# **CMSC424: Database Design** Module: Introduction/Overview Instructor: Amol Deshpande amol@umd.edu 1

### **Motivation**

- ▶ Book Chapters (6<sup>th</sup> Edition)
	- 1.1, 1.2

#### ▶ Key Topics

- Data-driven world and Big Data
- Why managing large volumes of data is difficult
- Drawbacks of using File Systems to store data
- What we will cover in this course

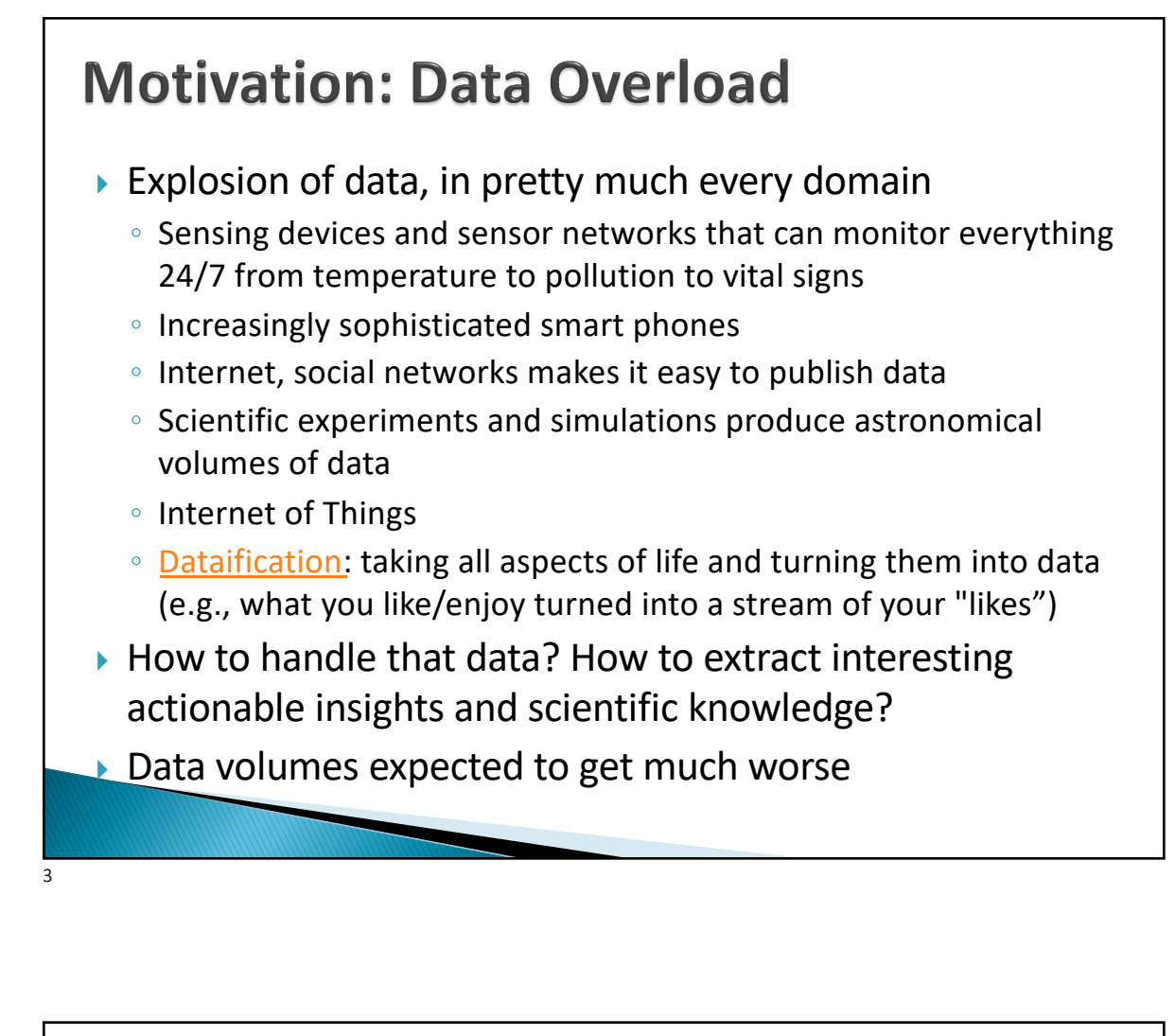

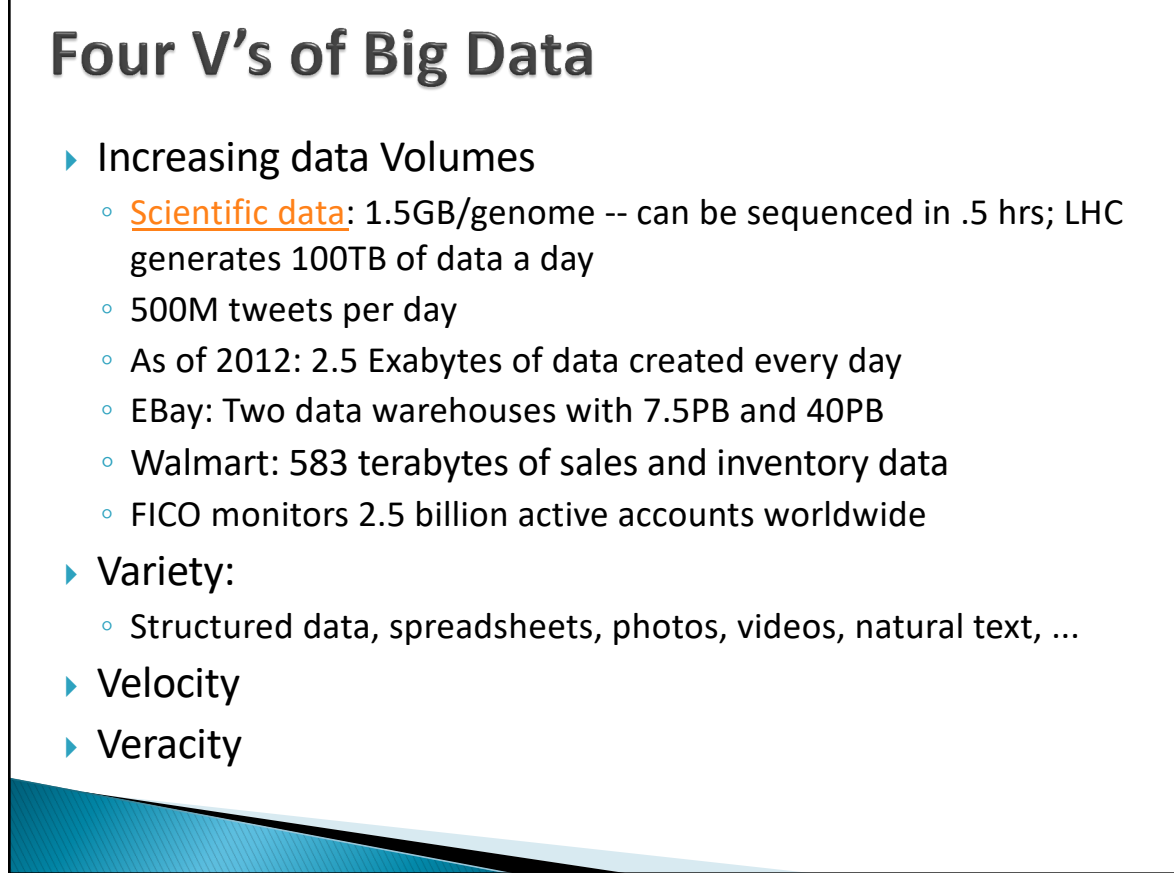

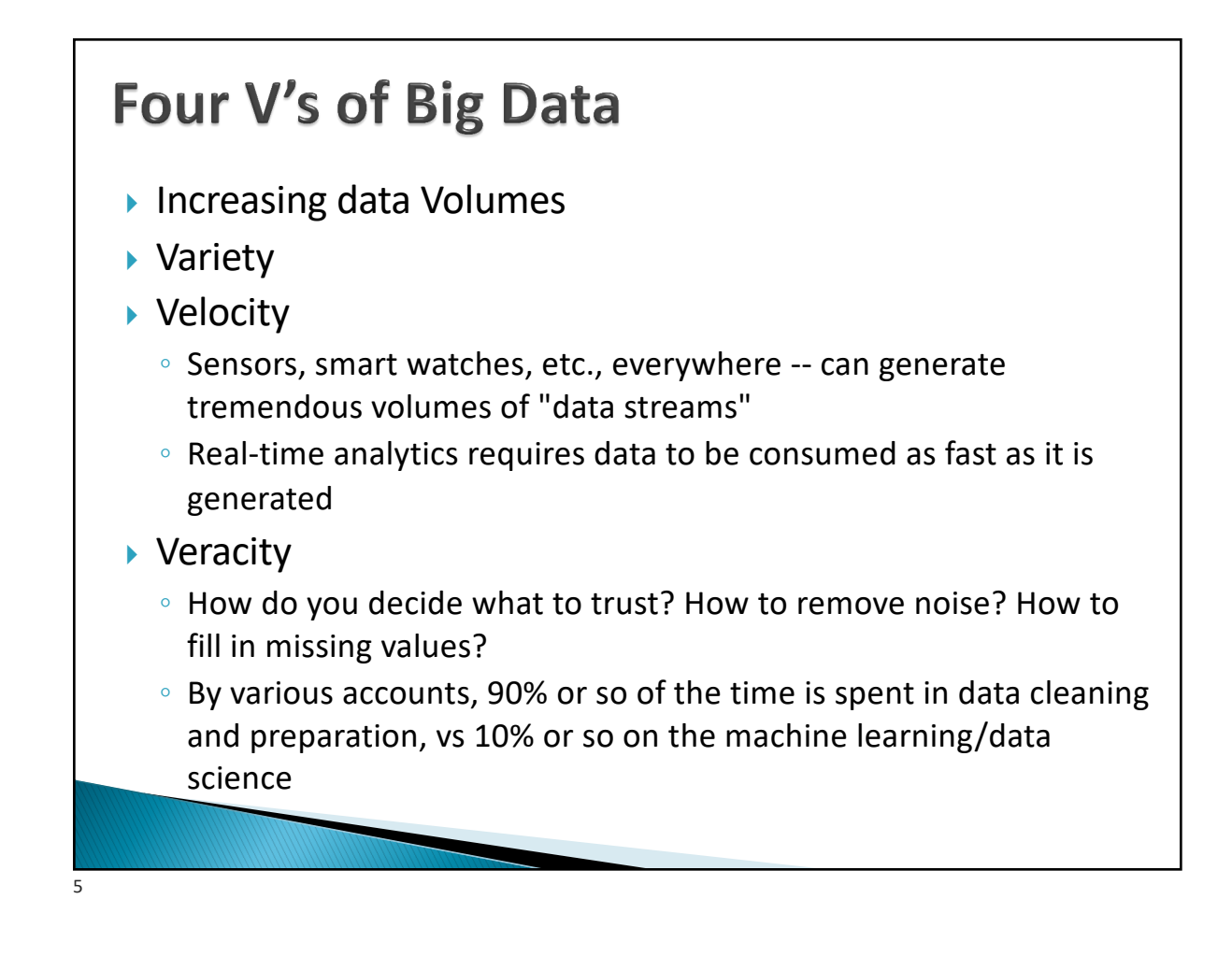

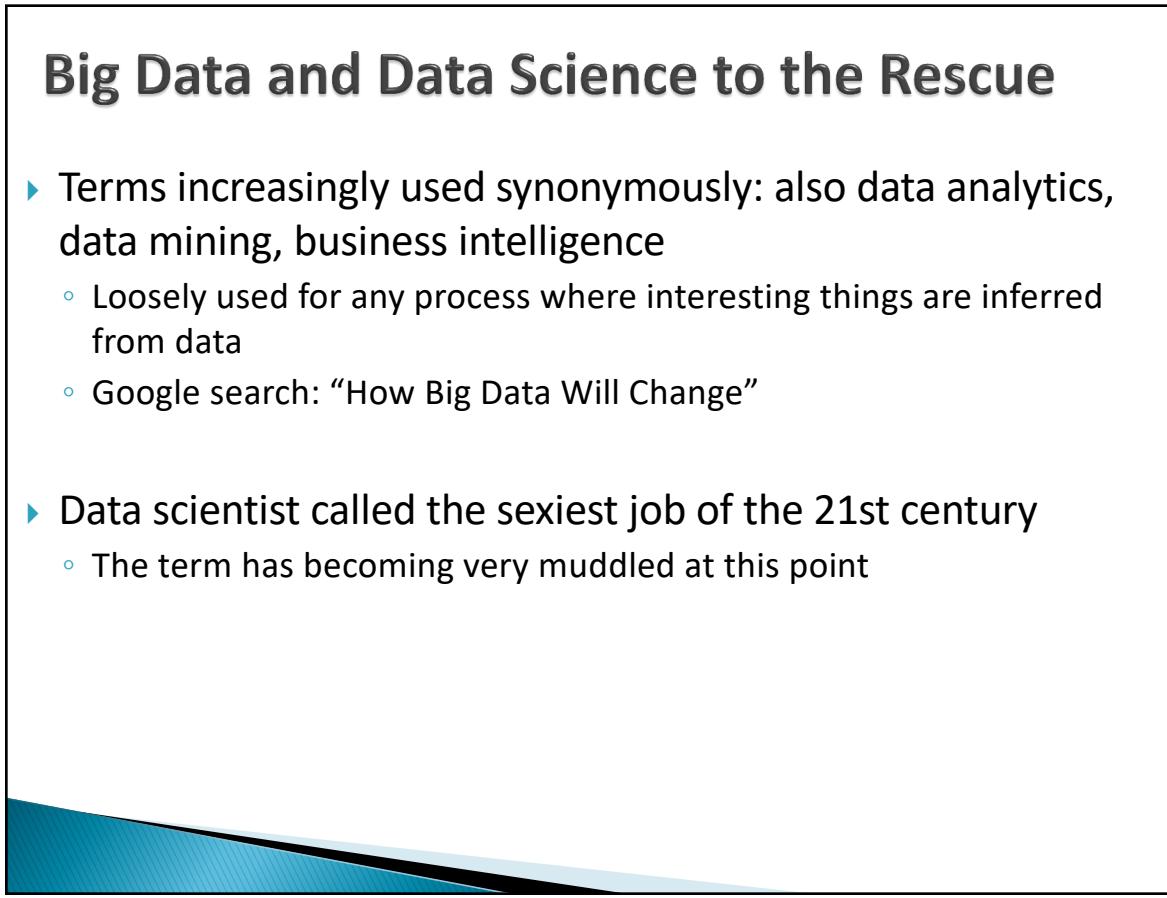

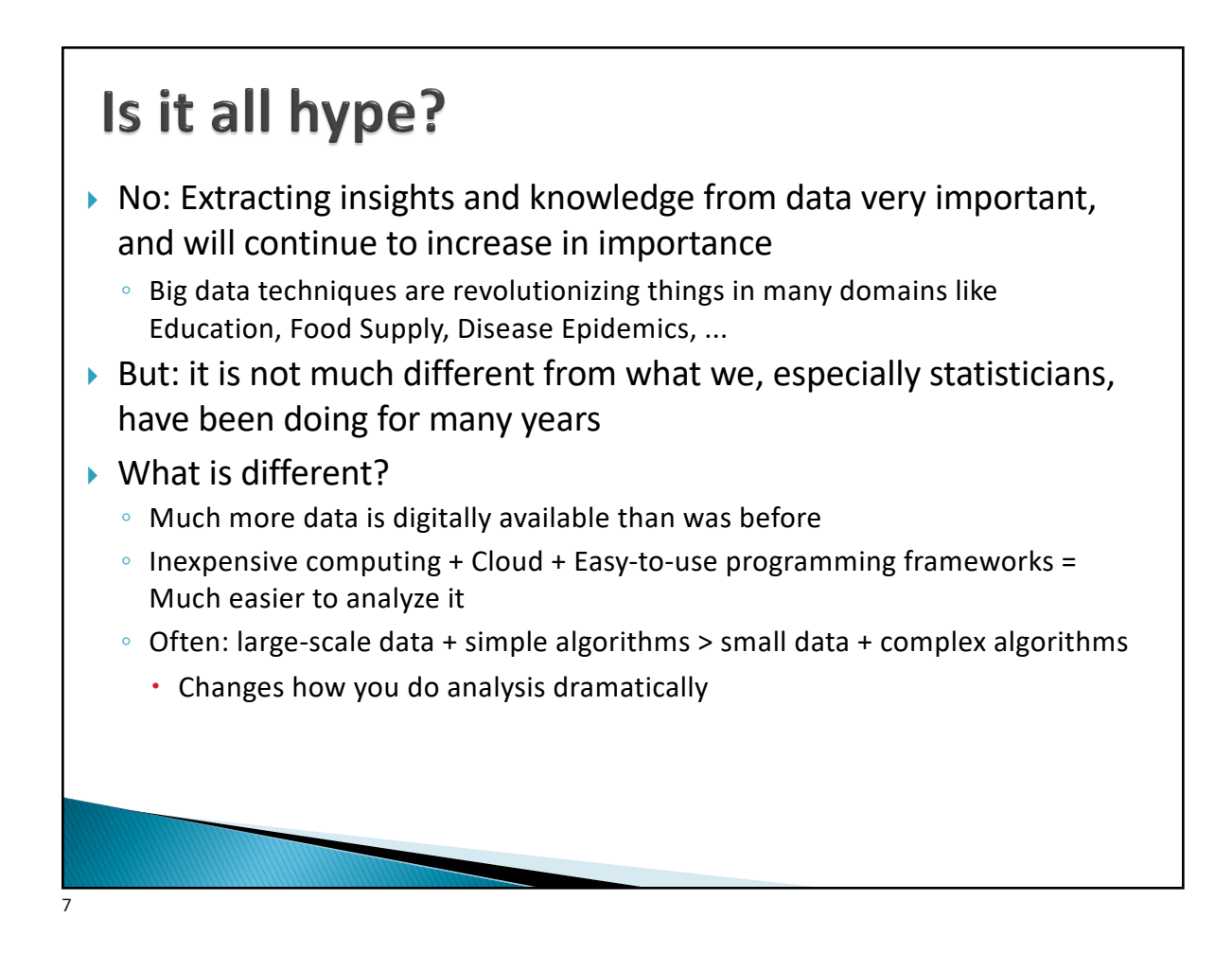

### **Motivation: Data Overload**  $\blacktriangleright$  How do we do anything with this data? ▶ Where and how do we store it ? ◦ Disks are doubling every 18 months or so -- not enough ◦ In many cases, the data is not actually recorded as it is; *summarized* first } What if the disks crash ? ◦ Very common, especially with 10,000's of disks ▶ How do we ensure "correctness" ? ◦ What if the system crashes in the middle of an ATM transaction ? Can't have money disappearing ◦ What happens when a million people try to buy tickets to *<your favorite artist>'s* concert at the same time ?

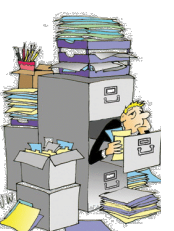

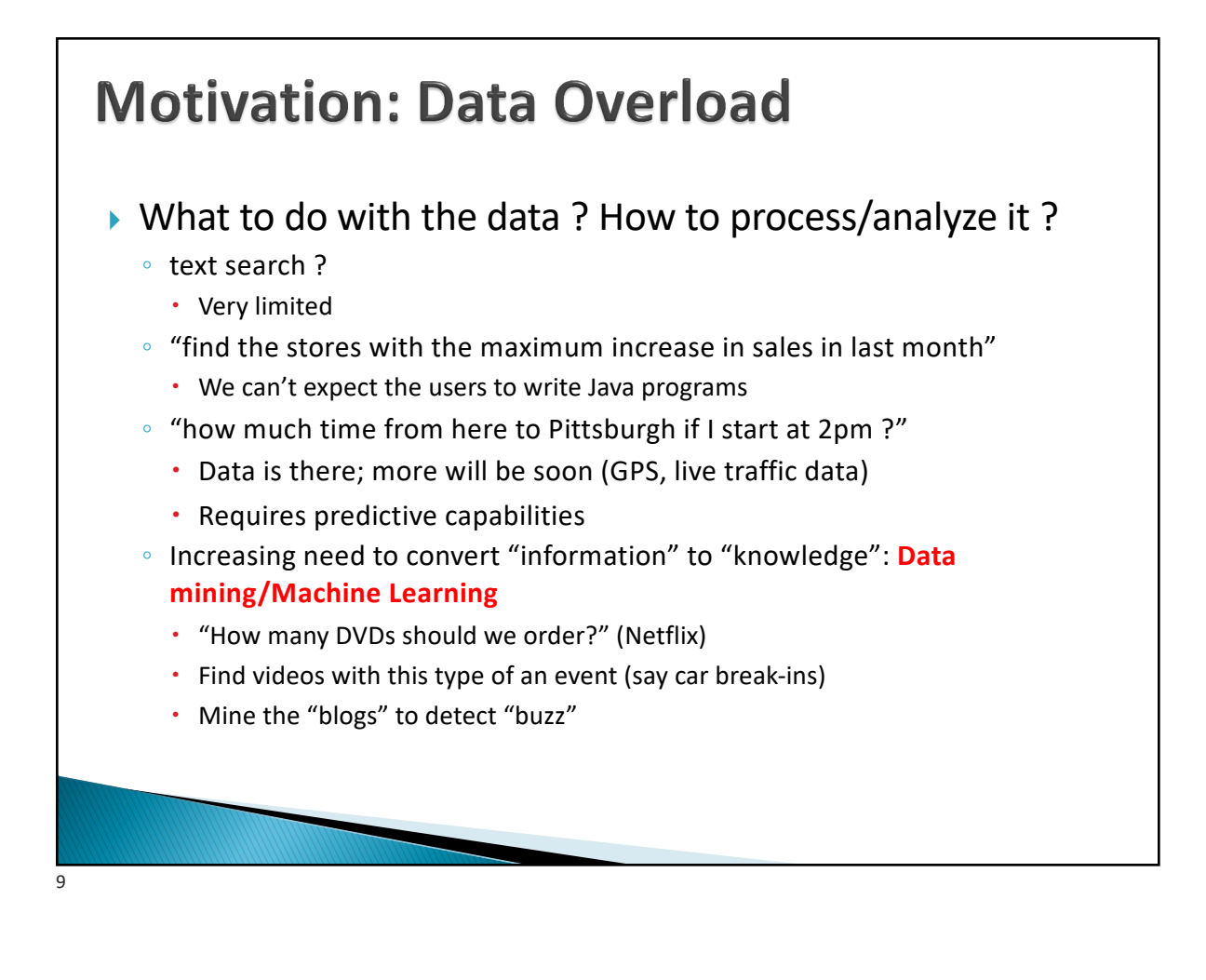

#### **Motivation: Data Overload**

- ▶ Speed !!
	- With TB's of data, just finding something (even if you know what), is not easy Reading a file with TB of data can take hours
	- Imagine a bank and millions of ATMs
		- How much time does it take you to do a withdrawal?
		- The data is not local
- } How do we guarantee the data will be there 10 years from now ?
- } Privacy and security !!!
	- Every other day we see some database leaked on the web
	- How to make sure different users' data is protected from each other

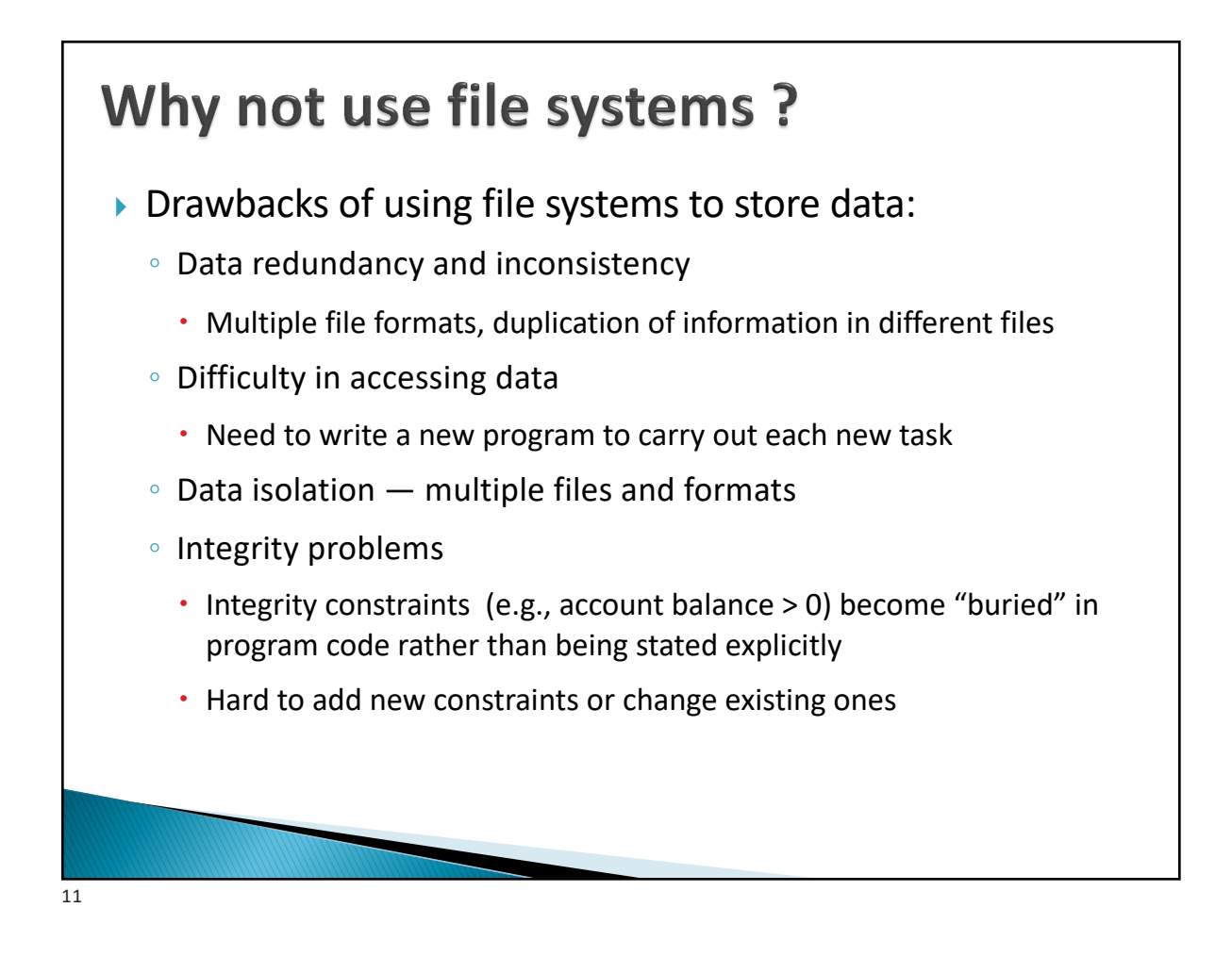

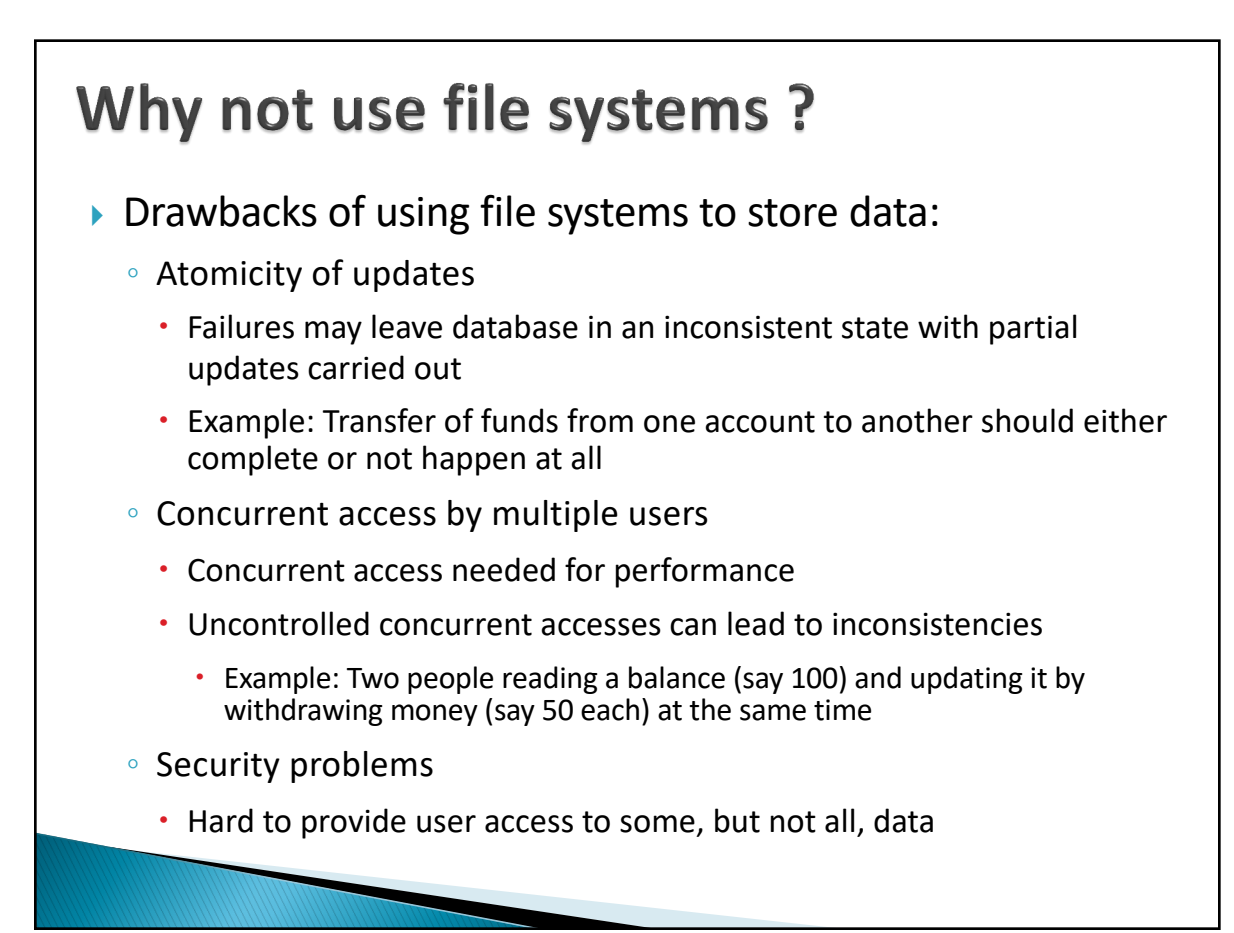

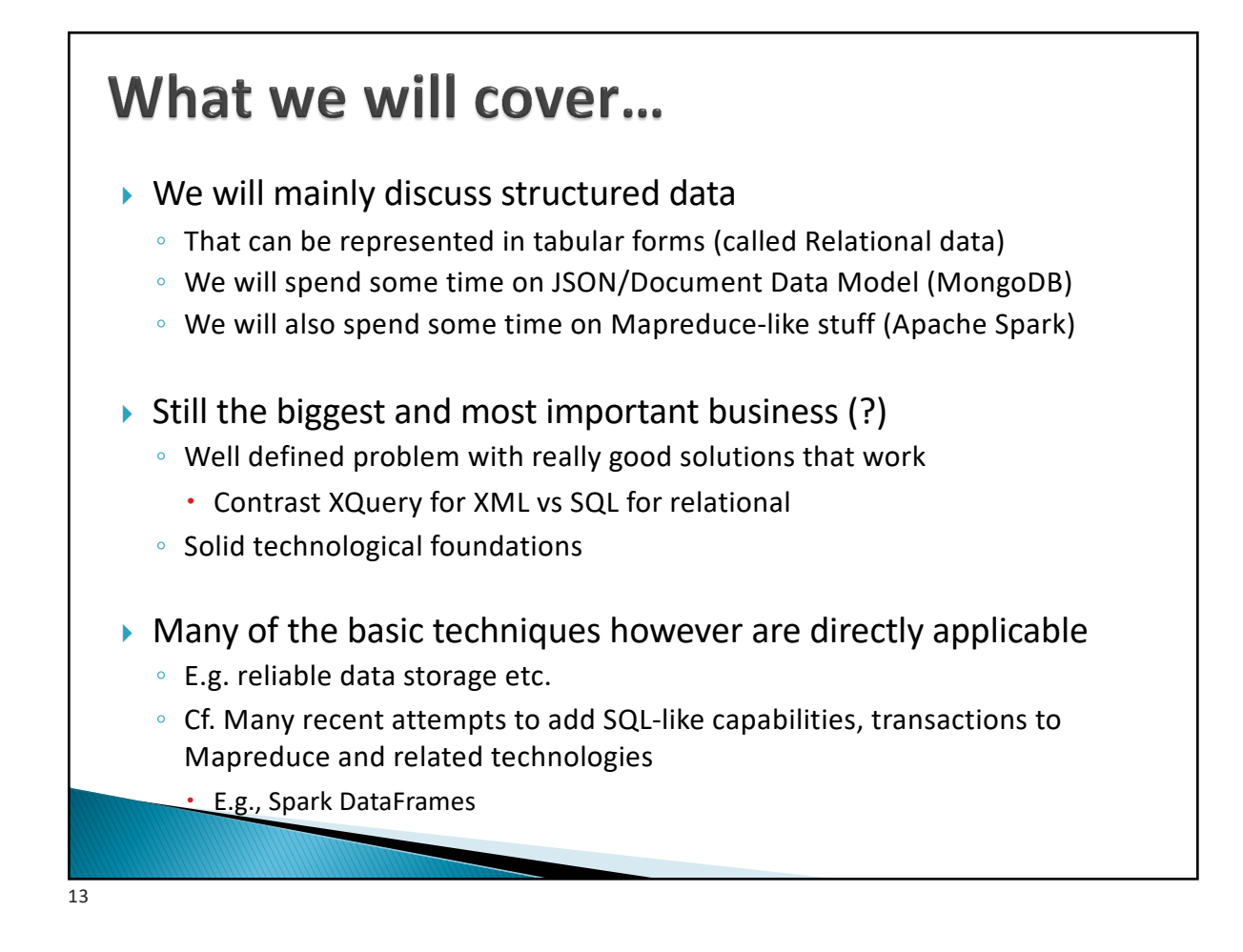

### **Structure of the Course**

- ▶ Introduction
	- Motivation, data abstraction, common data systems architectures today
- $\triangleright$  Relational Model + SQL (Two programming assignments)
- ▶ Schema Design: Entity-relationship Models and Normalization (Long-form Assgn)
	- How to create a database schema, and how to ensure it is "good"
- } Implementation Issues (Programming assignment)
	- Different types of storage, and how to ensure reliability in presence of failures
	- Indexes for faster retrieval of data
	- How an SQL query is processed and optimized
- } NoSQL (somewhat of a misnomer) (Programming assignment)
	- Document, key-value, and graph data models
	- MongoDB and its Query Language
	- Map-reduce Model and Apache Spark
- ▶ Transactions (Long-form Assignment)
	- How to do concurrent updates correctly
	- How to ensure consistency in presence of failures

*Programming assignments may have small non-programming component, and vice versa*

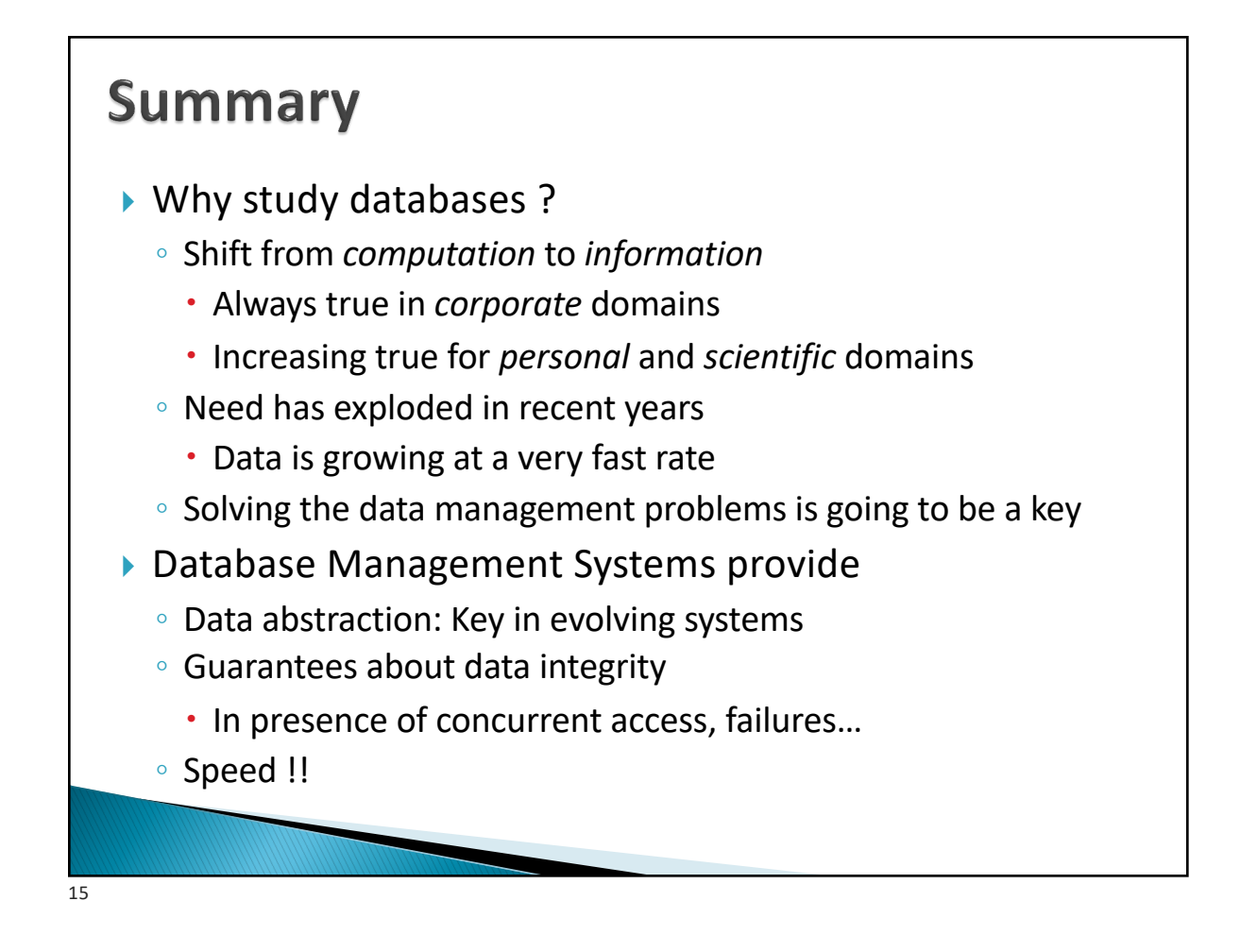

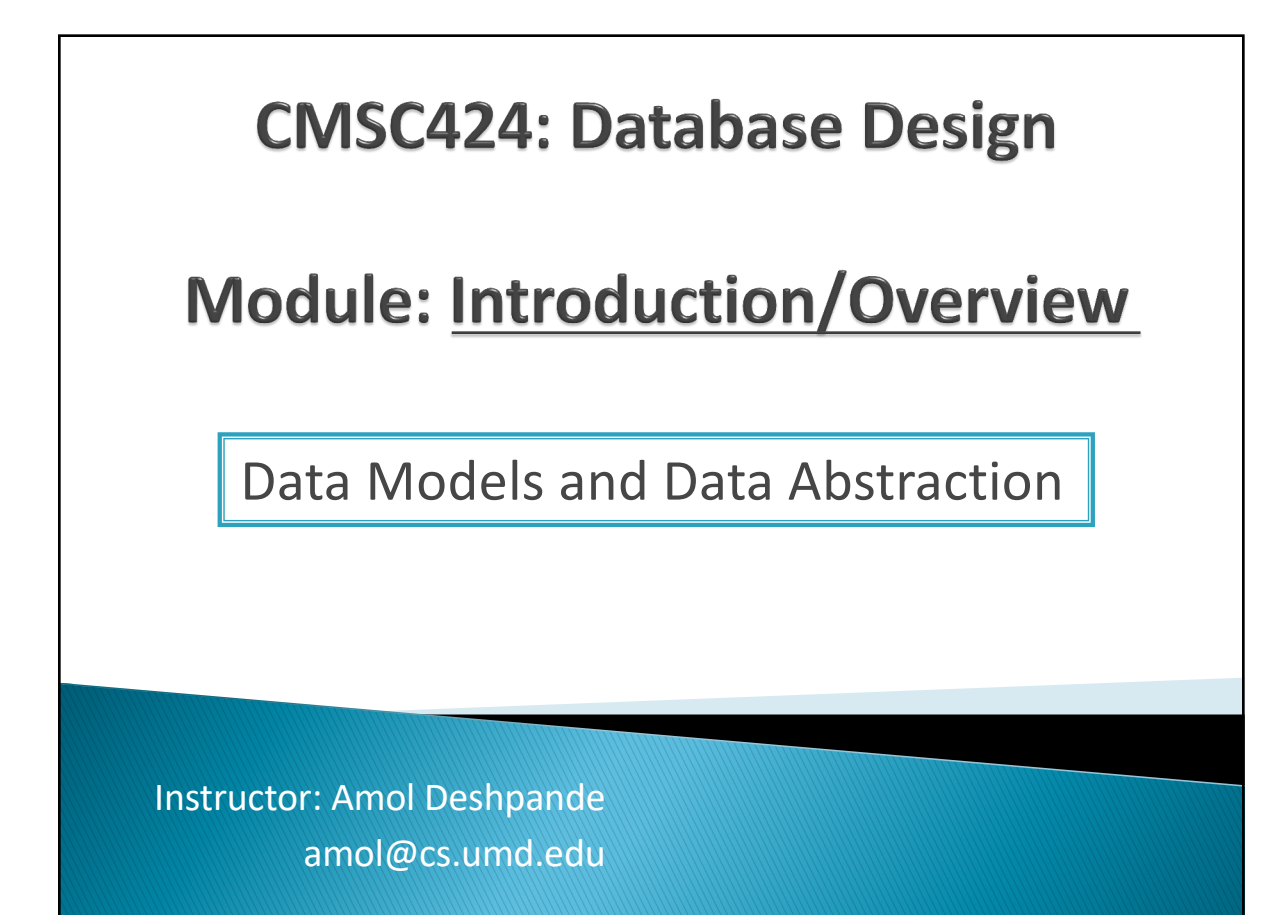

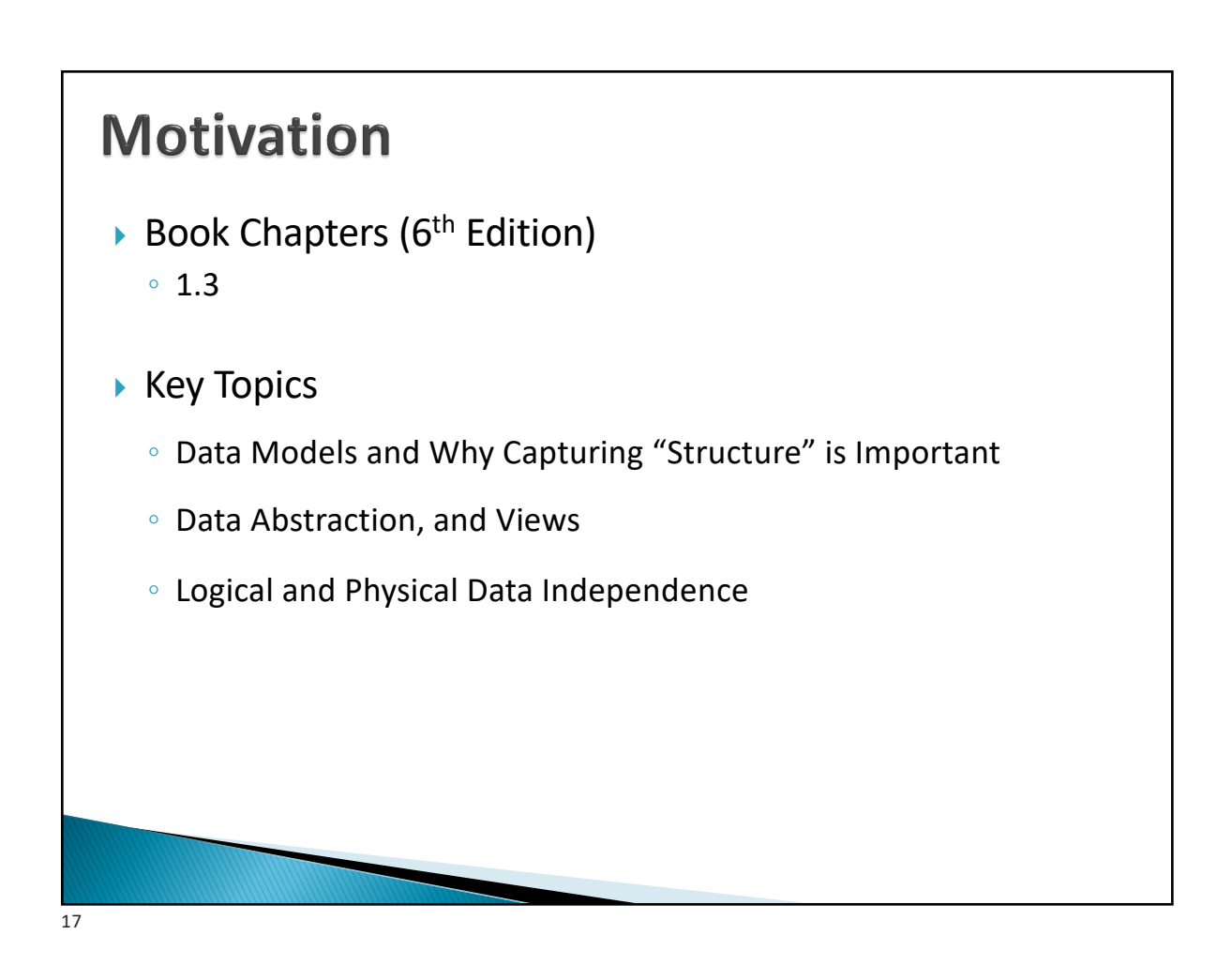

#### **Database Management Systems**

- } Provide a systematic way to solve data management issues
- $\blacktriangleright$  Aim is to allow easy management of high volumes of data
	- Storing , Updating, Querying, Analyzing ….
- ▶ What is a Database ?
	- A large, integrated collection of (mostly *structured*) data
	- Typically models and captures information about a real-world *enterprise* 
		- Entities *(e.g. courses, students)*
		- Relationships *(e.g. John is taking CMSC 424)*
		- Usually also contains:
			- Knowledge of constraints on the data *(e.g. course capacities)*
			- Business logic *(e.g. pre-requisite rules)*
			- Encoded as part of the data model (preferable) or through external programs

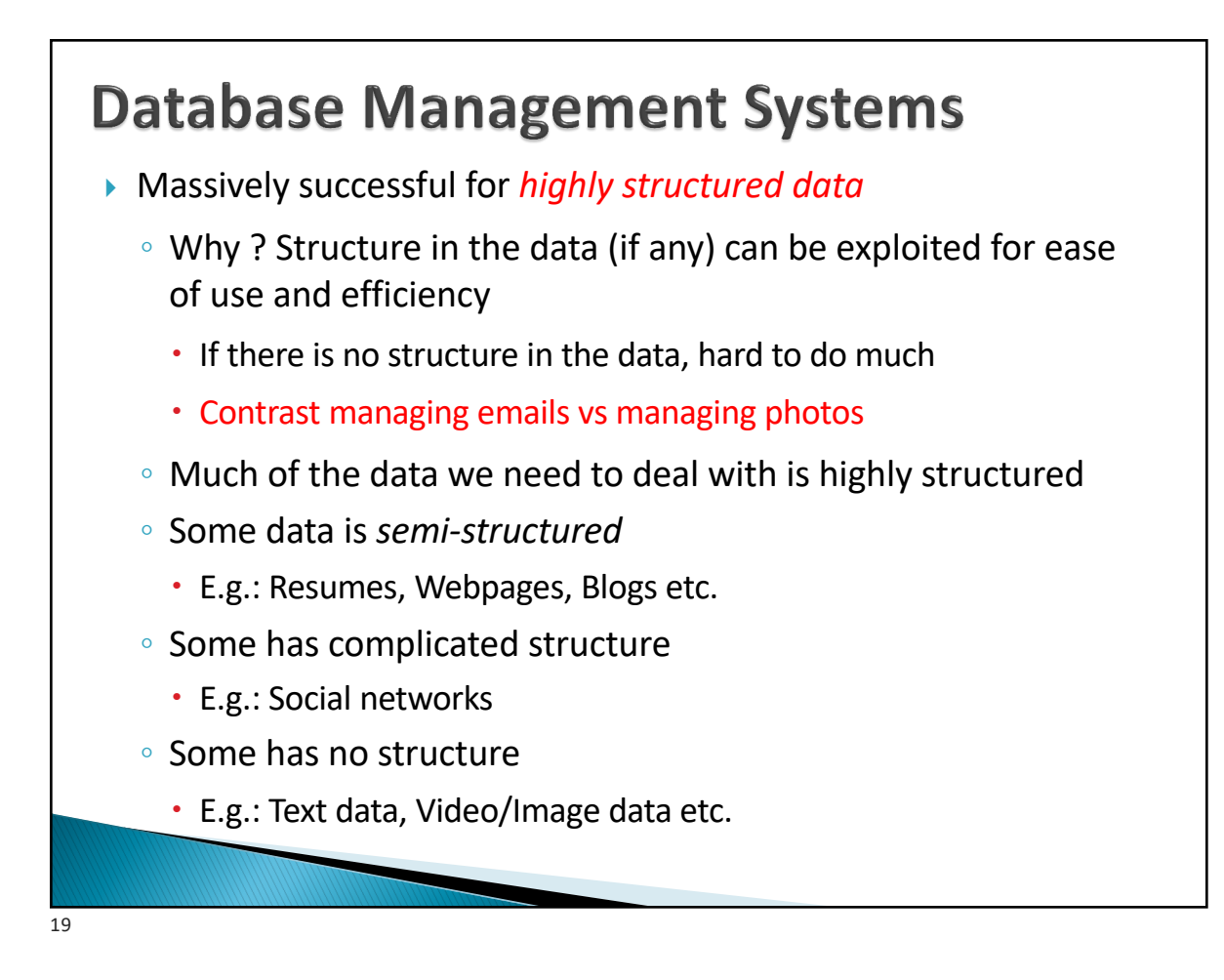

#### **Structured vs Unstructured Data**

- $\triangleright$  A lot of the data we encounter is structured
	- Some have very simple structures
		- E.g. Data that can be represented in tabular forms
	- Significantly easier to deal with
	- We will focus on such data for much of the class

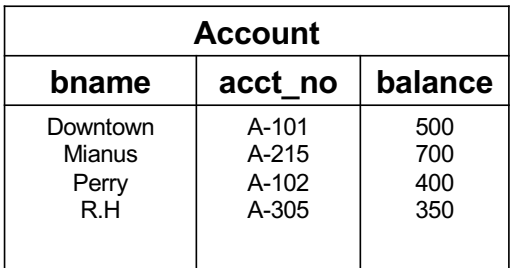

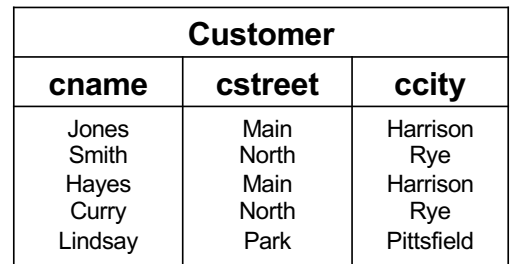

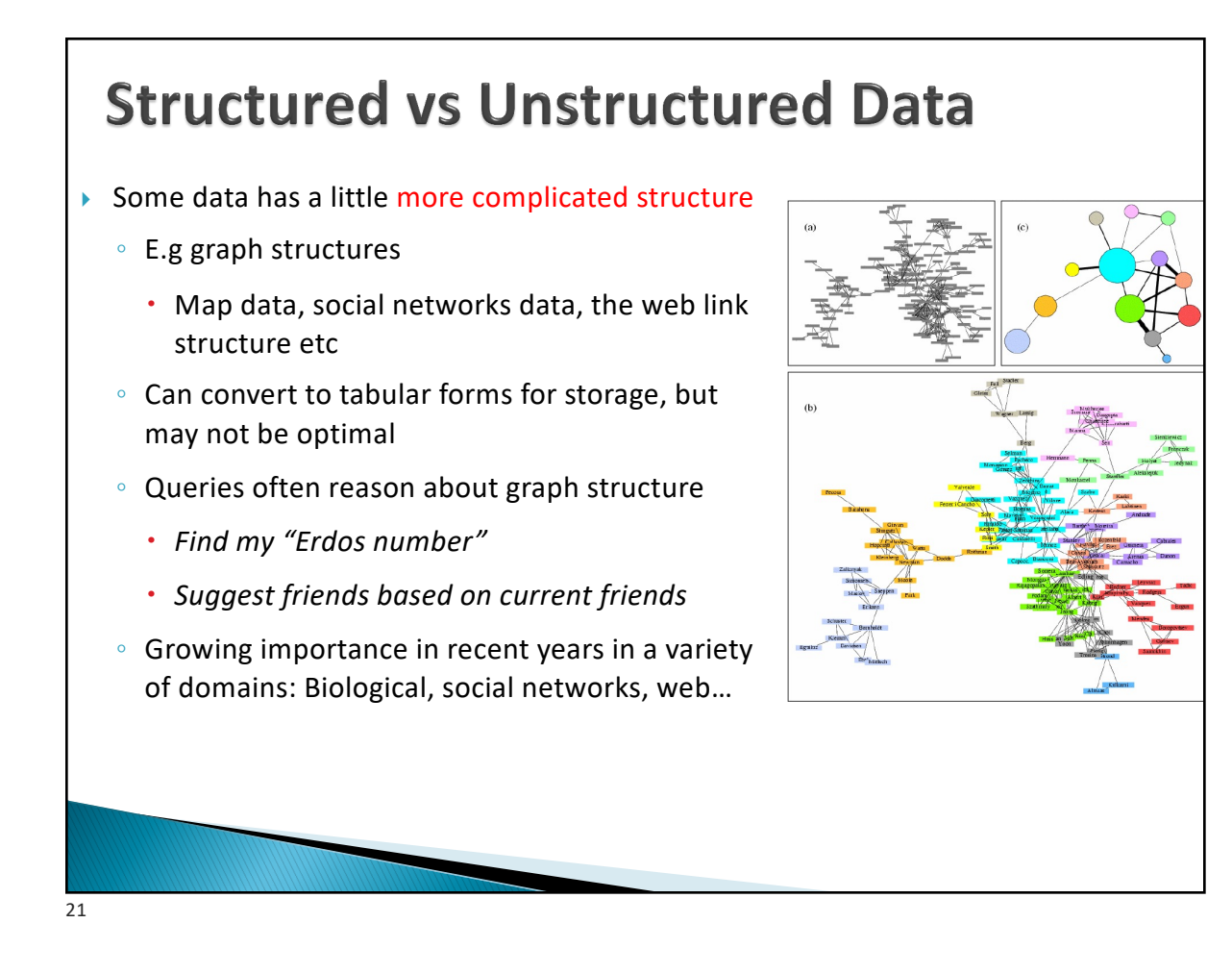

## **Structured vs Unstructured Data**

} Increasing amount of data in a semi-structured format

- XML Self-describing tags (HTML ?)
- Complicates a lot of things
- We will discuss this toward the end
- ▶ A huge amount of data is unfortunately unstructured
	- Books, WWW
	- Amenable to pretty much only text search… so far
		- Information Retreival research deals with this topic
	- What about Google search ?
		- Google search is mainly successful because it uses the structure (in its original incarnation)
- } Video ? Music ?
	- Can represent in DBMS's, but can't really operate on them

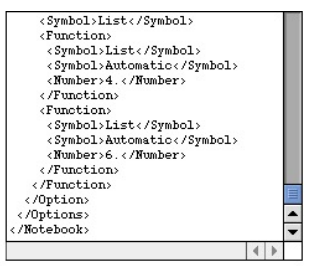

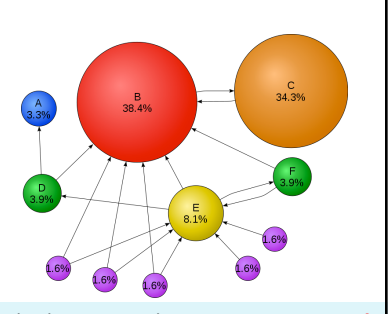

circle size == page importance == **pagerank**  more incoming links  $\rightarrow$  higher pagerank incoming links from important pages  $\rightarrow$  higher pagerank

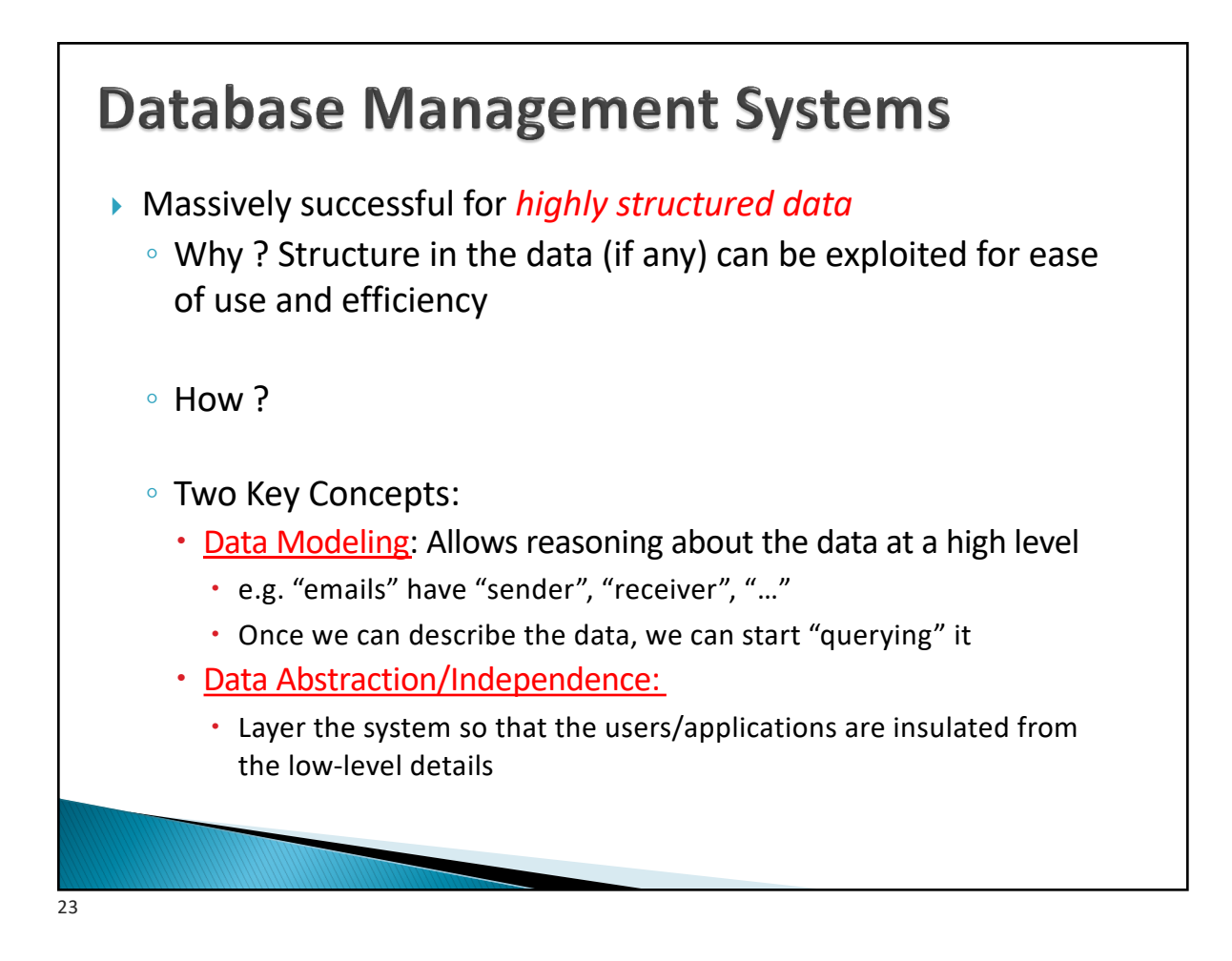

### **Data Modeling**

- ▶ Data modeling
	- **Data model**: A collection of concepts that describes how data is represented and accessed
	- **Schema:** A description of a specific collection of data, using a given data model
	- Some examples of data models that we will see
		- Relational, Entity-relationship model, XML, JSON…
		- Object-oriented, object-relational, semantic data model, RDF…
	- Why so many models ?
		- Tension between descriptive power and ease of use/efficiency
		- More powerful models  $\rightarrow$  more data can be represented
		- More powerful models  $\rightarrow$  harder to use, to query, and less efficient

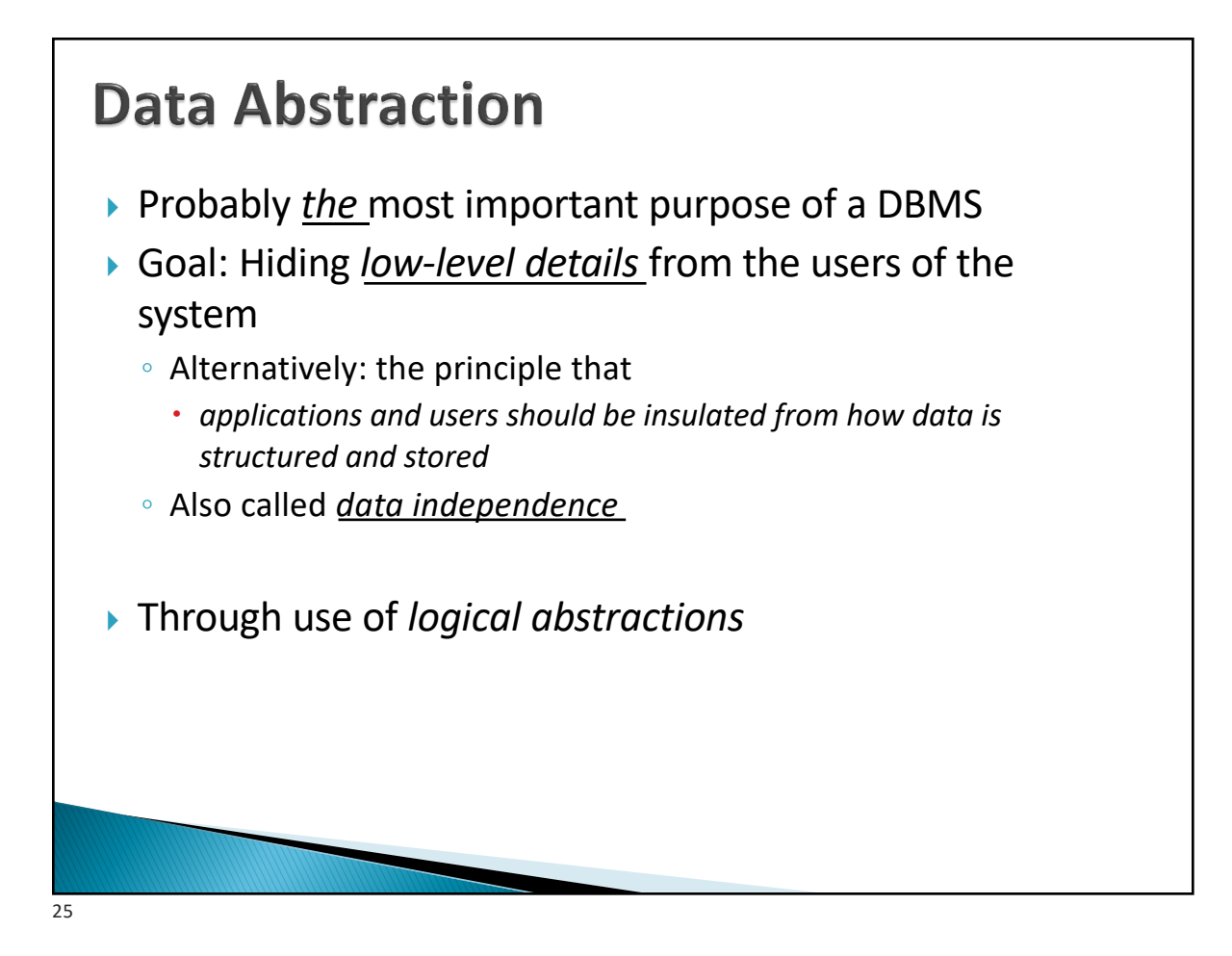

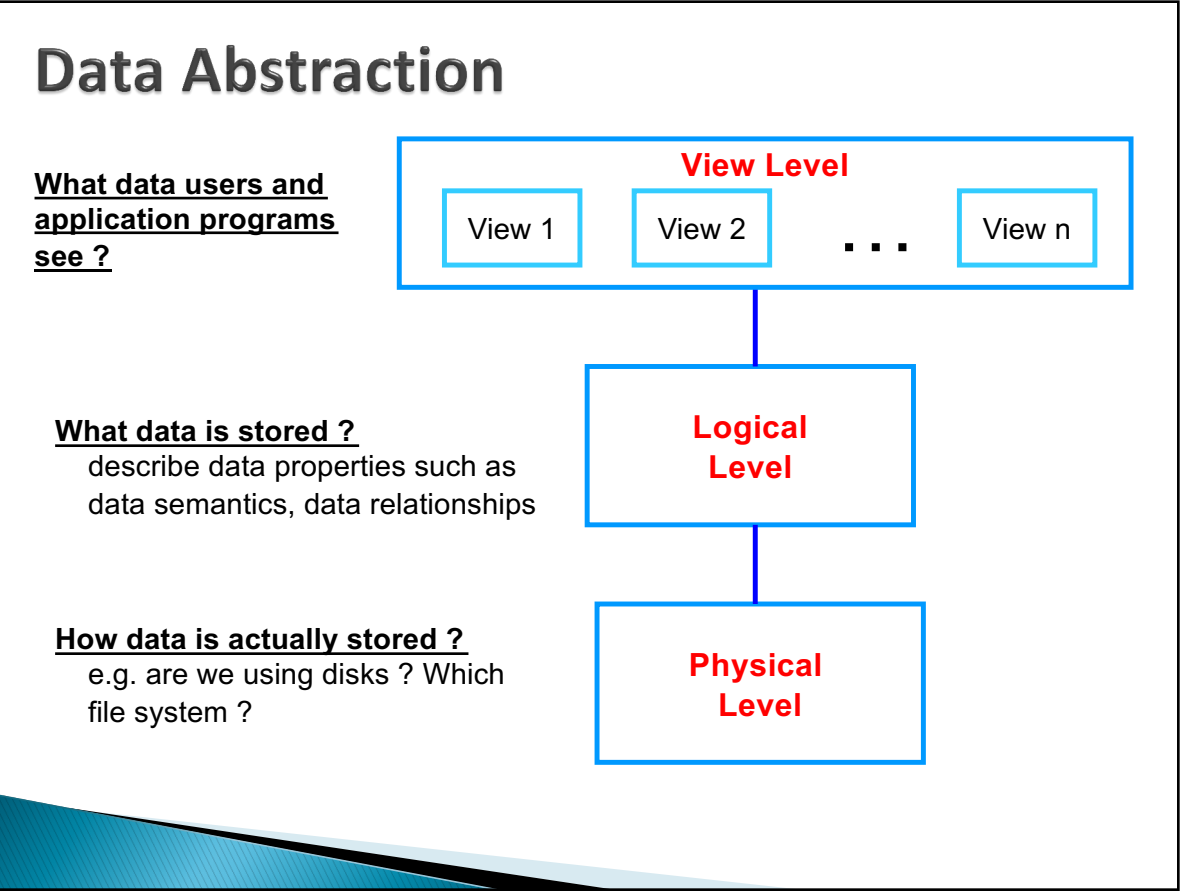

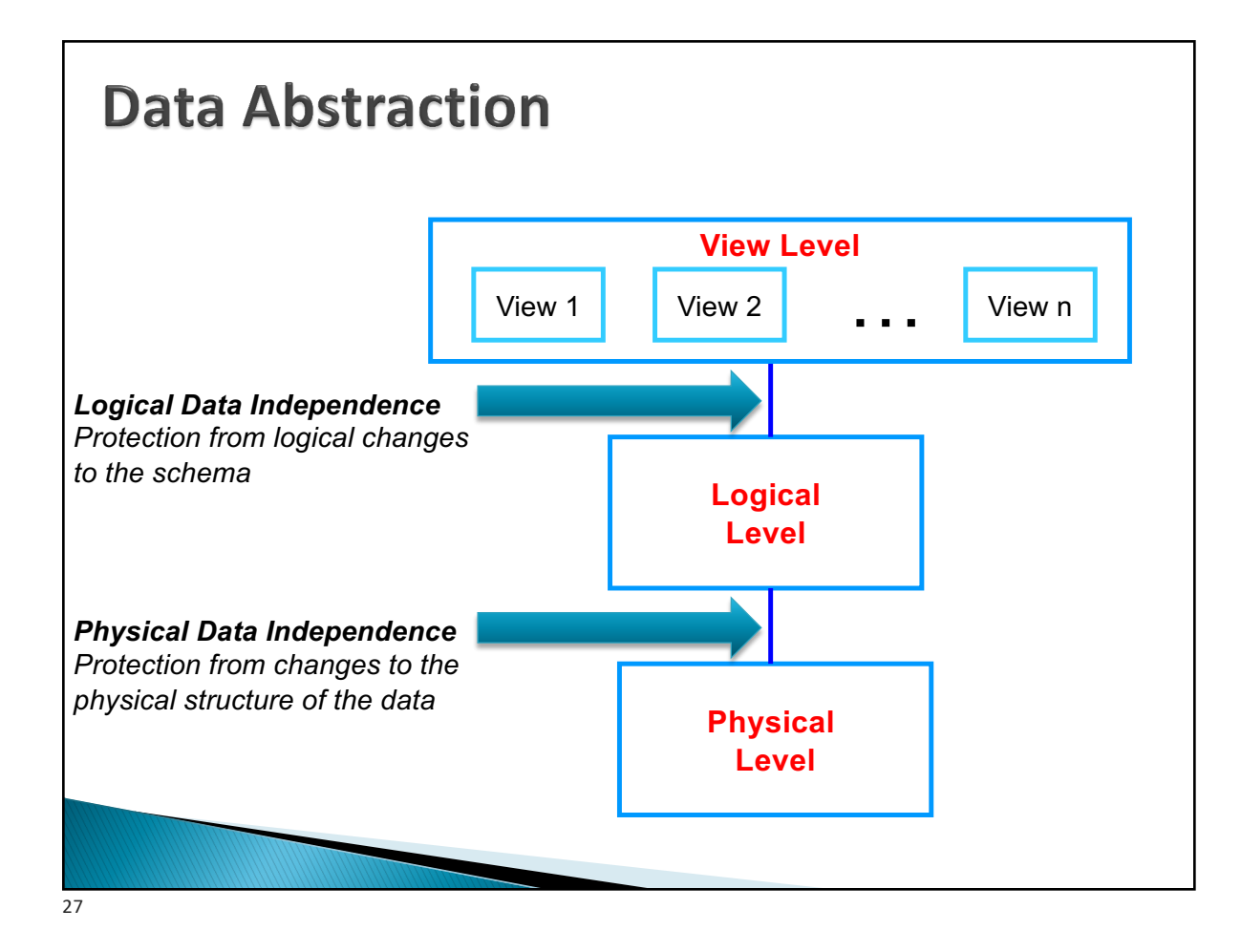

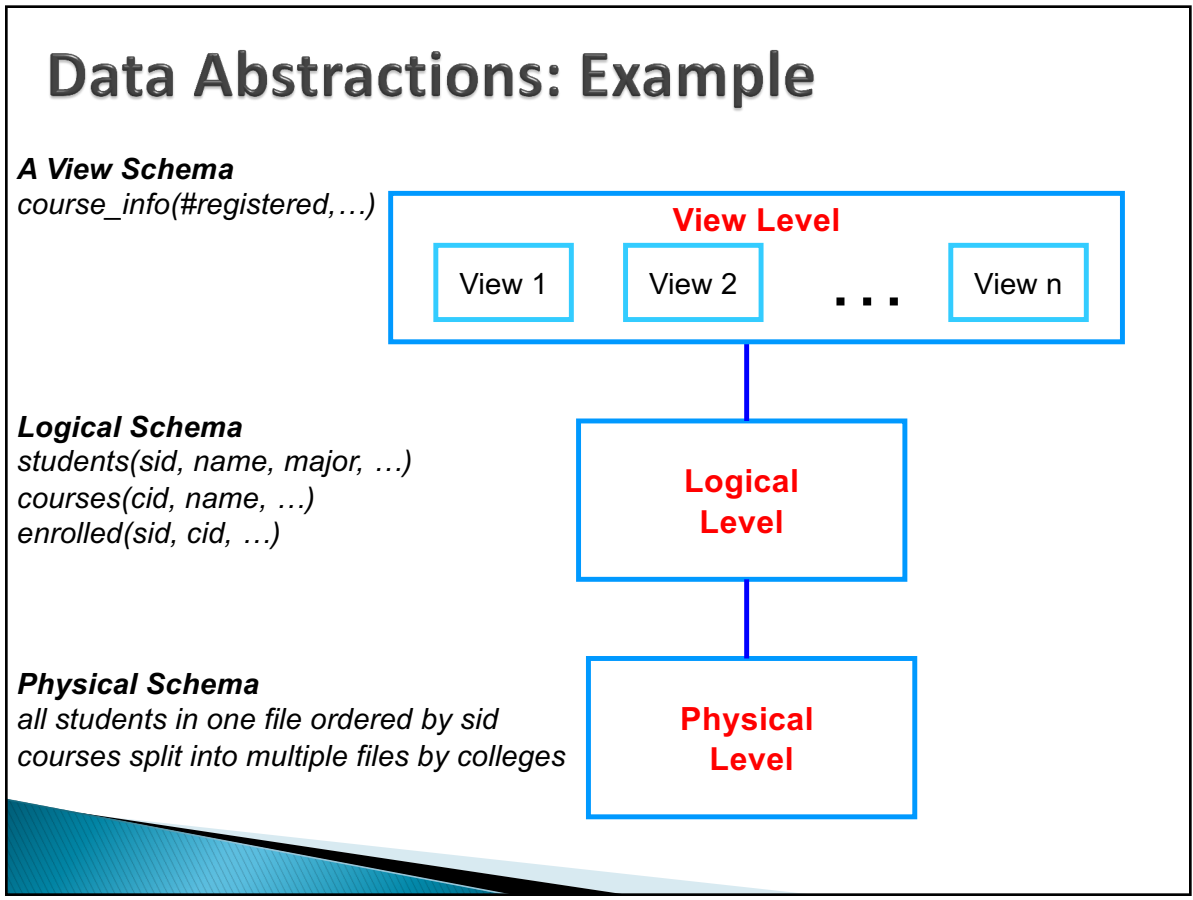

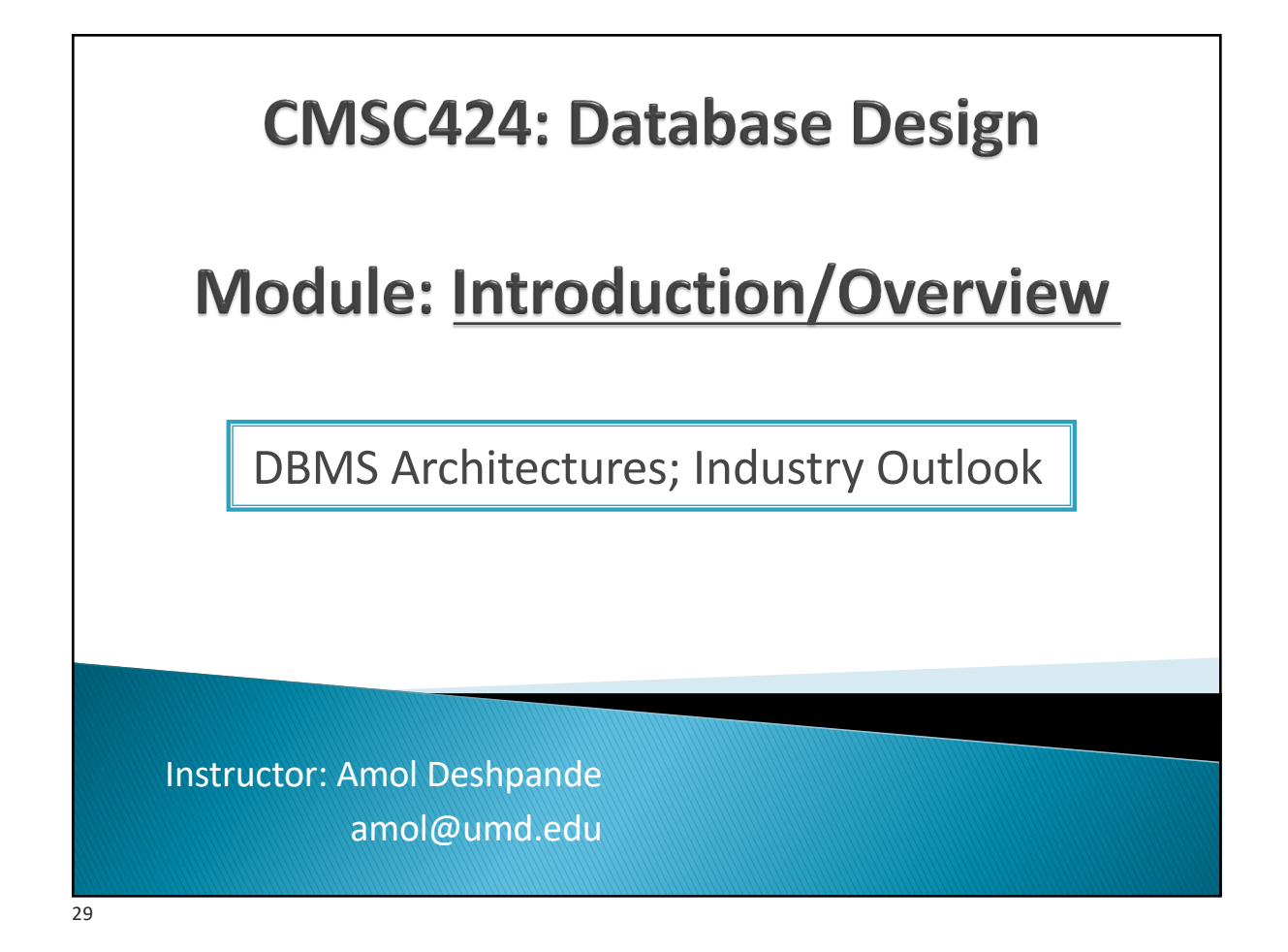

#### **Motivation**

- ▶ Book Chapters (6<sup>th</sup> Edition)
	- 1.4, 1.9 (to some extent)
- ▶ Key Topics
	- Data Definition and Data Manipulation Languages
	- Typical Database Architecture
	- Current Industry Outlook

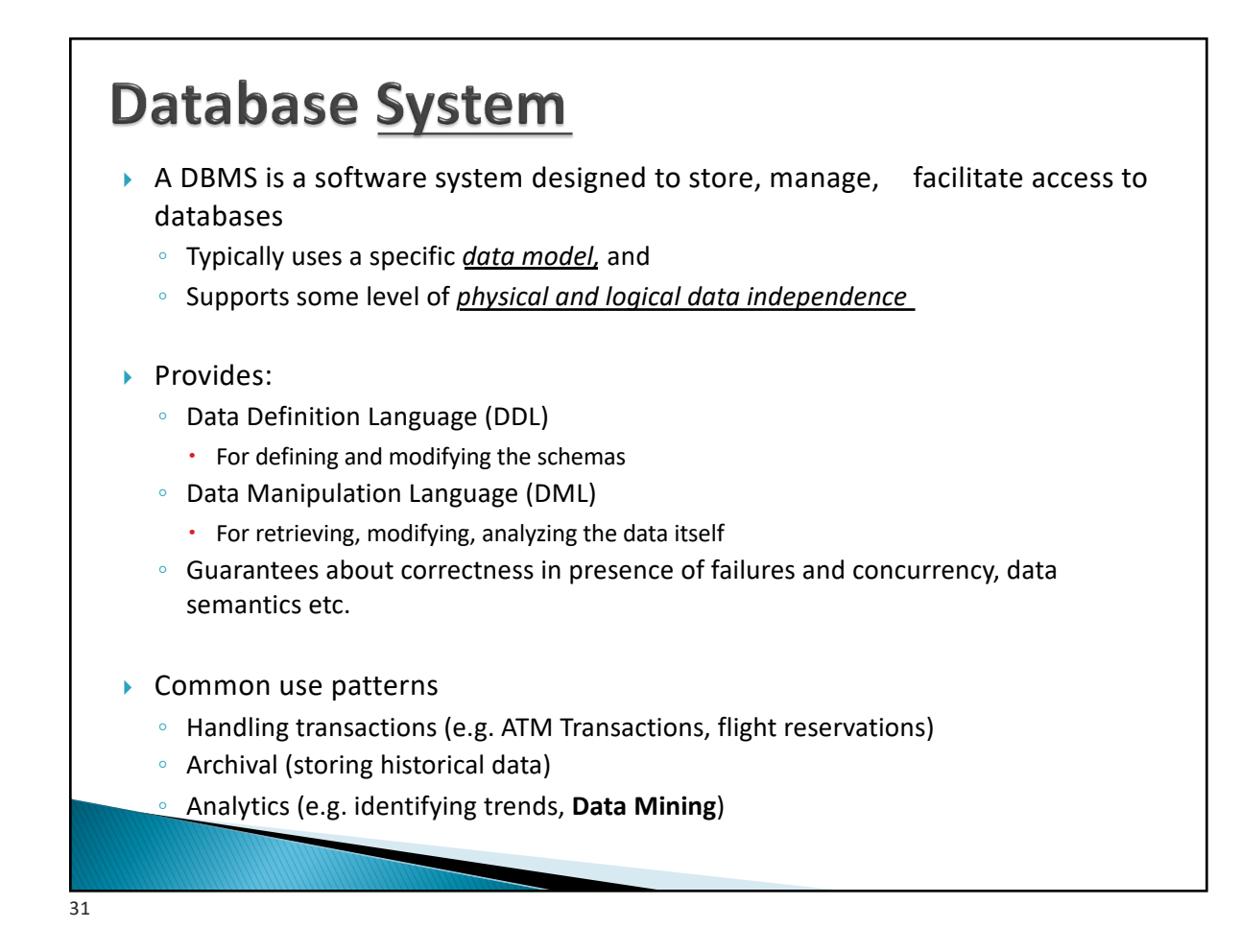

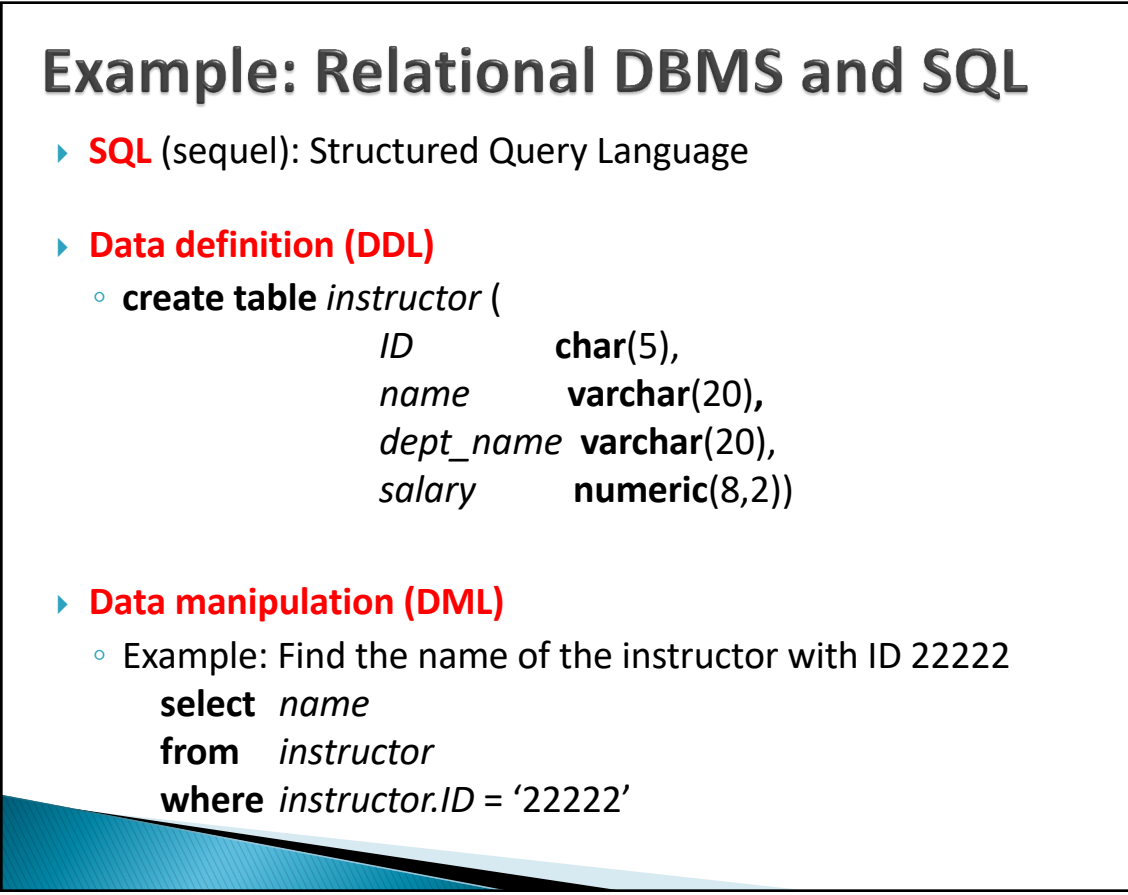

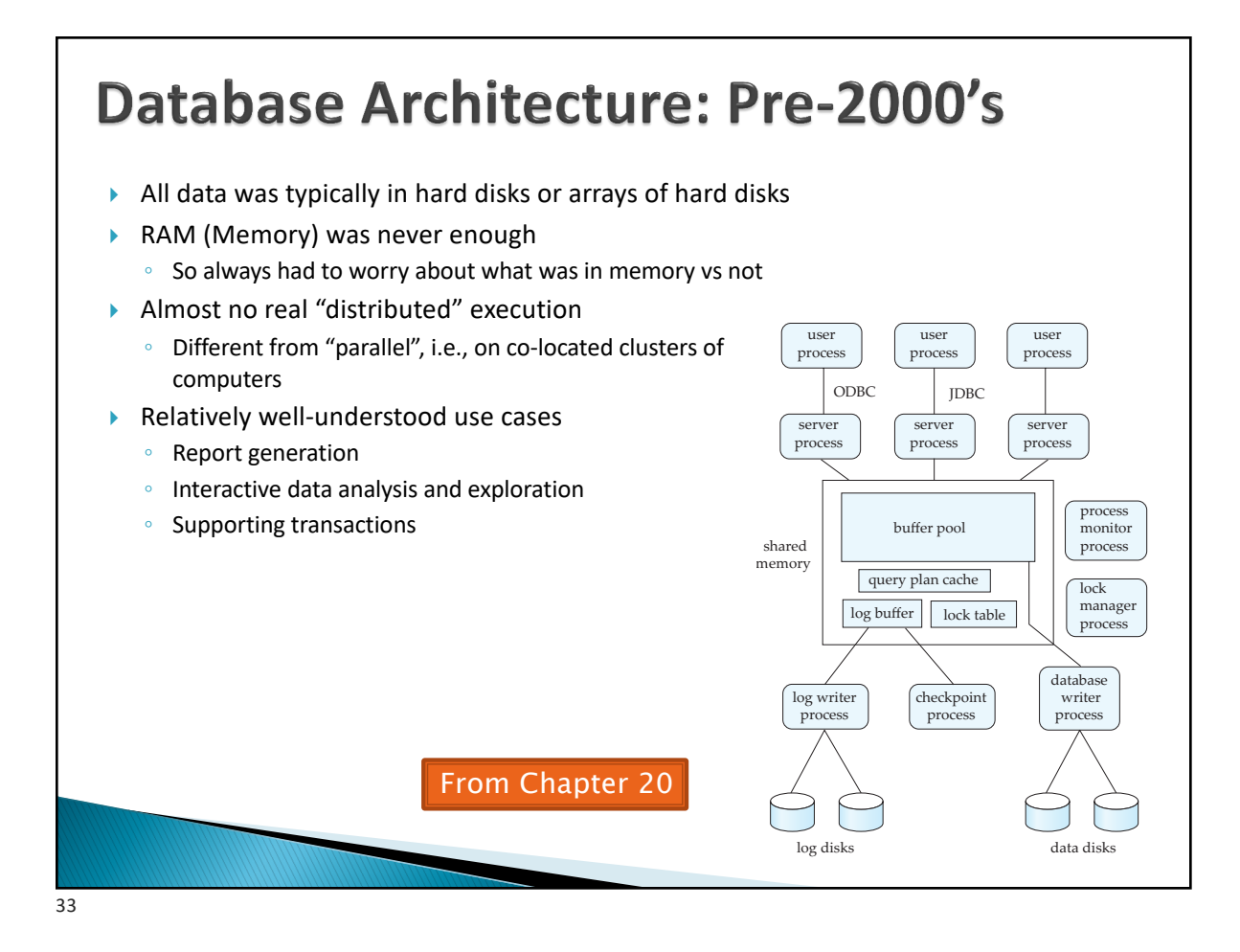

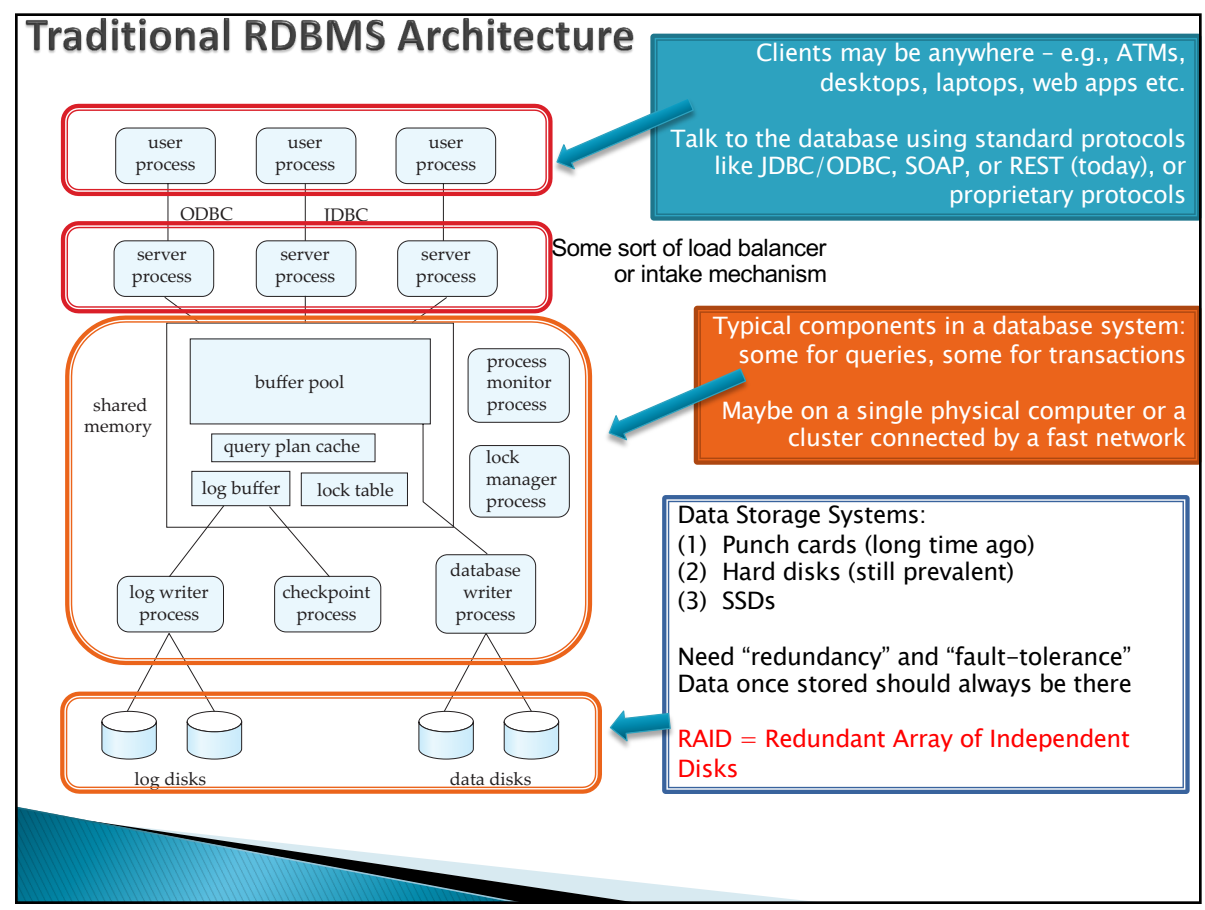

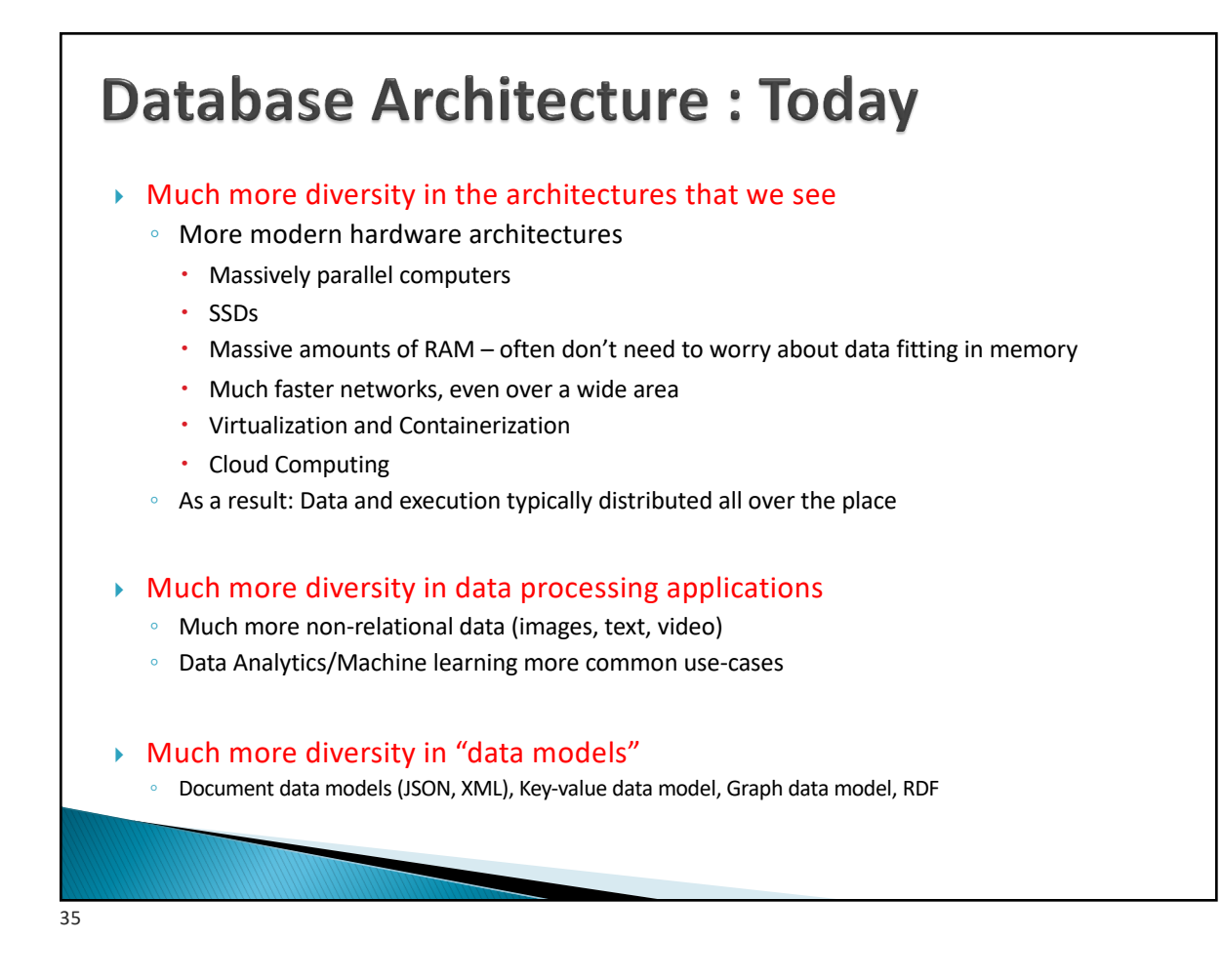

### **Current Industry Outlook**

- ▶ Relational DBMSs
	- Oracle, IBM DB2, Microsoft SQL Server, Sybase, Amazon RDS/Aurora
- ▶ Open source alternatives
	- MySQL, PostgreSQL, BerkeleyDB (mainly a storage engine no SQL) …
- ▶ Other Data Models
	- Neo4j (Graph), MongoDB (Document), CosmosDB (many)
- ▶ Data Warehousing Solutions
	- Geared towards very large volumes of data and on analyzing them
	- Long list: Teradata, Oracle Exadata, Netezza (based on FPGAs), Aster Data (founded 2005), Vertica (column-based), Kickfire, Xtremedata..
	- Usually sell package/services and charge per TB of managed data
	- Many (especially recent ones) start with MySQL or PostgreSQL and make them parallel/faster etc..

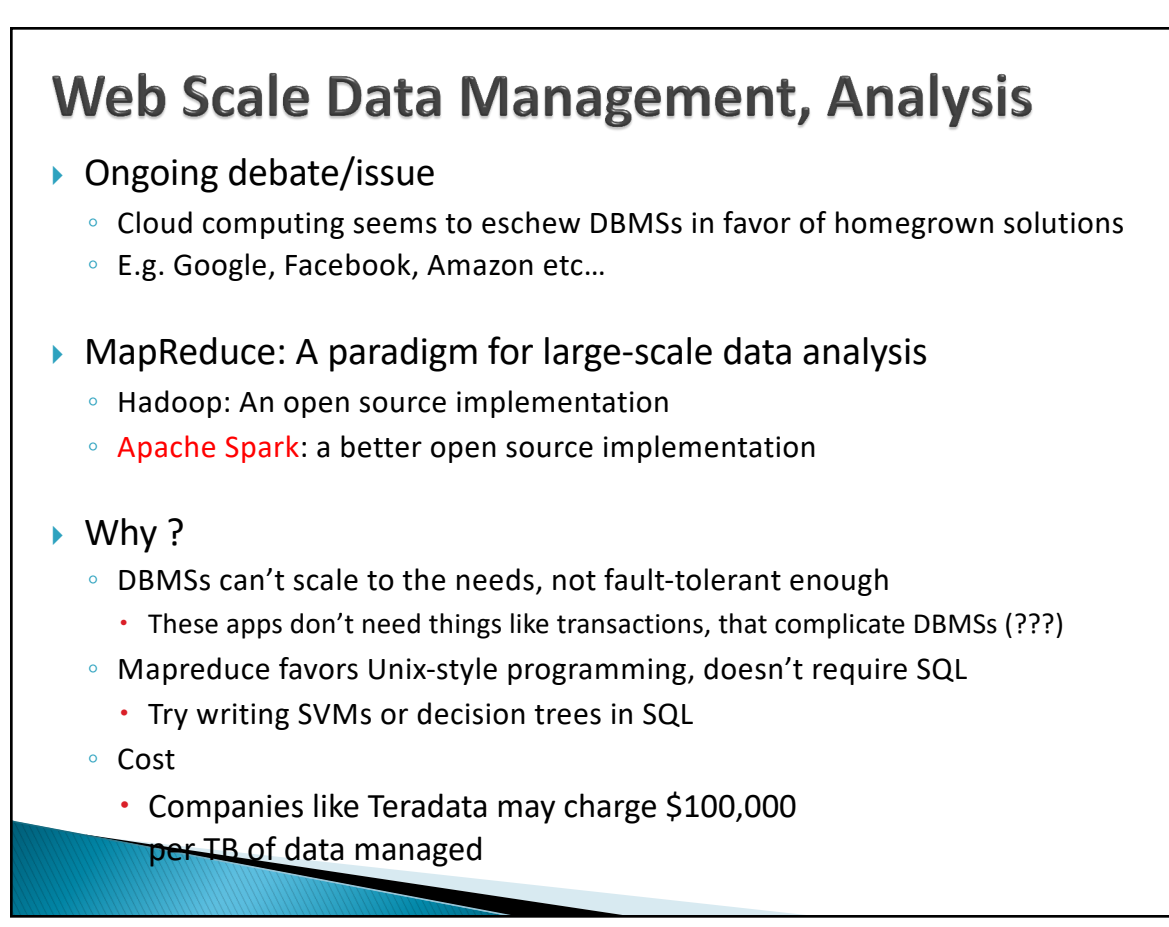

37

## **Current Industry Outlook**

- $\blacktriangleright$  Bigtable-like
	- Called "key-value stores"
	- Think highly distributed hash tables
	- Allow some transactional capabilities still evolving area
	- PNUTS (Yahoo), Apache Cassandra (Facebook), Dynamo (Amazon), and many many others

#### ▶ Mapreduce-like

- Hadoop (open source), Pig (@Yahoo), Dryad (@Microsoft), Spark
- Amazon EC2 Framework
- Not really a database but increasing declarative SQL-like capabilities are being added (e.g. HIVE at Facebook)
- } Much ongoing research in industry and academia

#### In This Class...

 $\triangleright$  We have to limit the scope drastically

- ▶ Focus on:
	- Single-server Relational Databases
	- Assume hard disks are still important and memory is limited
	- Go deep into different ways to execute queries, and find the best queries

#### } Will briefly discuss:

- Parallel architectures and query processing there
- Map-reduce architectures and considerations there-in
- } Most of the key concepts valid in modern databases (including NoSQL) and Big Data Frameworks

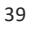

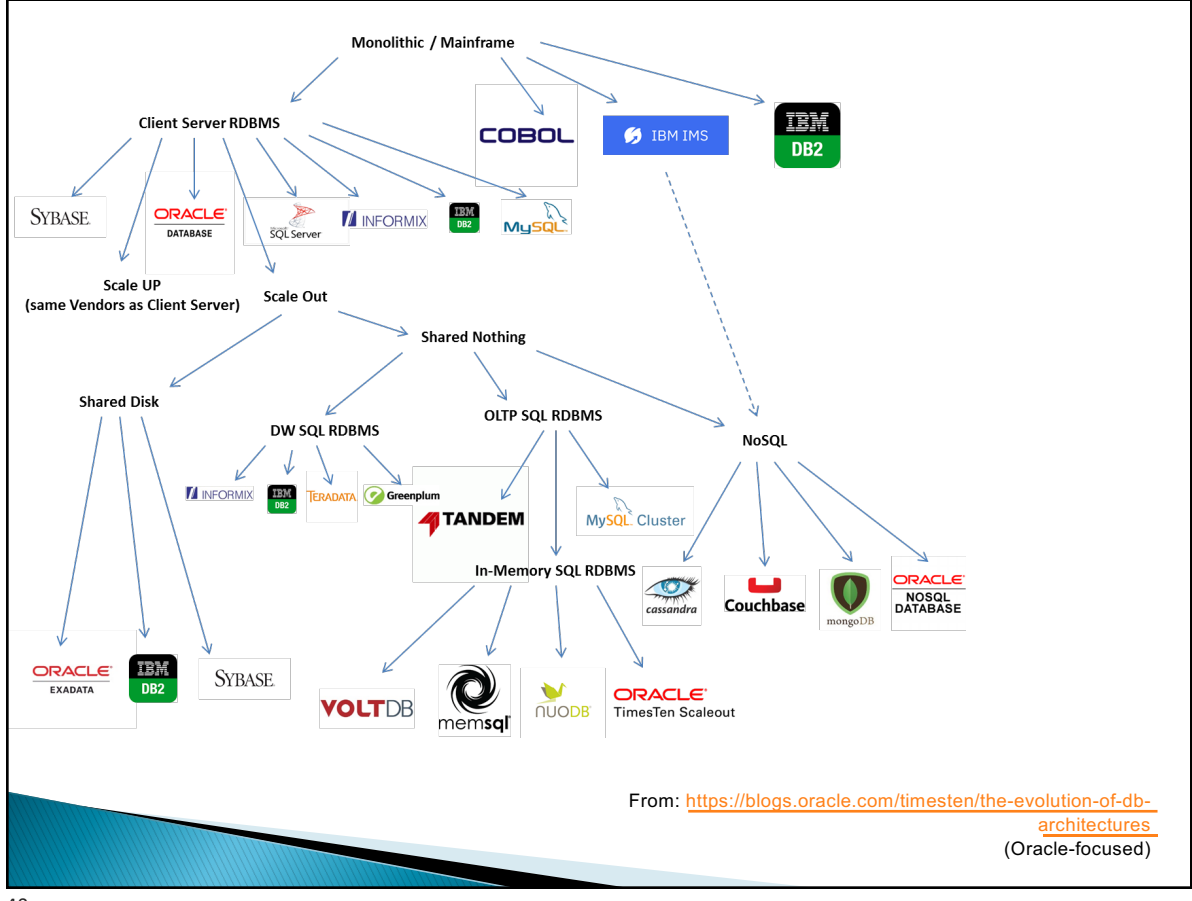

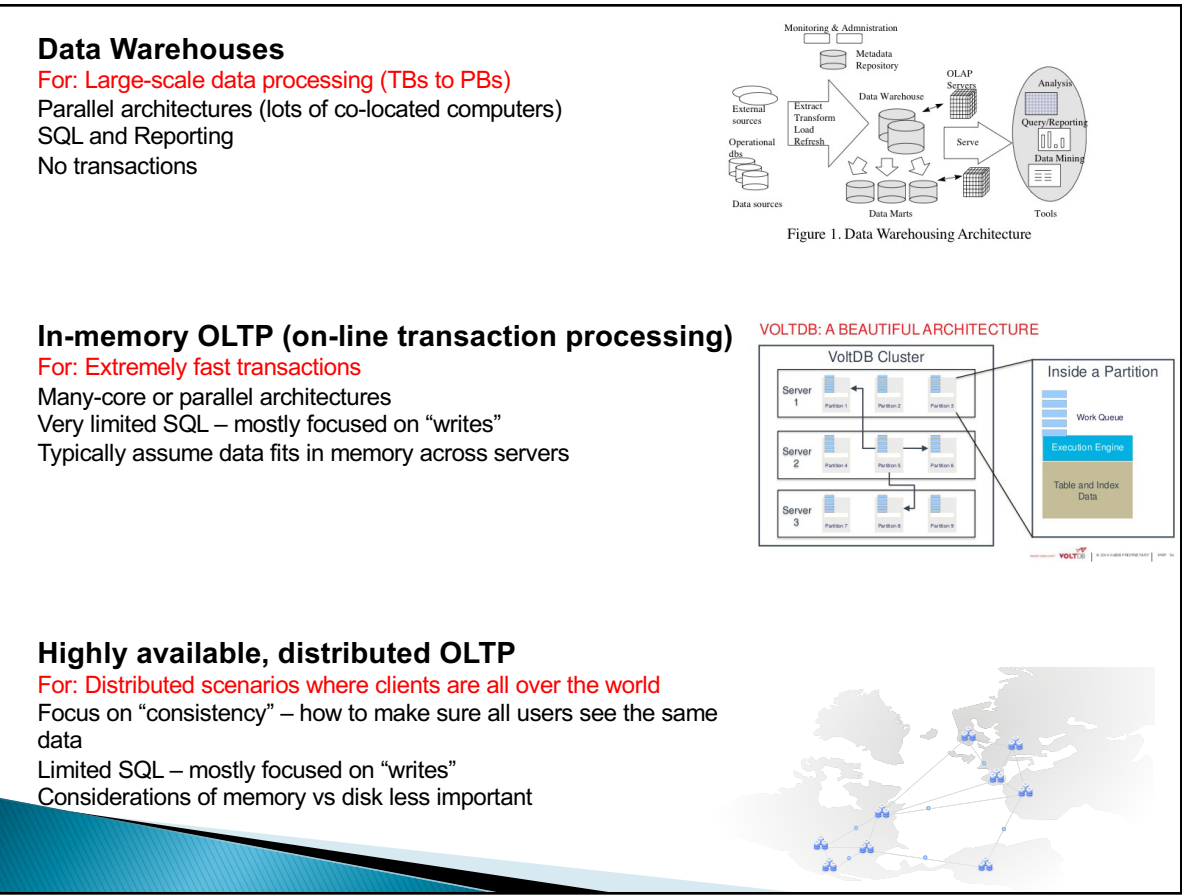

41

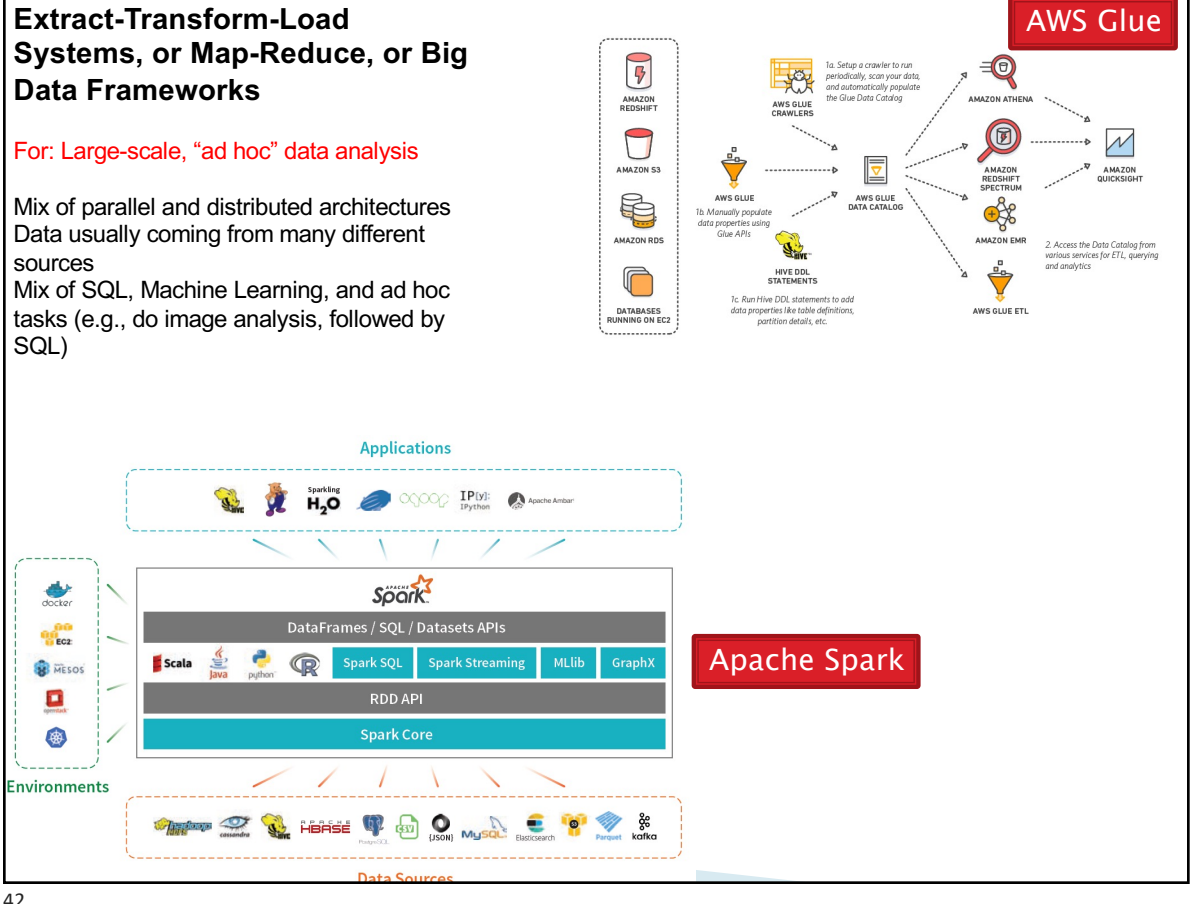

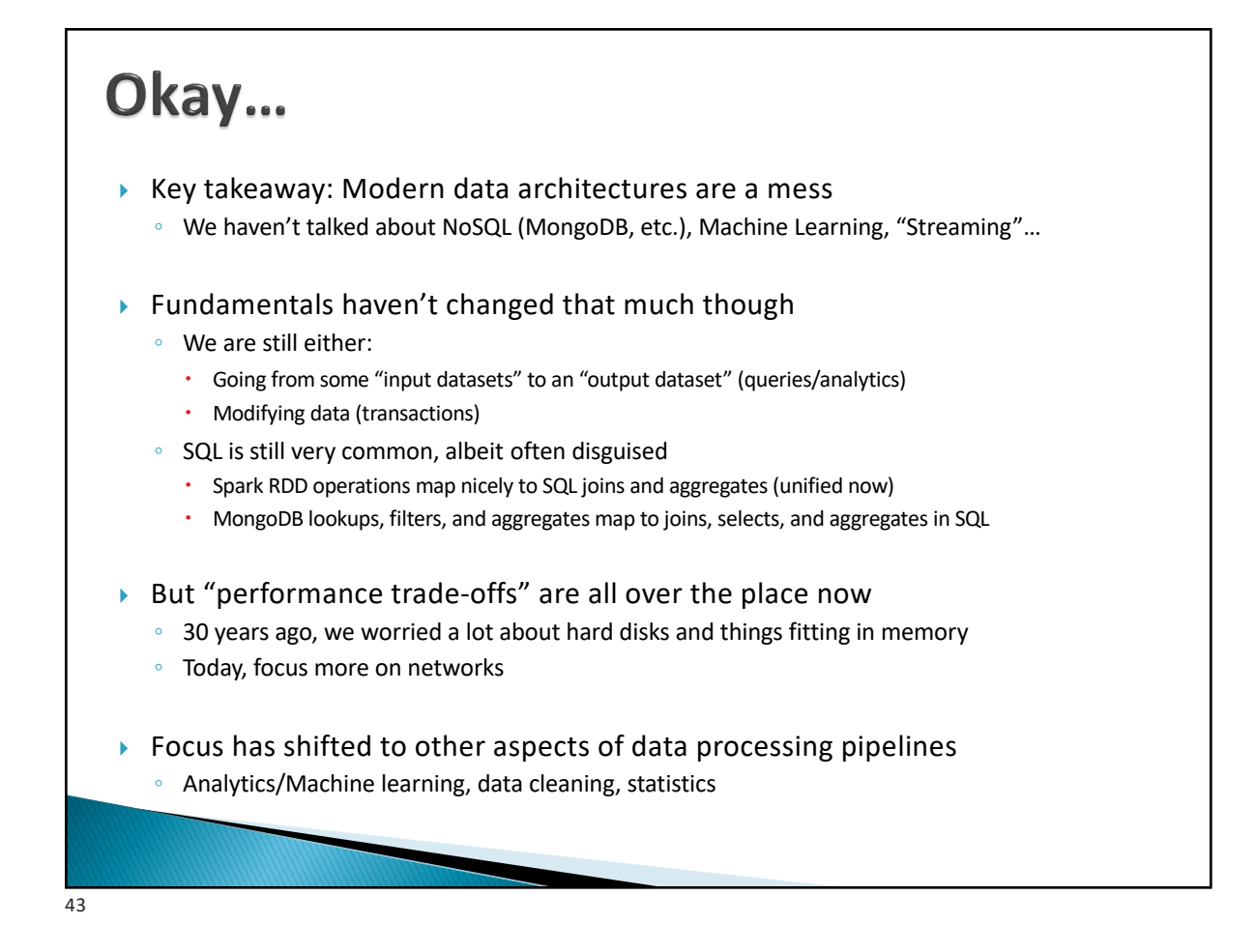

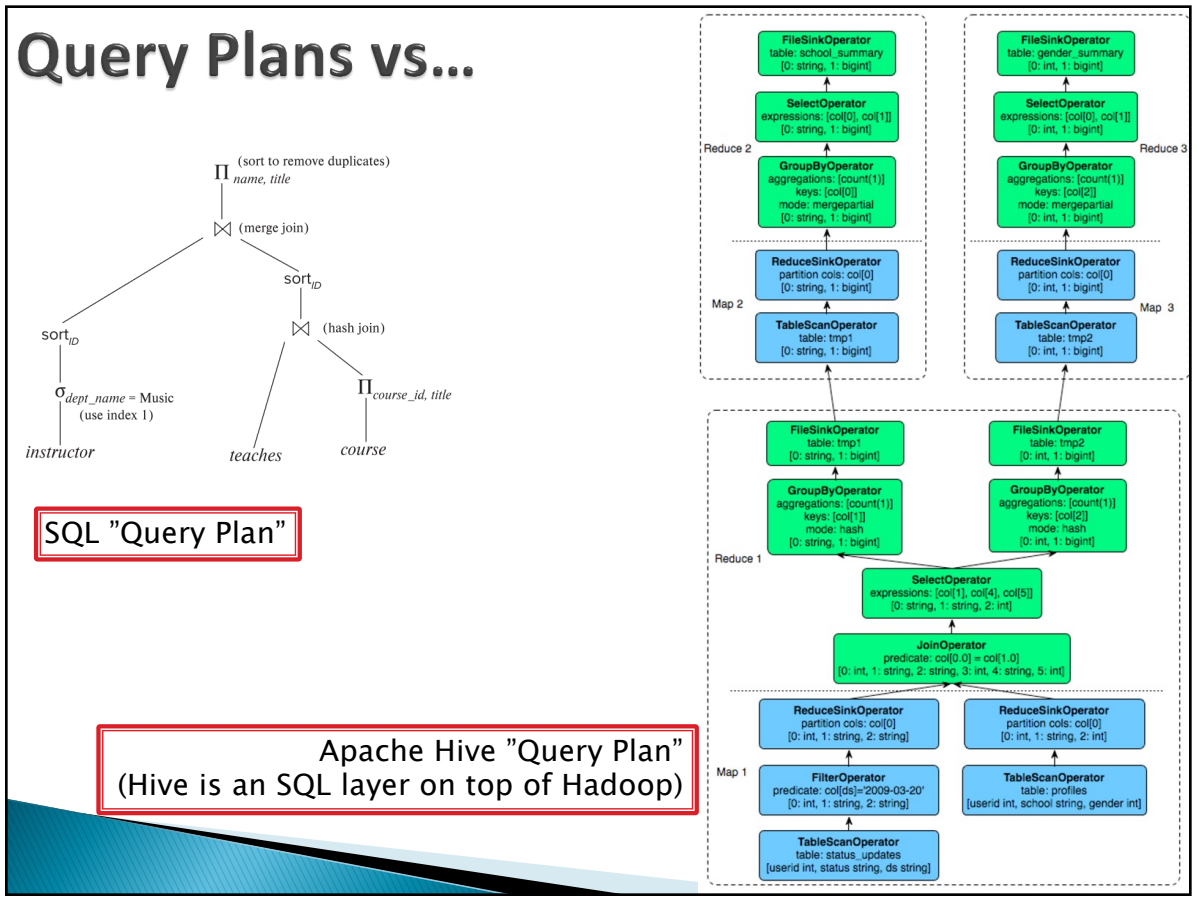

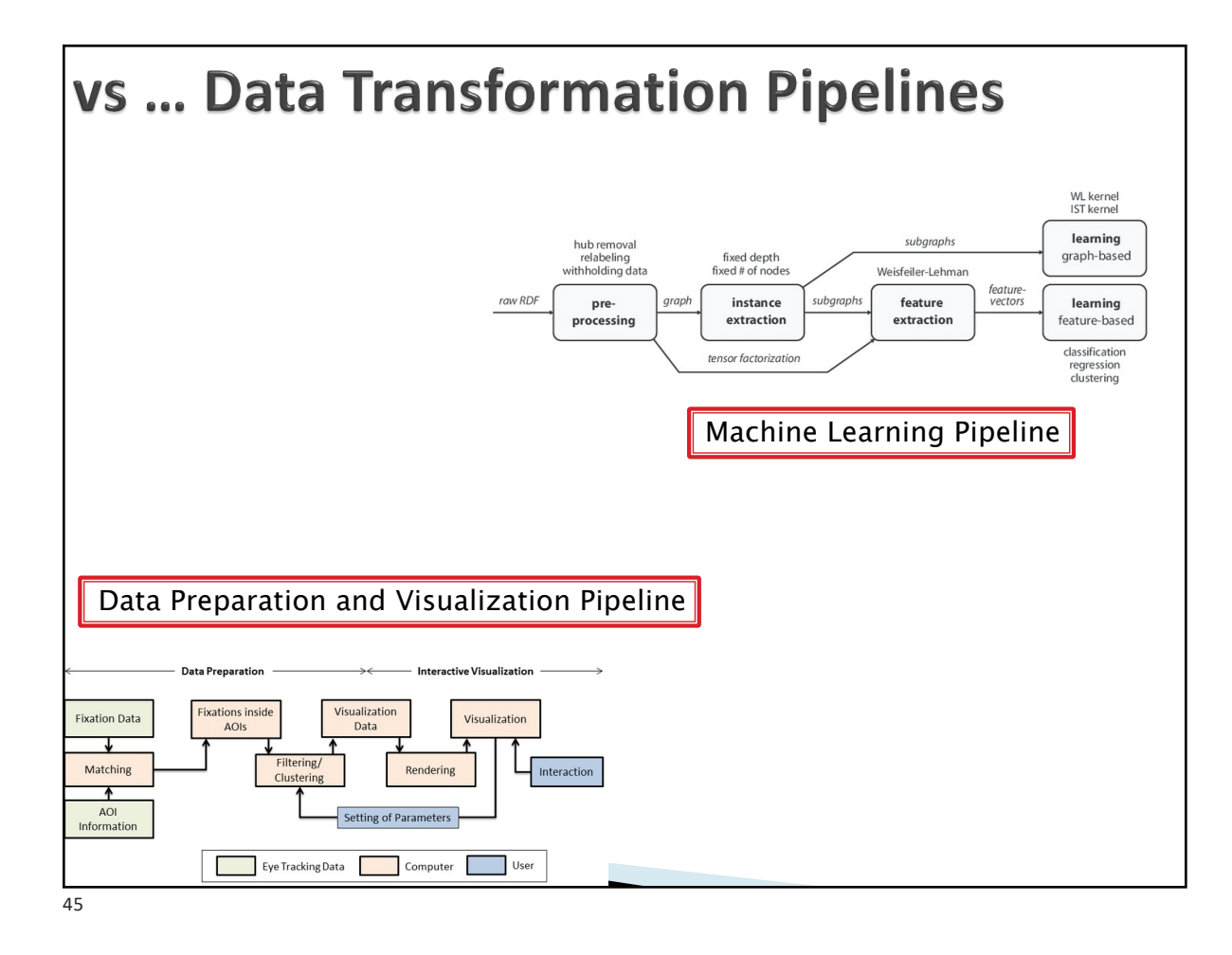

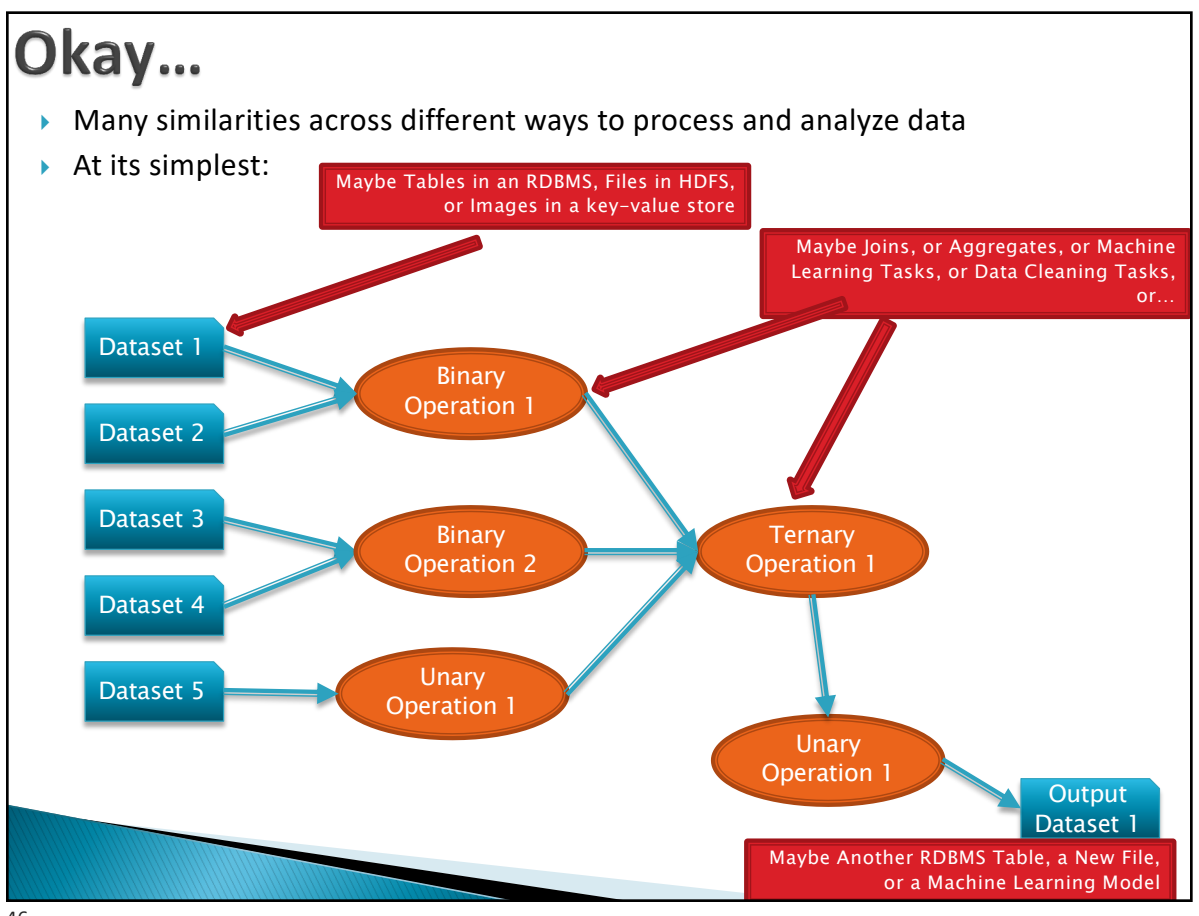

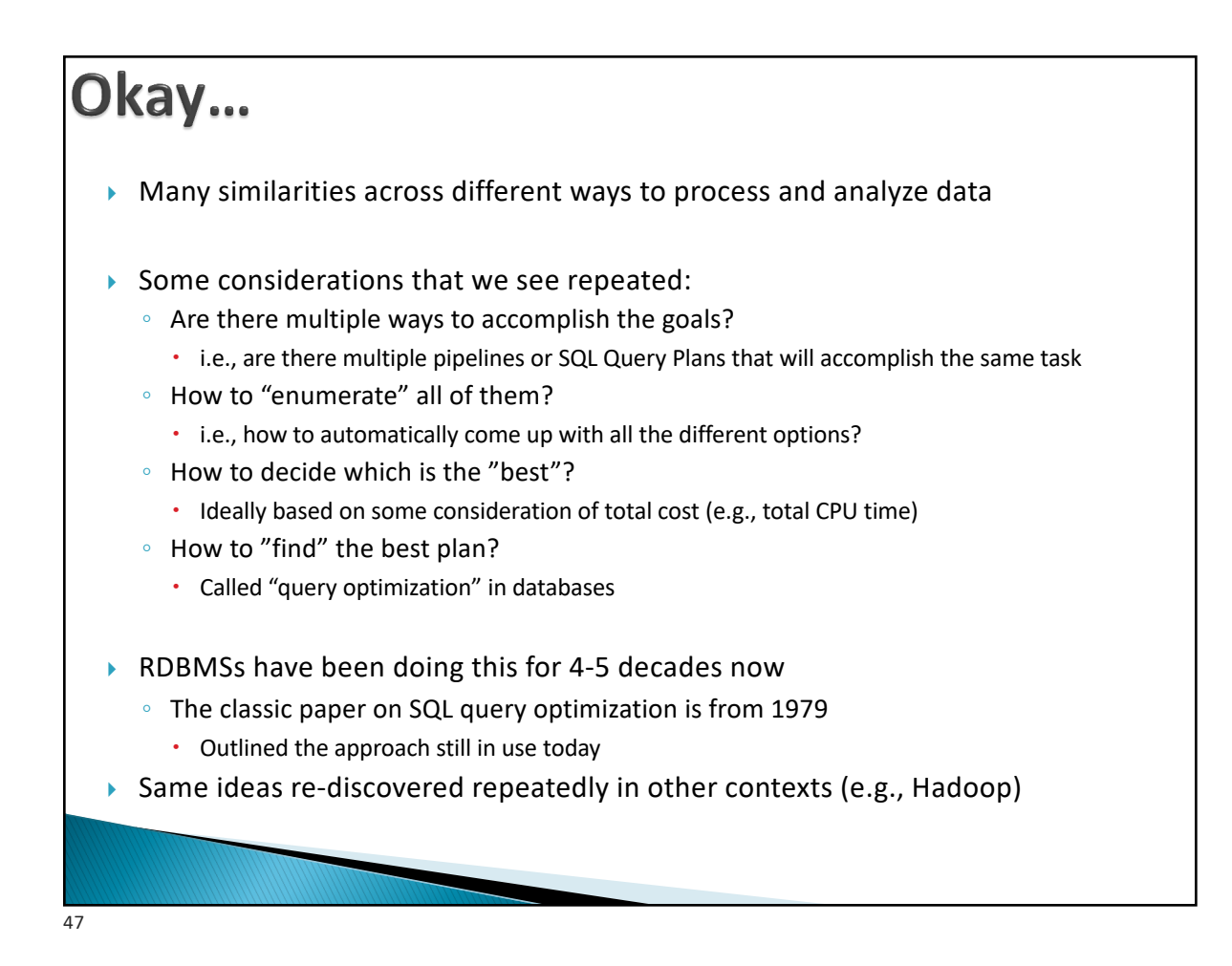

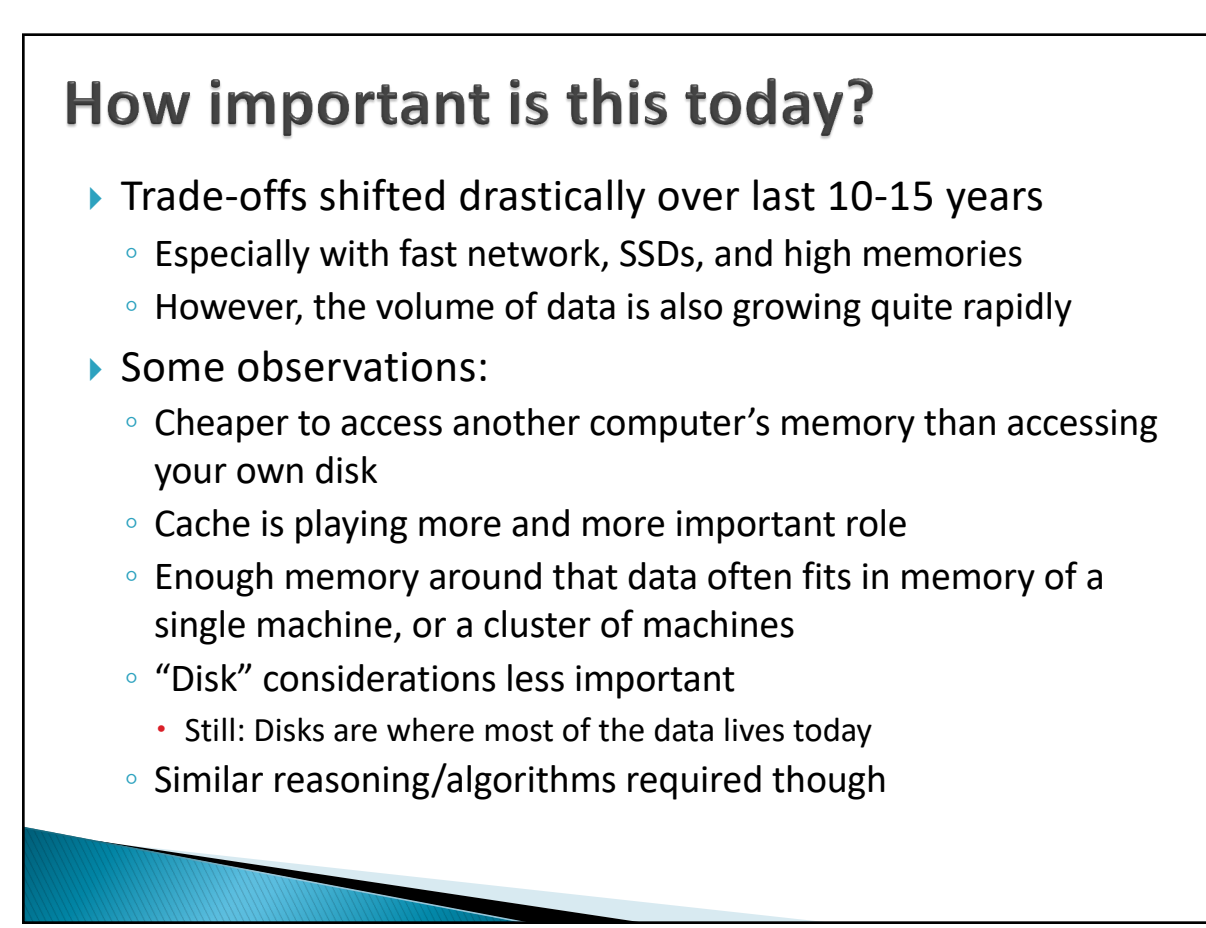

# **CMSC424: Database Design** Module: Relational Model; SQL

Instructor: Amol Deshpande amol@umd.edu

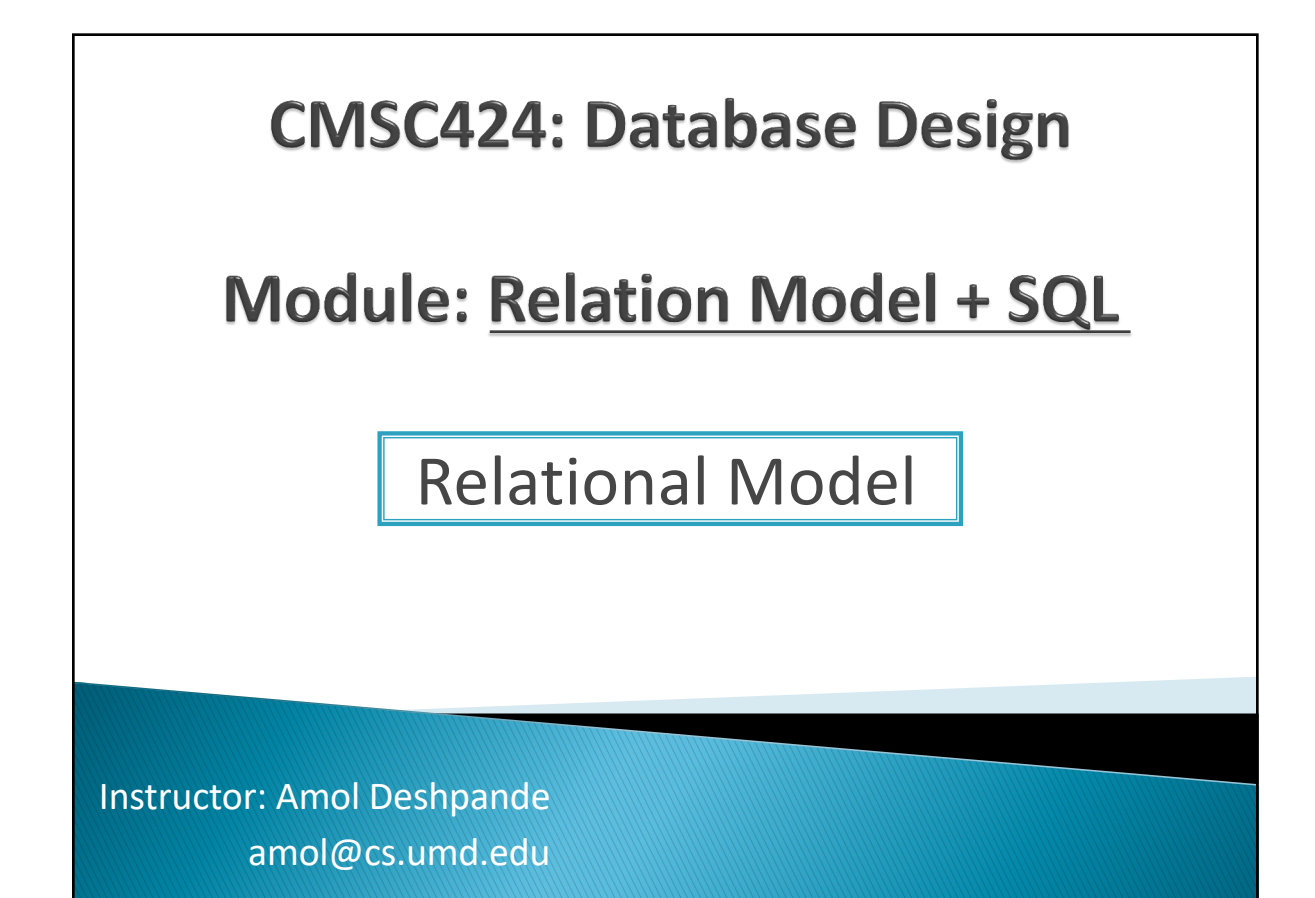

49

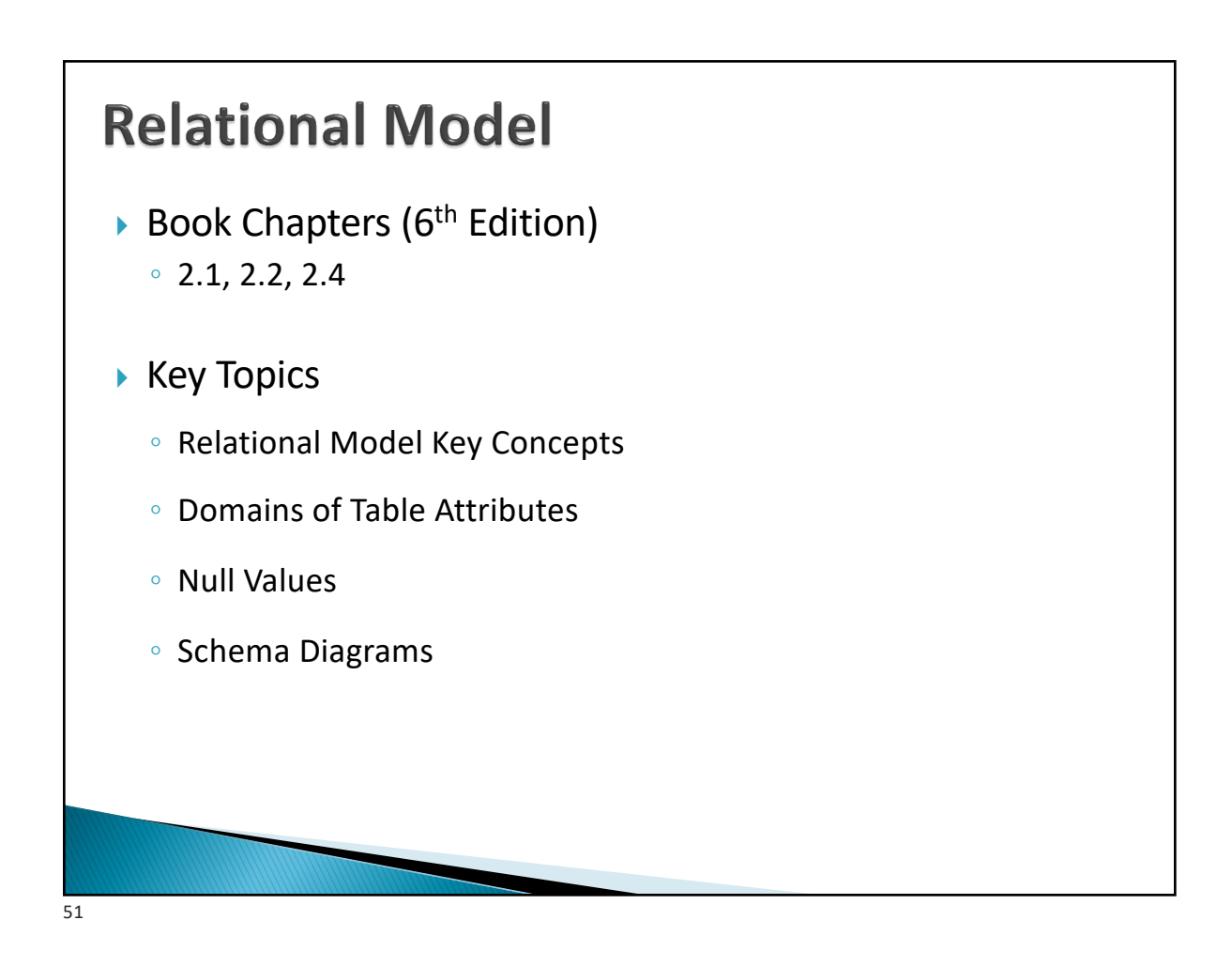

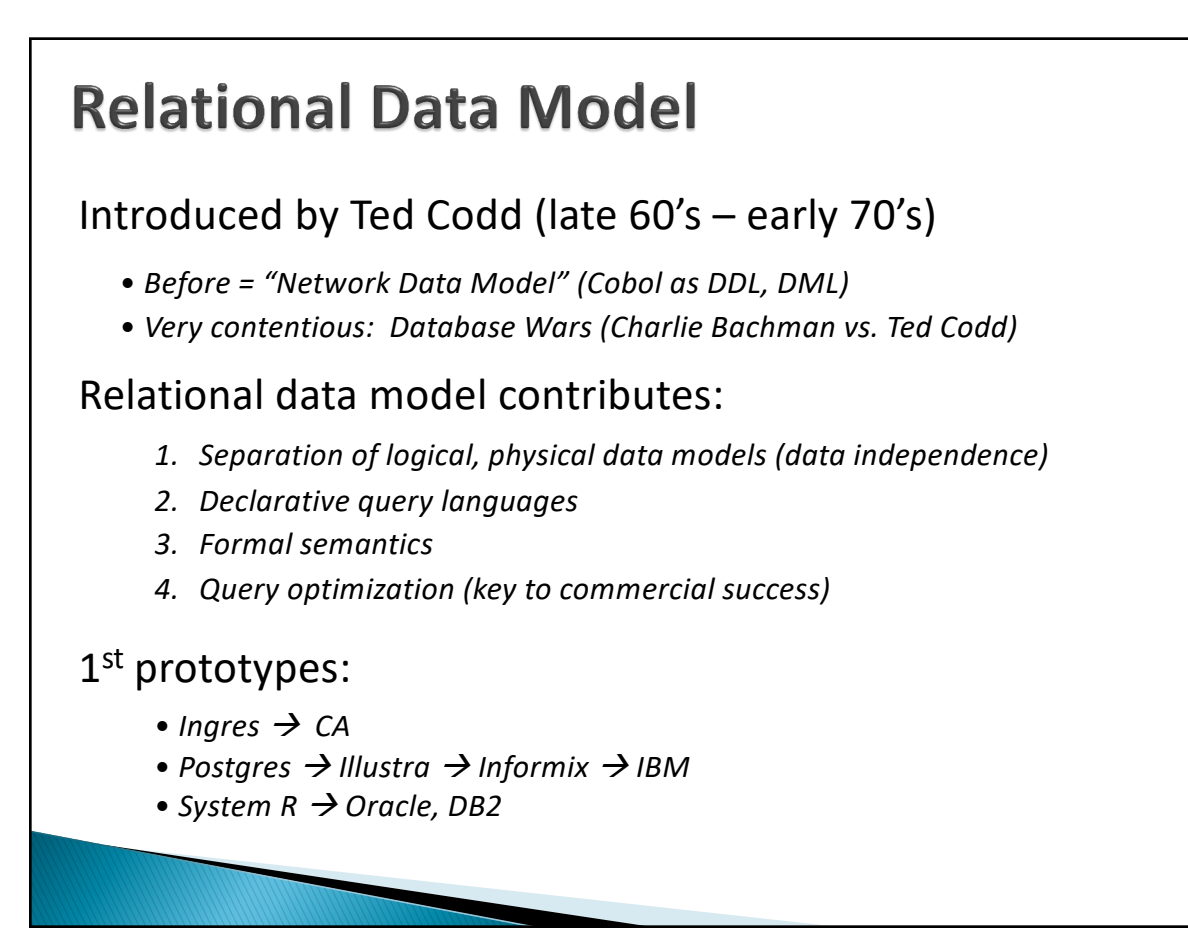

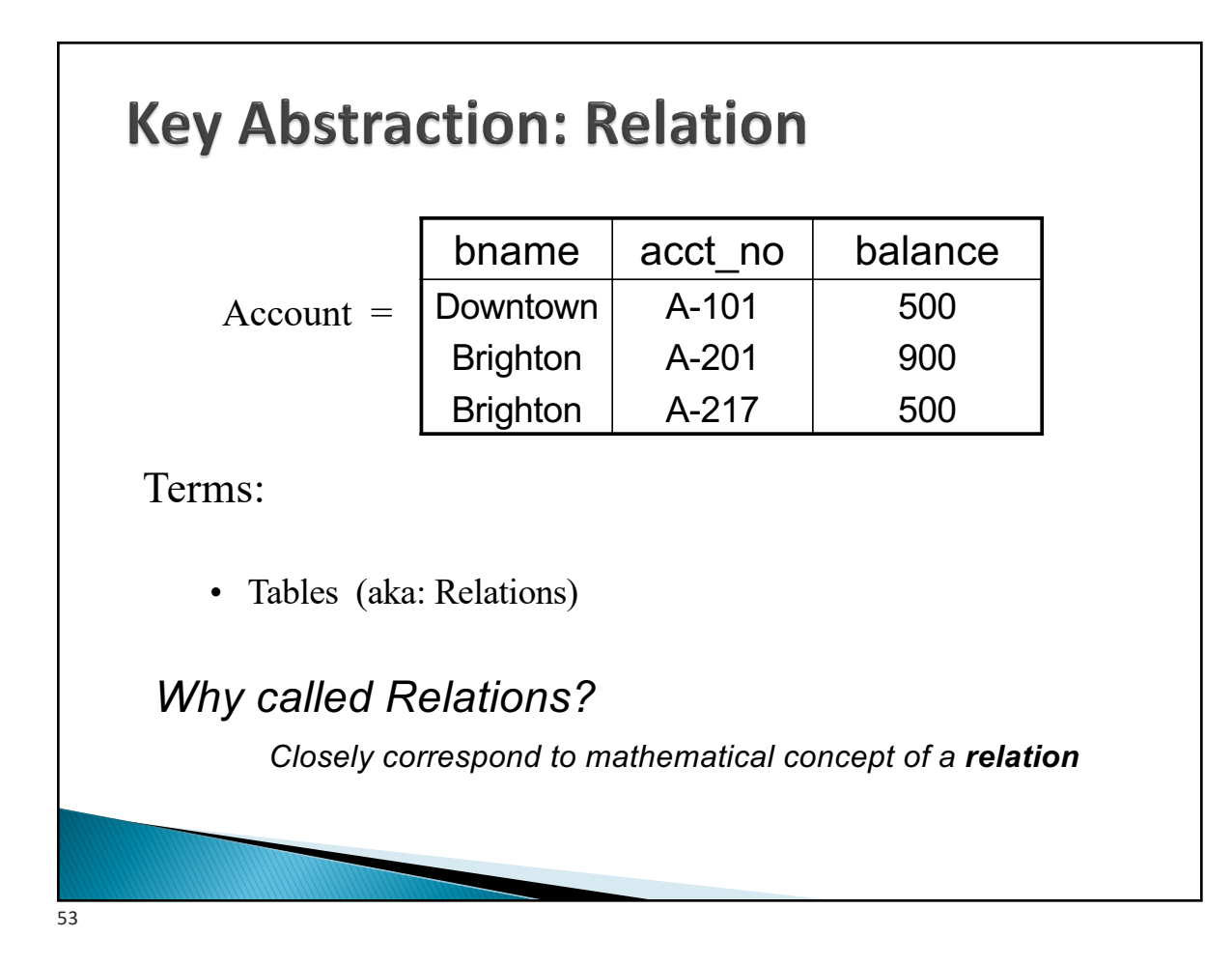

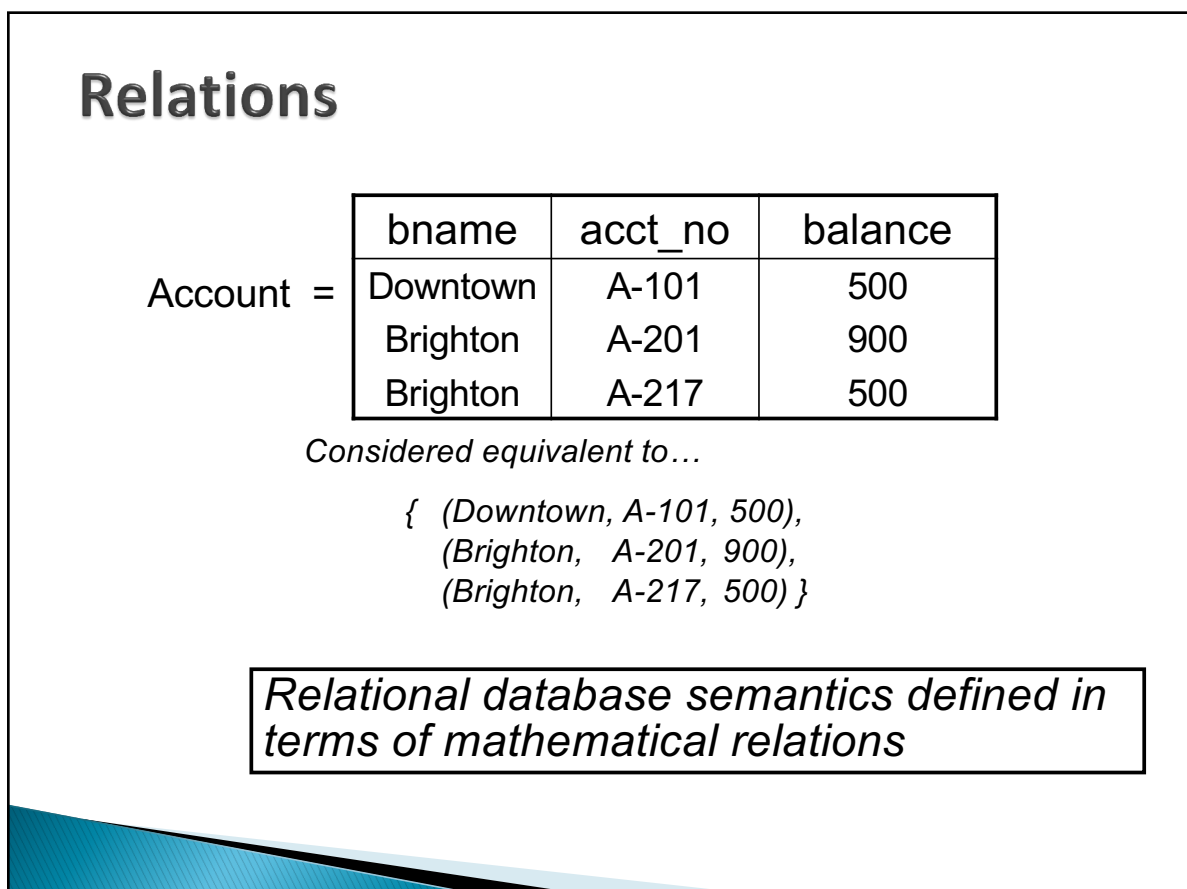

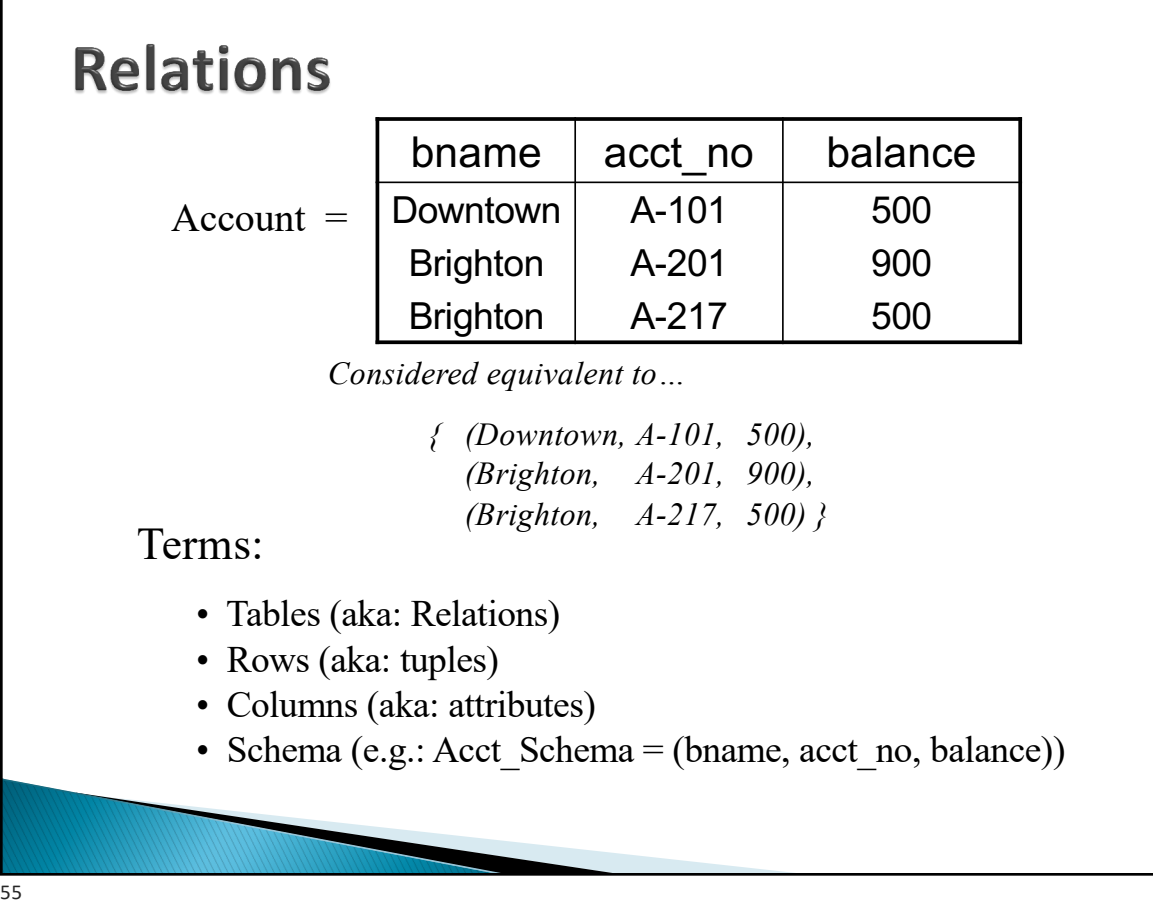

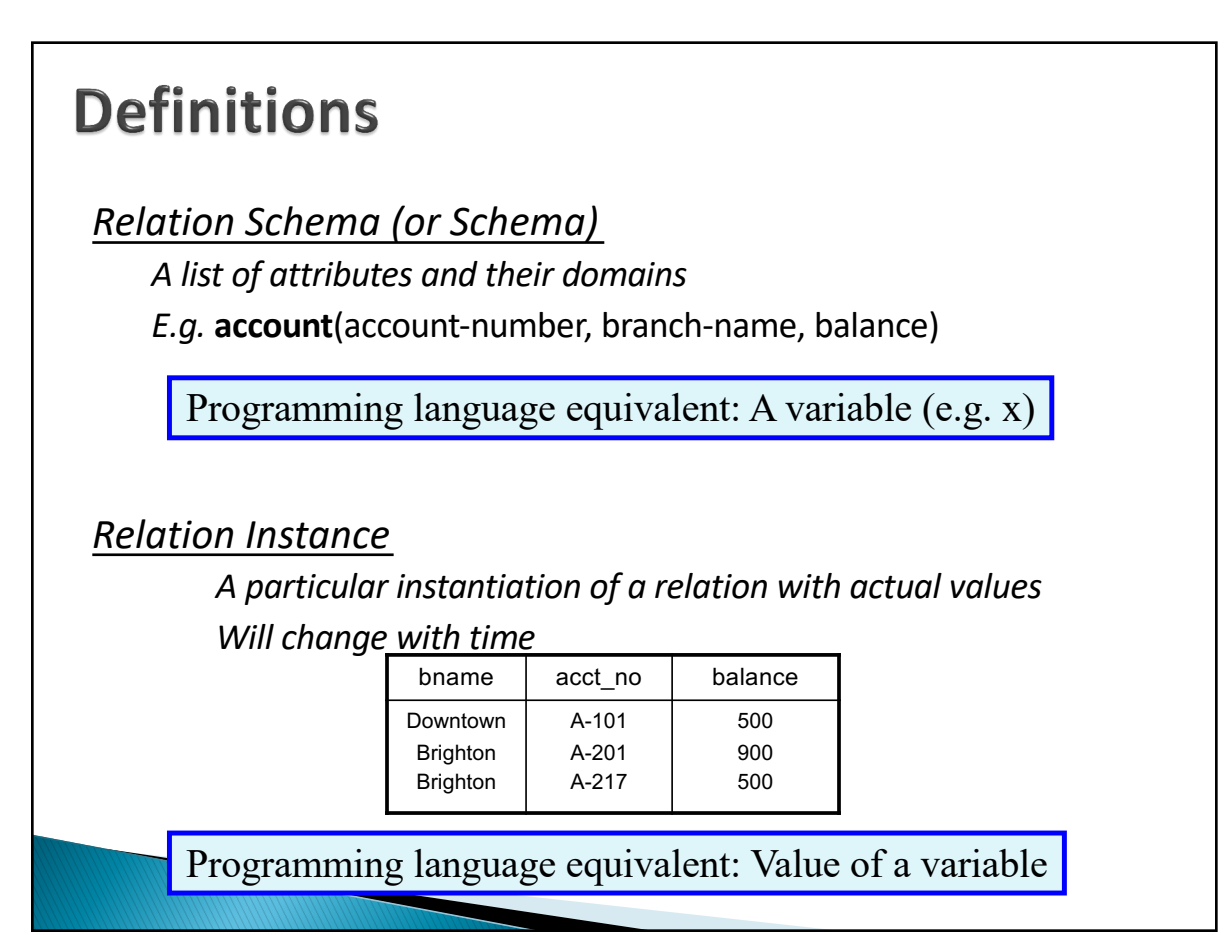

#### **Definitions** *Domains of an attribute/column The set of permitted values e.g., bname must be String, balance must be a positive real number* We typically assume domains are **atomic,** i.e., the values are treated as indivisible (specifically: you can't store lists or arrays in them) *Null value* A special value used if the value of an attribute for a row is: unknown (e.g., don't know address of a customer) inapplicable (e.g., "spouse name" attribute for a customer) withheld/hidden Different interpretations all captured by a single concept – leads to major headaches and problems 57

### **Tables in a University Database**

classroom(building, room\_number, capacity) department(dept\_name, building, budget) course(course\_id, title, dept\_name, credits) instructor(ID, name, dept\_name, salary) section(course id, sec id, semester, year, building, room\_number, time\_slot\_id) teaches(ID, course id, sec id, semester, year) student(ID, name, dept\_name, tot\_cred) takes(Id, course\_id, sec\_id, semester, year, grade) advisor(s ID, i\_ID) time\_slot(time\_slot\_id, day, start\_time, end\_time) prereq(course\_id, prereq\_id)

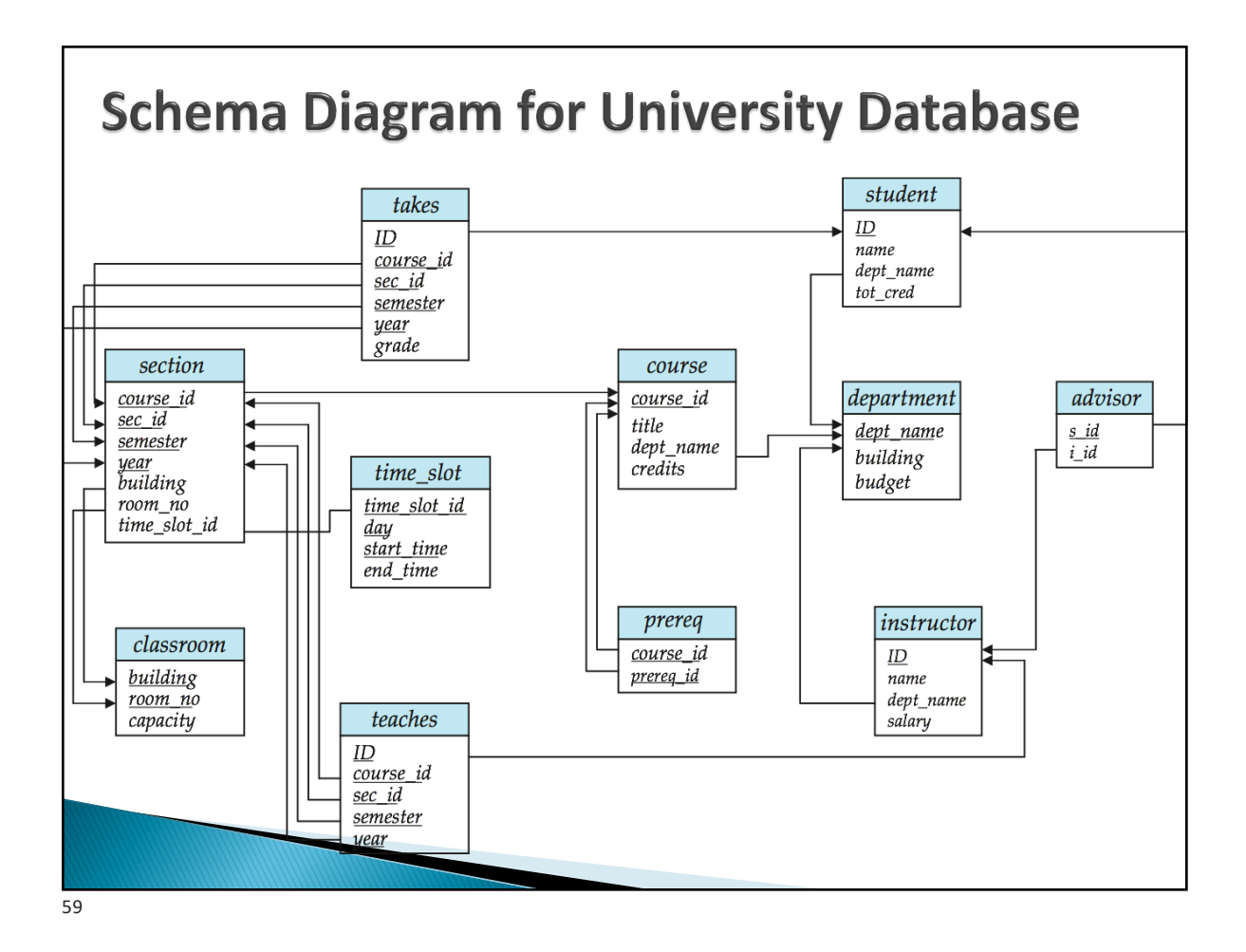

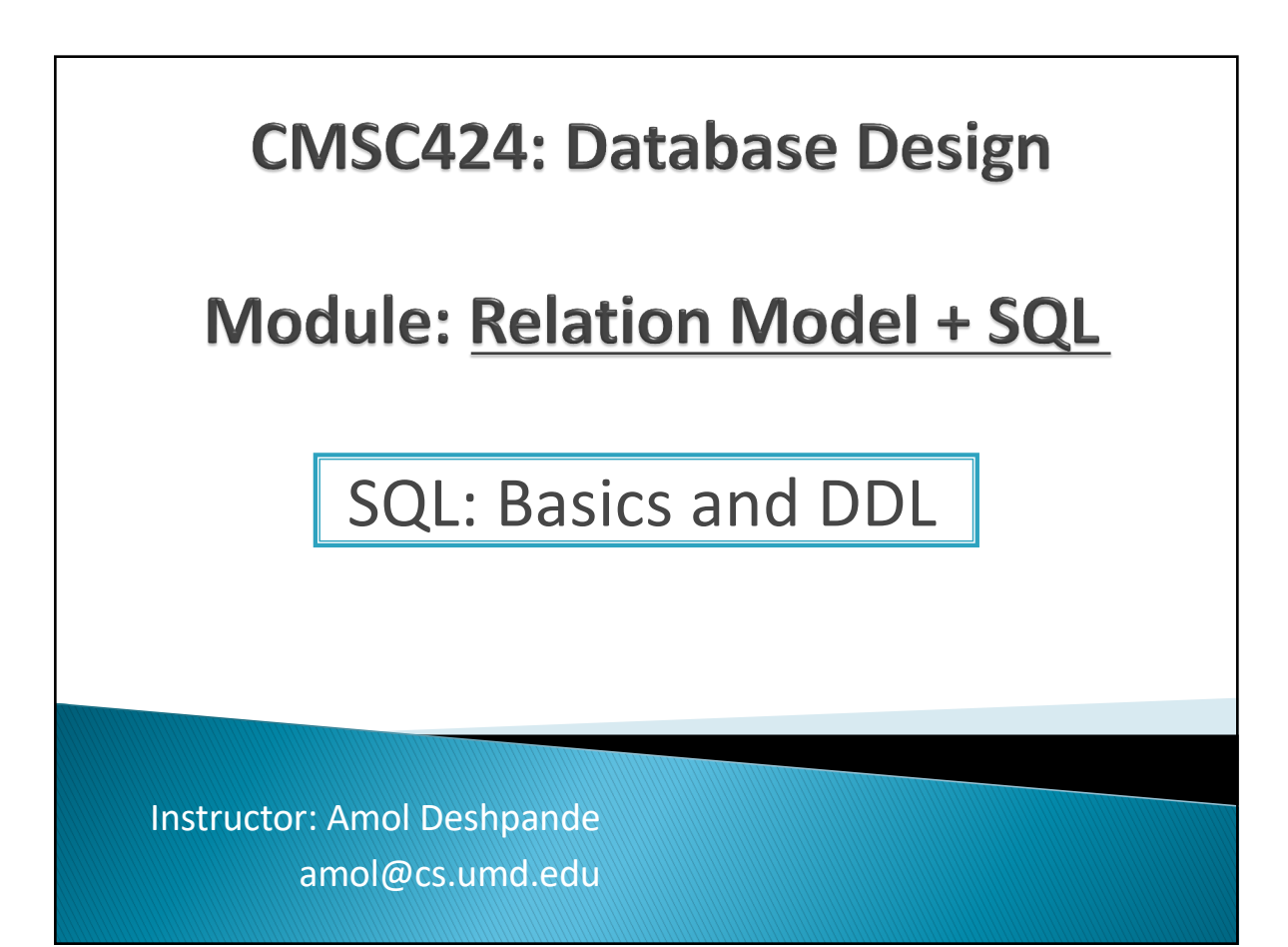

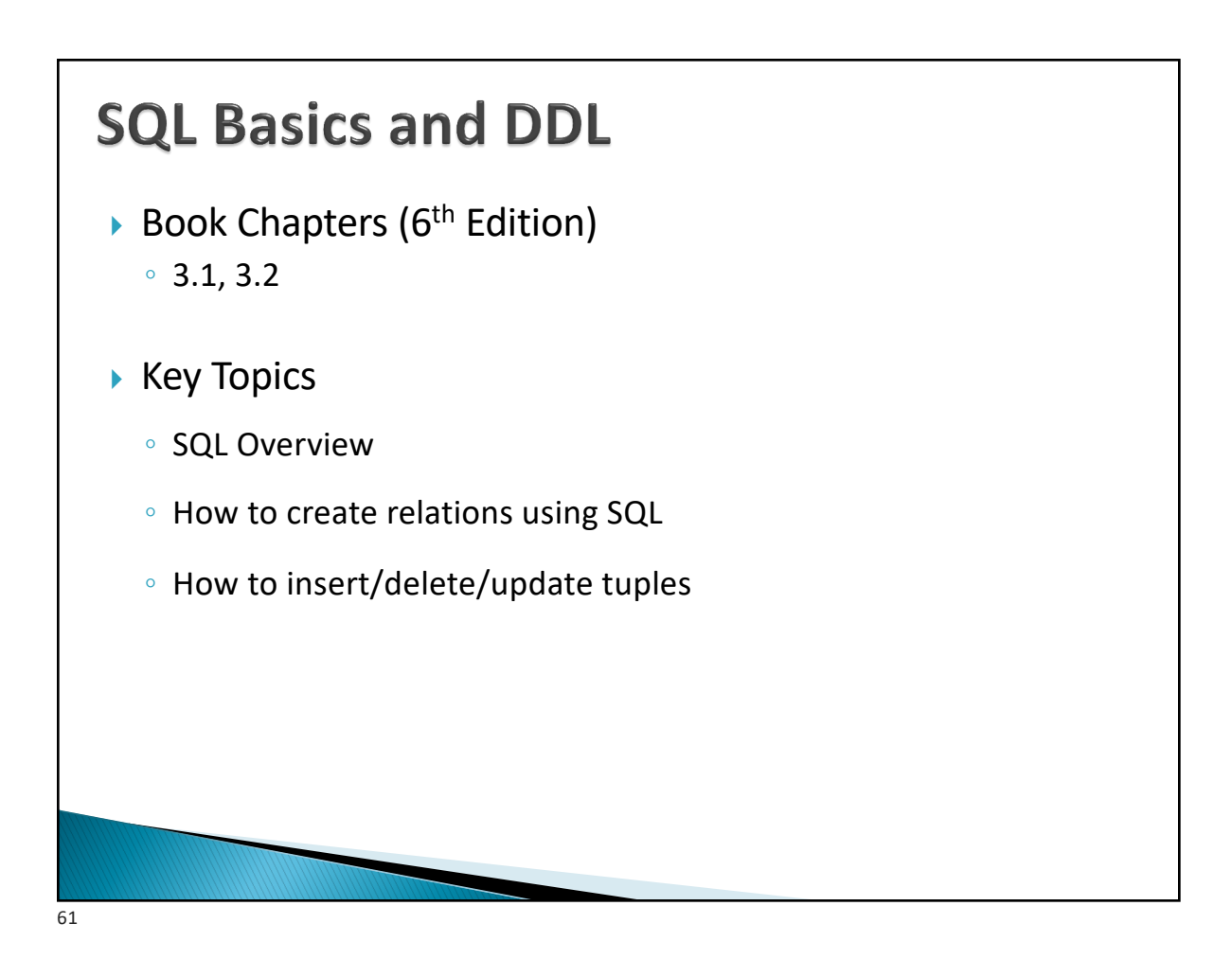

## **History**

- } IBM Sequel language developed as part of System R project at the IBM San Jose Research Laboratory
- ▶ Renamed Structured Query Language (SQL)
- ▶ ANSI and ISO standard SQL:
	- SQL-86, SQL-89, SQL-92
	- SQL:1999, SQL:2003, SQL:2008
- ▶ Commercial systems offer most, if not all, SQL-92 features, plus varying feature sets from later standards and special proprietary features.
	- Not all examples here may work on your particular system.
- $\rightarrow$  Several alternative syntaxes to write the same queries

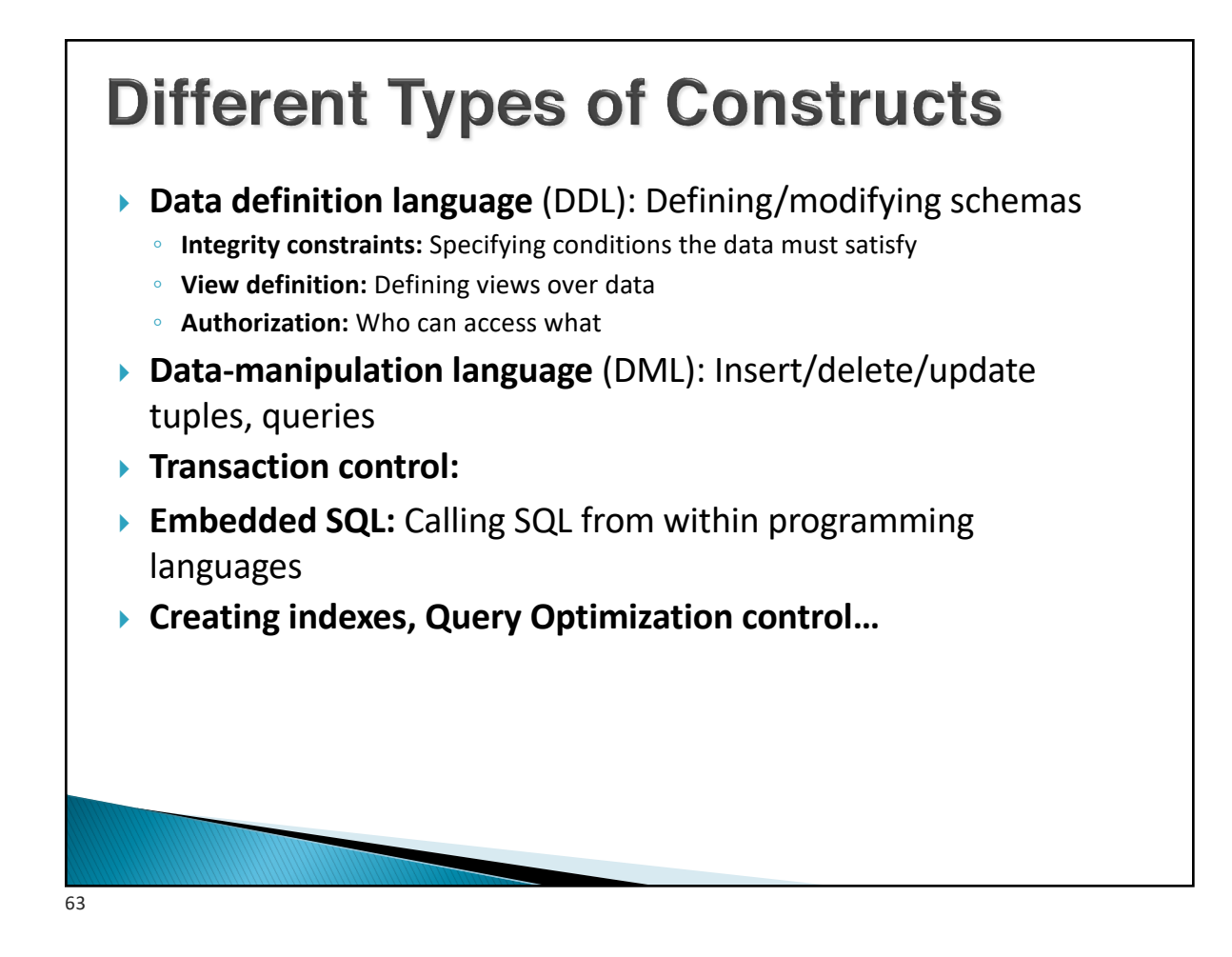

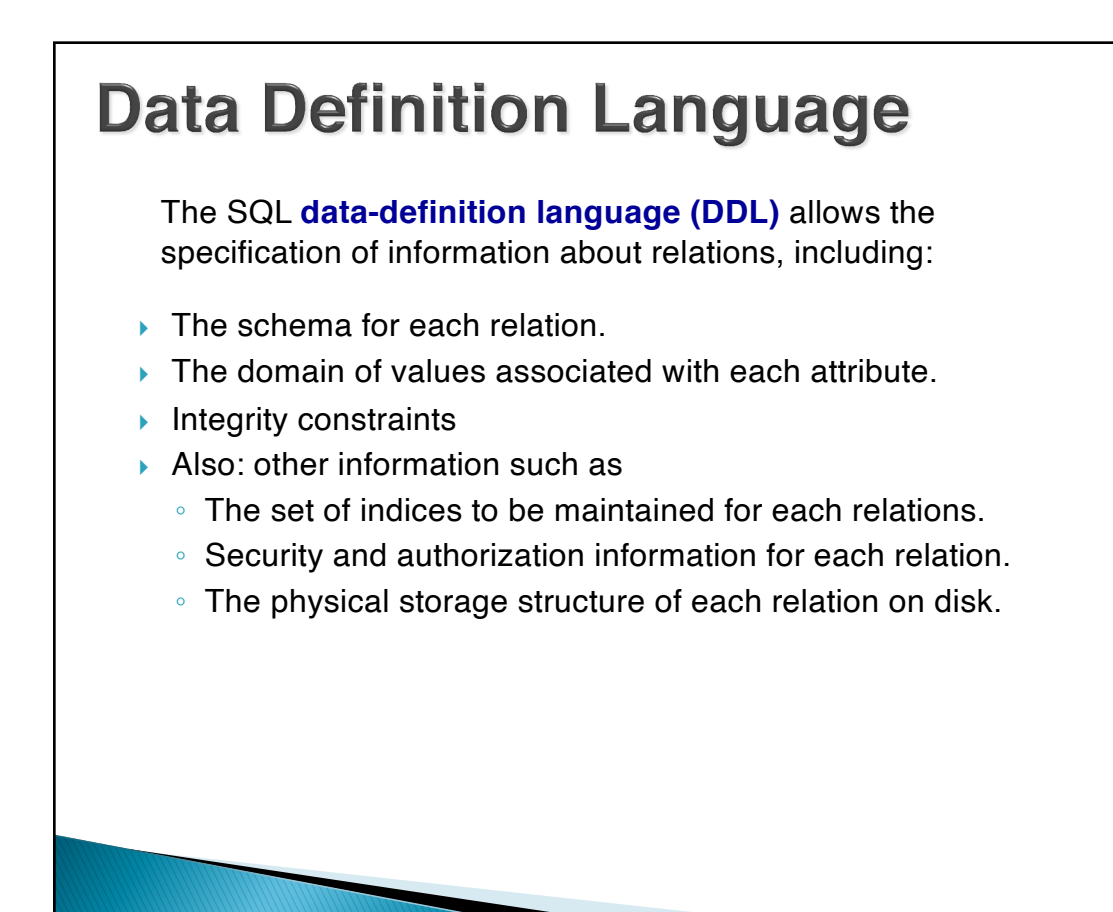

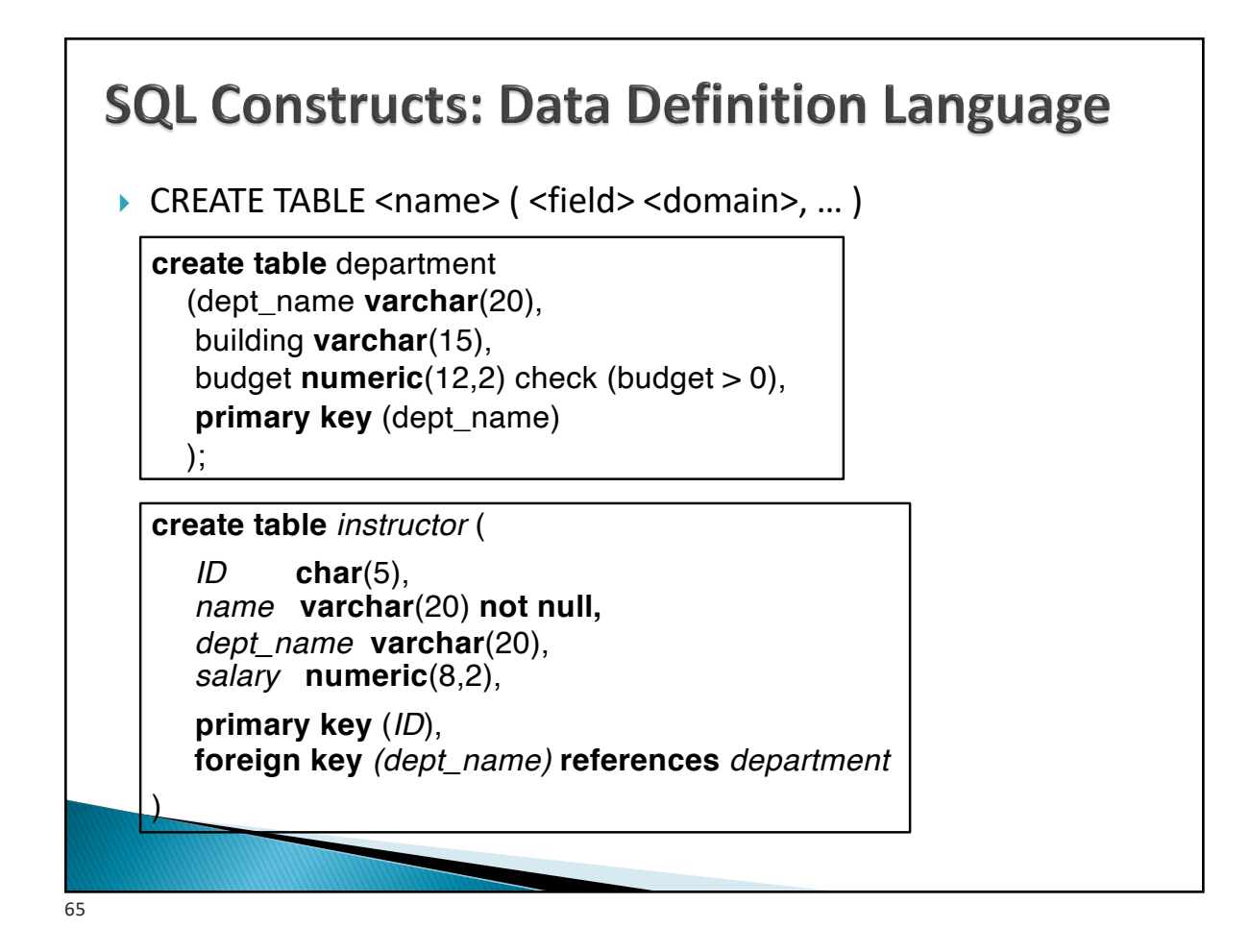

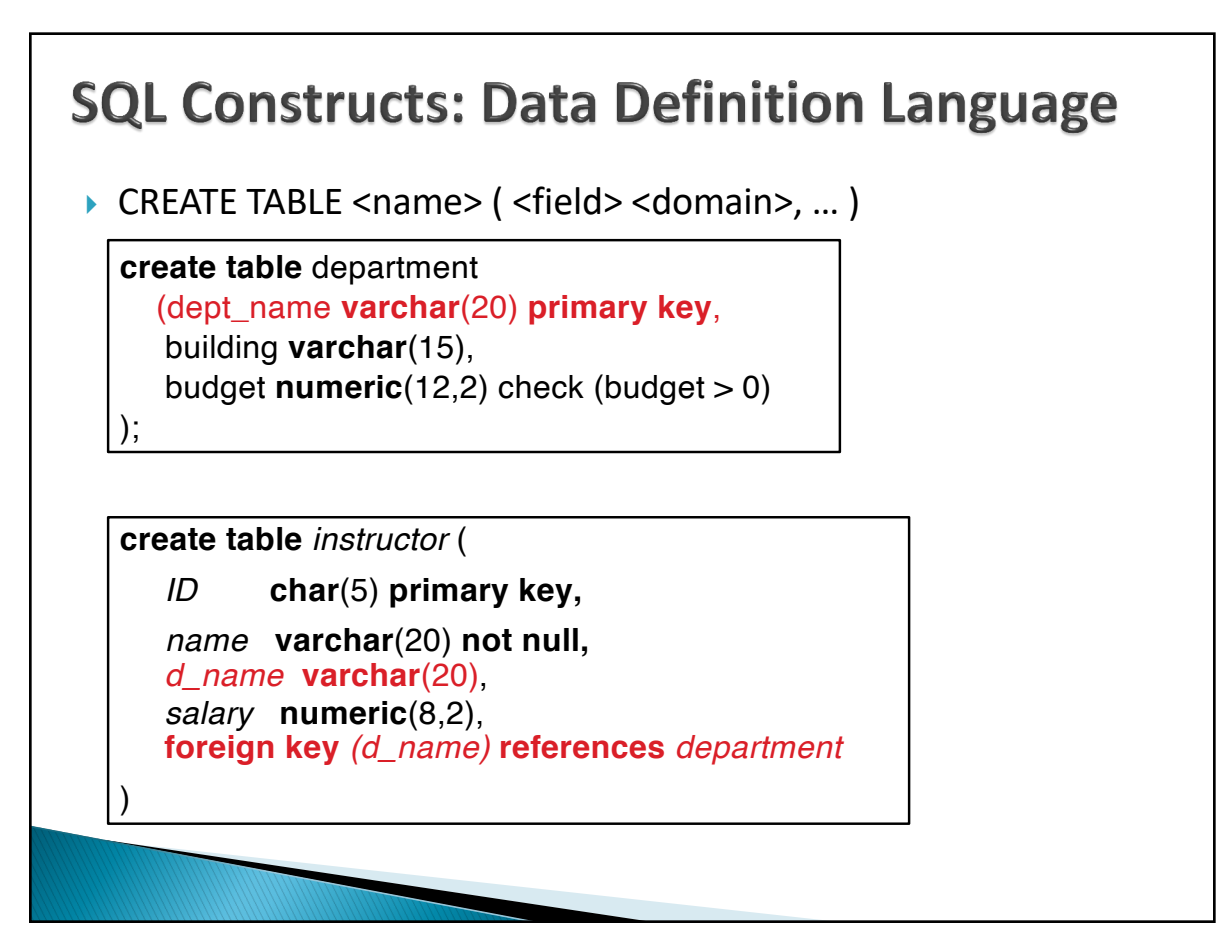

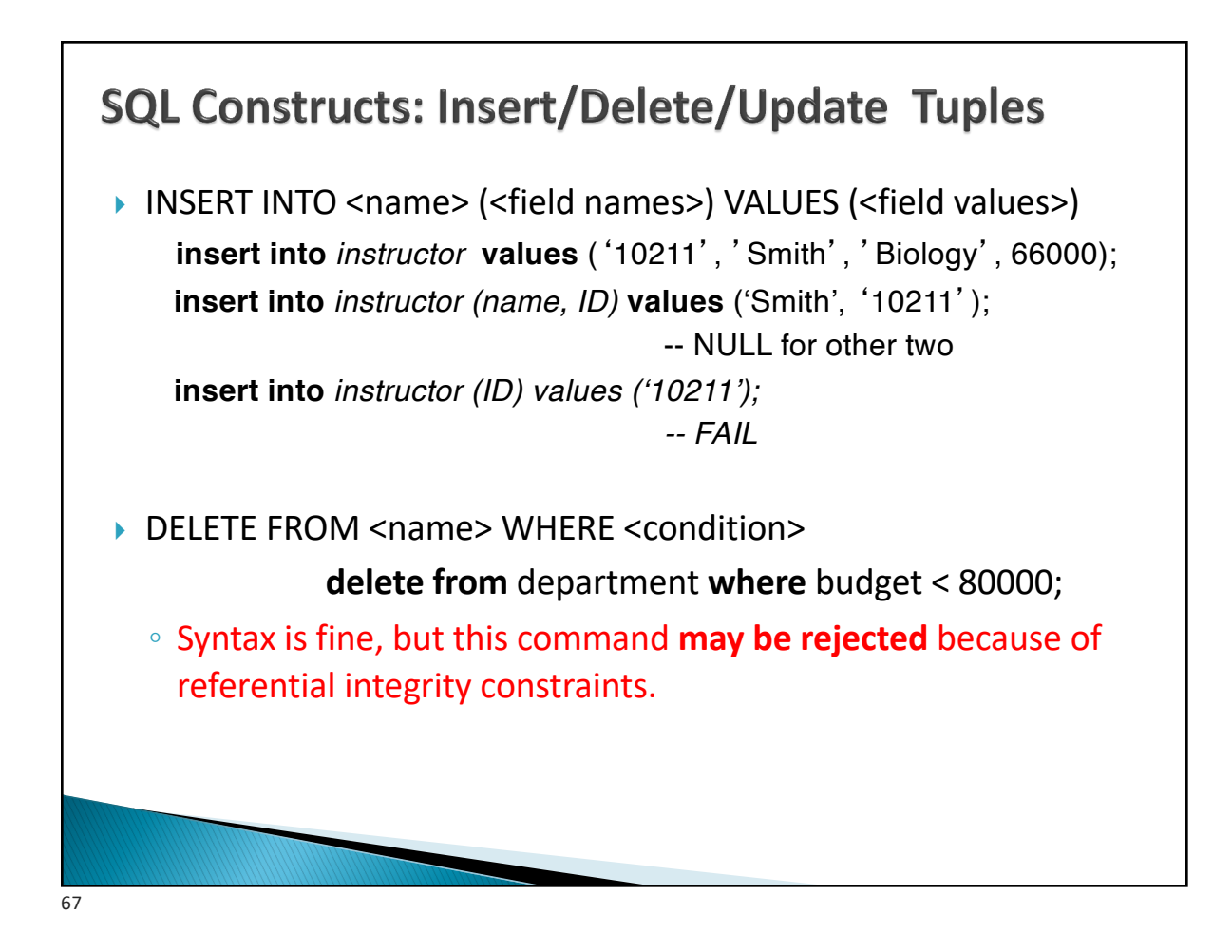

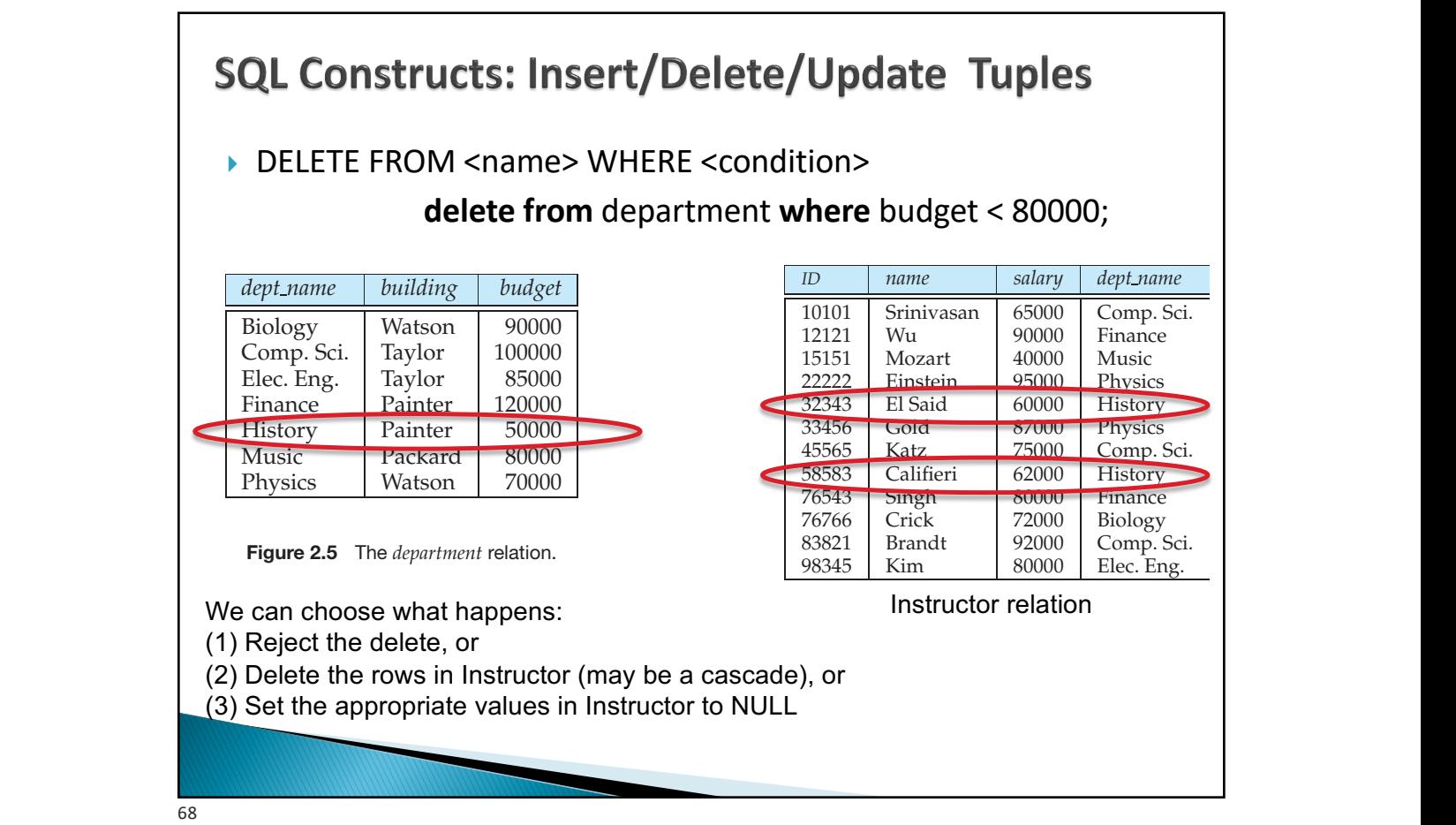

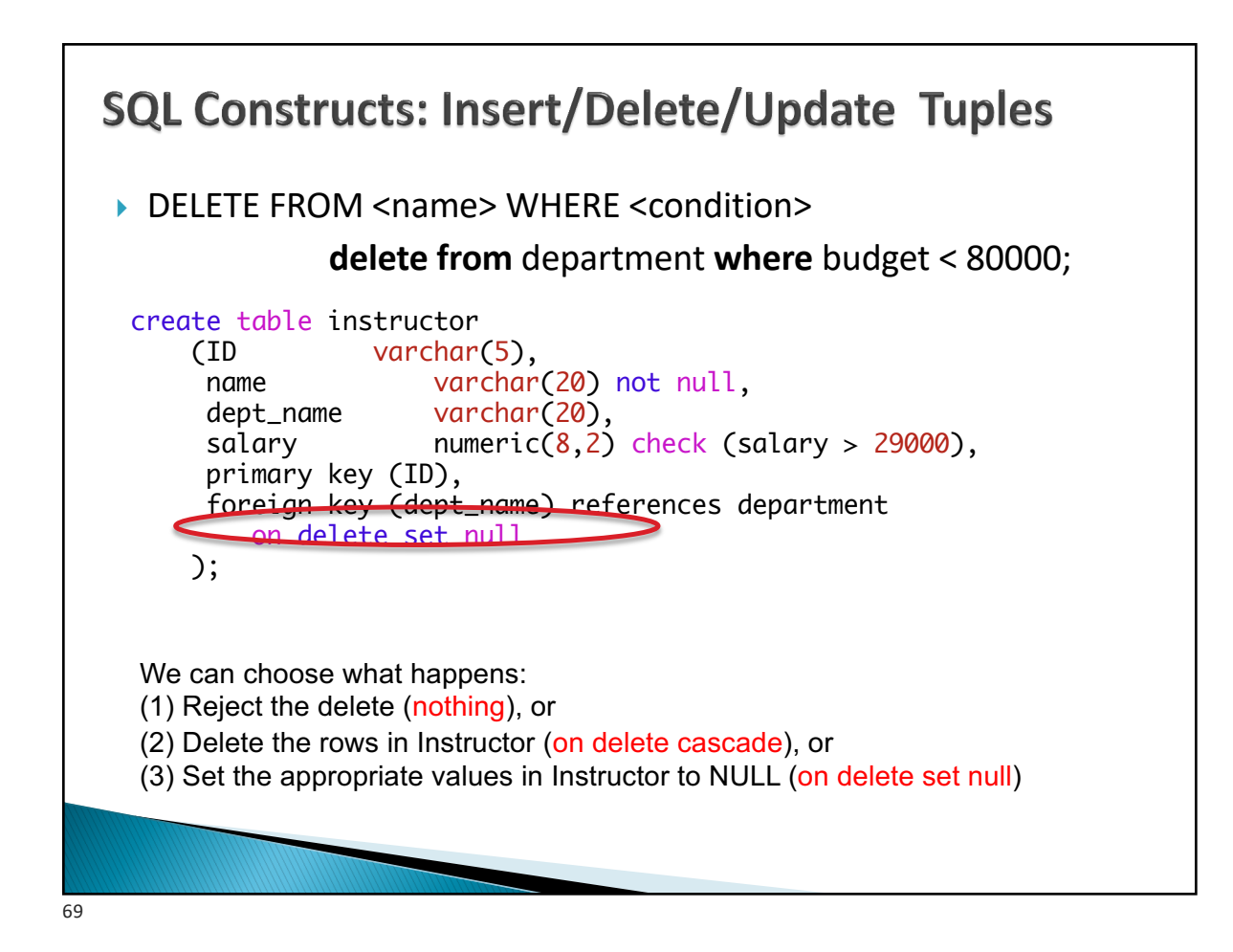

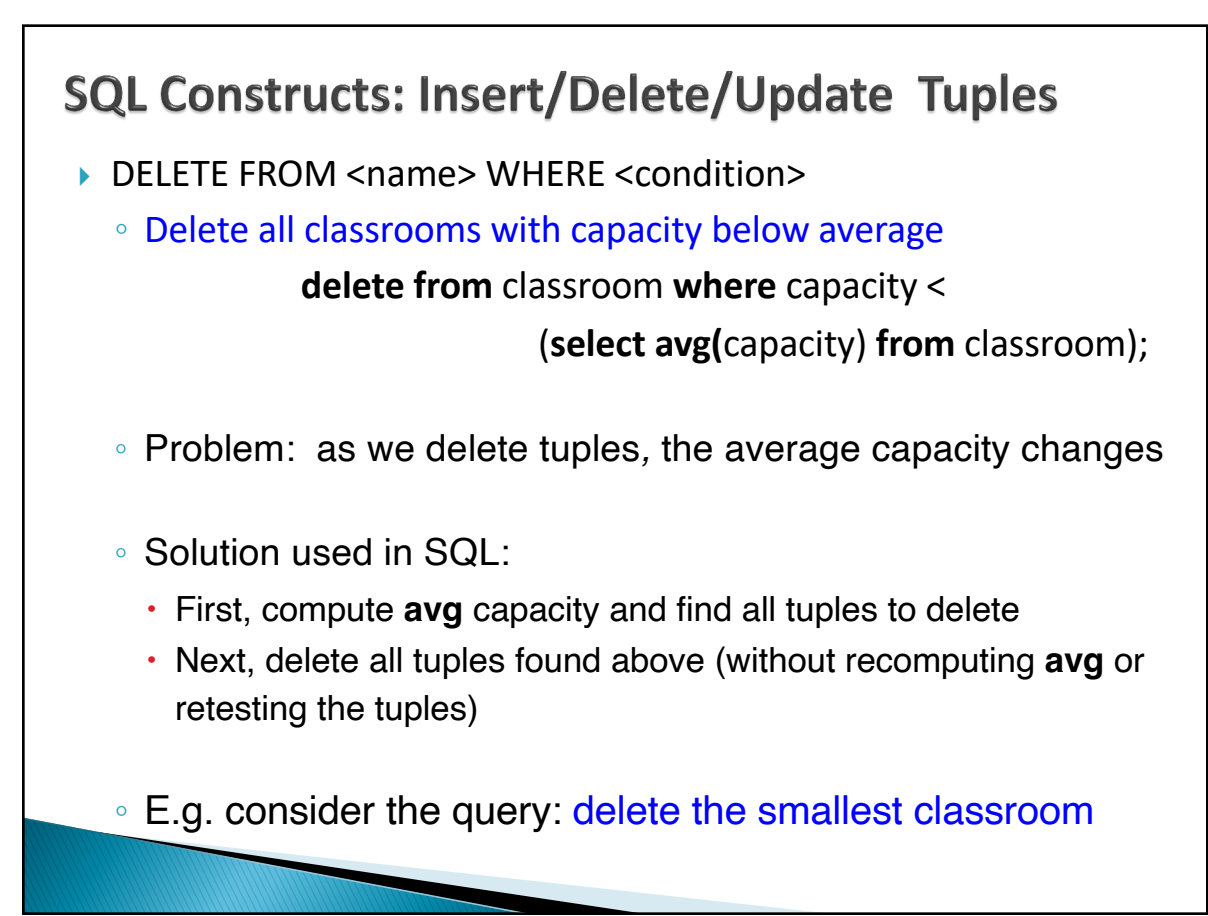

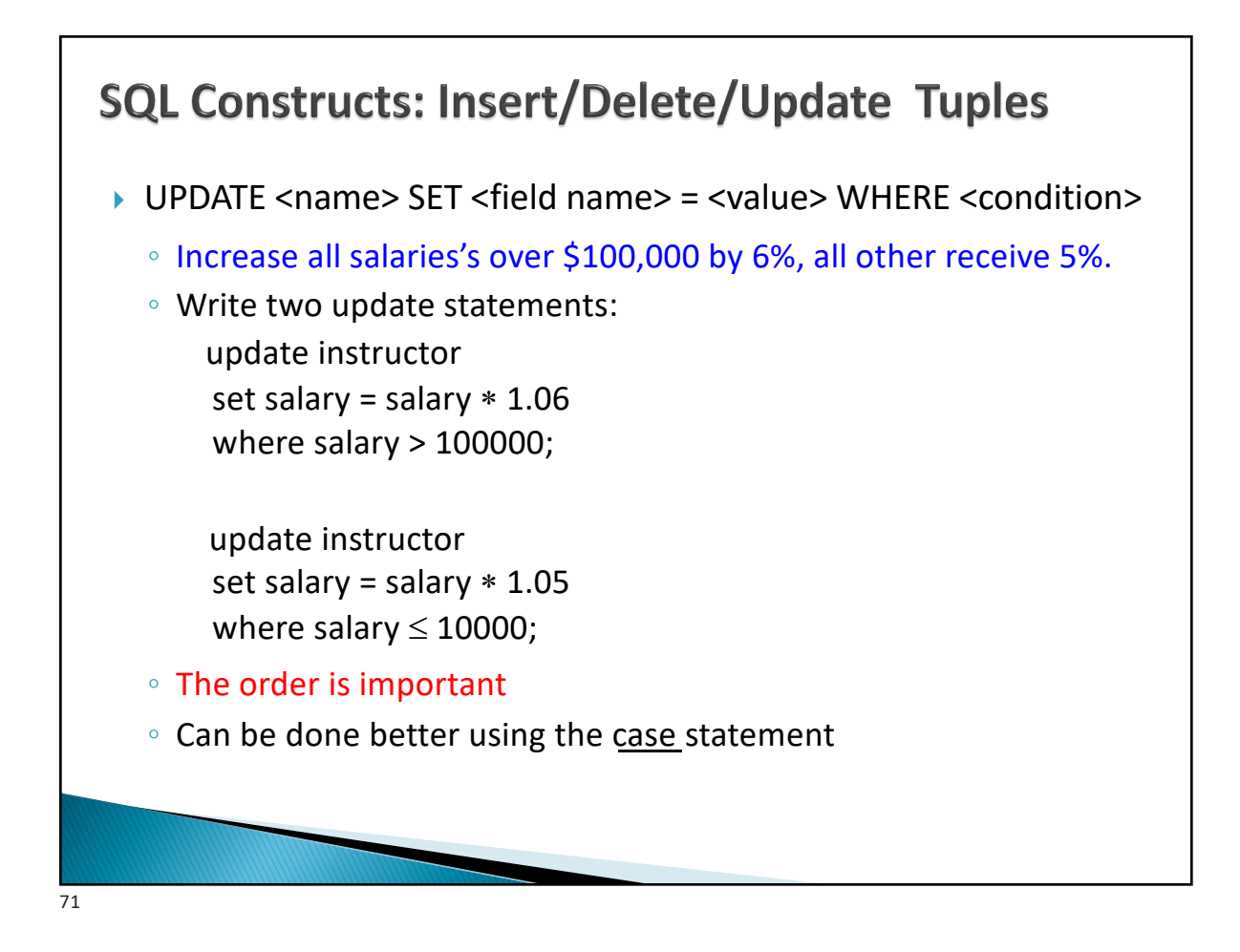

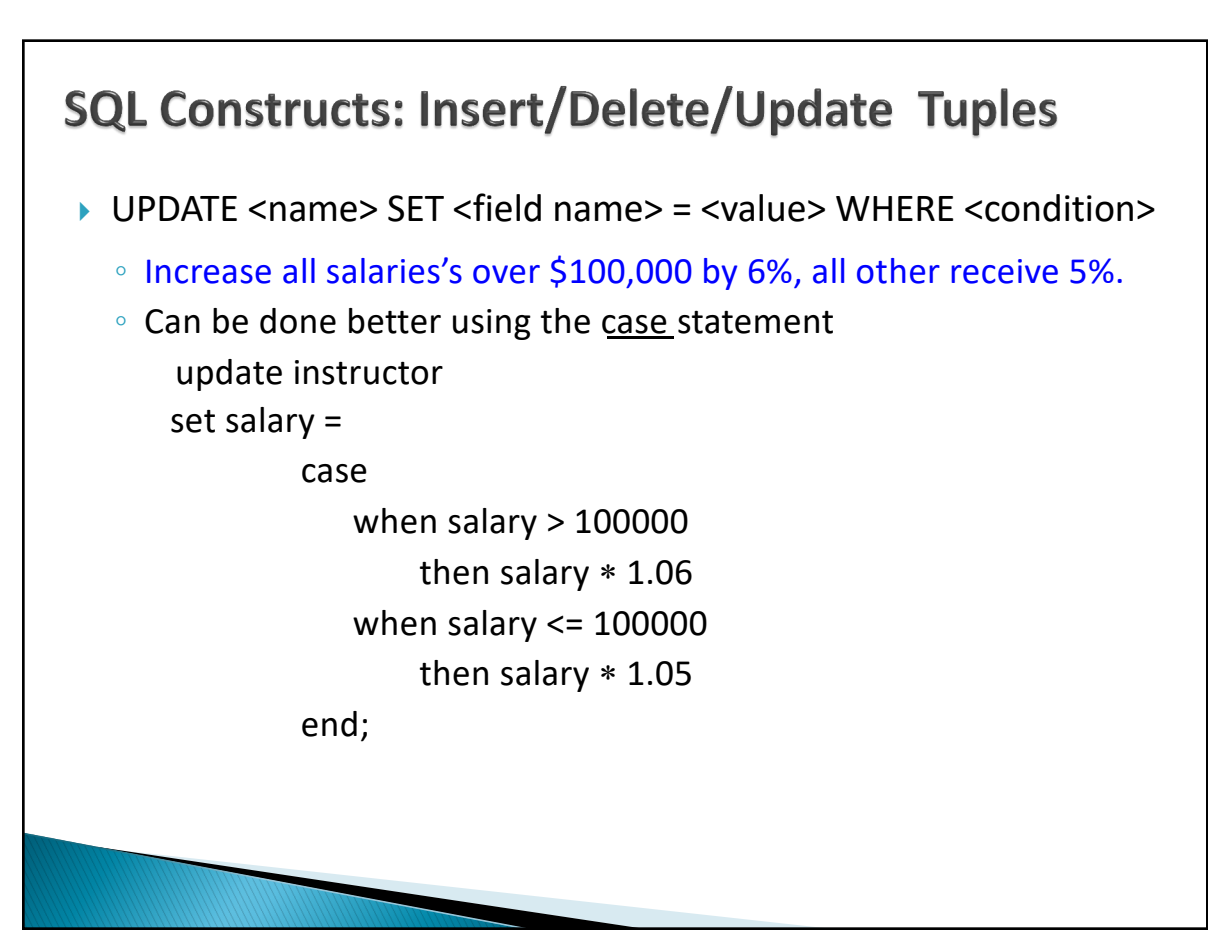
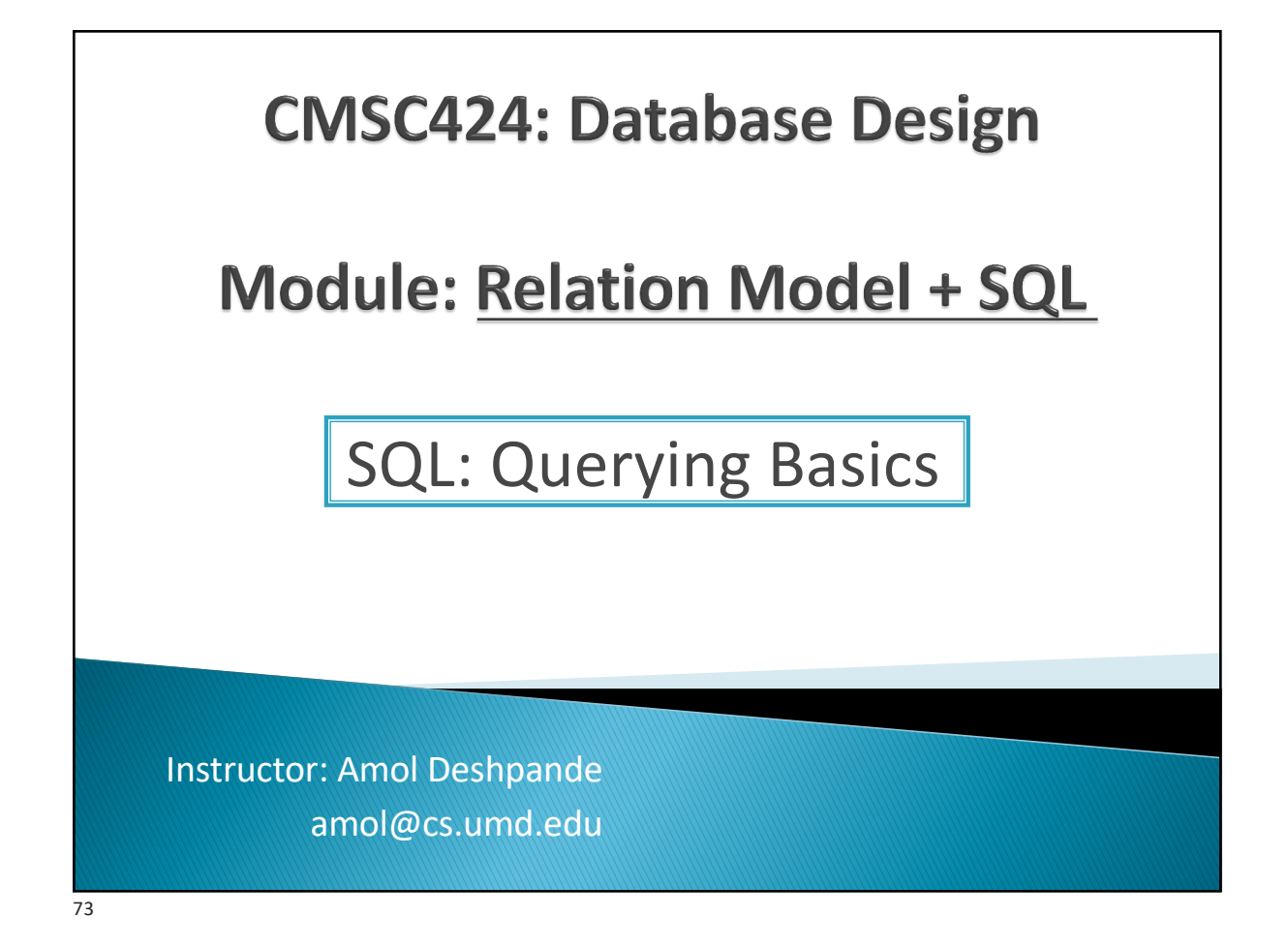

# **SQL Querying Basics**

- ▶ Book Chapters (6<sup>th</sup> Edition) ◦ 3.3
- ▶ Key Topics
	- Single-table Queries in SQL
	- Multi-table Queries using Cartesian Product
	- Difference between Cartesian Product and "Natural Join"
	- Careful with using "natural join" keyword

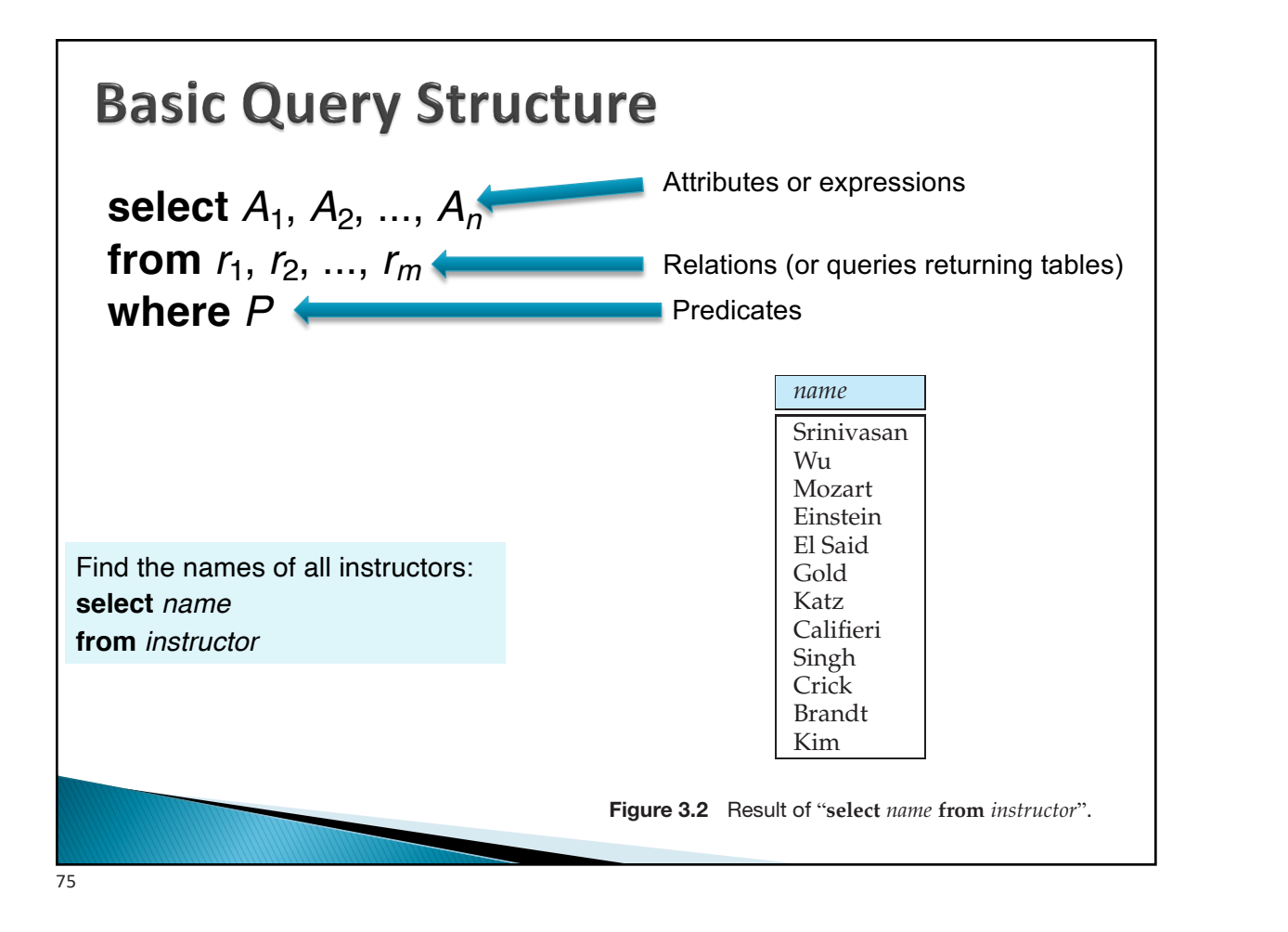

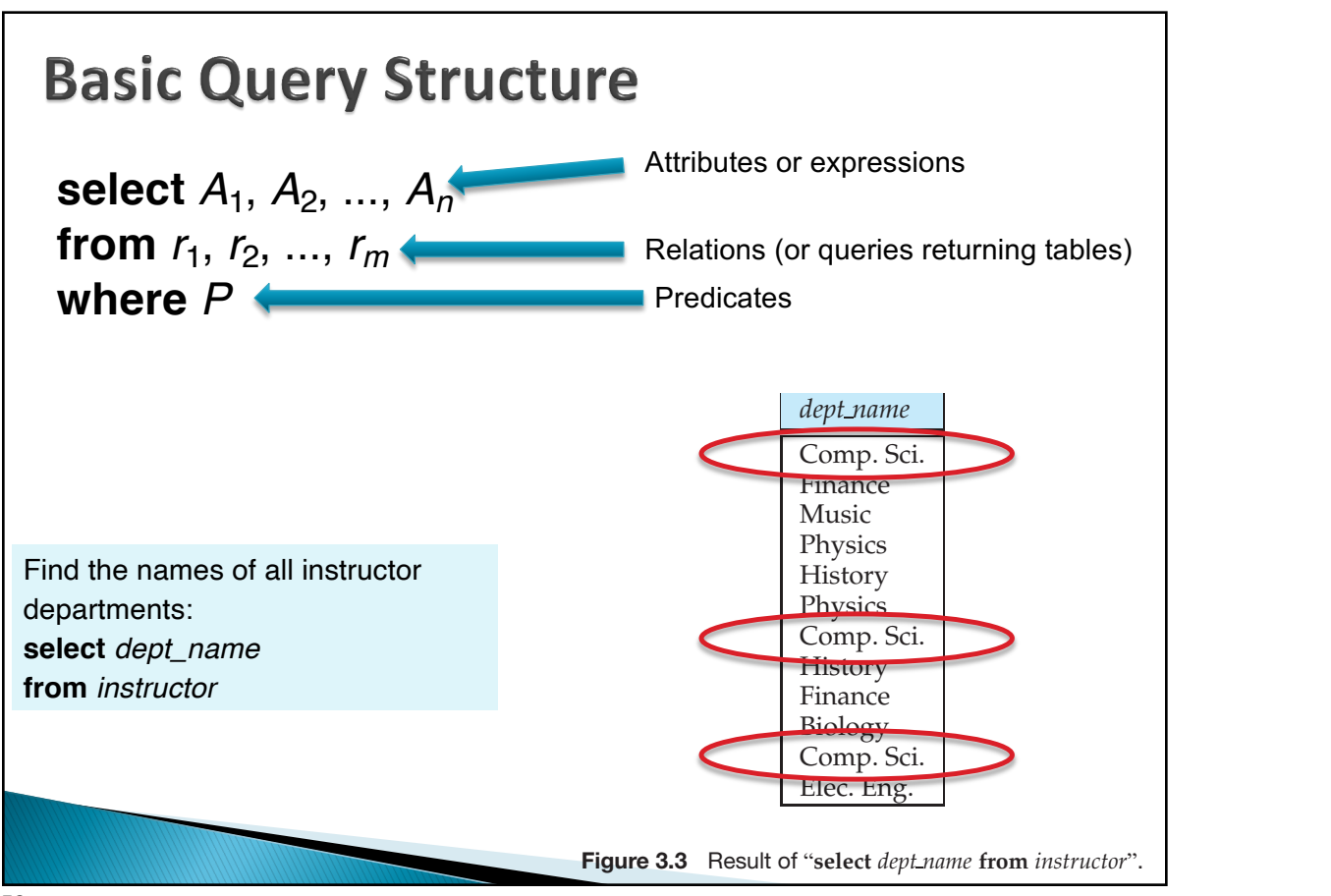

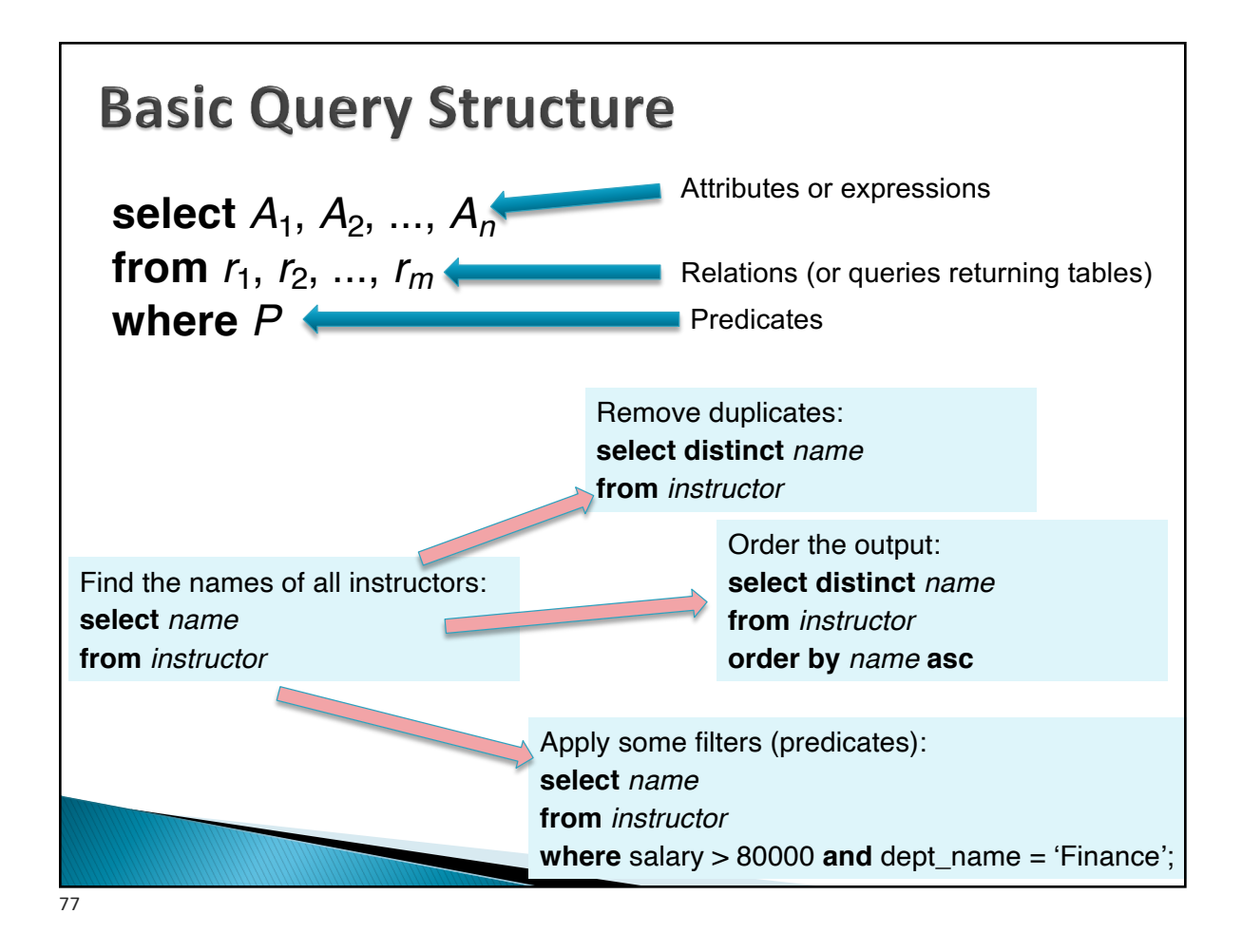

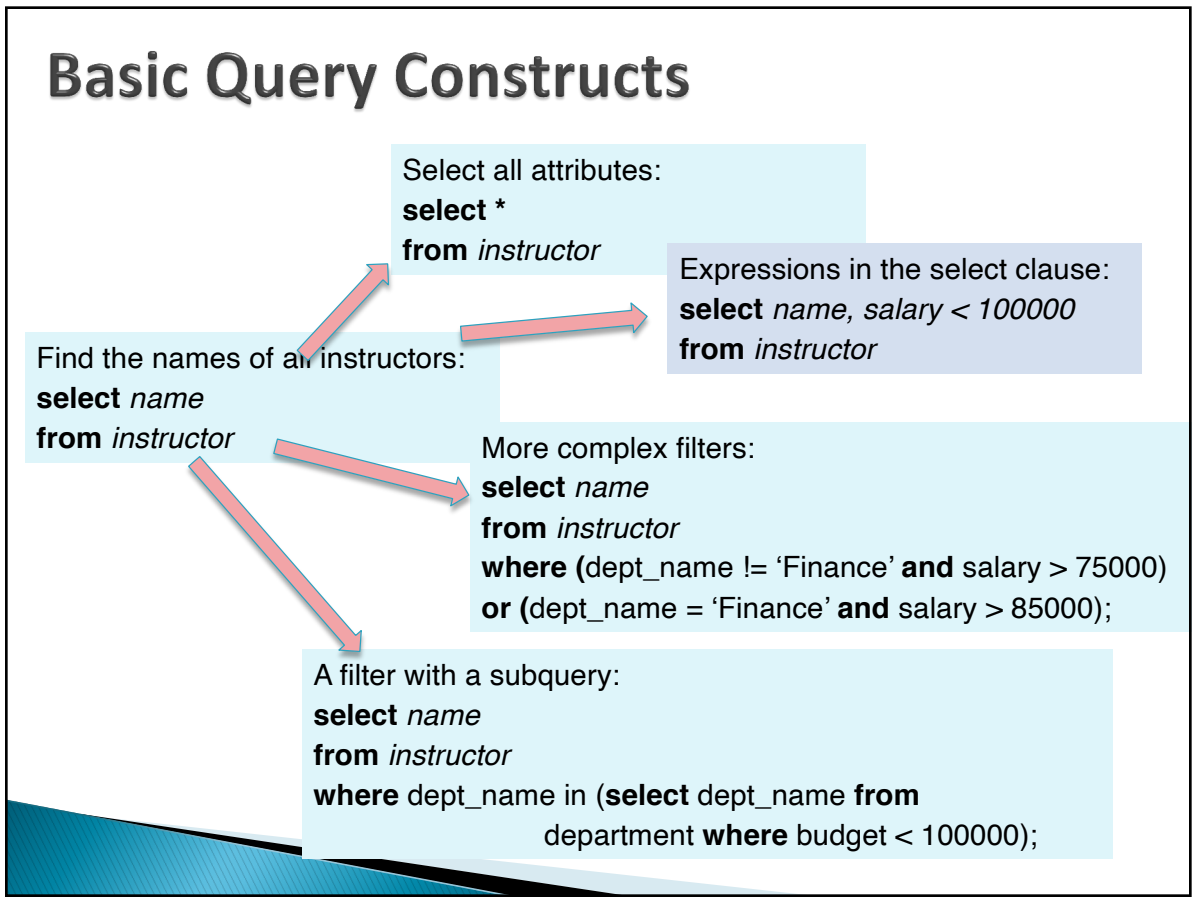

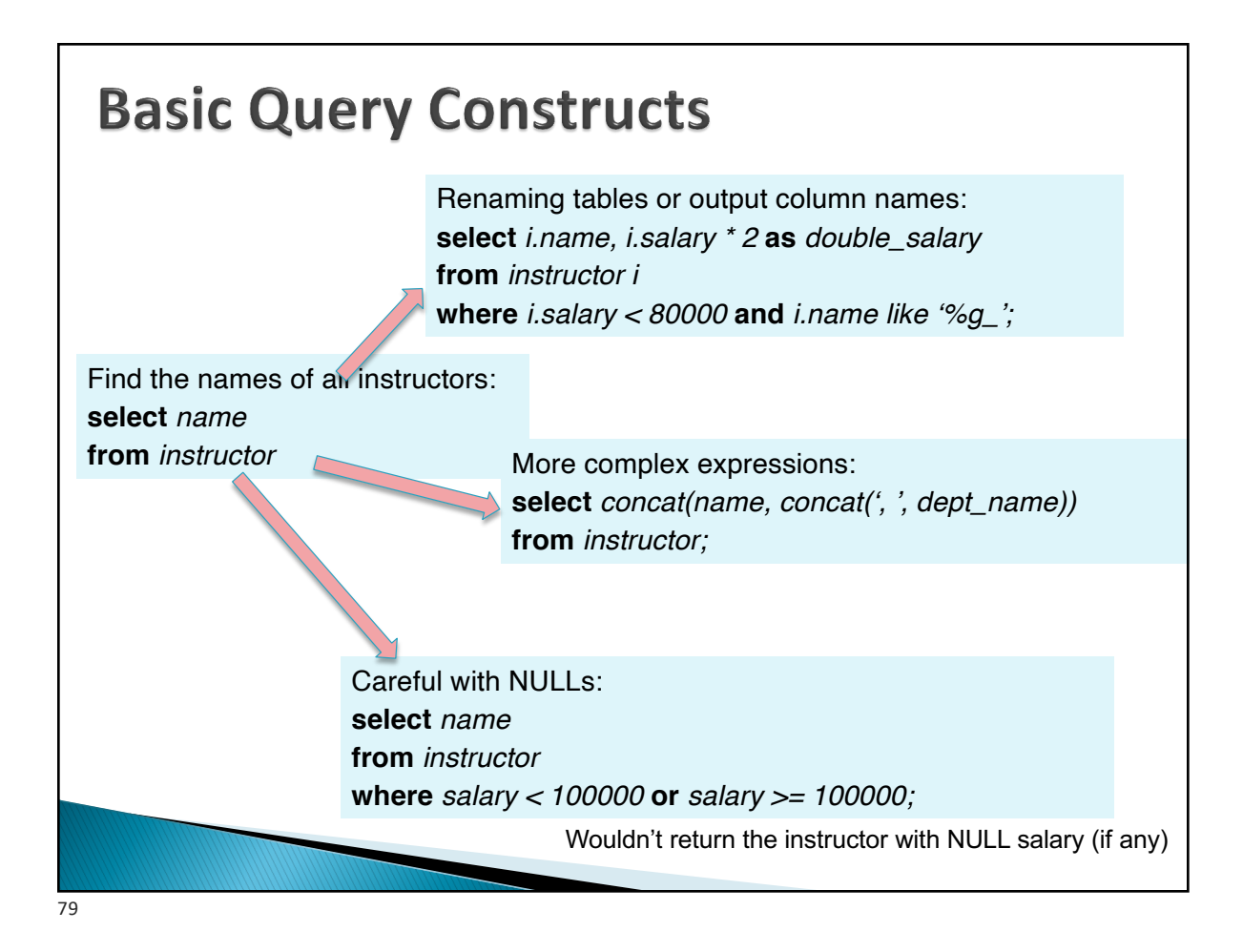

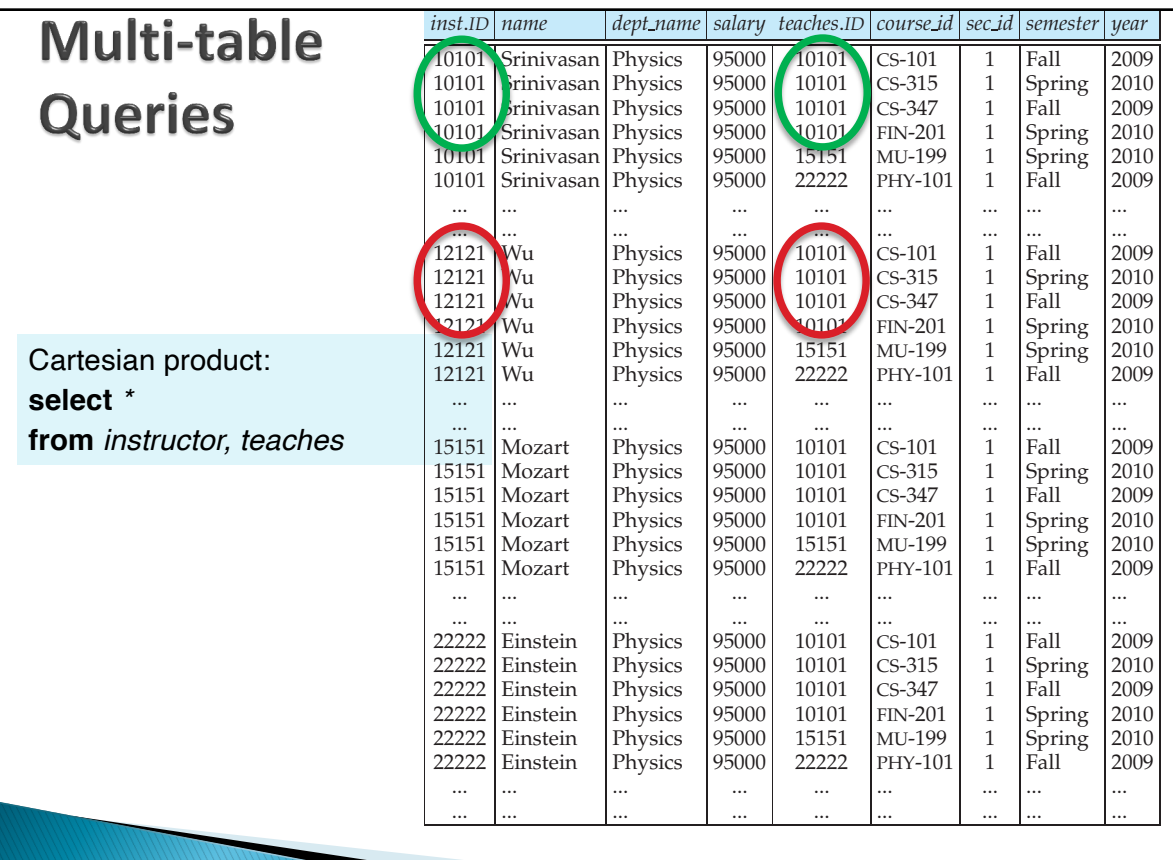

**Figure 3.6** The Cartesian product of the *instructor* relation with the *teaches* relation.

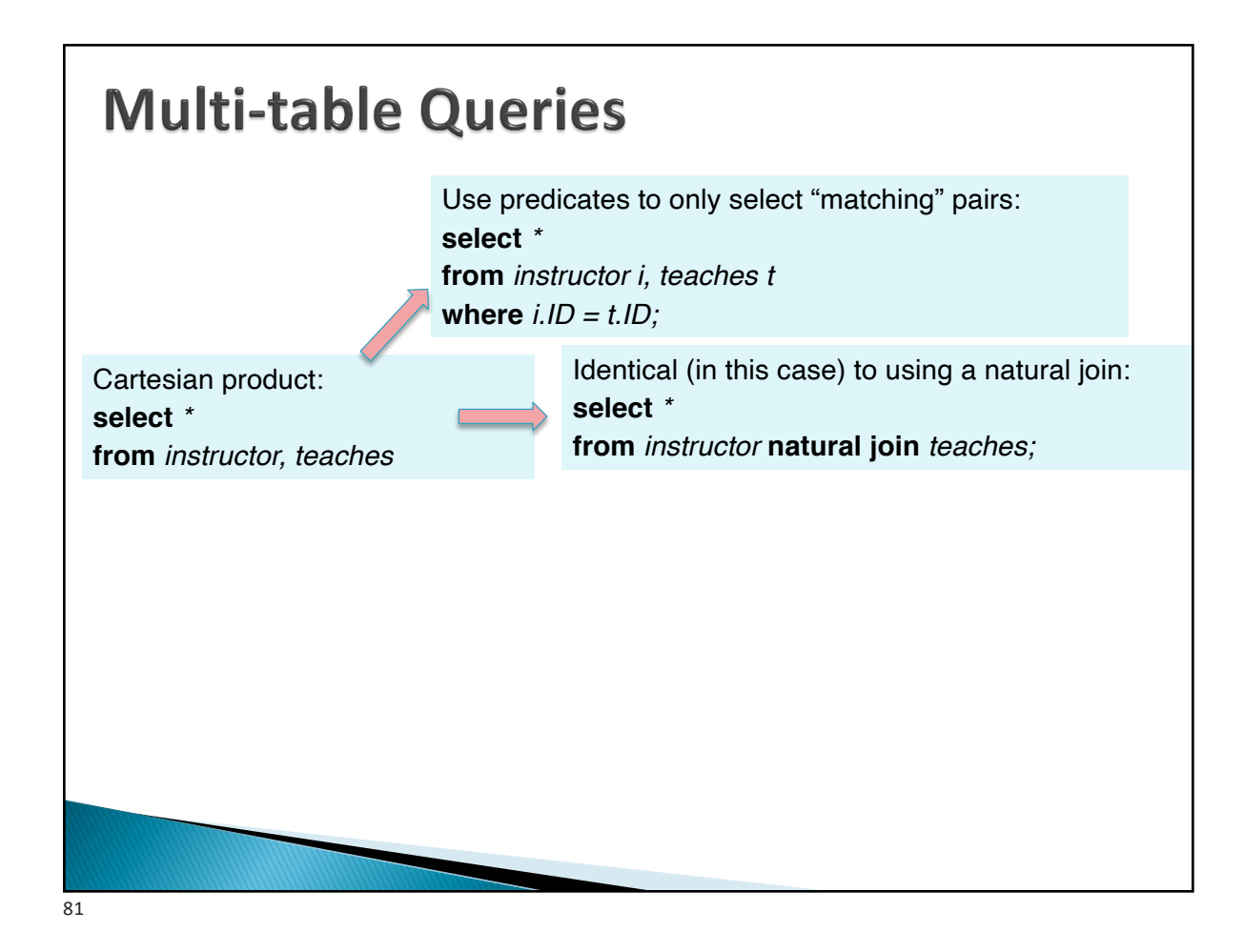

### **Multi-table Queries** Cartesian product: **select** *\** **from** *instructor* **natural join** teaches *ID name dept name salary course id sec id semester year* 10101 | Srinivasan | Comp. Sci. | 65000 | CS-101 | 1 | Fall | 2009 10101 Srinivasan Comp. Sci. 65000 CS-315 1 Spring 2010<br>10101 Srinivasan Comp. Sci. 65000 CS-347 1 Fall 2009 Srinivasan Comp. Sci. 65000 CS-347 1<br>Wu Finance 90000 FIN-201 1 12121 Wu Finance 90000 FIN-201 1 Spring 2010<br>15151 Mozart Music 40000 MU-199 1 Spring 2010 15151 Mozart Music 40000 MU-199 1<br>22222 Einstein Physics 95000 PHY-101 1 22222 | Einstein | Physics | 95000 | PHY-101 | 1 | Fall | 2009 32343 El Said History 60000 HIS-351 1 Spring 2010<br>45565 Katz Comp. Sci. 75000 CS-101 1 Spring 2010 Katz | Comp. Sci. | 75000 | CS-101 | 1 | Spring 45565 Katz Comp. Sci. 75000 CS-319 1 Spring 2010<br>76766 Crick Biology 72000 BIO-101 1 Summer 2009 Biology 72000 BIO-101 1 76766 Crick Biology 72000 BIO-301 1 Summer 2010 838. Comp. Sci. 92000 Comp. Sci. 92000 83821 Brandt Comp. Sci. 92000 CS-190 2 Spring 2009<br>83821 Brandt Comp. Sci. 92000 CS-319 2 Spring 2010 83821 Brandt Comp. Sci. 92000 CS-319 2 Spring 2010<br>98345 Kim Elec. Eng. 80000 EE-181 1 Spring 2009 Elec. Eng.  $80000$  EE-181 1 Spring **Figure 3.8** The natural join of the *instructor* relation with the *teaches* relation.

The result result result results results in Figure 3.8, has only 13 tuples, the ones that one state on the ones

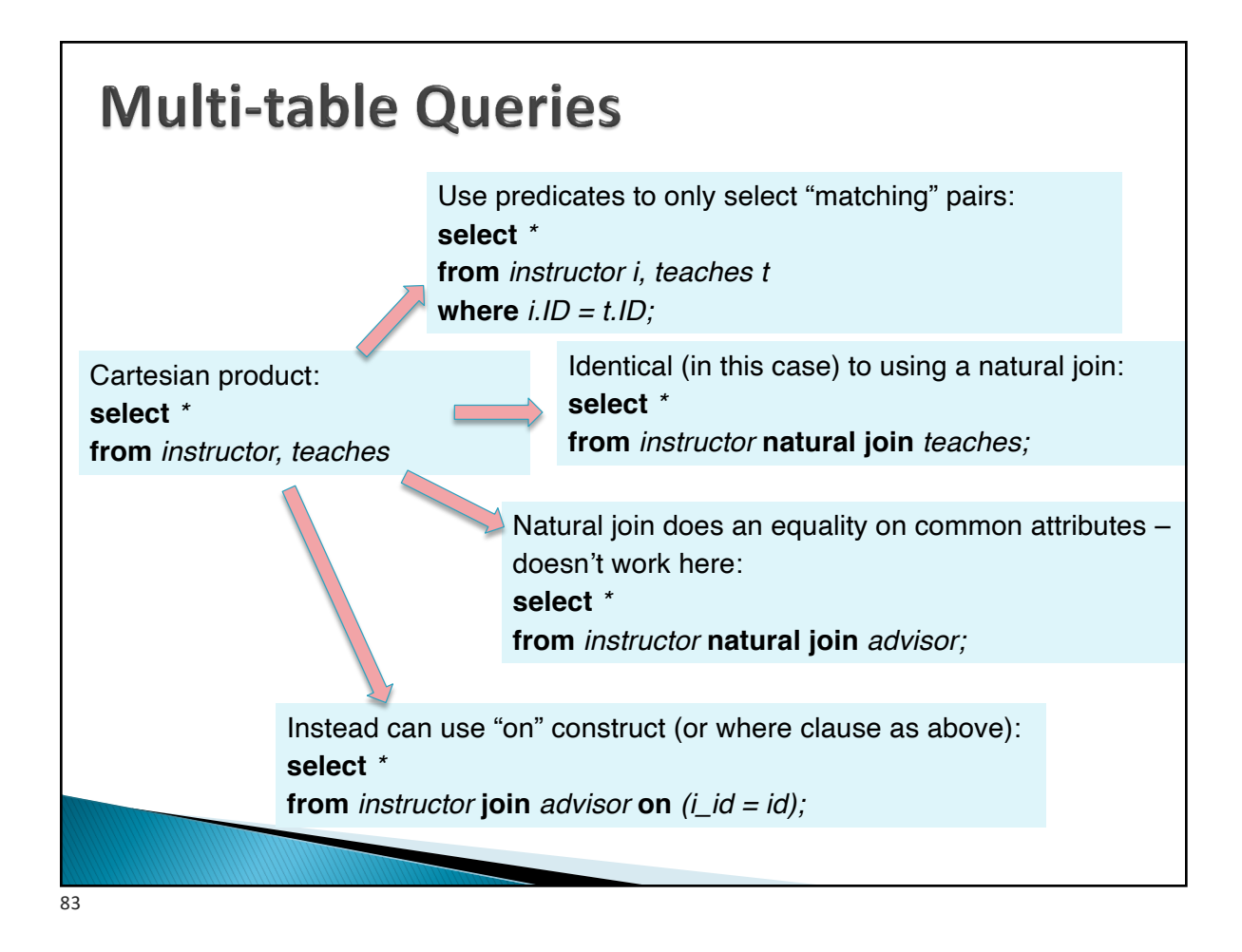

# **Multi-table Queries**

3-Table Query to get a list of instructor-teaches-course information:

**select** *i.name* **as** *instructor\_name, c.title* **as** *course\_name* **from** *instructor i, course c, teaches* **where** *i.ID = teaches.ID and c.course\_id = teaches.course\_id;*

Beware of unintended common names (happens often) You may think the following query has the same result as above – it doesn't

**select** *name*, *title* **from** *instructor* **natural join** *course* **natural join** *teaches;*

**I prefer avoiding "natural joins" for that reason**

Note: On the small dataset, the above two have the same answer, but not on the large dataset. Large dataset has cases where an instructor teaches a course from a different department.

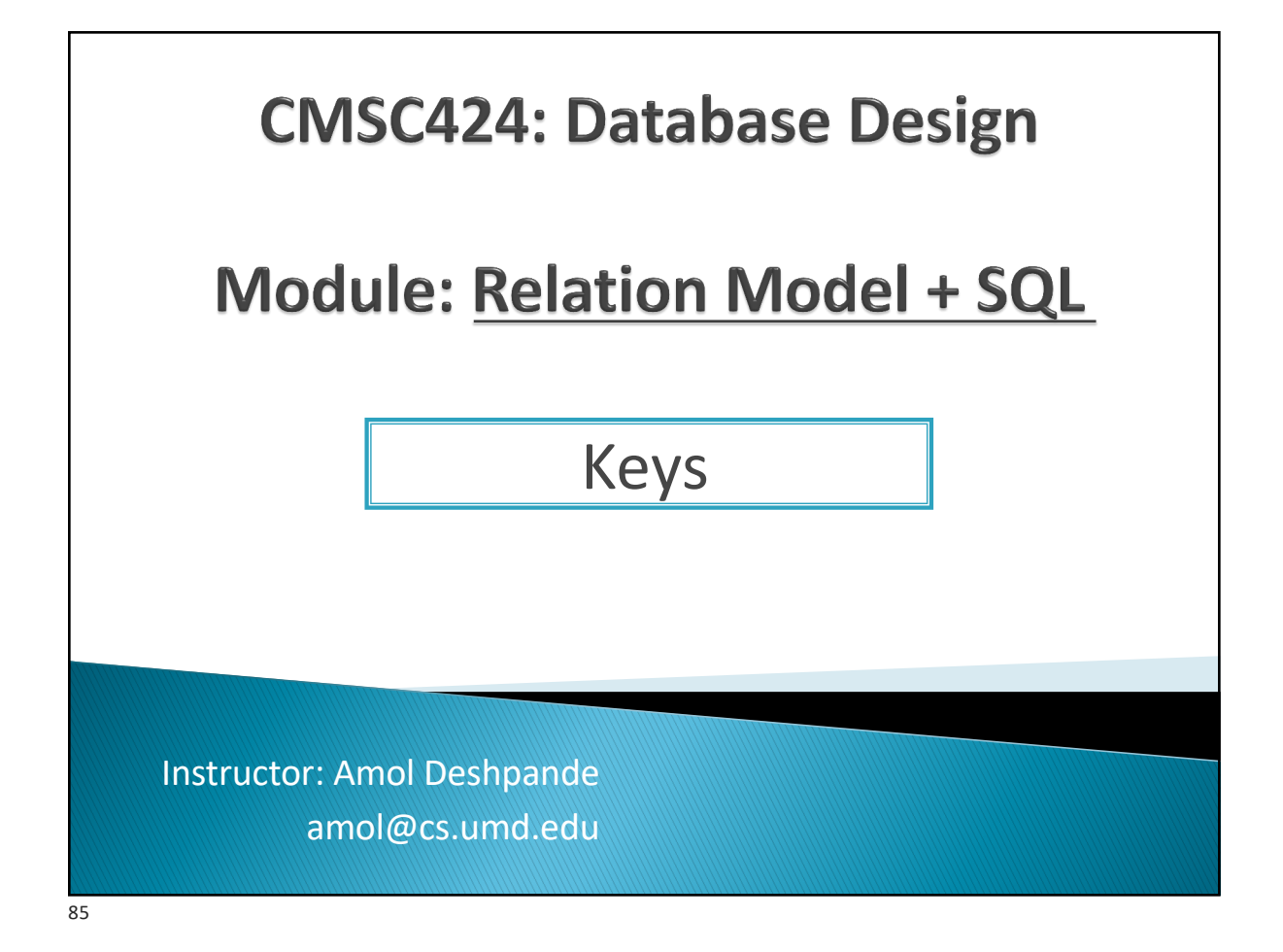

# **Relational Model: Keys**

- ▶ Book Chapters (6<sup>th</sup> Edition)
	- 2.3
- ▶ Key Topics
	- Keys as a mechanism to uniquely identify tuples in a relation
	- Super key vs Candidate key vs Primary key
	- Foreign keys and Referential Integrity
	- How to identify keys of a relation

### **Keys**

- $\blacktriangleright$  Let  $K \subset R$
- } K is a **superkey** of R if values for K are sufficient to identify a unique tuple of any possible relation r(R)
	- *Example: {ID} and {ID,name} are both superkeys of instructor.*
- } Superkey K is **a candidate key** if K is minimal (i.e., no subset of it is a superkey)
	- *Example: {ID} is a candidate key for Instructor*
- } One of the candidate keys is selected to be the **primary key**
	- Typically one that is small and immutable (doesn't change often)
- } Primary key typically highlighted (e.g., underlined)

## **Tables in a University Database**

classroom(building, room\_number, capacity) department(dept\_name, building, budget) course(course\_id, title, dept\_name, credits) instructor(ID, name, dept\_name, salary)

87

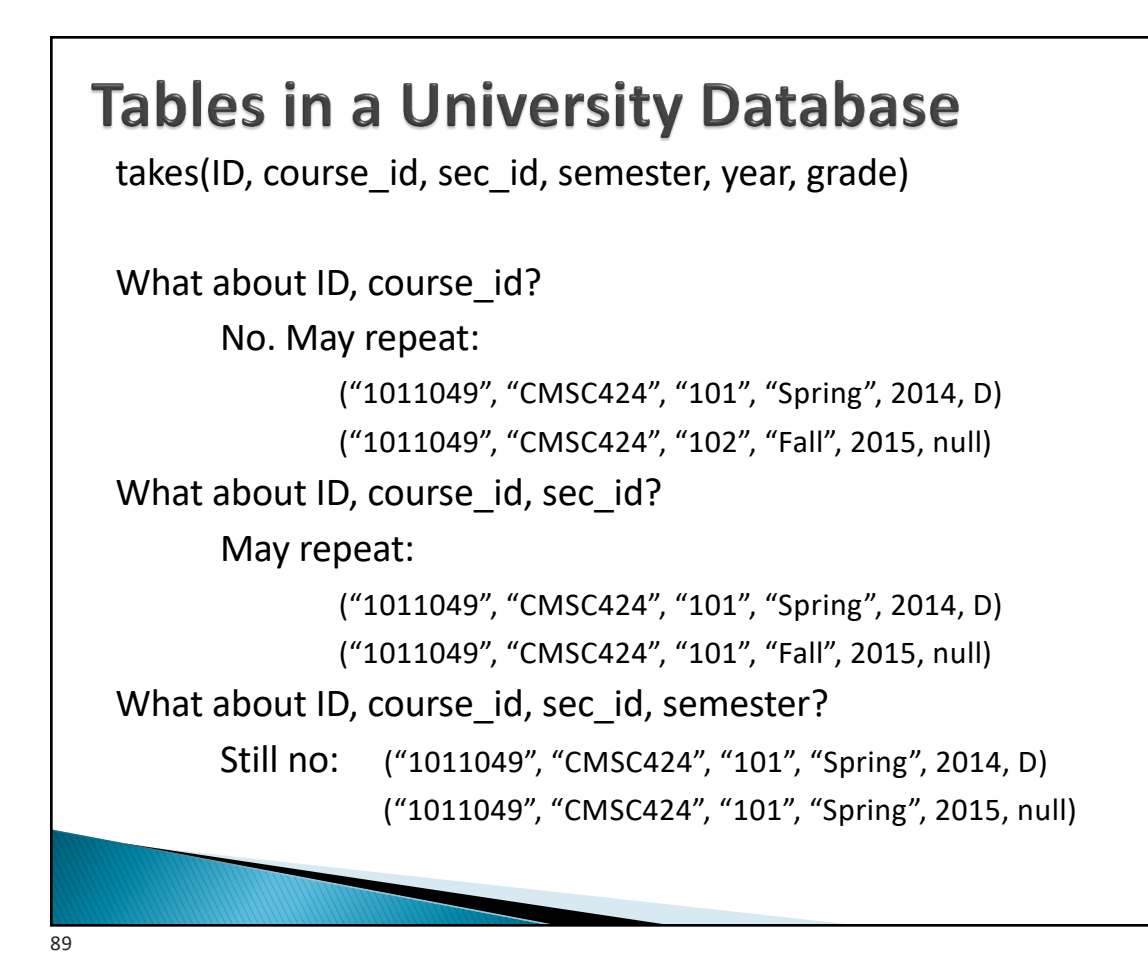

### **Tables in a University Database** classroom(building, room\_number, capacity) department(dept\_name, building, budget) course(course id, title, dept name, credits) instructor(ID, name, dept name, salary) section(course id, sec id, semester, year, building, room\_number, time\_slot\_id) teaches(ID, course id, sec id, semester, year) student(ID, name, dept\_name, tot\_cred) takes(ID, course id, sec id, semester, year, grade) advisor(s ID, i\_ID) time\_slot(time\_slot\_id, day, start\_time, end\_time) prereq(course\_id, prereq\_id)

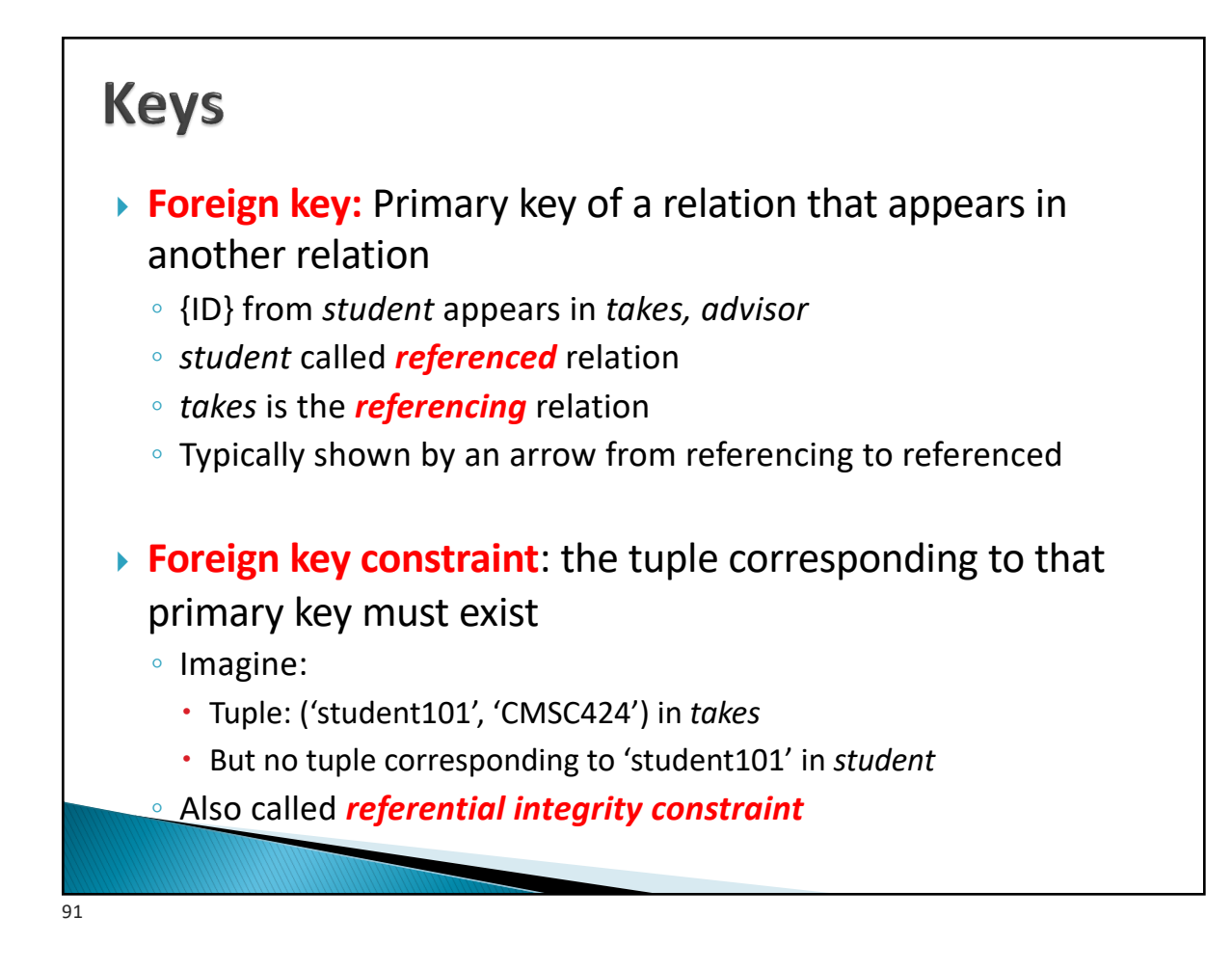

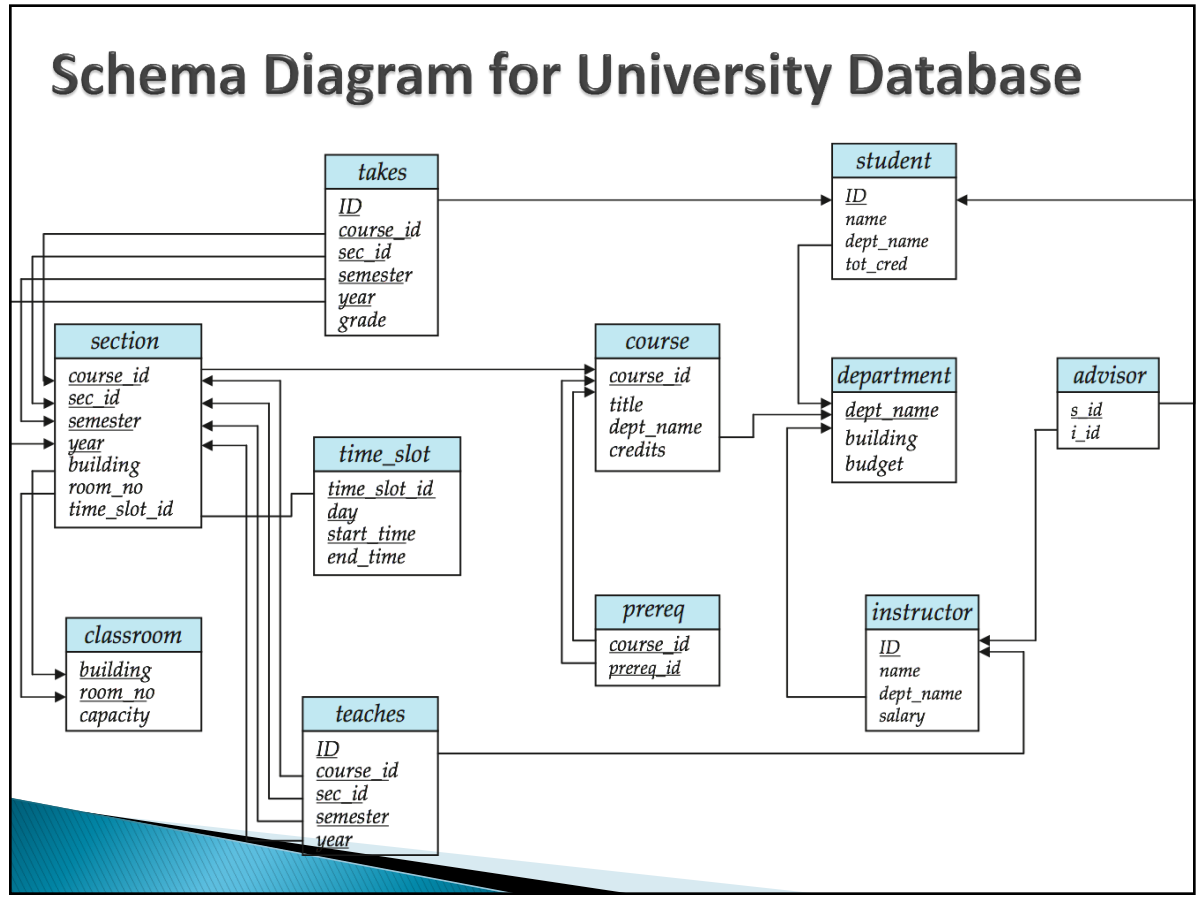

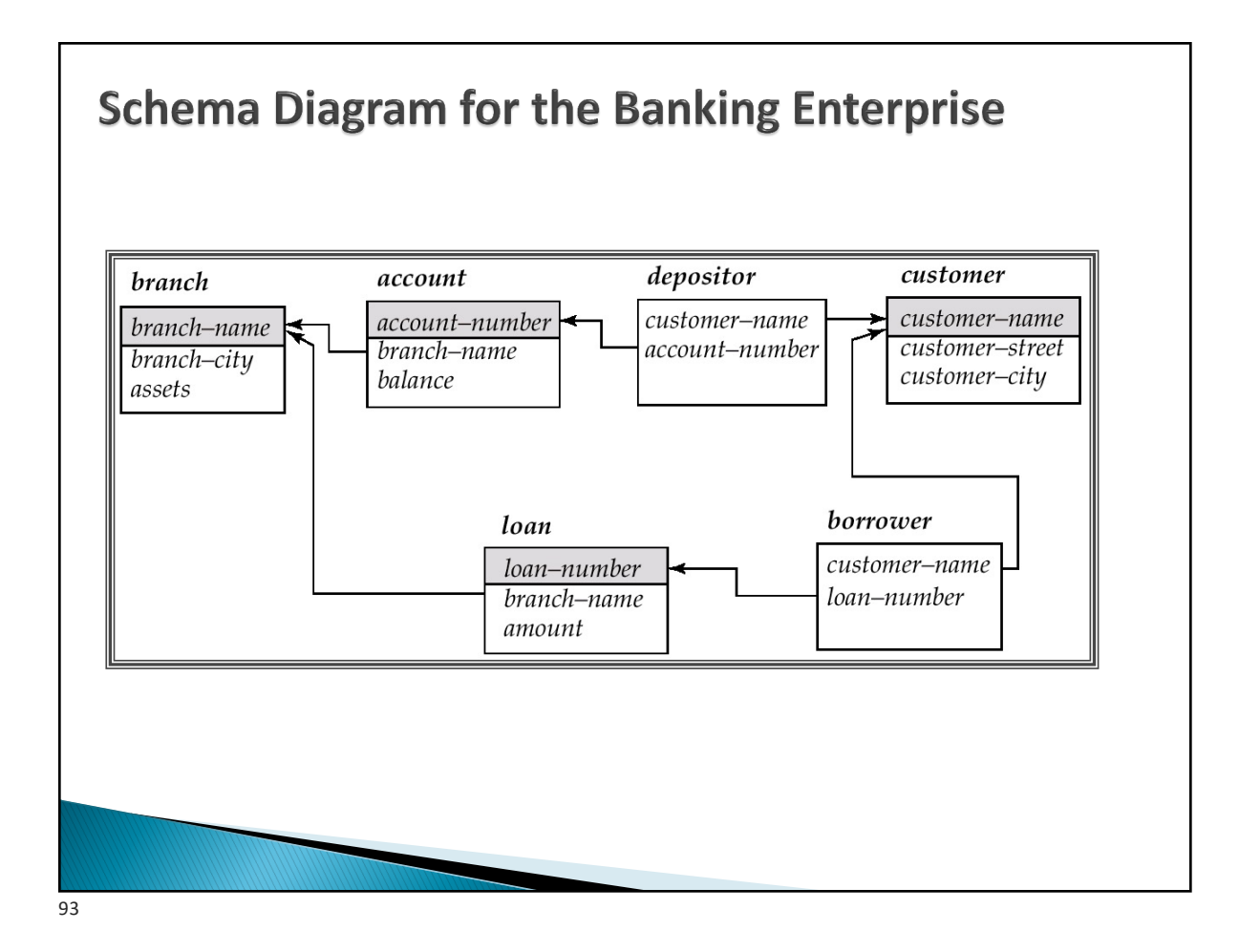

### **Examples**

- } Married(person1\_ssn, person2\_ssn, date\_married, date\_divorced)
- } Account(cust\_ssn, account\_number, cust\_name, balance, cust\_address)
- } RA(student\_id, project\_id, superviser\_id, appt\_time, appt\_start\_date, appt\_end\_date)
- } Person(Name, DOB, Born, Education, Religion, …) ◦ *Information typically found on Wikipedia Pages*

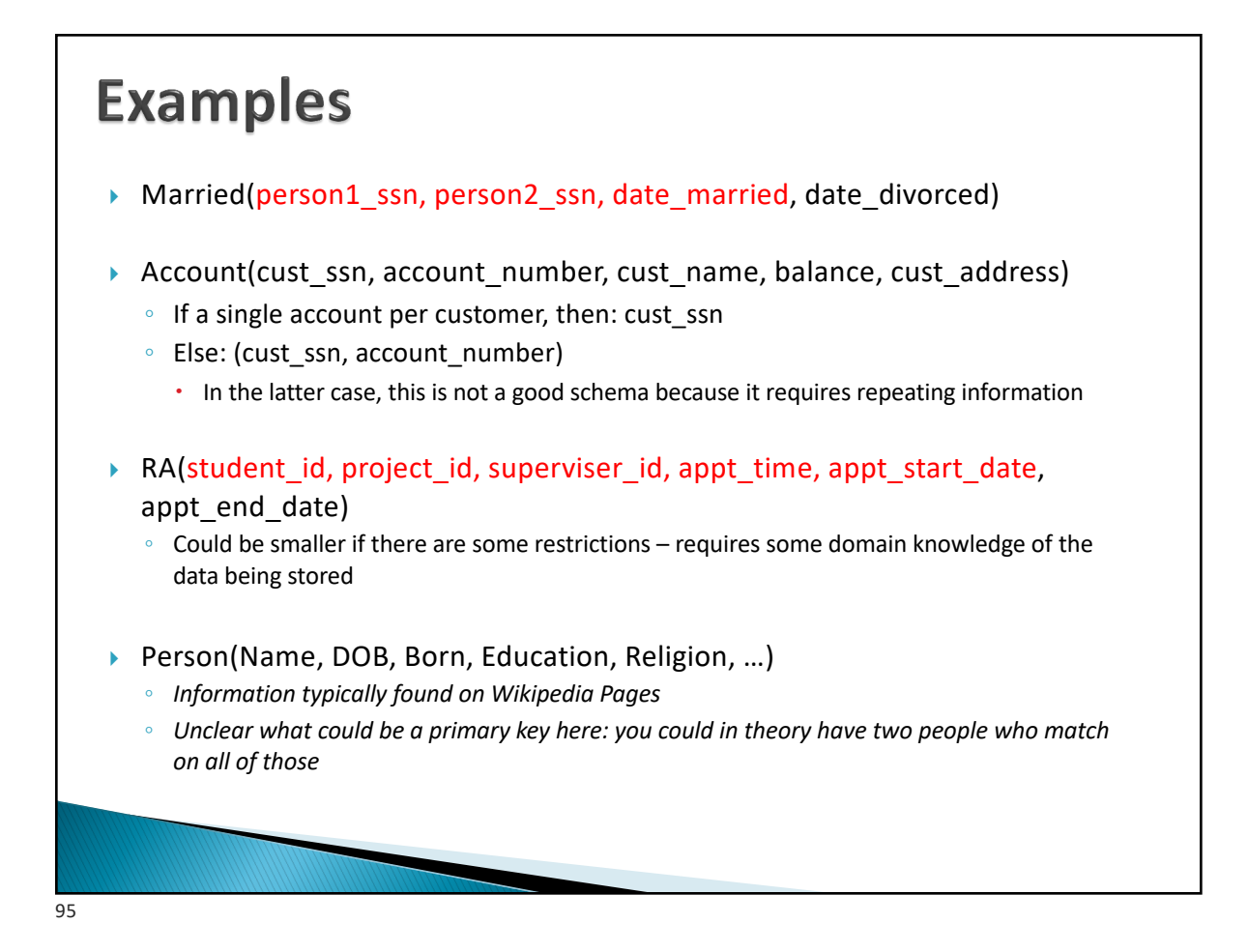

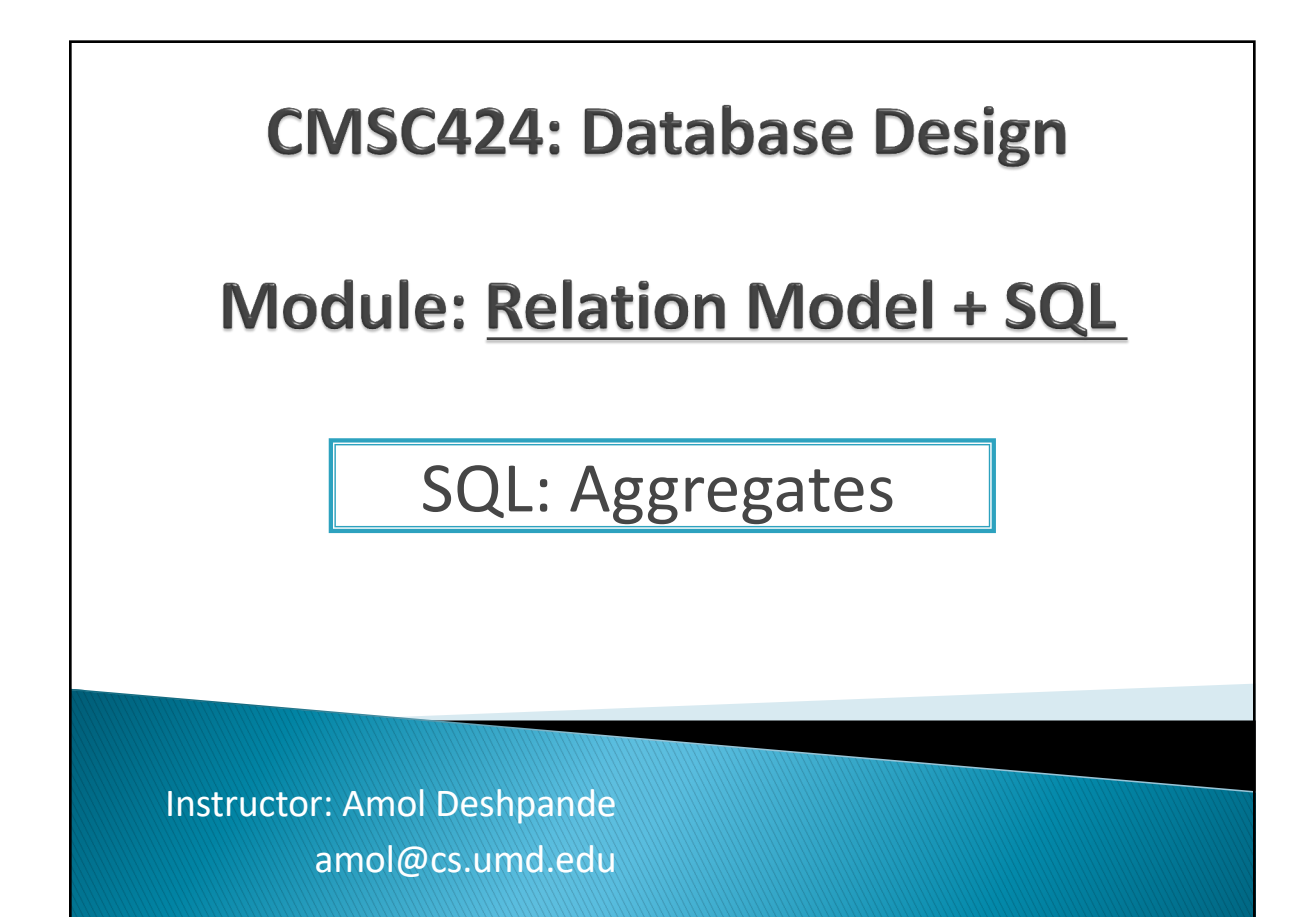

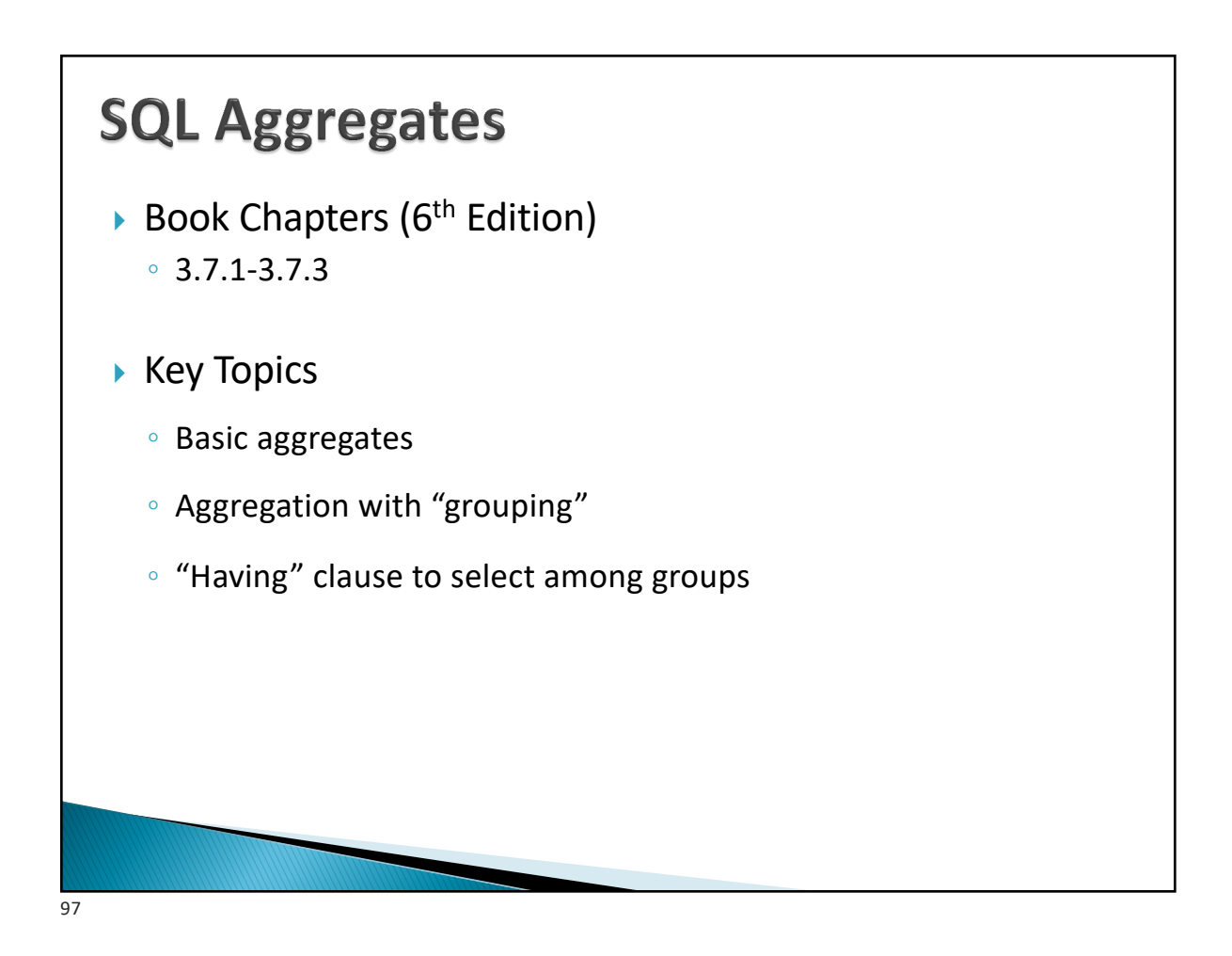

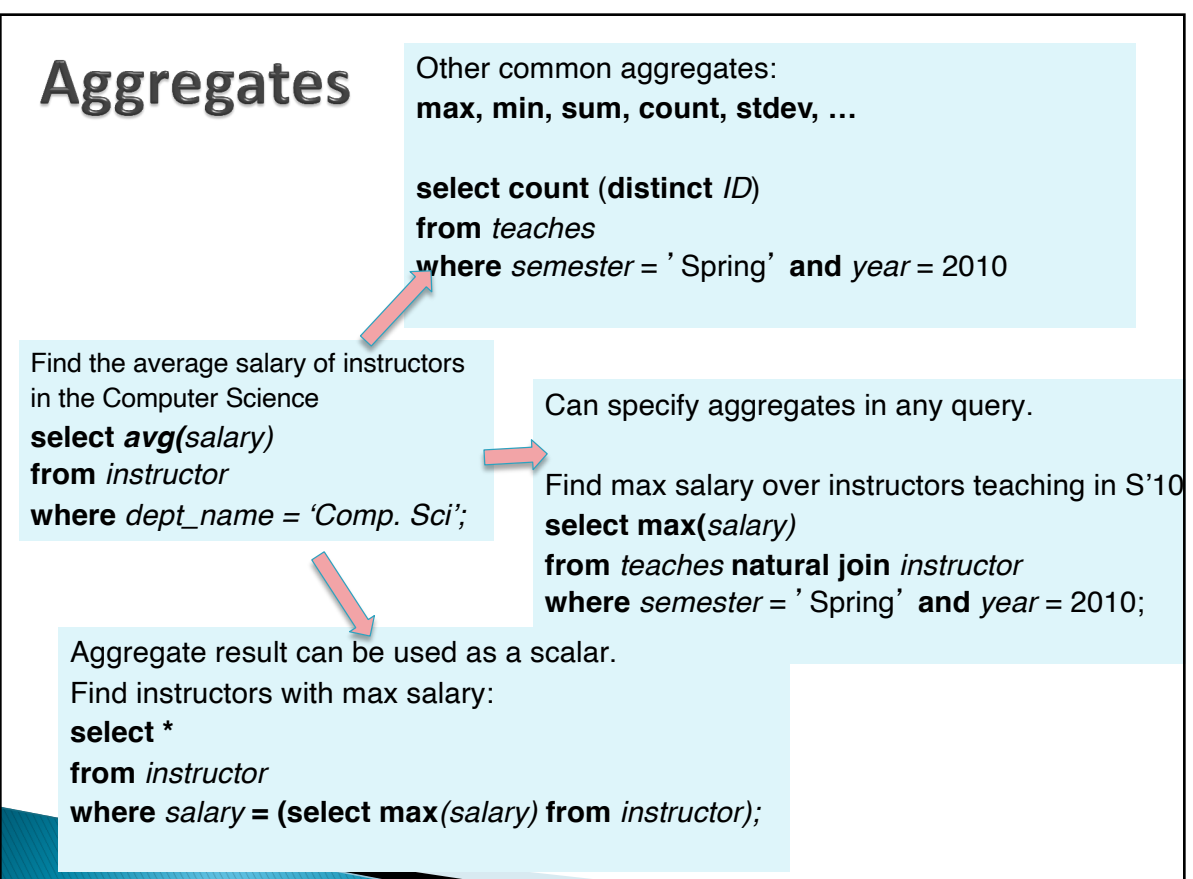

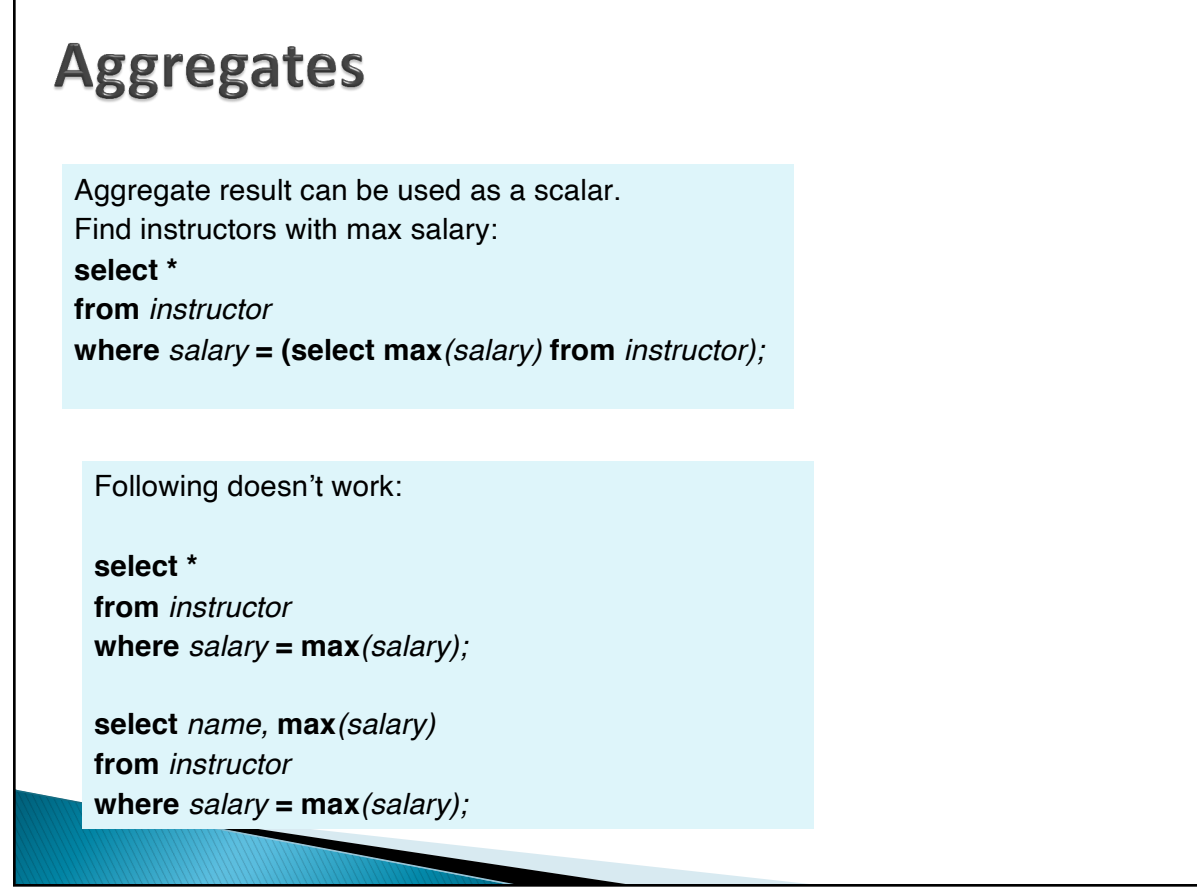

99

# **Aggregates: Group By**

Split the tuples into groups, and computer the aggregate for each group **select** *dept\_name*, **avg** (*salary*) **from** *instructor*

**group by** *dept\_name*;

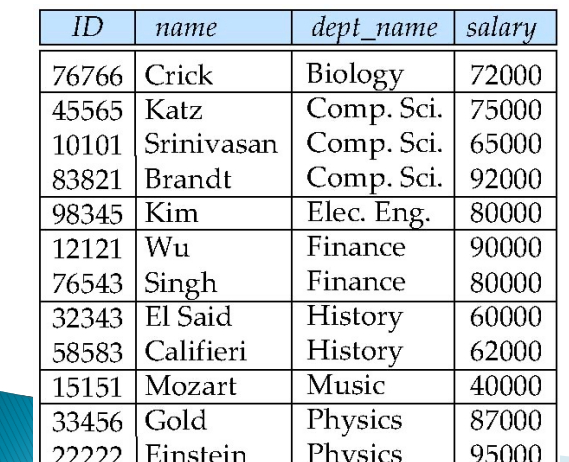

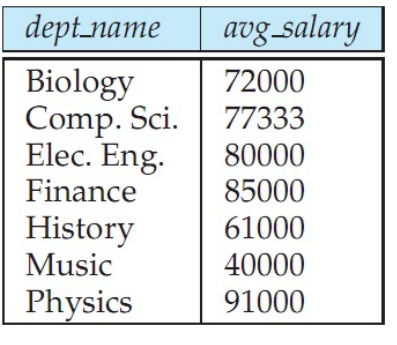

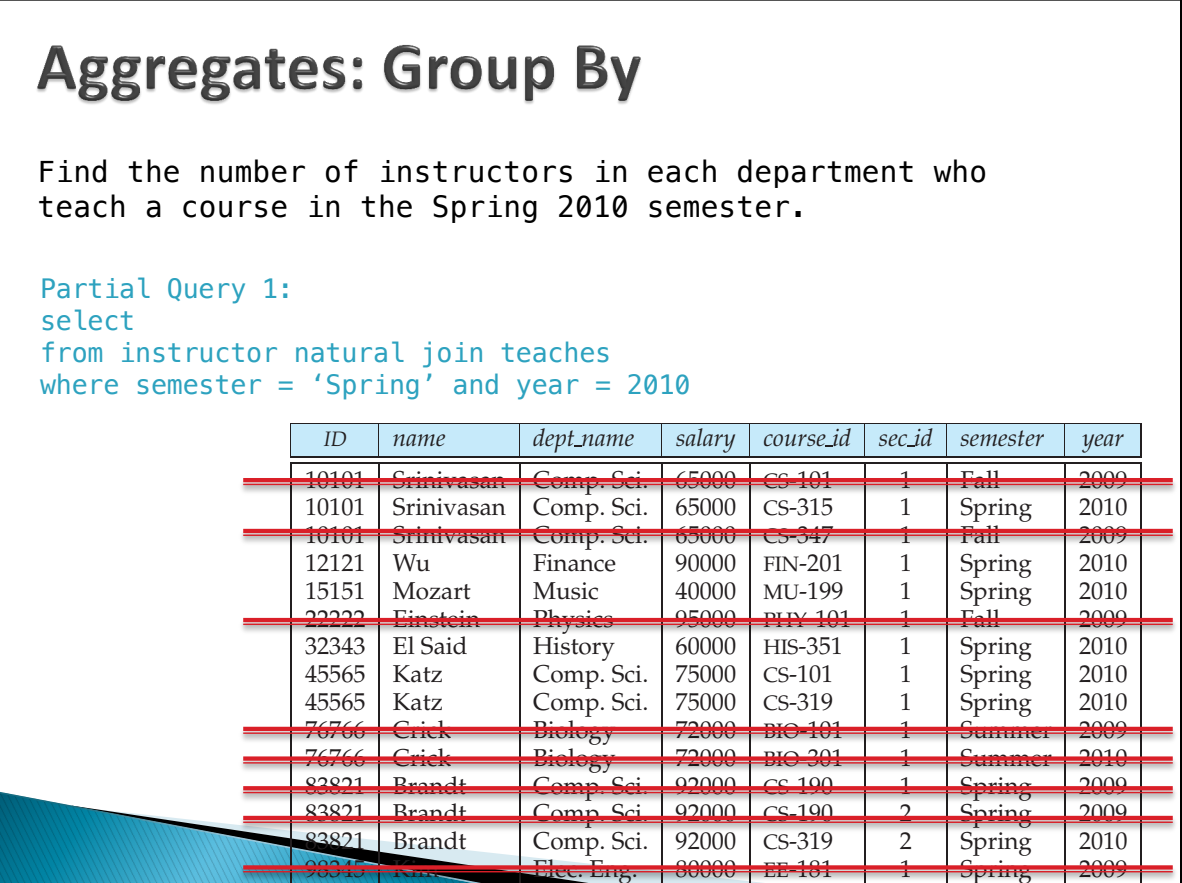

101

#### act Crain Du second those attributes unique to the schema of the first relation, and finally, those attributes unique to the schema of the second relation.

Find the number of instructors in each department who teach a course in the Spring 2010 semester.

teaches. Notice that we do not repeat those attributes that appear in the schemas

```
from instructor natural join teaches.
where semester = 'Spring' and year = 2010group by dept_name
Partial Query 2: 
select dept_name, count(*)
```
**select** *name*, *course id* Doesn't work – double counts "Katz" who teaches twice in Spring 2010

```
\mathcal{A} we saw earlier, the natural join operation is a relation. Concep-
select dept_name, count(distinct ID)
Final: 
from instructor natural join teaches 
where semester = 'Spring' and year = 2010
group by dept_name
```
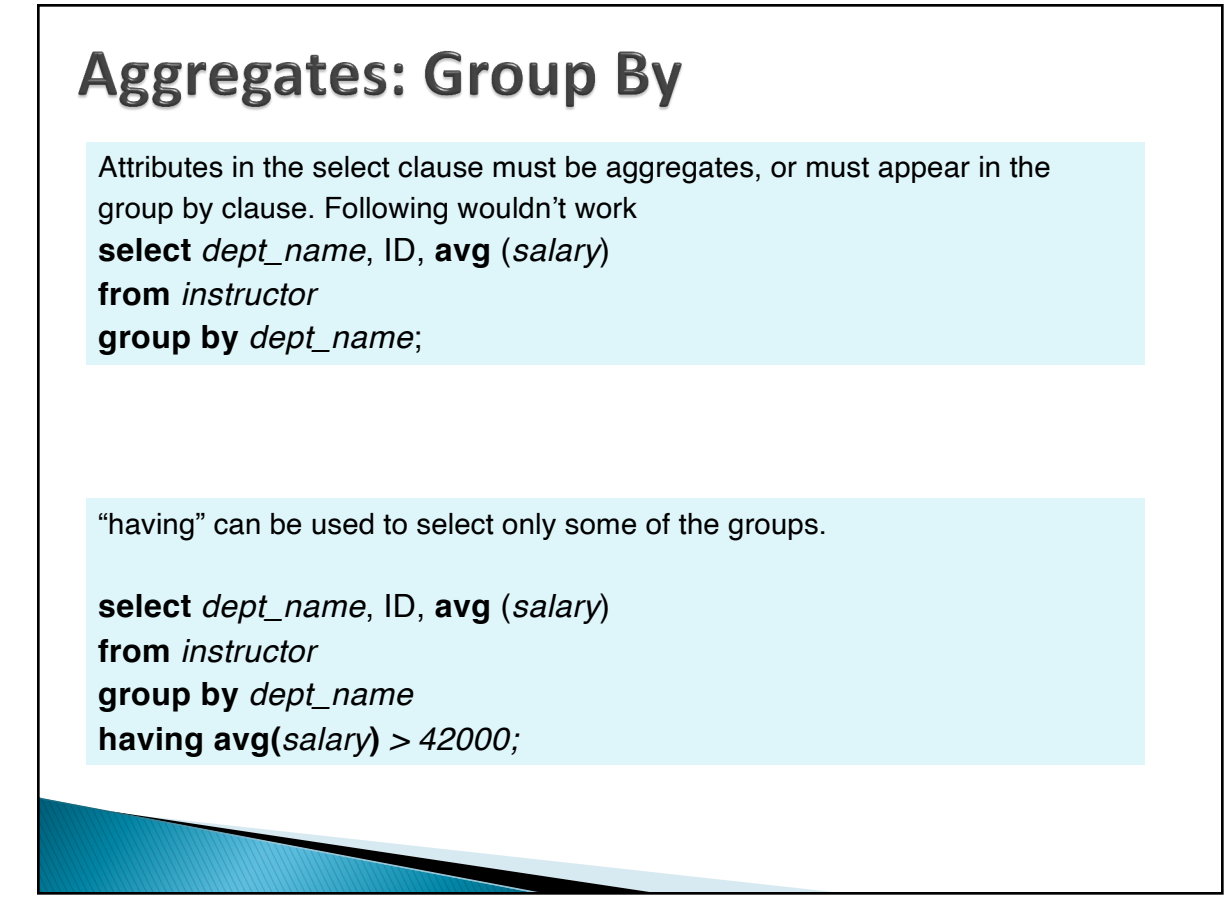

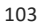

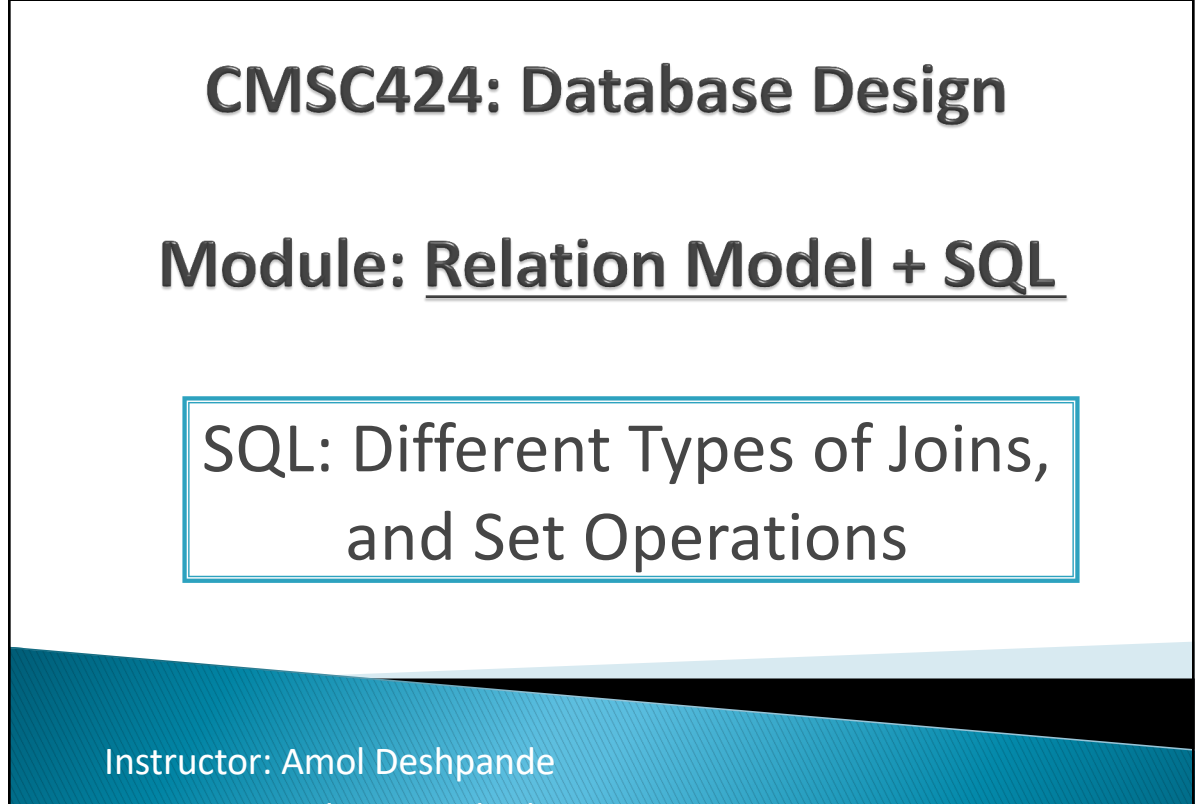

amol@cs.umd.edu

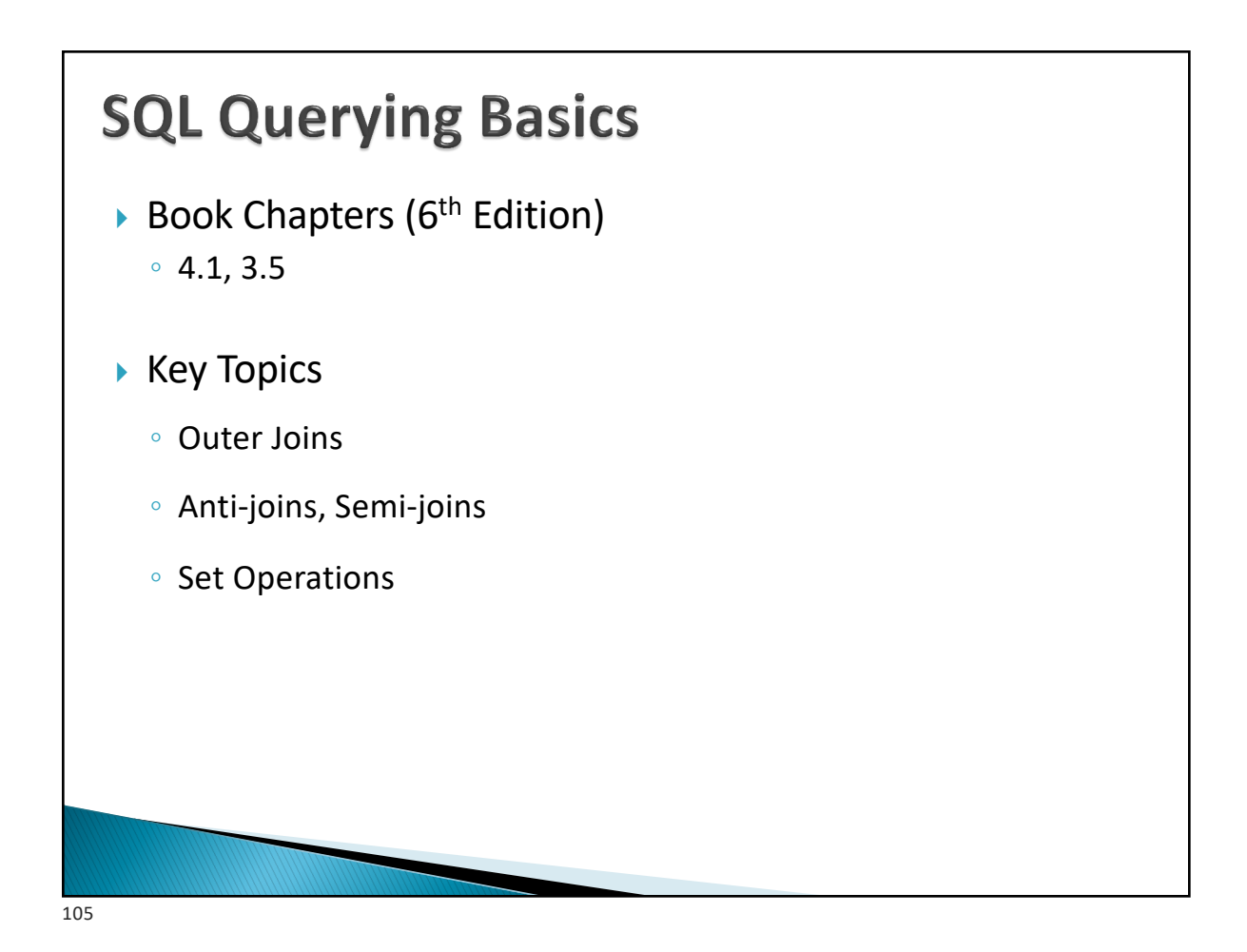

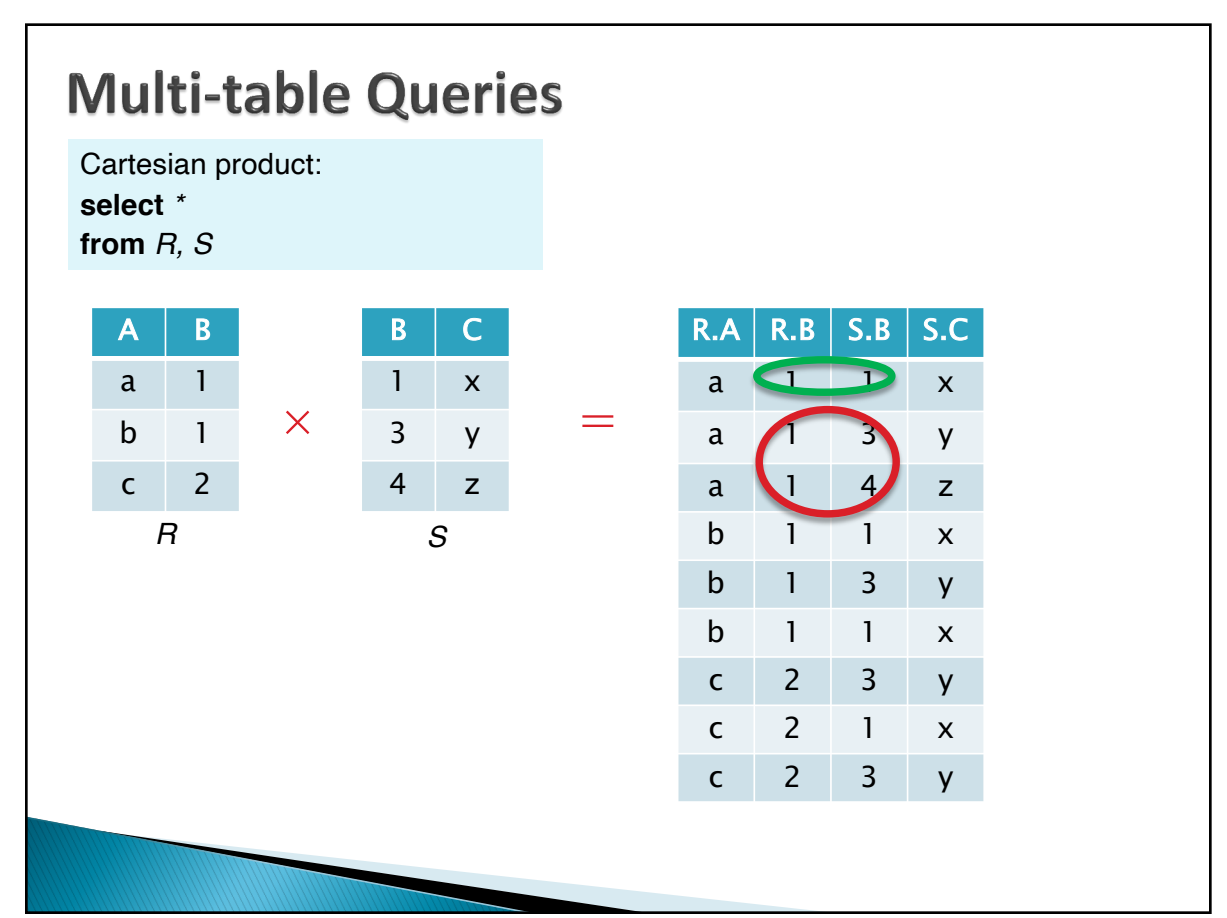

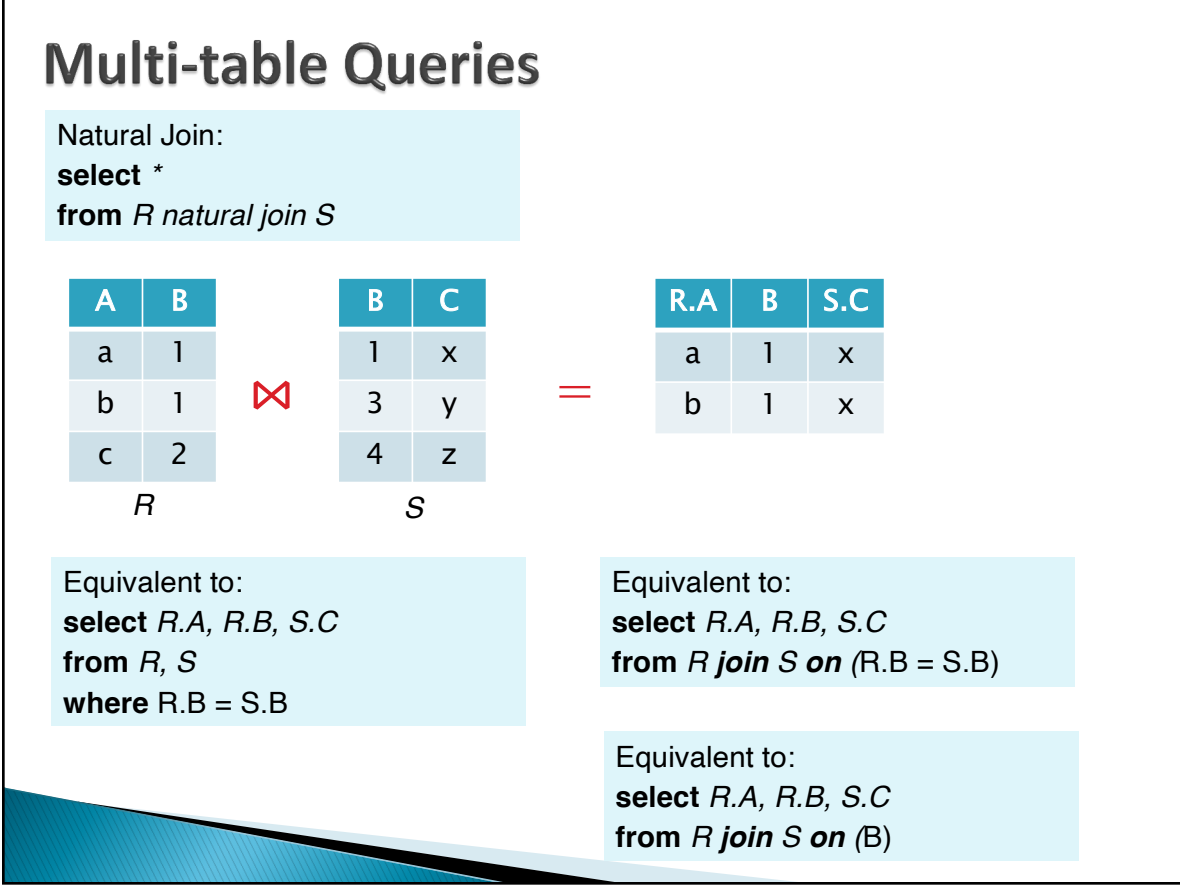

107

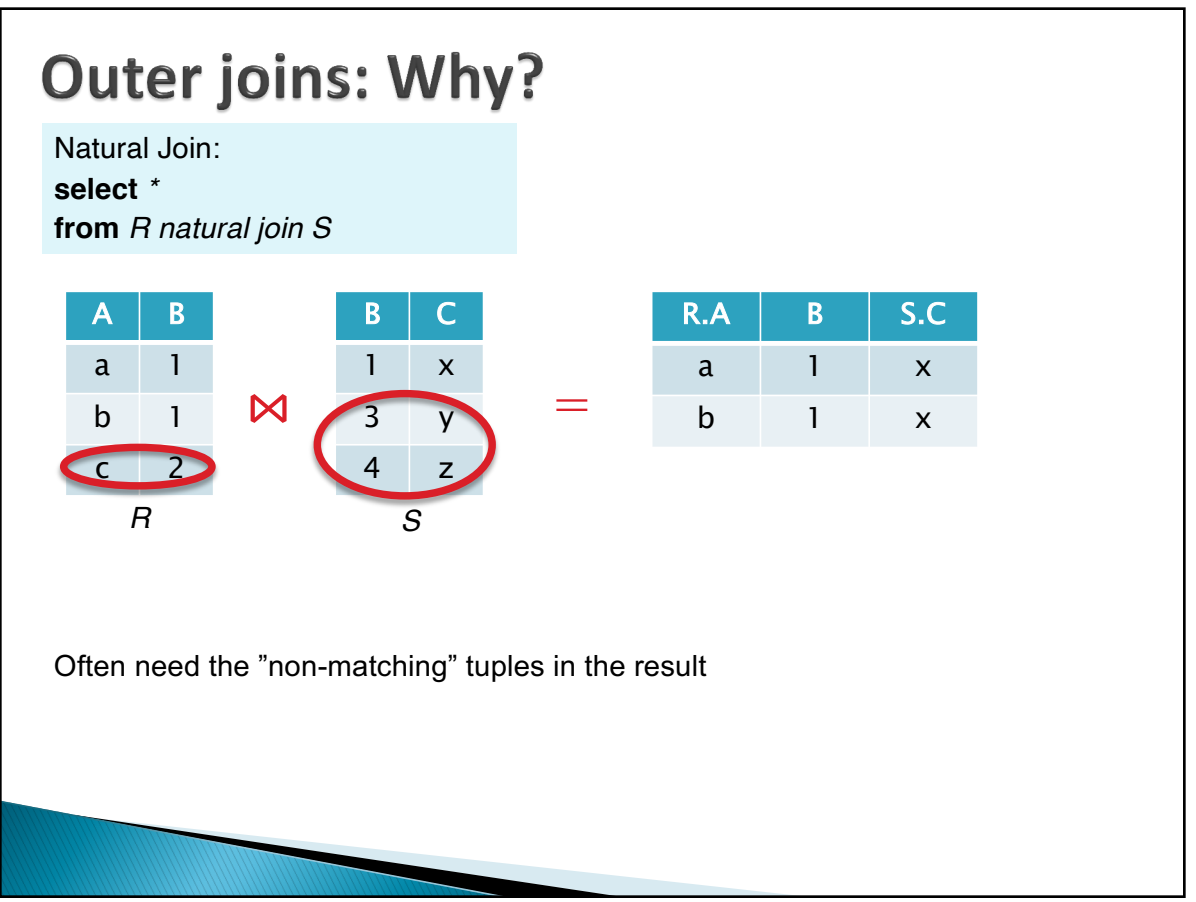

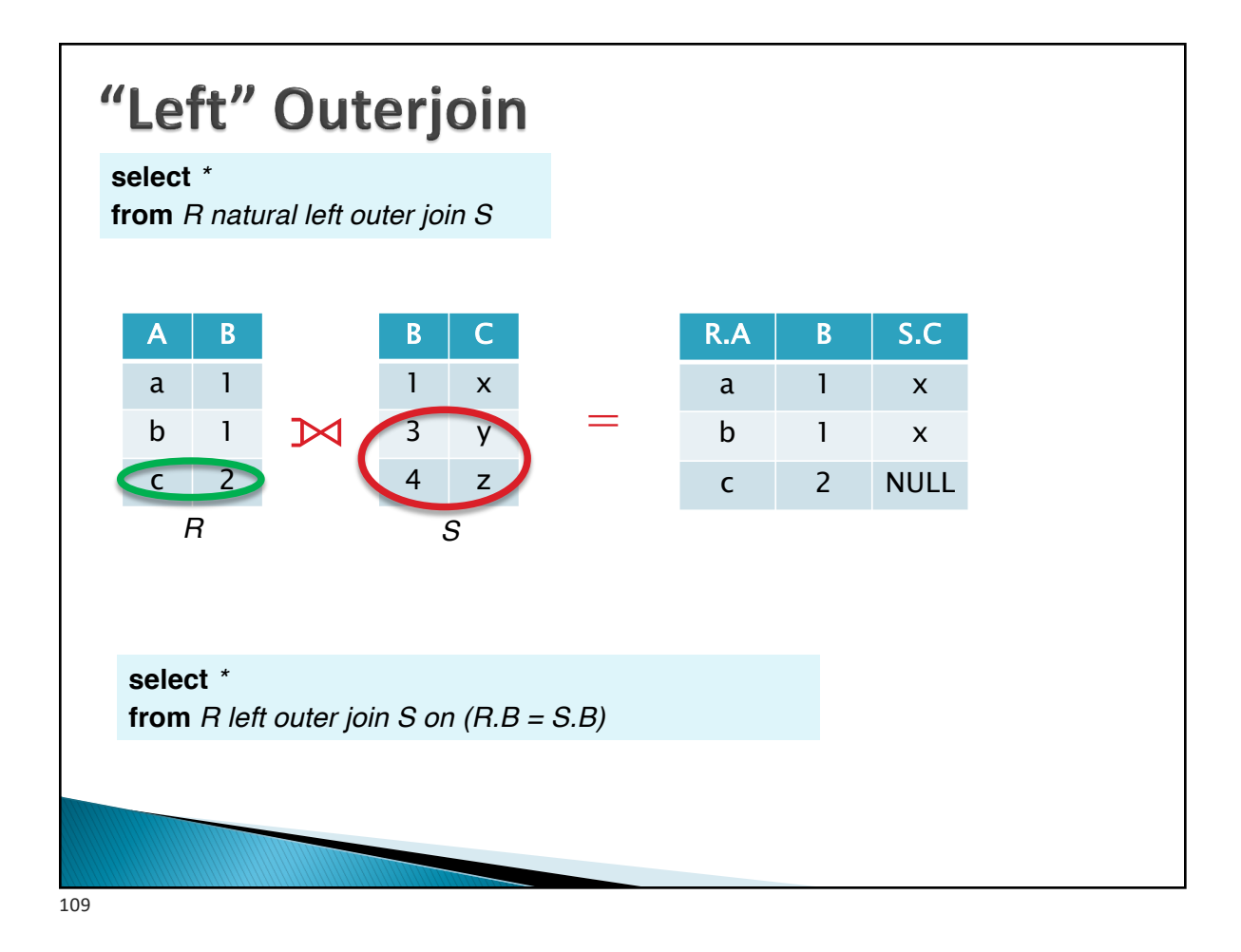

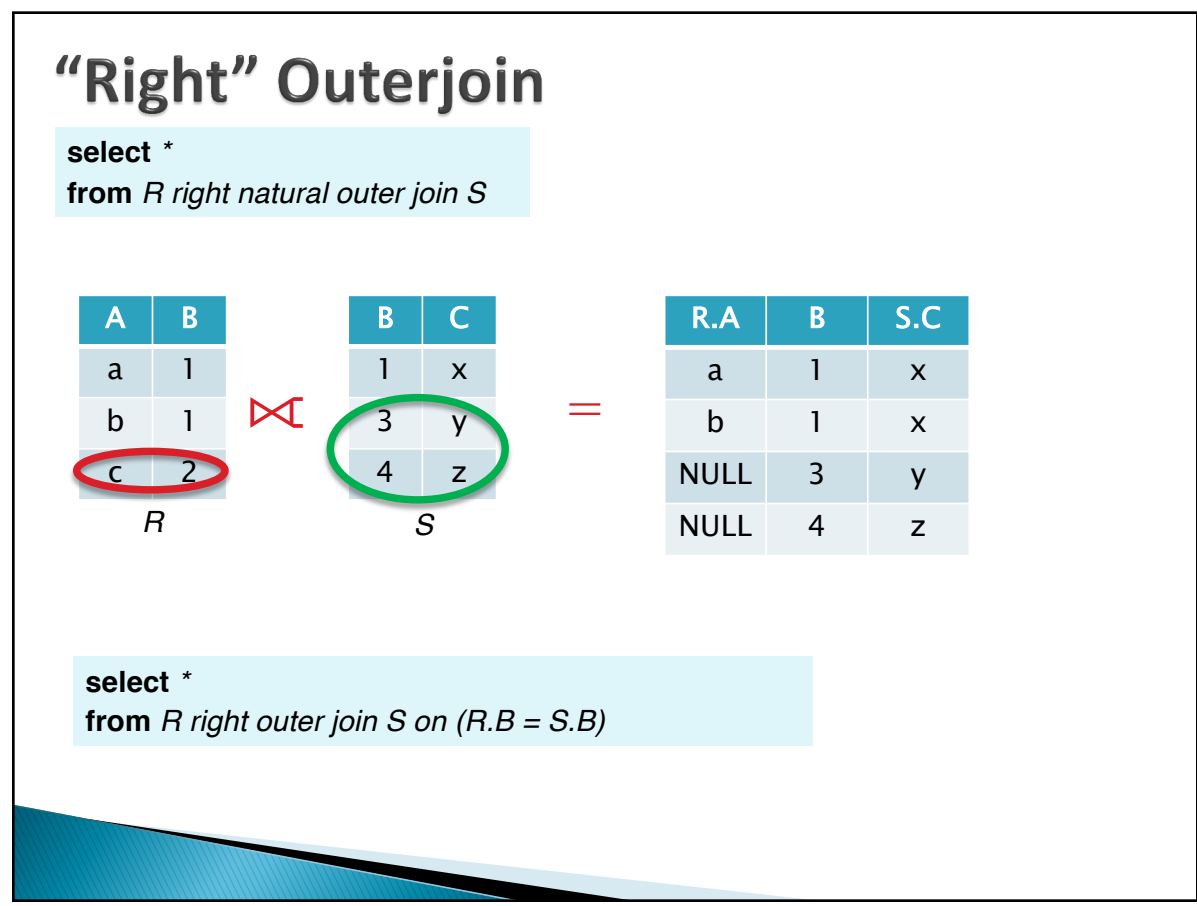

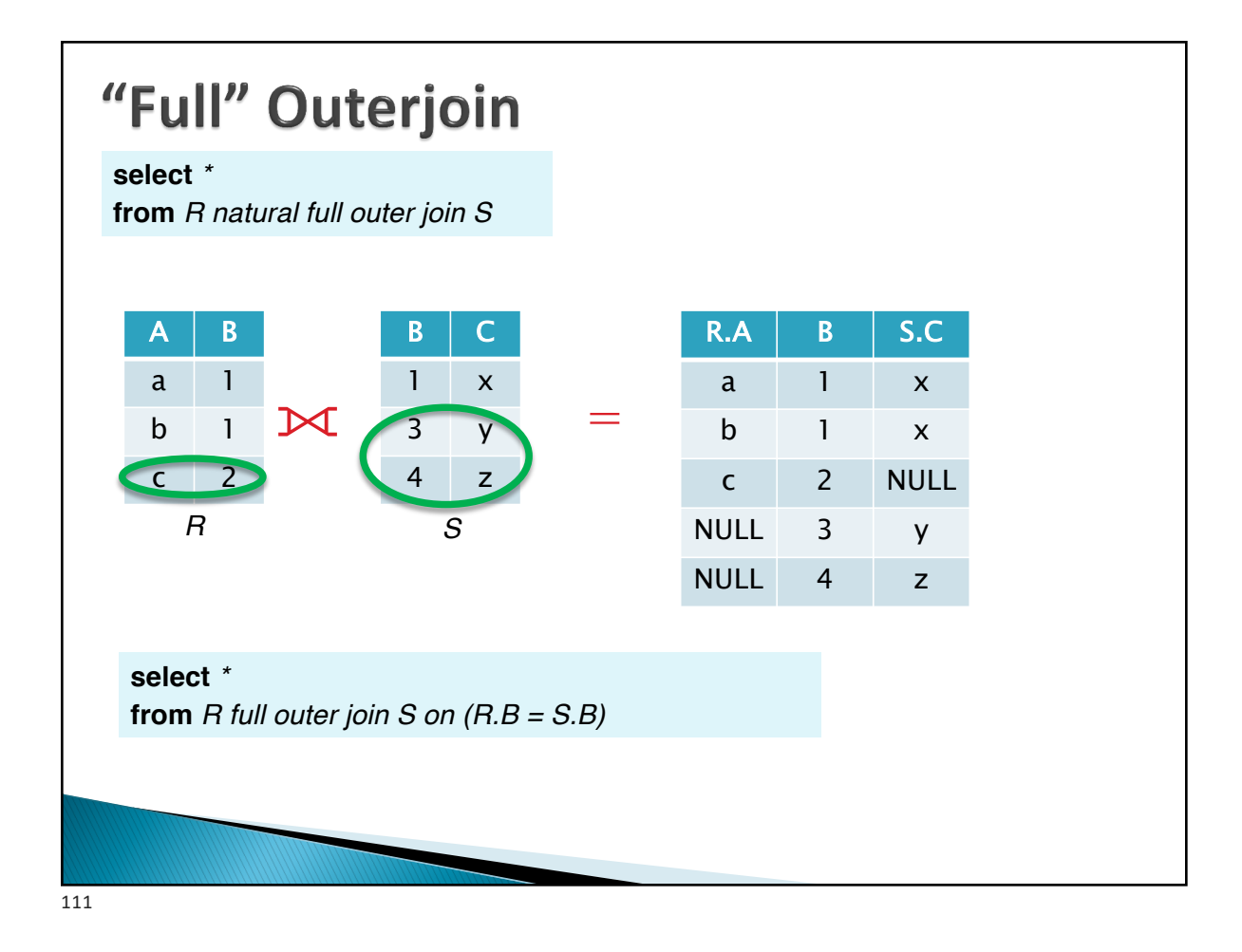

### Semi-joins R SEMI-JOIN S = tuples of R that do have a "match" in S Not an SQL keyword, but useful concept to understand – often implemented in database systems as an operator  $B \mid C$  $R.A \mid R.B$ A | B 1 x a 1 a 1  $\mathsf{K}$ =  $b \quad 1$  $3 y$ b 1  $c \quad 2$ 4 z Can be written in SQL as: select \* from R where B in (select B from S);

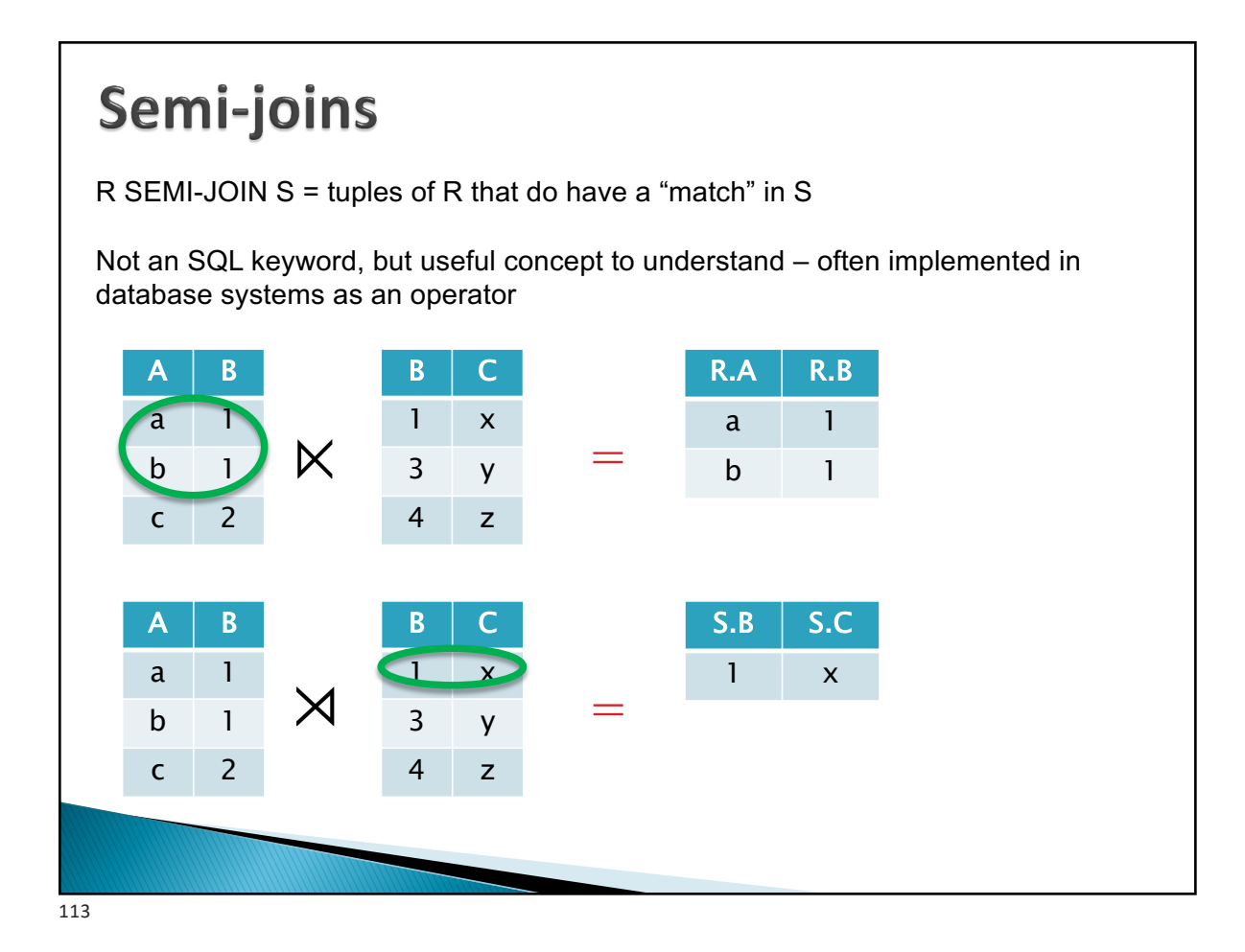

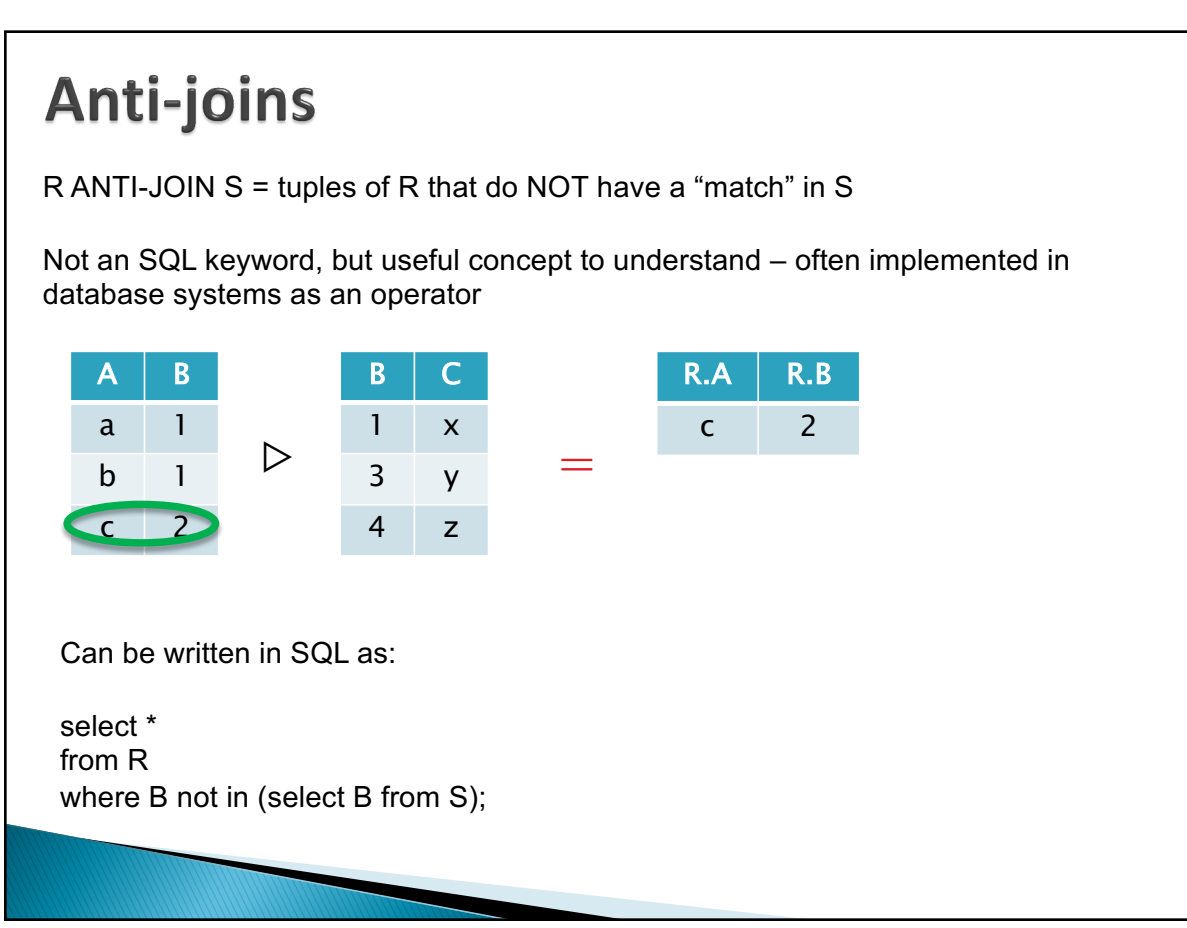

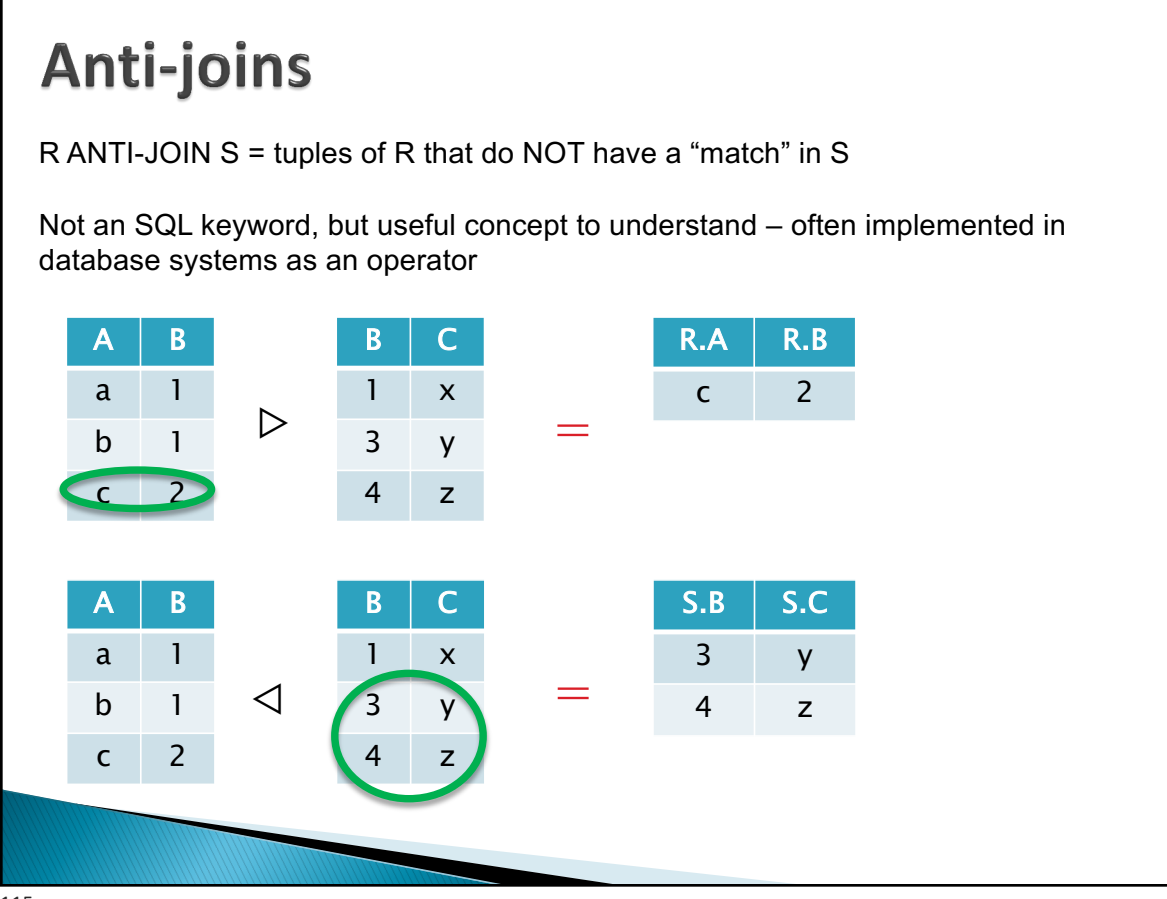

115

## **Set operations**

Find courses that ran in Fall 2009 or Spring 2010 (**select** *course\_id* **from** *section* **where** *semester =* 'Fall' **and** *year =* 2009) **union** (**select** *course\_id* **from** *section* **where** *semester =* 'Spring' **and** *year =* 2010); In both: (**select** *course\_id* **from** *section* **where** *semester =* 'Fall' **and** *year =* 2009) **intersect** (**select** *course\_id* **from** *section* **where** *semester =* 'Spring' **and** *year =* 2010); In Fall 2009, but not in Spring 2010: (**select** *course\_id* **from** *section* **where** *semester =* 'Fall' **and** *year =* 2009) **except** (**select** *course\_id* **from** *section* **where** *semester =* 'Spring' **and** *year =* 2010);

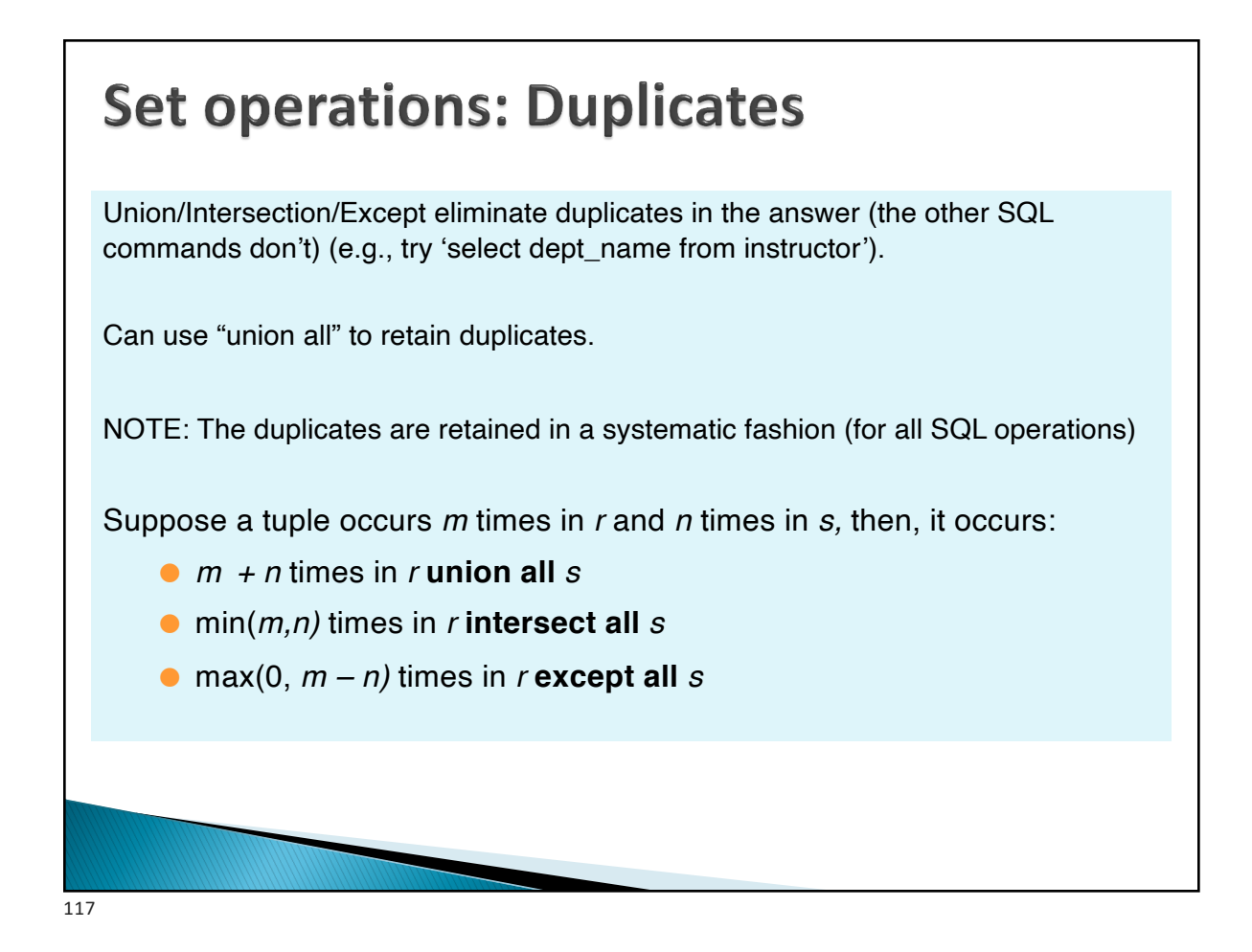

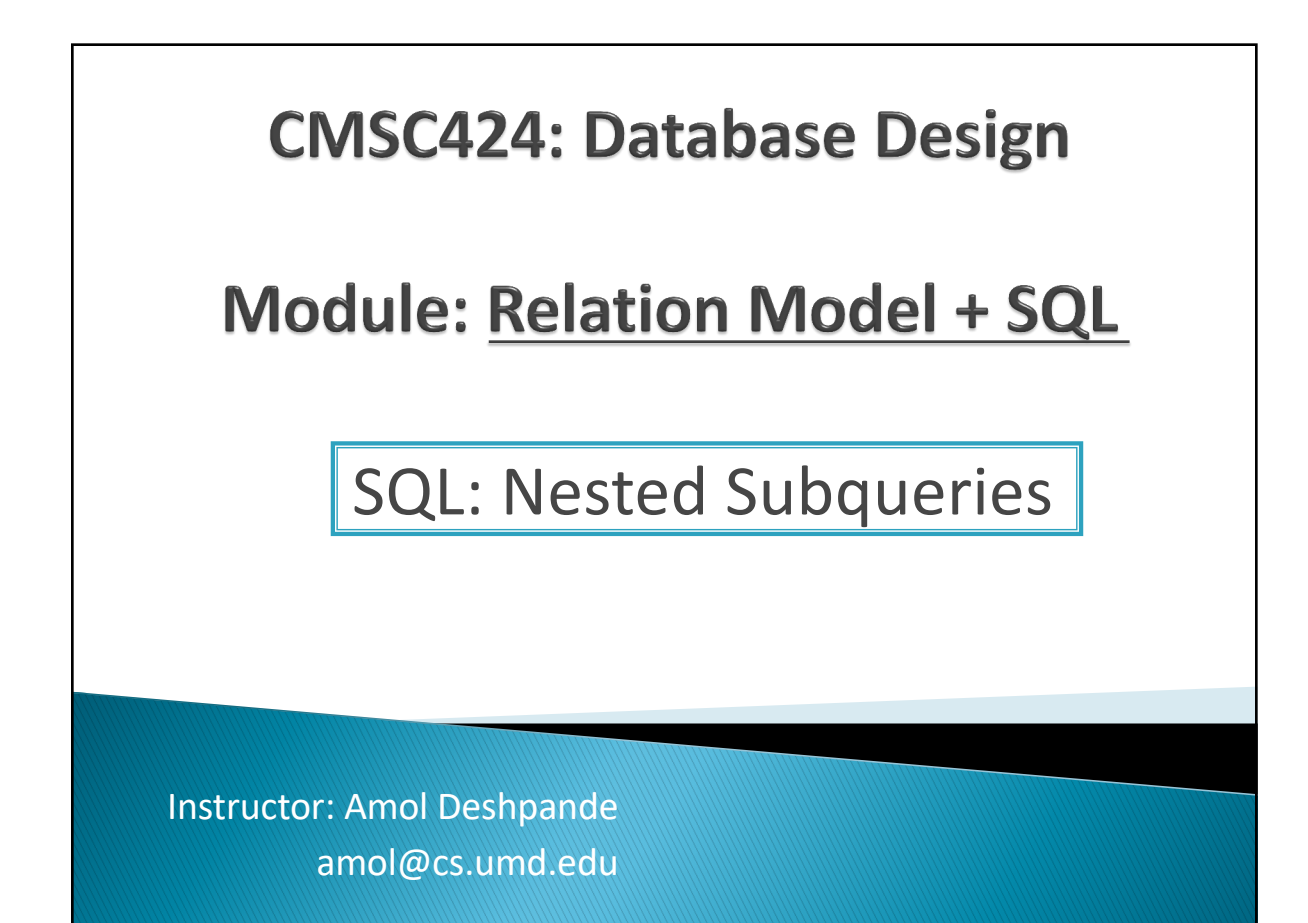

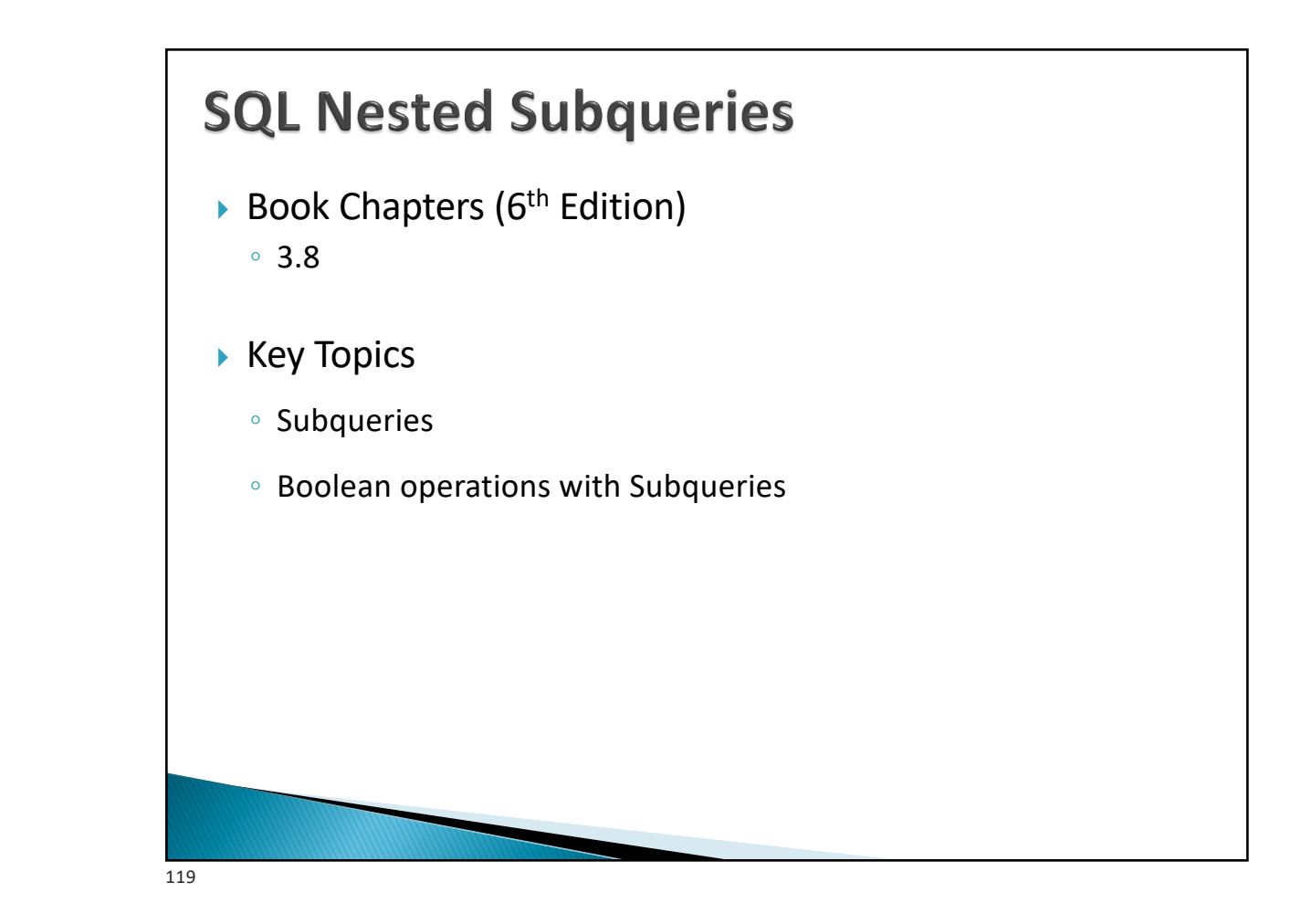

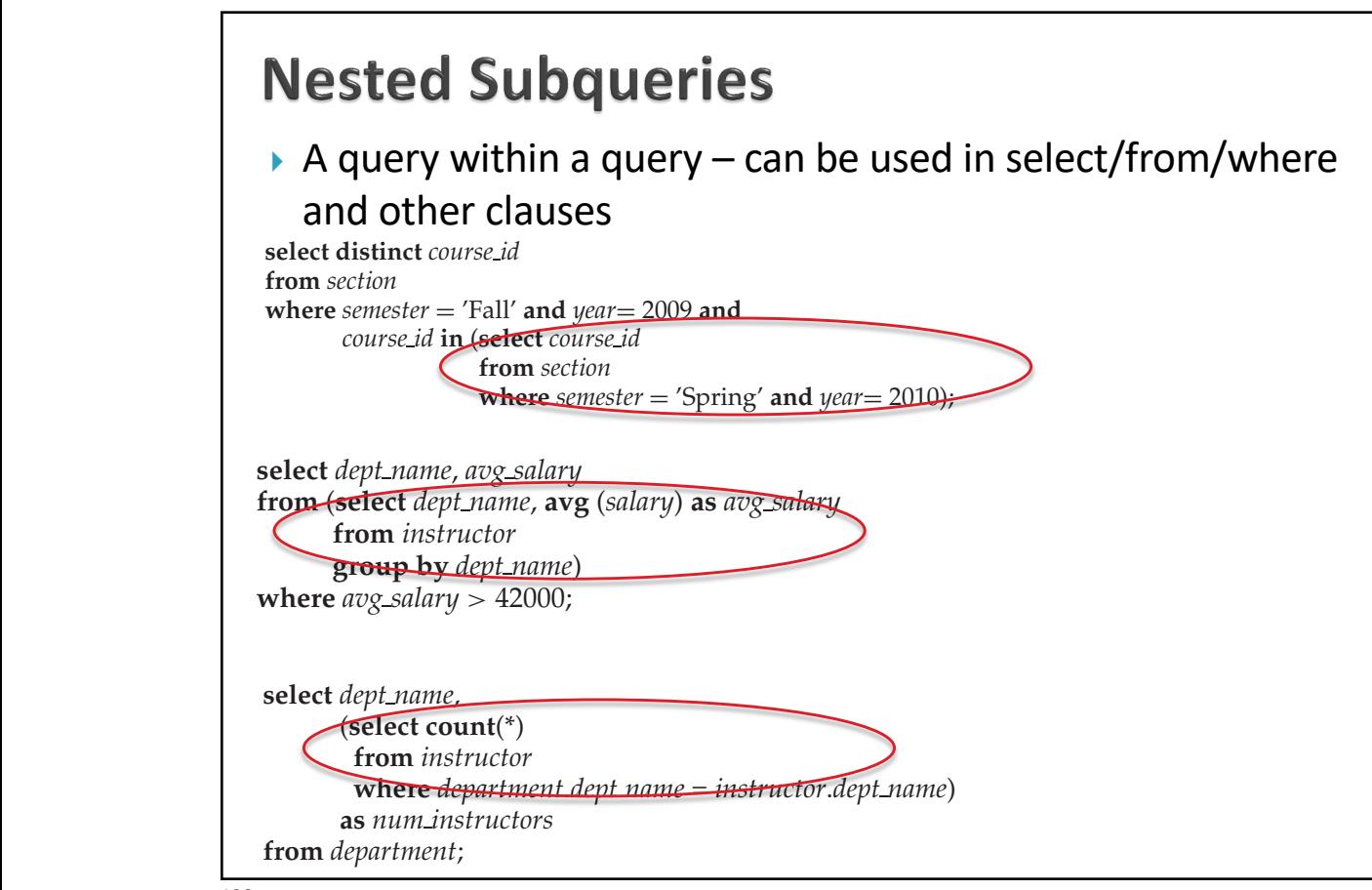

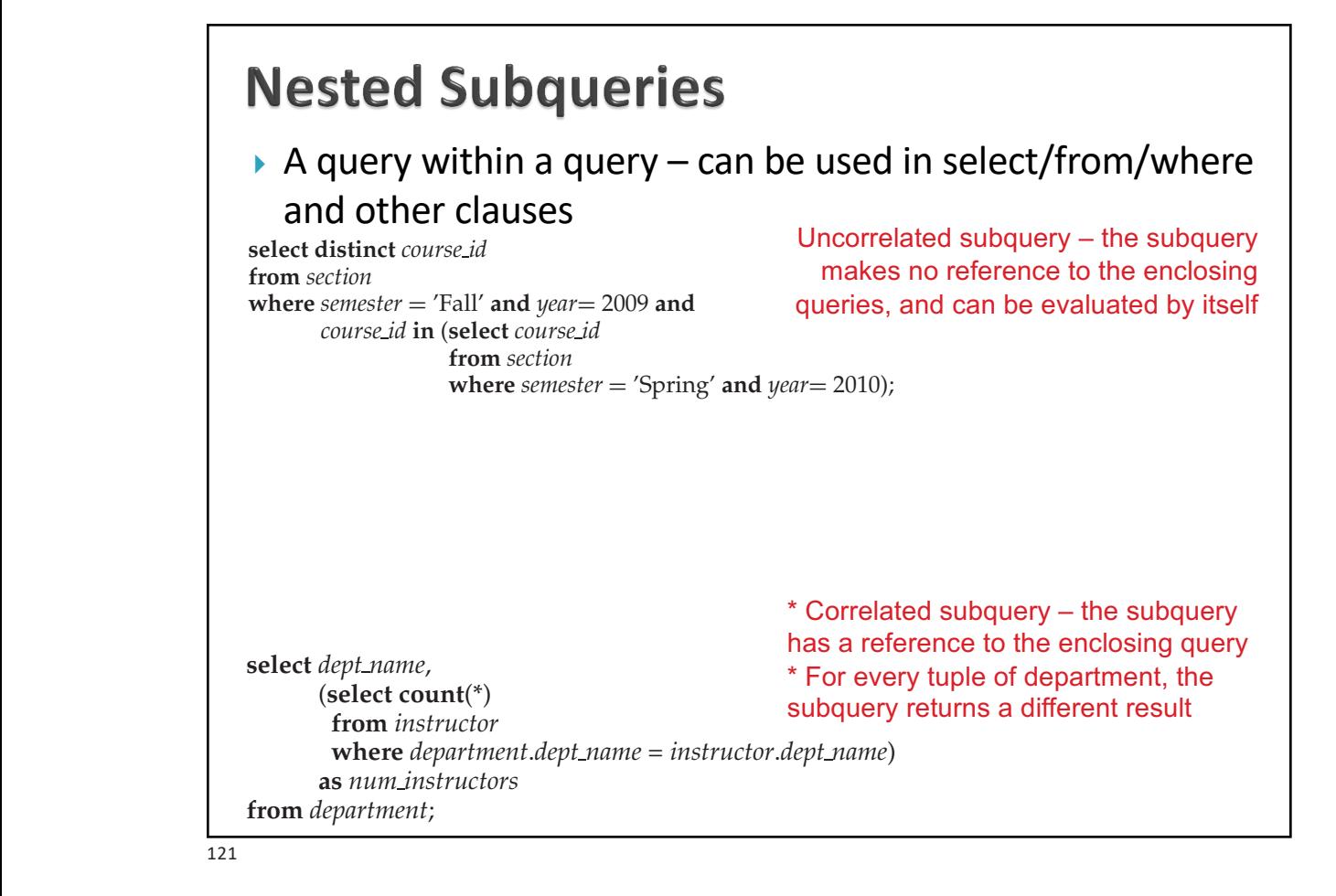

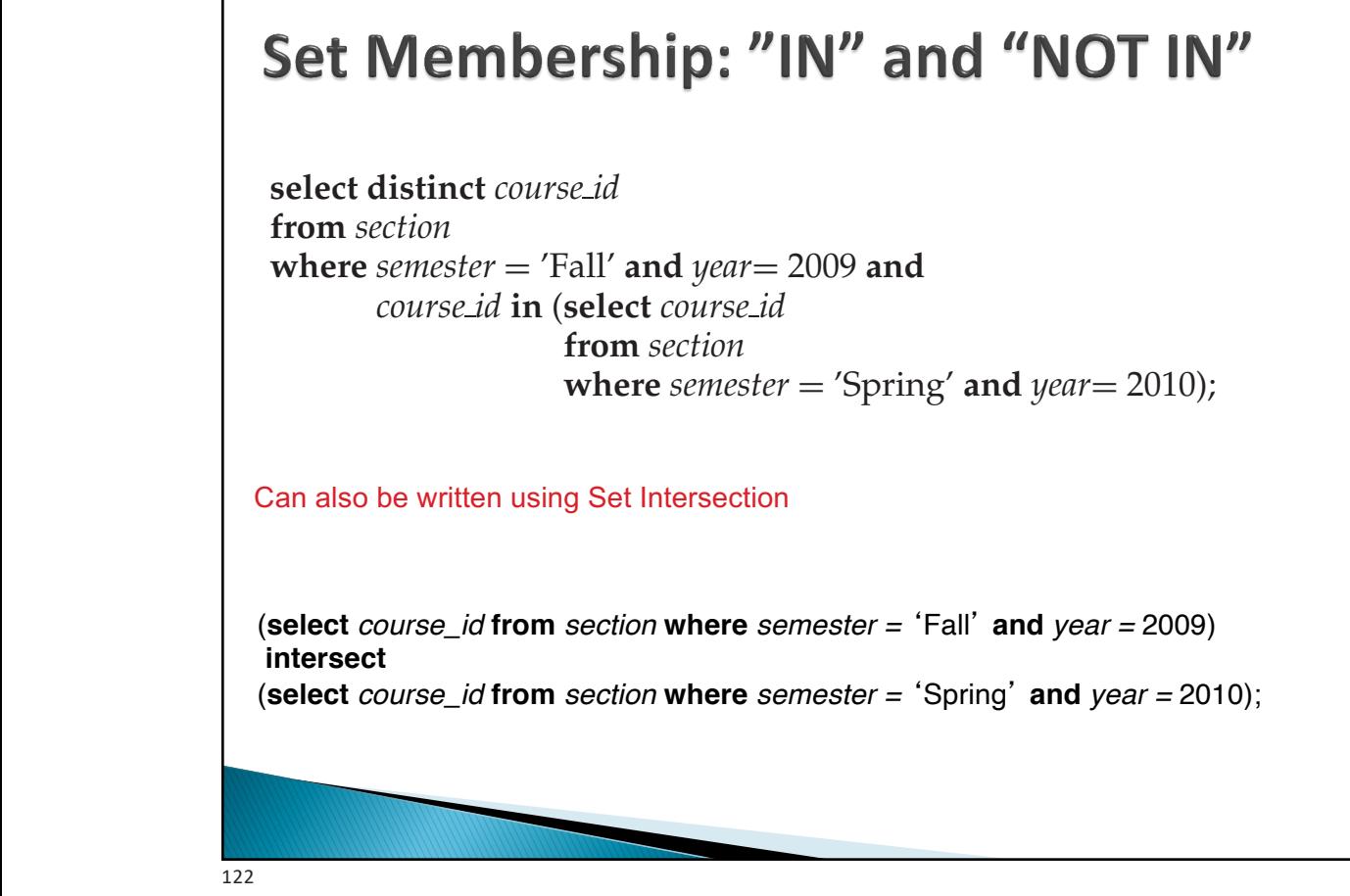

Scalar subqueries can occur in **select**, **where**, and **having** clauses. Scalar sub-

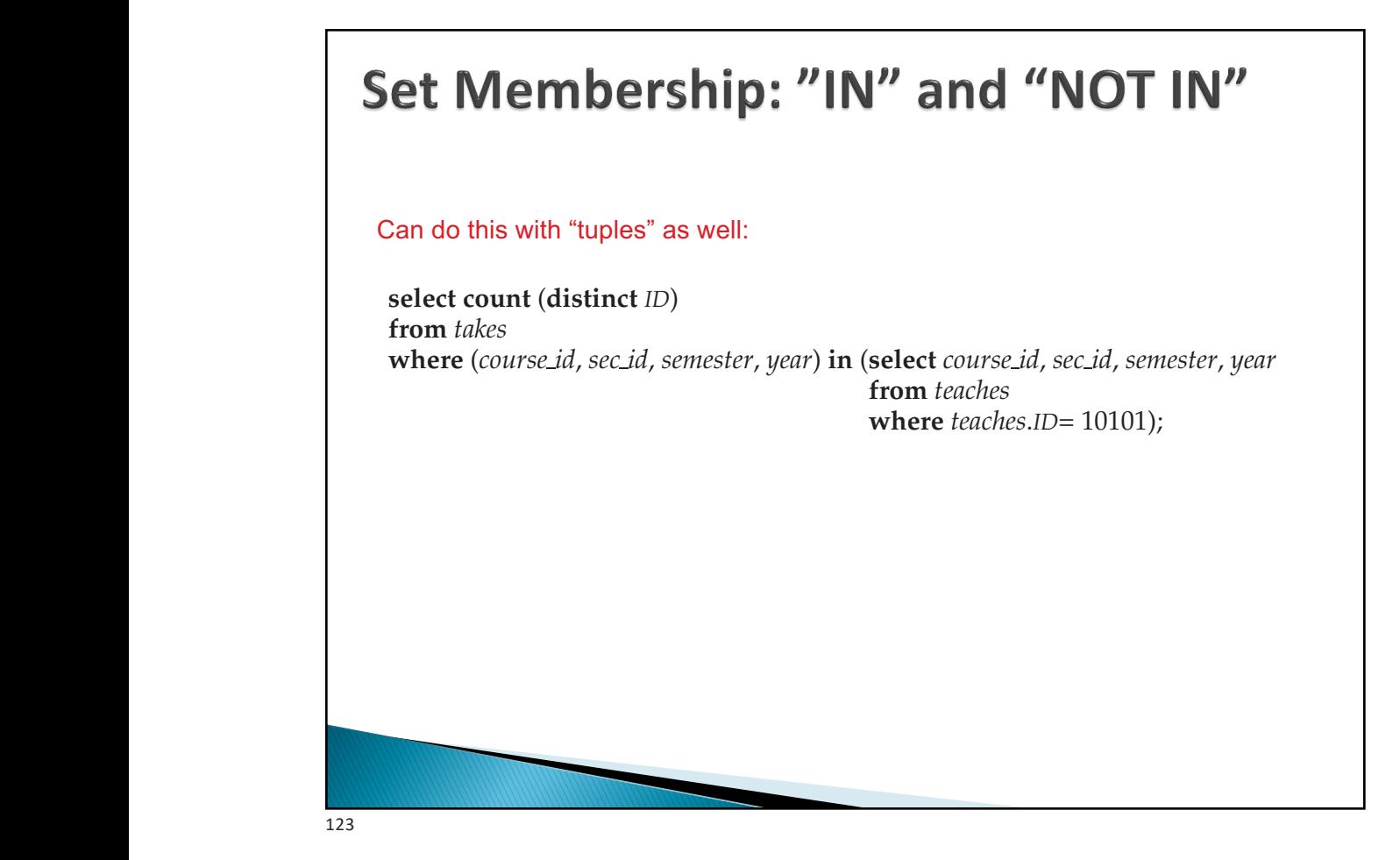

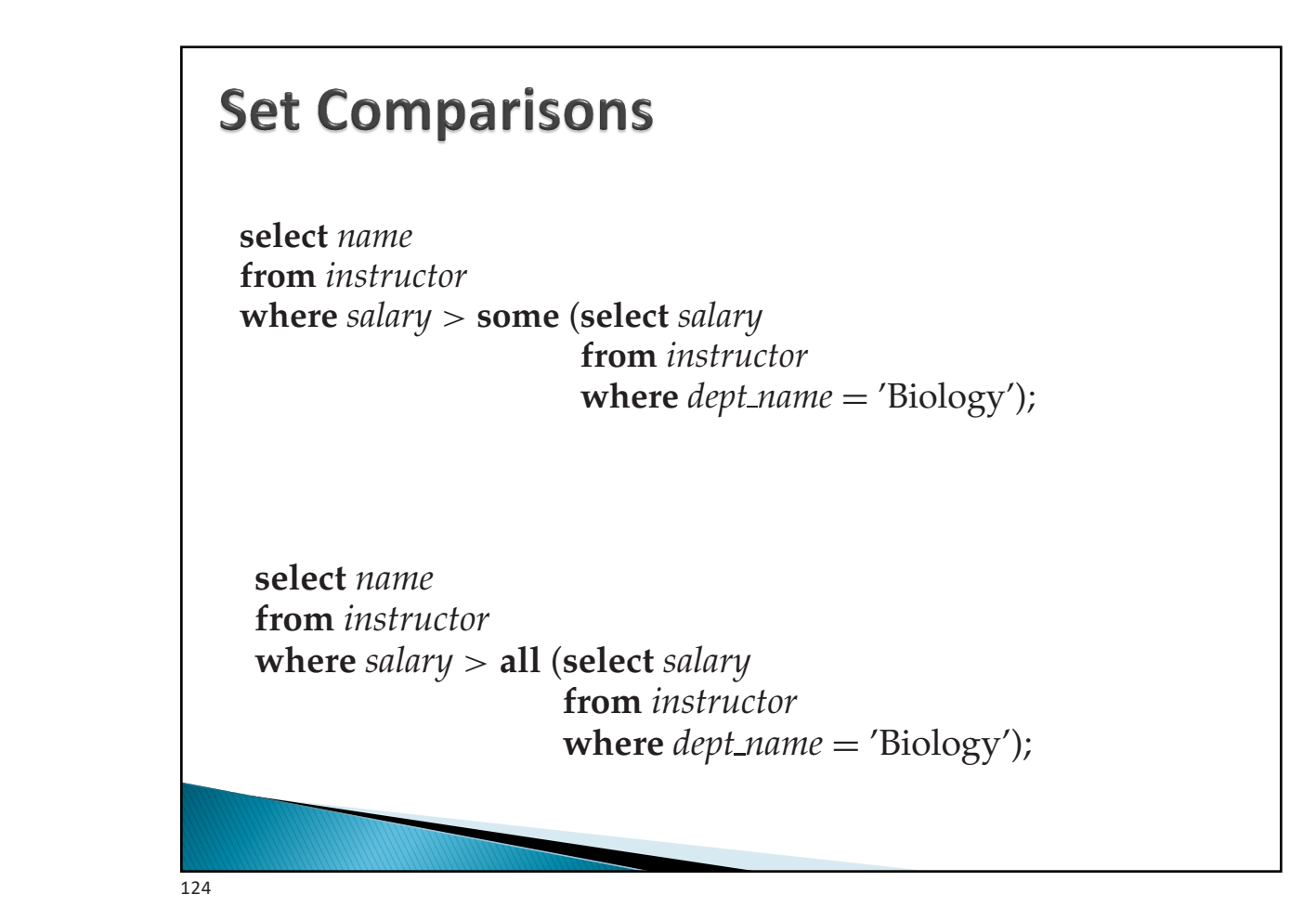

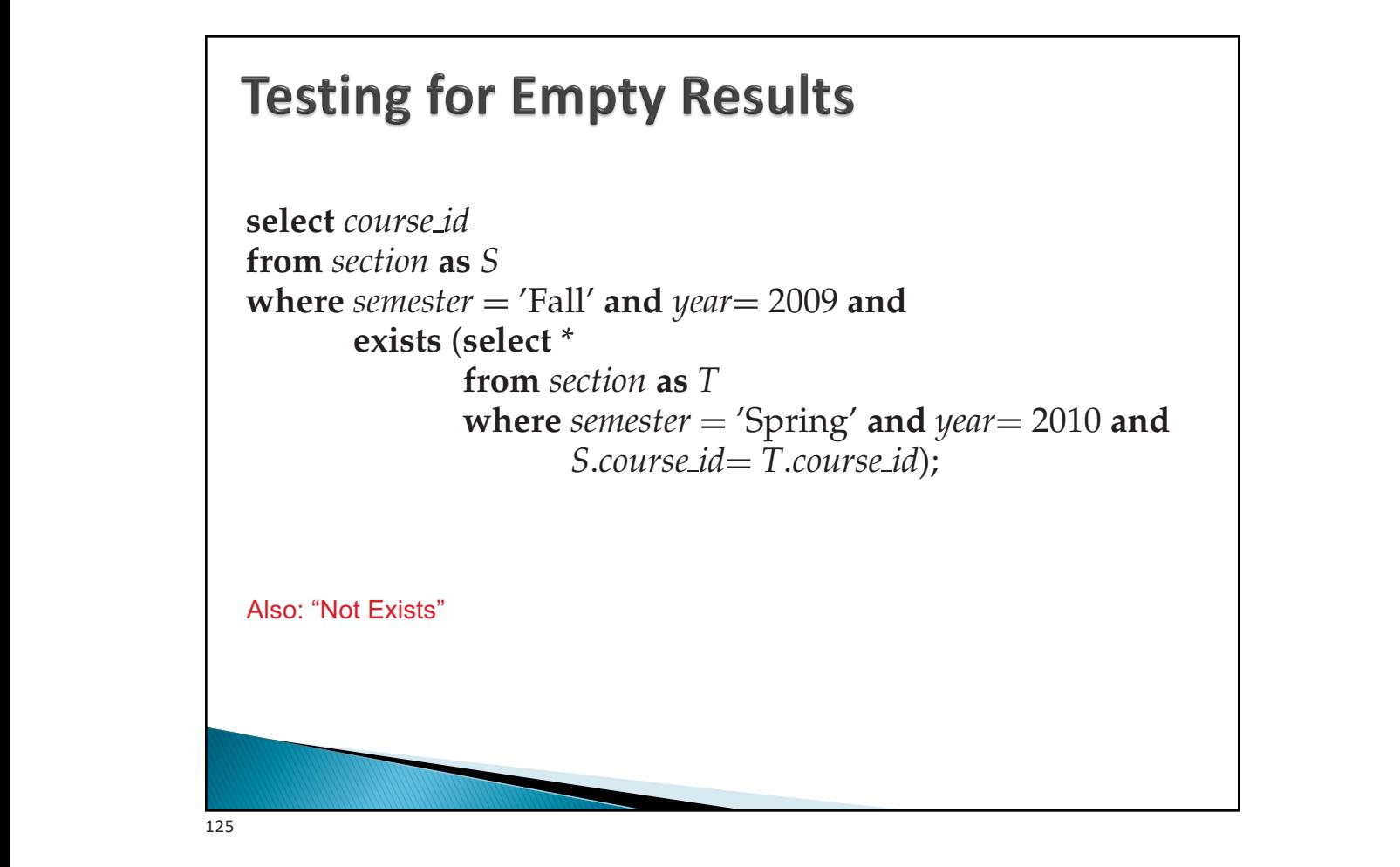

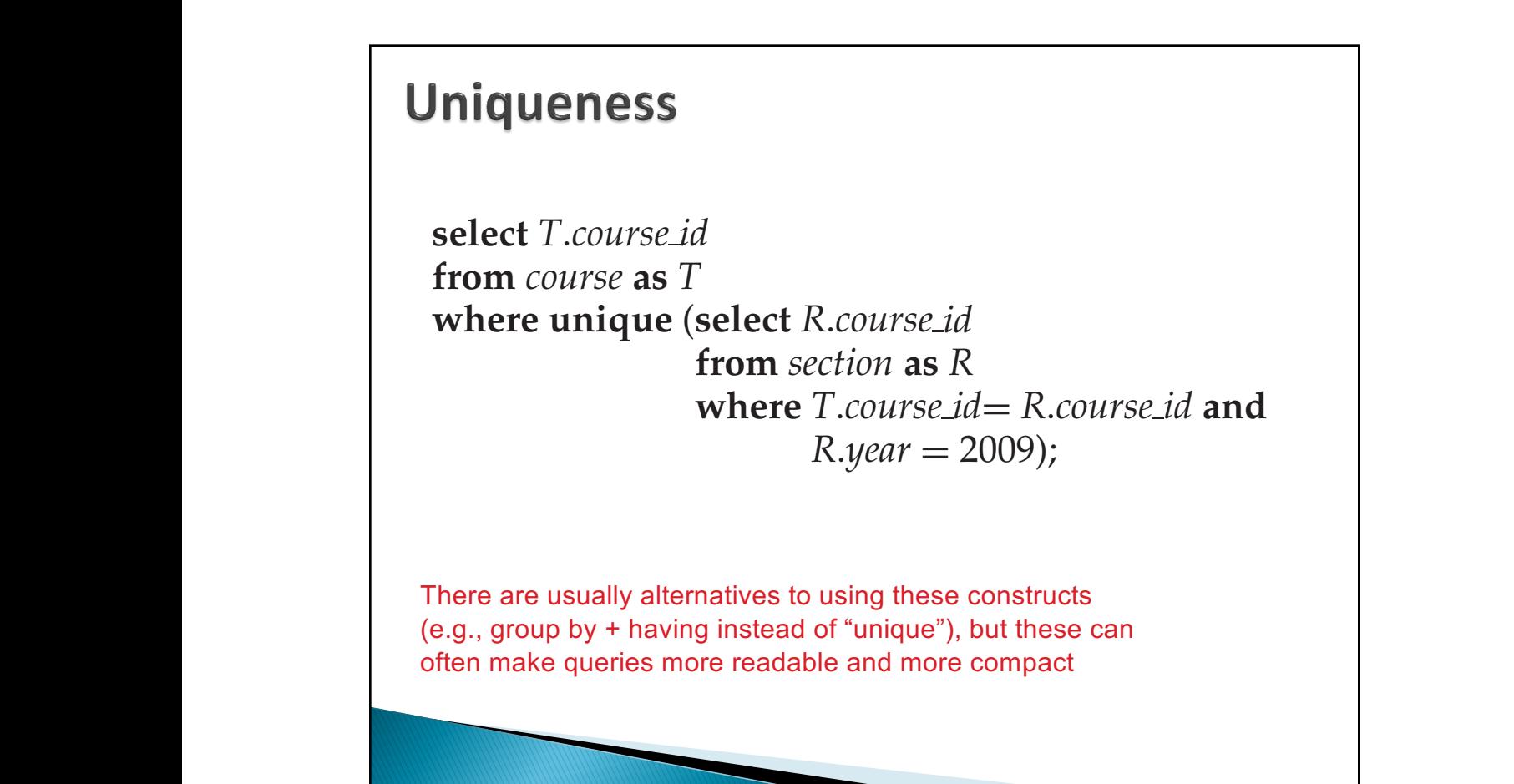

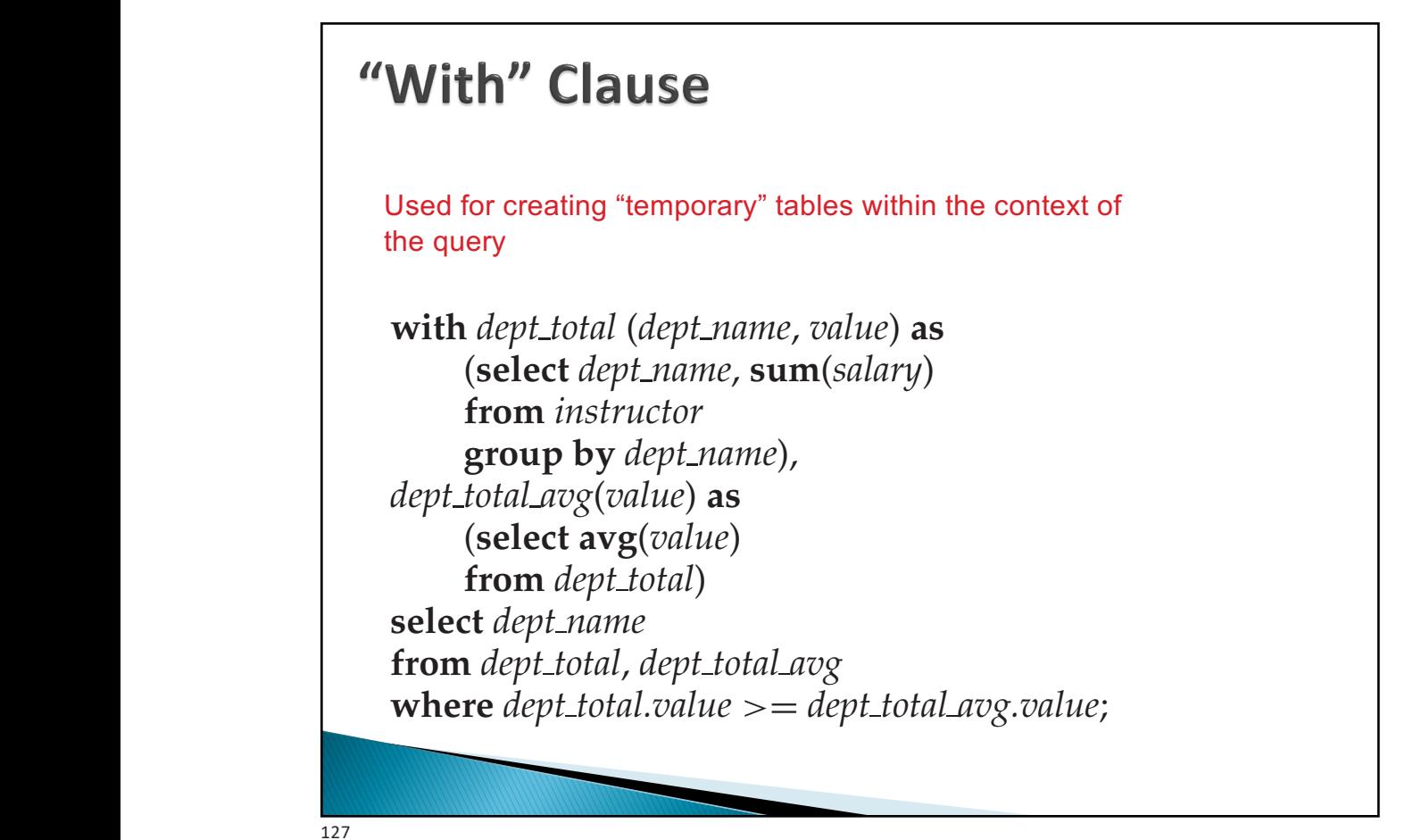

 $\frac{1}{2}$ 127

#### **3.8.7 Scalar Subqueries Scalar subqueries** to occur wherever an expression returning a value is  $\frac{1}{2}$ **where** *dept name* **in** (**select** *dept name* **from** *department*

permitted, provided the subquery returns only one tuple containing a single A scalar subquery is one that returns exactly one tuple with<br>
A scalar subquery is one that returns exactly one tuple with exactly one attribute (so typically some sort of aggregate) –<br>exactly one attribute (so typically some sort of aggregate) – can be used in "select", "where", and "having" clauses **EXACTIV ONE ATTIDUTE (SO TYPICAILY SOME SOFT OF ADGREED ALL DEPARTMENTS INC.)** deletes all *instructures* and having clause.

**select** *dept name*,

**delete from** *instructor*

 $\textbf{(select count(*)}$ **from** *instructor* **where** *department*.*dept name* = *instructor*.*dept name*) **as** *num instructors* **from** *department*; we may refer a *matructor* in a selection in a selection in the selection in the selection in the selection in the selection of the selection of the selection of the selection of the selection of the selection of the selec **where** *department*. dept\_name = thstructor.dept\_name)  $r_{\text{r}}$  as tumples are to be defined.  $\frac{1}{\sqrt{2}}$ 

The subquery in the above example is guaranteed to return only a single value

since it has a **count**(\*) aggregate without a **group by**. The example also illustrates **delete from** *instructor* **delete from** *instructor* **where** *salary*  $\lt$  (**select avg** (*salary*)  $$  $\mathcal{L}_{\mathcal{M}}$  also be defined without also be defined without aggregates. It is not always possible to figure

at the university. We could write:

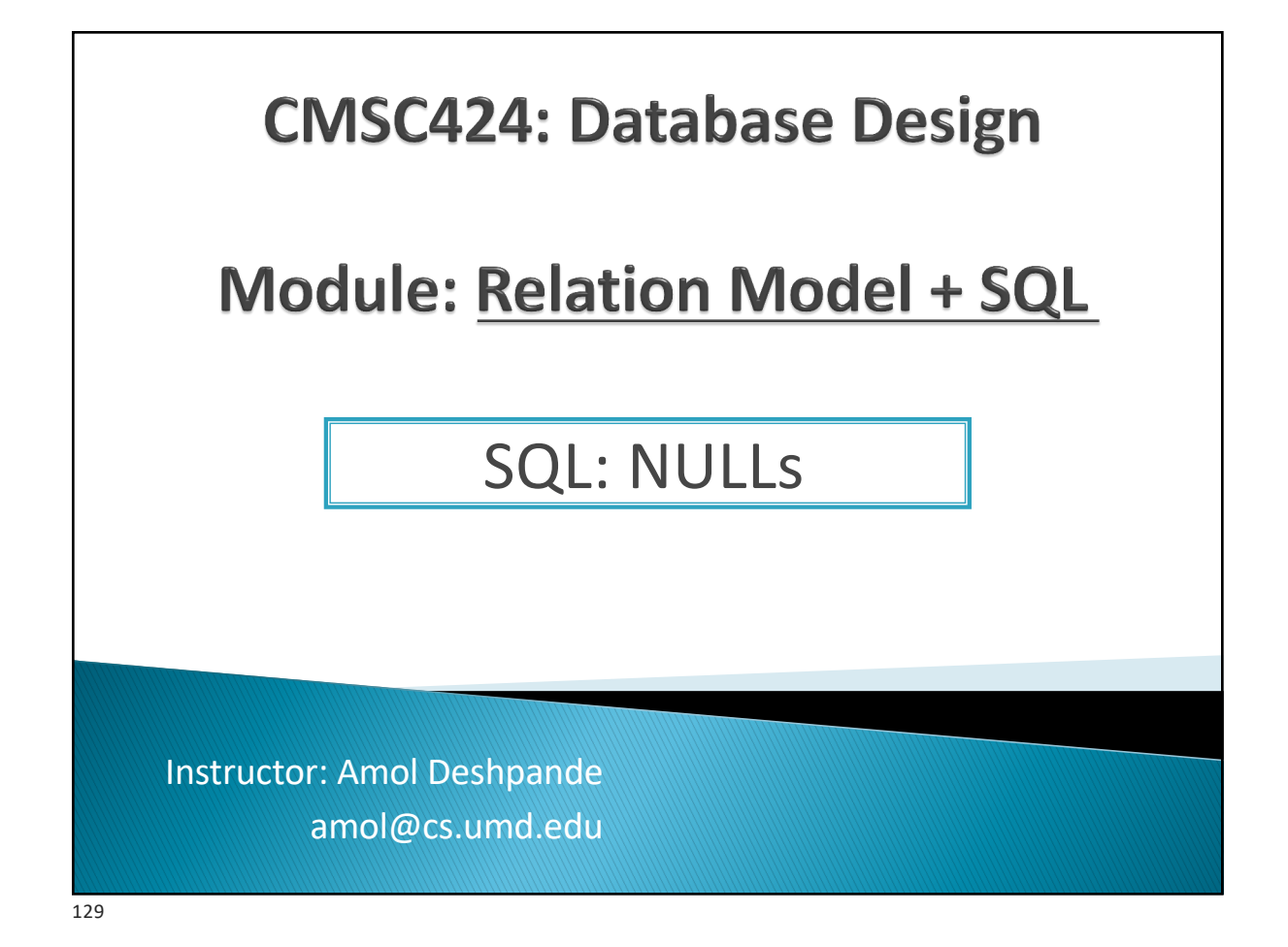

# **SQL: NULLs**

- ▶ Book Chapters (6<sup>th</sup> Edition) ◦ 3.6, 3.7.4
- ▶ Key Topics
	- Operating with NULLs
	- "Unknown" as a new Boolean value
	- Operating with UNKNOWNs
	- Aggregates and NULLs

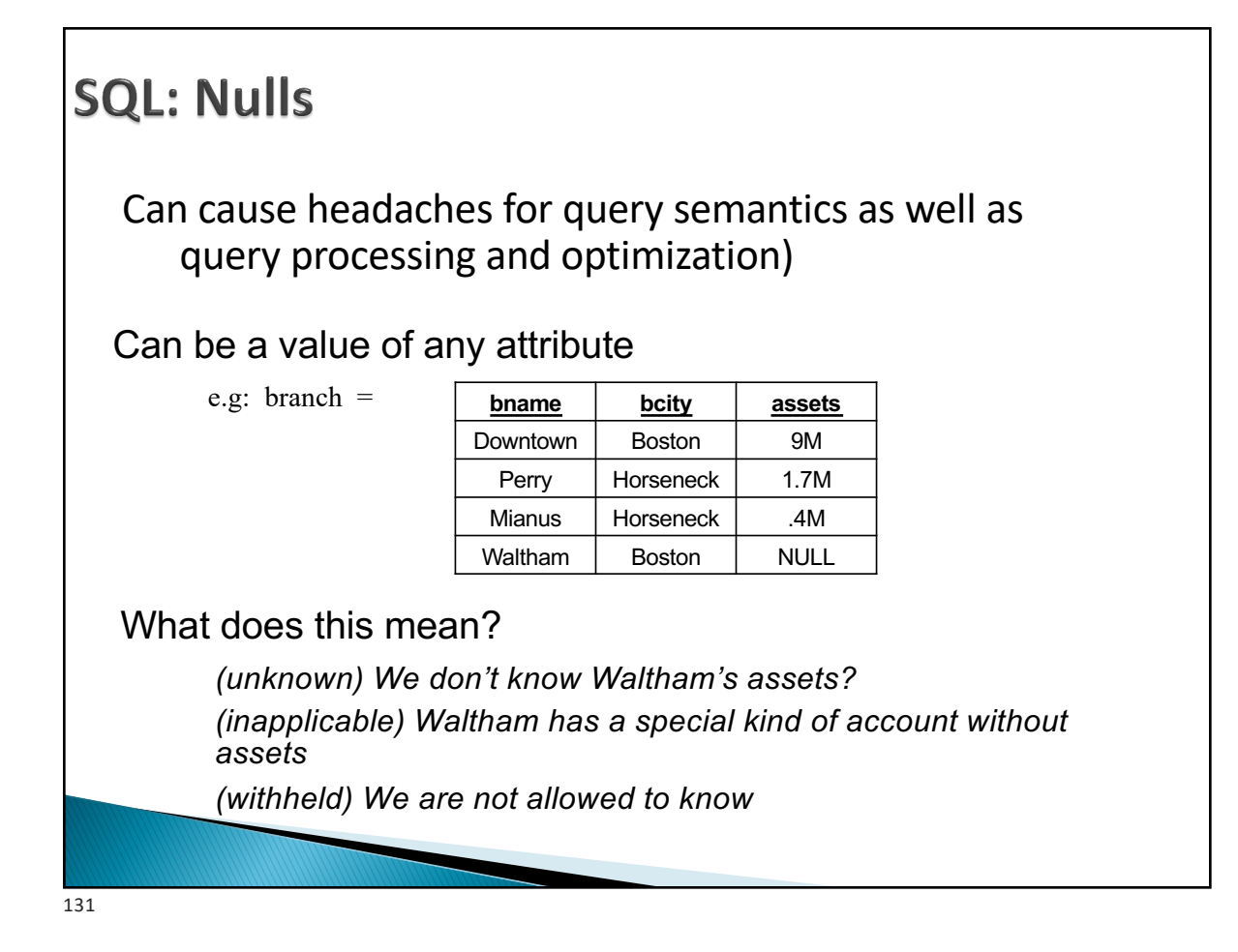

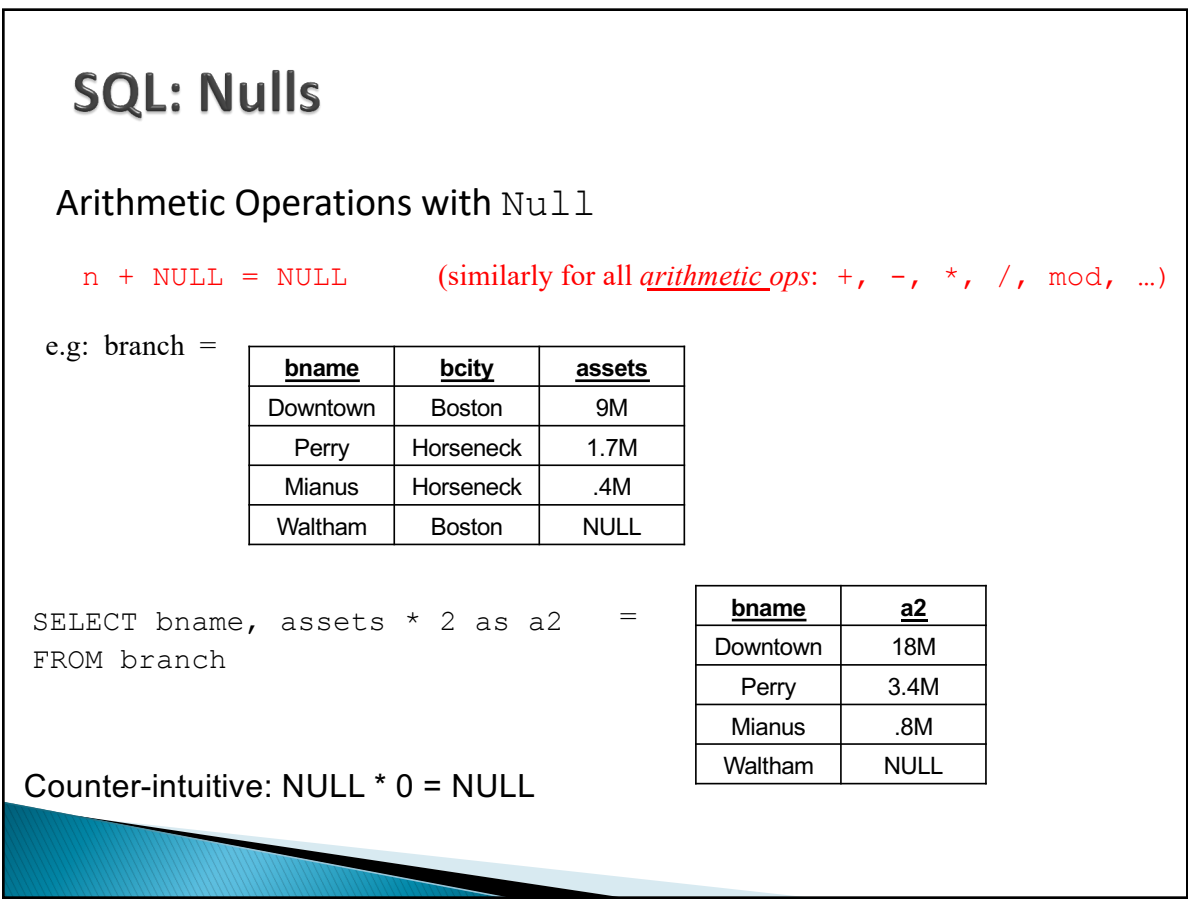

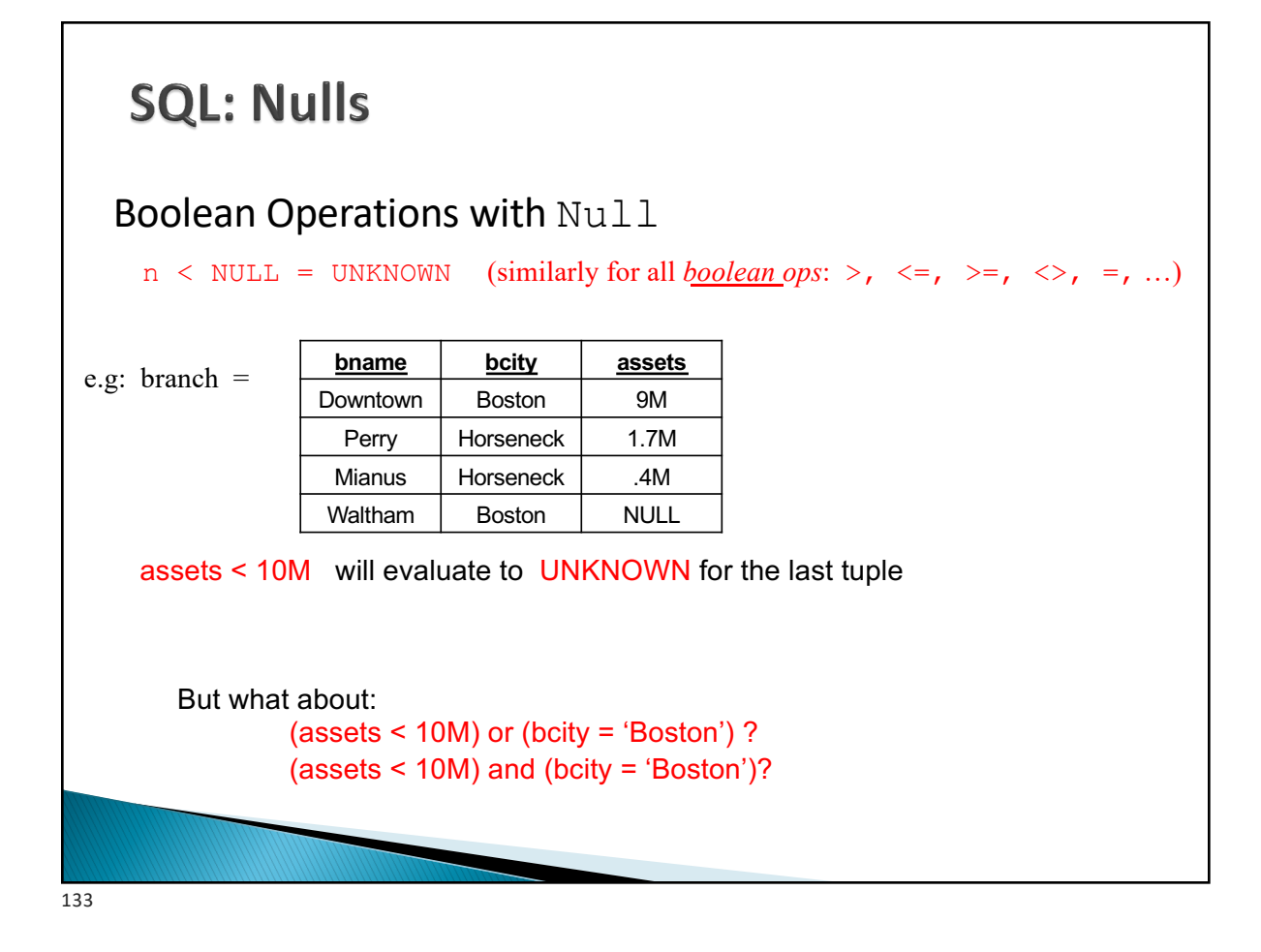

# **SQL: Unknown**

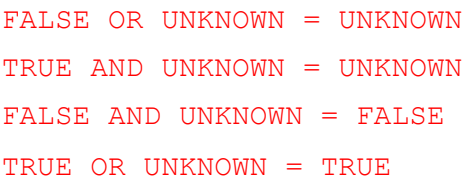

UNKNOWN OR UNKNOWN = UNKNOWN UNKNOWN AND UNKNOWN = UNKNOWN NOT (UNKNOWN) = UNKNOWN

Intuition: substitute each of TRUE, FALSE for unknown. If different answer results, results is unknown

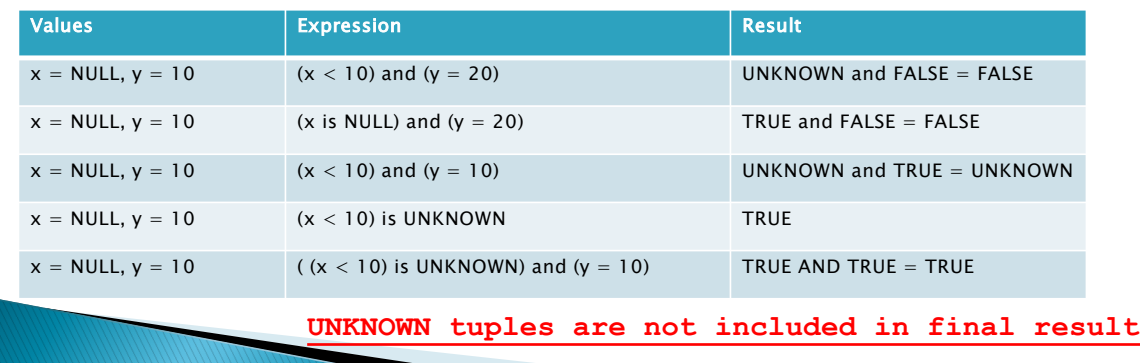

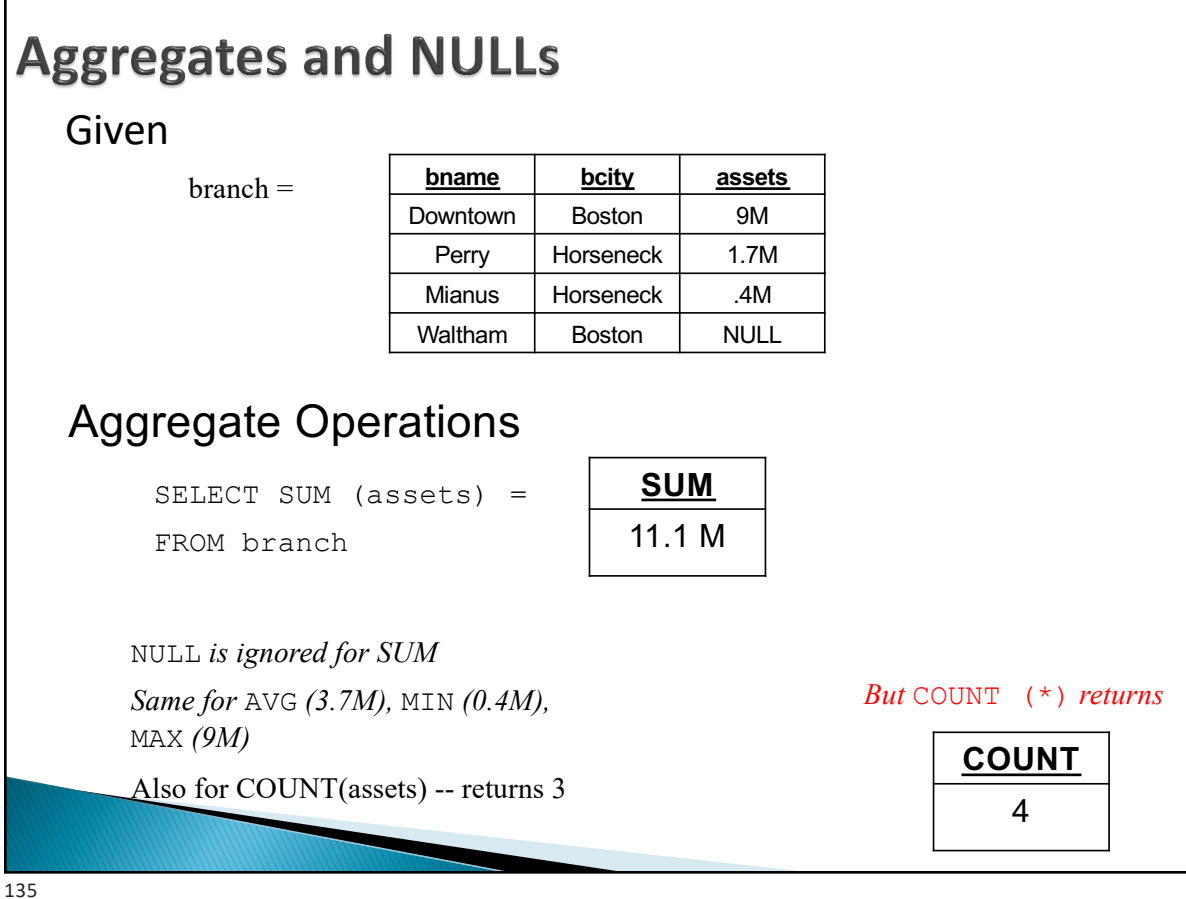

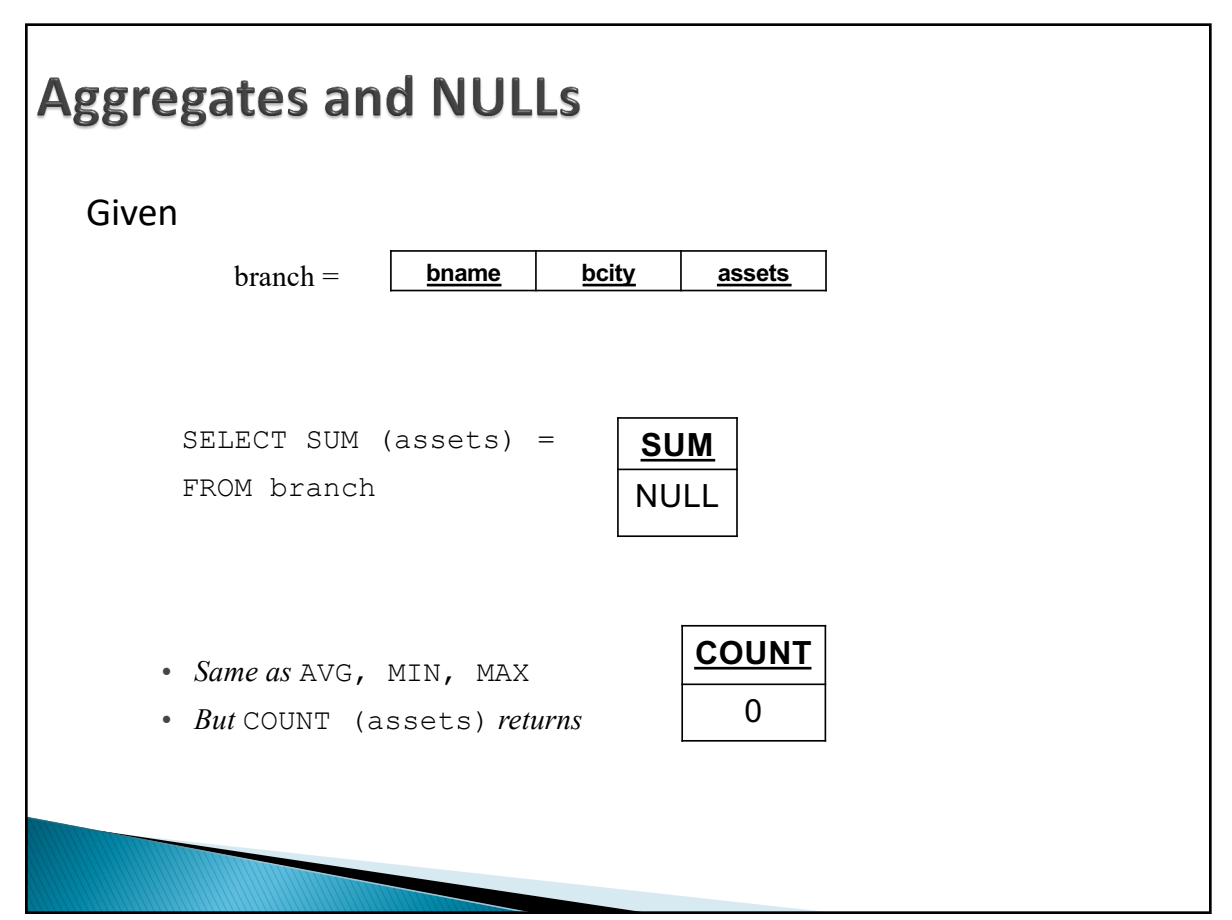

I

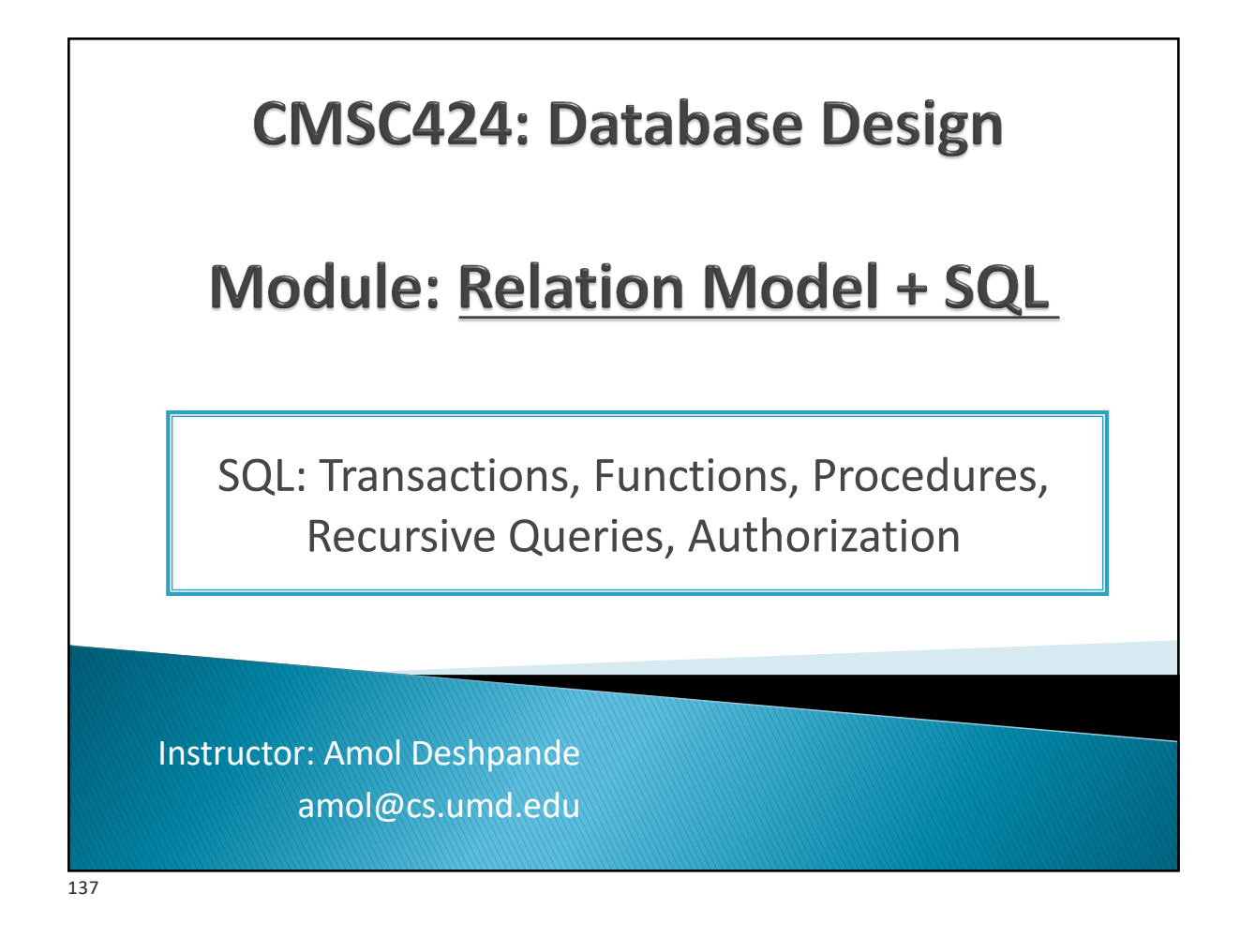

# **Miscellaneous SQL**

- ▶ Book Chapters (6<sup>th</sup> Edition)
	- Sections 5.2, 5.3, 5.4, 5.5.1
	- Mostly at a high level
	- See Assignment 2

### $\blacktriangleright$  Key topics

- Transactions
- Ranking over relations or results
- Recursion in SQL (makes SQL Turing Complete)
- Functions and Procedures
- Triggers

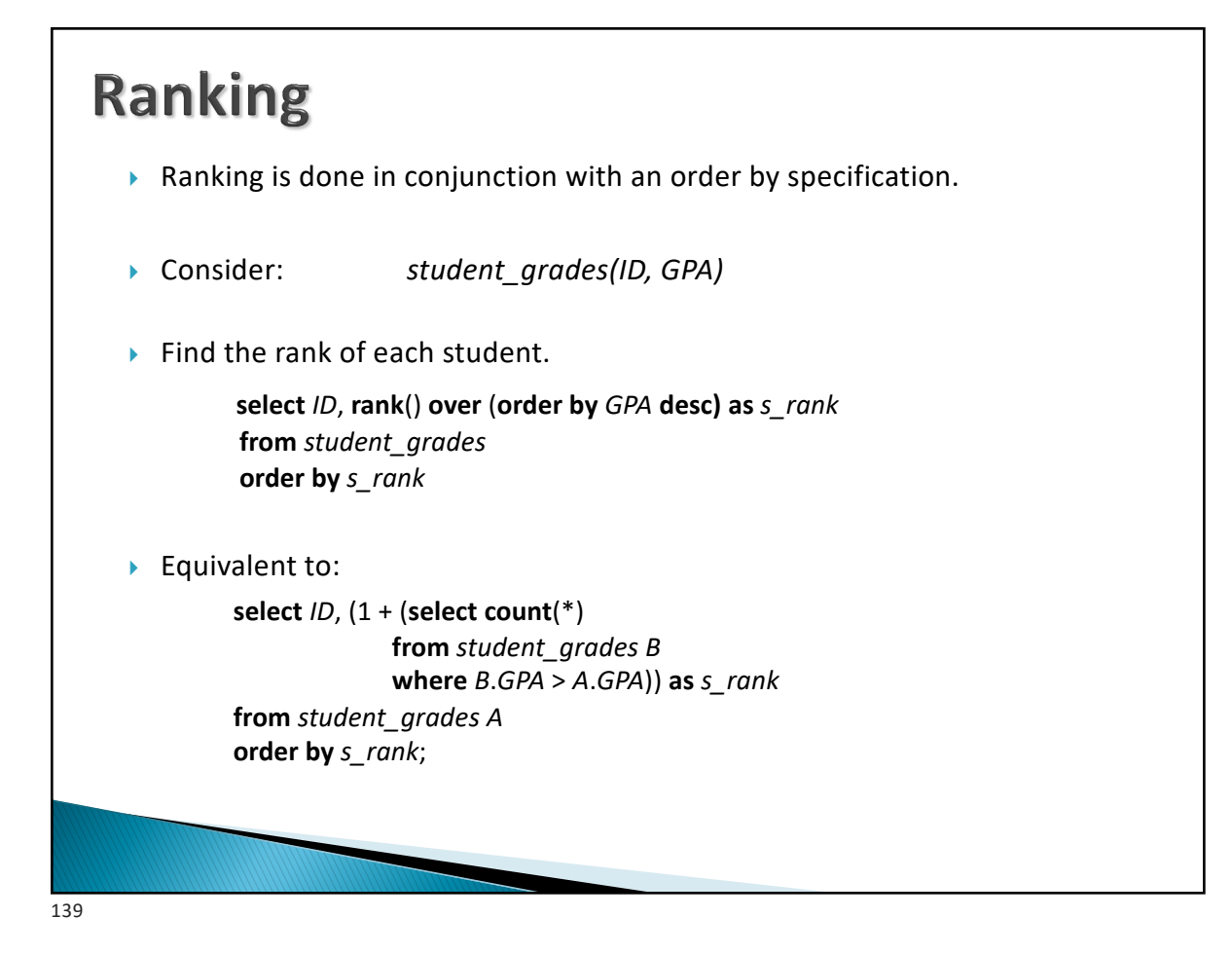

## **Window Functions**

- $\triangleright$  Similar to "Group By" allows a calculation over "related" tuples
- $\triangleright$  Unlike aggregates, does not "group" them  $-$  rather rows remain separate from each other

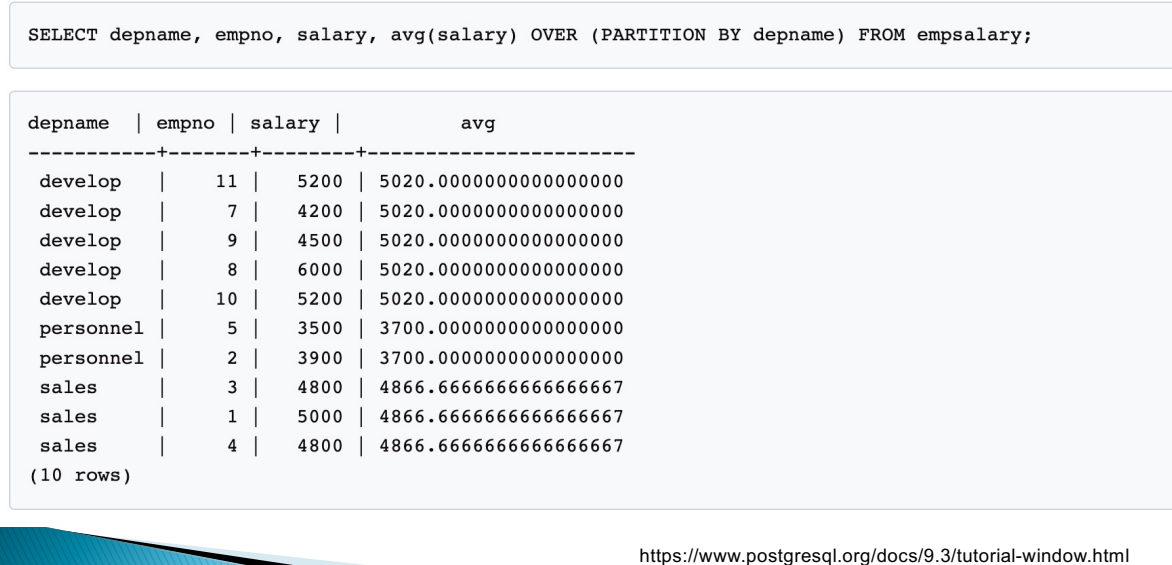

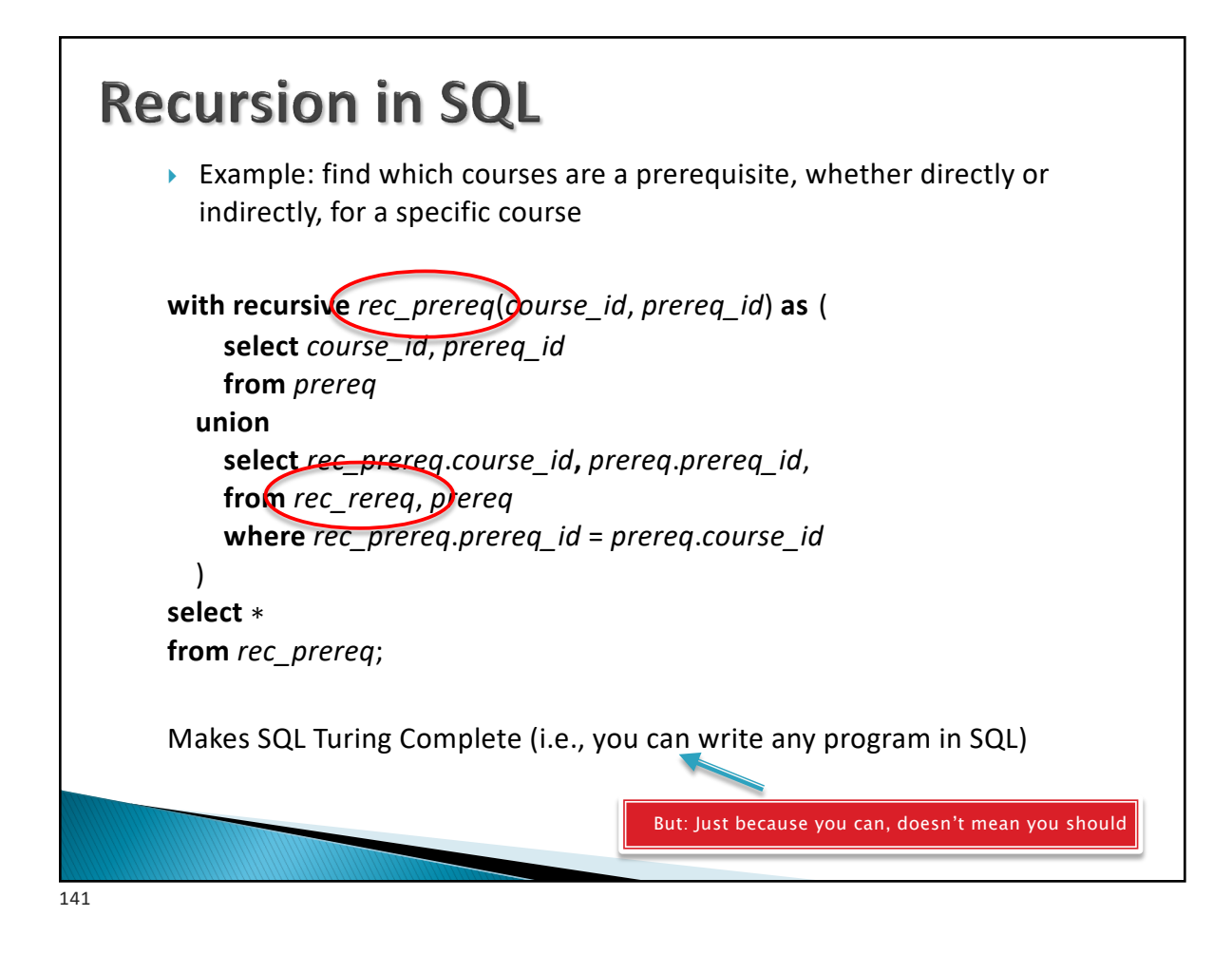

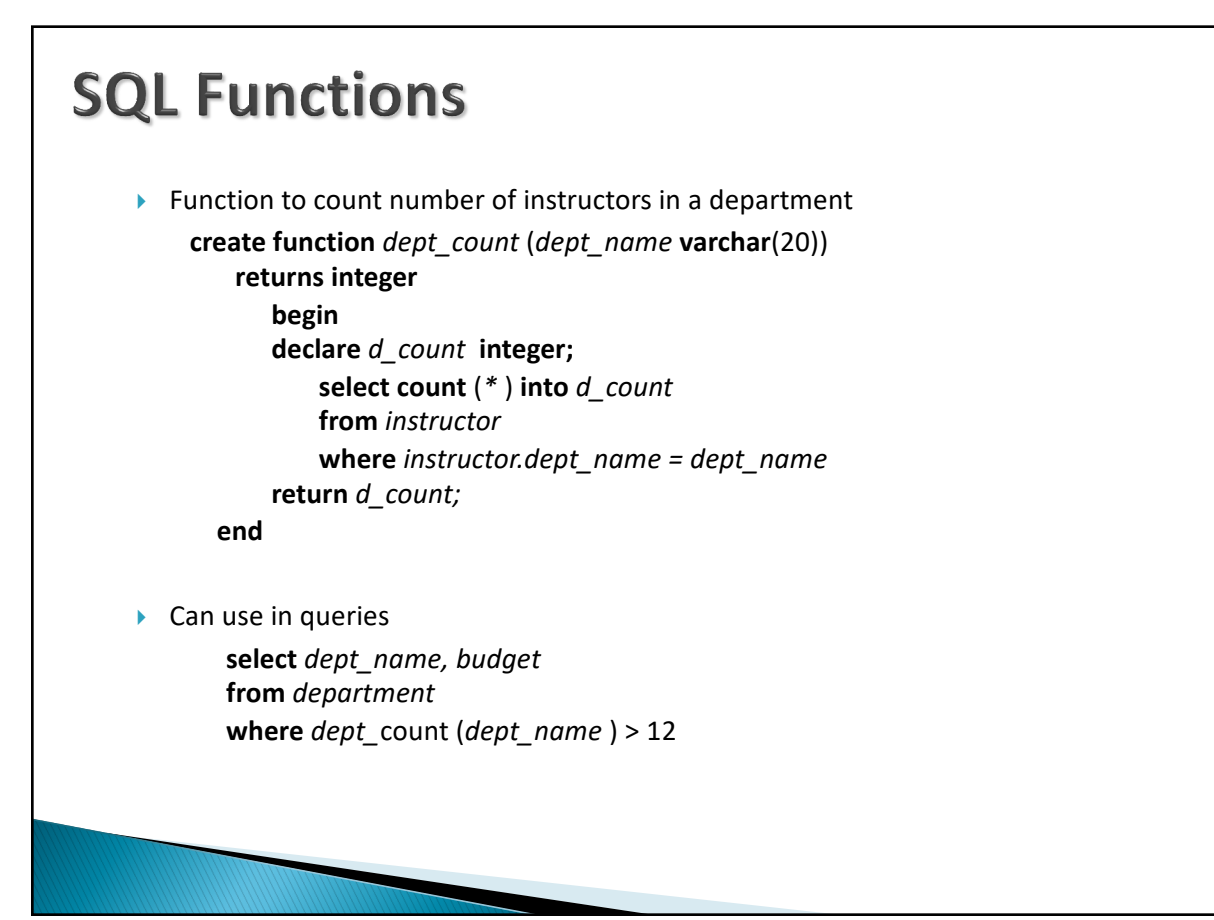

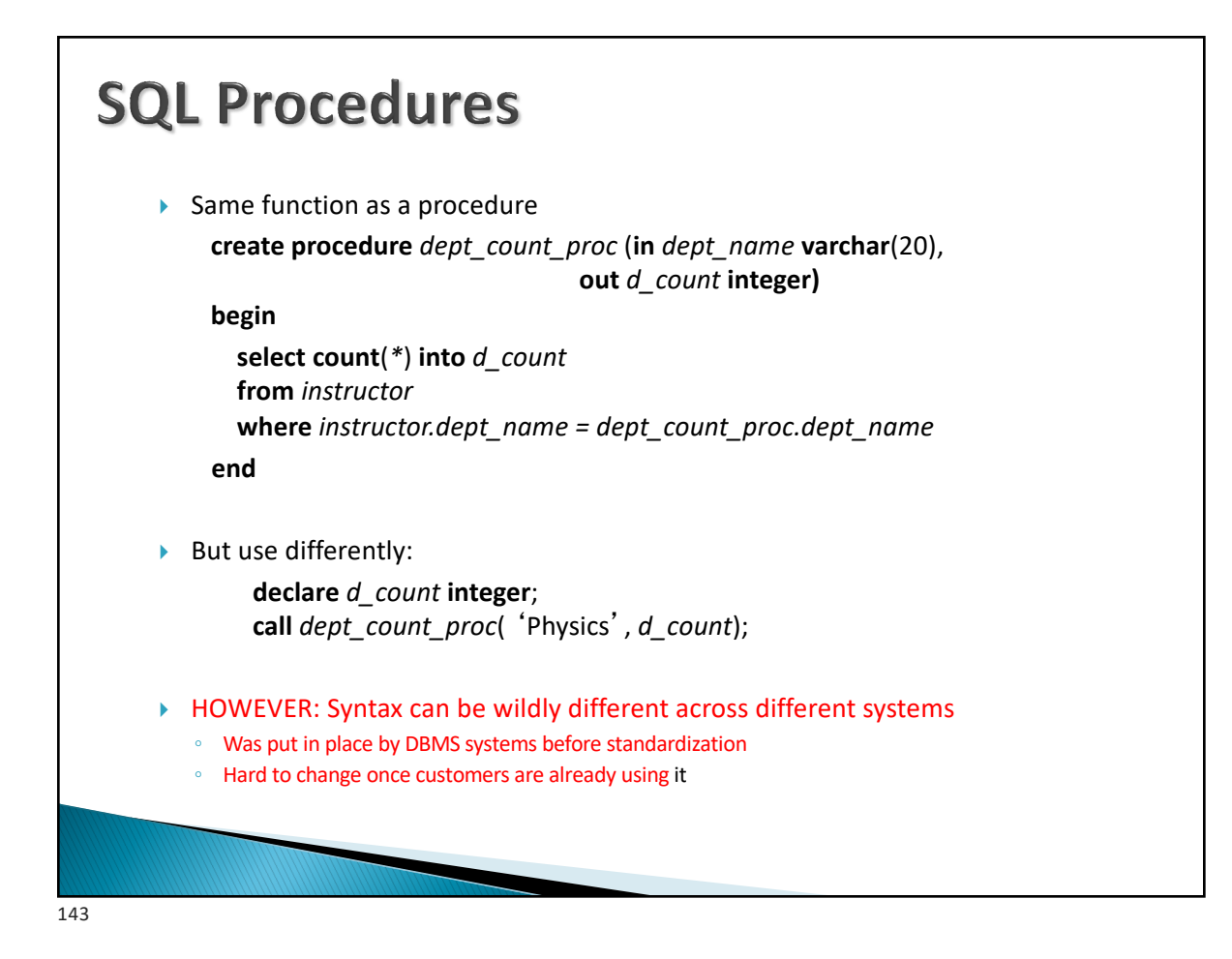

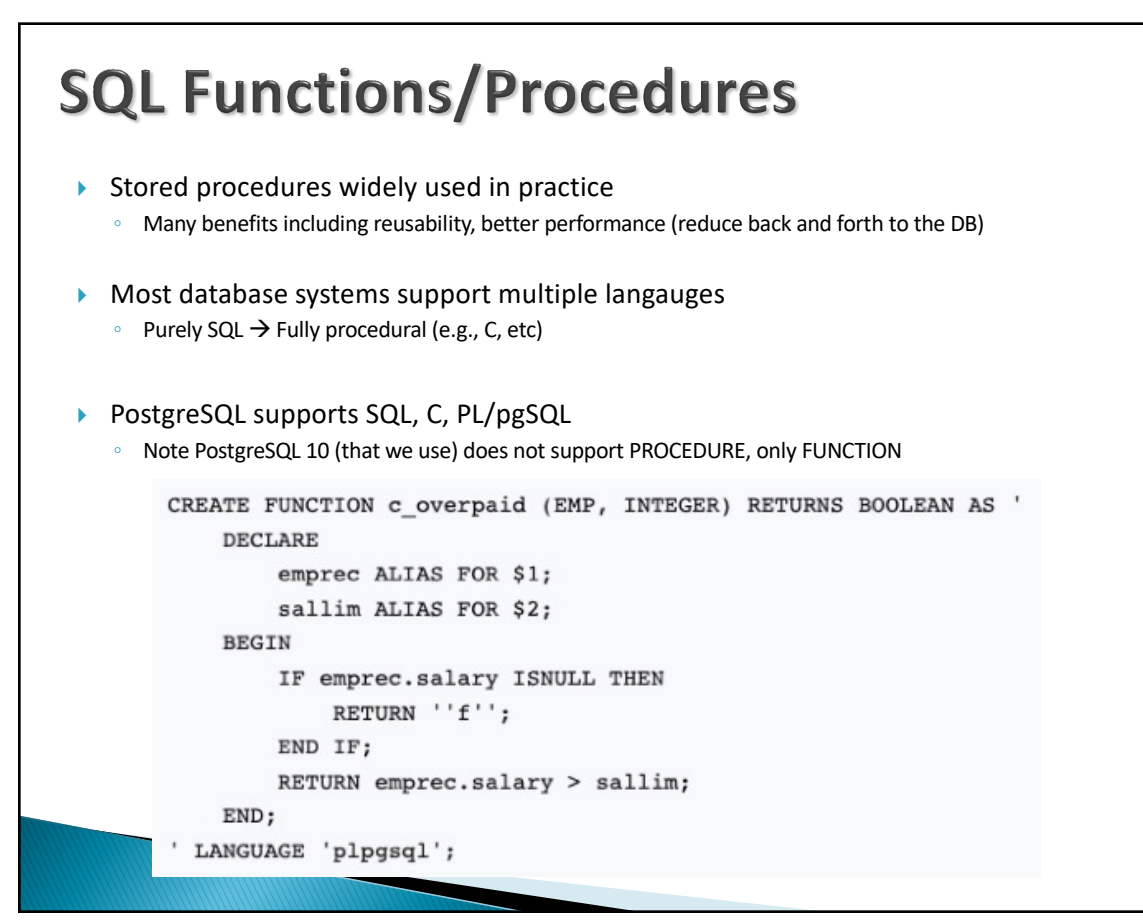
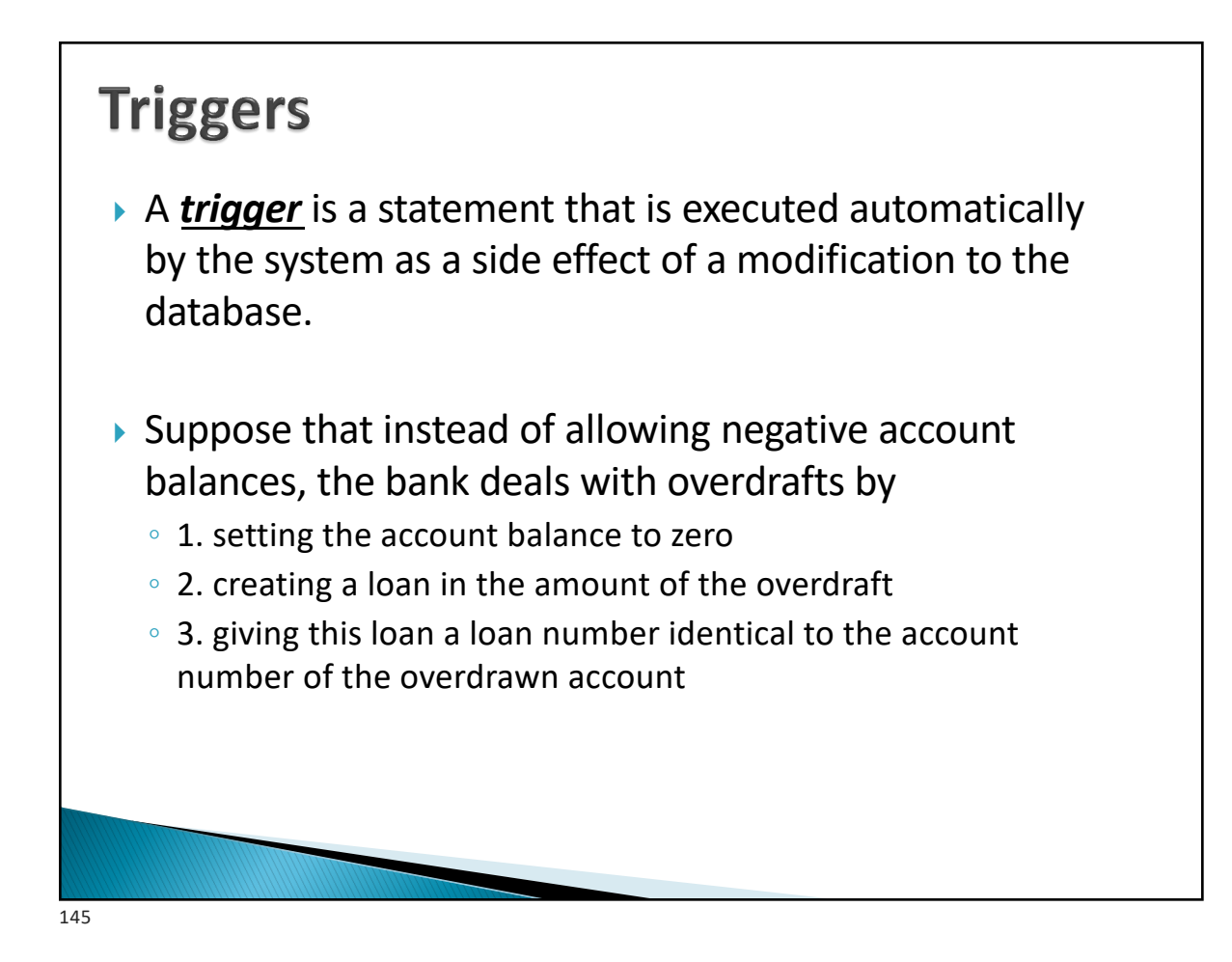

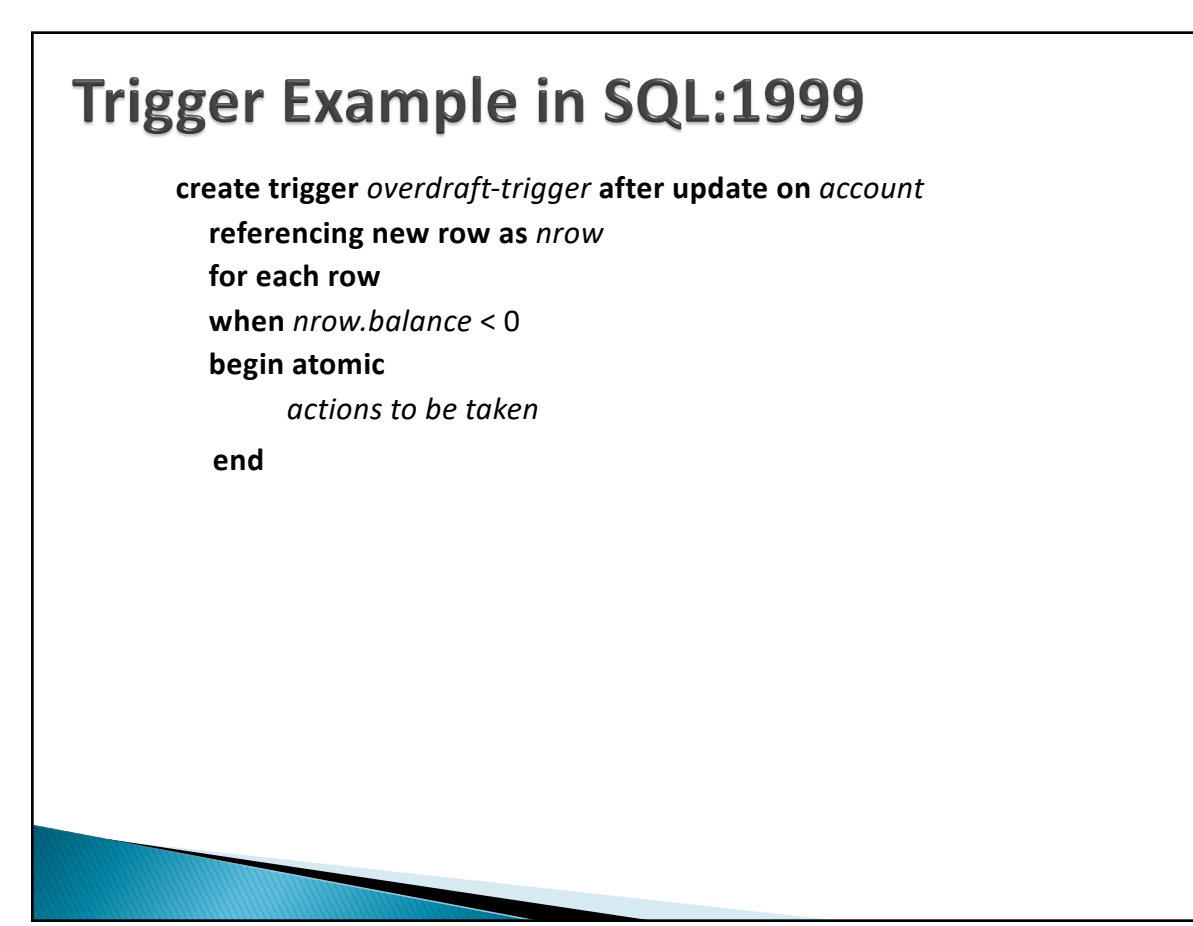

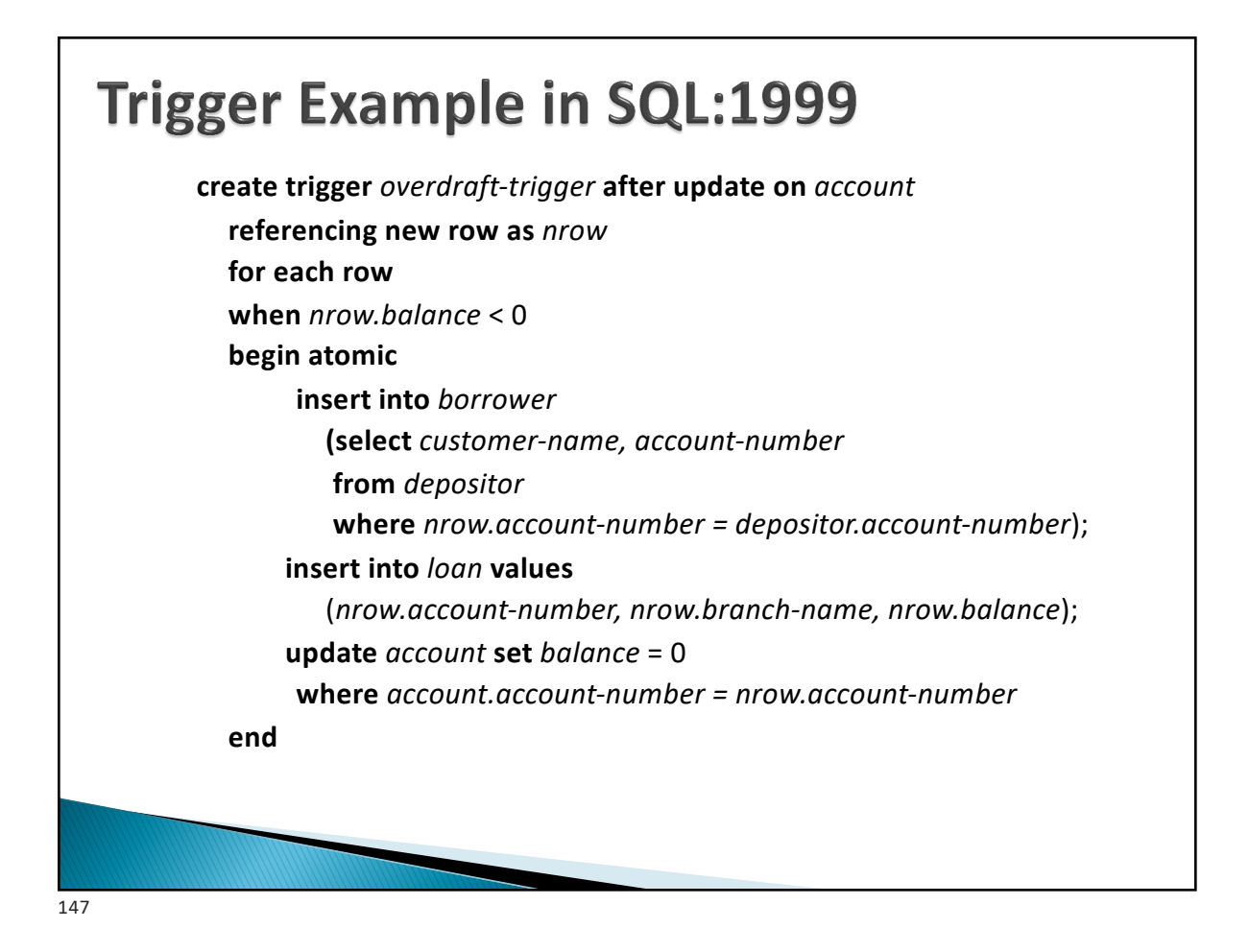

#### **PostgreSQL Trigger Syntax** CREATE [ CONSTRAINT ] TRIGGER name { BEFORE | AFTER | INSTEAD OF } { event [ OR ... ] } ON table\_name [ FROM referenced table name ] [ NOT DEFERRABLE | [ DEFERRABLE ] [ INITIALLY IMMEDIATE | INITIALLY DEFERRED ] ] [ REFERENCING { { OLD | NEW } TABLE [ AS ] transition\_relation\_name } [ ... ] ] [ FOR [ EACH ] { ROW | STATEMENT } ] [ WHEN ( condition ) ] EXECUTE { FUNCTION | PROCEDURE } function\_name ( arguments ) where event can be one of: INSERT UPDATE [ OF  $column_name$  [, ... ] ] DELETE **TRUNCATE** [https://www.postgresql.org/docs](https://www.postgresql.org/docs/12/sql-createtrigger.html)/12/sql-createtrigger.html NOTE: We use PostgreSQL 10, which does not support PROCEUDRE

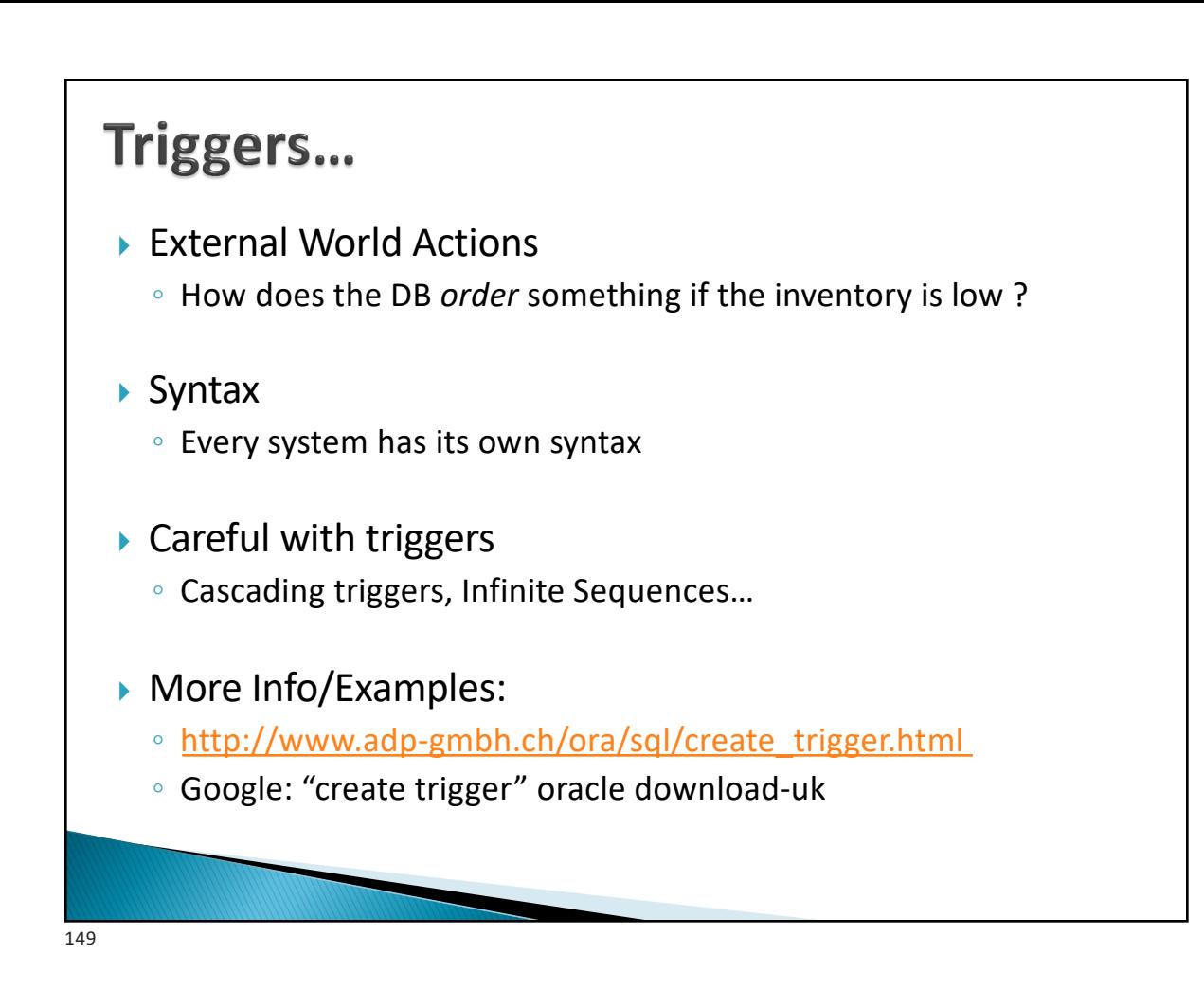

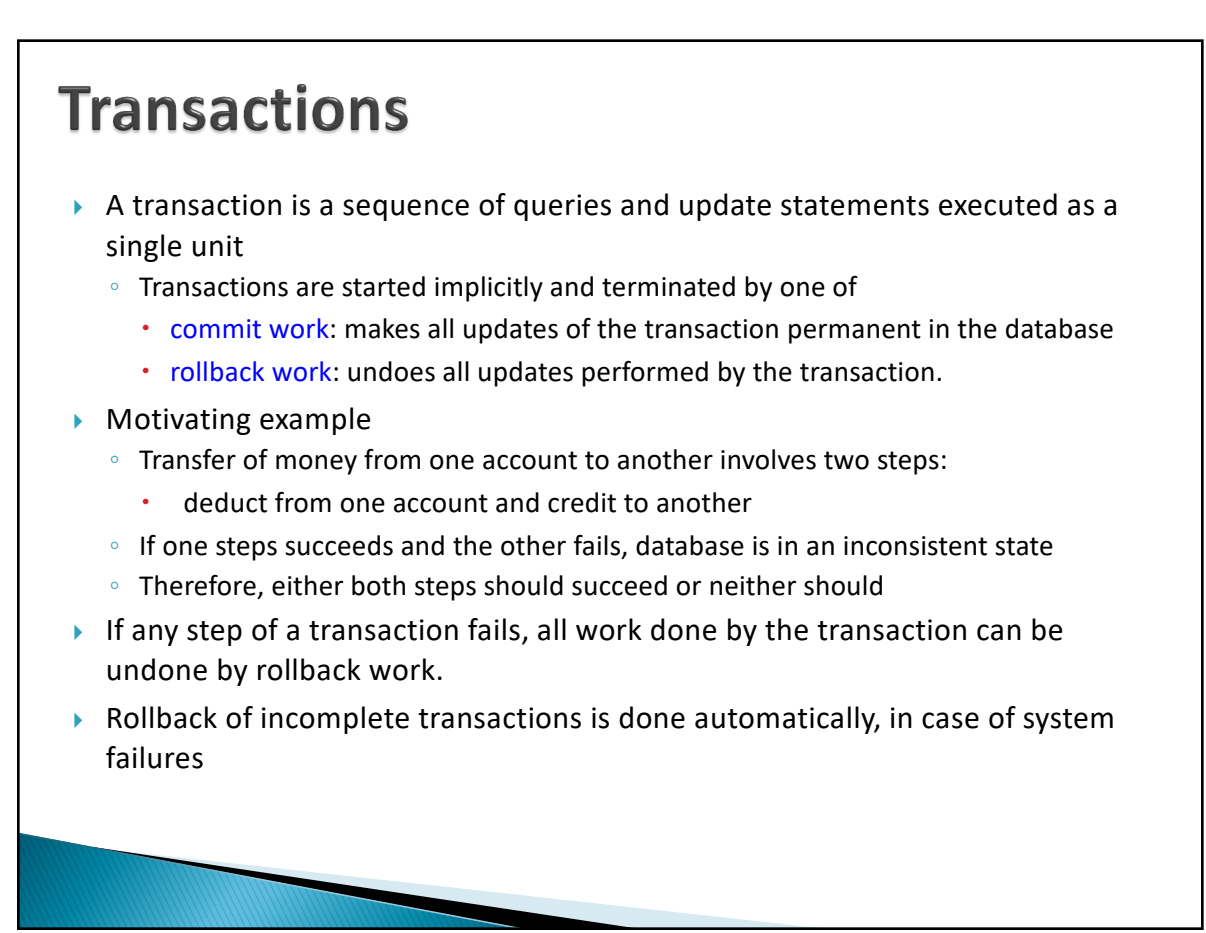

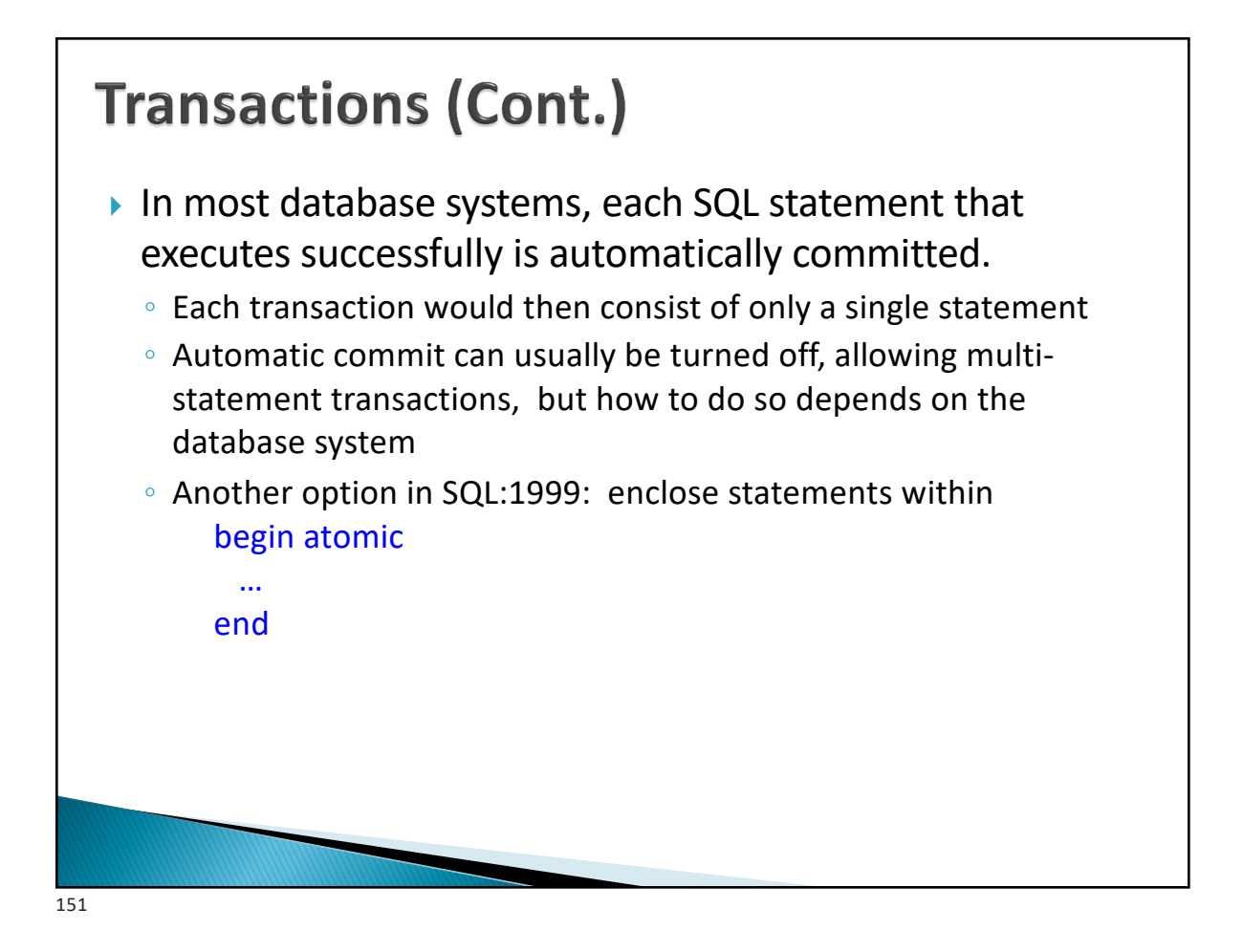

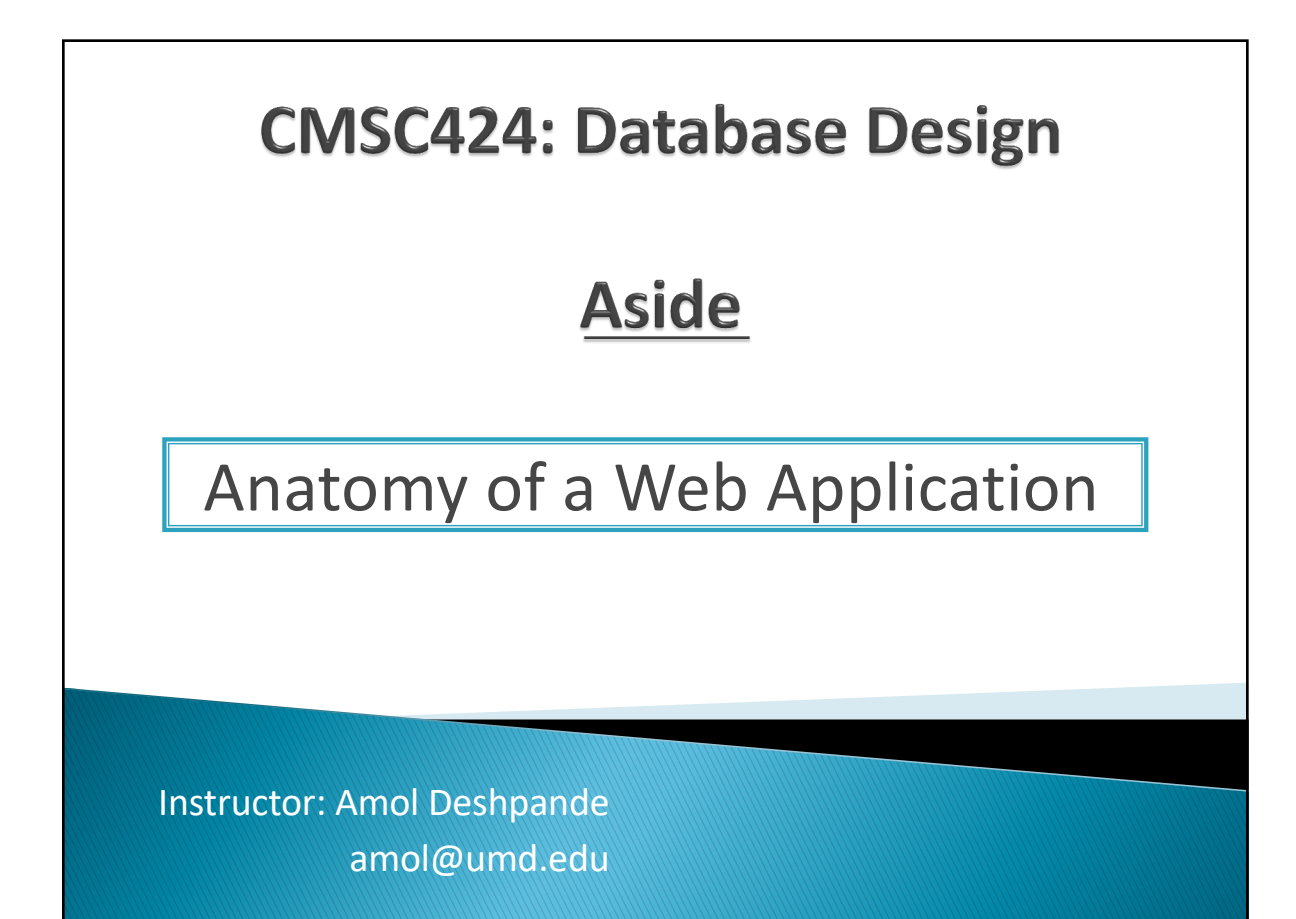

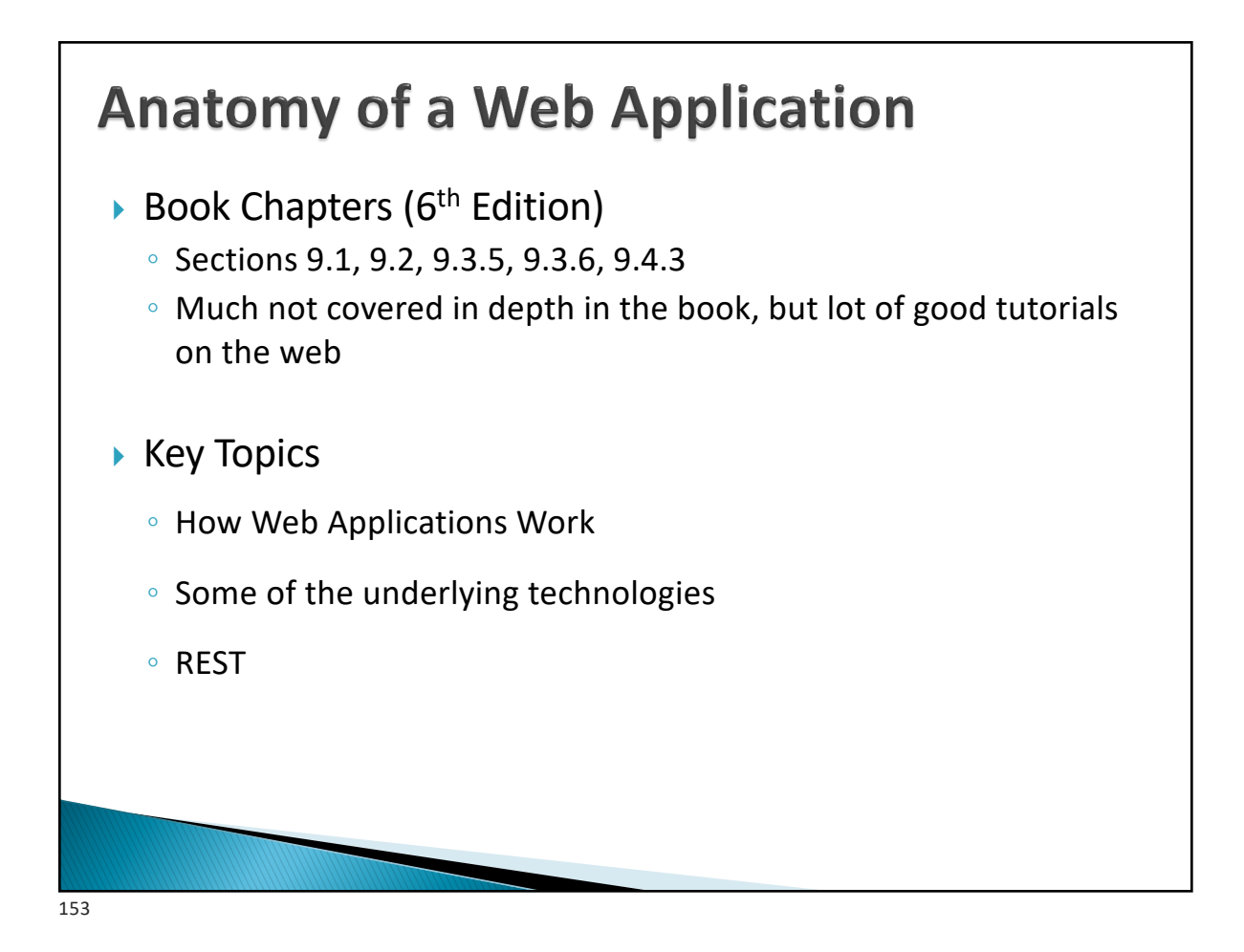

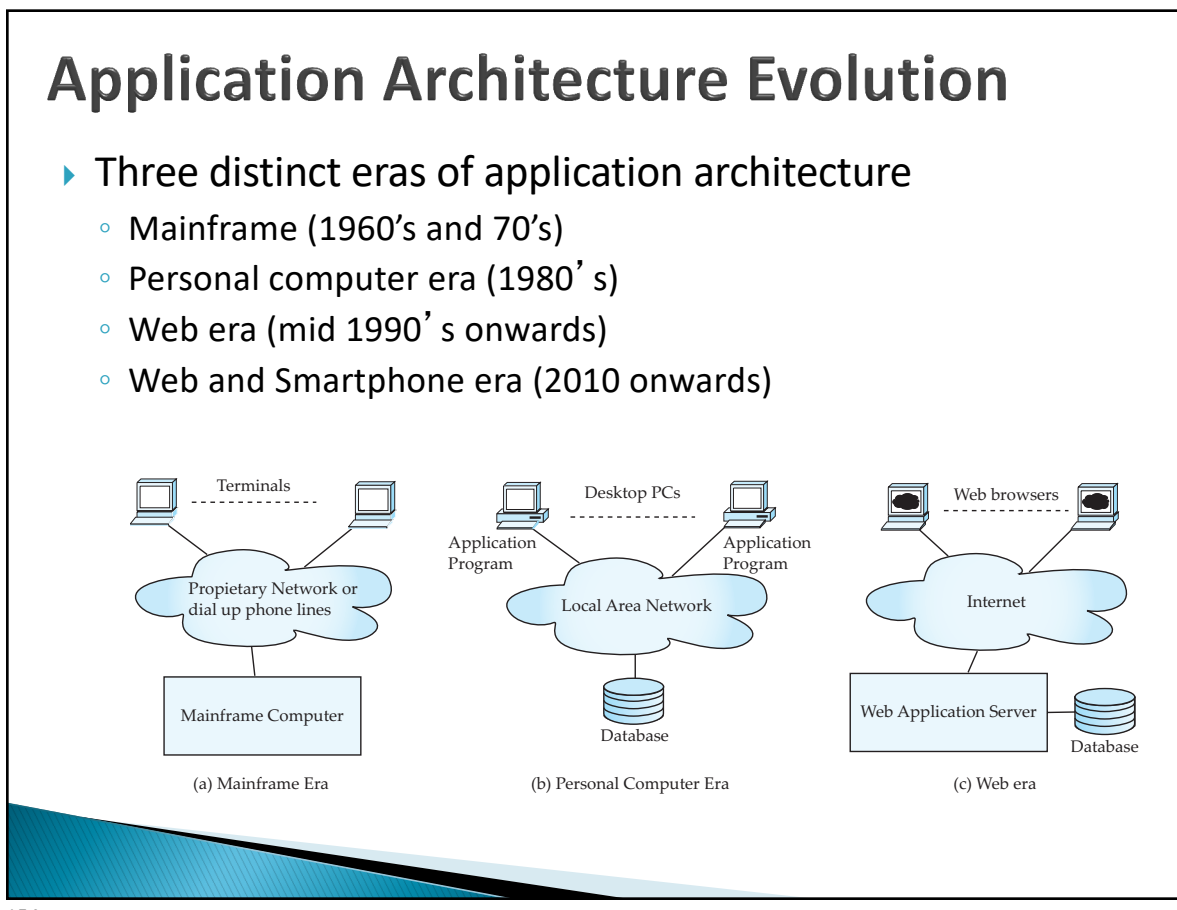

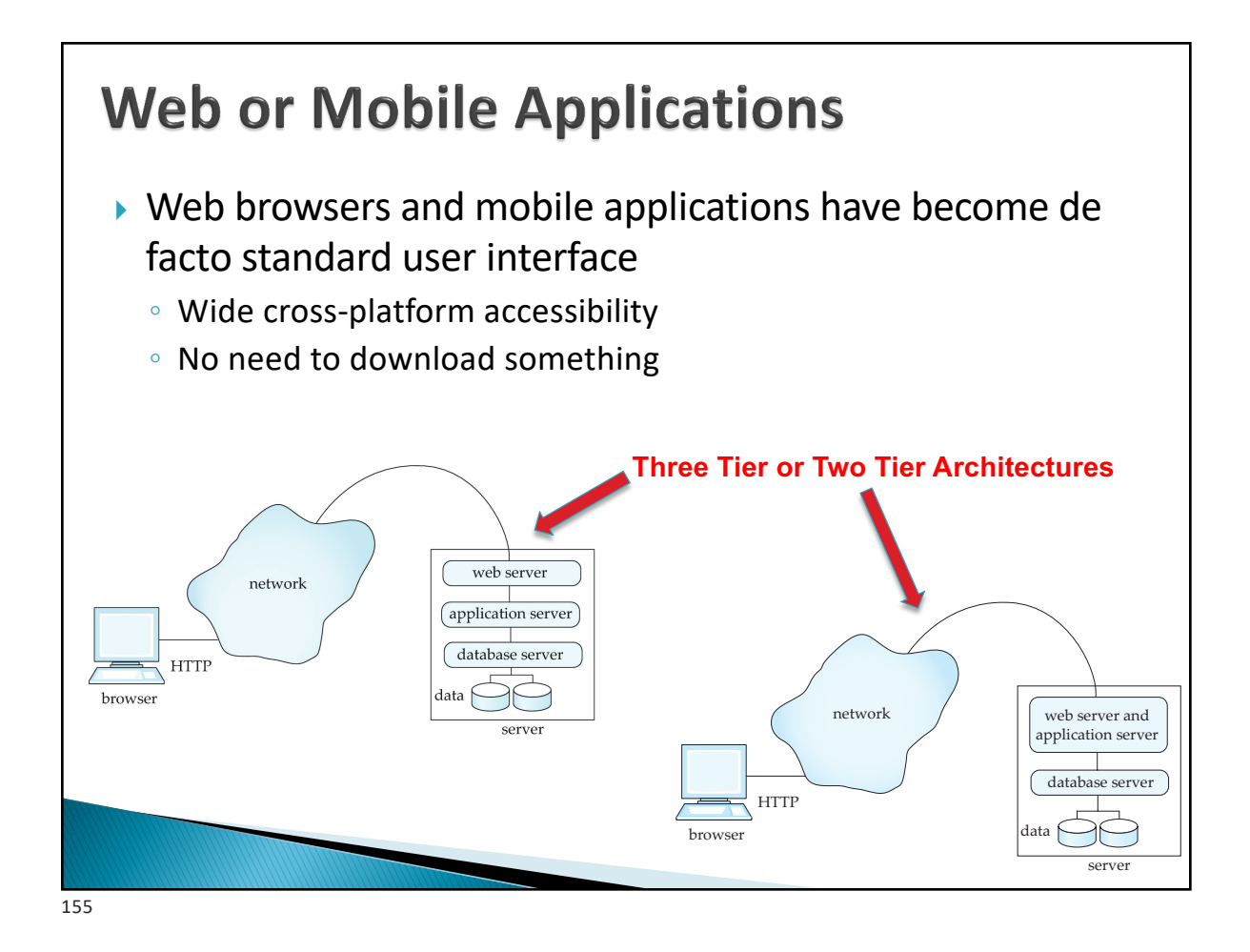

• Flask, Django, Tomcat, Node.js, and others **What runs where?** Accept requests from the client and pass to the application server Pass application server response back to the client Support HTTP and HTTPS connections web server network application server • Encapsulates business logic Needs to support different database server user flows **HTTF** • Needs to handle all of the data browsei rendering and visualization server • Ruby-on-rails, Django, Flask, Angular, React, PHP, and 1. Web Browser (Firefox, Chrome, many others Safari, Edge) 2. HTML to render webpages 3. Javascript for "client-side scripting" (running code in your browser PostgreSQL, Oracle, SQL Server, Amazon RDS (Relational without contacting the server) Databases) 4. Flash (not supported much – too • MongoDB (Document/JSON much security risk) 5. Java "applets" – less common databases) SQLite --- not typically for production today environments Pretty much any database can be used…

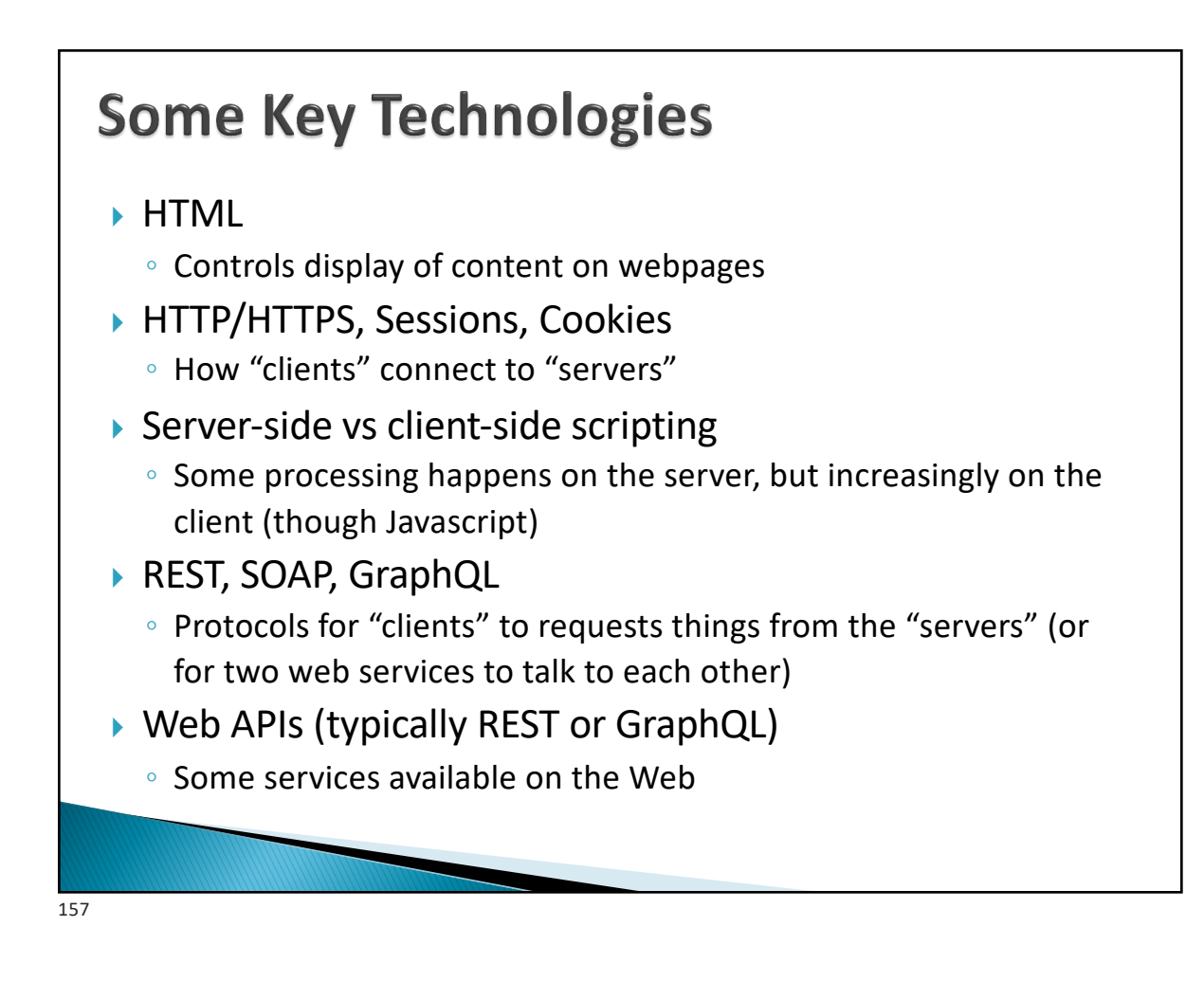

#### **REST**

- } **Representation State Transfer**: use standard HTTP requests to execute a request (against a web or application server) and return data
	- Technically REST is a software architectural style -- APIs that conform to it are called RESTful APIs
- ▶ How REST uses the five standard HTTP request types:
	- POST: Invoke the method that corresponds to the URL, typically with data that is sent with the request
	- GET: Retrieve the data (no data sent with the request)
	- PUT: Reverse of GET
	- PATCH: Update some data
	- DELETE: Delete the data

As someone on Stackoverflow put it: "**REST** is the way **HTTP** should be *used*."

**▶ Alternative: GraphQL -- uses HTTP POST calls, where the body of the call tells the web** server what needs to be done

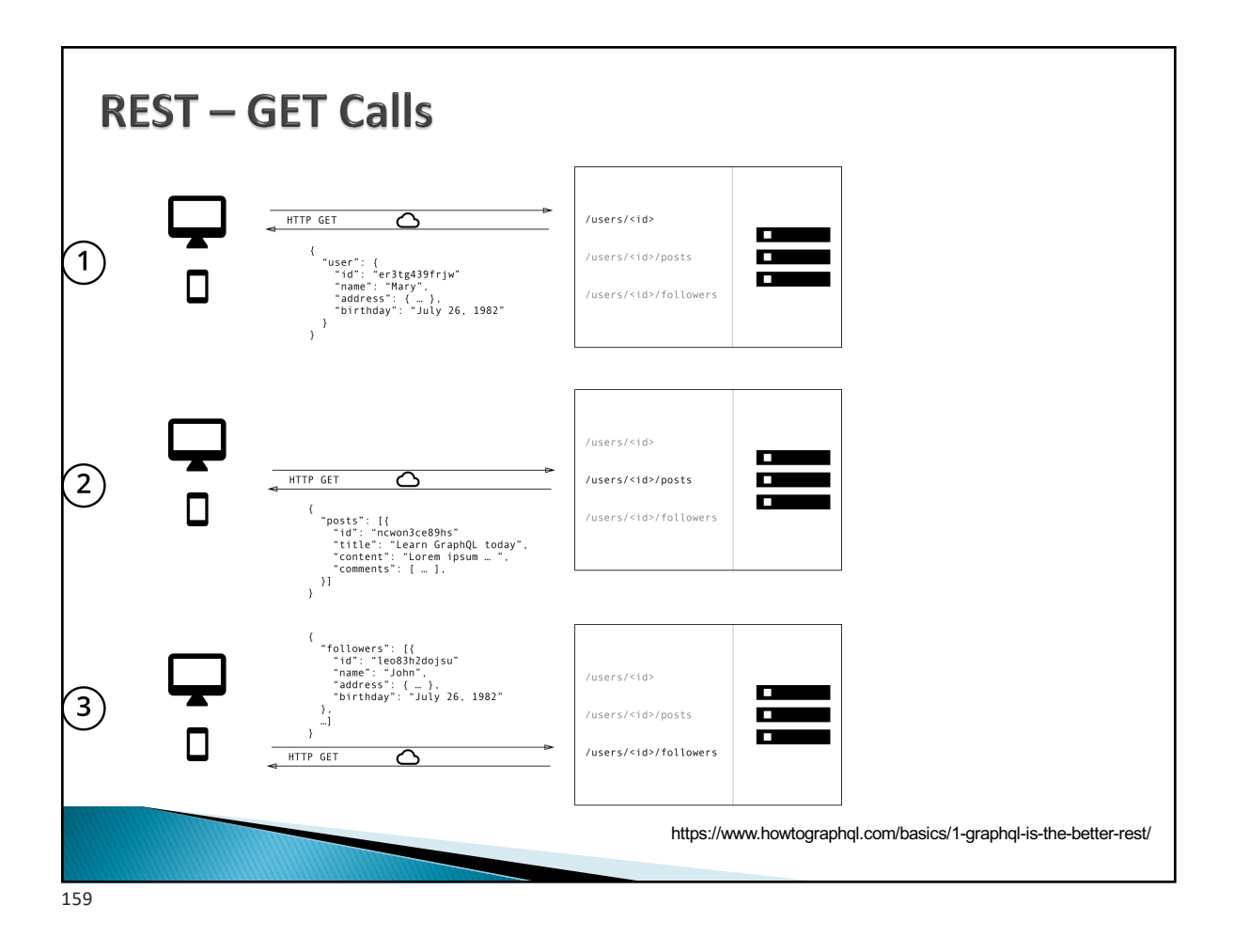

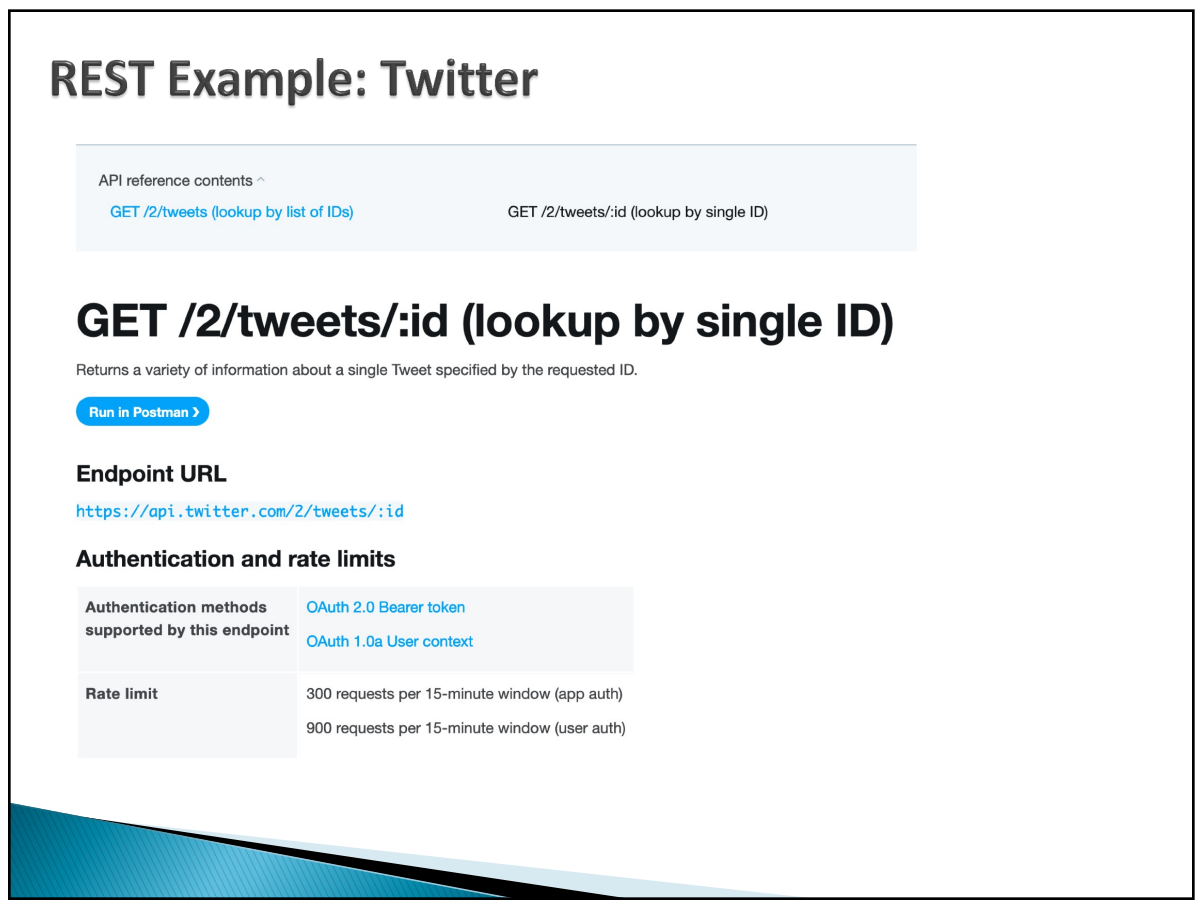

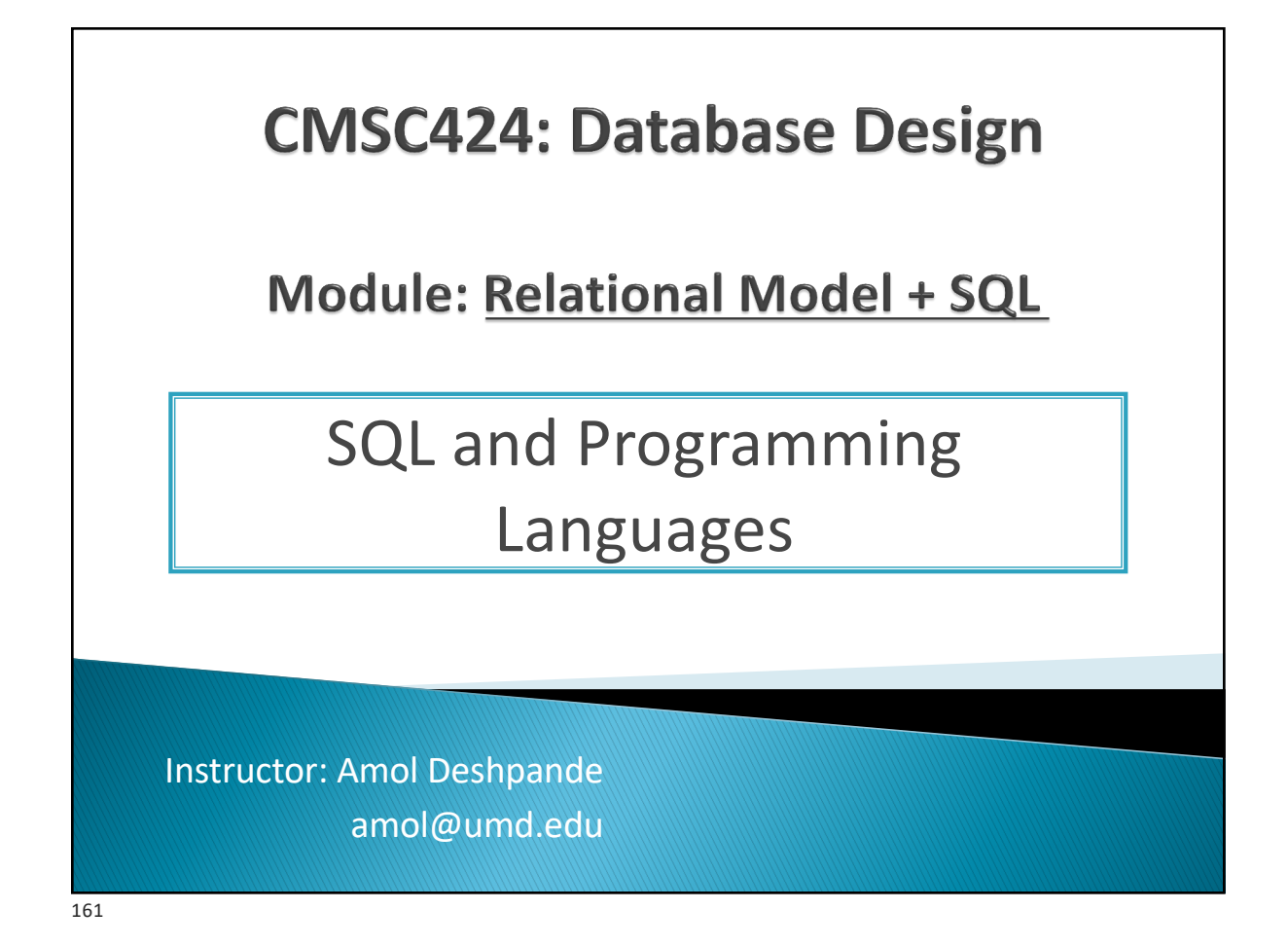

### **SQL and Programming Languages**

- ▶ Book Chapters (6<sup>th</sup> Edition)
	- Sections 5.1, 9.4.2
- ▶ Key Topics
	- Why use a programming language
	- Embedded SQL vs OBDC/JDBC
	- Object-relational impedance mismatch
	- Object-relational Mapping Frameworks

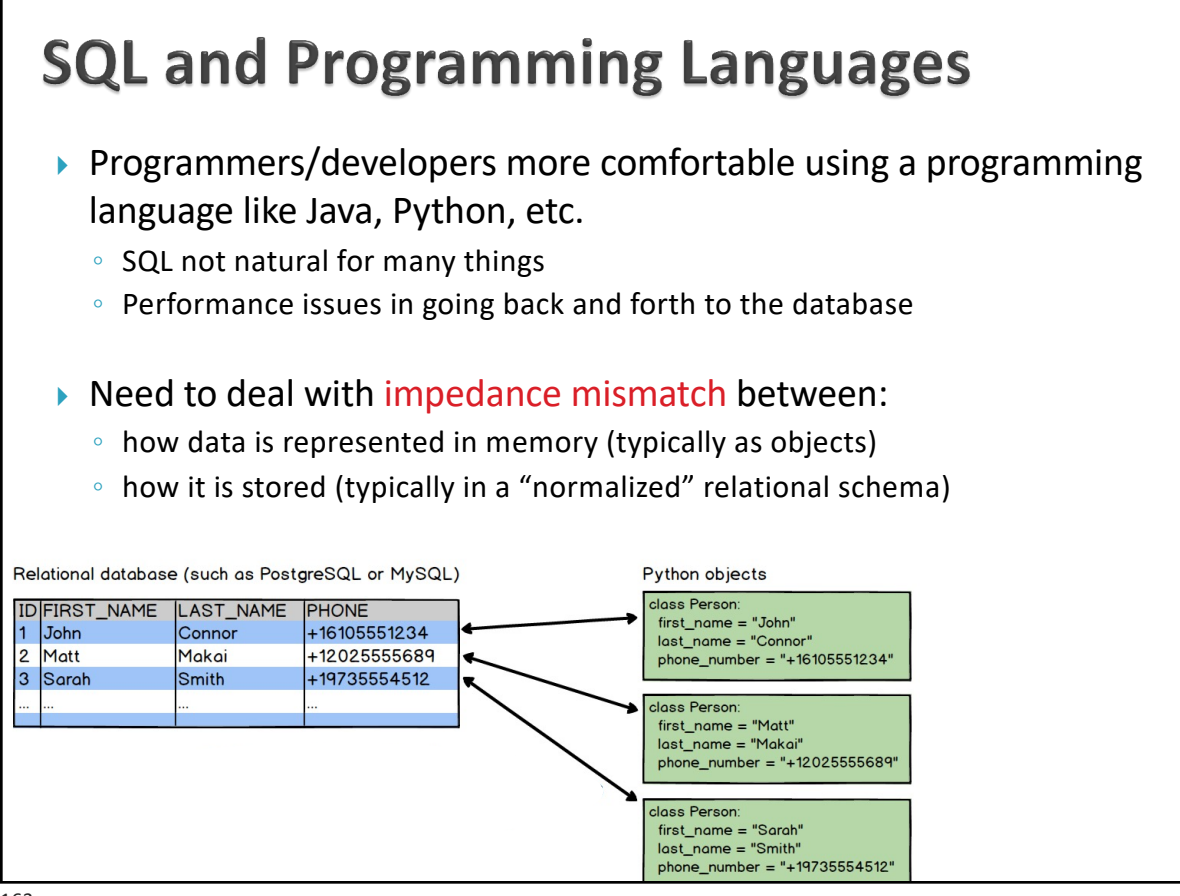

163

#### **Option 1: JDBC/ODBC** ▶ Use a standard protocol like JDBC (Java Database Connectivity) to talk to the database from the programming language >>> import jaydebeapi >>> conn = jaydebeapi.connect("org.hsqldb.jdbcDriver", "jdbc:hsqldb:mem:.",  $\cdots$  $[$ "SA", ""],  $\sim$   $\sim$   $\sim$  $\sim$  . . "/path/to/hsqldb.jar",) >>> curs = conn.cursor() >>> curs.execute('create table CUSTOMER' ... CALCORDING ("CUST\_ID" INTEGER not null,"<br>... " ("CUST\_ID" INTEGER not null,"<br>... " "NAME" VARCHAR(50) not null,"  $\cdots$  $\overrightarrow{a}$ ' primary key ("CUST\_ID"))'  $\ldots$  $\cdots$ >>> curs.execute("insert into CUSTOMER values (1, 'John')") >>> curs.execute("select \* from CUSTOMER") >>> curs.fetchall()  $[(1, u'John')]$ >>> curs.close() >>> conn.close() ▶ Doesn't solve impedance mismatch problem ◦ Have to convert from the "result tuples" into "objects" and vice versa (when updating) 164

nport java.sql.\*; ublic class JDBCExample public static void main(String[] argv) { -- PostgreSQL " + "JDBC Connection Testing ---- $-1$ ; System.out.println(" $try$  { Class.forName("org.postgresql.Driver"); } catch (ClassNotFoundException e) { System.out.println("Where is your PostgreSQL JDBC Driver? " + "Include in your library path!"); e.printStackTrace(); return;  $\overline{\phantom{a}^{\prime}}$ System.out.println("PostgreSQL JDBC Driver Registered!"); Connection connection =  $null$ ;  $try$  { connection = DriverManager.getConnection("jdbc:postgresql://localhost:5432/olympics","vagrant", "vagrant"); } catch (SQLException e) { System.out.println("Connection Failed! Check output console"); e.printStackTrace(); return;  $\rightarrow$ if (connection  $!=$  null) { System.out.println("You made it, take control your database now!");  $}$  else { System.out.println("Failed to make connection!"); return;  $\mathcal{F}$ Statement stmt =  $null;$ String query = "select  $*$  from players;";  $try$  { stmt = connection.createStatement(); ResultSet rs = stmt.executeQuery(query); while  $(rs.next())$  { String name = rs.getString("name"); System.out.println(name + "\t");  $\mathcal{P}$ stmt.close(); } catch (SQLException e ) { System.out.println(e);  $\overline{\phantom{a}}$ þ

165

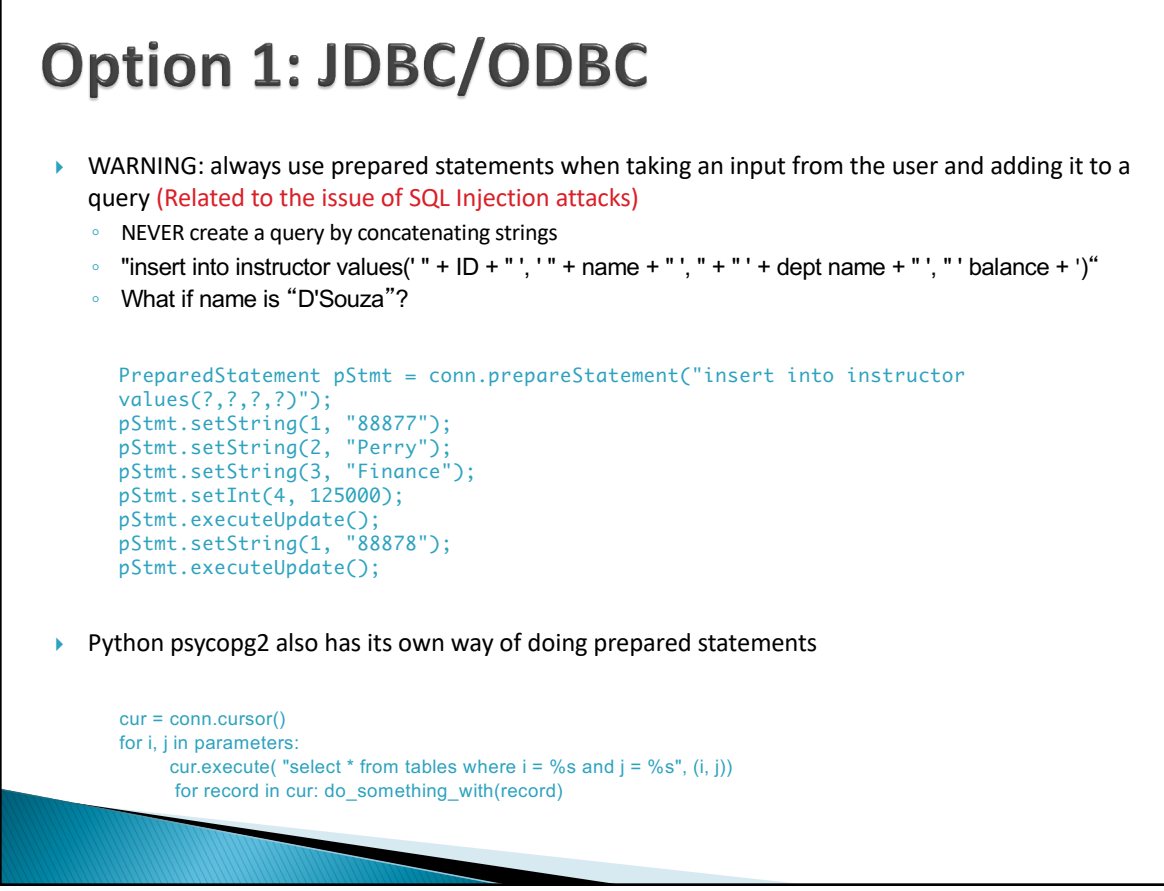

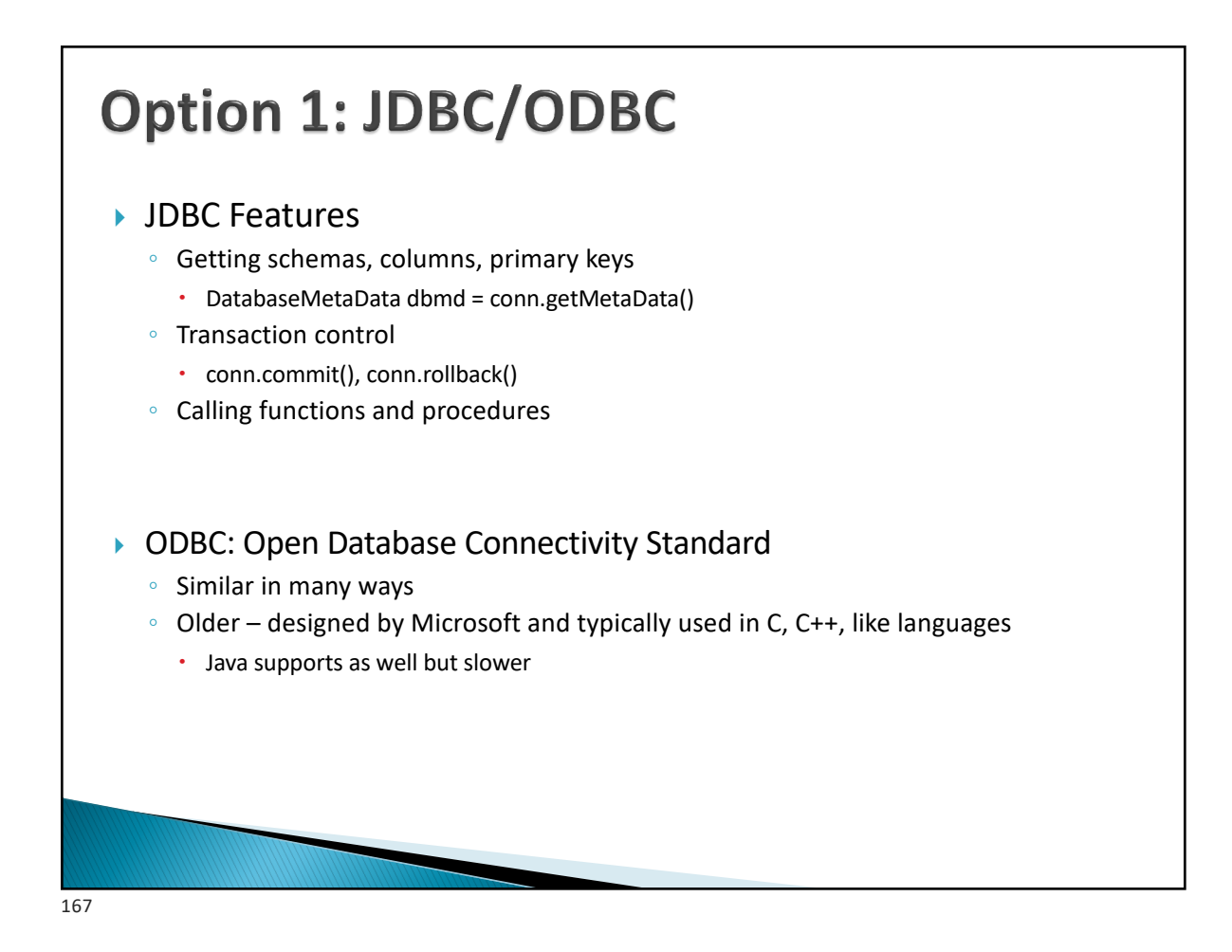

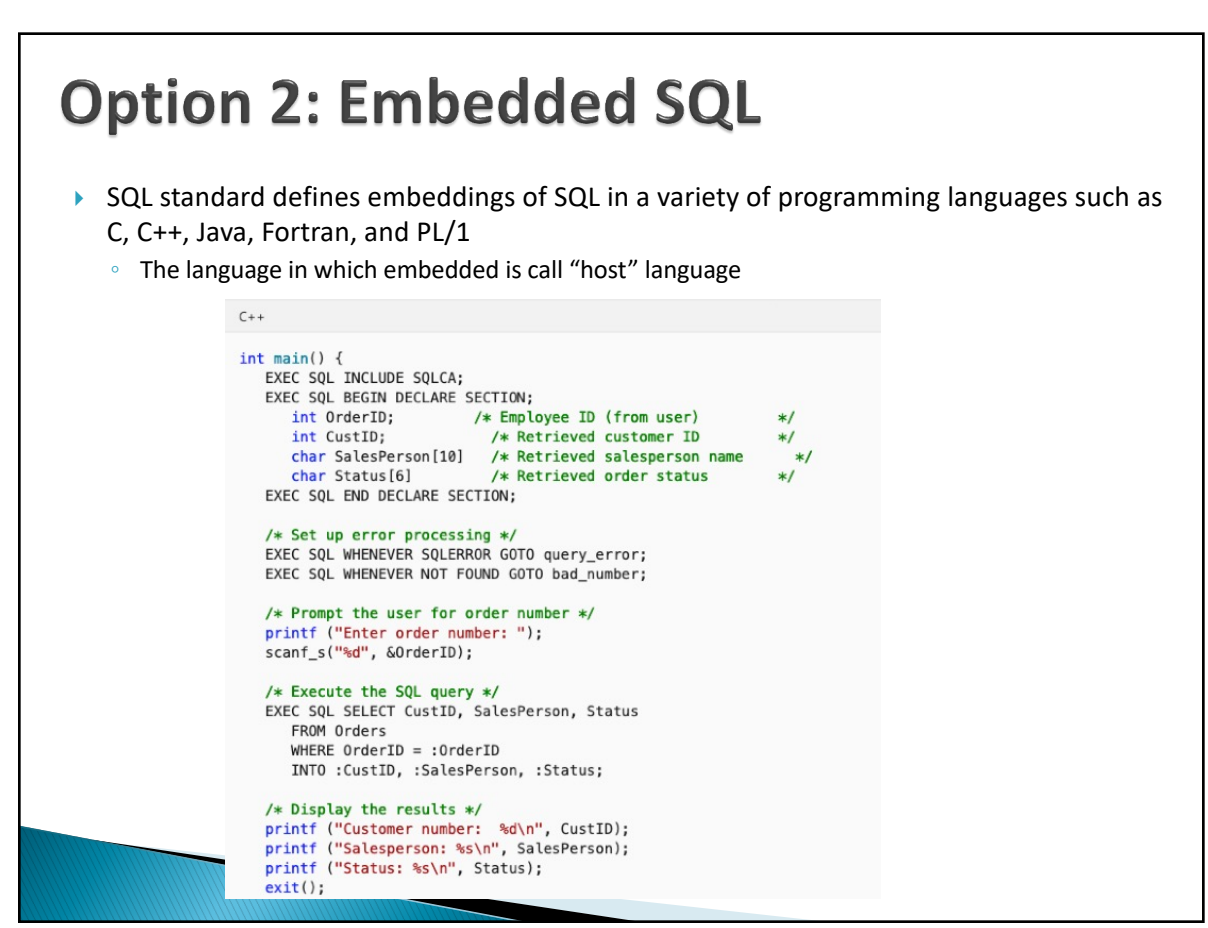

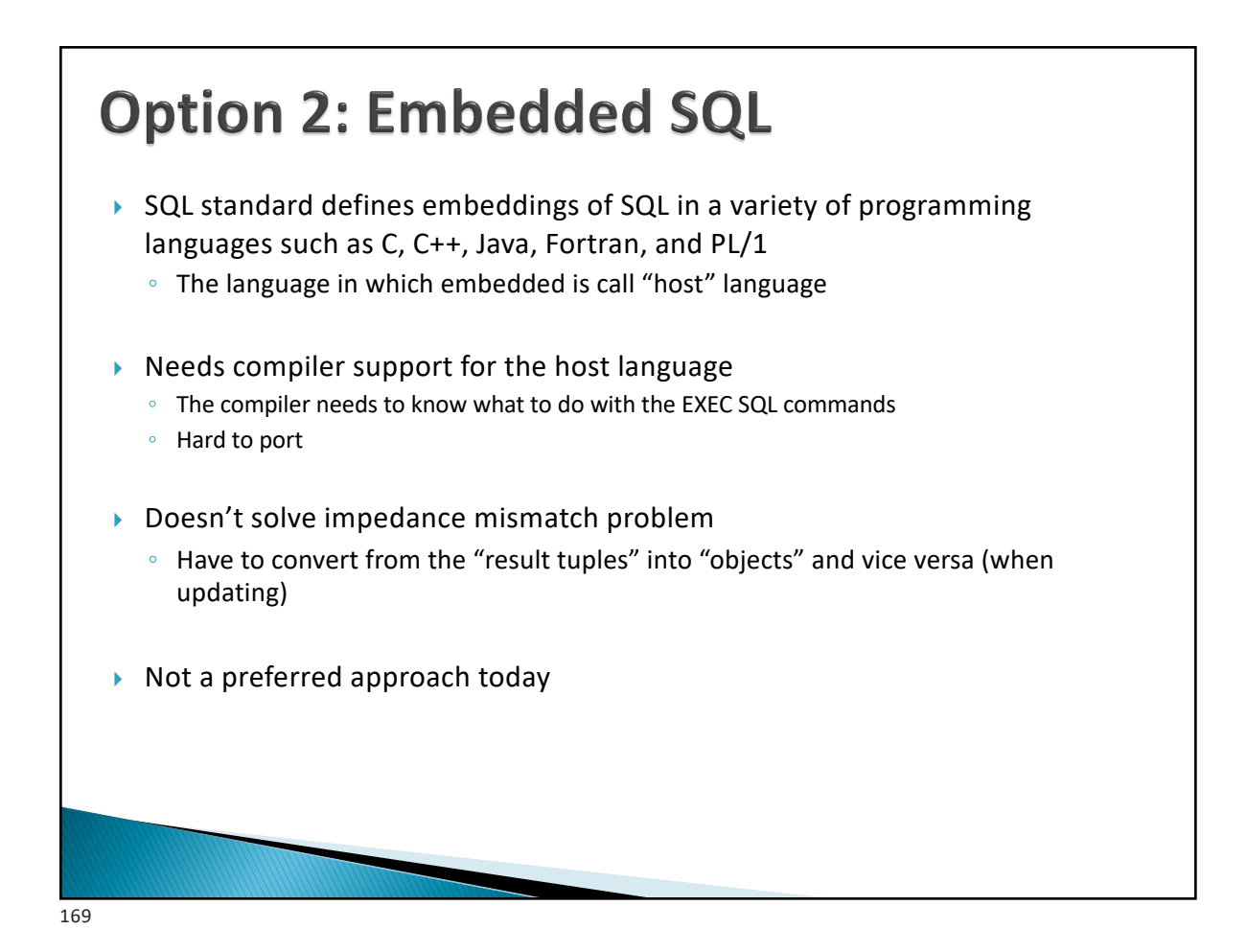

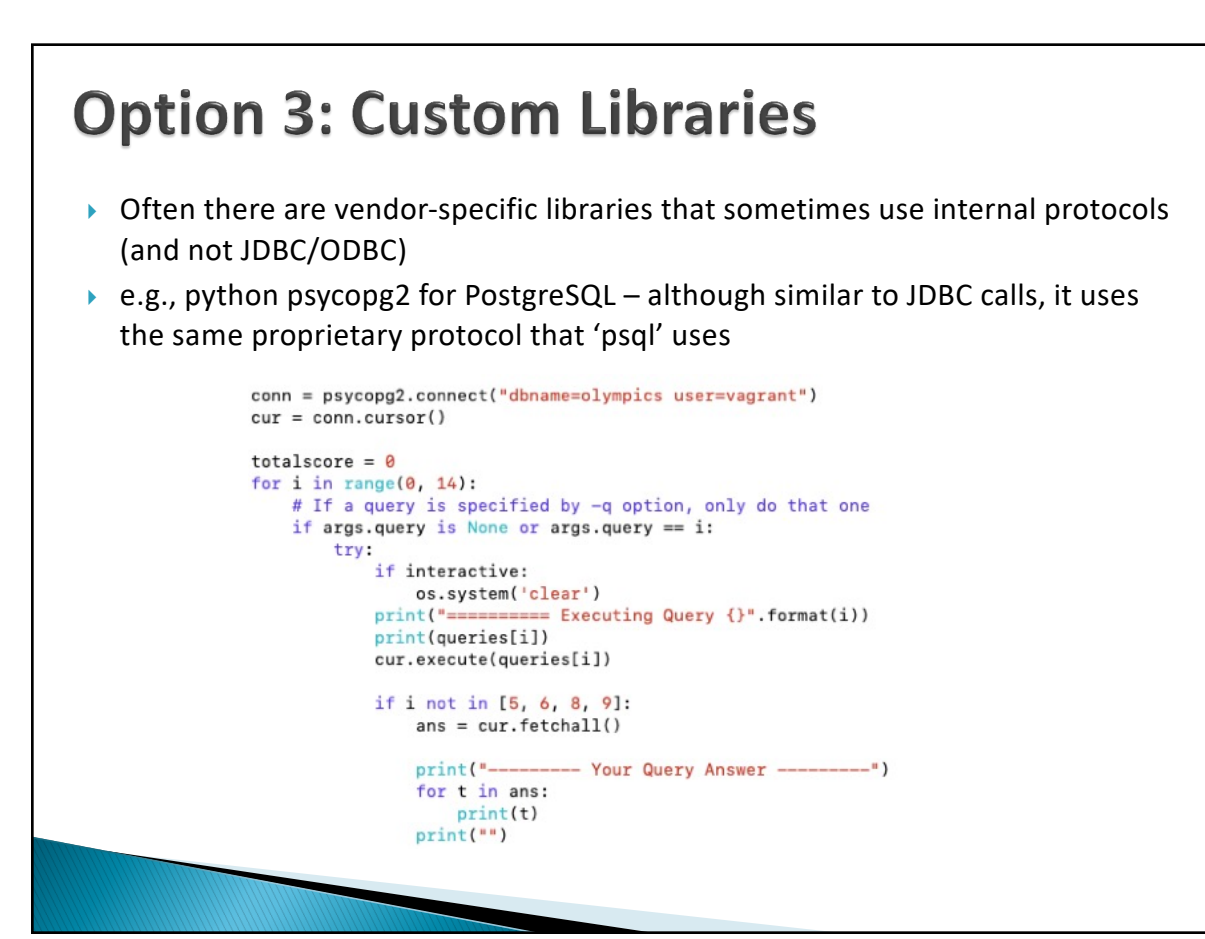

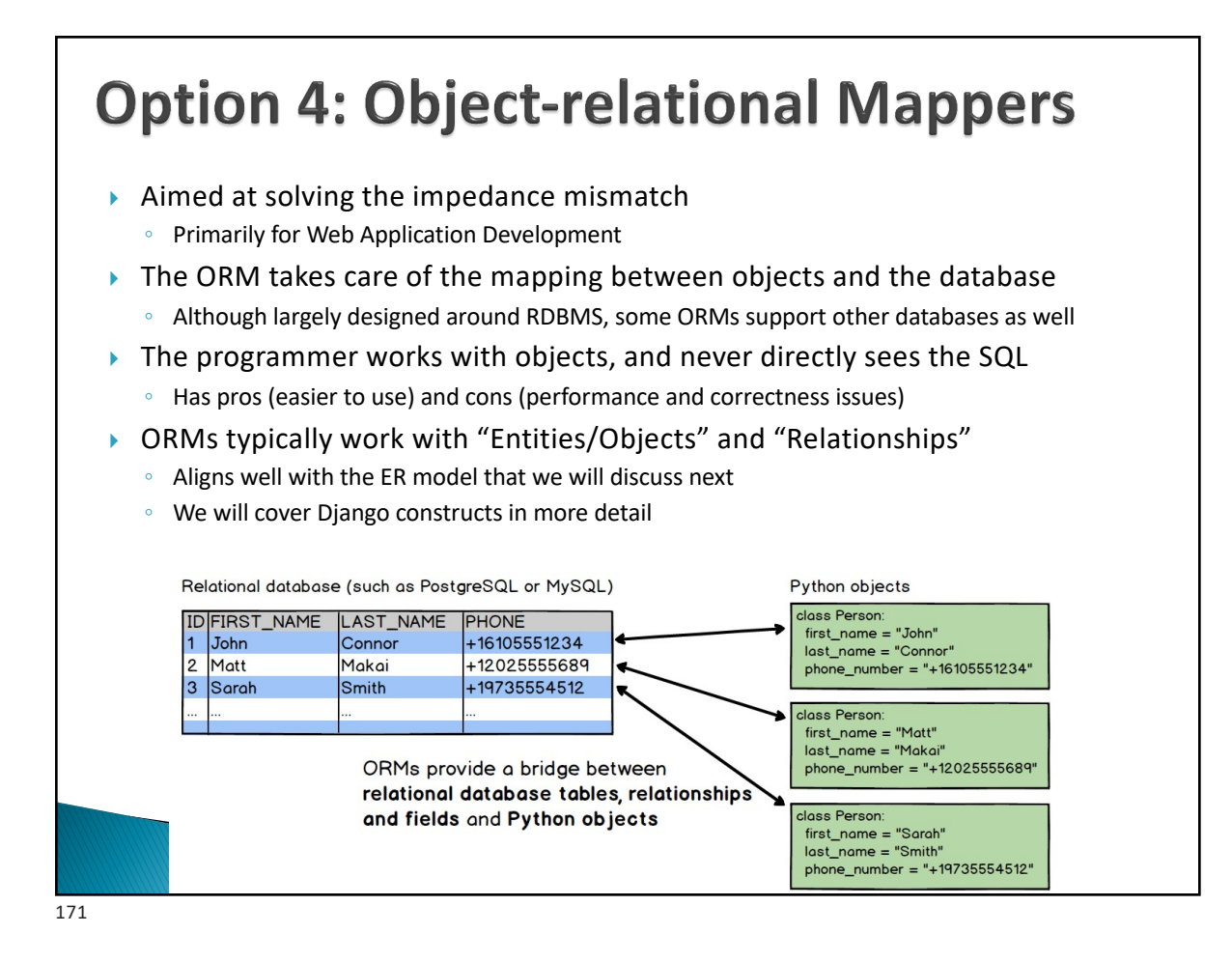

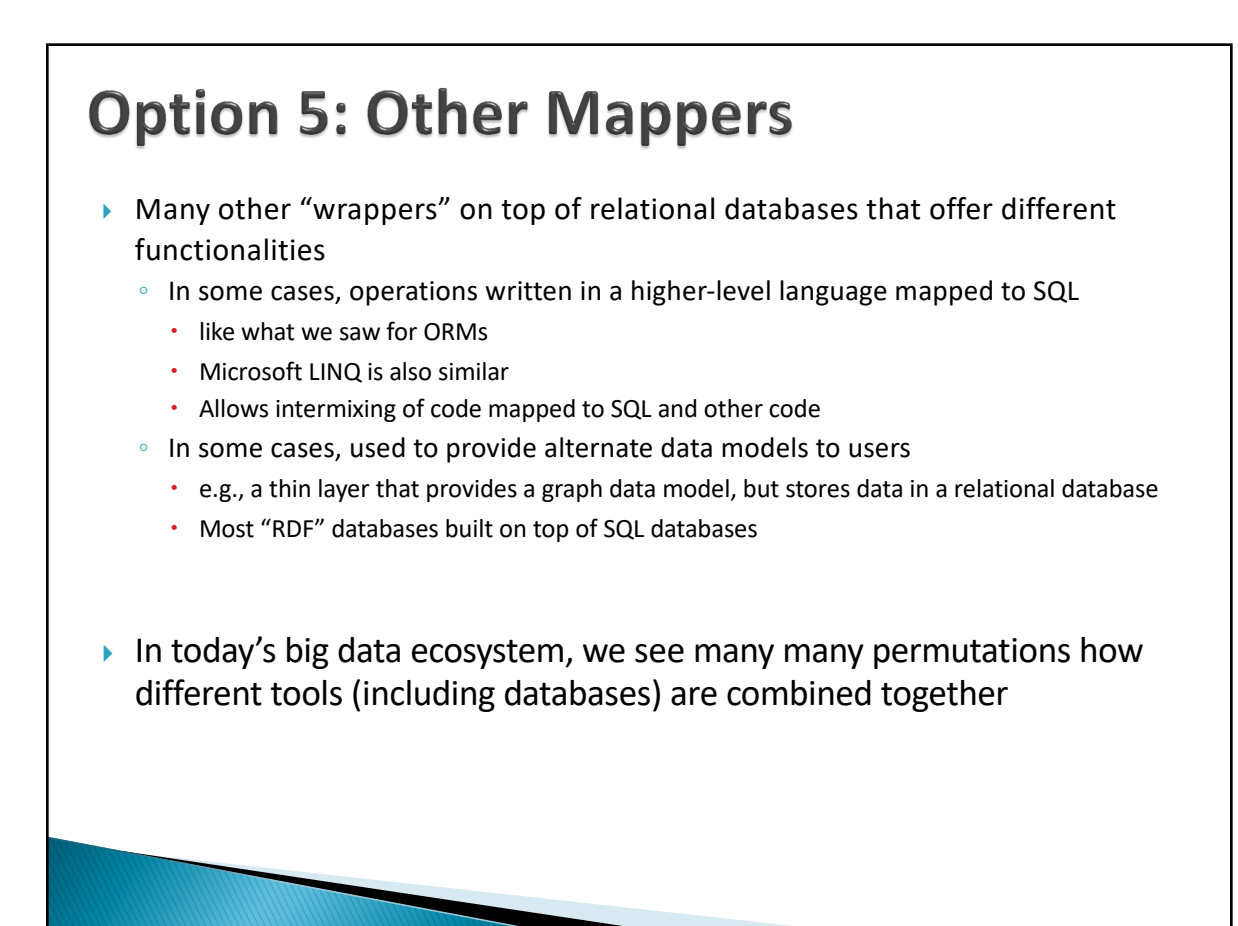

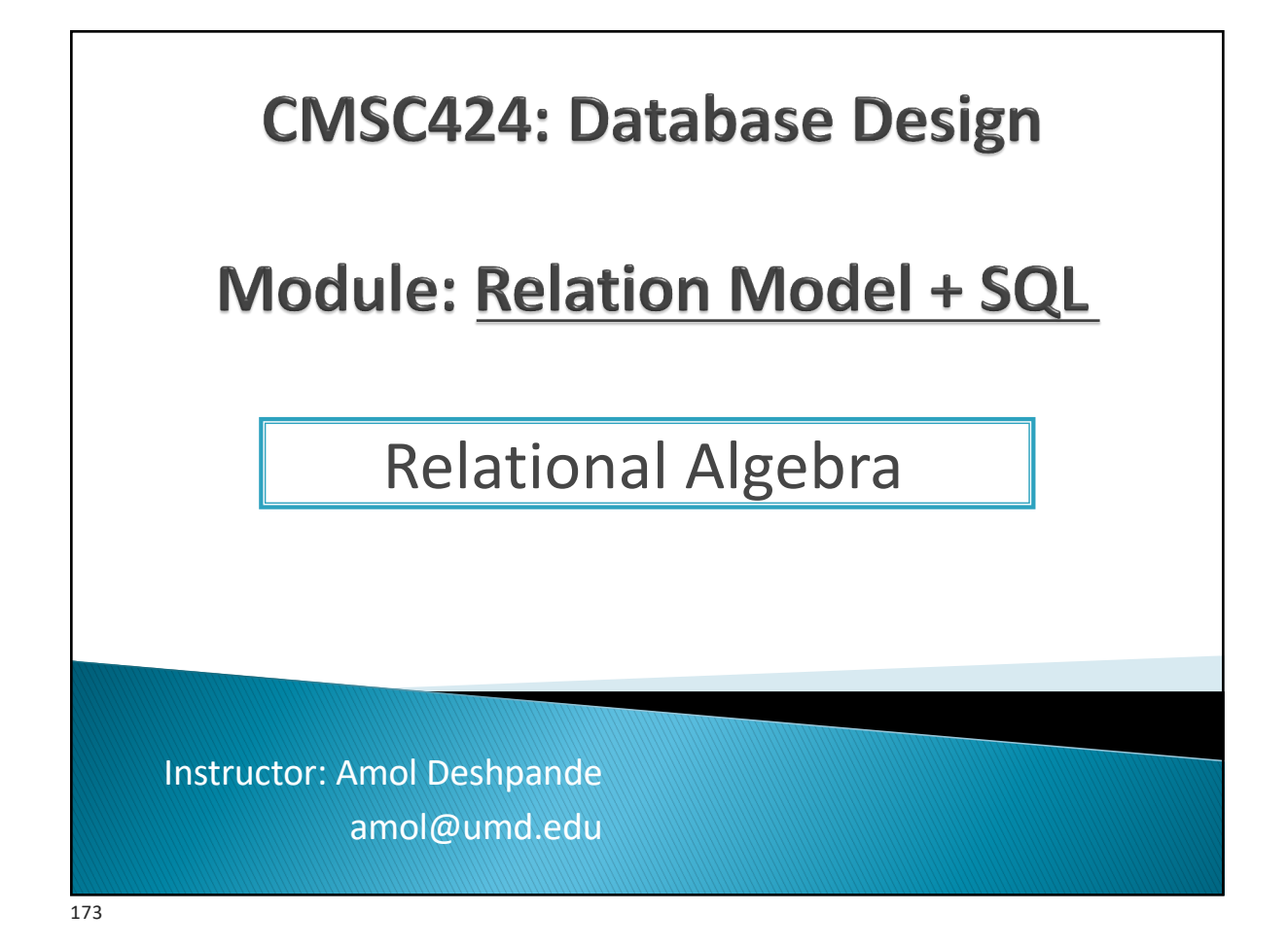

### **Relational Operations**

- ▶ Book Chapters (6<sup>th</sup> Edition)
	- 2.5, 2.6, 6.1.1-6.1.3 (expanded treatment of 2.5, 2.6)
- ▶ Key Topics
	- Relational query languages and what purpose they serve
	- Basic unary and binary relational operations
	- Mapping between relational operations and SQL

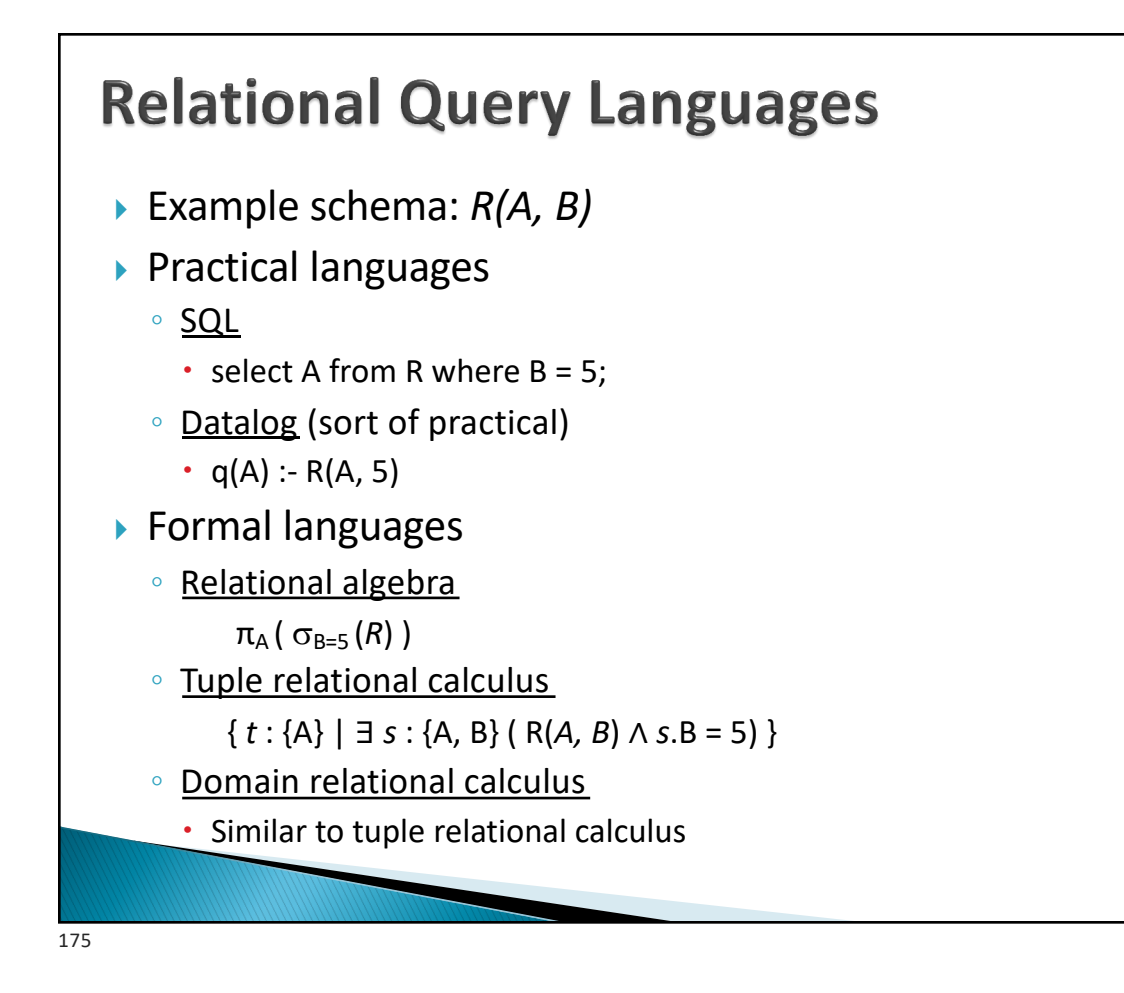

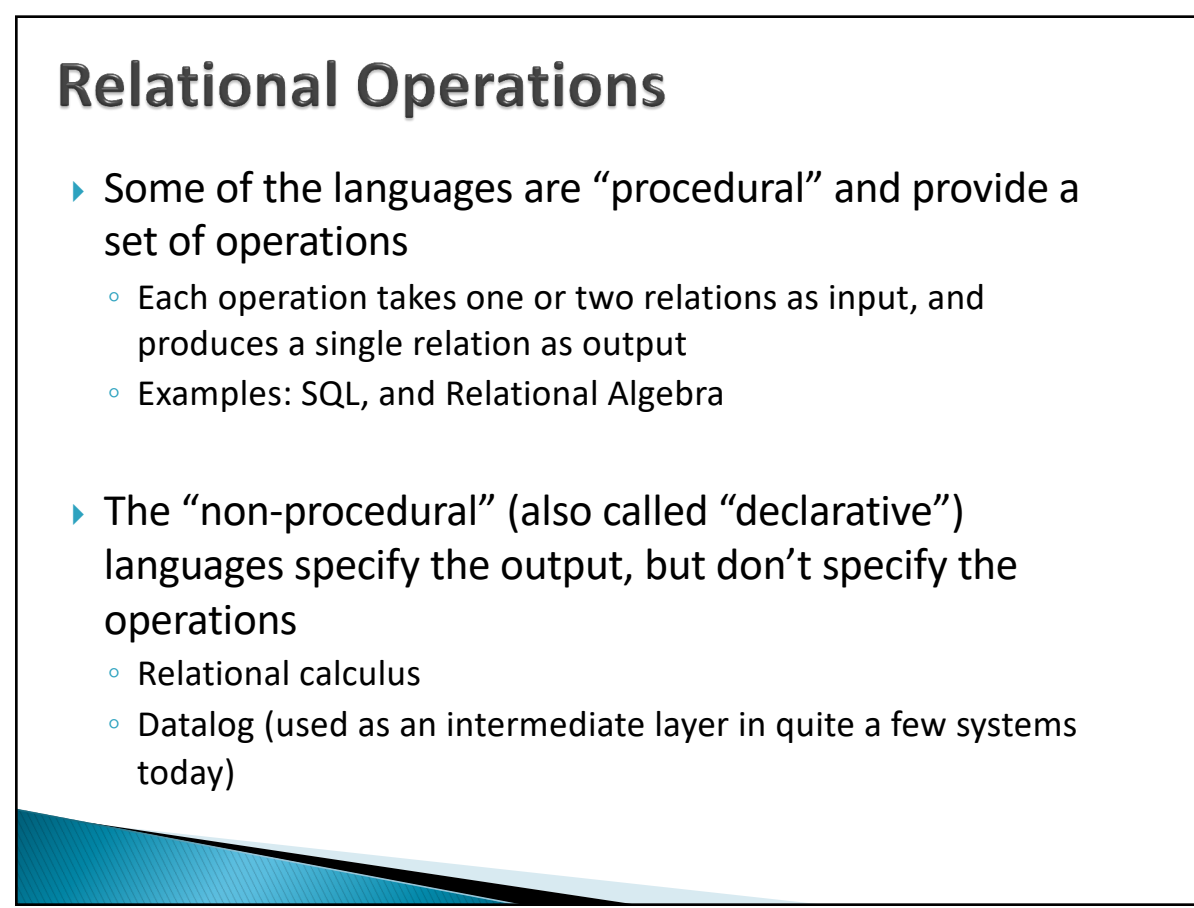

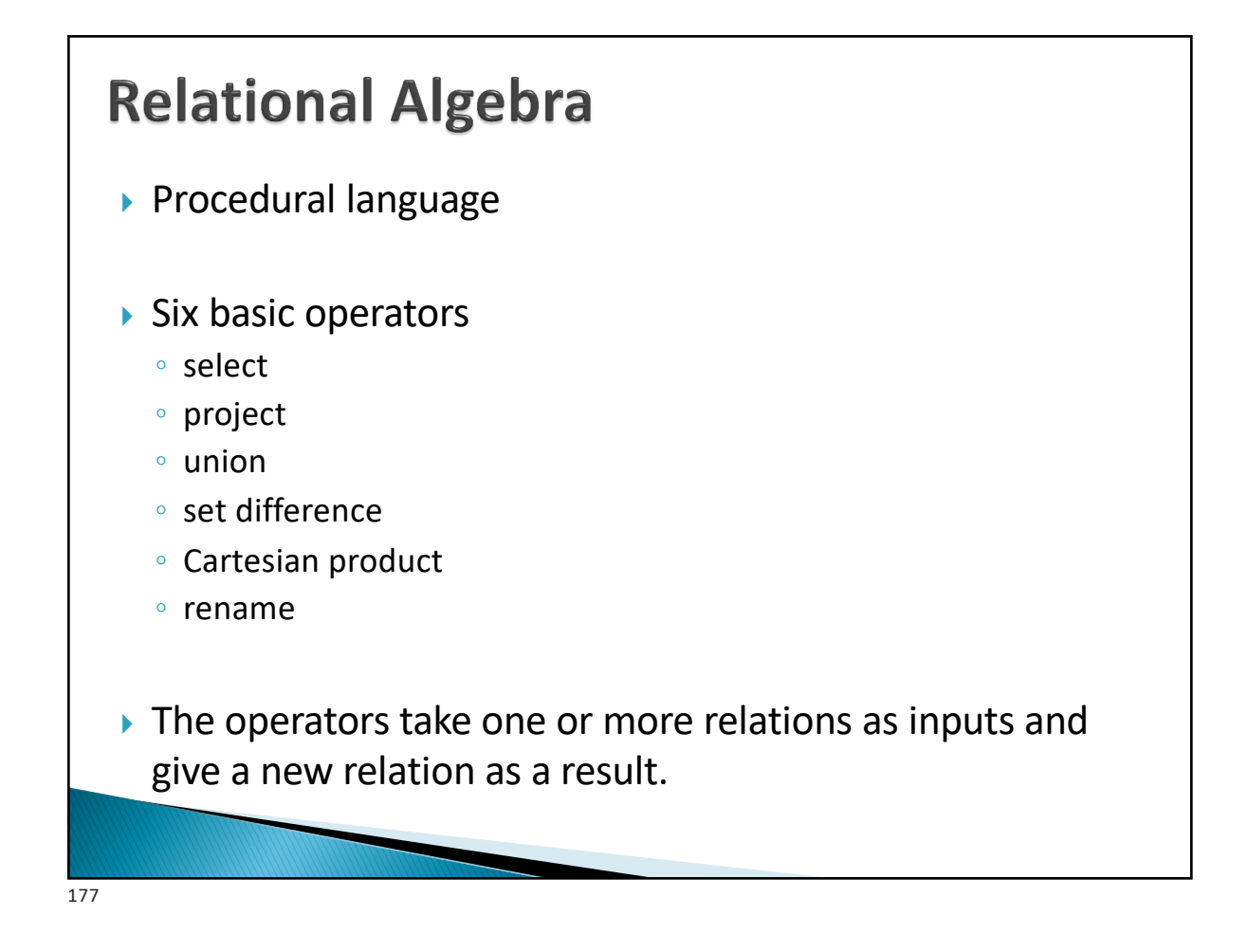

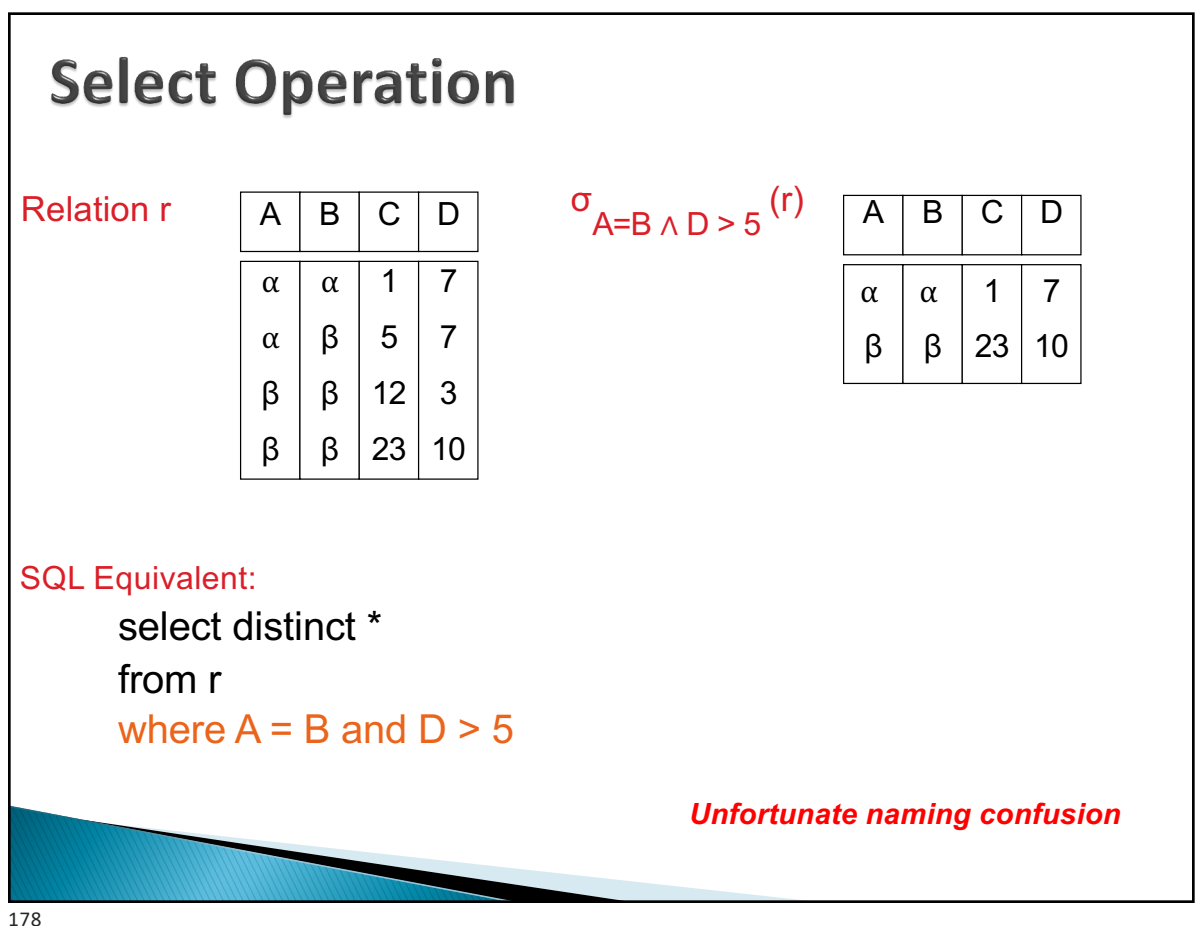

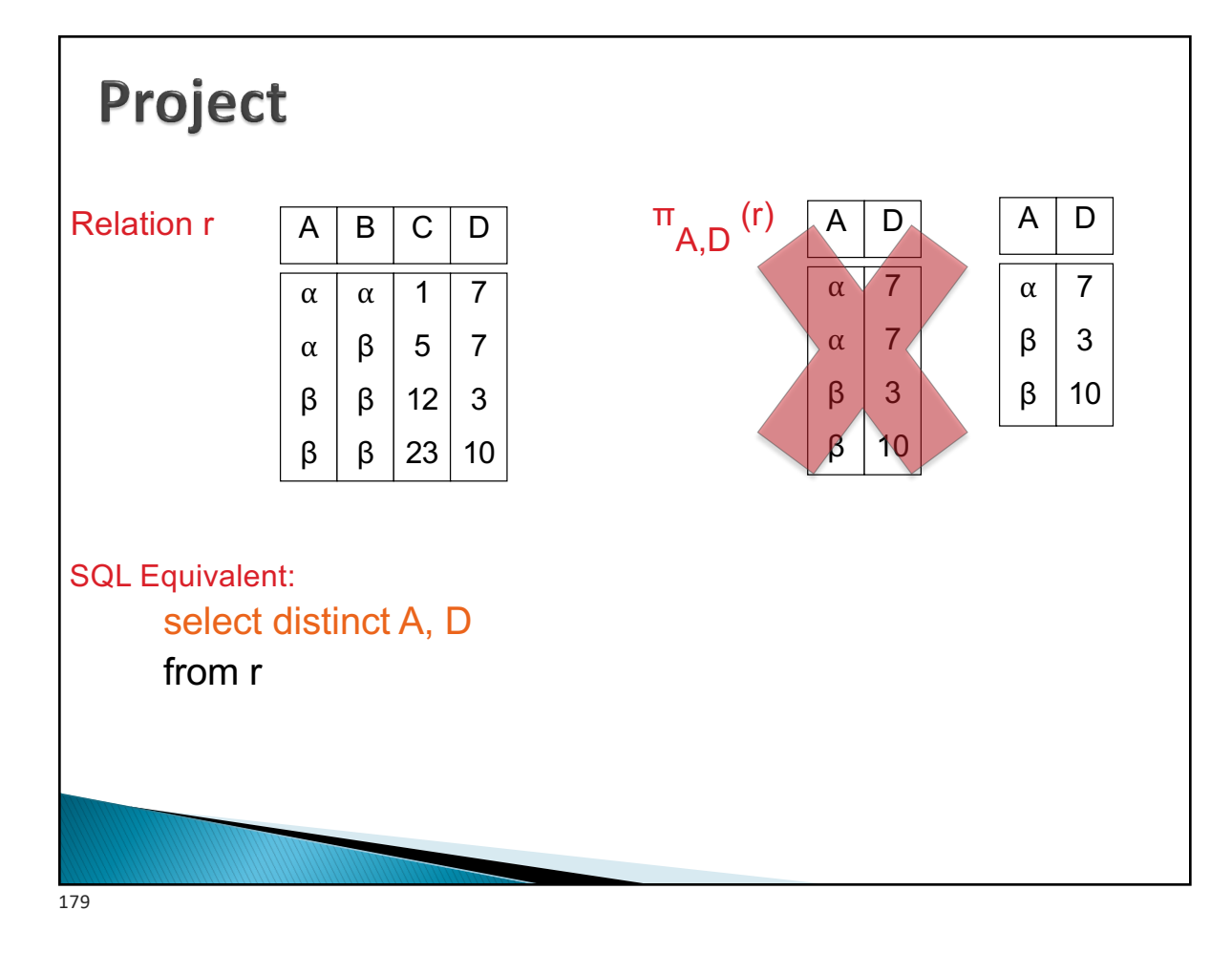

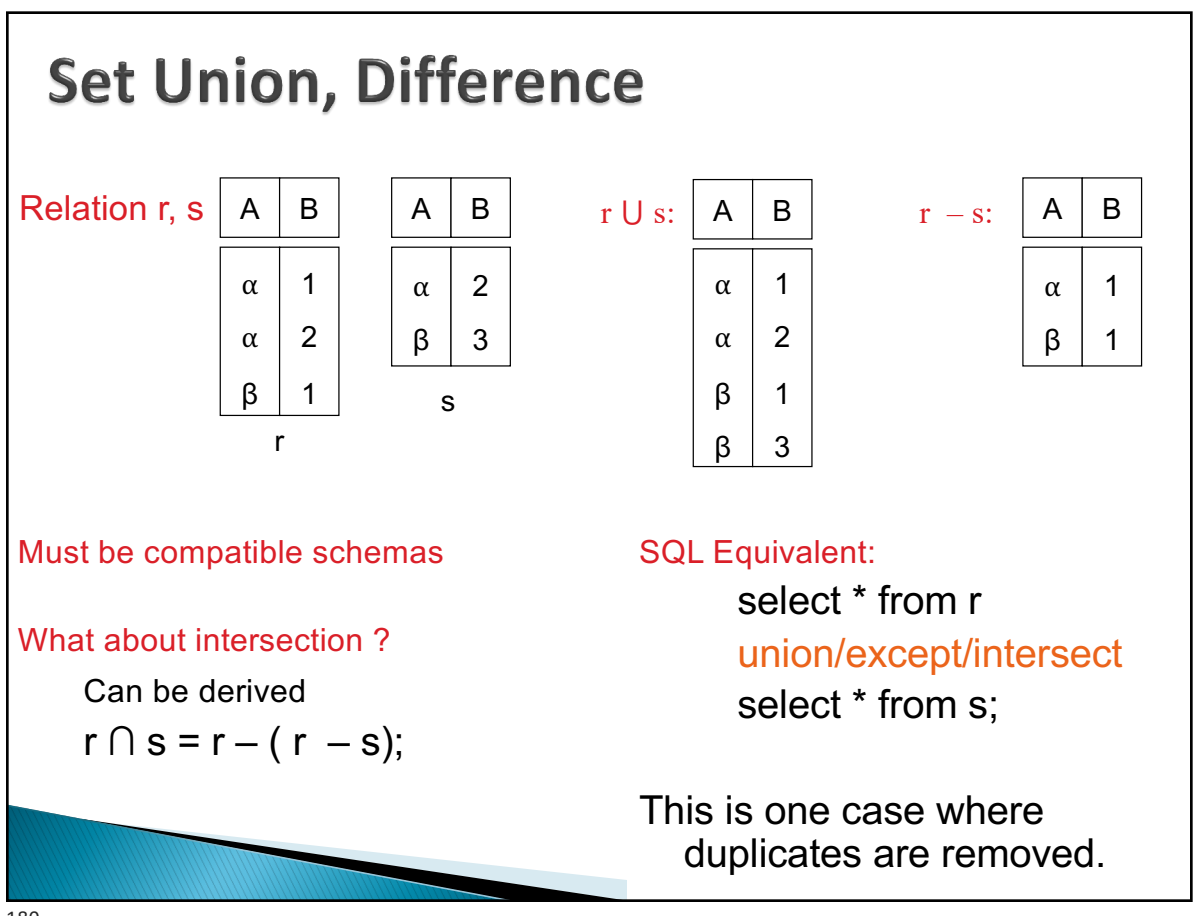

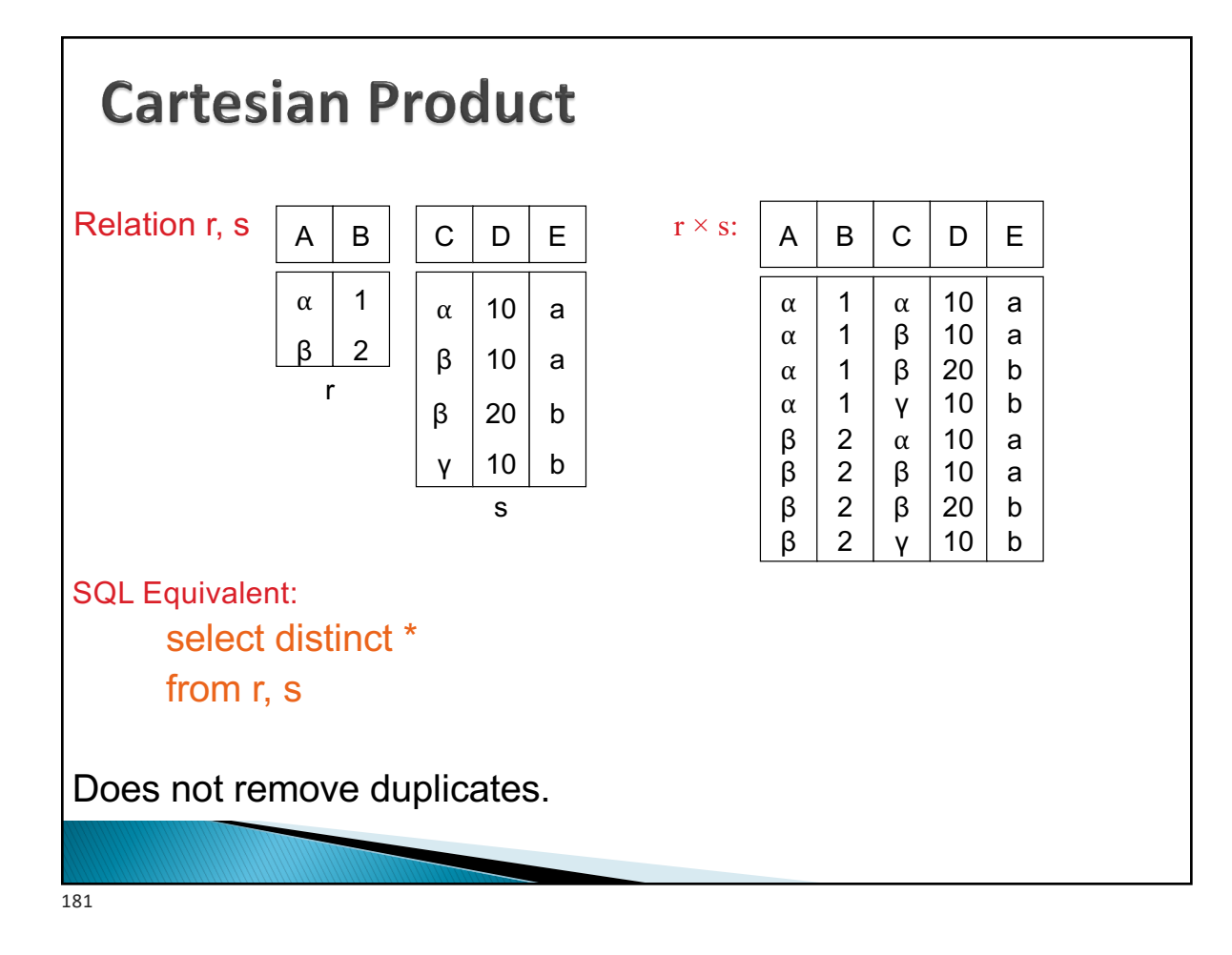

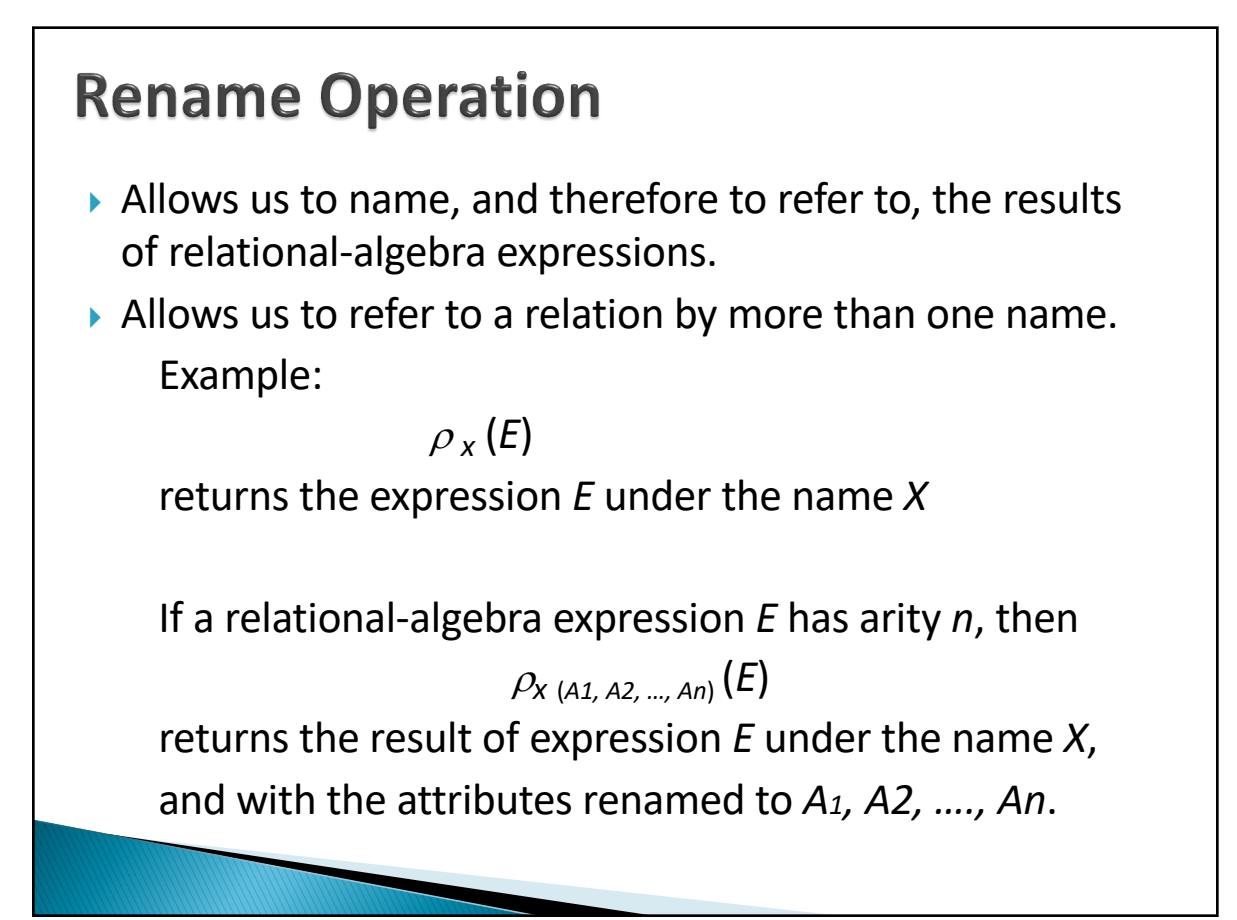

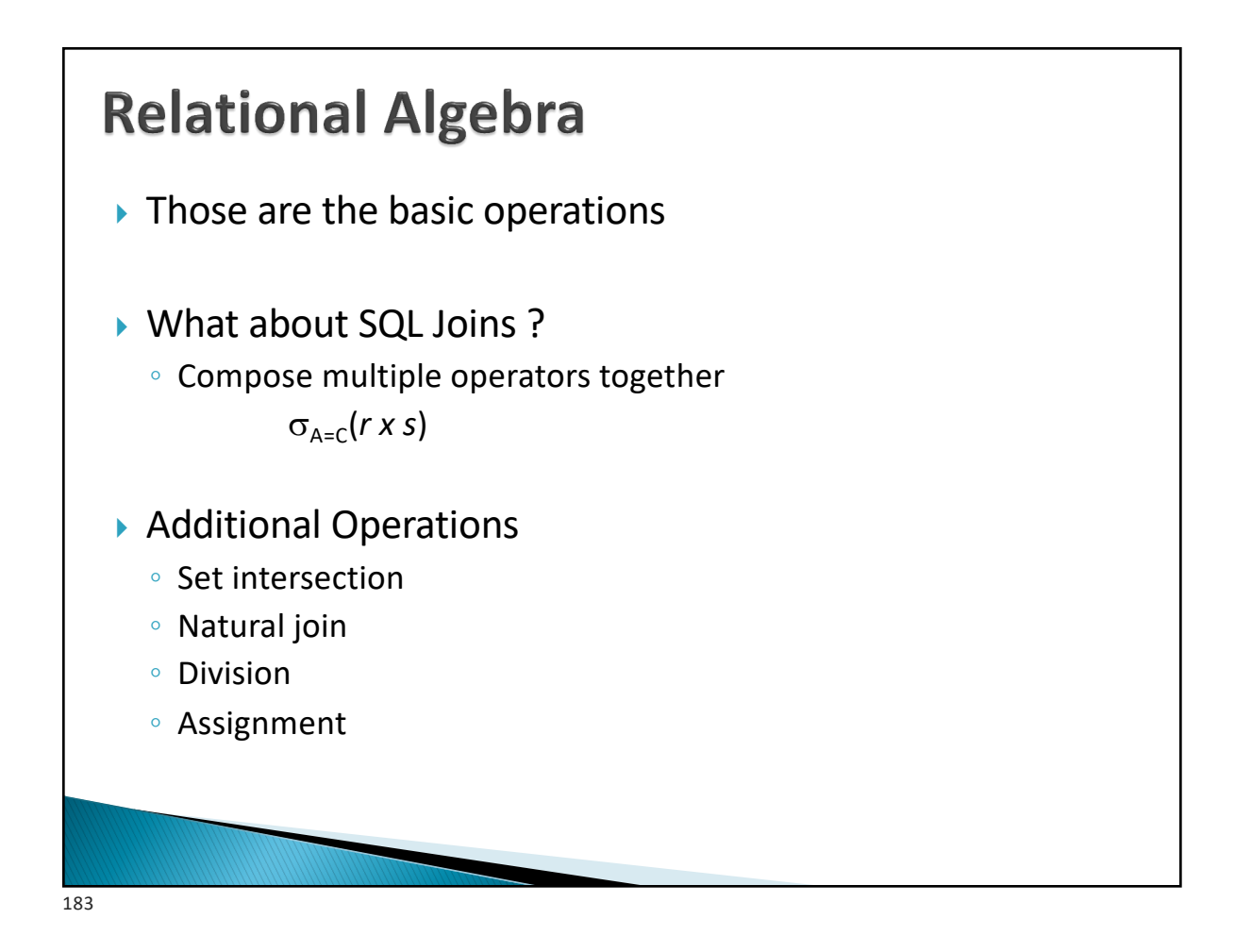

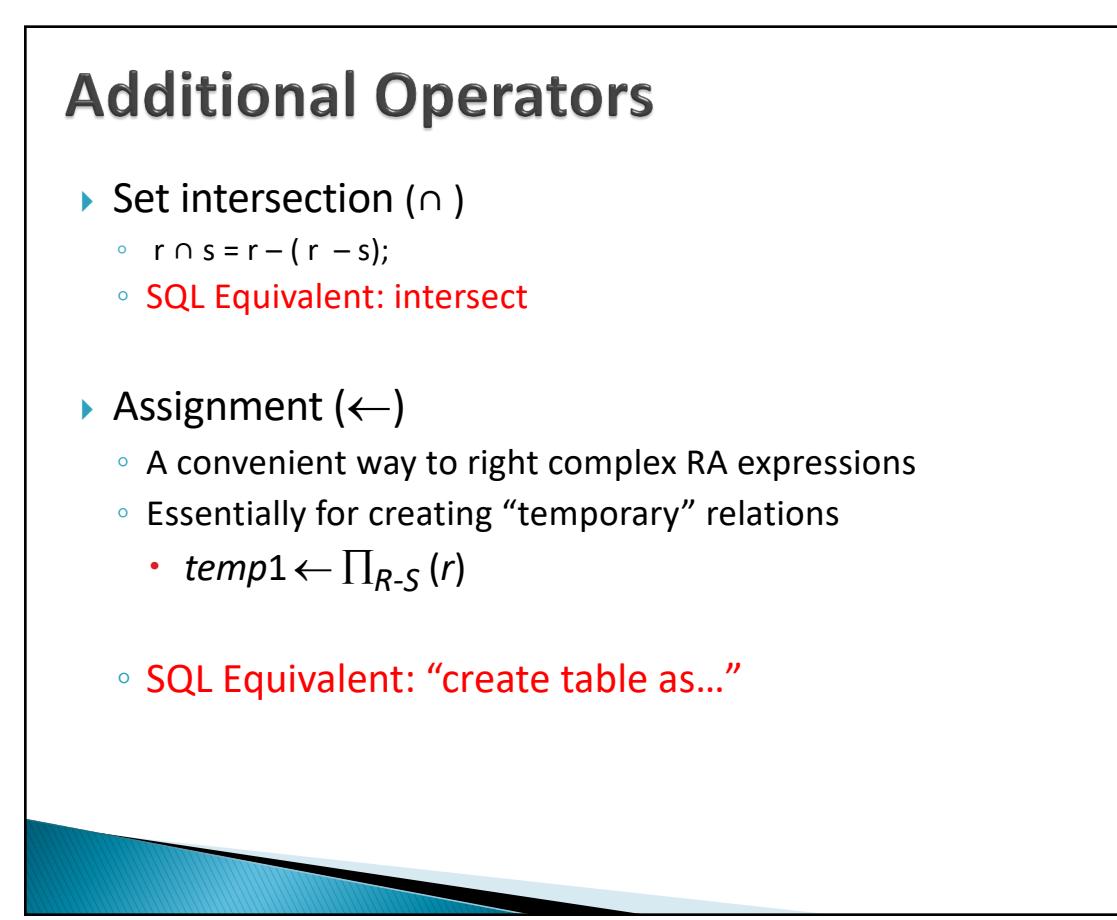

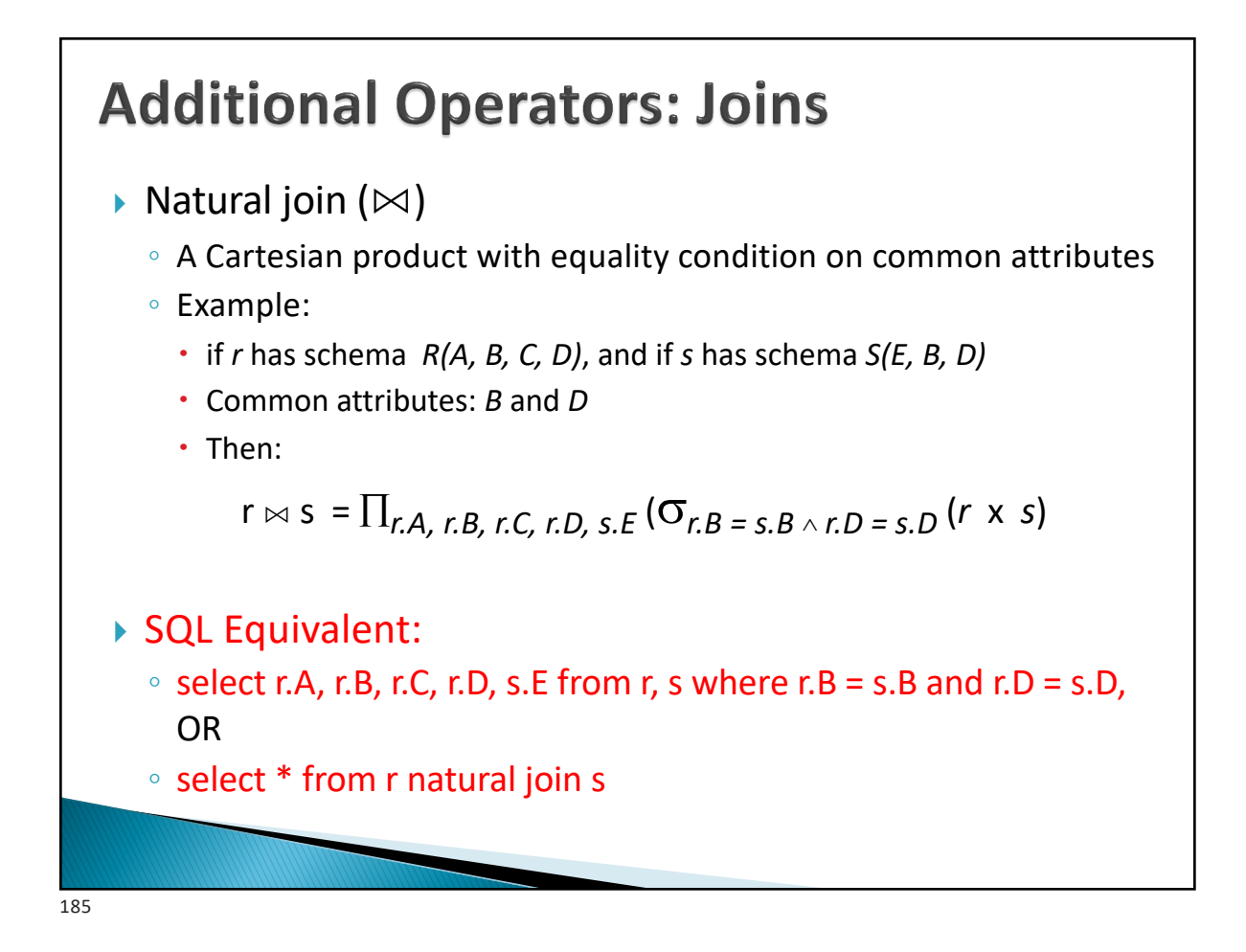

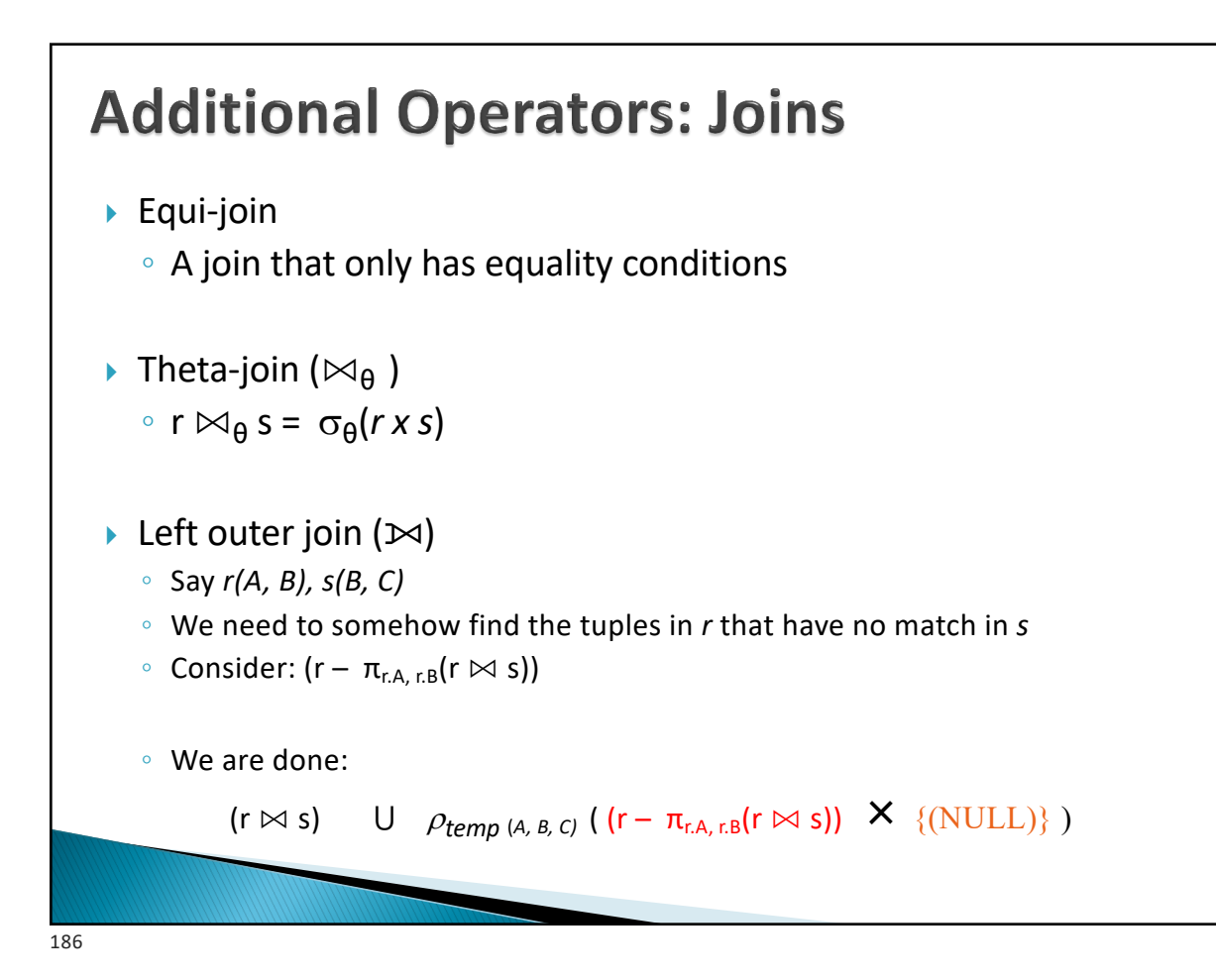

## **Additional Operators: Join Variations**

 $\blacktriangleright$  Tables:  $r(A, B)$ ,  $s(B, C)$ 

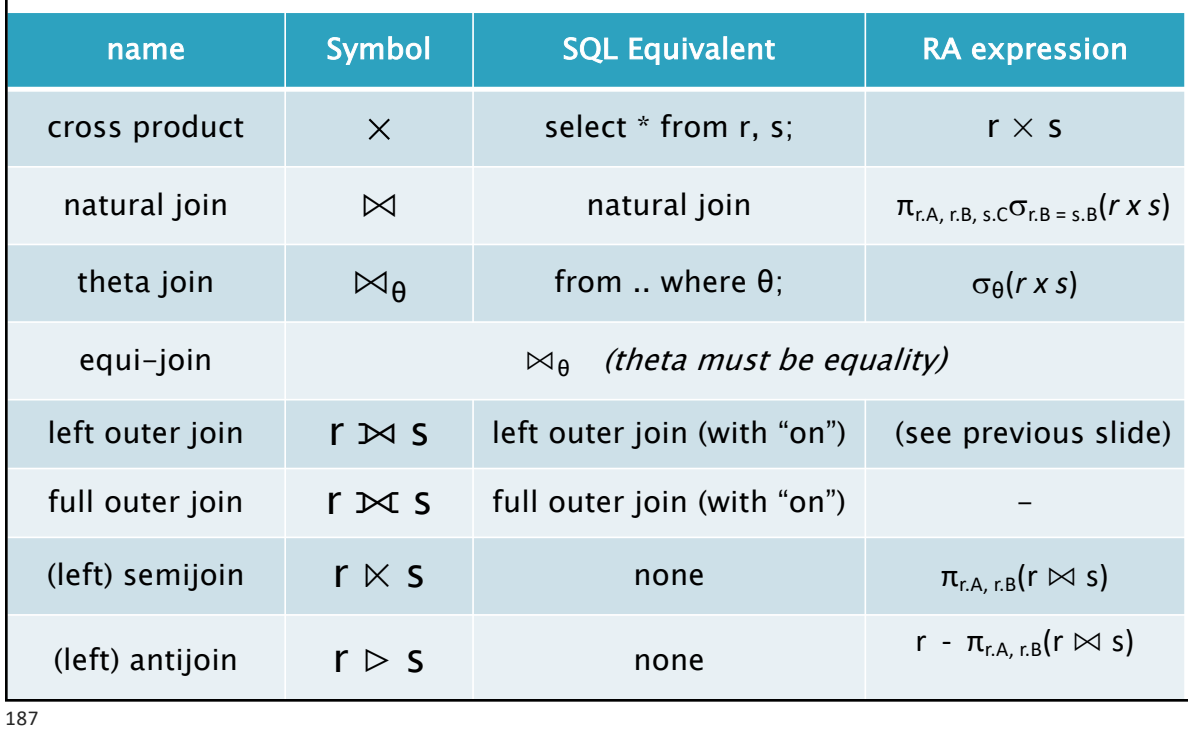

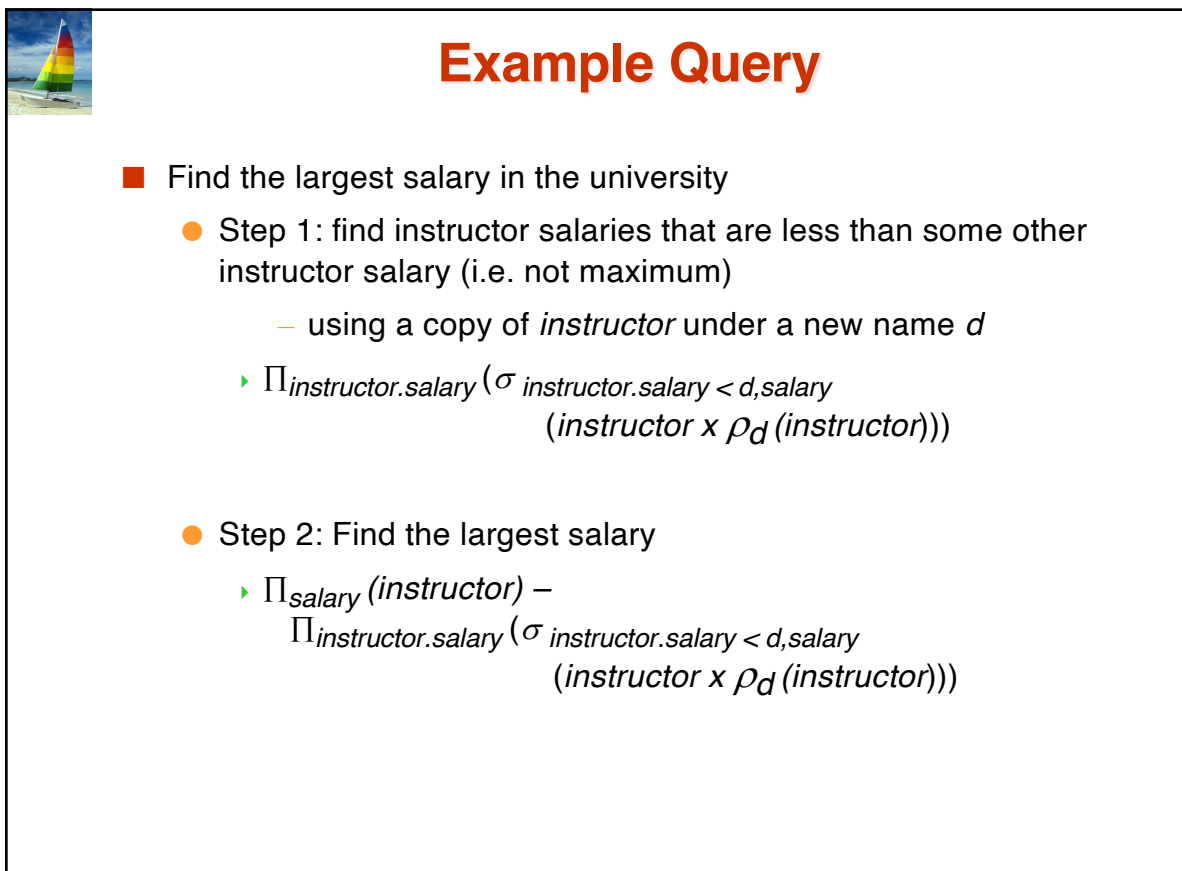

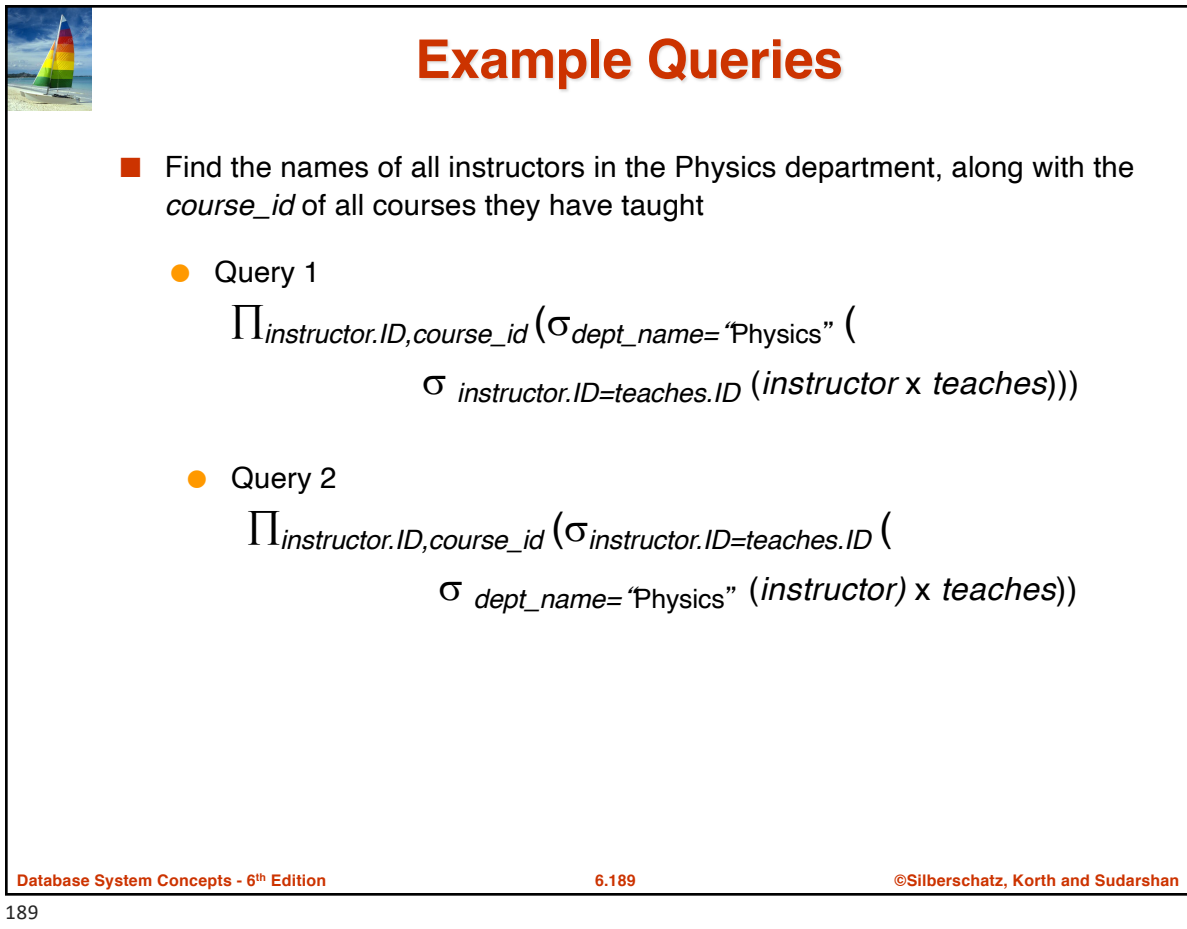

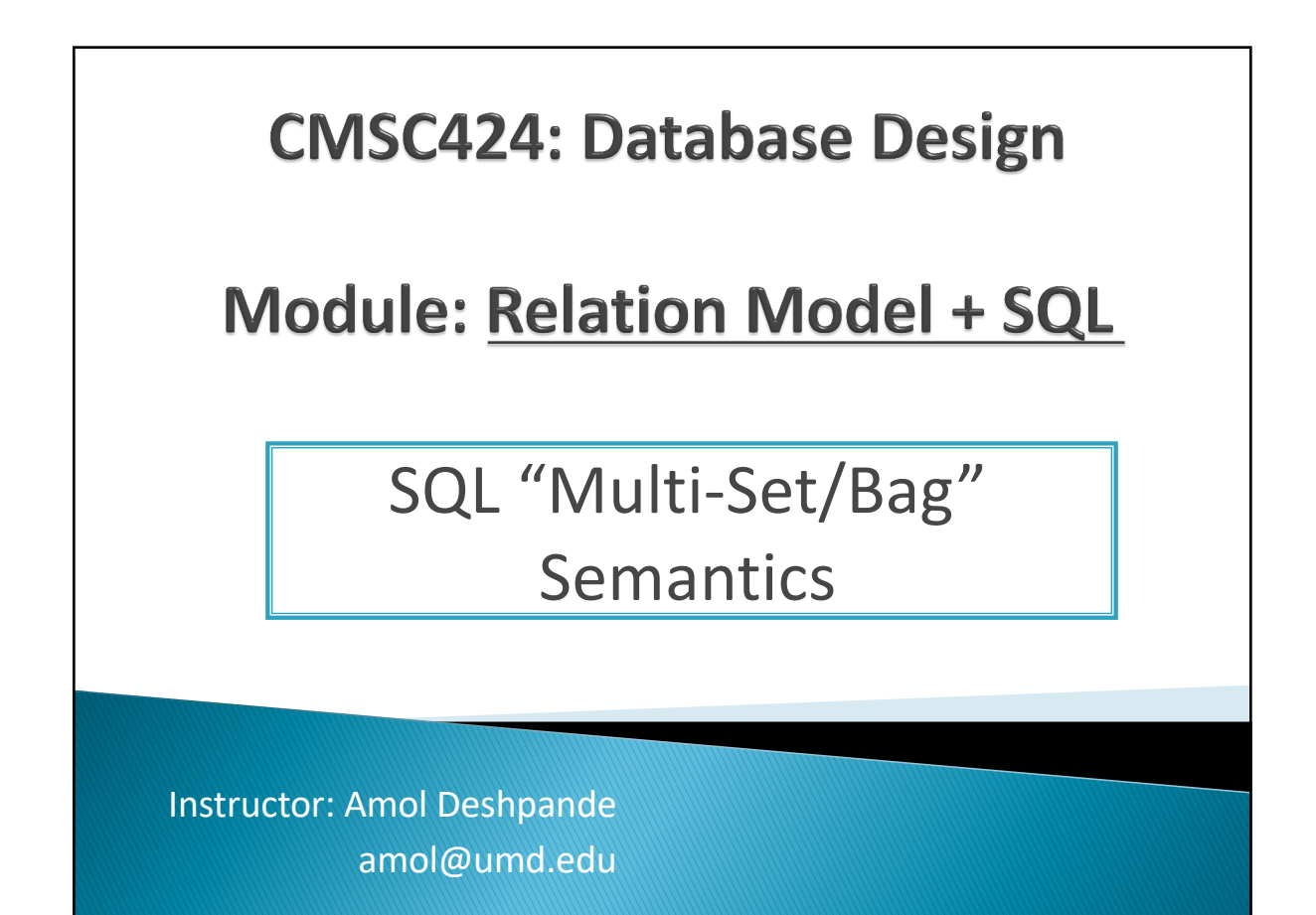

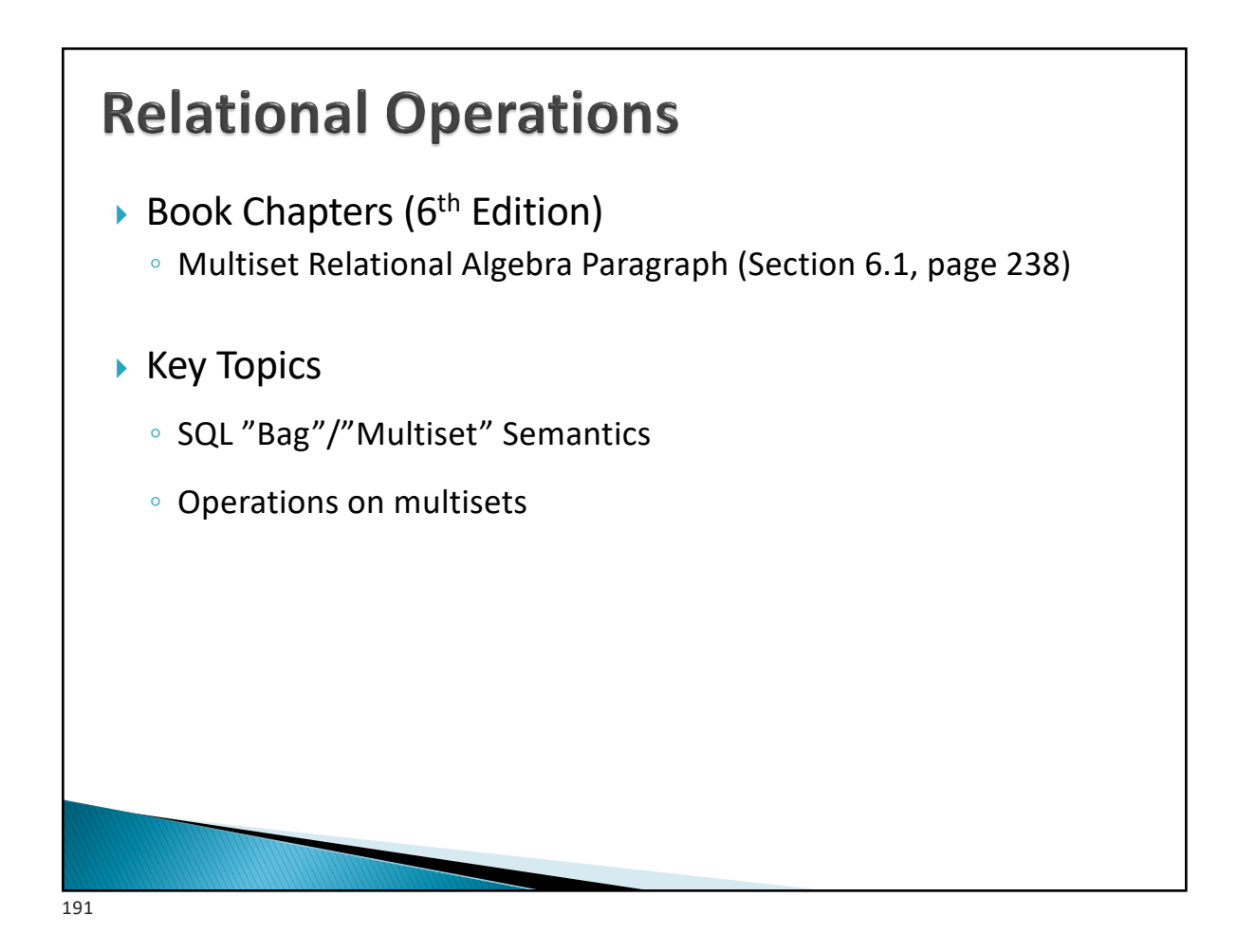

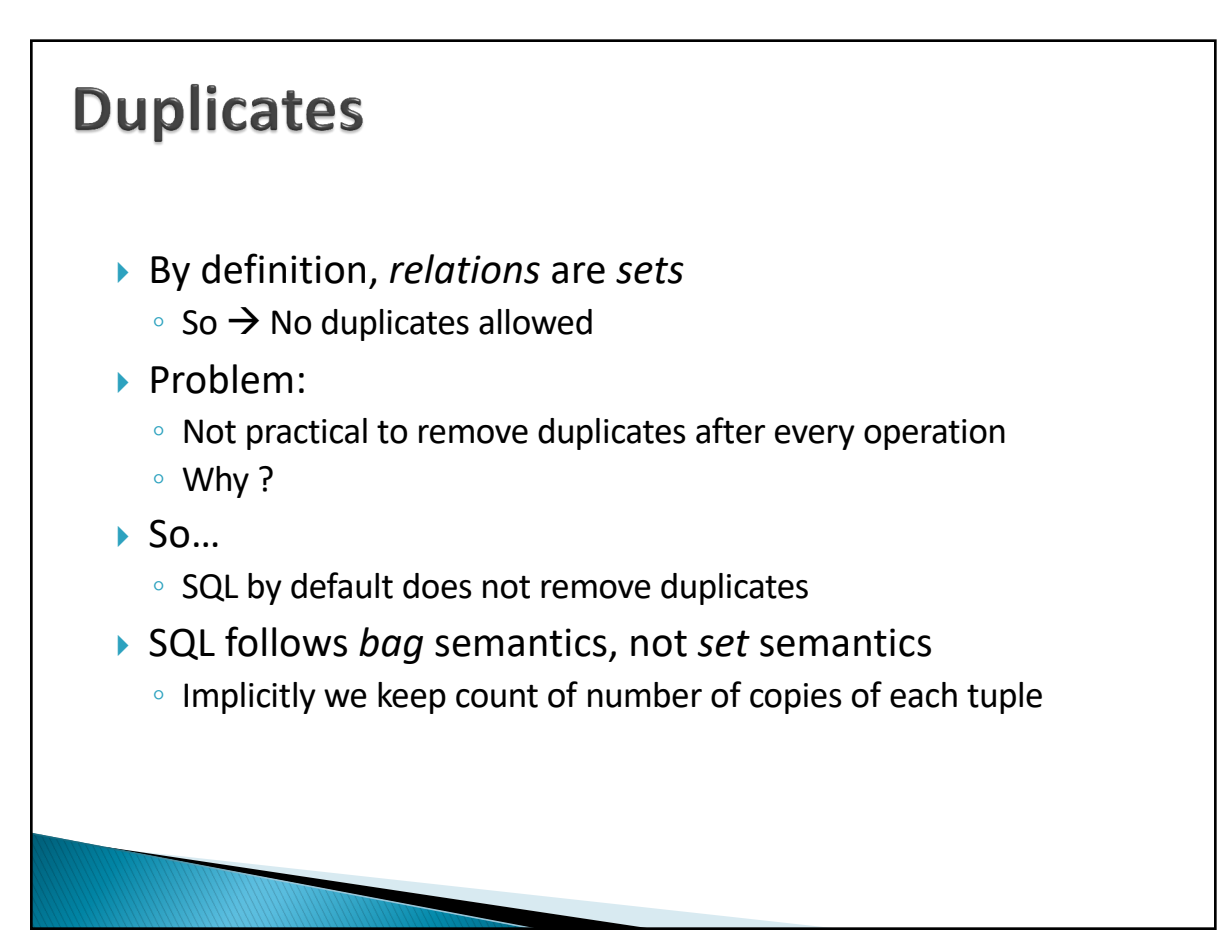

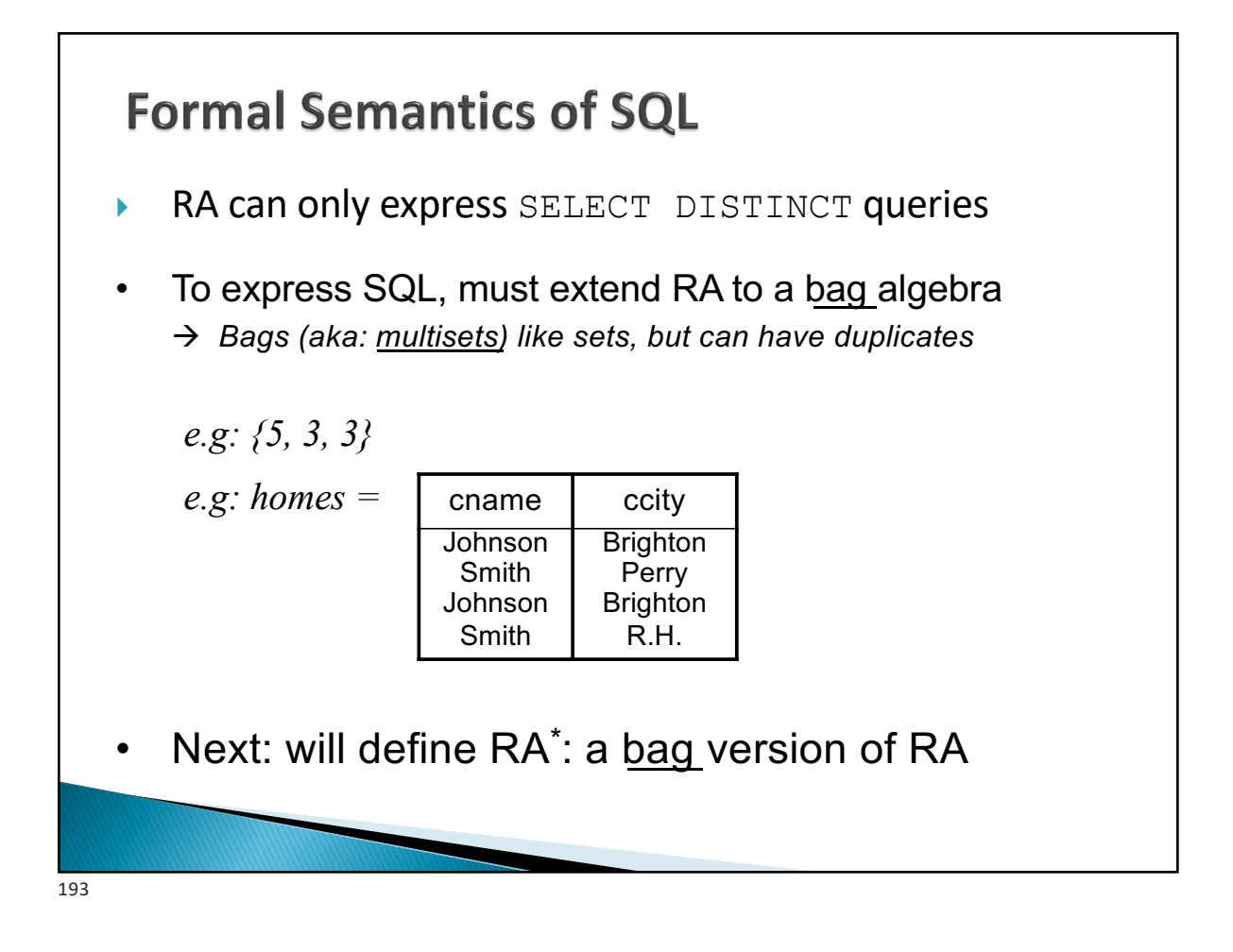

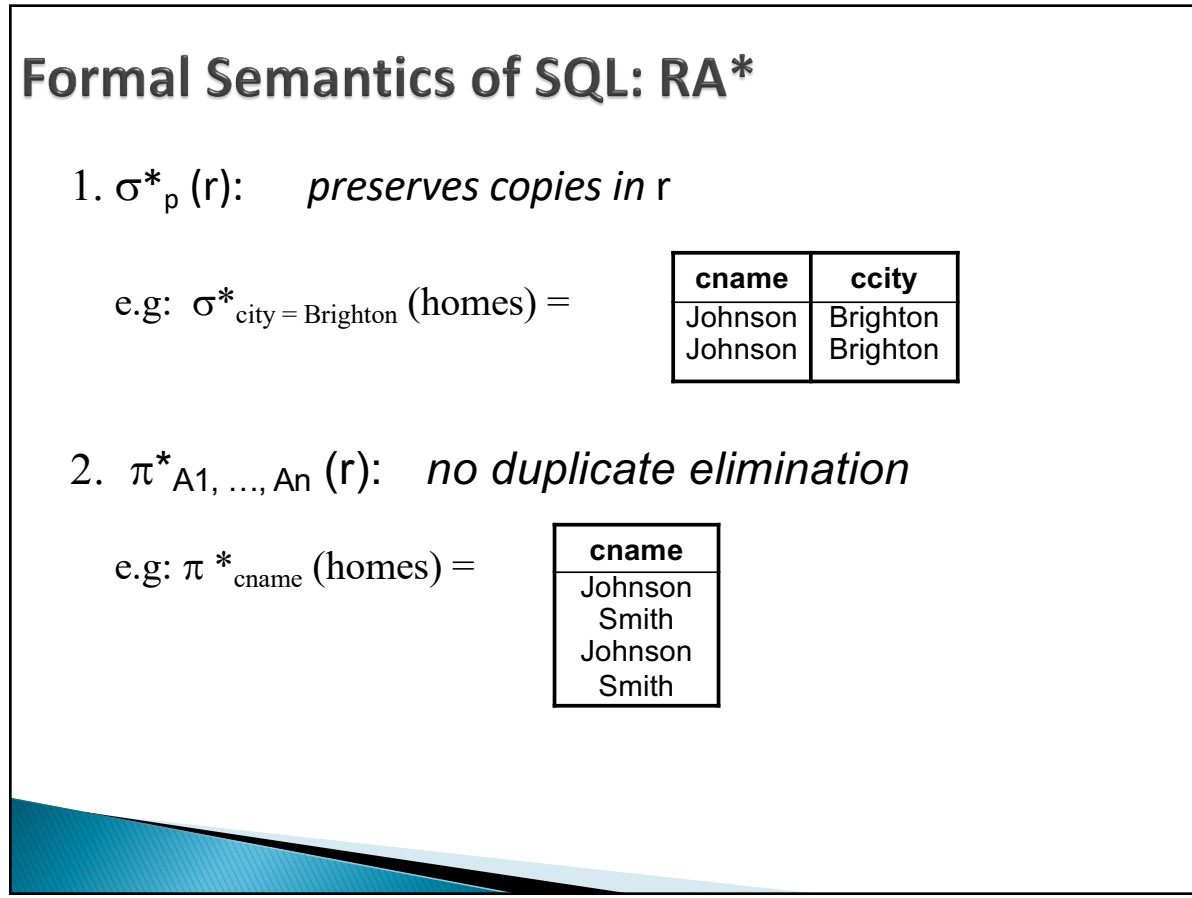

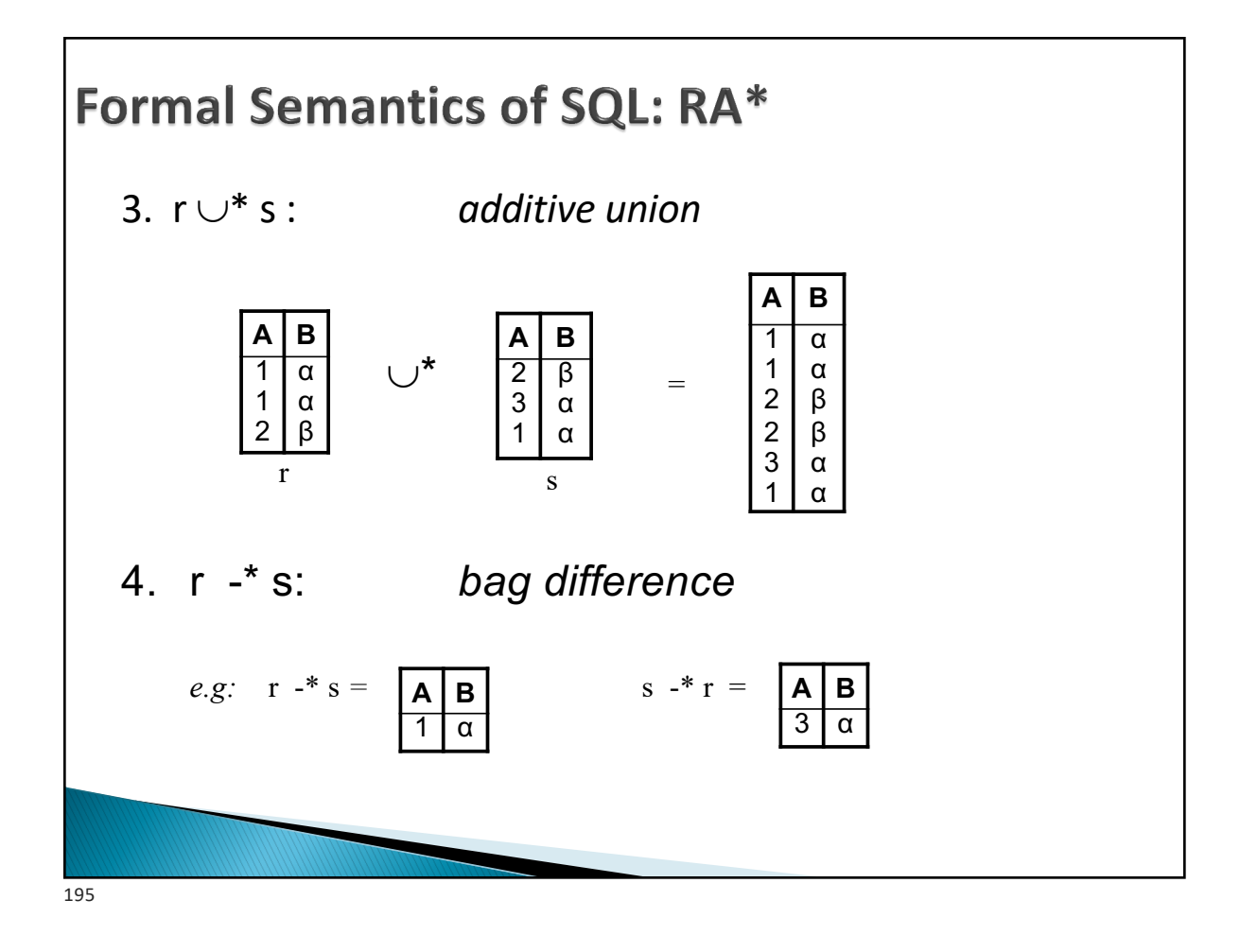

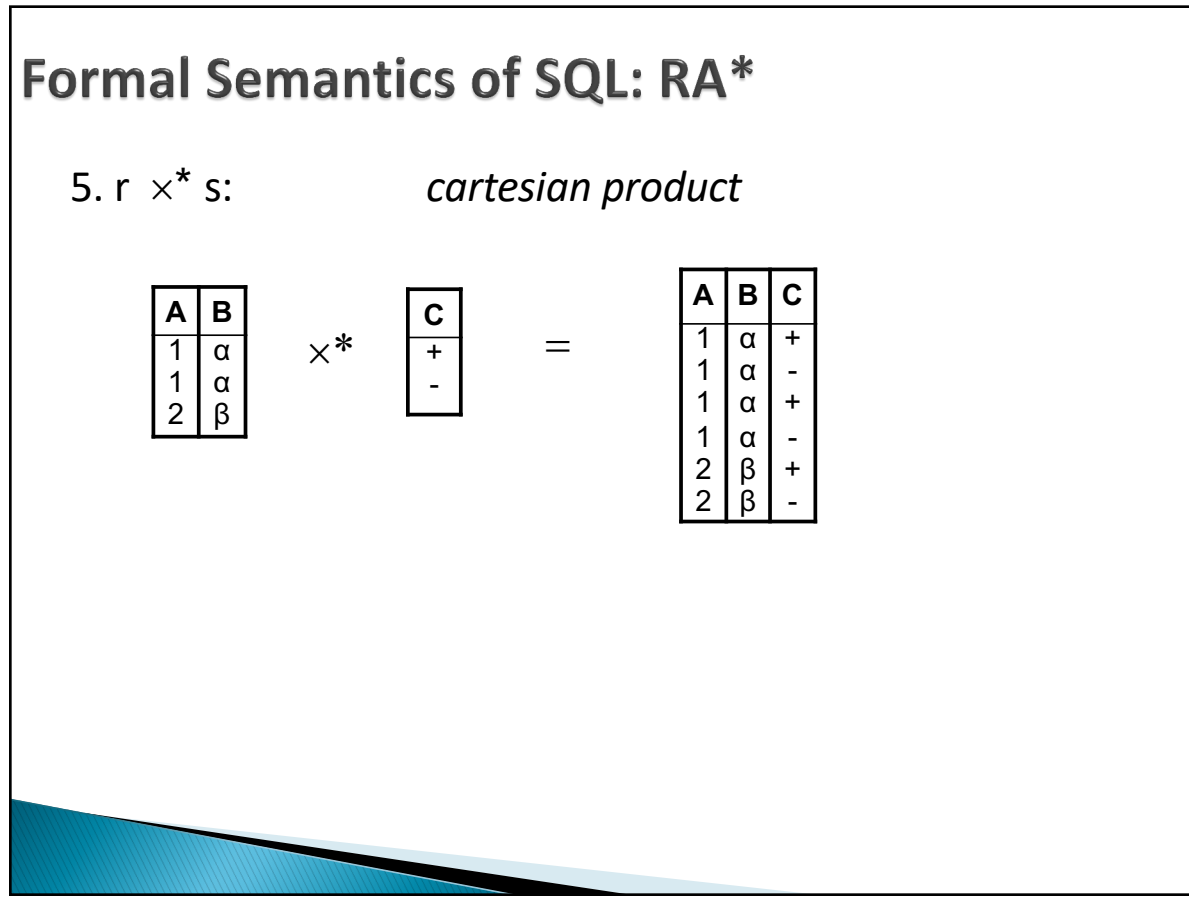

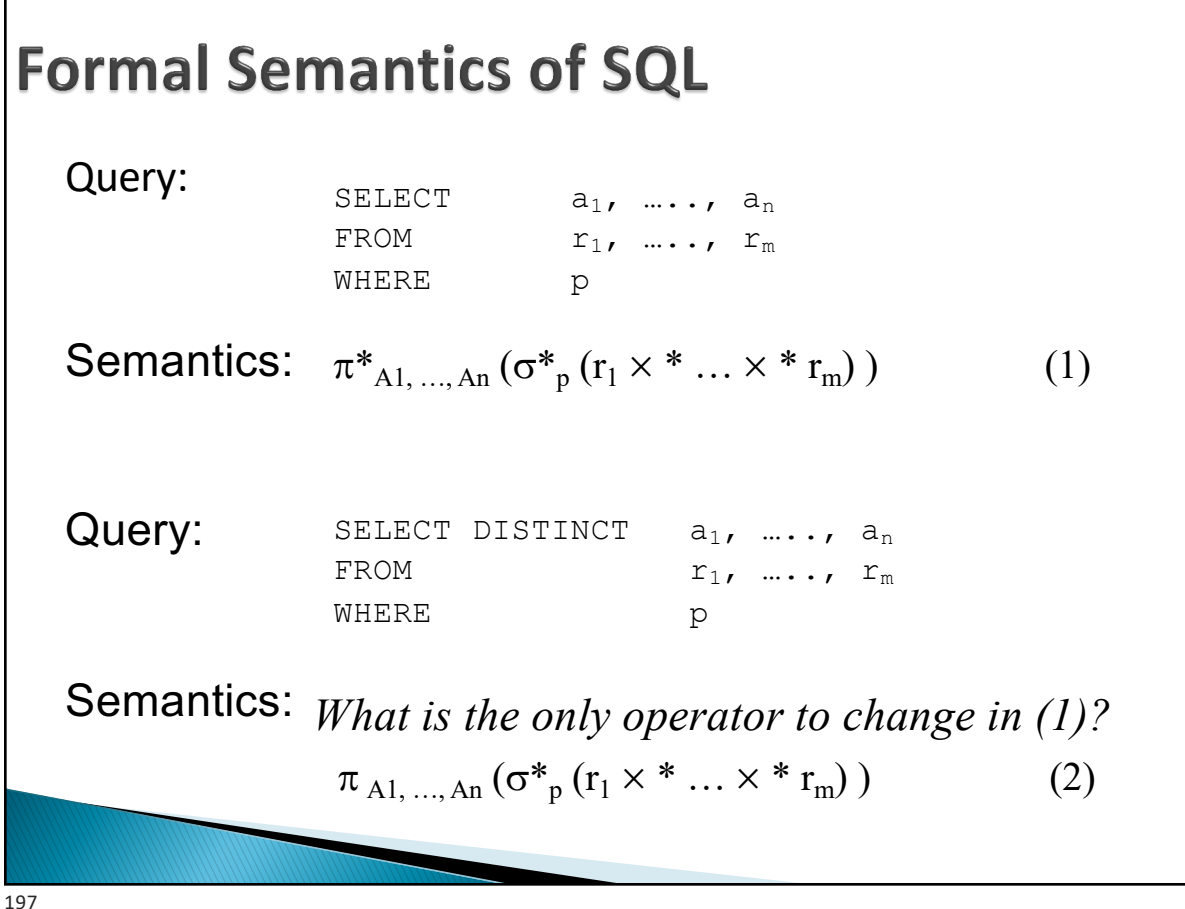

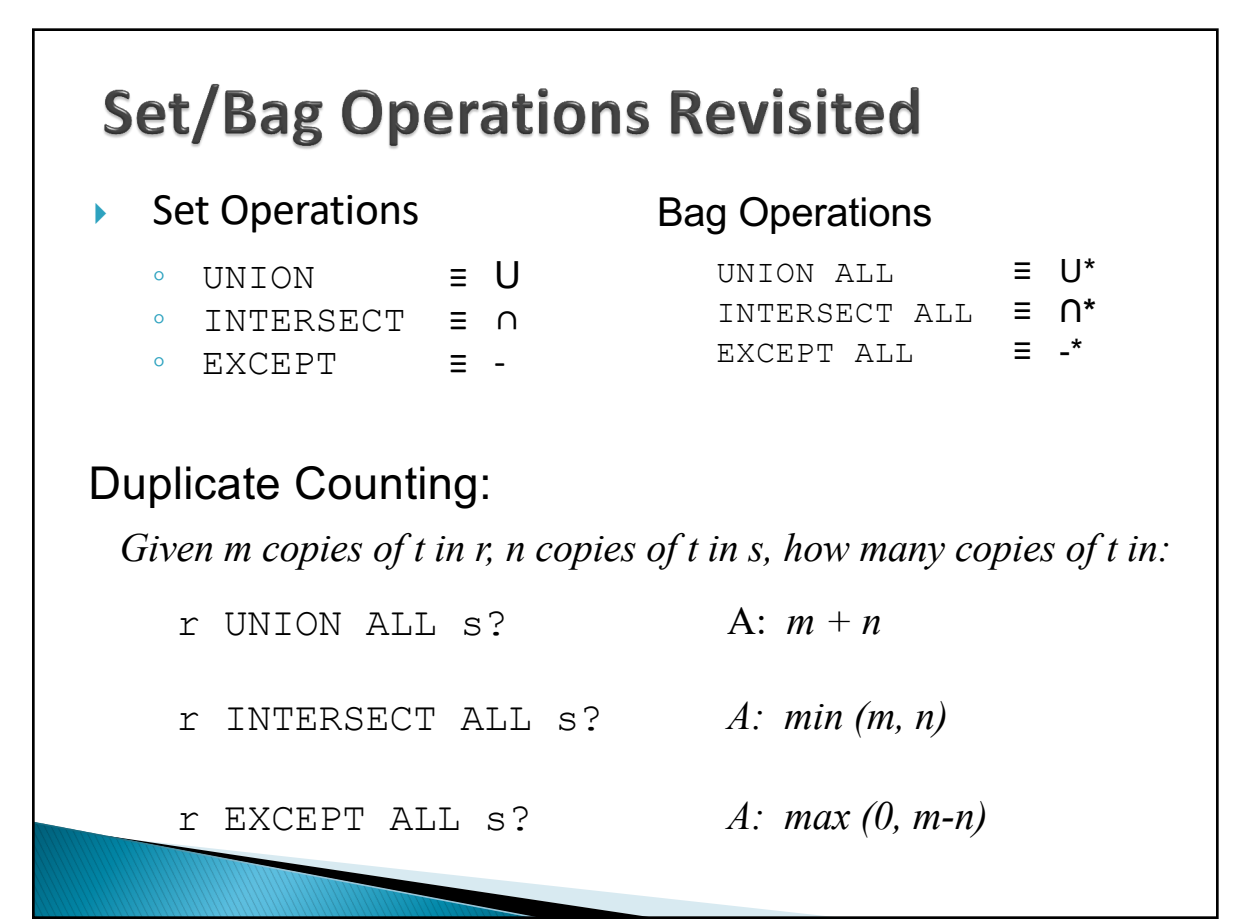

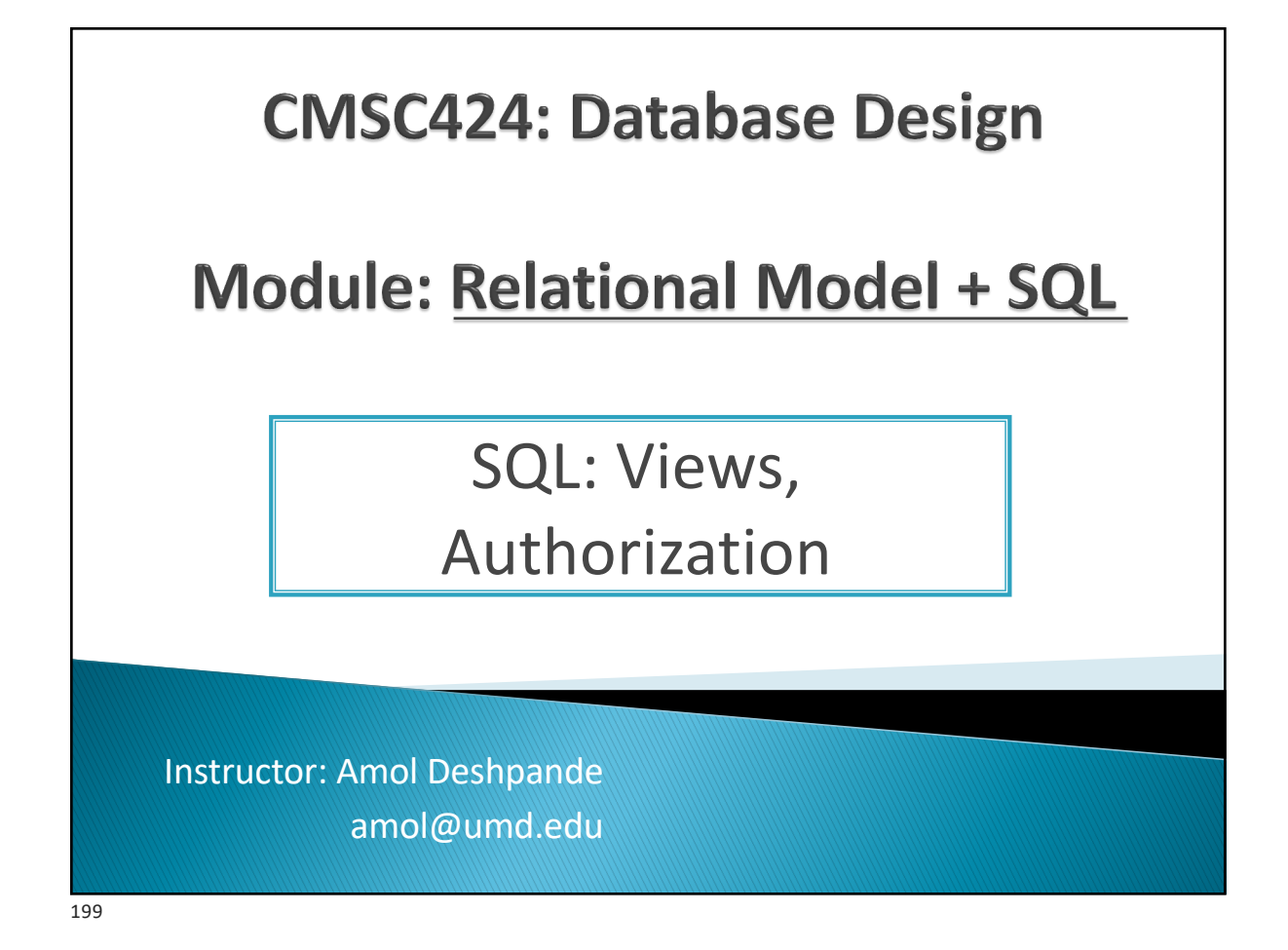

#### **SQL Views**

- ▶ Book Chapters (6<sup>th</sup> Edition) ◦ 3.8, 4.6
- ▶ Key Topics
	- Defining Views and Use Cases
	- Difference between a view and a table
	- Updating a view
	- Authorization

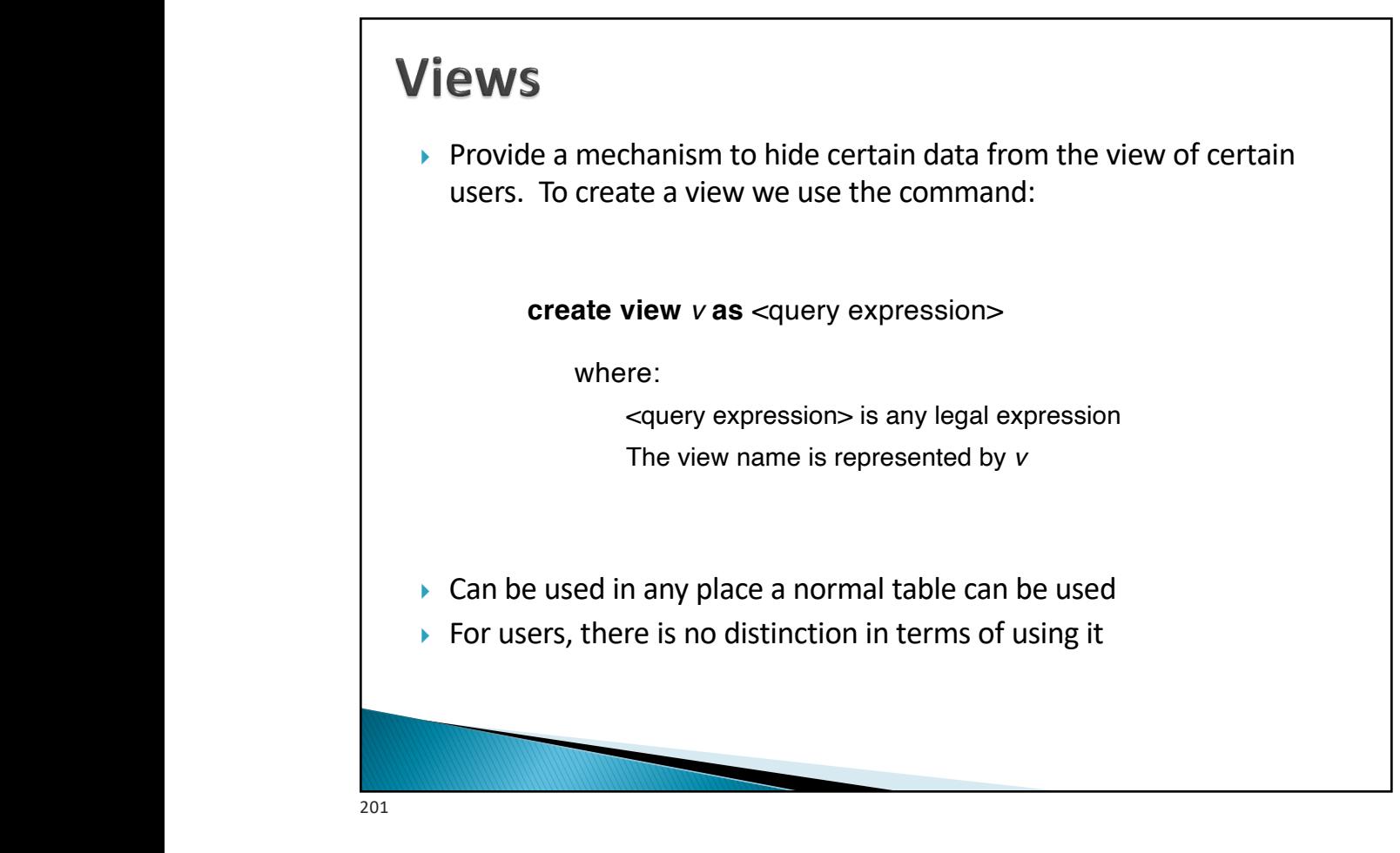

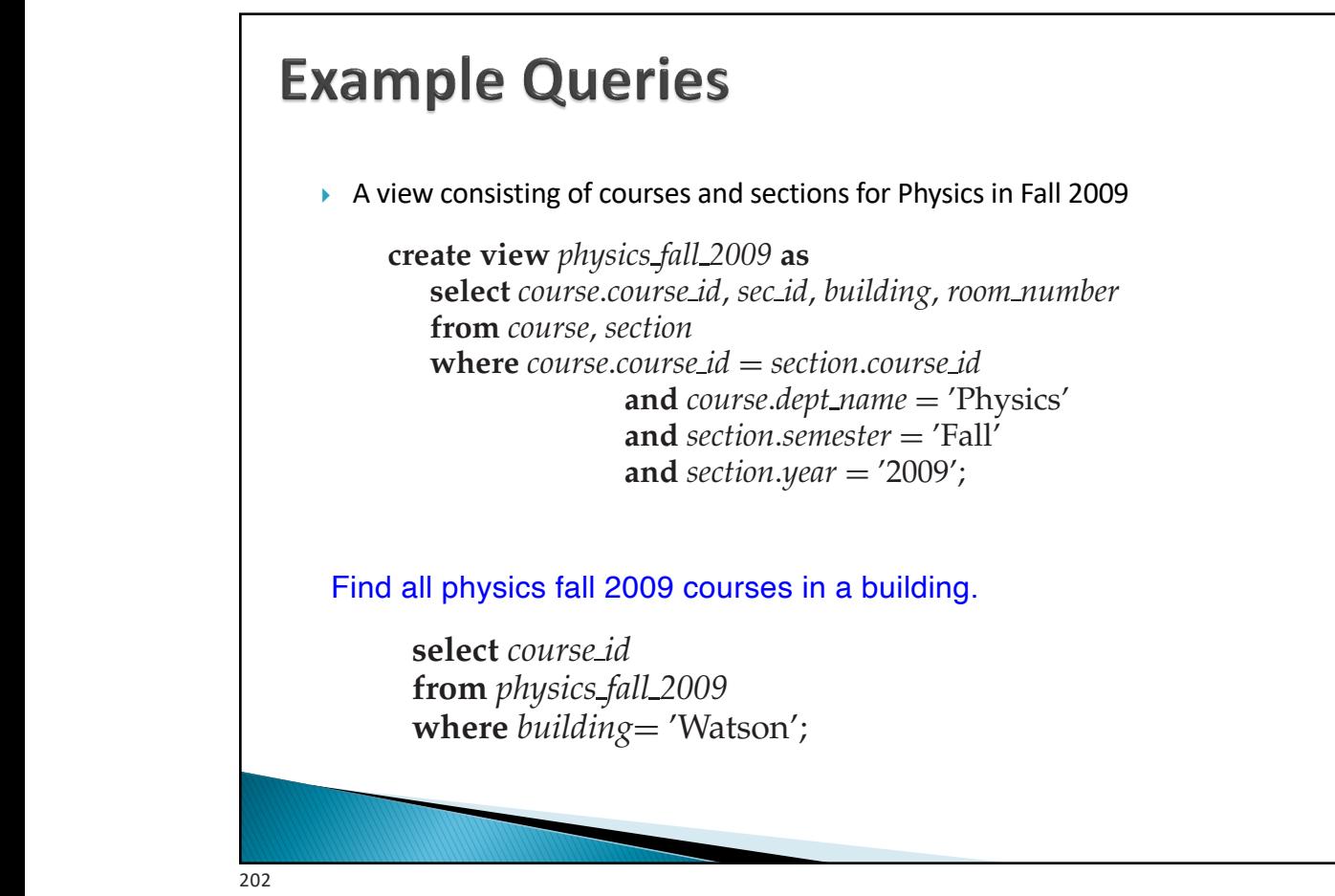

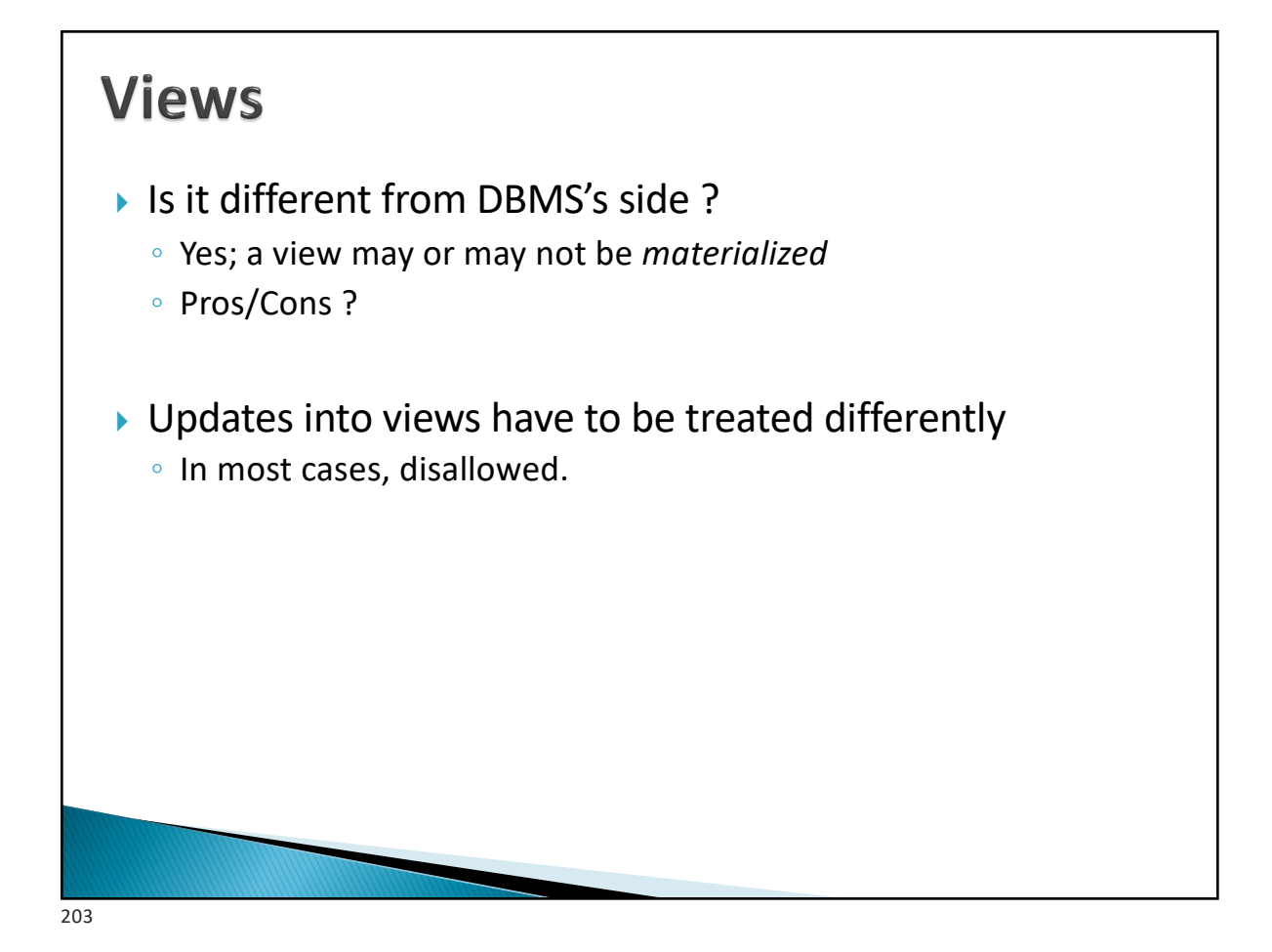

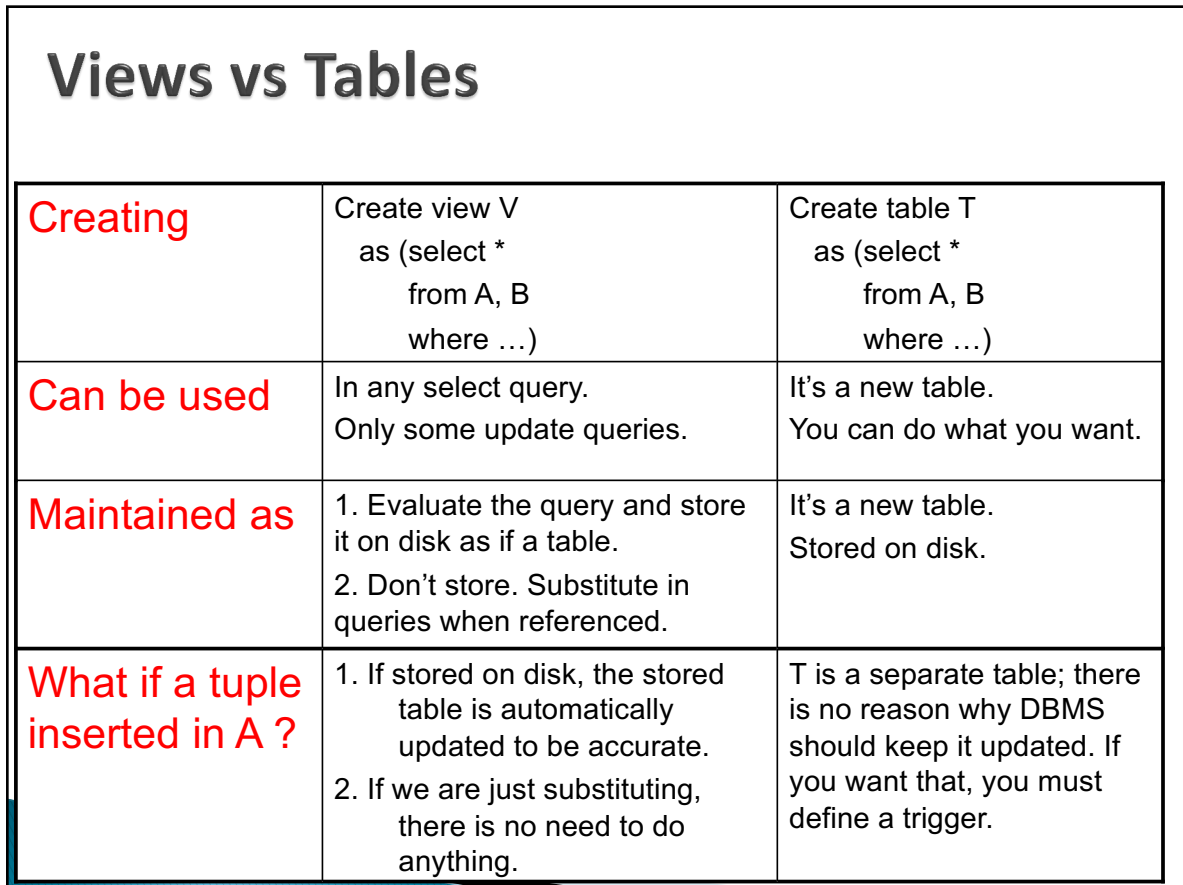

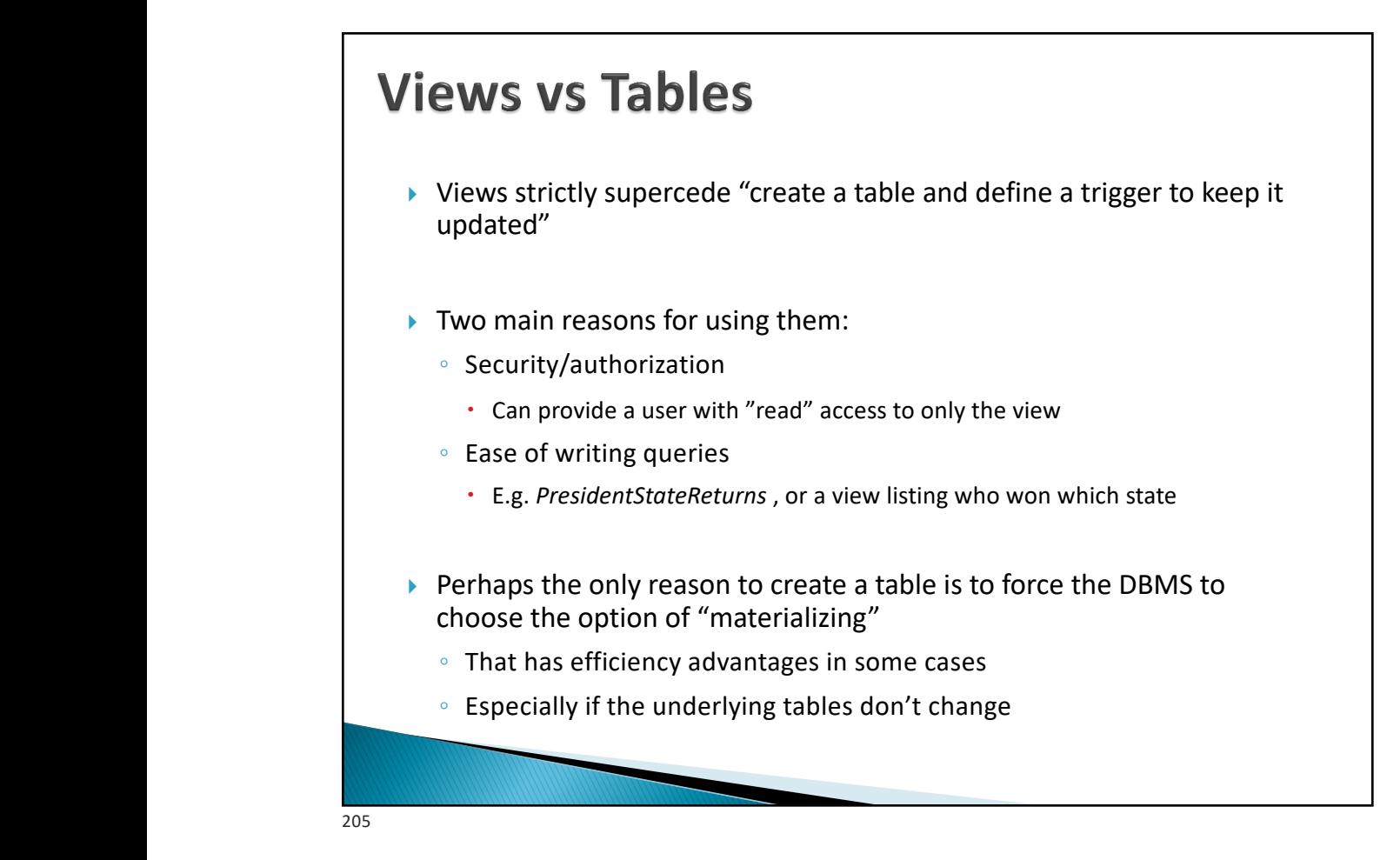

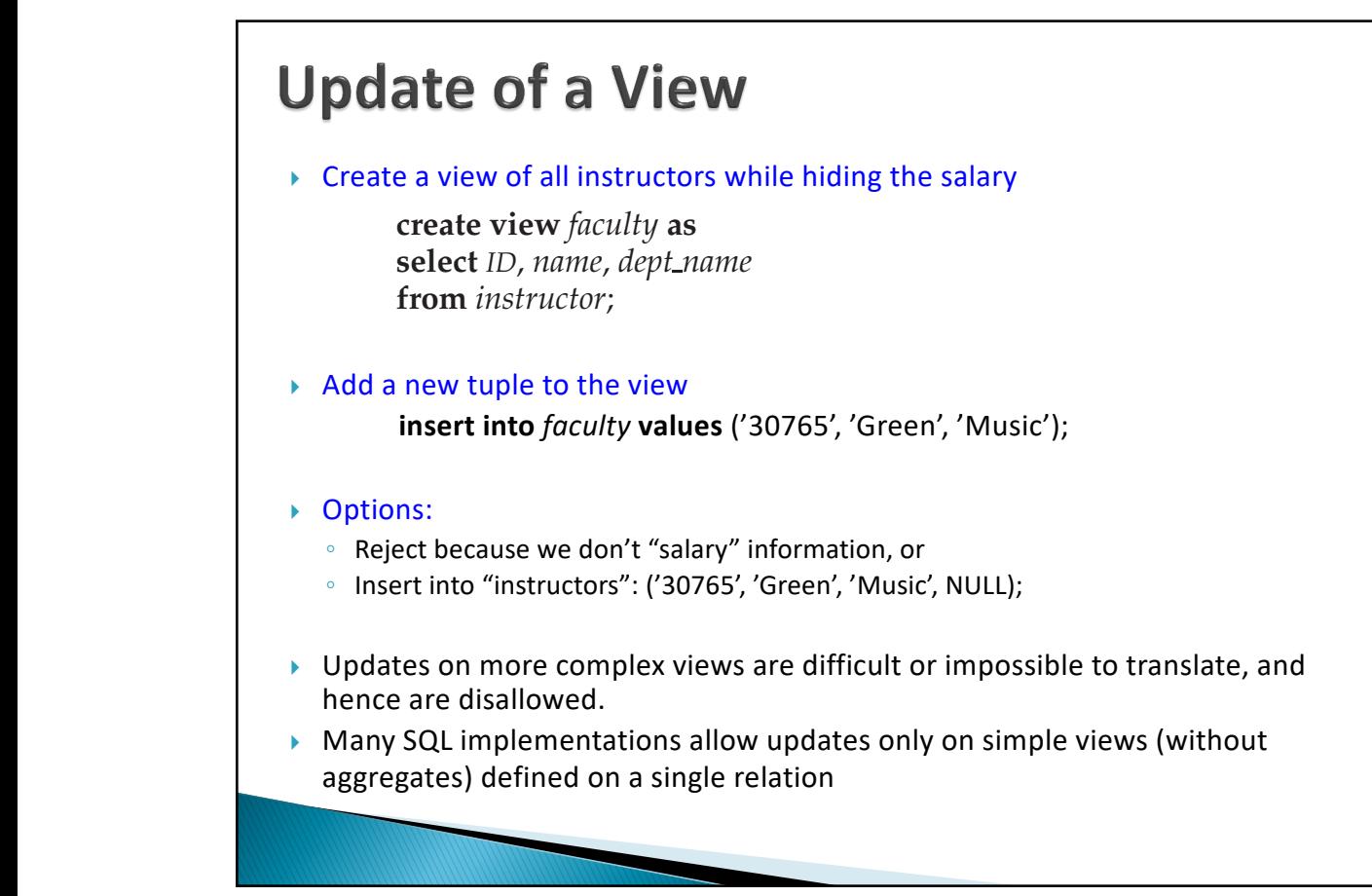

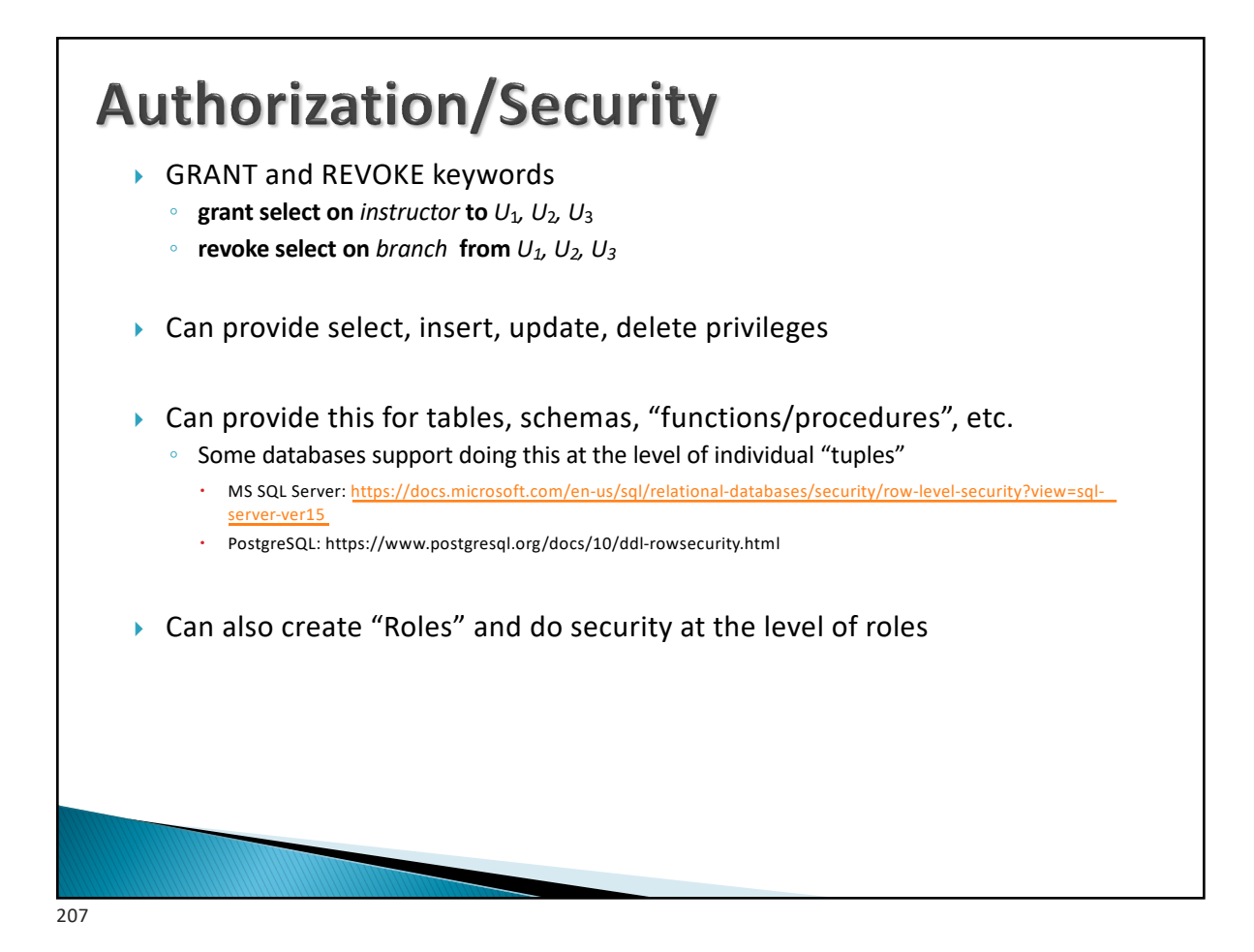

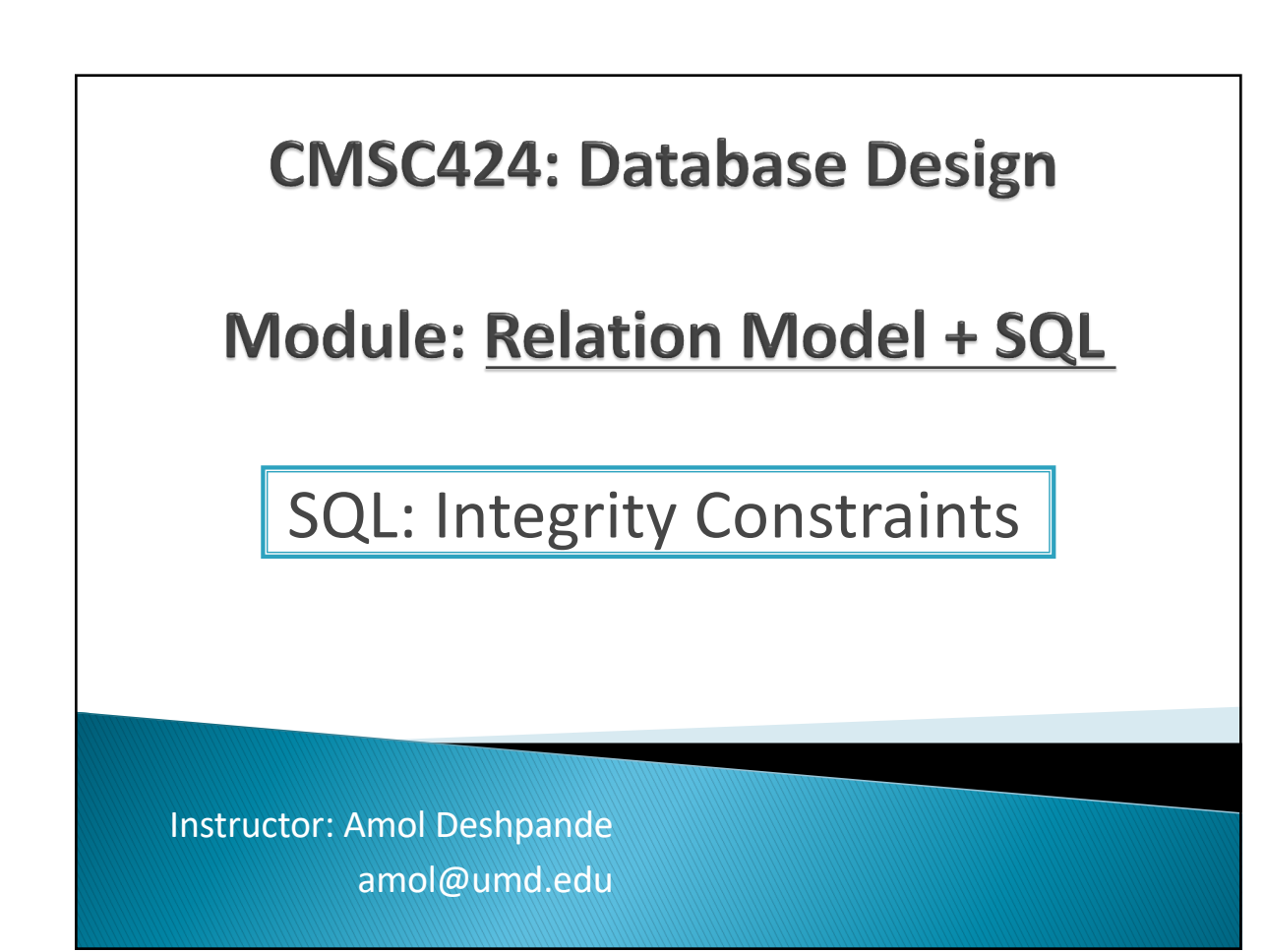

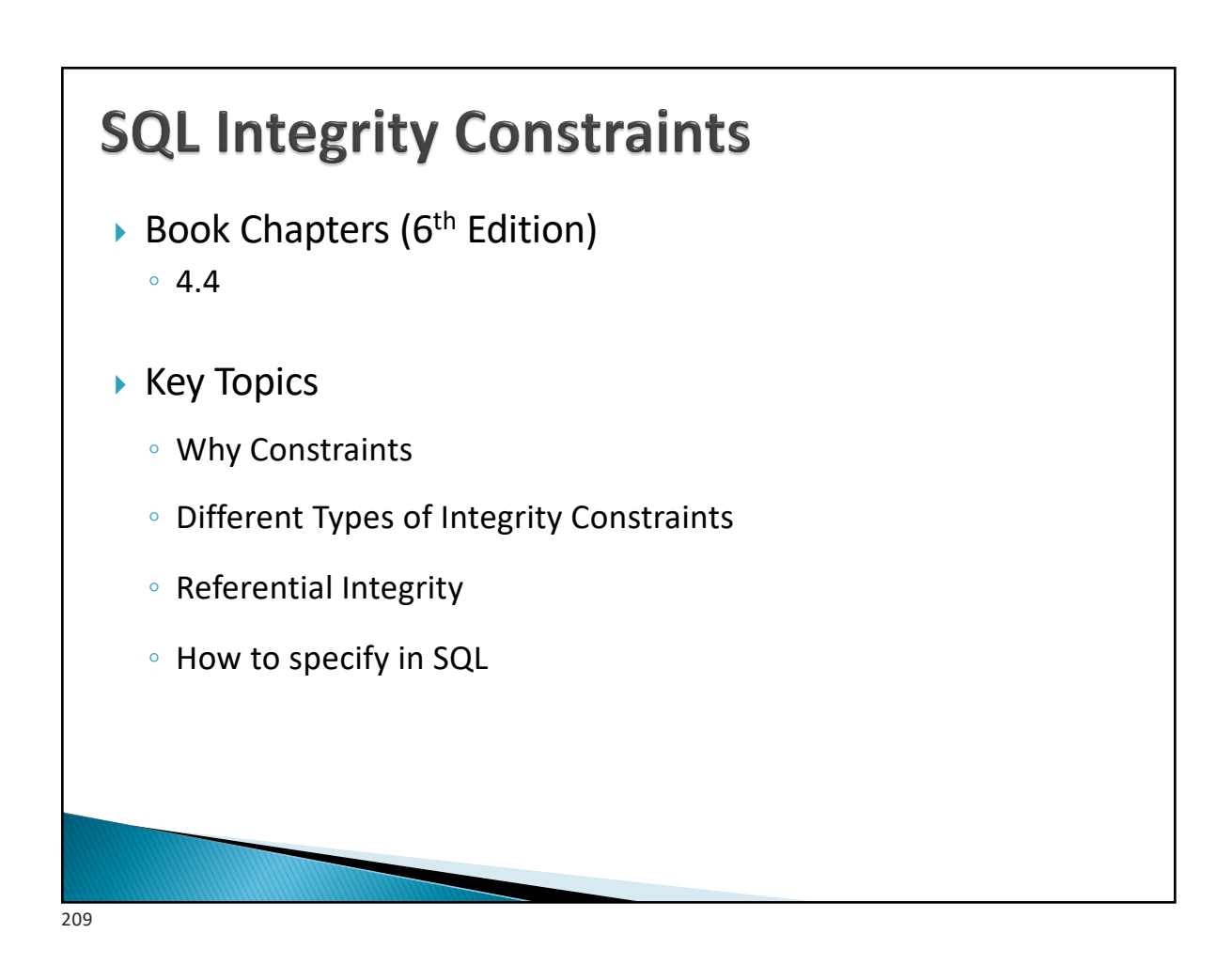

# $IC's$

- } Goal: Avoid Semantic Inconsistencies in the Data
- $\triangleright$  An IC is a predicate on the database
- } Must always be true (checked whenever DB gets updated)
- $\blacktriangleright$  There are the following 4 types of IC's:
	- Key constraints (1 table)
		- e.g., *2 accts can't share the same acct\_no*
	- Attribute constraints (1 table)
		- e.g., *accts must have nonnegative balance*
	- Referential Integrity constraints ( 2 tables)
		- E.g. *bnames* associated w/ *loans* must be names of real branches
	- Global Constraints (*n* tables)
		- E.g., all *loans* must be carried by at least 1 *customer* with a savings acct

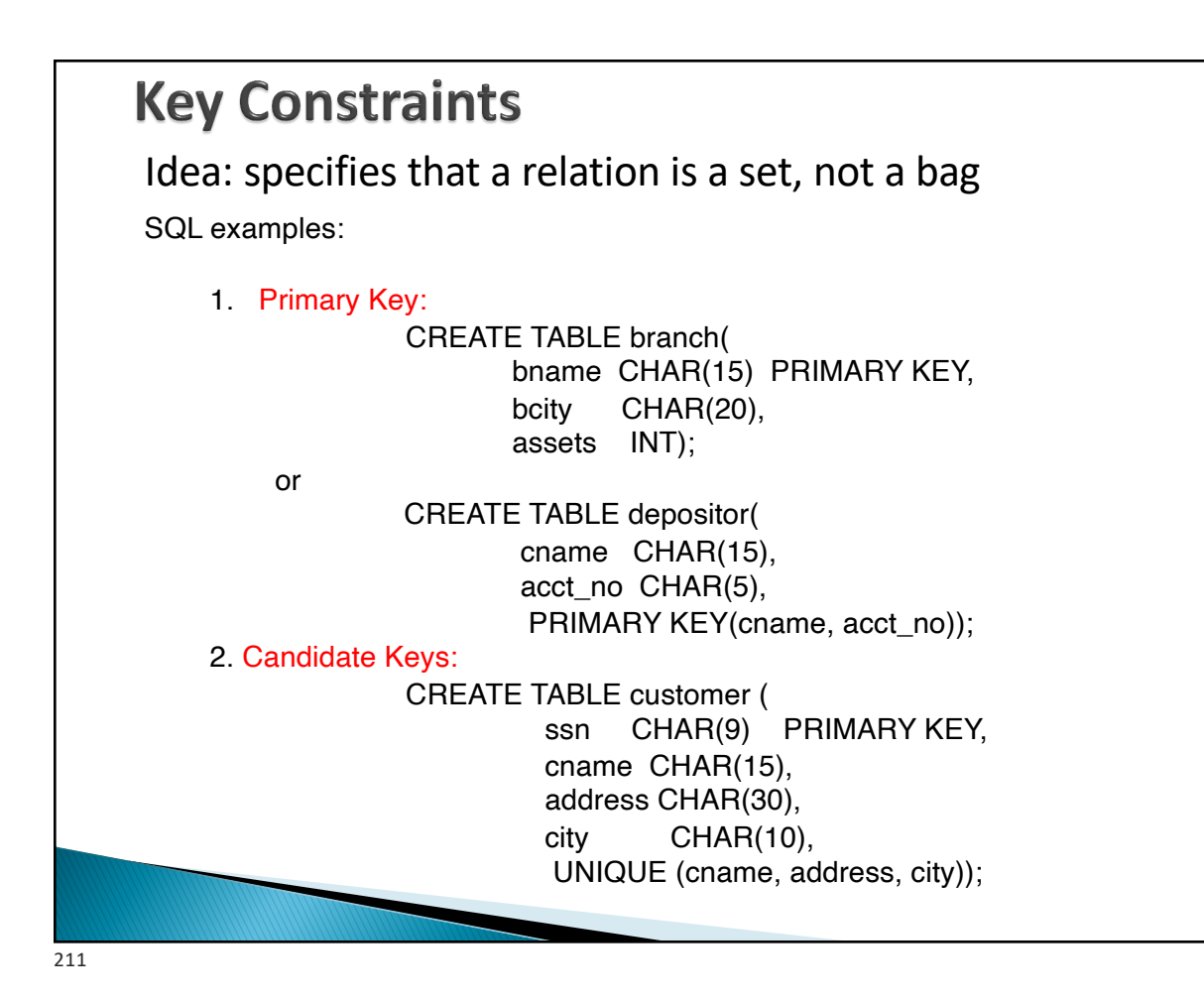

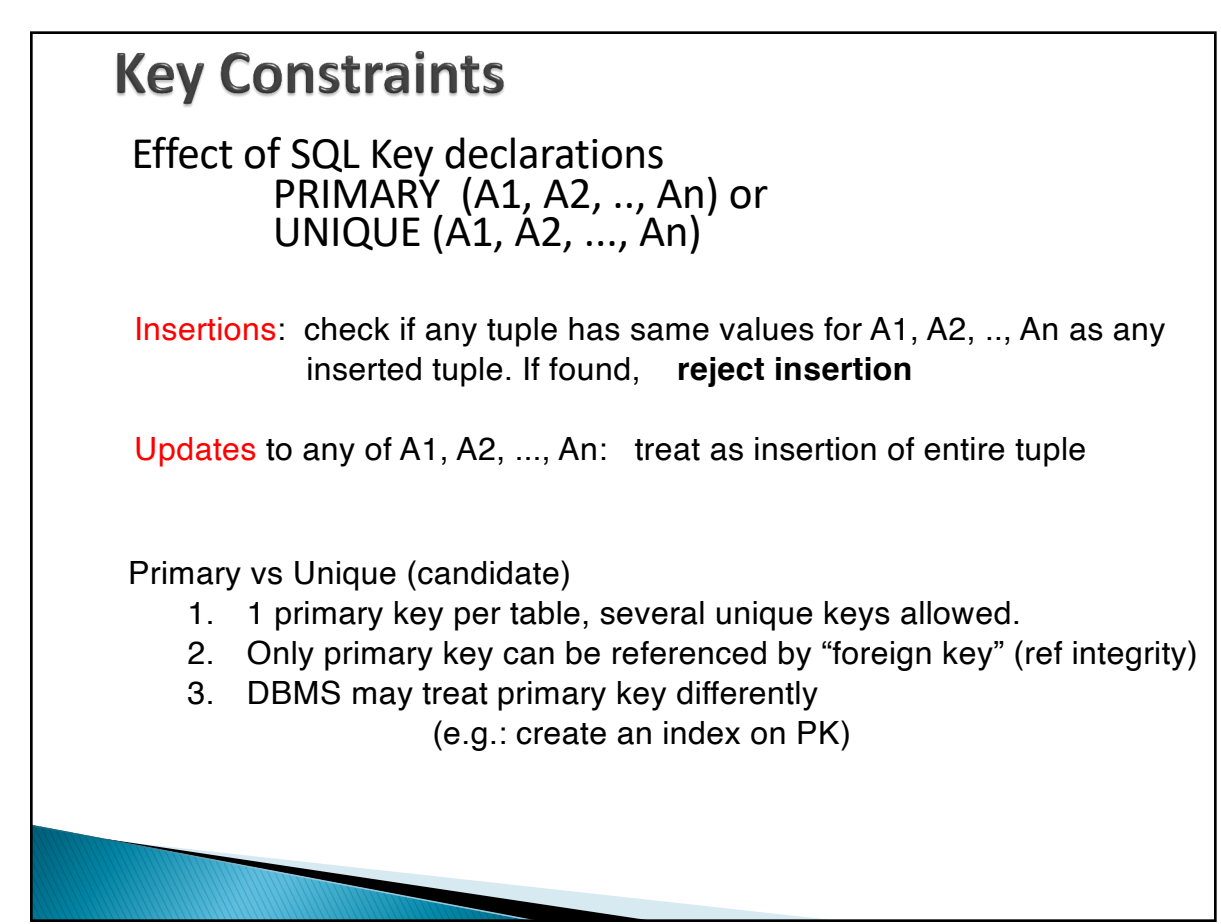

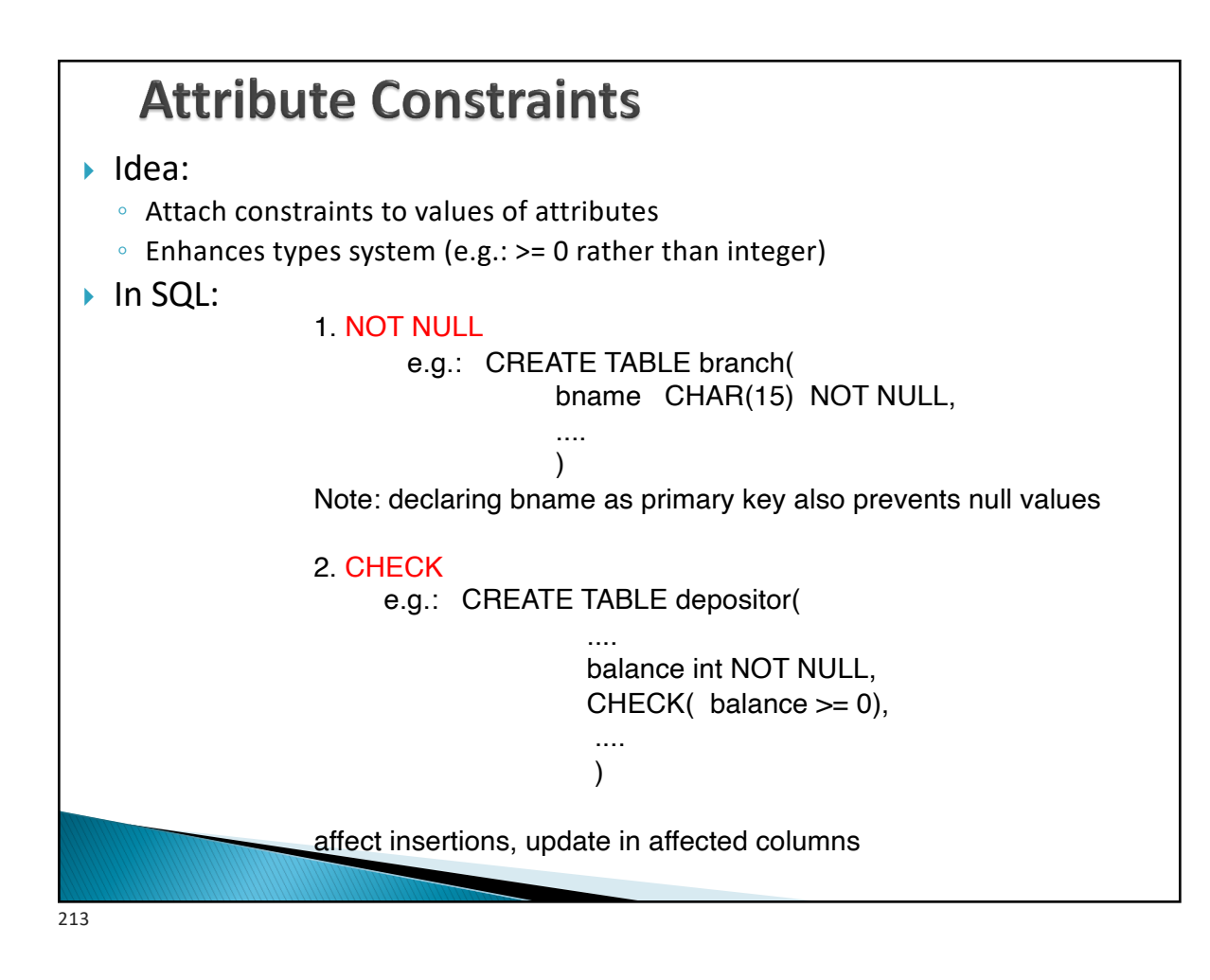

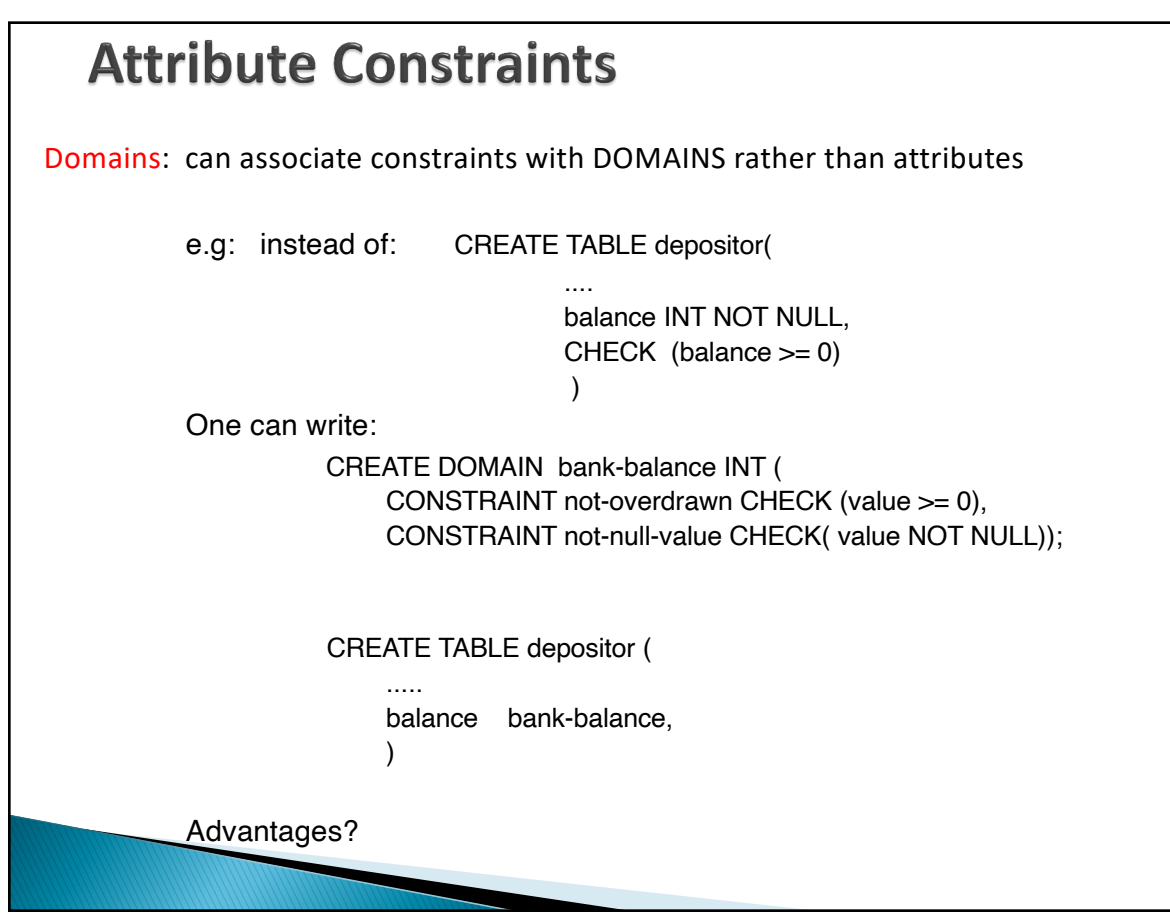

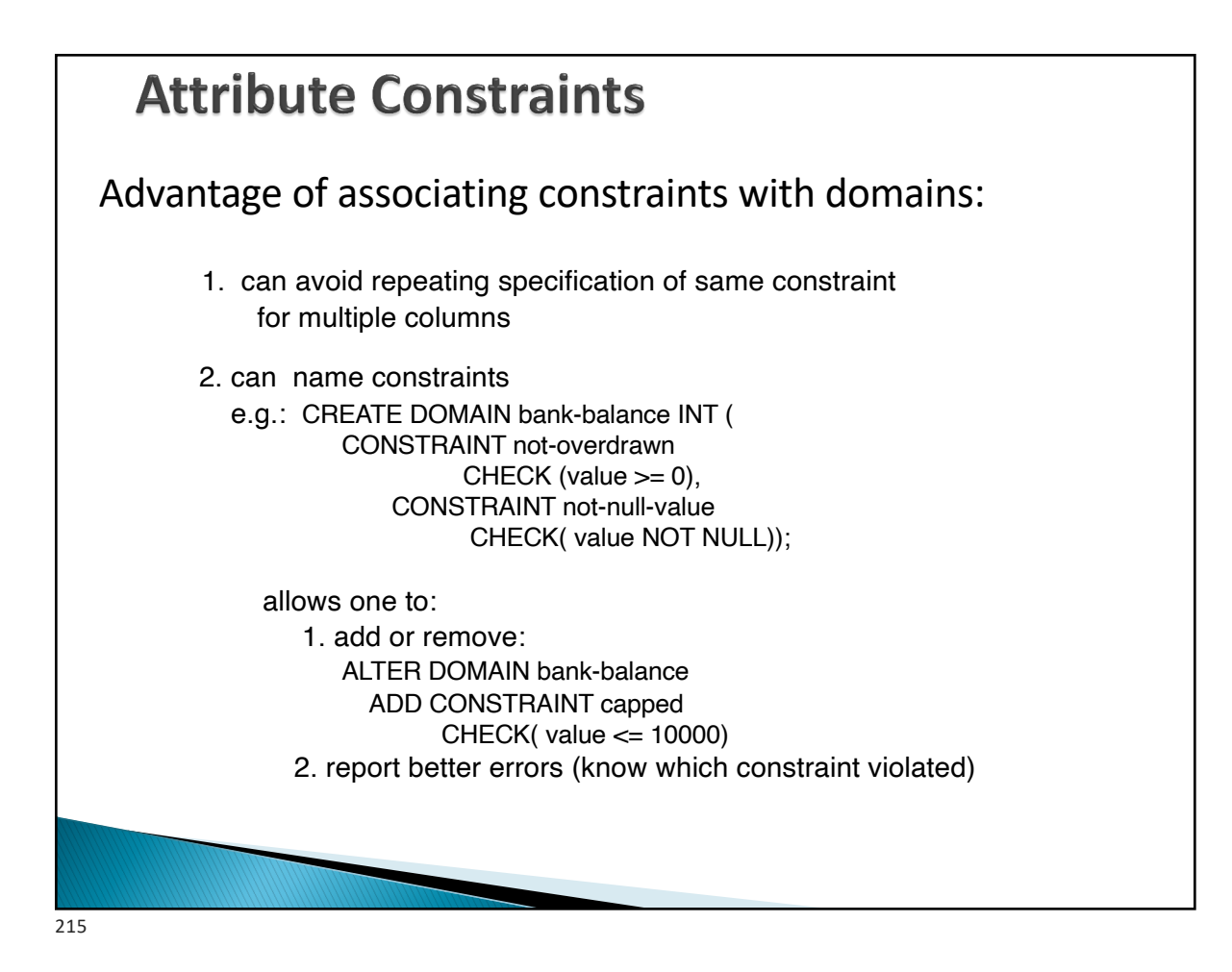

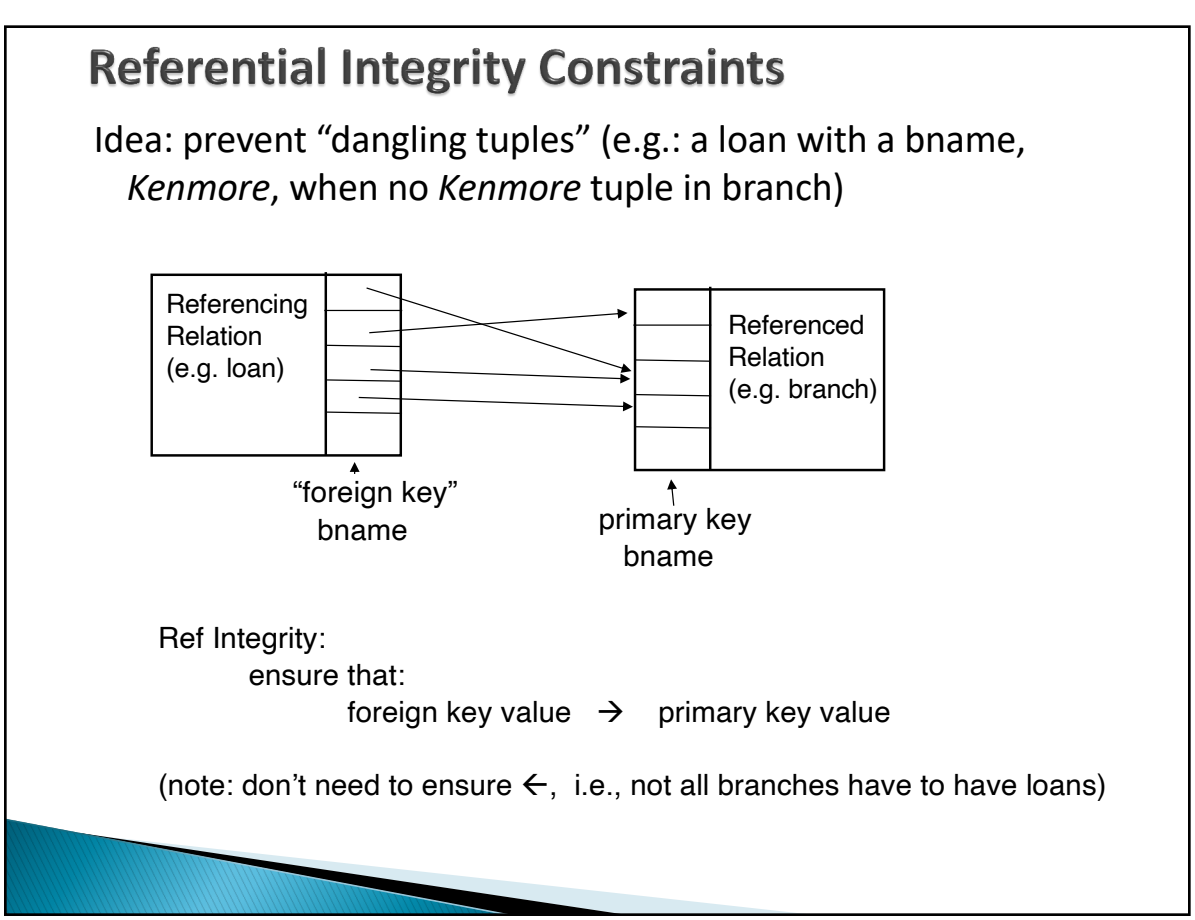
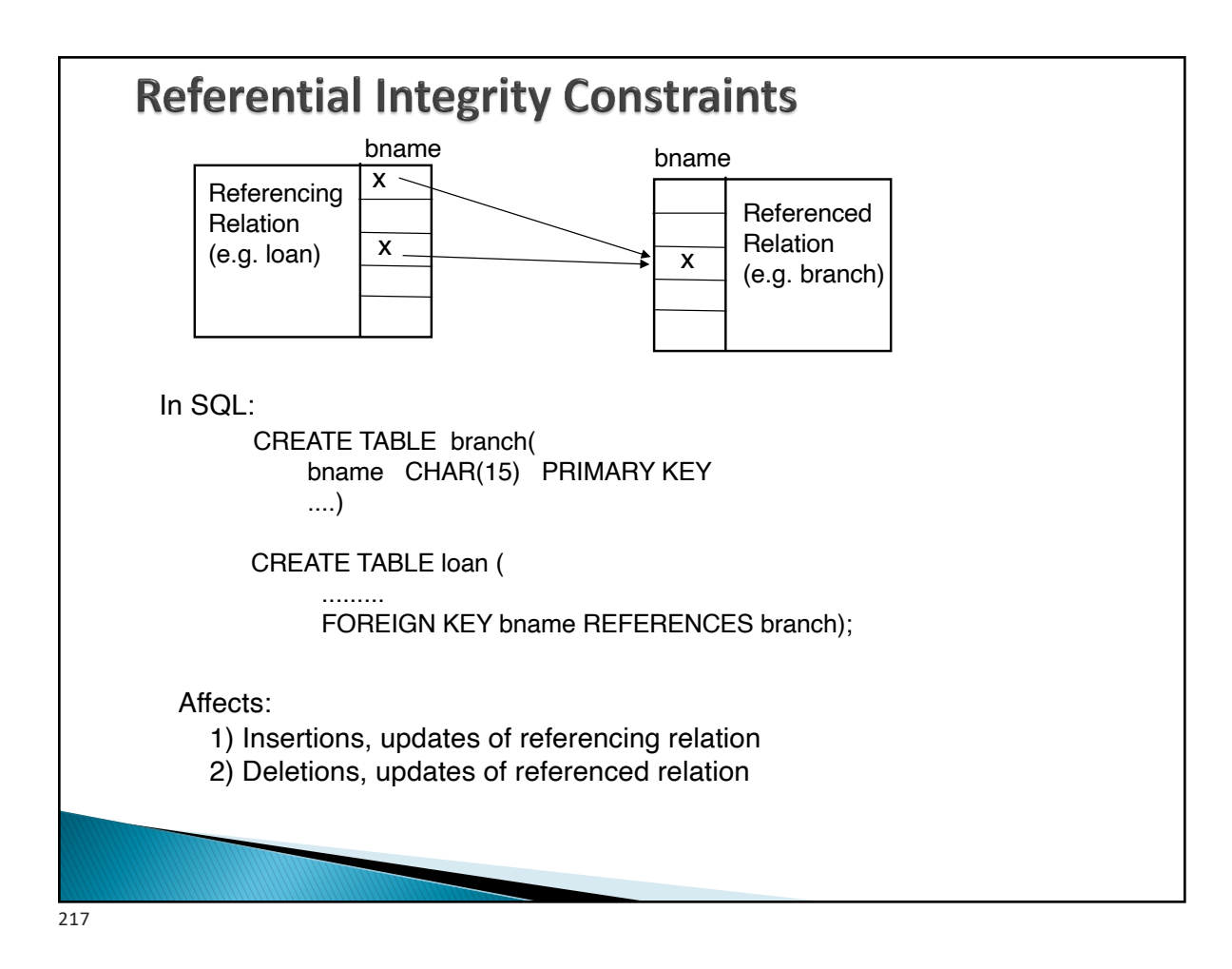

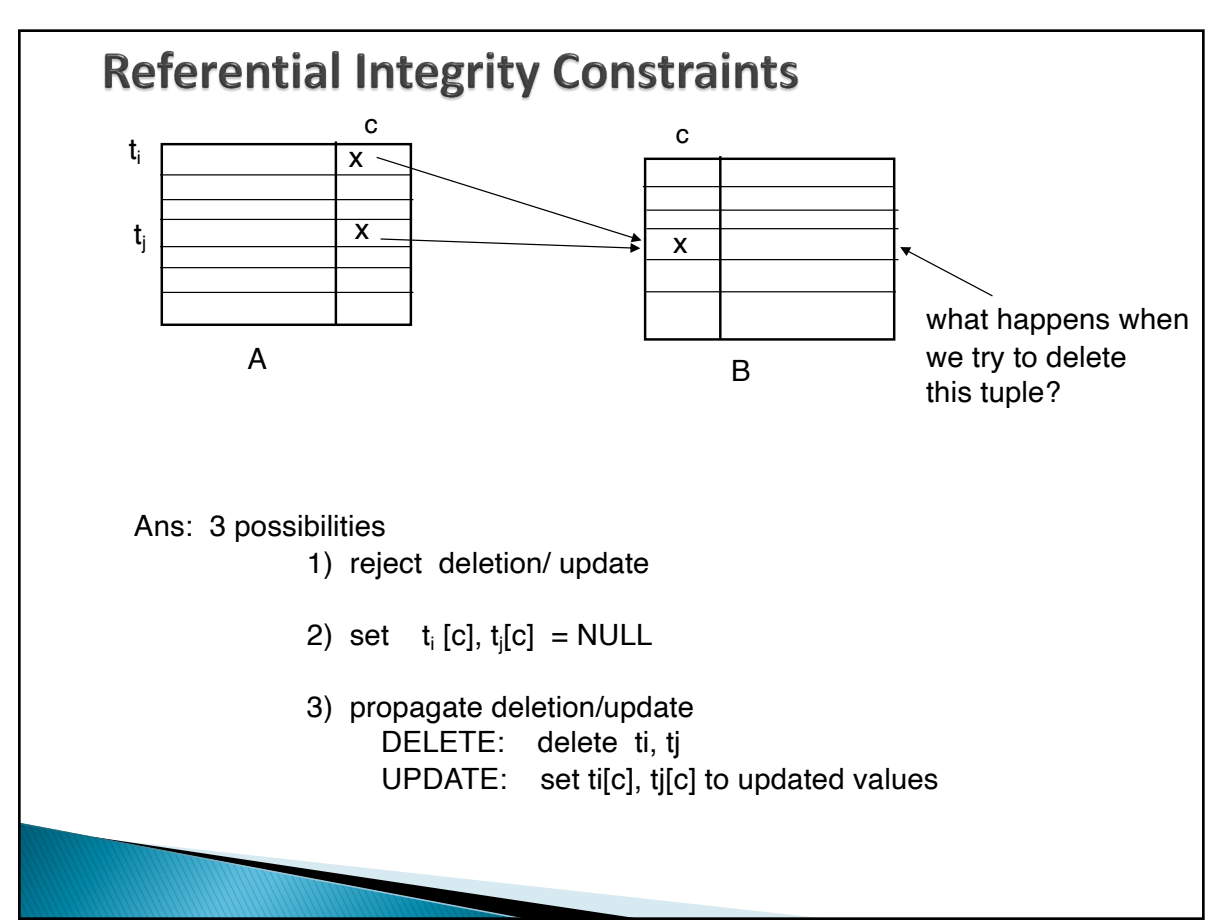

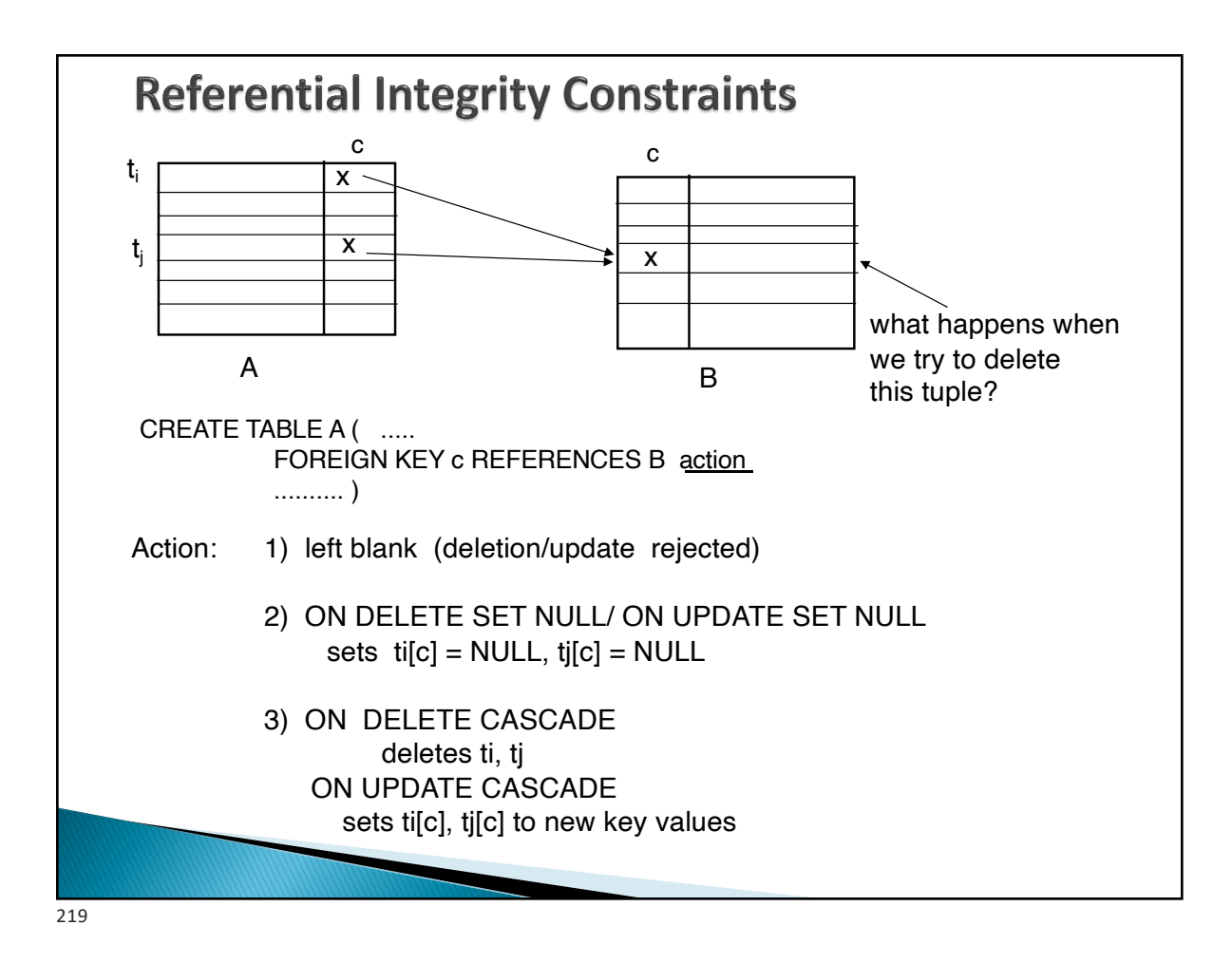

#### **Global Constraints** Idea: two kinds 1) single relation (constraints spans multiple columns) ◦ E.g.: CHECK (total = svngs + check) declared in the CREATE TABLE 2) multiple relations: CREATE ASSERTION SQL examples: 1) single relation: All Bkln branches must have assets > 5M CREATE TABLE branch ( .......... bcity CHAR(15), assets INT, CHECK (NOT(bcity = 'Bkln') OR assets > 5M)) Affects: insertions into branch updates of bcity or assets in branch

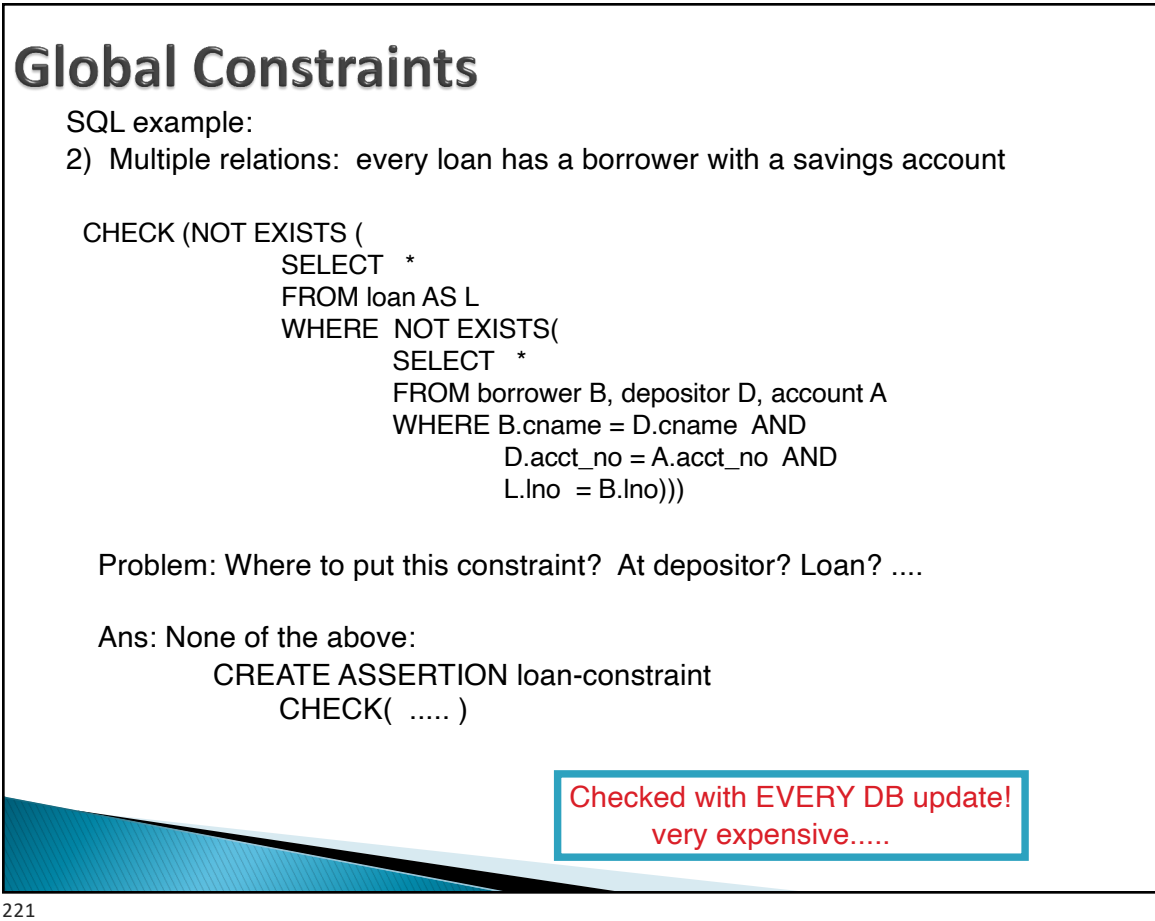

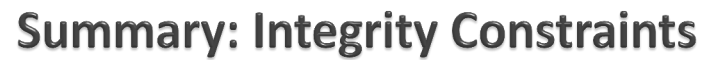

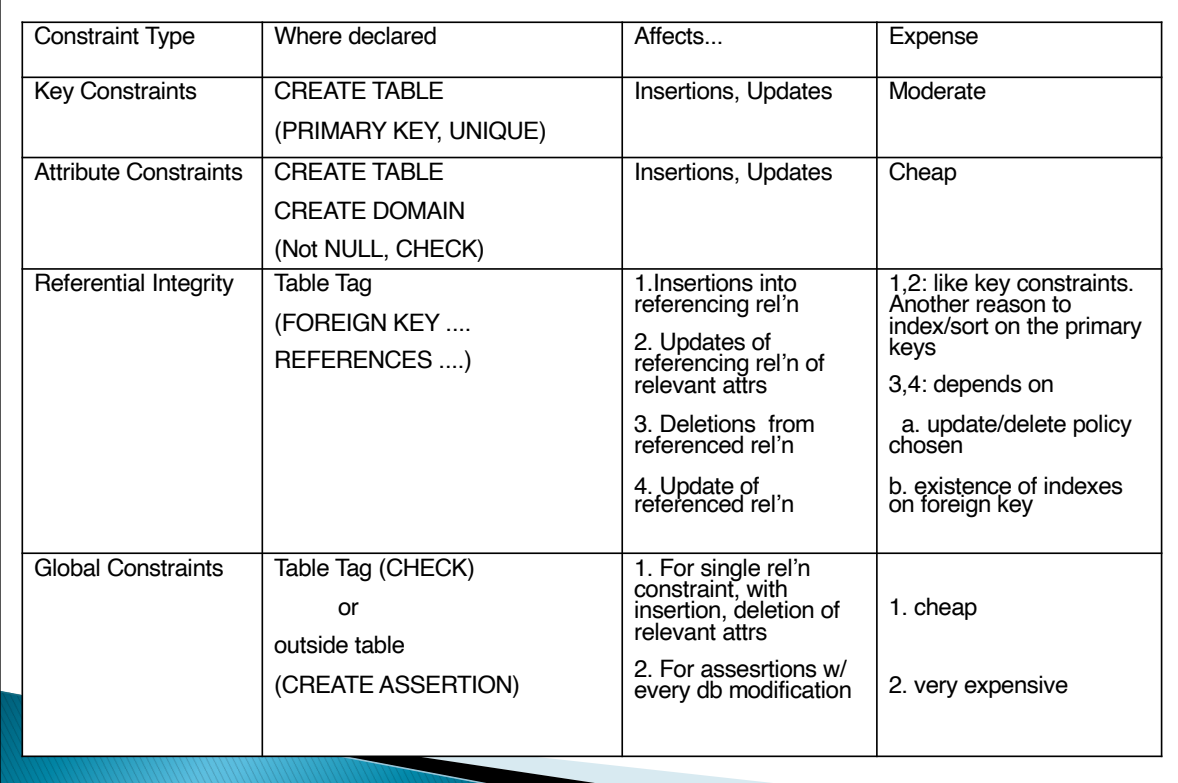

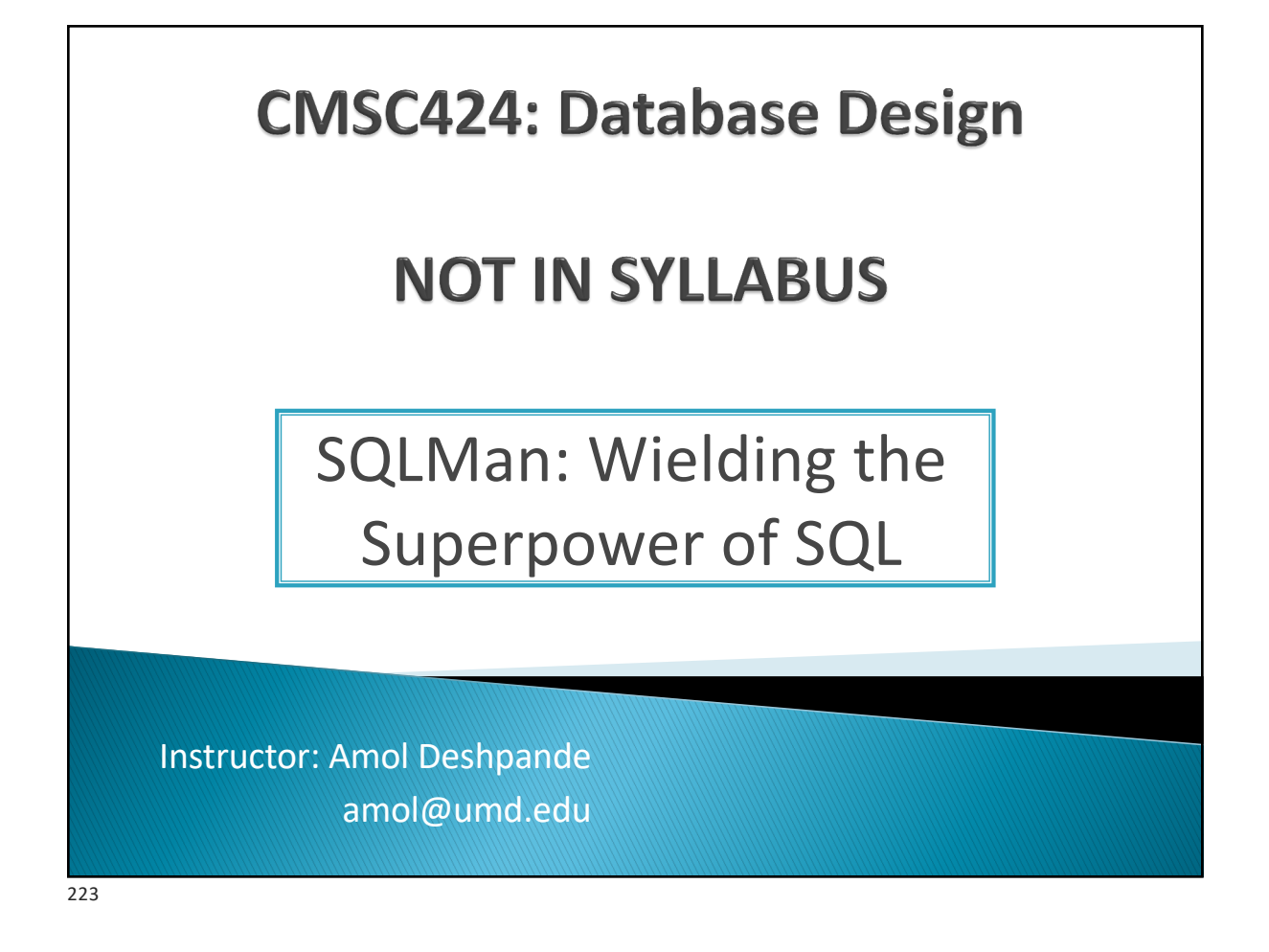

# **Fun with SQL** } [https://blog.jooq.org/2016/04/25/10-sql](https://blog.jooq.org/2016/04/25/10-sql-tricks-that-you-didnt-think-were-possible/)-tricks-thatyou-didnt-think-were-possible/ ◦ Long slide-deck linked off of this page ◦ Complex SQL queries showing how to do things like: do Mandelbrot, solve subset sum problem etc. } **The MADlib Analytics Library or MAD Skills, the SQL;**  [https://arxiv.org/abs](https://arxiv.org/abs/1208.4165)/1208.4165 } https://www.red-gate.com/simple-talk/blogs/statisticssql-simple-linear-regressions/

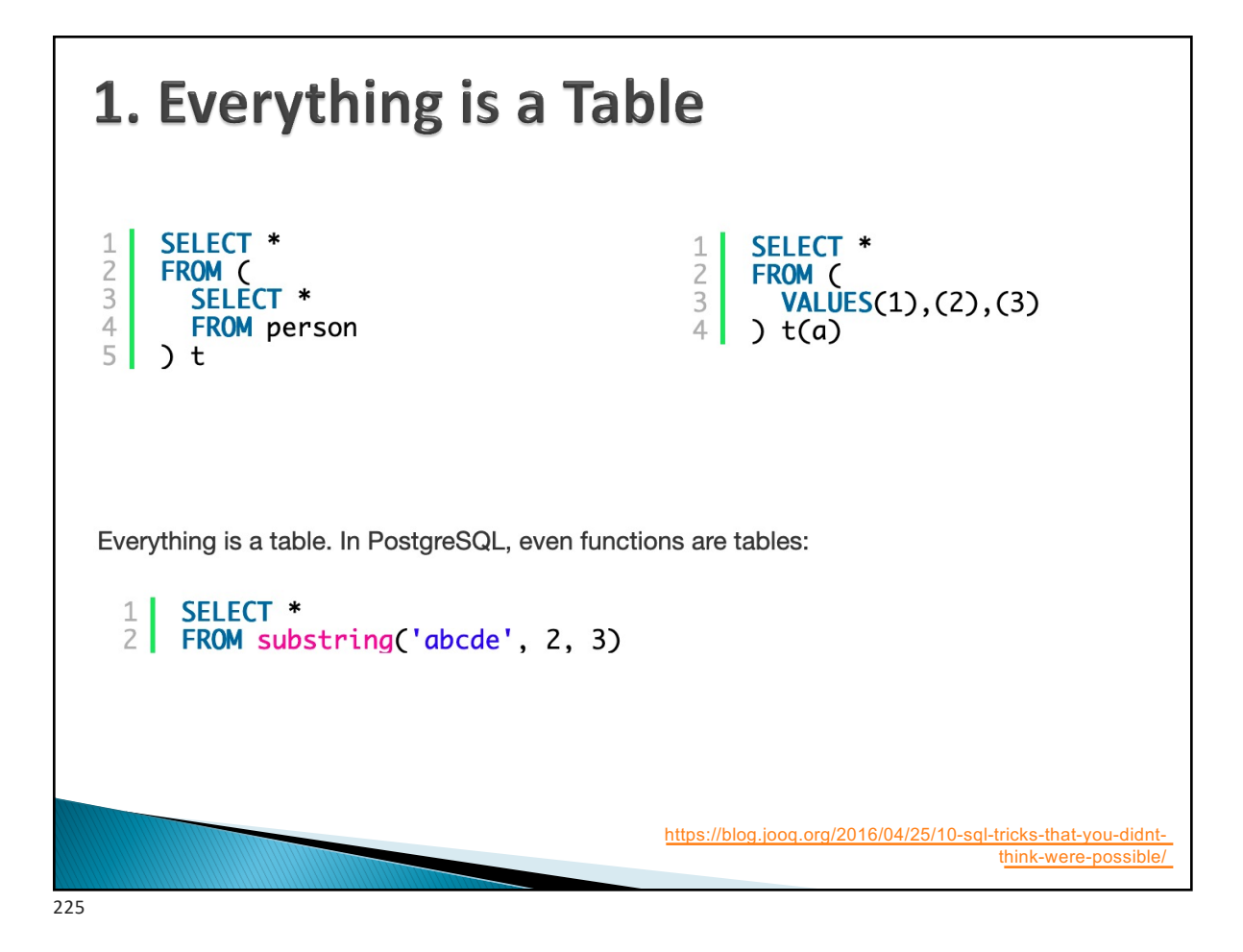

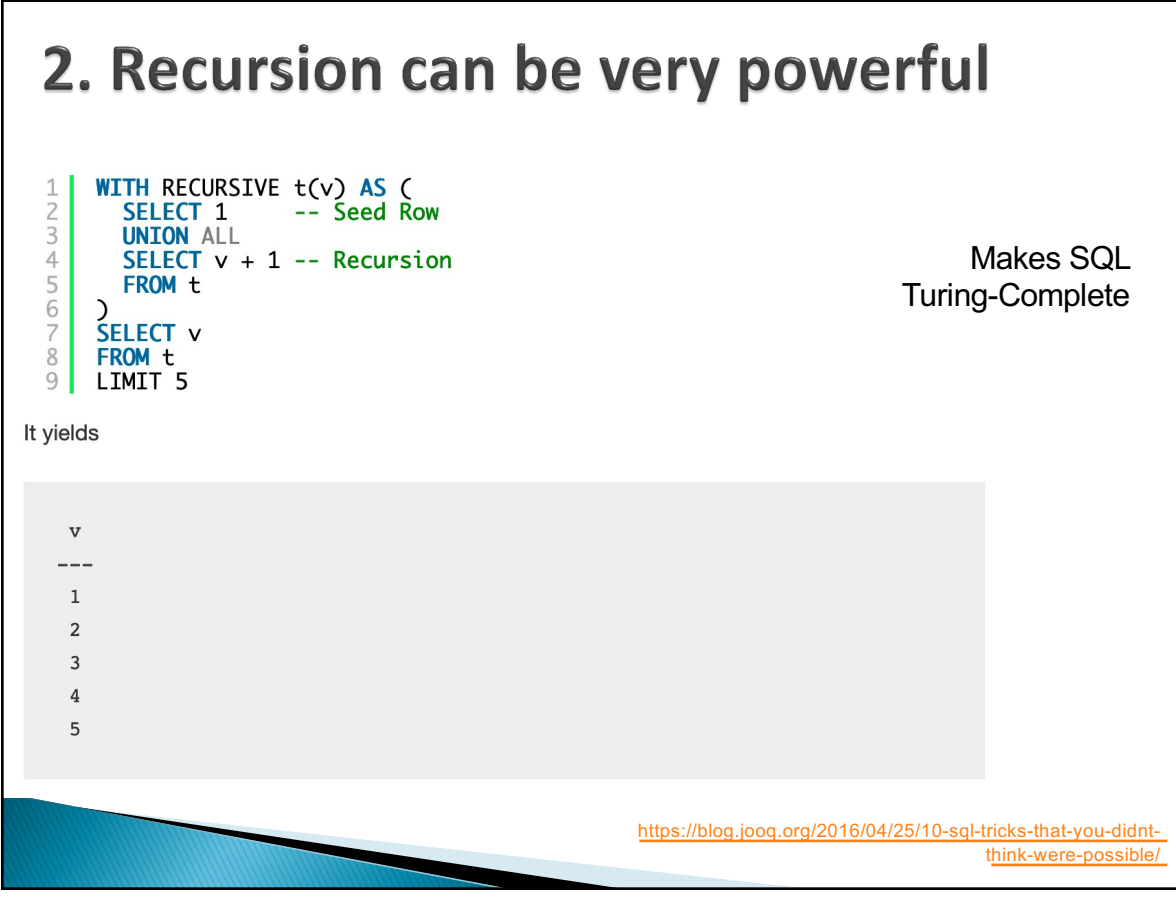

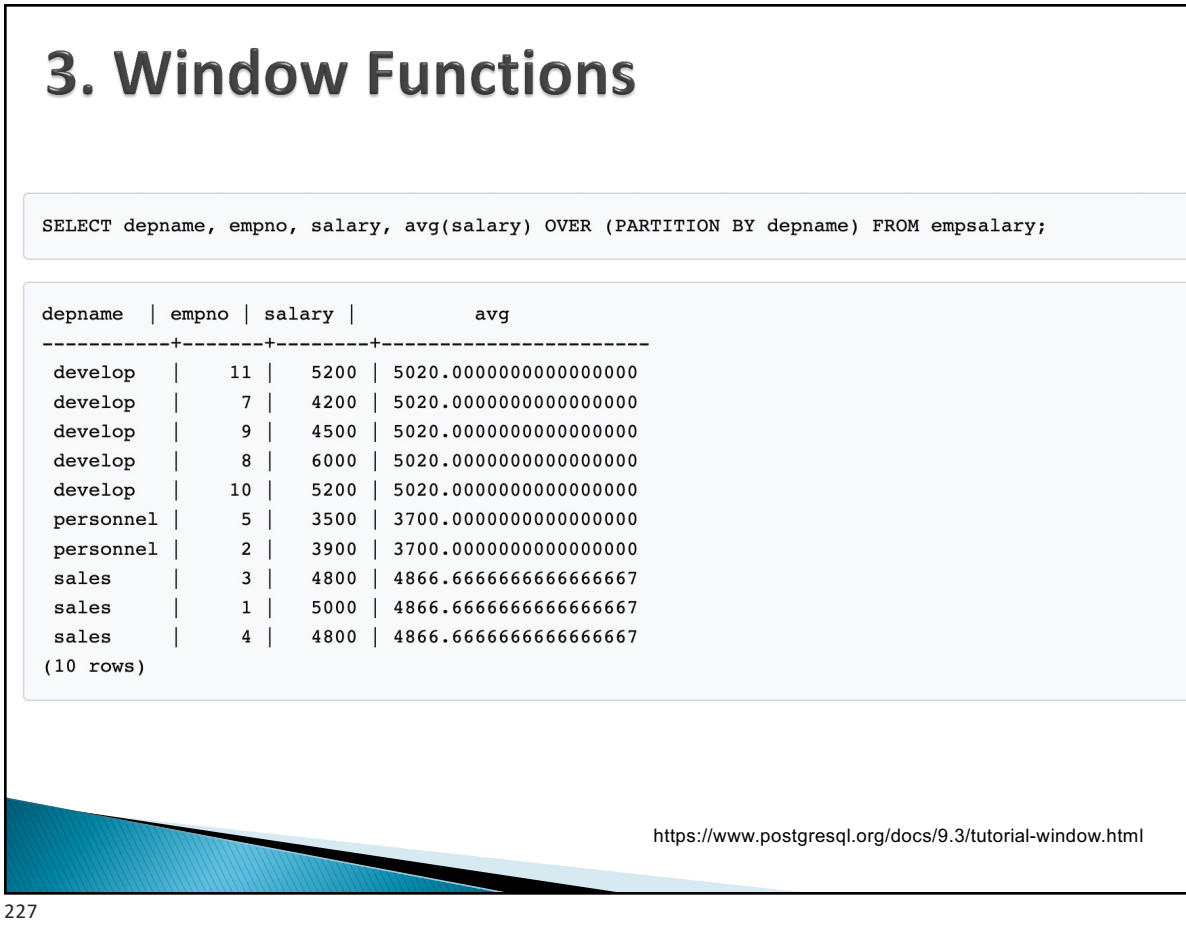

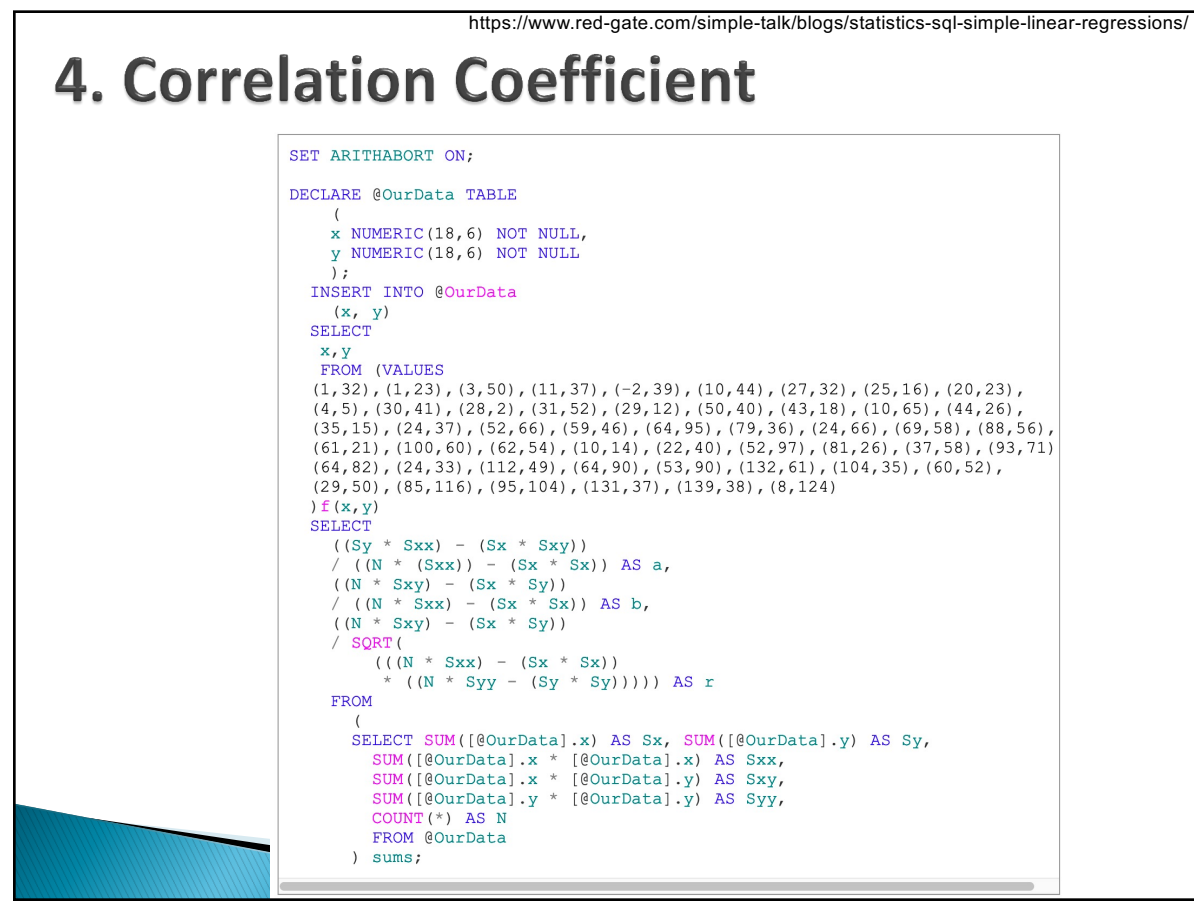

## 5. Page Rank

- ▶ Recursive algorithm to assign weights to the nodes of a graph (Web Link Graph)
- } Weight for a node depends on the weights of the nodes that point to it
- ▶ Typically done in iterations till "convergence"
- ▶ Not obvious that you can do it in SQL, but:
	- Each iteration is just a LEFT OUTERJOIN
	- Stopping condition is trickier
- $\triangleright$  Other ways to do it as well

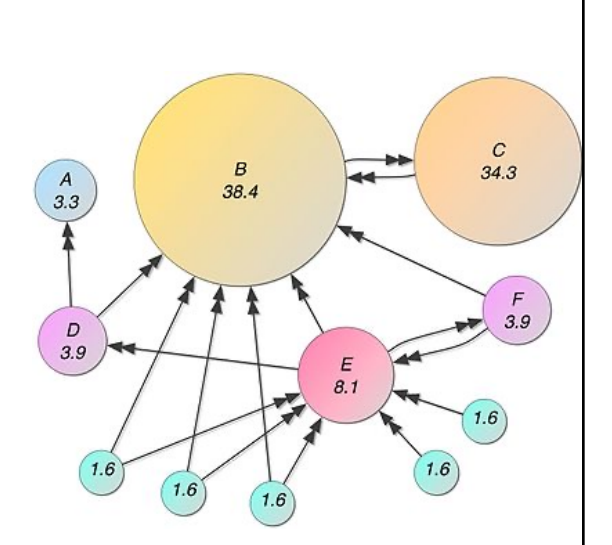

https://devnambi.com/2013/pagerank.html

229

```
\text{ declare } @DampingFactor decimal(3,2) = 0.85 --set the damping factor
         ,@MarginOfError decimal(10,5) = 0.001 --set the stable weight
          .@TotalNodeCount_int
          .@IterationCount int = 1
-- we need to know the total number of nodes in the system<br>set @TotalNodeCount = (select count(*) from Nodes)
-- iterate!
WHILE EXISTS
\epsilonstop as soon as all nodes have converged
         SELECT<sup>*</sup>
         FROM dbo.Nodes
         WHERE HasConverged = \theta)<br>BEGIN
         UPDATE n SET
         NodeWeight = 1.0 - @DampingFactor + isnull(x.TransferWeight, 0.0)
          -- a node has converged when its existing weight is the same as the weight it would be given
         -- (plus or minus the stable weight margin of error)<br>-- (plus or minus the stable weight margin of error)<br>HasConverged = case when abs(n.NodeWeight - (1.0 - @DampingFactor + isnull(x.TransferWeight, 0.0))) < @MarginOfError
else 0 end
         FROM Nodes n
         LEFT OUTER JOIN
         \zeta- Here's the weight calculation in place
                   SELECT
                            e.TargetNodeId
                            , TransferWeight = sum(n.NodeWeight / n.NodeCount) * @DampingFactor
                   FROM Nodes n
                   INNER JOIN Edges e
                     ON n.NodeId = e.SourceNodeIdGROUP BY e.TargetNodeId
         ) as xON \times T</math> are the same as follows:-- for demonstration purposes, return the value of the nodes after each iteration
         SELECT
                   @IterationCount as IterationCount
         FROM Nodes
         set @IterationCount += 1
END
```
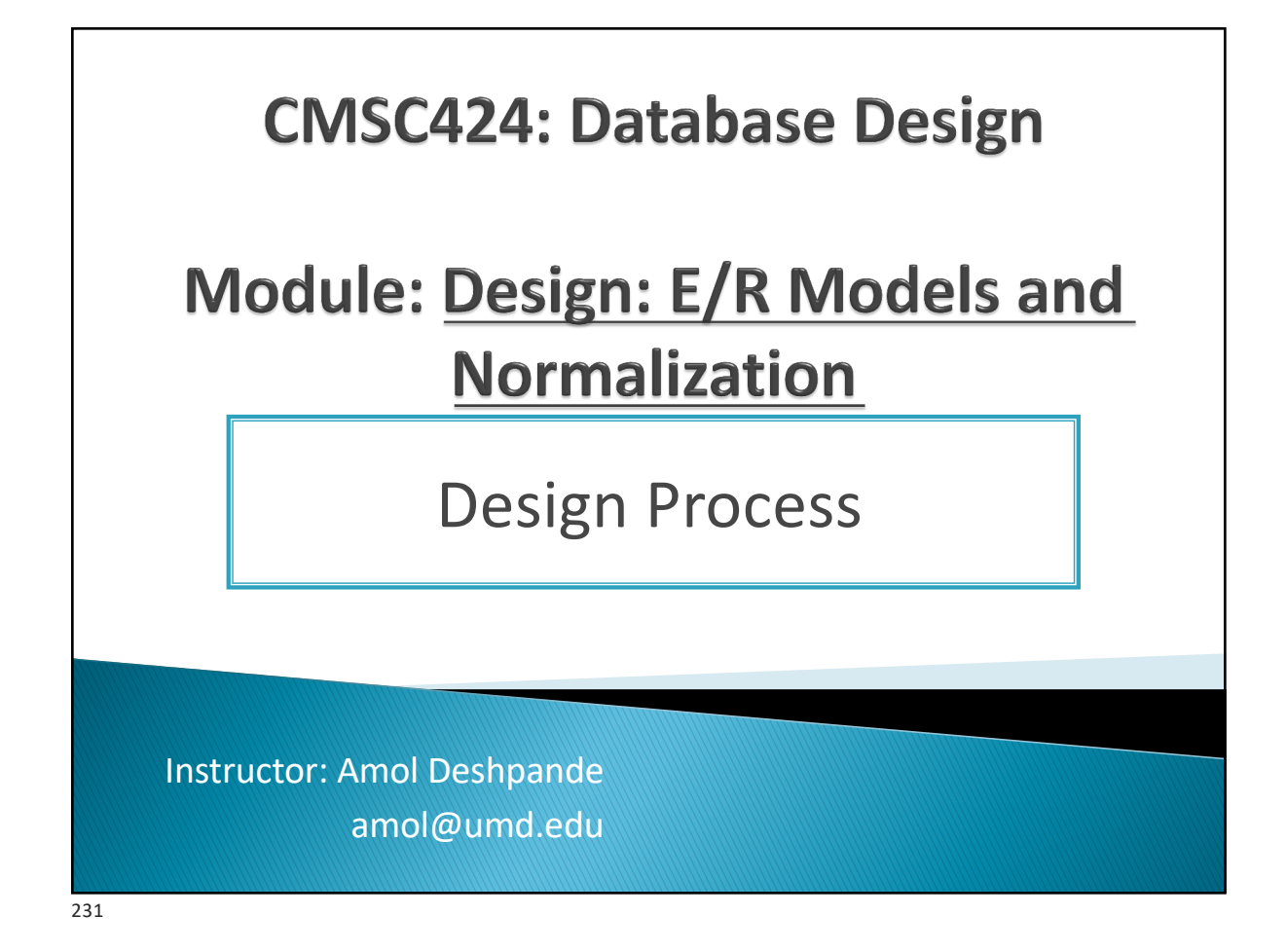

#### **Design Process; E/R Basics**

- ▶ Book Chapters (6<sup>th</sup> Edition)
	- Sections 7.1
- ▶ Key Topics
	- Steps in application and database design process
	- Two approaches to doing database design

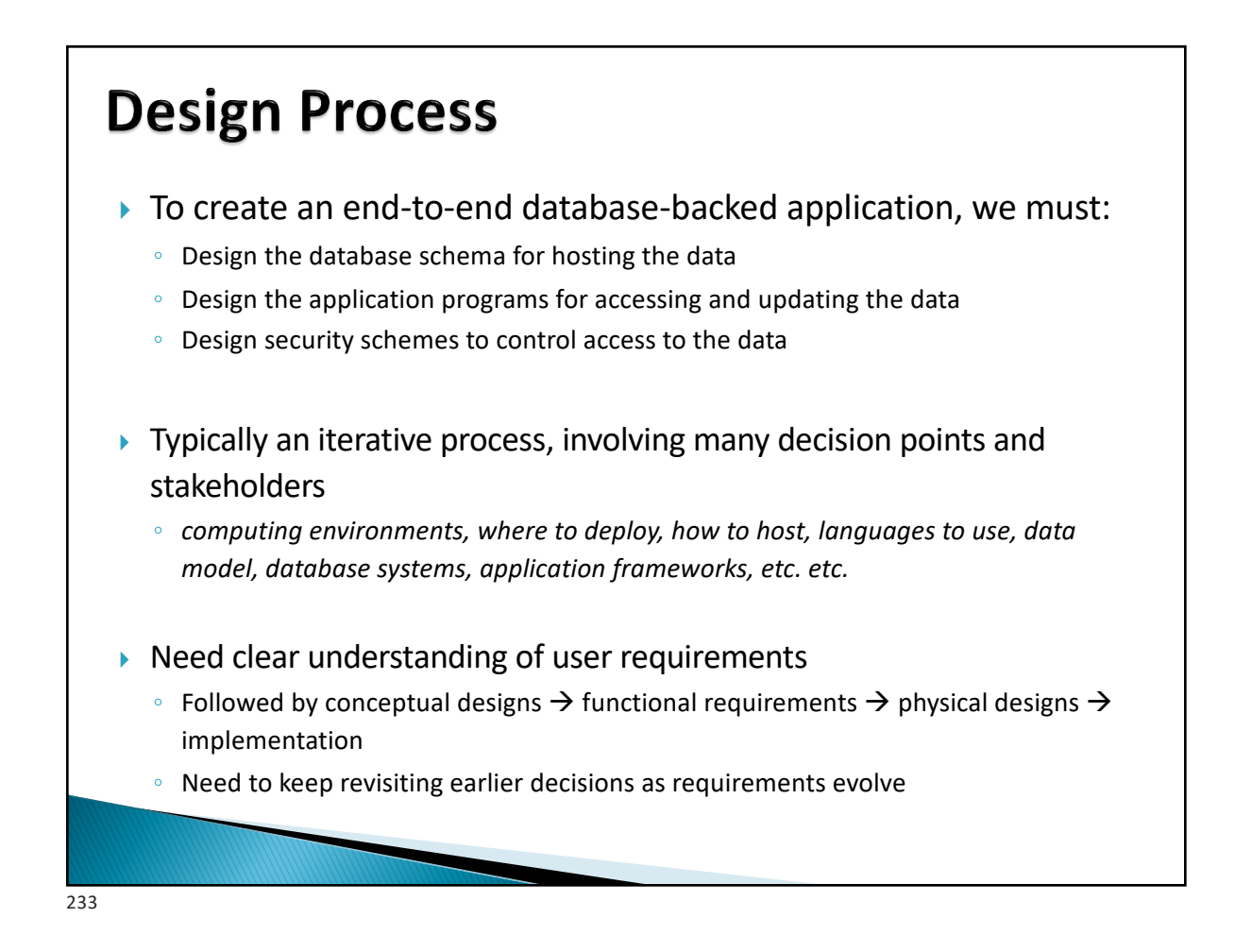

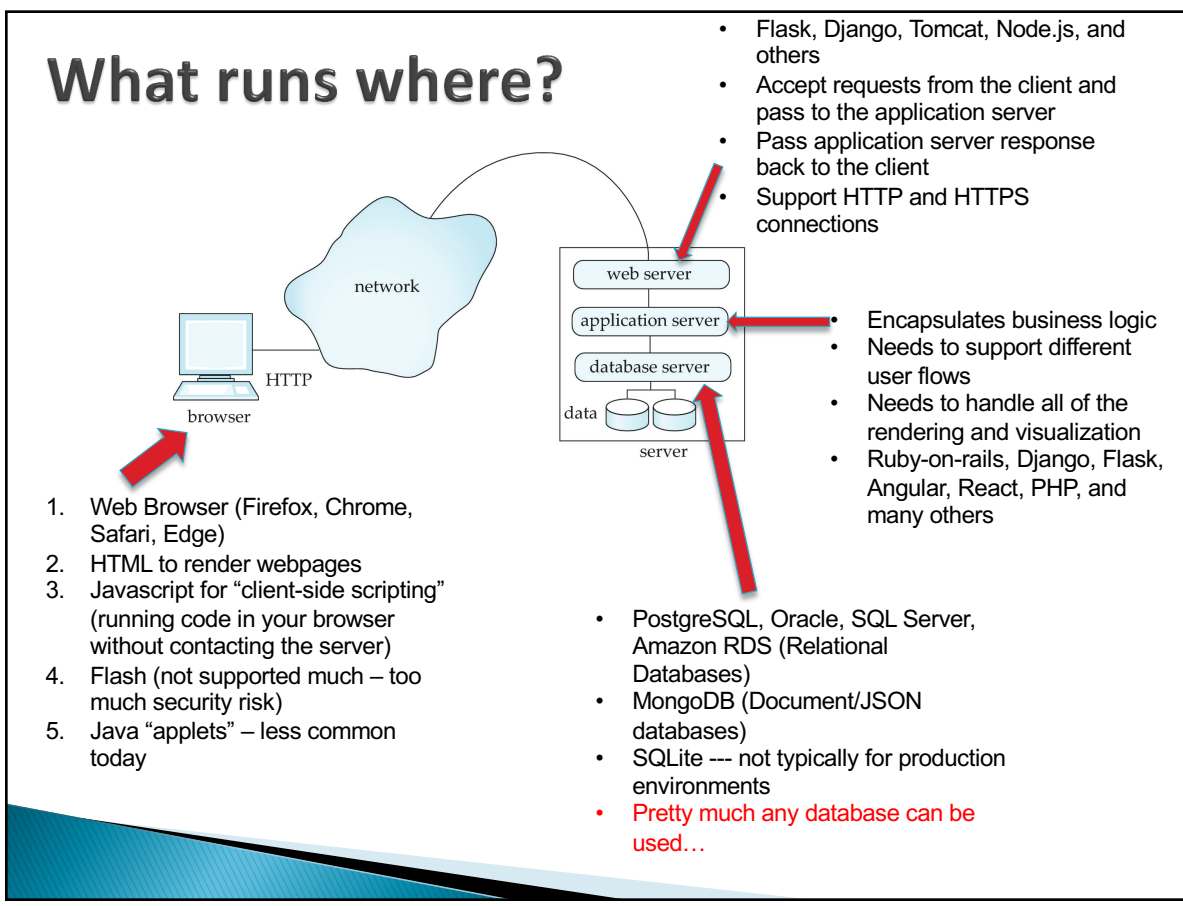

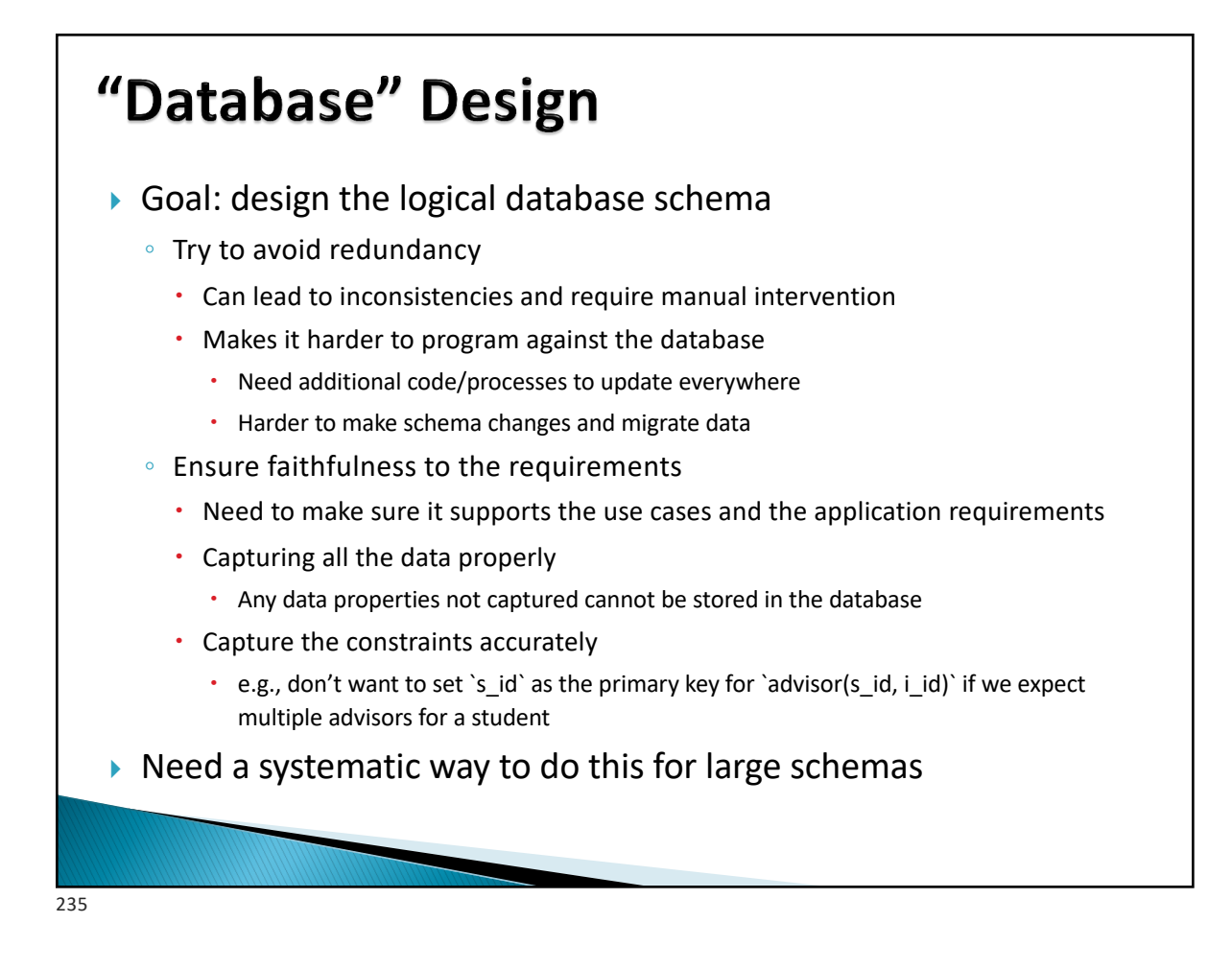

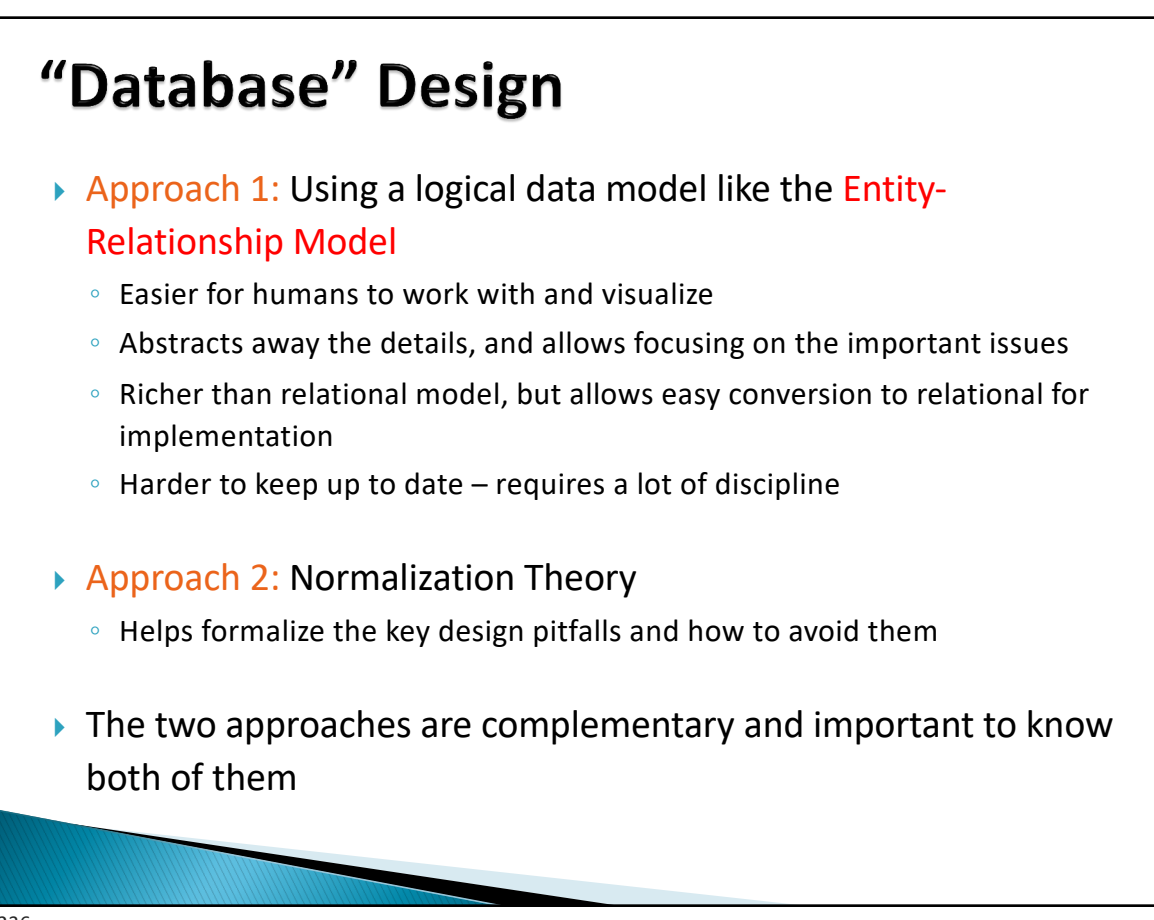

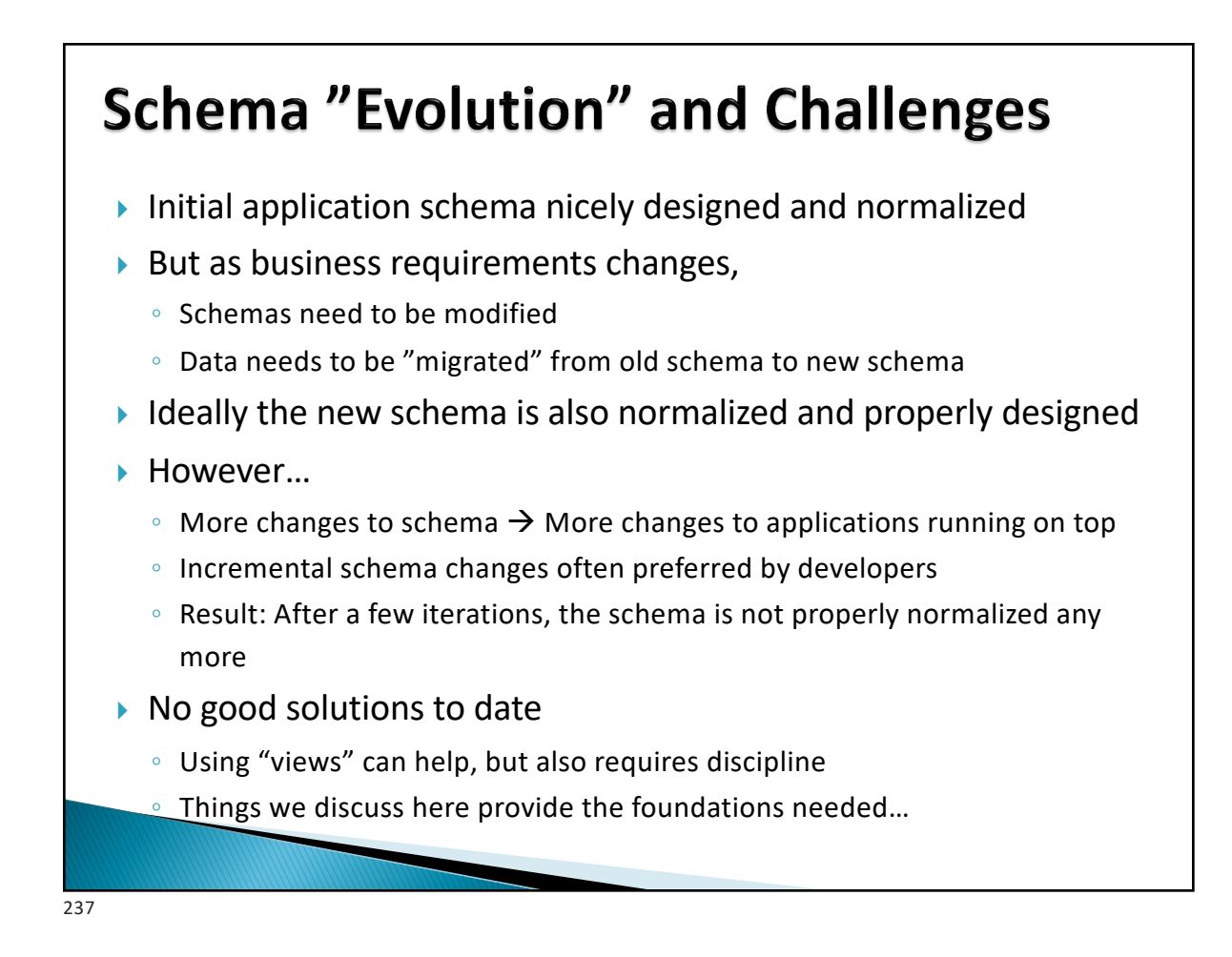

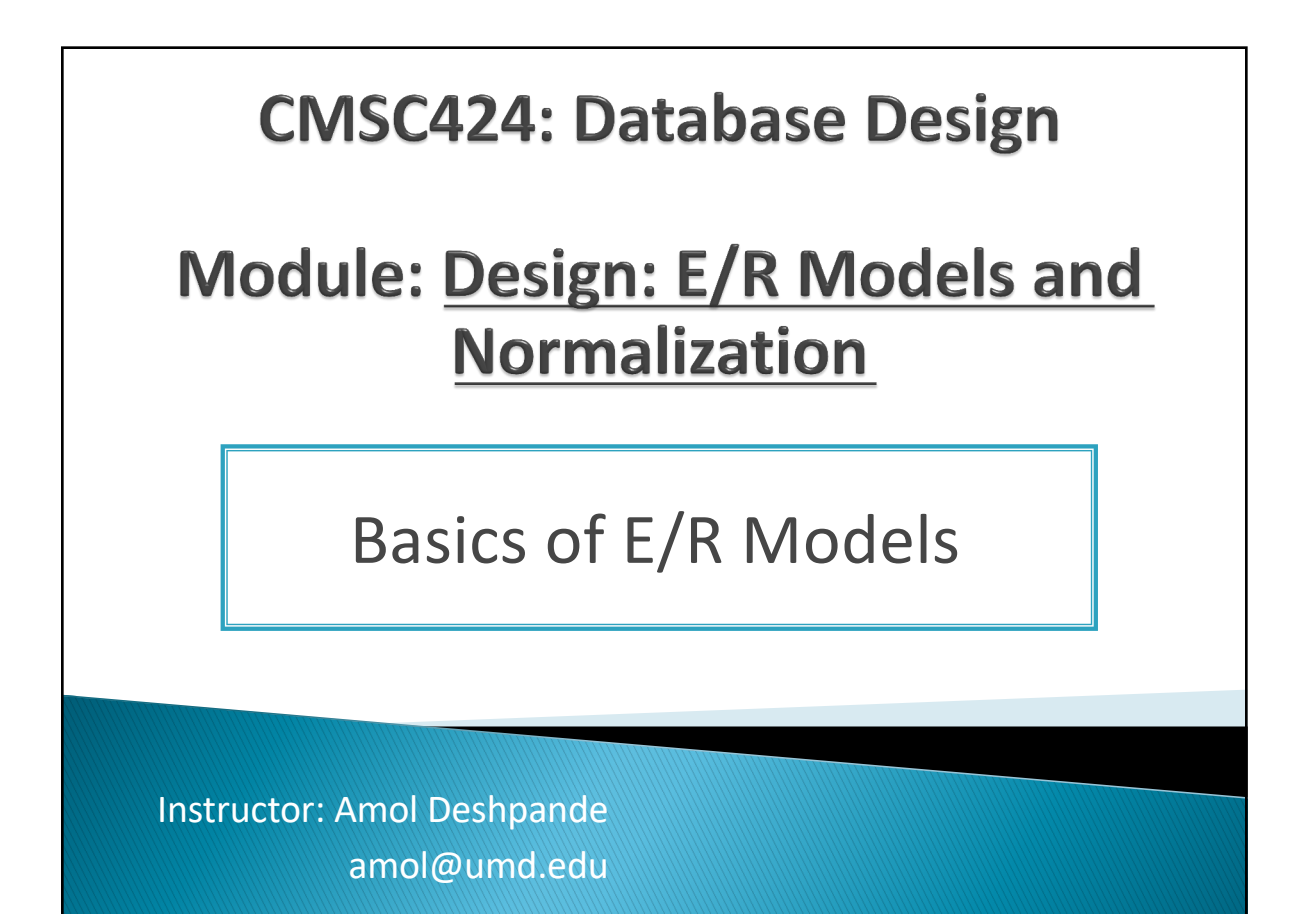

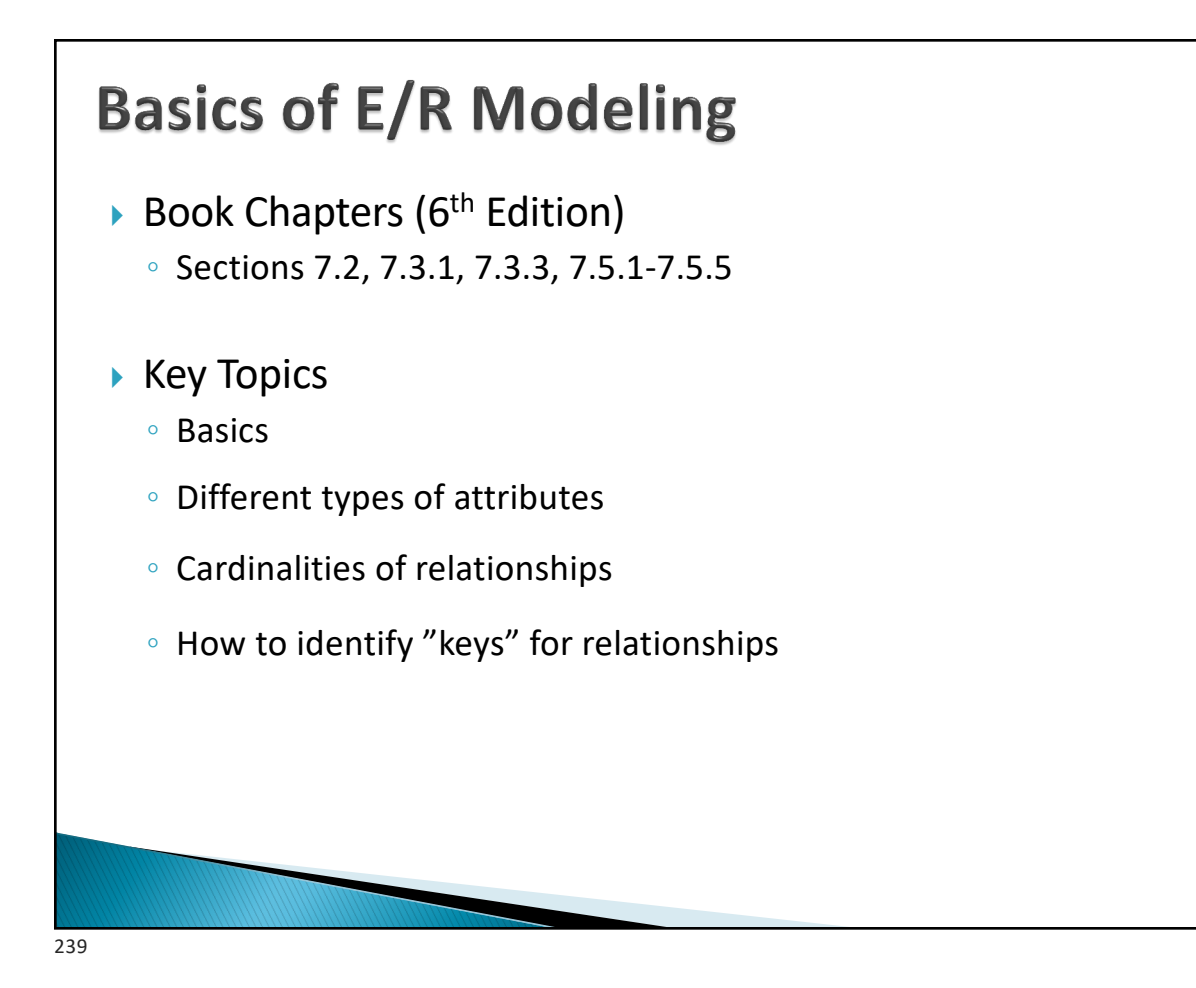

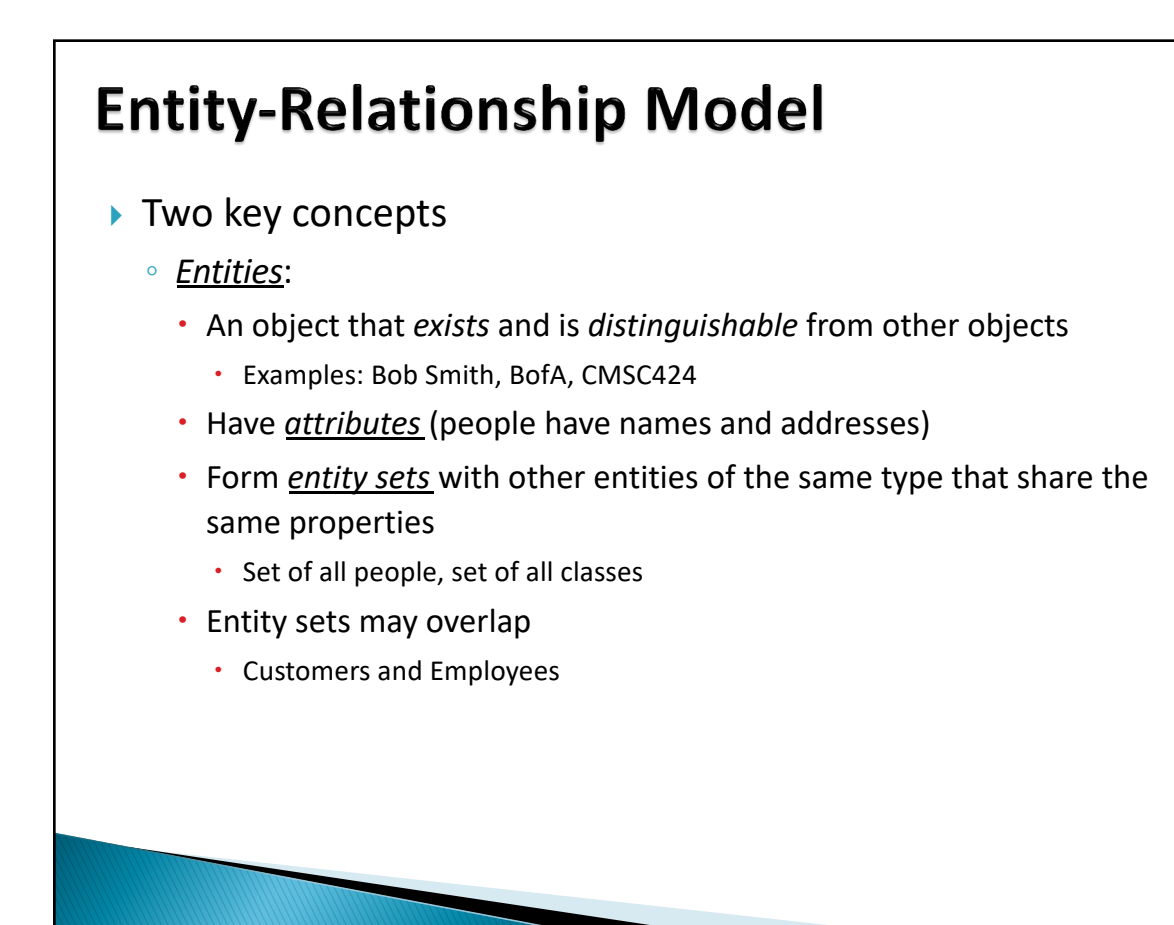

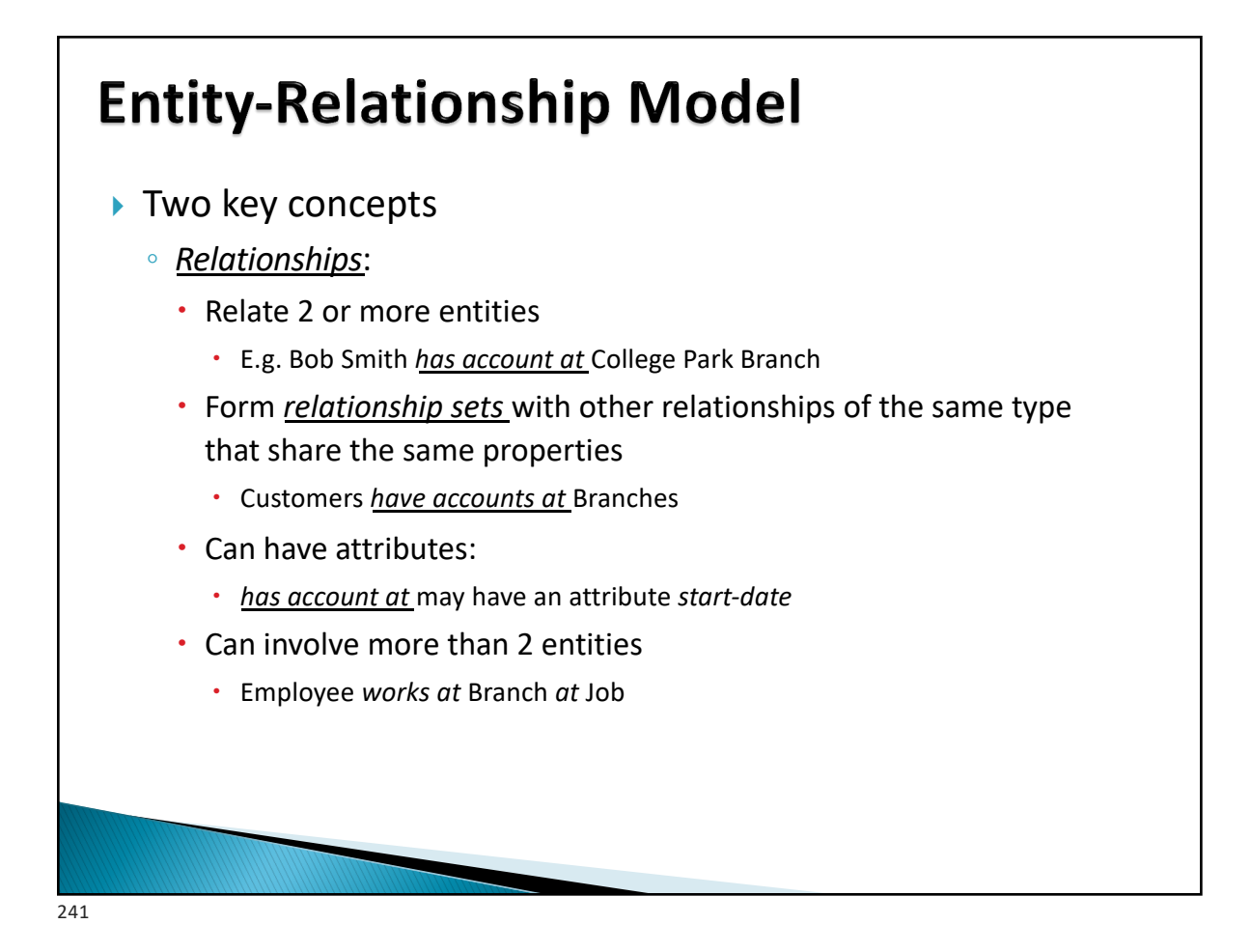

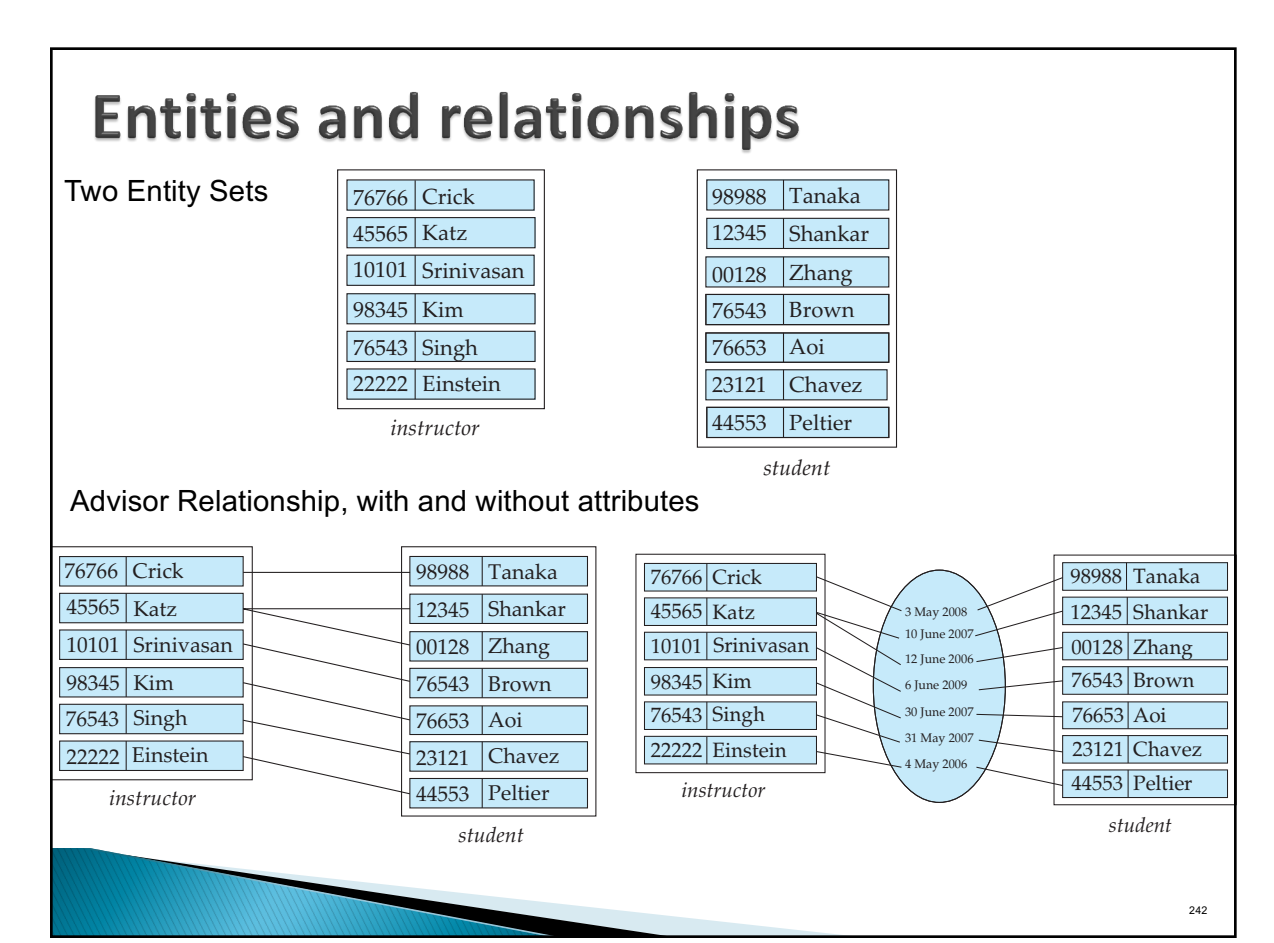

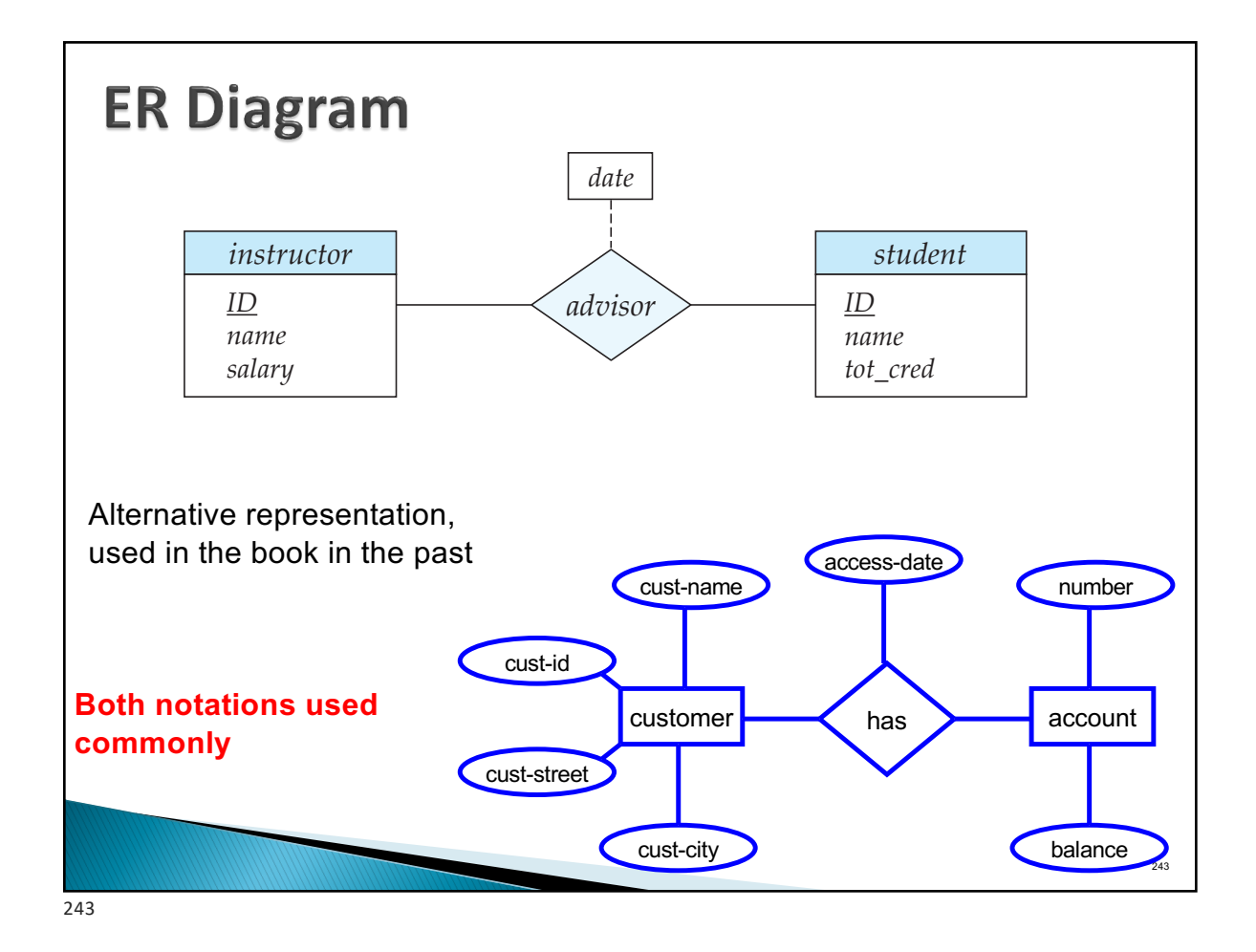

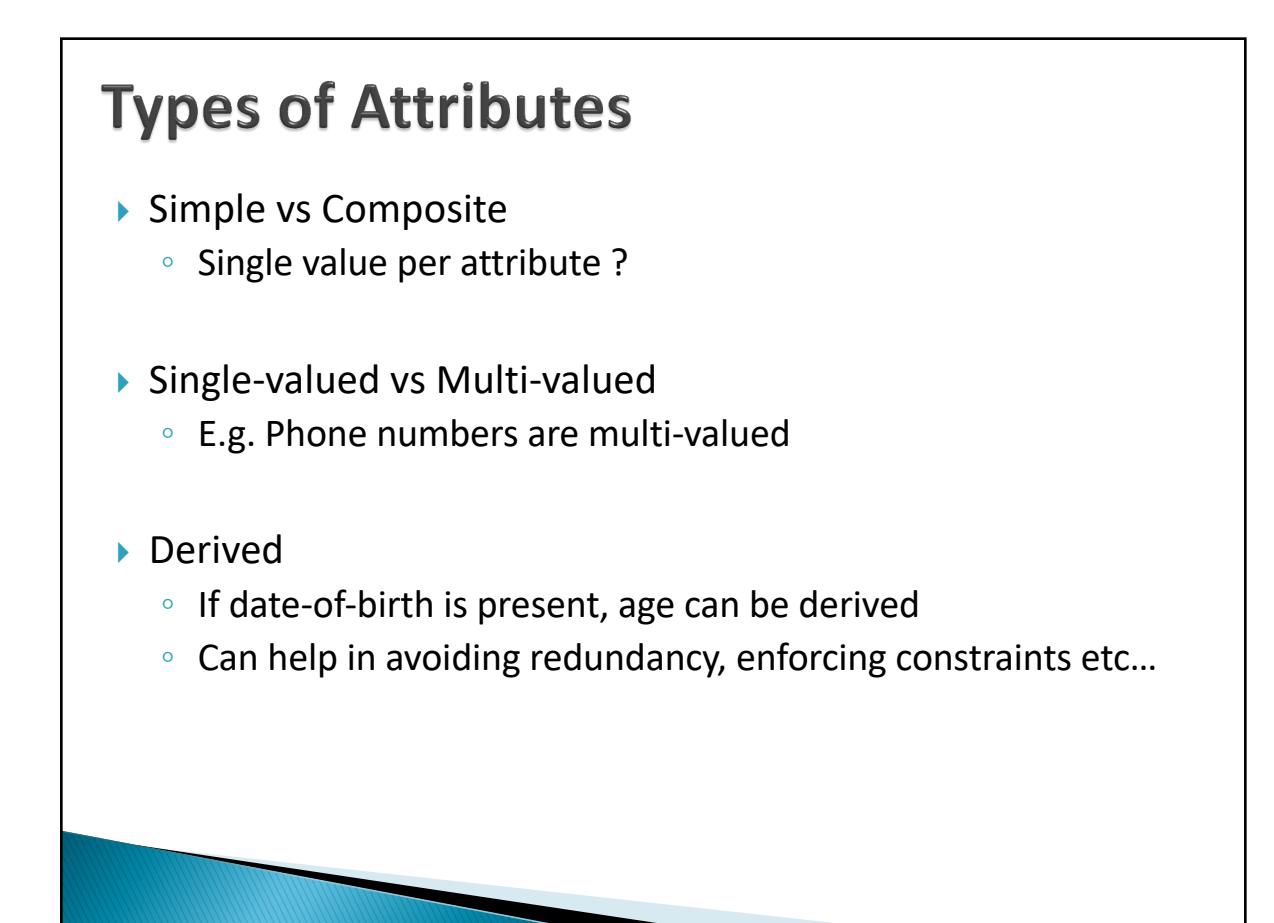

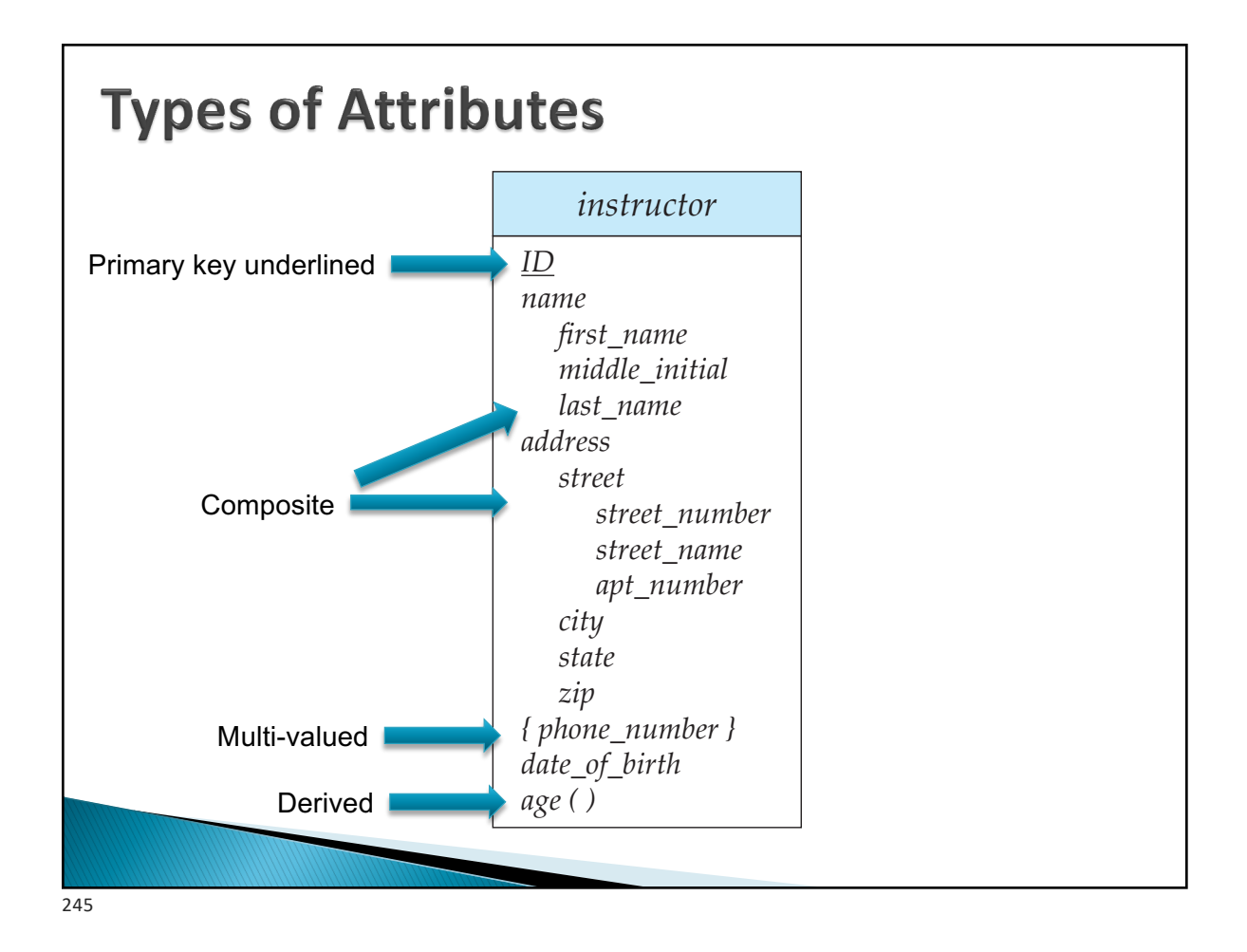

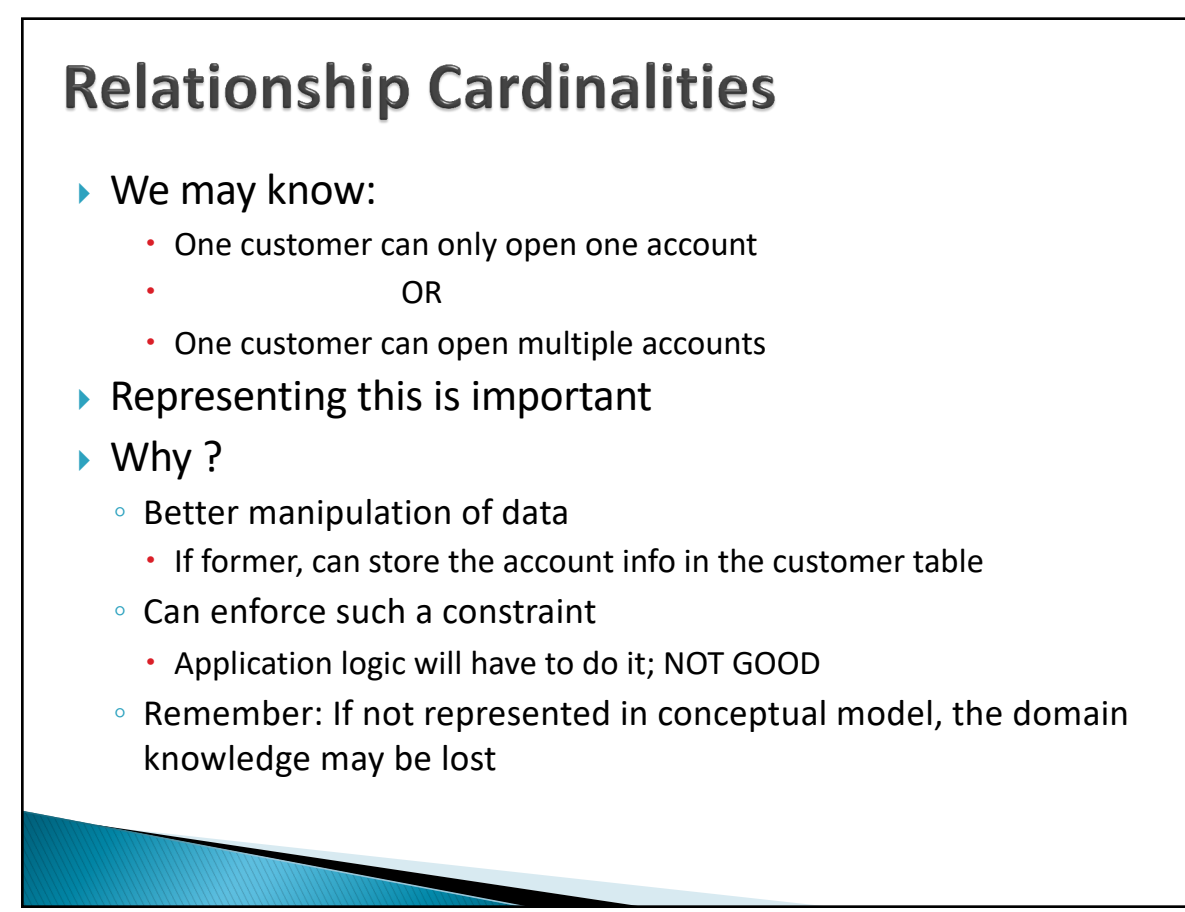

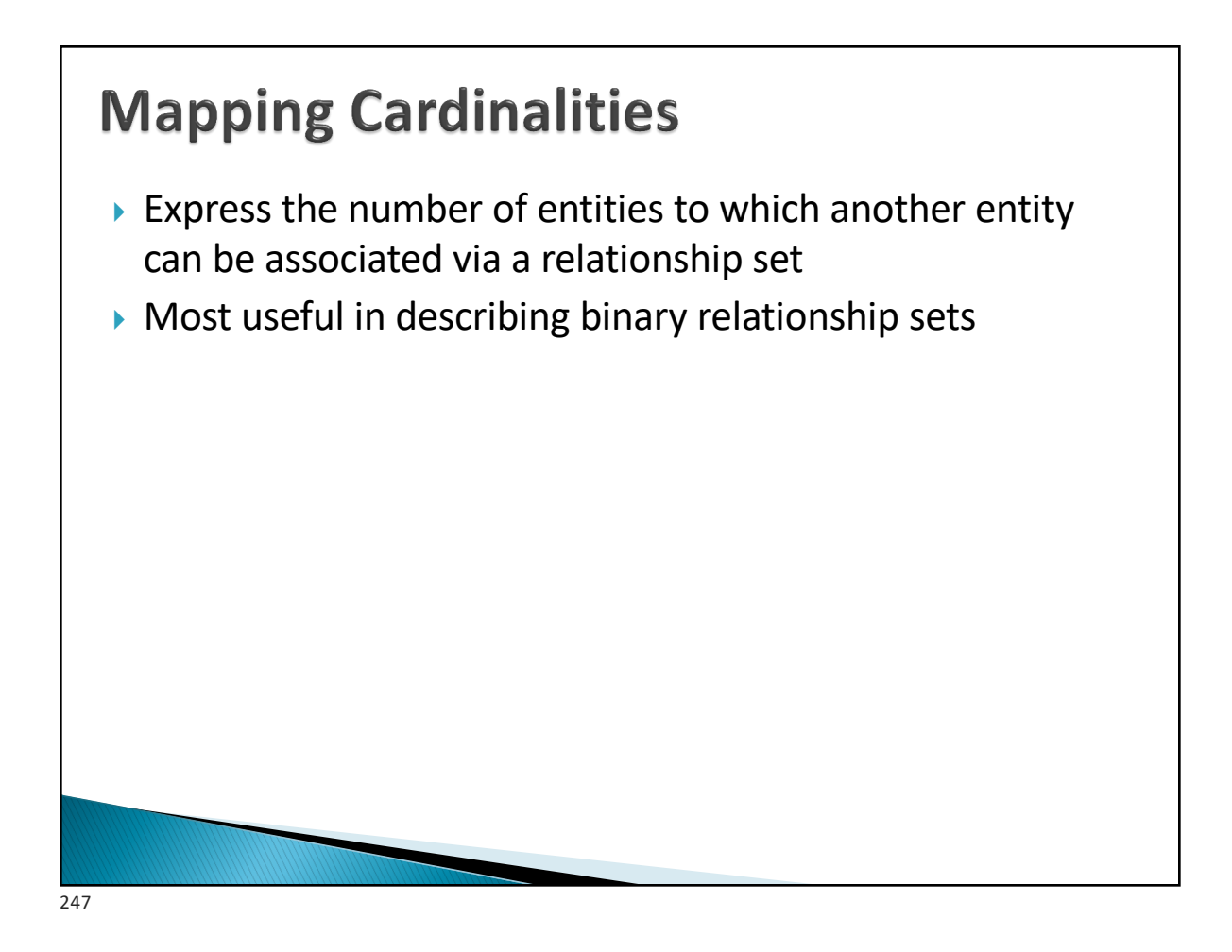

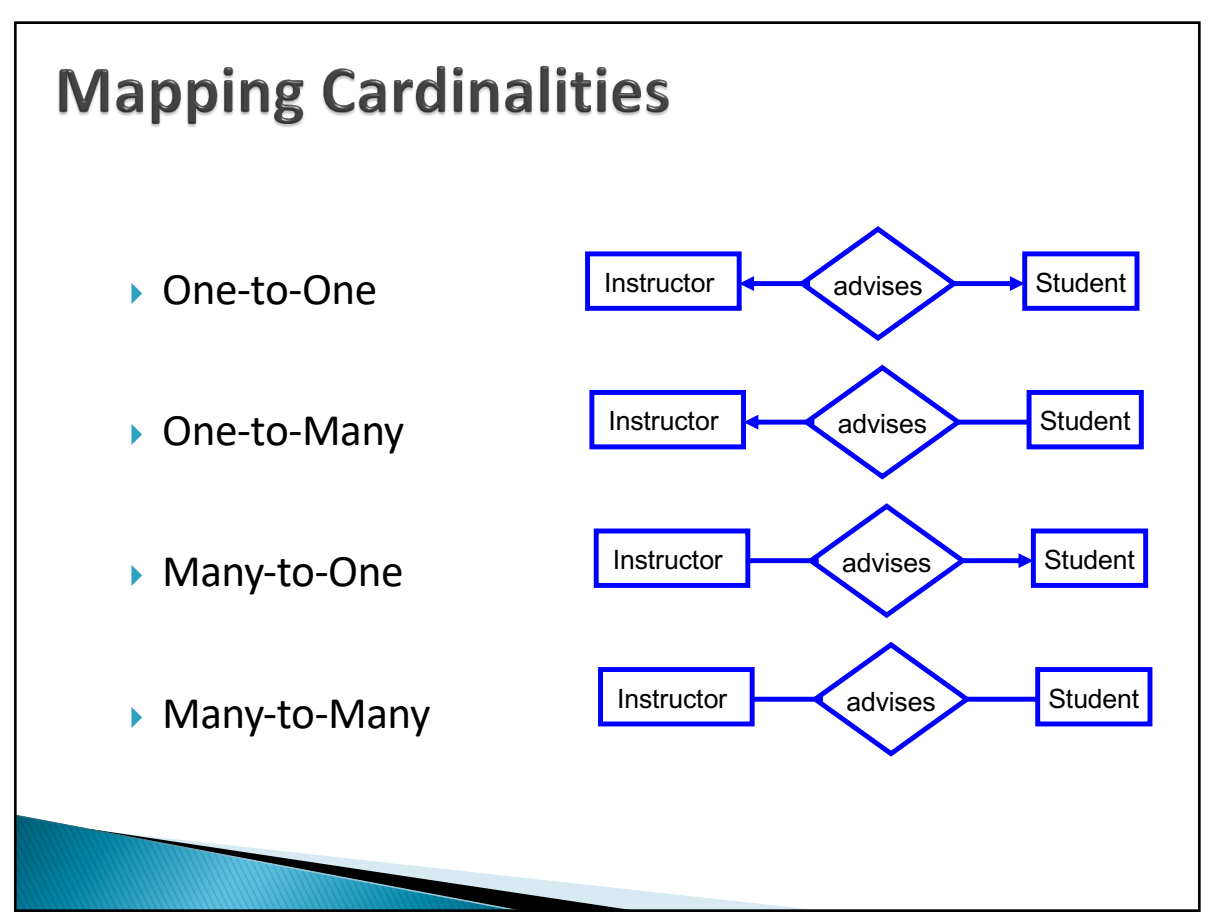

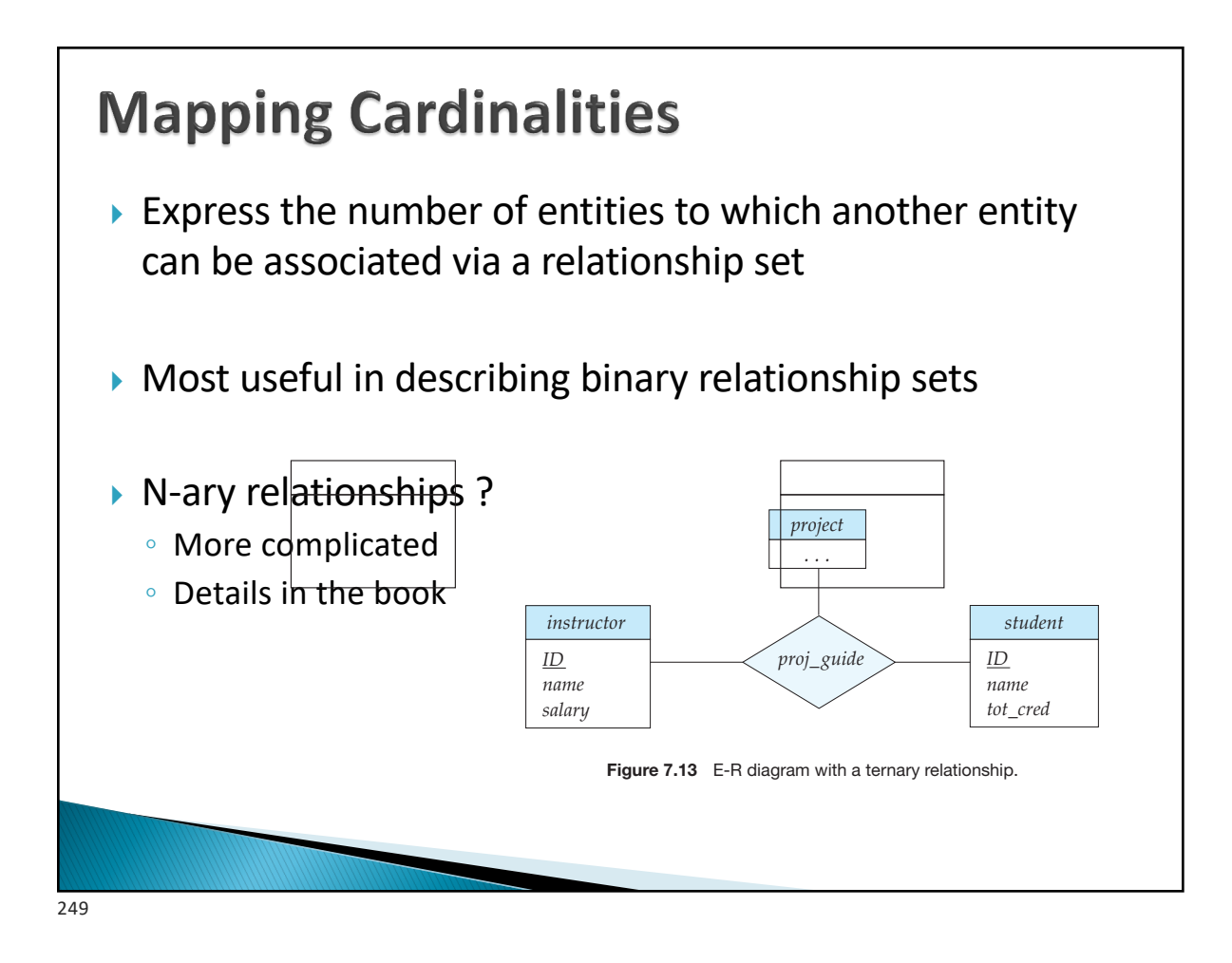

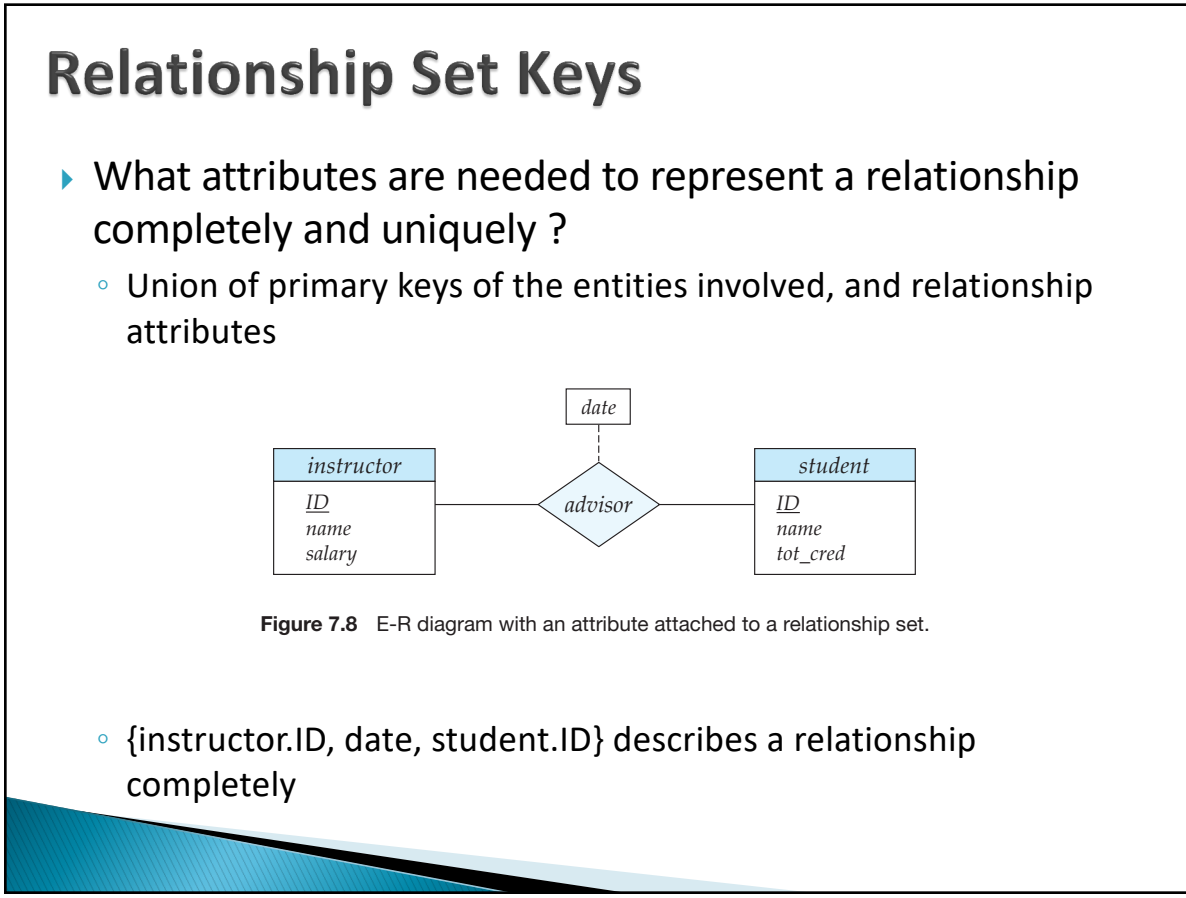

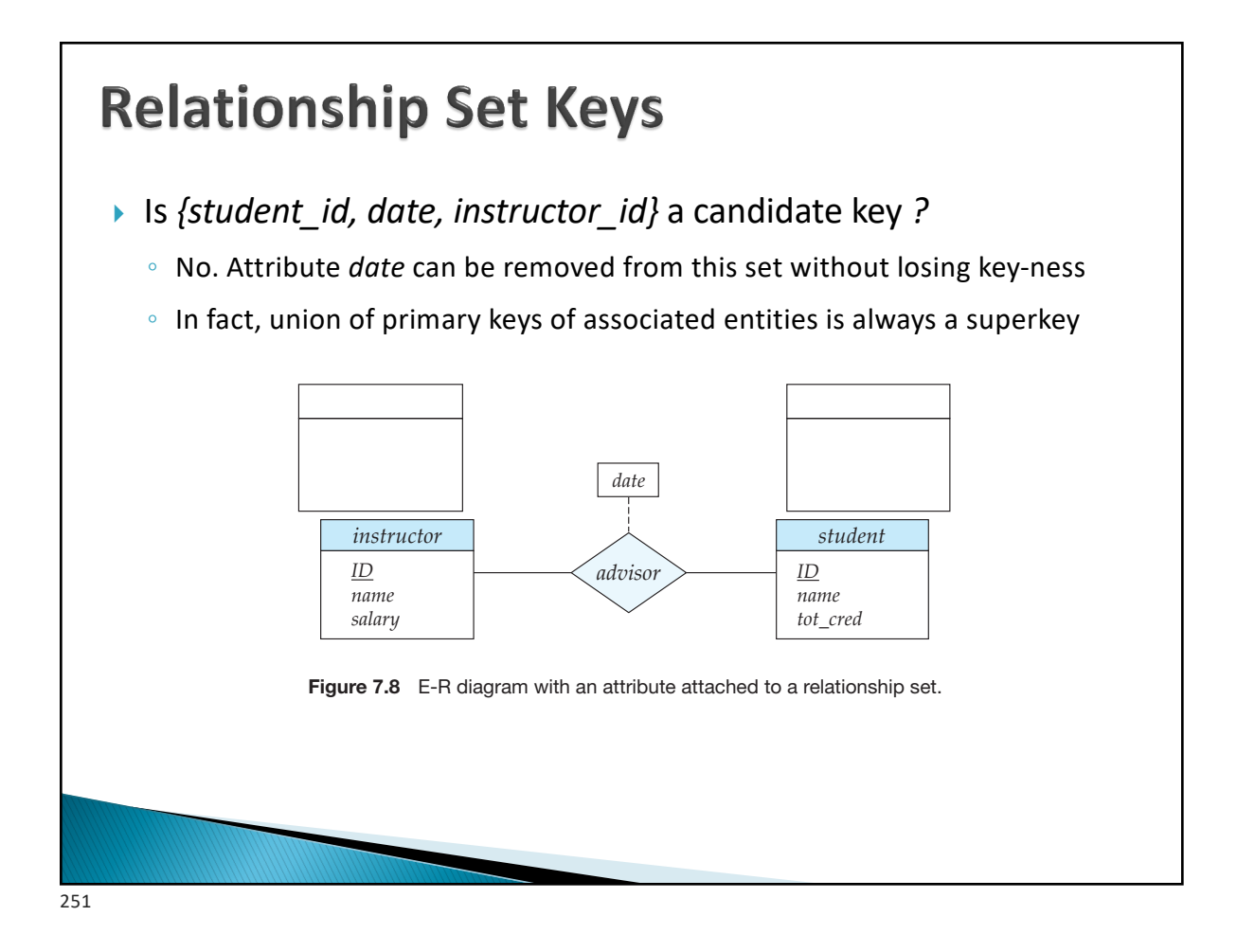

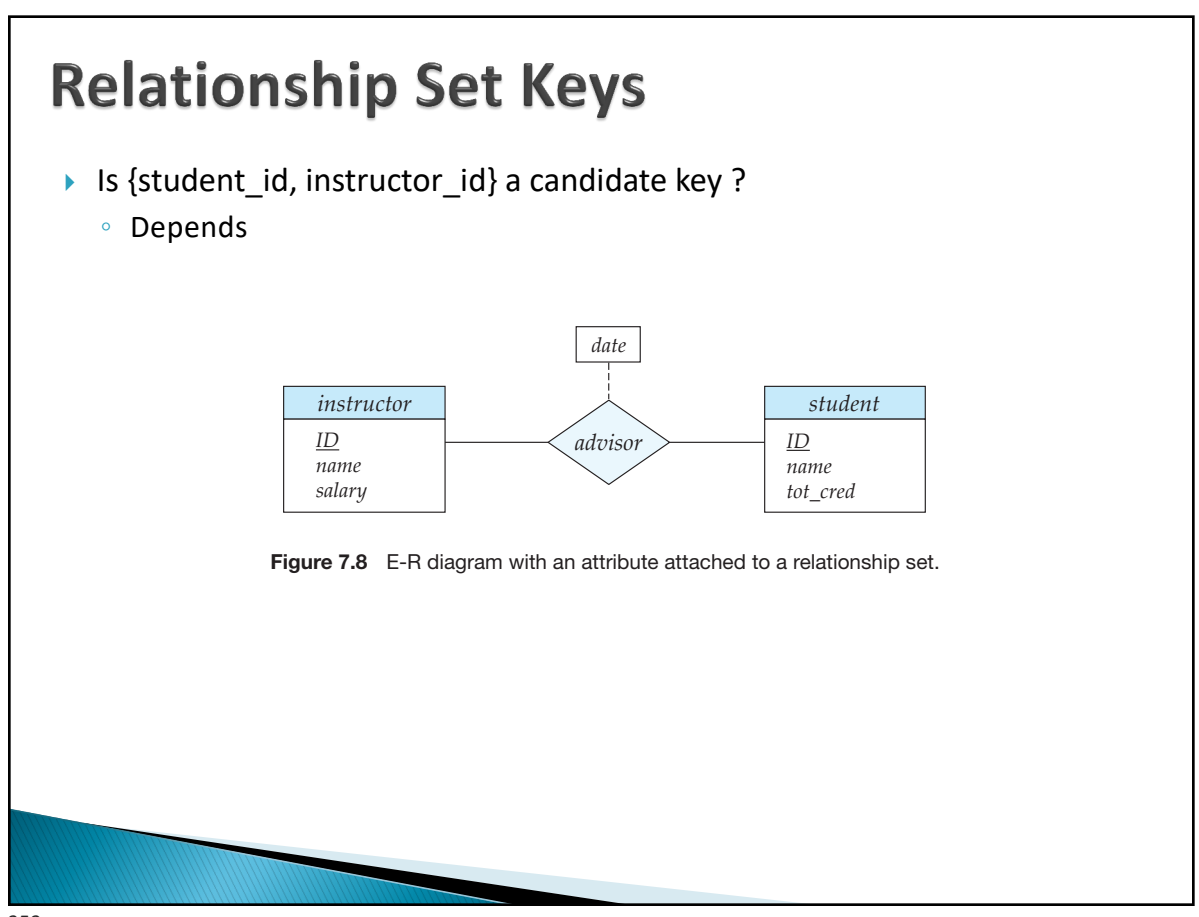

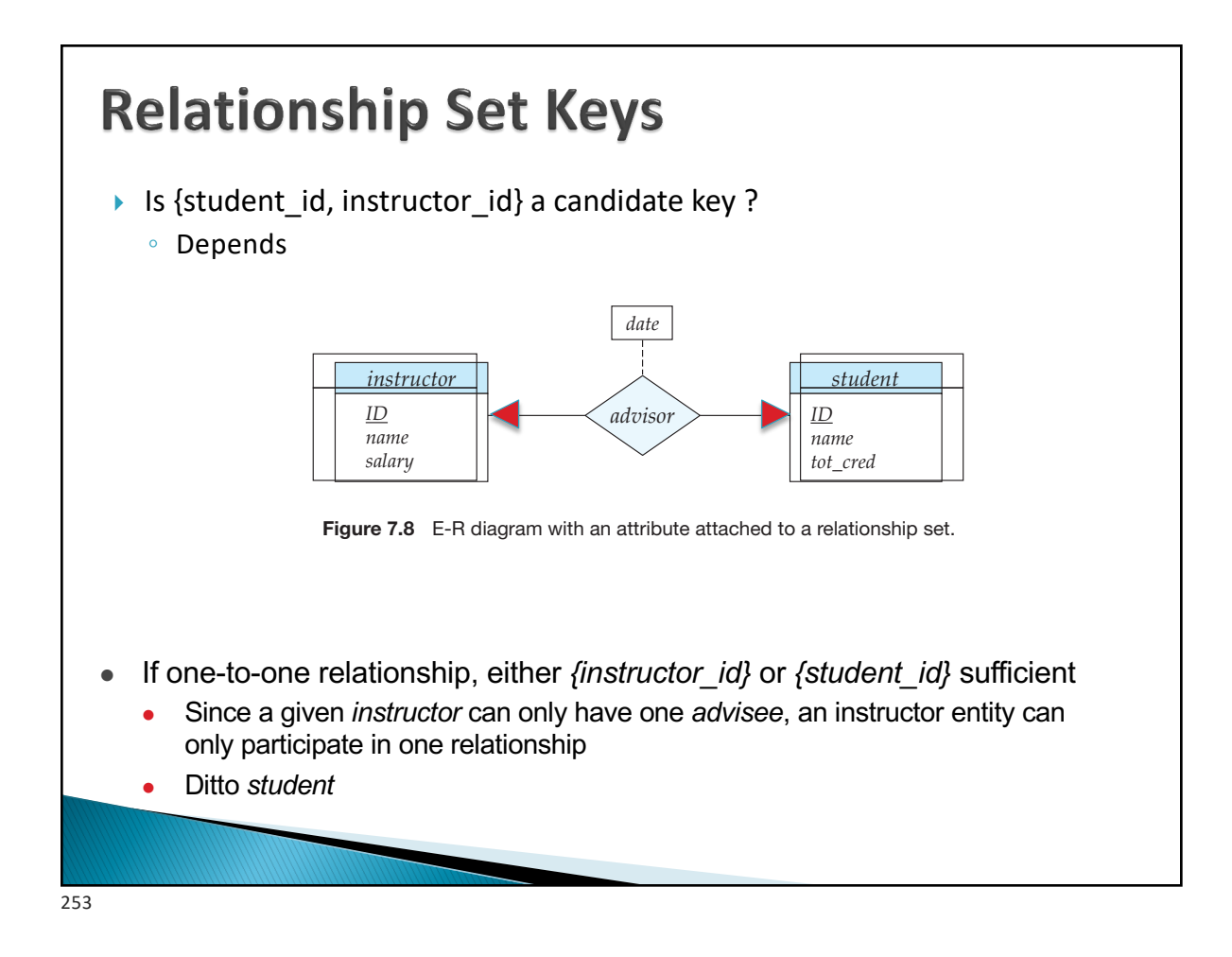

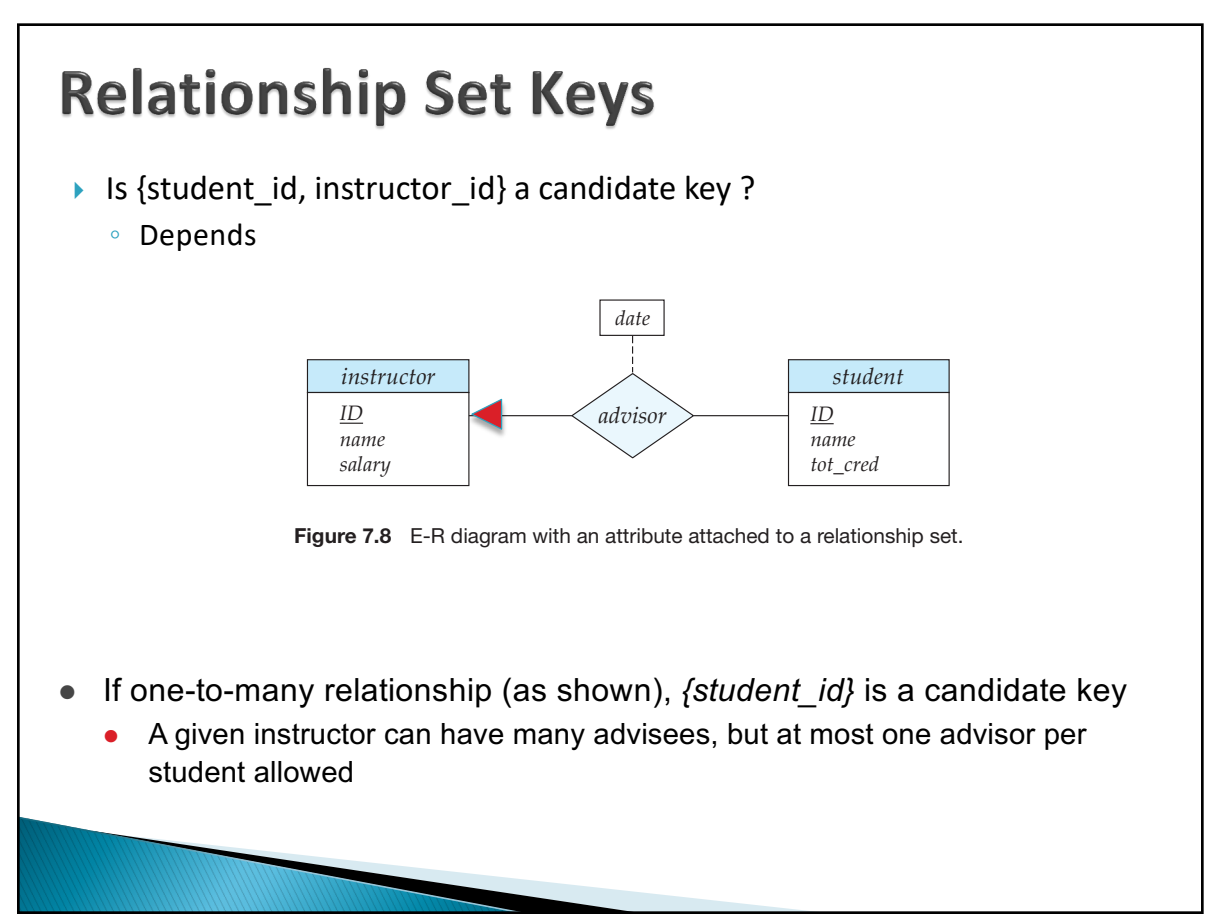

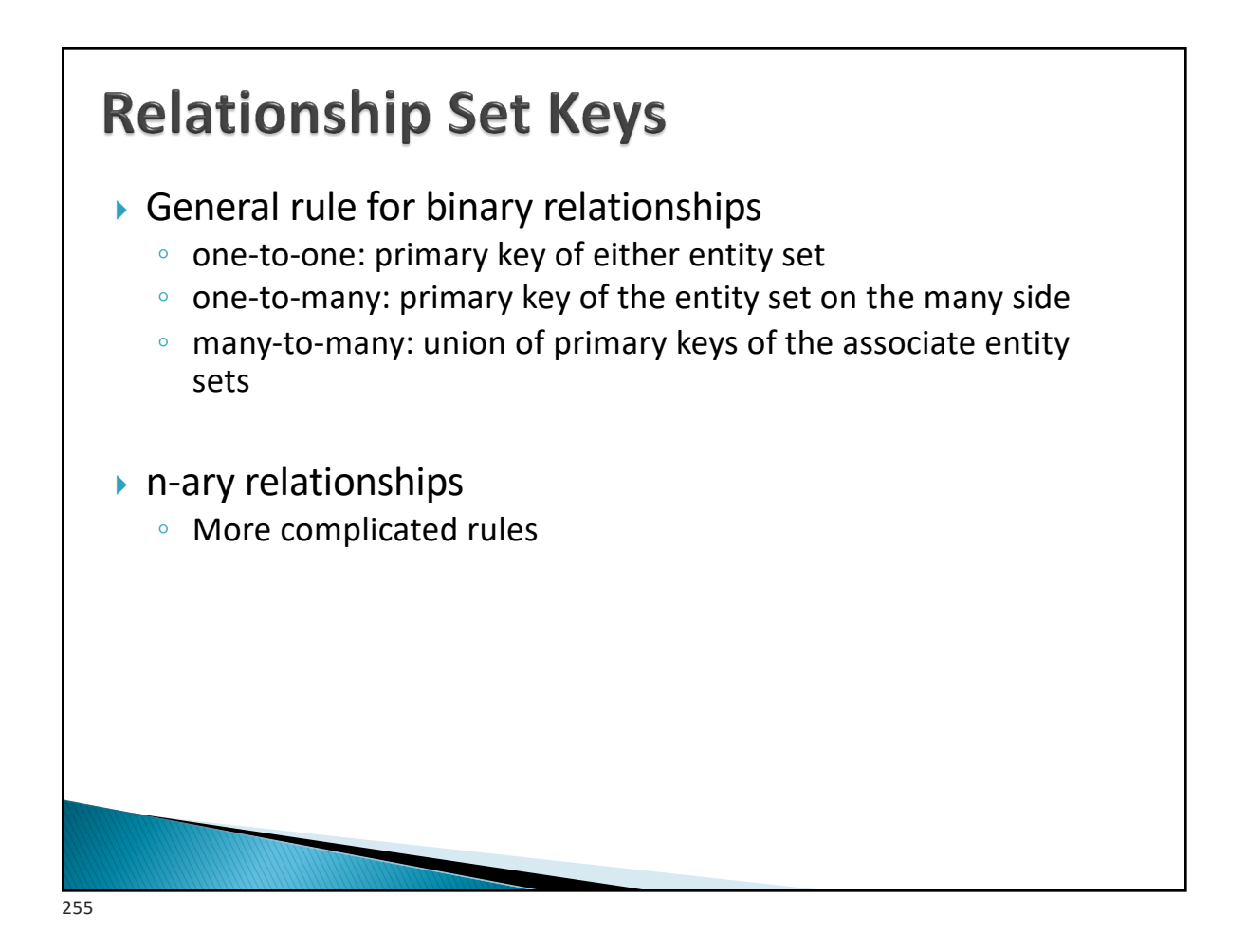

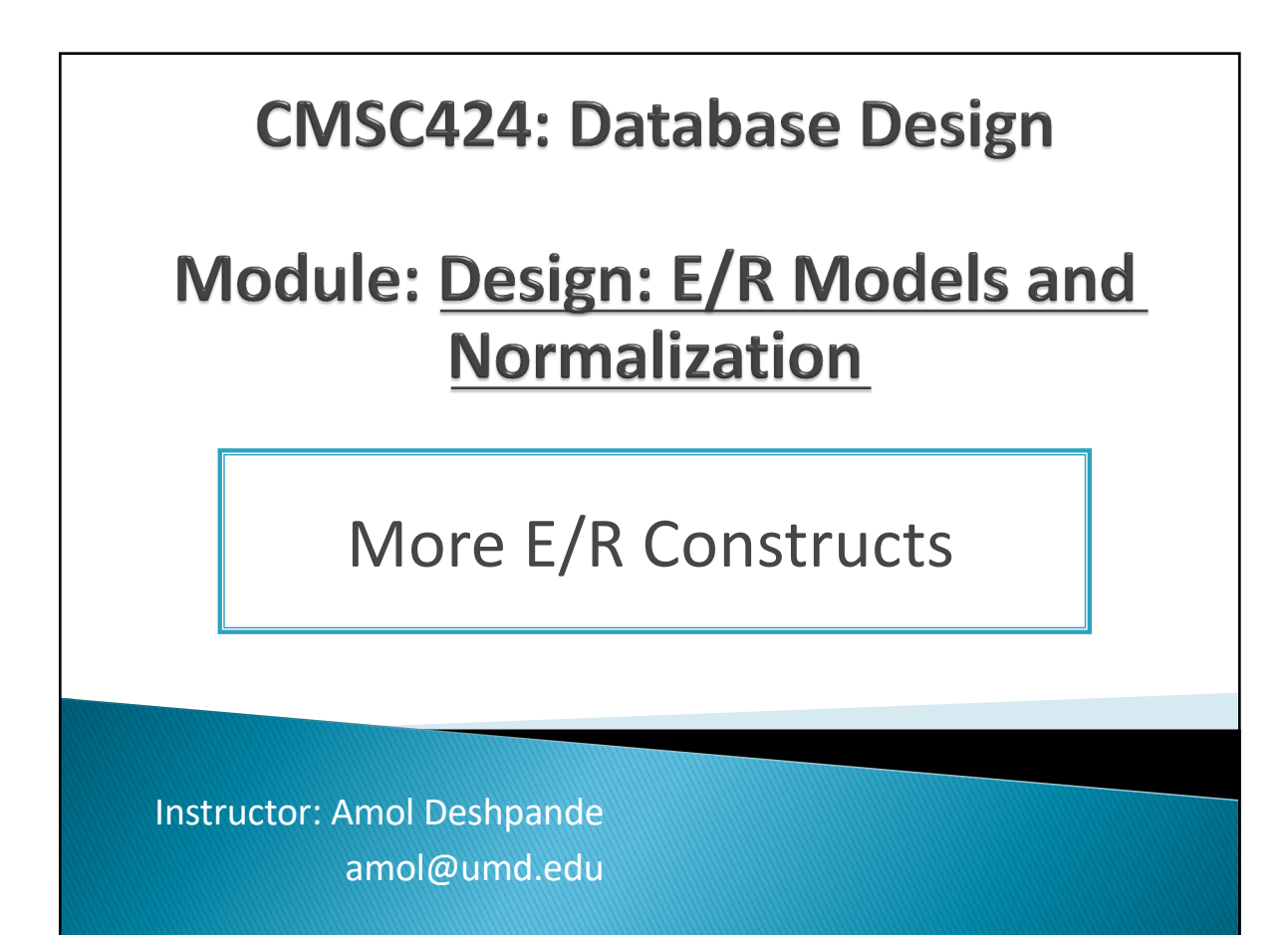

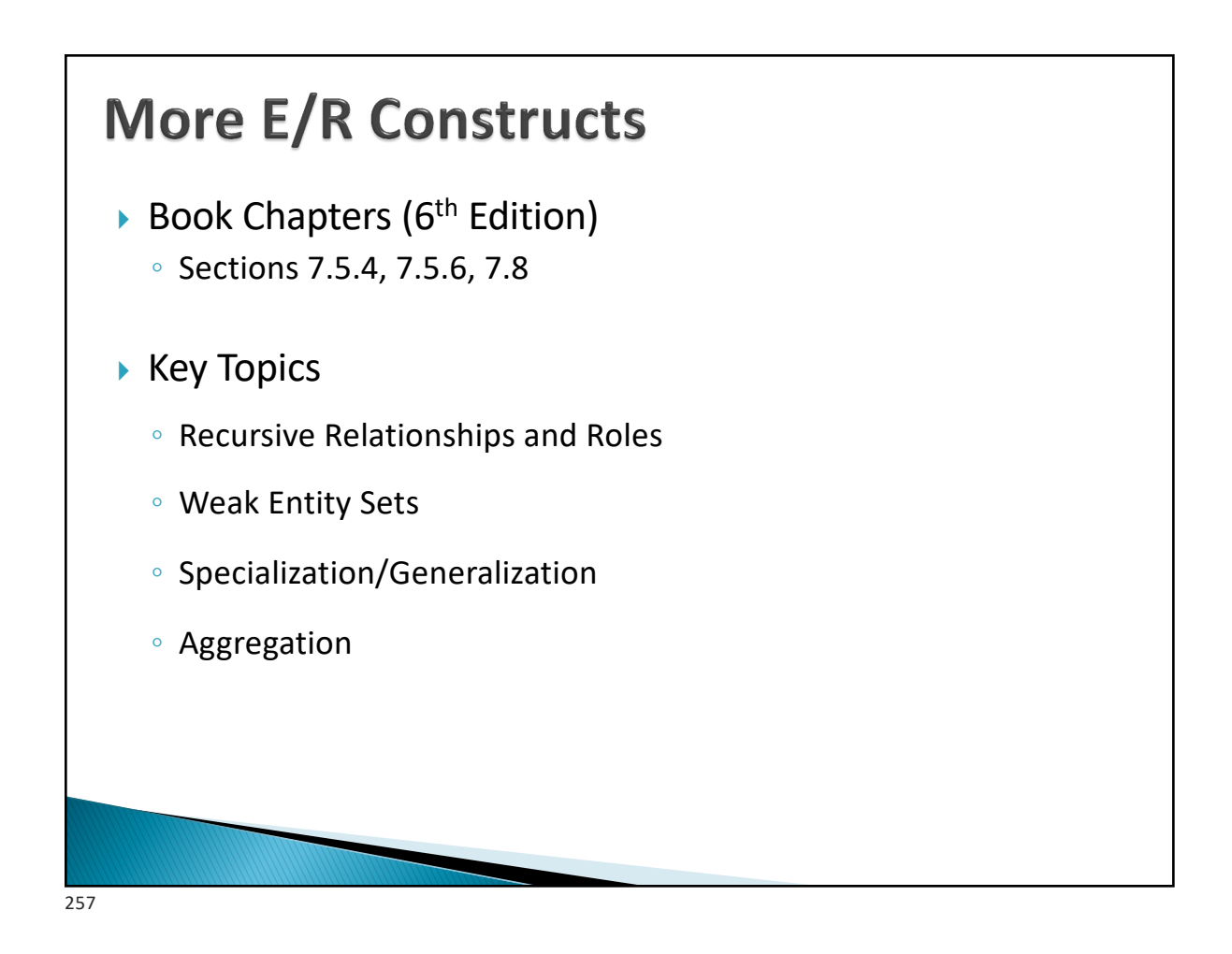

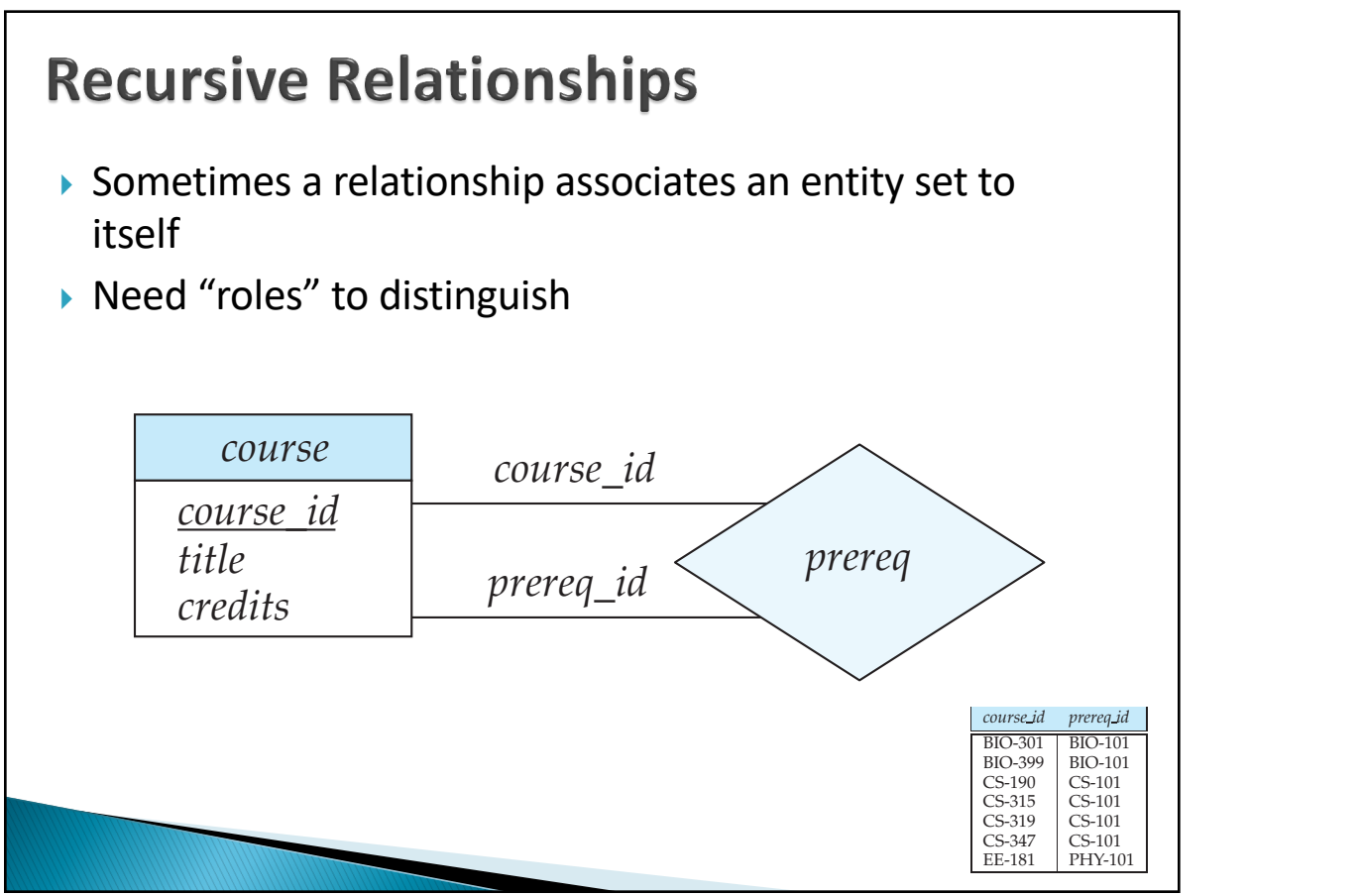

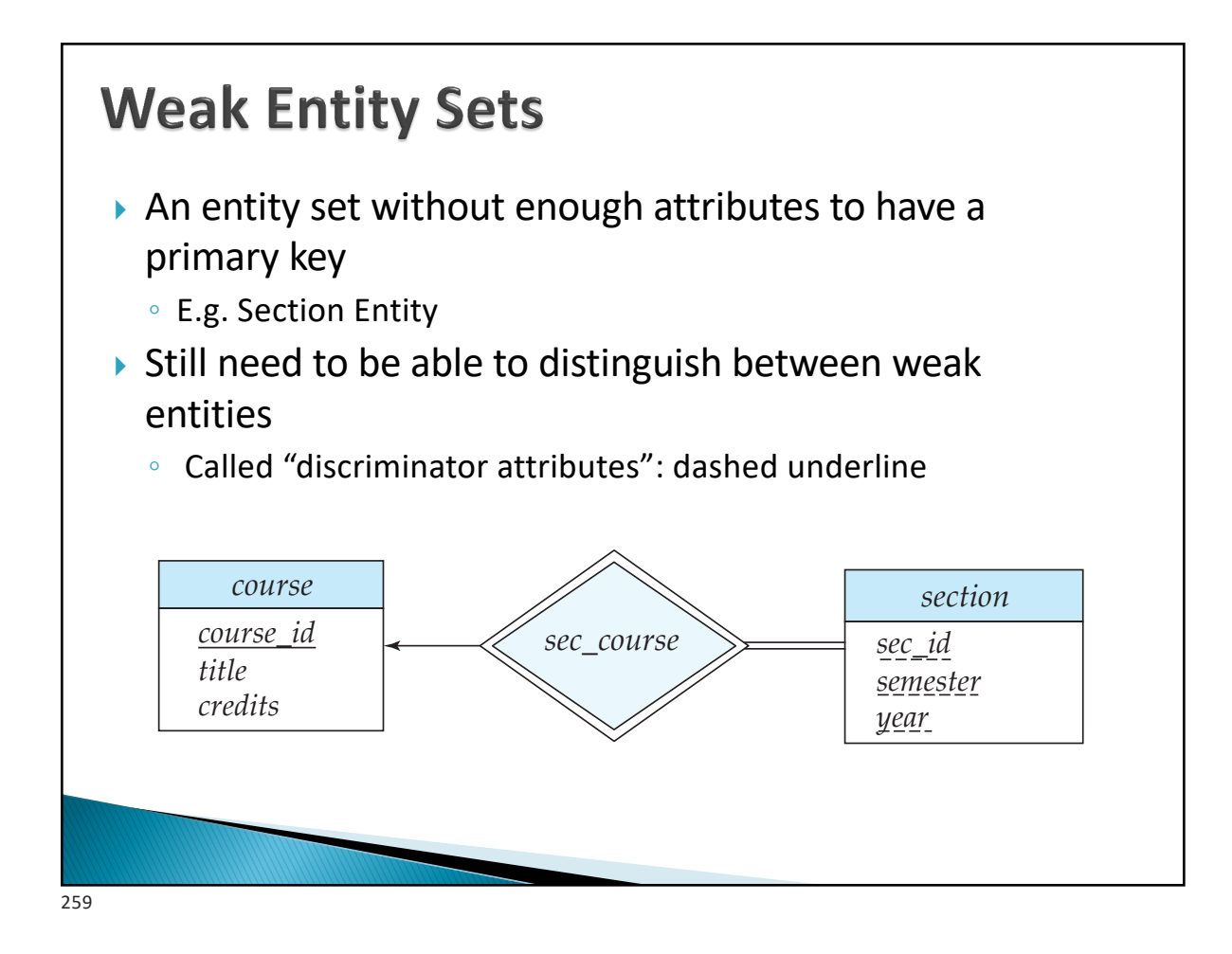

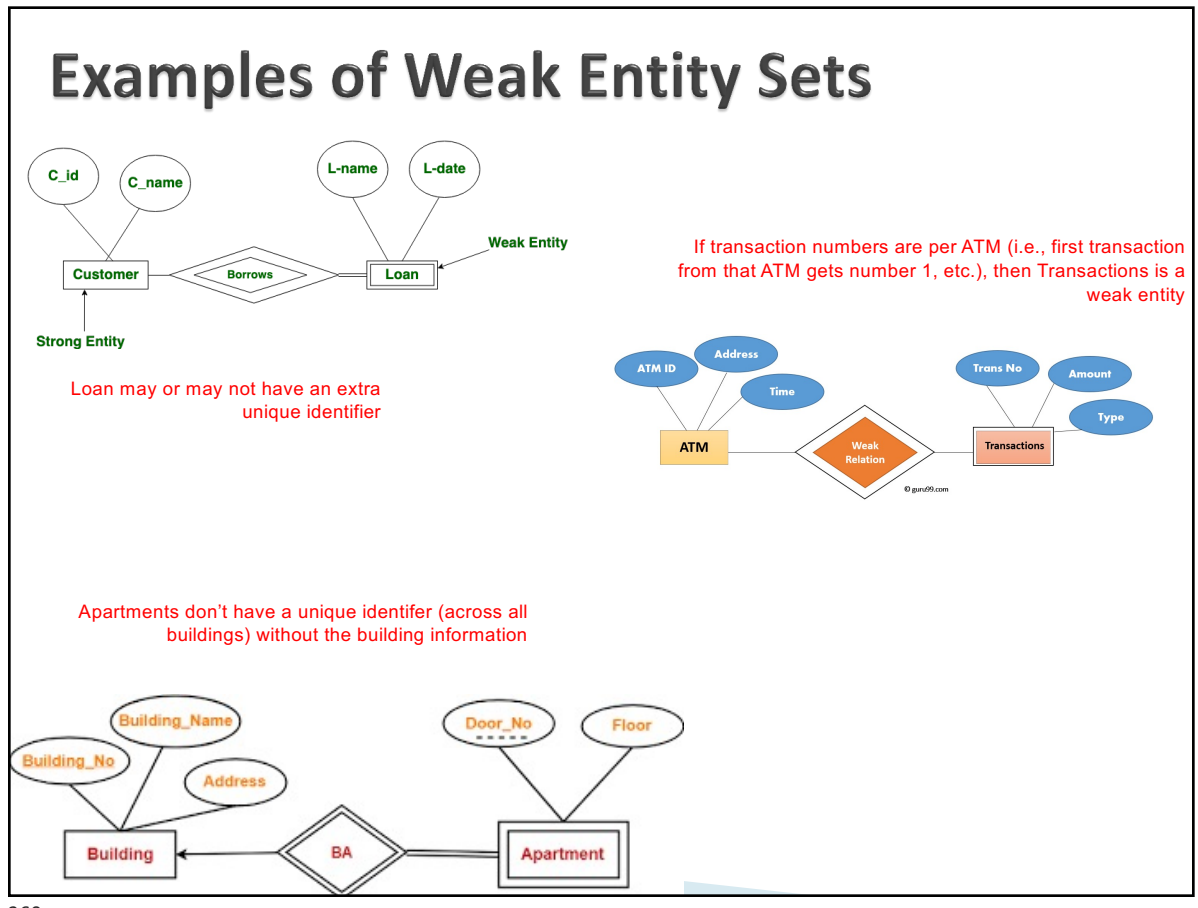

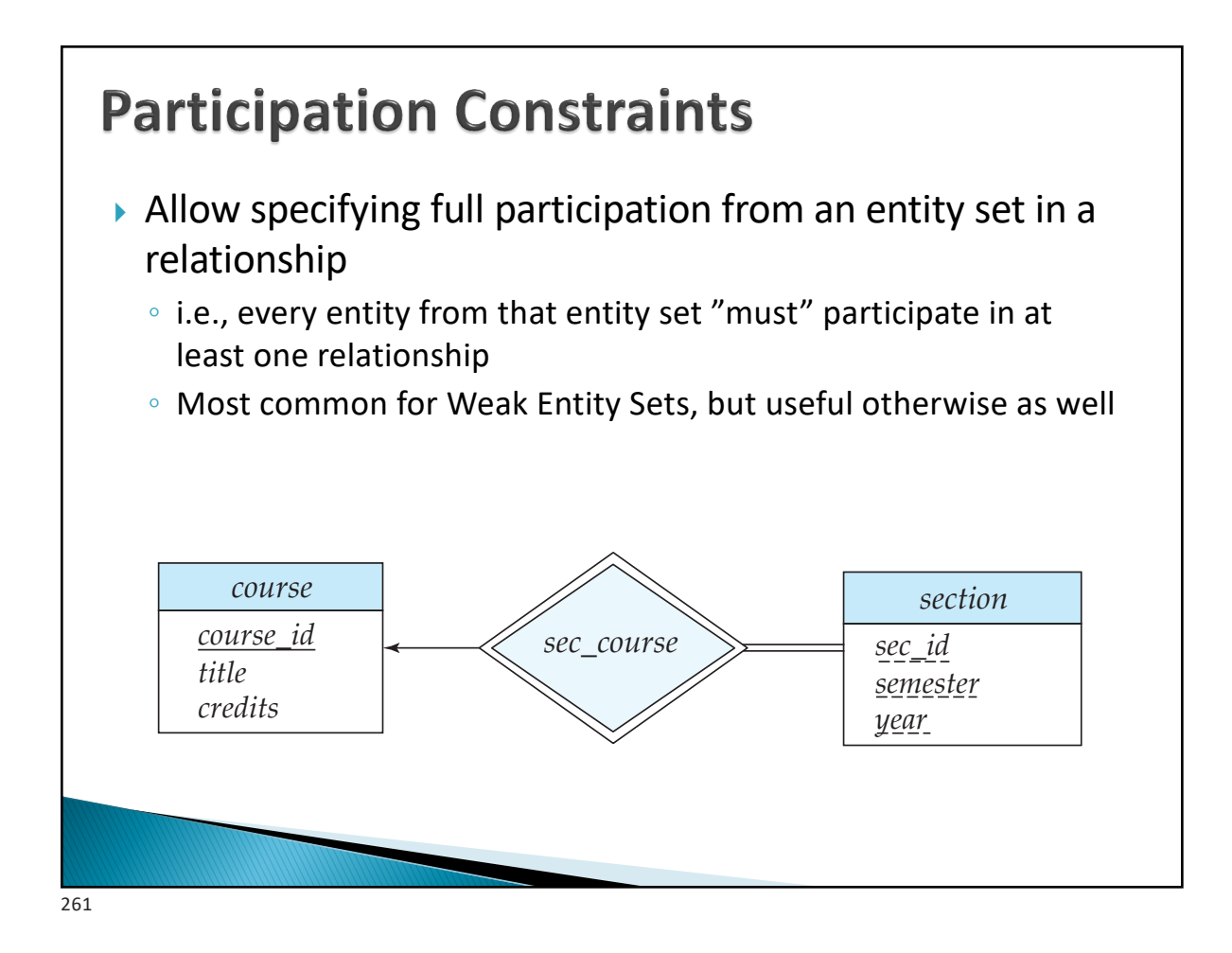

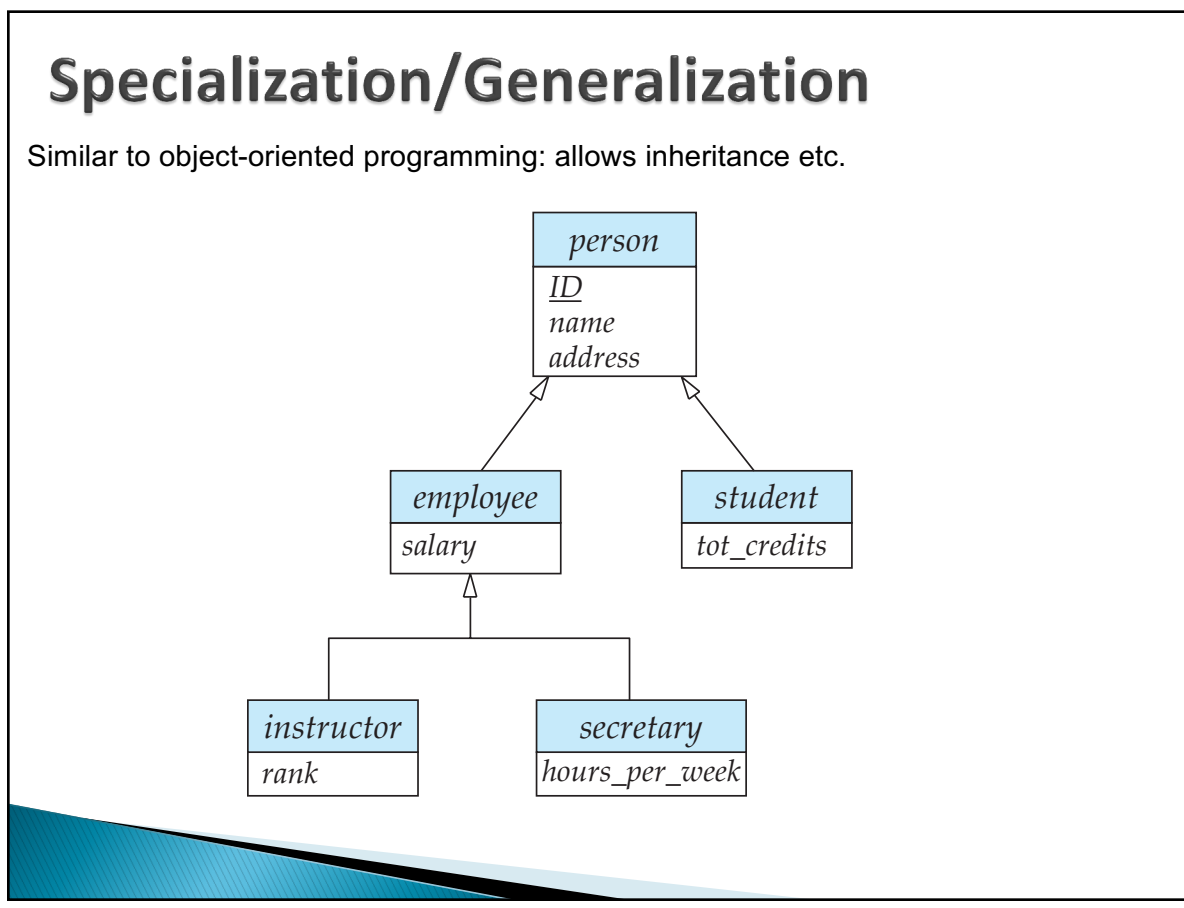

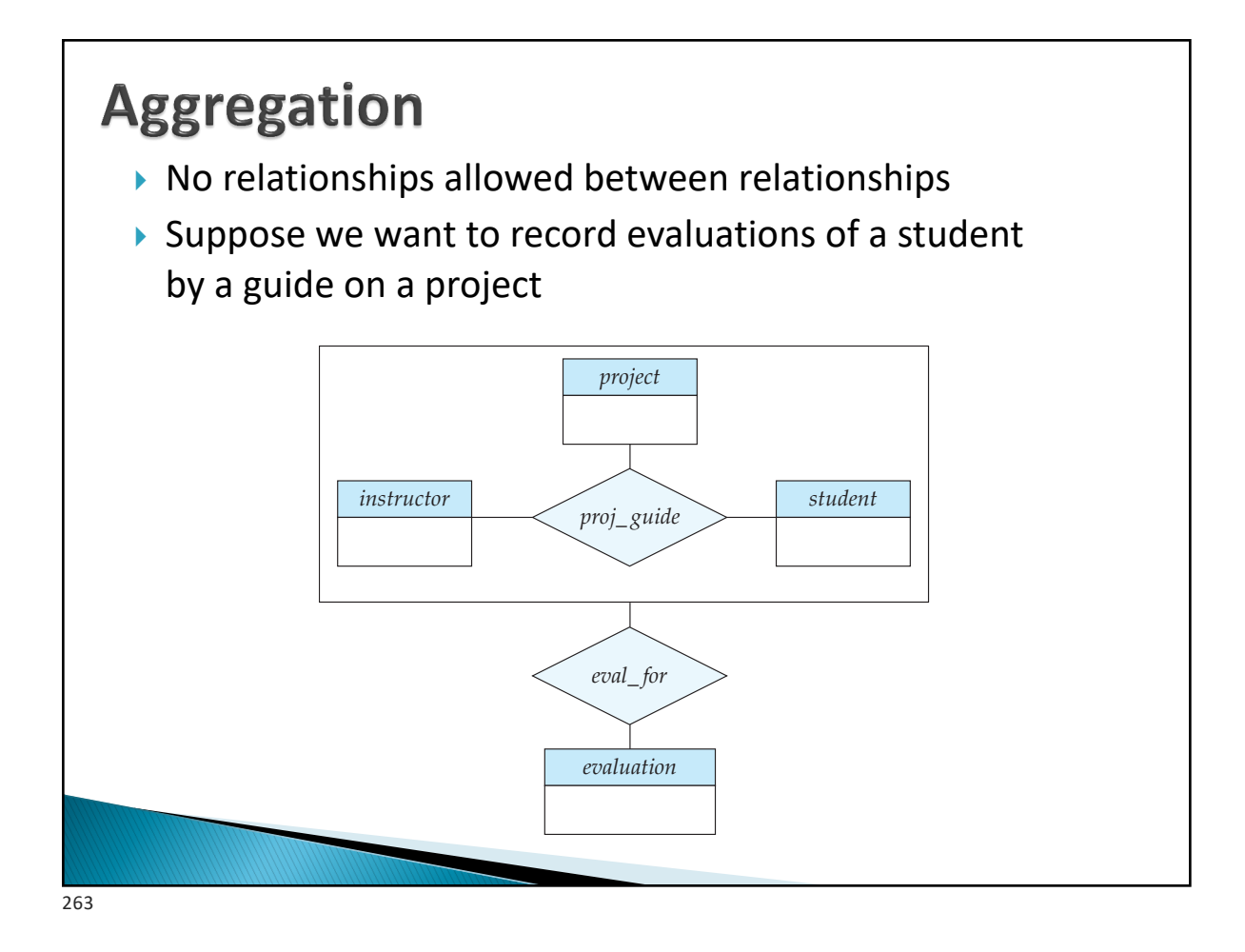

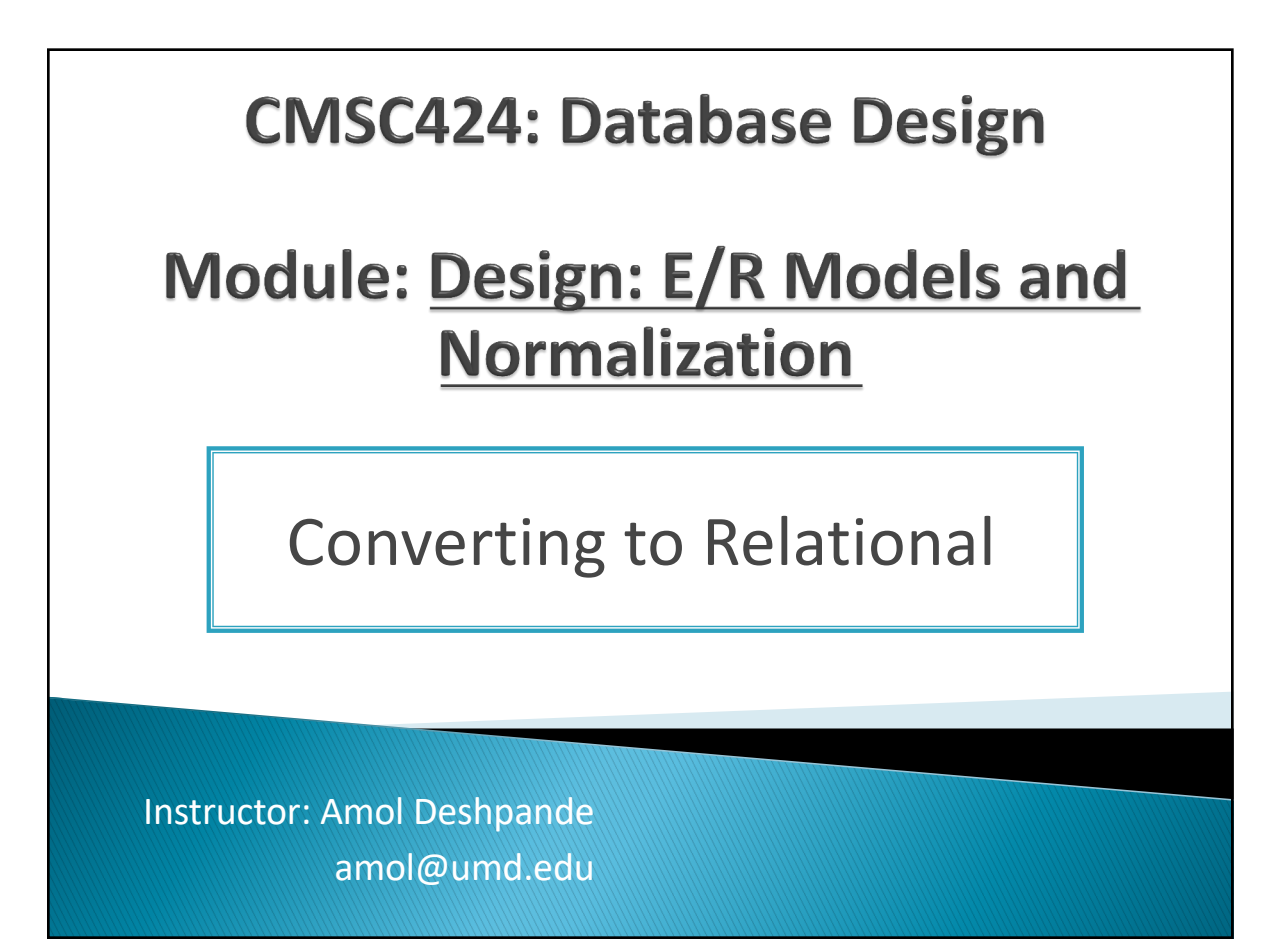

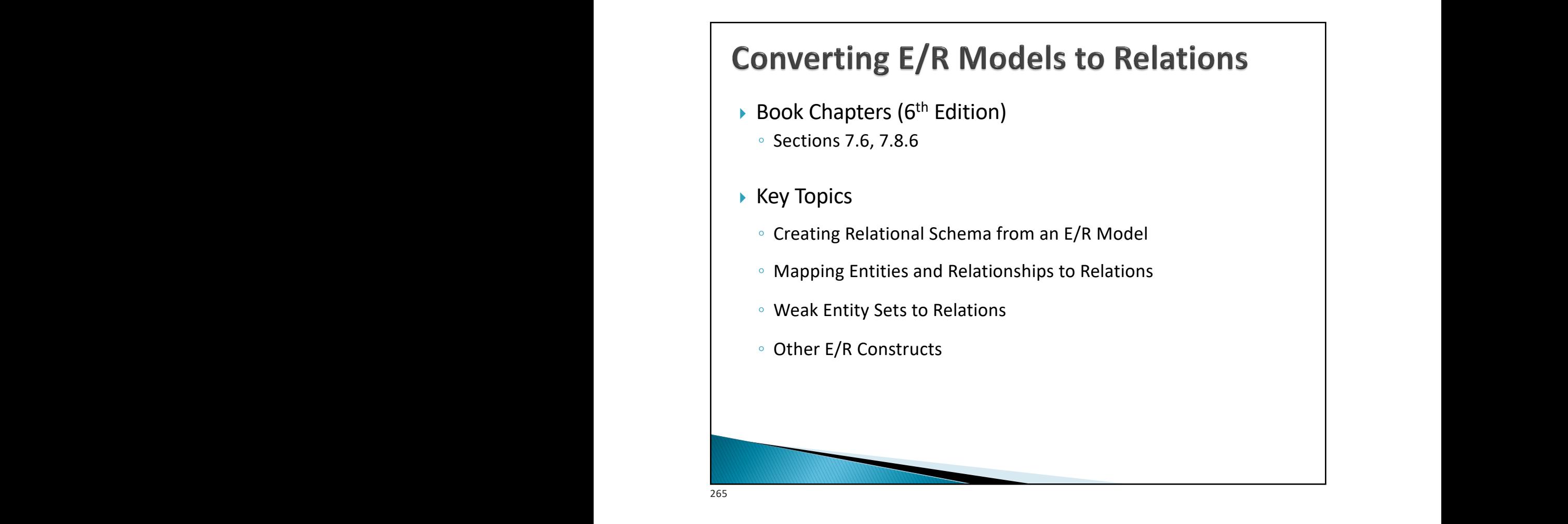

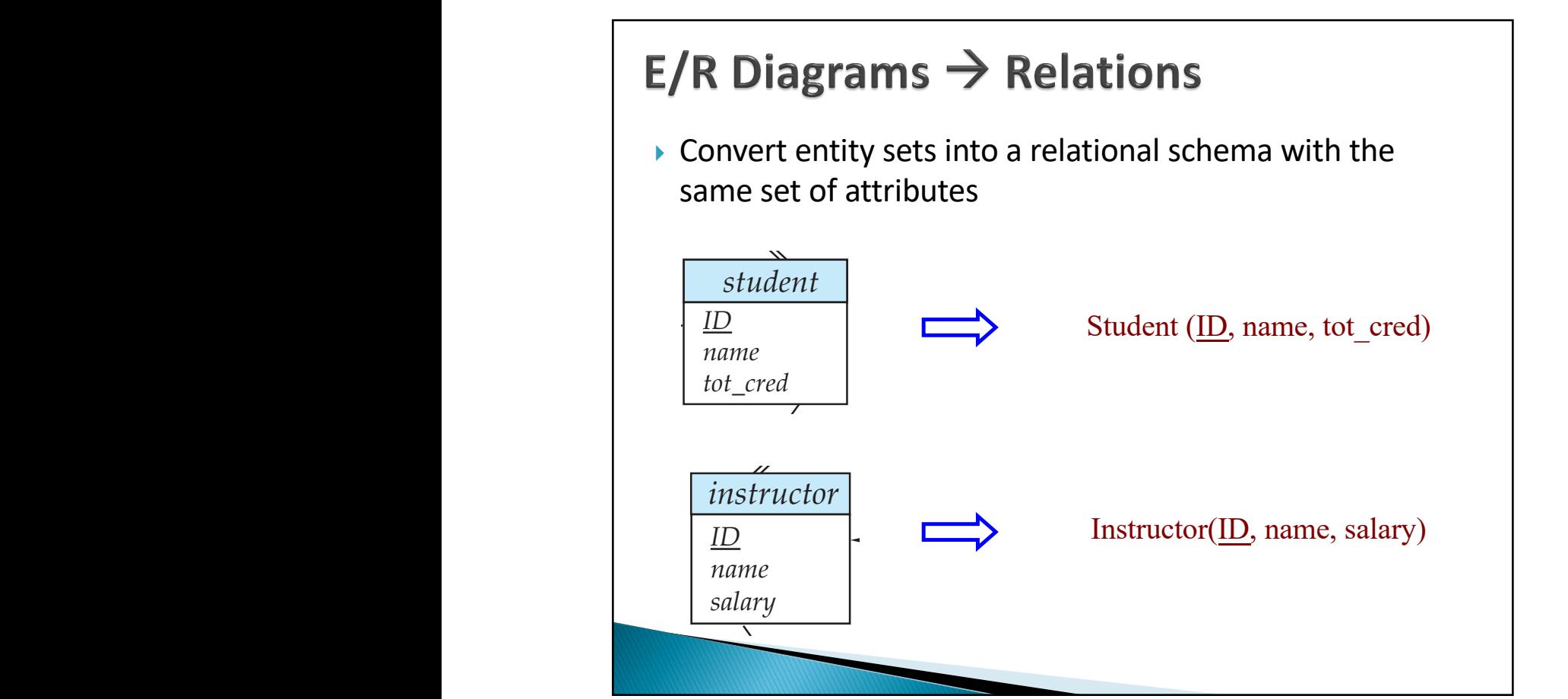

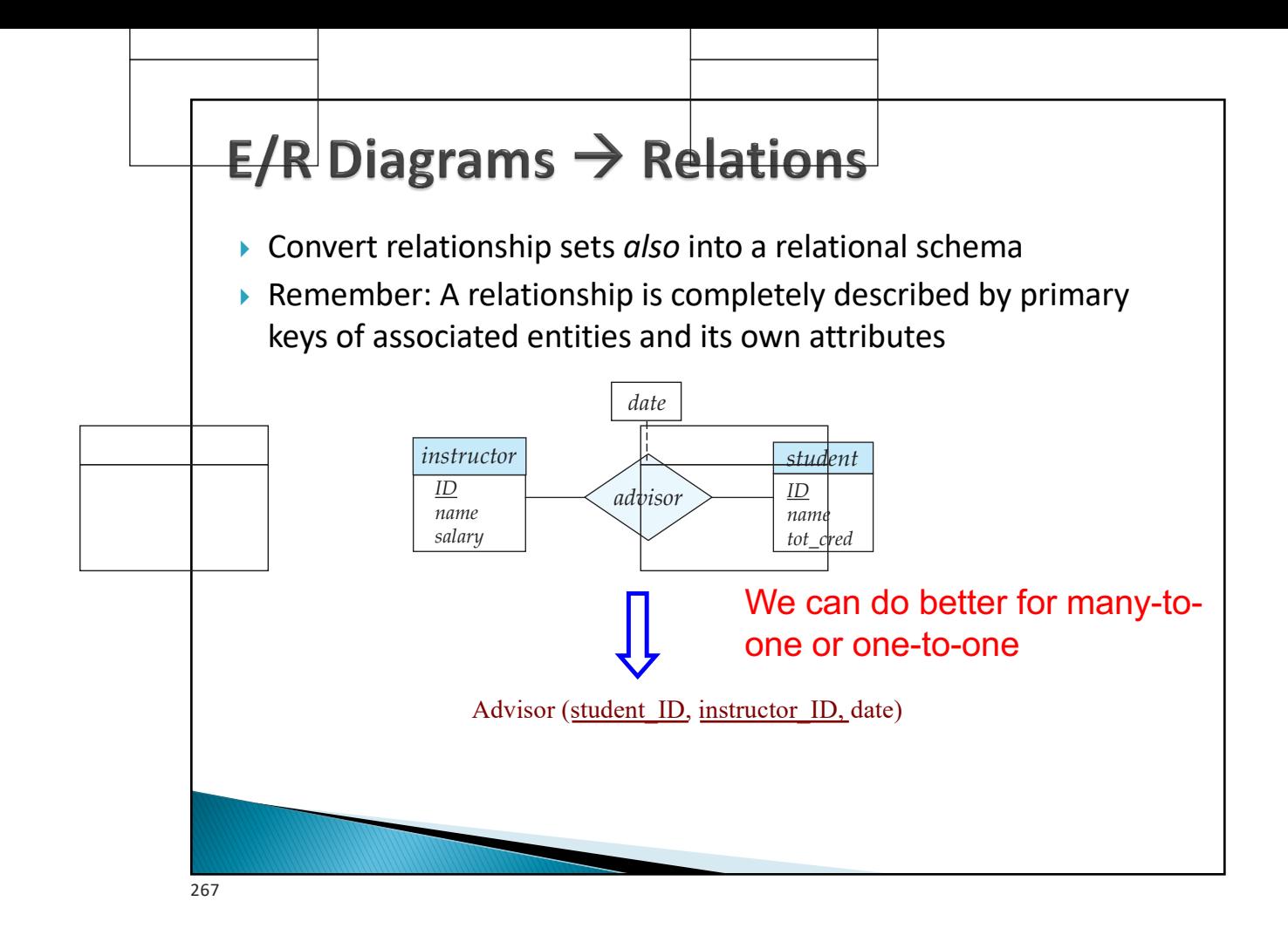

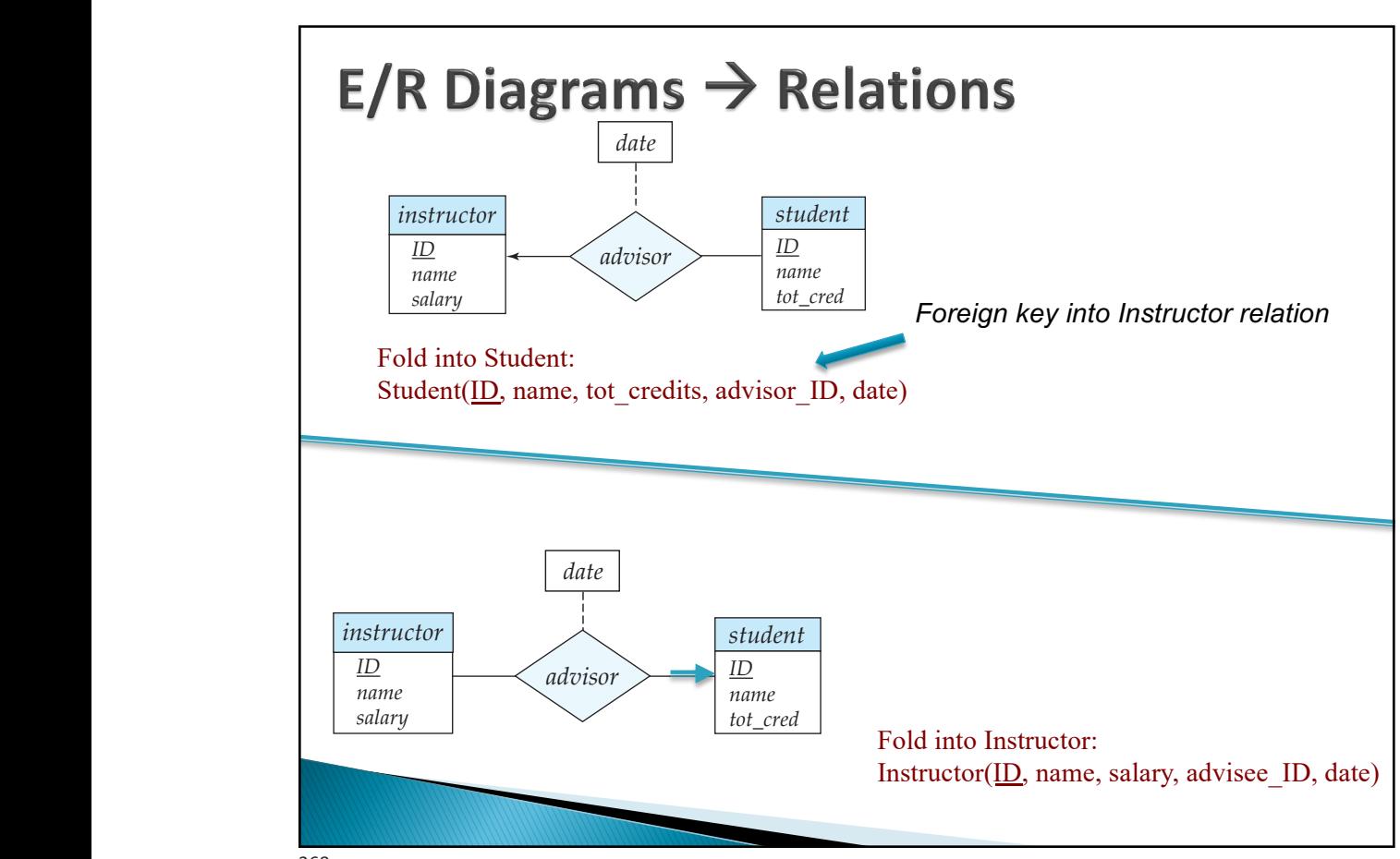

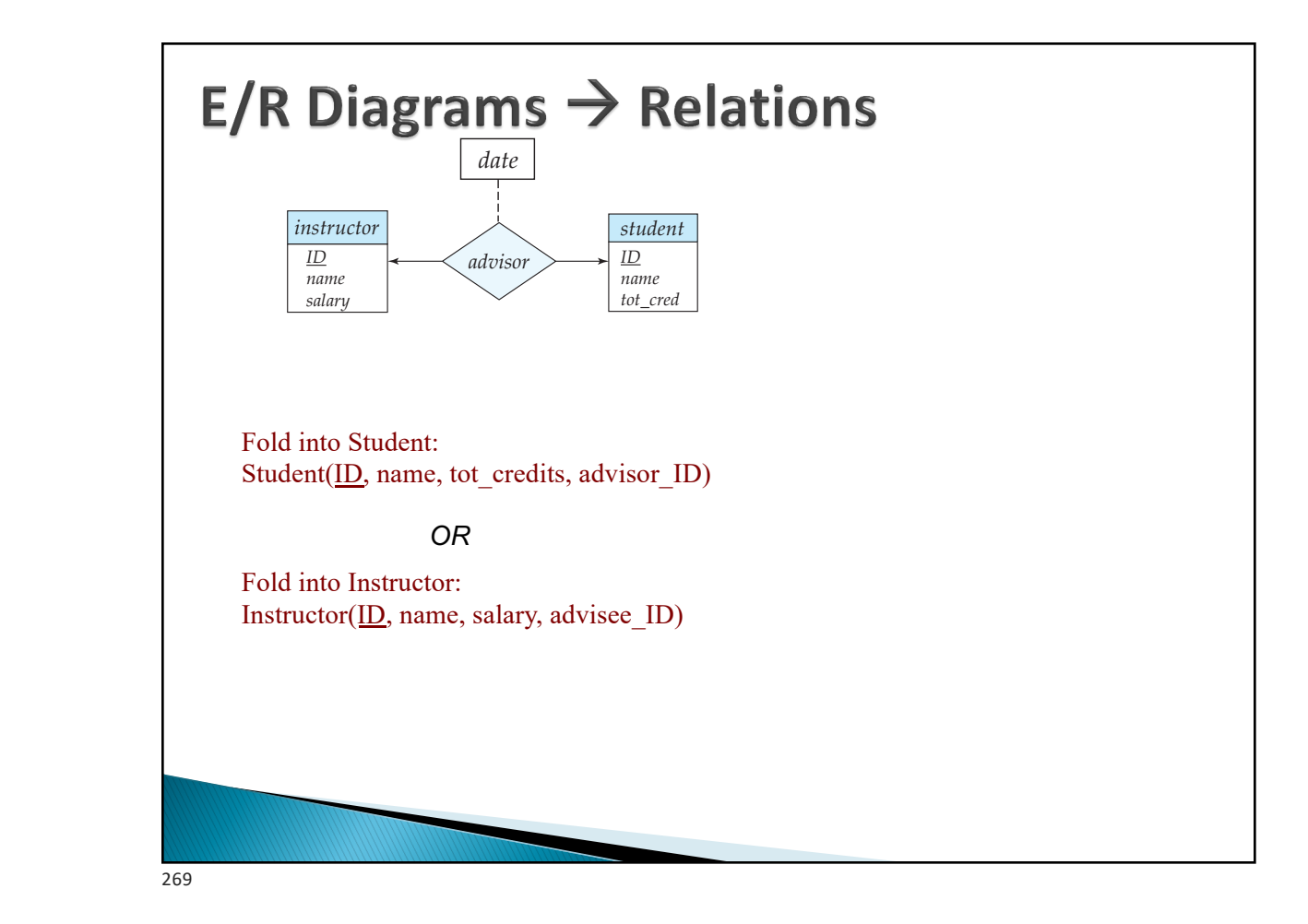

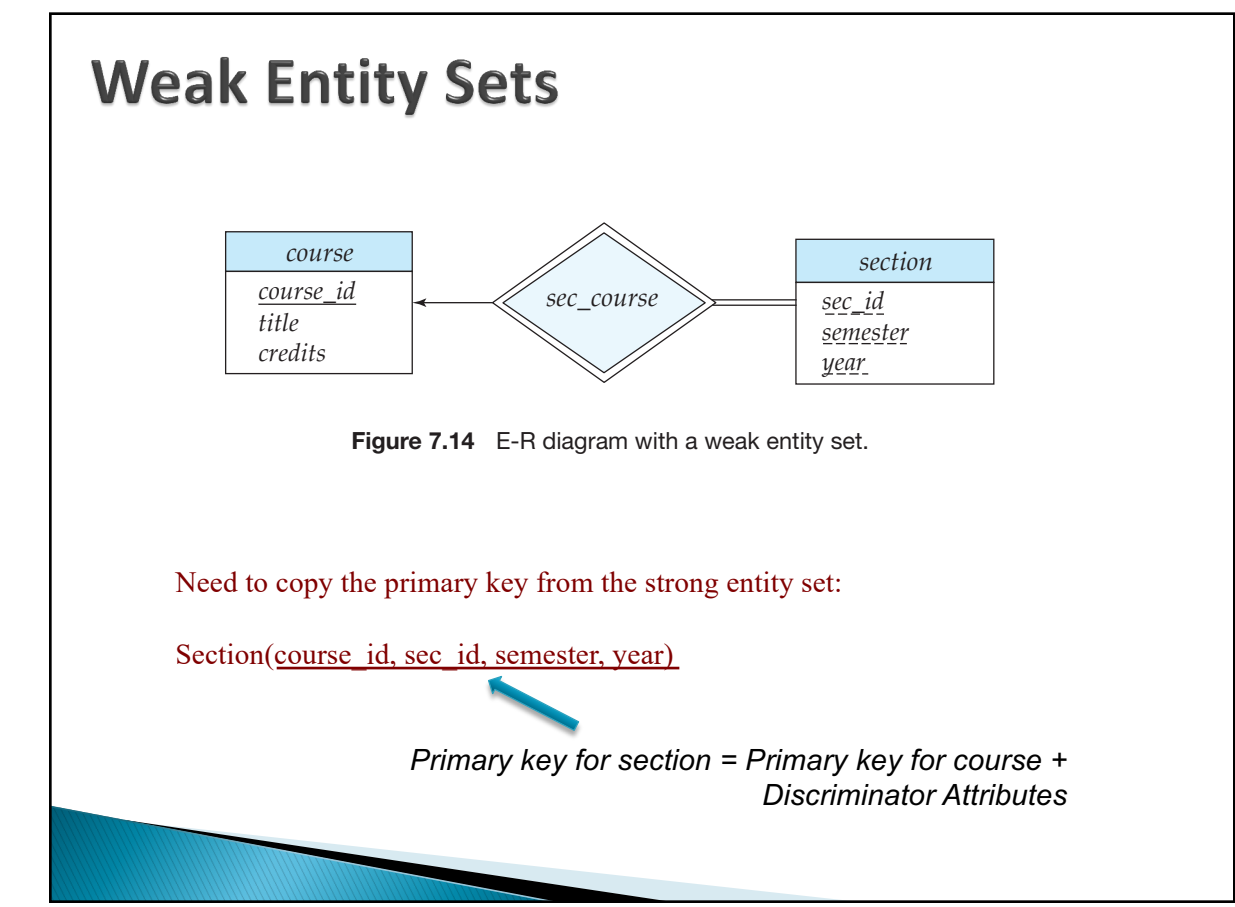

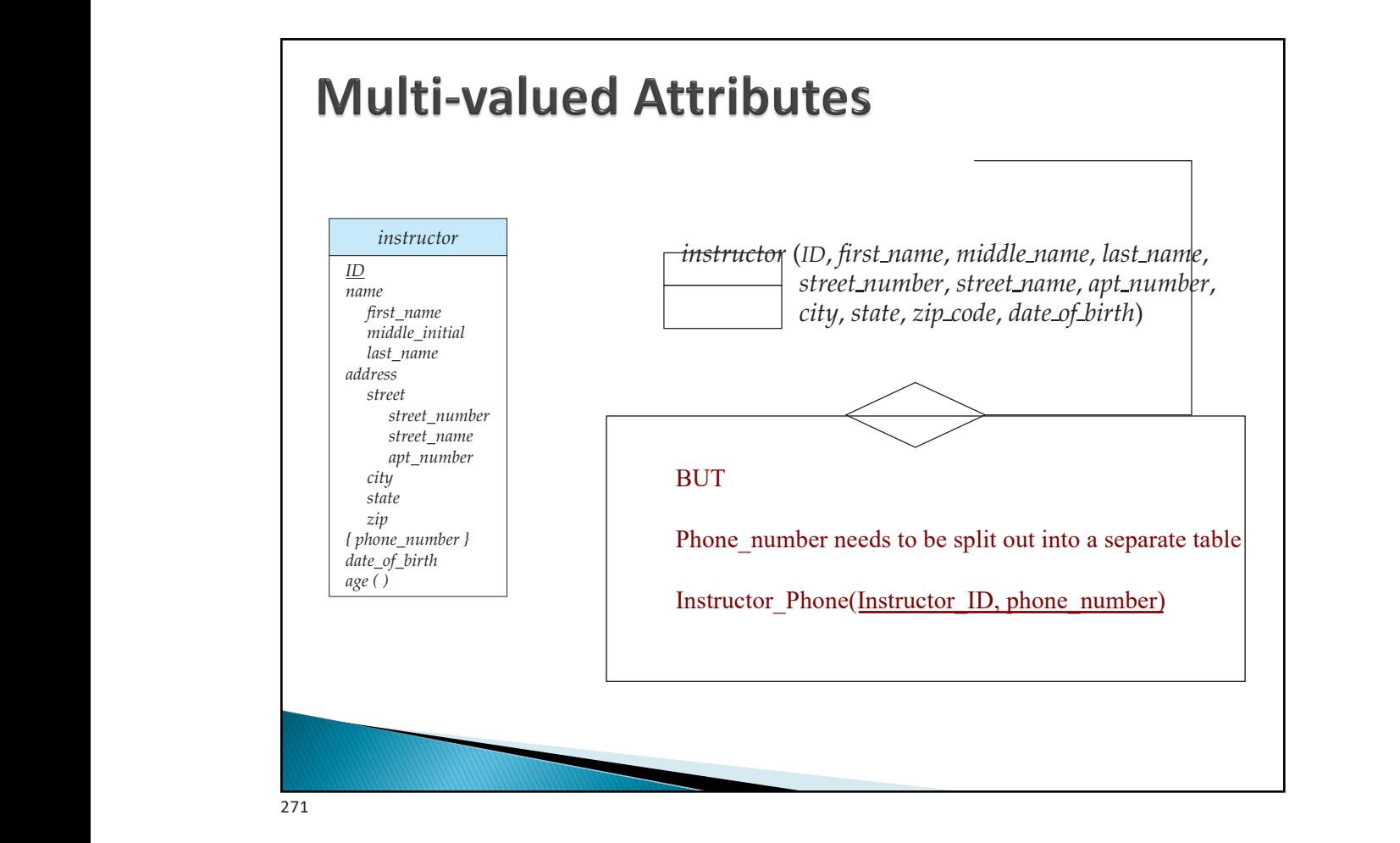

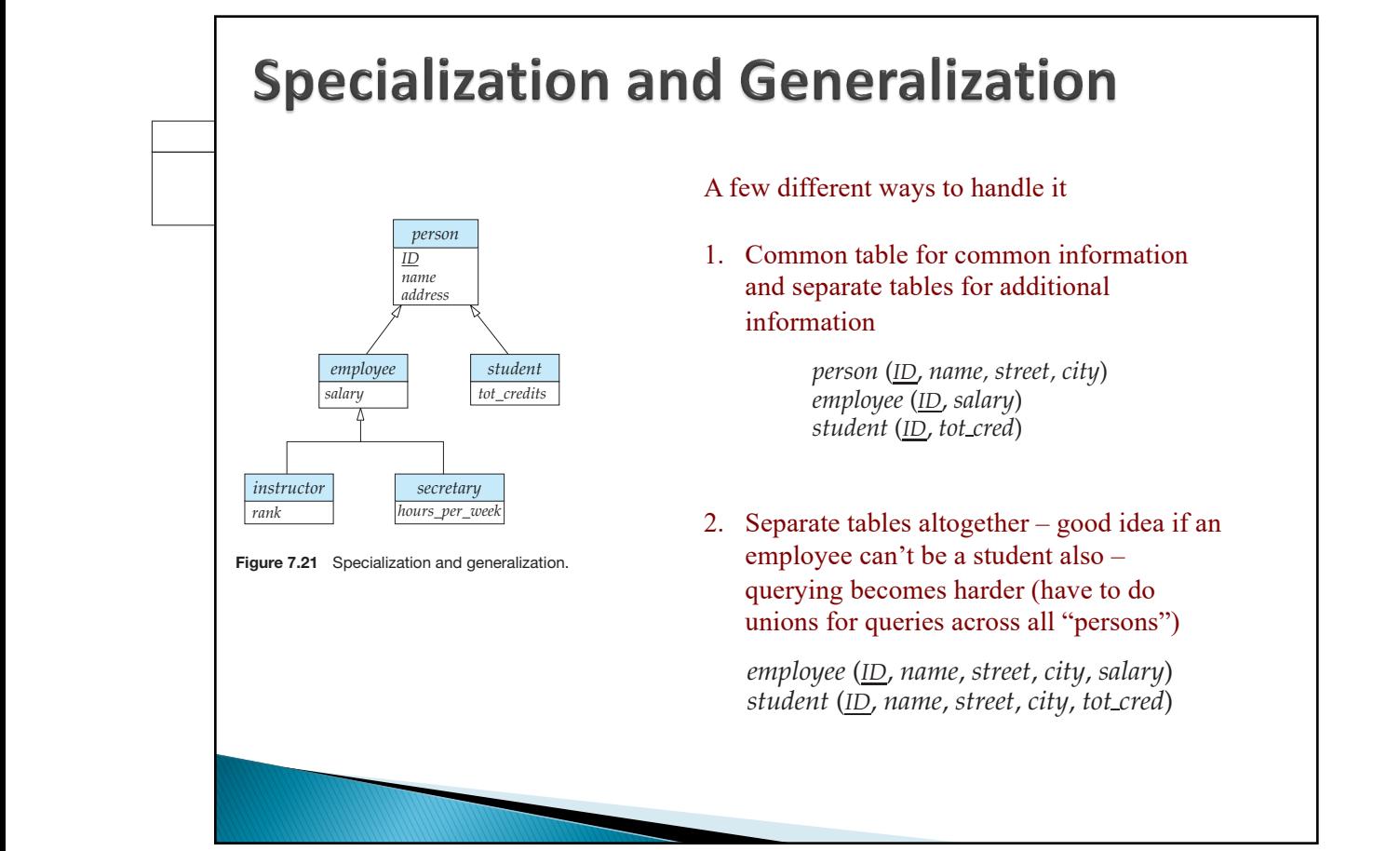

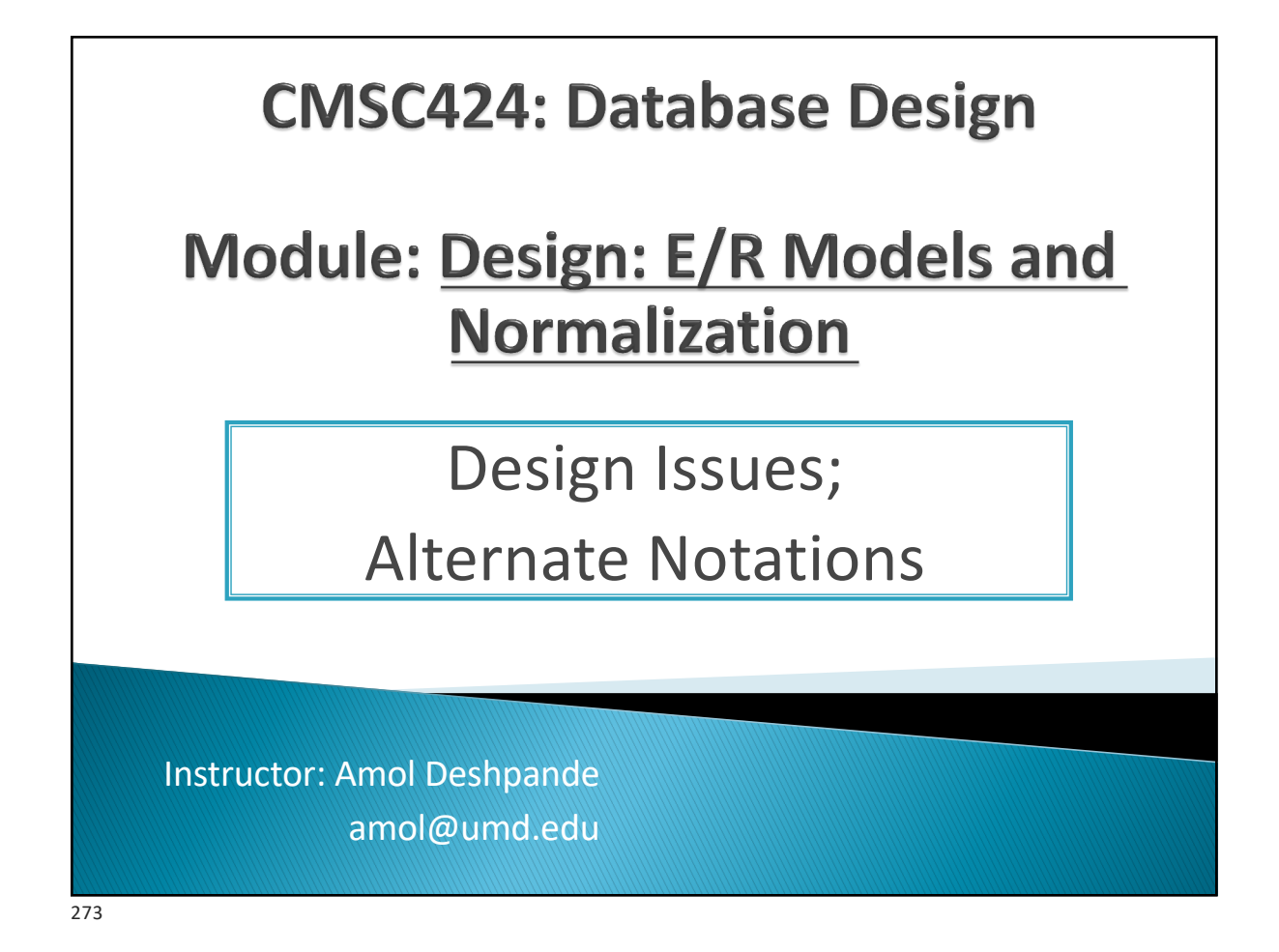

### **Design Issues; Alternate Notations**

- ▶ Book Chapters (6<sup>th</sup> Edition)
	- Sections 7.7, 7.9 (briefly)
- ▶ Key Topics
	- Some Common Mistakes
	- Choosing between different ways to do the same thing
	- Alternate notations commonly used (including UML)
	- Recap

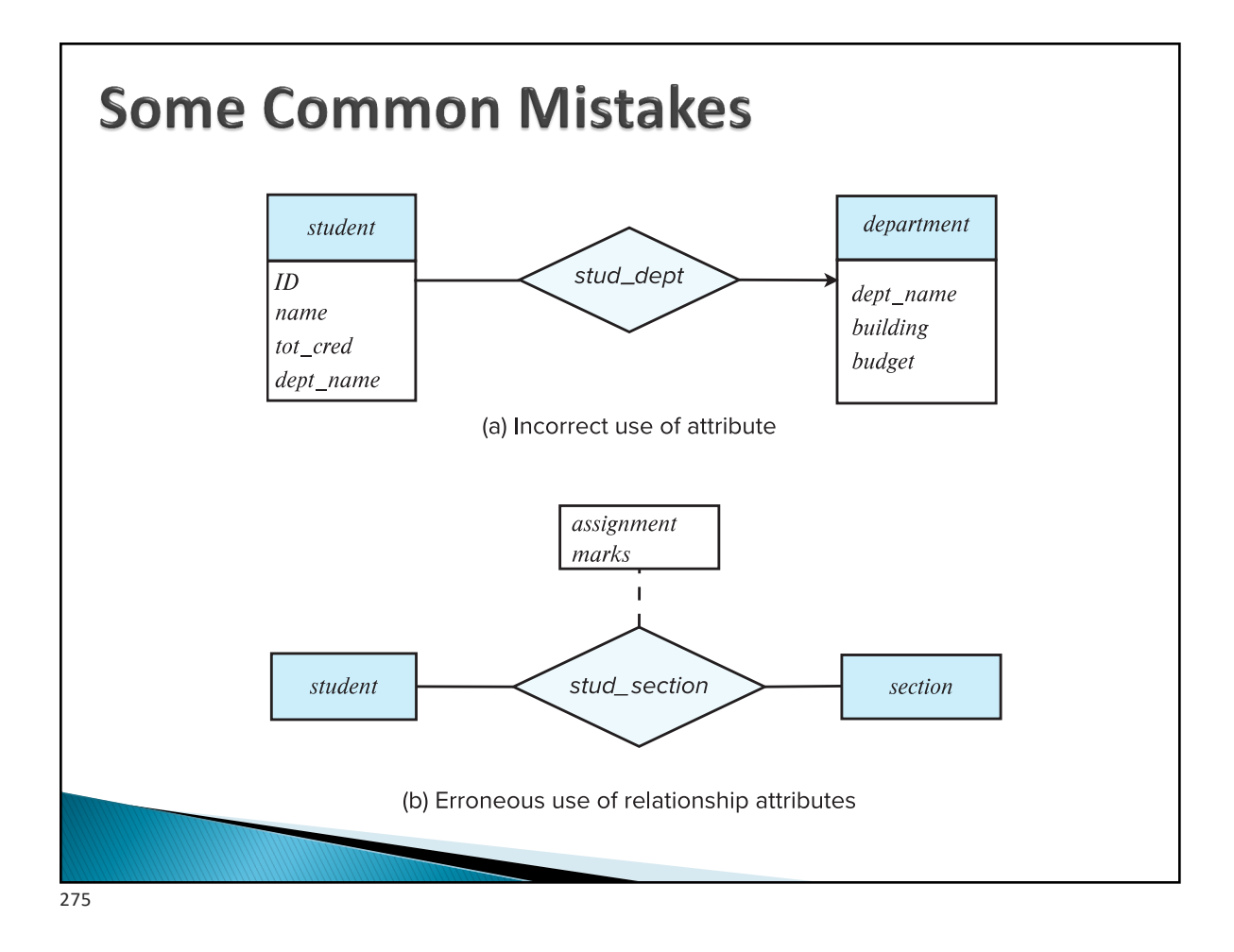

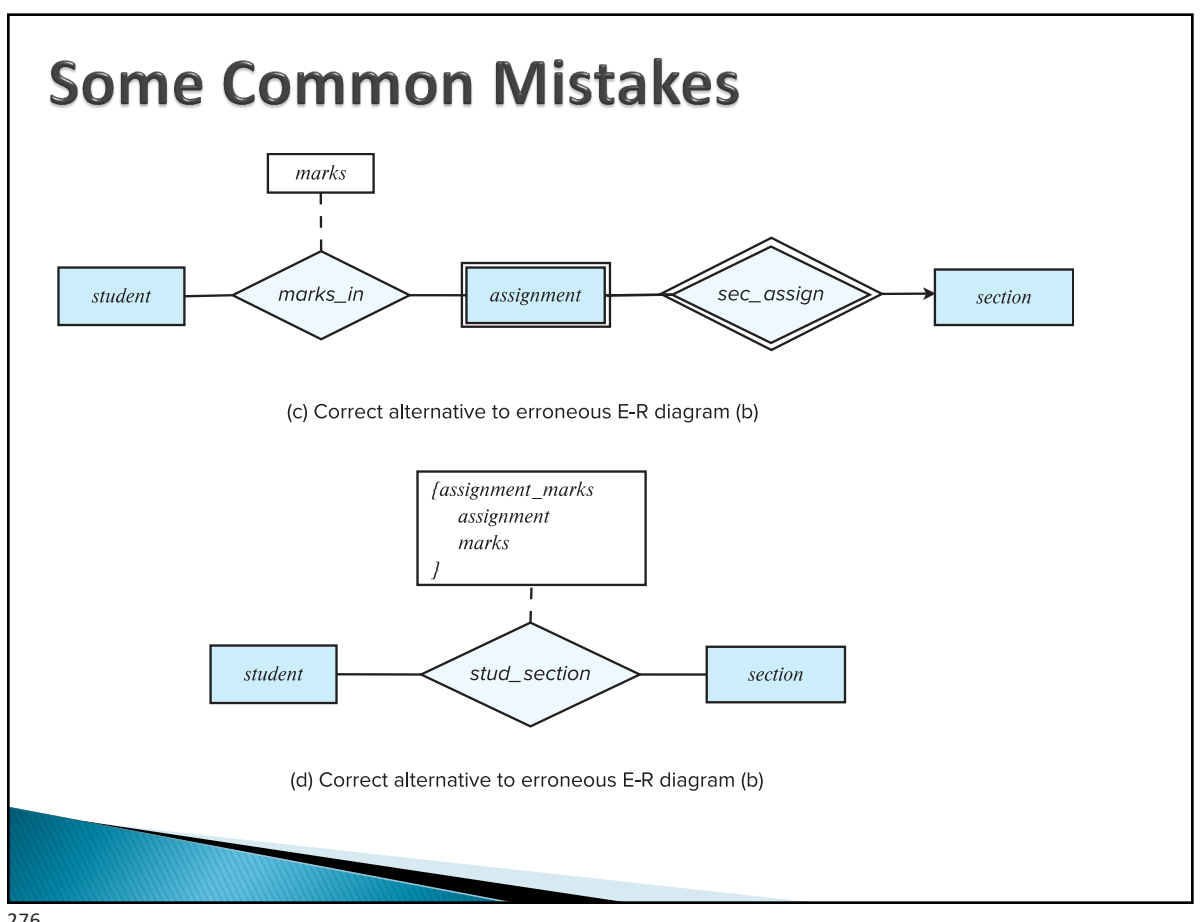

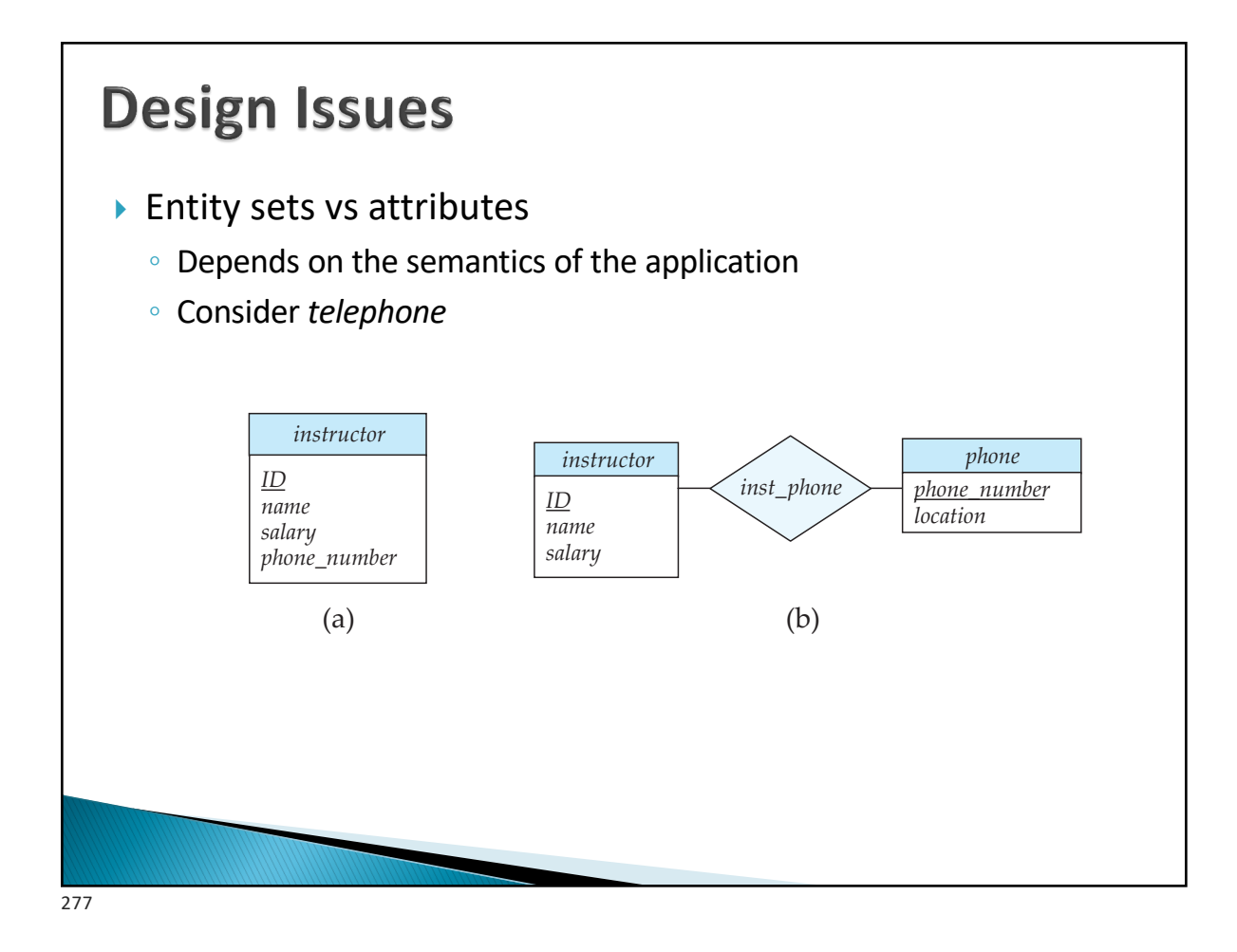

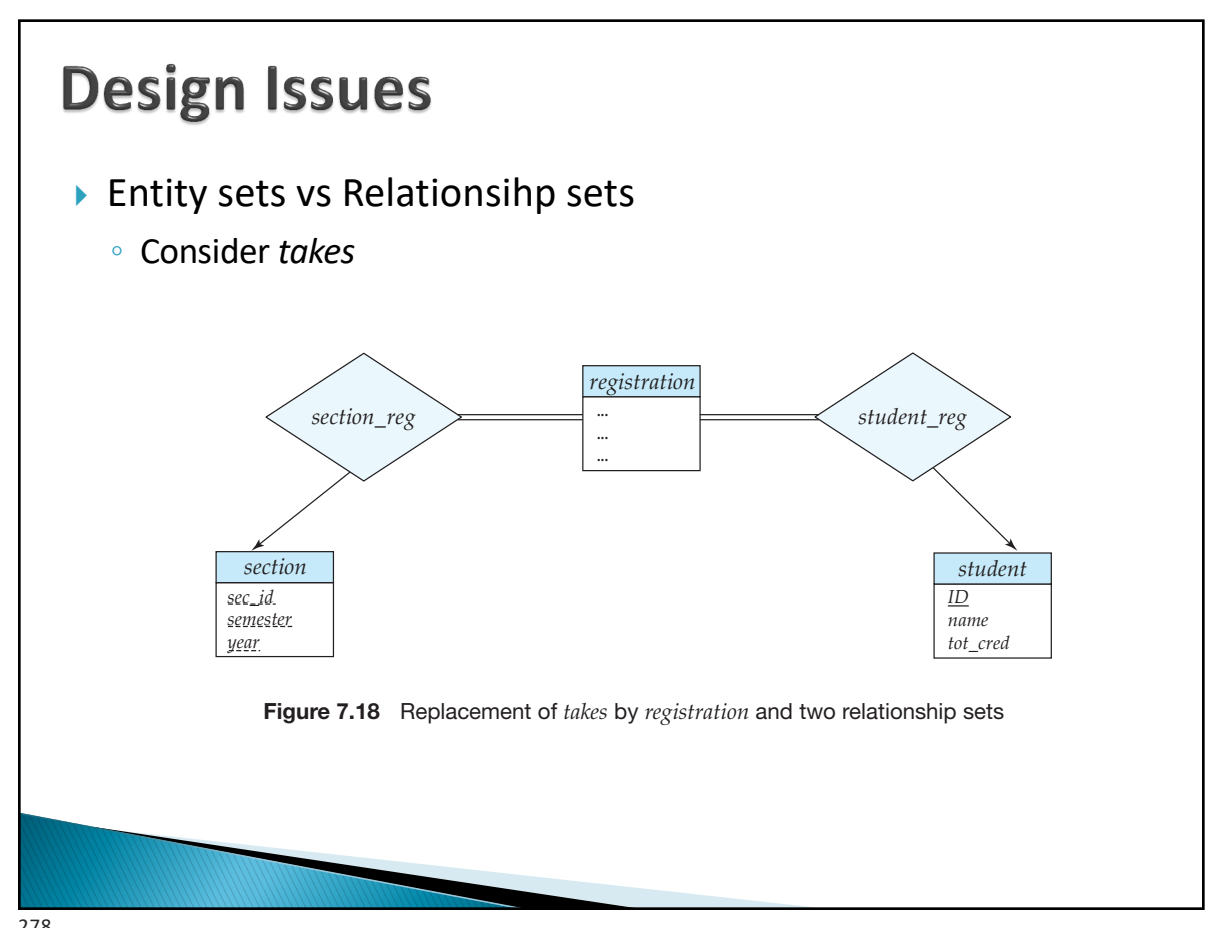

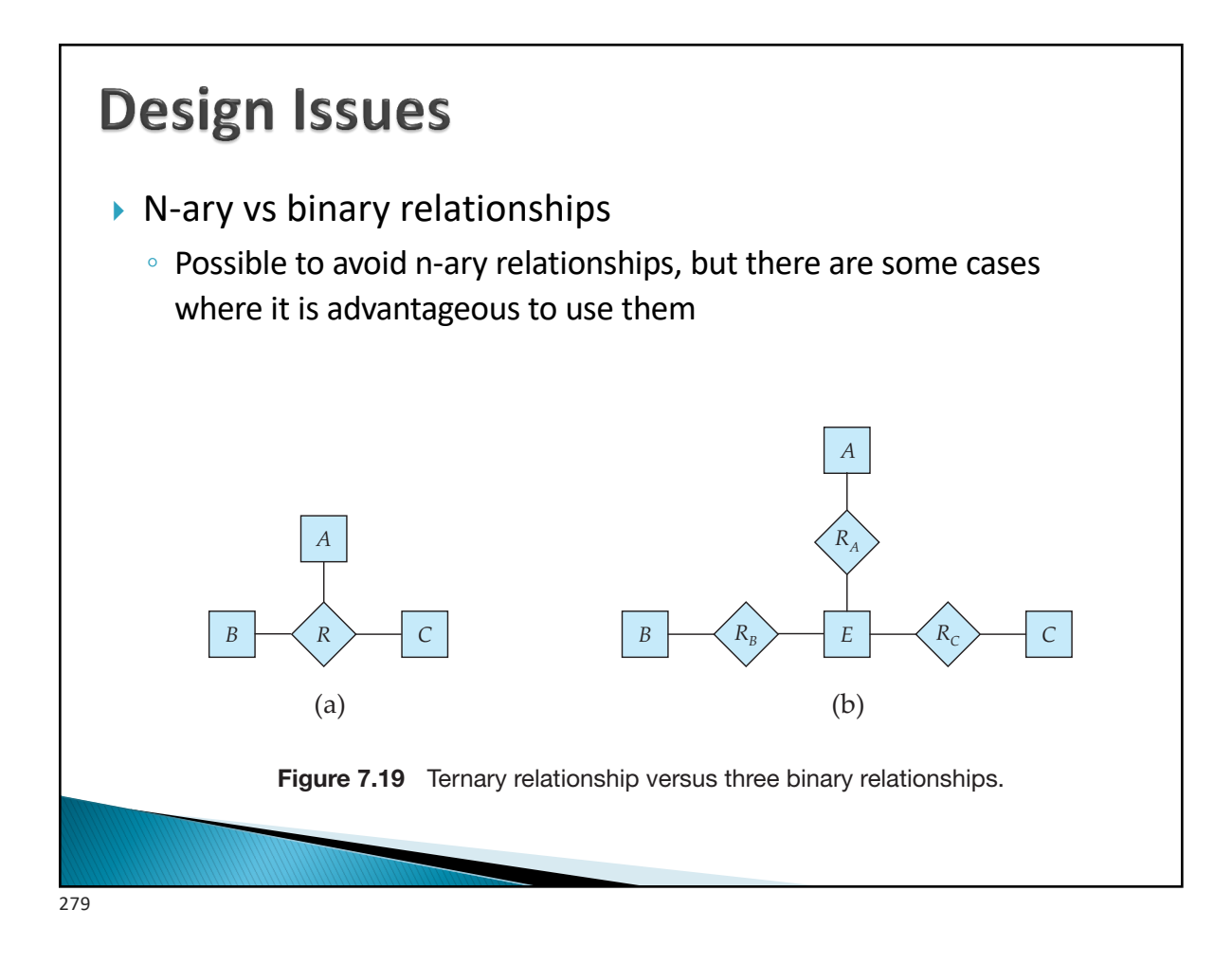

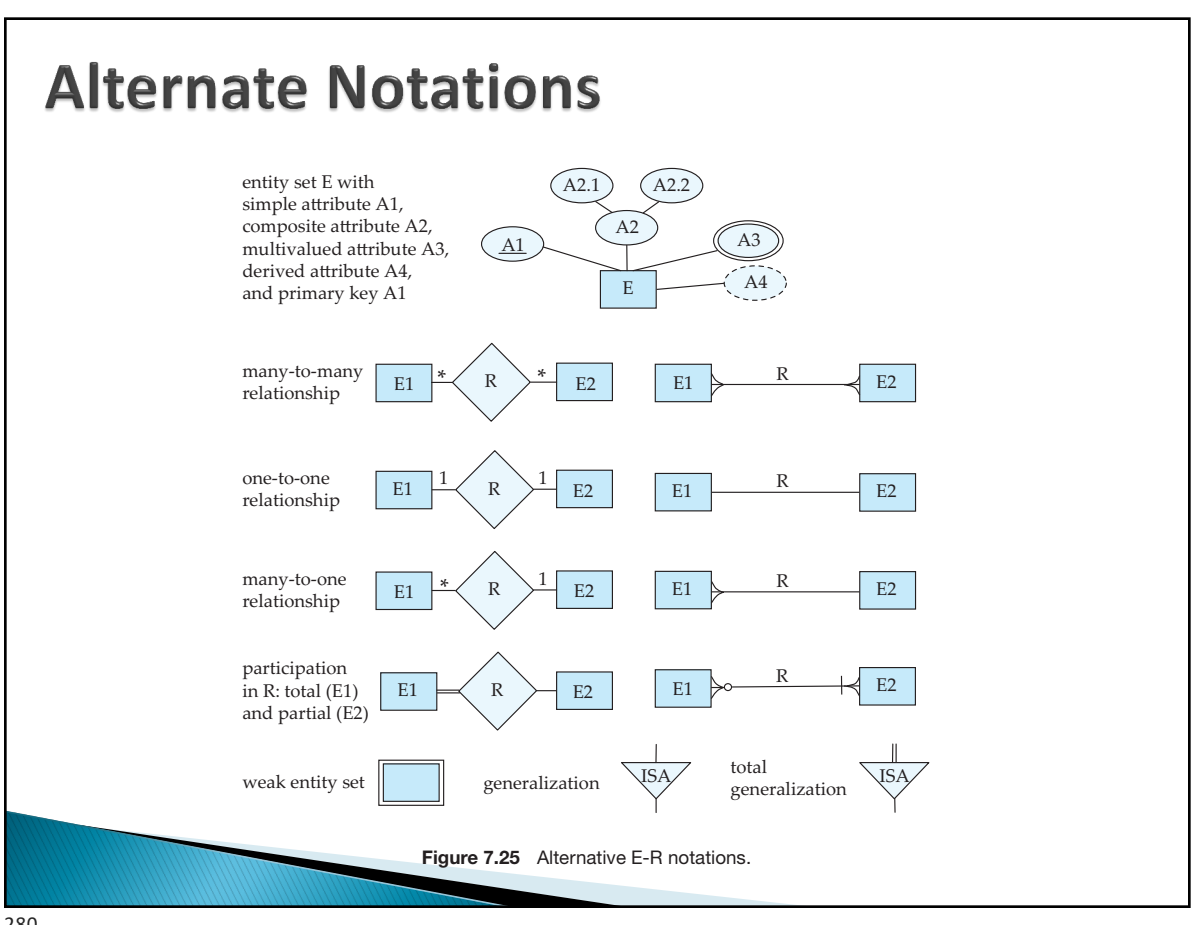

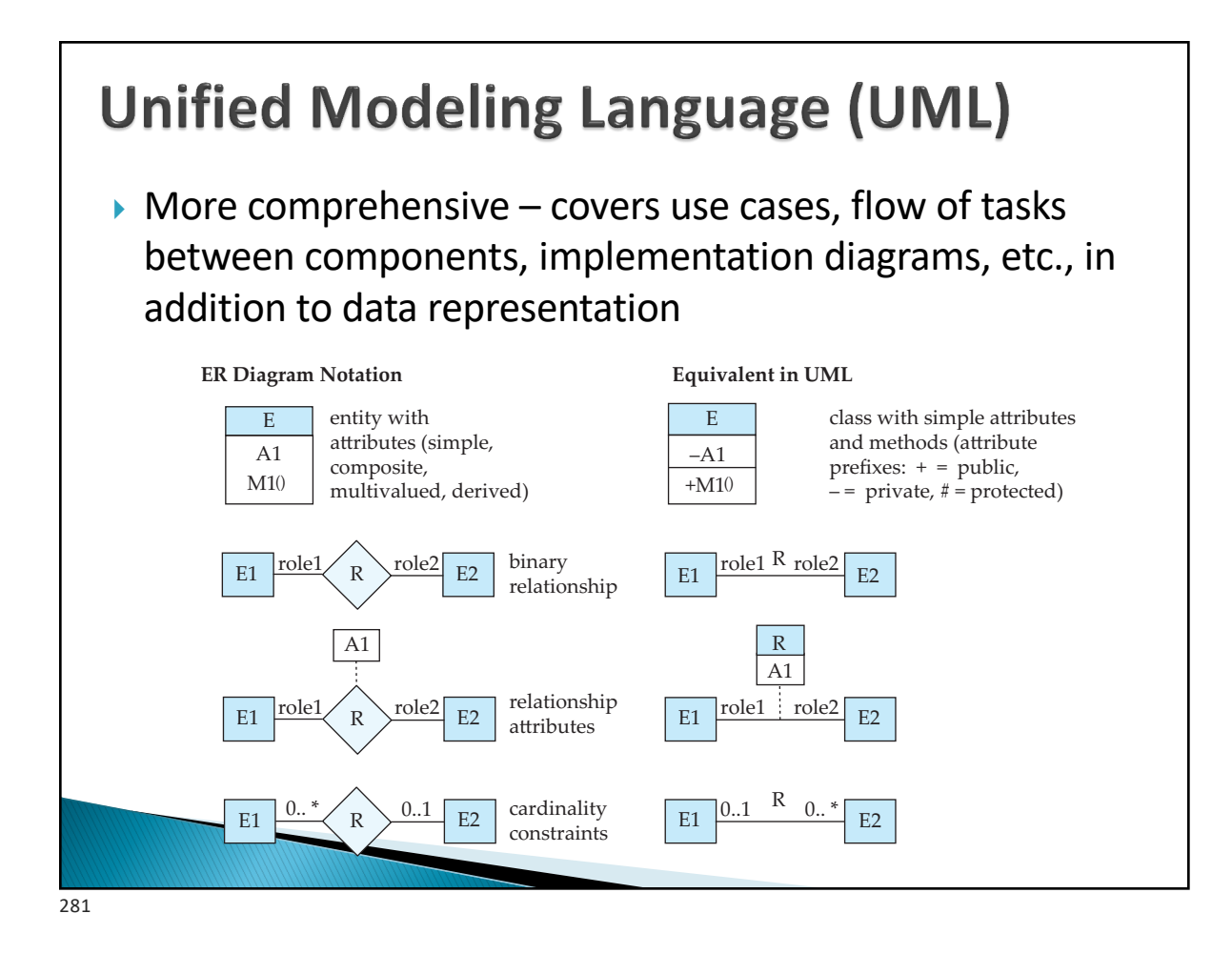

### E1 inour a  $\blacktriangleright$  Nothing about actual data ◦ How is it stored ?  $\blacktriangleright$  No talk about the query languages ◦ How do we access the data ? ▶ Semantic vs Syntactic Data Models ◦ Remember: E/R Model is used for conceptual modeling ◦ Many conceptual models have the same properties  $\blacktriangleright$  They are much more about representing the knowledge than about database storage/querying

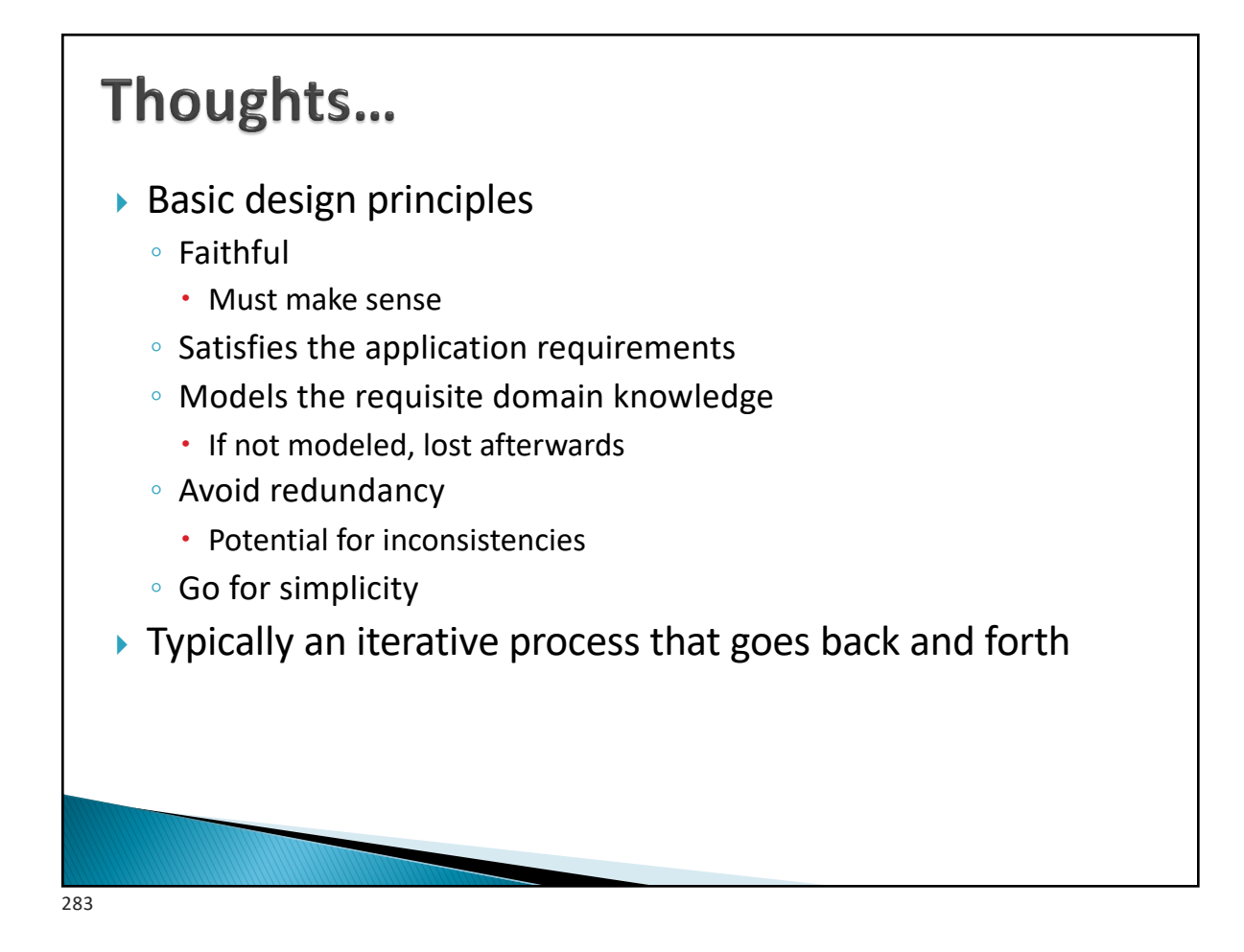

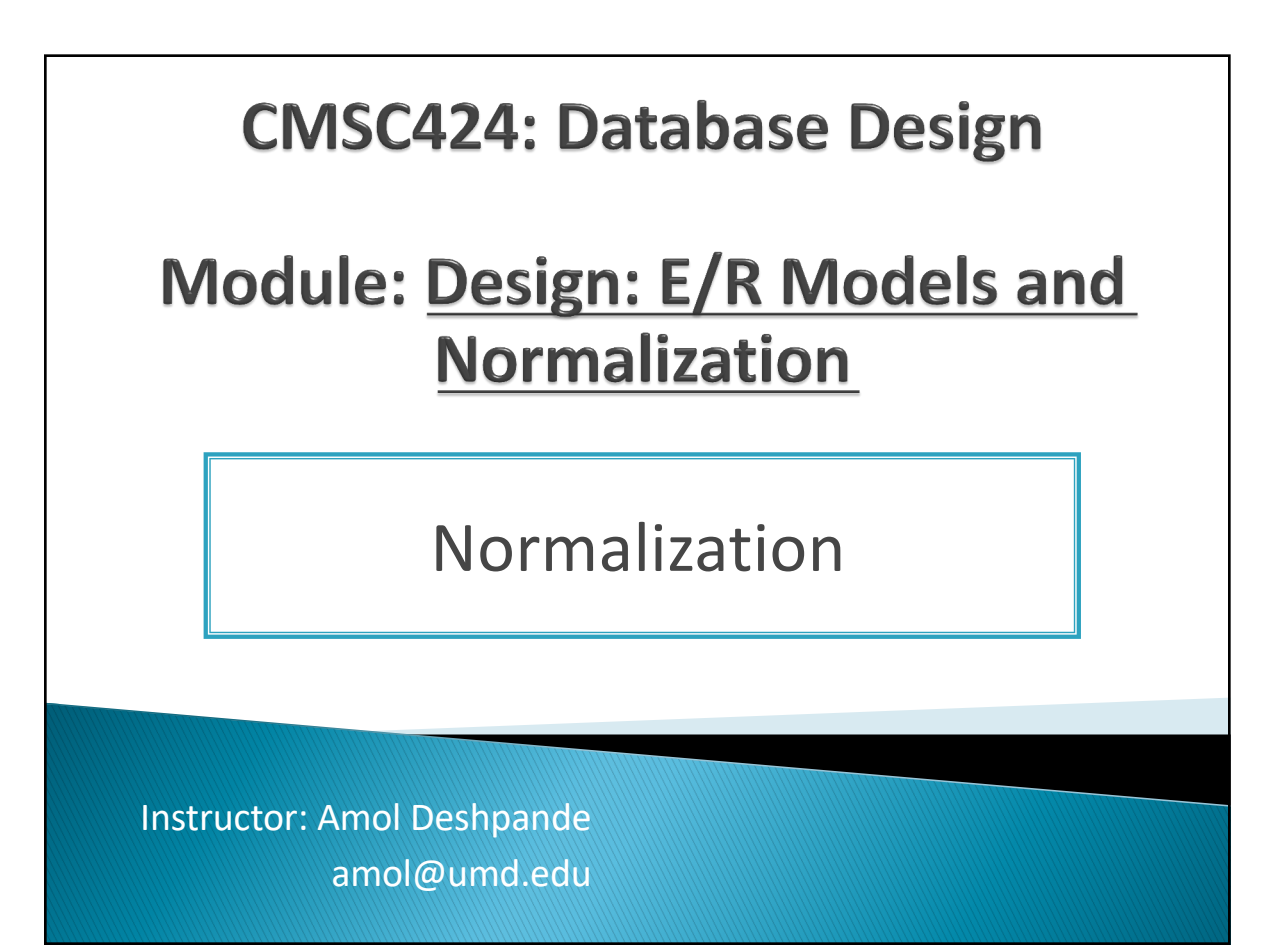

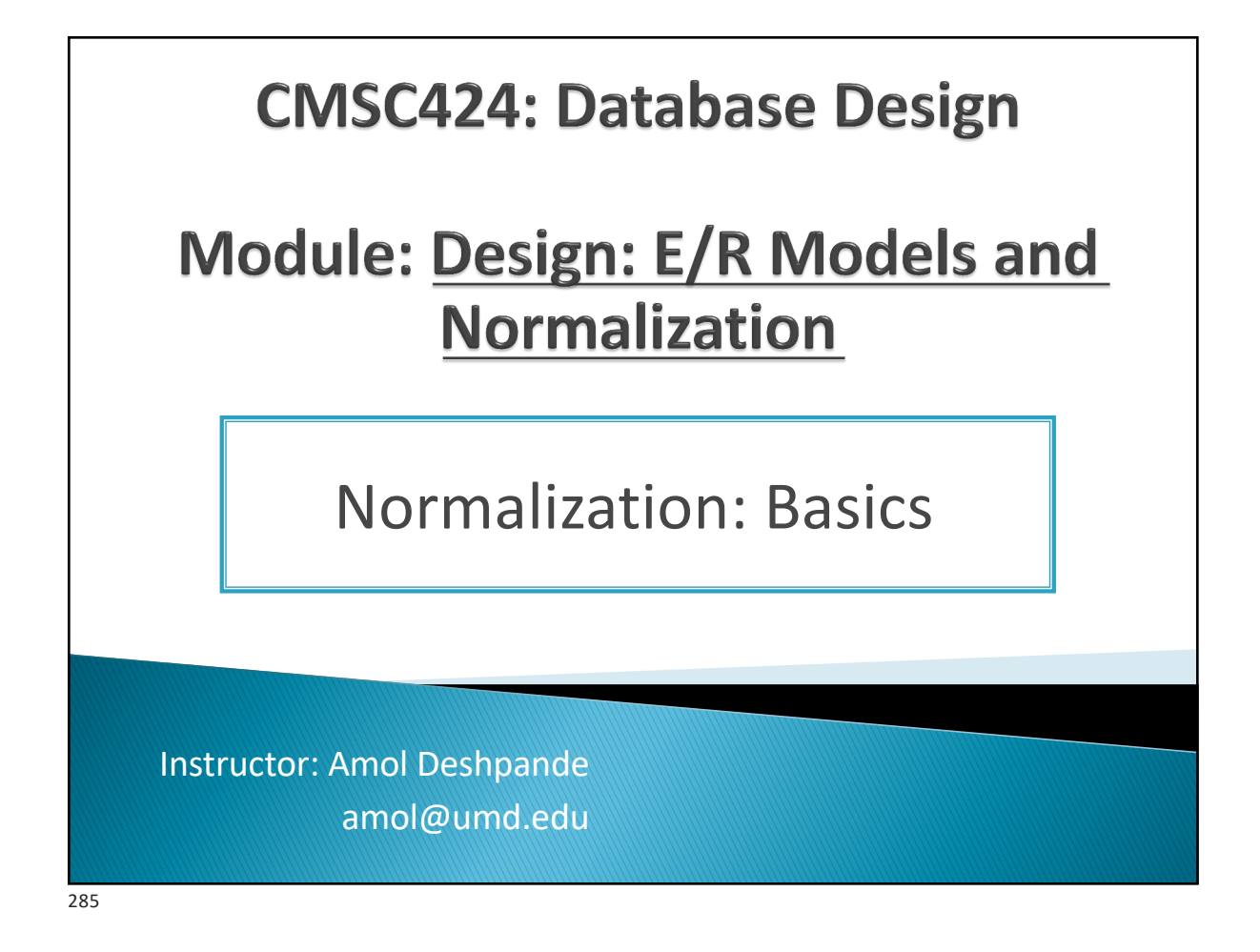

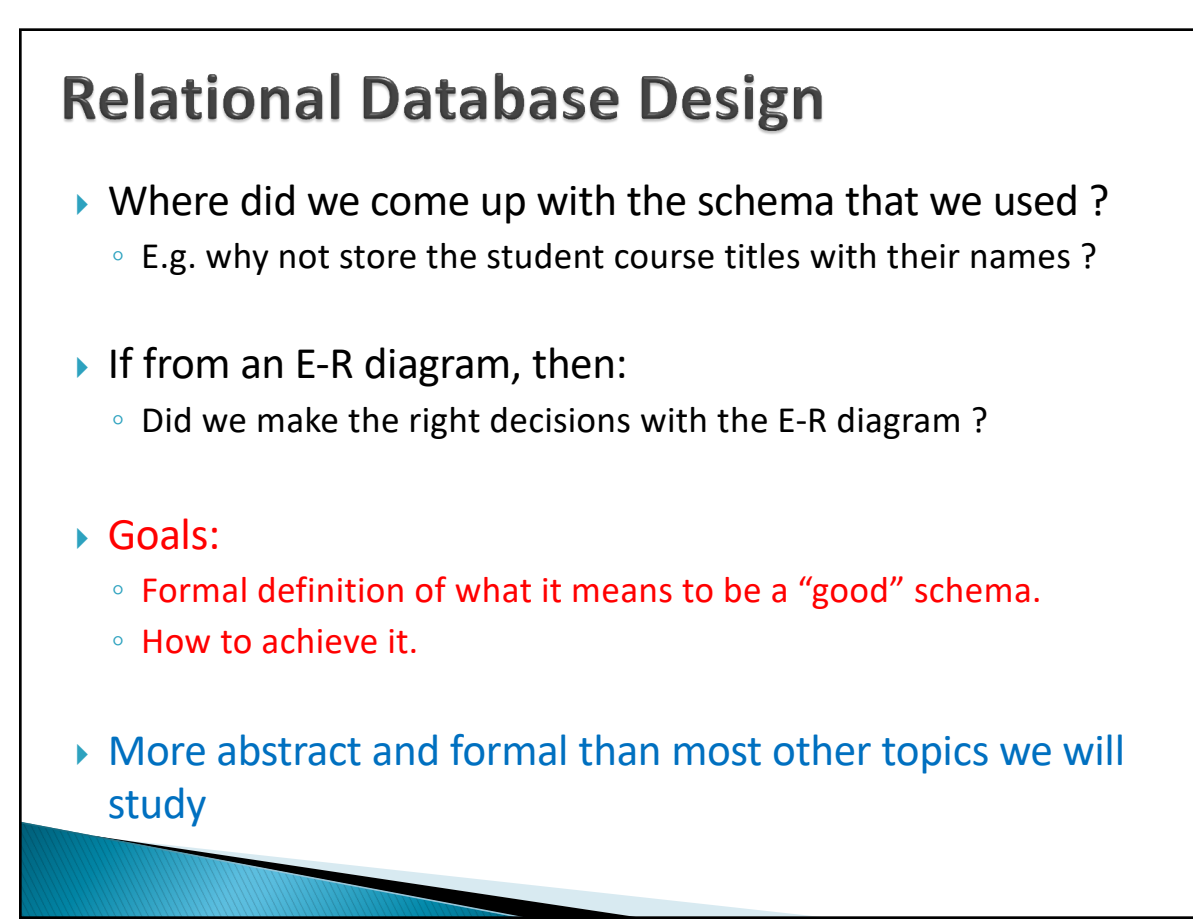

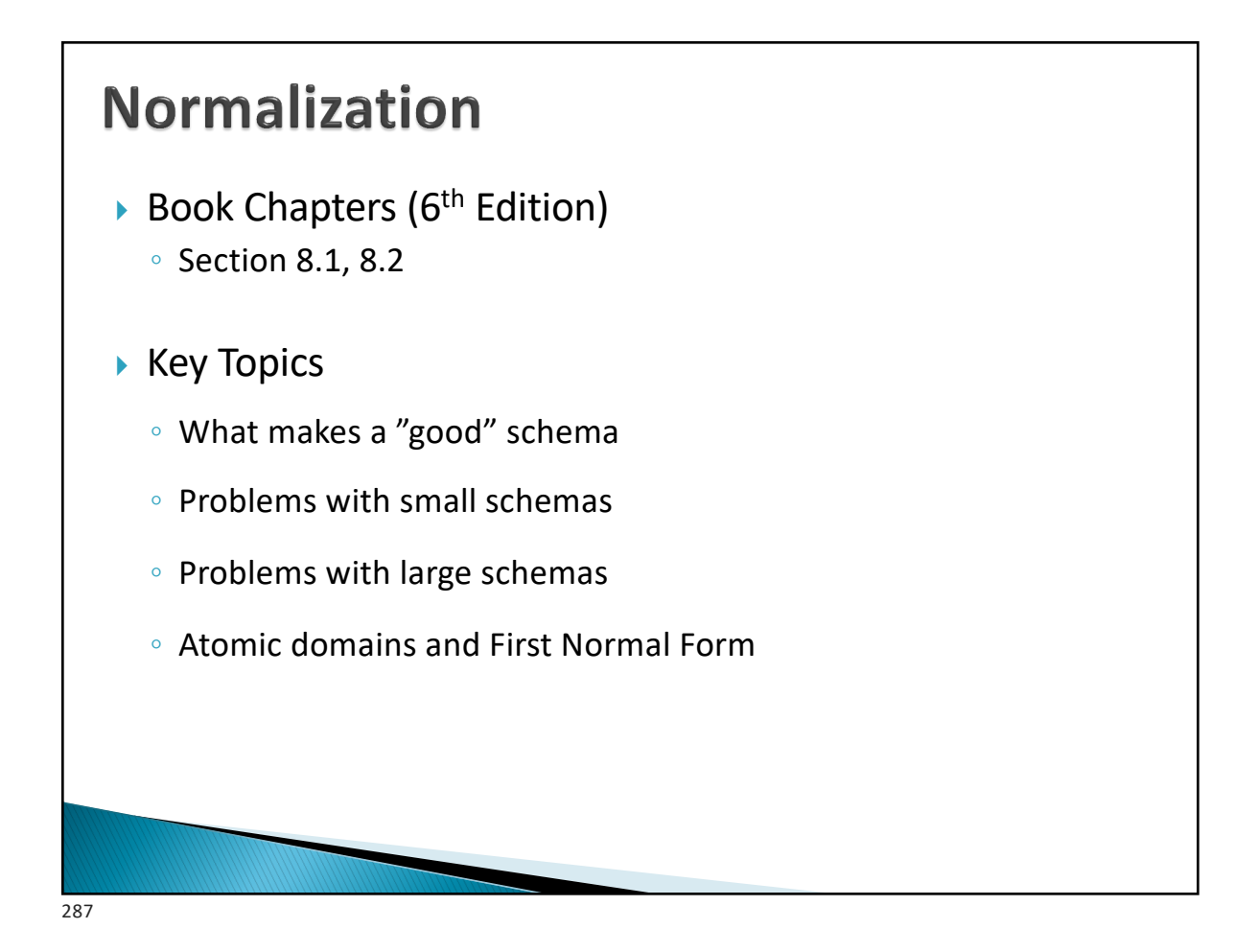

#### **Simplified University Database Schema**

Student(*student\_id*, name, tot\_cred) Student\_Dept(*student\_id, dept\_name*) Department(*dept\_name*, building, budget) Course(*course\_id,* title, dept\_name, credits) Takes(*course\_id, student\_id, semester, year*)

#### Changed to:

Student\_Dept(*student\_id, dept\_name*, name, tot\_cred, building, budget) <Student, Student\_Dept, and Department Merged Together>

Course(*course\_id*, title, dept\_name, credits)

Takes(*course\_id, student\_id*, semester, year)

Is this a good schema ???
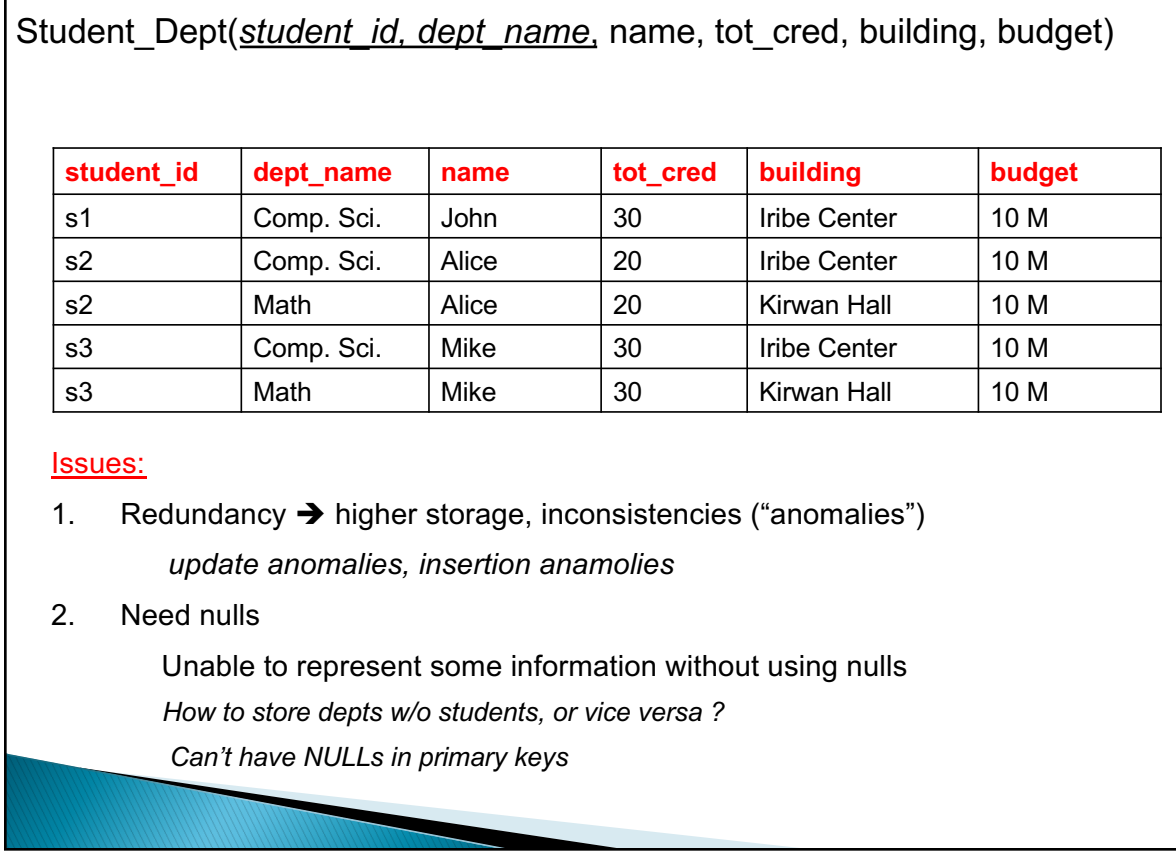

289

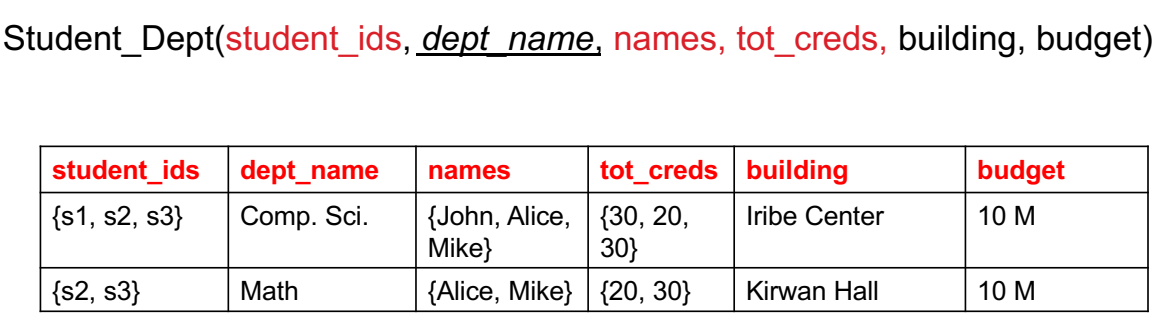

Issues:

3. Avoid sets

- Hard to represent
- Hard to query
- In this case, too many issues

#### **course\_id credits** c1  $\vert$  3 c2  $|3$ c3  $\vert$  3 This process is also called *"decomposition"* Issues: 4. Requires more joins (w/o any obvious benefits) 5. Hard to check for some dependencies What if the "credits" depend on the "dept\_name" (e.g., all CS courses must be 3 credits)? No easy way to ensure that constraint (w/o a join) Split Course(course\_id, title, dept\_name, credits) into: Course1 (course\_id, title, dept\_name) Course2(course\_id, credits)??? **course\_id** title **dept\_name** c1 "Intro to.." Comp. Sci. c2 | "Discrete Structures" | Comp. Sci. c3 | "Database Design" | Comp. Sci. Smaller schemas always good ???? 291

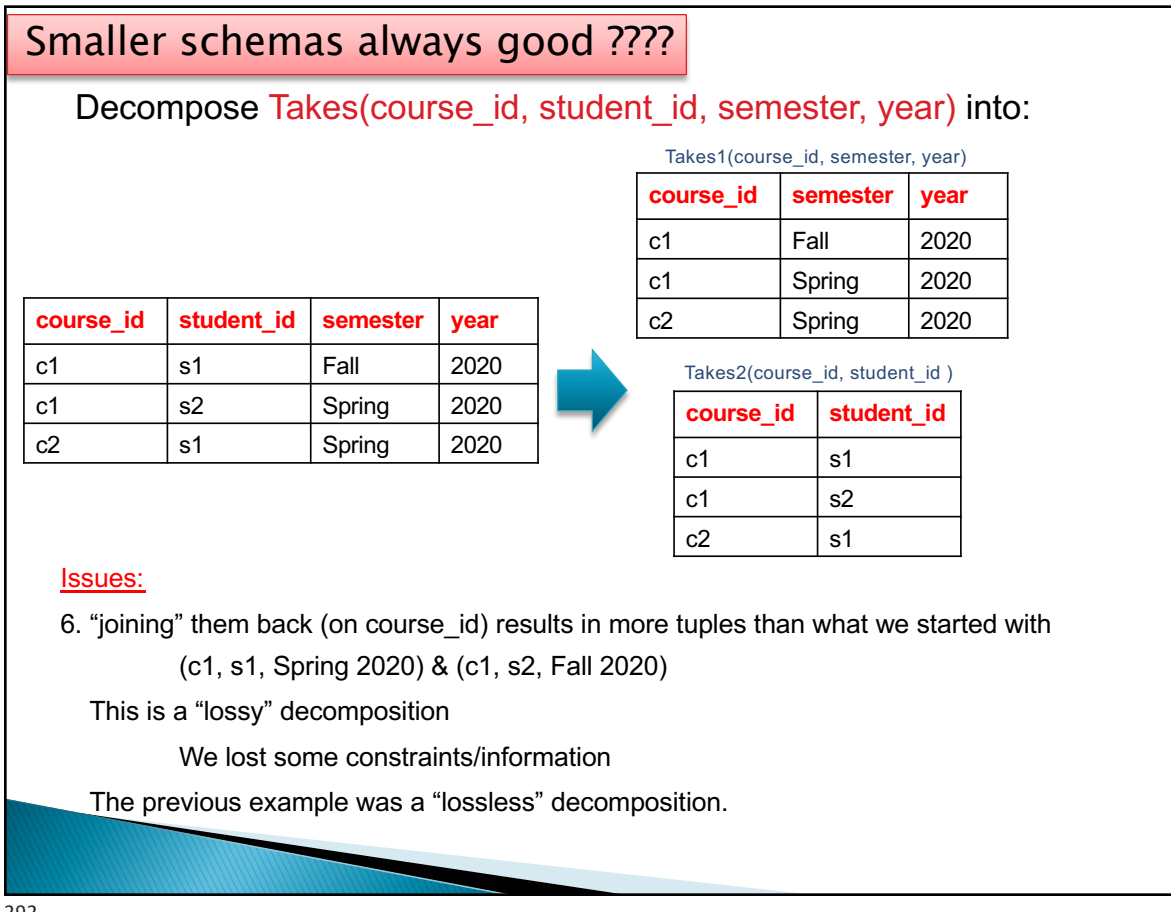

# **Desiderata** ▶ No sets  $\triangleright$  Correct and faithful to the original design ◦ Must avoid lossy decompositions  $\triangleright$  As little redundancy as possible ◦ To avoid potential anomalies ▶ No "inability to represent information" ◦ Nulls shouldn't be required to store information **Dependency preservation** ◦ Should be possible to check for constraints Not always possible. We sometimes relax these for: simpler schemas, and fewer joins during queries.

293

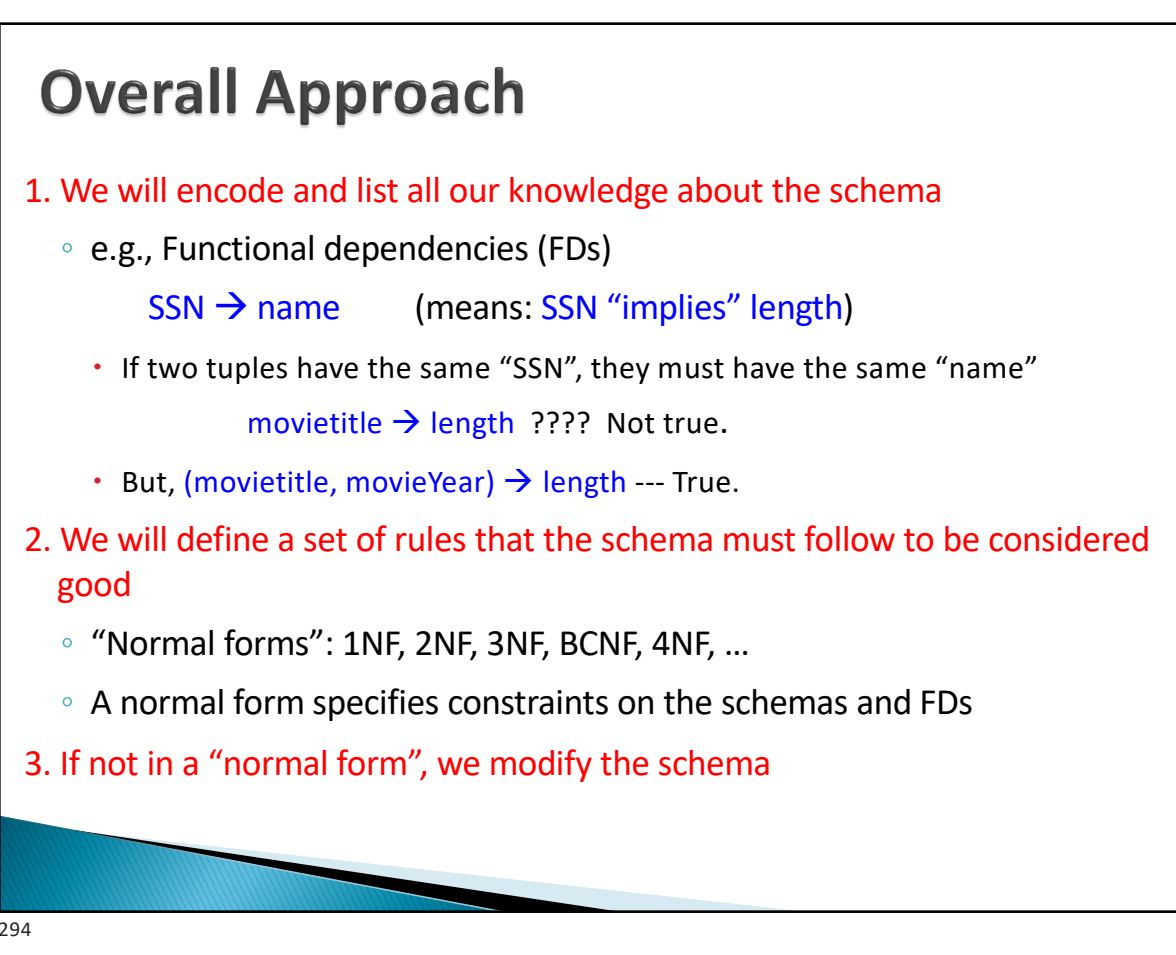

294

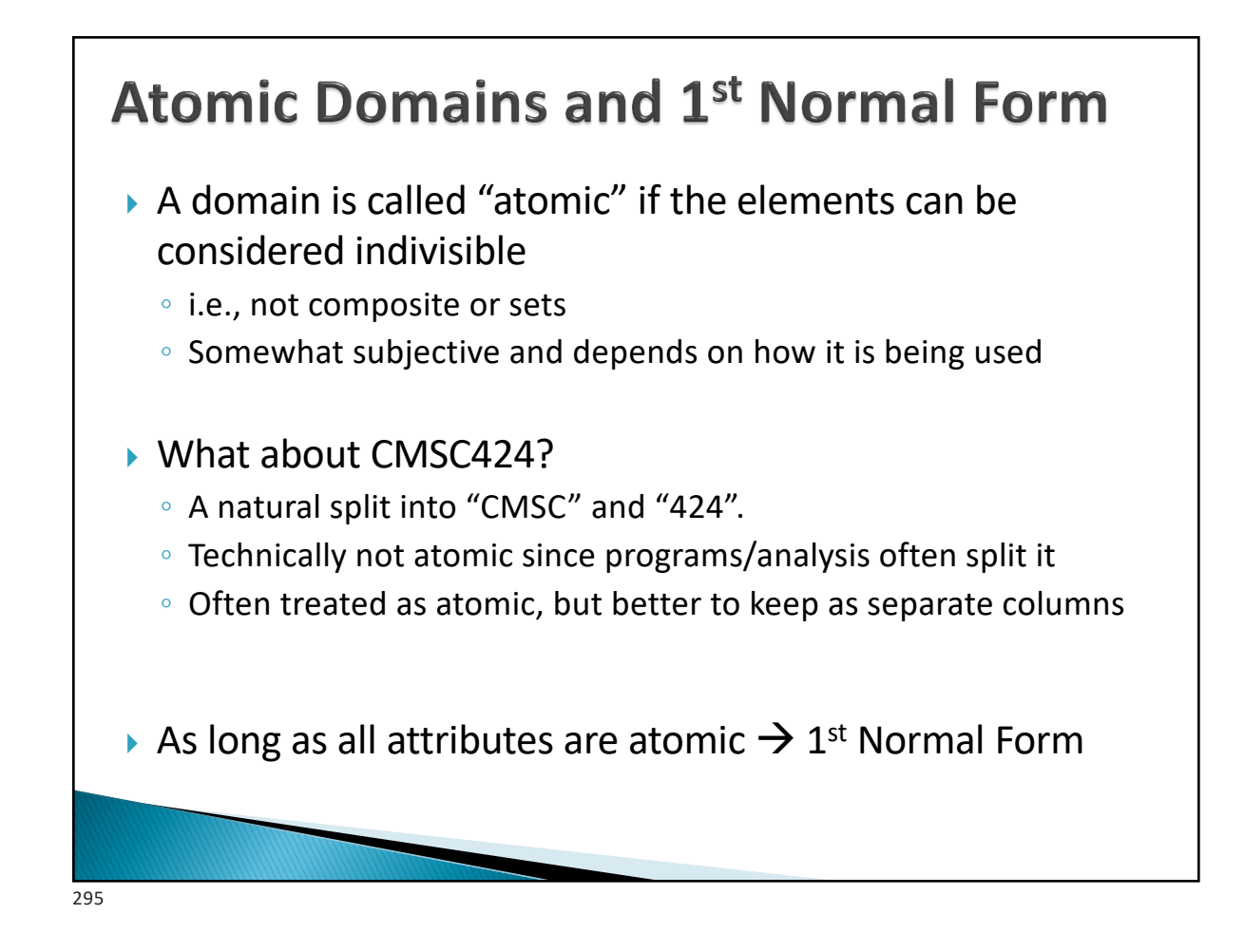

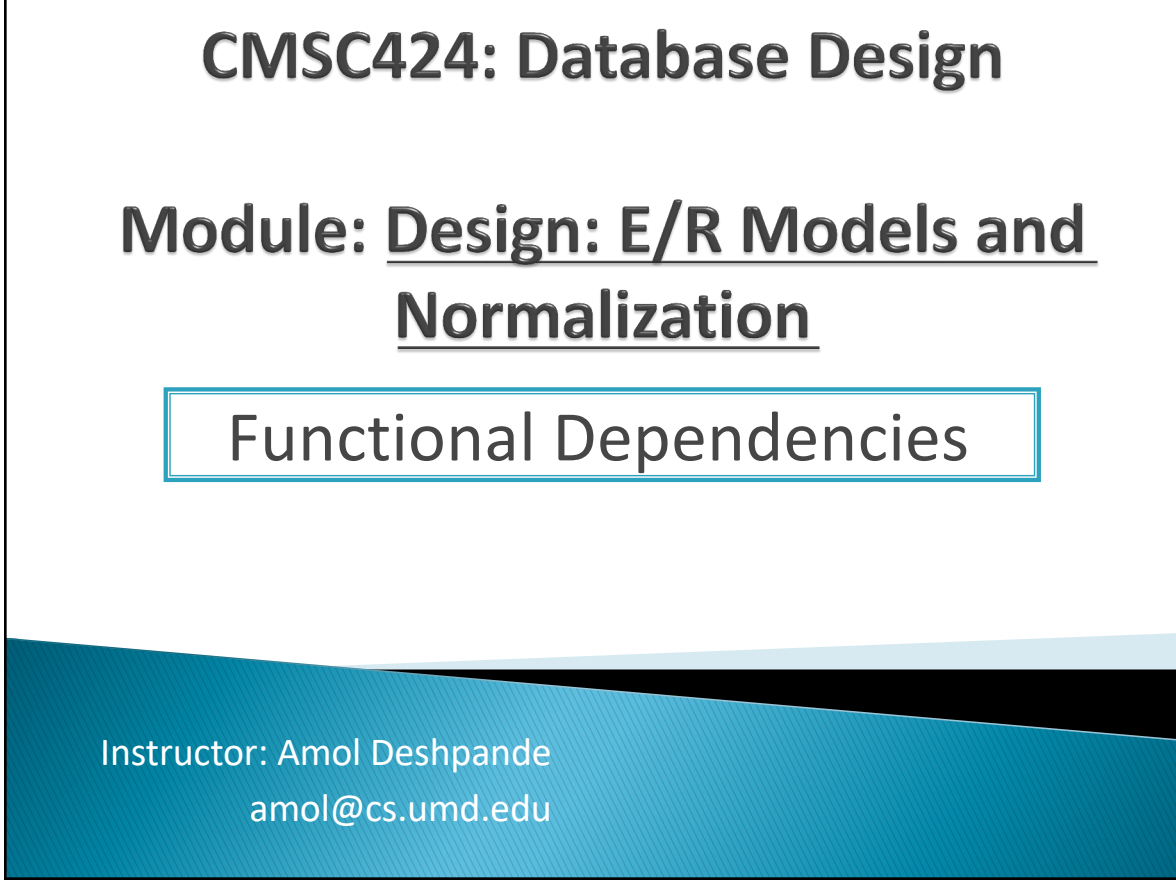

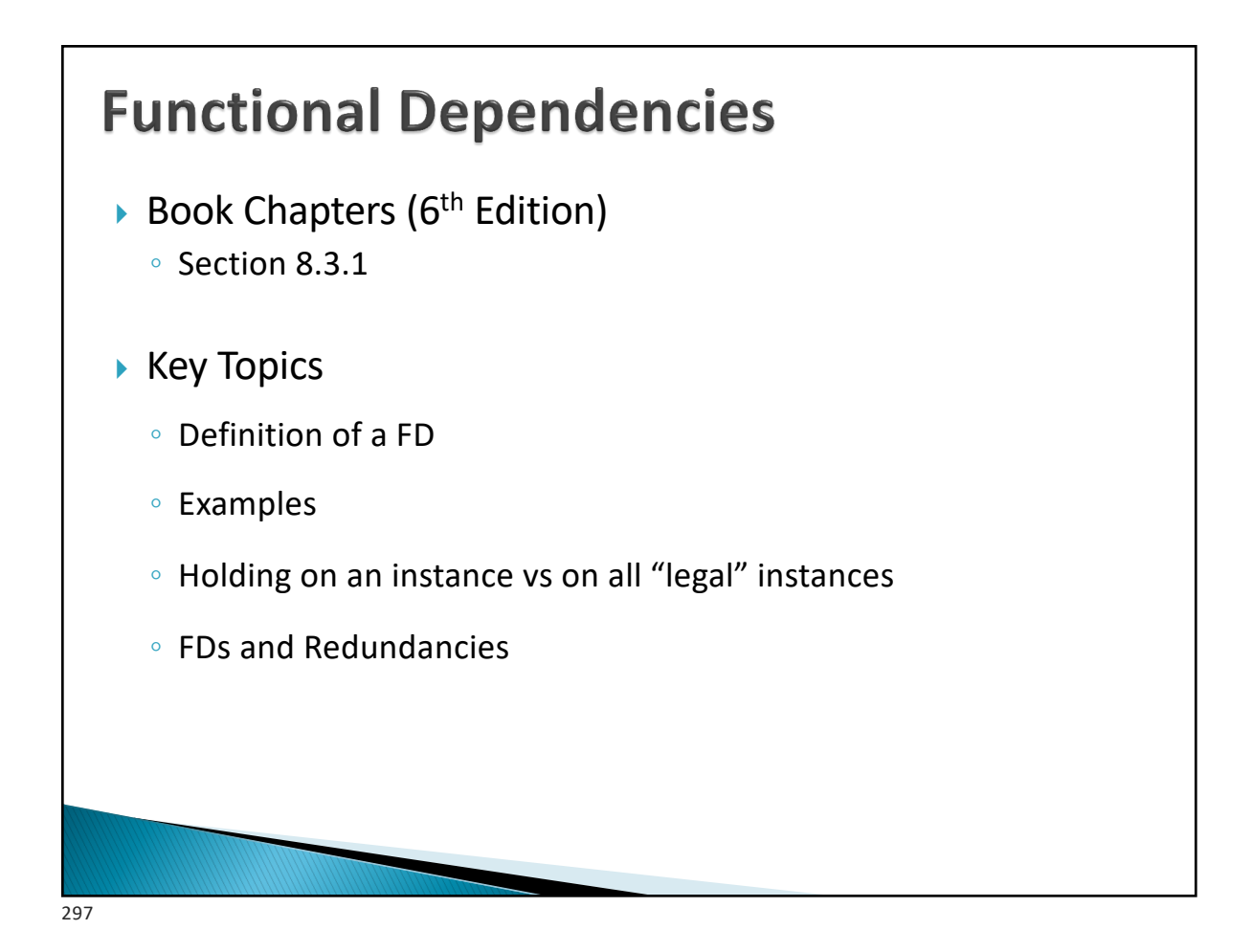

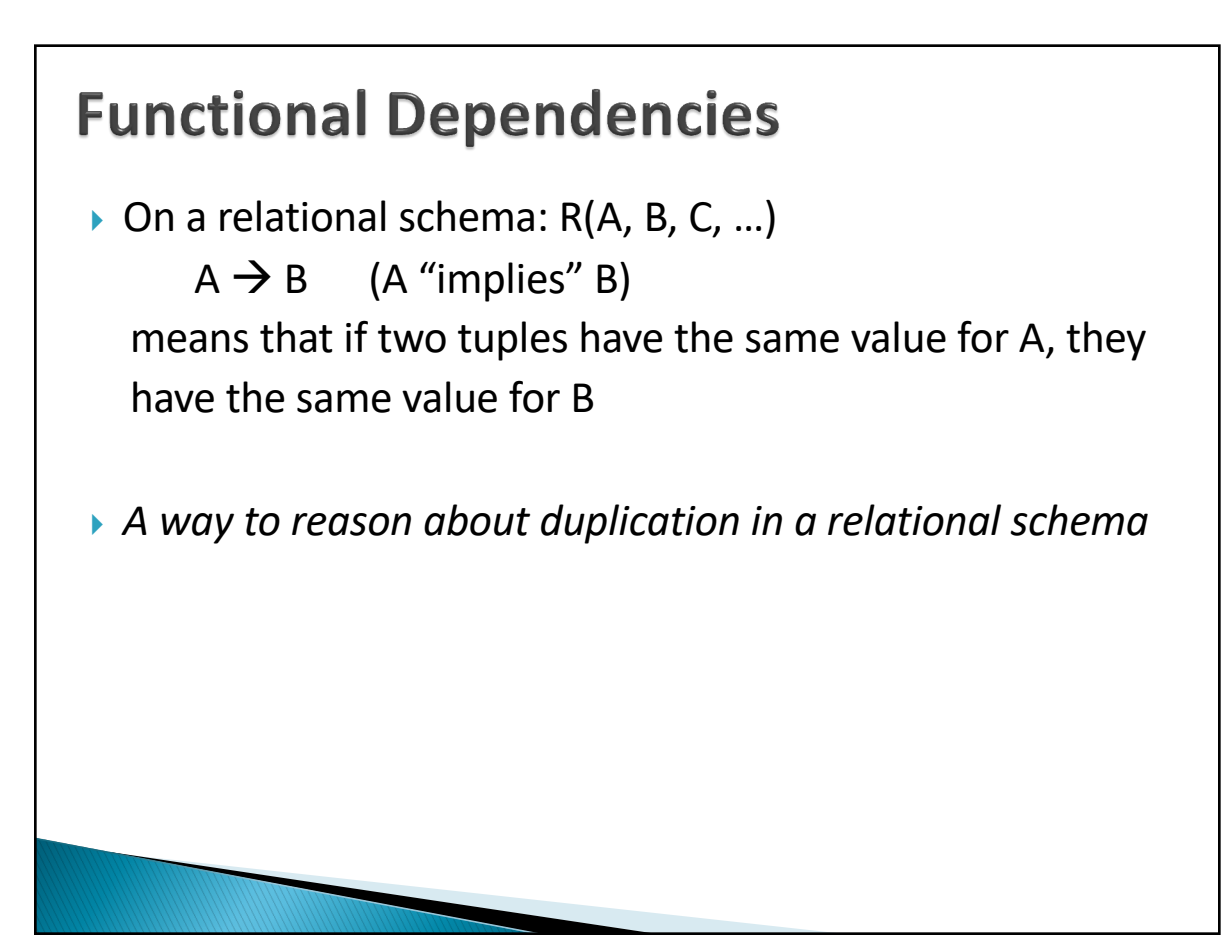

# **FDs: Example 1**

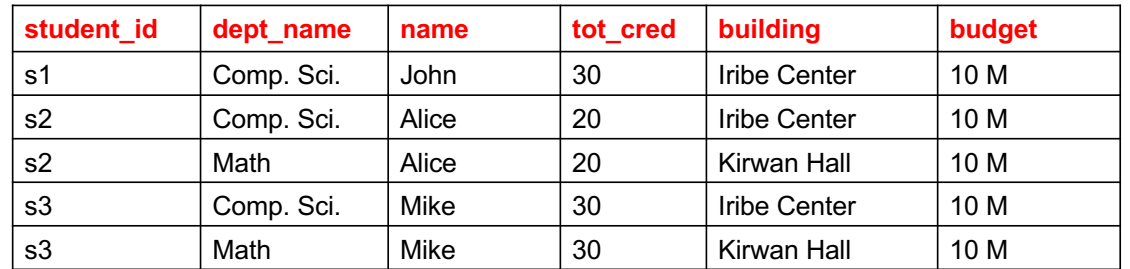

student\_id  $\rightarrow$  name

student\_id  $\rightarrow$  name, tot\_cred

 $depth_name \rightarrow building$ 

 $depth_name \rightarrow building, budget$ 

299

# **FDs: Example 2**

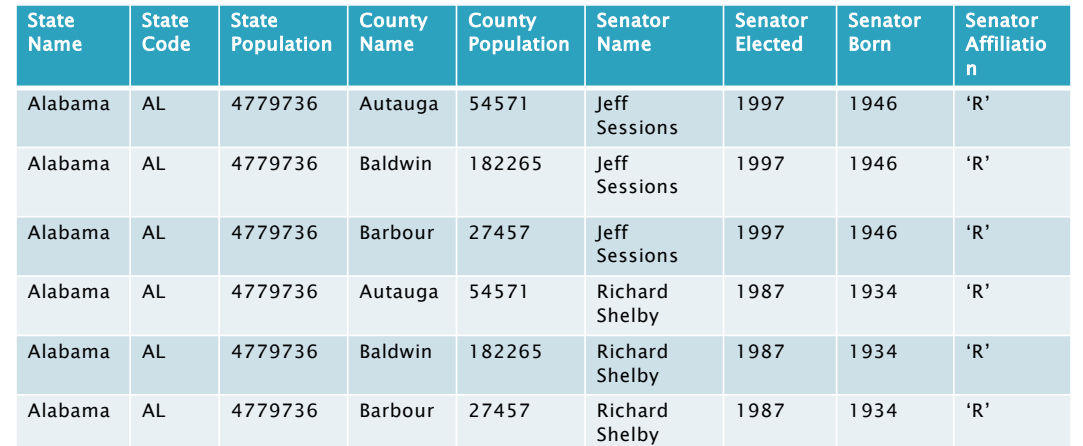

State Name  $\rightarrow$  State Code State Code  $\rightarrow$  State Name Senator Name  $\rightarrow$  Senator Born

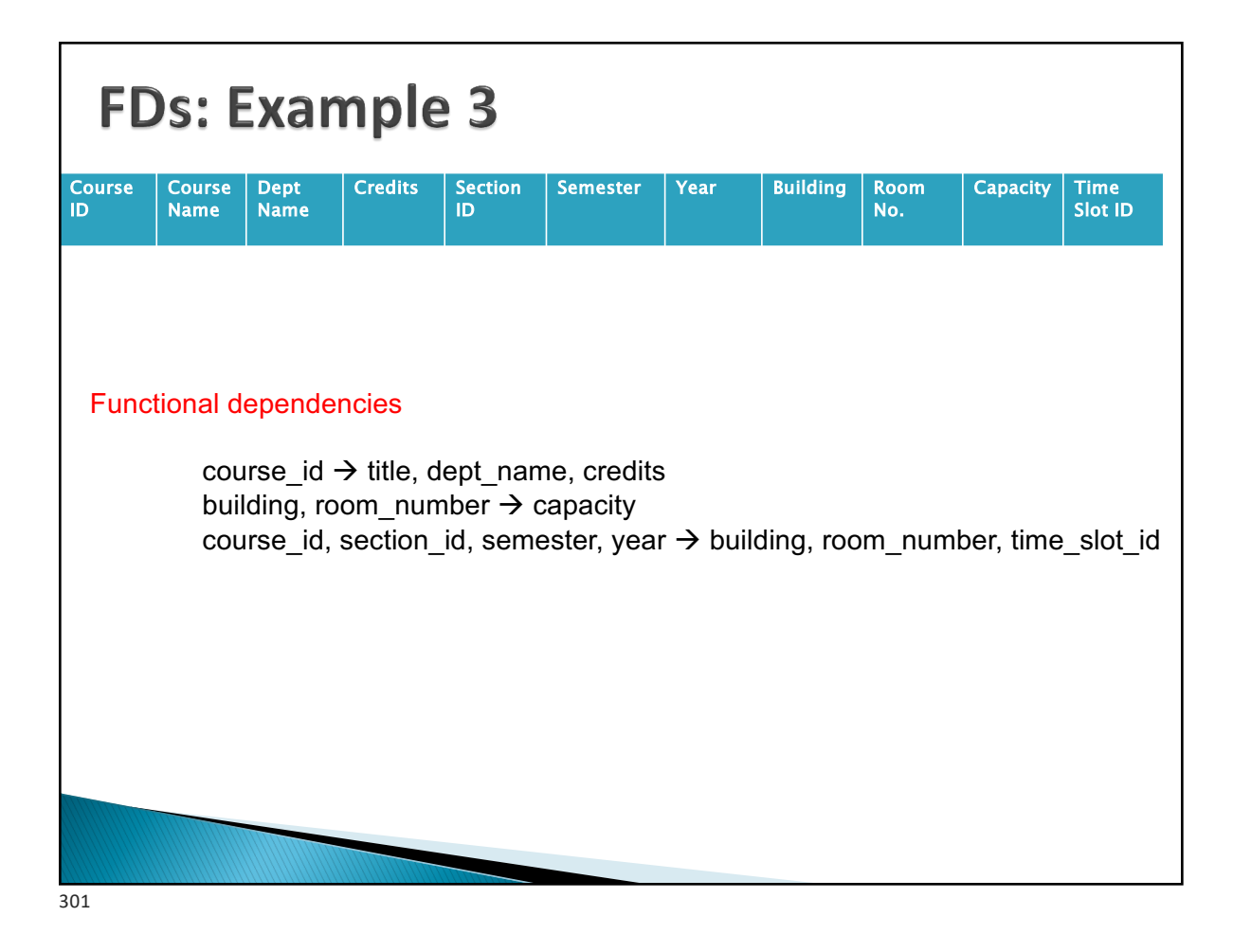

#### **Functional Dependencies ►** Let *R* be a relation schema and  $\alpha \subseteq R$  and  $\beta \subseteq R$ } The *functional dependency*  $\alpha \rightarrow \beta$ holds on *R* iff for any *legal* relations  $r(R)$ , whenever two tuples  $t_1$  and  $t_2$  of  $r$ have same values for  $\alpha$ , they have same values for  $\beta$ .  $t_1[\alpha] = t_2[\alpha] \Rightarrow t_1[\beta] = t_2[\beta]$ } Example: **A B** 1 4 1 5 3 7  $\rightarrow$  On this instance,  $A \rightarrow B$  does **NOT** hold, but  $B \rightarrow A$  does hold.

# **Functional Dependencies**

Difference between holding on an *instance* and holding on *all legal relation*

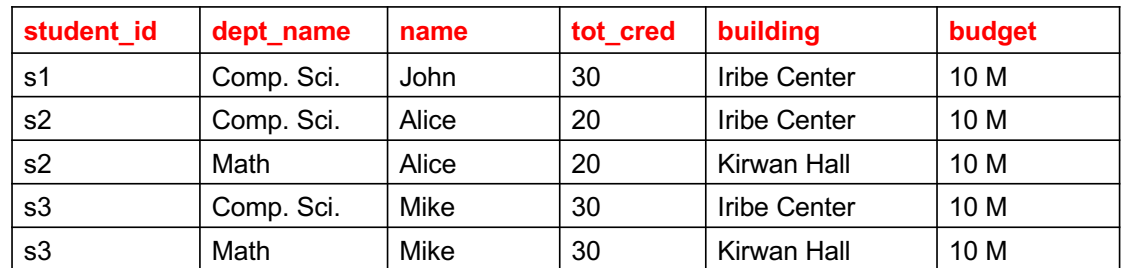

*Name* à *Tot\_Cred holds on this instance*

*Is this a true functional dependency ? No. Two students with the same name can have the different credits.* Can't draw conclusions based on a *single instance* Need to use domain knowledge to decide which FDs hold

303

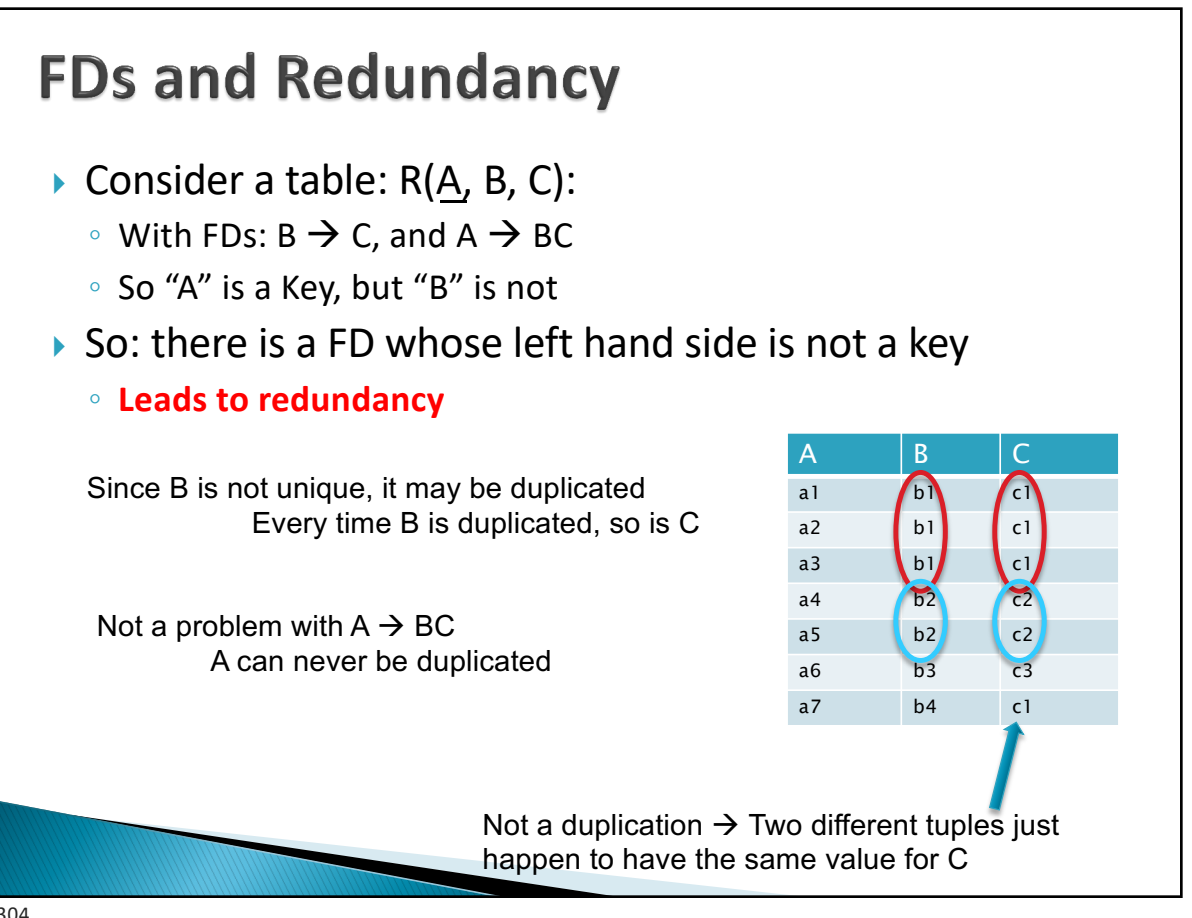

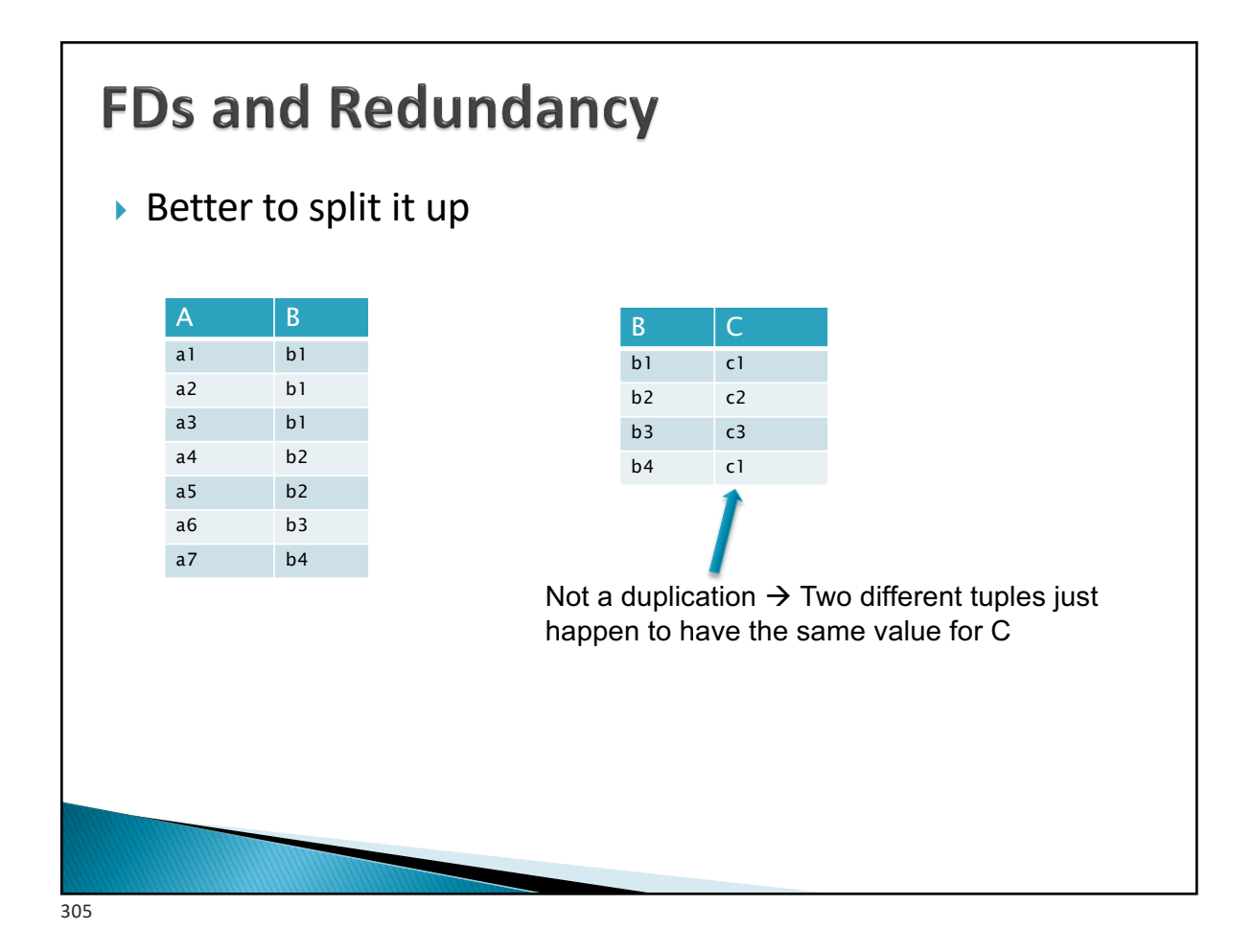

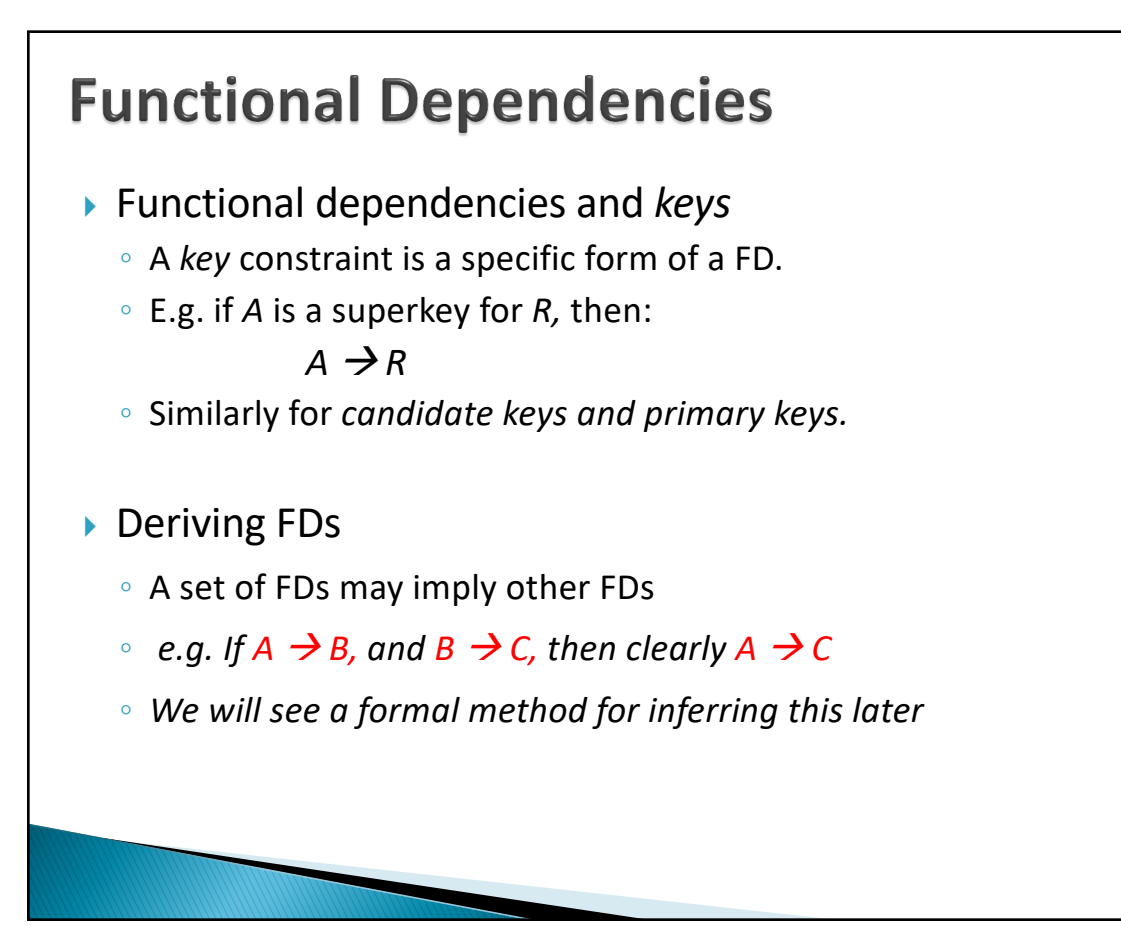

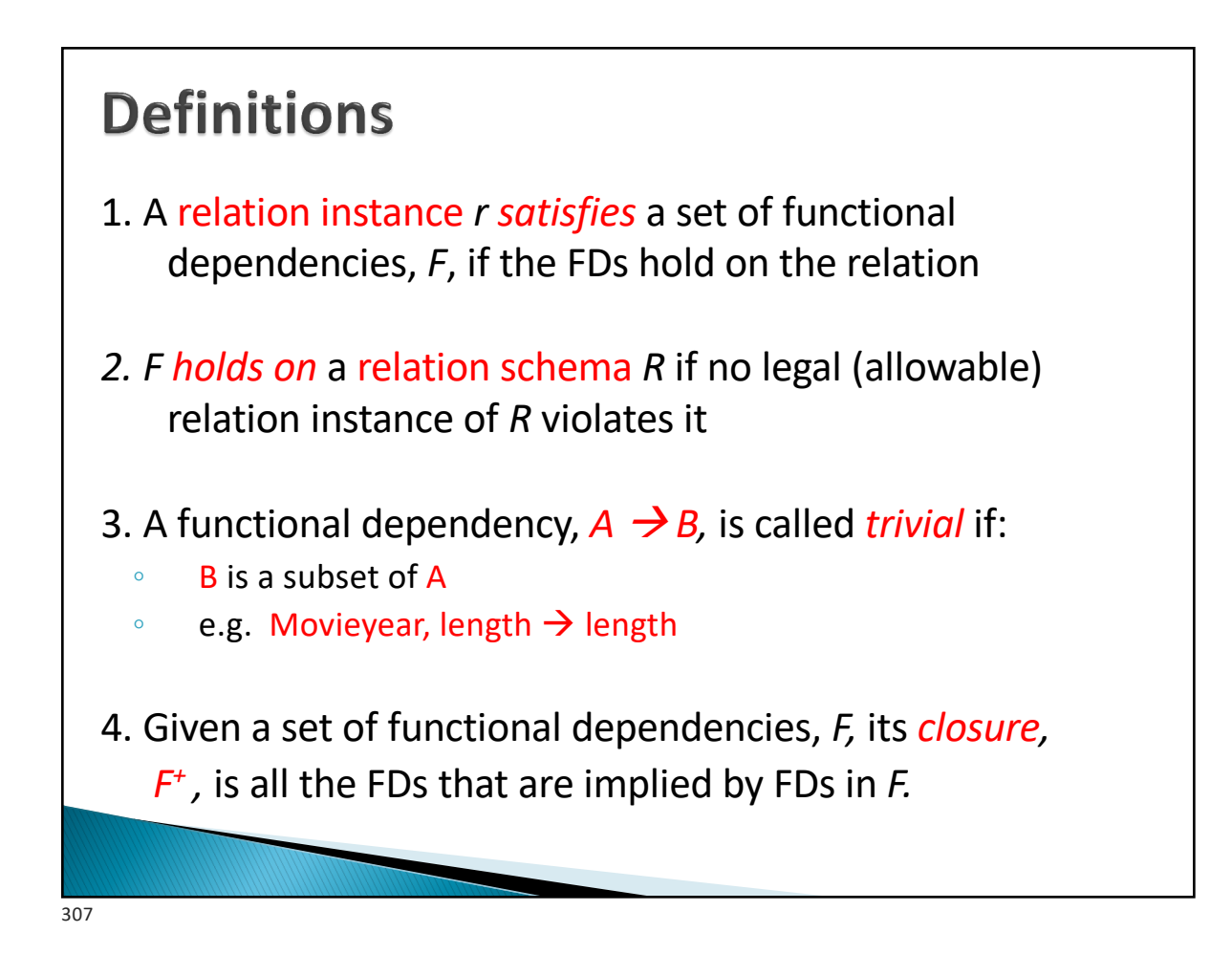

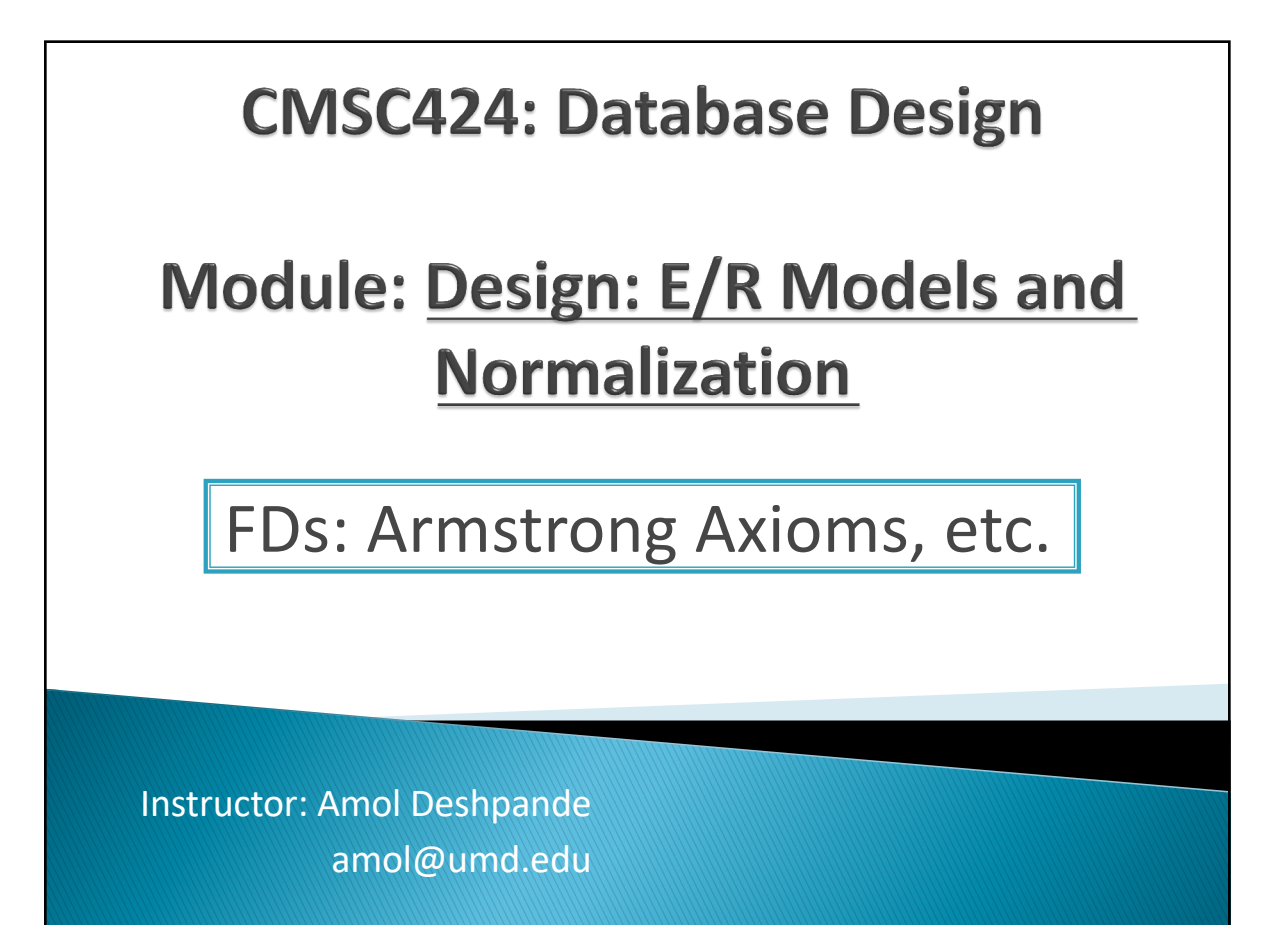

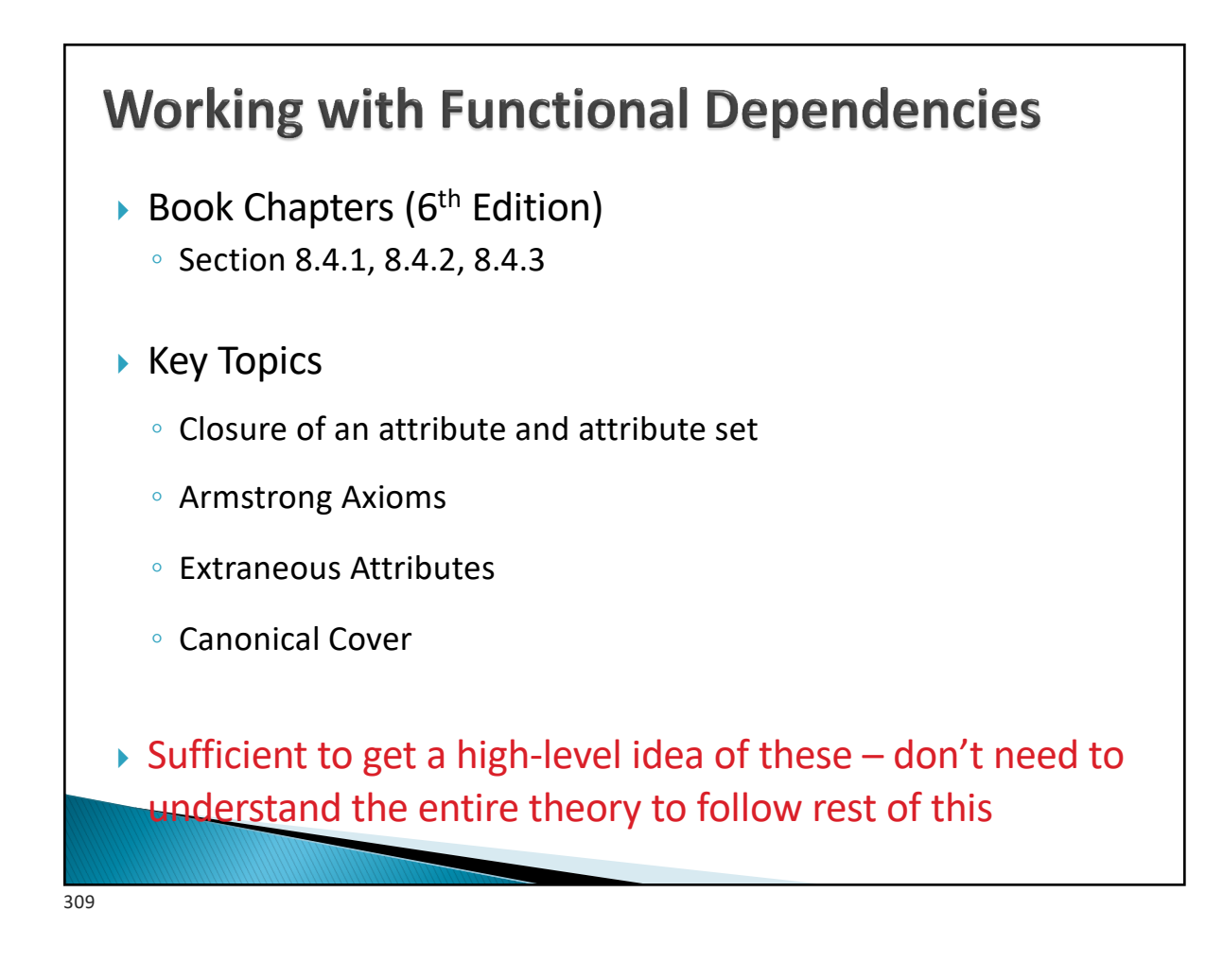

# 1. Closure

- } Given a set of functional dependencies, *F,* its *closure, F+ ,* is all FDs that are implied by FDs in *F.* 
	- *e.g.* If  $A$   $\rightarrow$   $B$ , and  $B$   $\rightarrow$   $C$ , then clearly  $A$   $\rightarrow$   $C$
- } We can find F*+* by applying Armstrong's Axioms:
	- $\delta$  if  $\beta \subseteq \alpha$ , then  $\alpha \to \beta$  **(reflexivity)**
	- if  $\alpha \rightarrow \beta$ , then  $\gamma \alpha \rightarrow \gamma \beta$  (augmentation)
	- $\circ$  if α  $\rightarrow$  β, and β  $\rightarrow$  γ, then α  $\rightarrow$  γ **(transitivity)**
- $\blacktriangleright$  These rules are
	- sound (generate only functional dependencies that actually hold)
	- complete (generate all functional dependencies that hold)

# **Additional rules**  $\rightarrow$  If  $\alpha \rightarrow \beta$  and  $\alpha \rightarrow \gamma$ , then  $\alpha \rightarrow \beta \gamma$  (union)  $\rightarrow$  If  $\alpha \rightarrow \beta \gamma$ , then  $\alpha \rightarrow \beta$  and  $\alpha \rightarrow \gamma$  (decomposition) If  $\alpha \rightarrow \beta$  and  $\gamma \beta \rightarrow \delta$ , then  $\alpha \gamma \rightarrow \delta$  (pseudotransitivity) ▶ The above rules can be inferred from Armstrong's axioms. 311

#### **Example** } *R = (A, B, C, G, H, I)*  $F = \{ A \rightarrow B \}$  $A \rightarrow C$  $CG \rightarrow H$  $CG \rightarrow I$  $B \rightarrow H$ } } Some members of *F*<sup>+</sup>  $^{\circ}$  A  $\rightarrow$  H • by transitivity from  $A \rightarrow B$  and  $B \rightarrow H$ ∘  $AG \rightarrow I$ **•** by augmenting  $A \rightarrow C$  with G, to get  $AG \rightarrow CG$ and then transitivity with  $CG \rightarrow I$ ◦  $CG$   $\rightarrow$  HI **•** by augmenting  $CG \rightarrow I$  to infer  $CG \rightarrow CG$ *I*, and augmenting of  $CG \rightarrow H$  to infer  $CG \rightarrow HI$ , and then transitivity

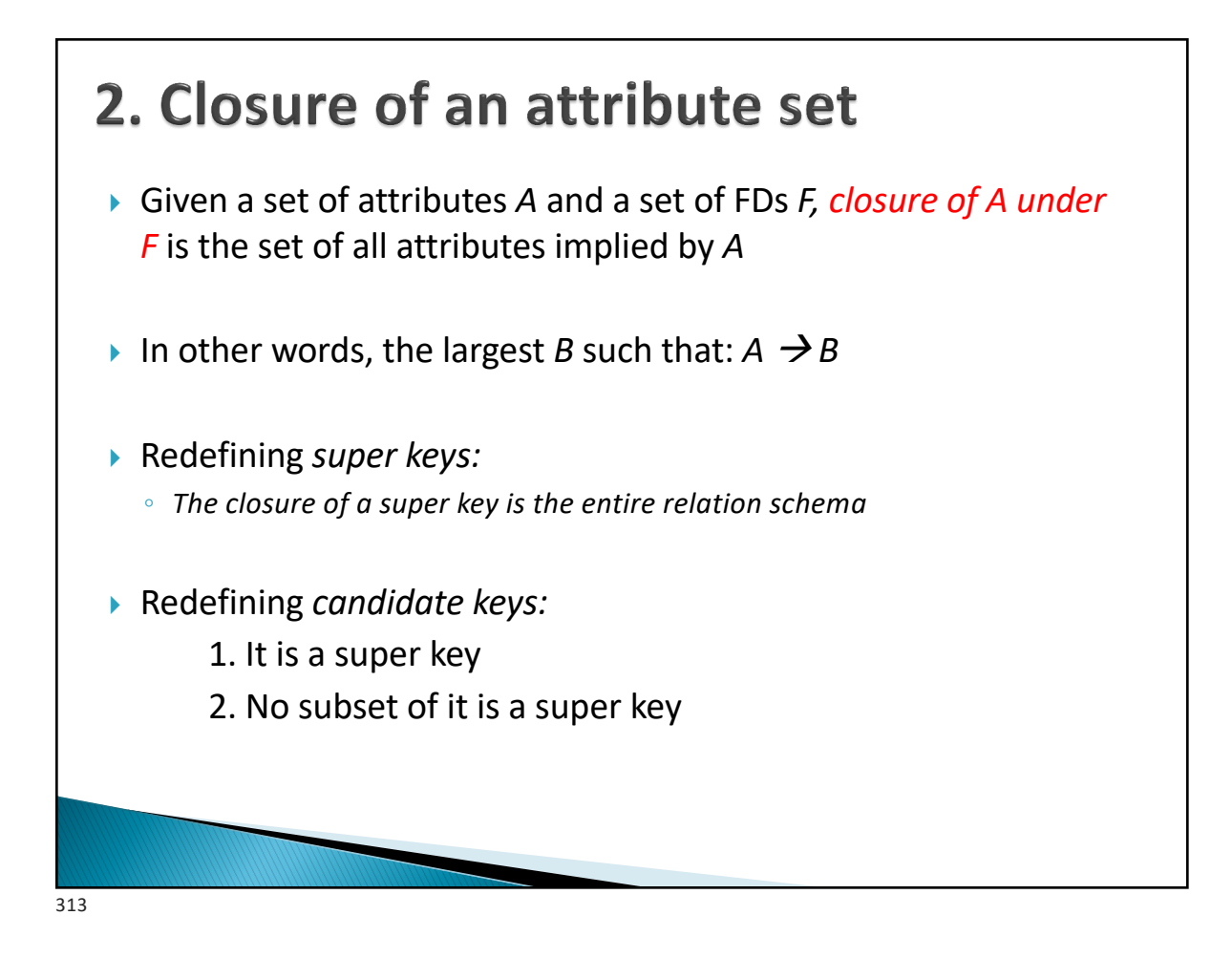

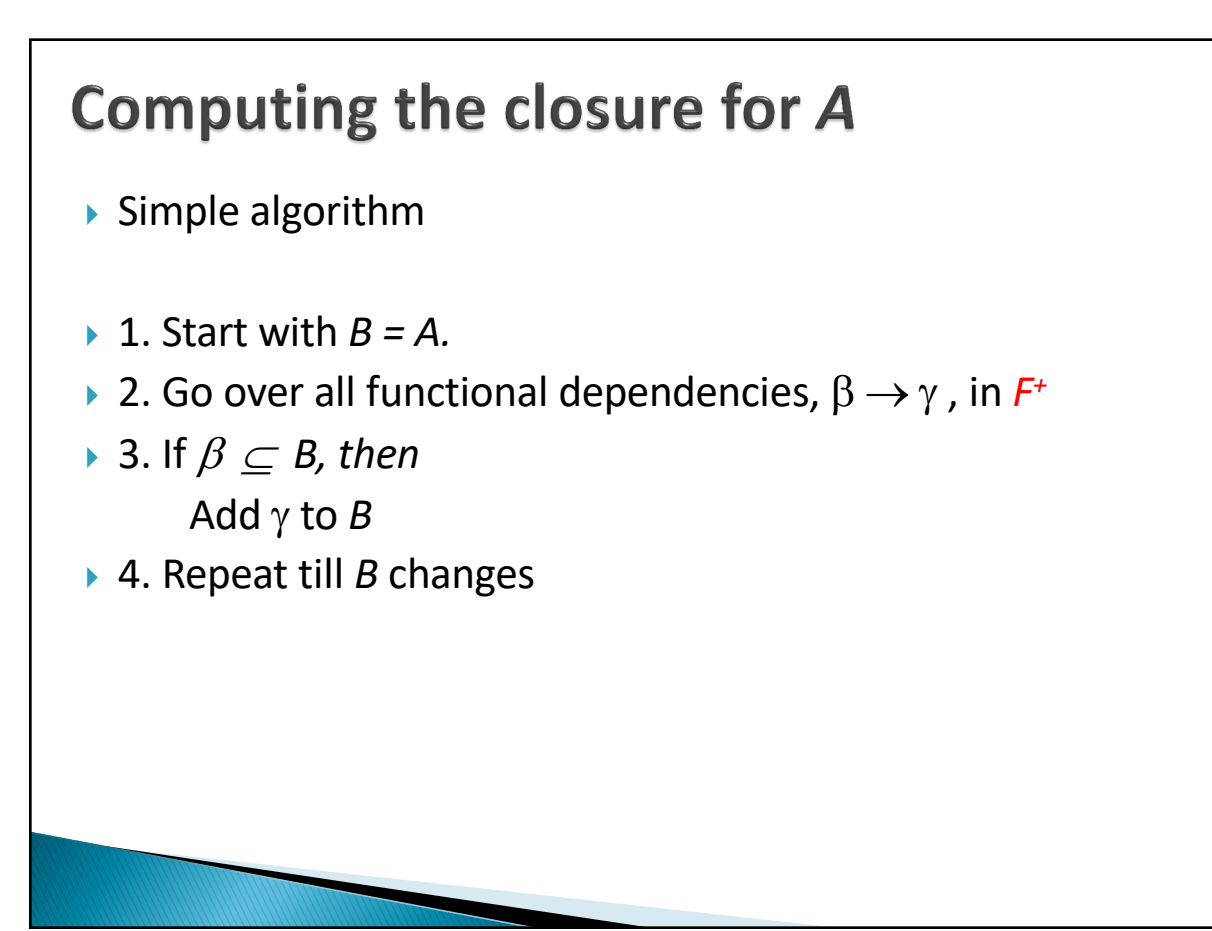

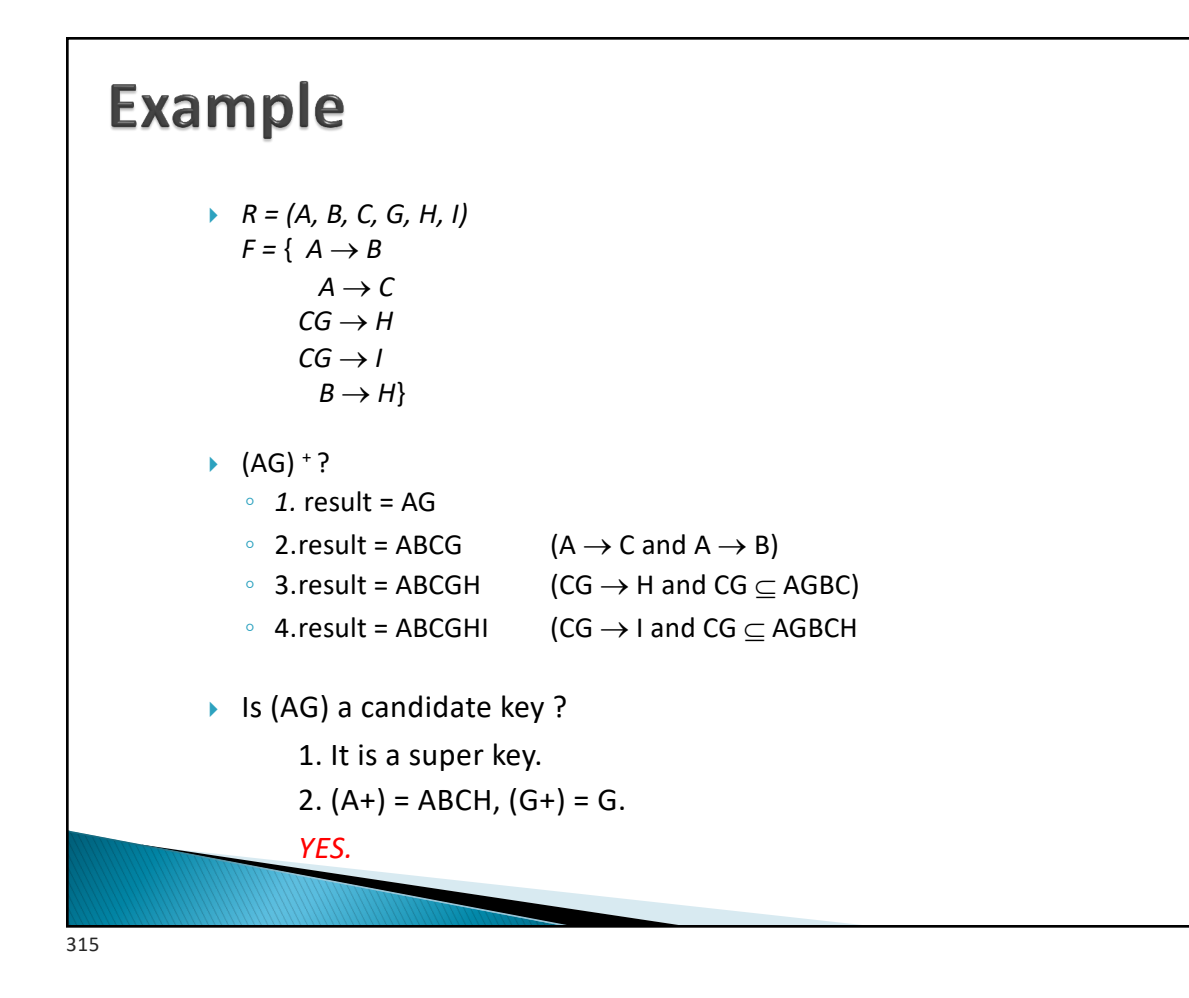

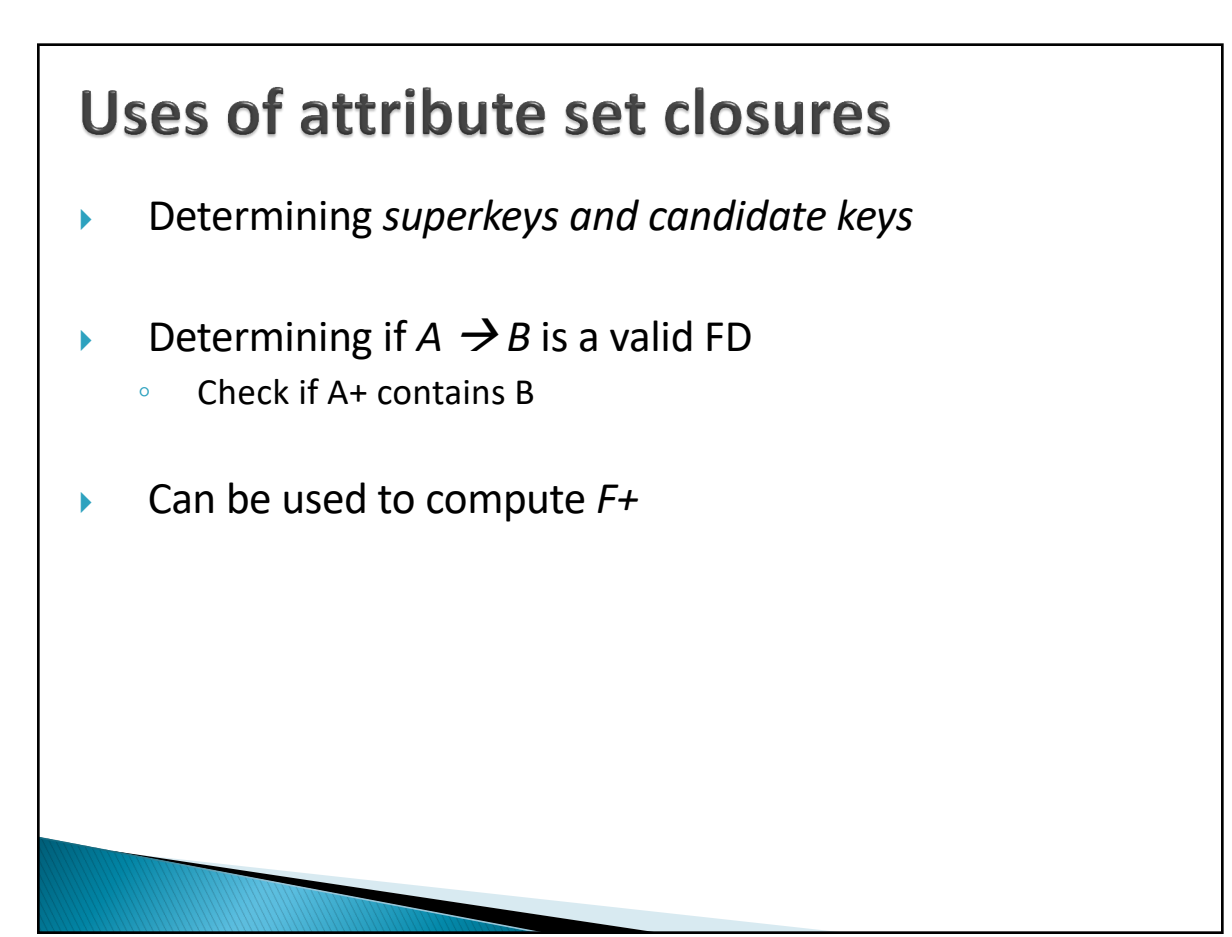

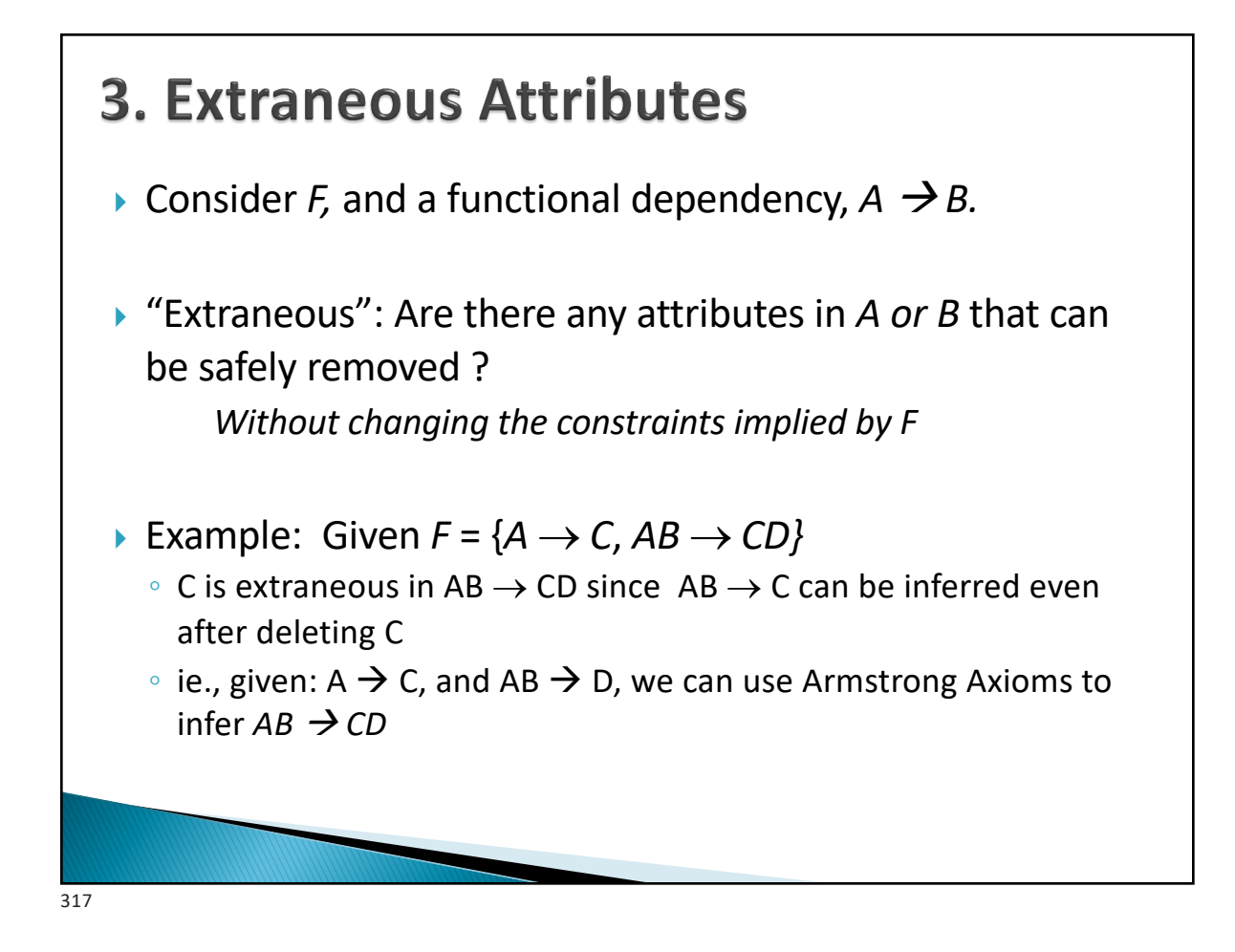

# **4. Canonical Cover**

- $\triangleright$  A *canonical cover* for *F* is a set of dependencies  $F_c$  such that
	- $\circ$  F logically implies all dependencies in F<sub>c</sub> and
	- Fc logically implies all dependencies in F, and
	- No functional dependency in  $F_c$  contains an extraneous attribute, and
	- Each left side of functional dependency in  $F_c$  is unique
- } In some (vague) sense, it is a *minimal* version of *F*
- $\triangleright$  Read up algorithms to compute  $F_c$

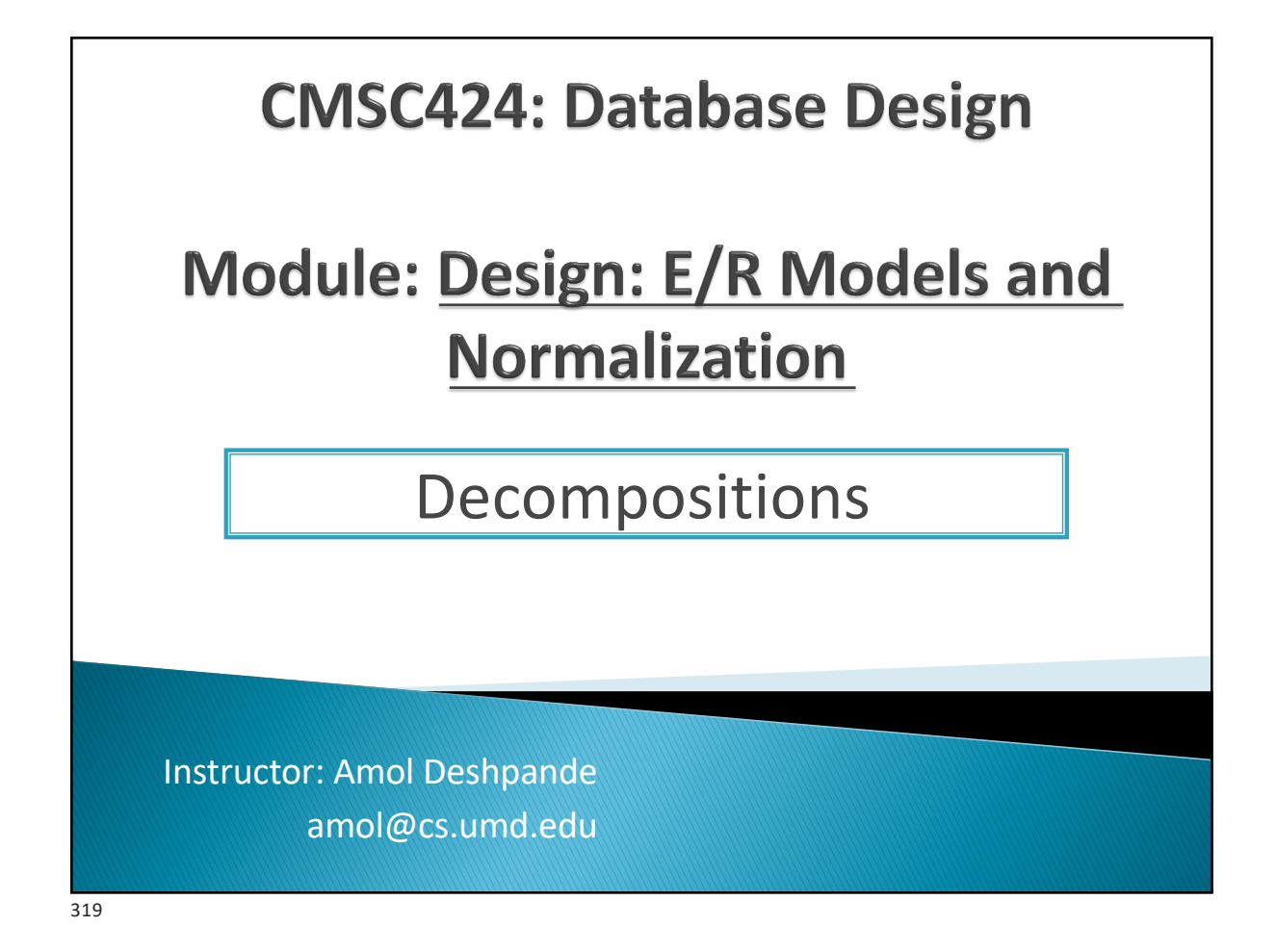

# **Lossless and Lossy Decompositions**

- ▶ Book Chapters (6<sup>th</sup> Edition)
	- Section 8.4.4
- ▶ Key Topics
	- How to decompose a schema in a lossless manner
	- Dependency preserving decompositions

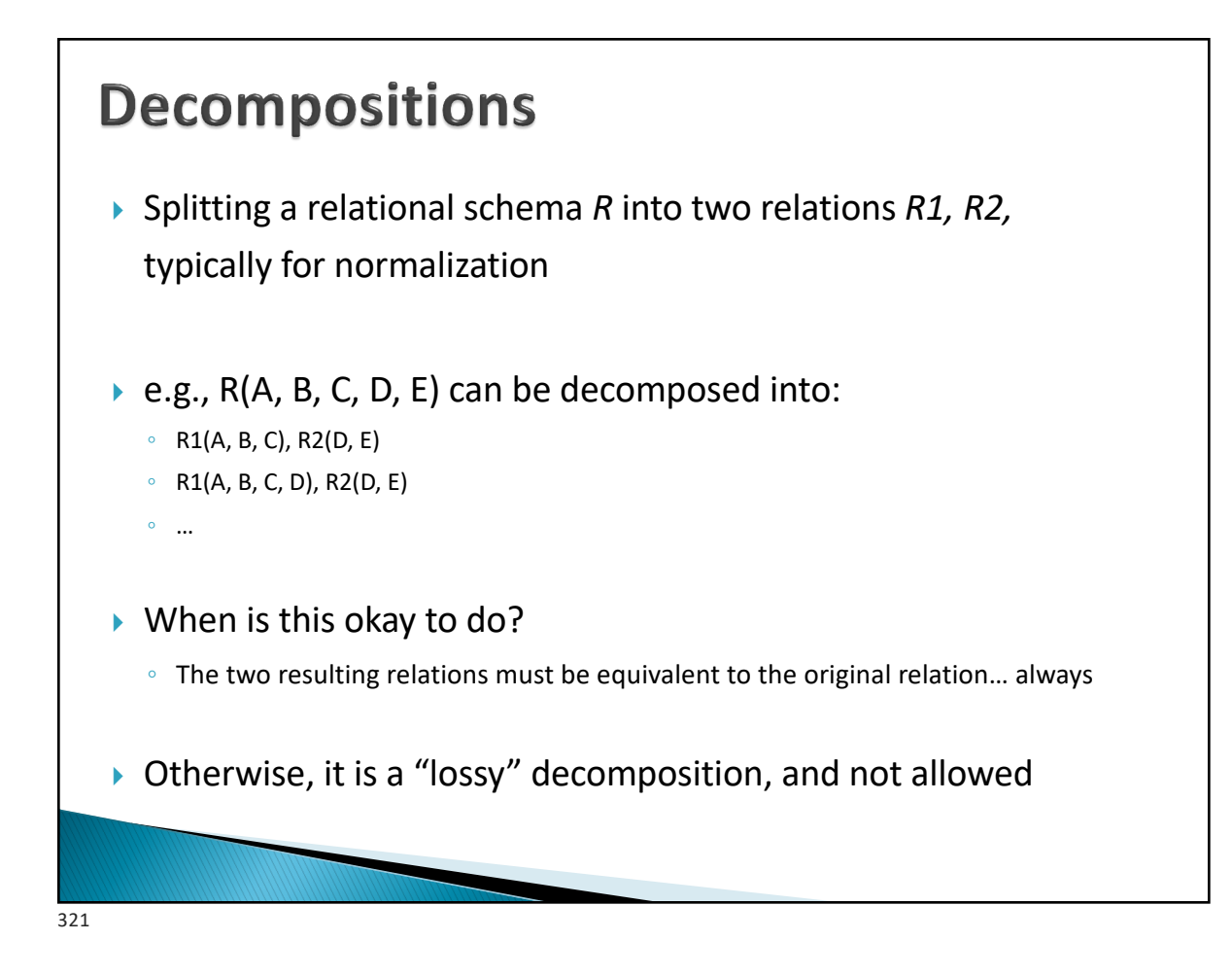

# **Loss-less Decompositions** } Definition: A decomposition of *R* into *(R1, R2)* is called *lossless* if, for all legal instances of *r(R):*  $r = \prod_{R1}(r) \bowtie \prod_{R2}(r)$ } In other words, projecting on *R1 and R2,* and *joining back,* results in the relation you started with } Rule: A decomposition of *R* into *(R1, R2)* is *lossless,* iff: *R1* ∩ *R2* → *R1* or R1 ∩ *R2* → *R2* in *F+.*  $\triangleright$  Why? The join attributes then form a key for one of the relations ◦ Each tuple from the other relation joins with exactly one from that relation

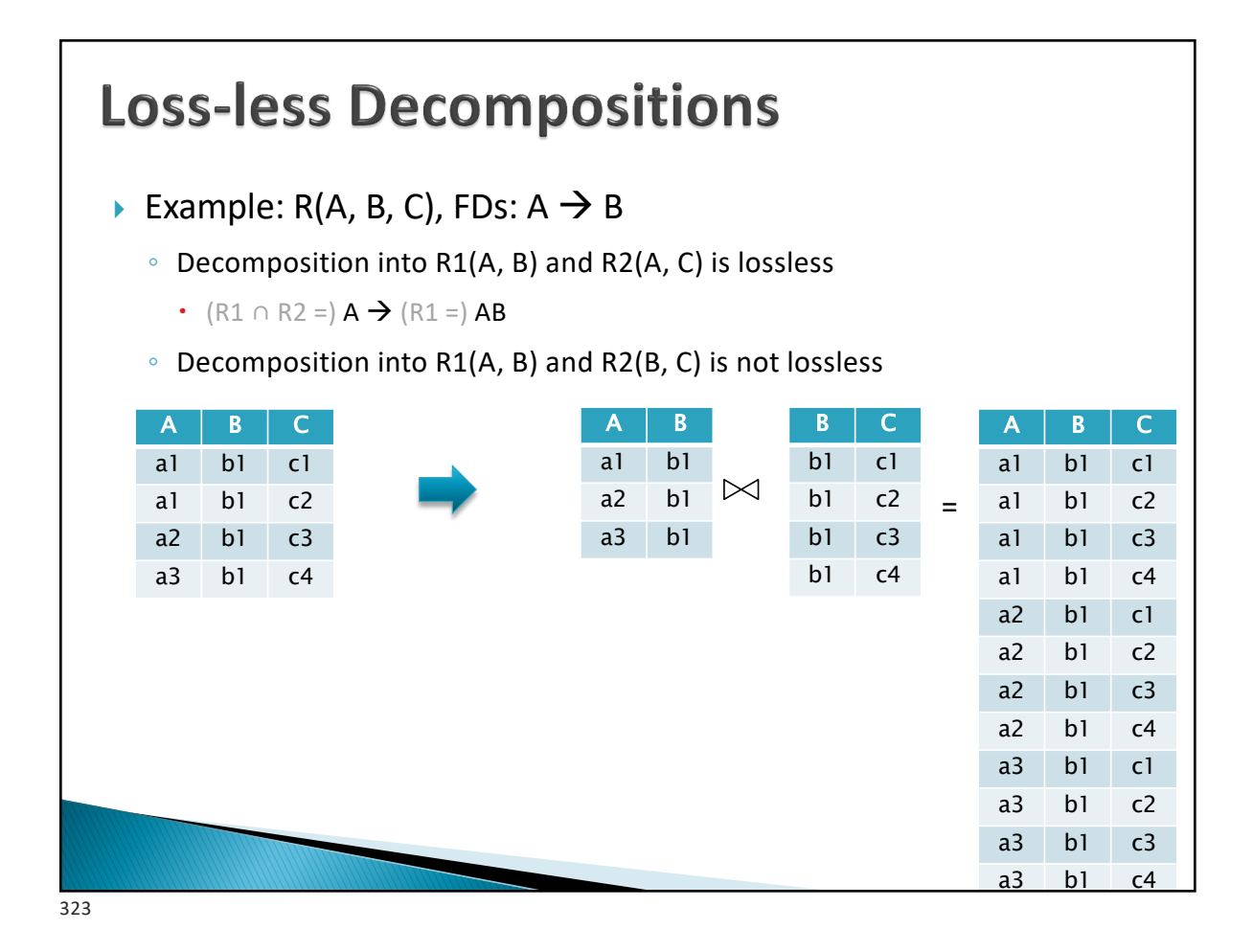

#### **Dependency-preserving Decompositions**

Is it easy to check if the dependencies in *F* hold ?

Okay as long as the dependencies can be checked in the same table.

Consider  $R = (A, B, C)$ , and  $F = \{A \rightarrow B, B \rightarrow C\}$ 

1. Decompose into  $R1 = (A, B)$ , and  $R2 = (A, C)$ 

Lossless ? Yes.

But, makes it hard to check for  $B \to C$ 

*The data is in multiple tables.*

2. On the other hand, *R1 = (A, B), and R2 = (B, C),*

is both lossless and dependency-preserving

Really ? What about  $A \rightarrow C$  ?

If we can check  $A \rightarrow B$ , and  $B \rightarrow C$ ,  $A \rightarrow C$  is implied.

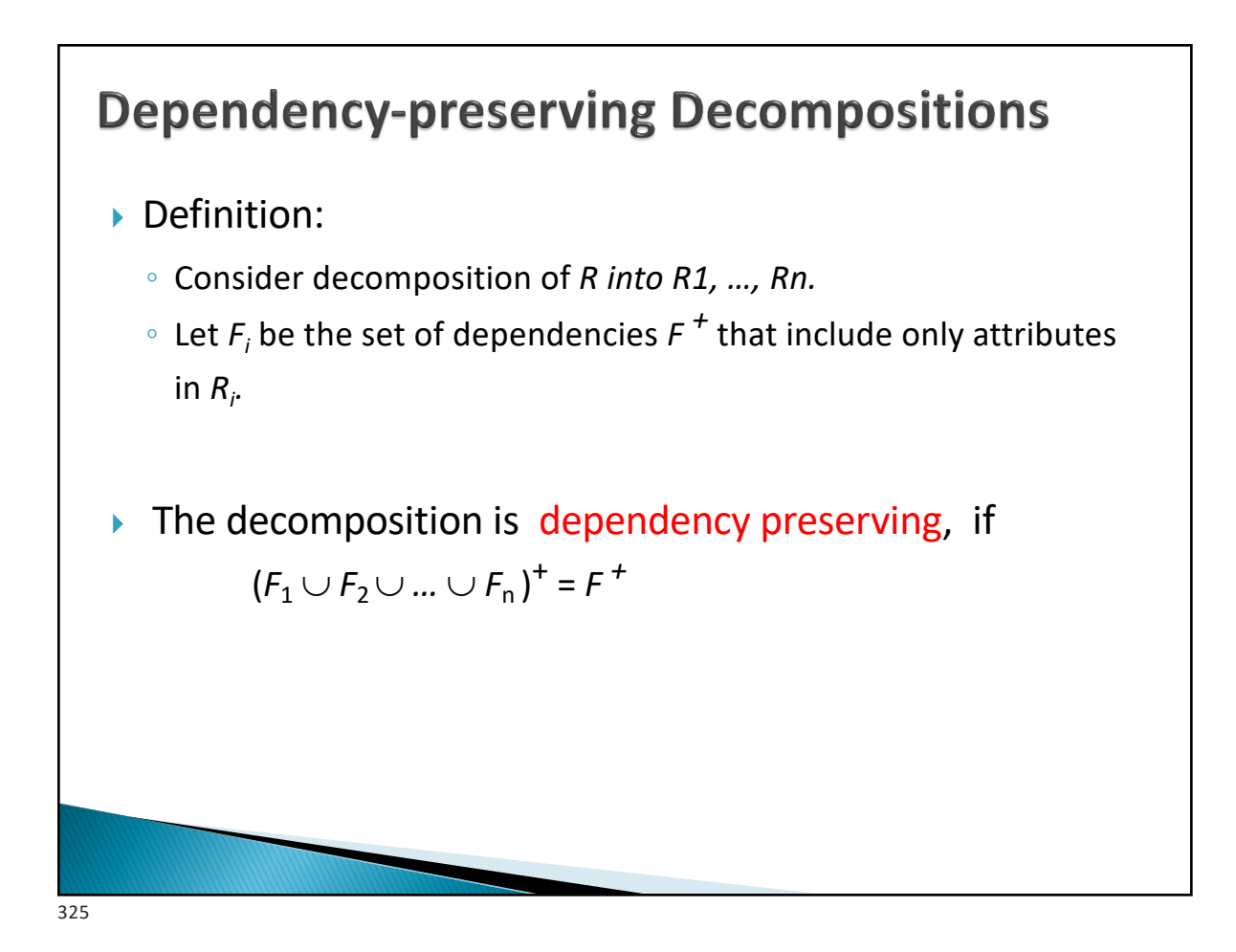

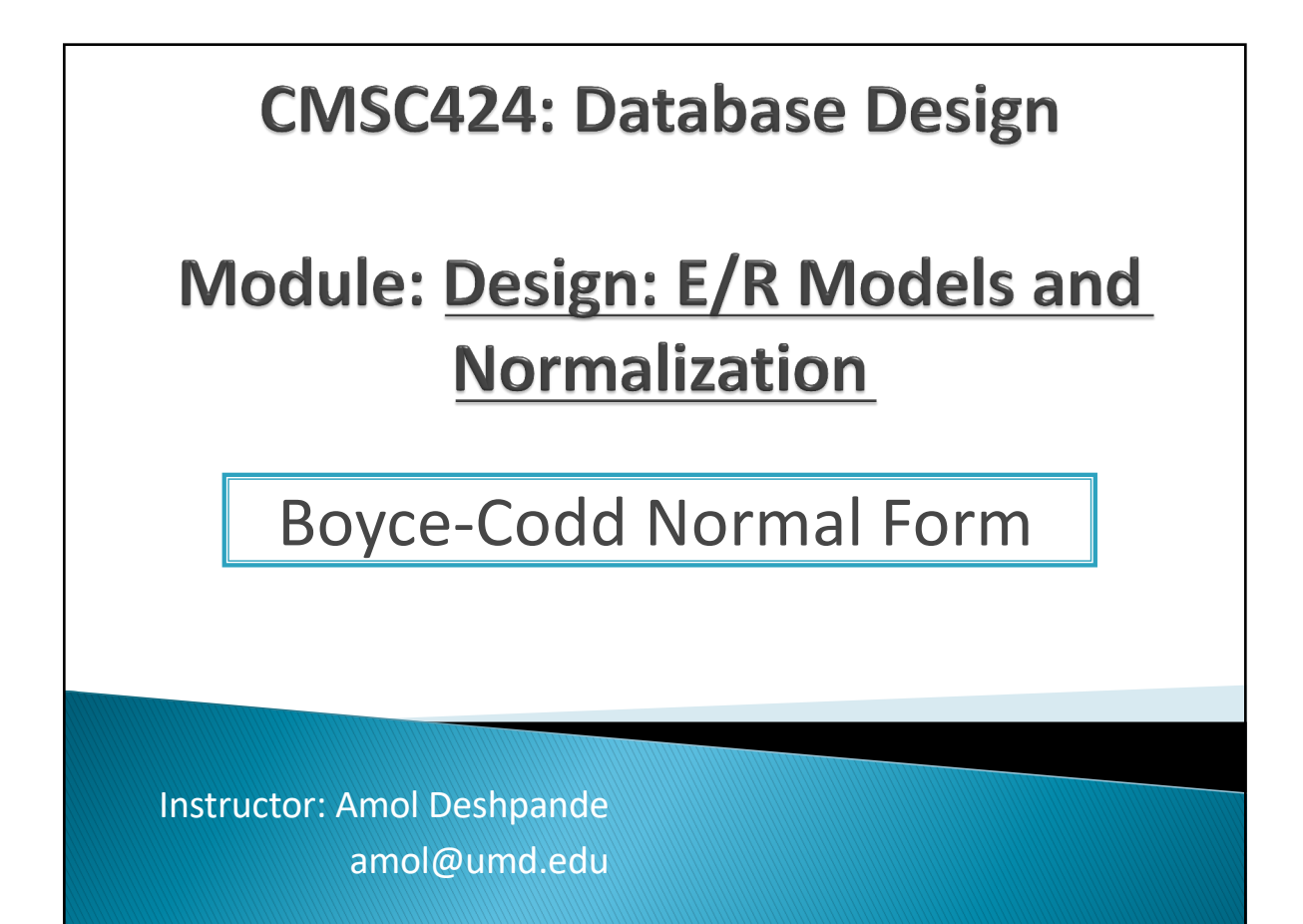

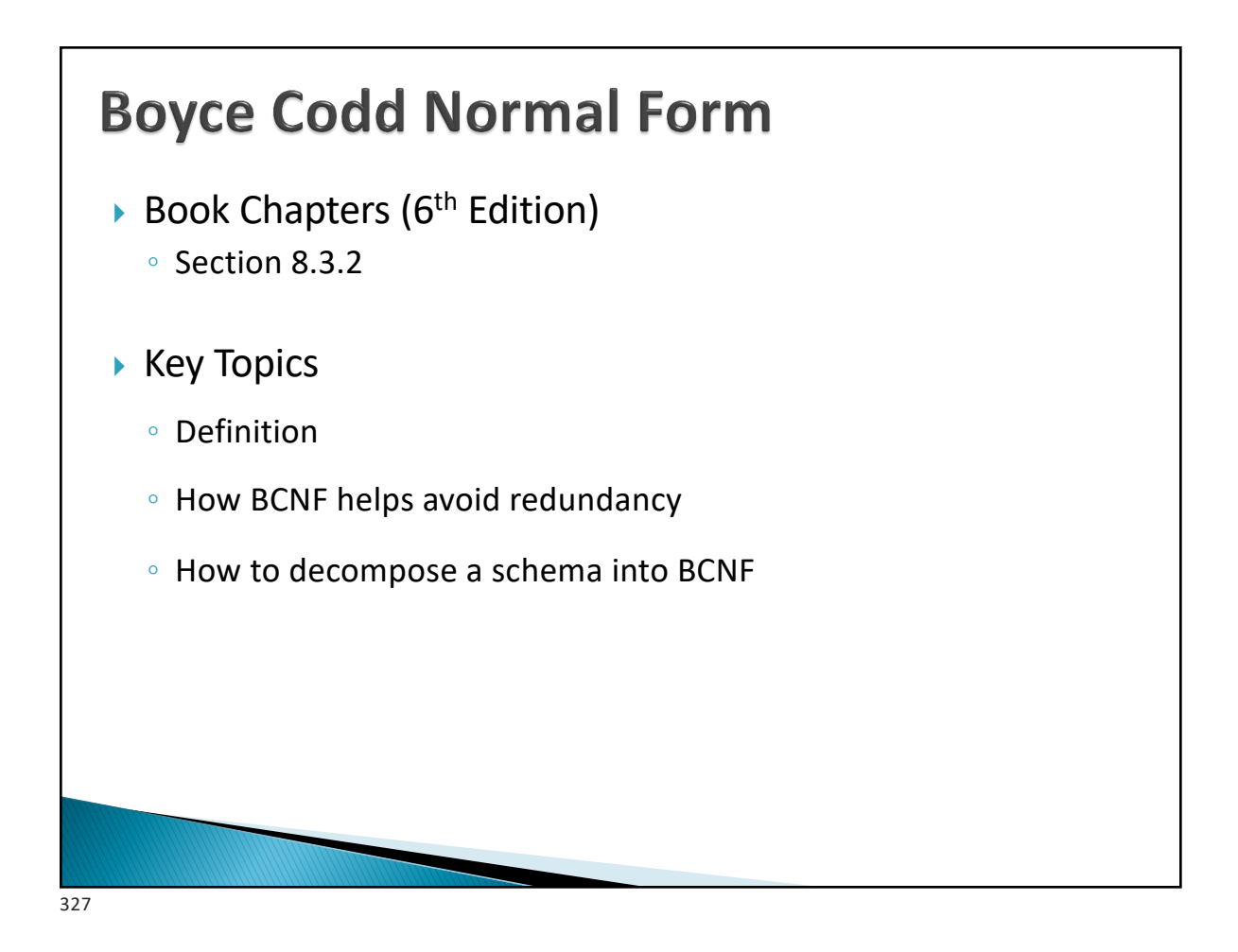

# **Approach**

- 1. We will encode and list all our knowledge about the schema
	- Functional dependencies (FDs)
	- Also:
		- Multi-valued dependencies (briefly discuss later)
		- Join dependencies etc…
- 2. We will define a set of rules that the schema must follow to be considered good
	- "Normal forms": 1NF, 2NF, 3NF, BCNF, 4NF, …
	- A normal form specifies constraints on the schemas and FDs
- 3. If not in a "normal form", we modify the schema

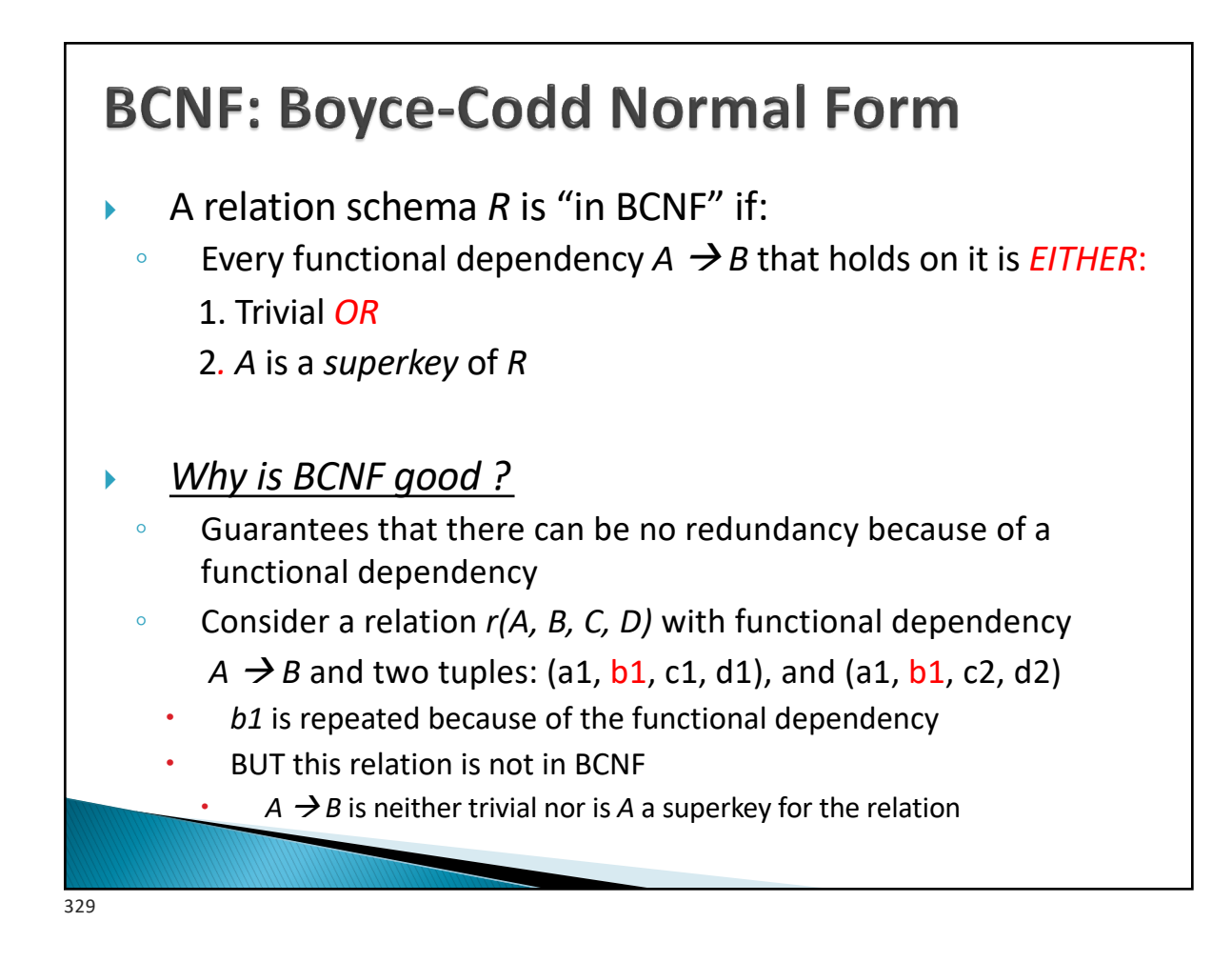

# **BCNF and Redundancy**

- } *Why does redundancy arise ?*
	- **○** Given a FD, A  $\rightarrow$  B, if A is repeated (B A) has to be repeated
	- 1. If rule 1 is satisfied,  $(B A)$  is empty, so not a problem.
	- 2. If rule 2 is satisfied, then A can't be repeated, so this doesn't happen either
- ▶ Hence no redundancy because of FDs
	- Redundancy may exist because of other types of dependencies
		- Higher normal forms used for that (specifically, 4NF)
		- Data may naturally have duplicated/redundant data
			- We can't control that unless a FD or some other dependency is defined

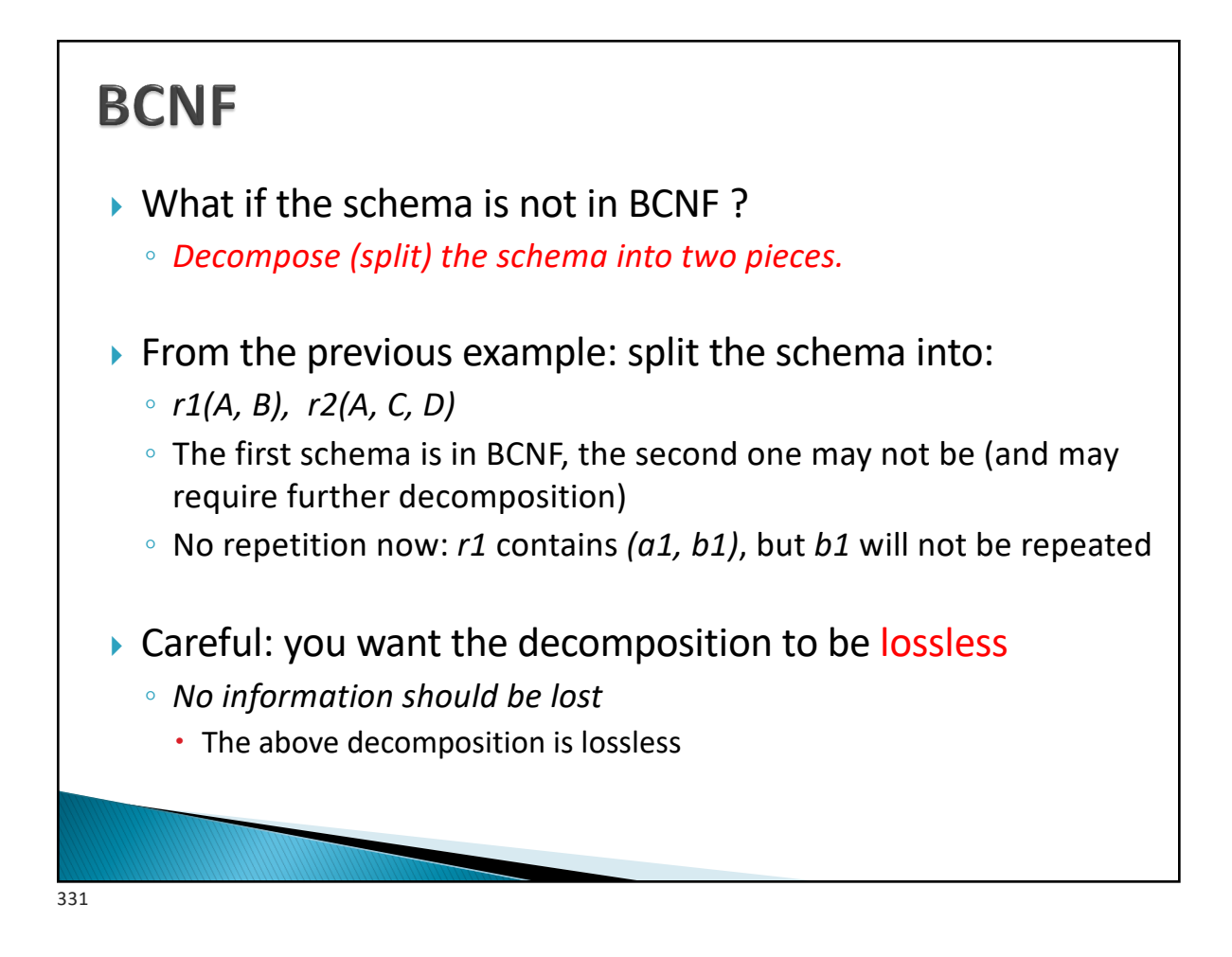

# **Achieving BCNF Schemas** For all dependencies  $A \rightarrow B$  in  $F+$ , check if A is a superkey By using attribute closure If not, then Choose a dependency in F+ that breaks the BCNF rules, say  $A \rightarrow B$ Create R1 = A B Create  $R2 = A (R - B - A)$ Note that: R1 ∩ R2 = A and A  $\rightarrow$  AB (= R1), so this is lossless decomposition Repeat for *R1, and R2* By defining F1+ to be all dependencies in F that contain only attributes in R1 Similarly F2+

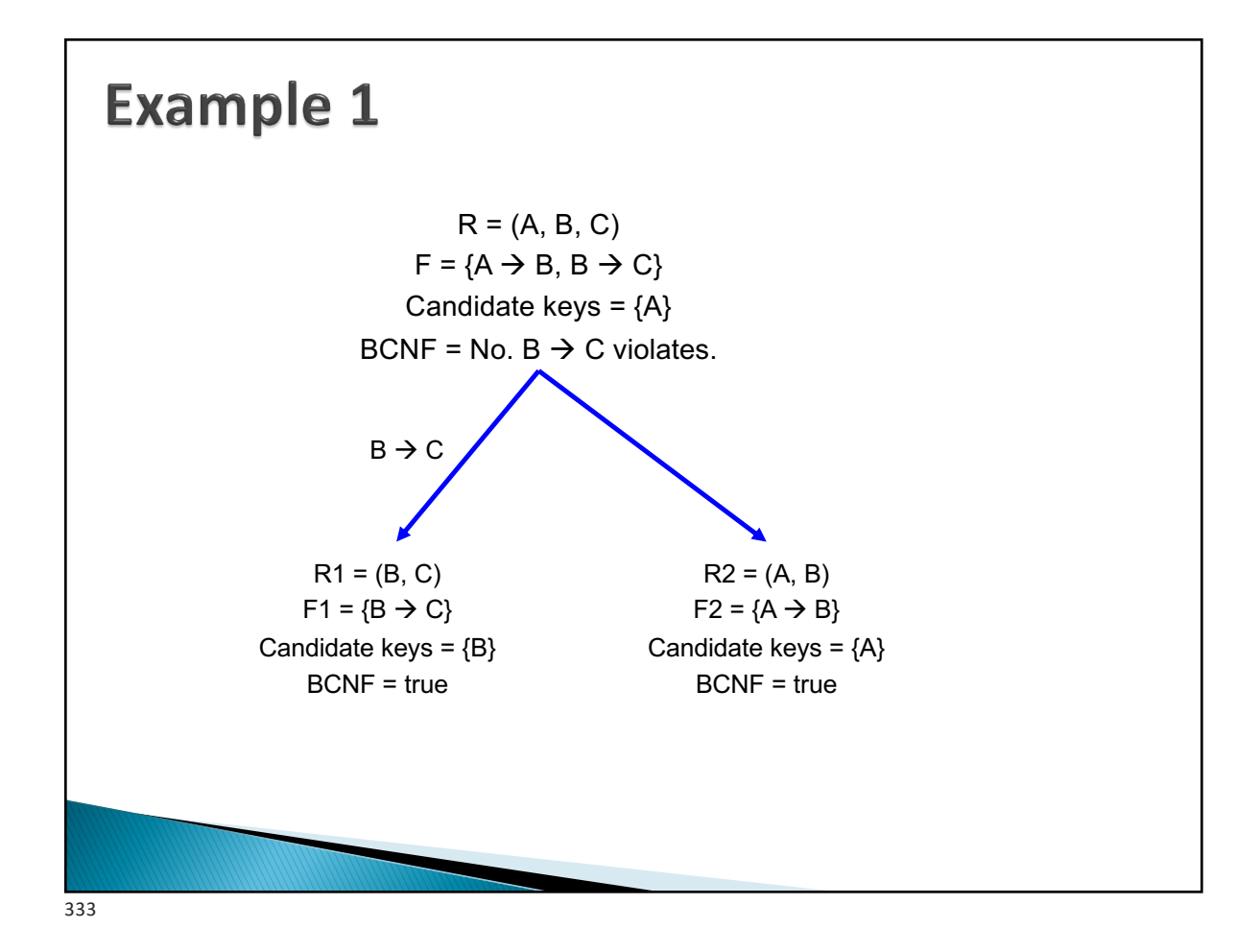

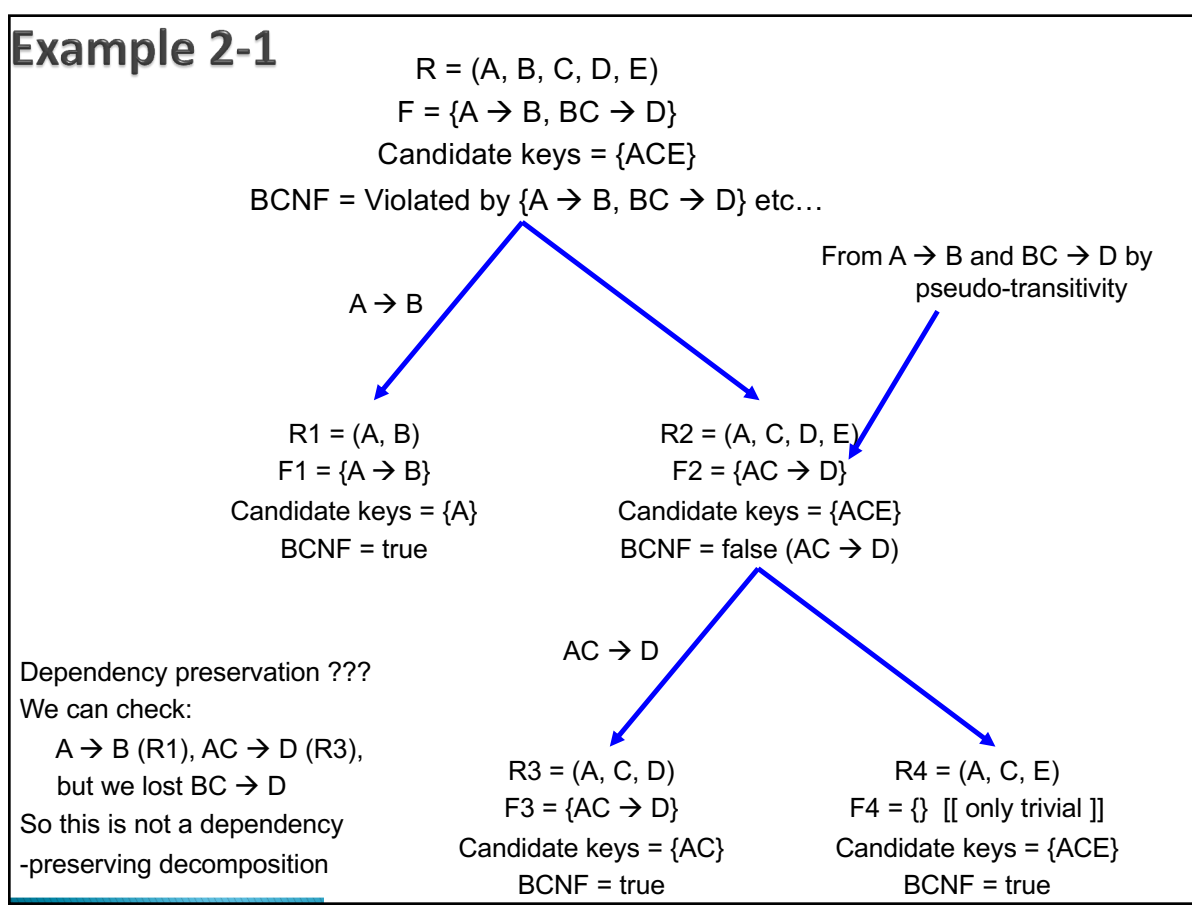

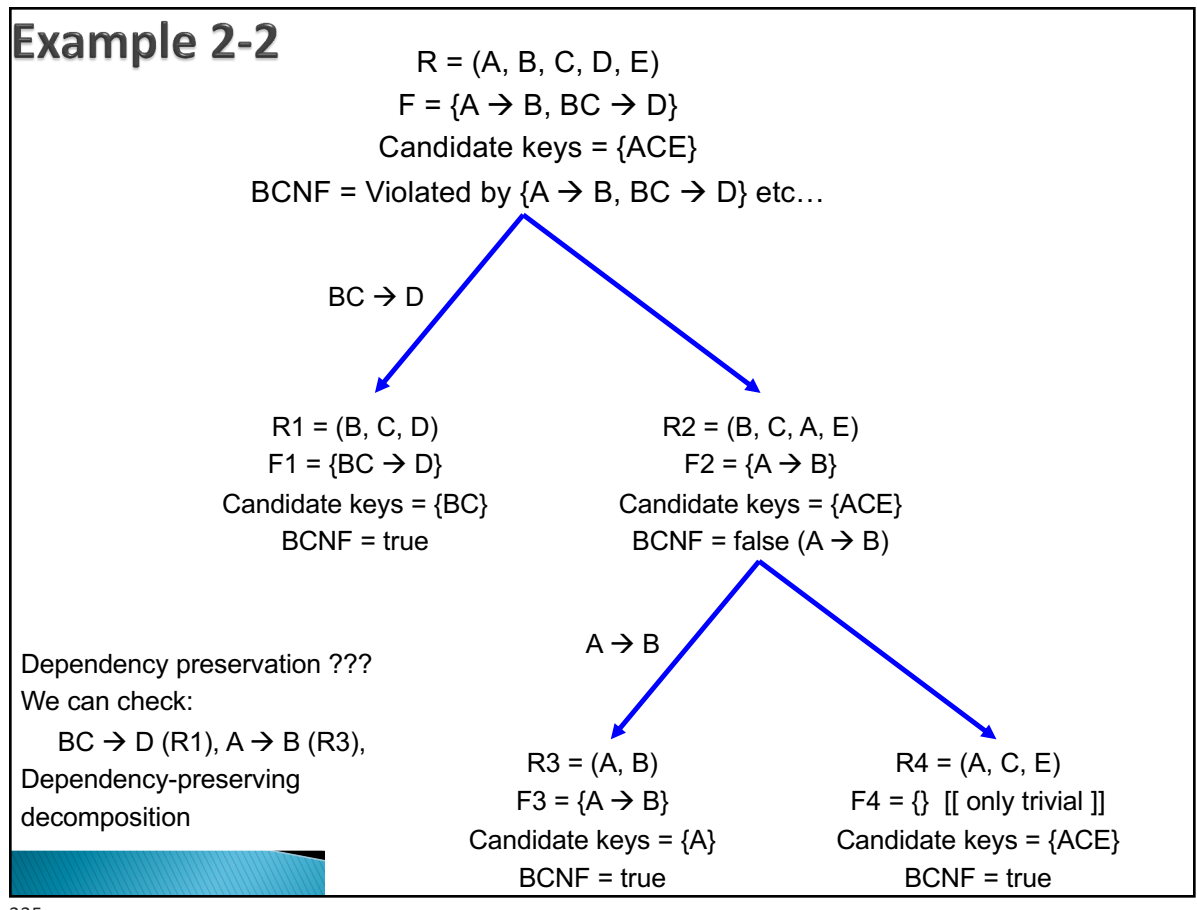

335

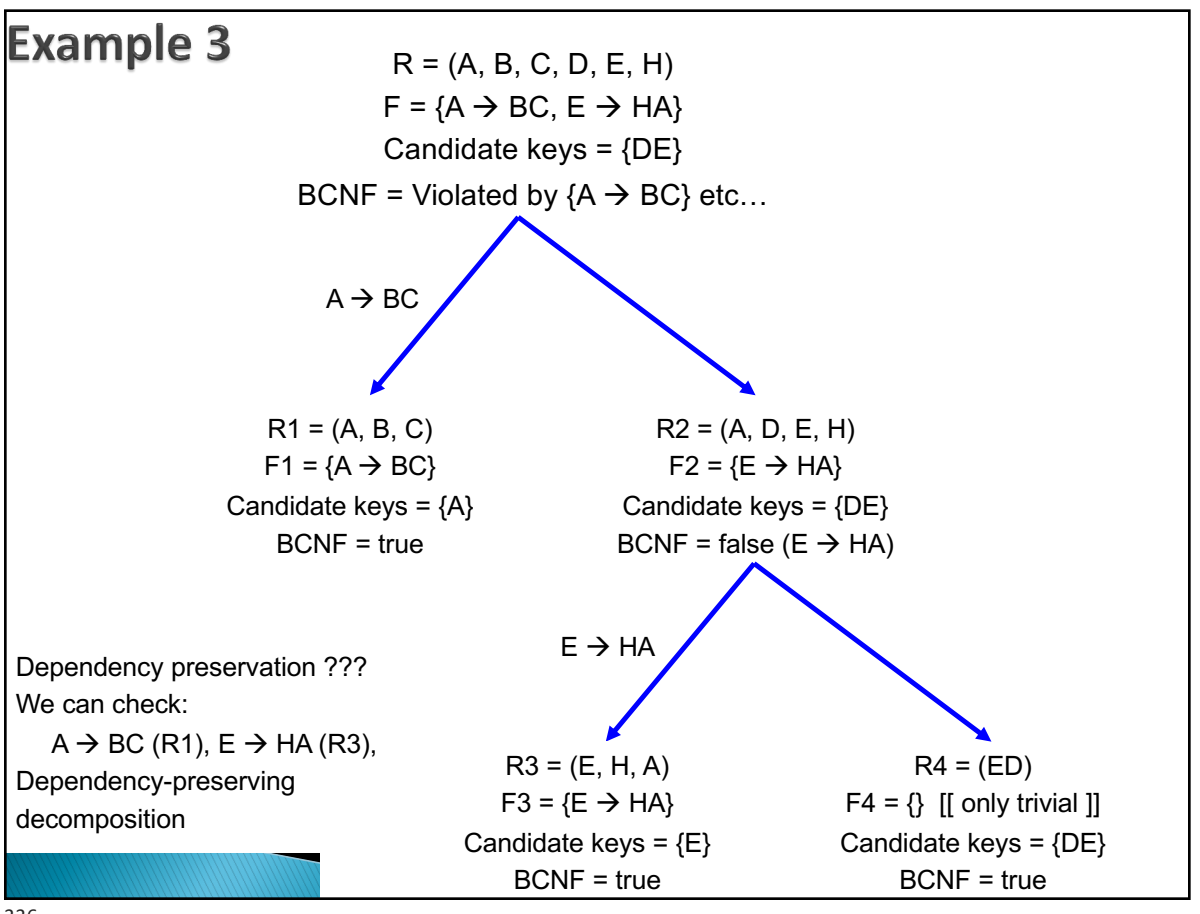

336

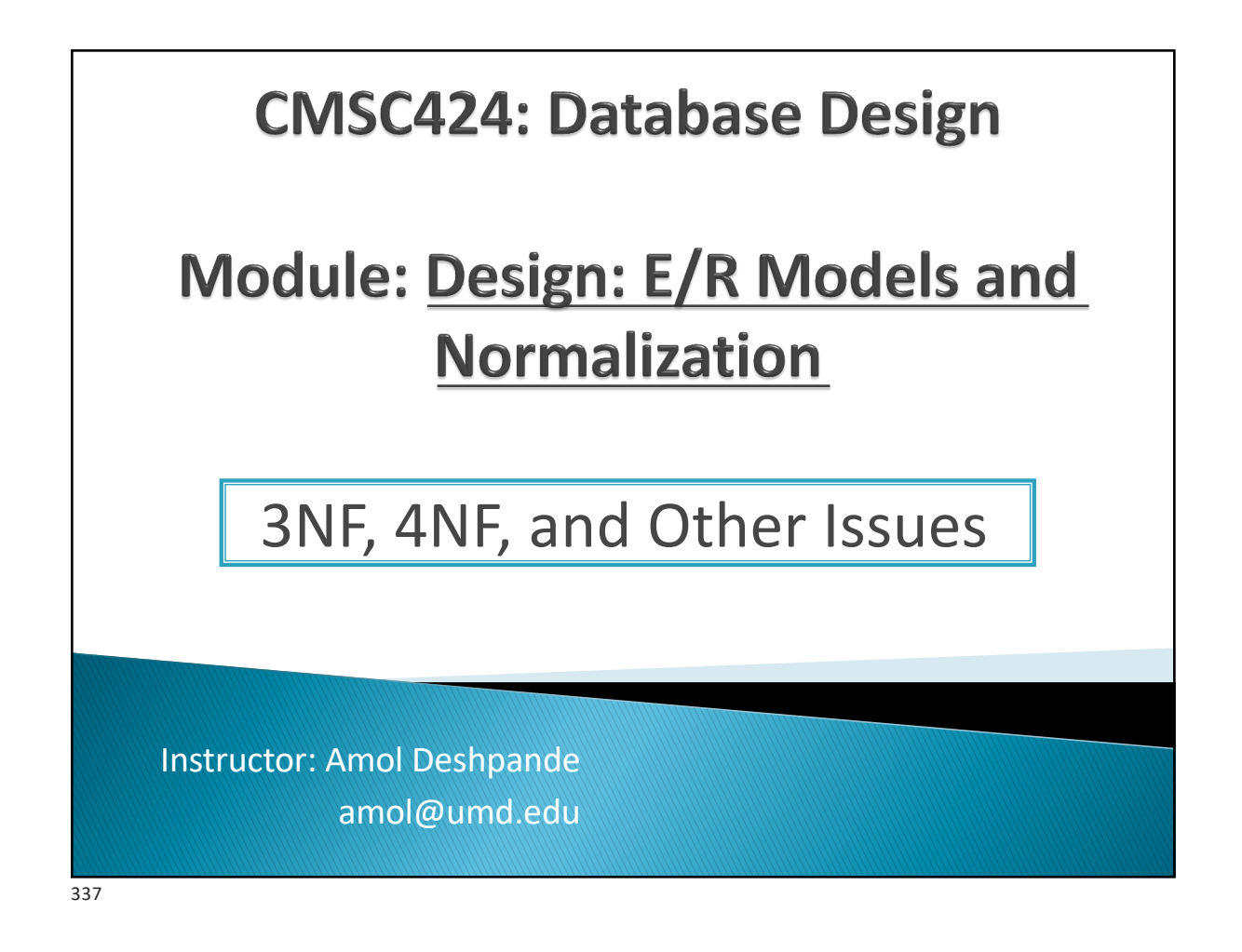

# 3rd and 4<sup>th</sup> Normal Forms

- $\triangleright$  Book Chapters (6<sup>th</sup> Edition)
	- Section 8.3.4, 8.3.5, 8.5.2, 8.6 (at a high level)
- ▶ Key Topics
	- BCNF can't always preserve dependencies
	- How 3NF fixes that
	- BCNF causes redundancy because of "multi-valued dependencies"
	- How 4NF fixes that

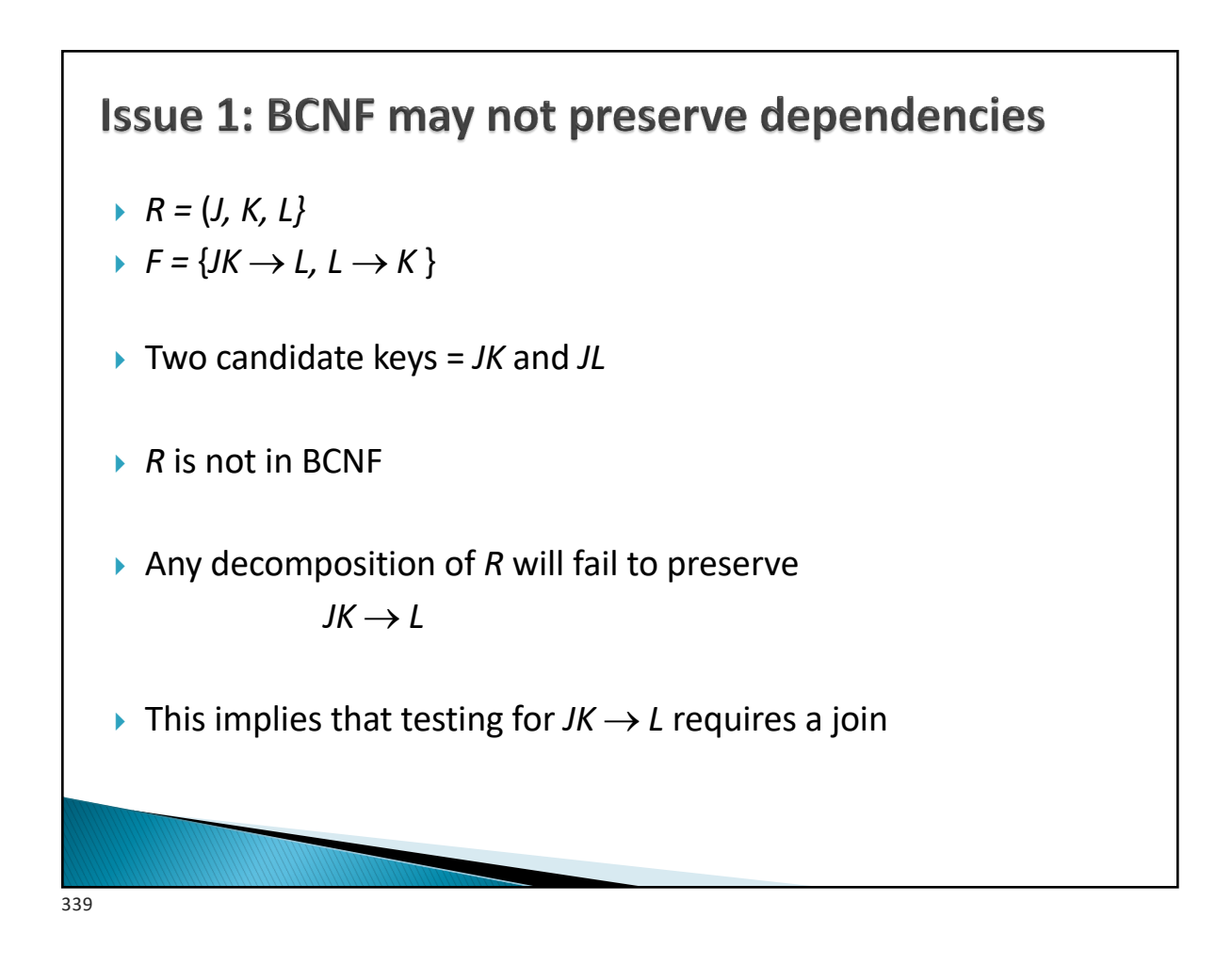

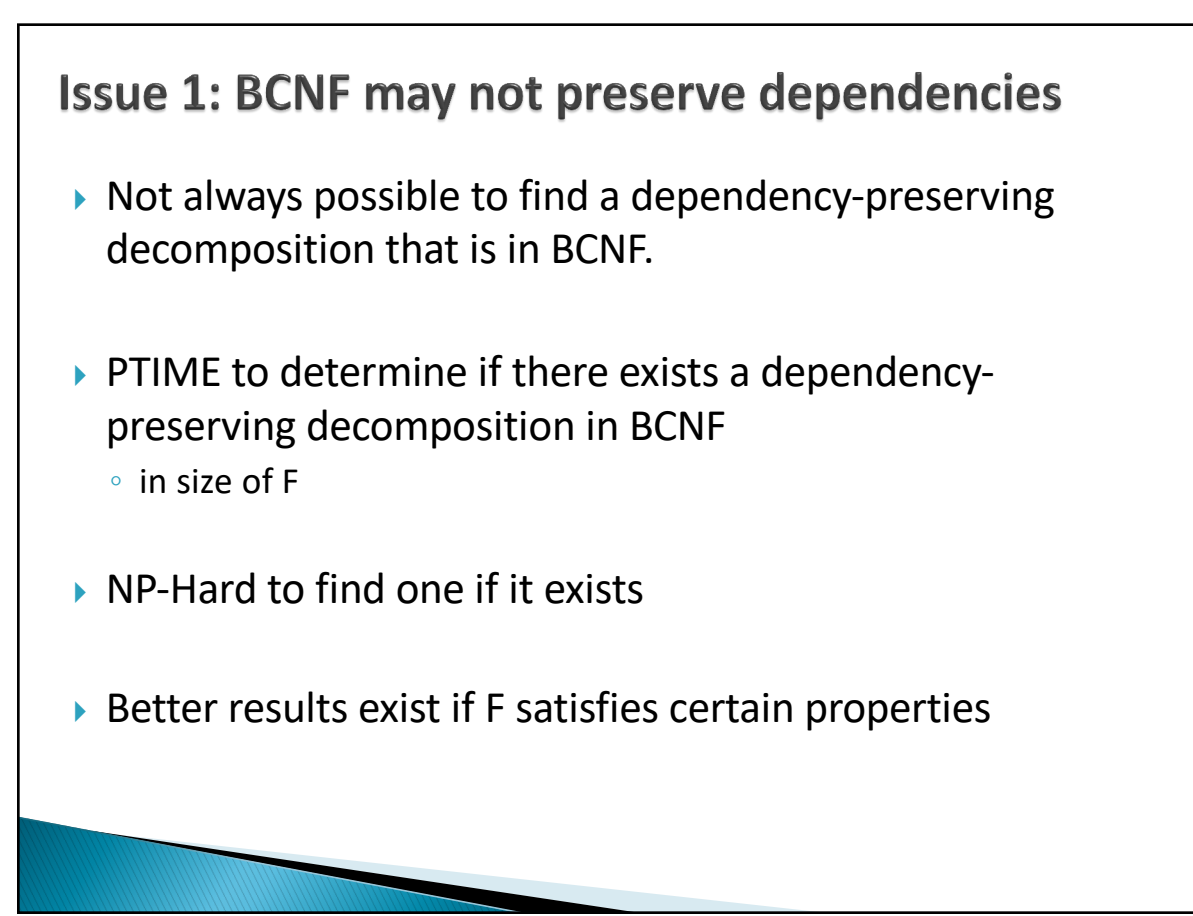

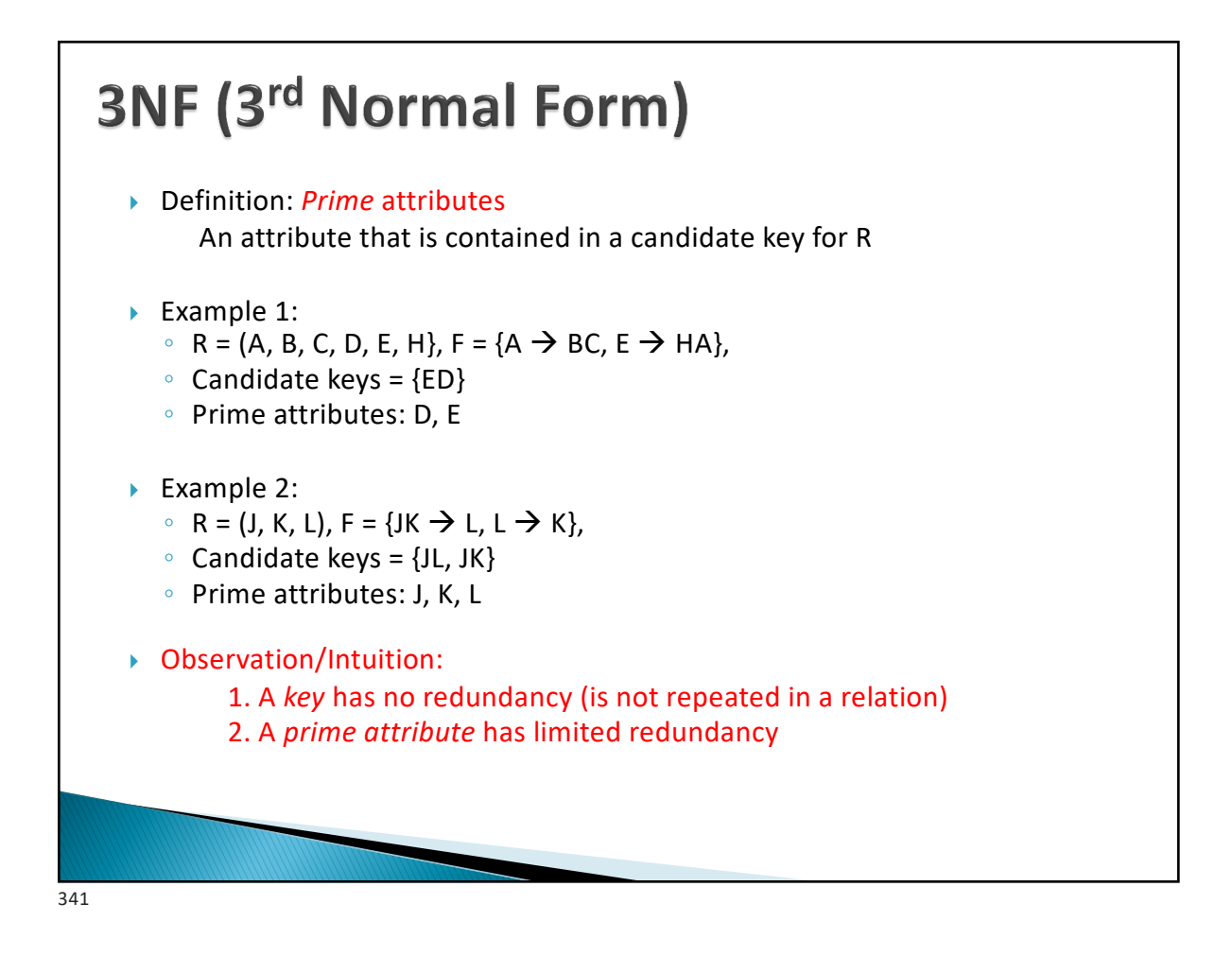

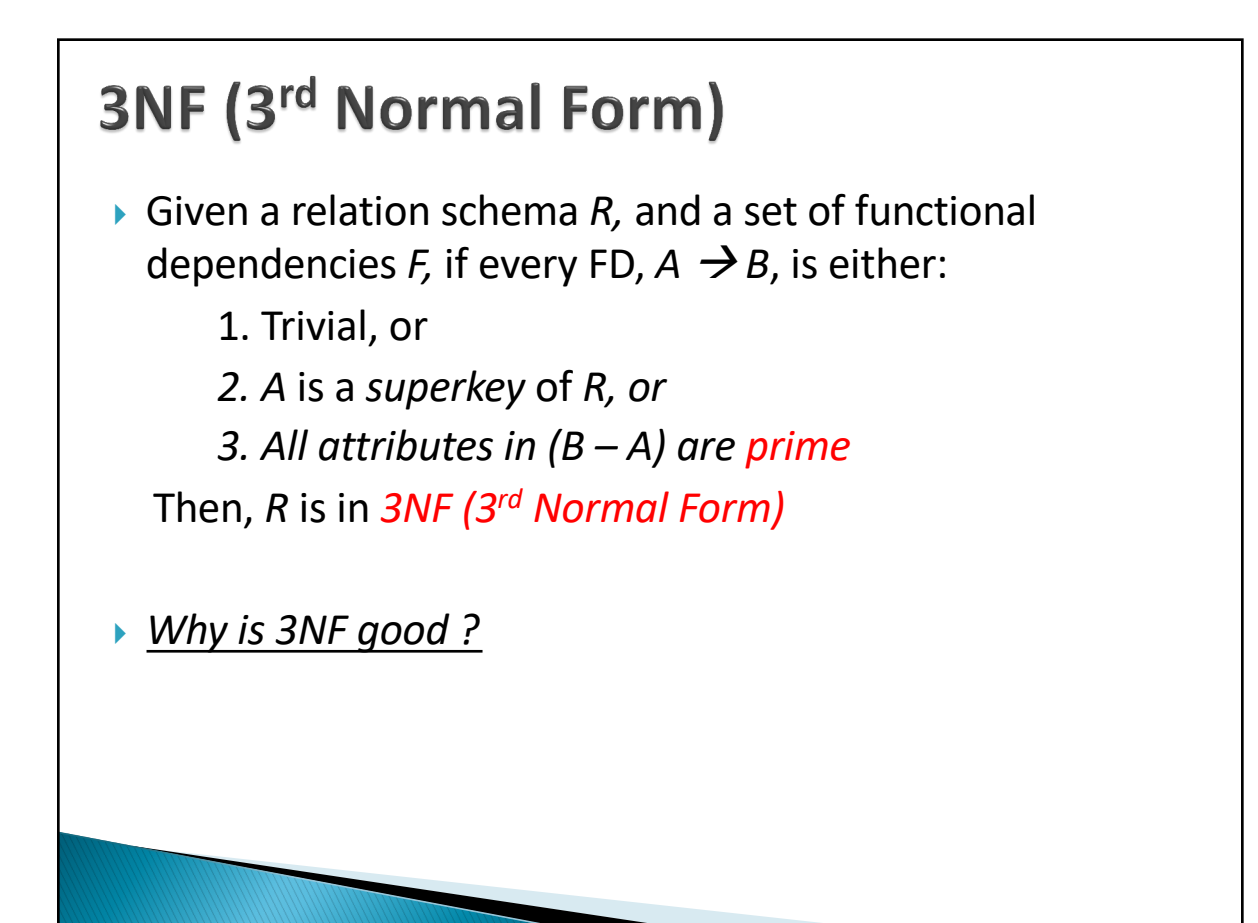

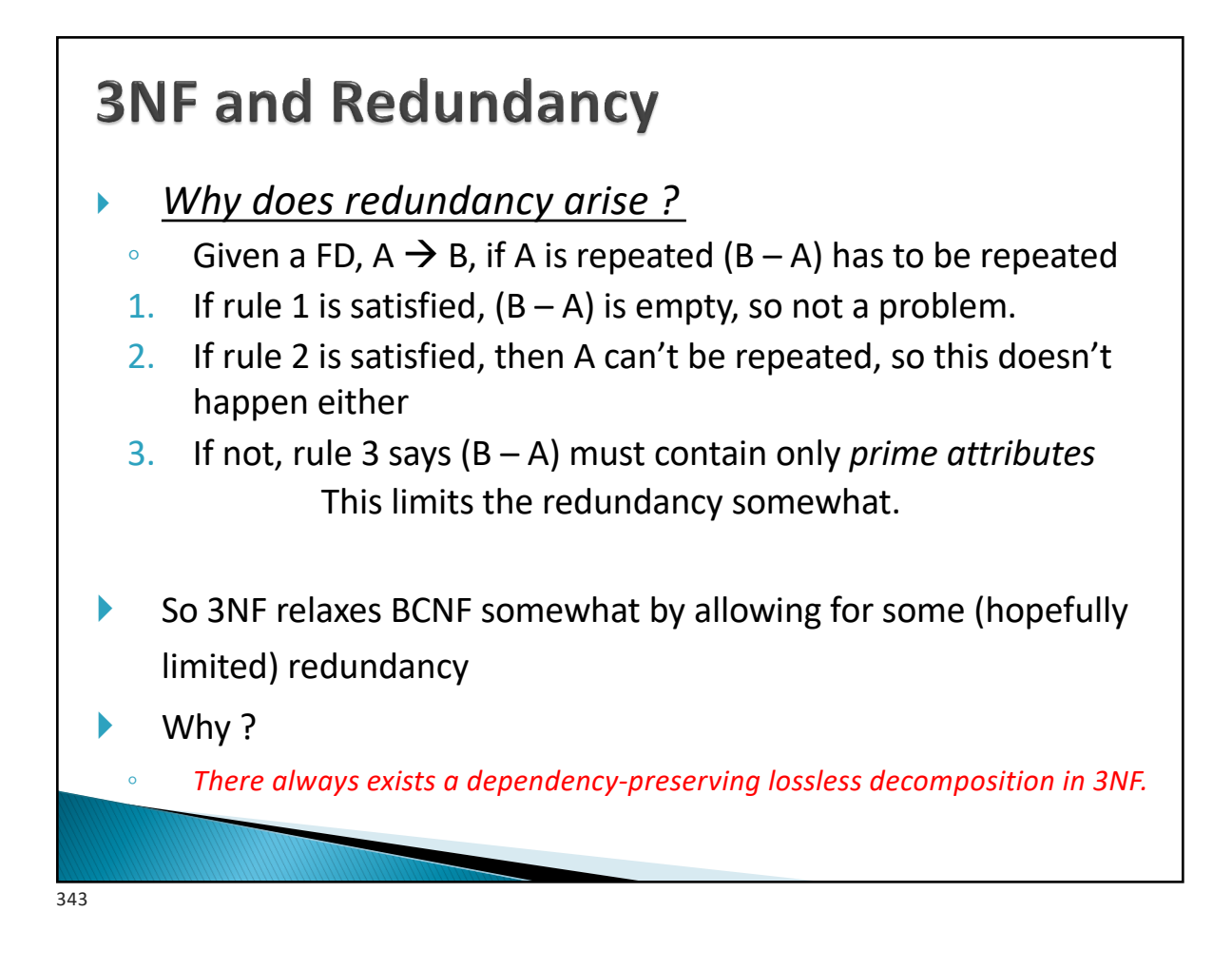

# **Decomposing into 3NF**

- } A *synthesis* algorithm
- ▶ Start with the canonical cover, and construct the 3NF schema directly
- ▶ Homework assignment.

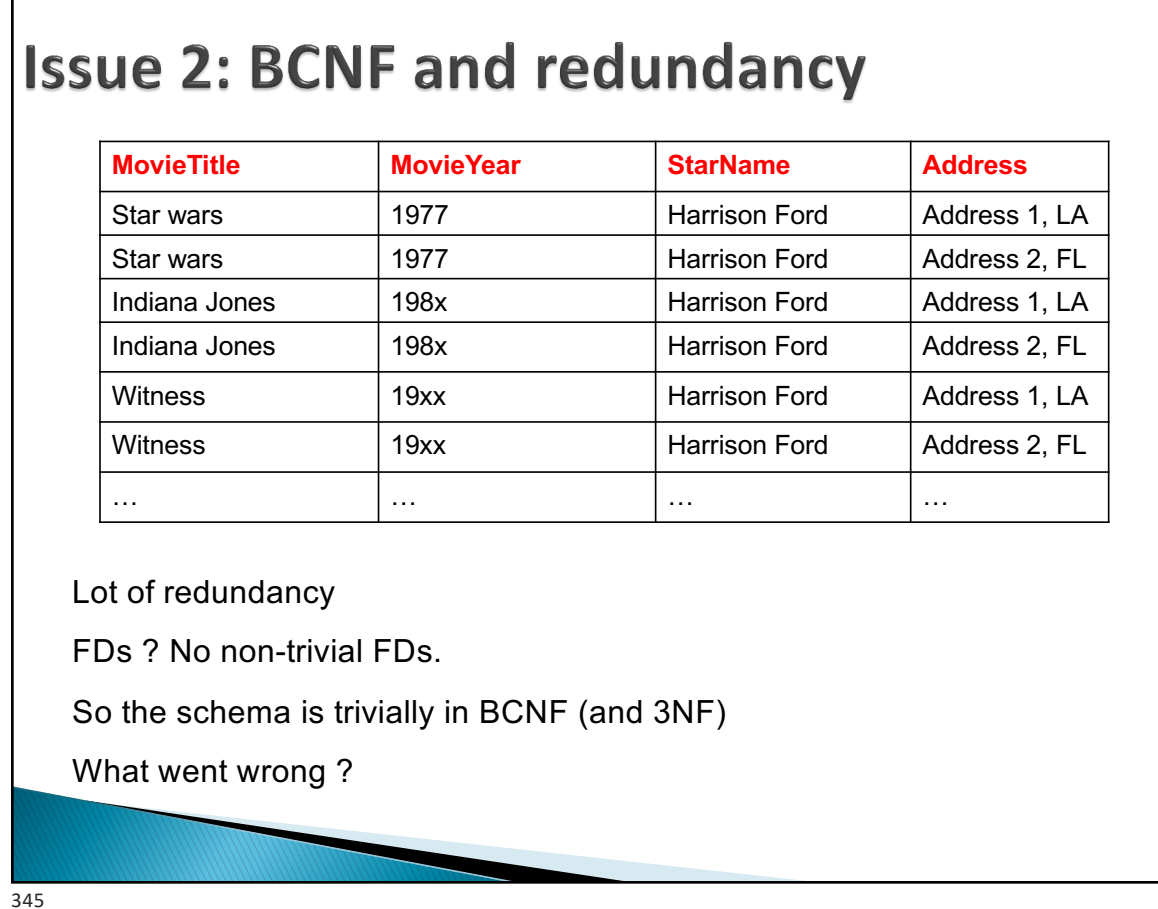

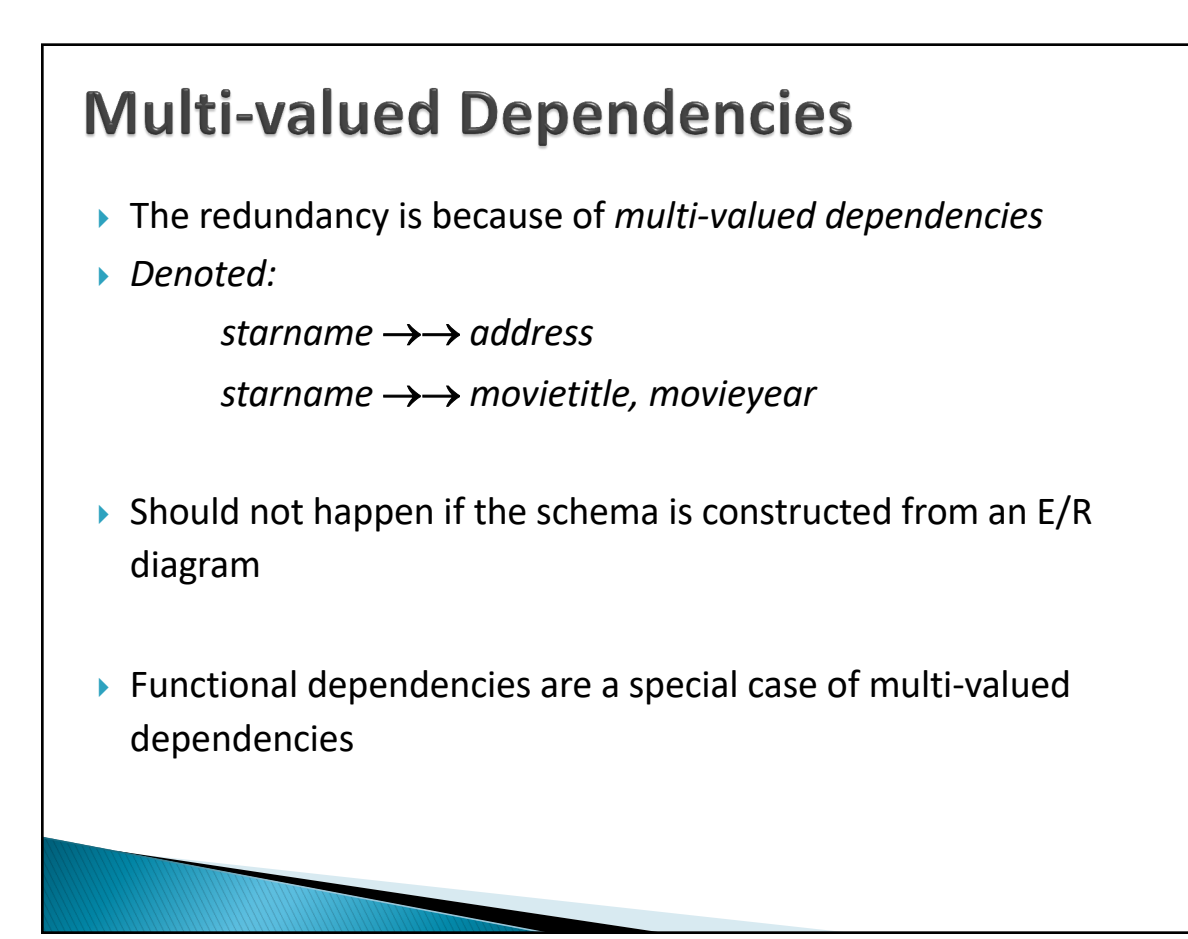

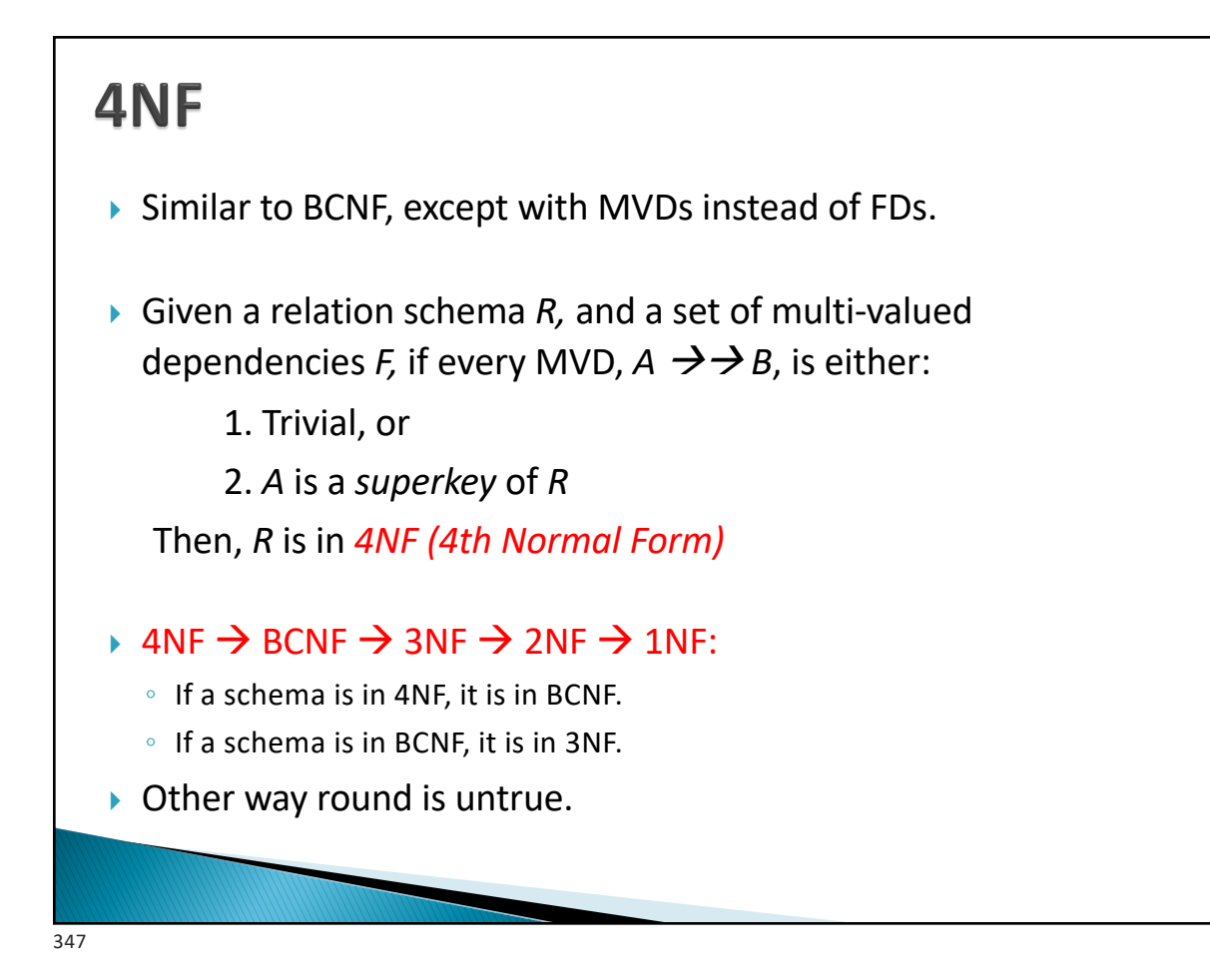

# **Comparing the normal forms**

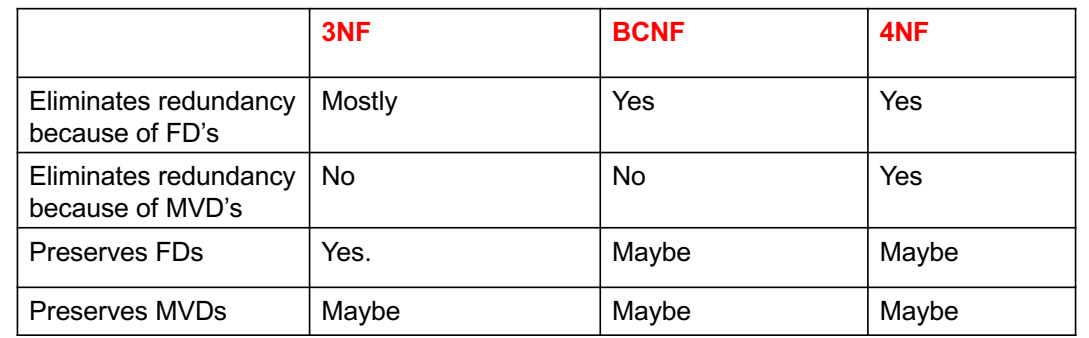

4NF is typically desired and achieved.

A good E/R diagram won't generate non-4NF relations at all Choice between 3NF and BCNF is up to the designer

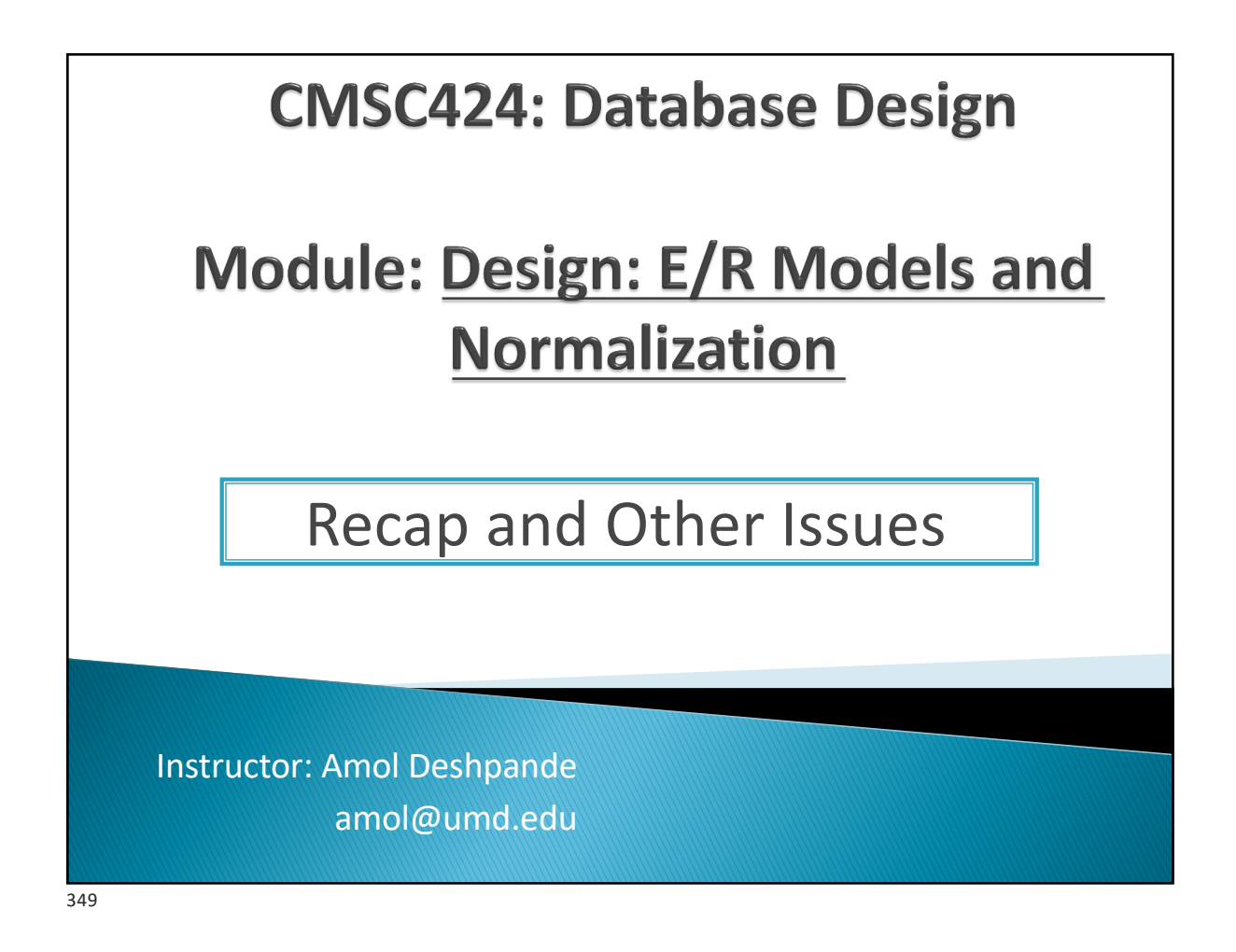

# **Recap and Other Issues**

- ▶ Book Chapters (6<sup>th</sup> Edition)
	- Section 8.8
- ▶ Key Topics
	- Database design process
	- Denormalization
	- Other normal forms
	- Recap

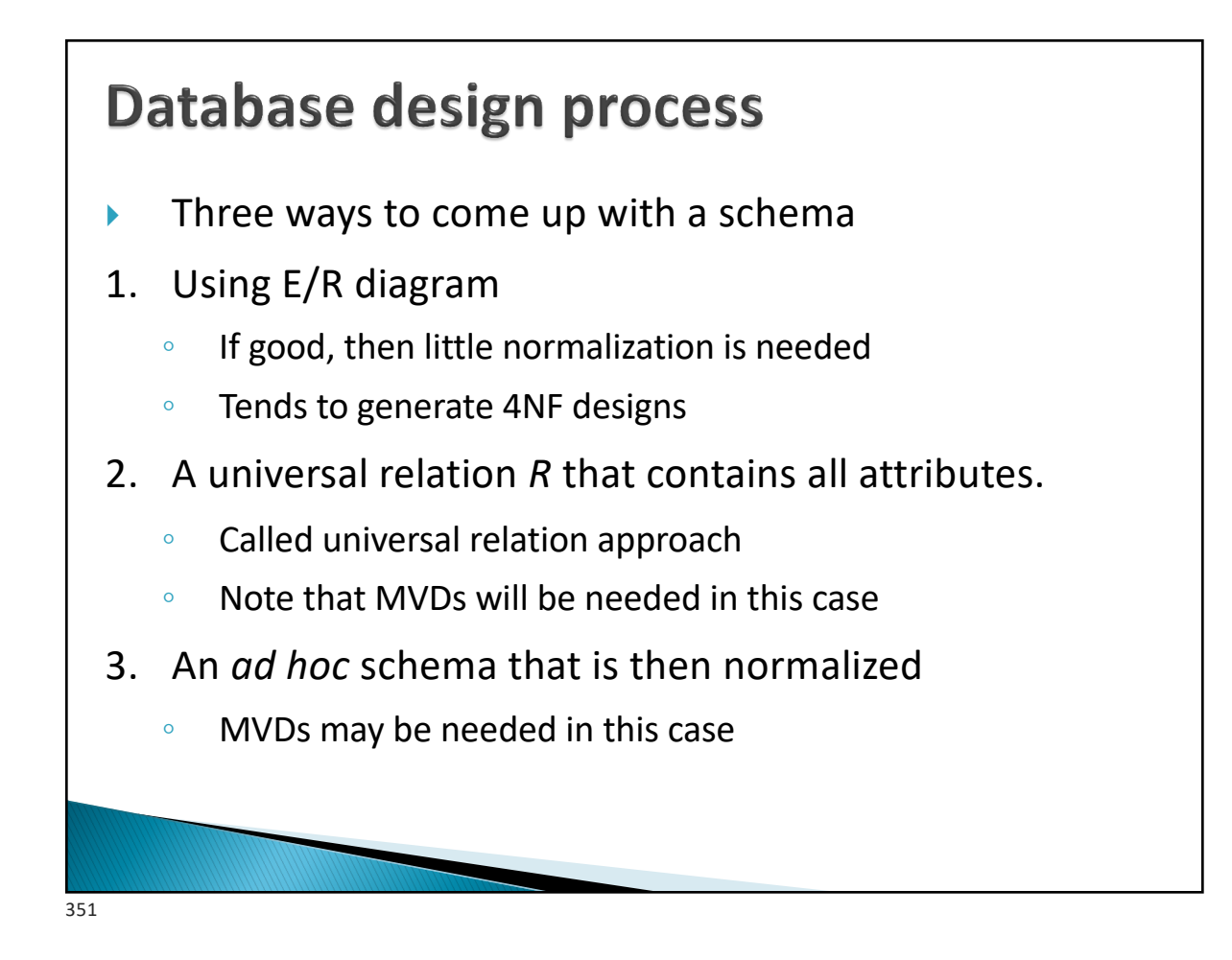

# **Recap**

- $\blacktriangleright$  What about 1<sup>st</sup> and 2<sup>nd</sup> normal forms ?
- $\blacktriangleright$  1NF:
	- Essentially says that no set-valued attributes allowed
	- Formally, a domain is called *atomic* if the elements of the domain are considered indivisible
	- A schema is in 1NF if the domains of all attributes are atomic
	- We assumed 1NF throughout the discussion
		- Non 1NF is just not a good idea
- $\triangleright$  2NF:
	- Mainly historic interest
	- See Exercise 7.15 in the book

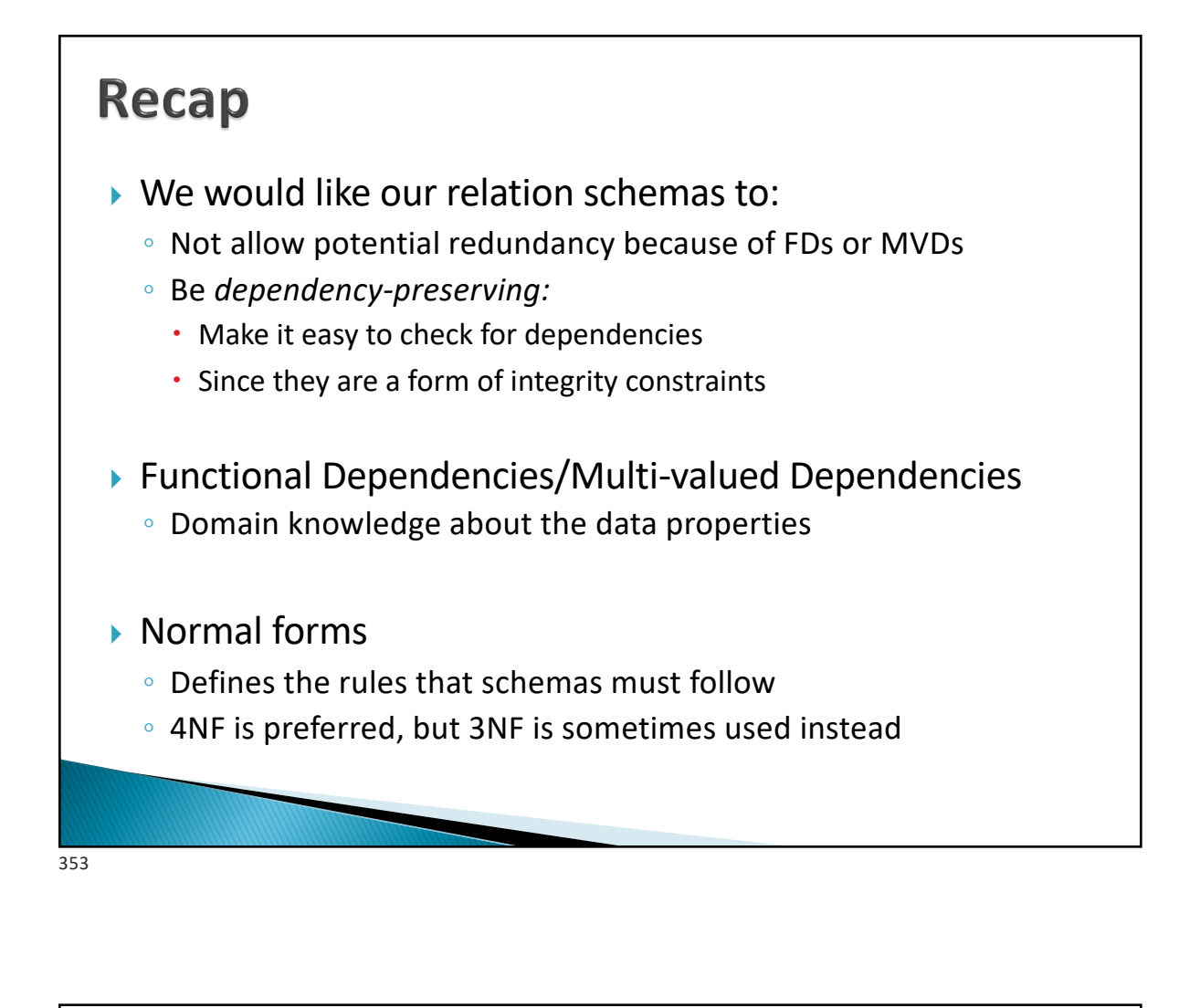

# **Recap**

- } Denormalization
	- After doing the normalization, we may have too many tables
	- We may *denormalize* for performance reasons
		- $\cdot$  Too many tables  $\rightarrow$  too many joins during queries
	- A better option is to use *views* instead
		- So if a specific set of tables is joined often, create a view on the join
- } More advanced normal forms
	- project-join normal form (PJNF or 5NF)
	- domain-key normal form
	- Rarely used in practice

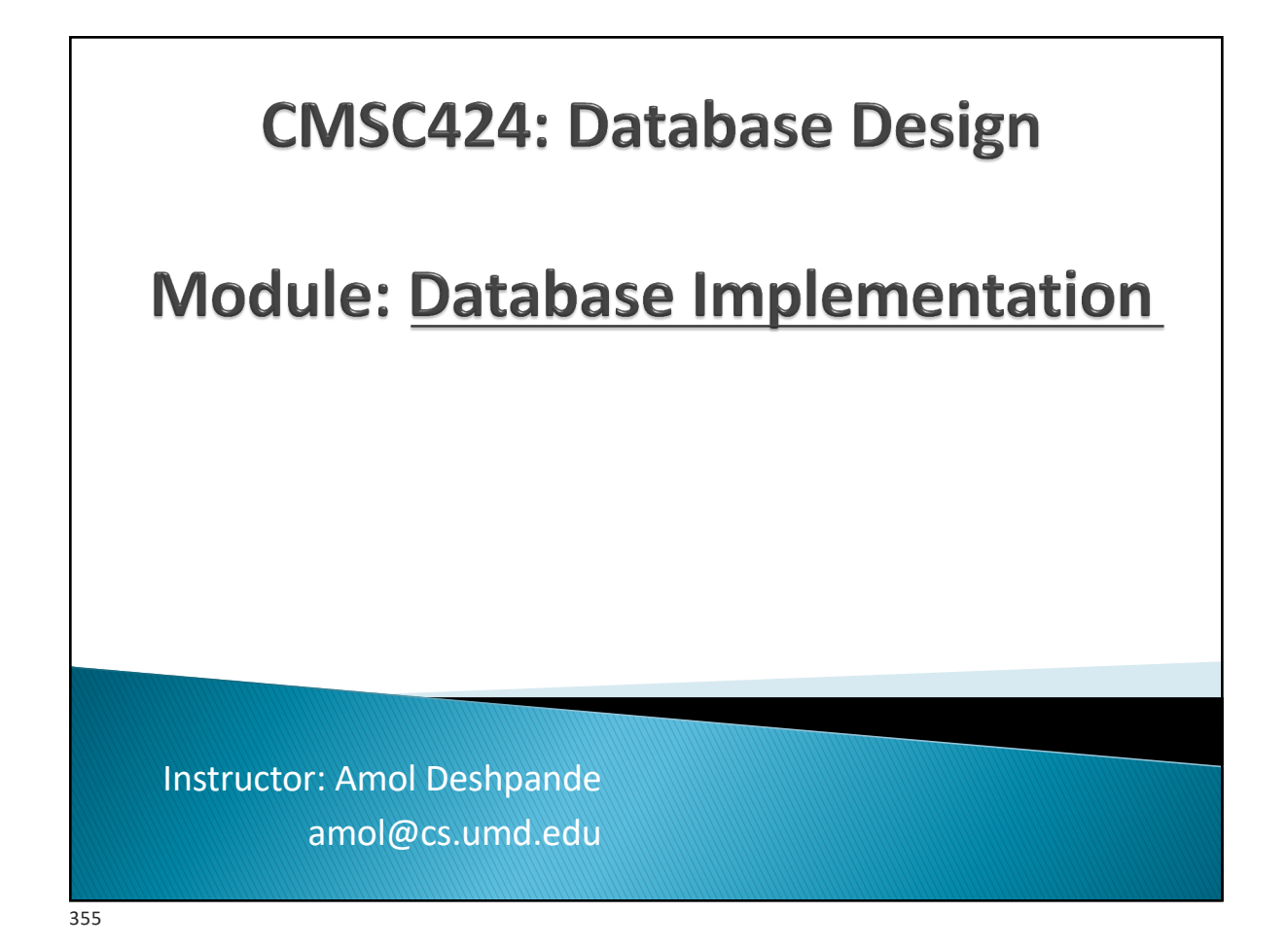

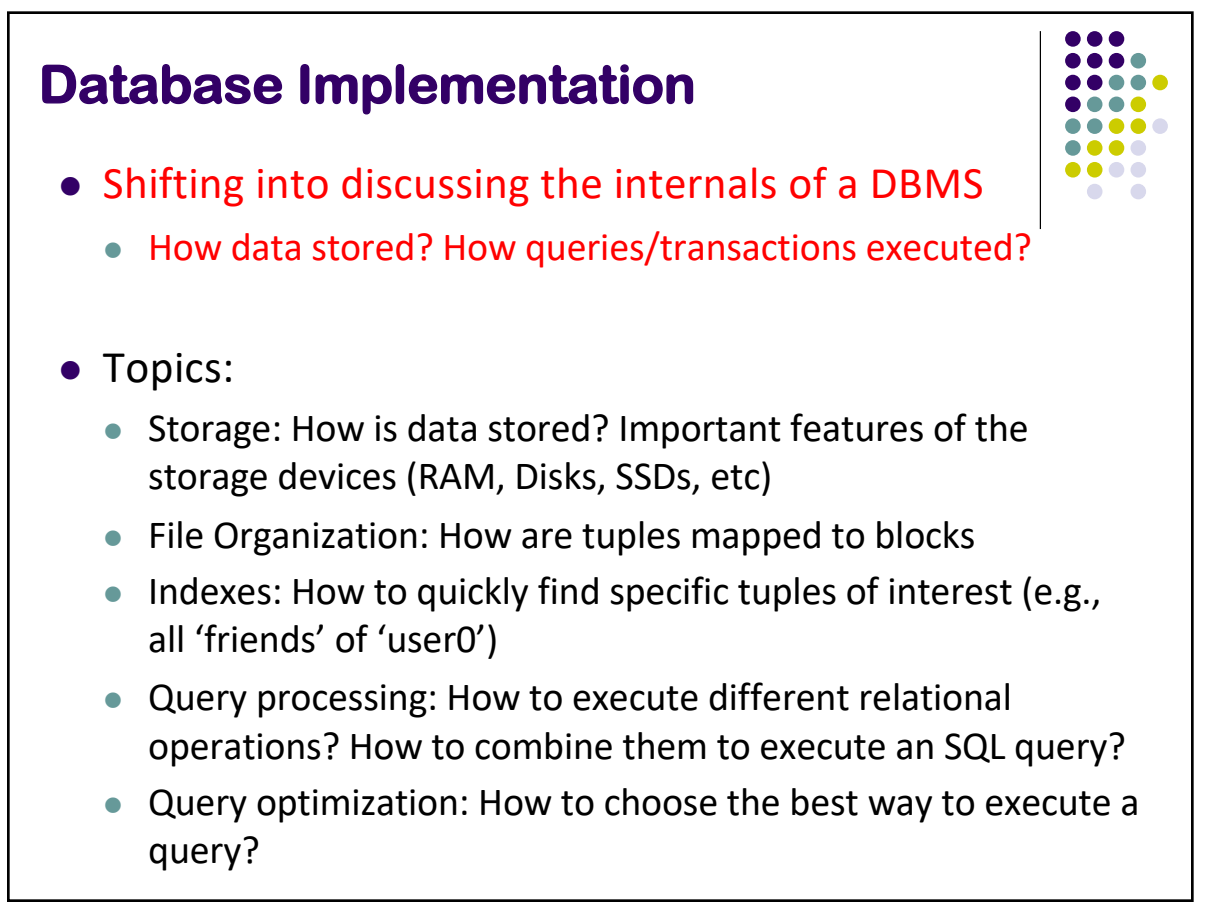

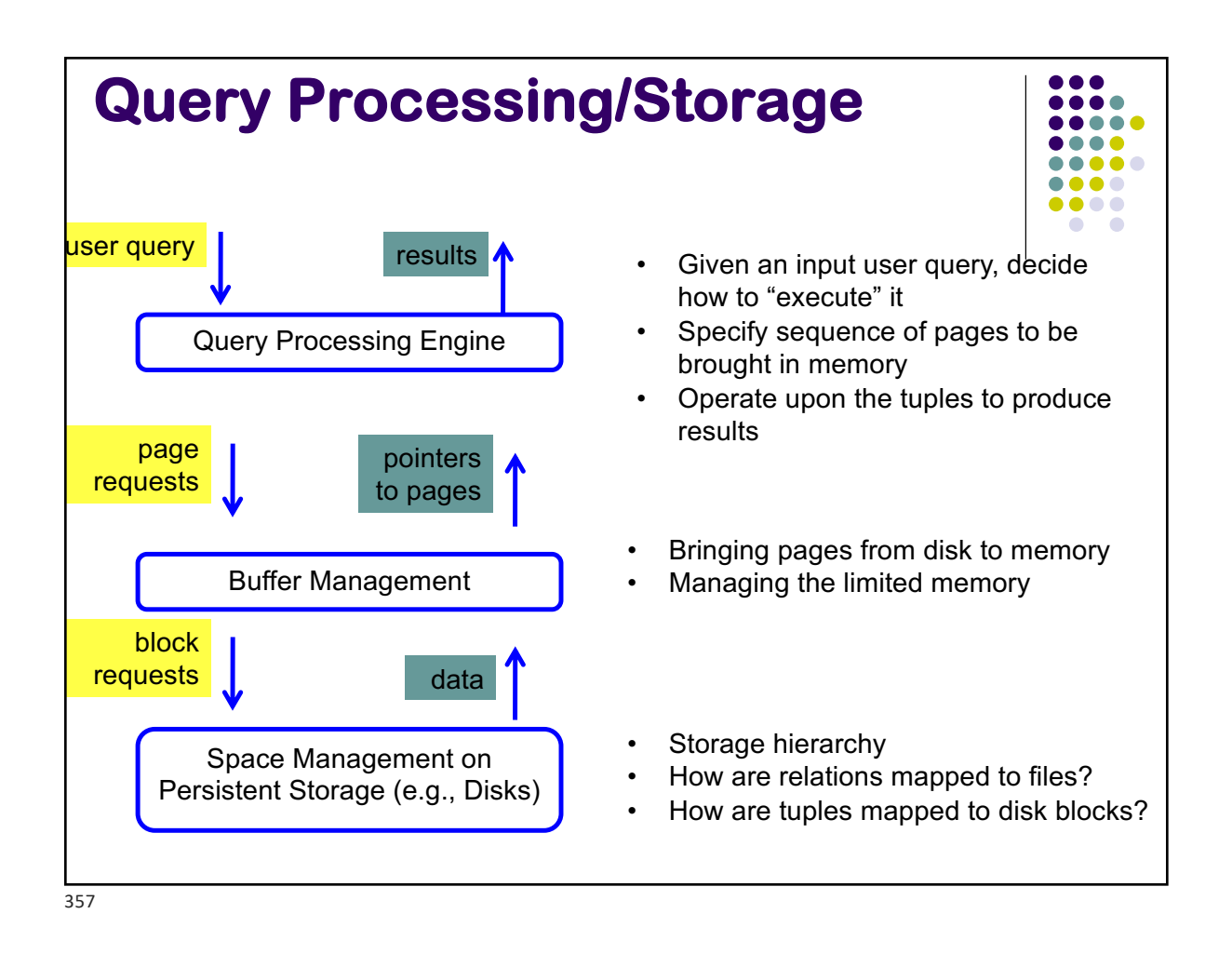

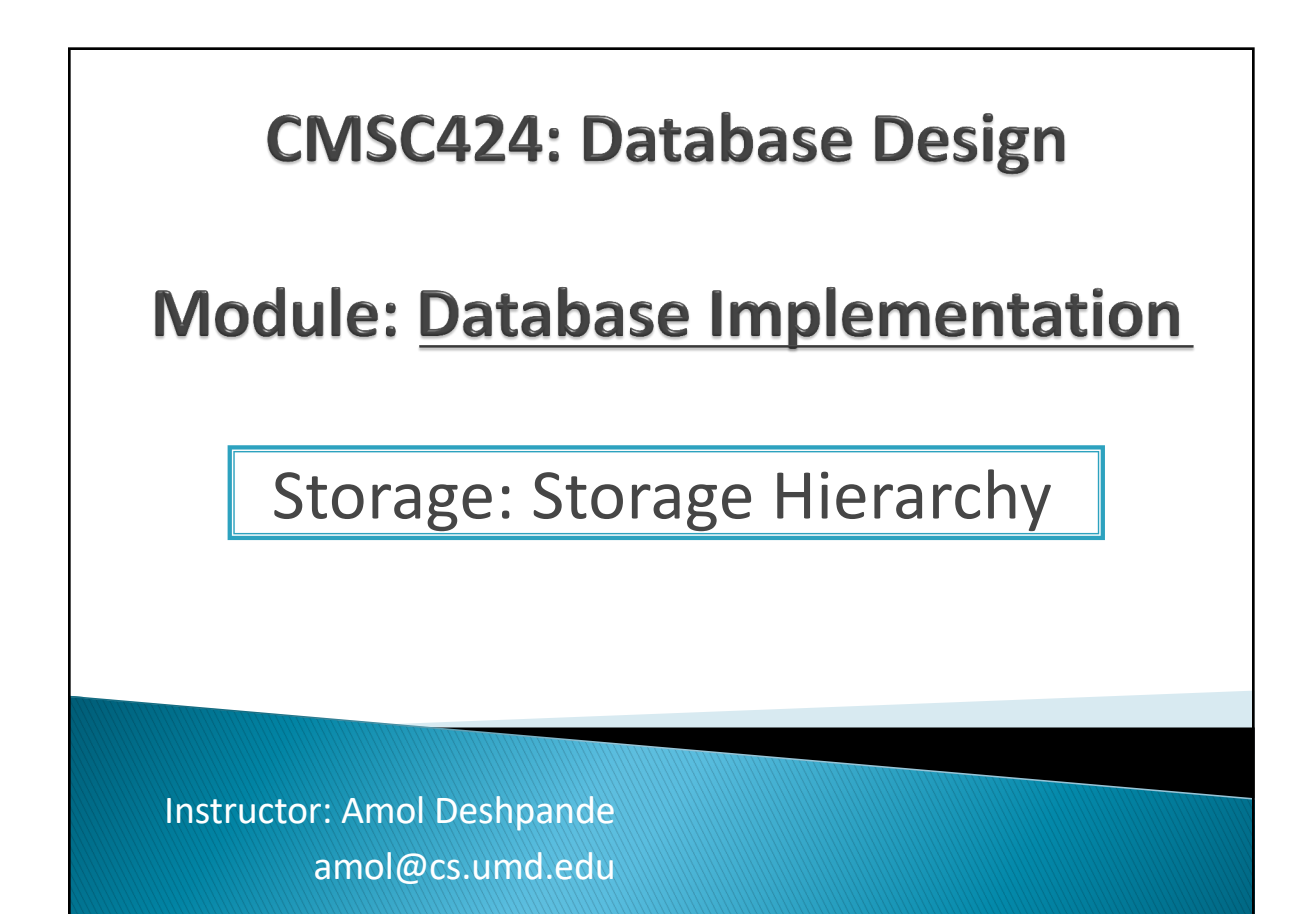

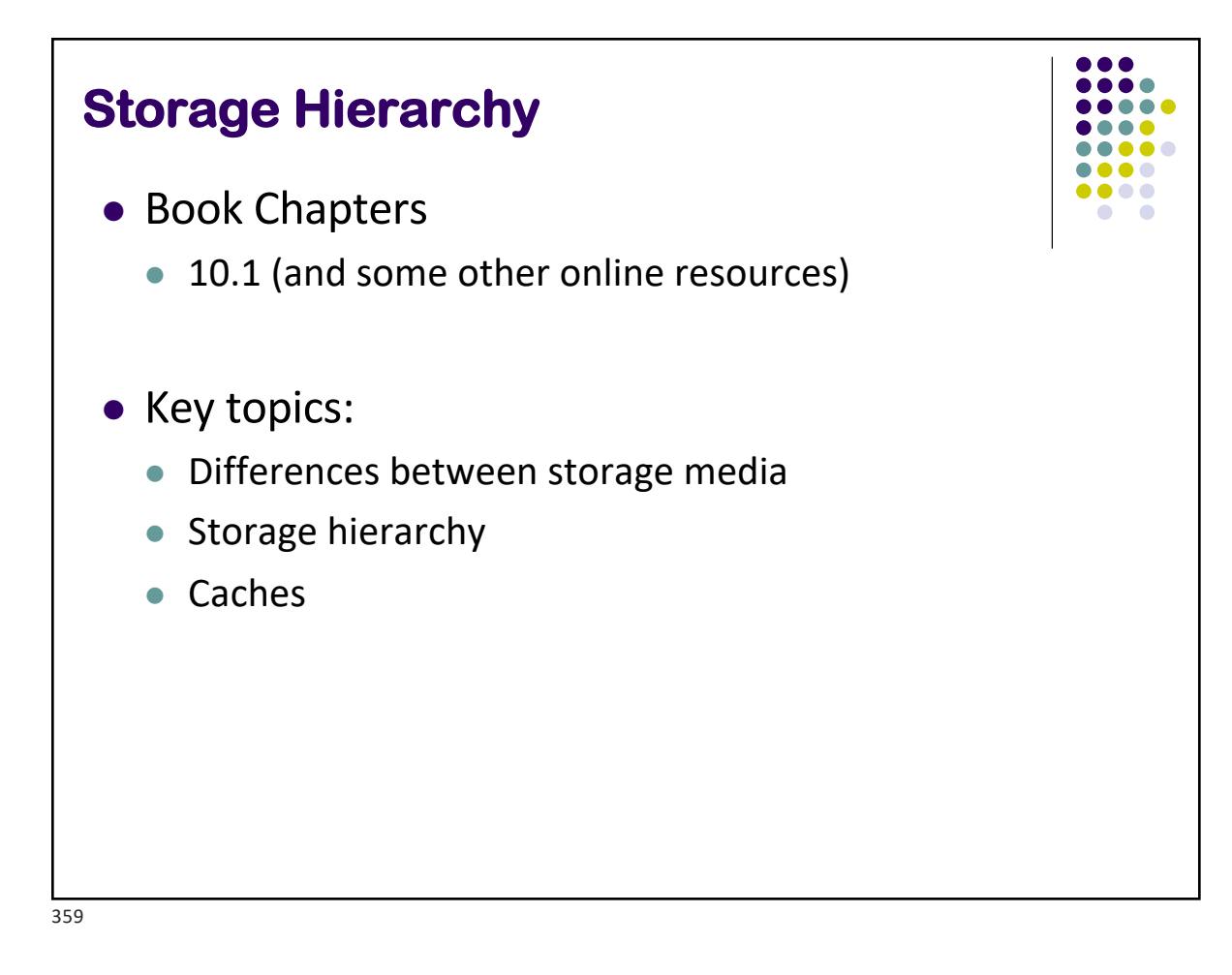

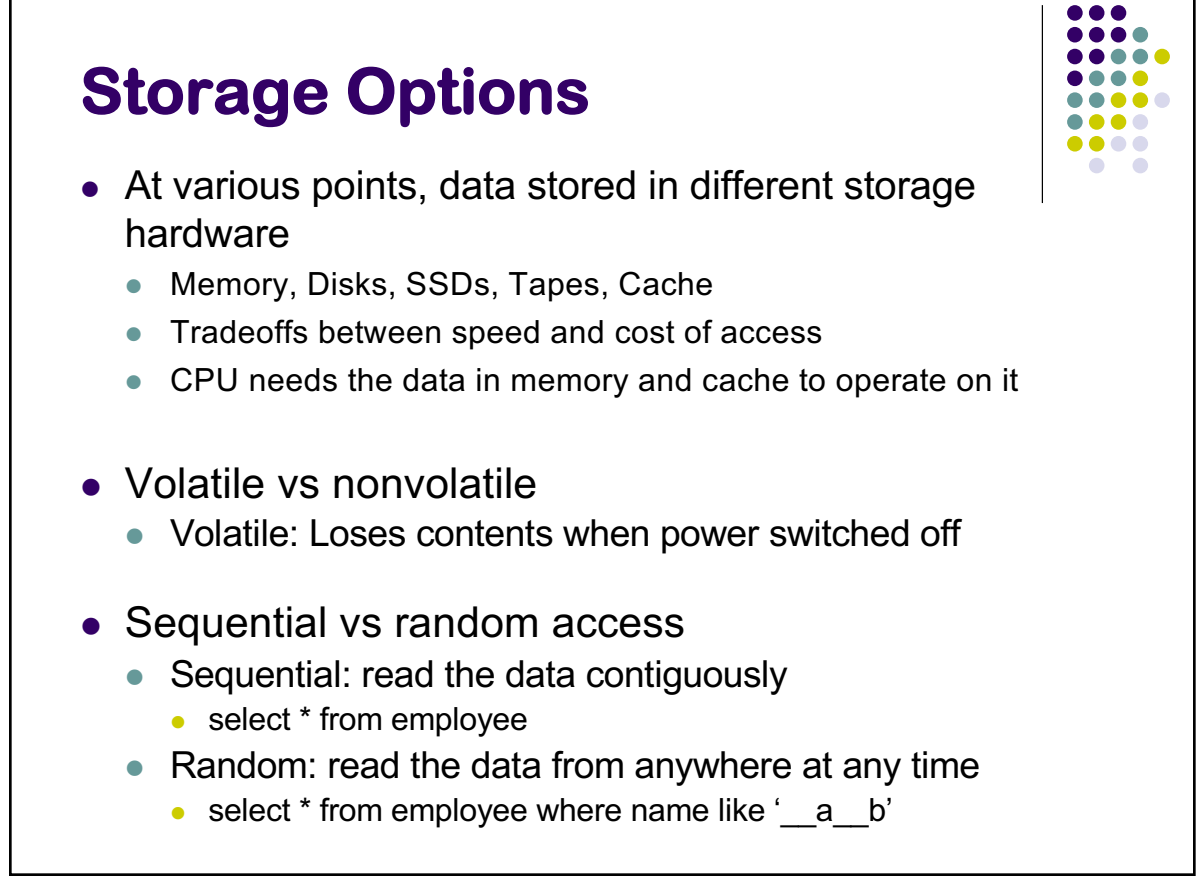
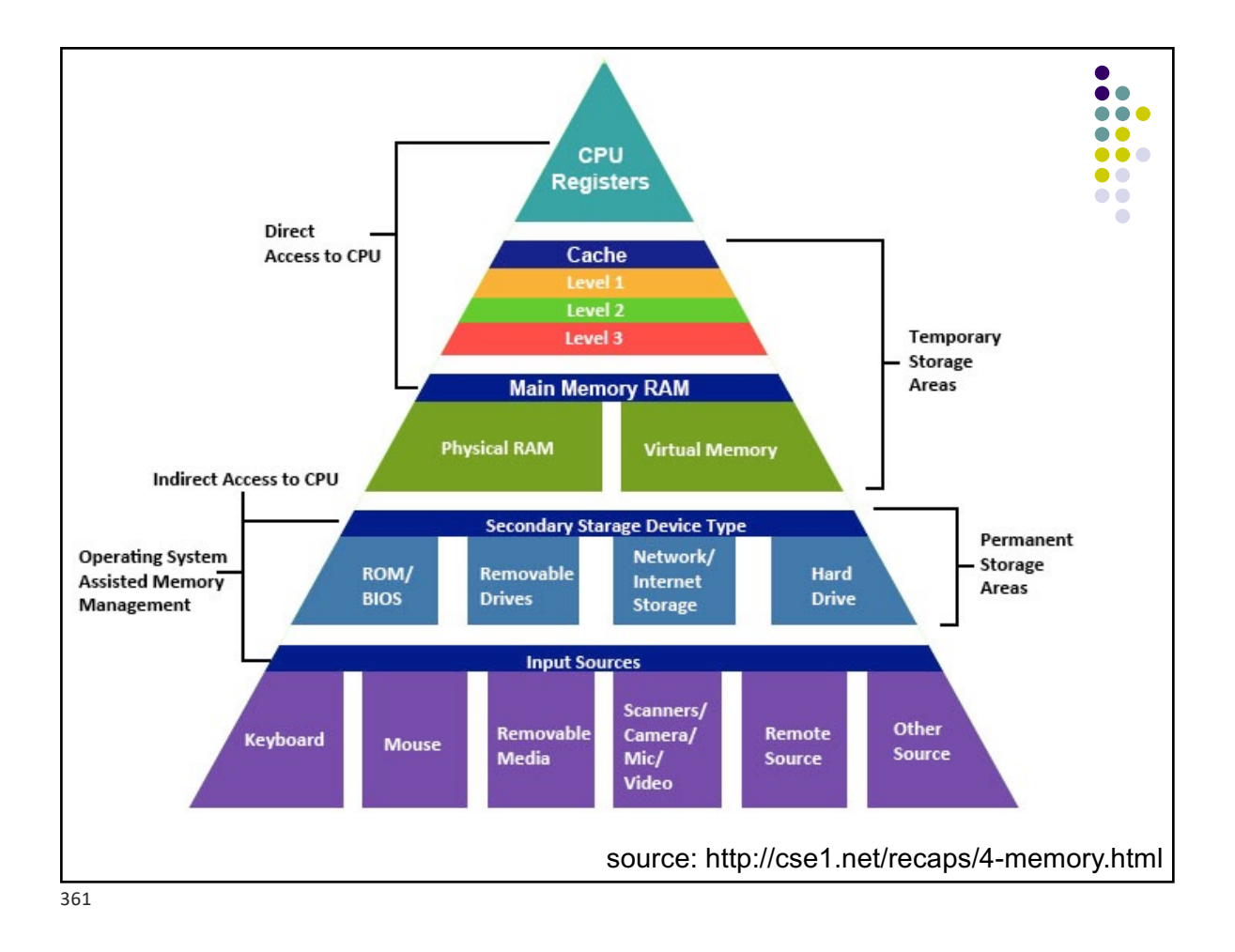

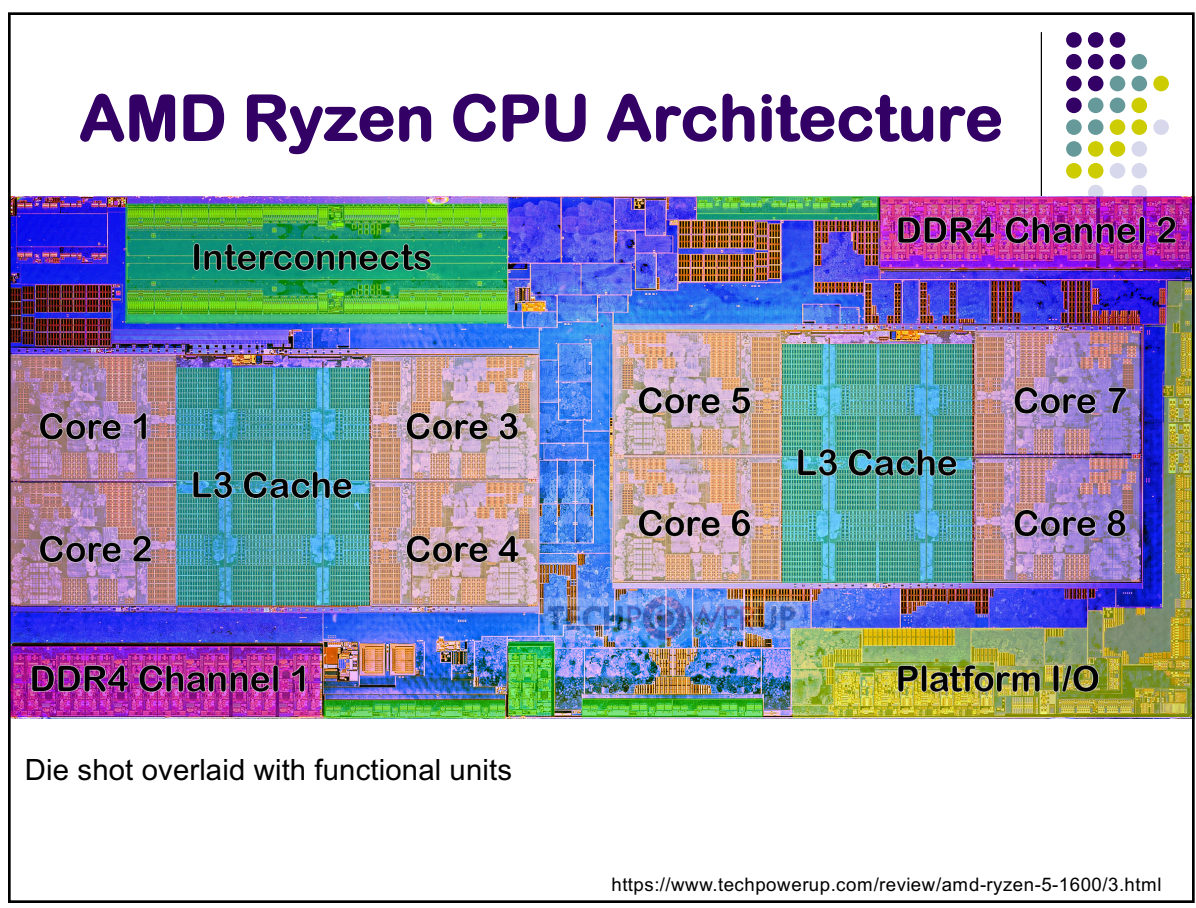

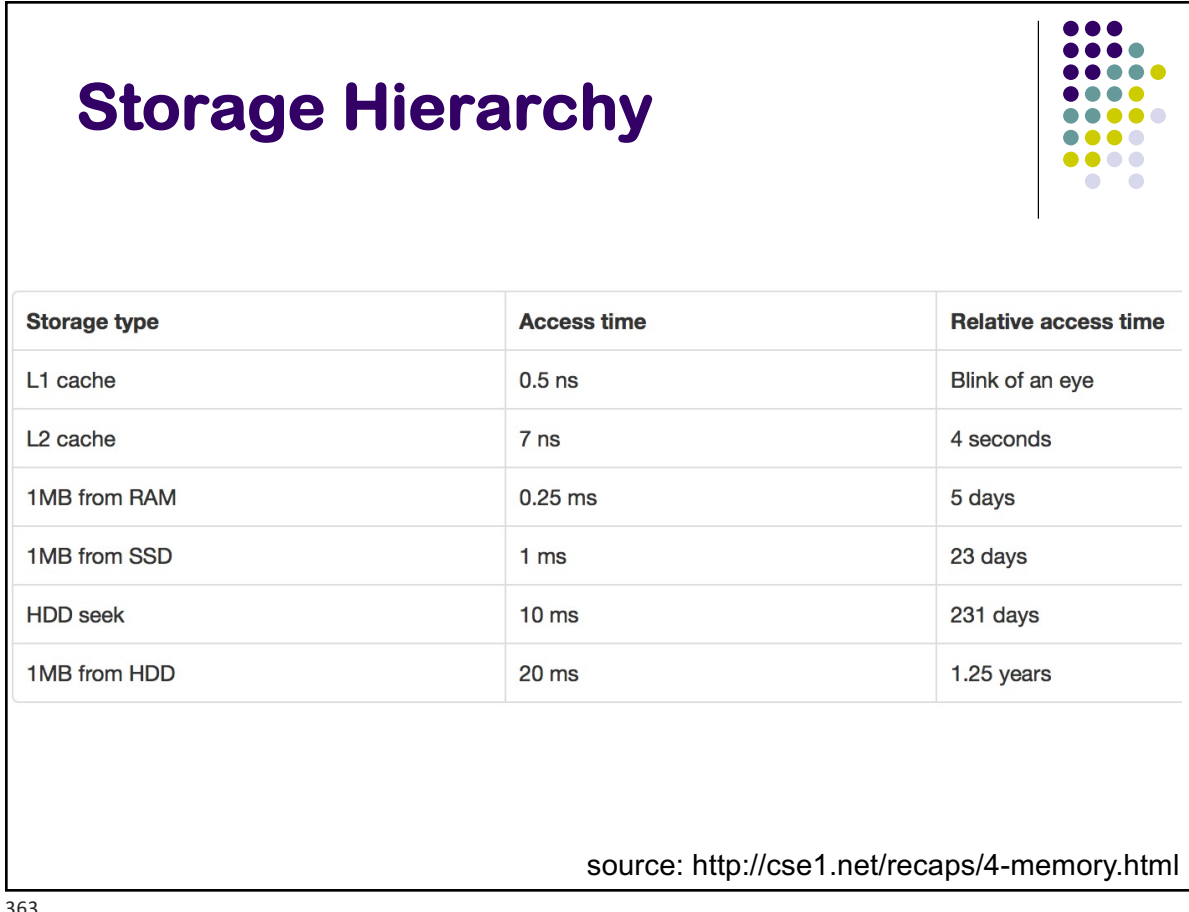

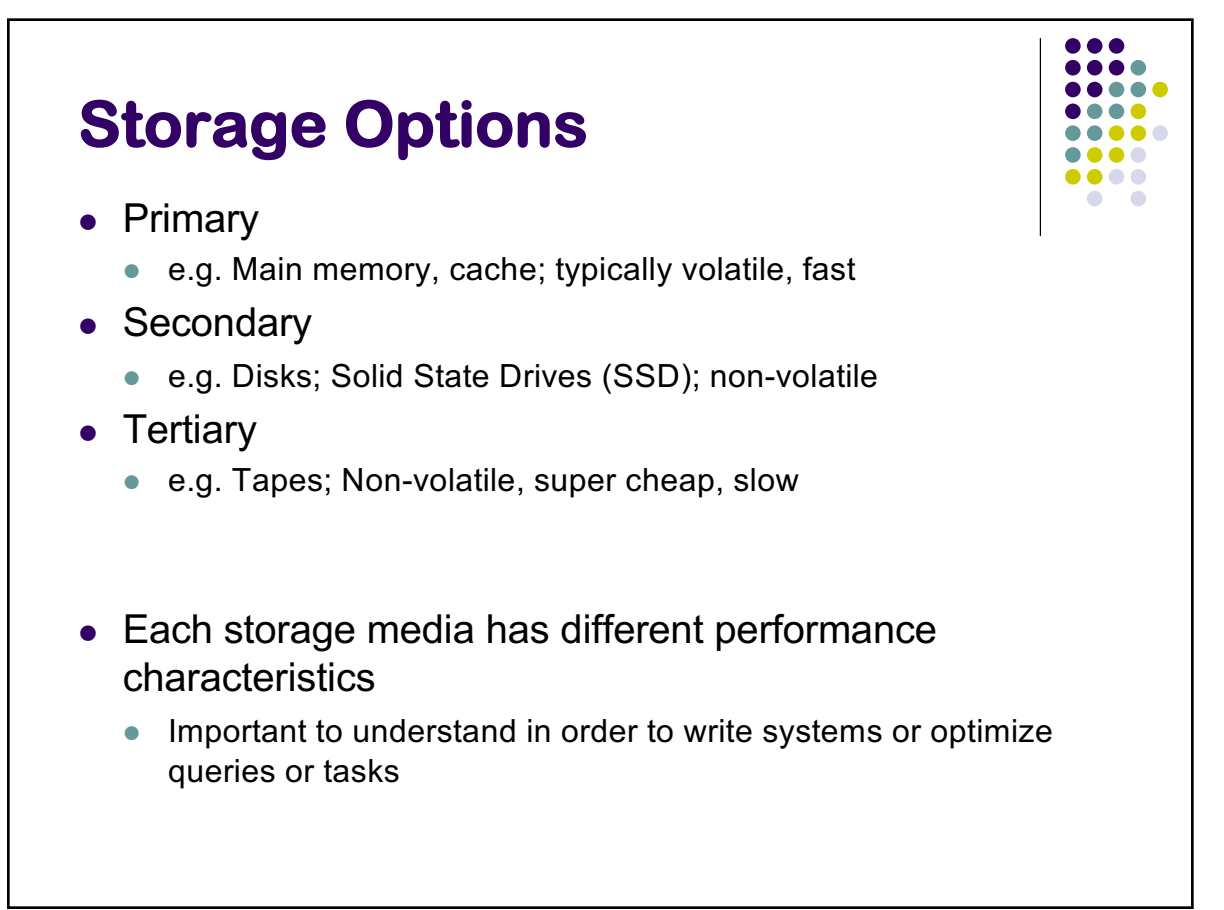

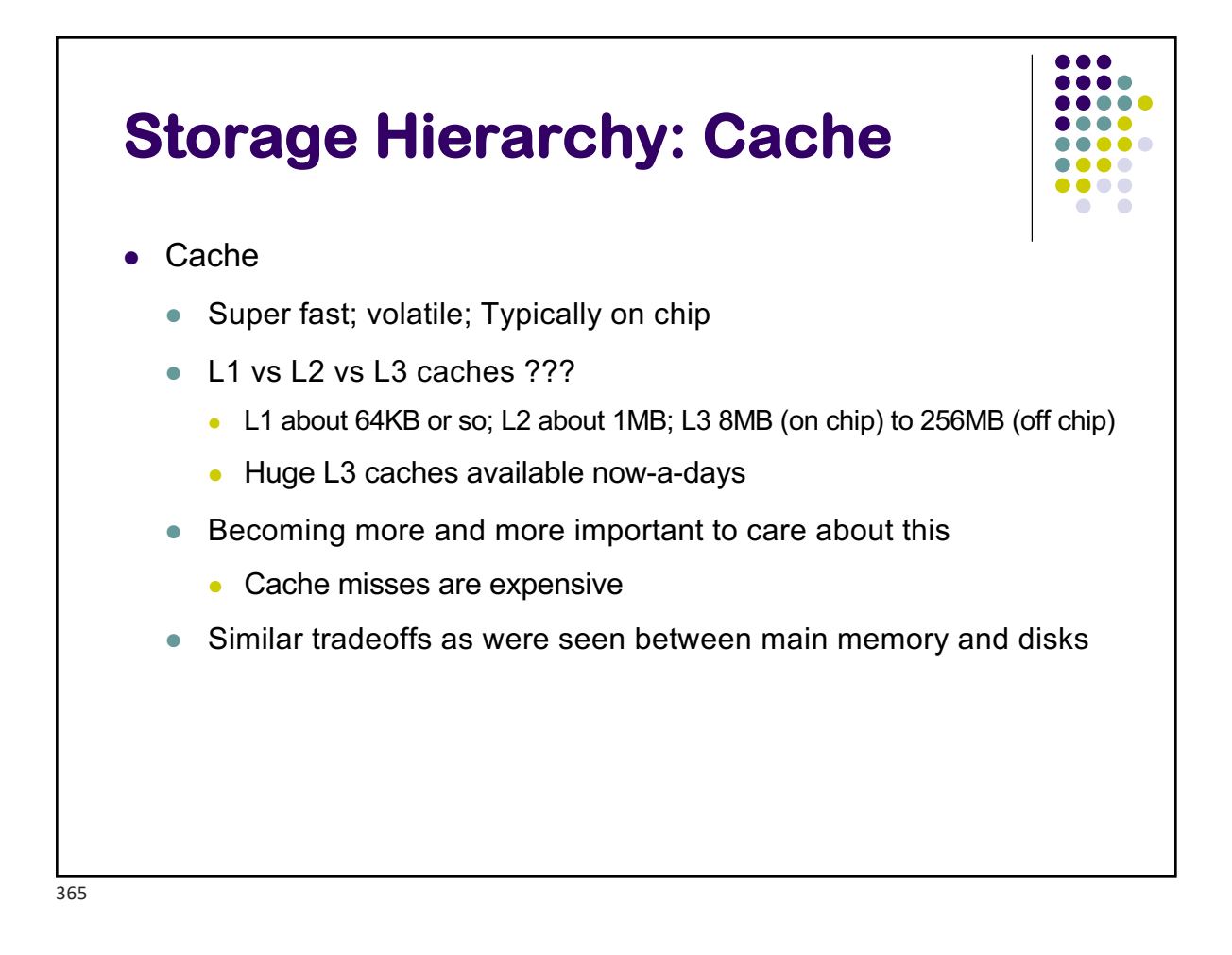

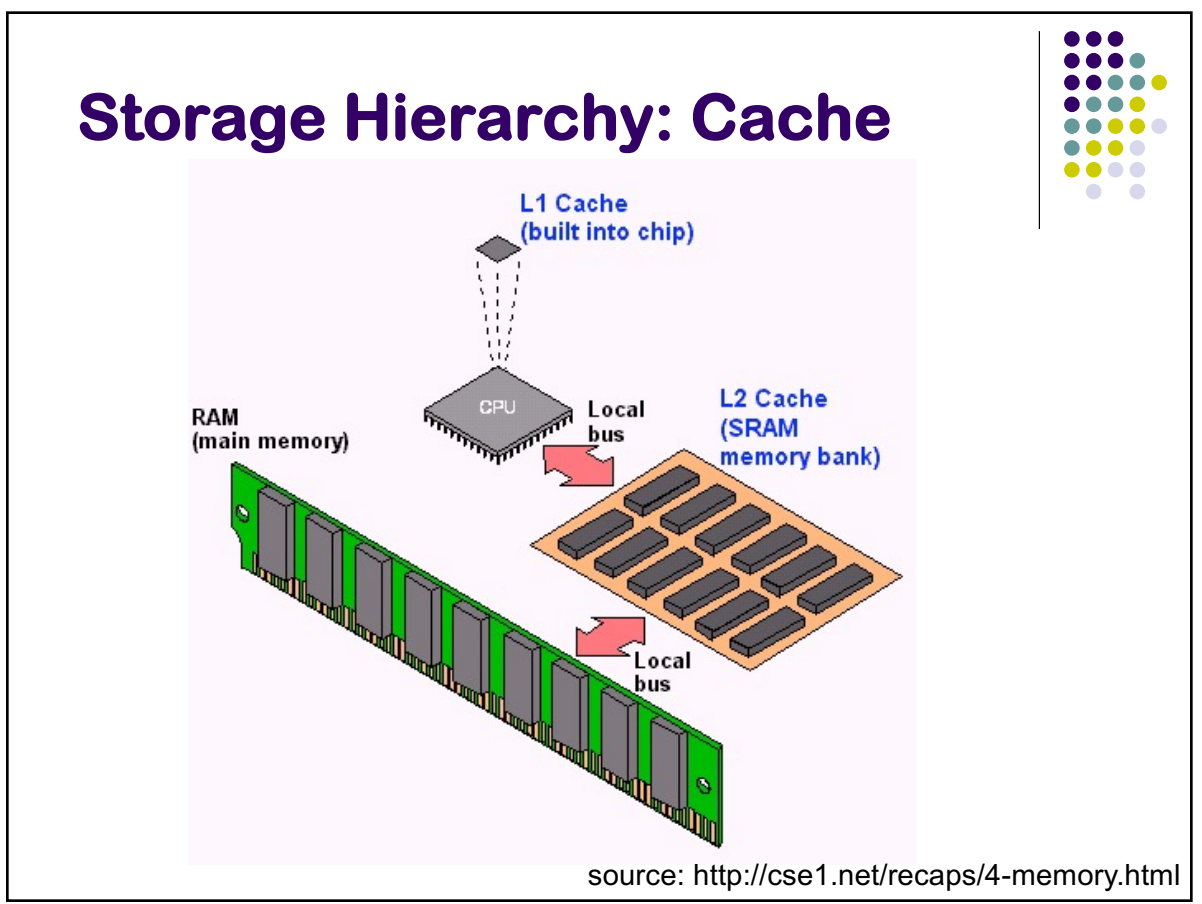

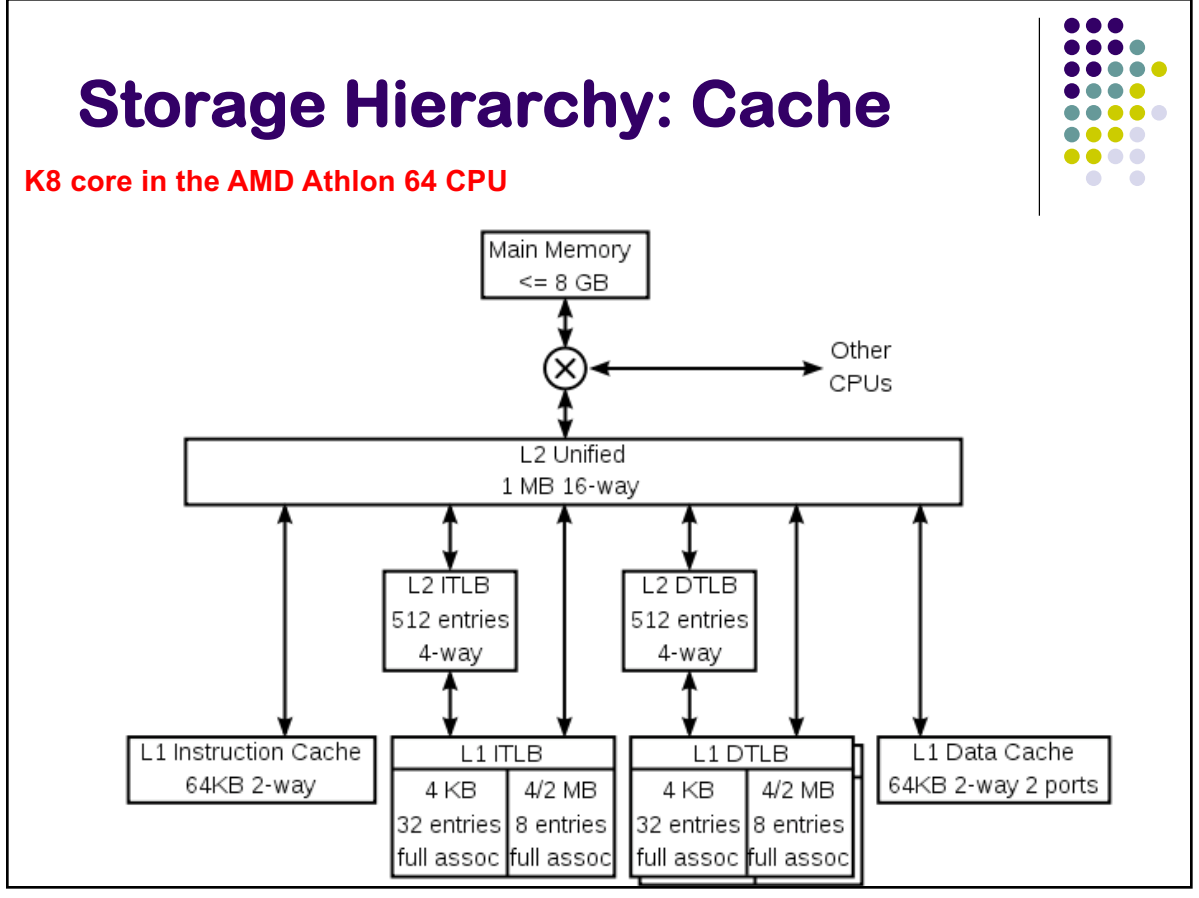

## **Storage Hierarchy: Main Memory**

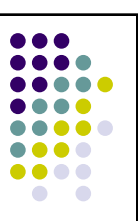

- Data must be brought from disks/SSDs into Memory (and then into Caches) for the CPU to access it
	- <sup>l</sup> CPU has no "direct" connection to the disks
- <sup>l</sup> 10s or 100s of ns; Volatile (so will not survive a power failure)
- <sup>l</sup> Pretty cheap and dropping: 1GByte < \$10 today
- <sup>l</sup> Main memory databases very common now-a-days
	- Dramatically changes the tradeoffs
	- Don't need to worry about the disks or SSDs as much

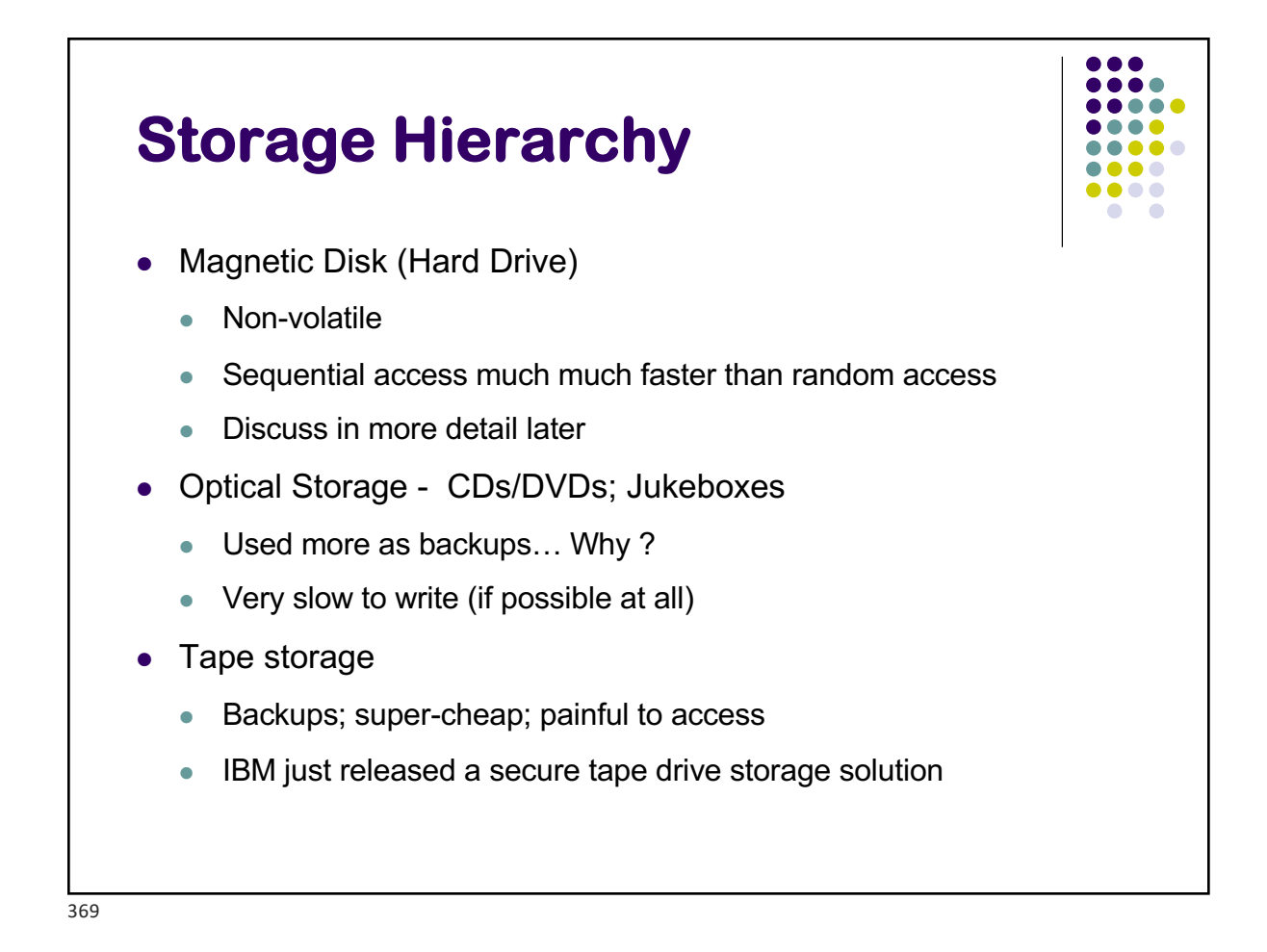

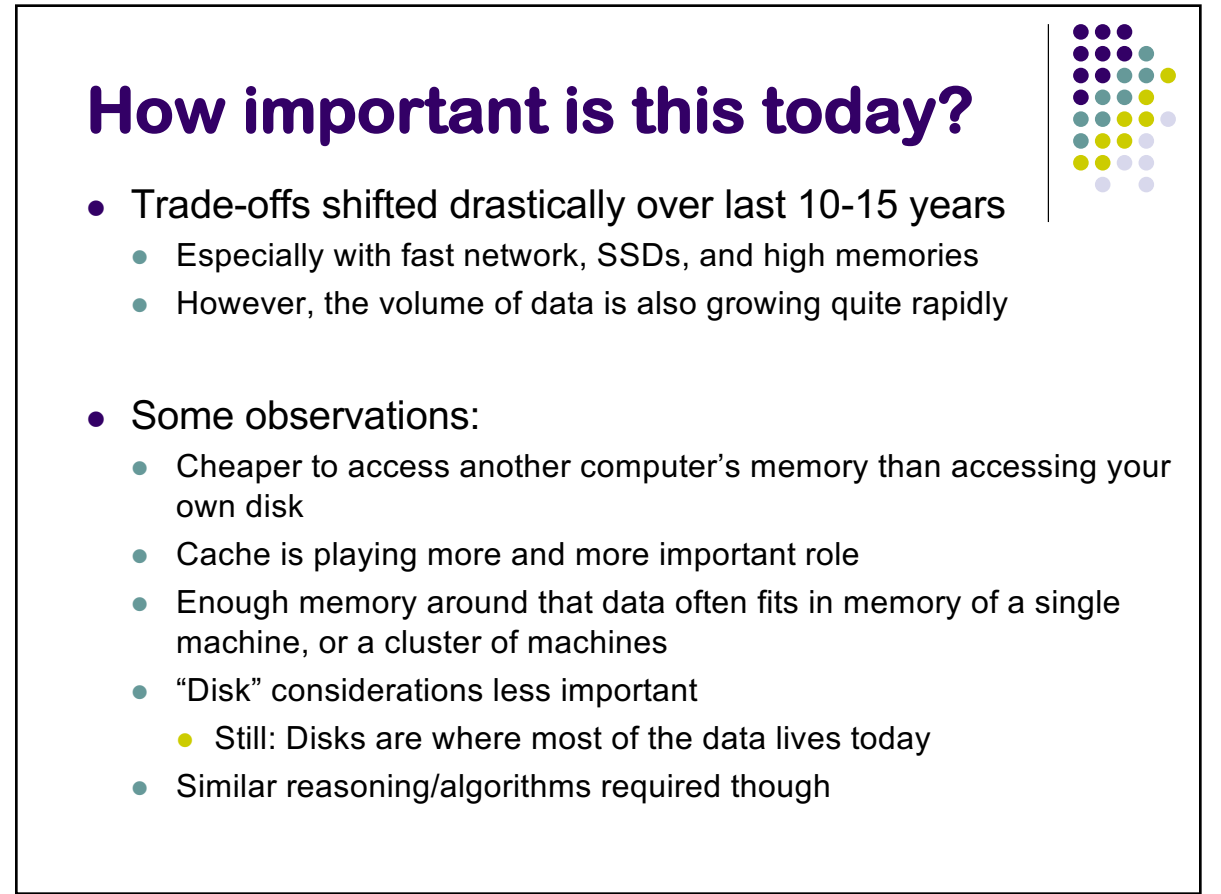

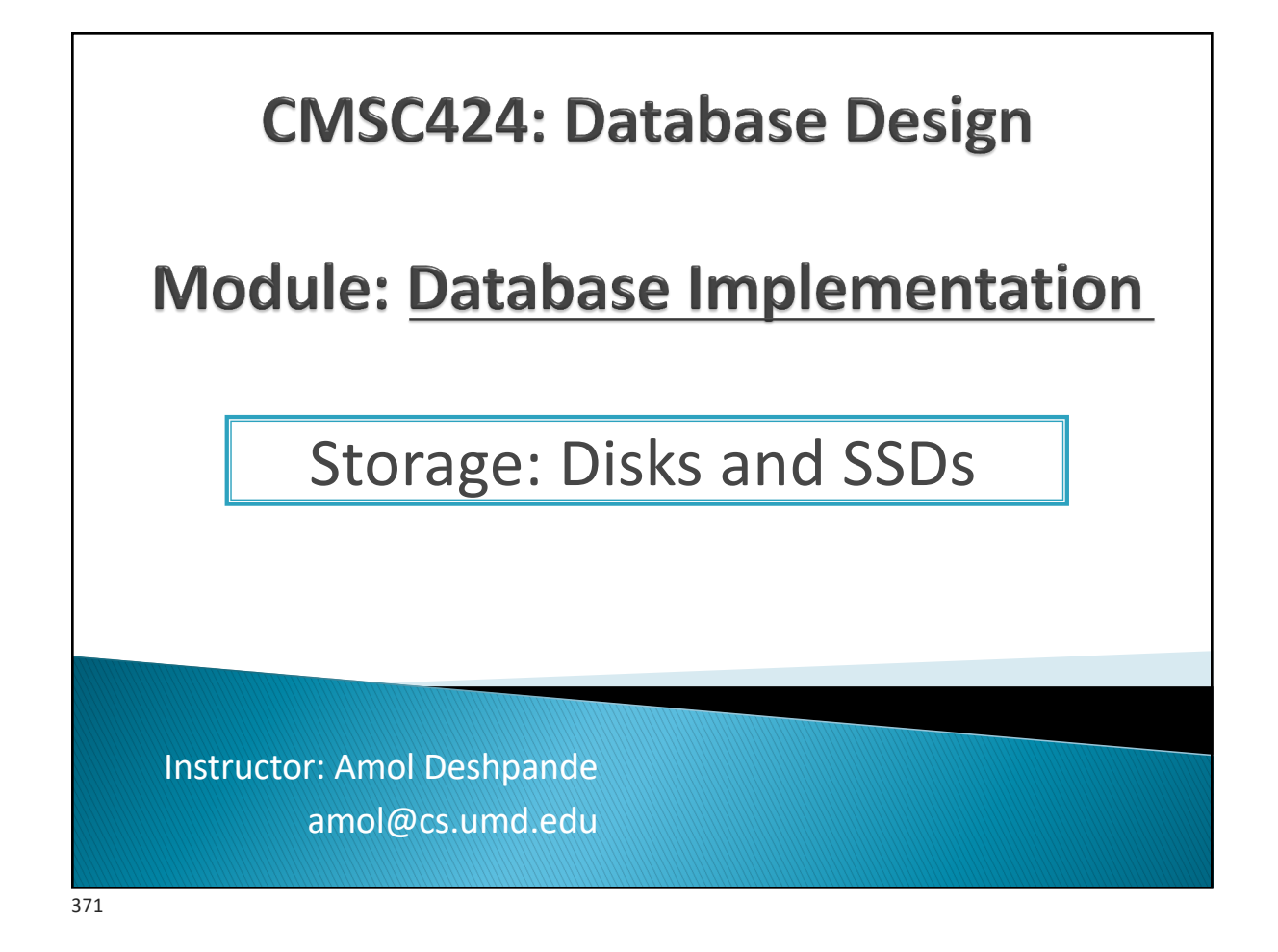

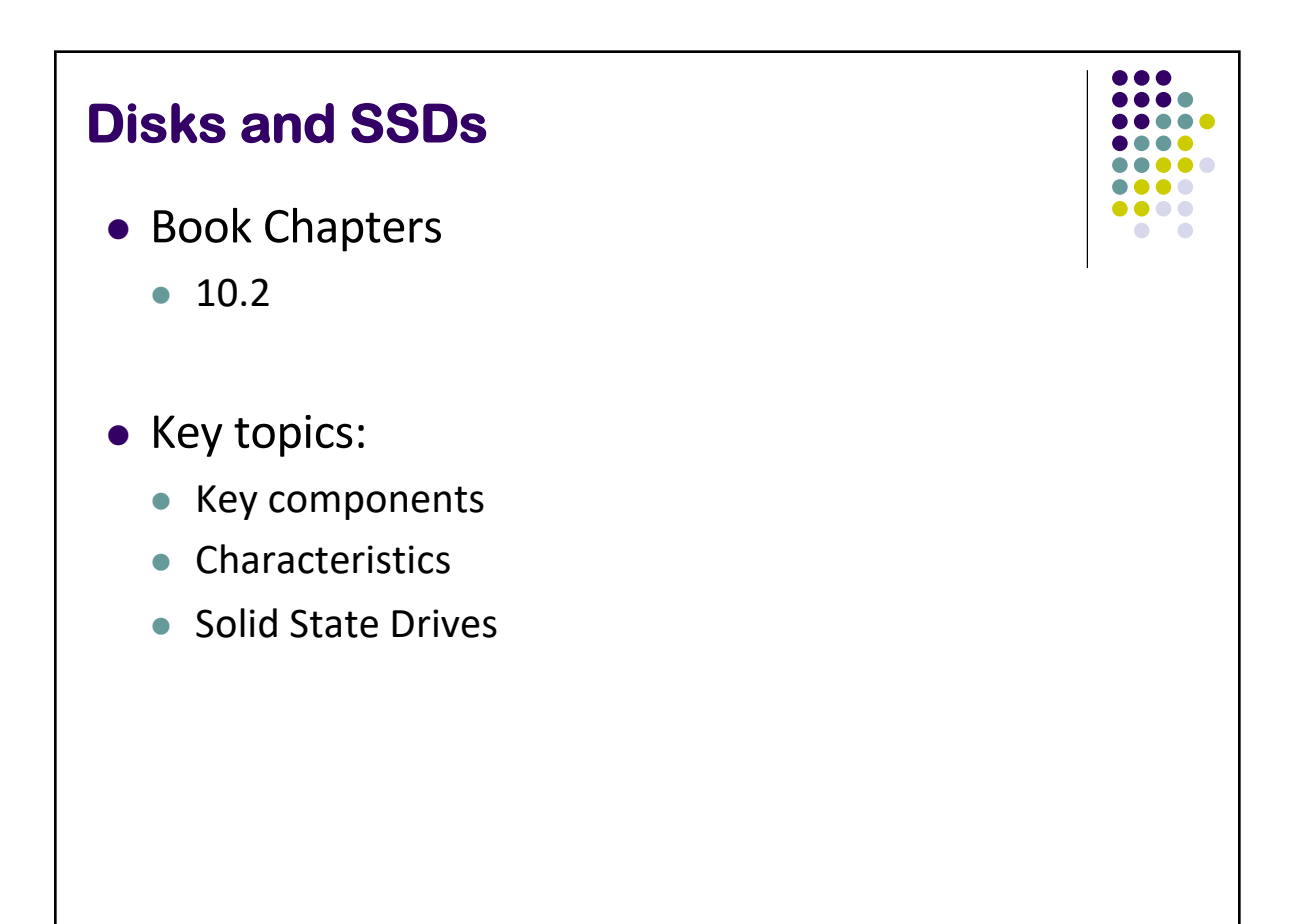

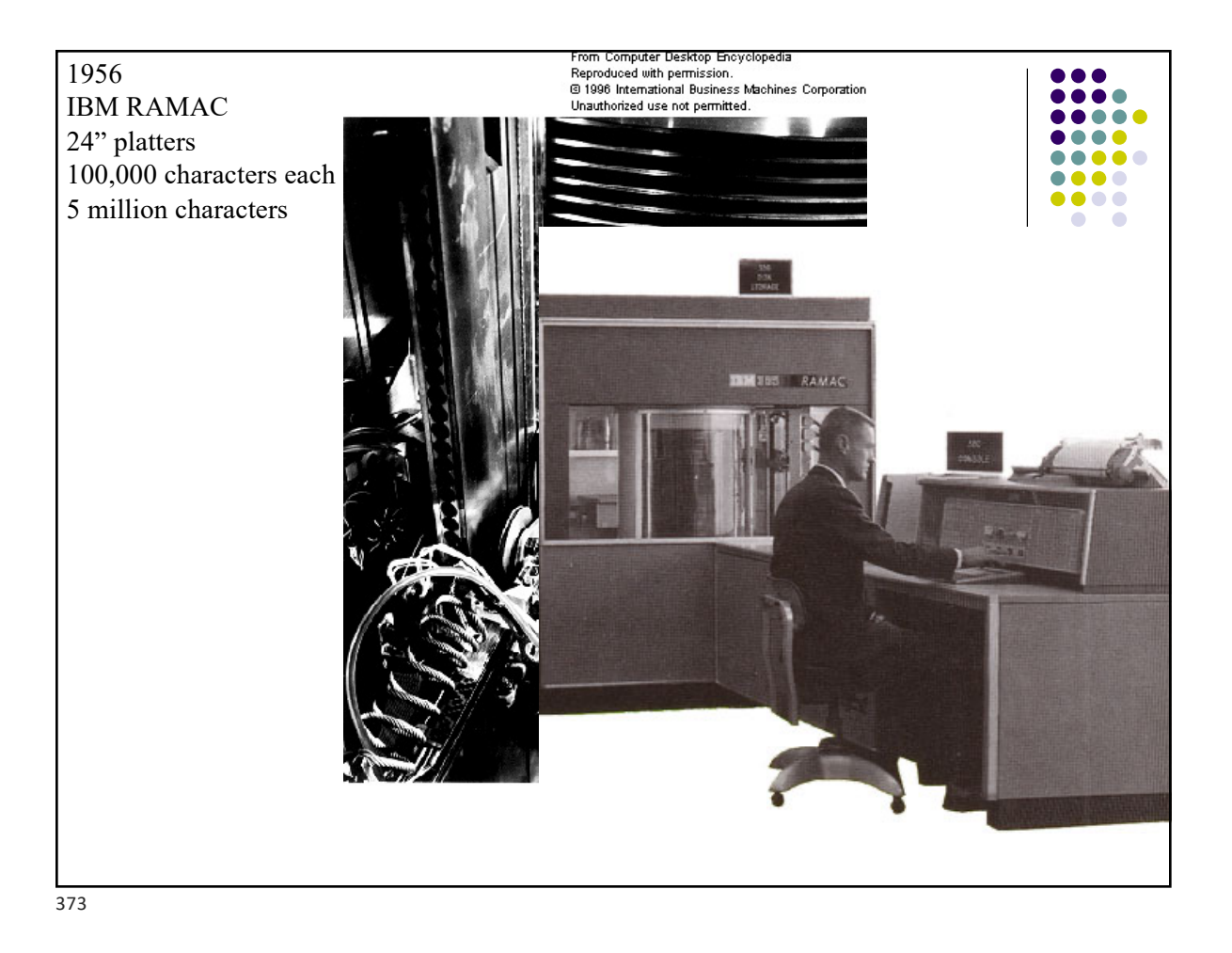

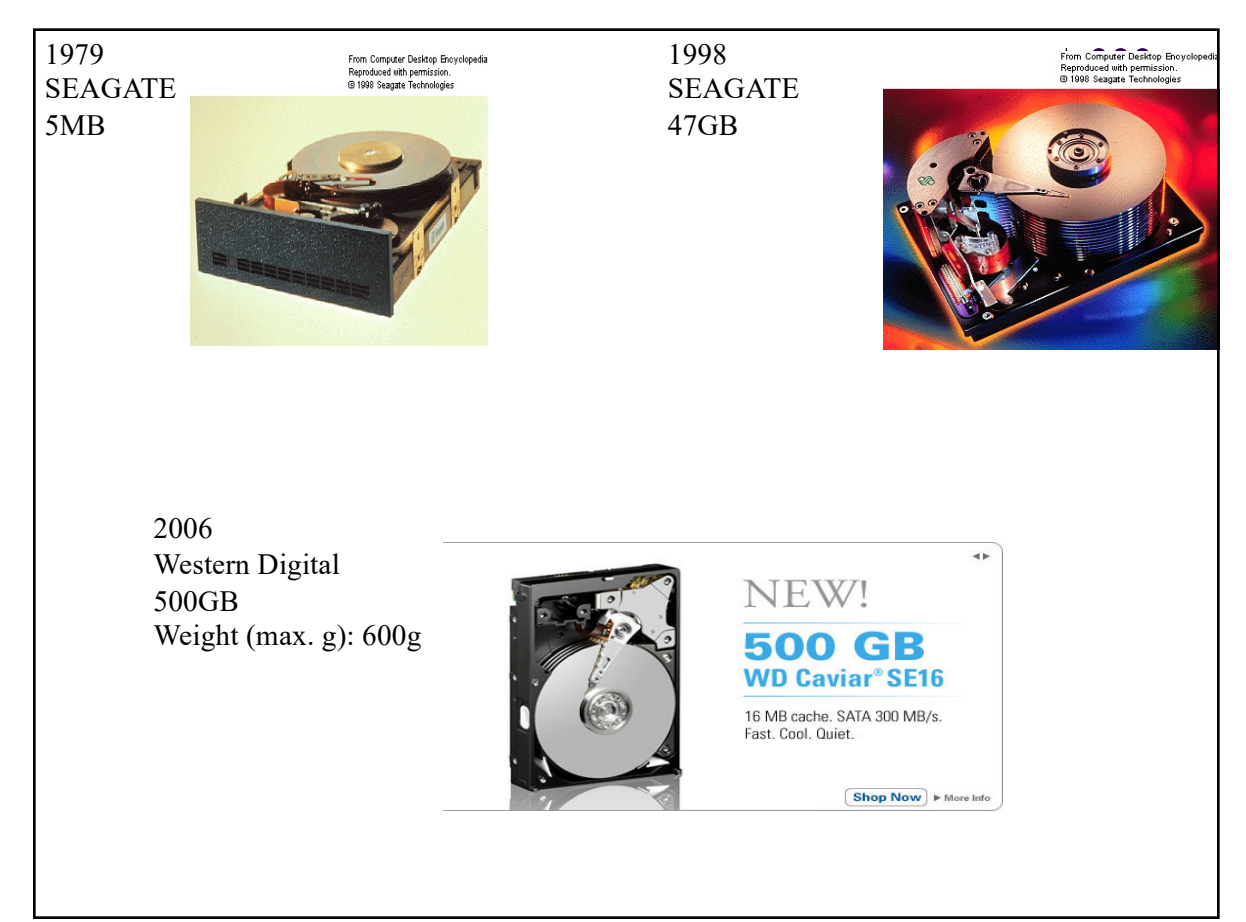

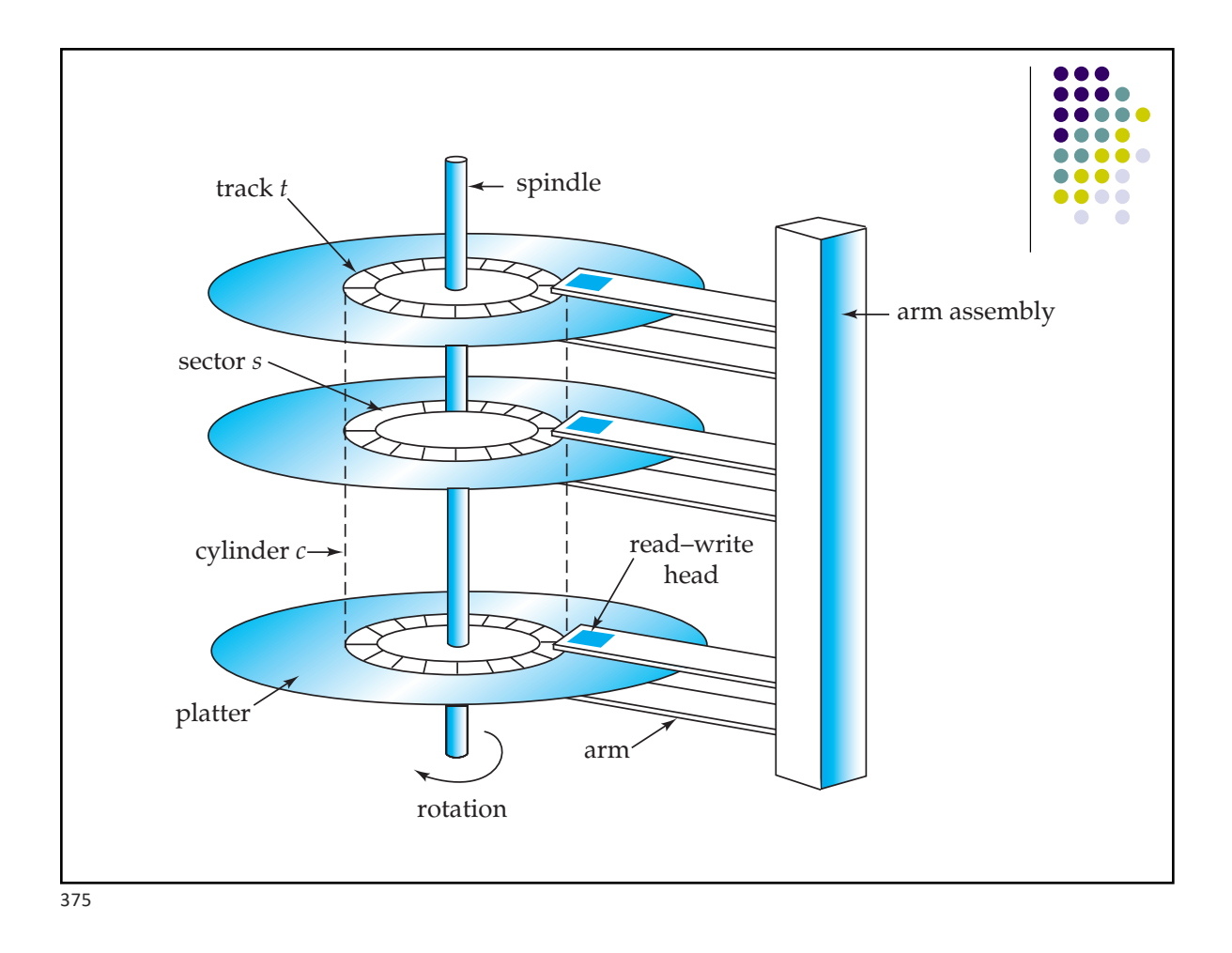

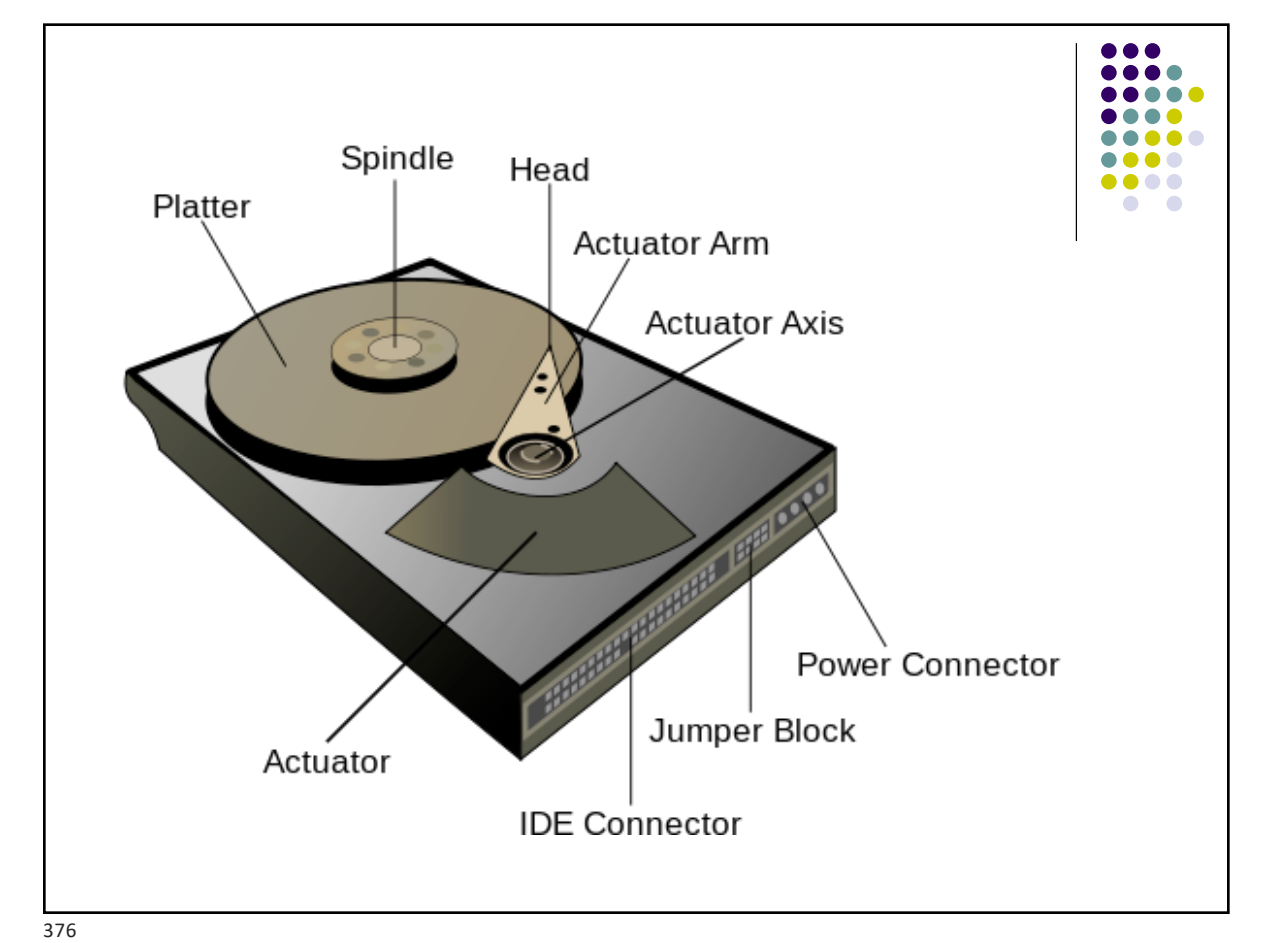

## "Typical" Values

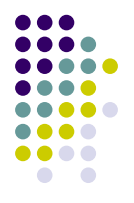

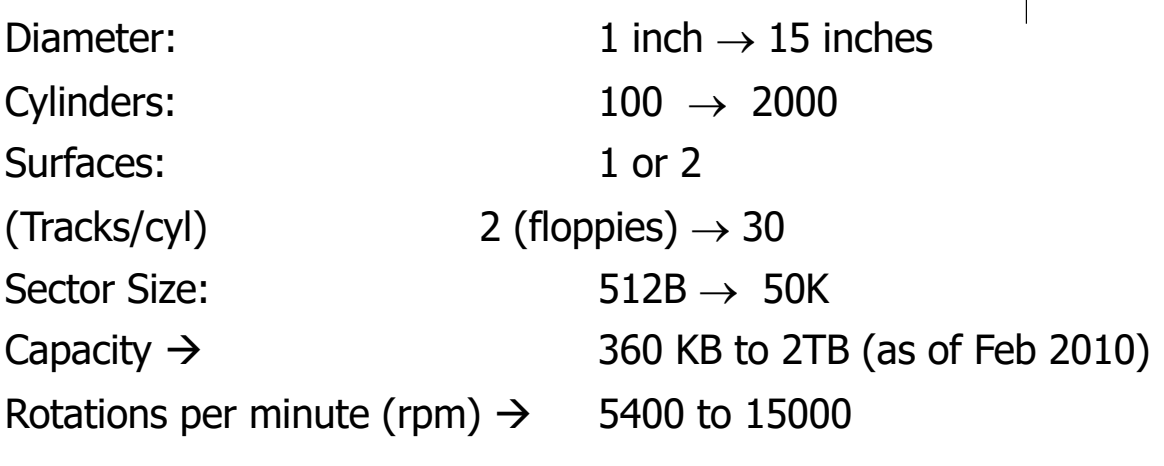

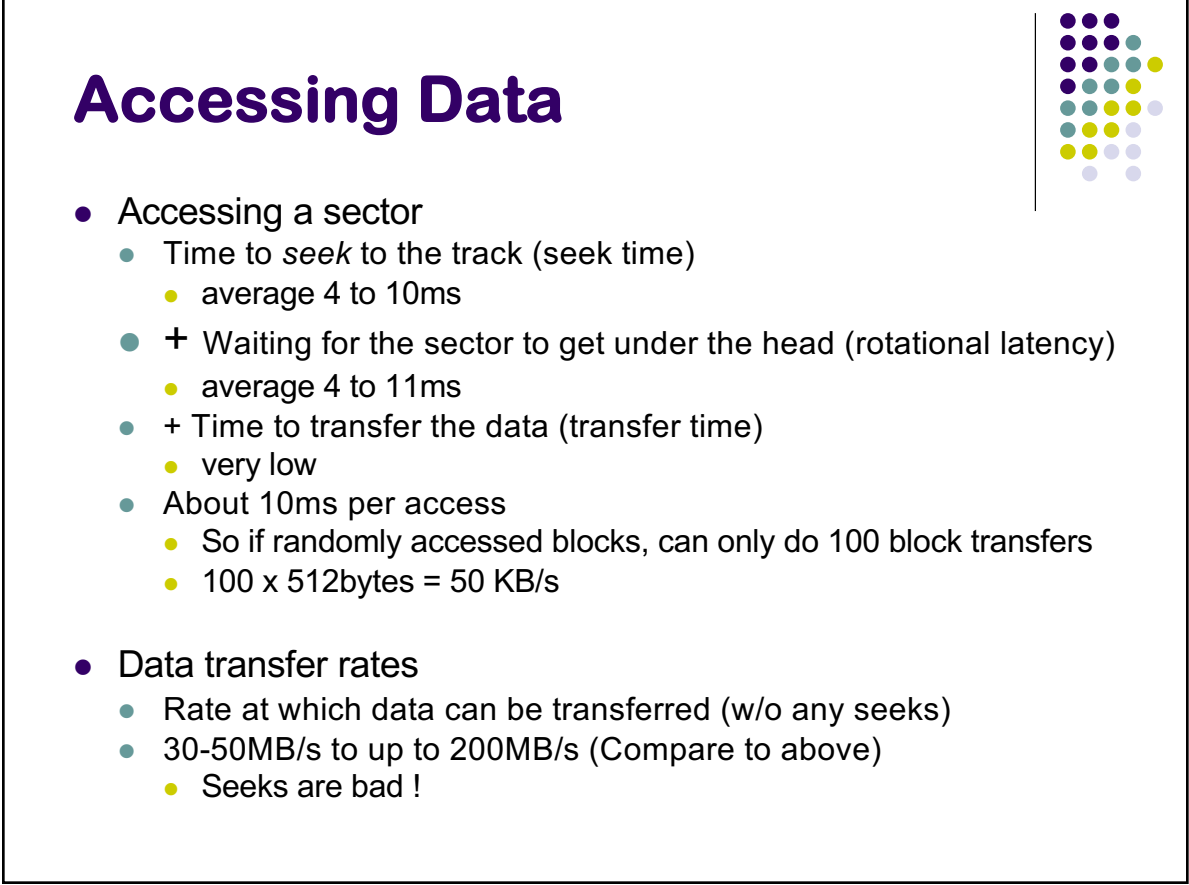

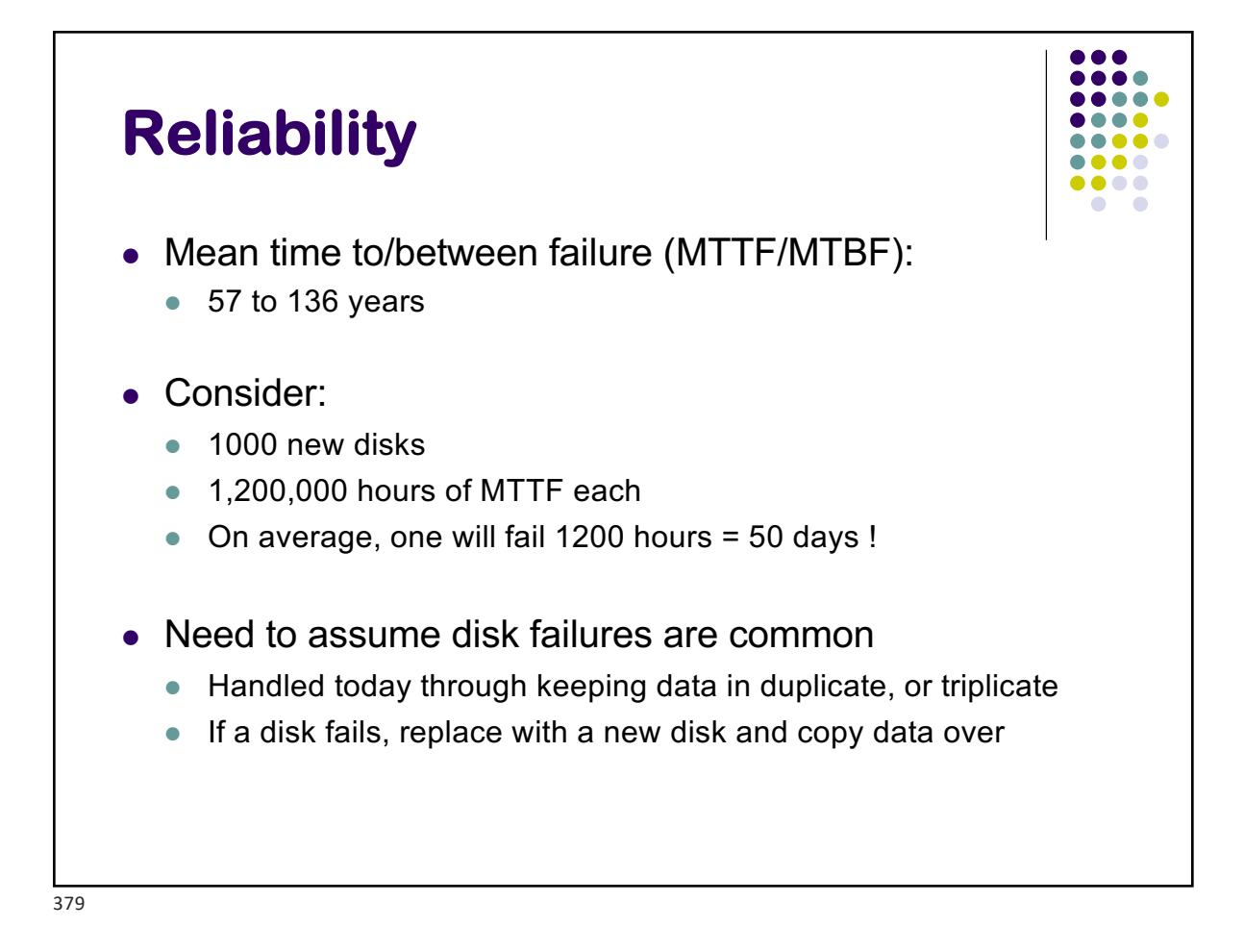

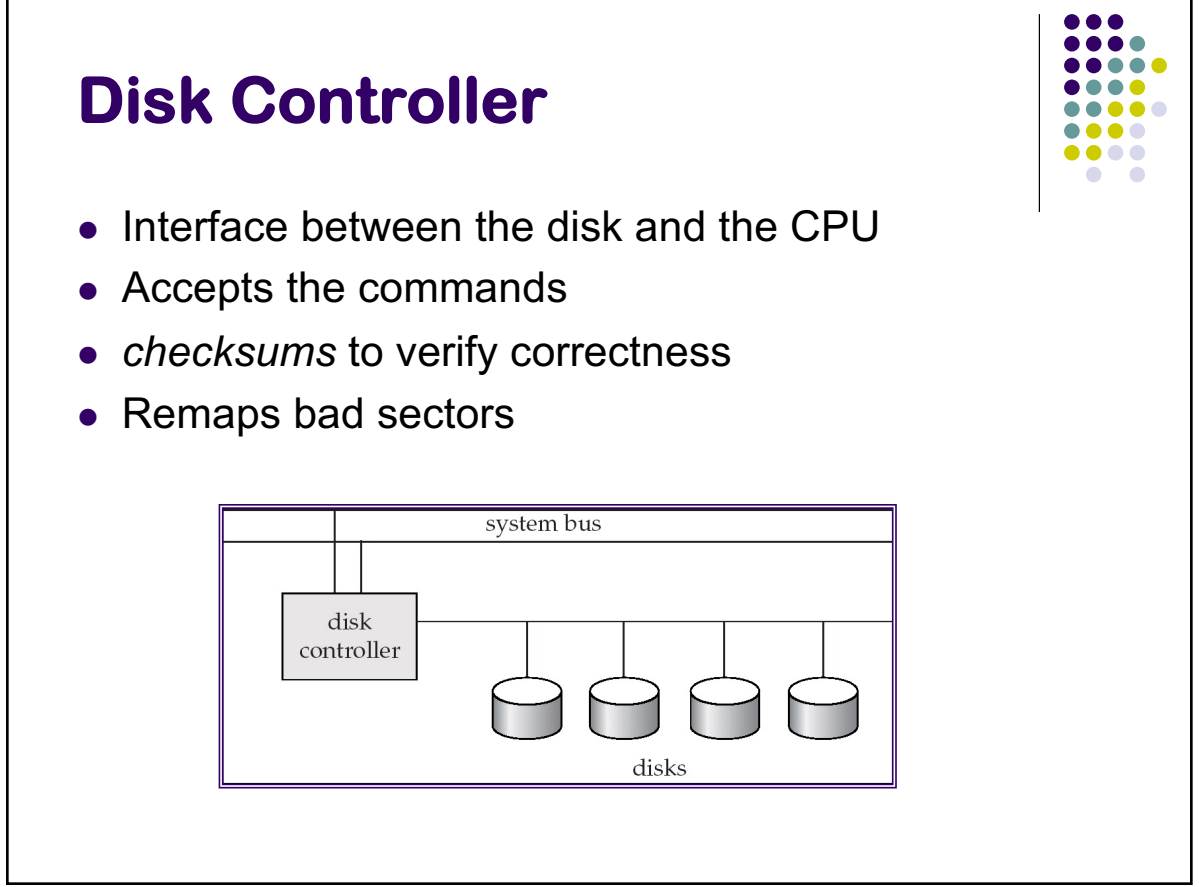

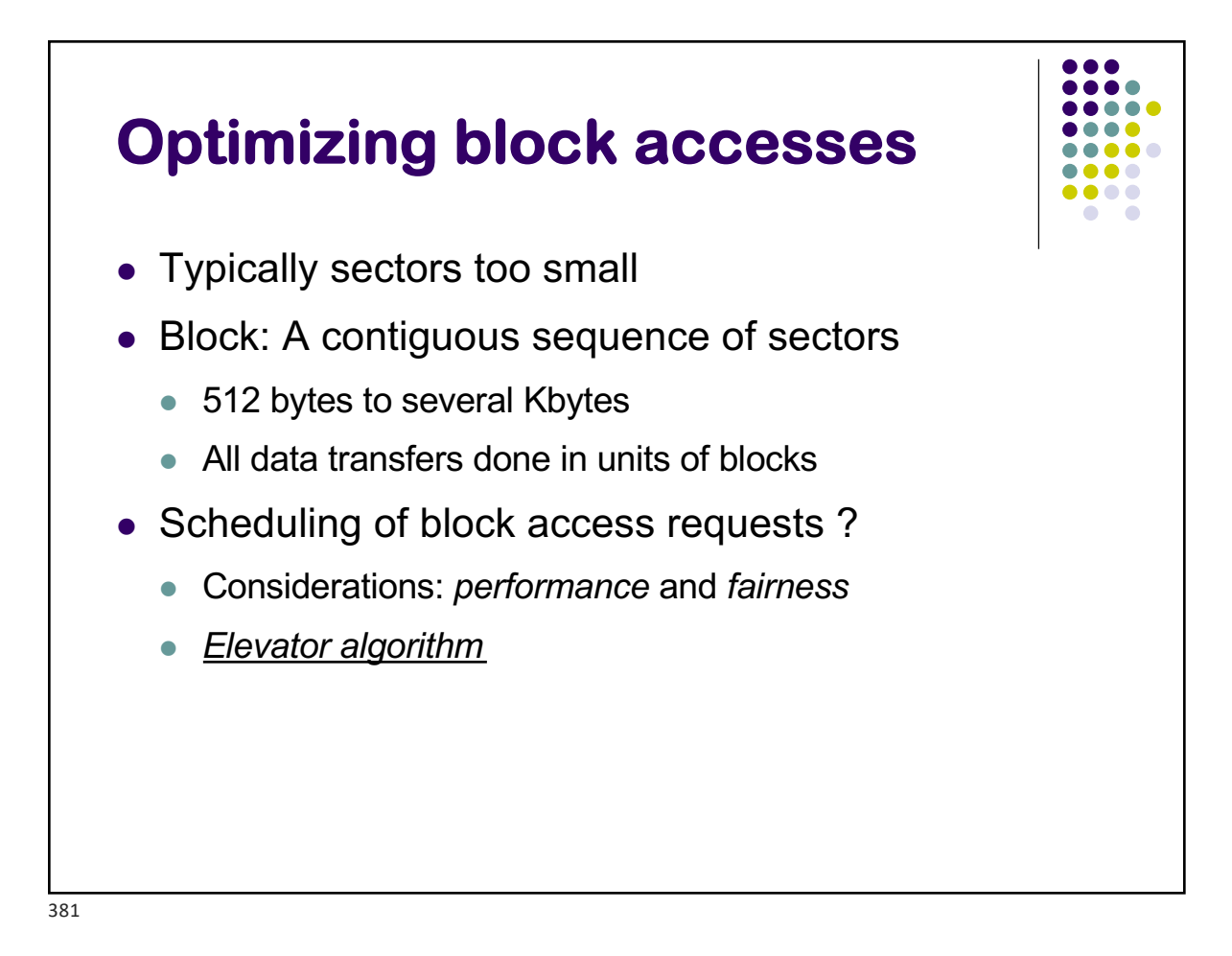

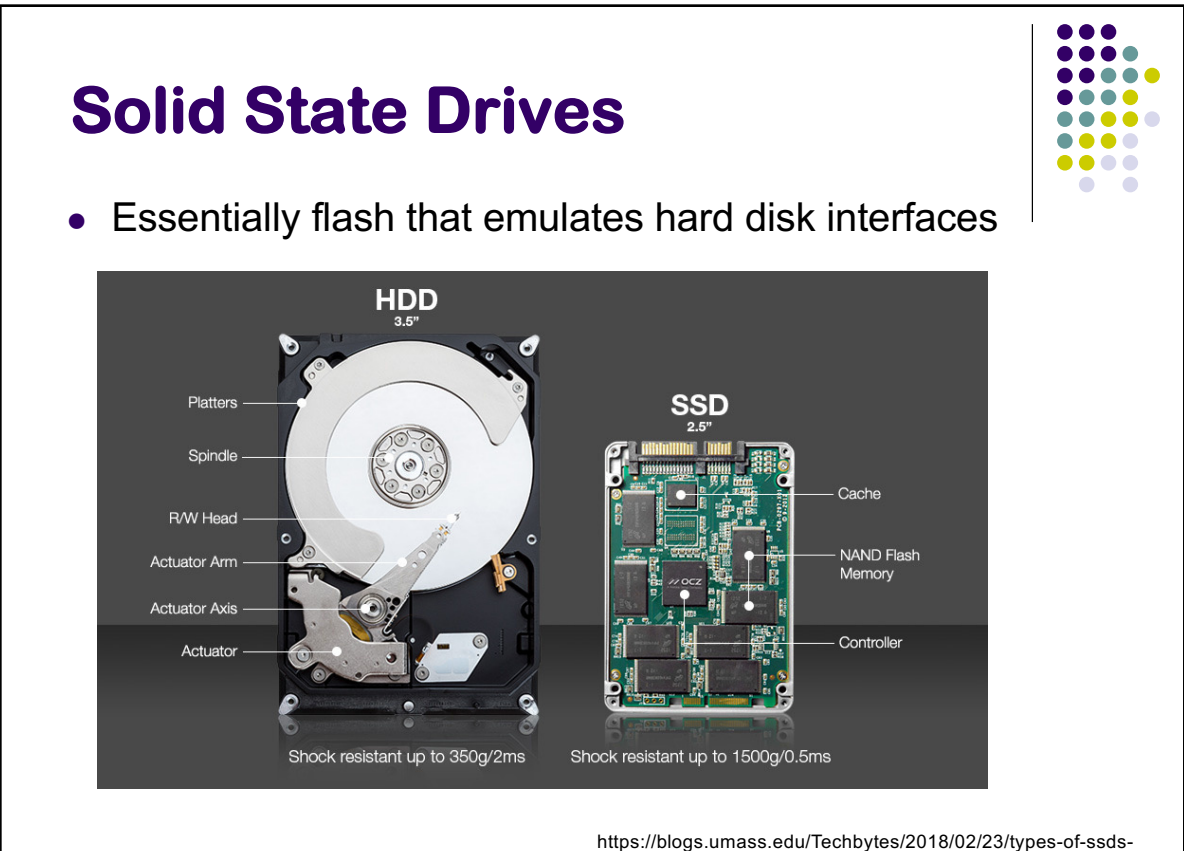

and-which-ones-to-buy/

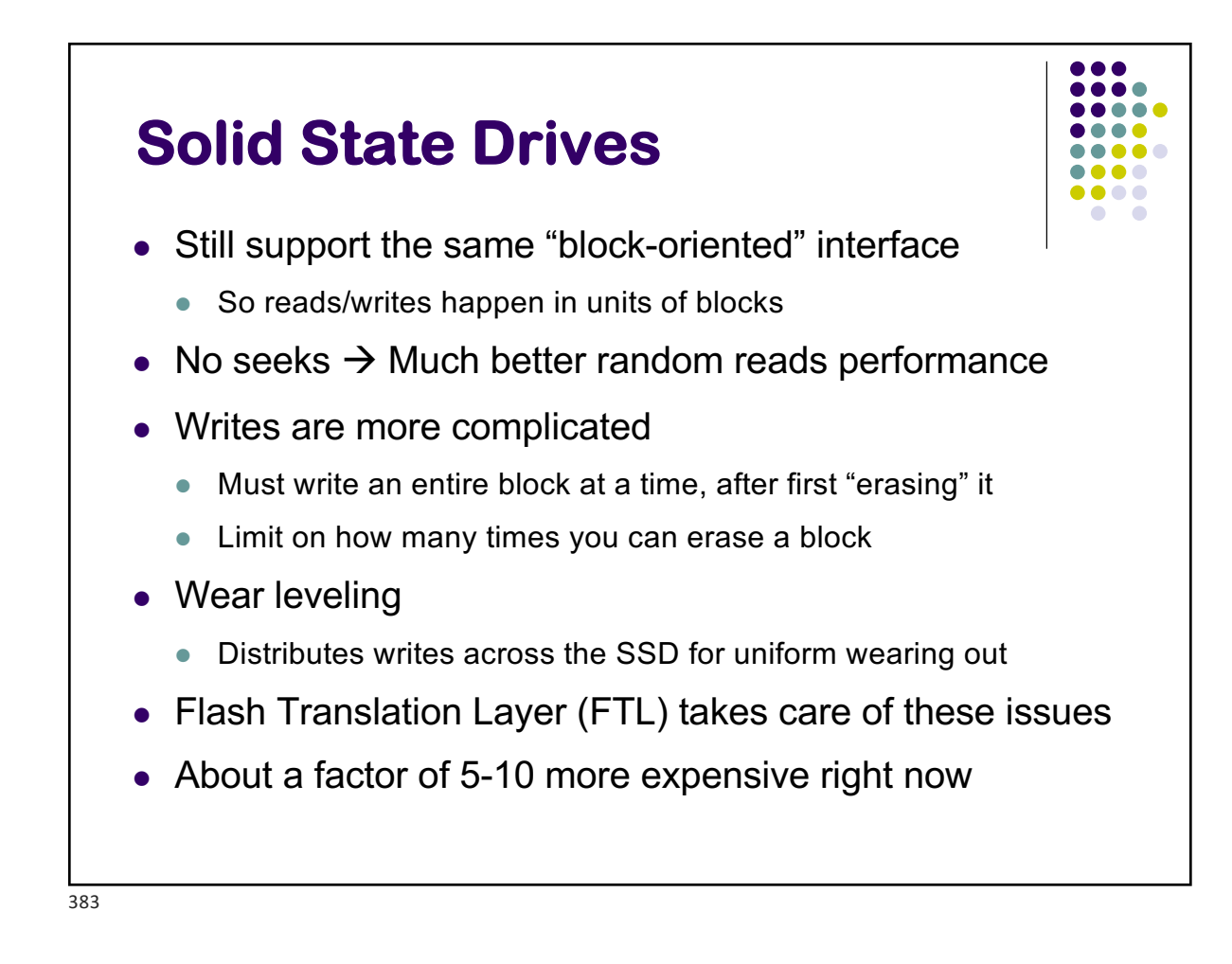

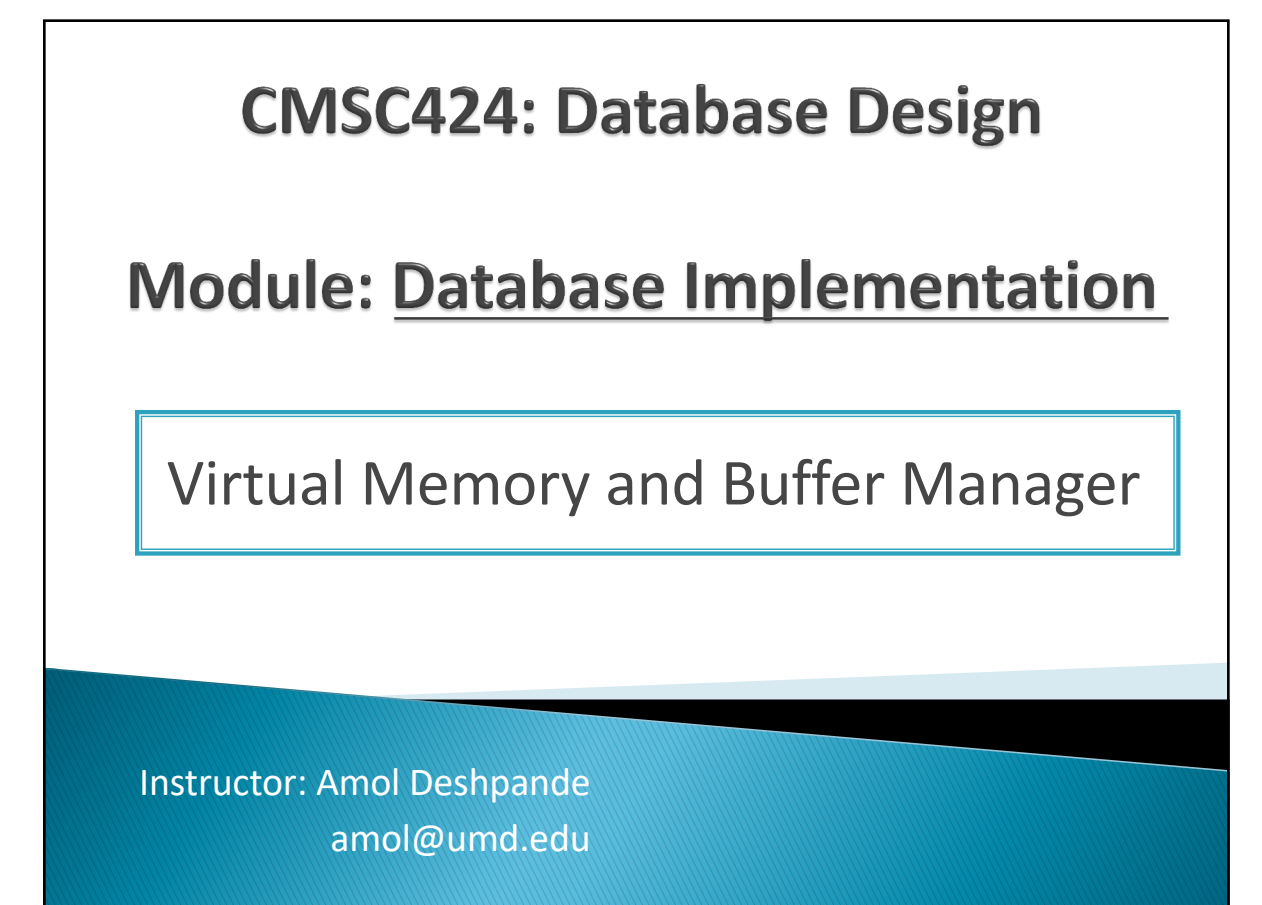

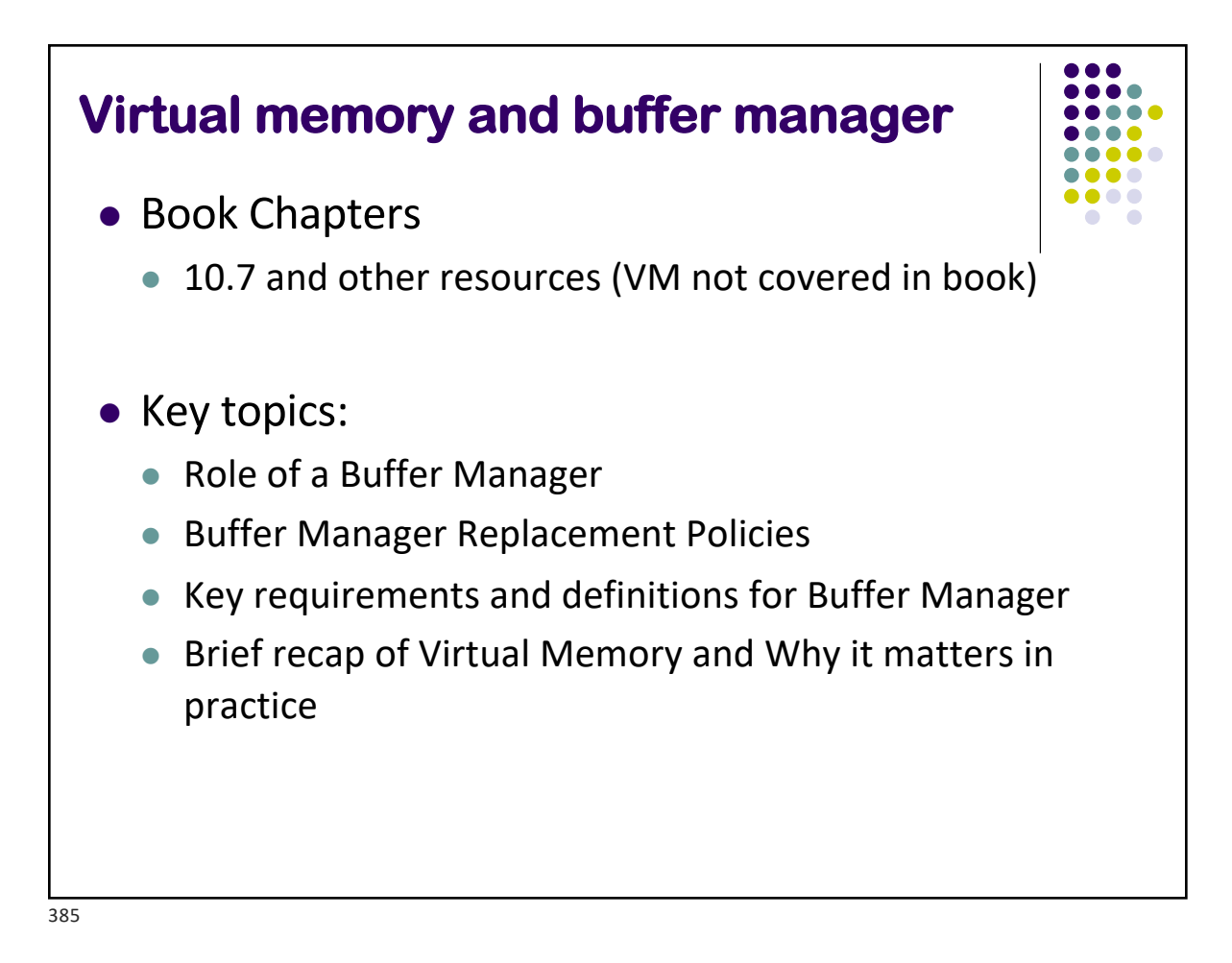

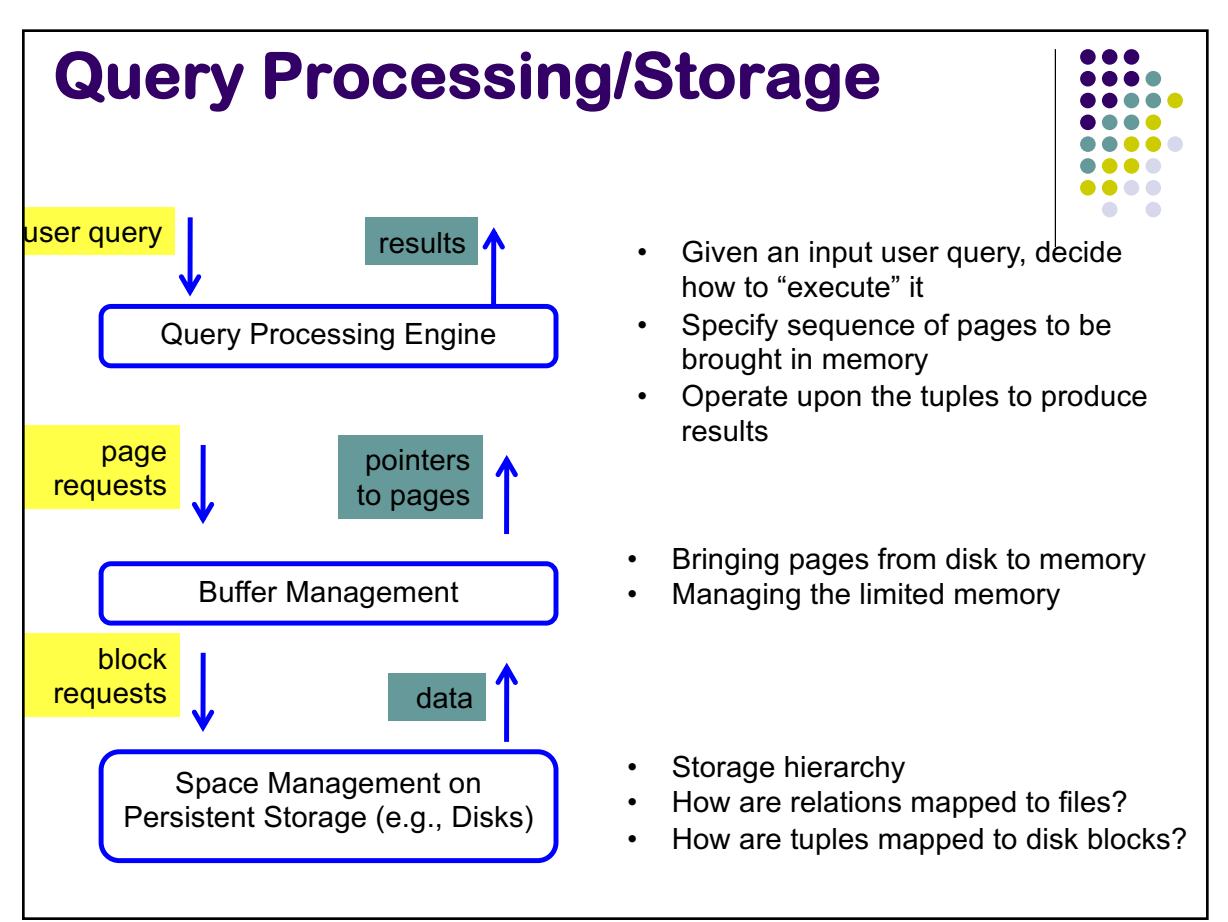

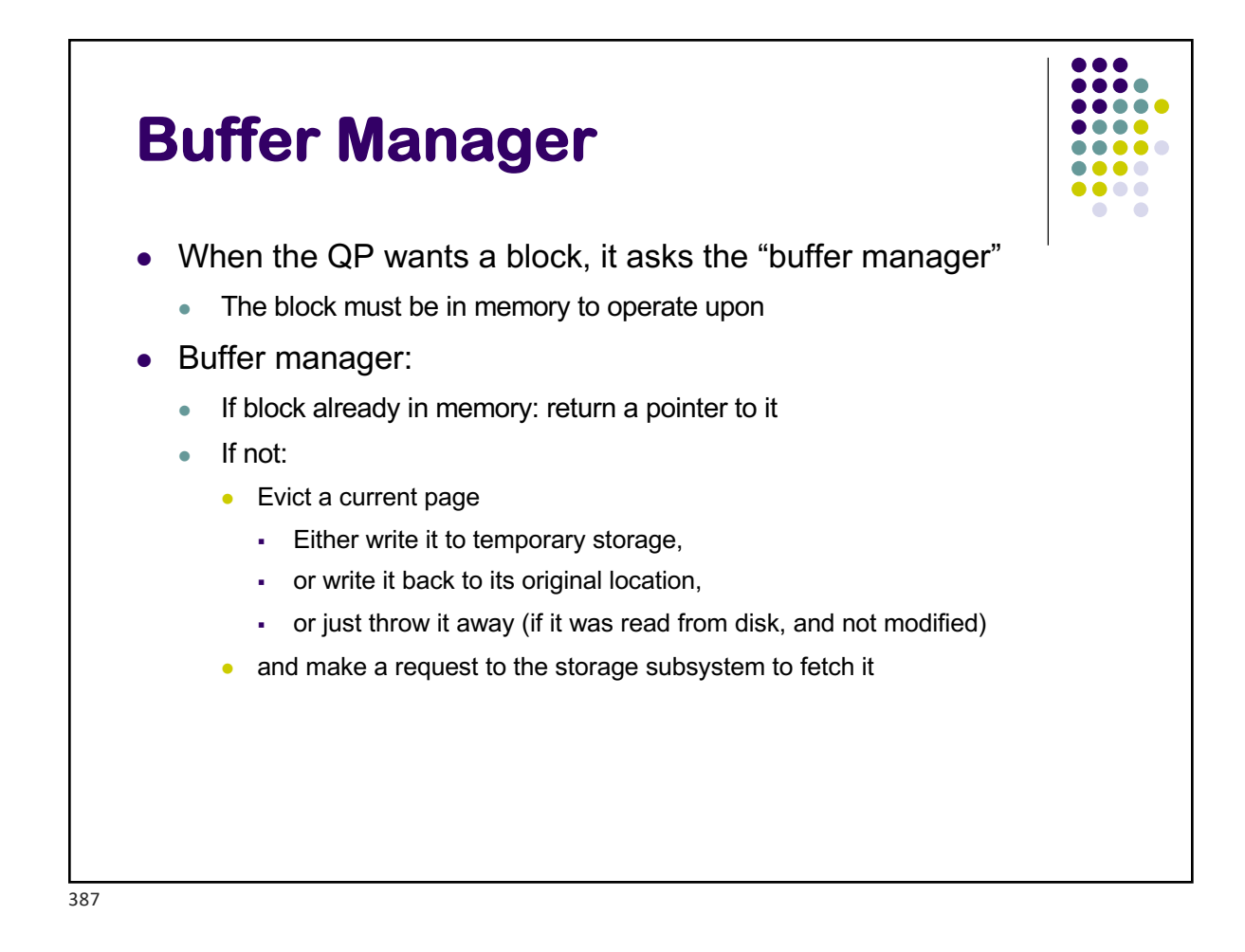

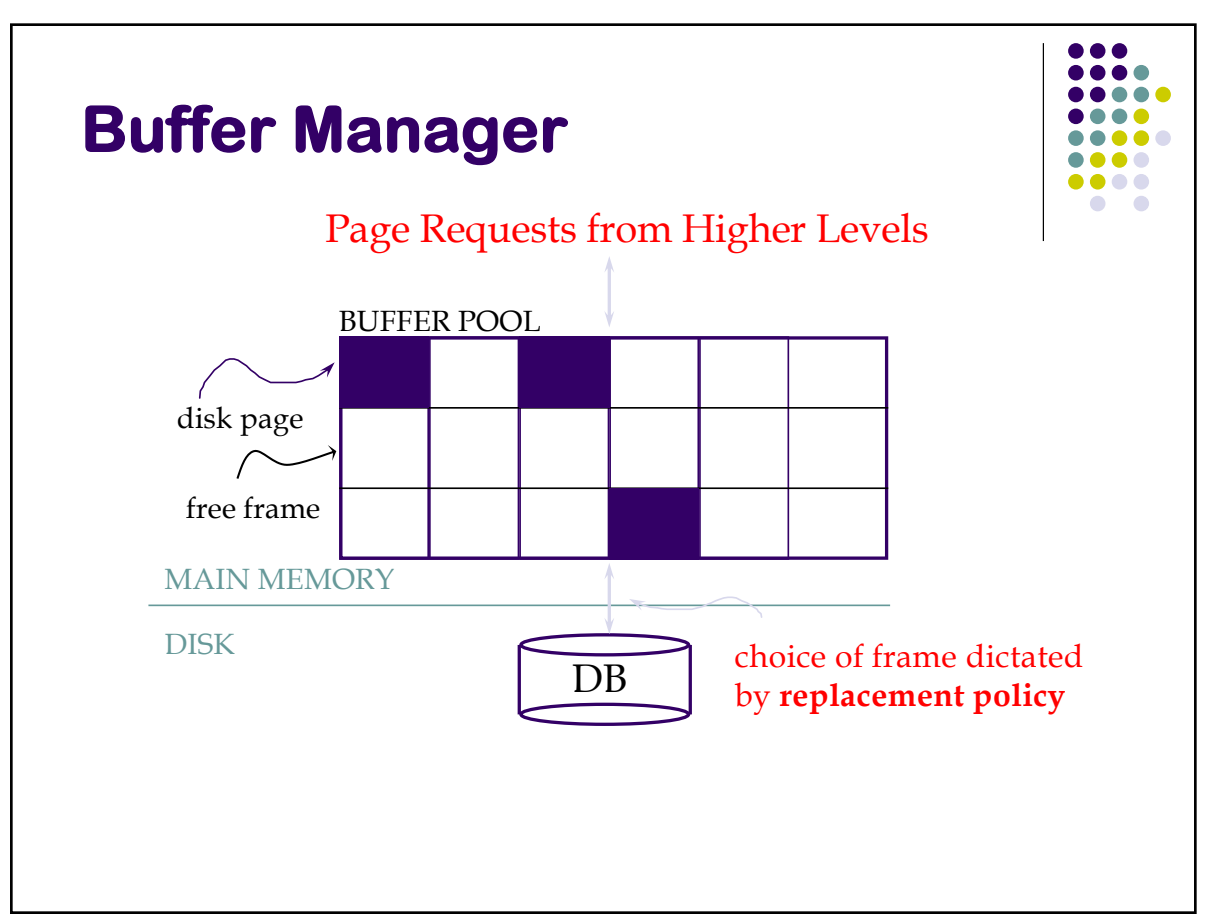

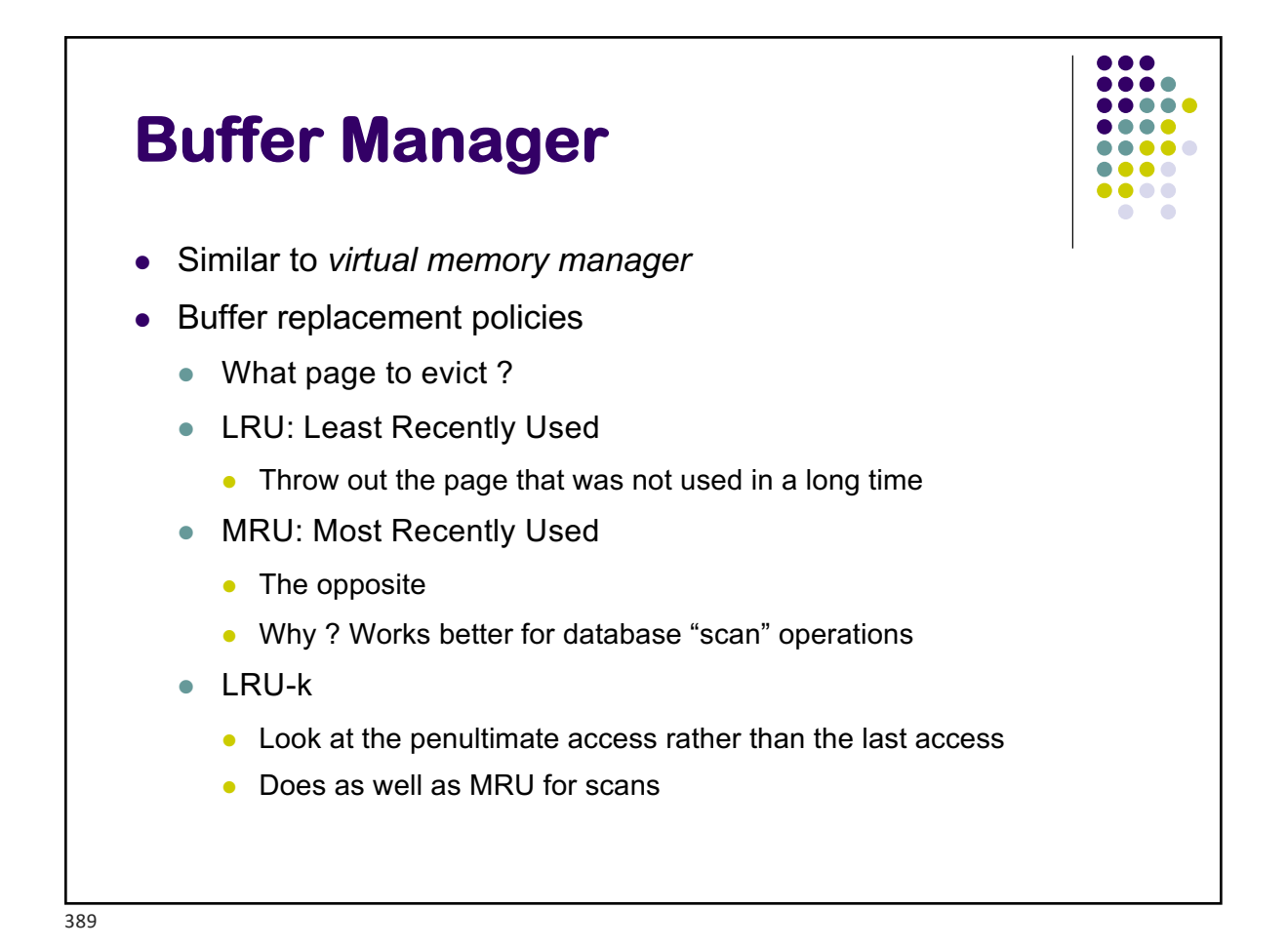

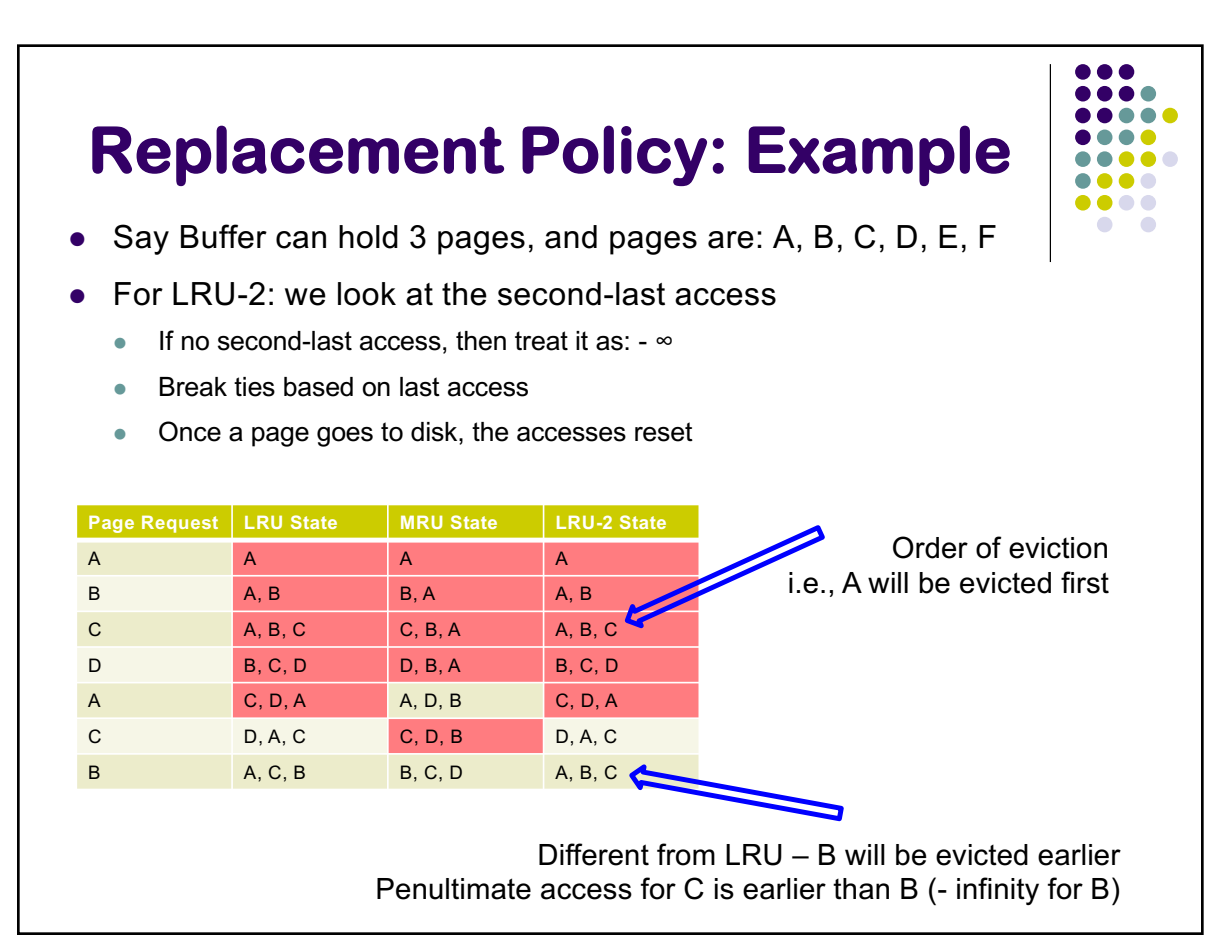

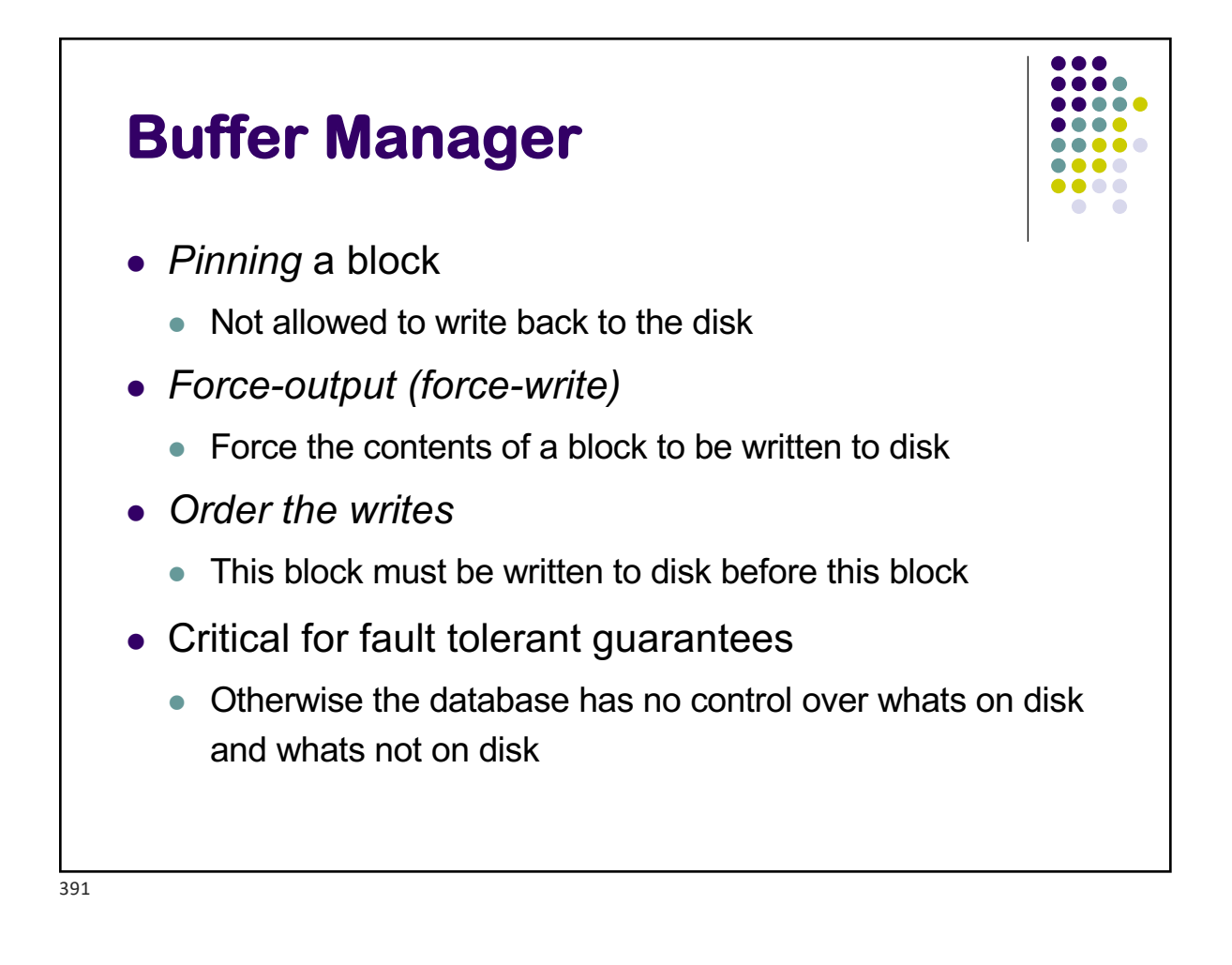

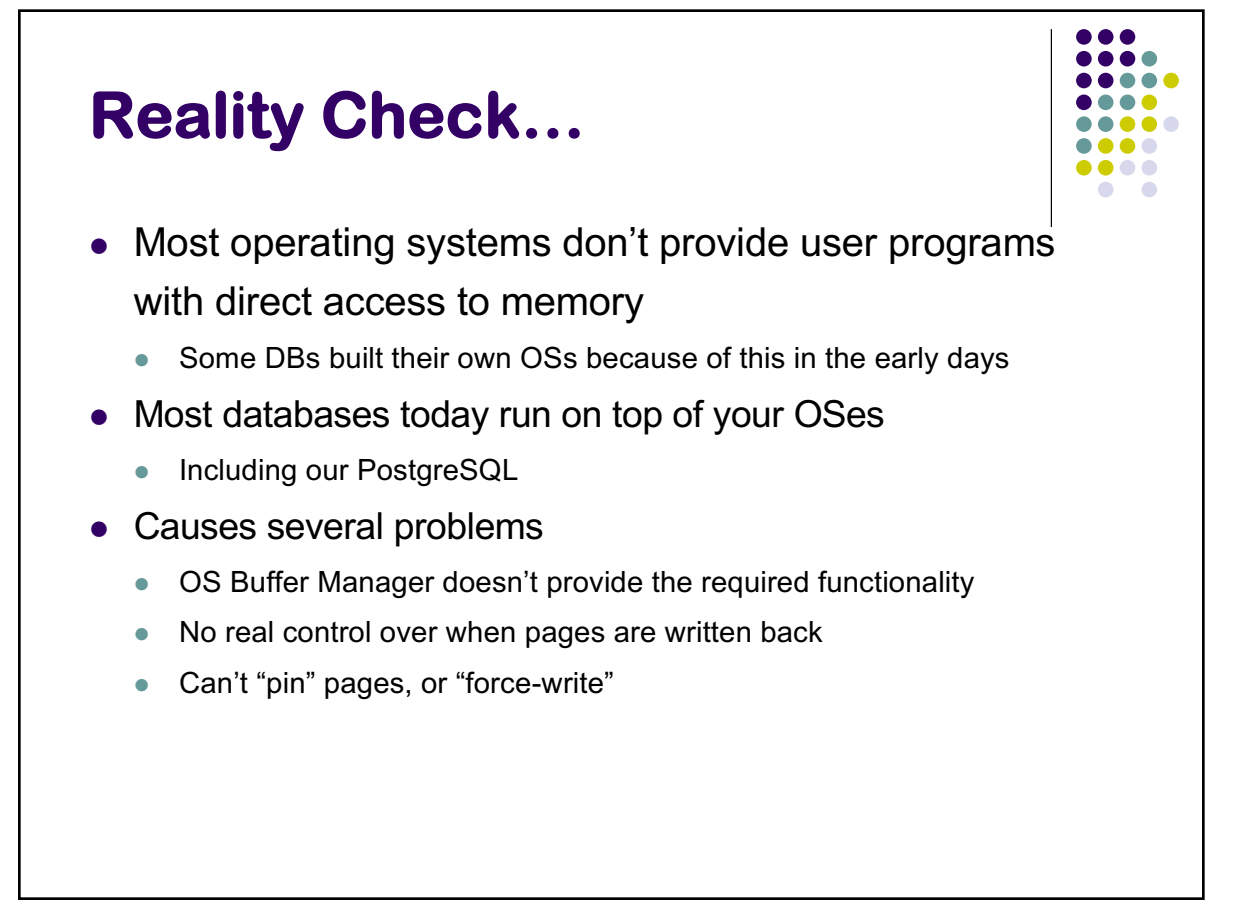

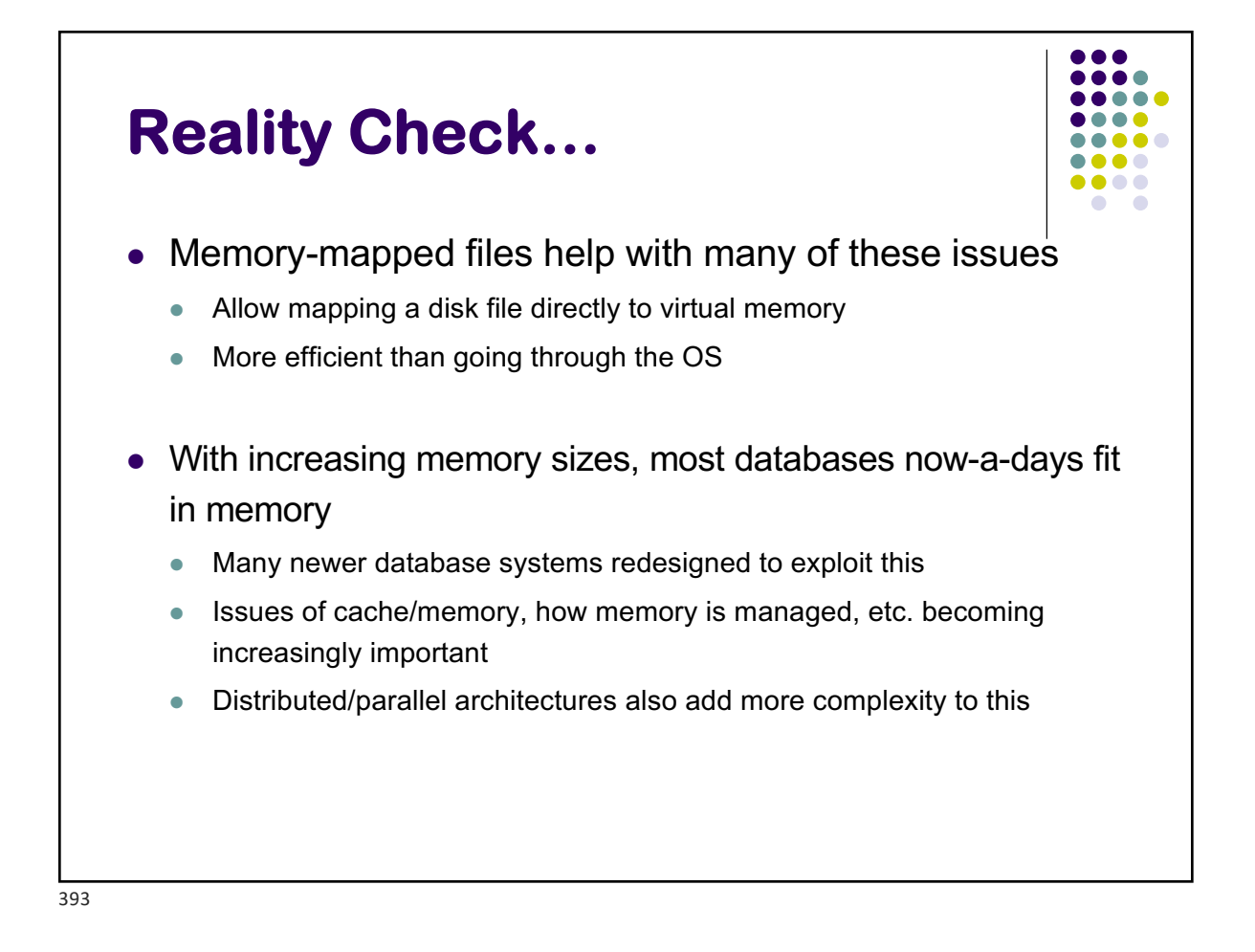

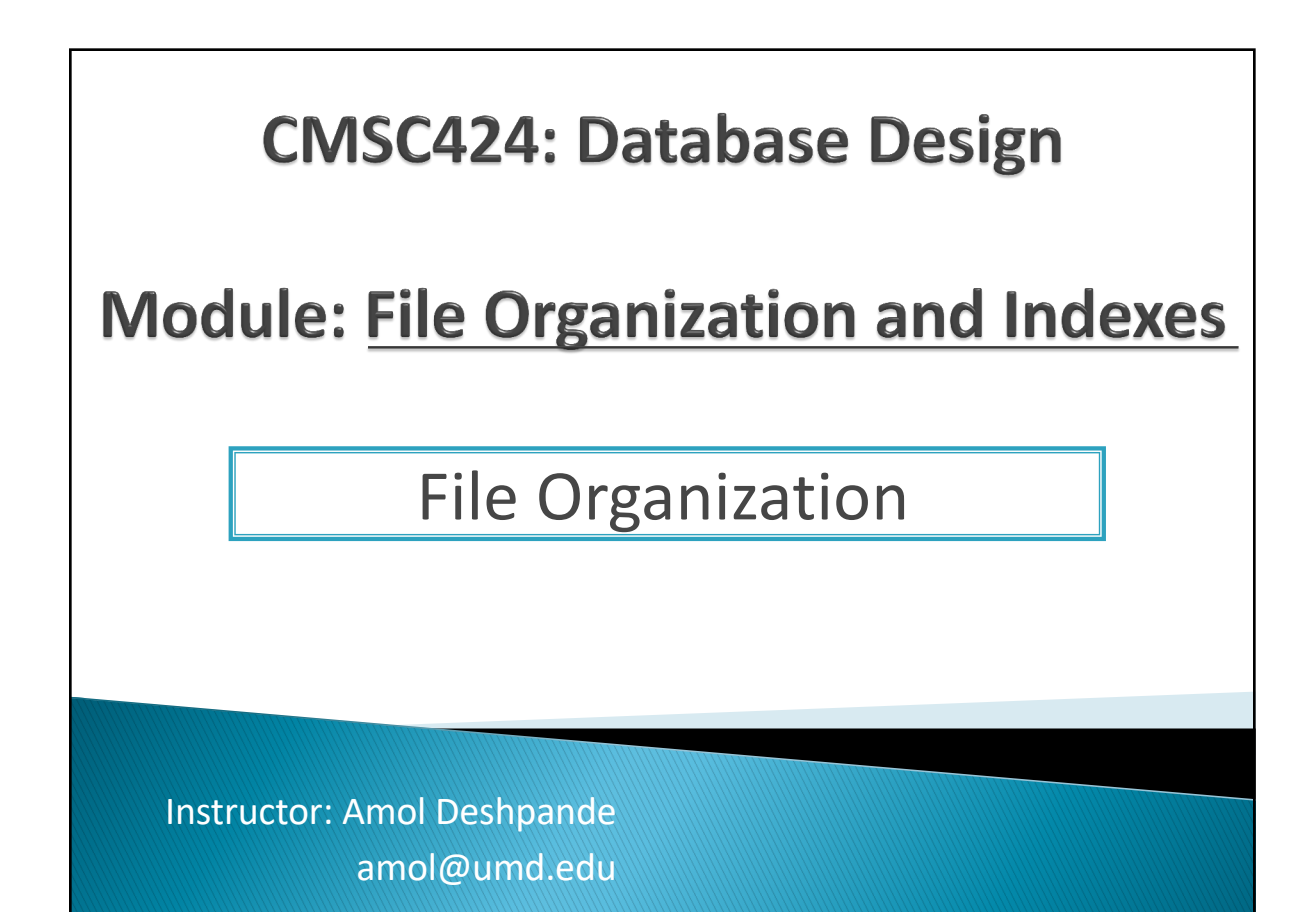

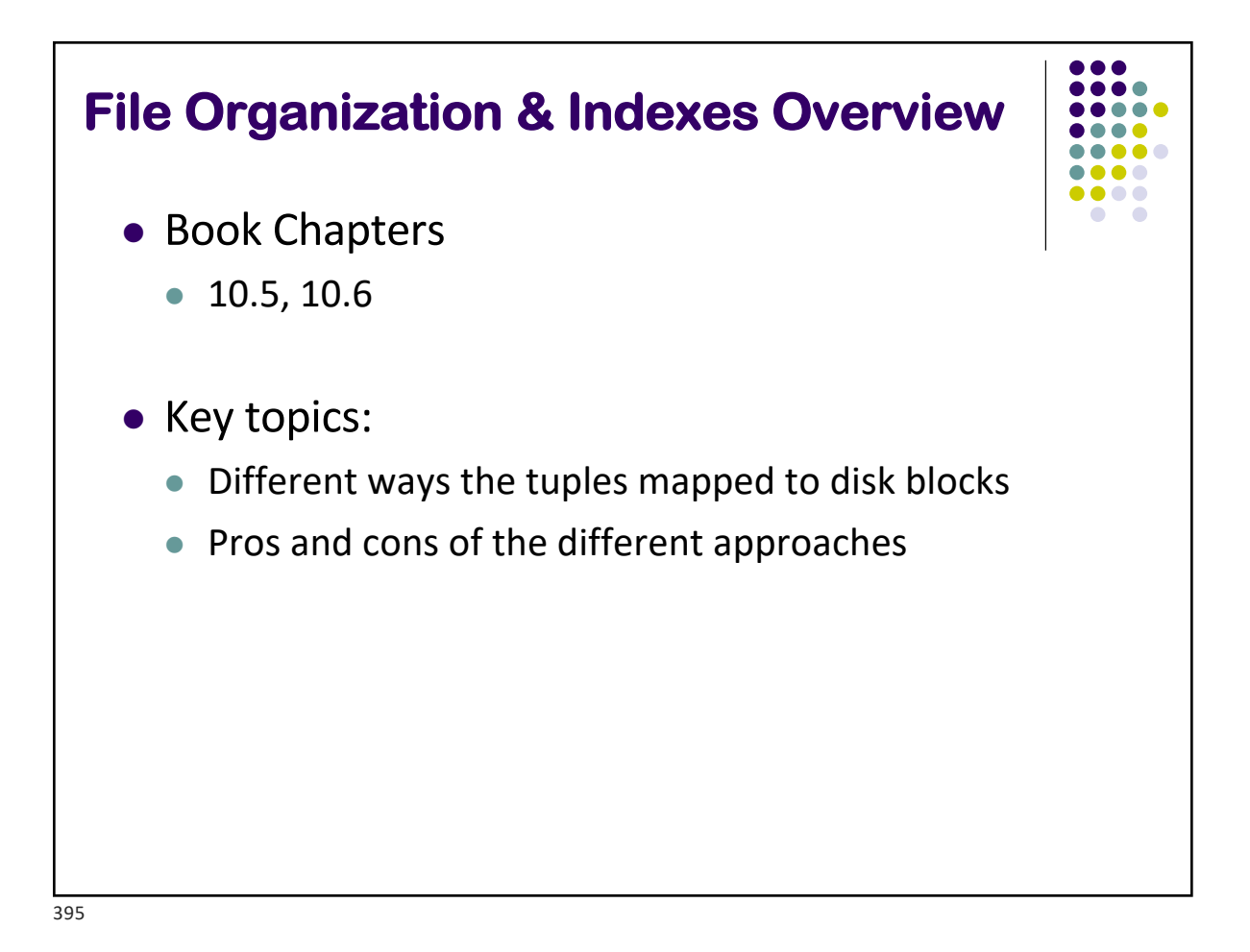

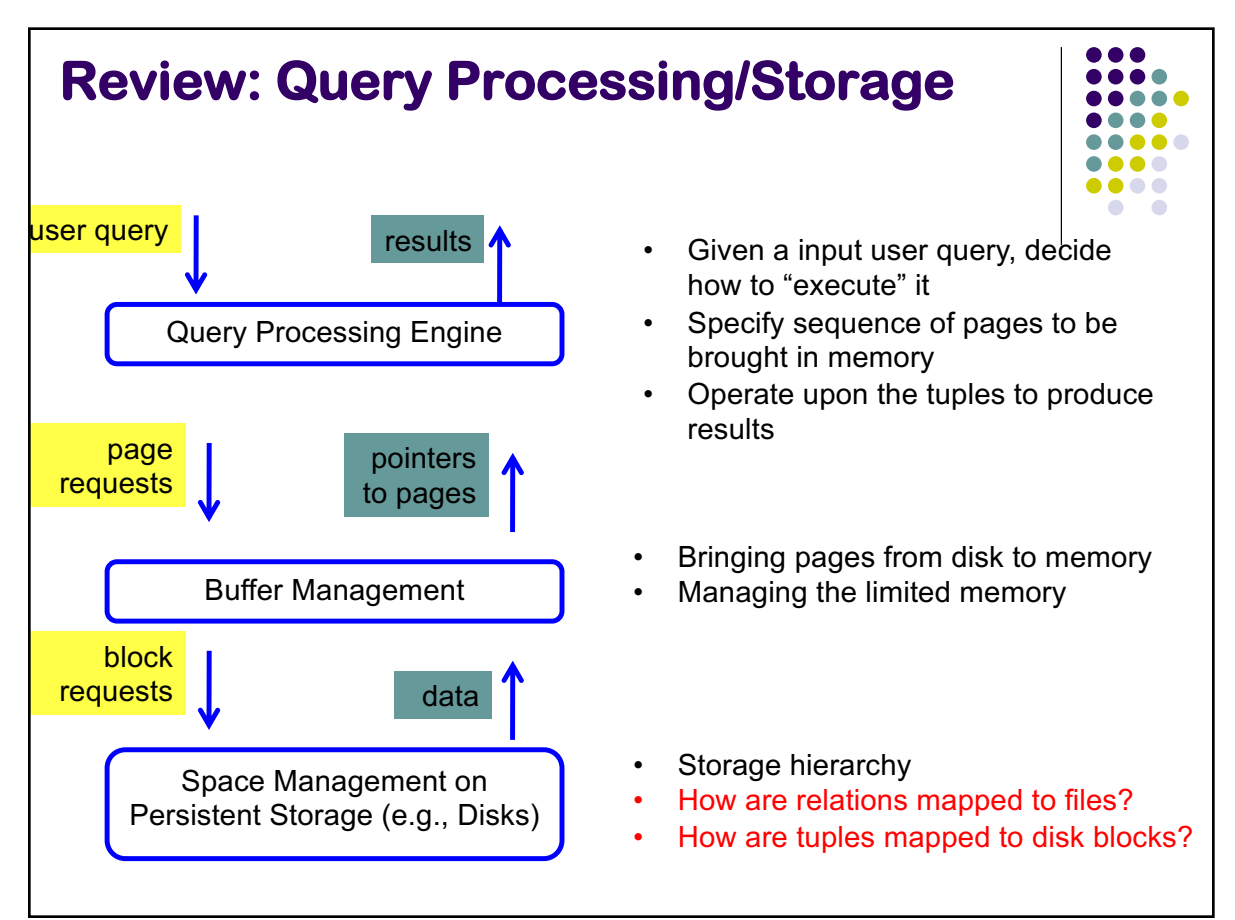

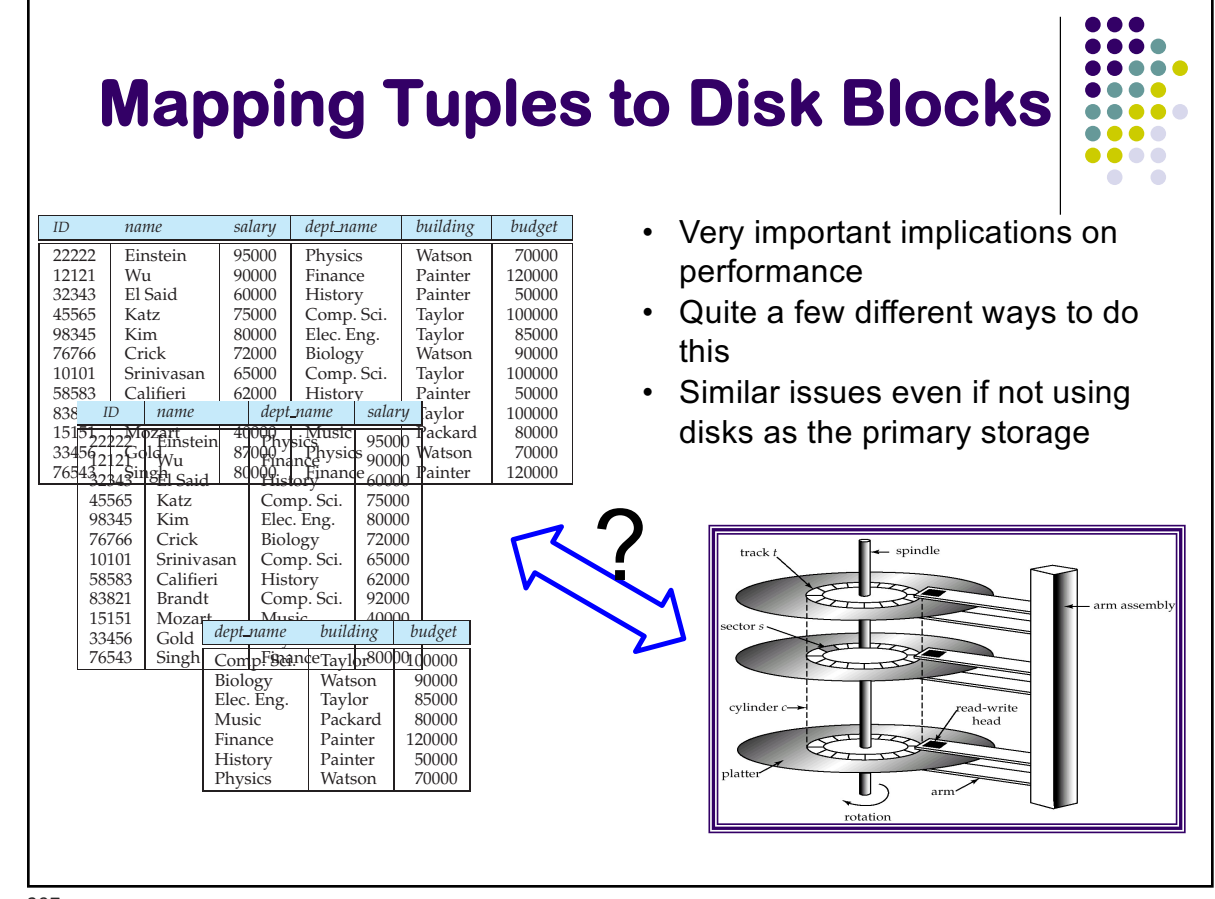

information. "Suppose we are creating a new department in the university. In the university. In the university. In the university. In the university. In the university. In the university. In the university. In the universi distinguish good schema designs from bad schema designs. 397

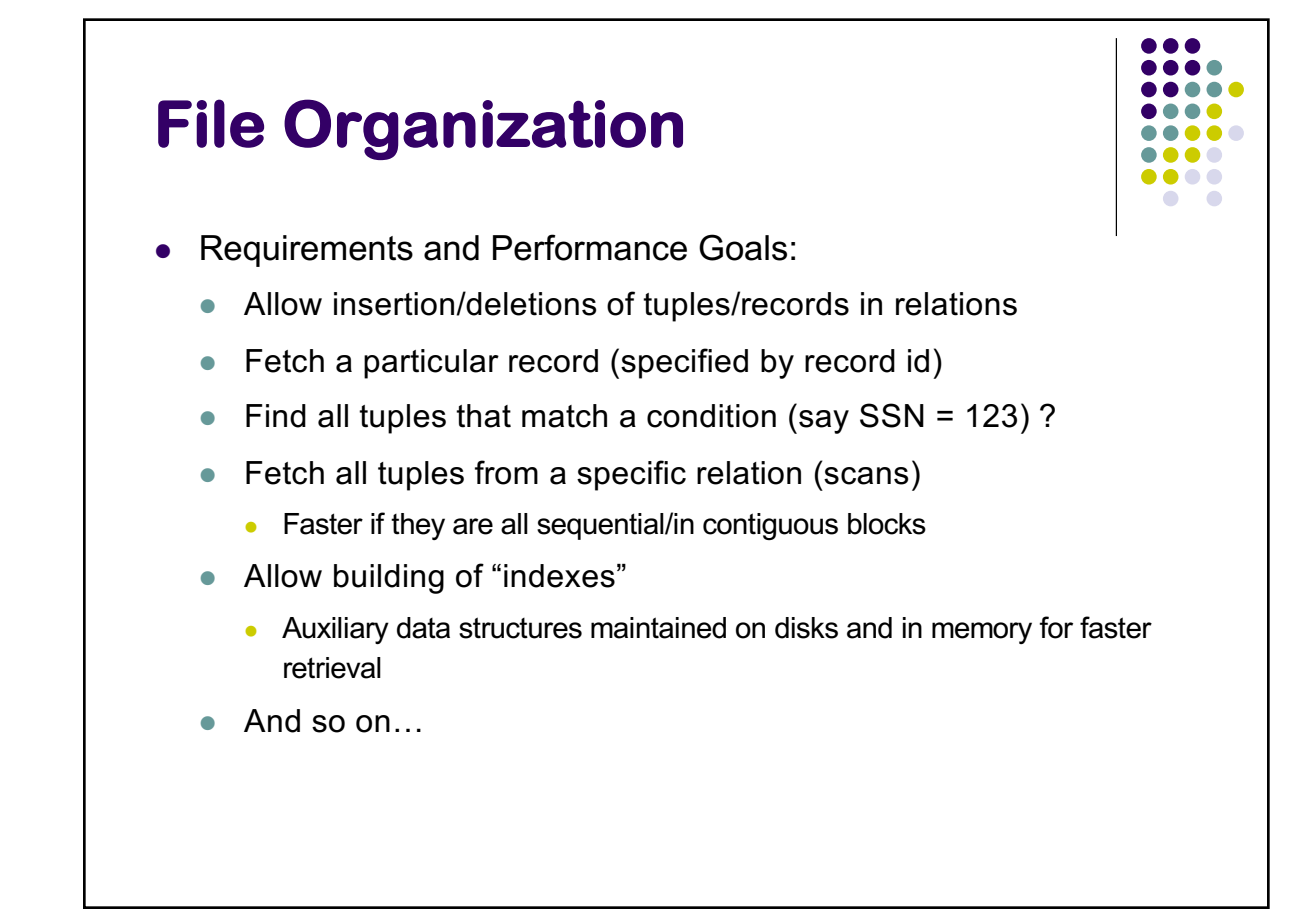

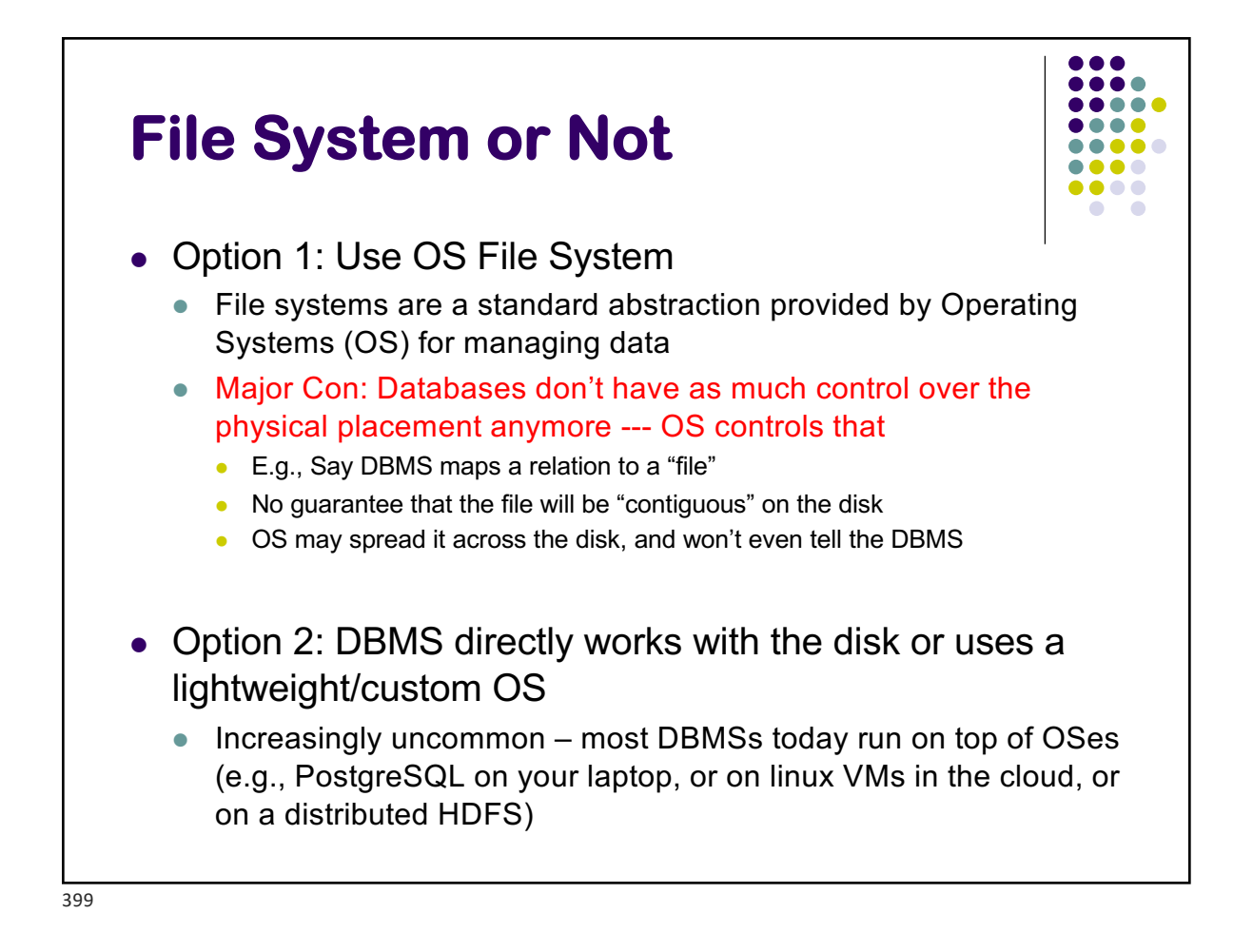

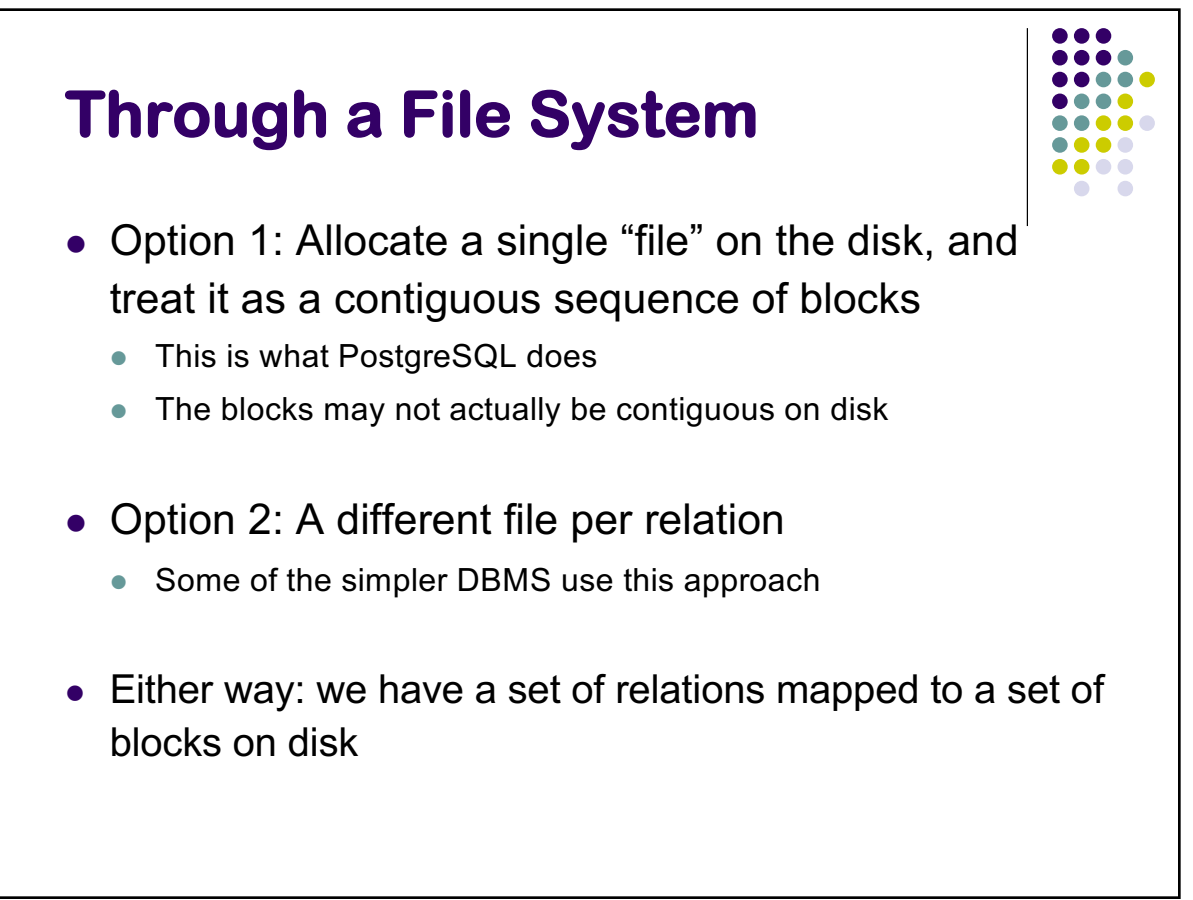

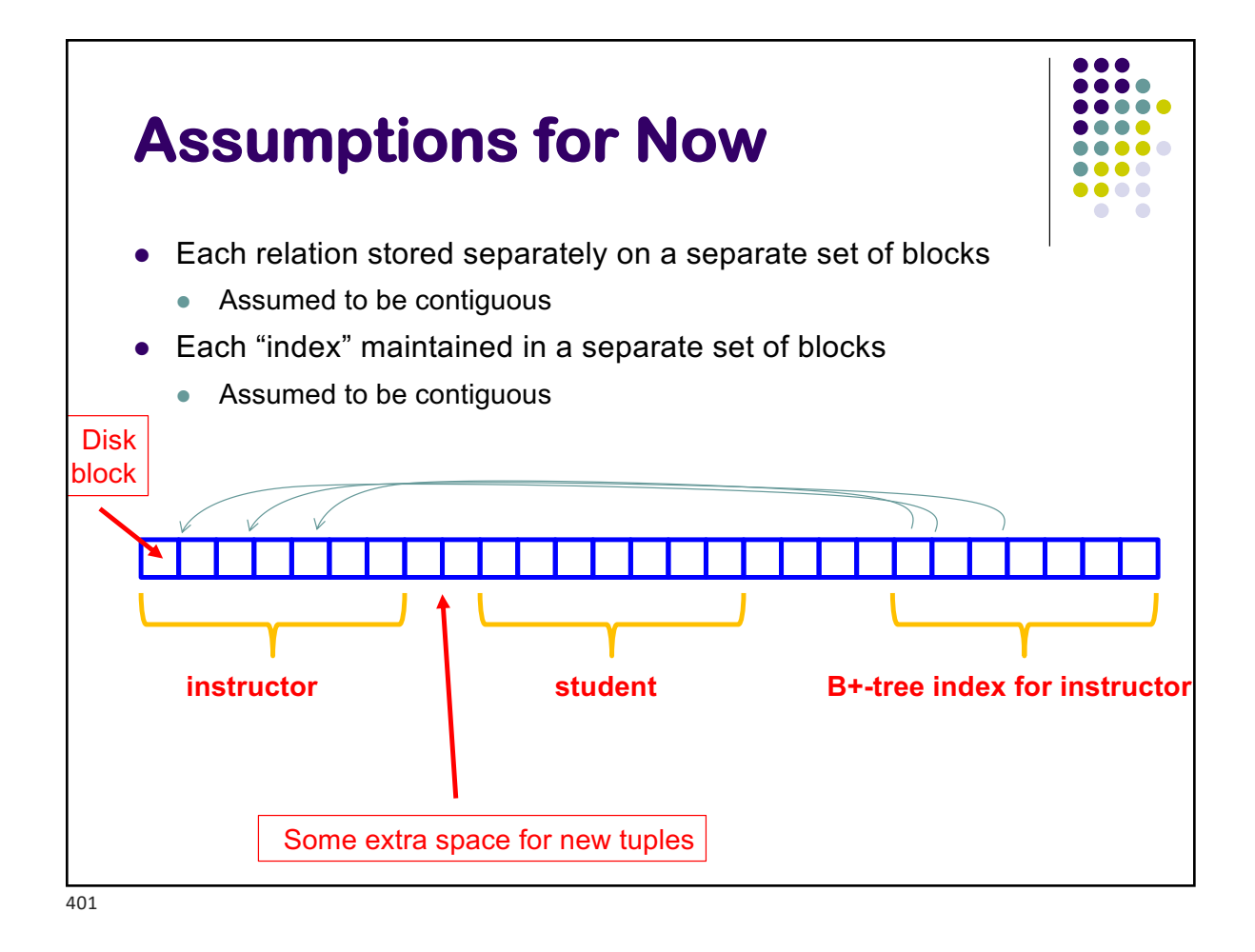

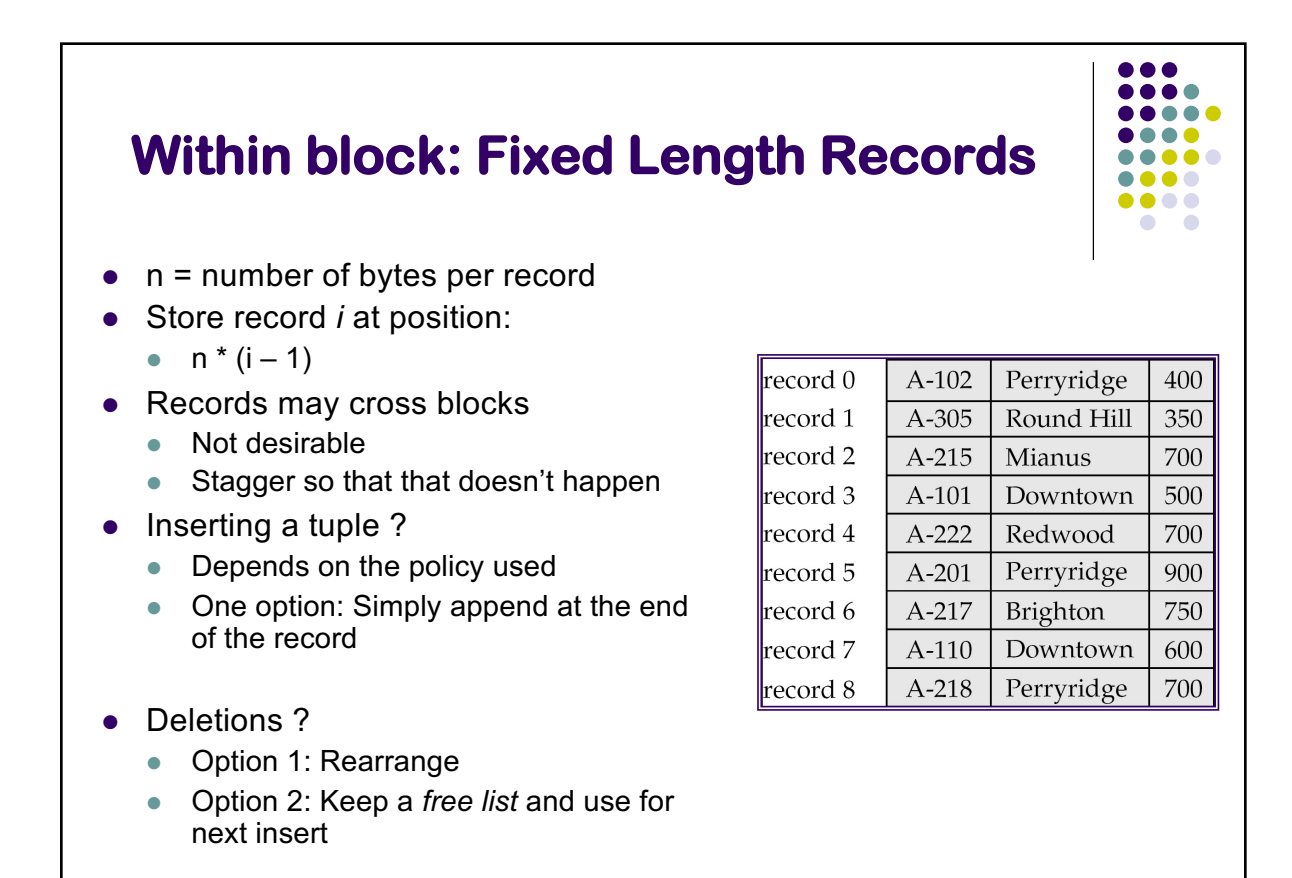

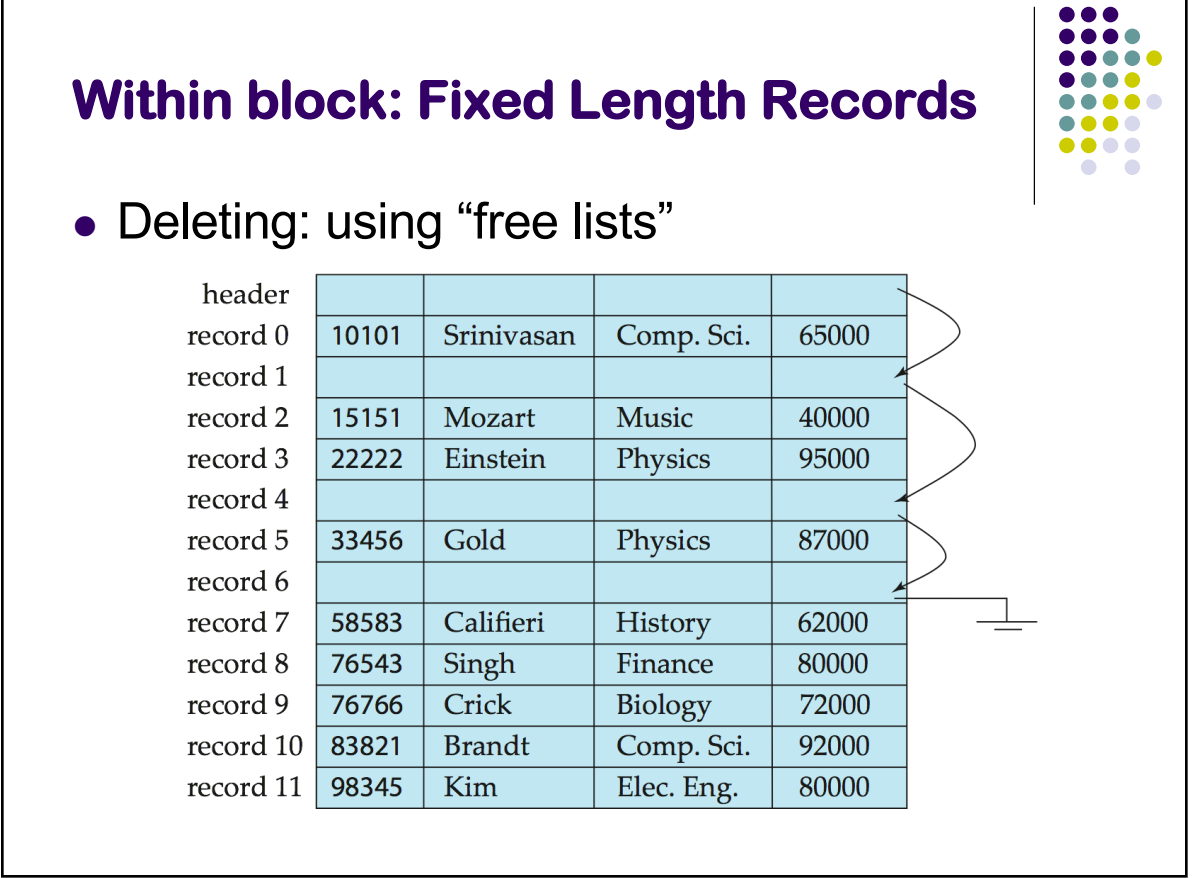

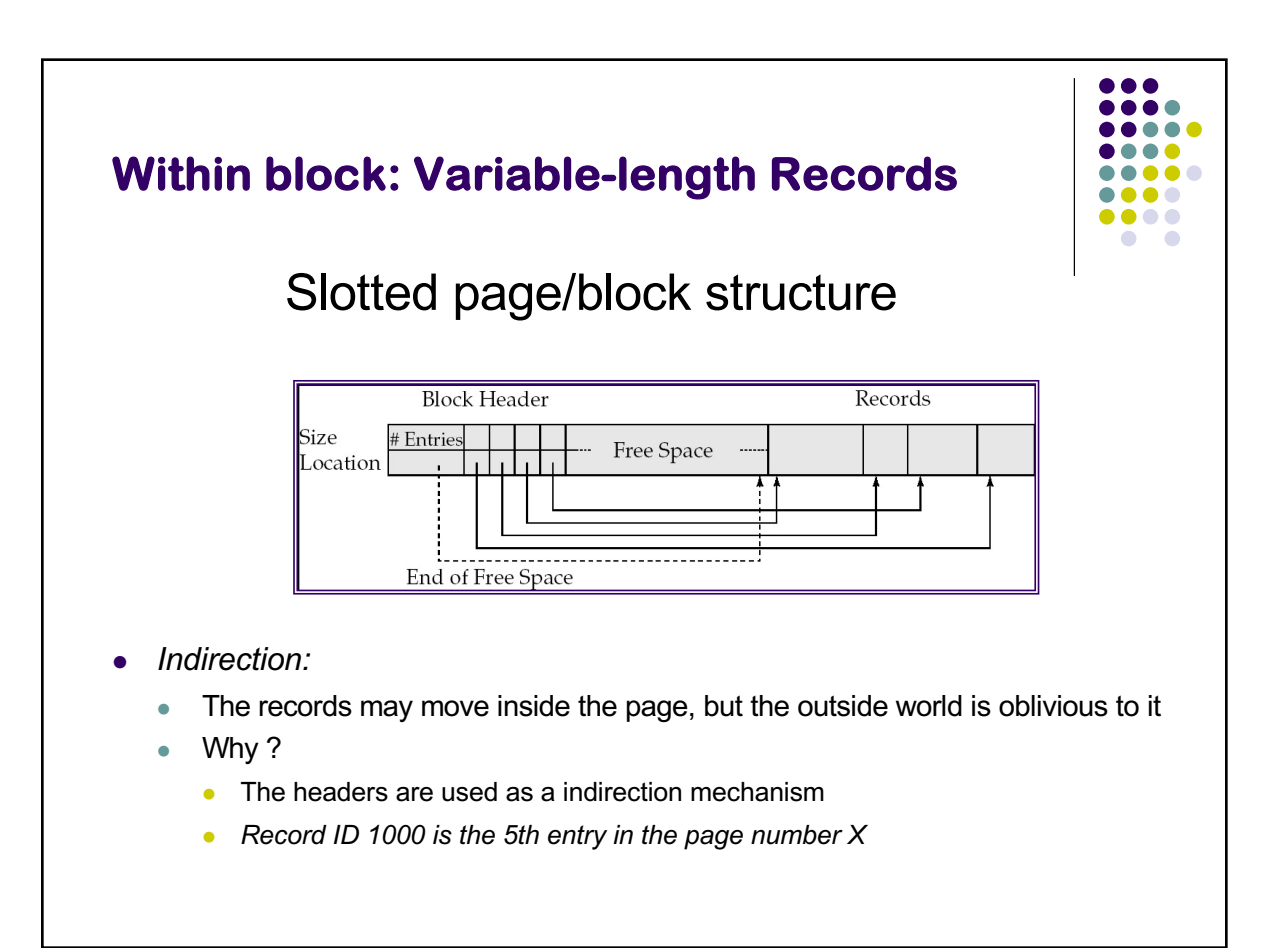

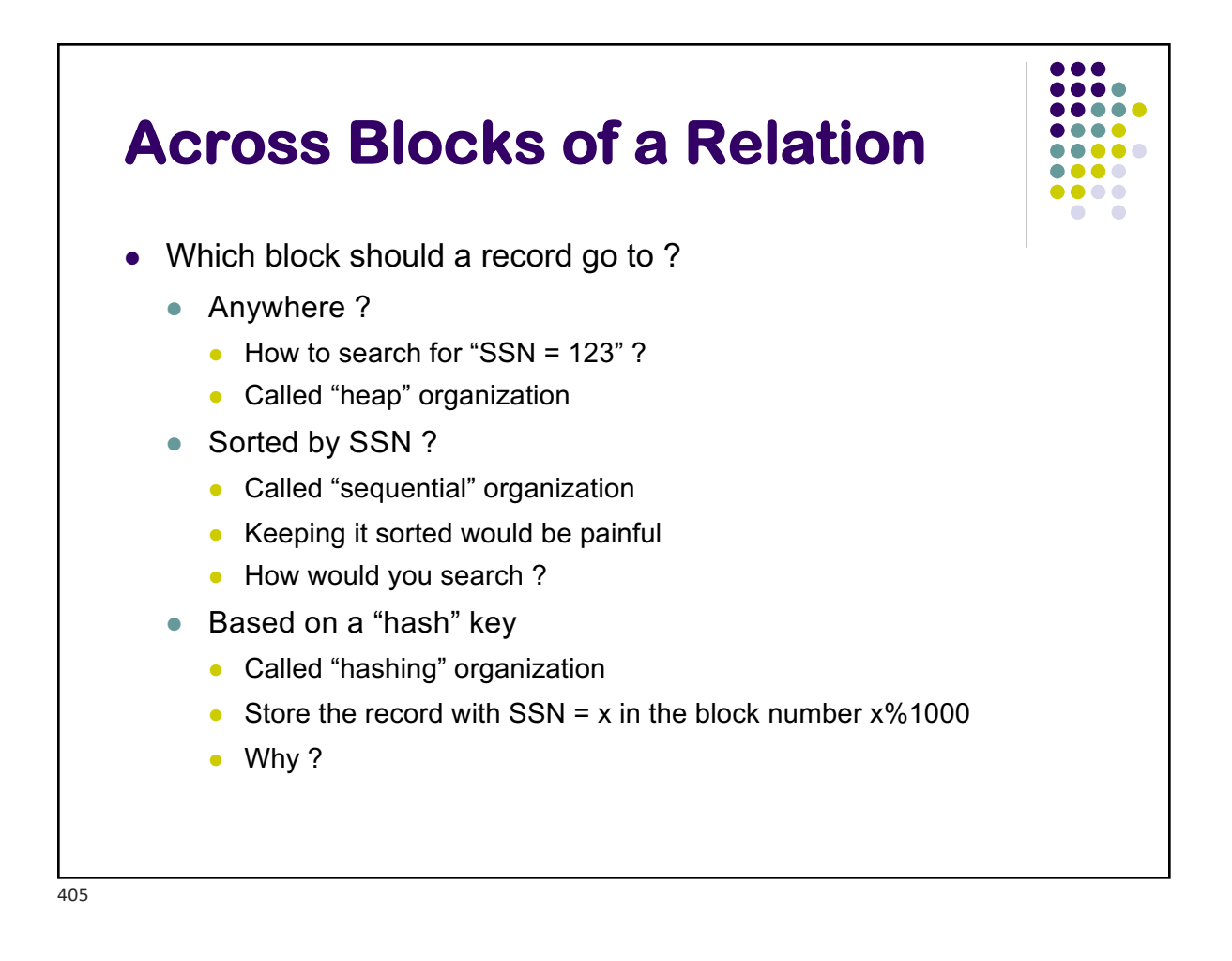

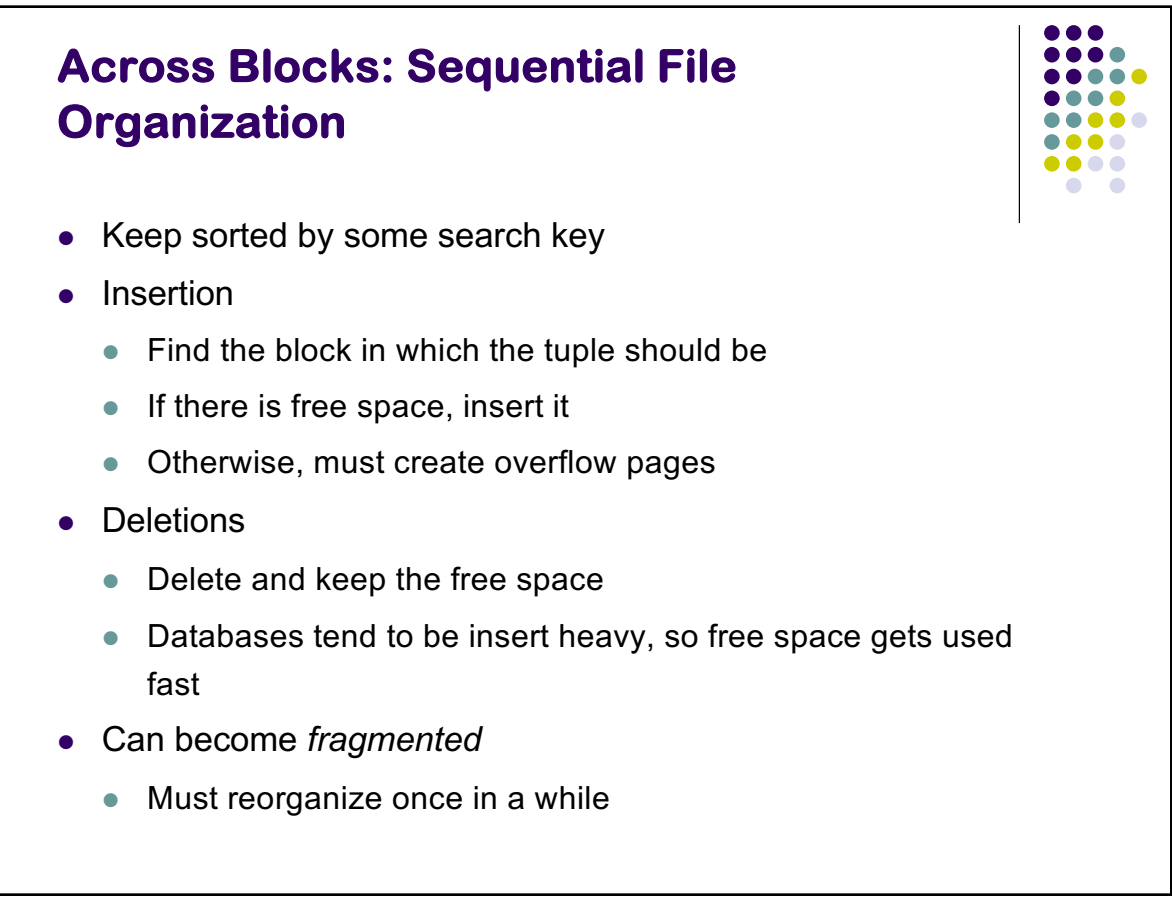

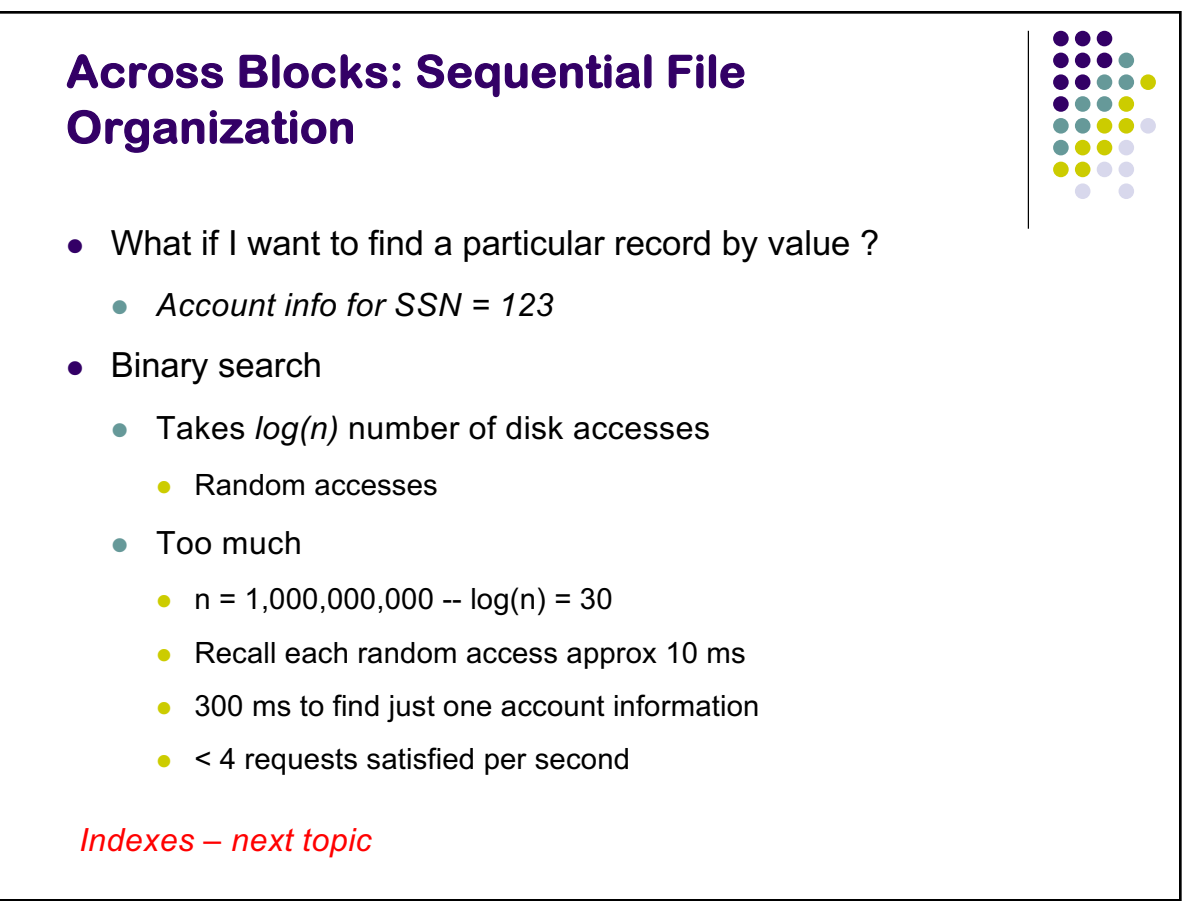

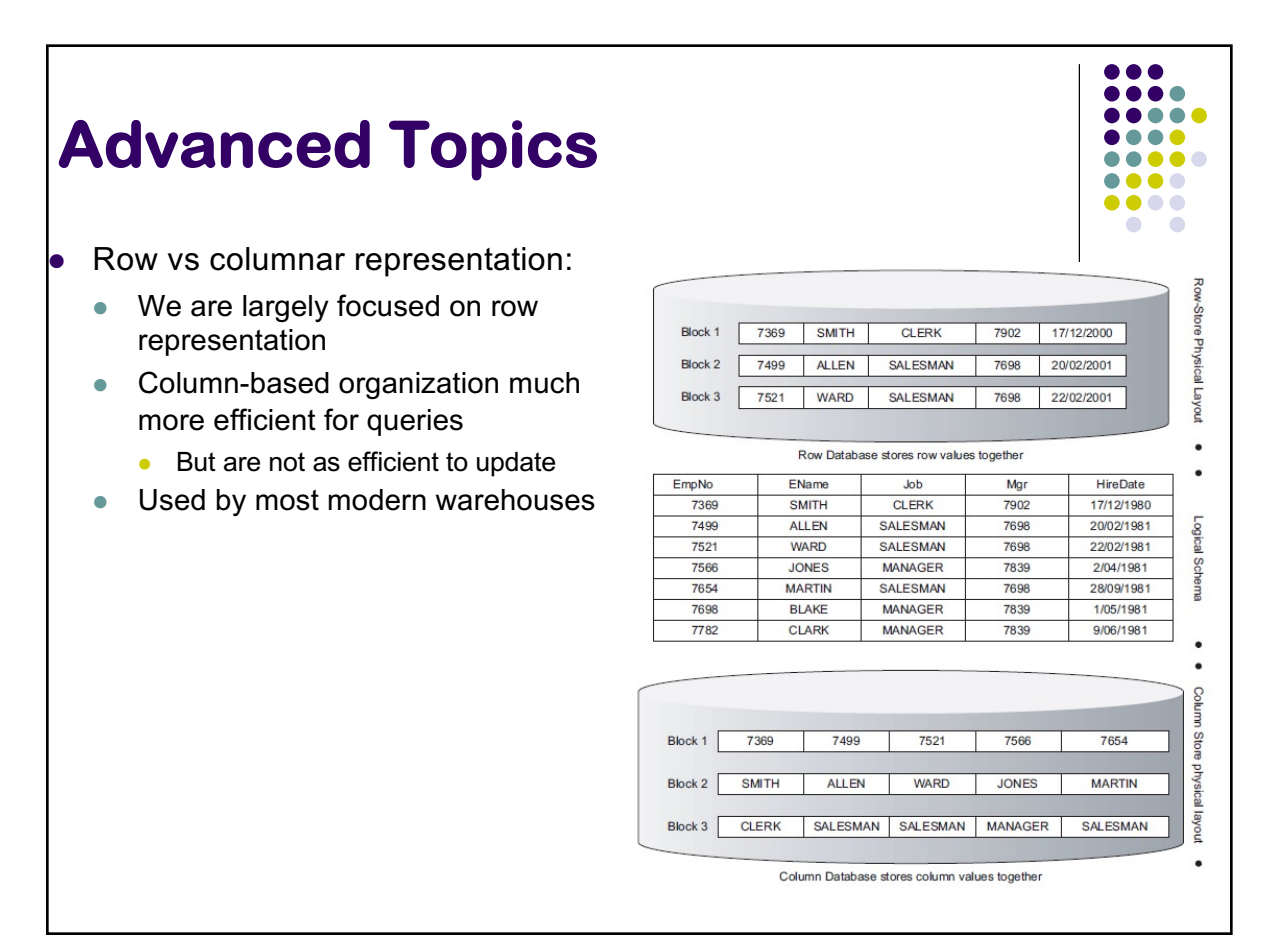

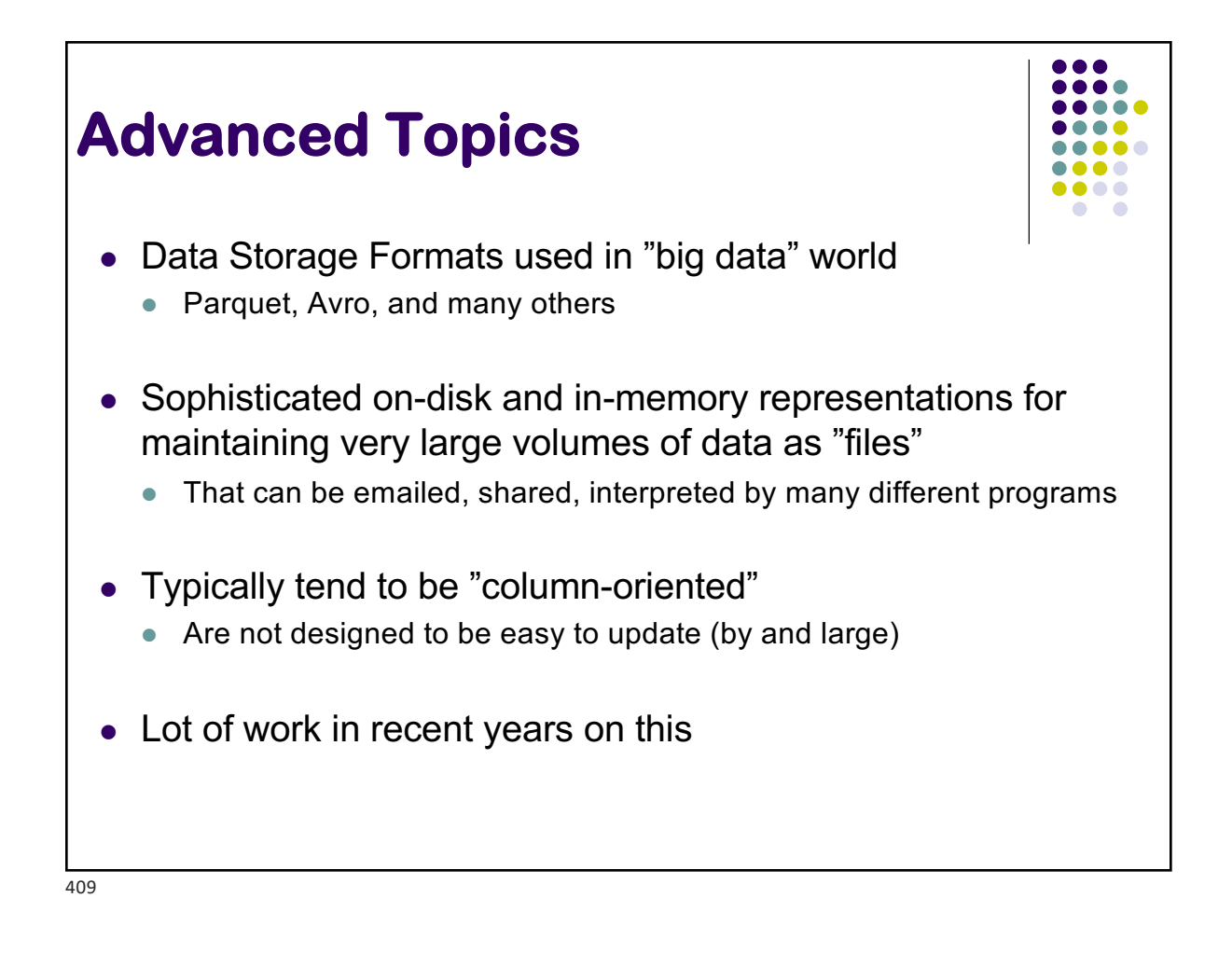

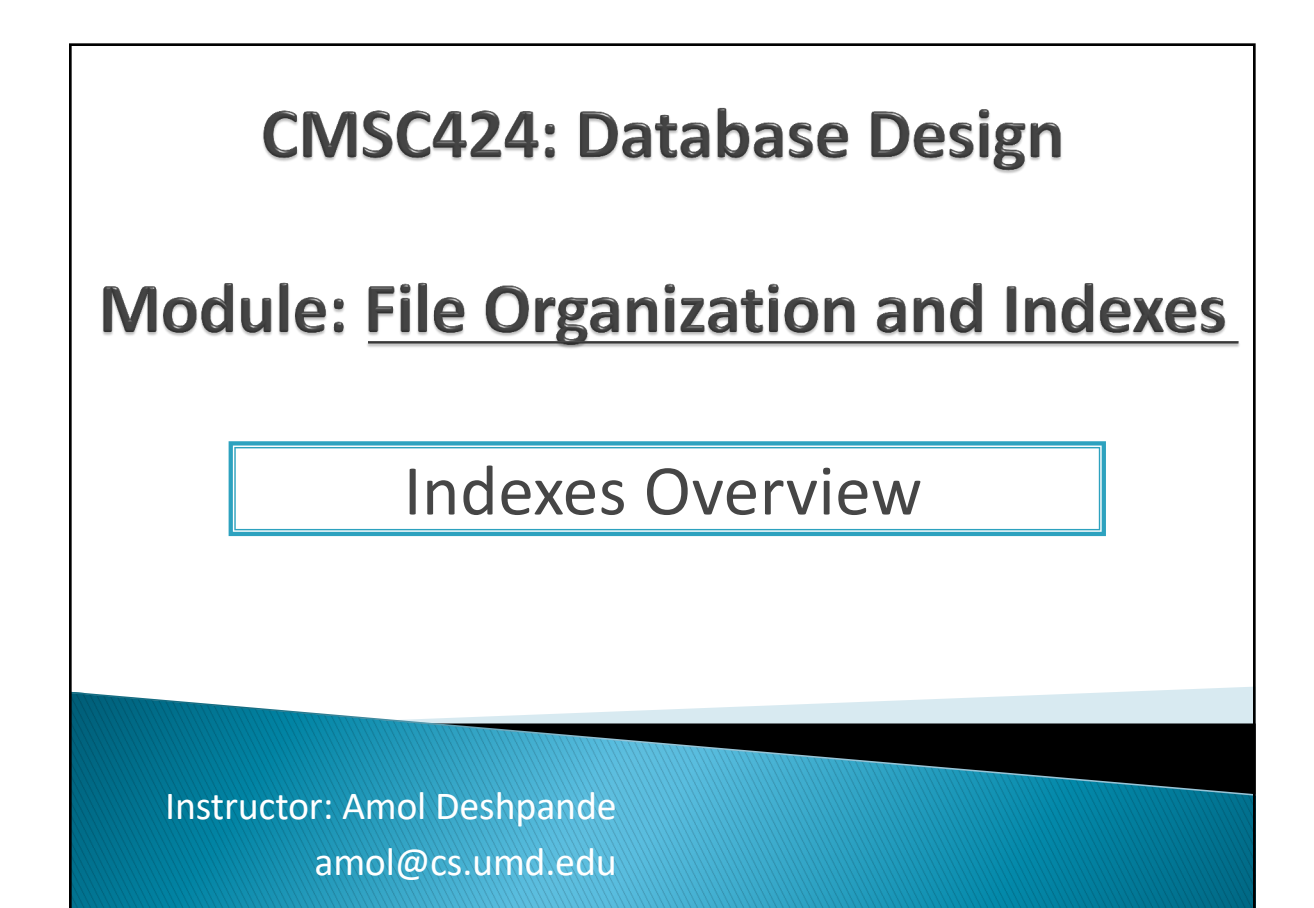

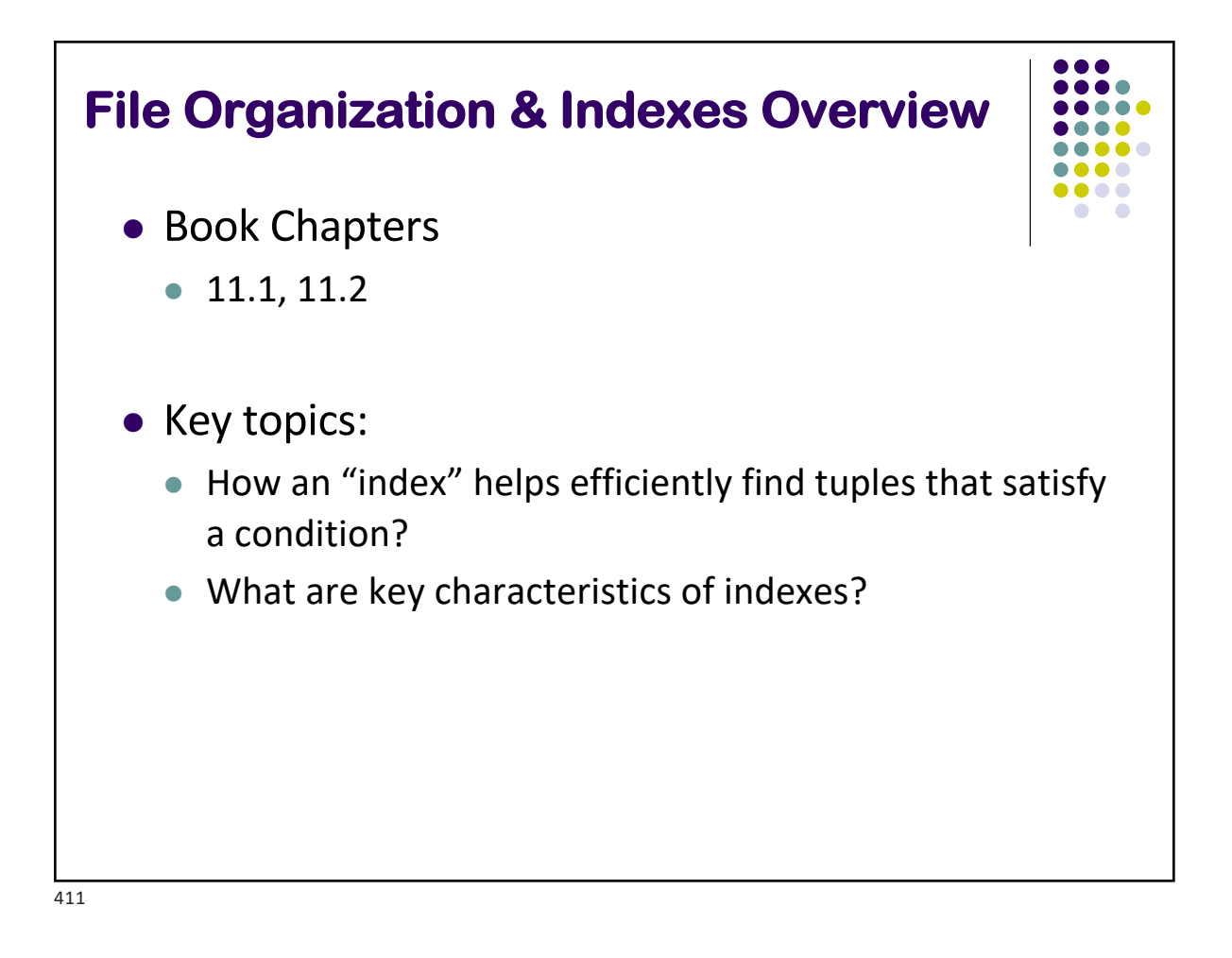

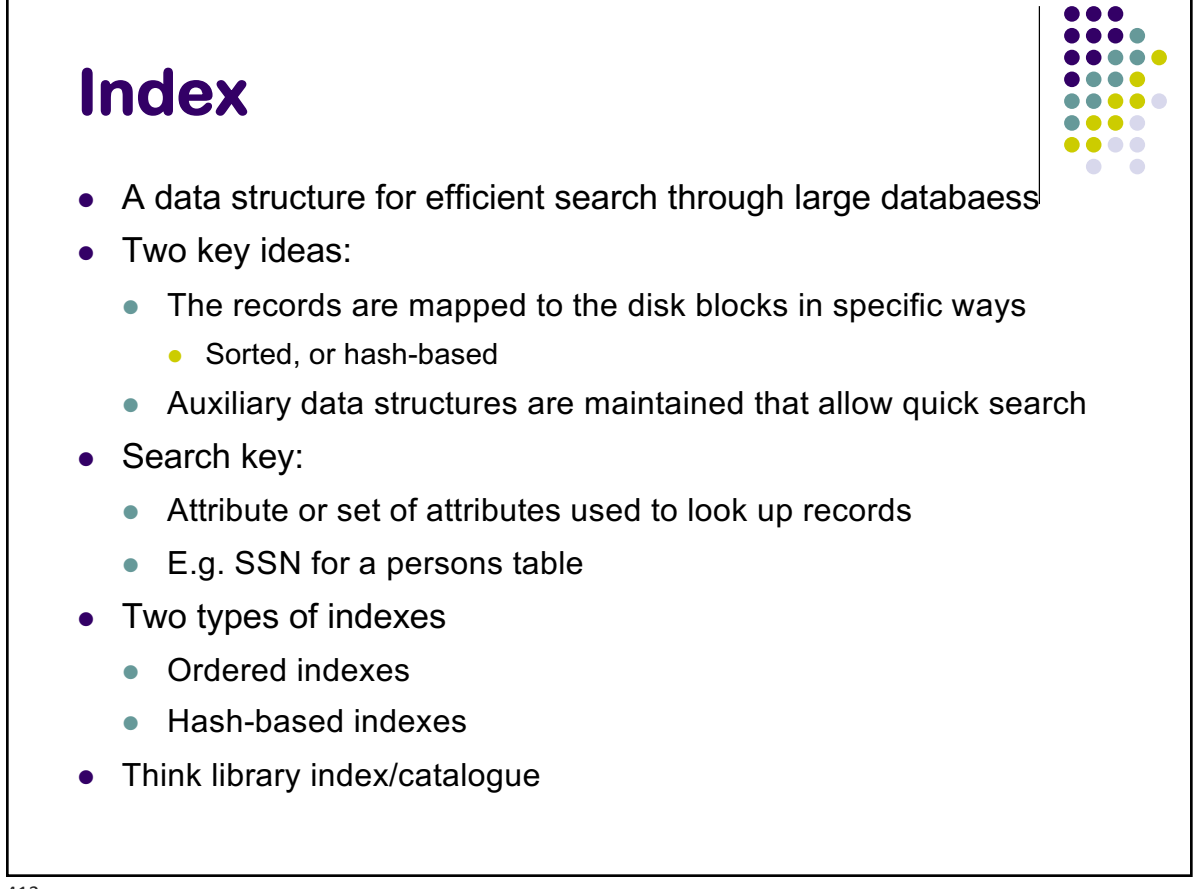

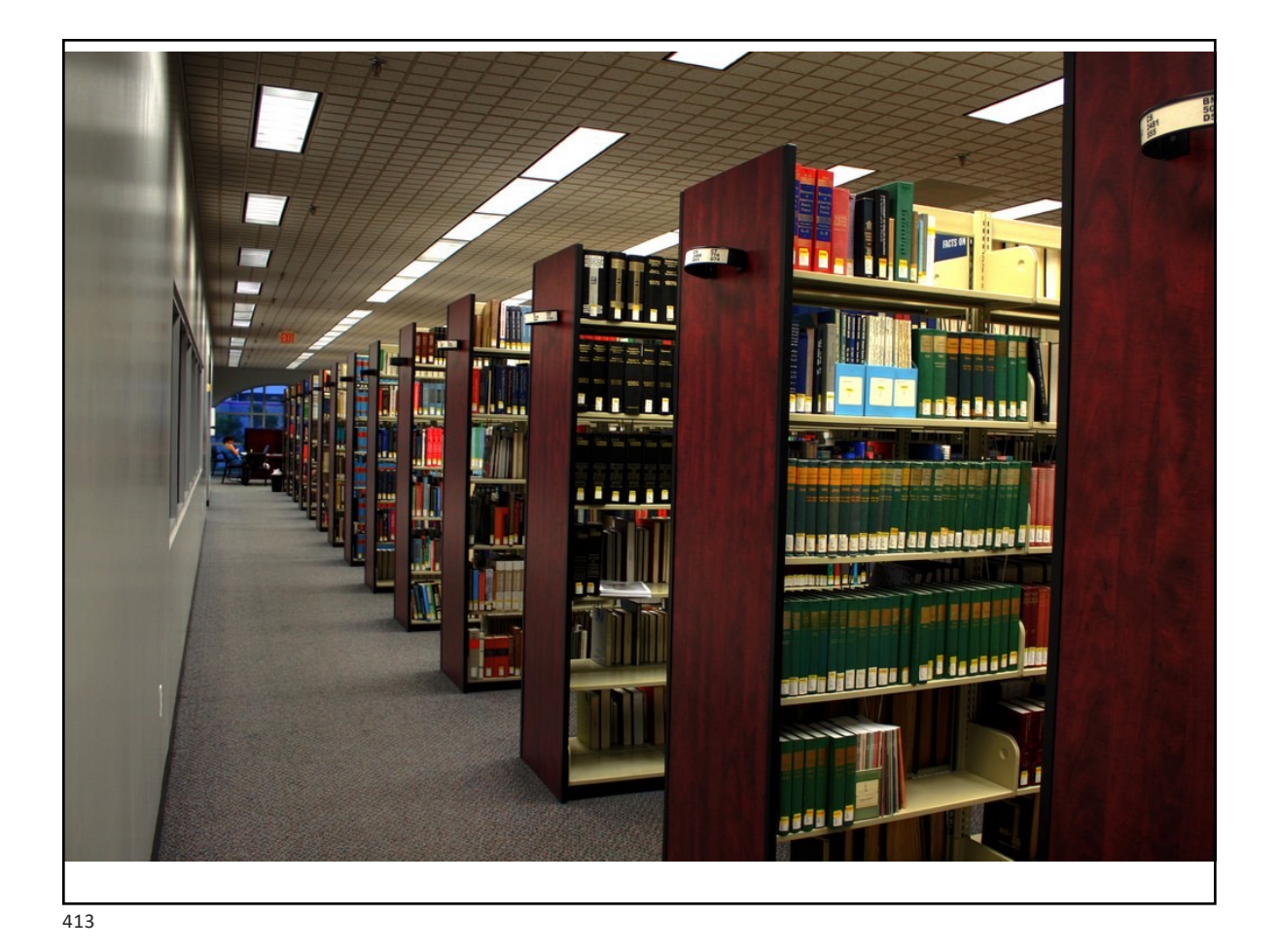

continue processing records until we encounter a record for a department other **Ordered Indexes** dense indices in that they require less space and they impose less maintenance overhead for insertions and deletions.  $\bullet$   $\bullet$ **a** Primary index and space over head the decision regarding the decision regarding the decision regarding the decision regarding the decision regarding the decision regarding the decision regarding the depends on  $\alpha$  $\lambda$  and specific application, a good compromise is to have a sparse index with one sparse index with one sparse in • The relation is sorted on the search key of the index ie relation is sorted on the search key of the that x **a** Secondary index into main memory. Once we have brought in the block in the block  $\mathbf{r}$  $t$ iludi $t$ y is negligible. Using the entire block is negligible. Using this sparse index, we locate the entire the entire  $t$  $\bullet$  It is not  $\overline{\text{S}}$  in  $\overline{\text{S}}$  and  $\overline{\text{S}}$  accesses while keeping while keeping while keeping while keeping while keeping while keeping while keeping while keeping while keeping while keeping while keeping while keeping whil • Can have only one primary index on a relation 10101 65000 10101 | Srinivasan | Comp. Sci. 32343 12121 Wu **Finance** 90000 76766 40000 15151 Mozart<br>22222 Einstein Music Physics 95000 22222 Einstein<br>32343 El Said El Said **History** 60000 33456 Gold **Physics** 87000 45565 Katz Comp. Sci. 75000 Index 58583 Califieri **History** 62000 76543 Singh<br>76766 Crick Finance 80000 Crick Biology 72000 83821 Brandt Comp. Sci. 92000 98345 Kim Elec. Eng. 80000 Relation

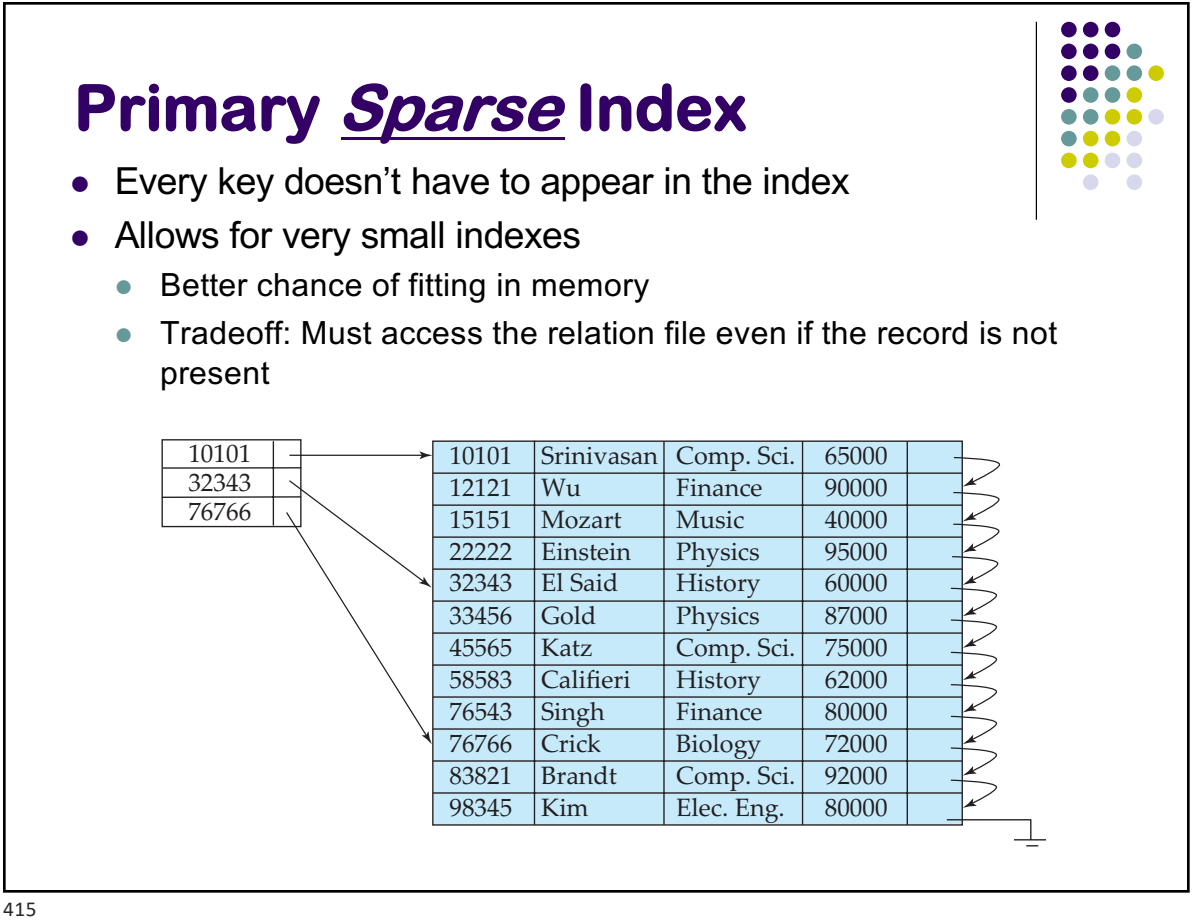

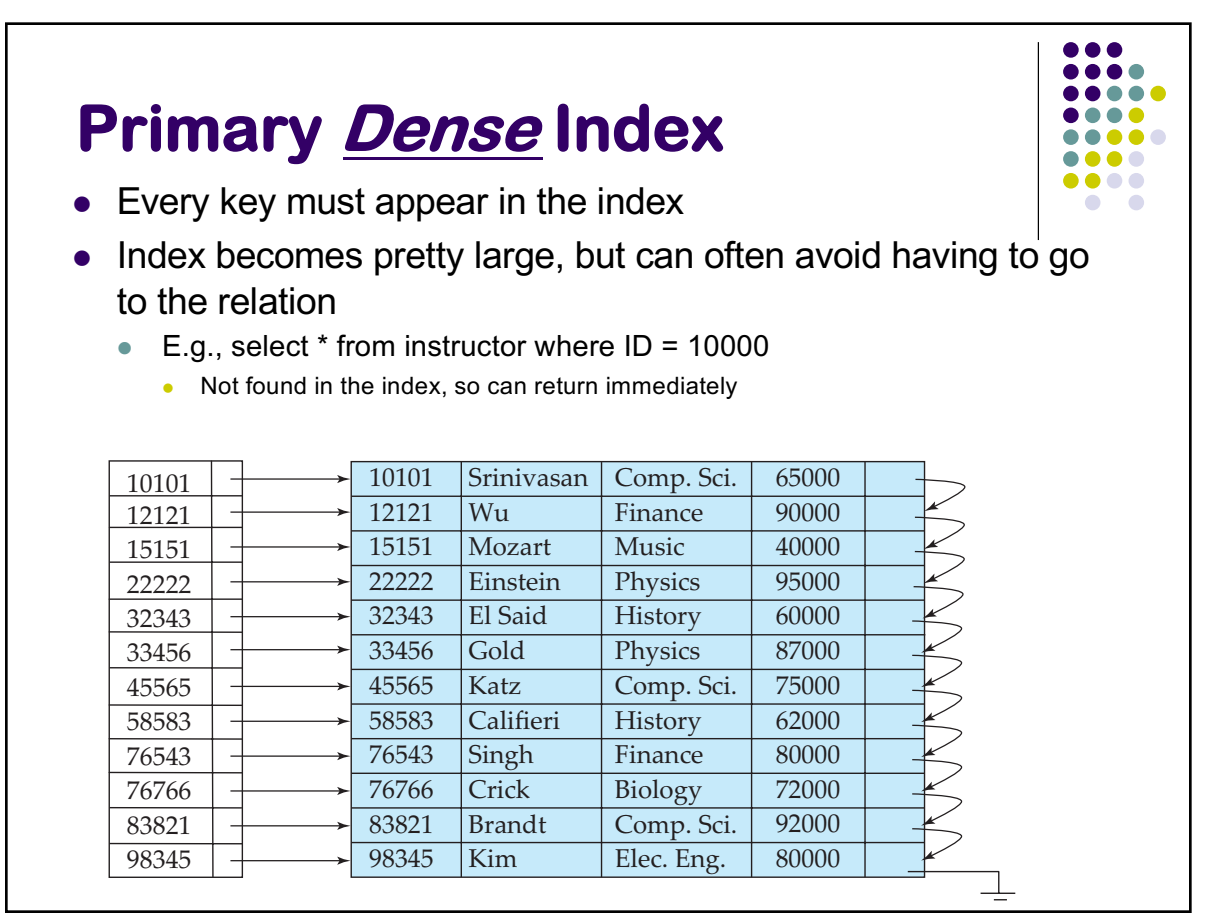

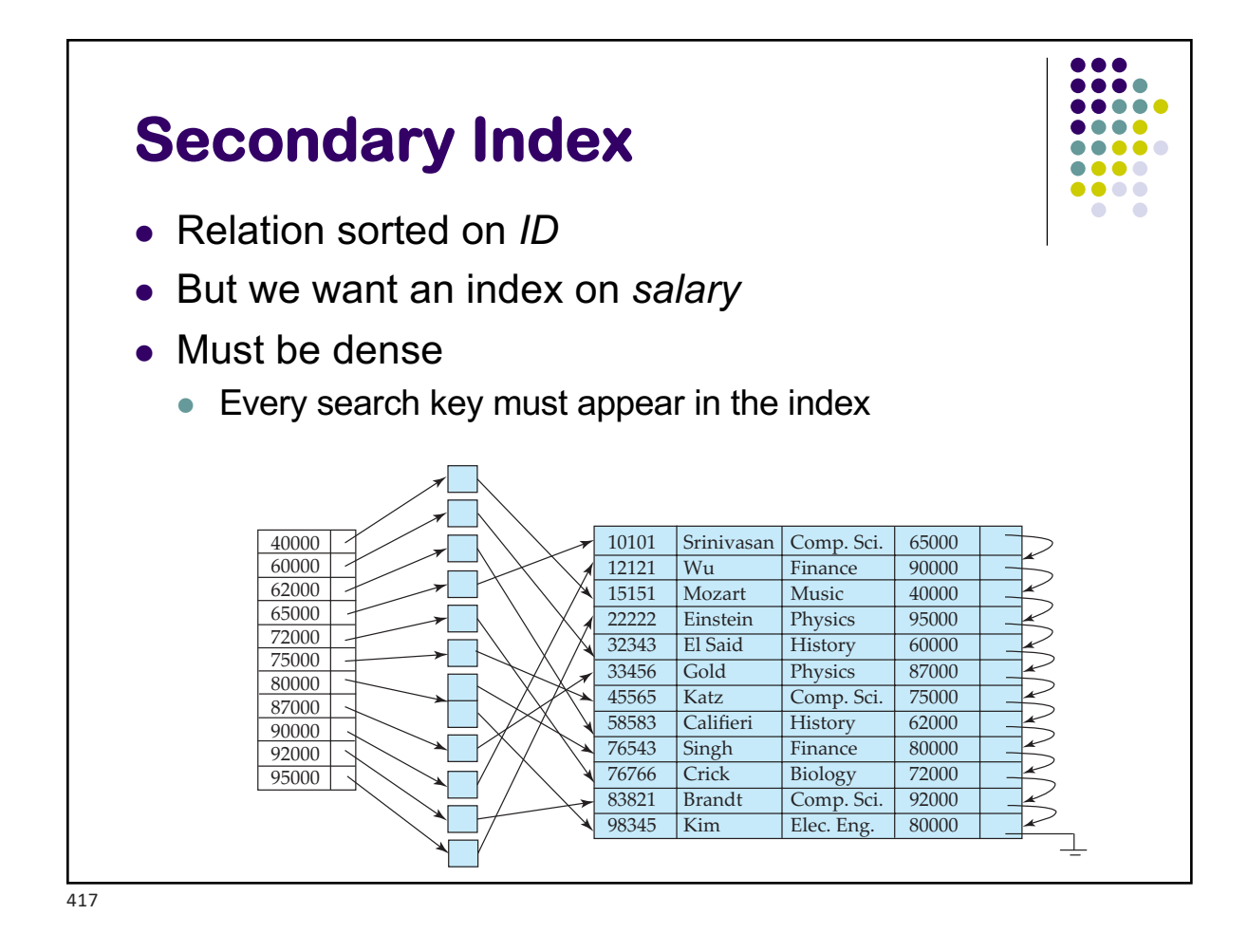

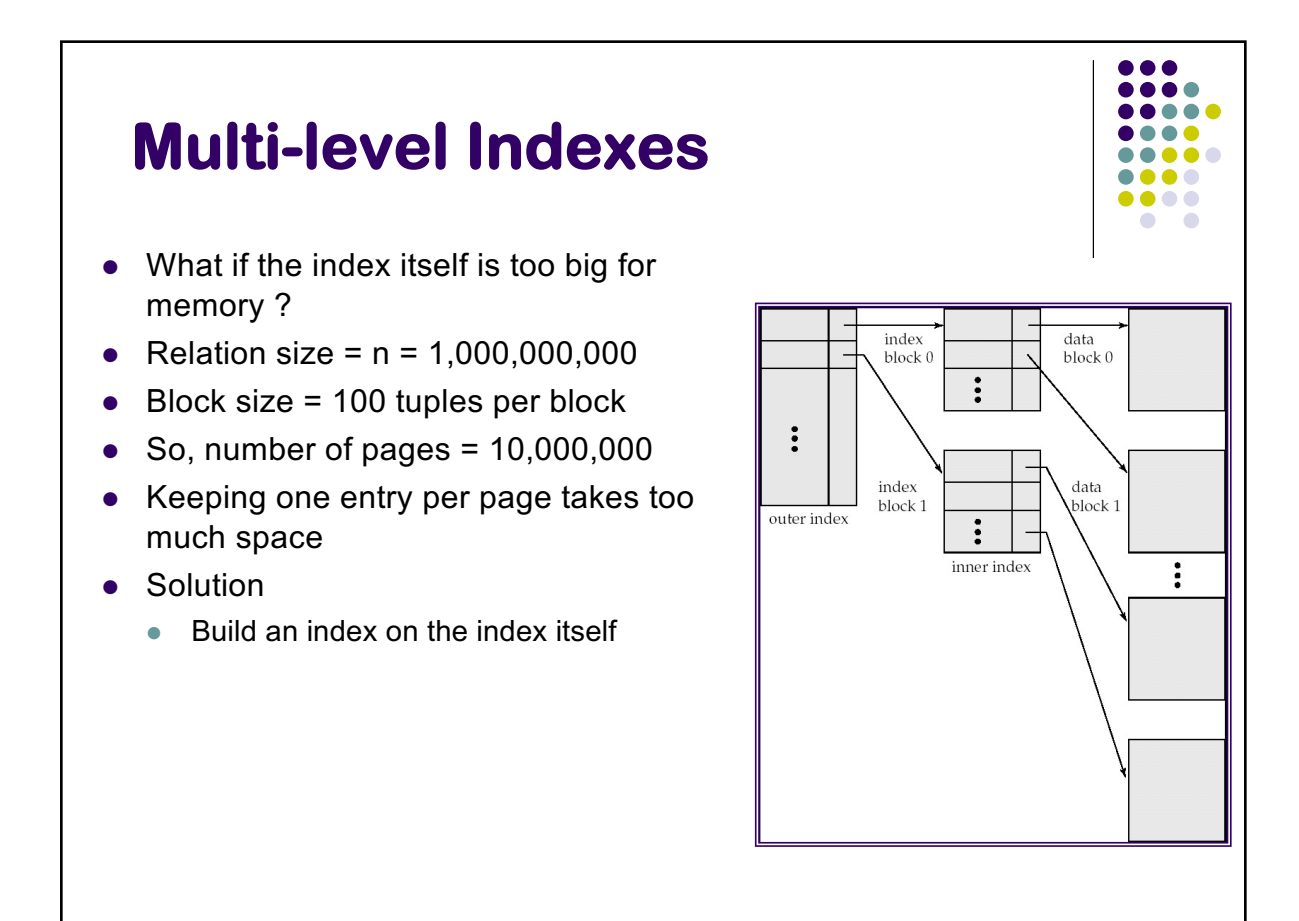

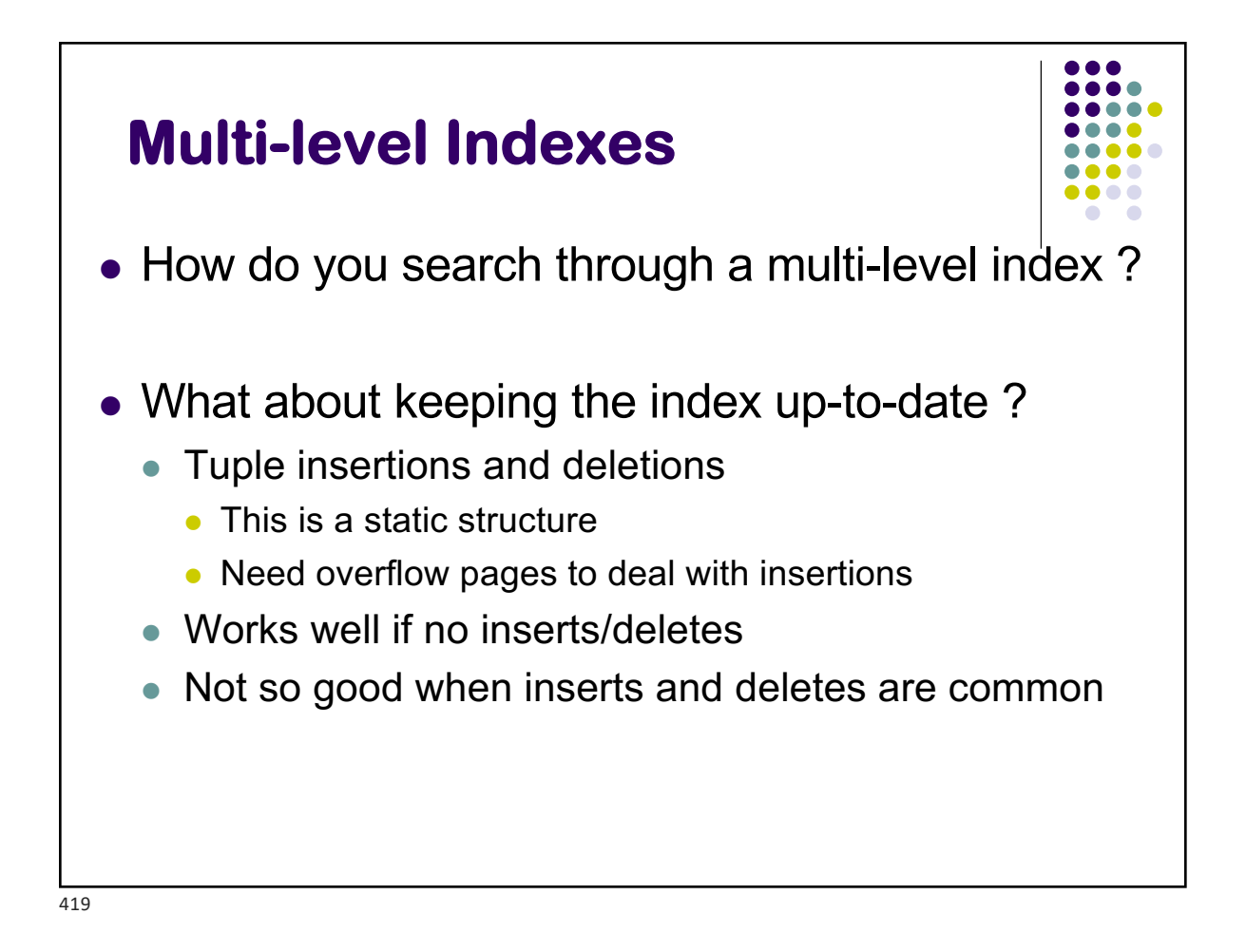

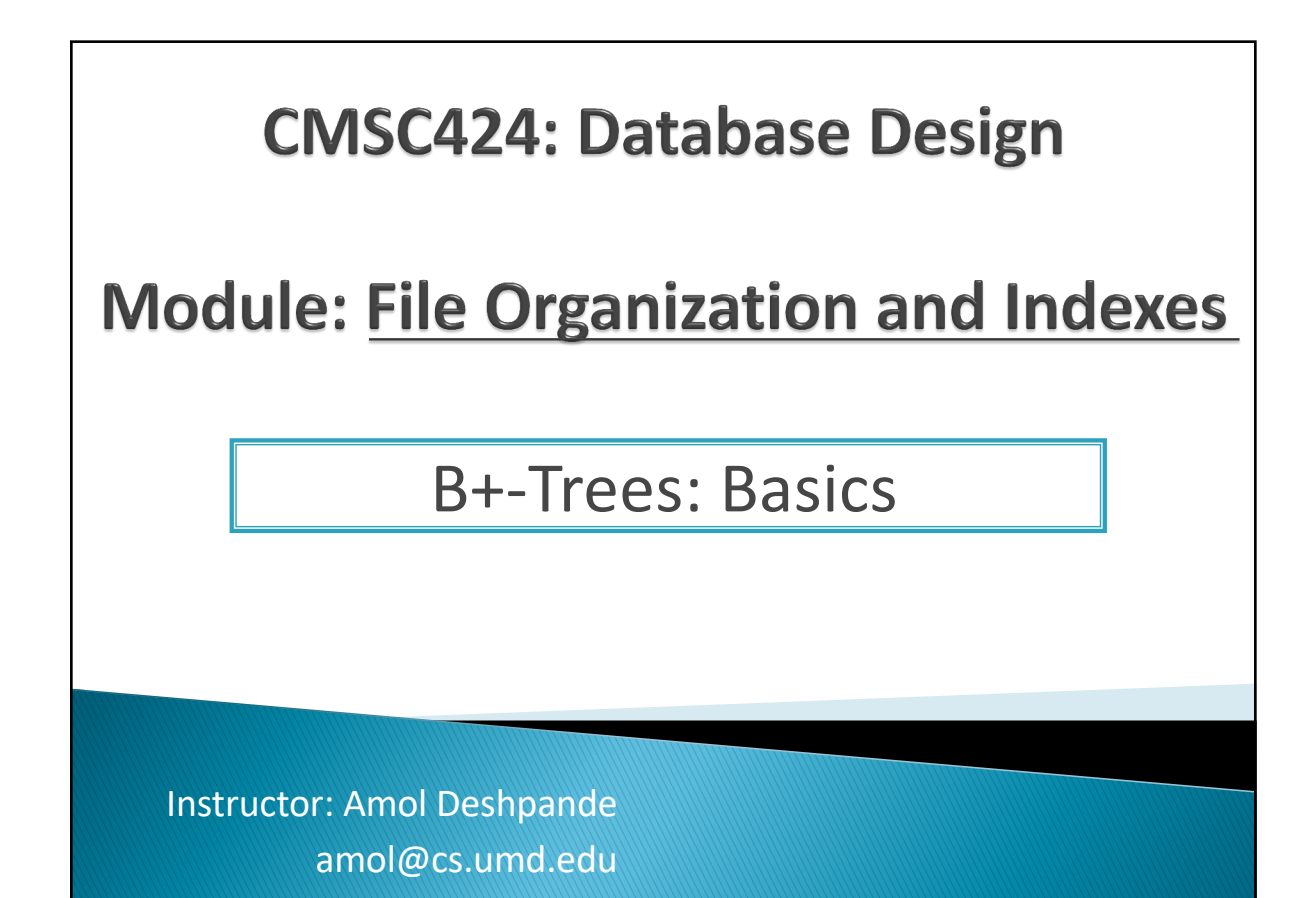

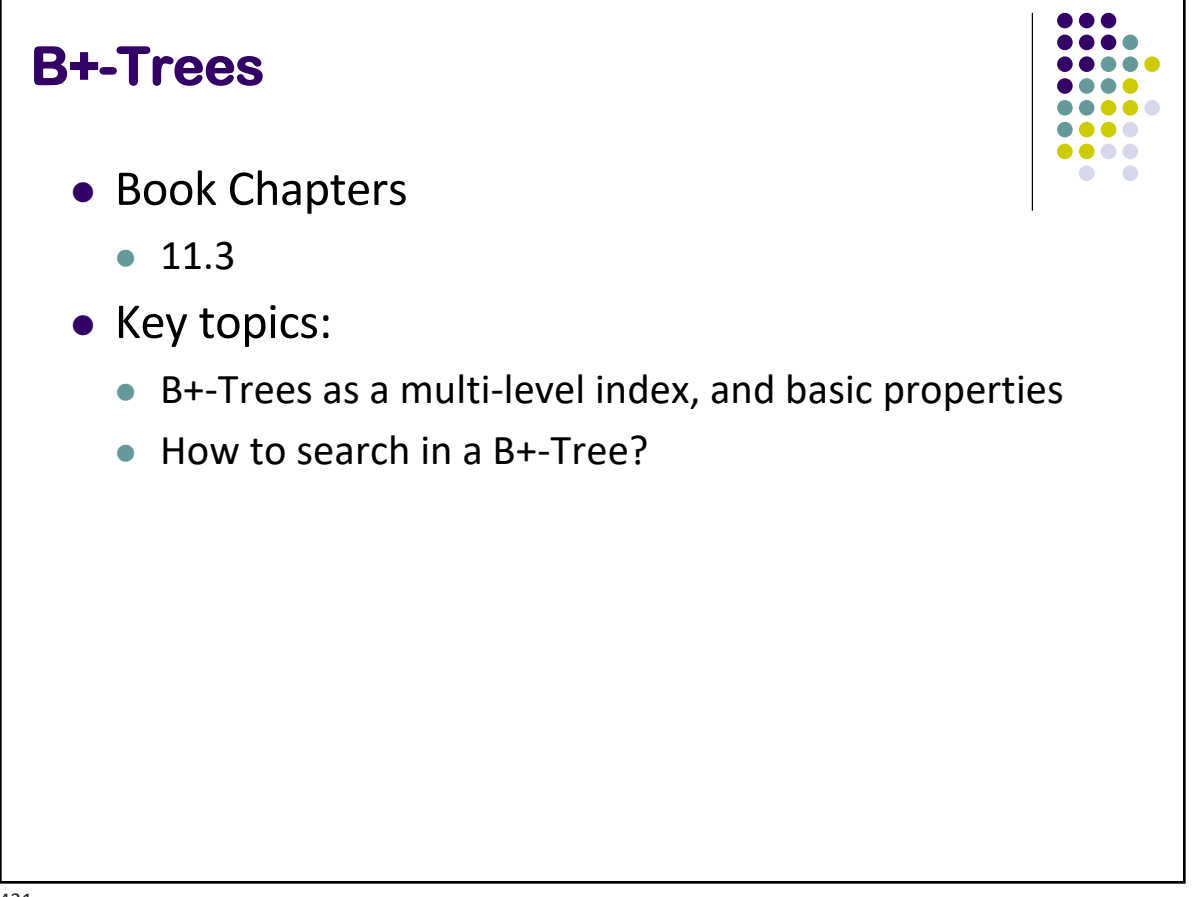

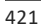

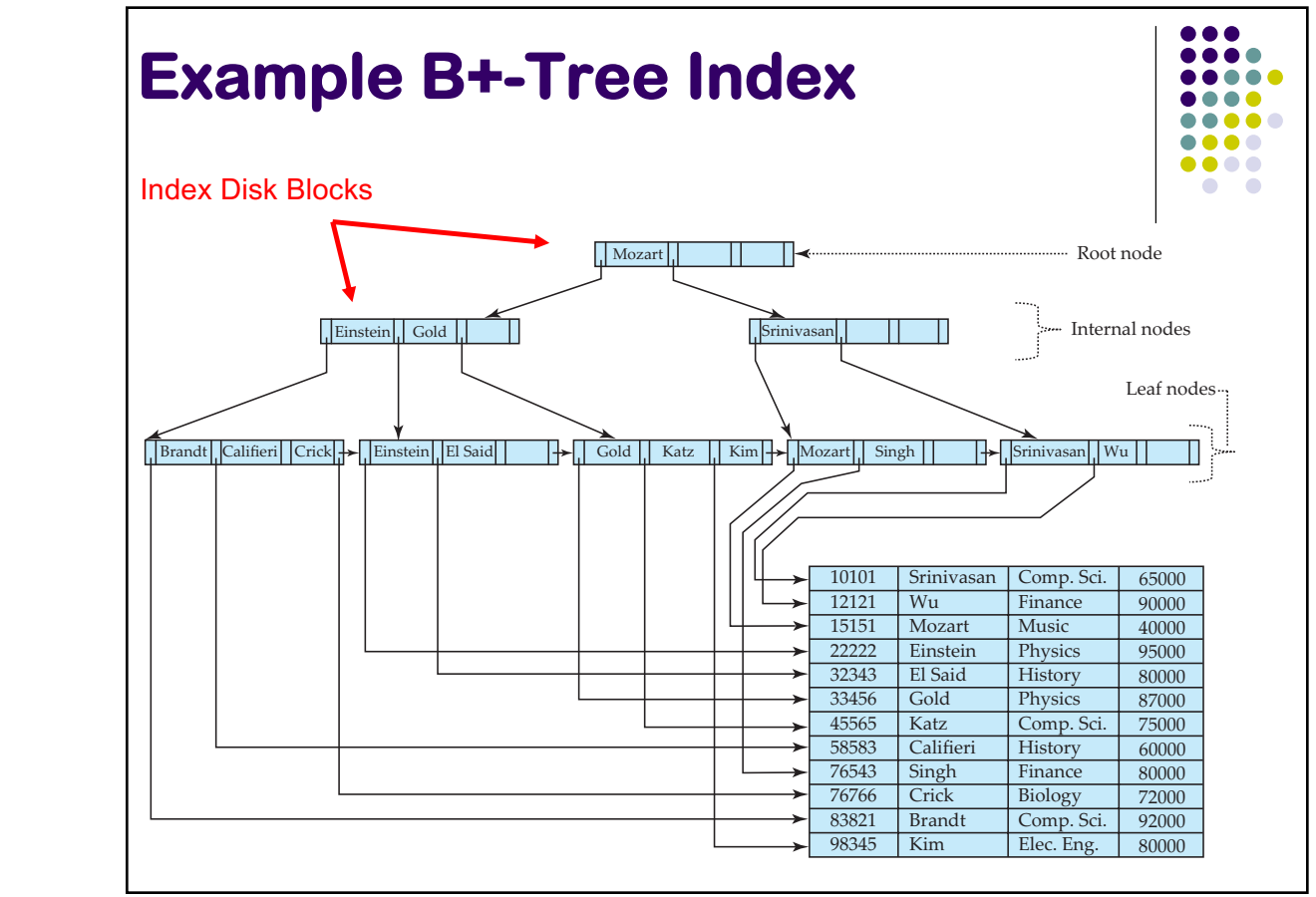

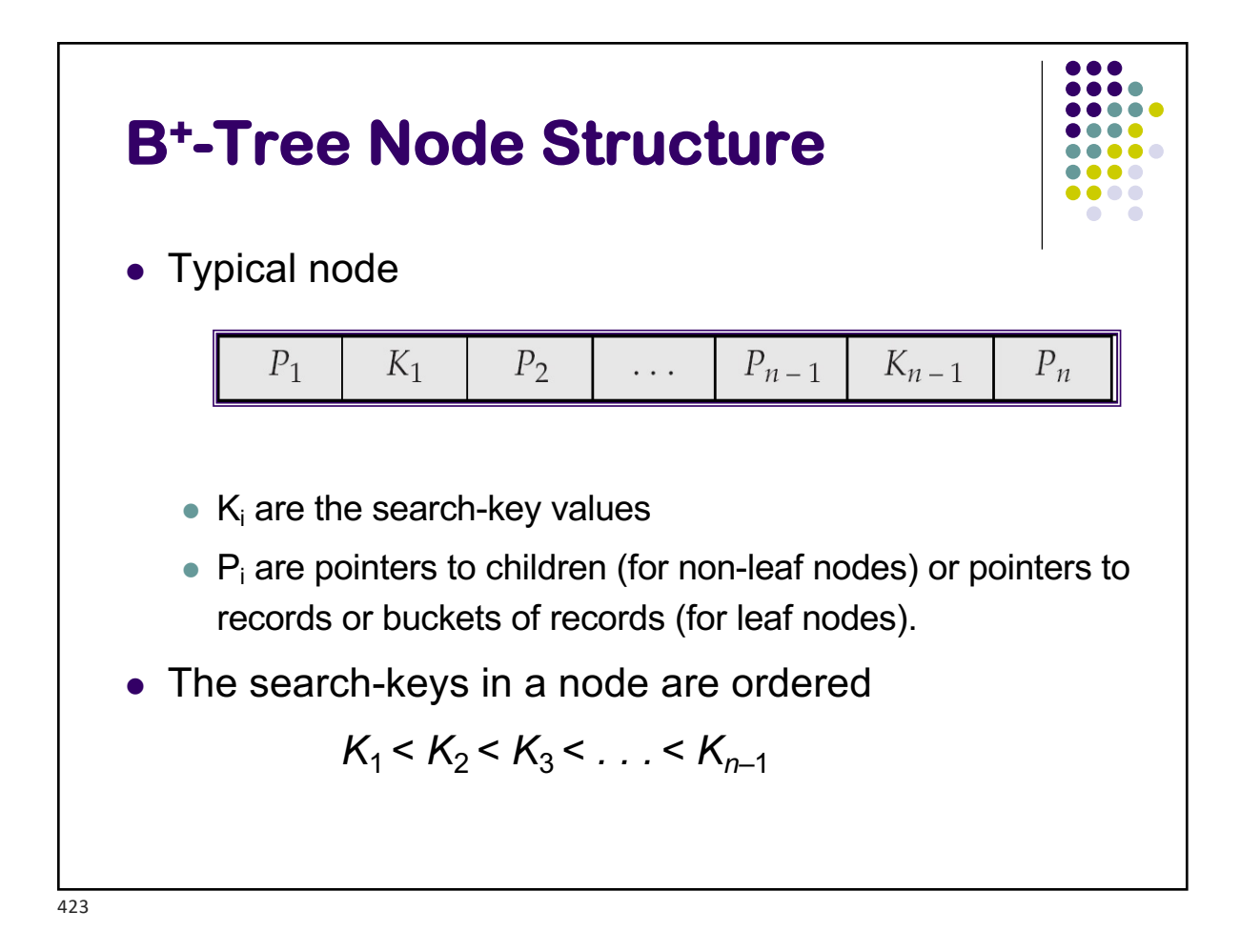

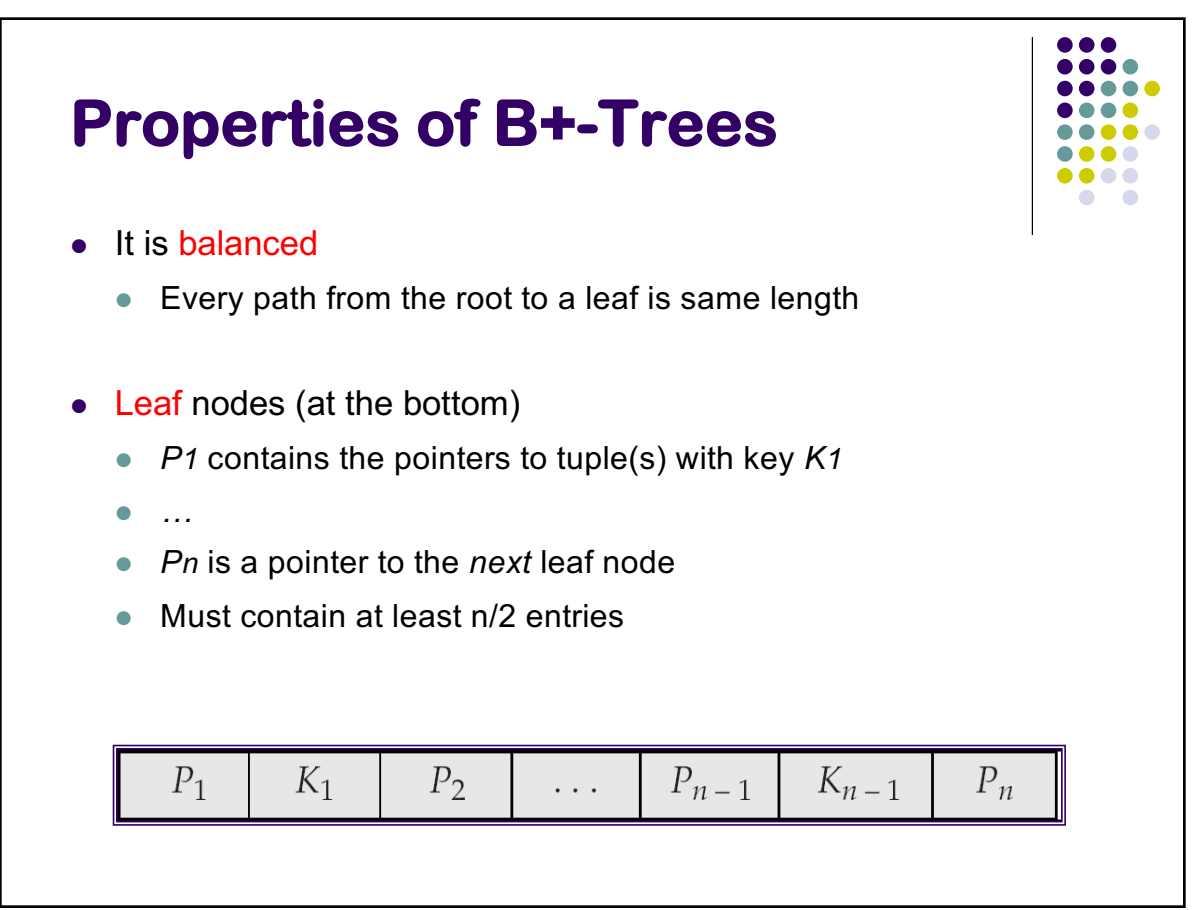

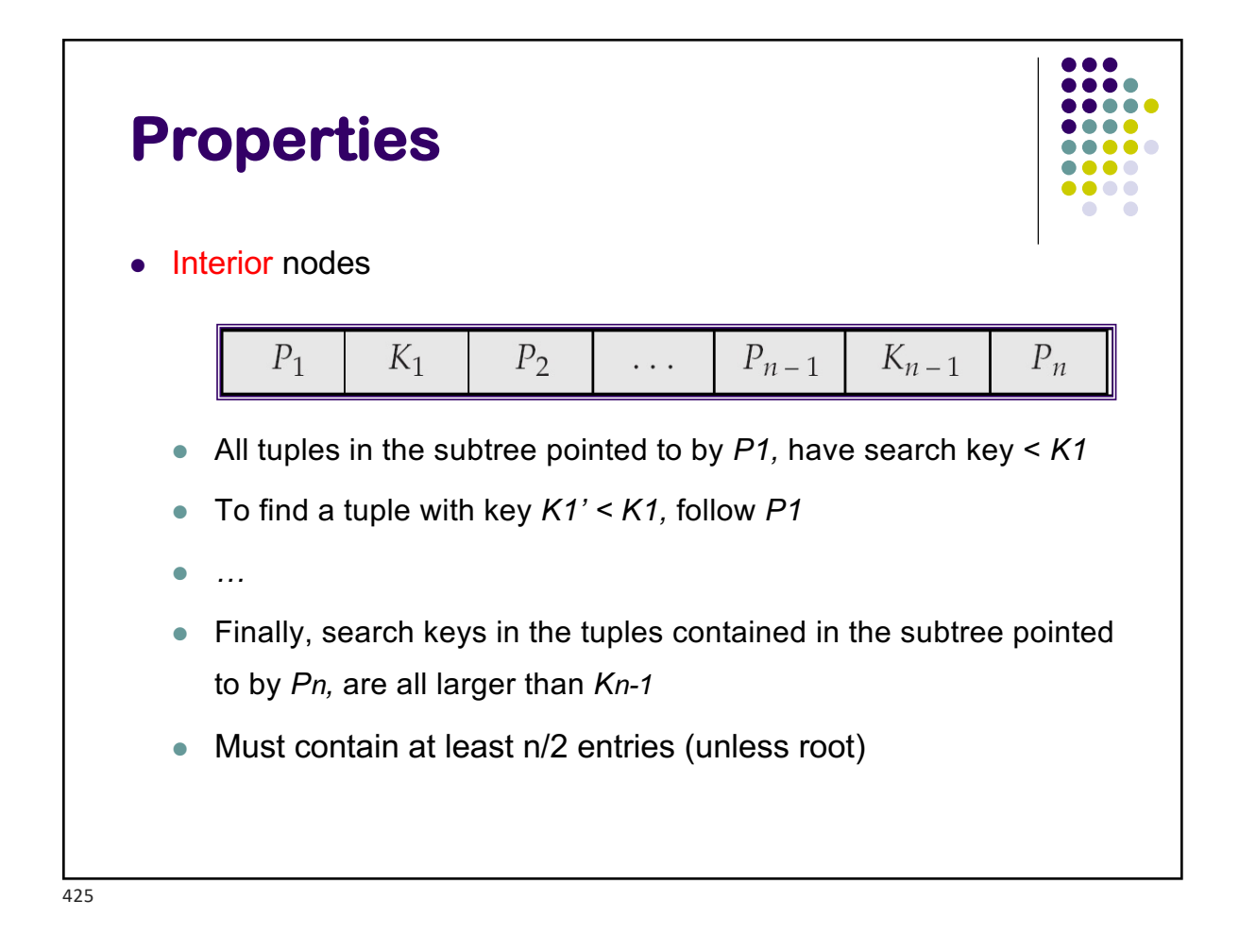

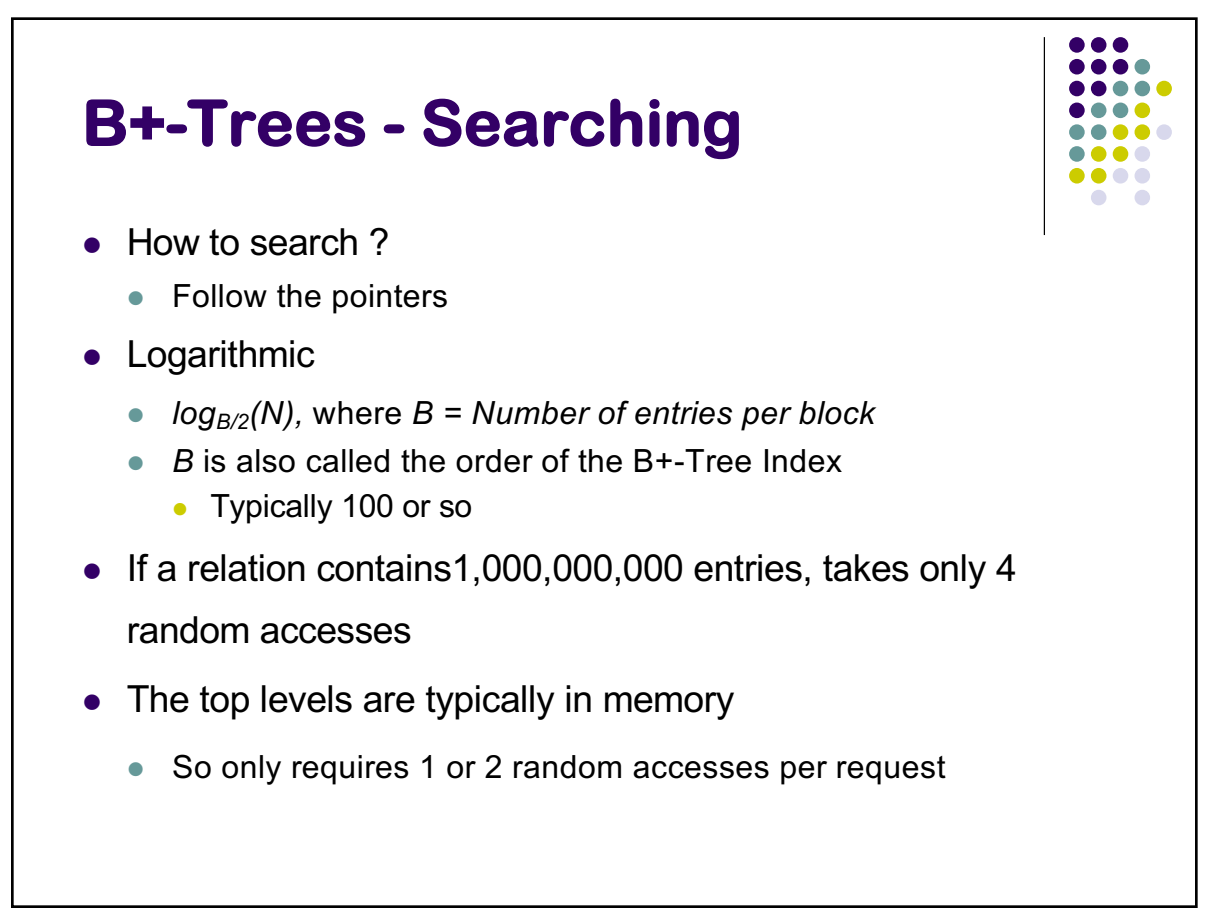

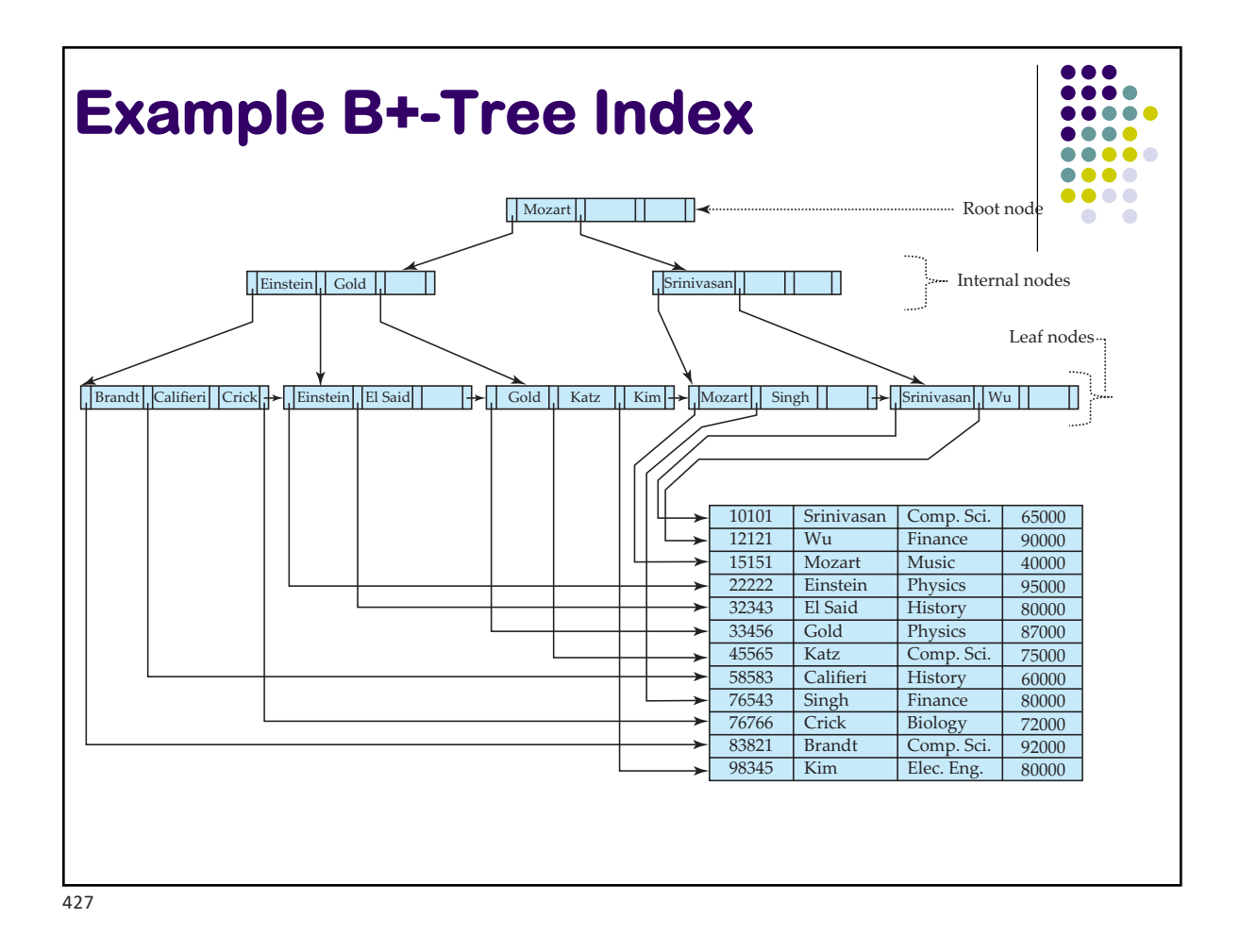

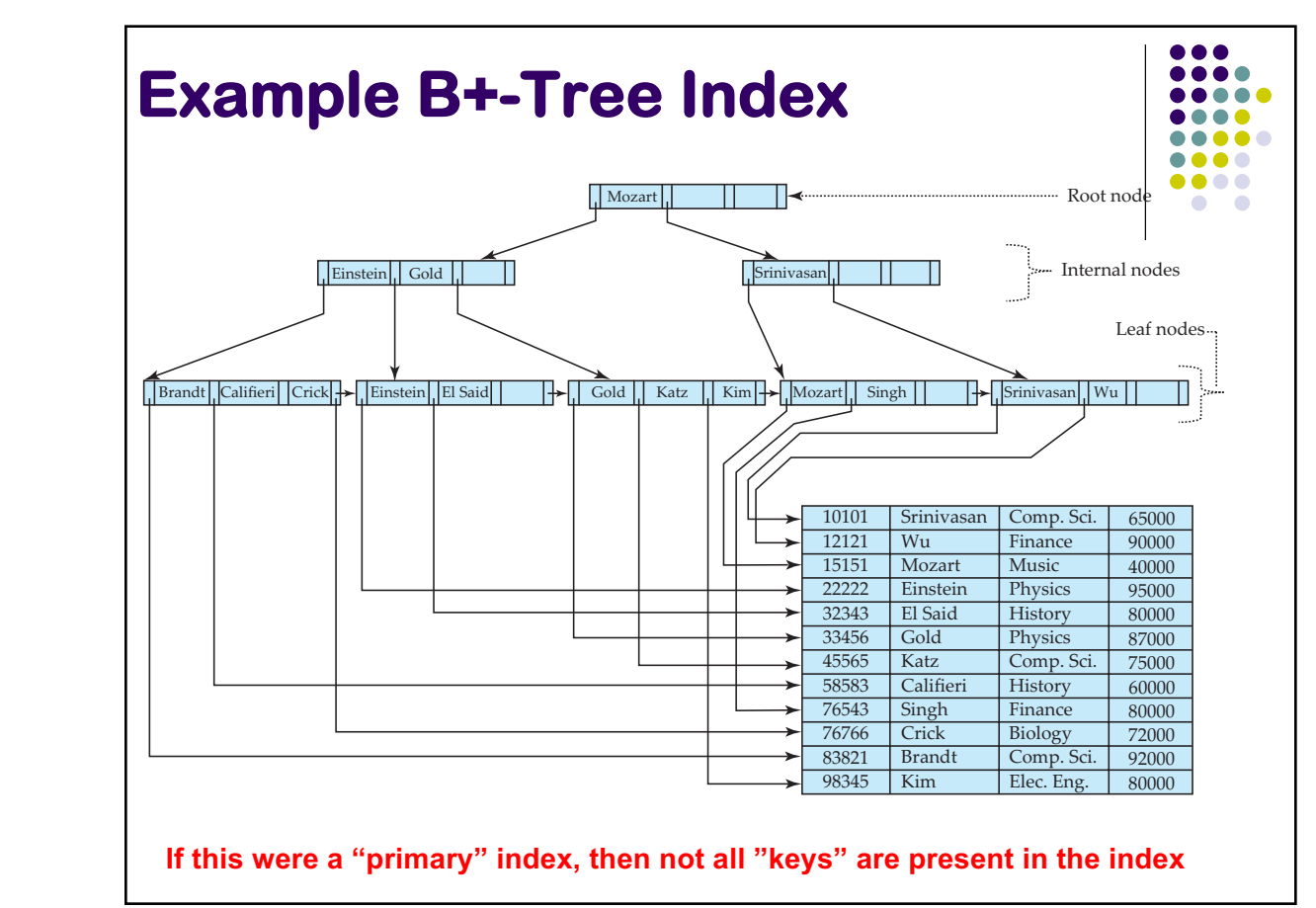

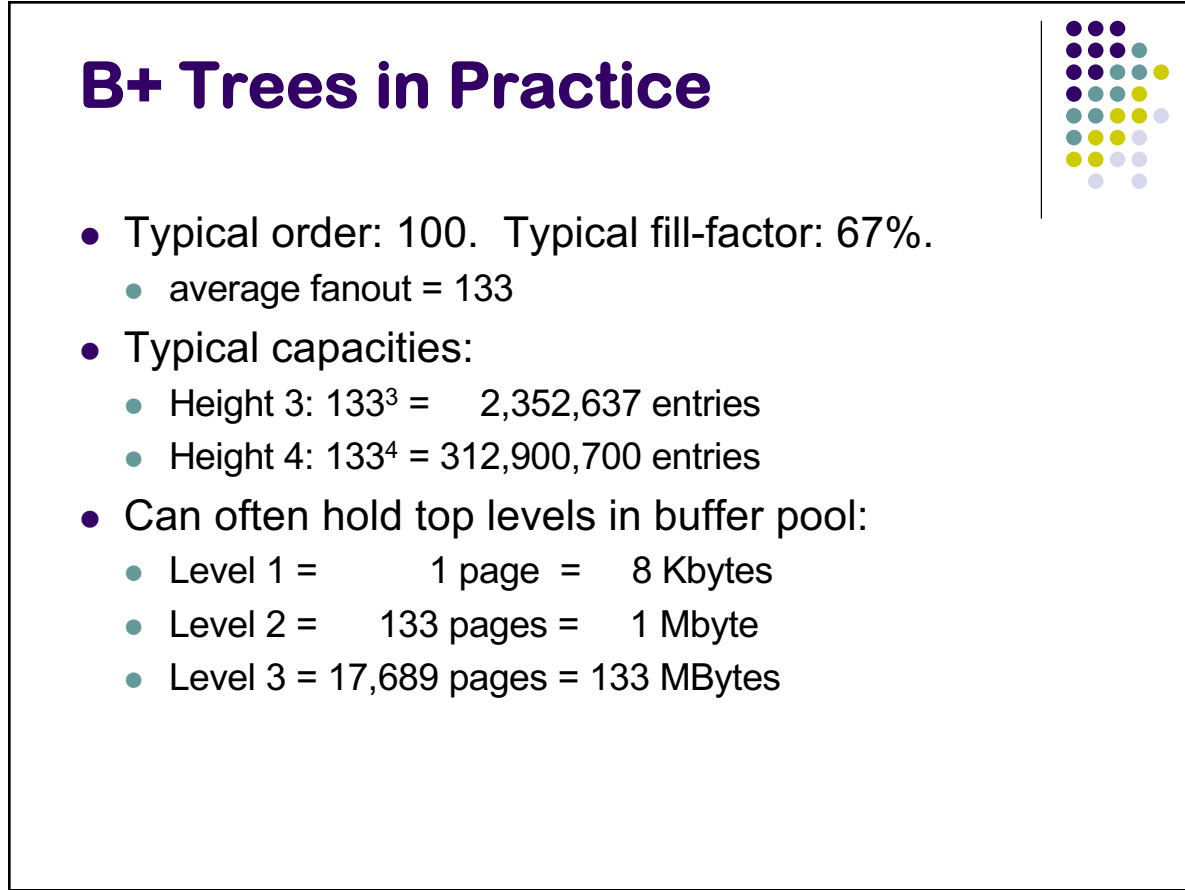

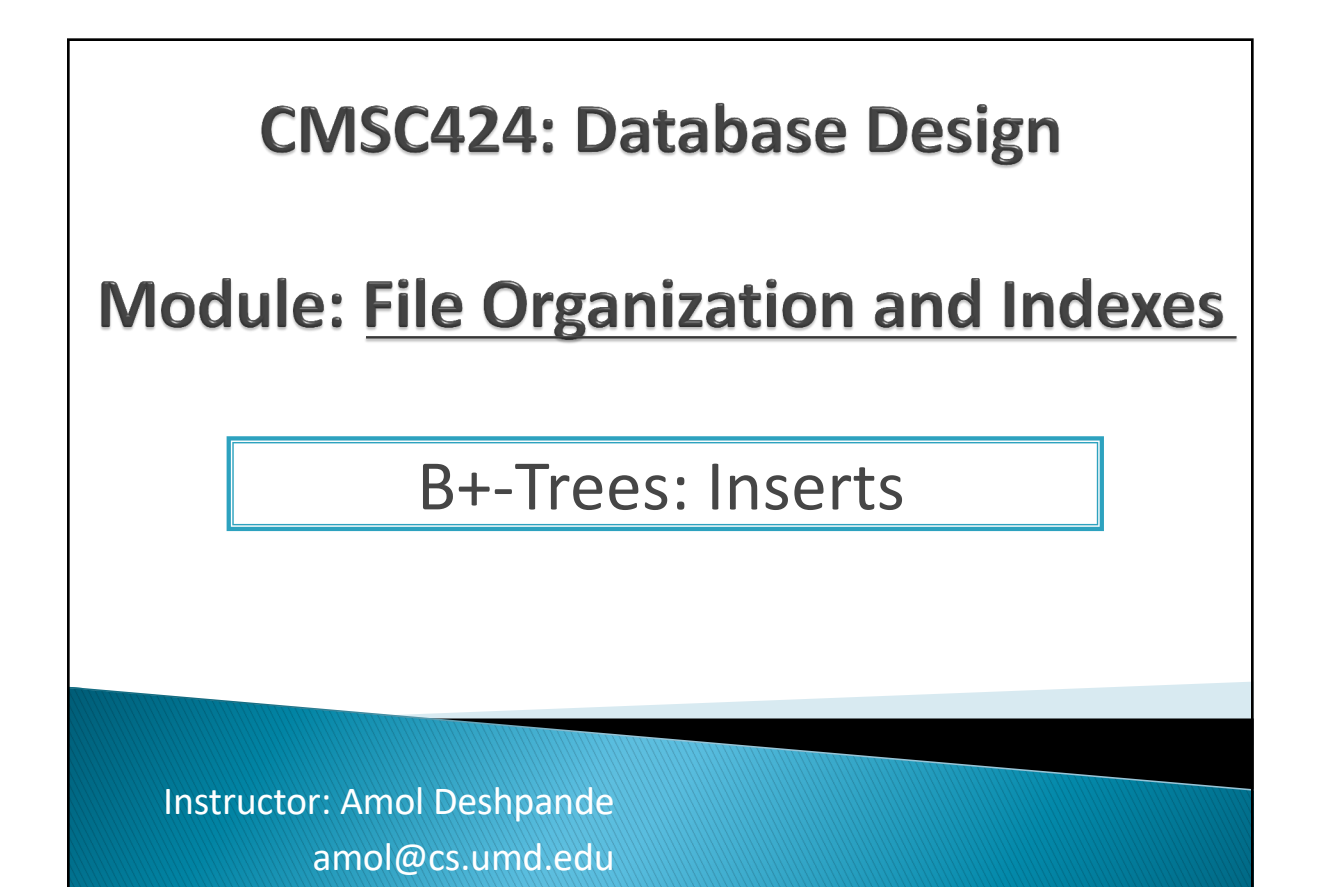

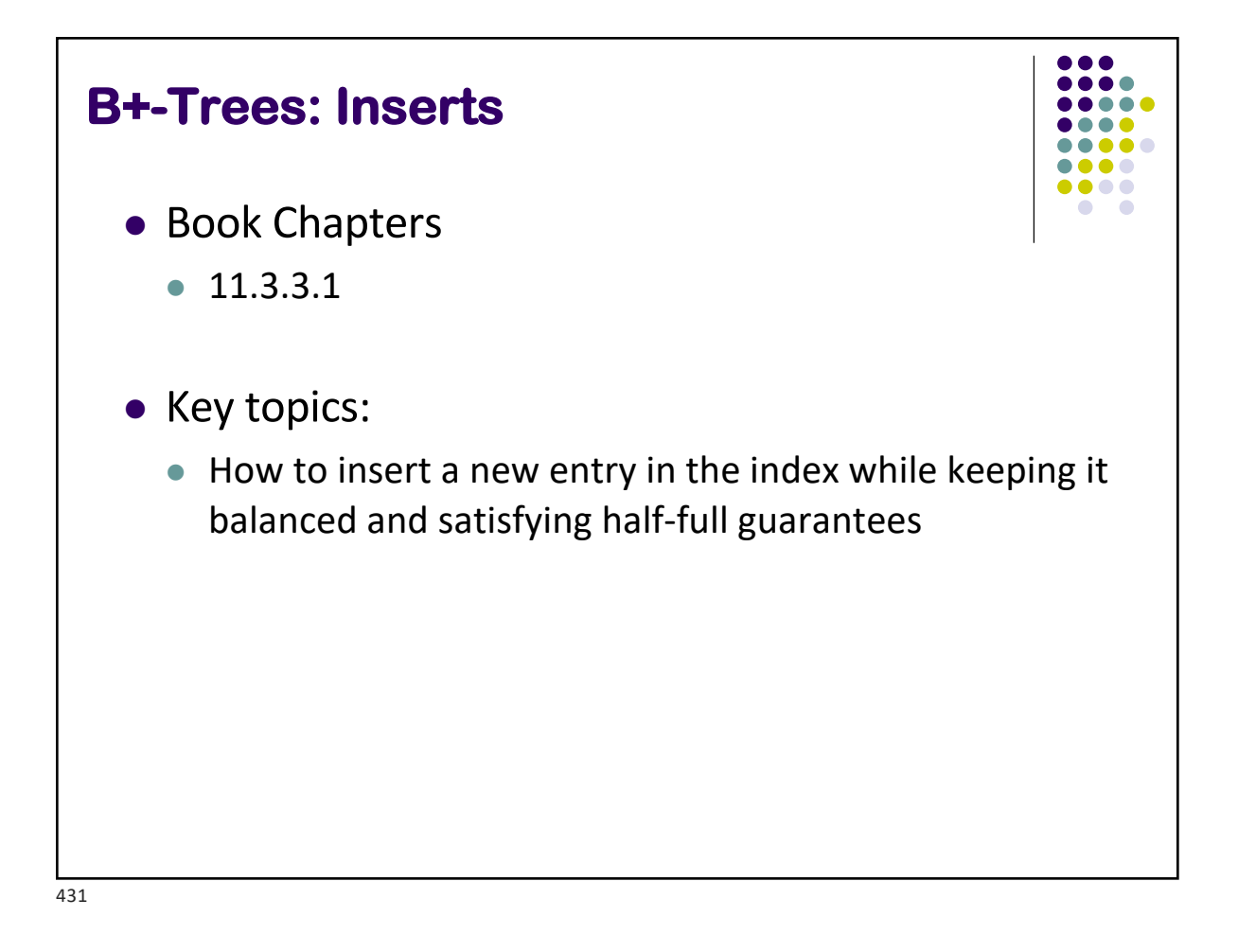

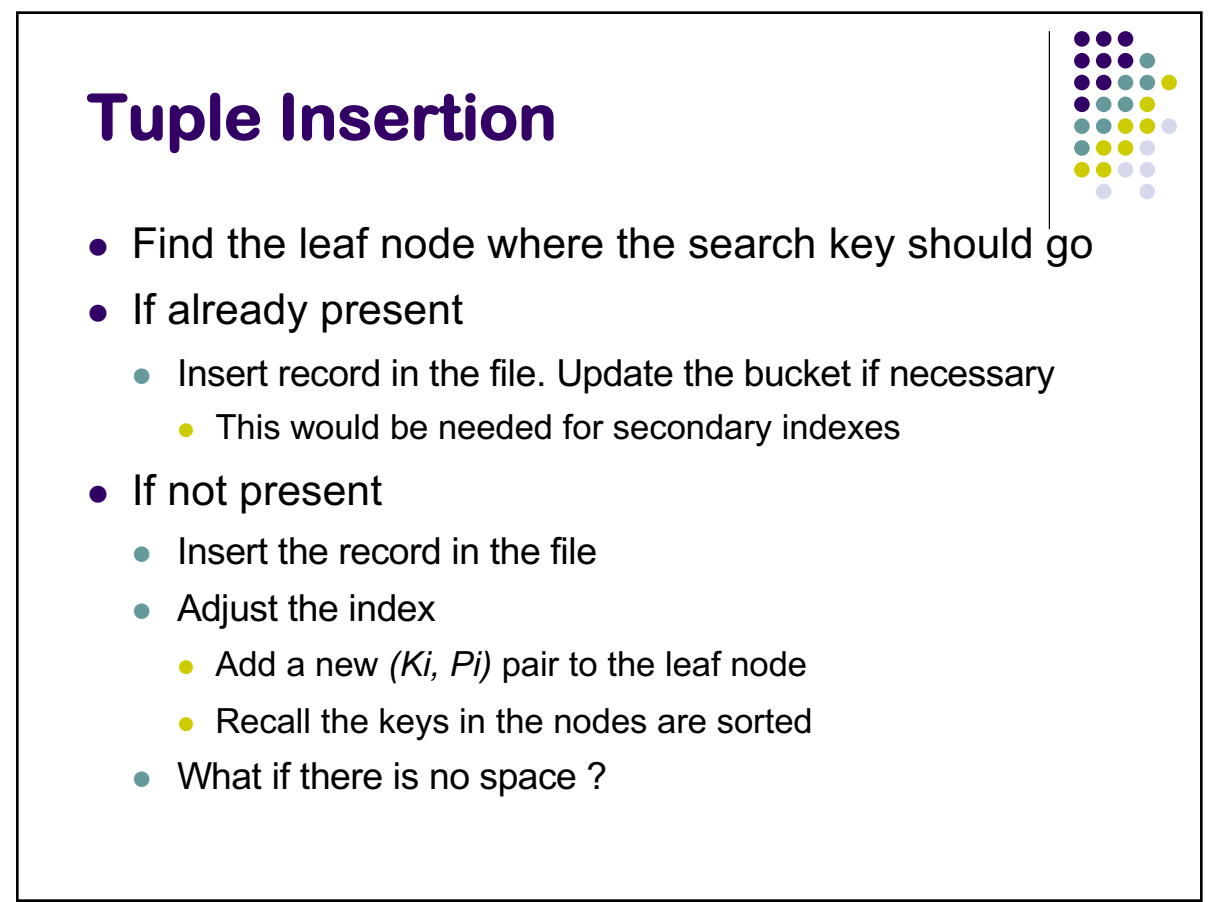
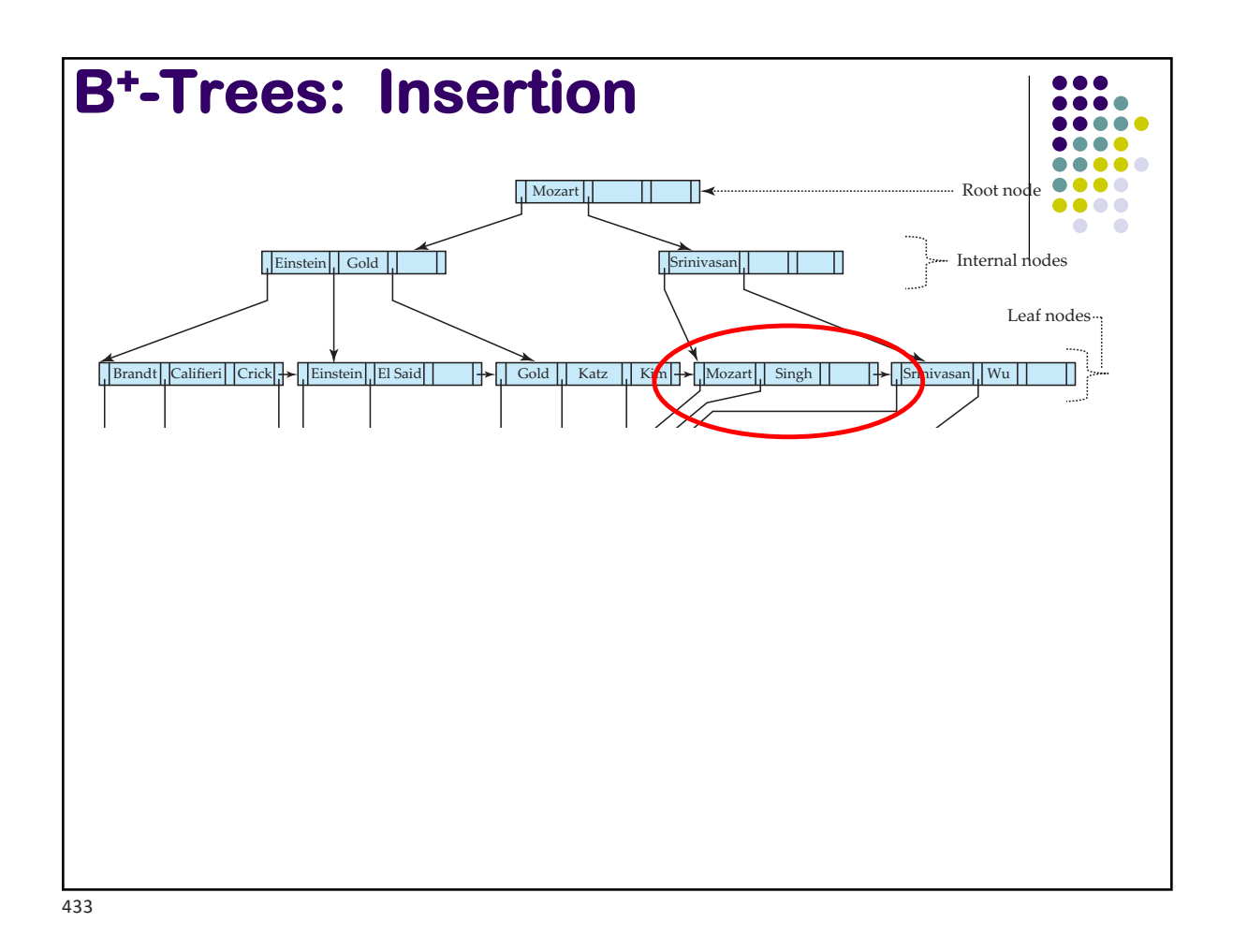

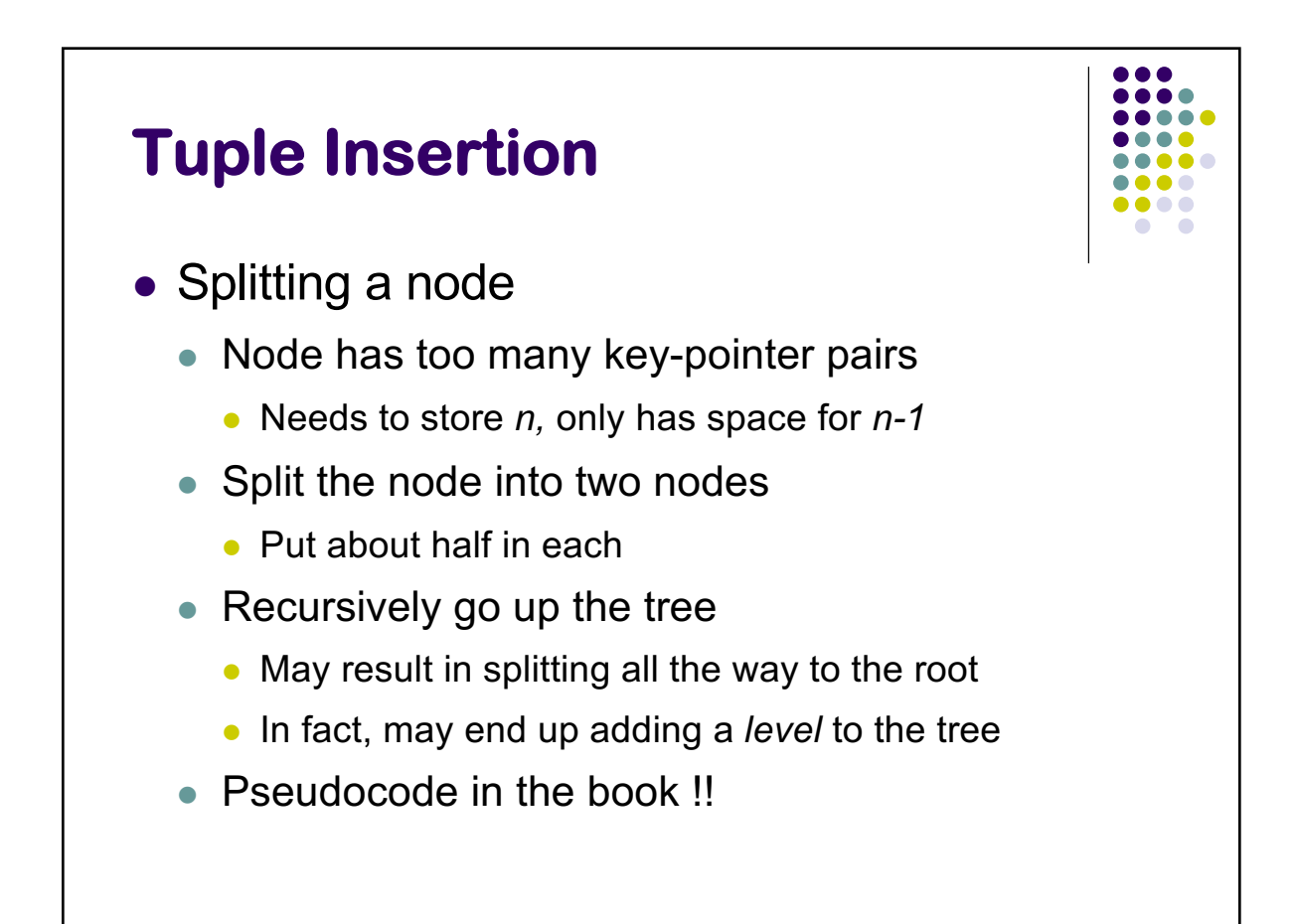

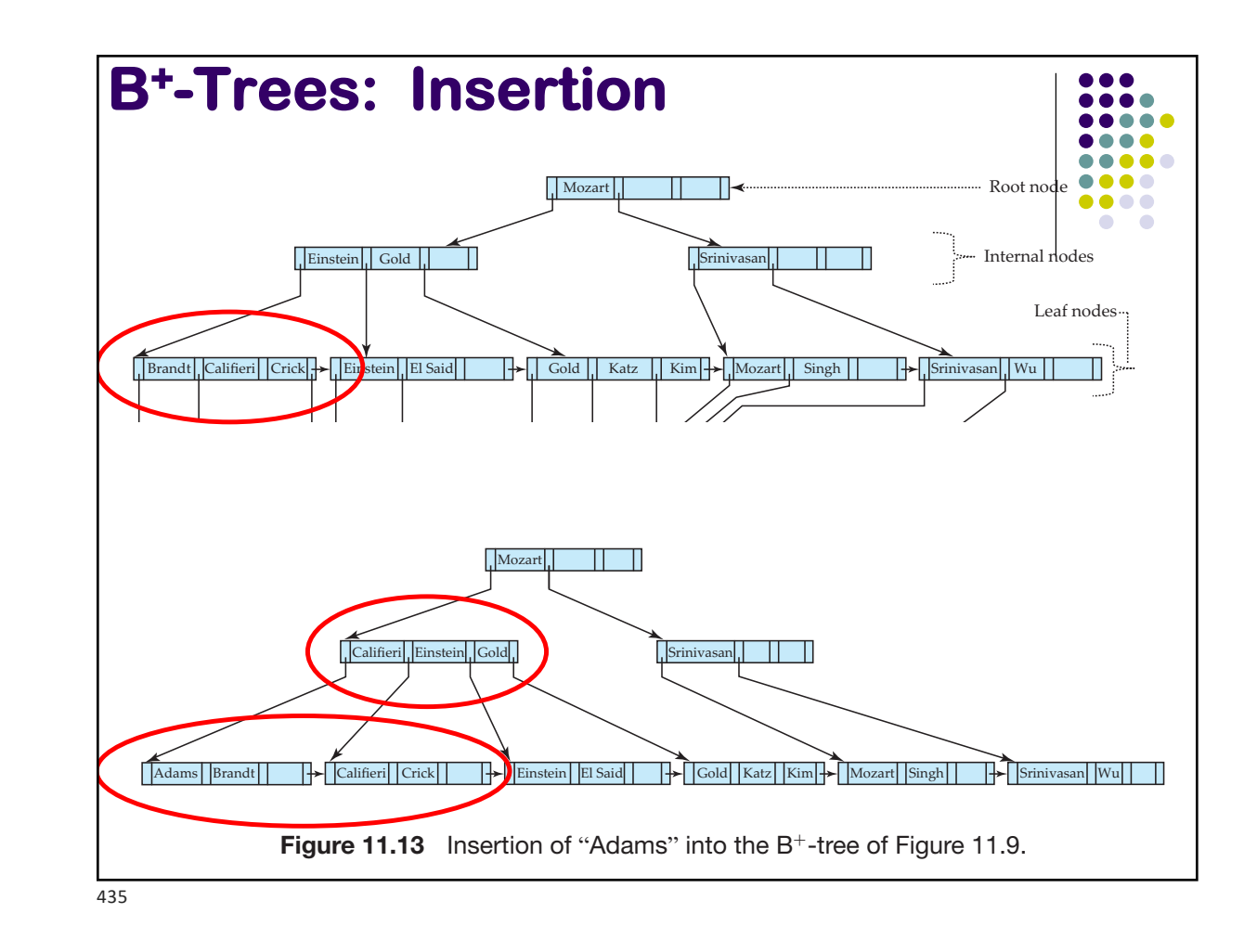

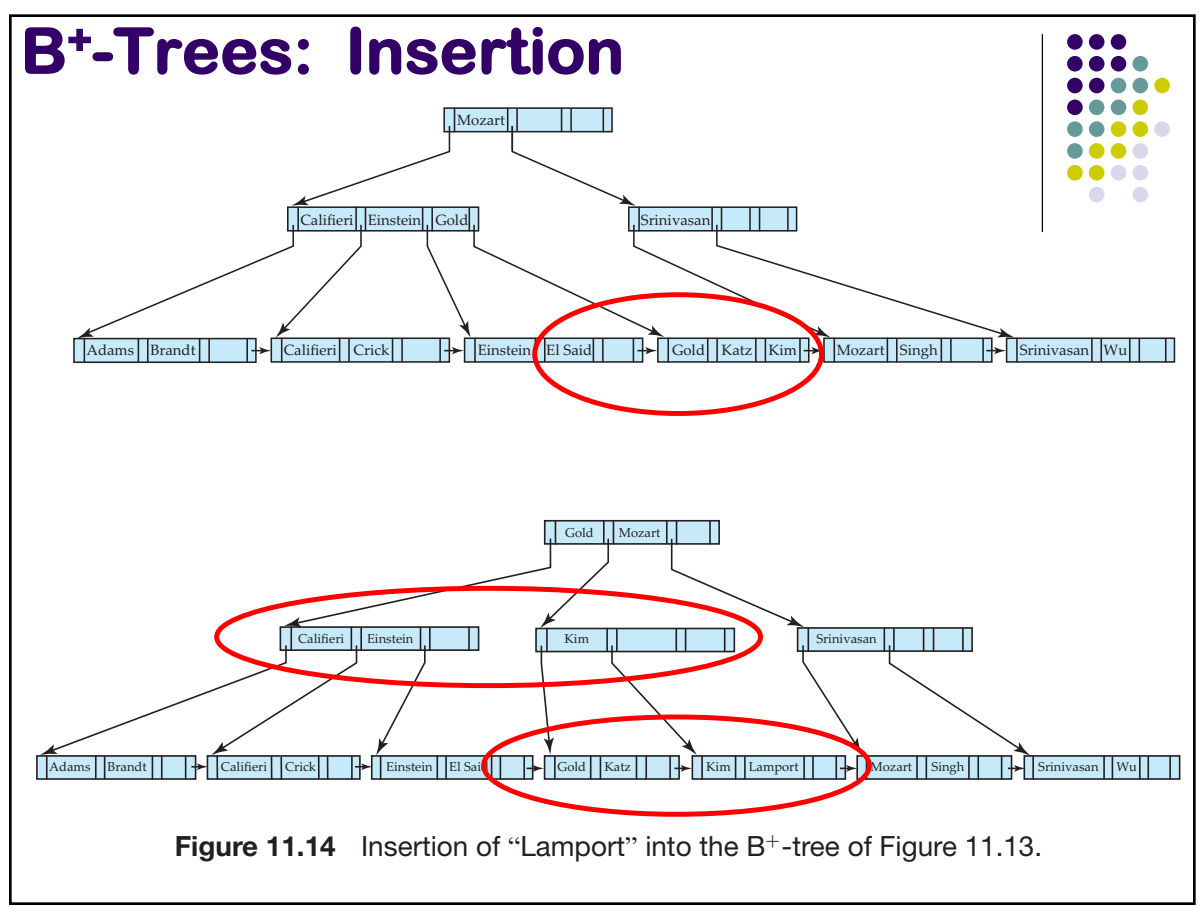

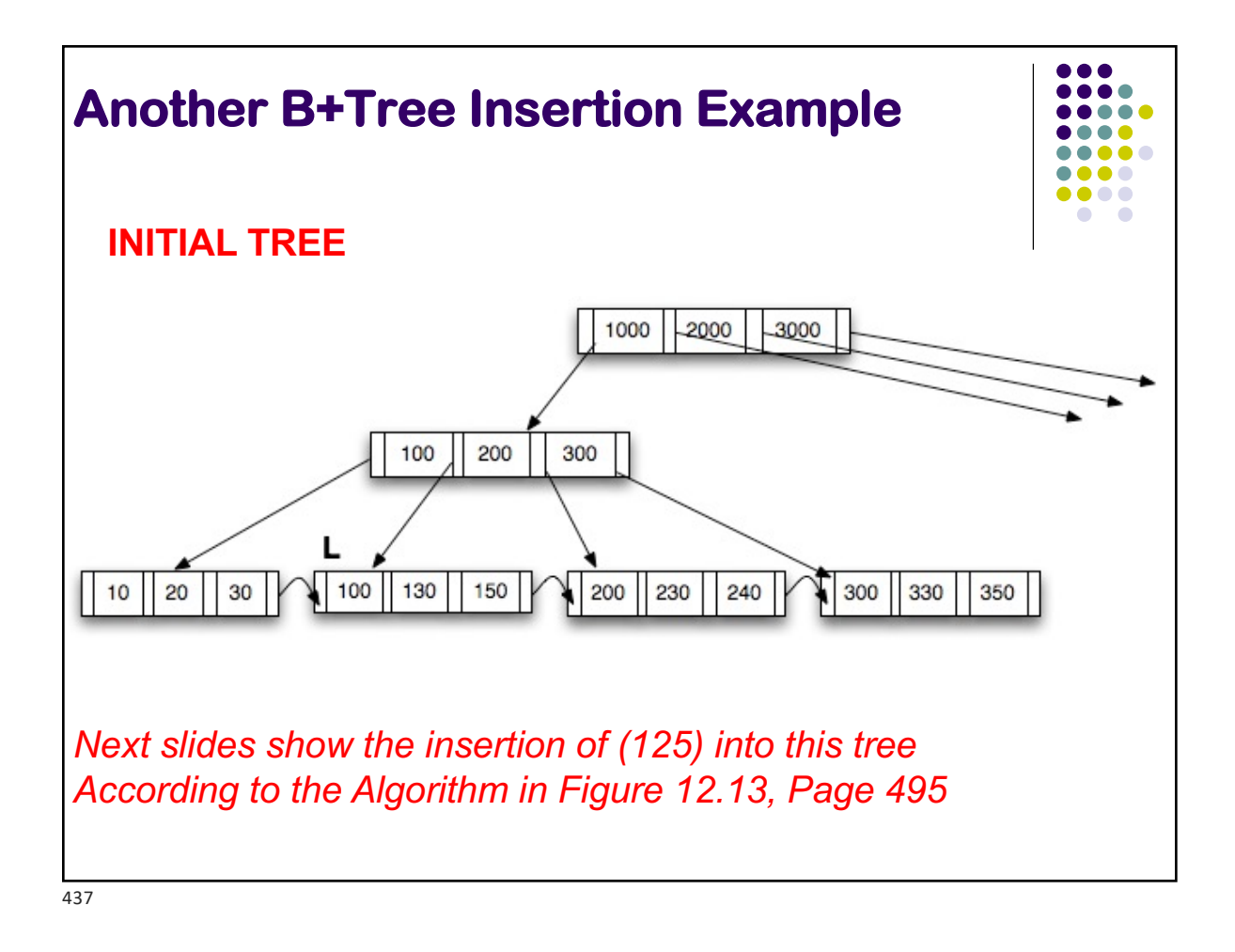

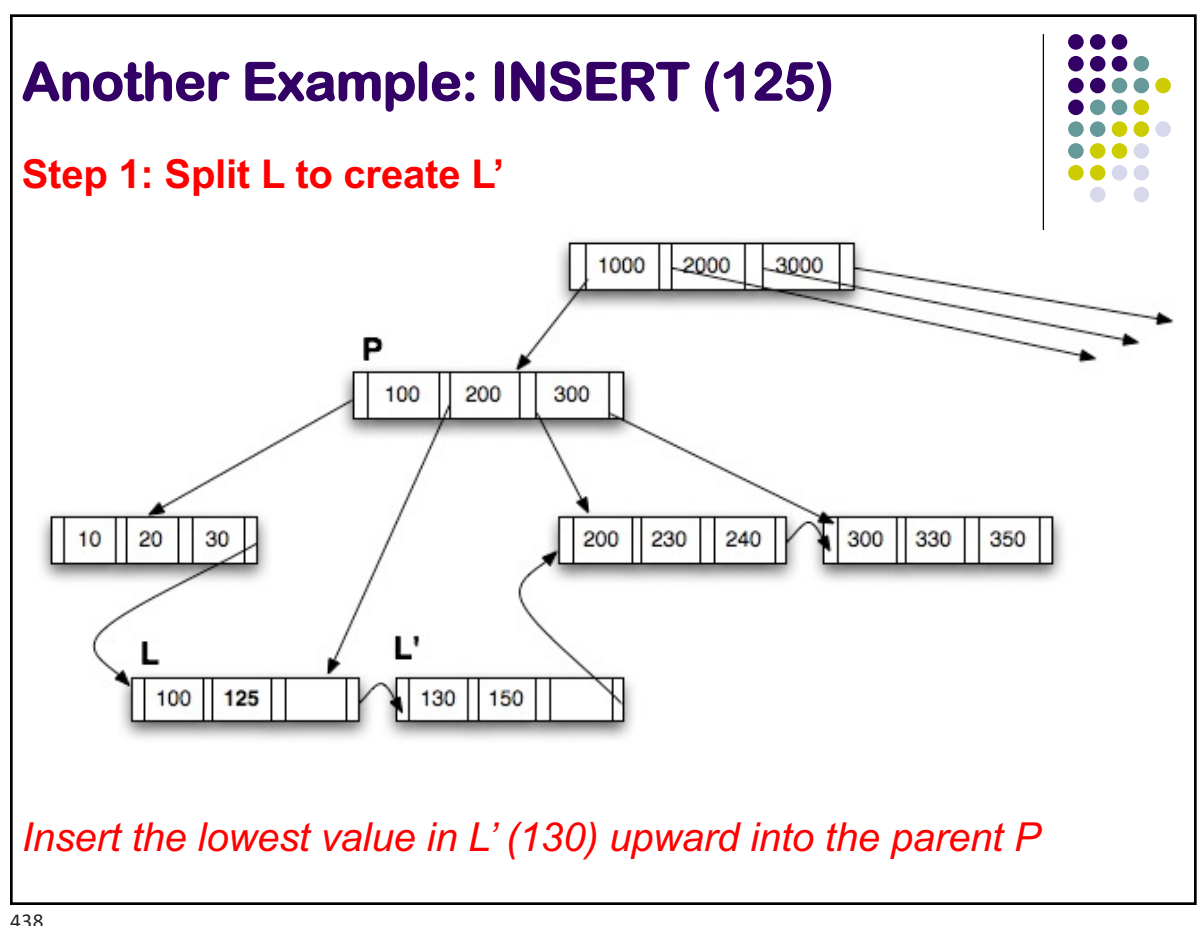

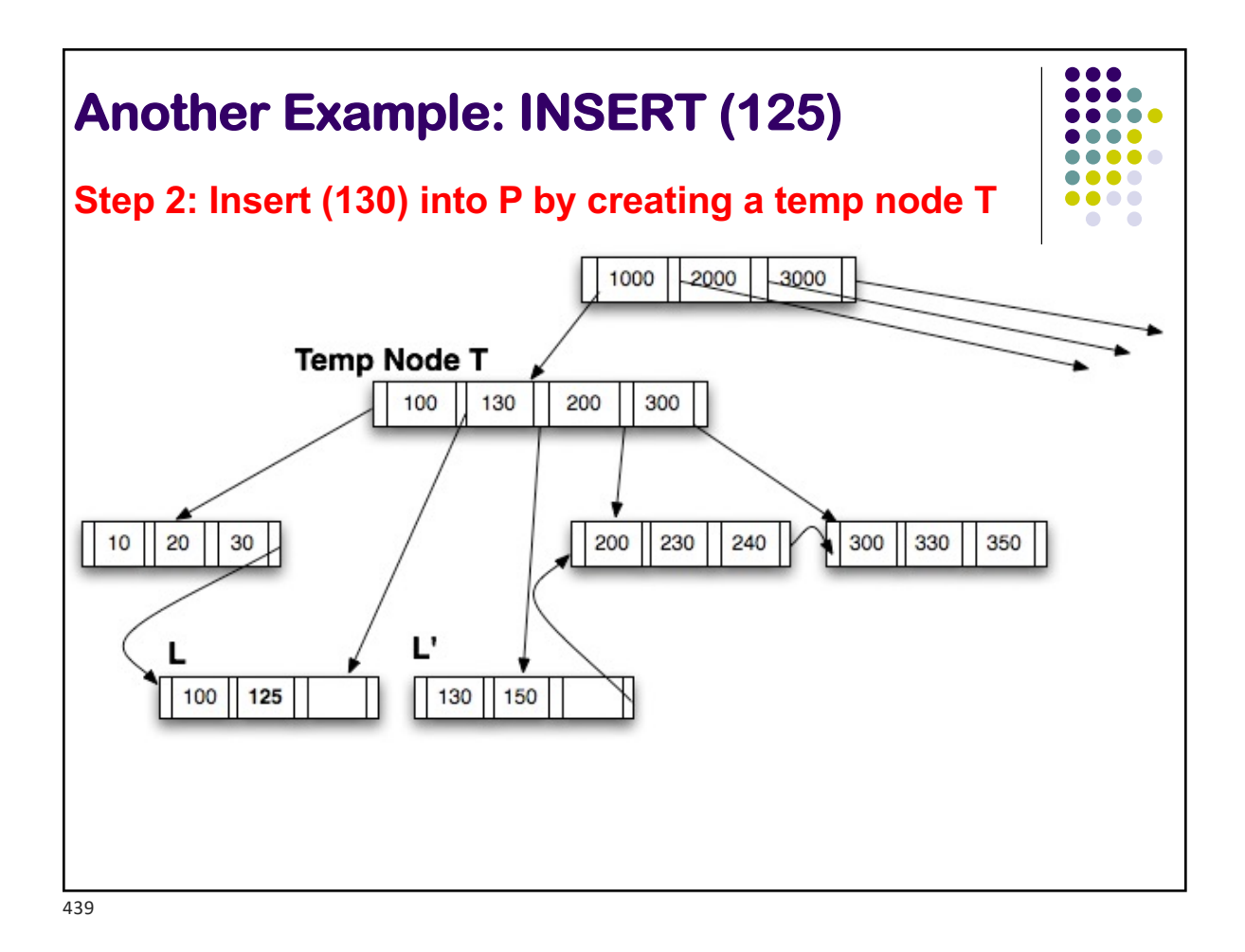

**Another Example: INSERT (125) Step 3: Create P'; distribute from T into P and P'** 3000 1000 2000 Þ, P 100 200 300 230 330  $10<sup>°</sup>$ 20 30  $200$ 240 300 350 L' 100 125 130 150 *New P has only 1 key, but two pointers so it is OKAY. This follows the last 4 lines of Figure 12.13 (note that "n" = 4) K'' = 130. Insert upward into the root* 

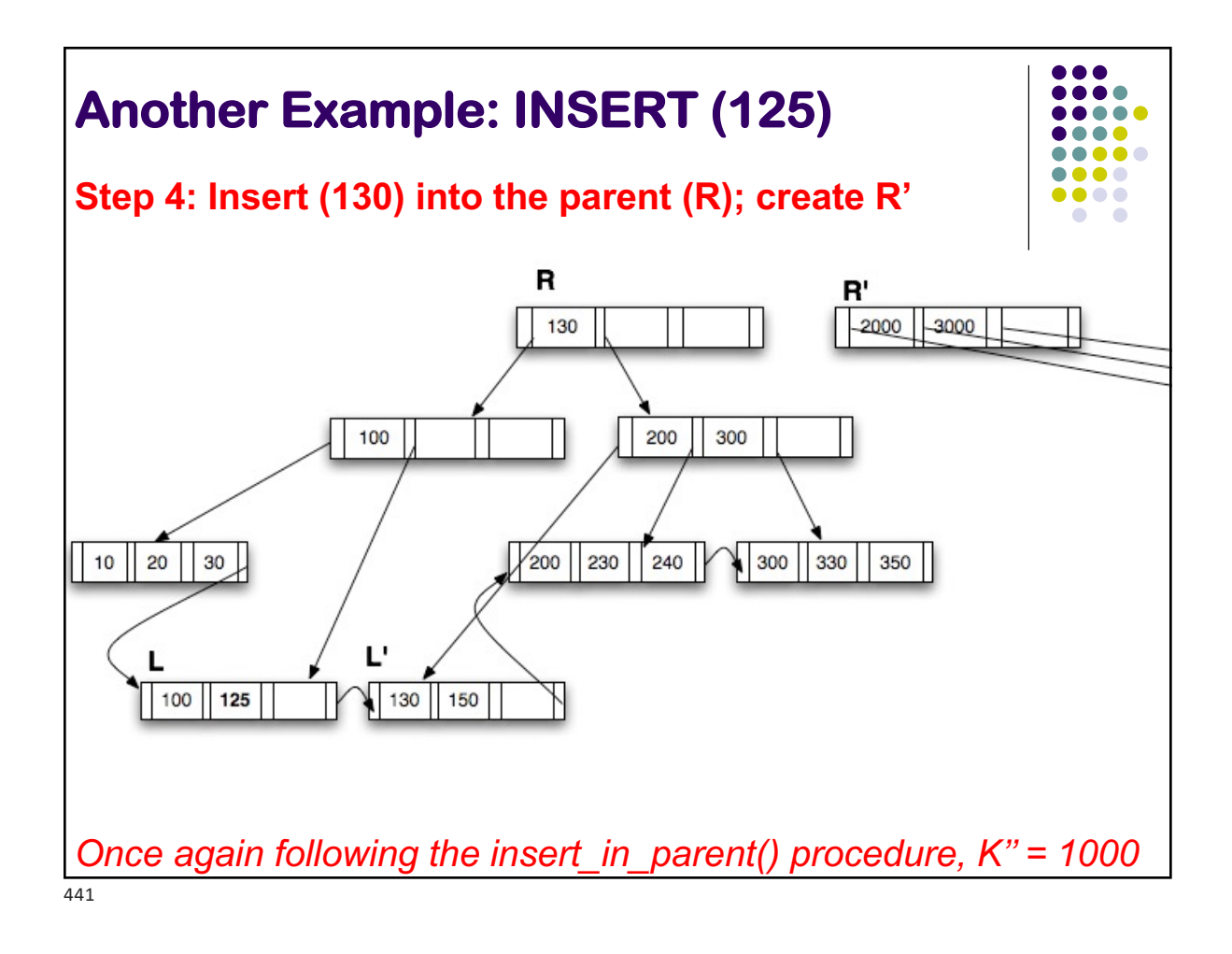

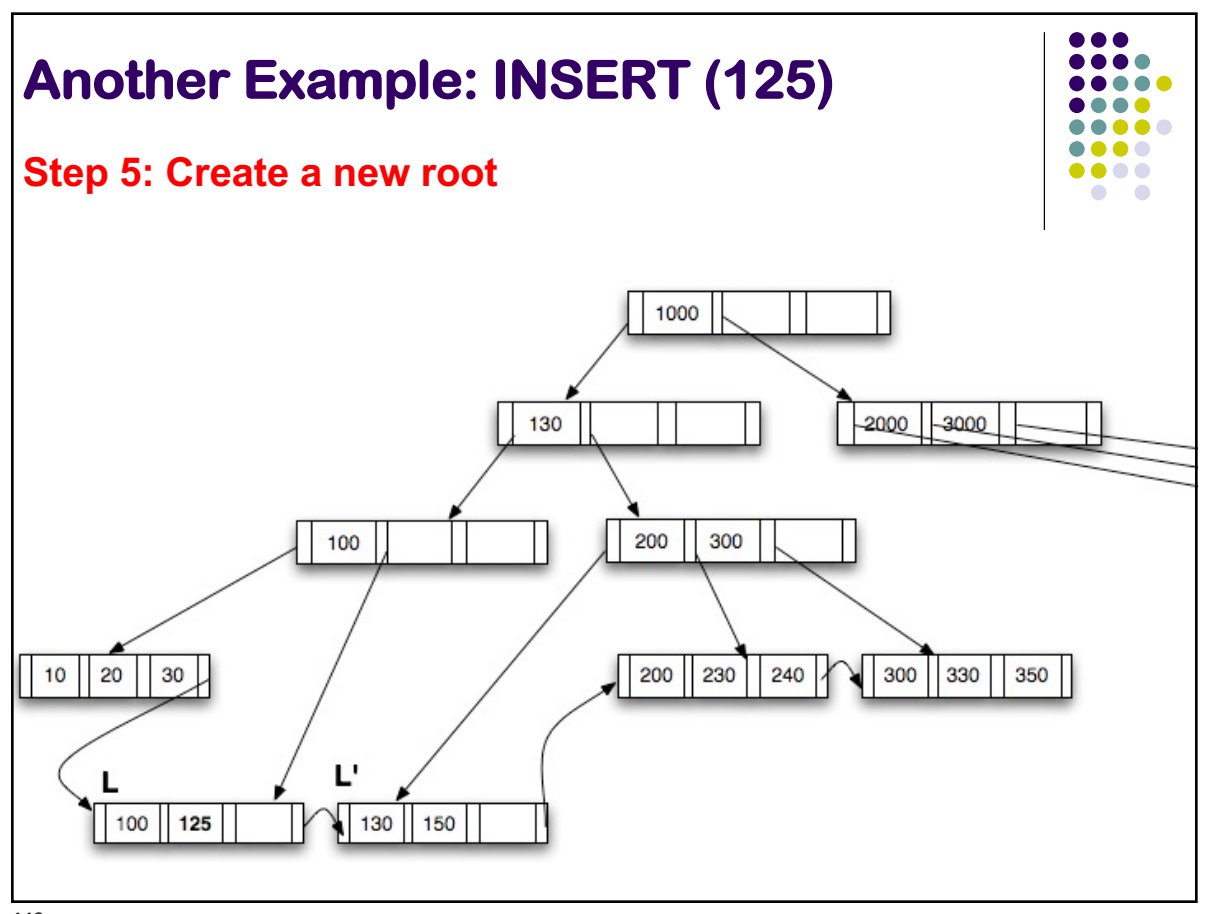

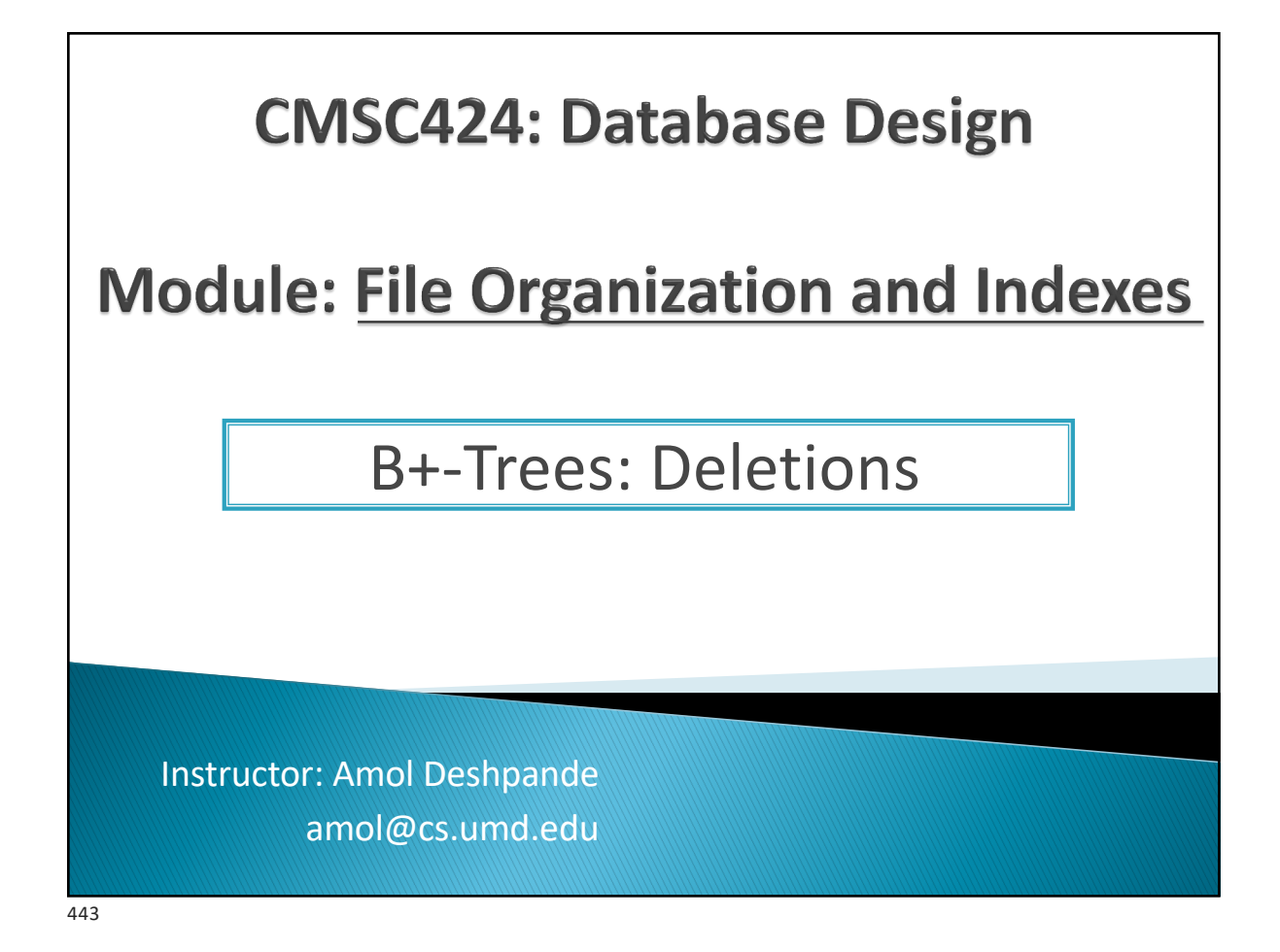

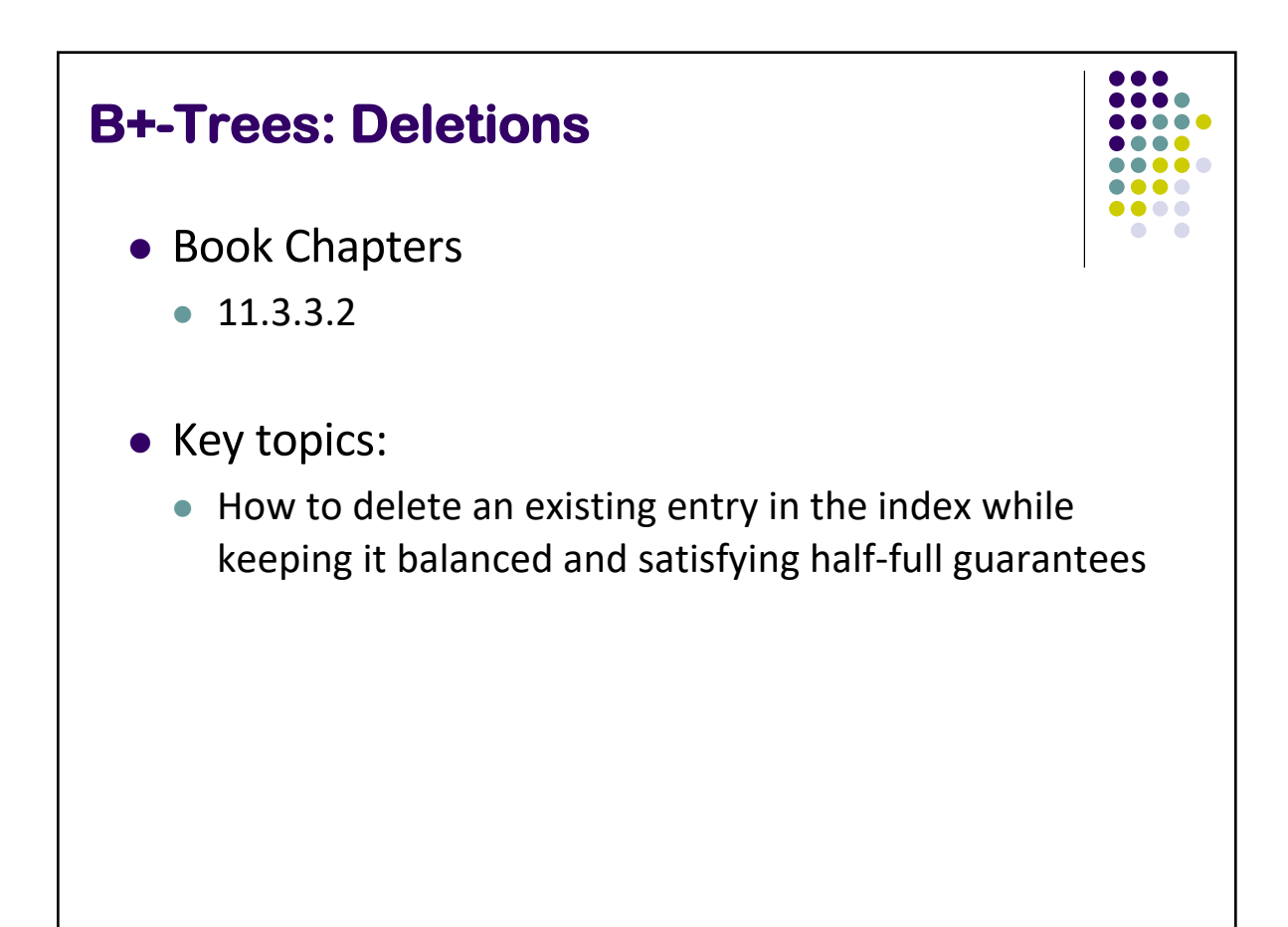

## Updates on B<sup>+</sup>-Trees: Deletion

**Figure 11.12** Split of leaf node on insertion of "Adams"

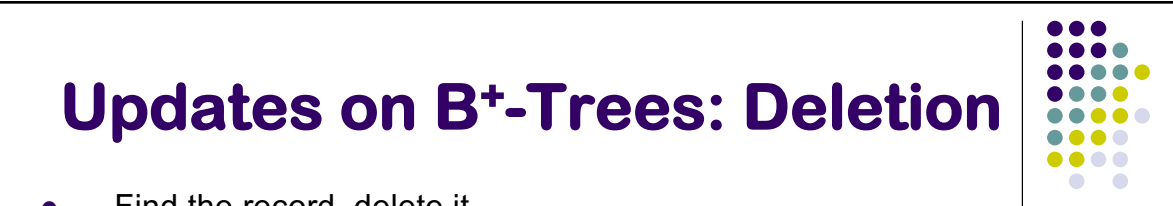

- **adams.We then need to insert an entry for the B+-tree of Tabams.** The B+-tree of Tabams into the B+-tree of Tabams into the B+-tree of Tabams. The B+-tree of Tabams into the B+-tree of Tabams into the B+-tree of Tabams in
- Remove the corresponding (search-key, pointer) pair from a leaf node Using the algorithm for looking the algorithm for looking that "Adams" should appear in the leaf in the leaf in the leaf in the leaf in the leaf in the leaf in the leaf in the leaf in the leaf in the leaf in the leaf in th  $\bullet$  Remove the corresponding (search-key, pointer) pair from a leaf insert the search-key value  $\sim$  splitters in the nodes. The nodes, the nodes, the nodes, the nodes. The nodes
- $\bullet$  Note that there might be another tuple with the same search-key
- **in that case, this is not needed** and "Adams" and "Adams" and "Brandt" are in one leaf, and "Brandt" are in one leaf, and "Brandt" are in one leaf, and "Brandt" are in one leaf, and "Brandt" are in one leaf, and "Brandt" and "Californ" and "Crick" and "Crick in the other. In the *n* search-key take the *n* search-key take the *n* search-key take the *n* search-key take the *n* search-key take the *n* search-key take the *n* search-key take
	- lssue:
- **The leaf node now may contain too few entries** values (the *n* − 1 values in the leaf node plus the value being inserted), and put the value being inserted, and put the value being inserted (the value being inserted), and put the value being inserted, and put the valu
	- $\bullet$  Why do we care ?
	- Solution:  $\frac{1}{\sqrt{1-\frac{1}{\sqrt{1-\frac{1$
- $1.$  See if you can borrow some entries from a sibling structure. In our example, the new node has "Califieri" as its smallest search-key  $_1$ . See it you can borrow some entries from a sibiling
- 2. If all the siblings are also just barely full, then *merge (opposite of split)*
- **11.13 Shows the May end up merging all the way to the root** end to perform this insertion. It was possible to perform the insertion. It was possible to perform the insertion. It was possible to perform the insertion of th
- $\bullet$  In fact, may reduce the height of the tree by one entry. If there were no room, the parent would have had to be split , requiring and to be split, requiring and

445 root must be split. If the root itself is split, the entire tree becomes deeper.

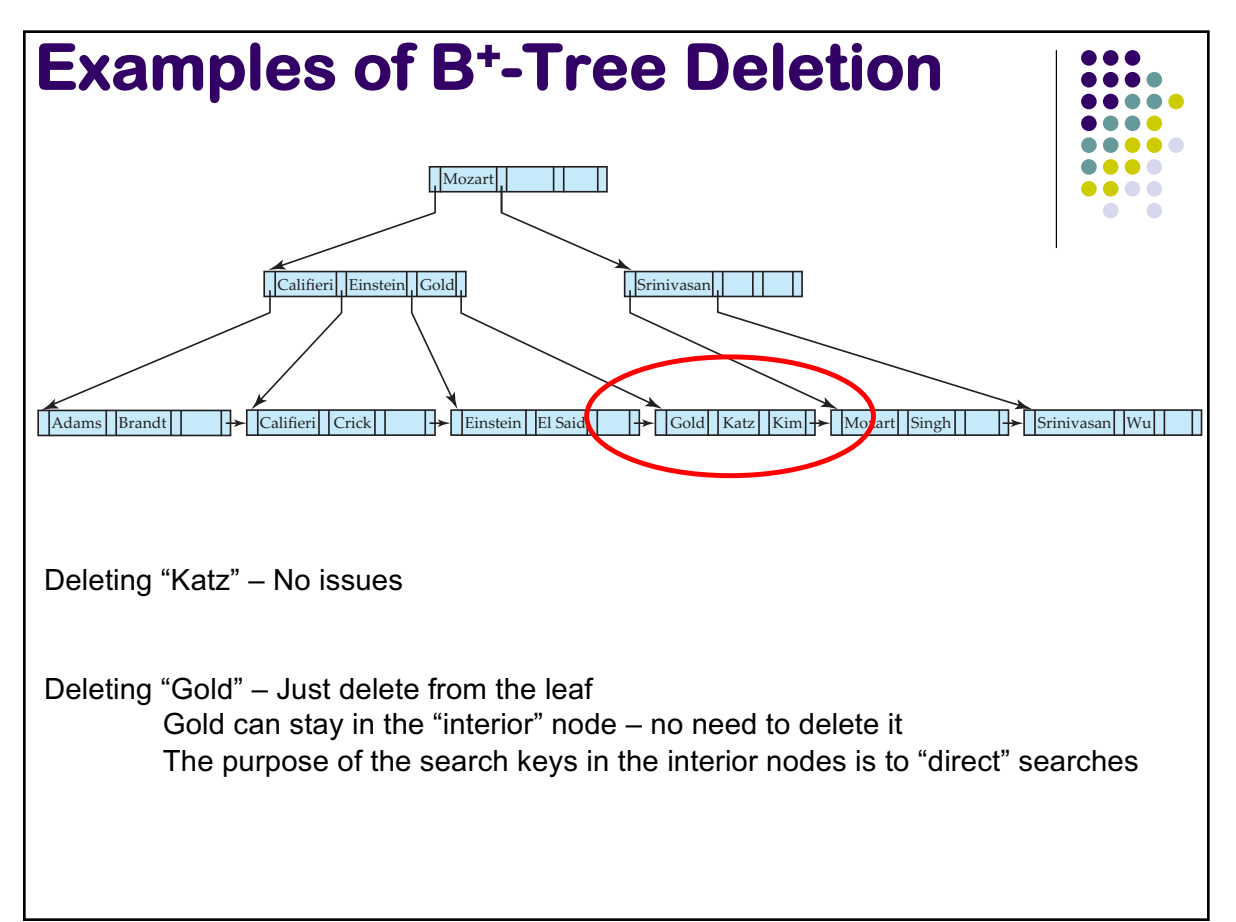

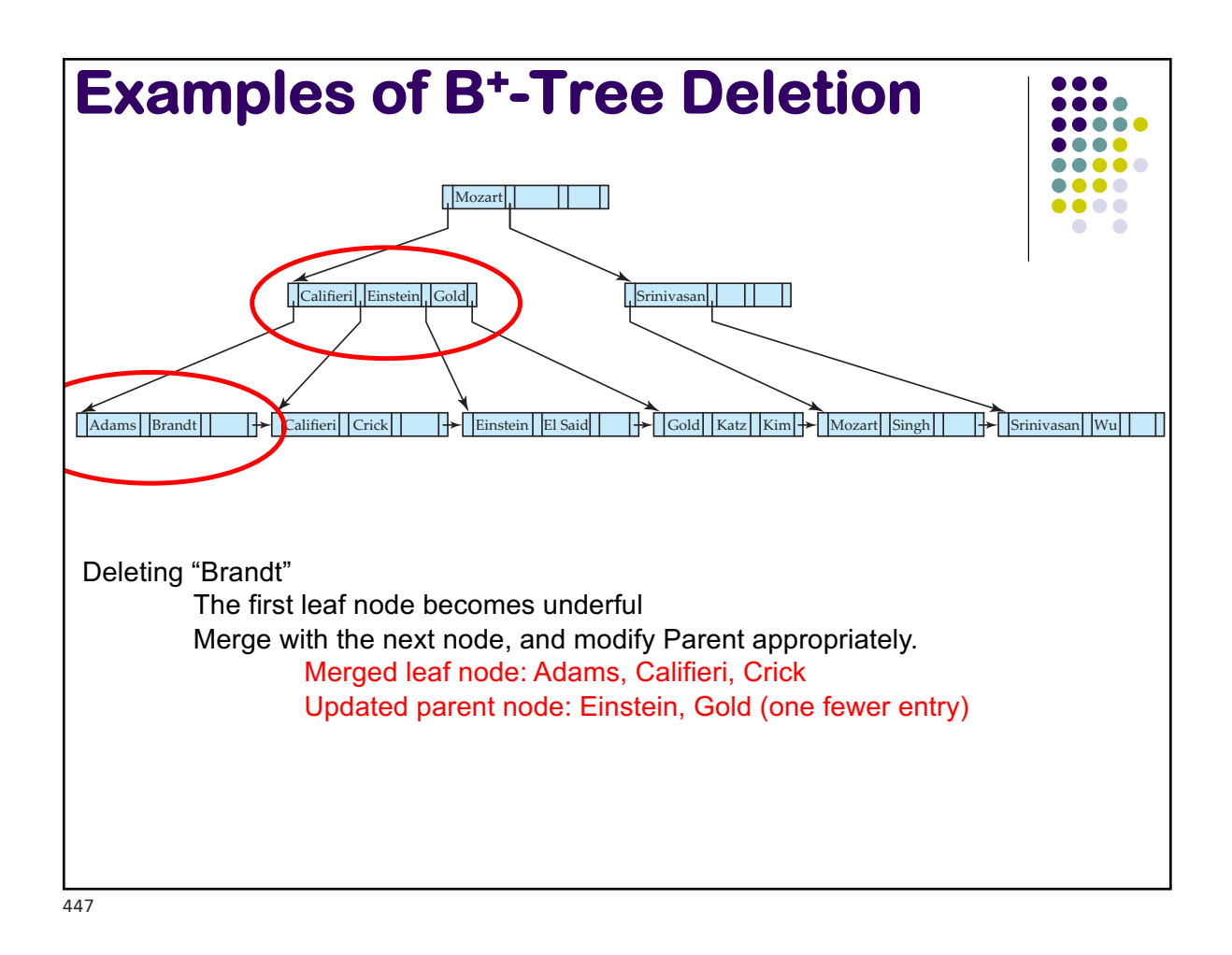

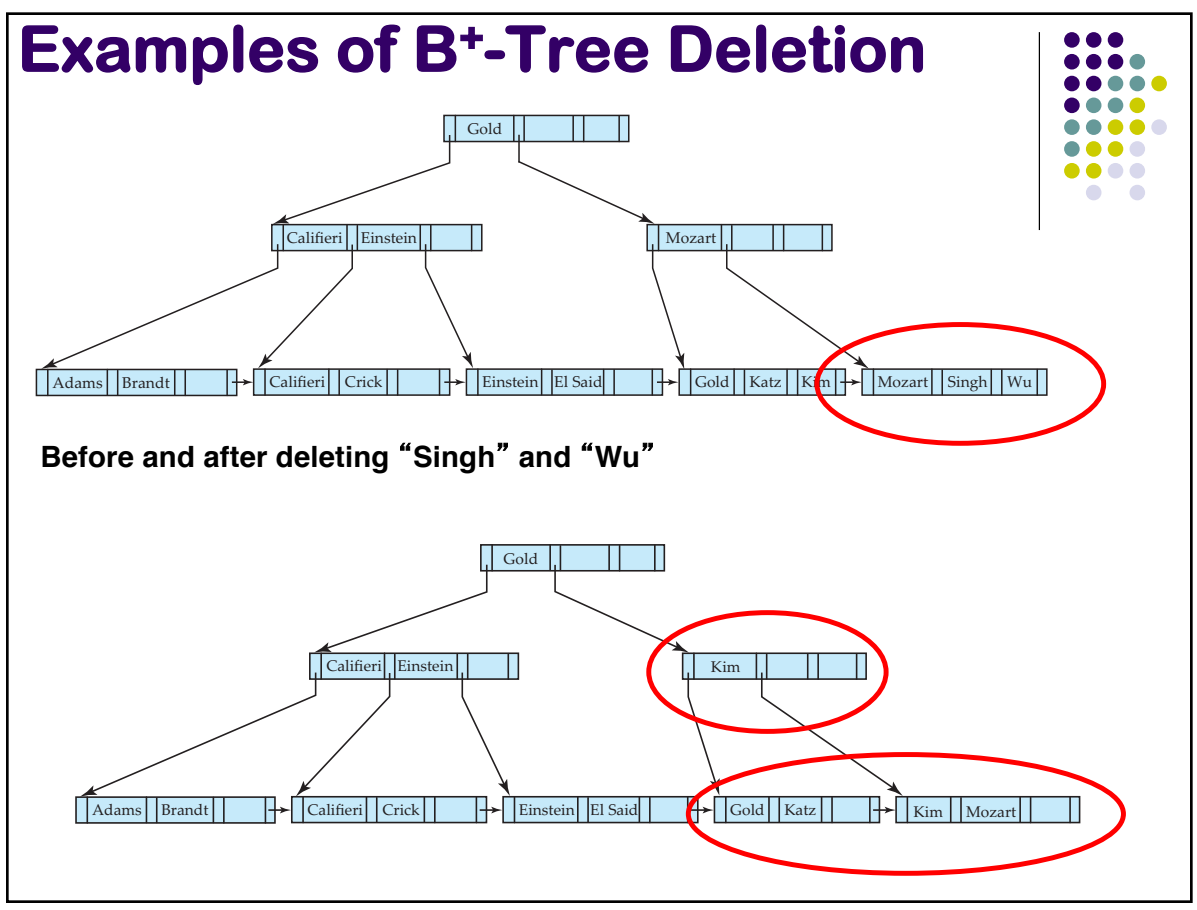

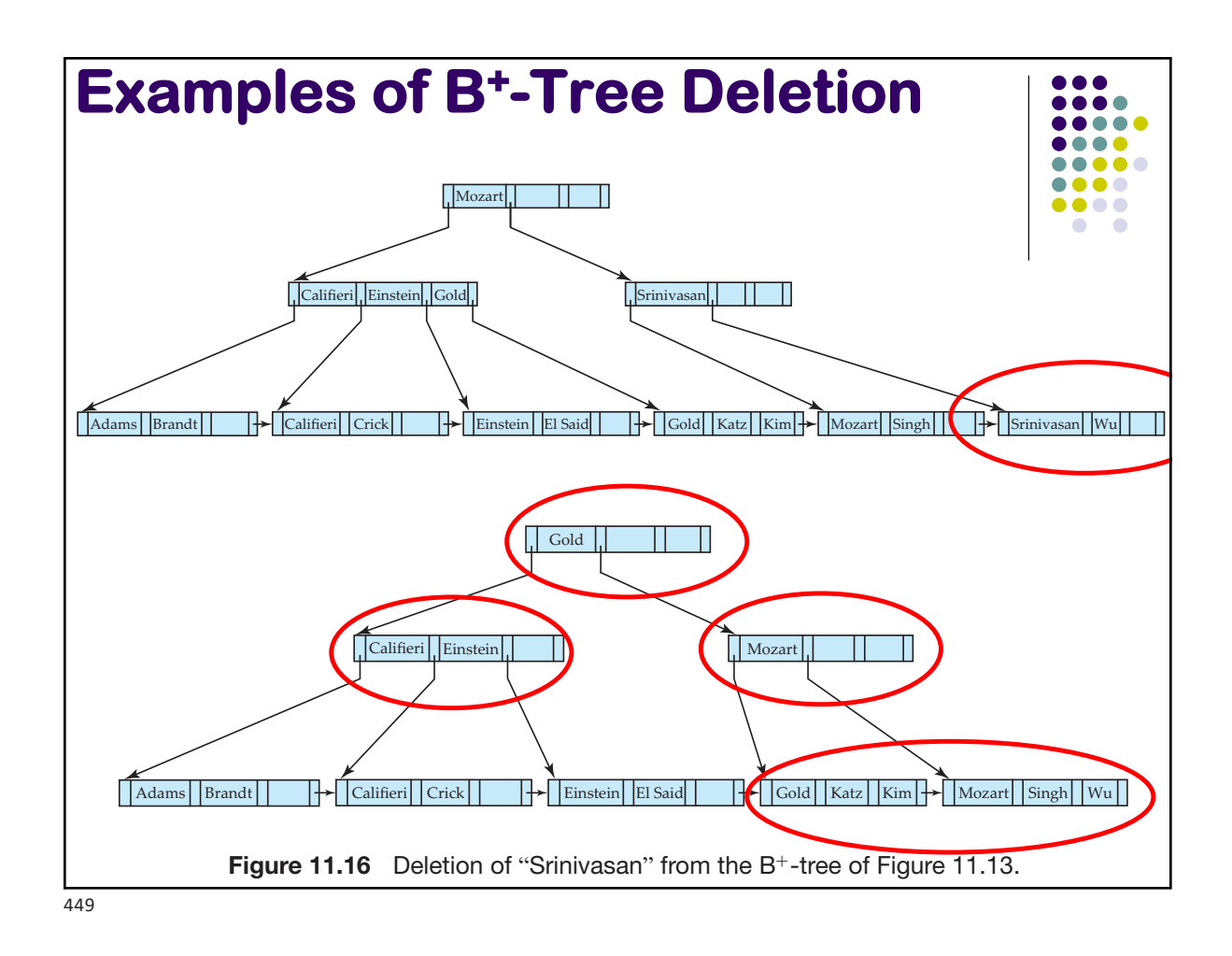

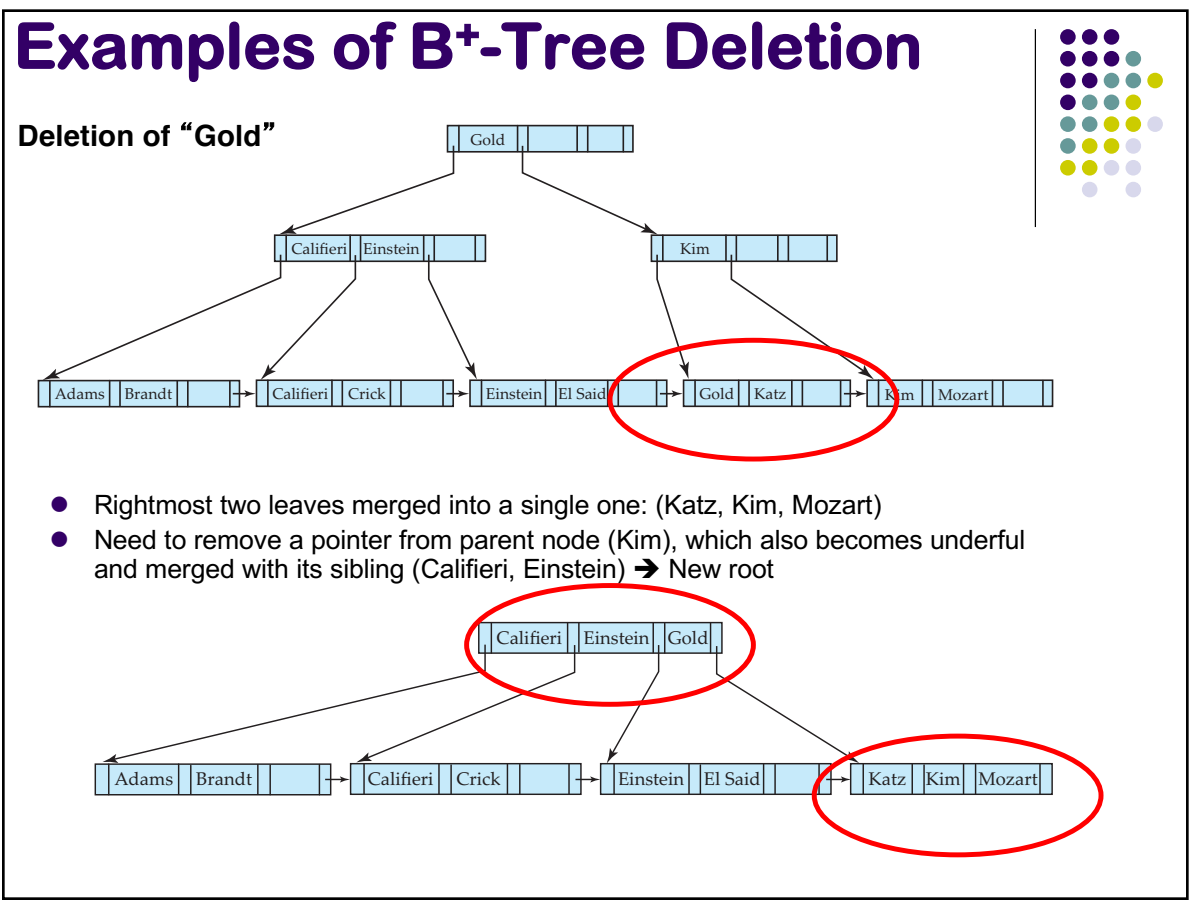

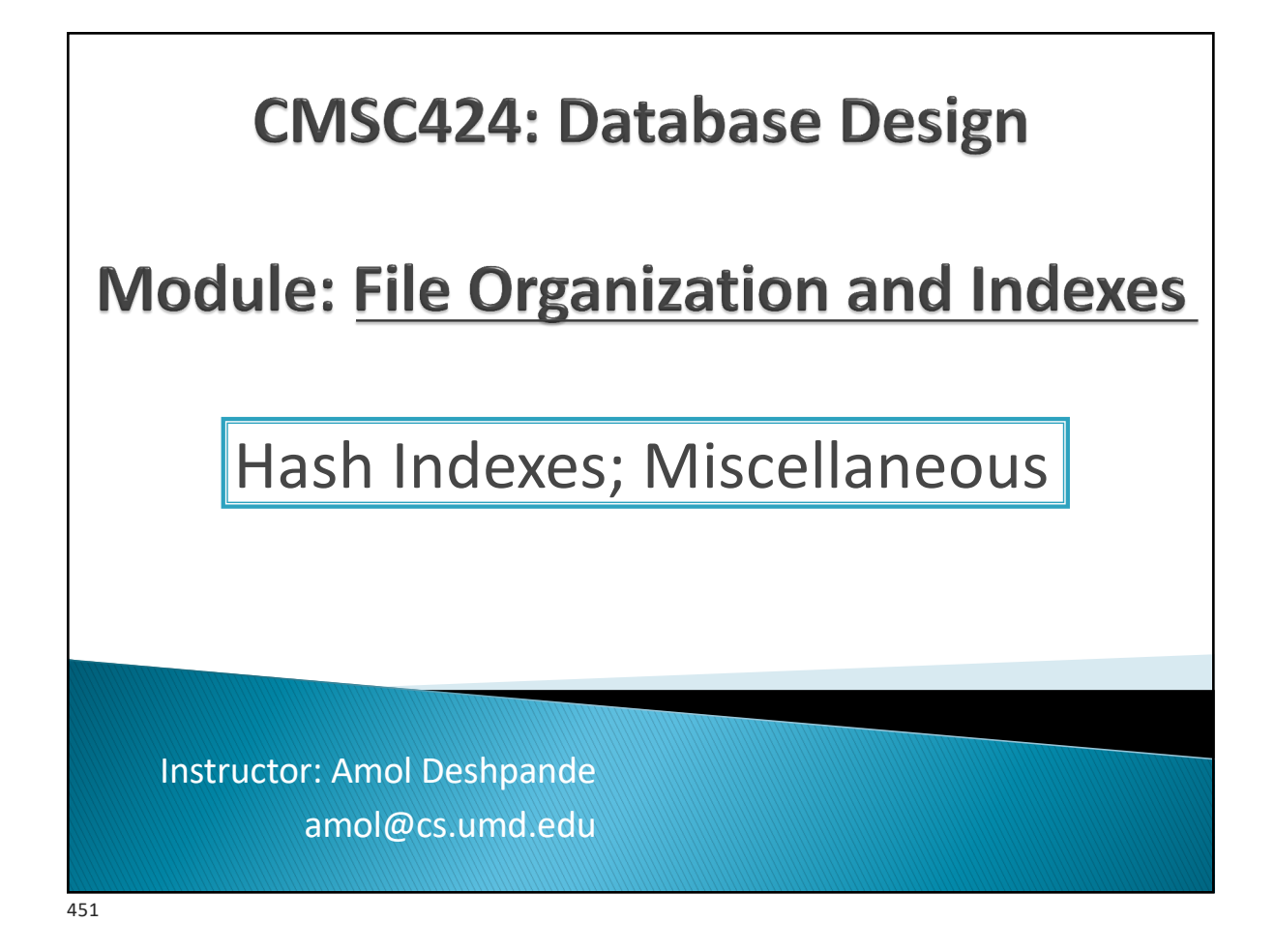

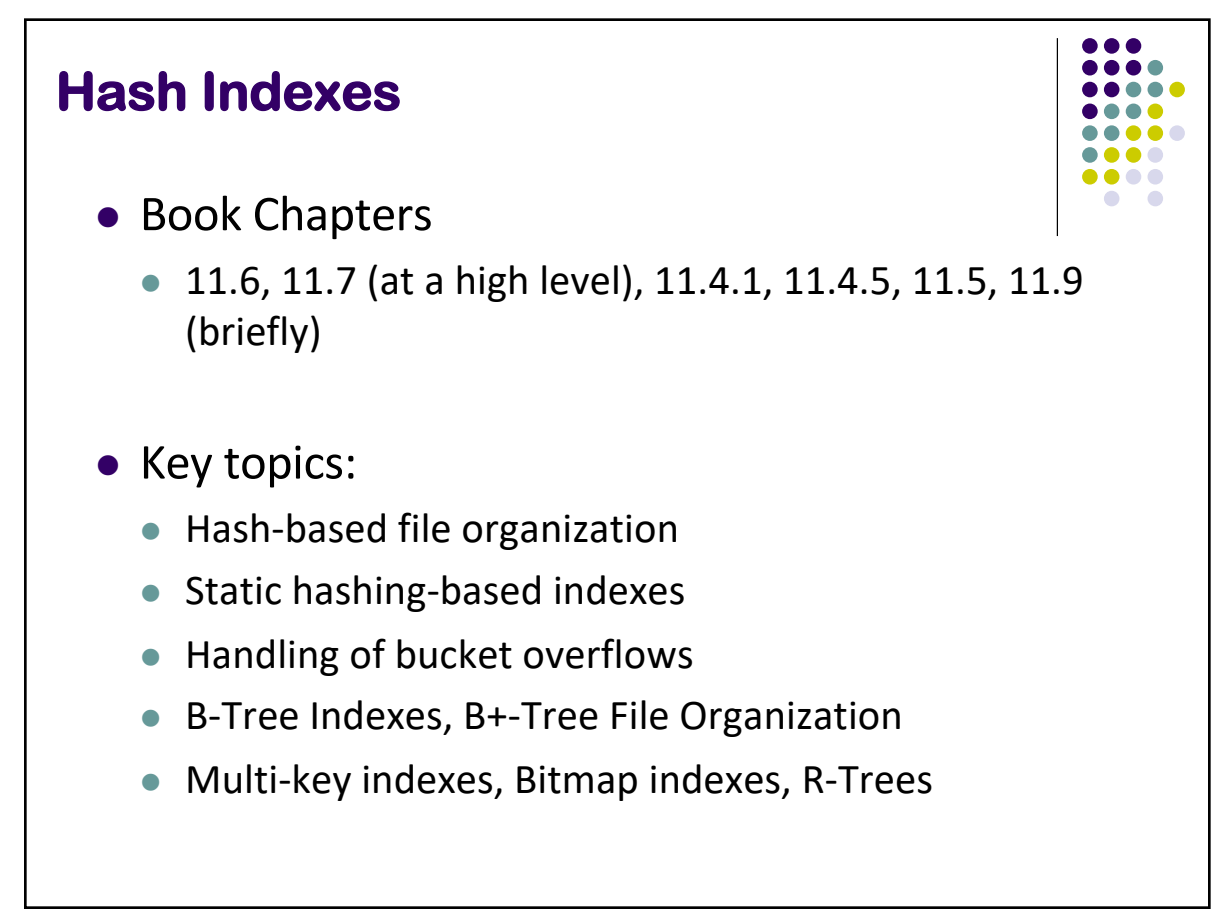

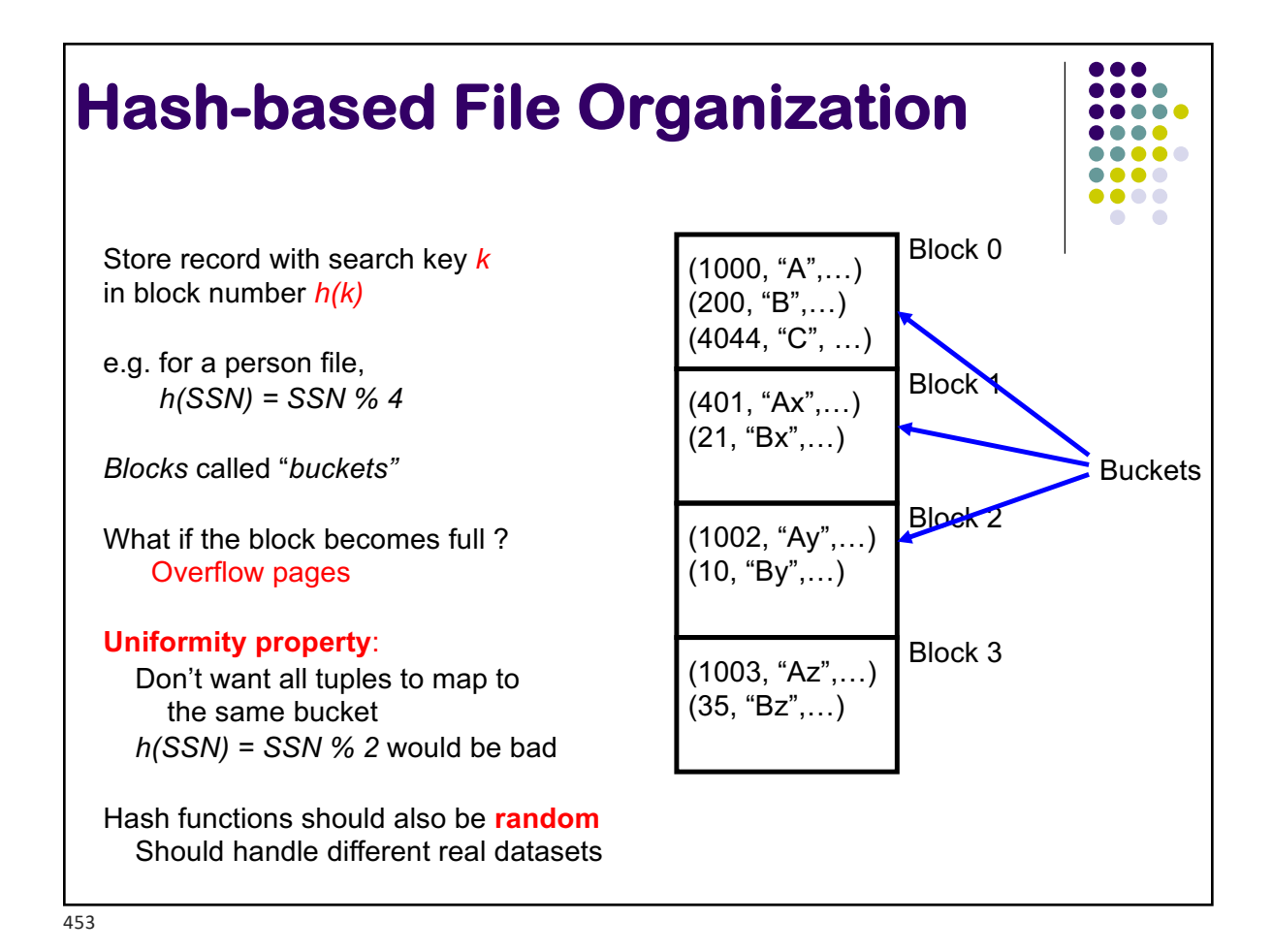

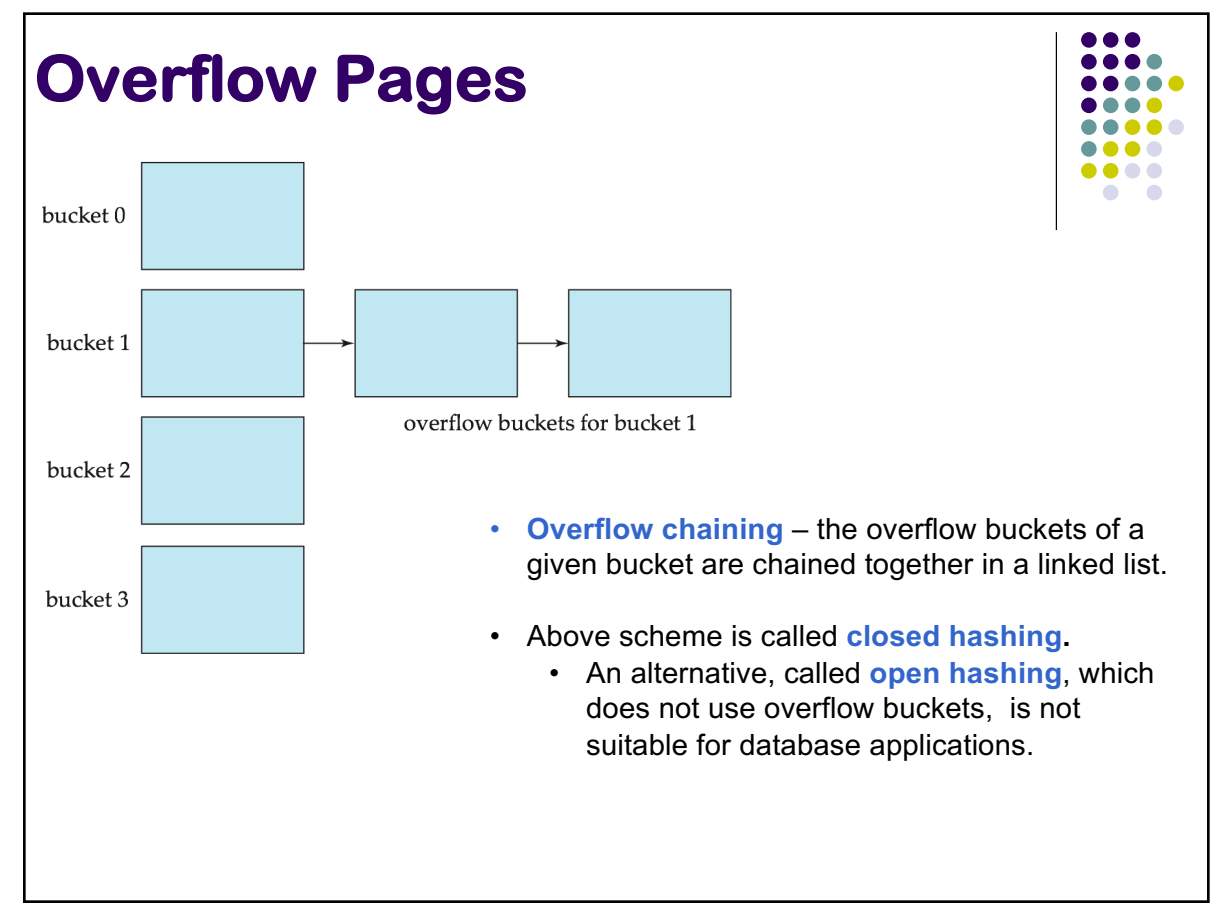

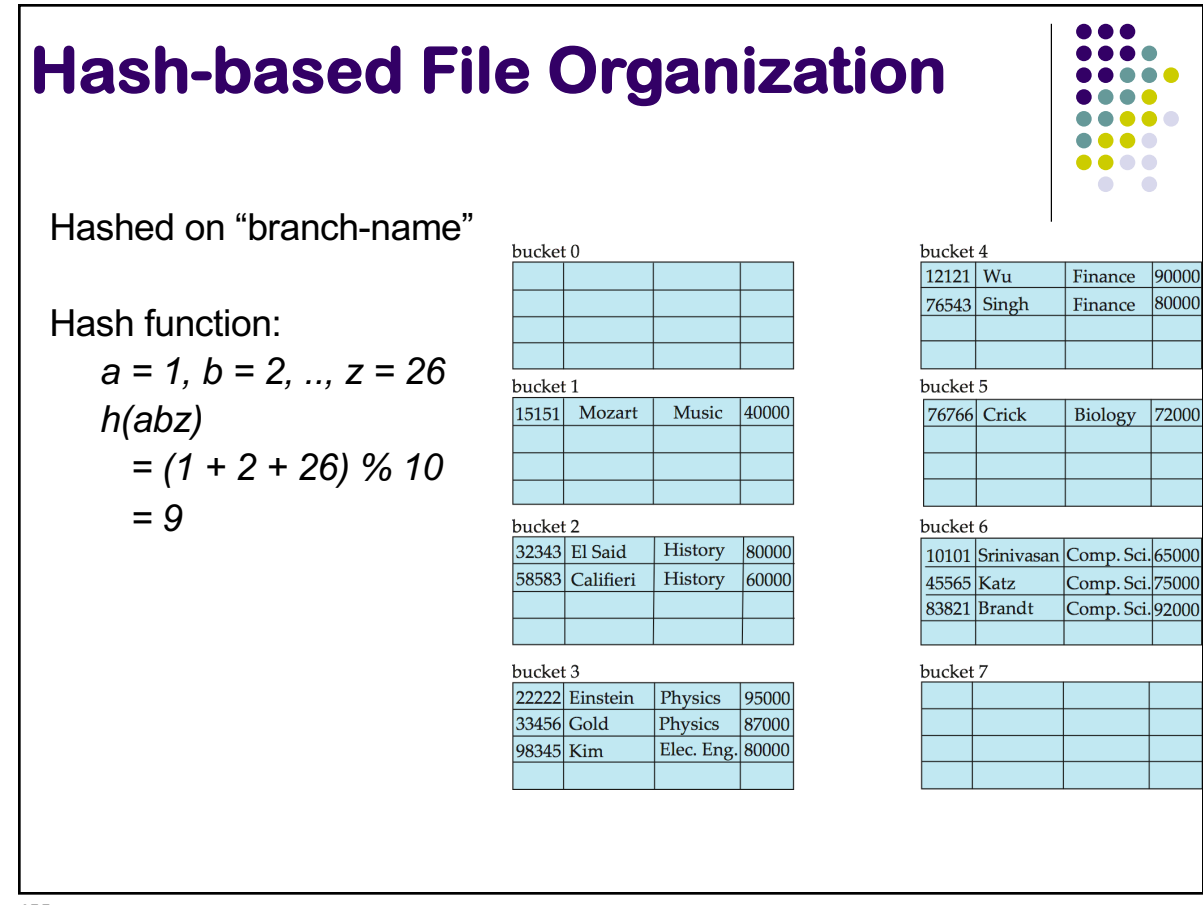

455

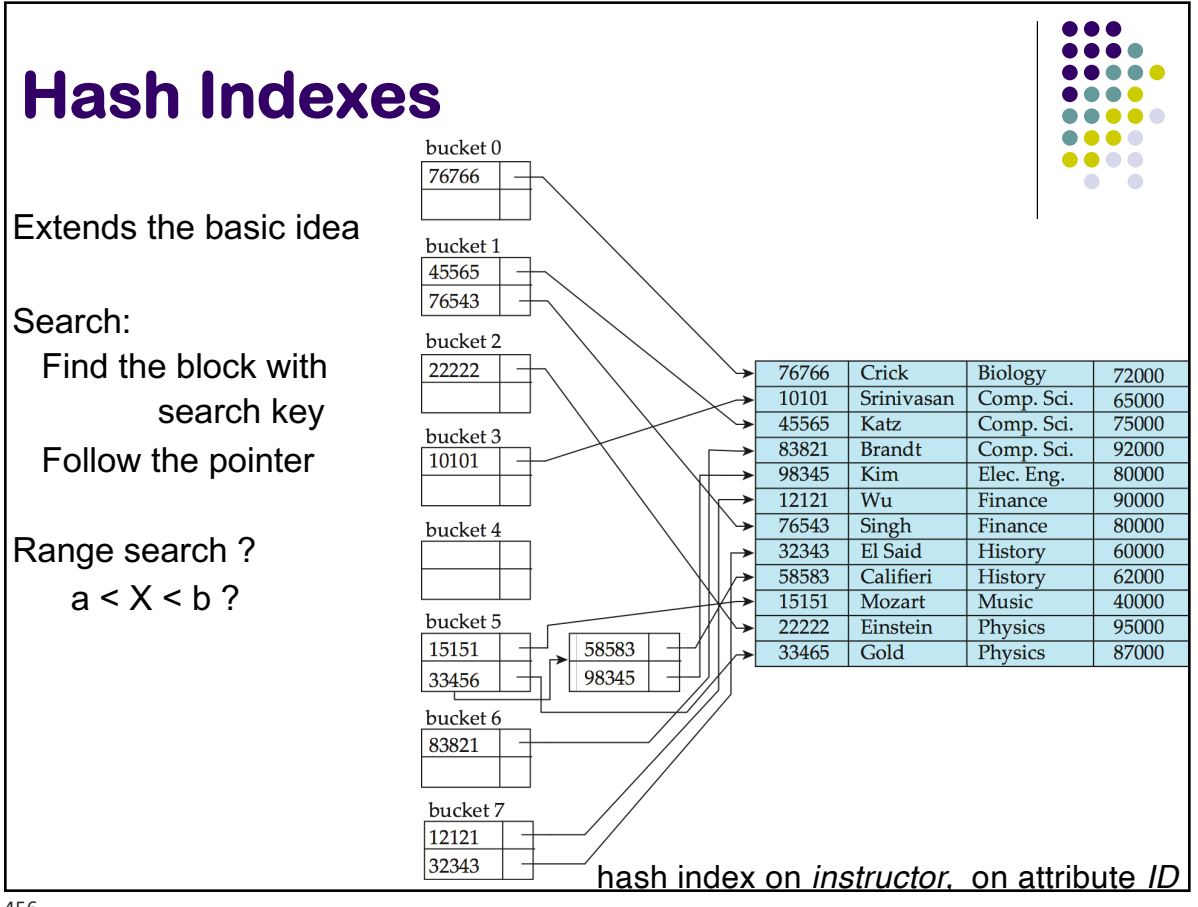

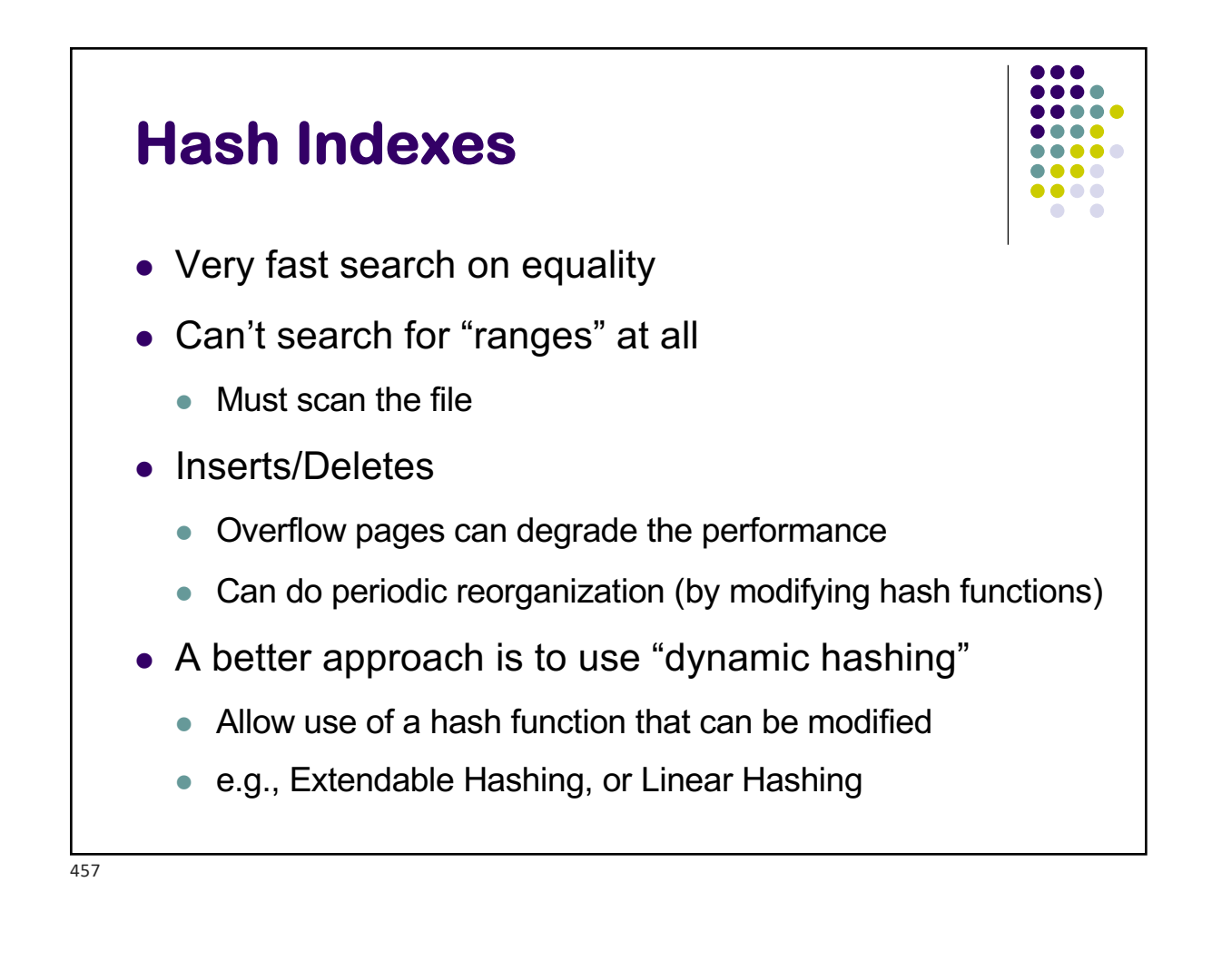

## **Comparison of Ordered Indexing and Hashing**

- Cost of periodic re-organization
- Relative frequency of insertions and deletions
- Is it desirable to optimize average access time at the expense of worst-case access time?
- Expected type of queries:
	- $\bullet$  Hashing is generally better at retrieving records having a specified value of the key.
	- $\bullet$  If range queries are common, ordered indices are to be preferred
- Hashing very common in distributed settings (e.g., in key-value stores)

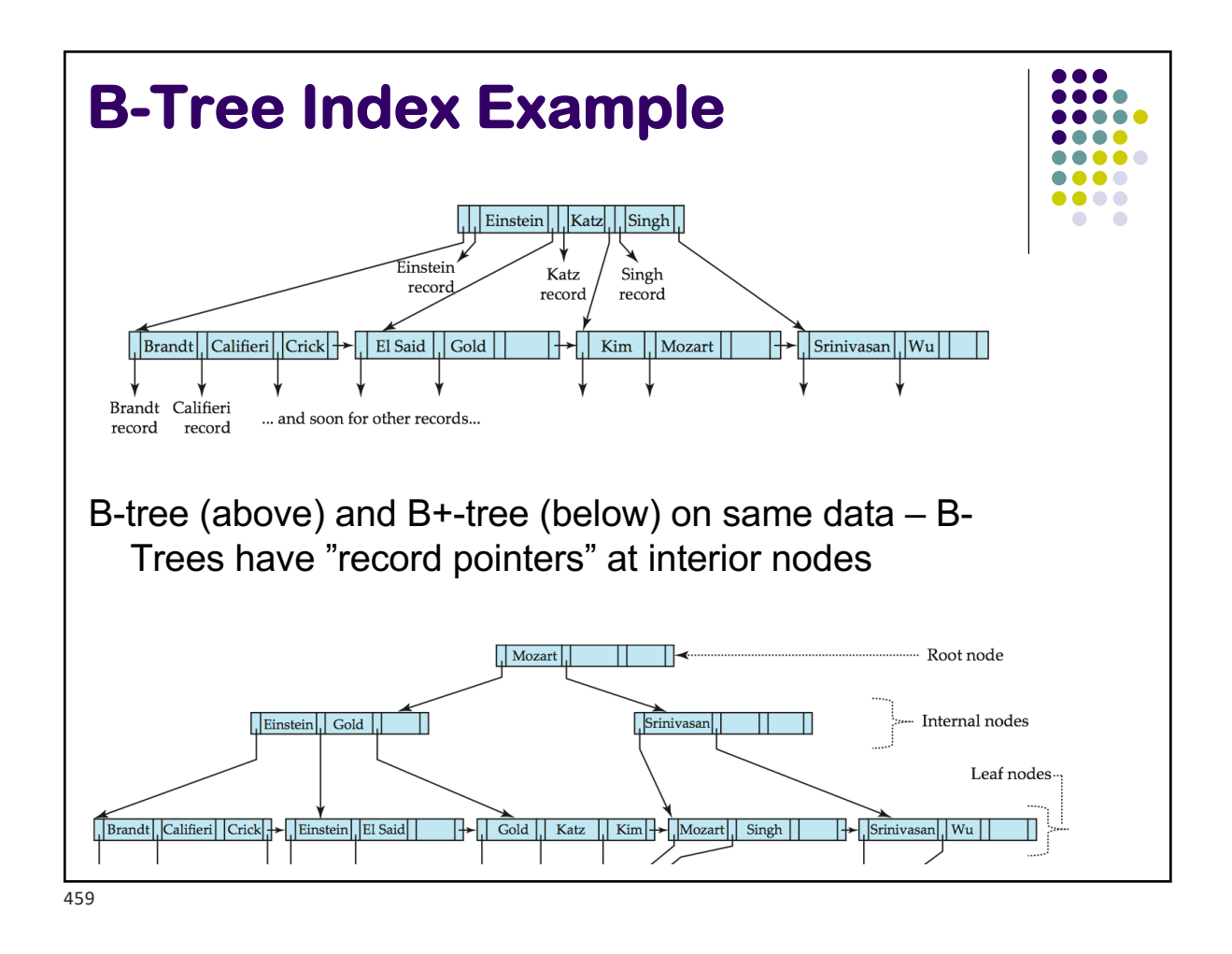

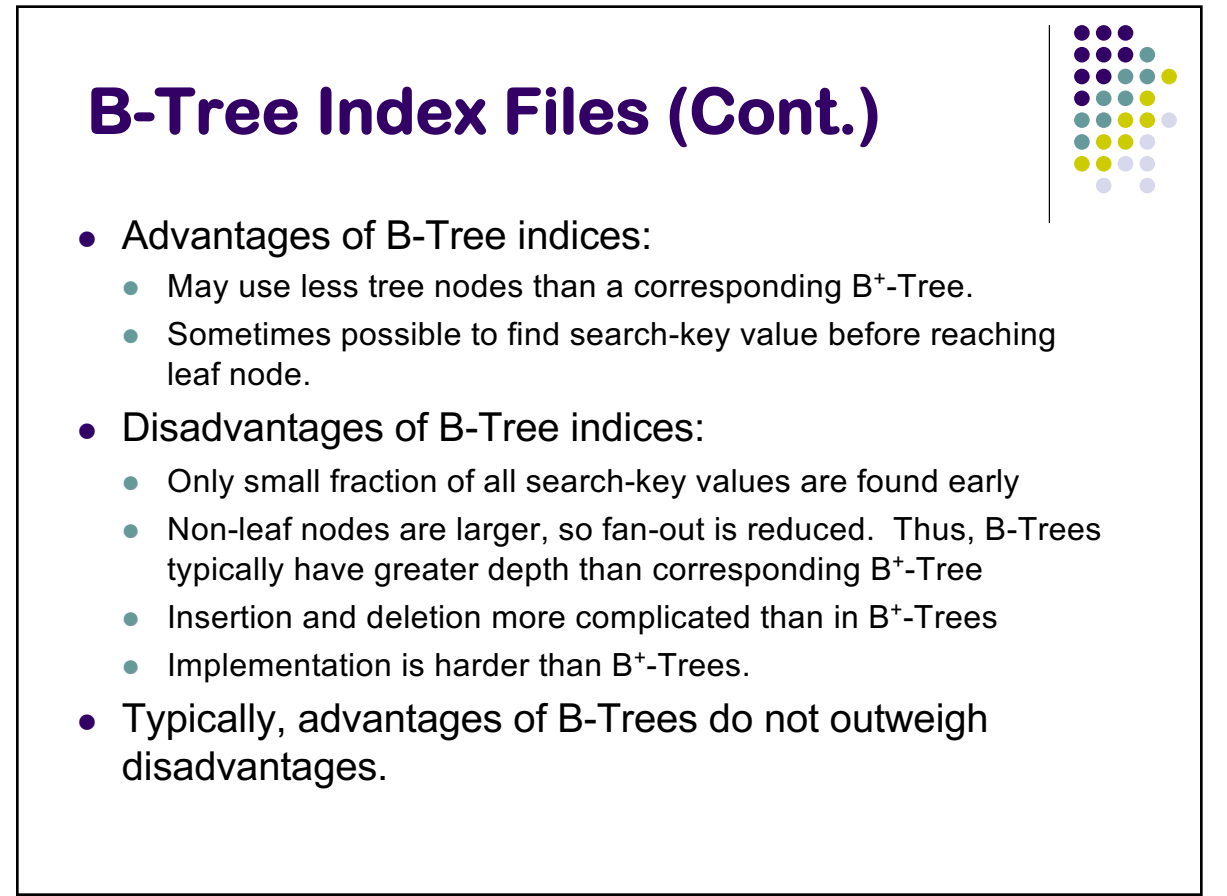

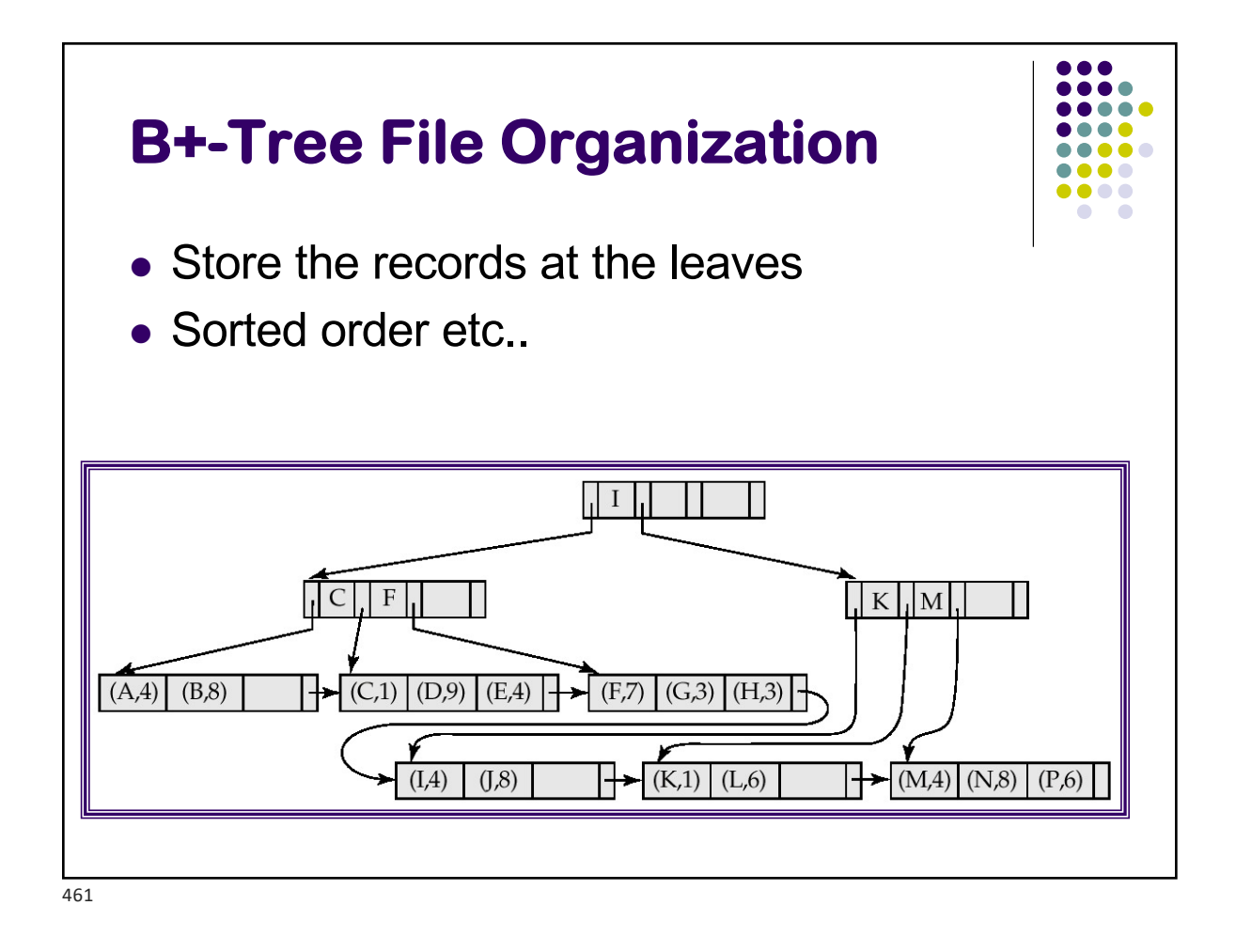

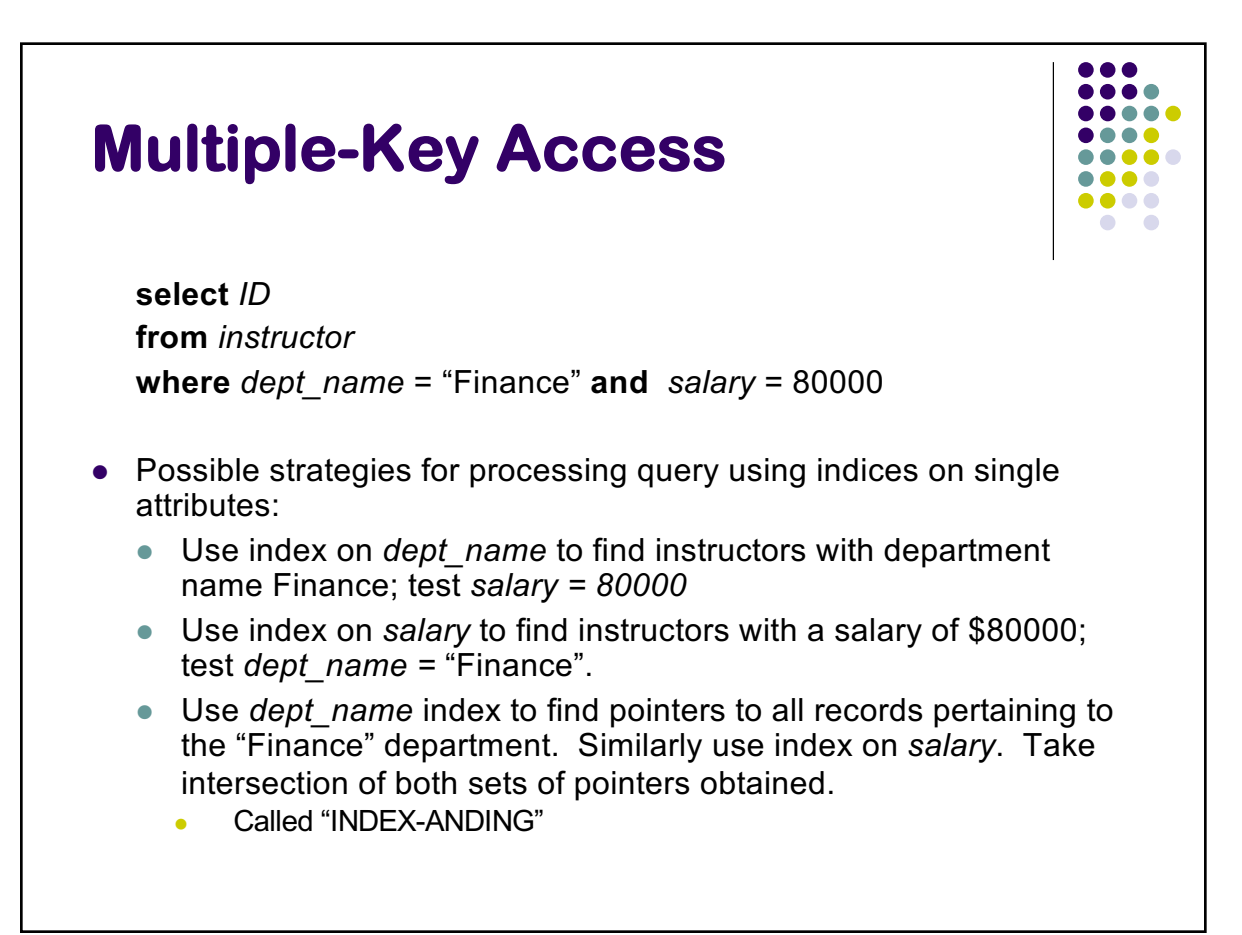

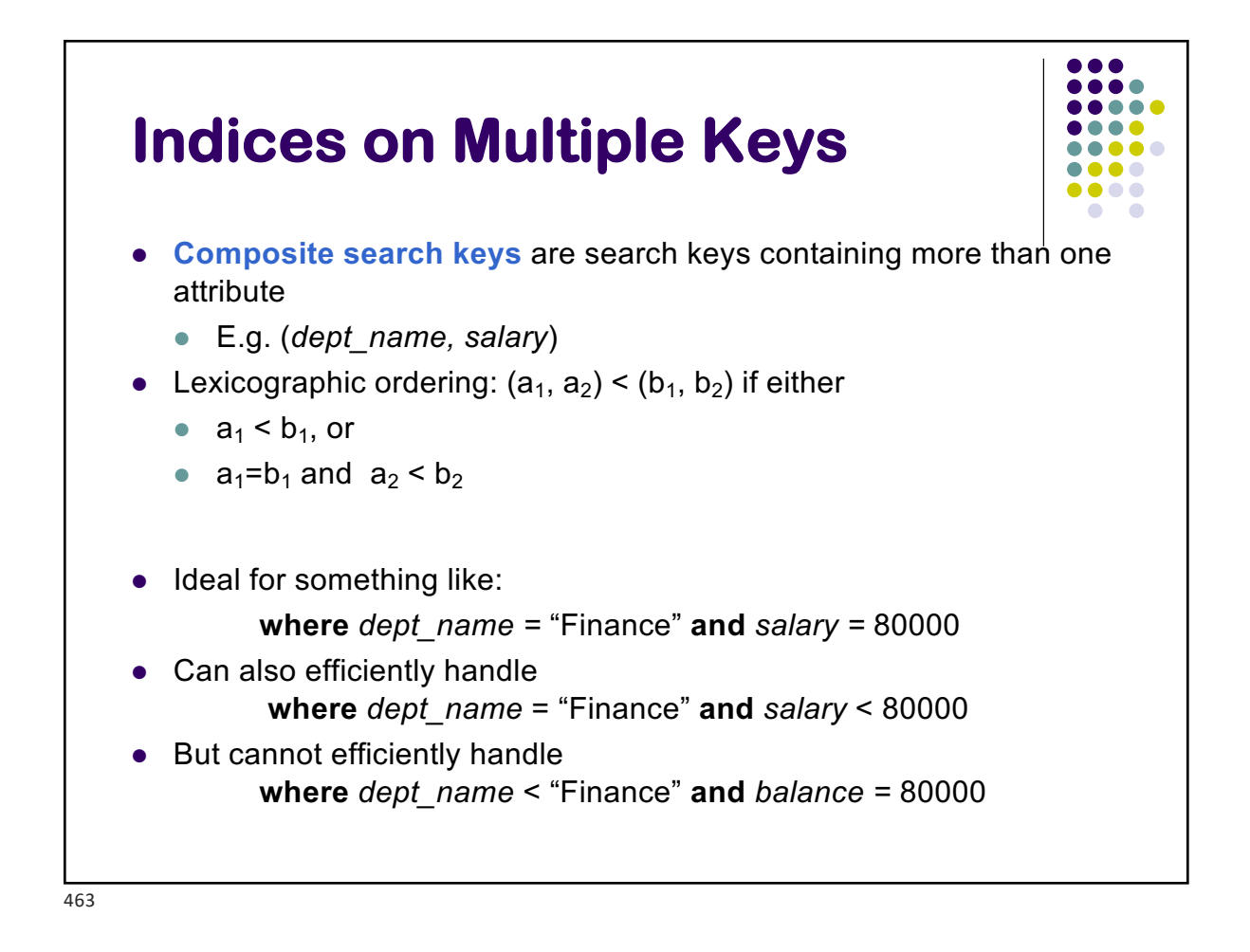

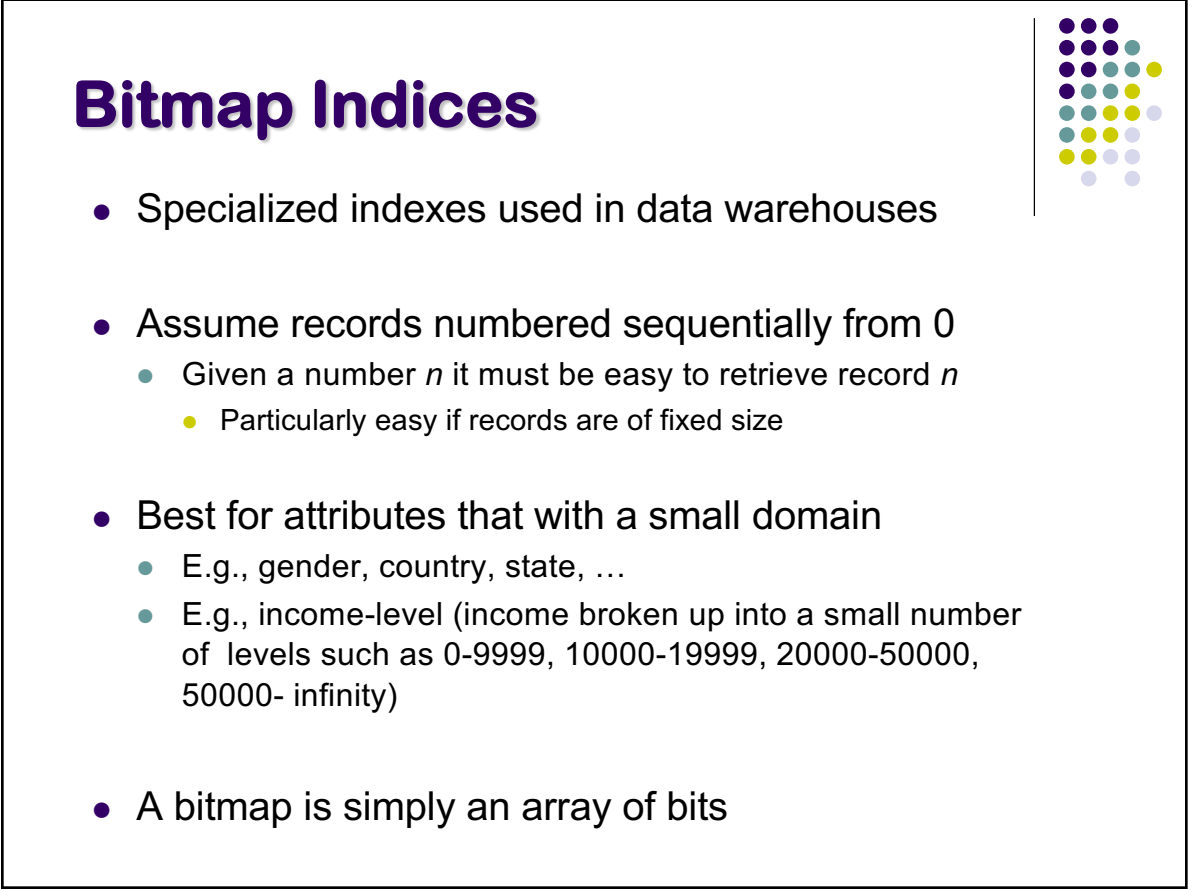

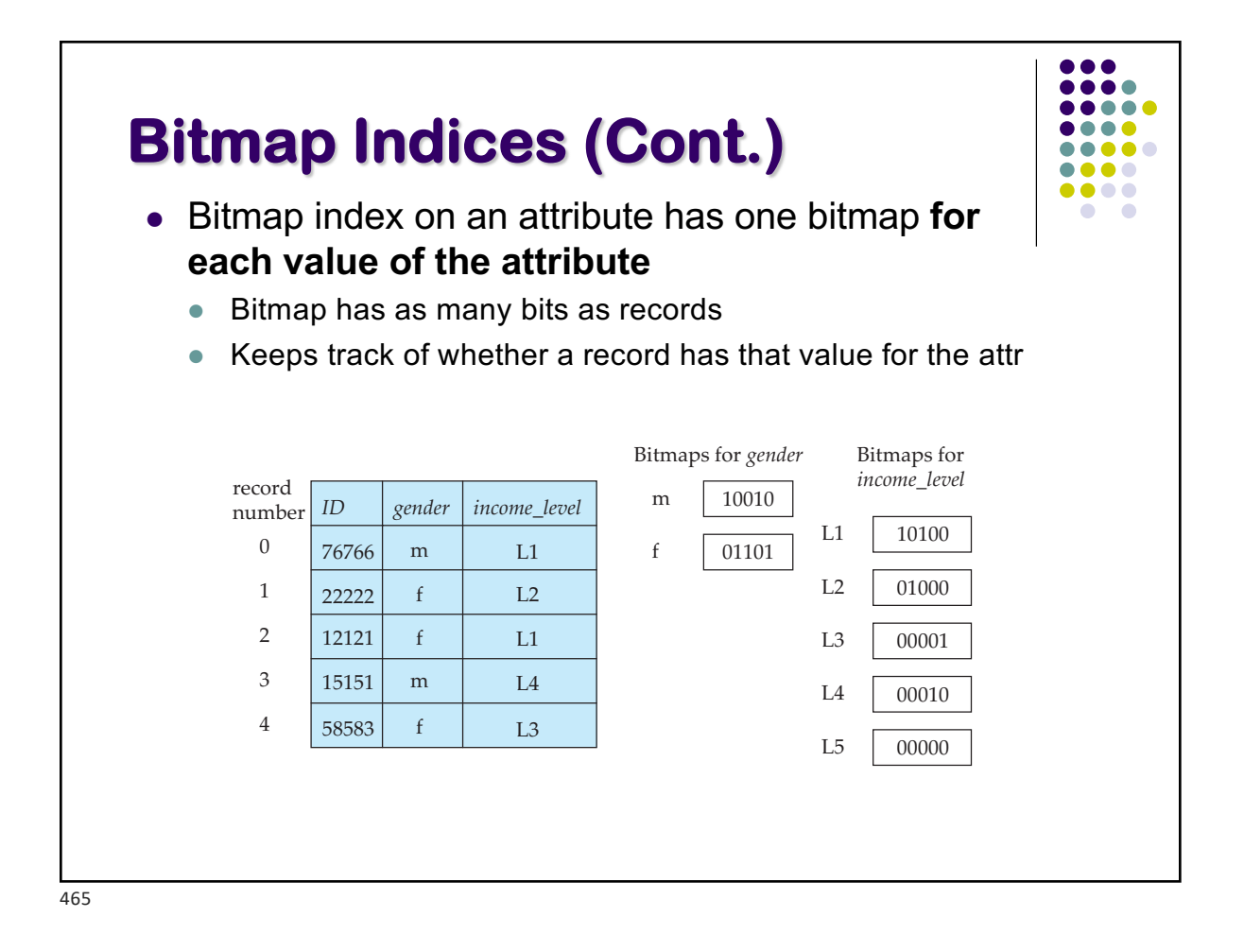

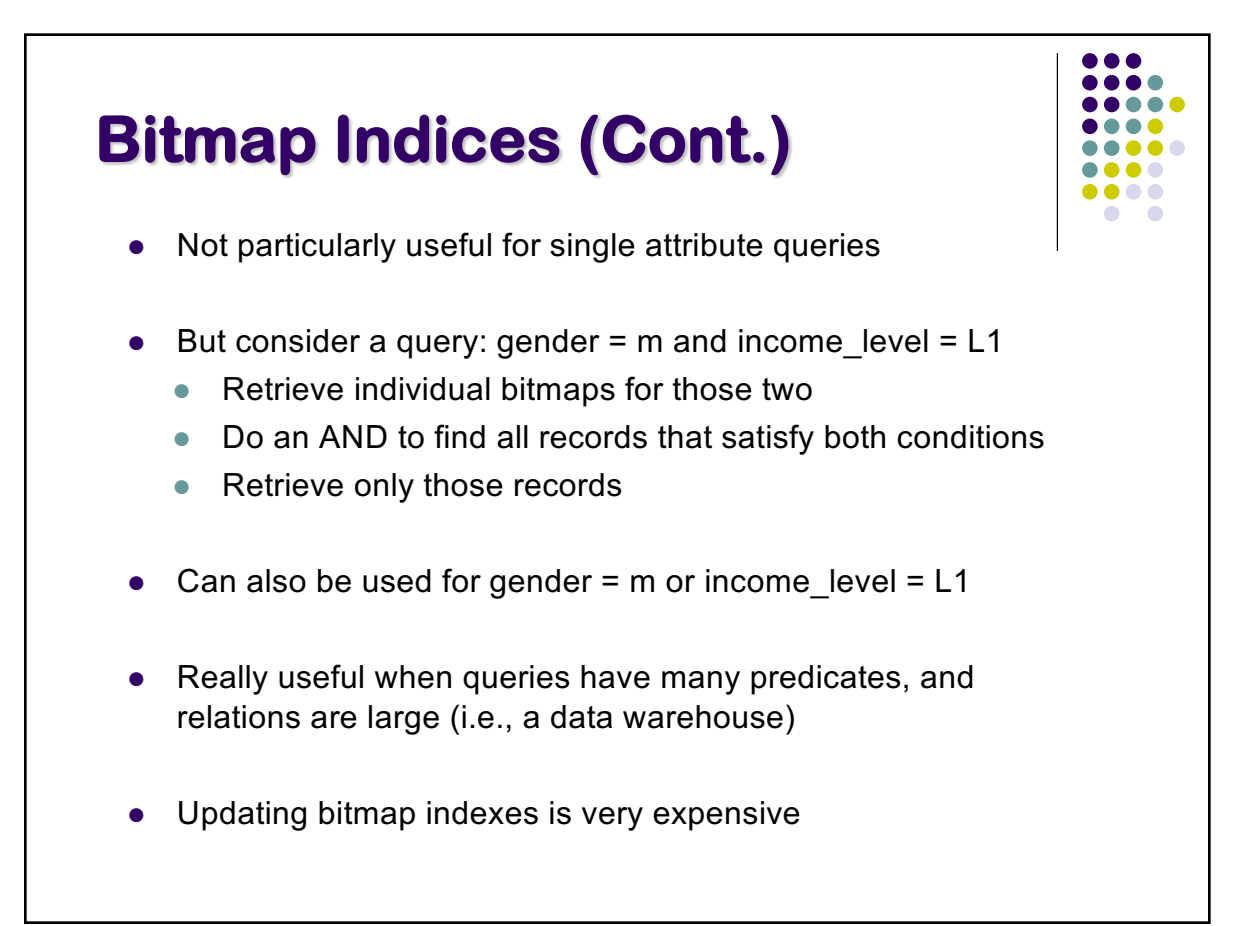

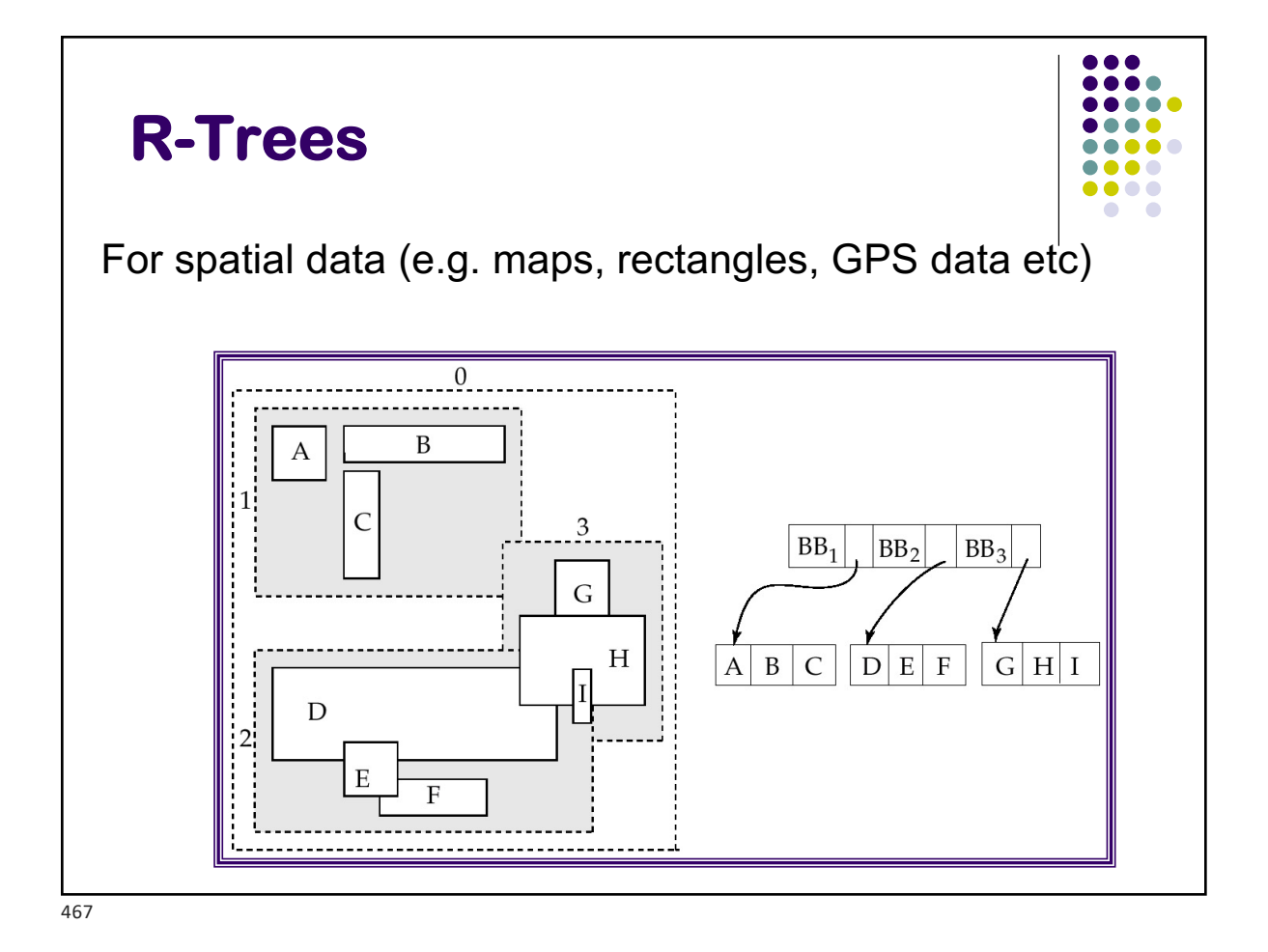

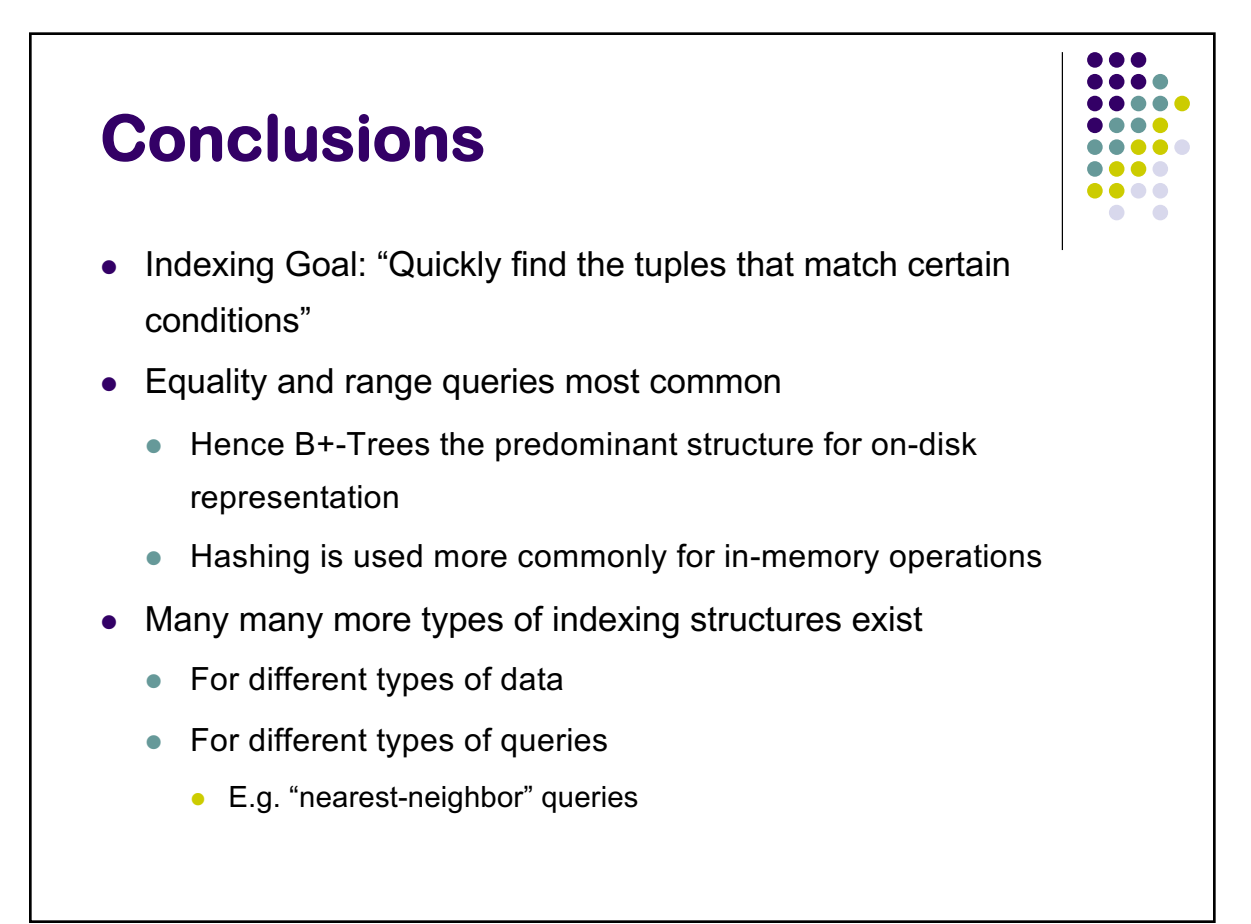

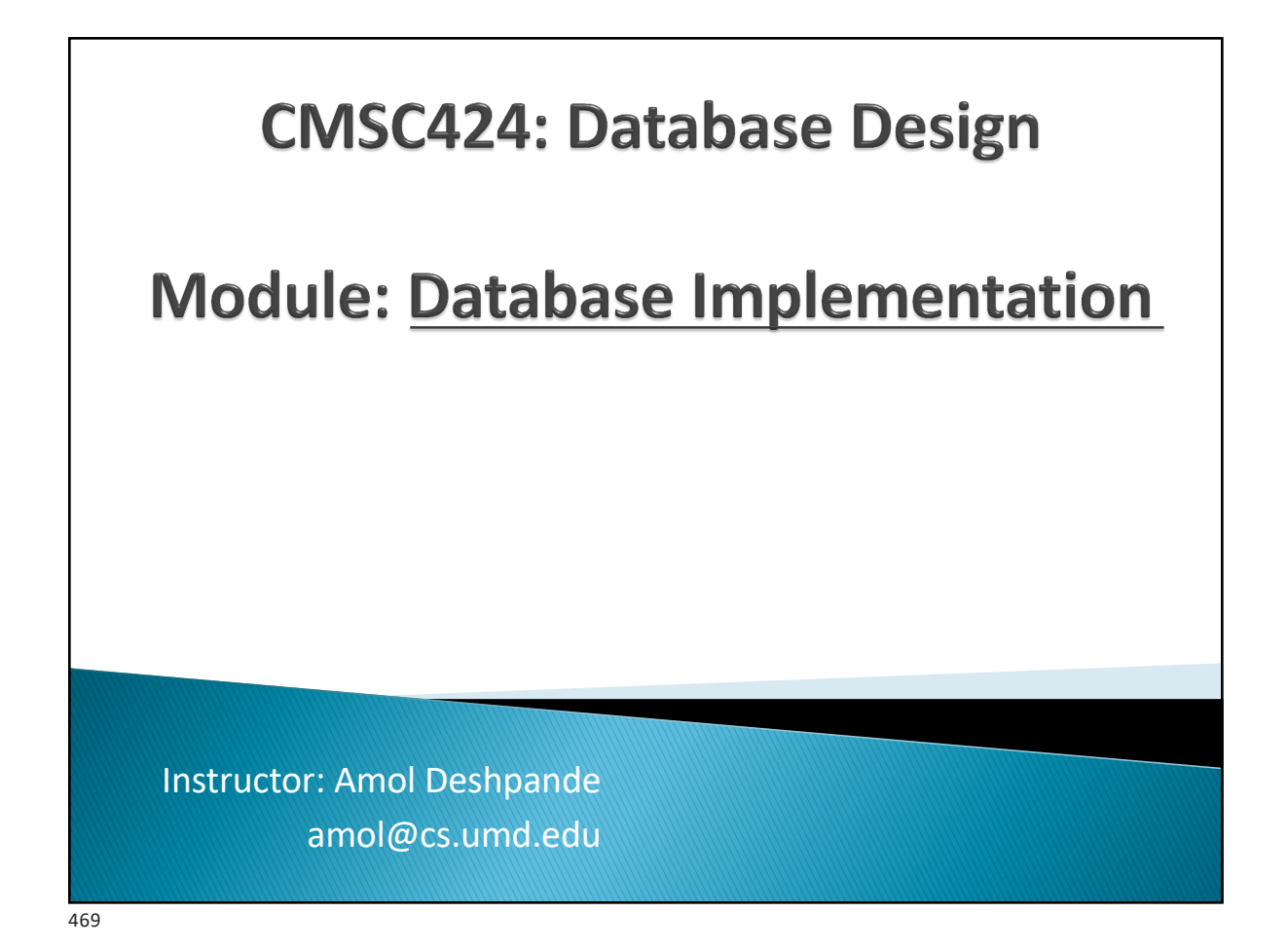

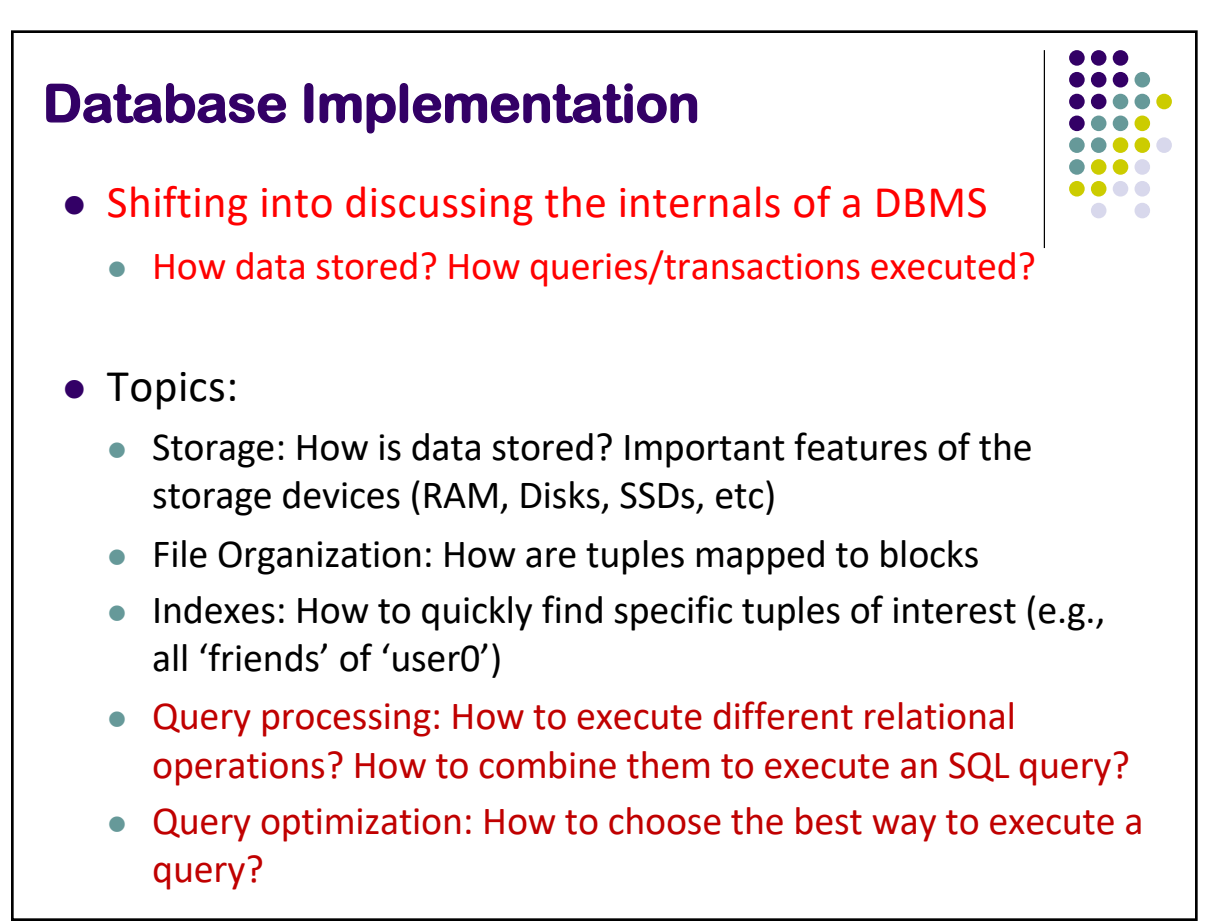

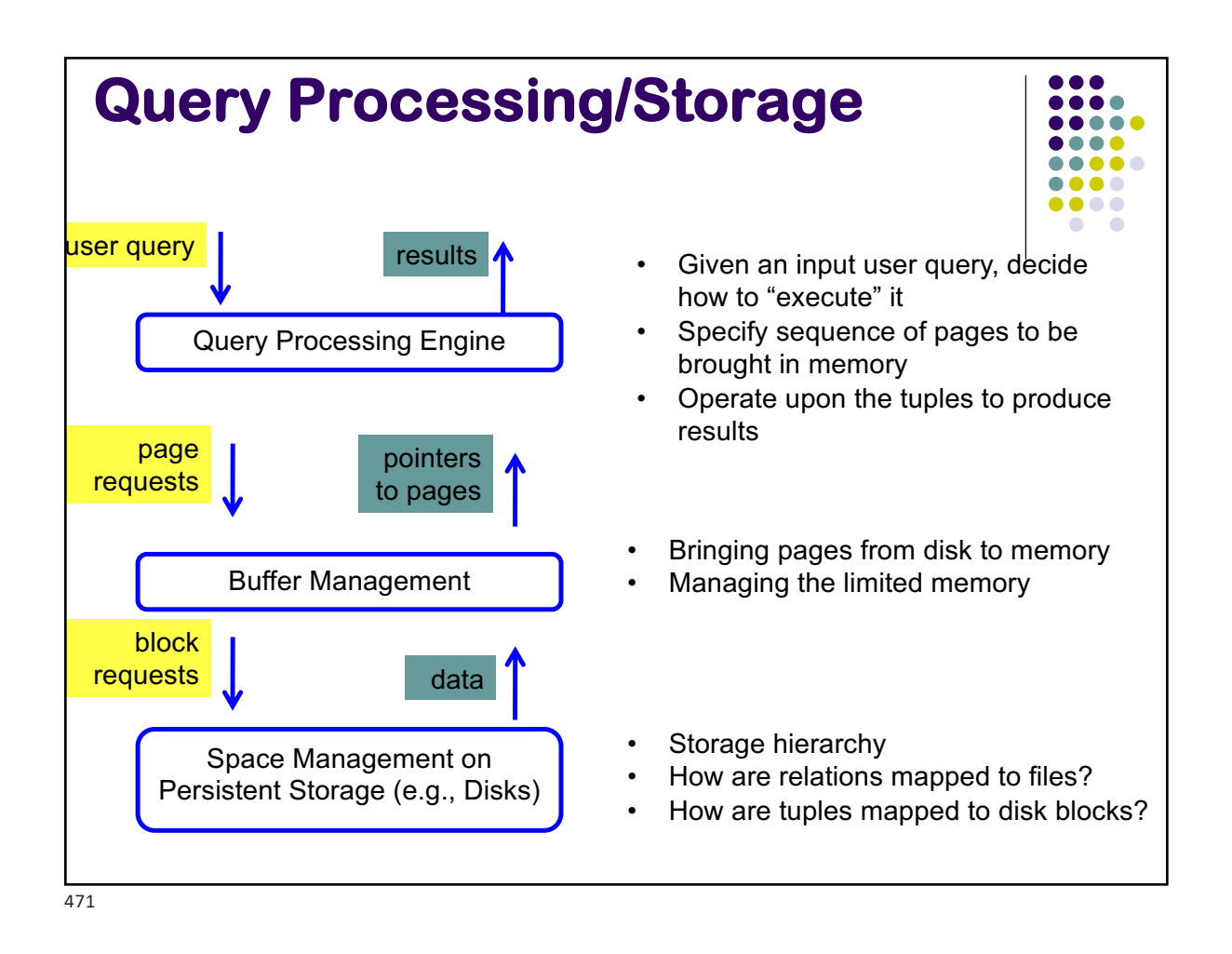

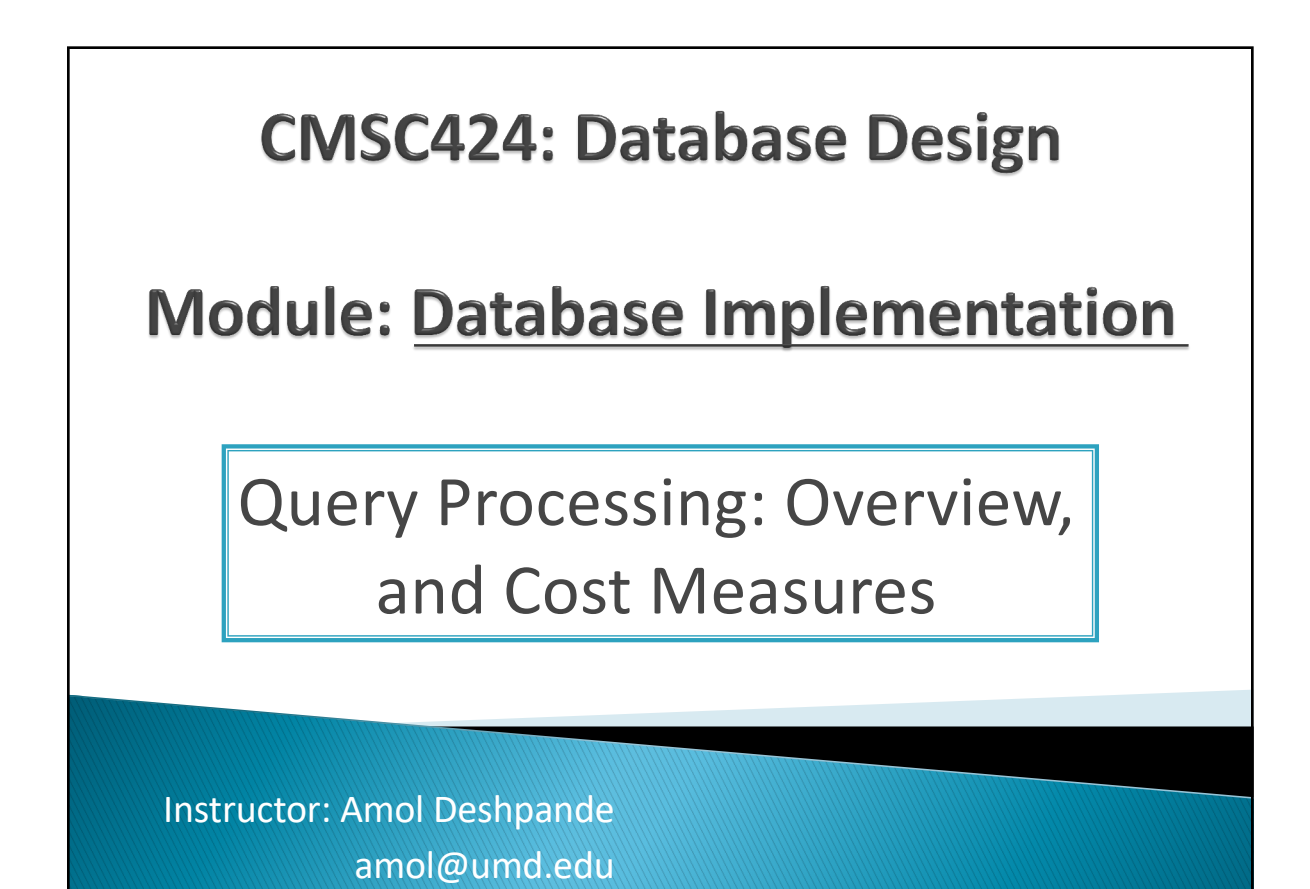

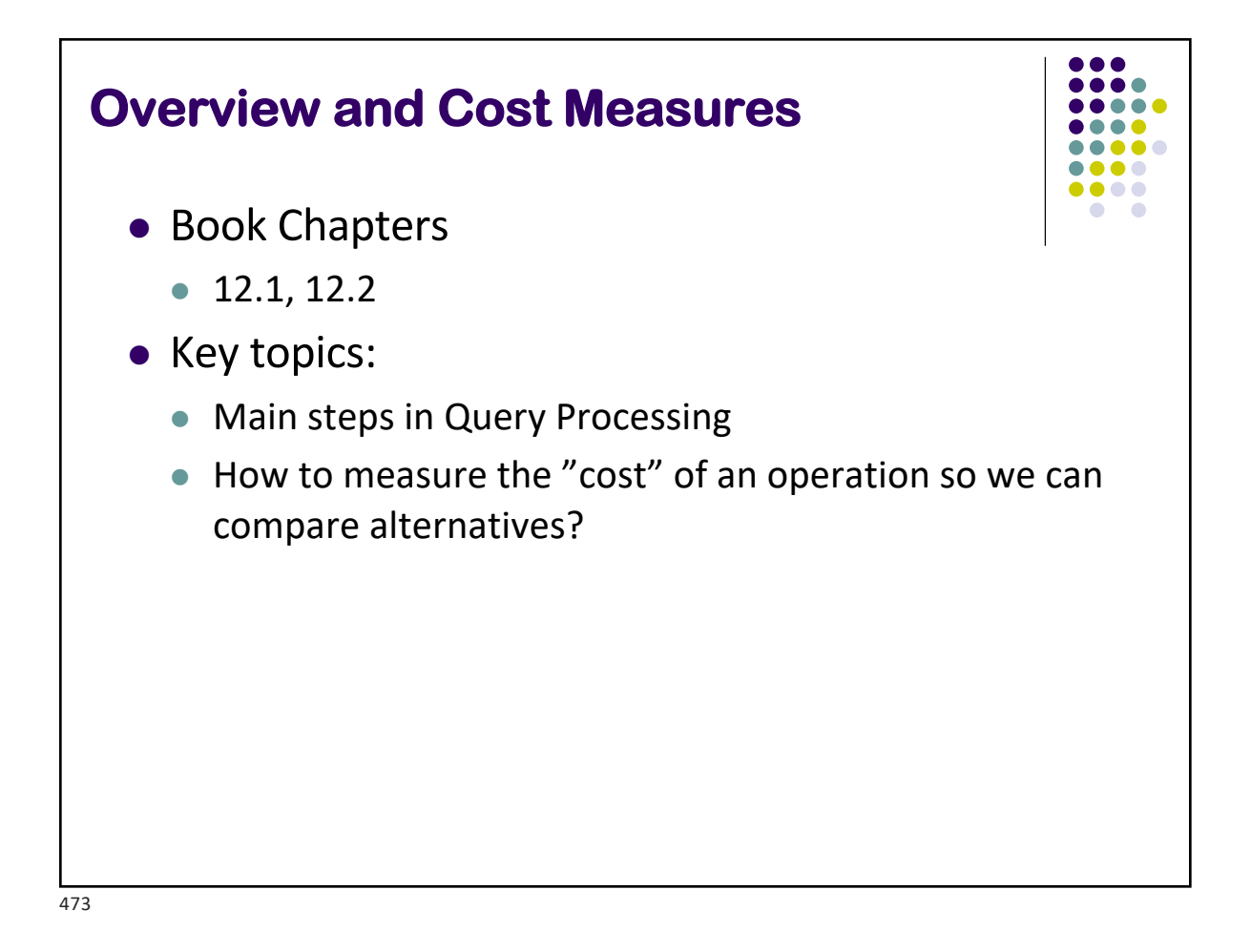

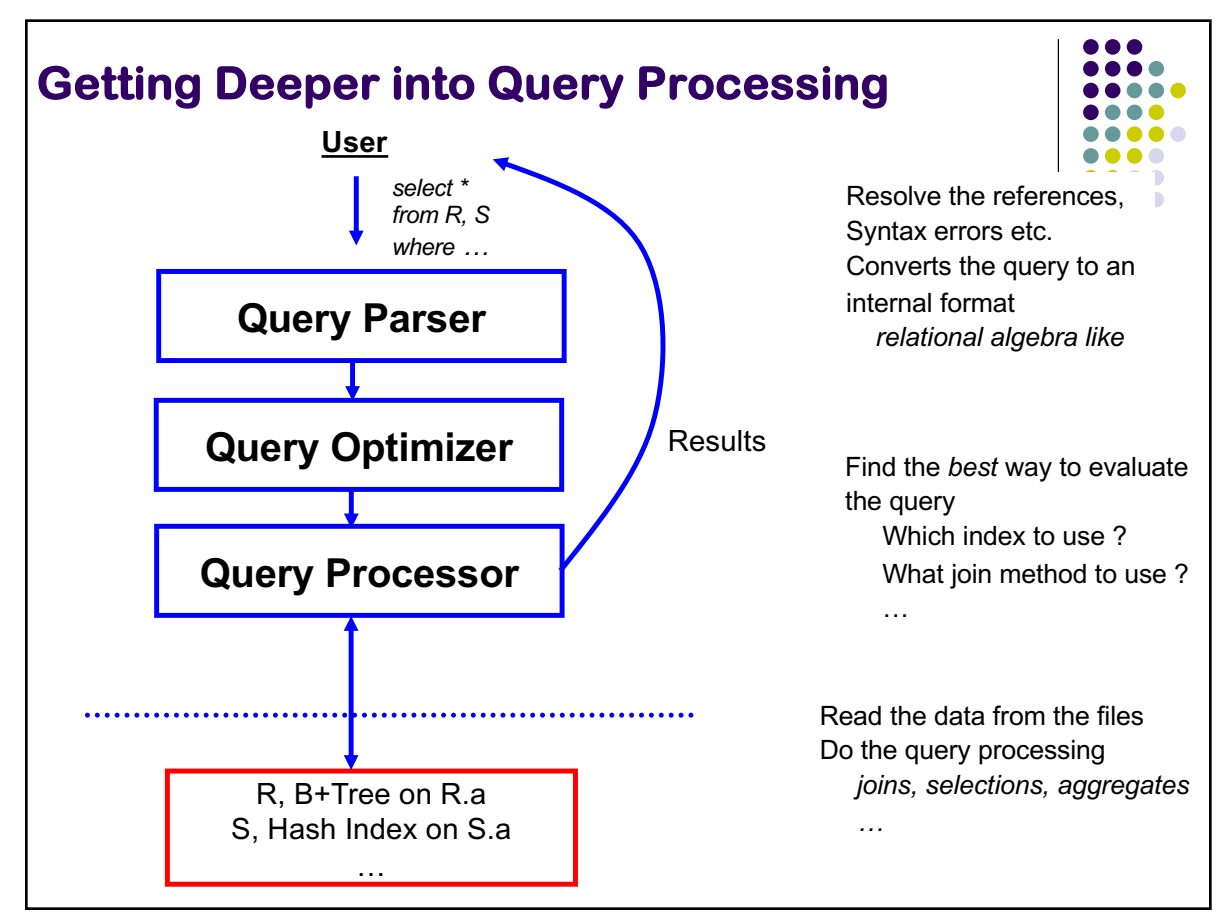

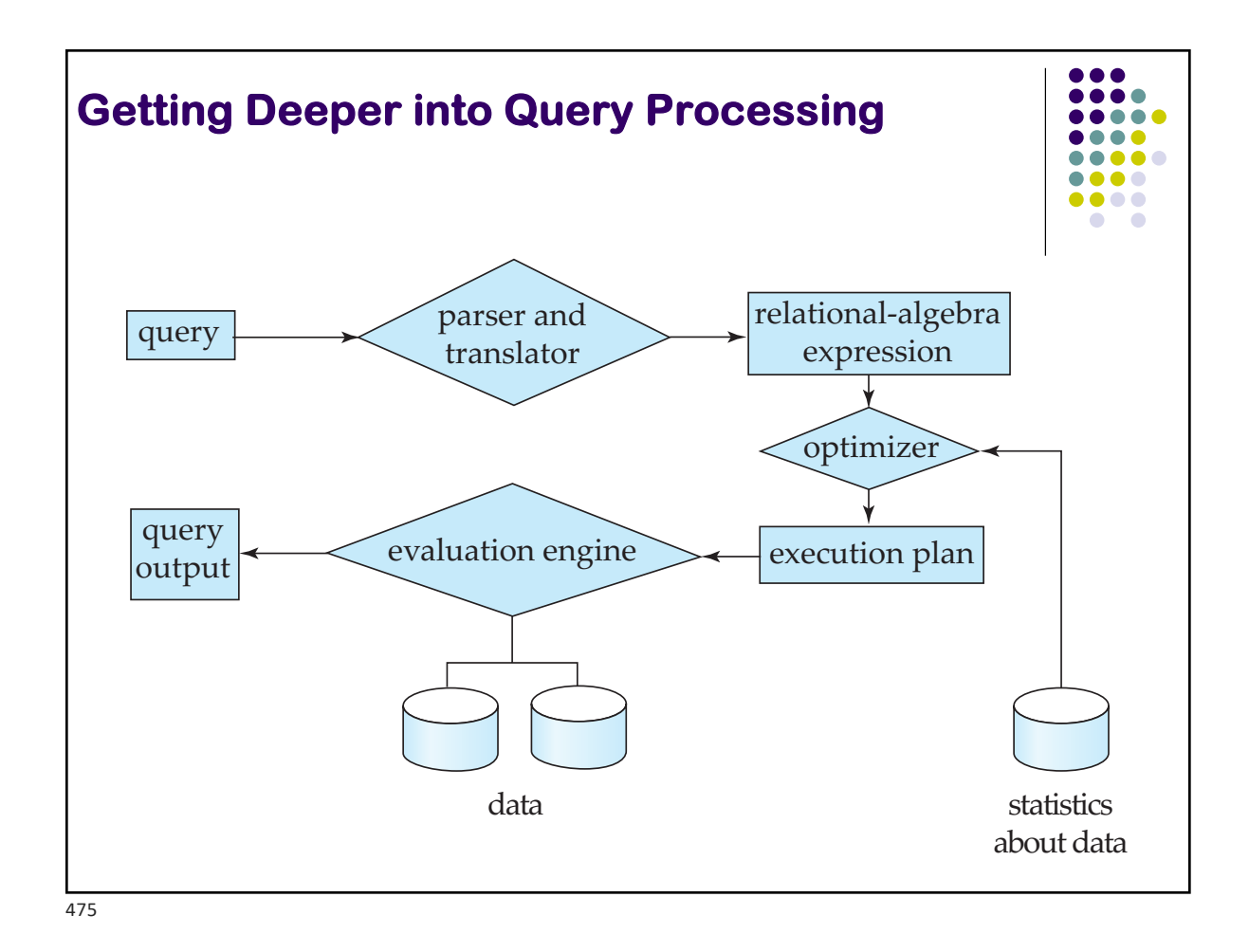

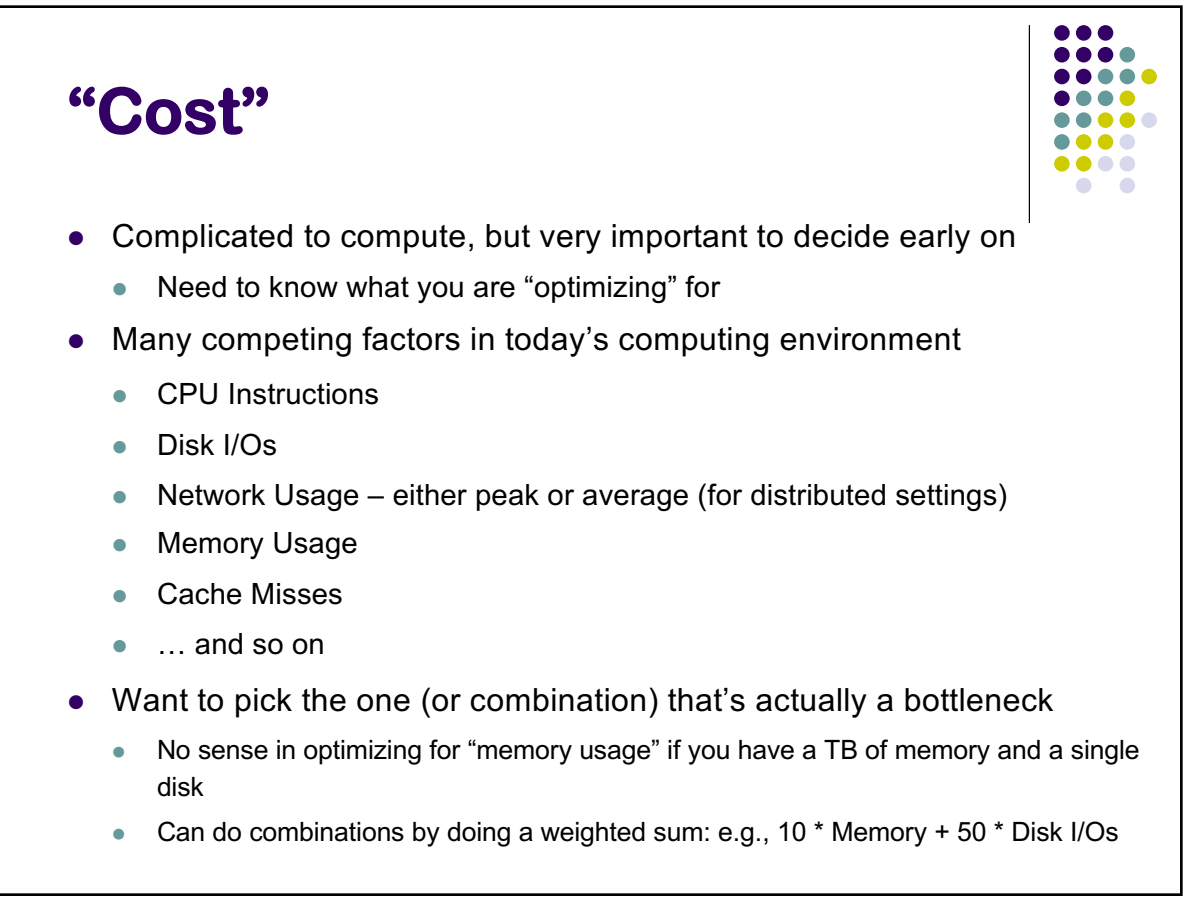

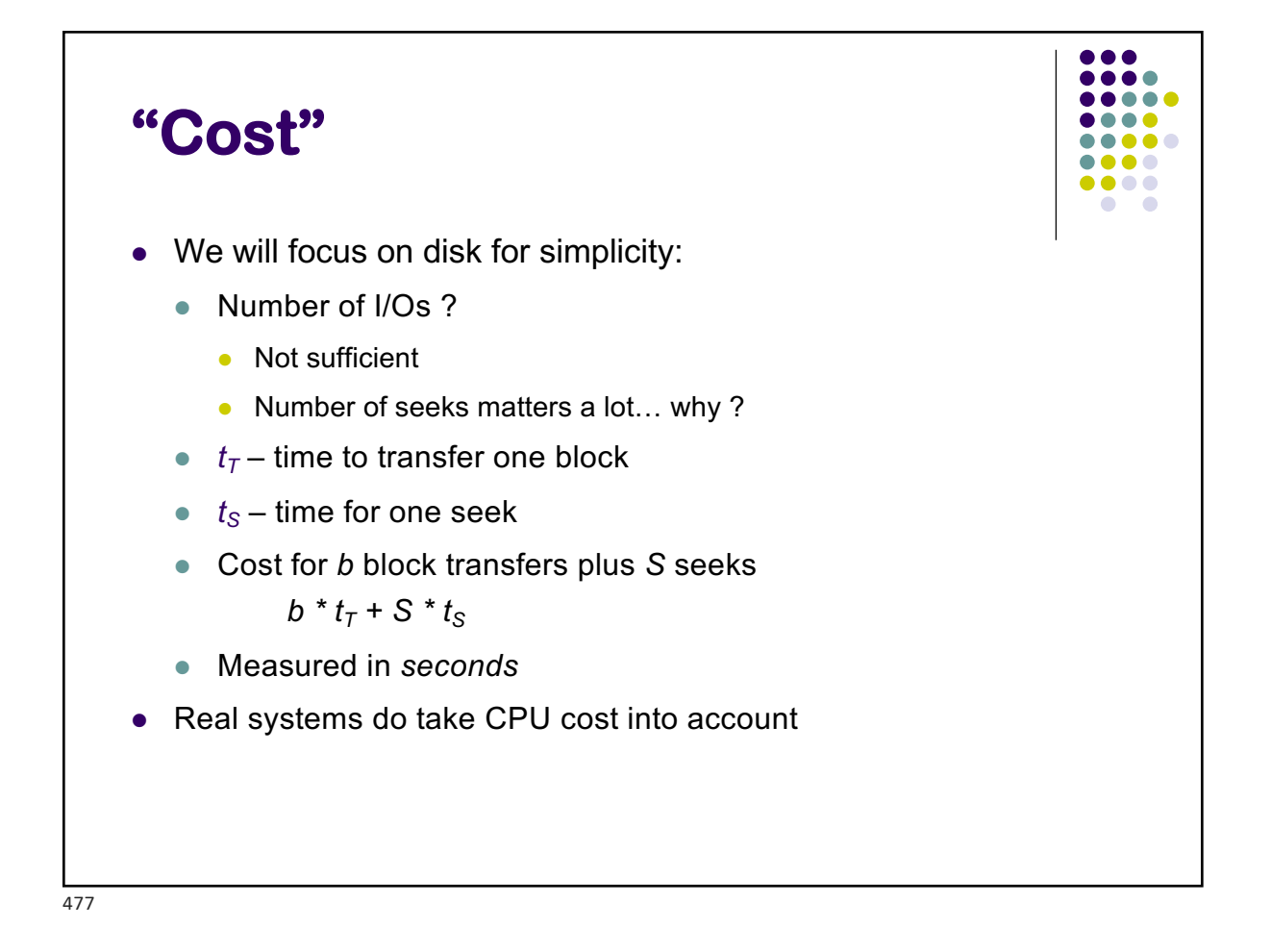

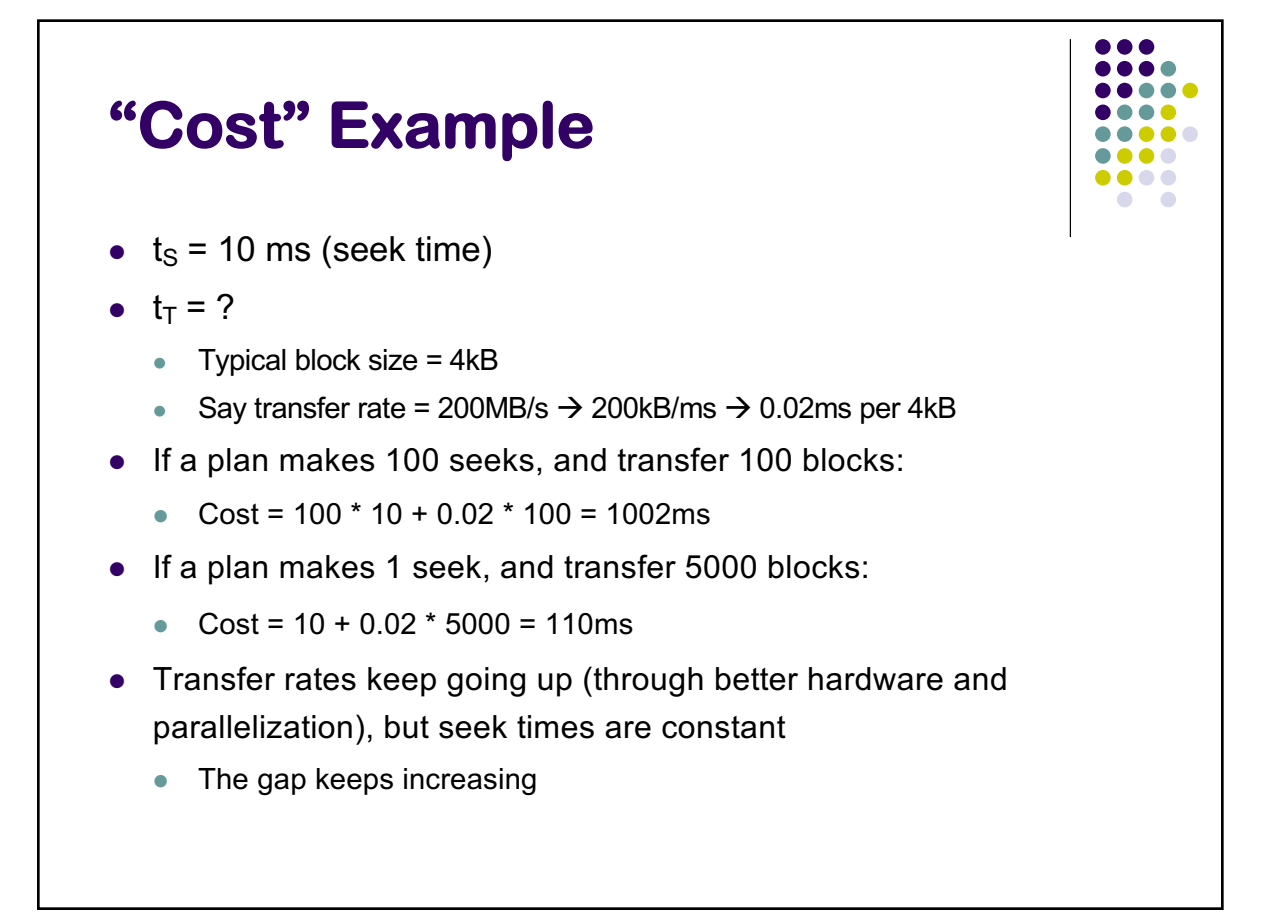

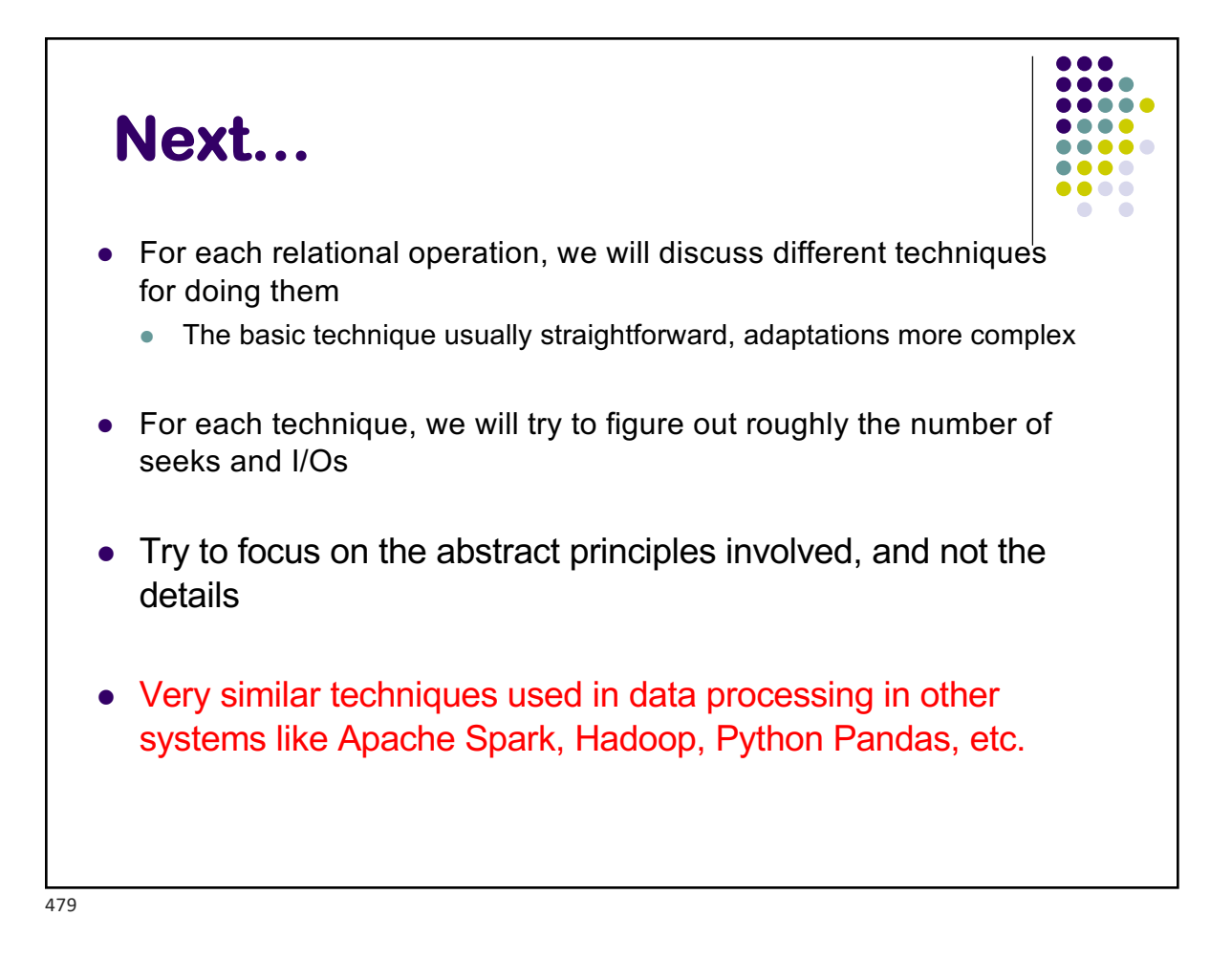

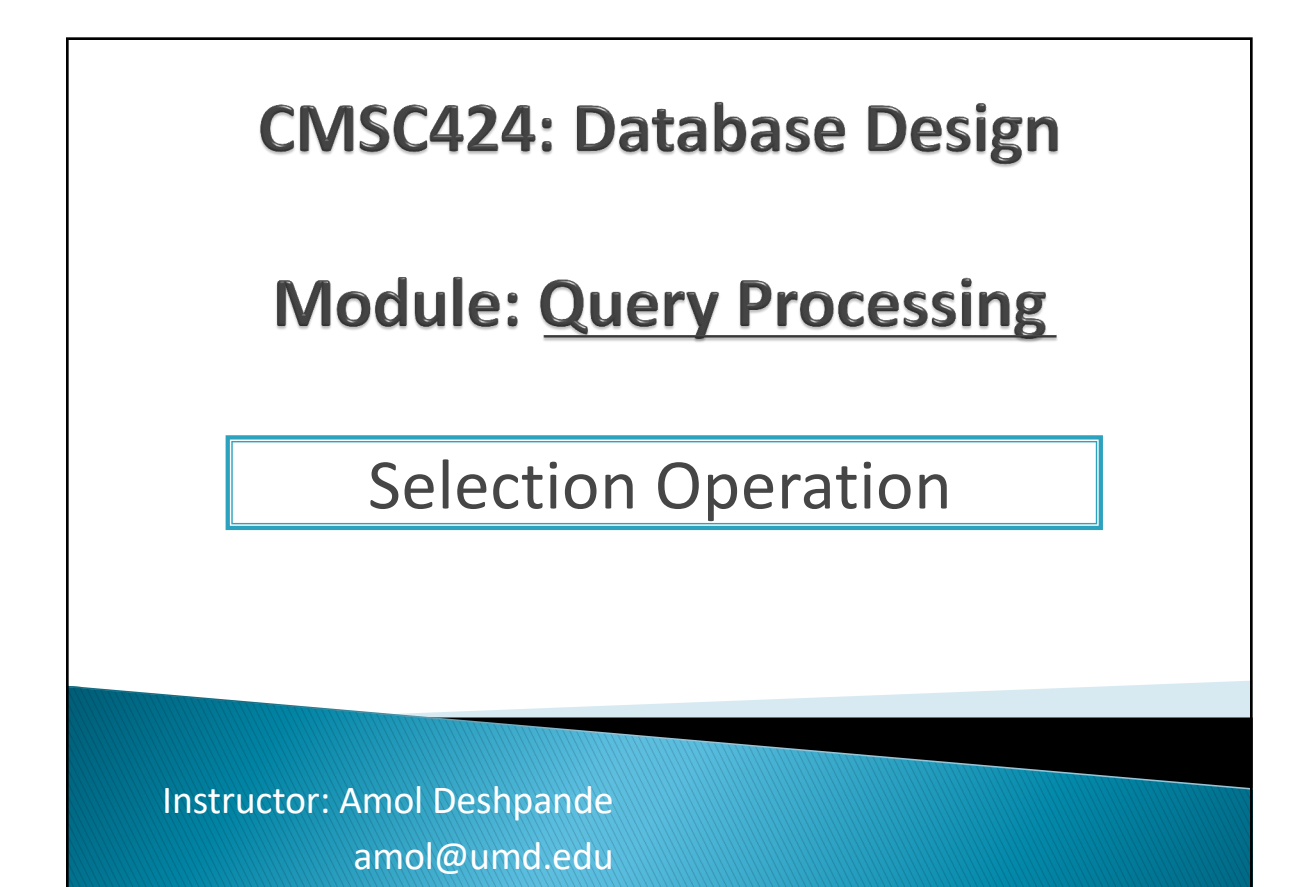

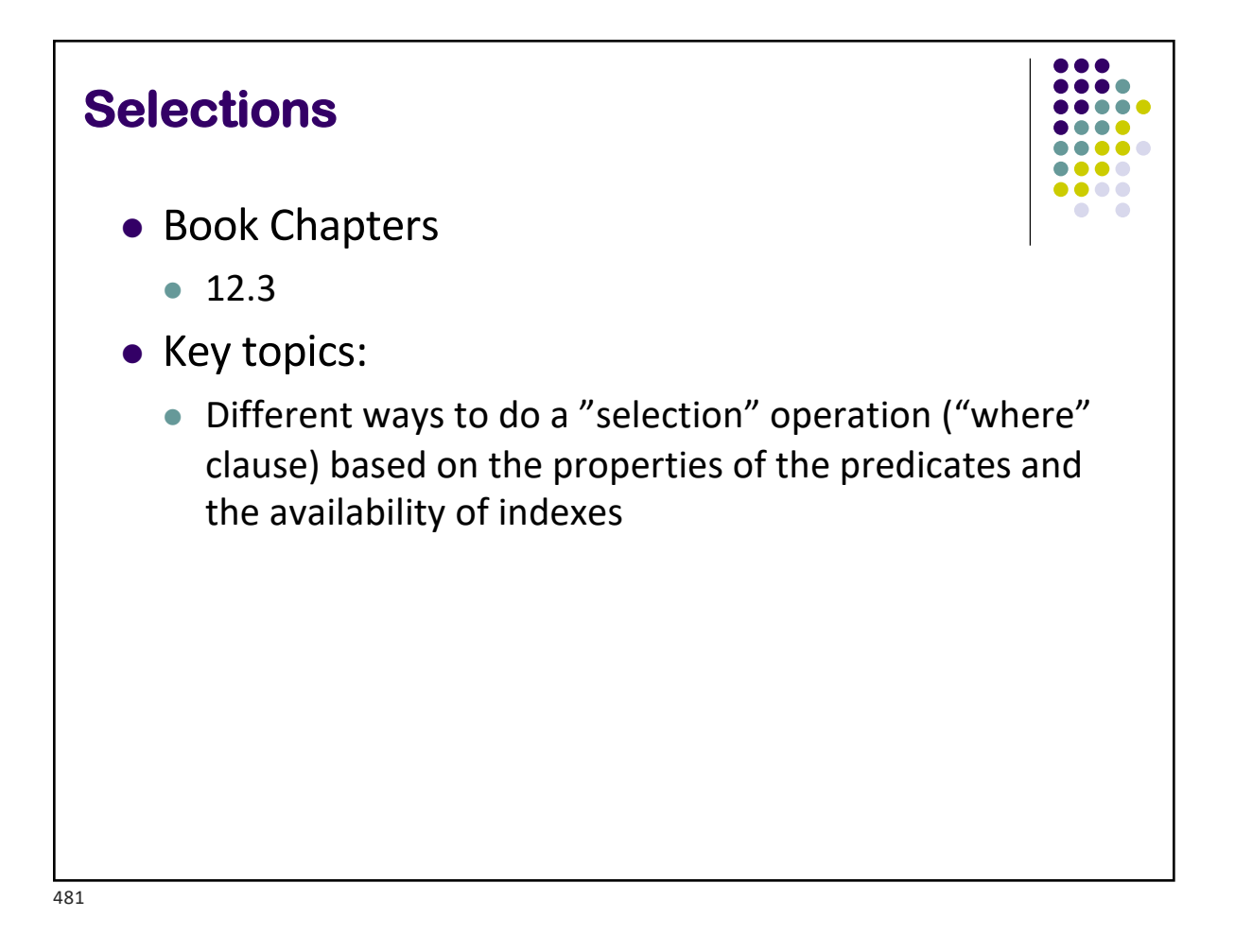

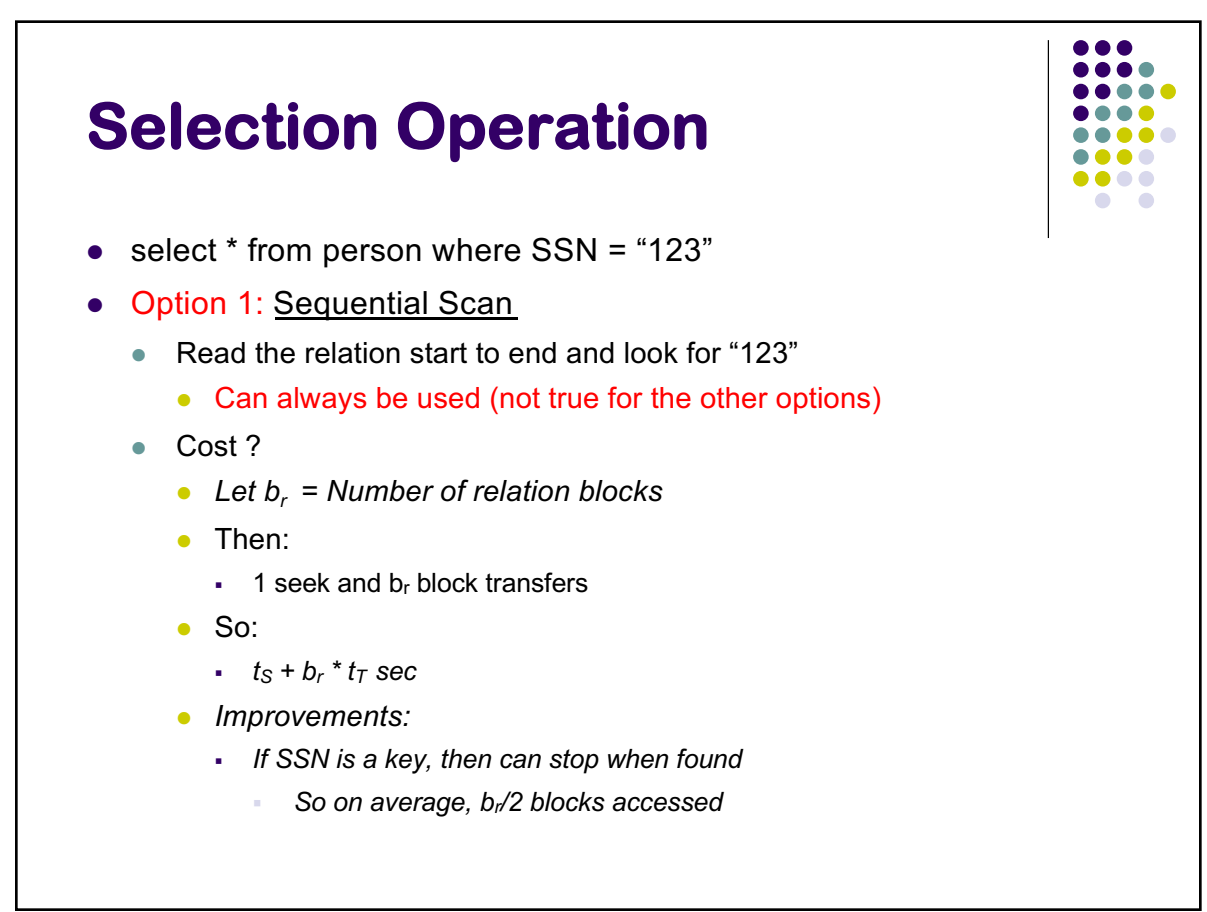

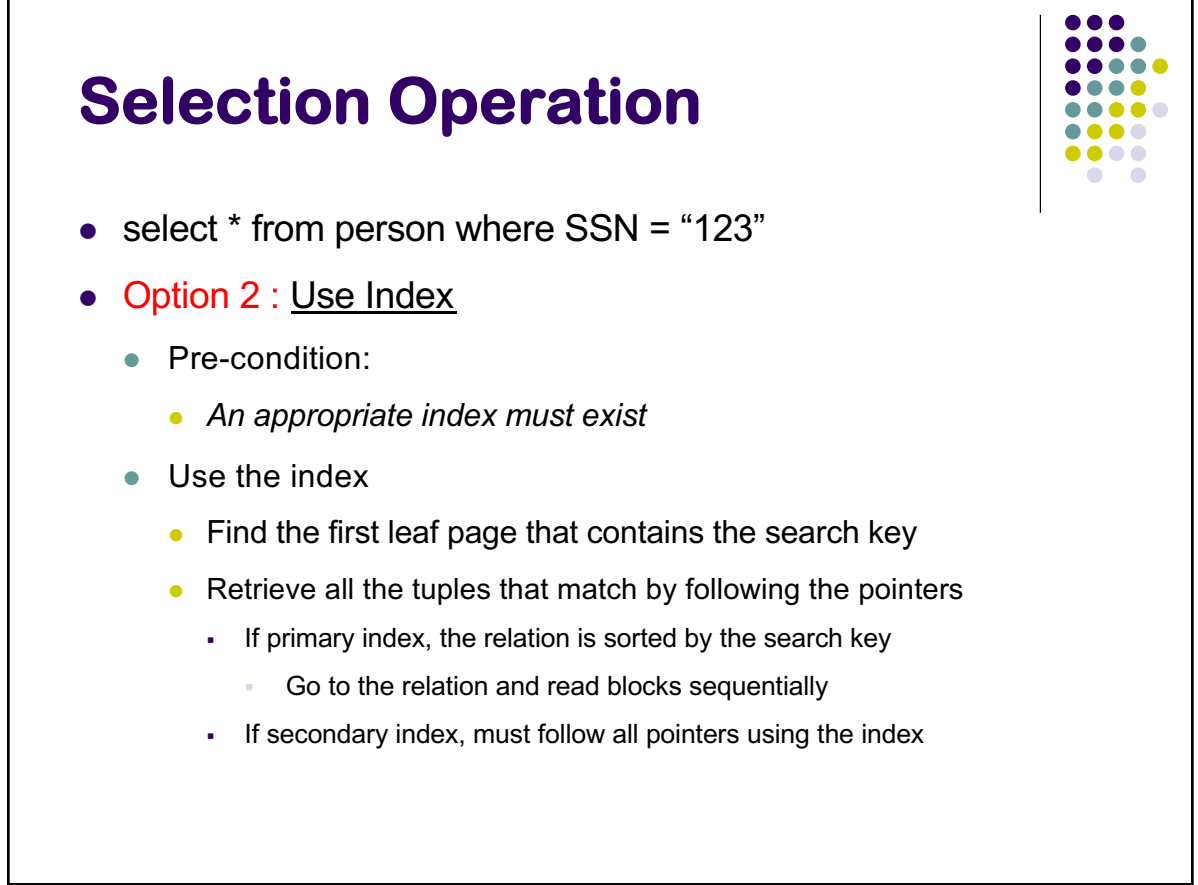

483

## **Selection w/ B+-Tree Indexes**

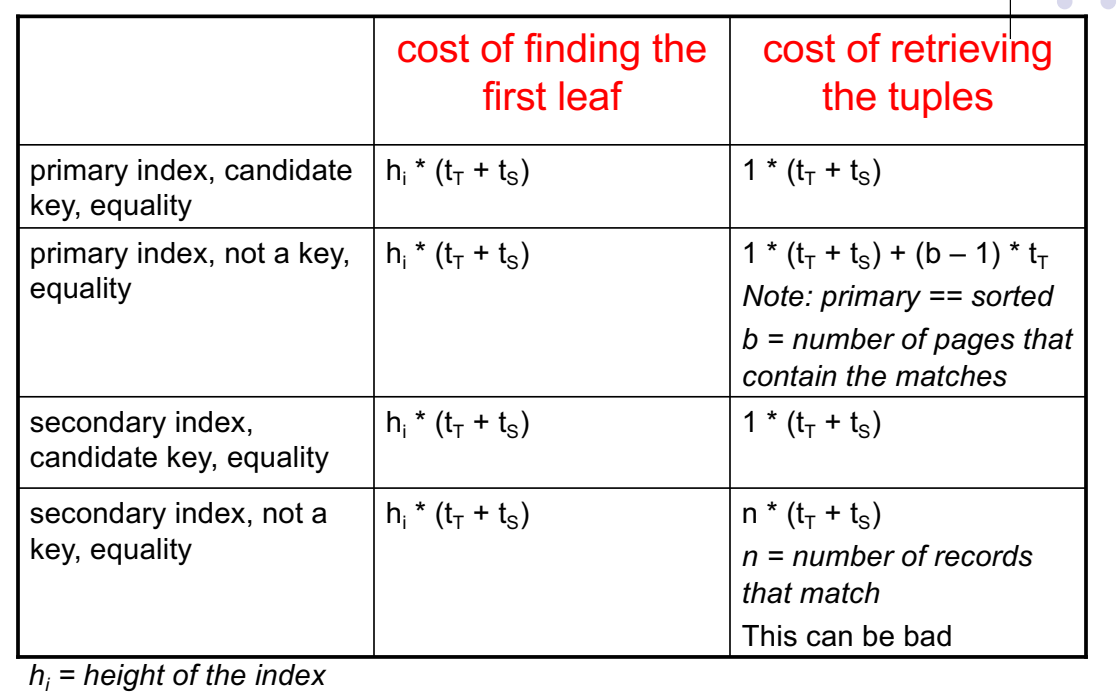

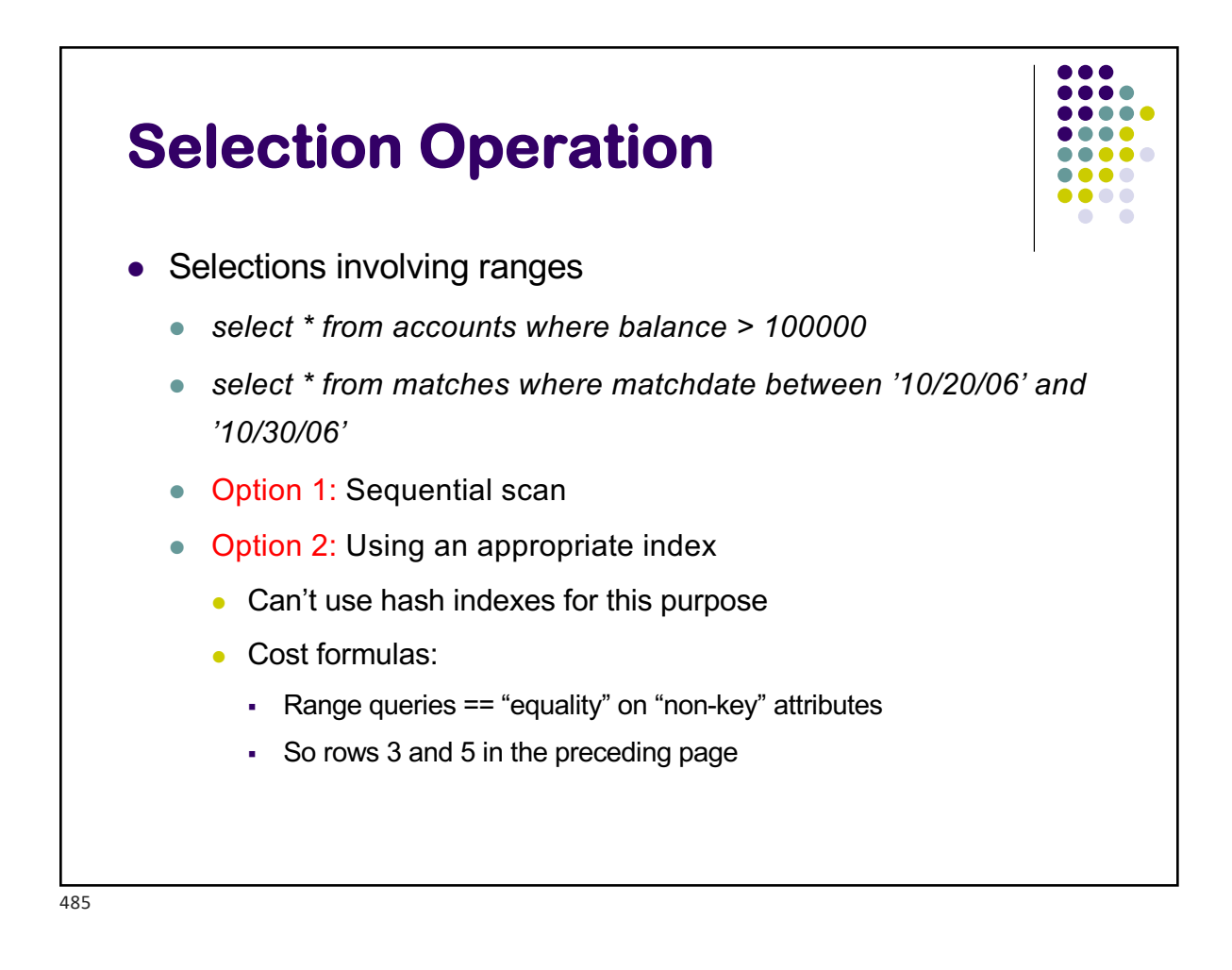

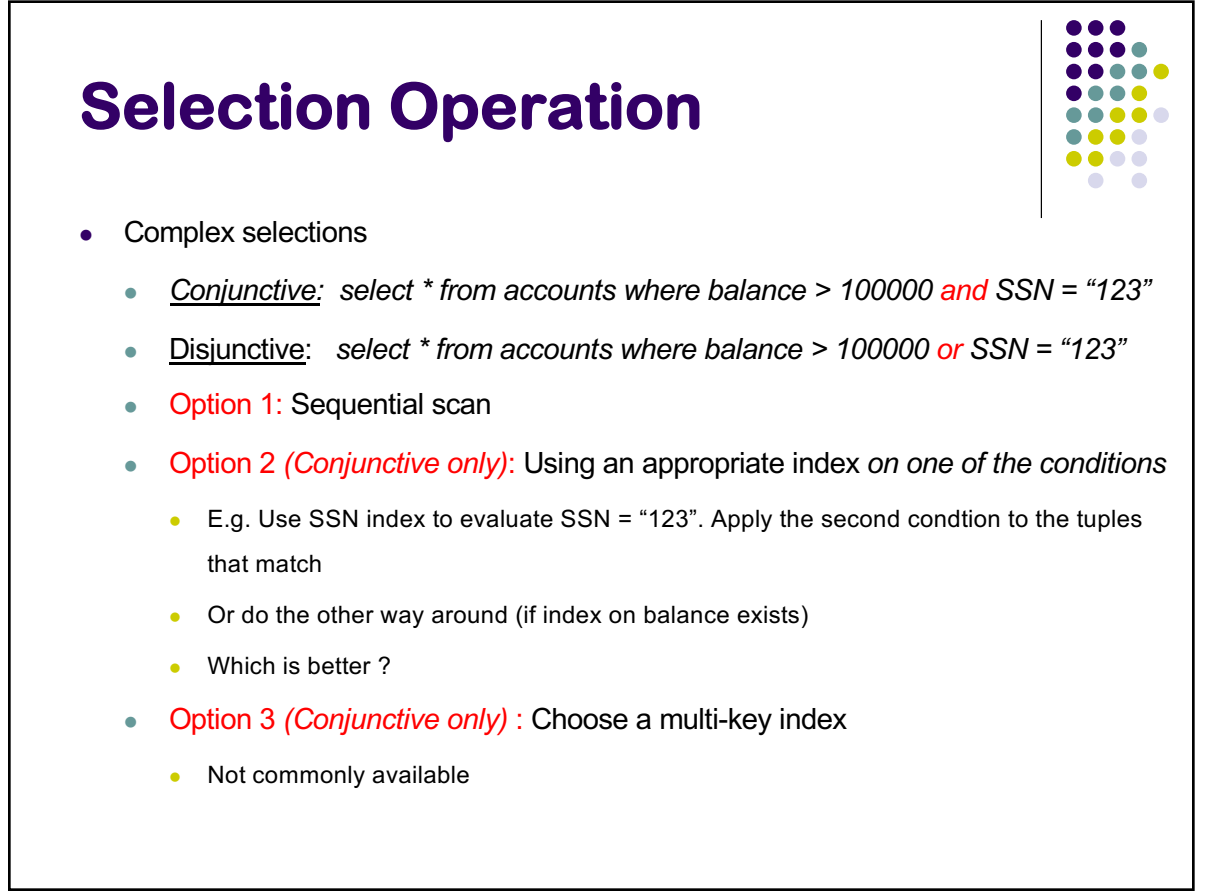

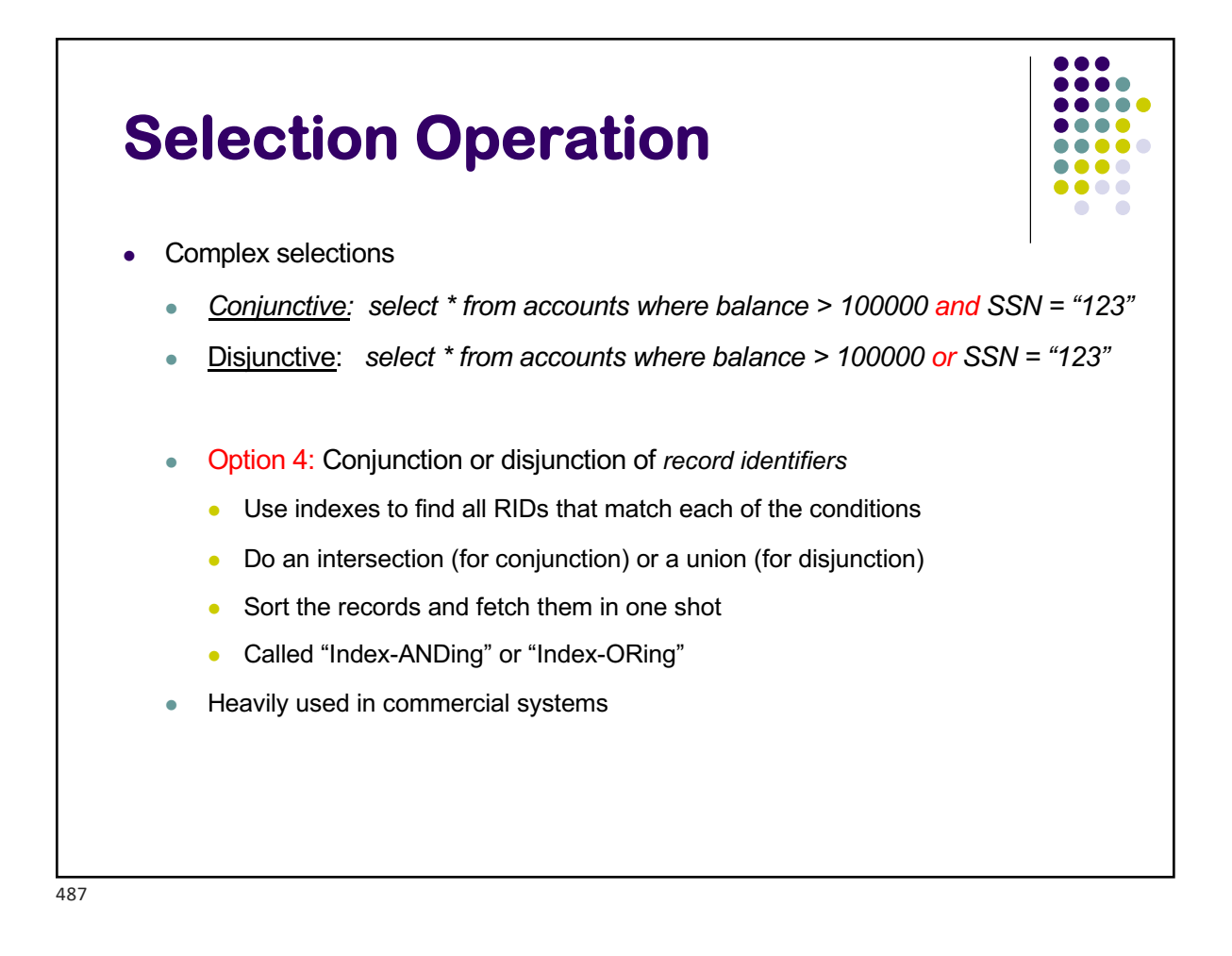

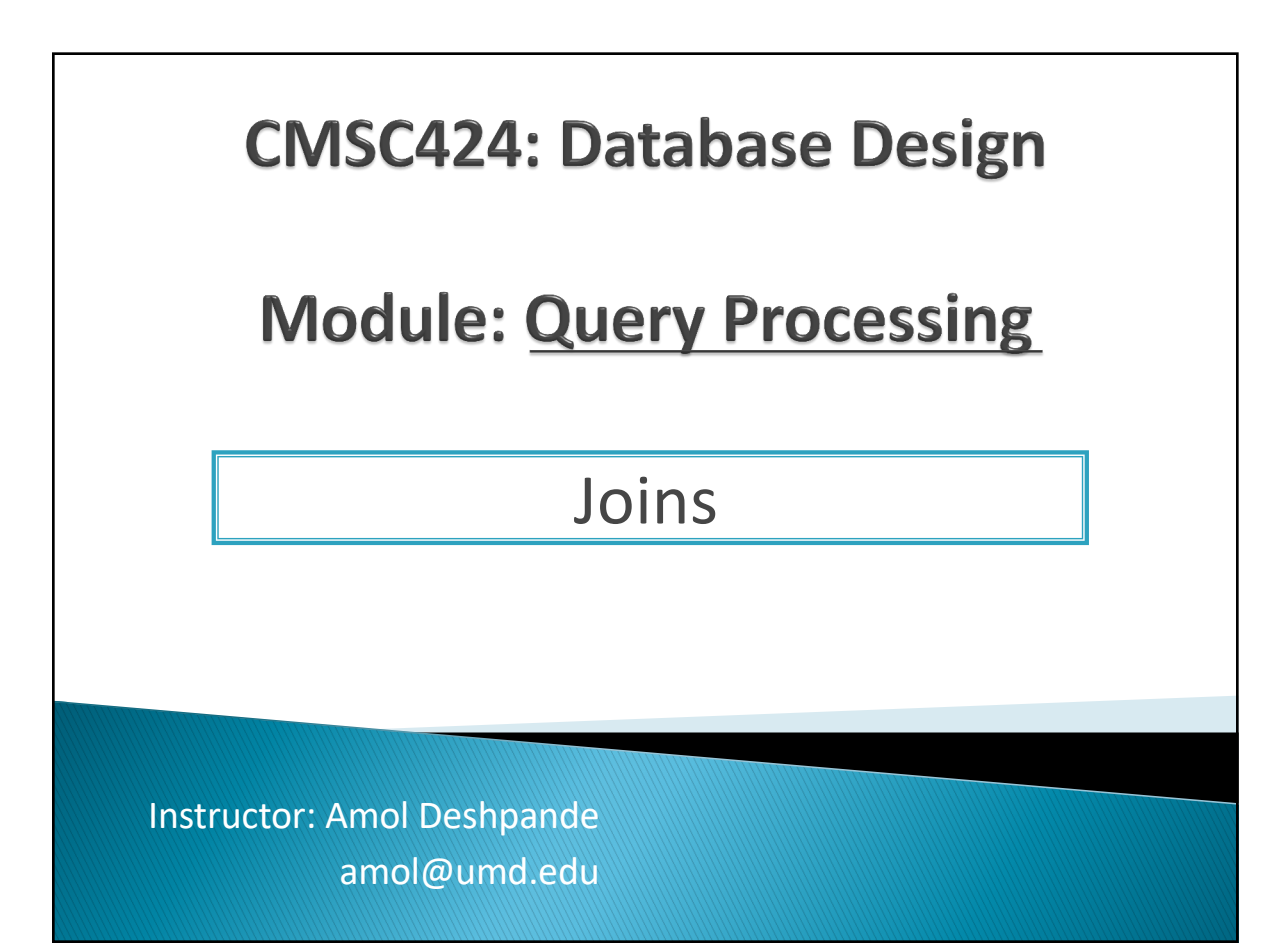

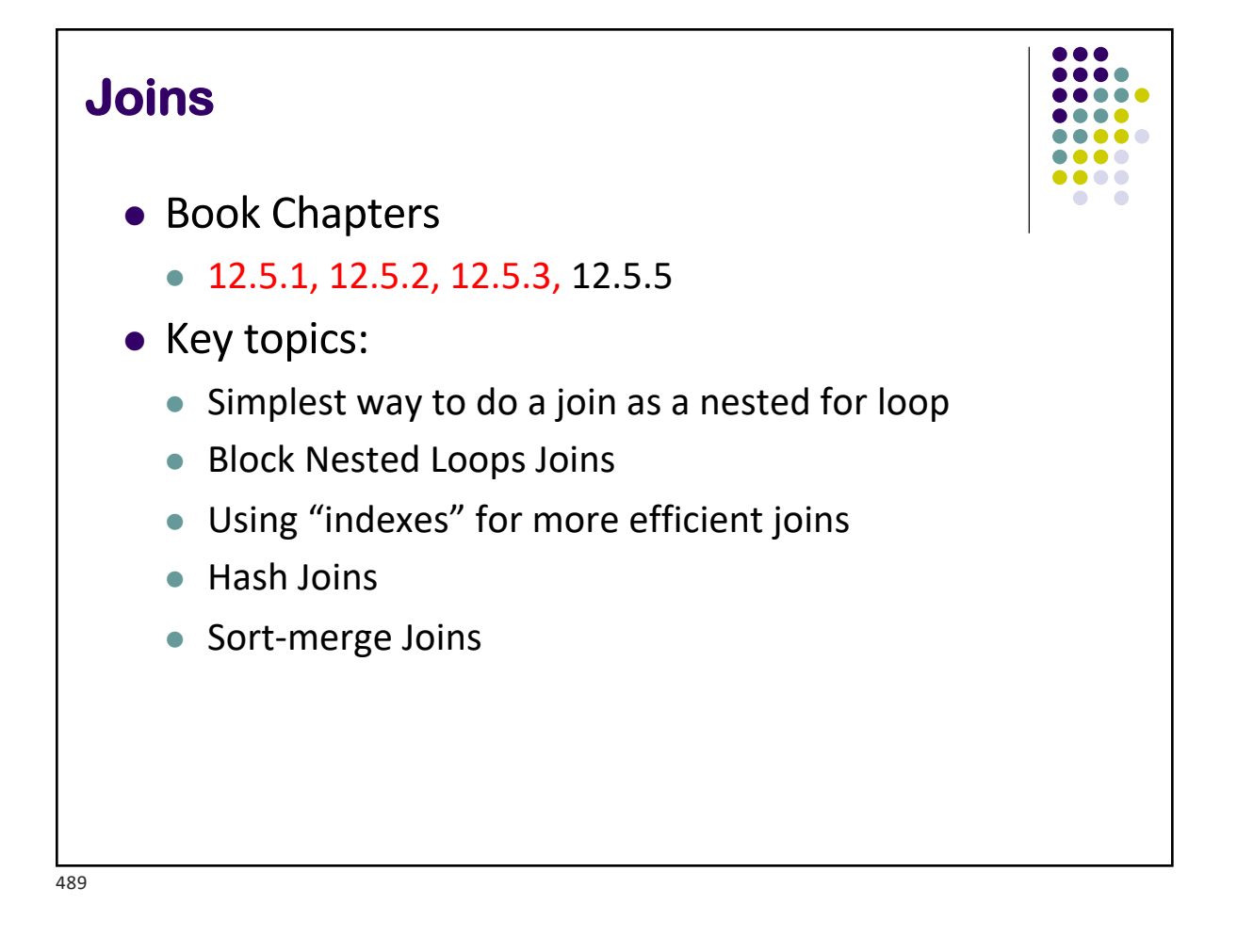

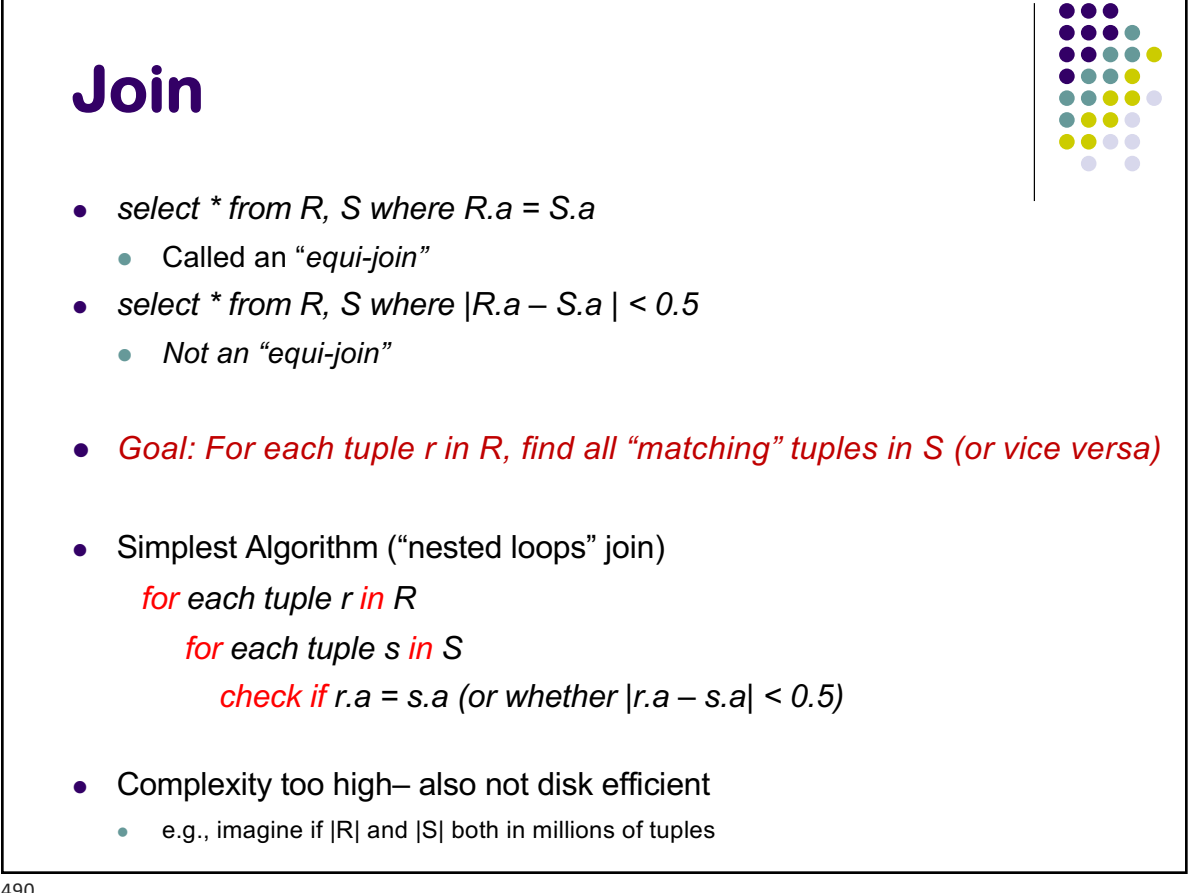

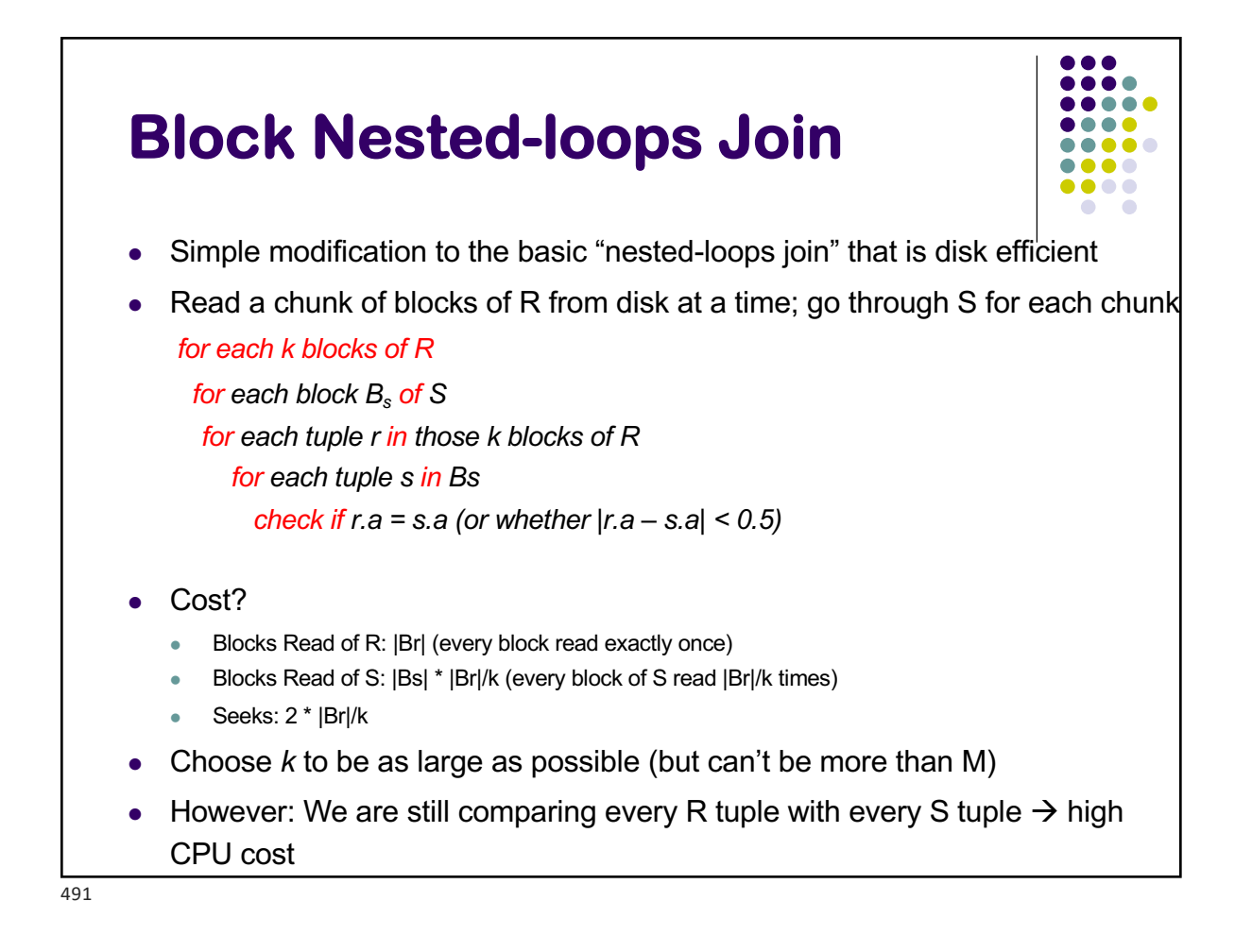

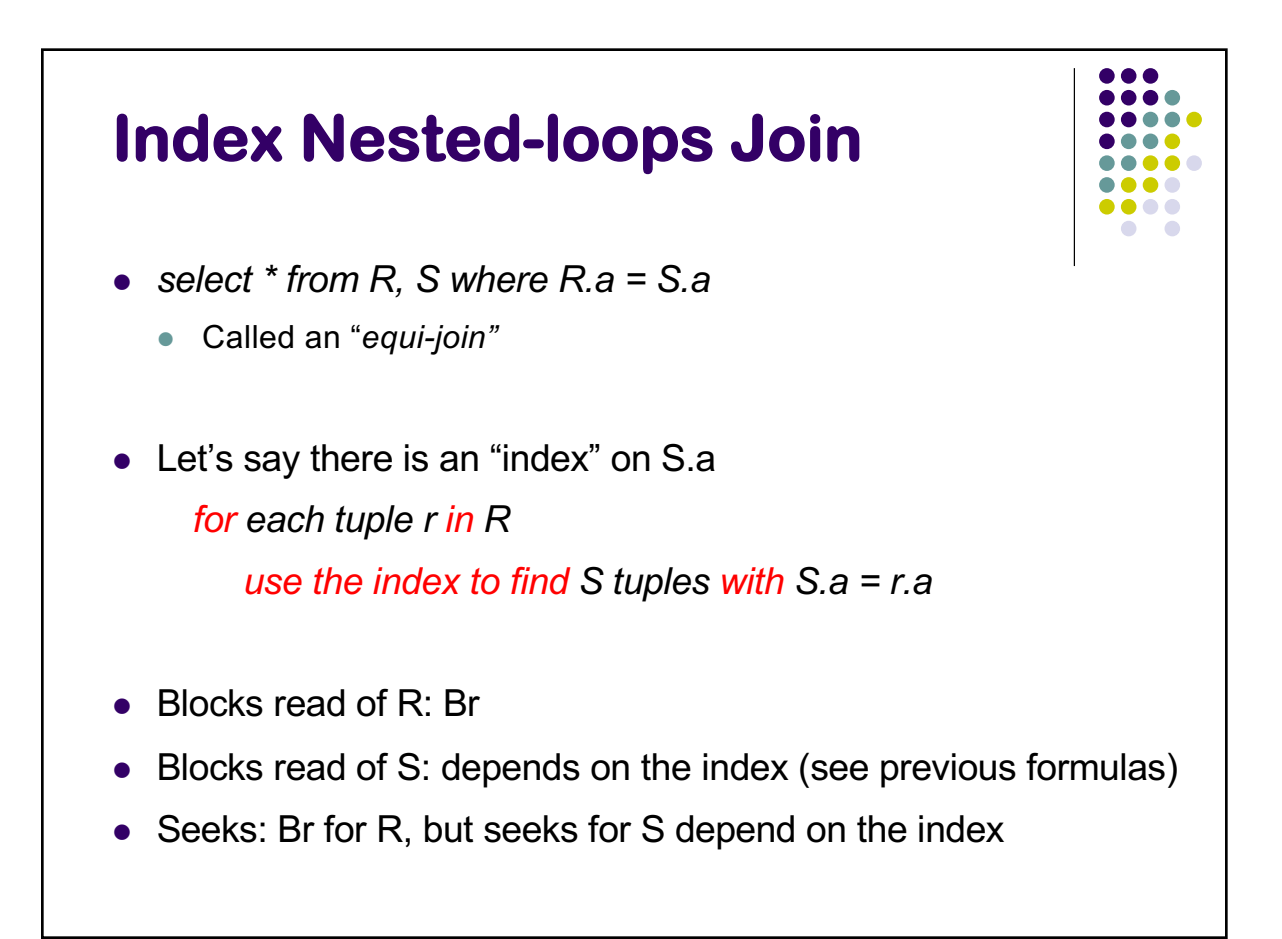

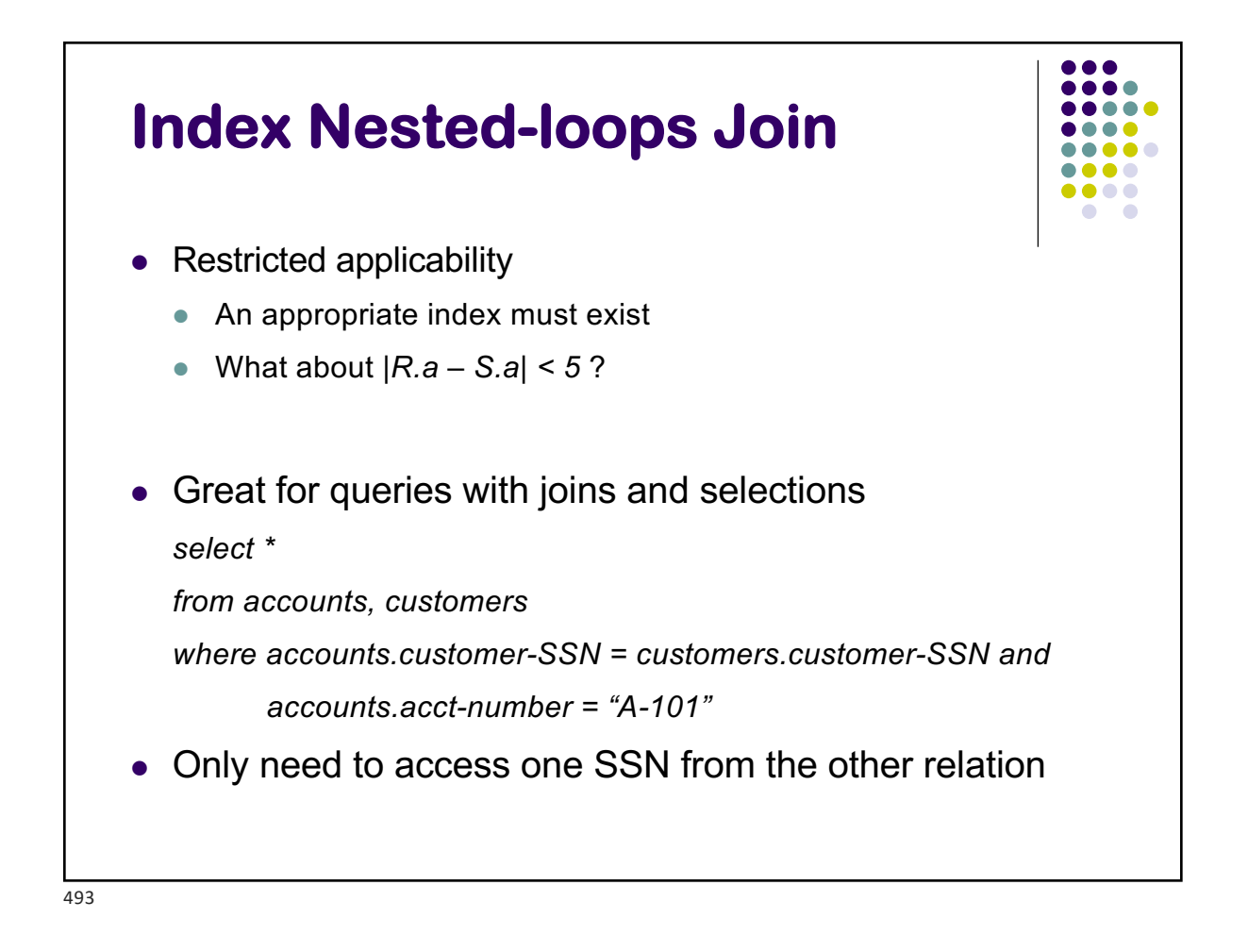

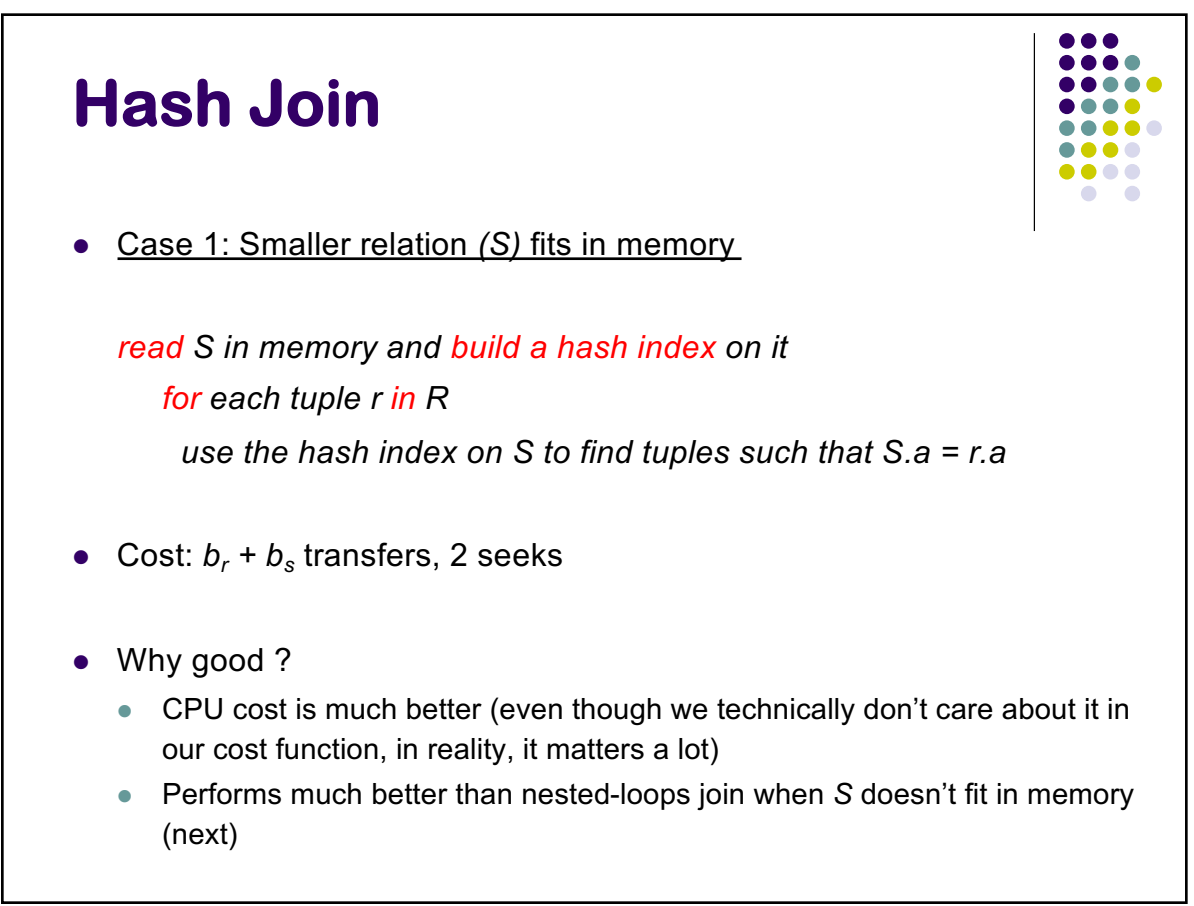

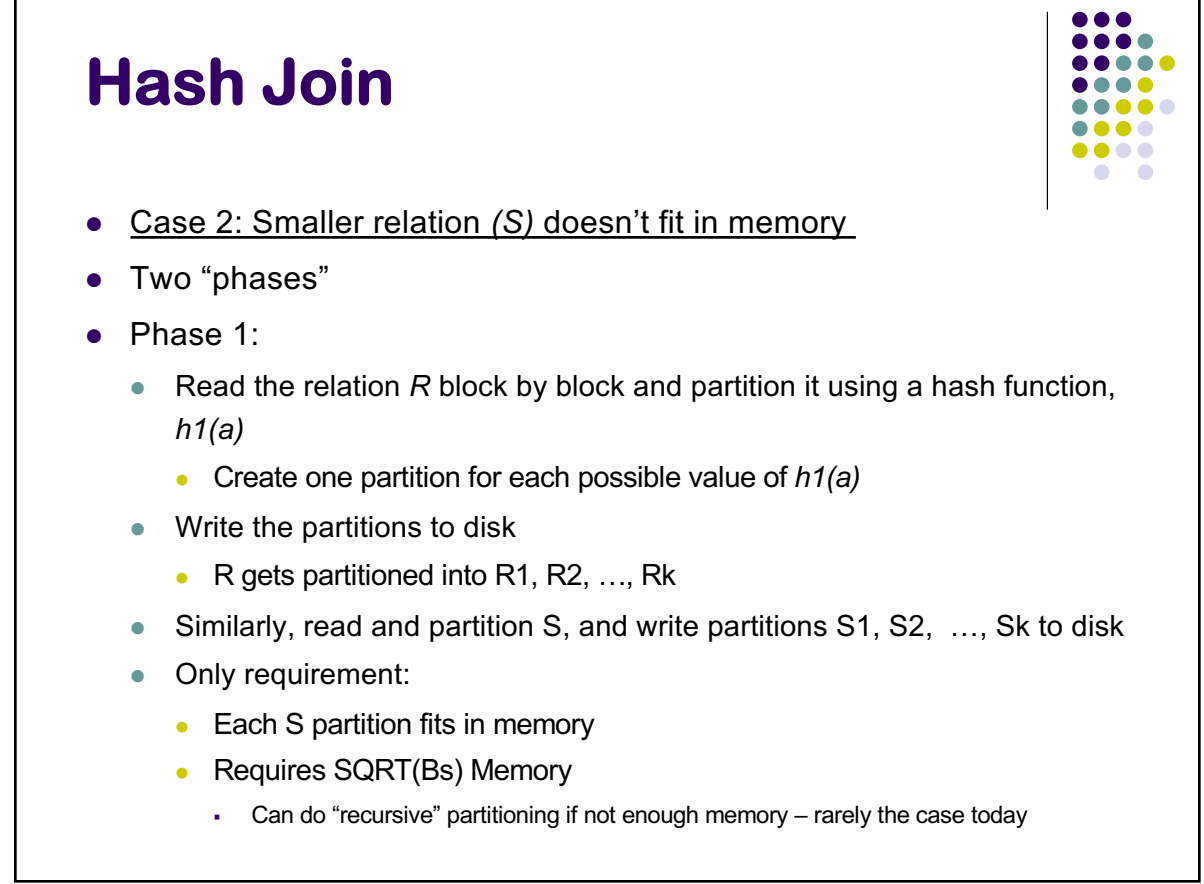

495

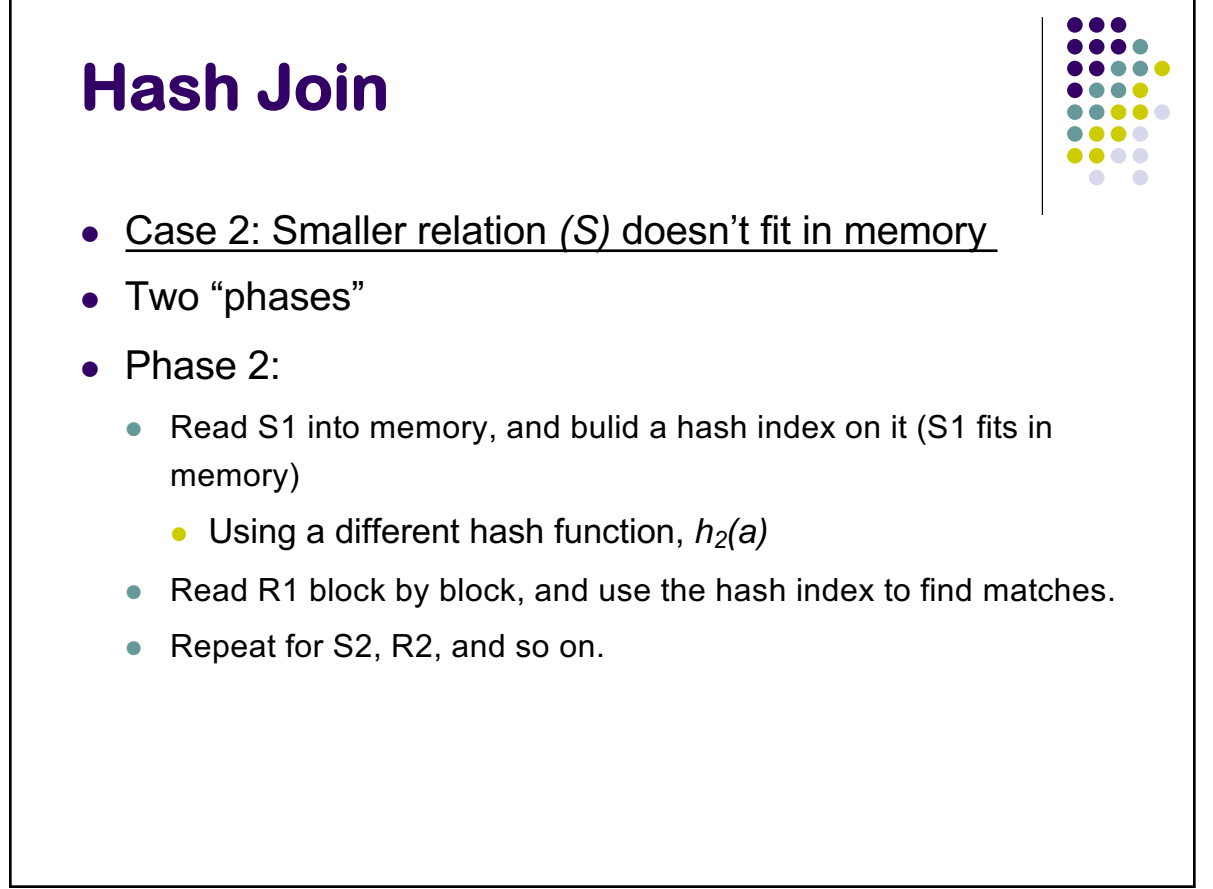

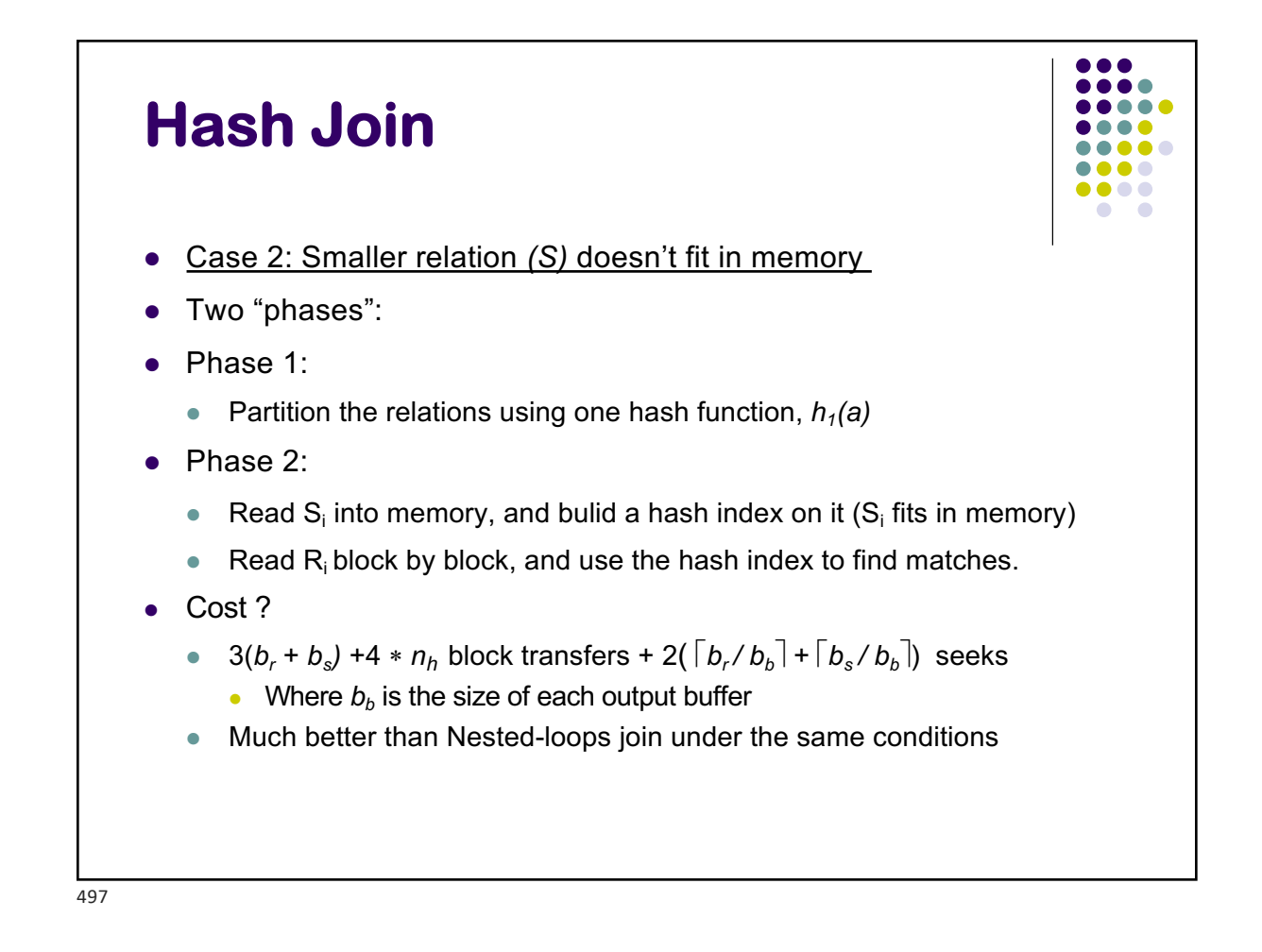

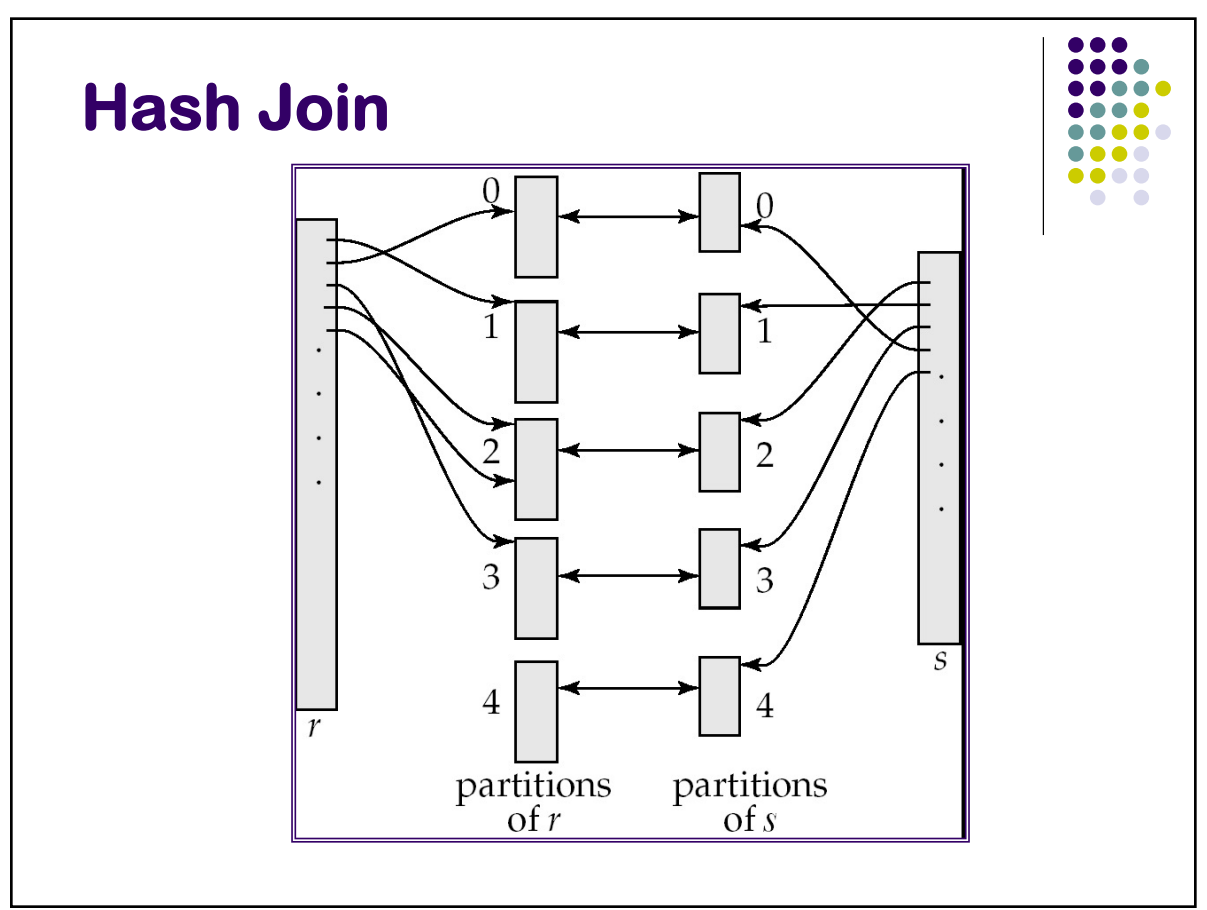

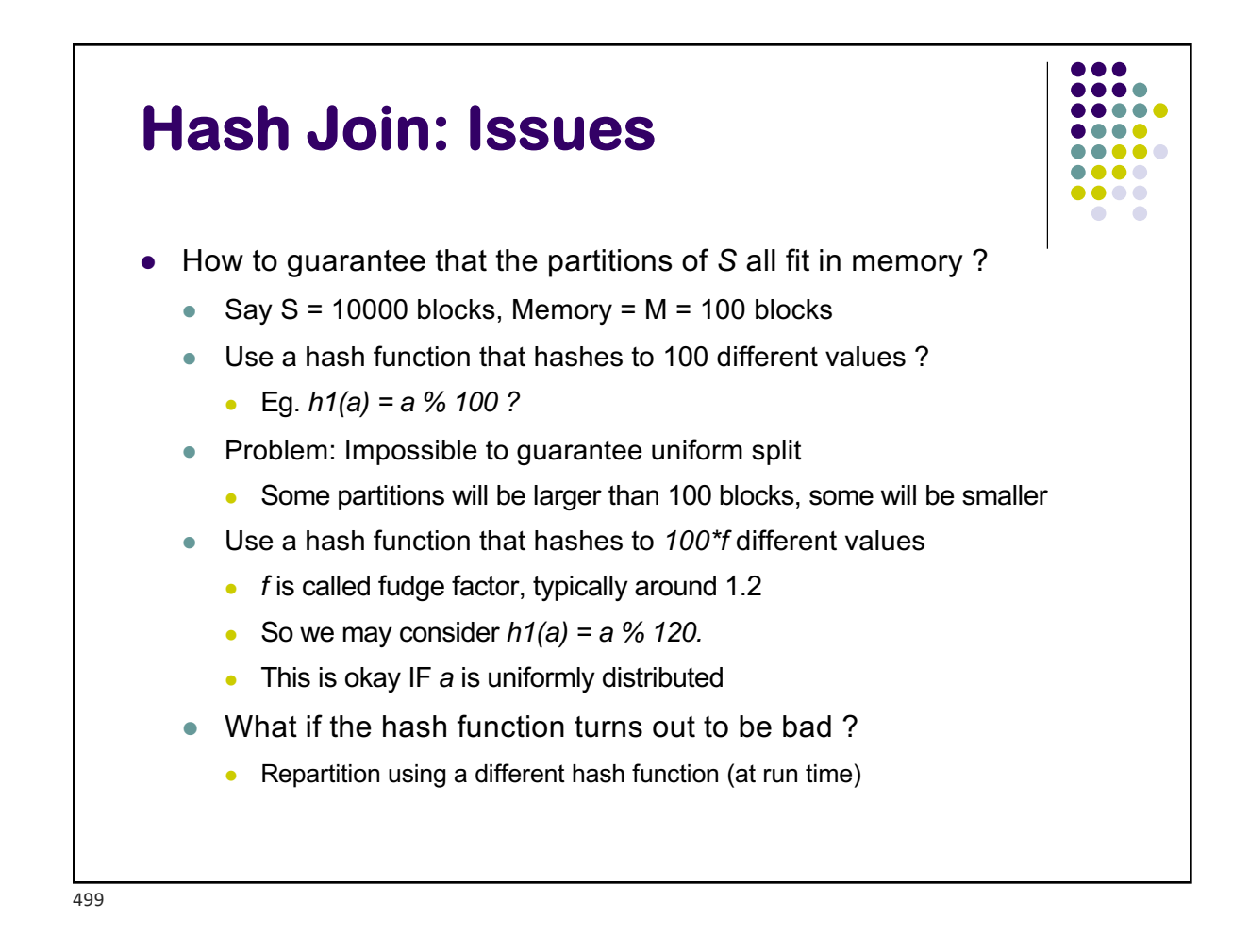

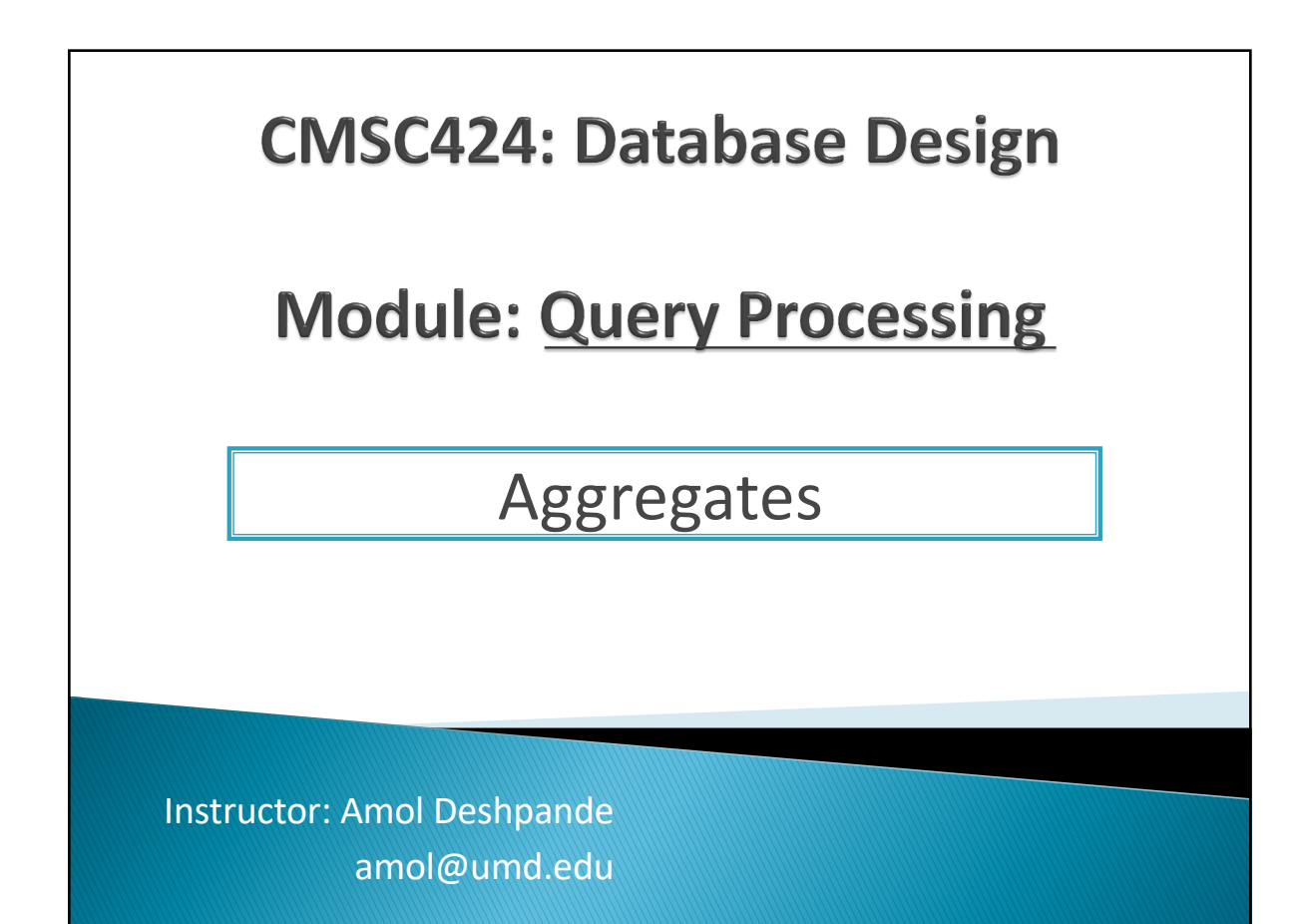

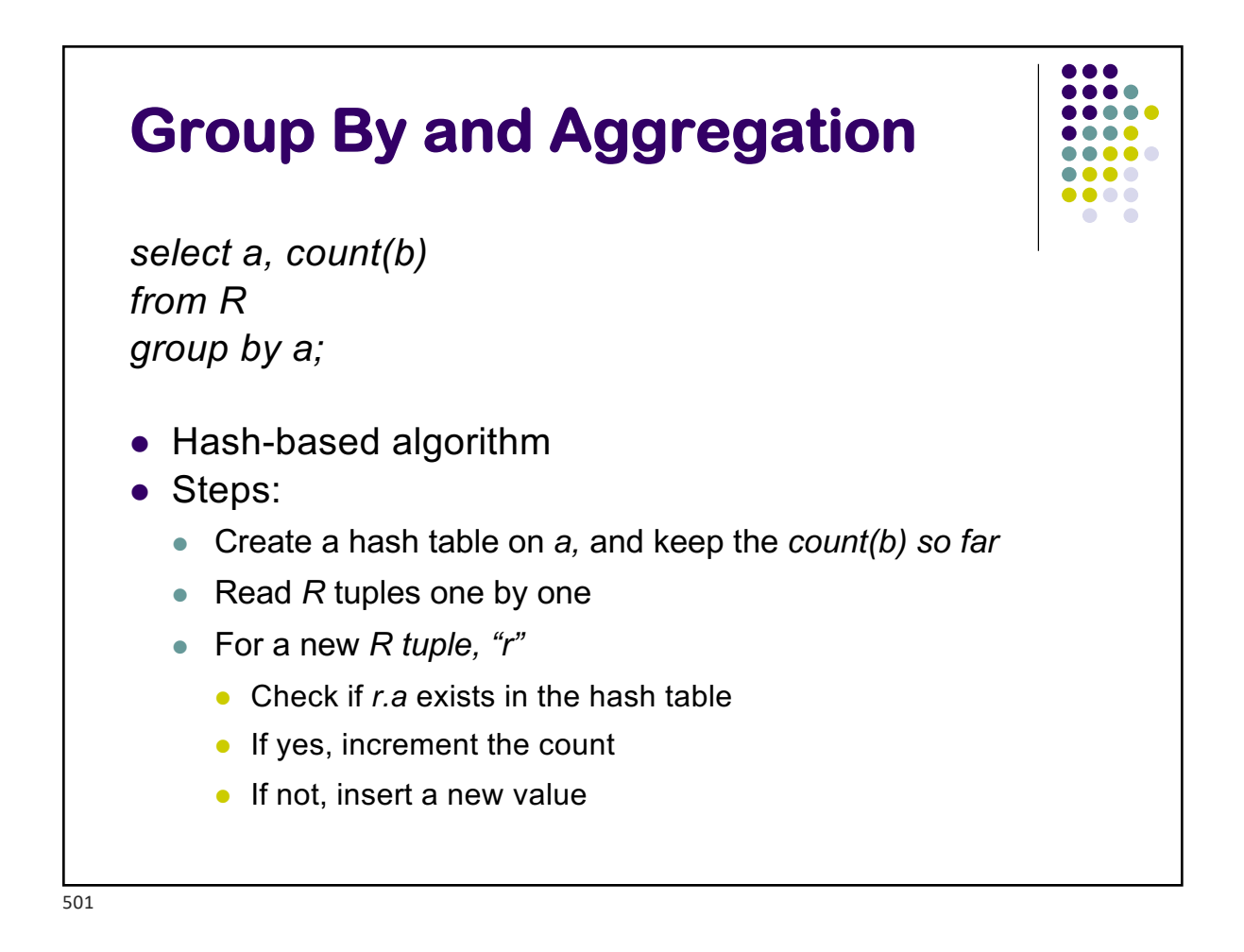

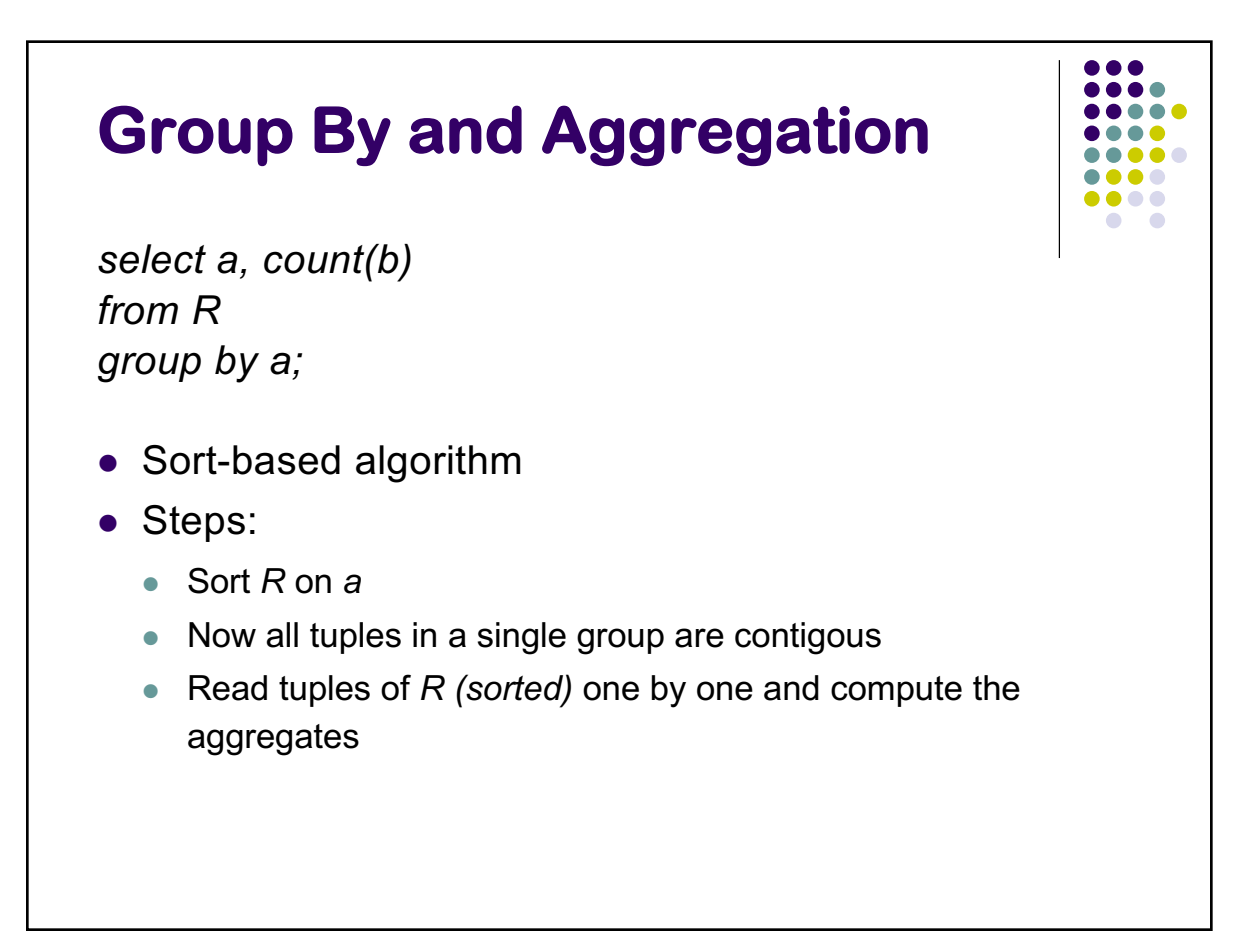

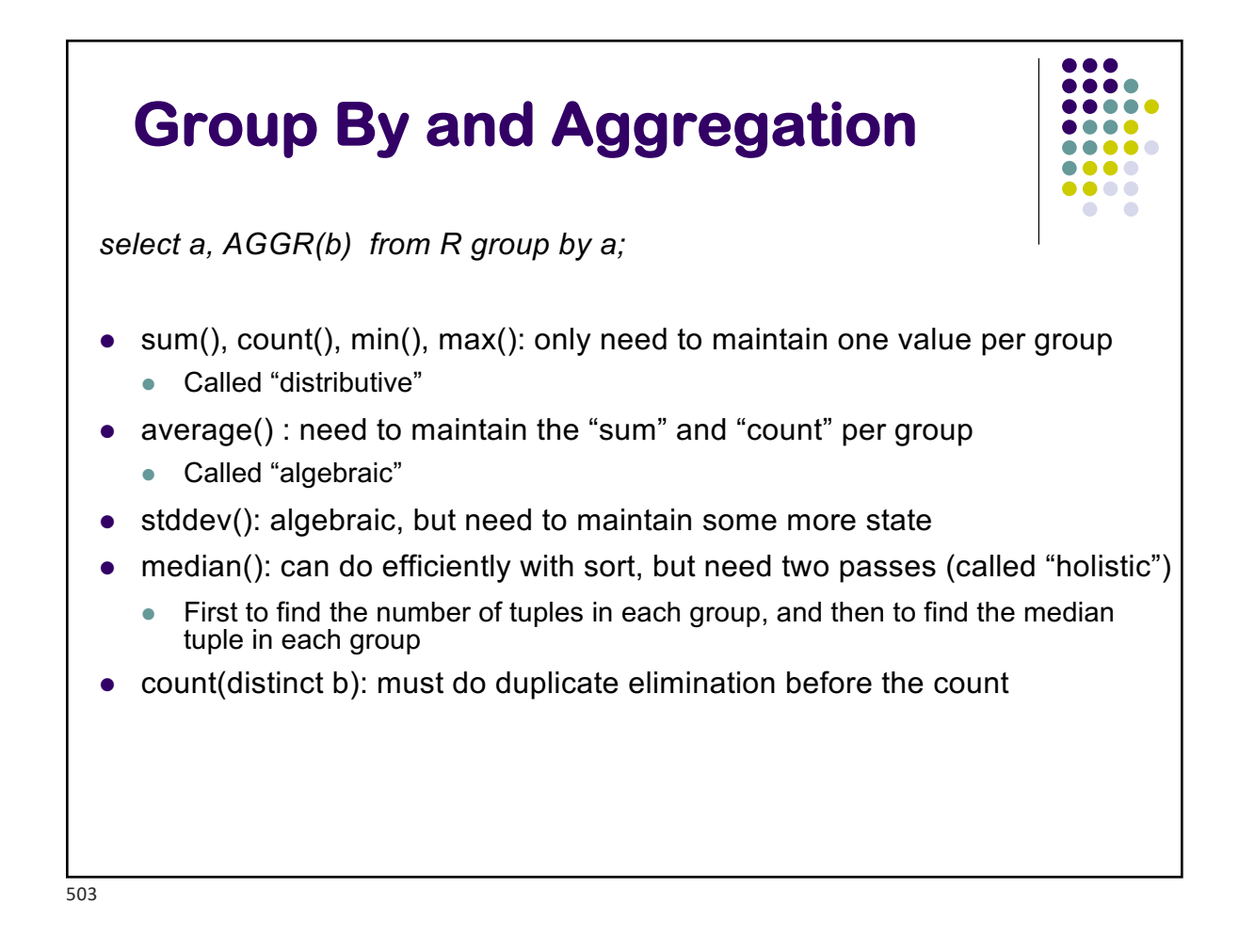

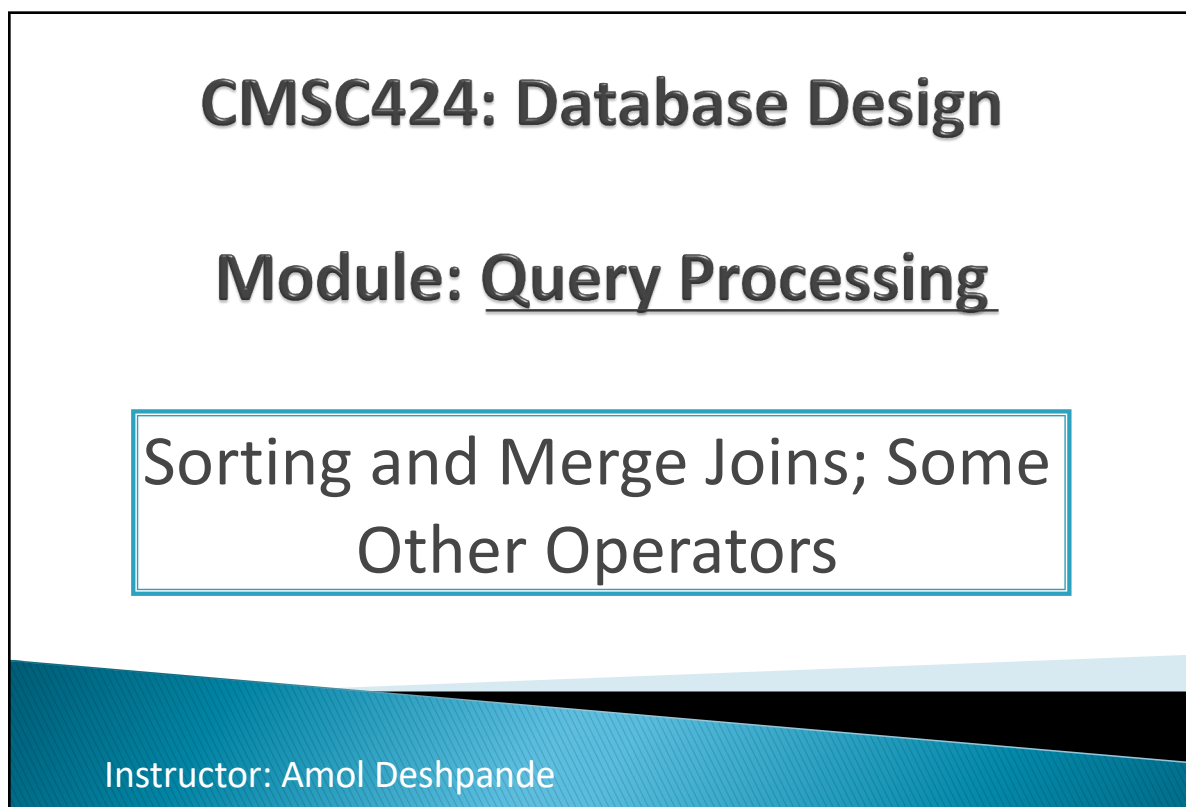

amol@umd.edu
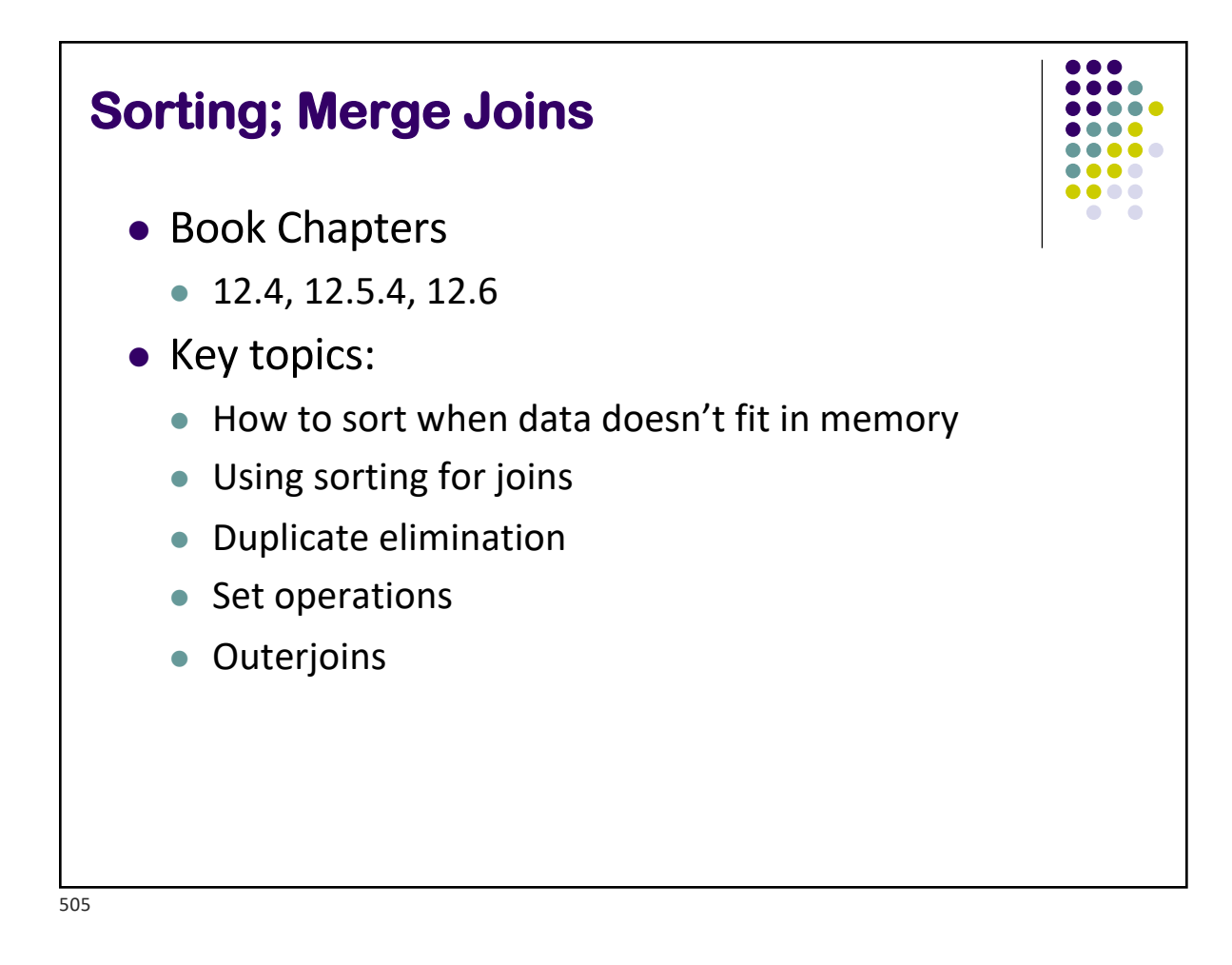

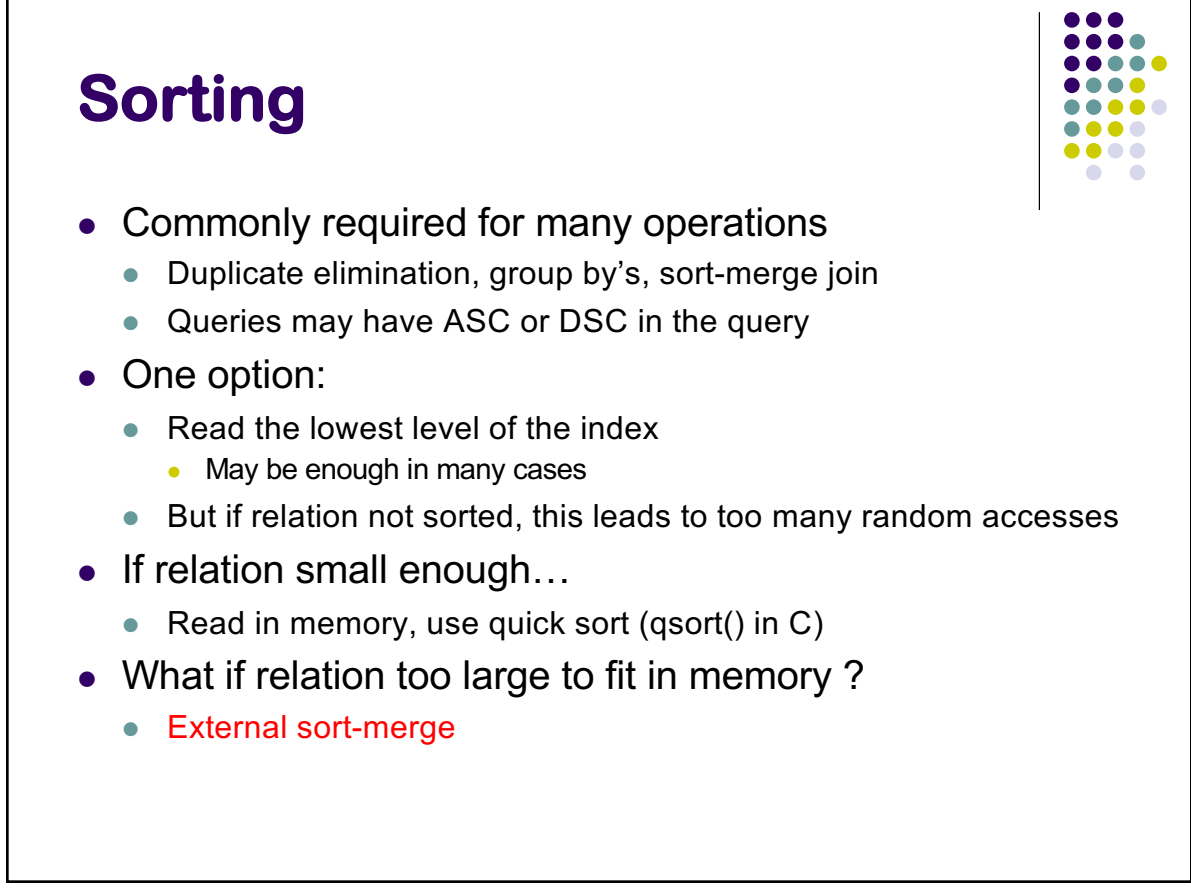

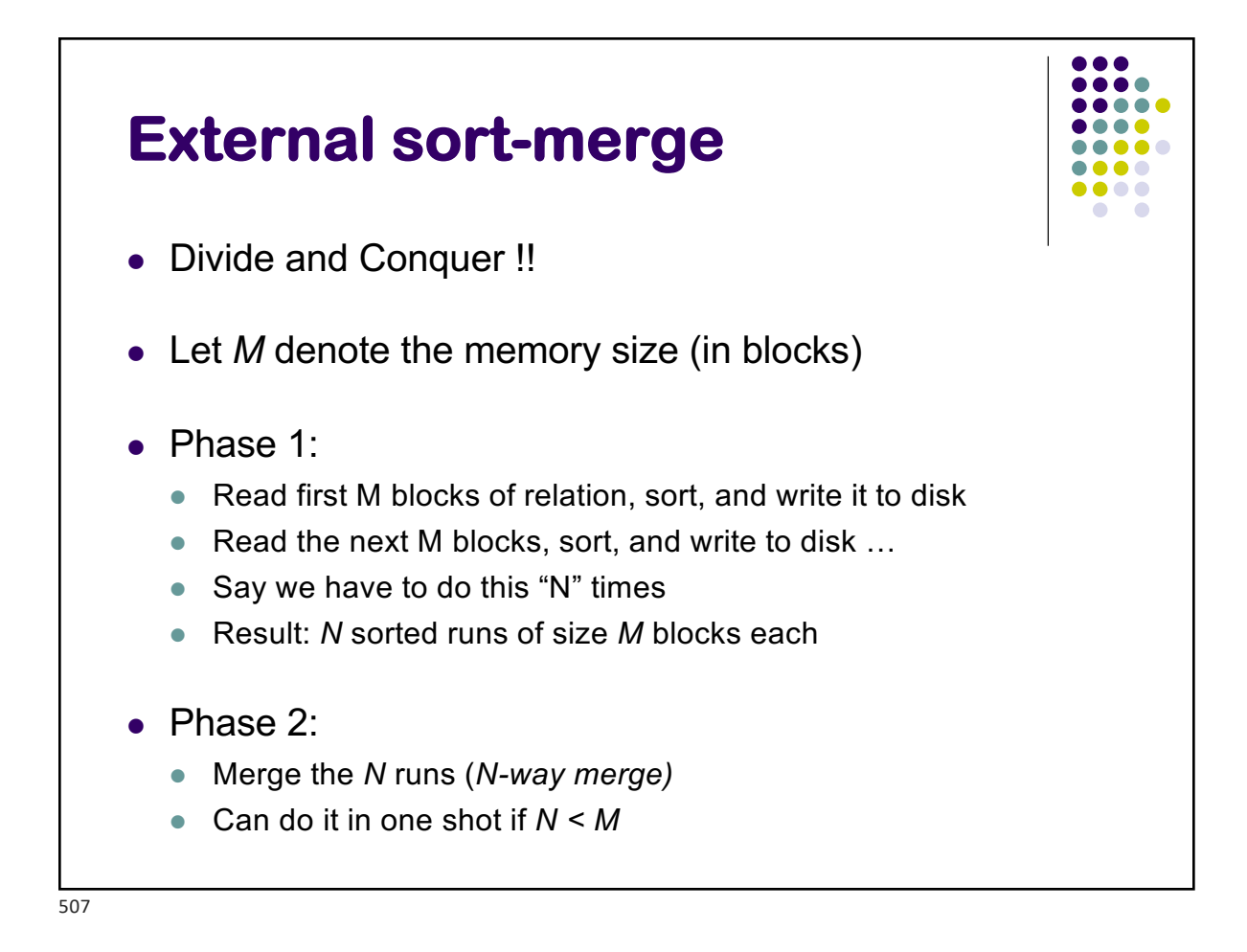

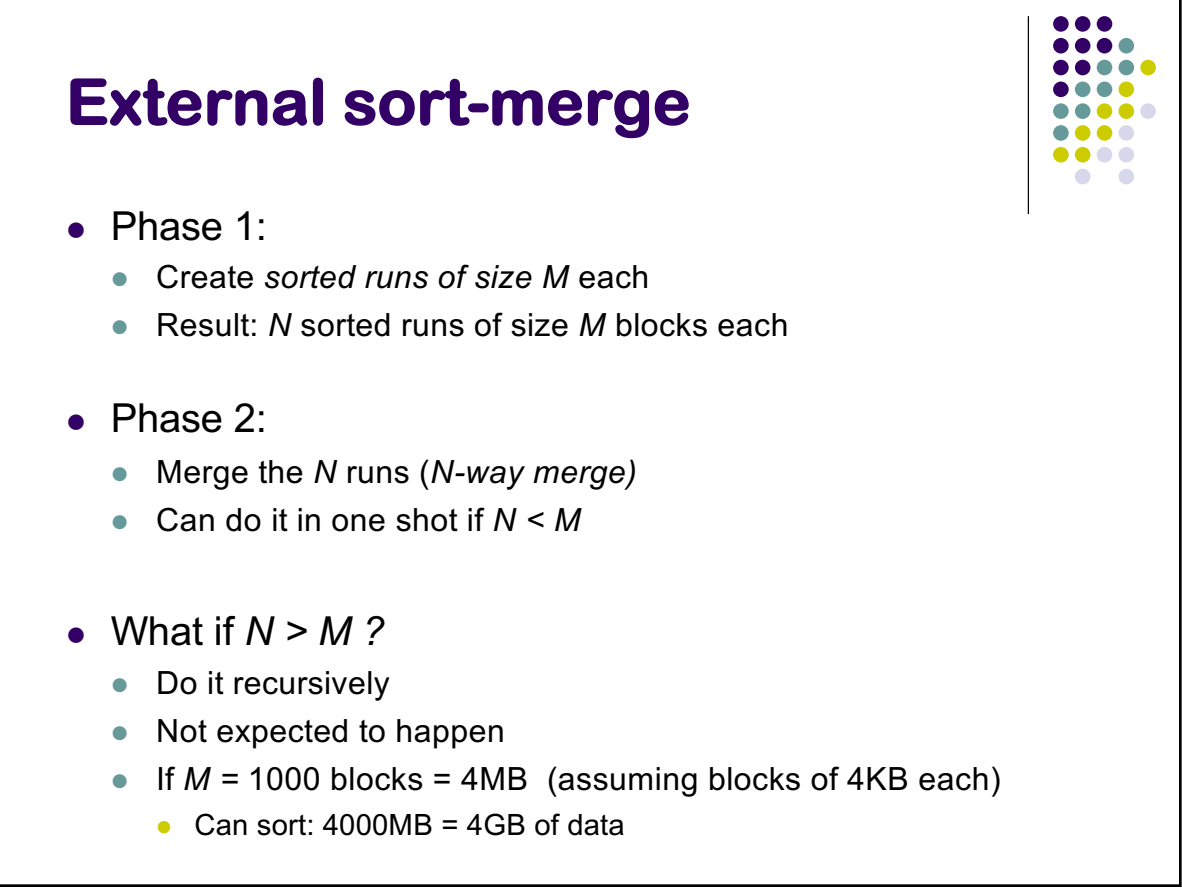

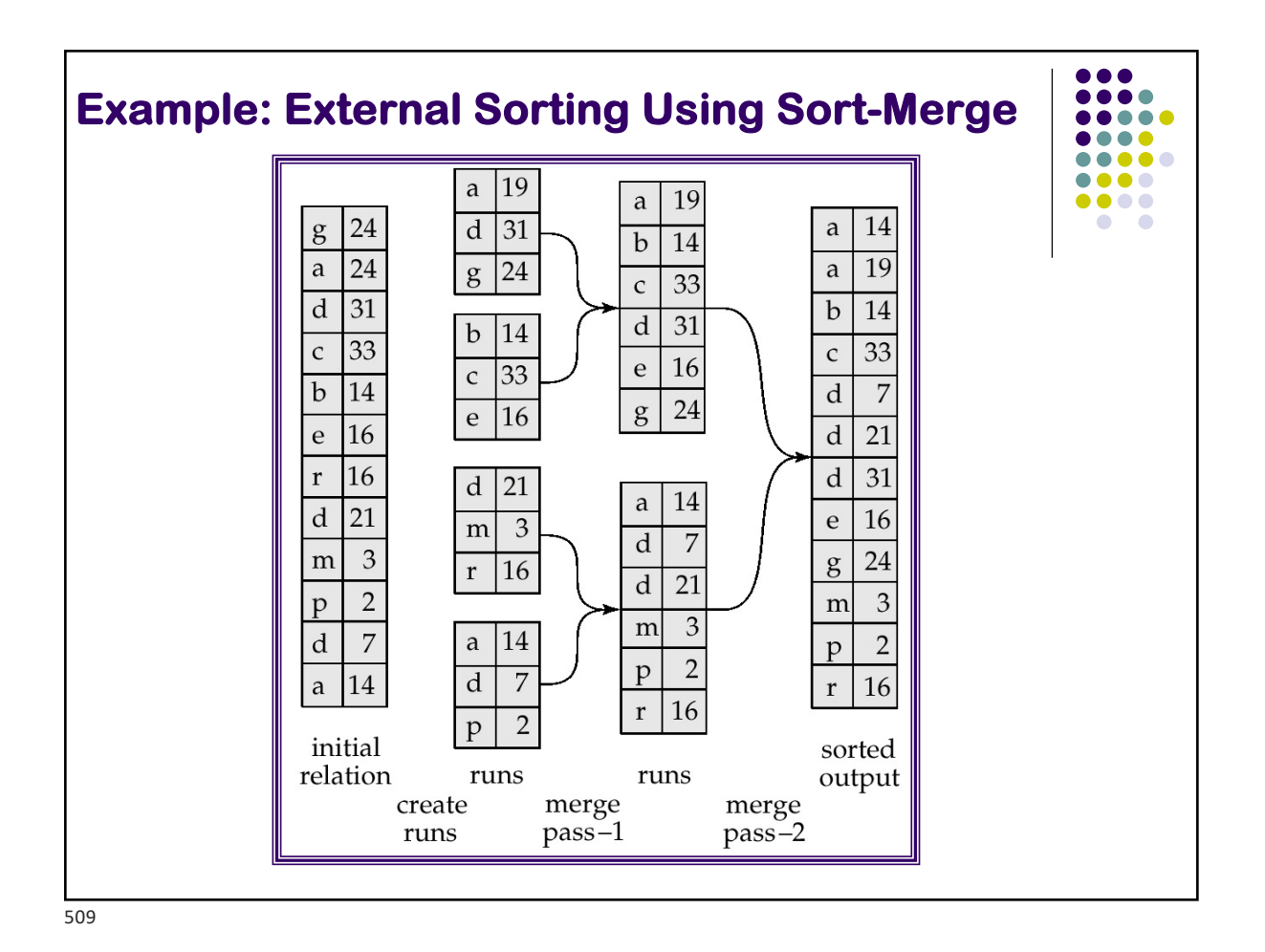

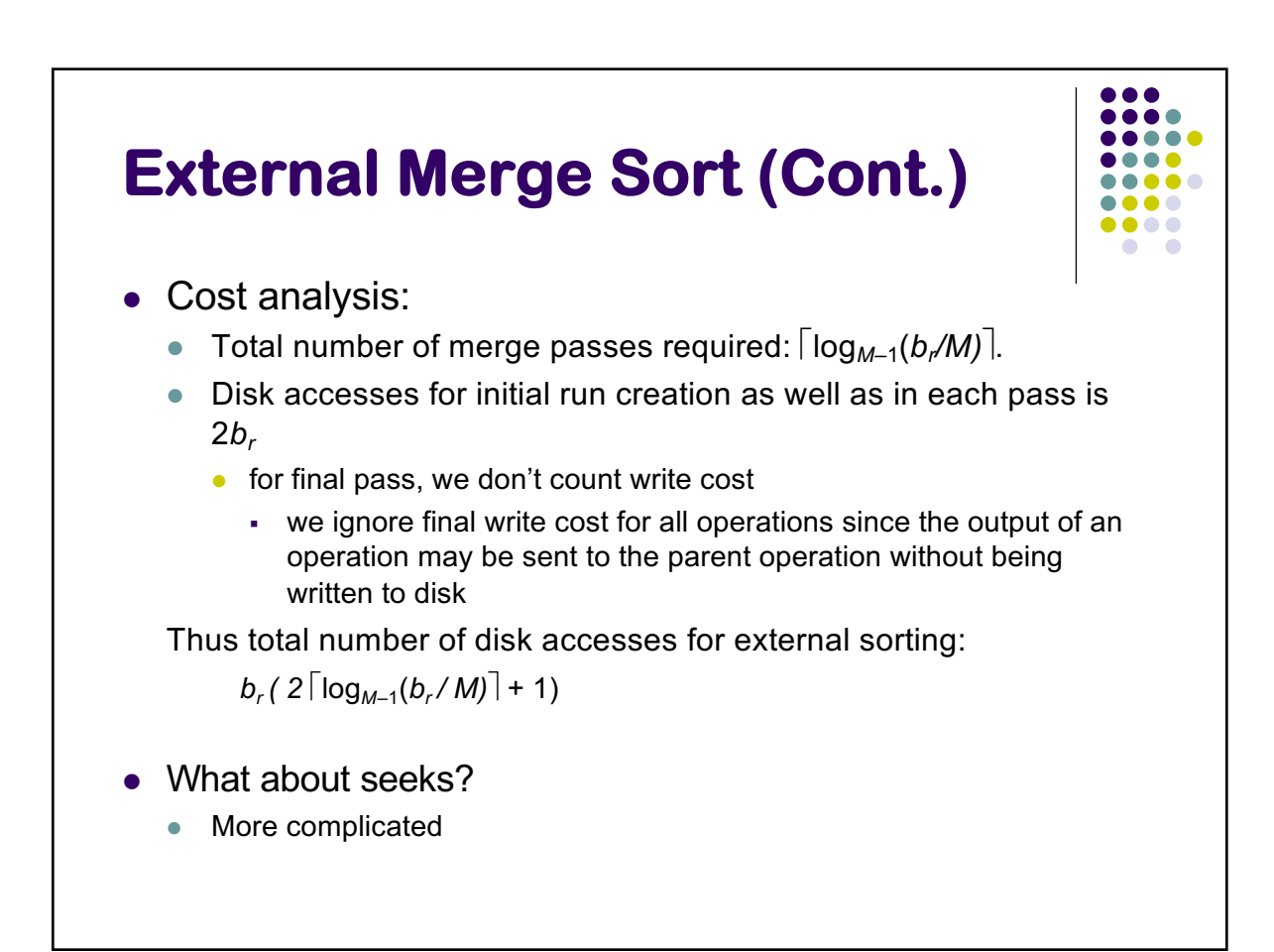

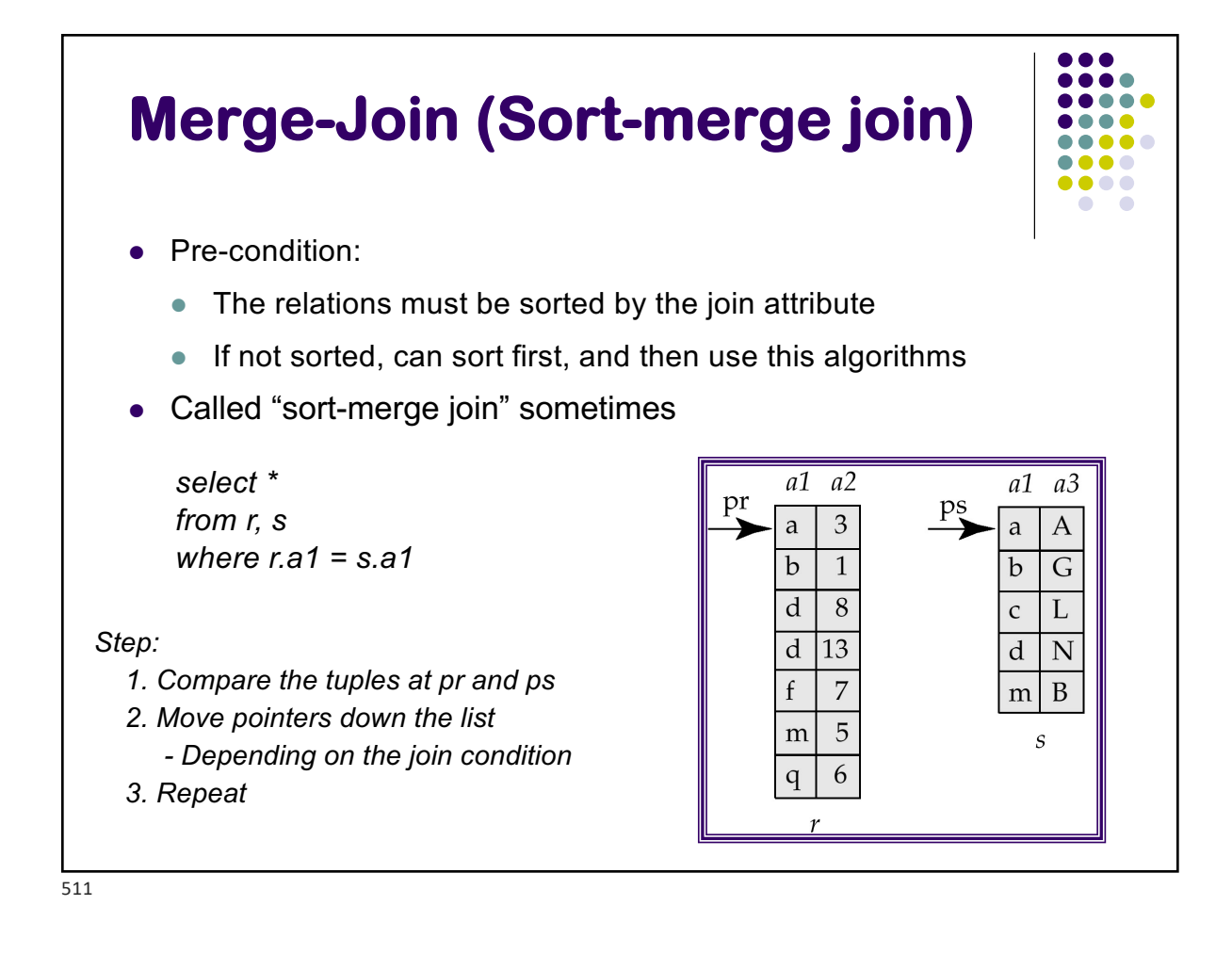

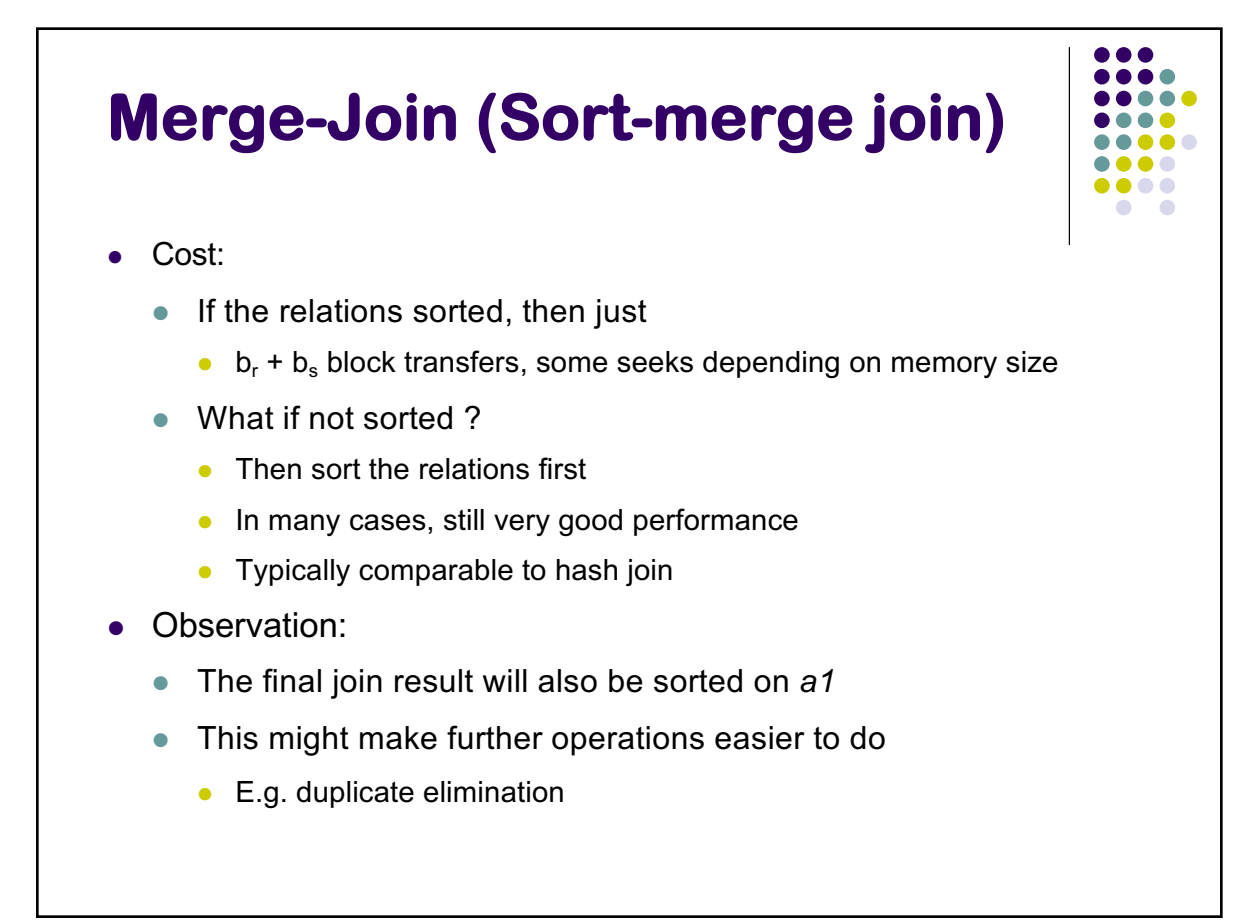

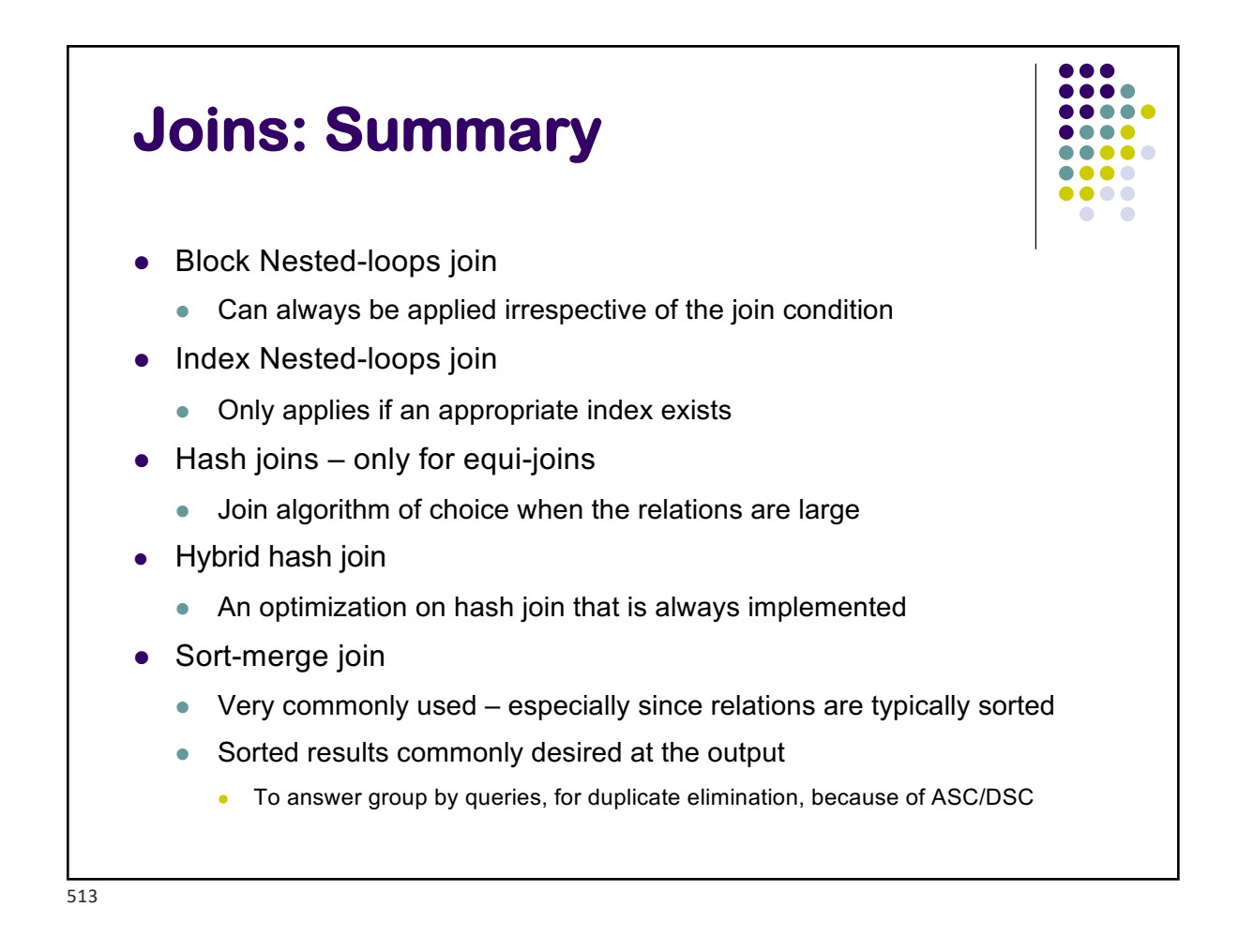

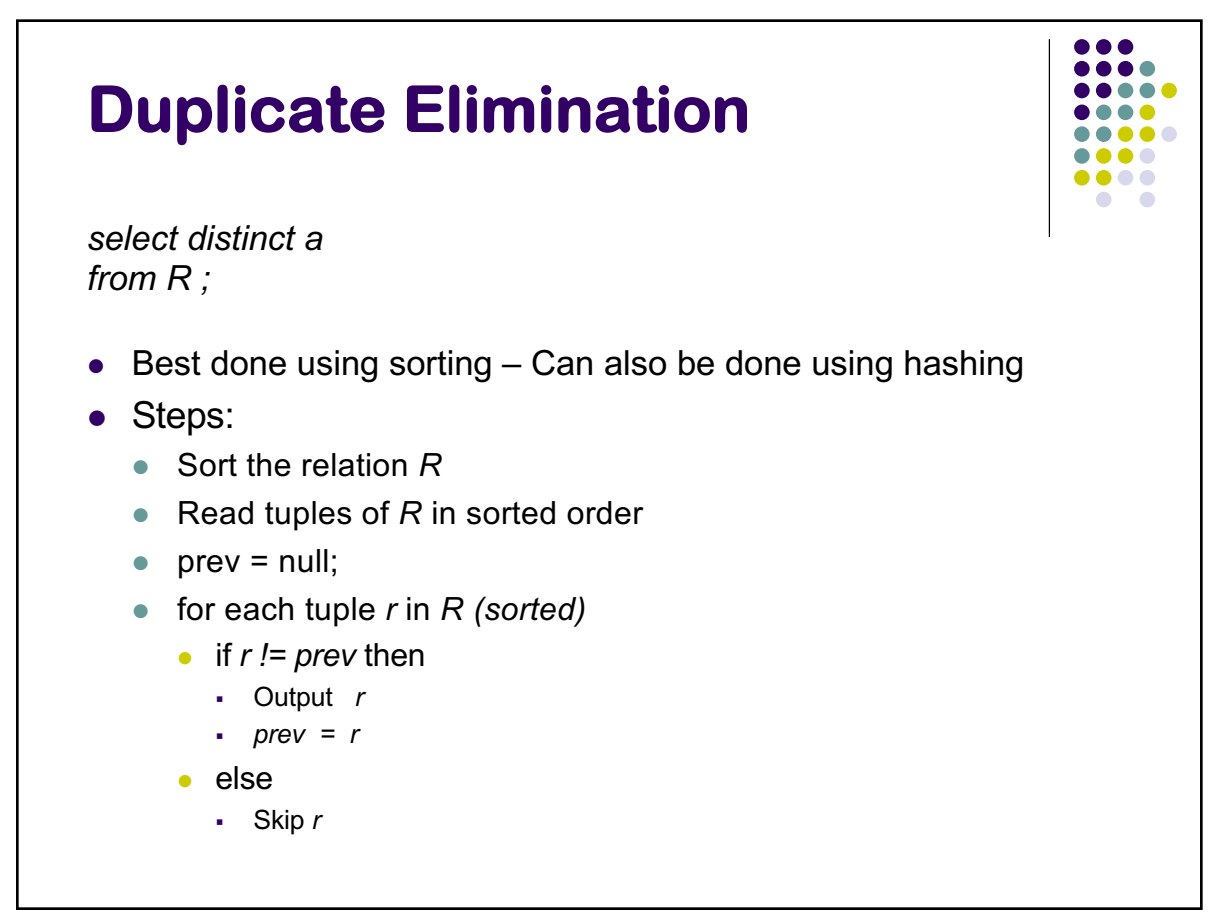

## **Set operations**

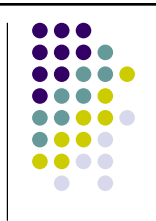

*(select \* from R) union (select \* from S) ; (select \* from R) intersect (select \* from S) ; (select \* from R) union all (select \* from S) ; (select \* from R) intersect all (select \* from S) ;*

- Remember the rules about duplicates
- "union all": just append the tuples of *R and S*
- l *"*union": append the tuples of *R and S, and do duplicate elimination*
- **•** "intersection": similar to joins
	- $\bullet$  Find tuples of R and S that are identical on all attributes
	- <sup>l</sup> Can use *hash-based or sort-based algorithm*

515

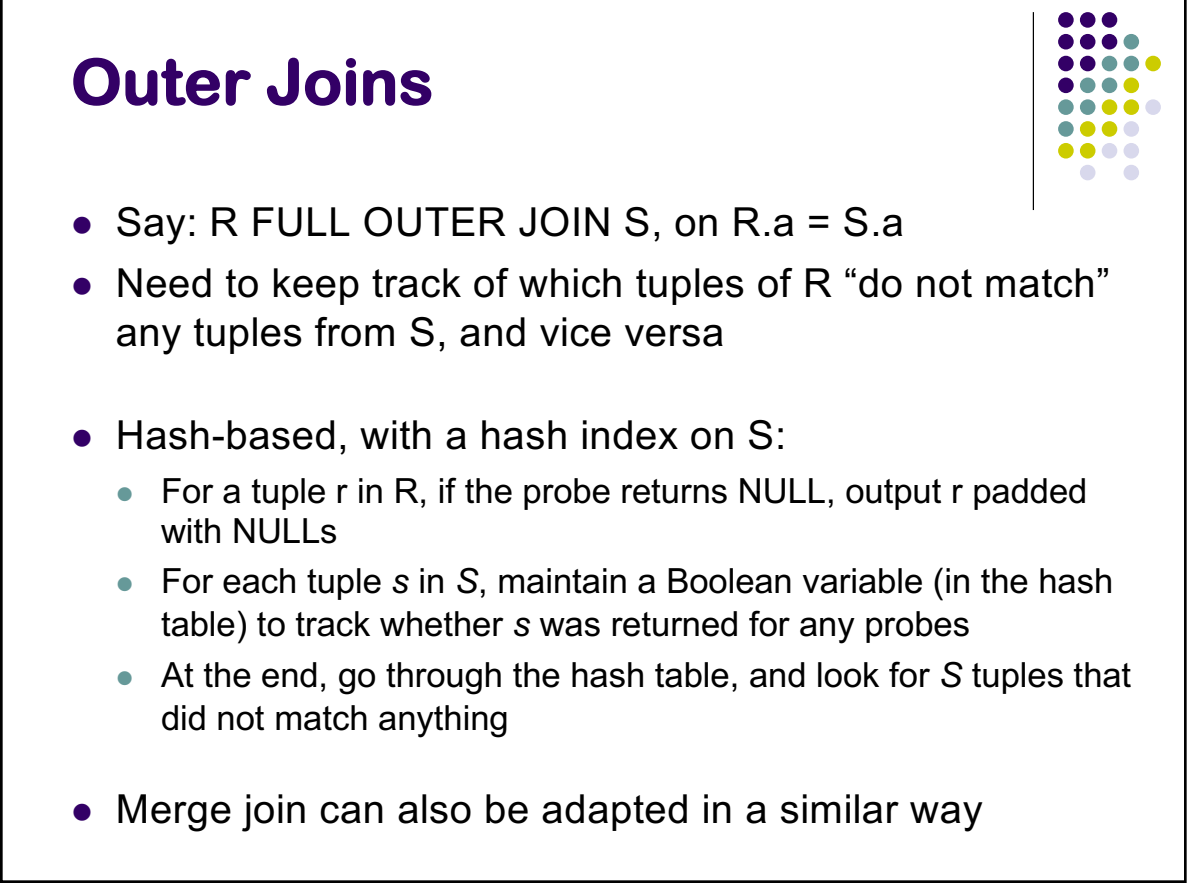

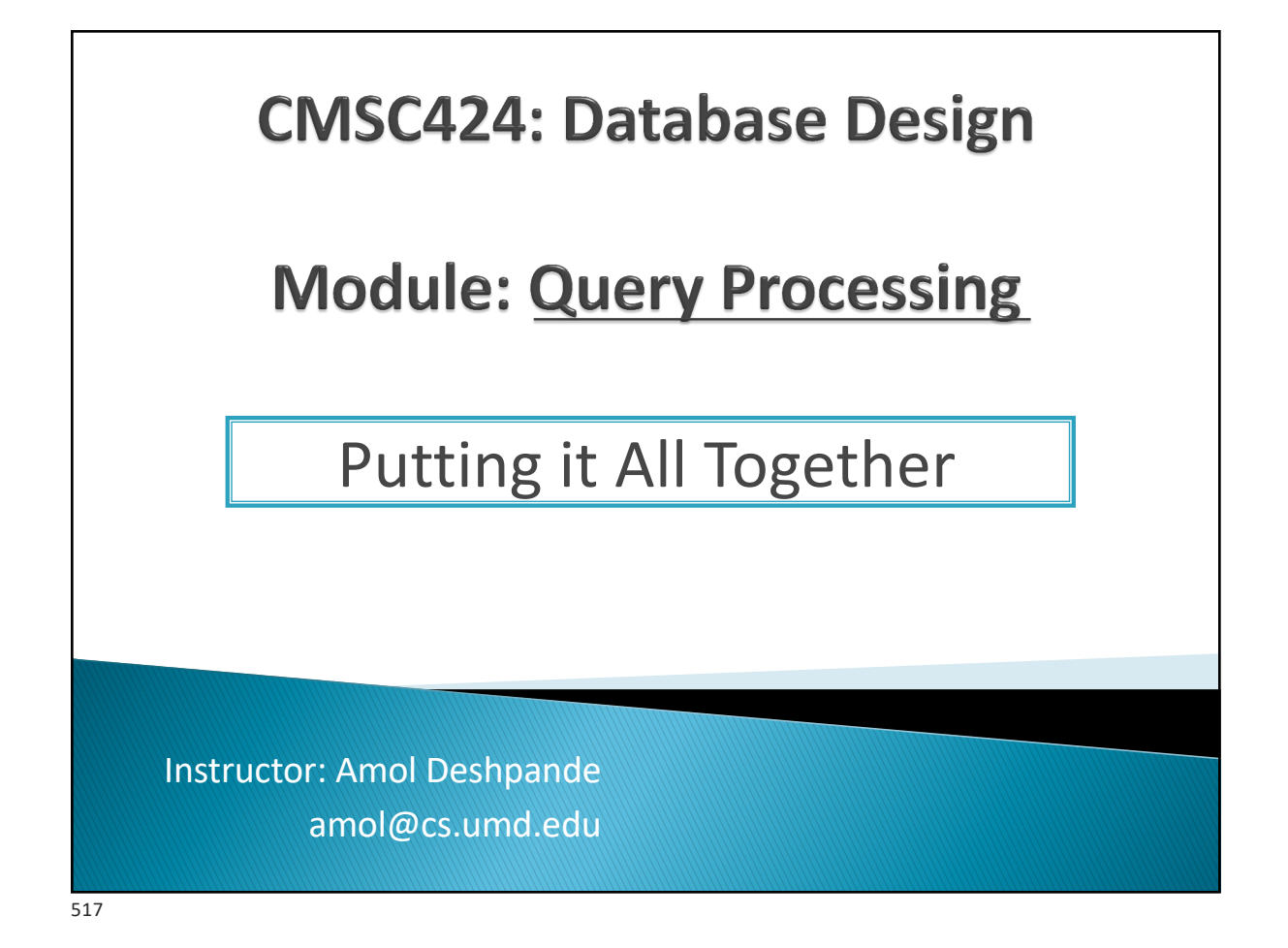

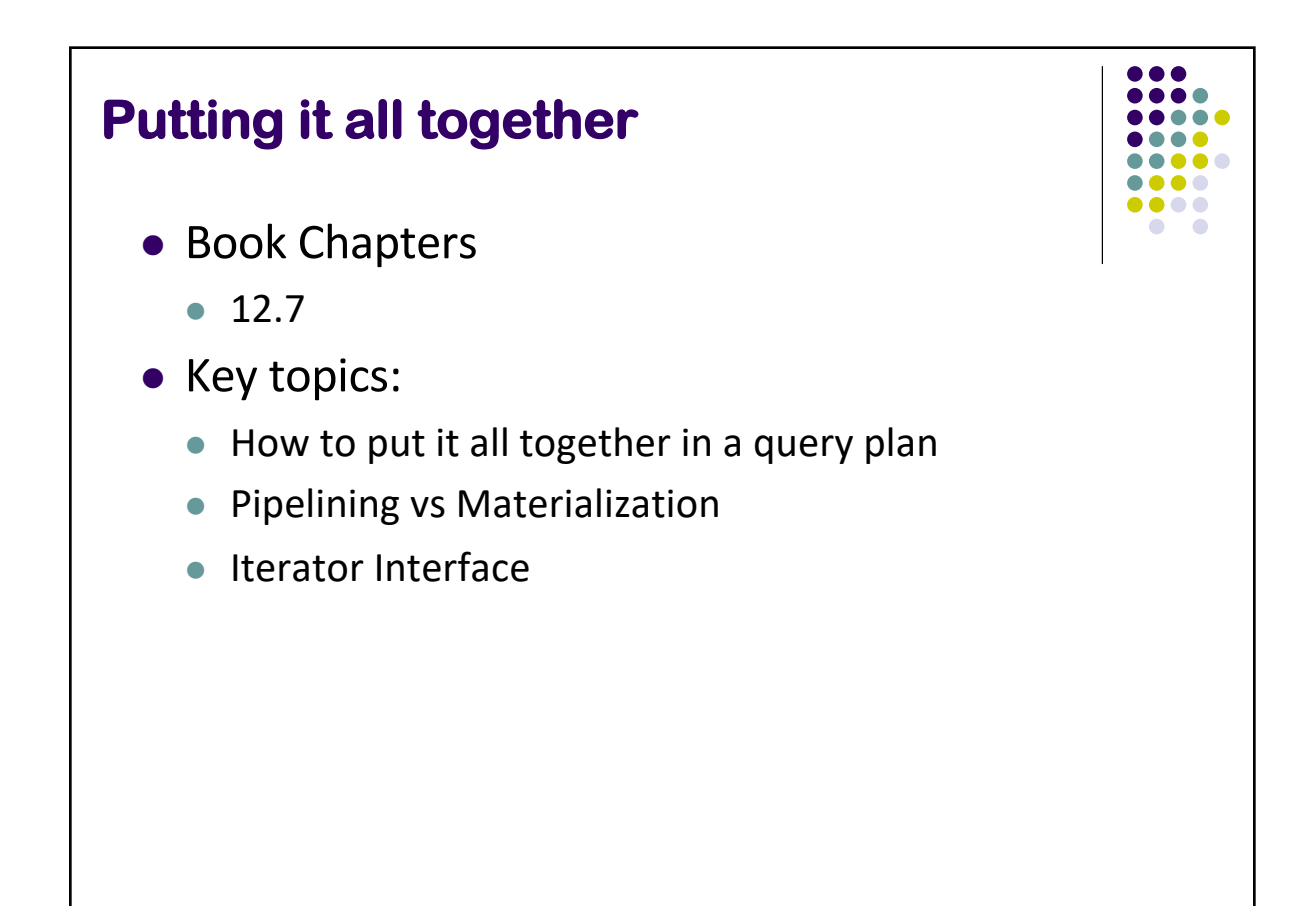

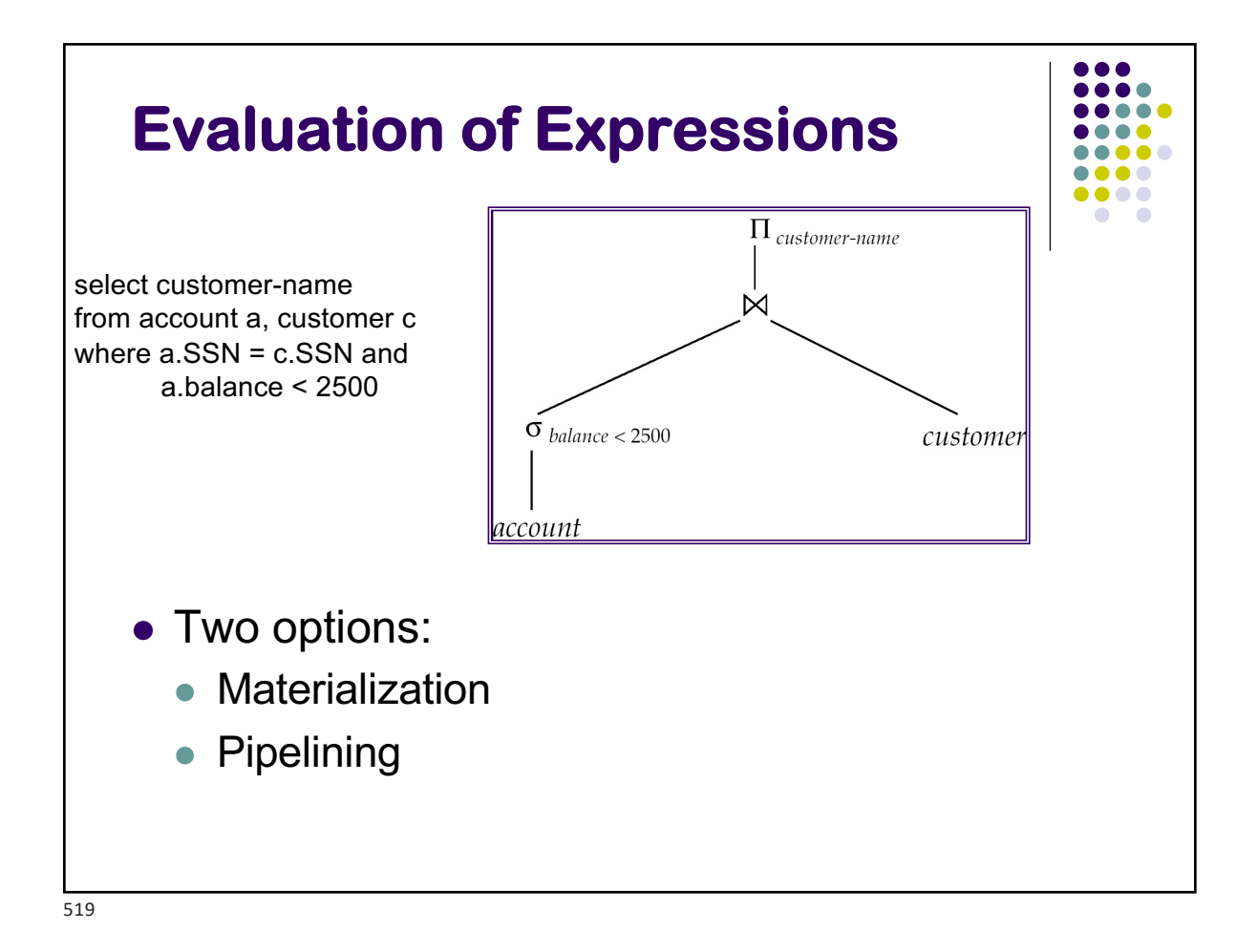

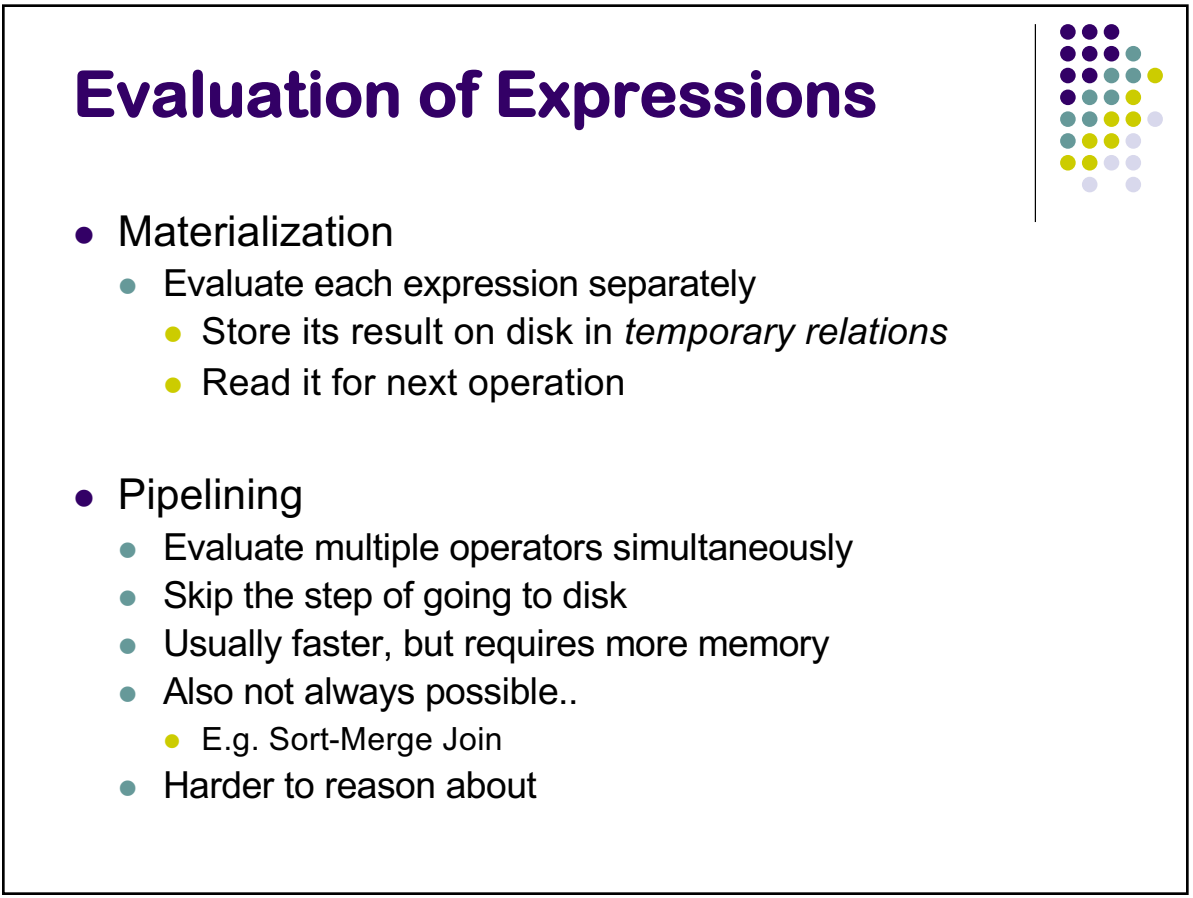

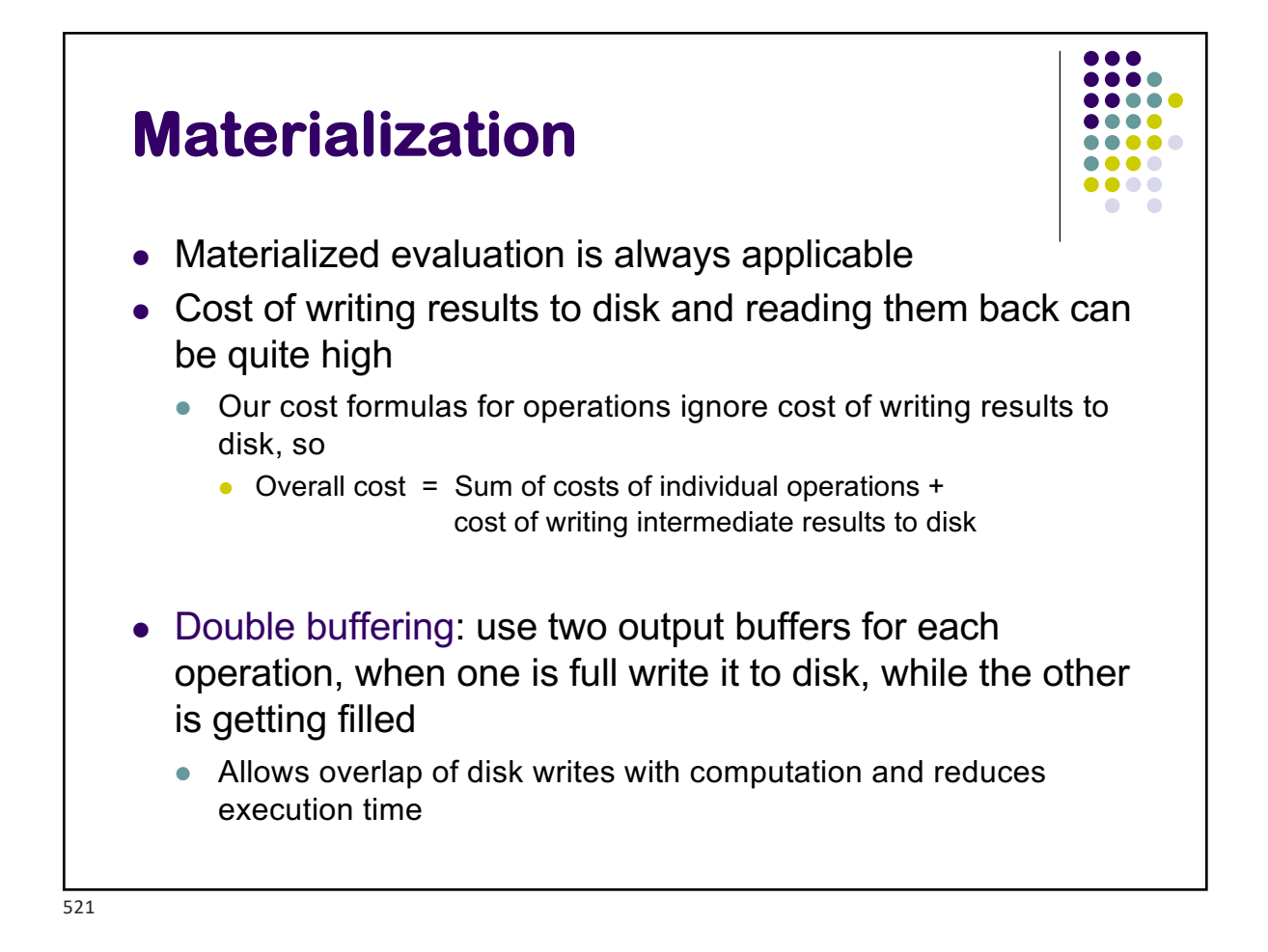

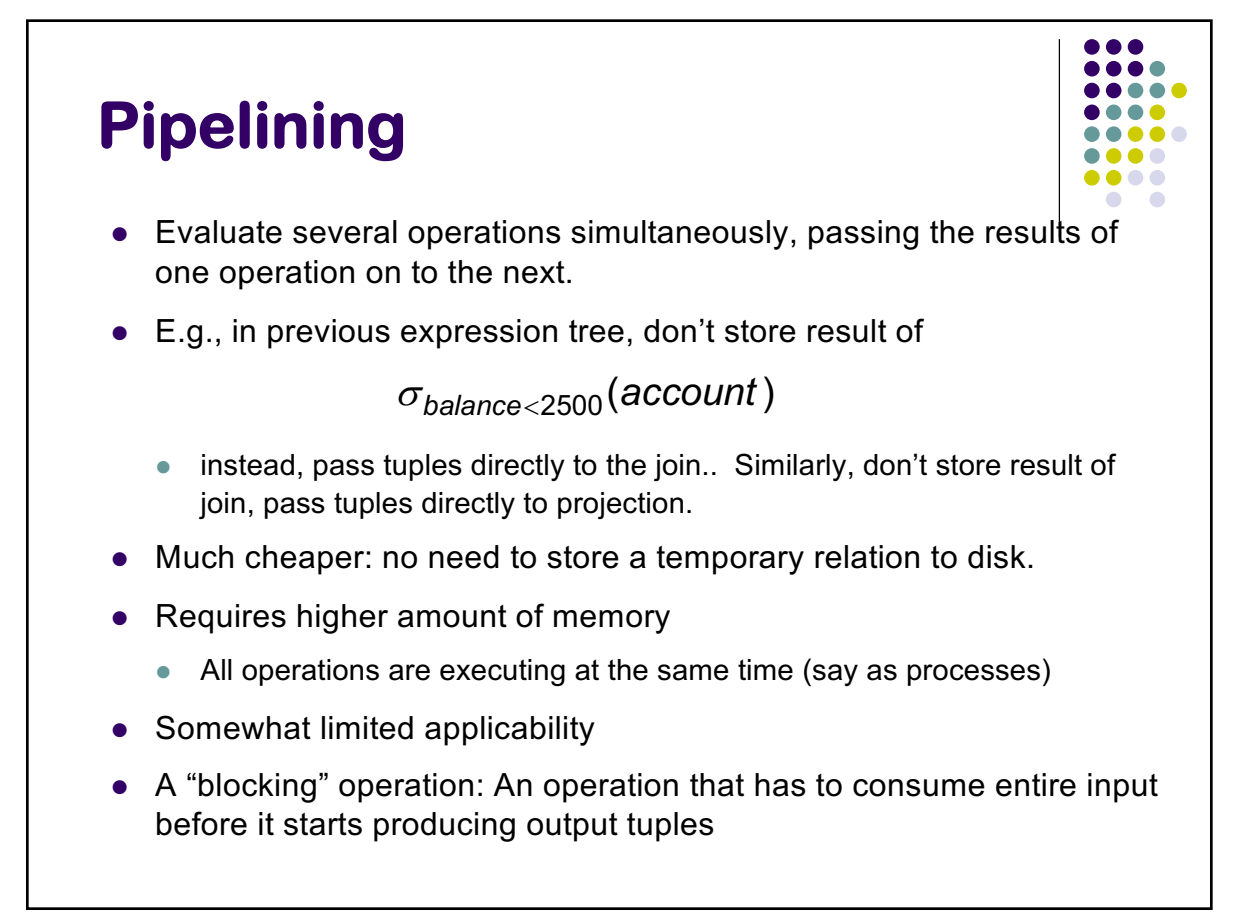

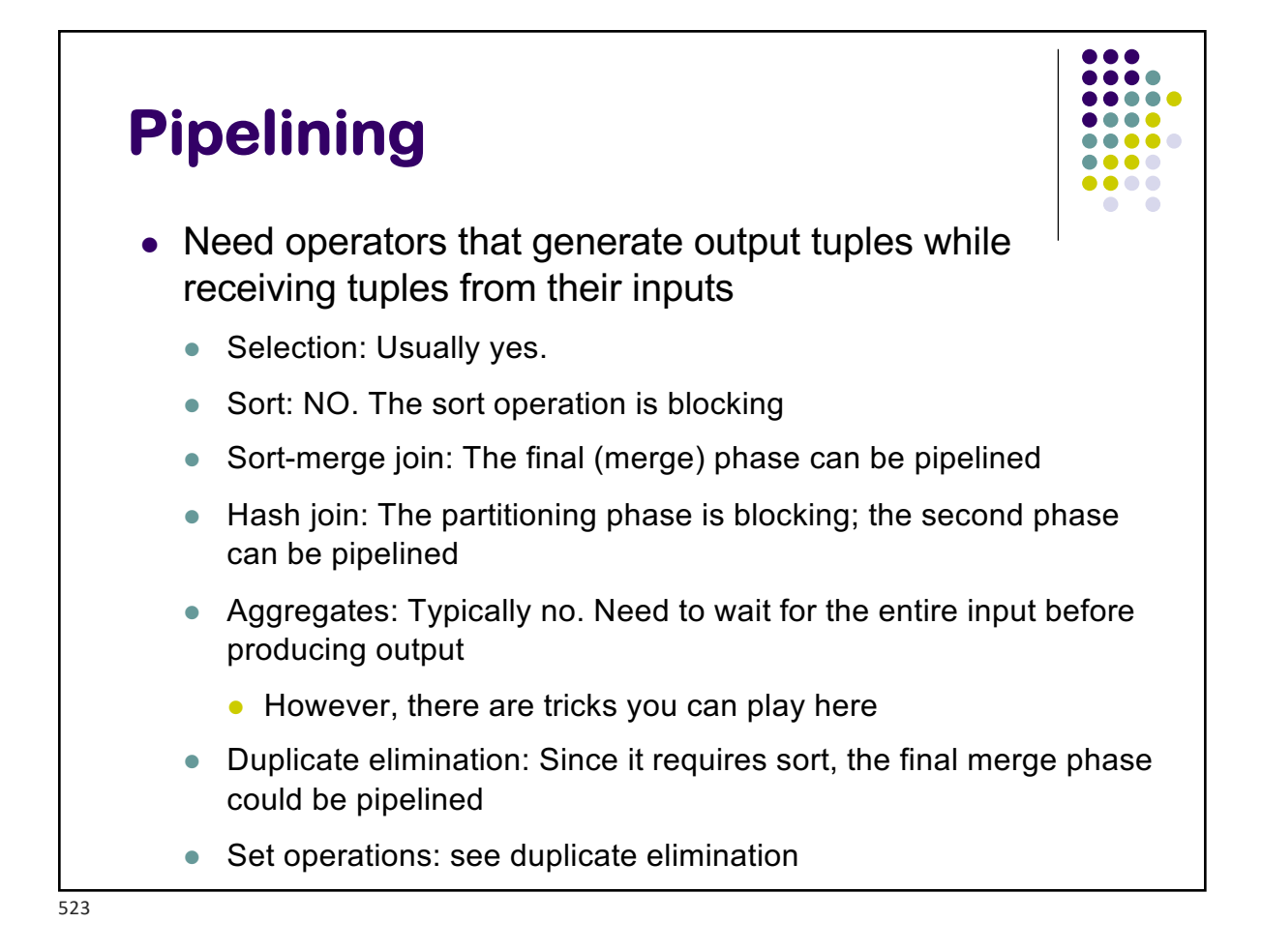

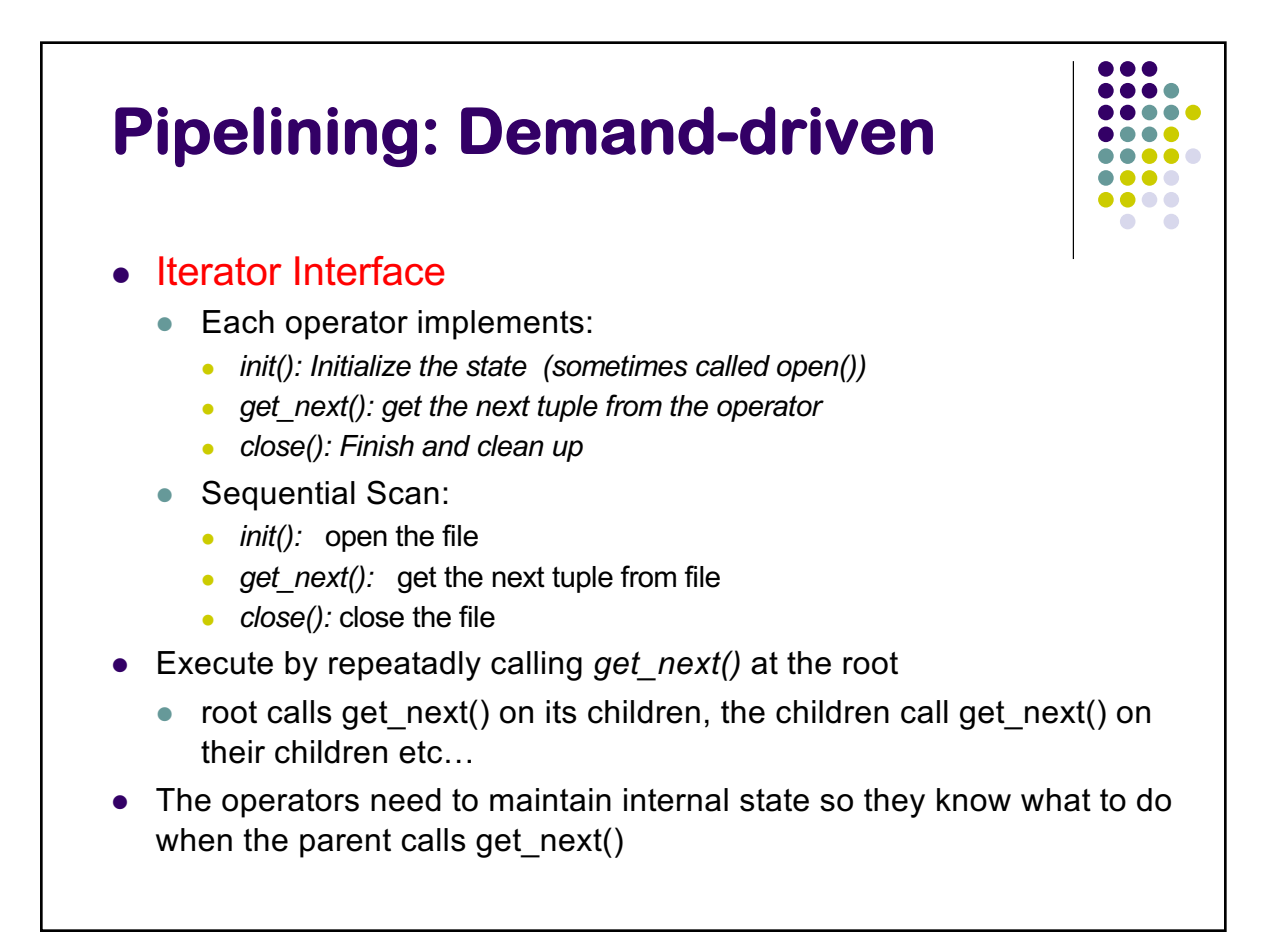

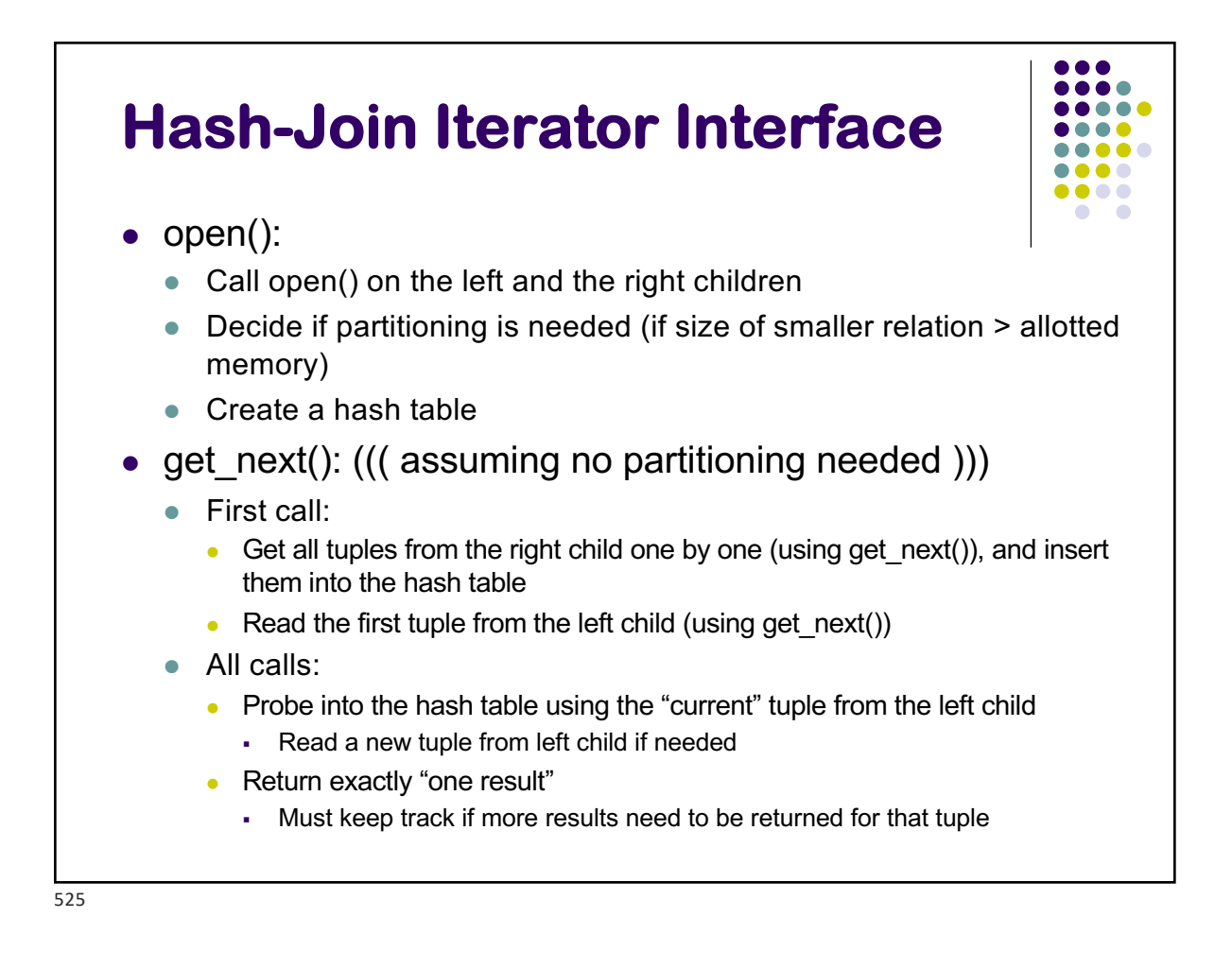

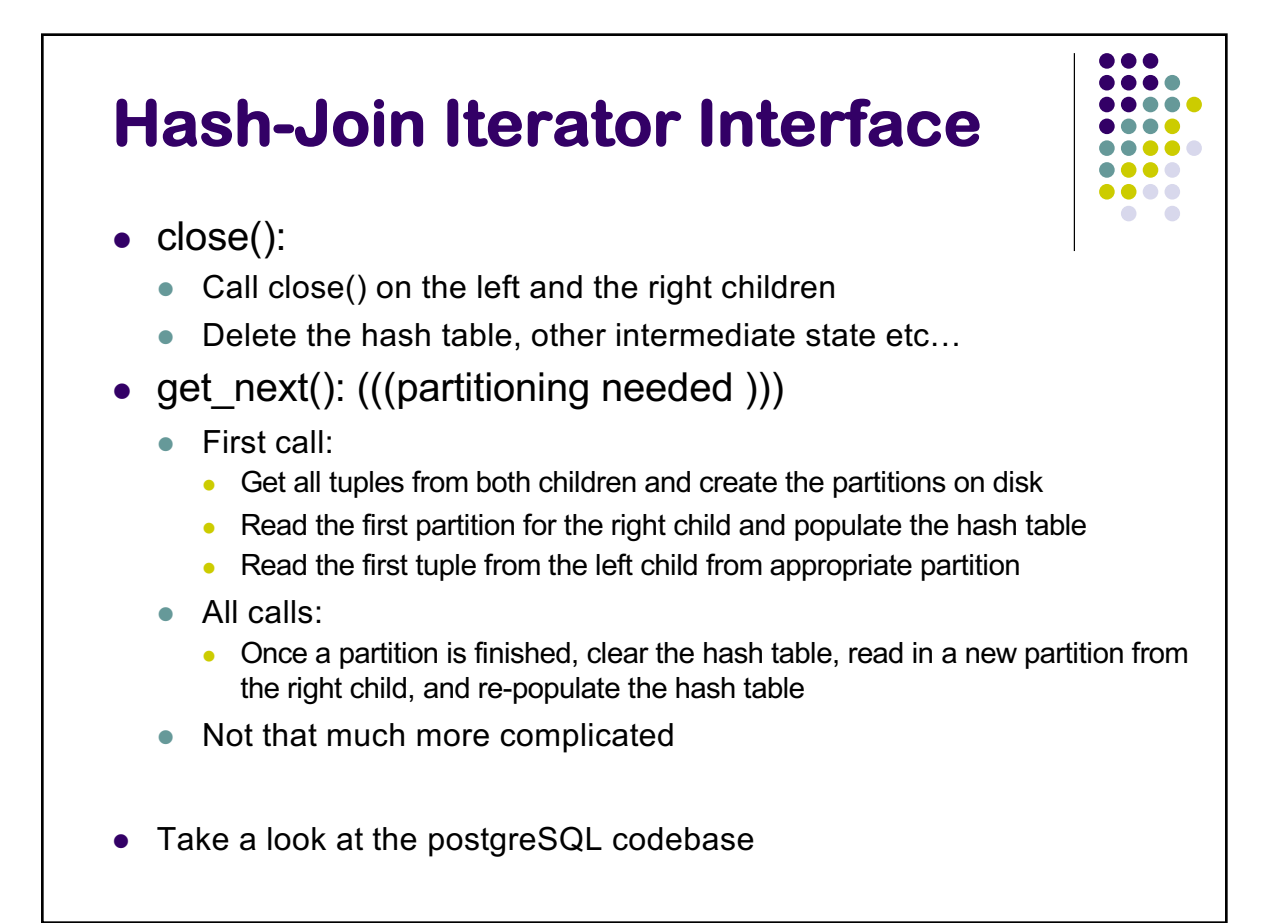

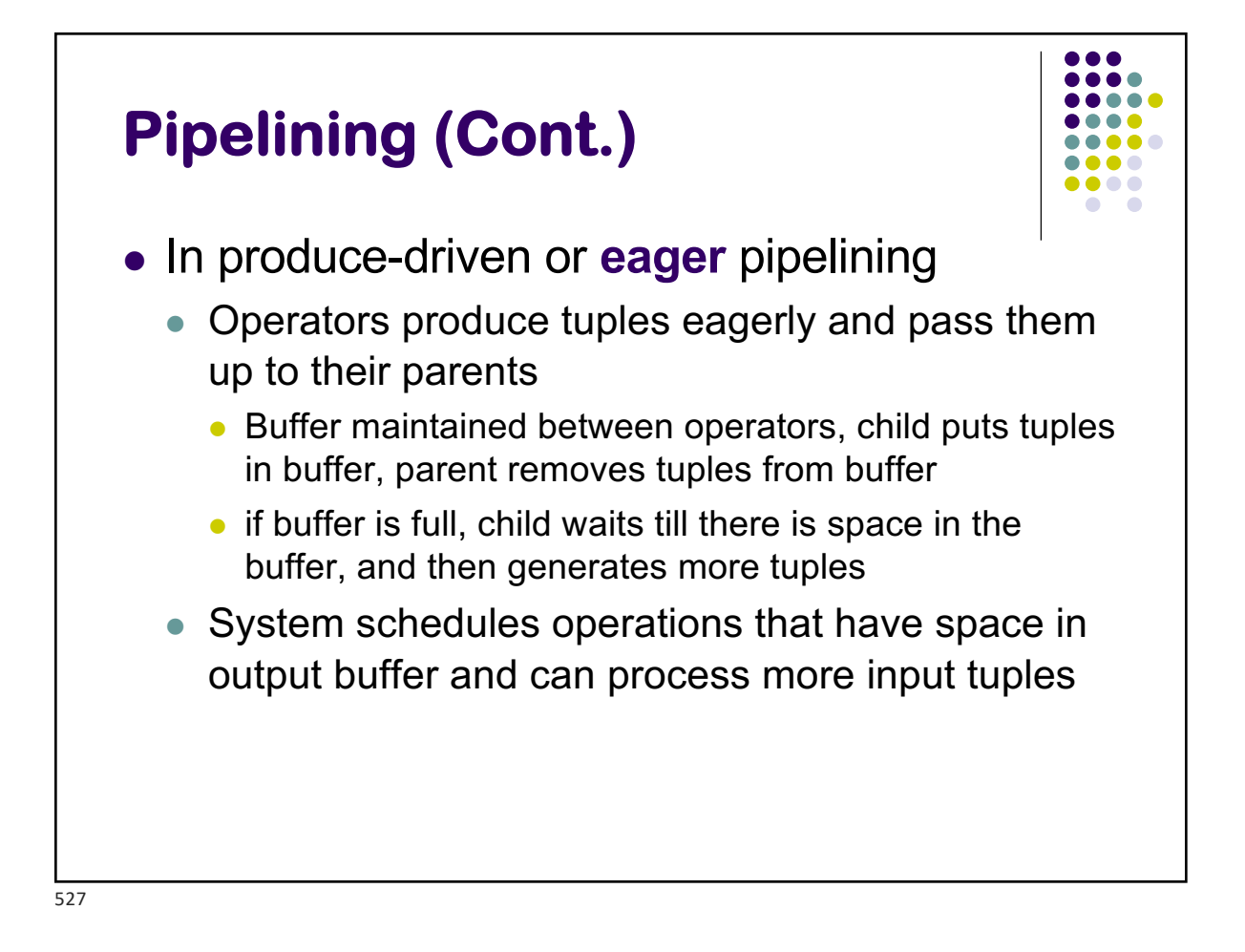

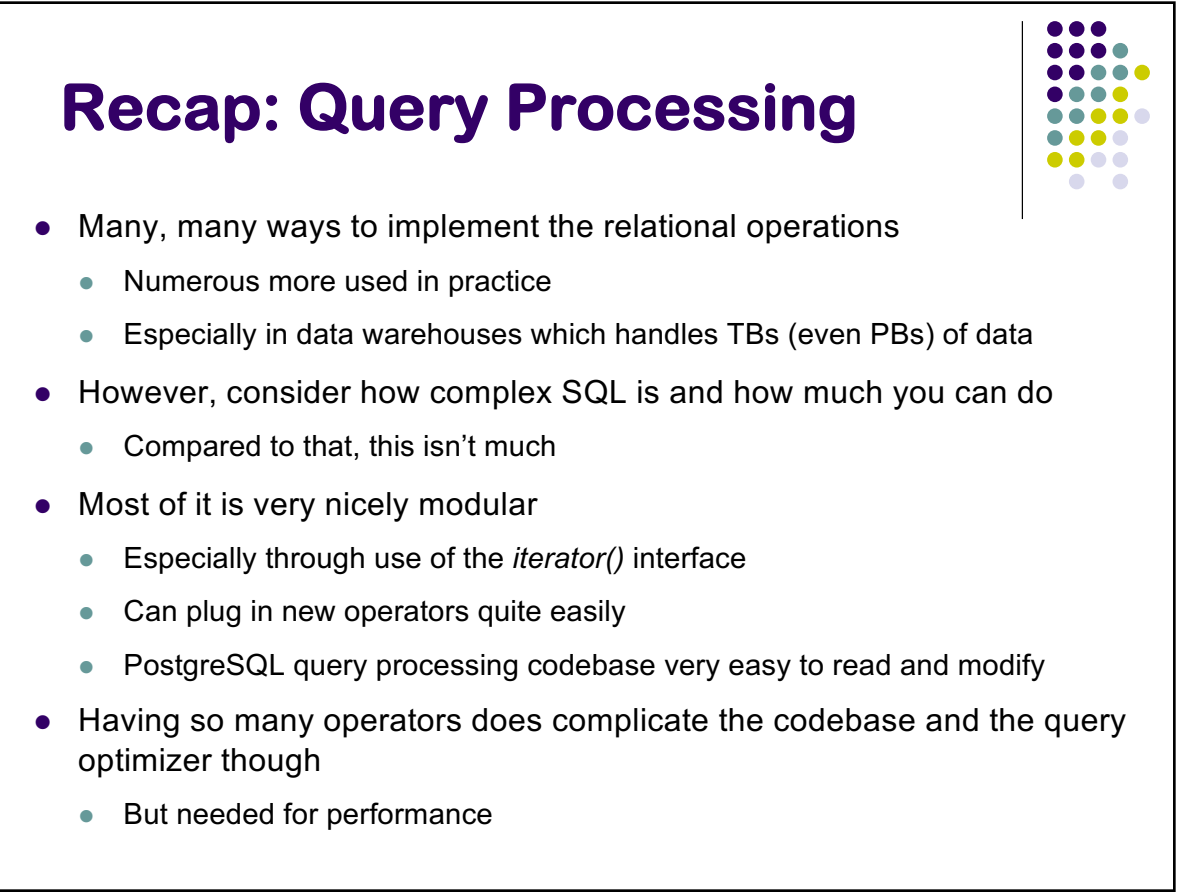

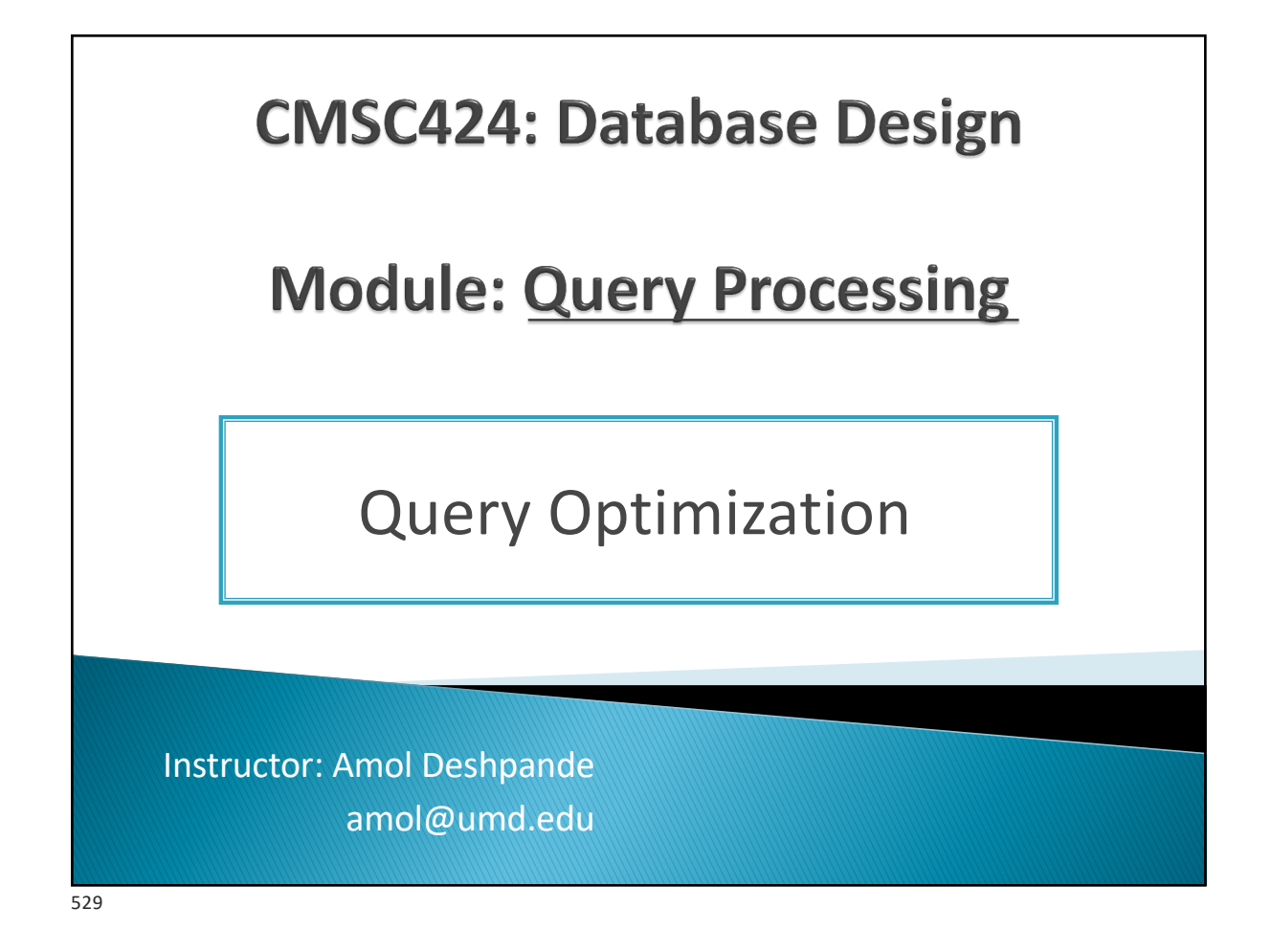

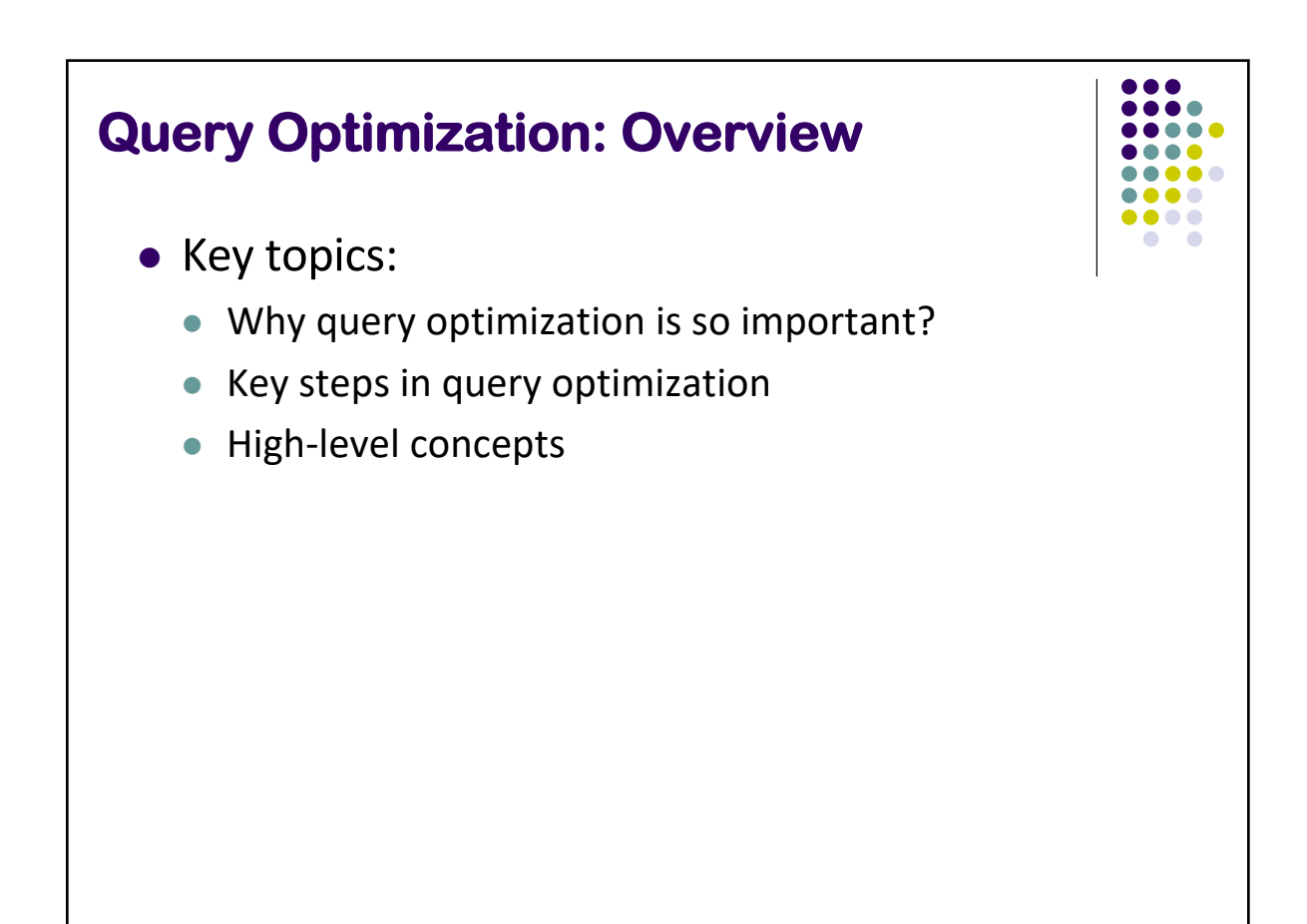

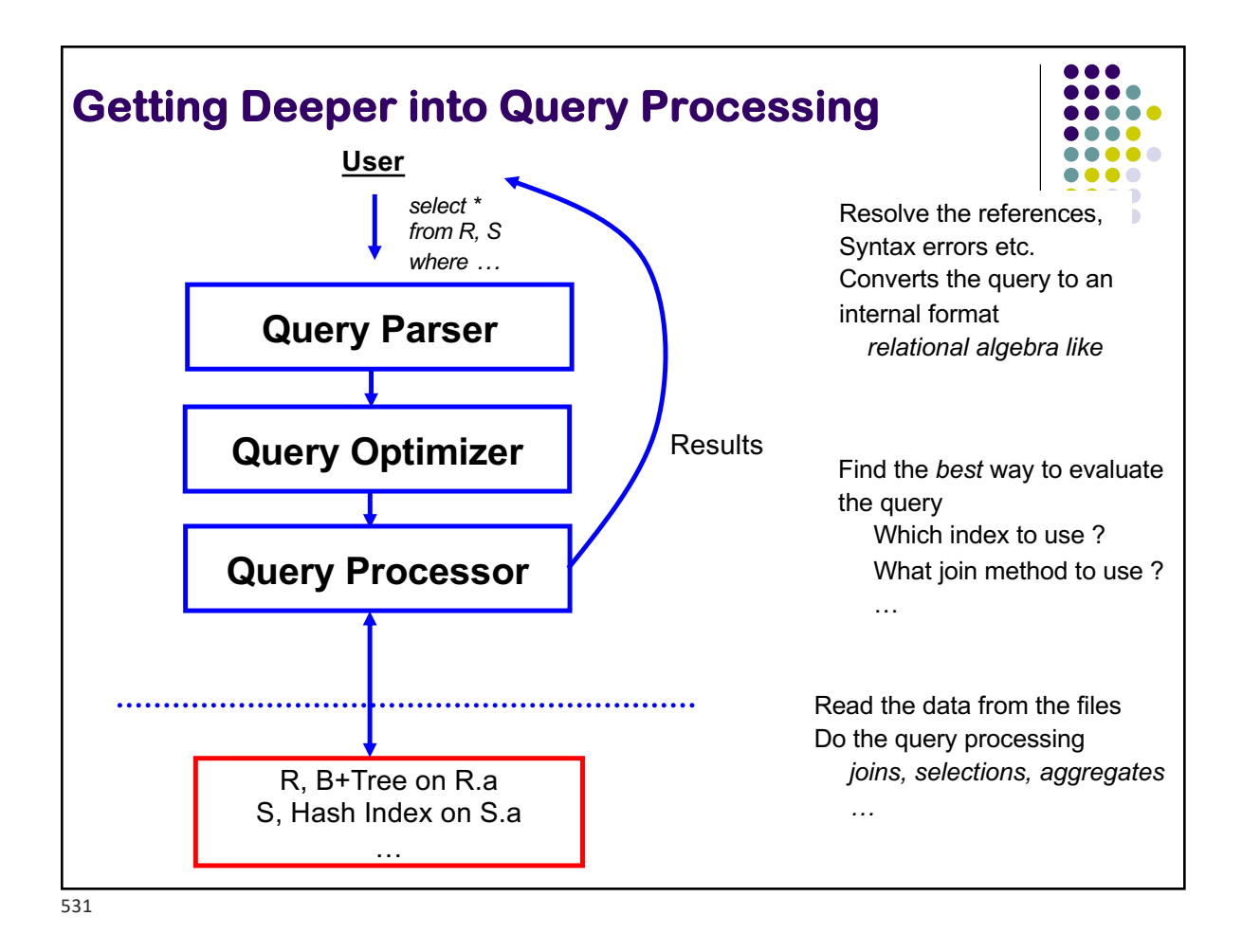

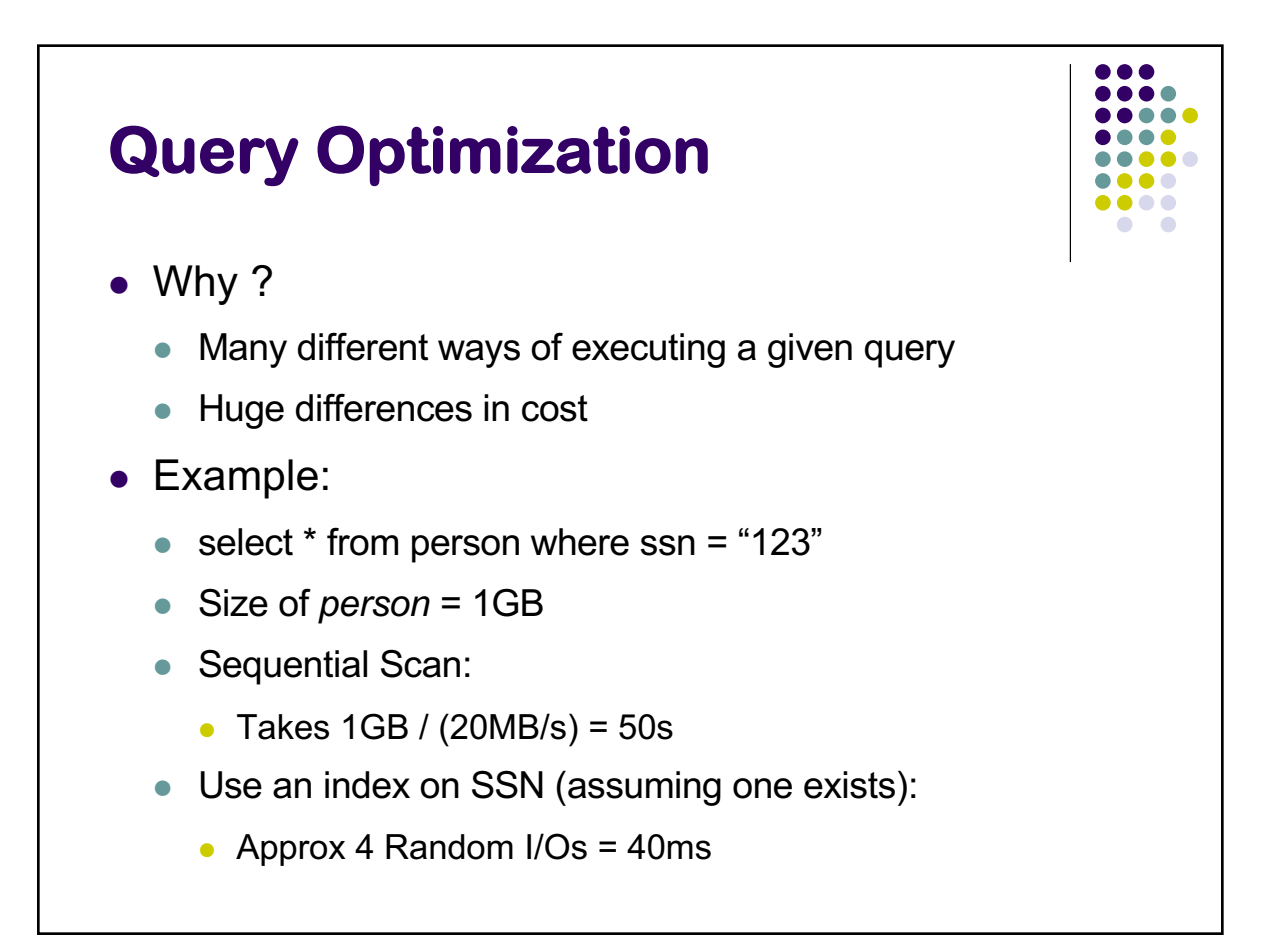

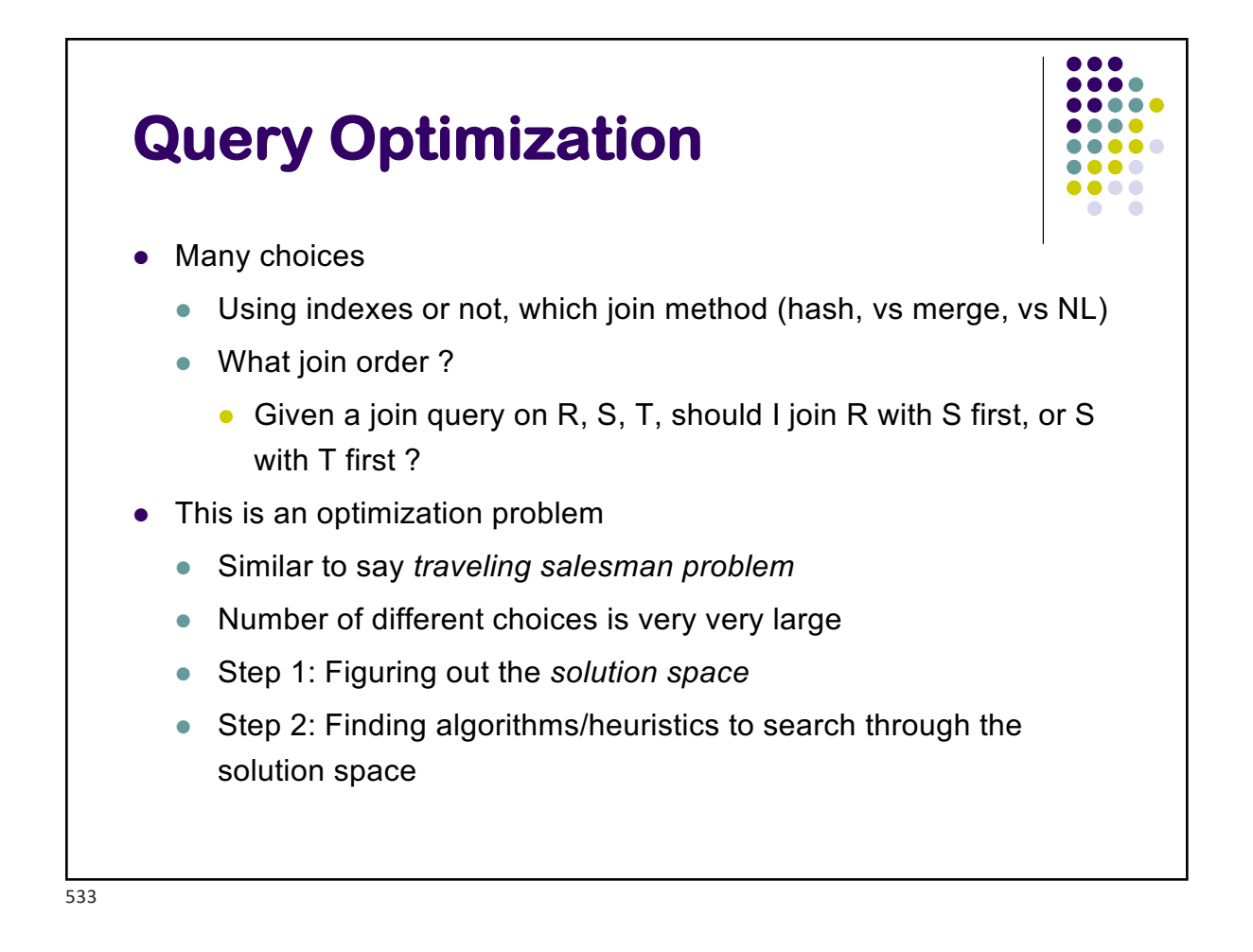

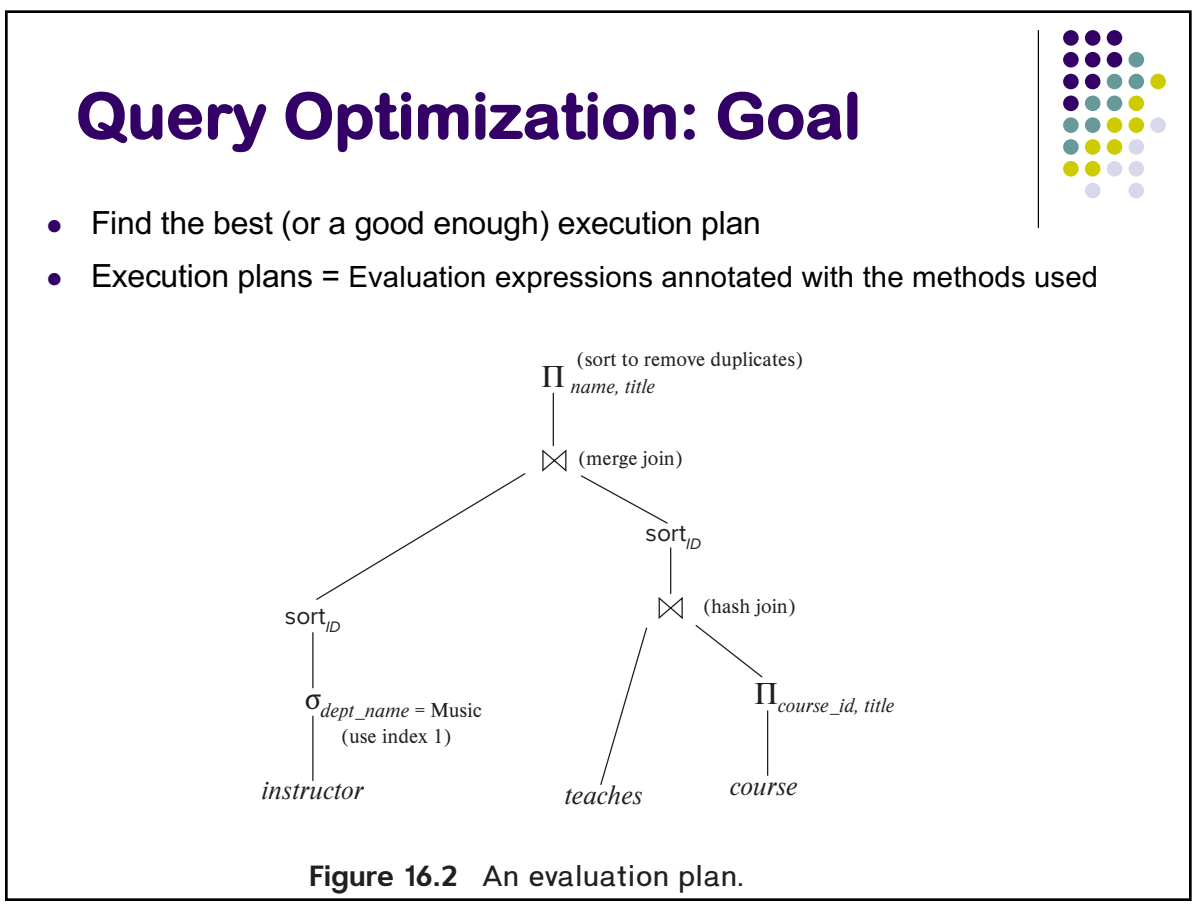

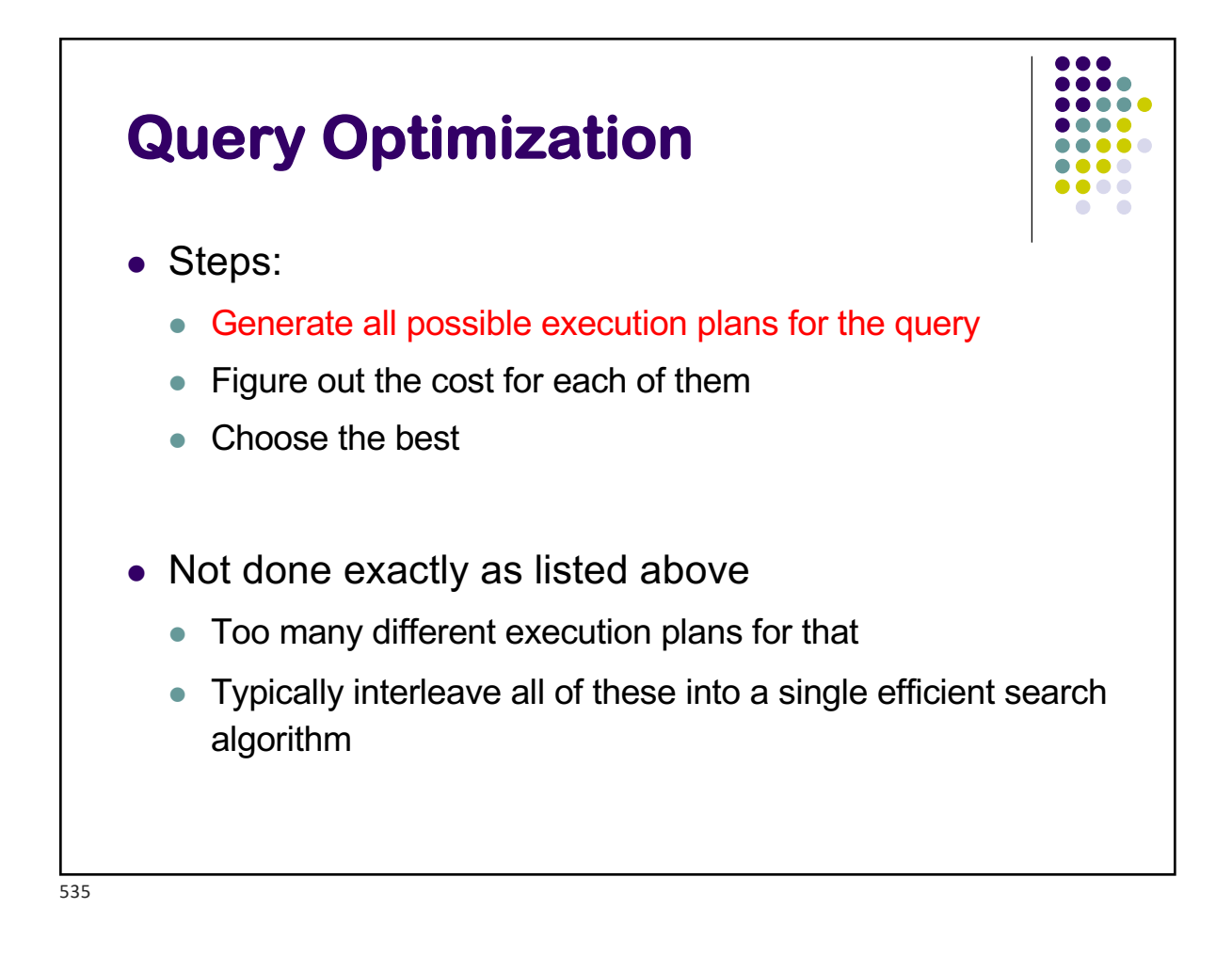

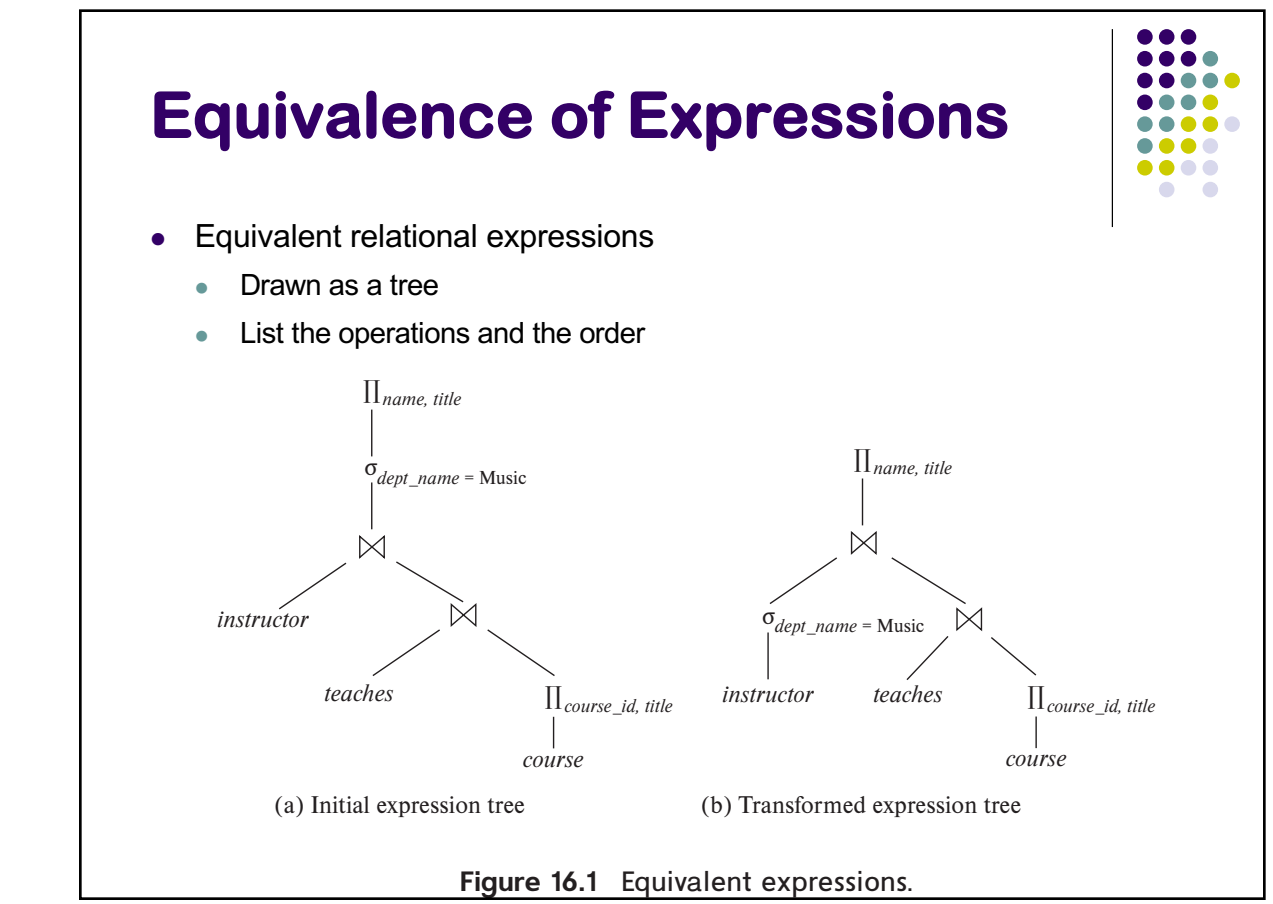

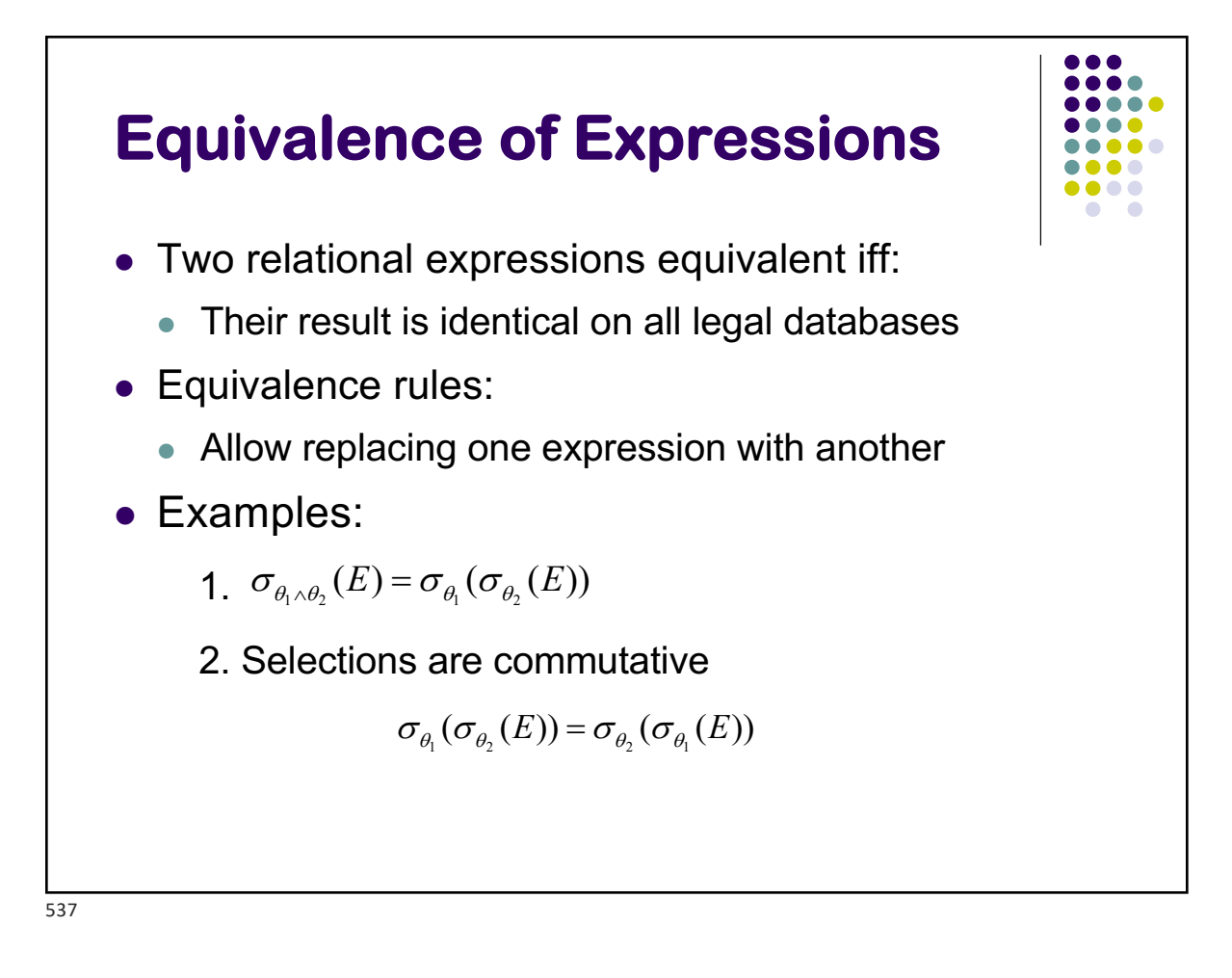

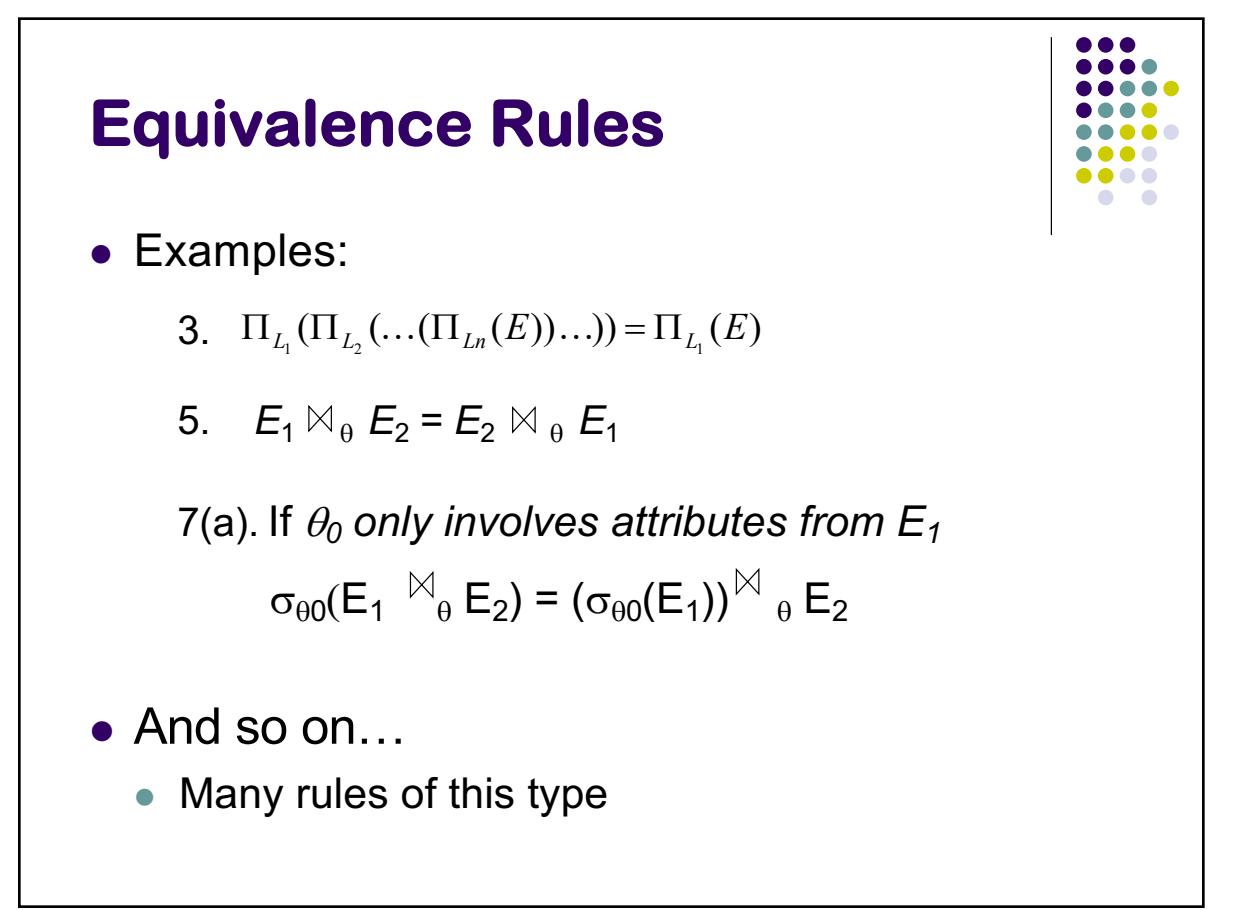

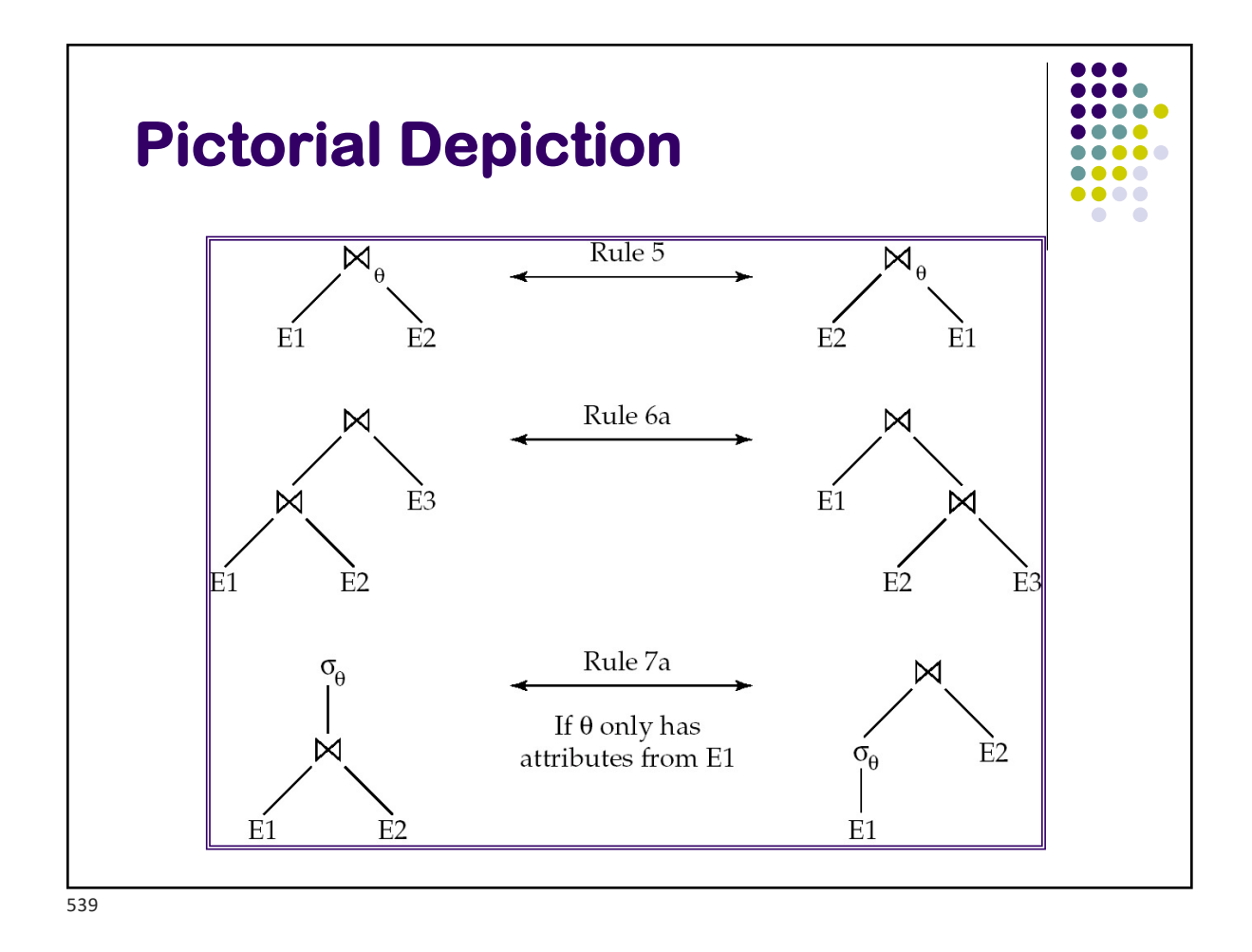

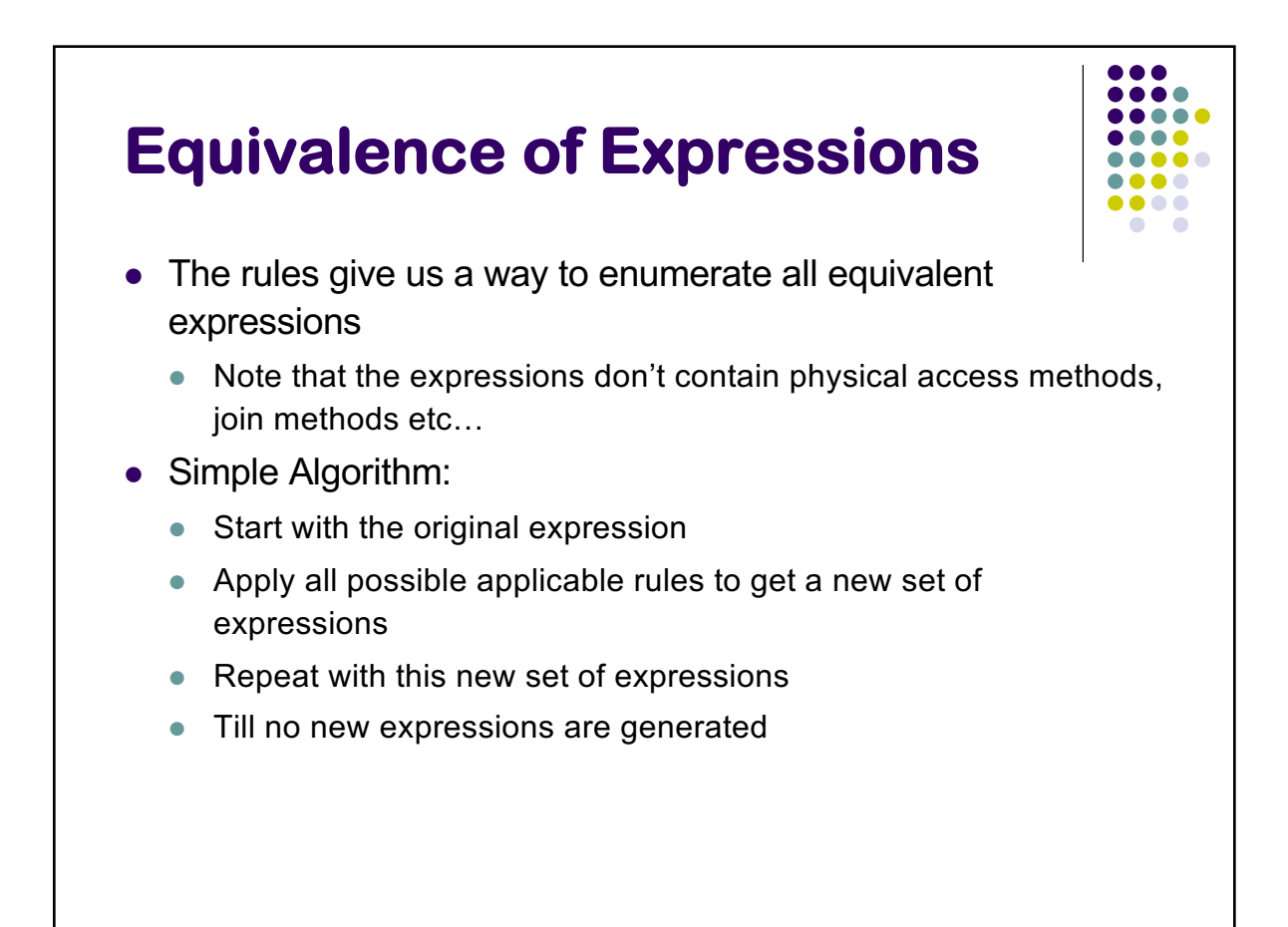

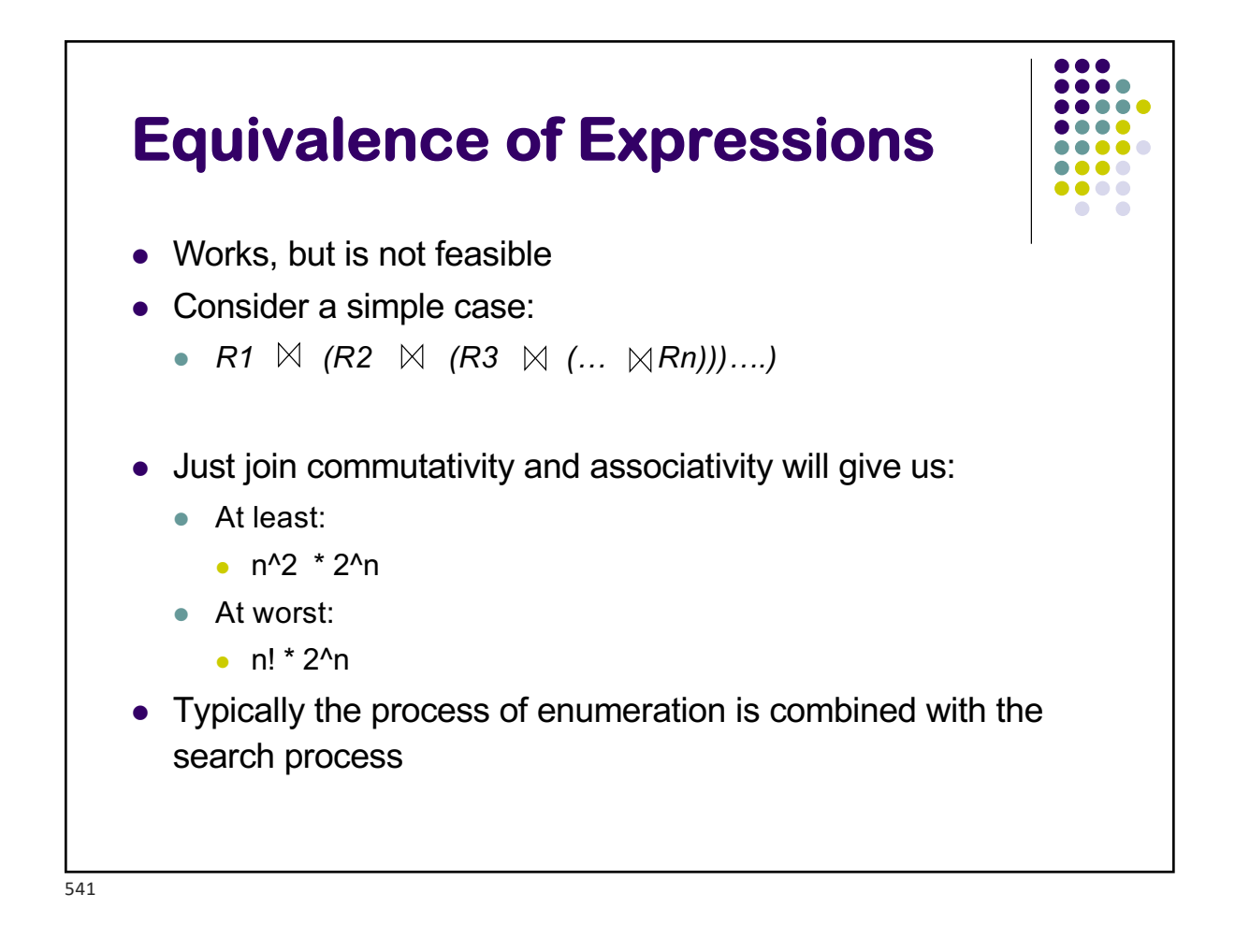

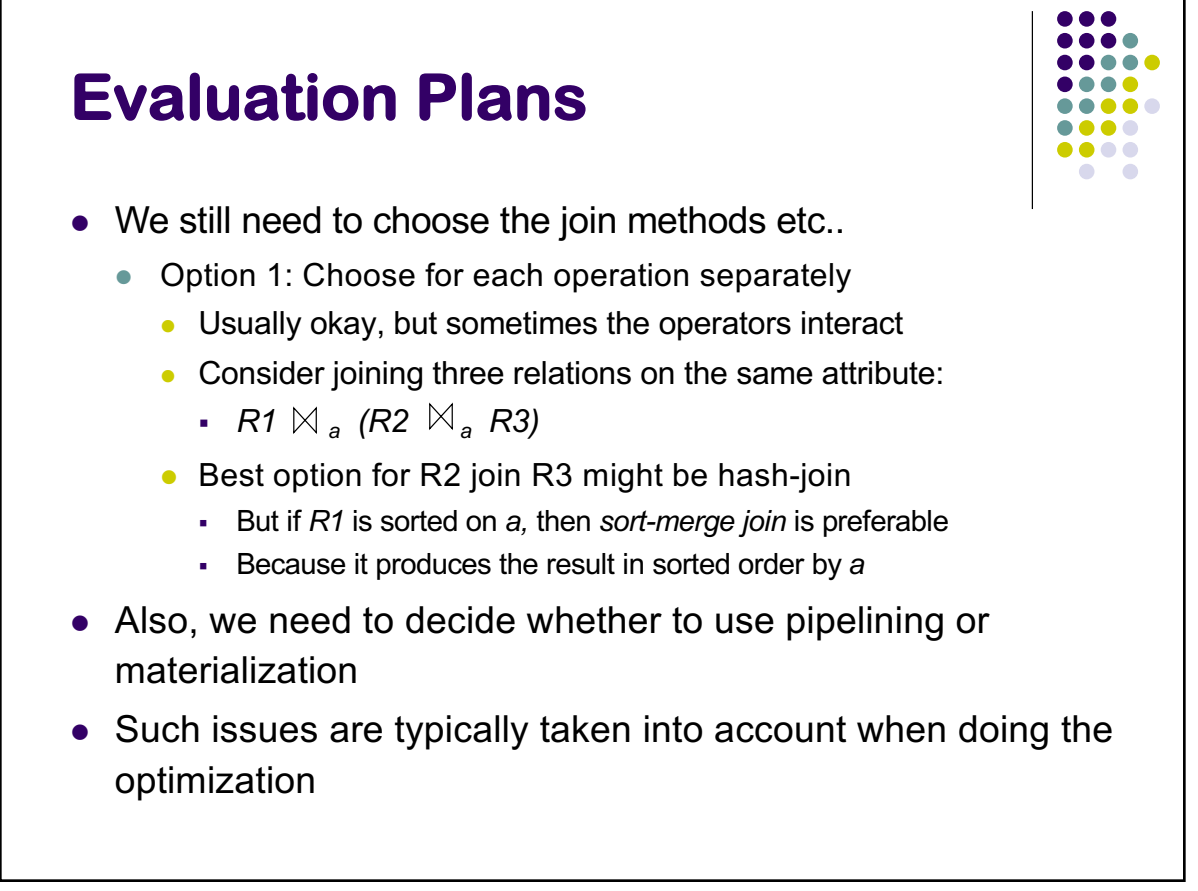

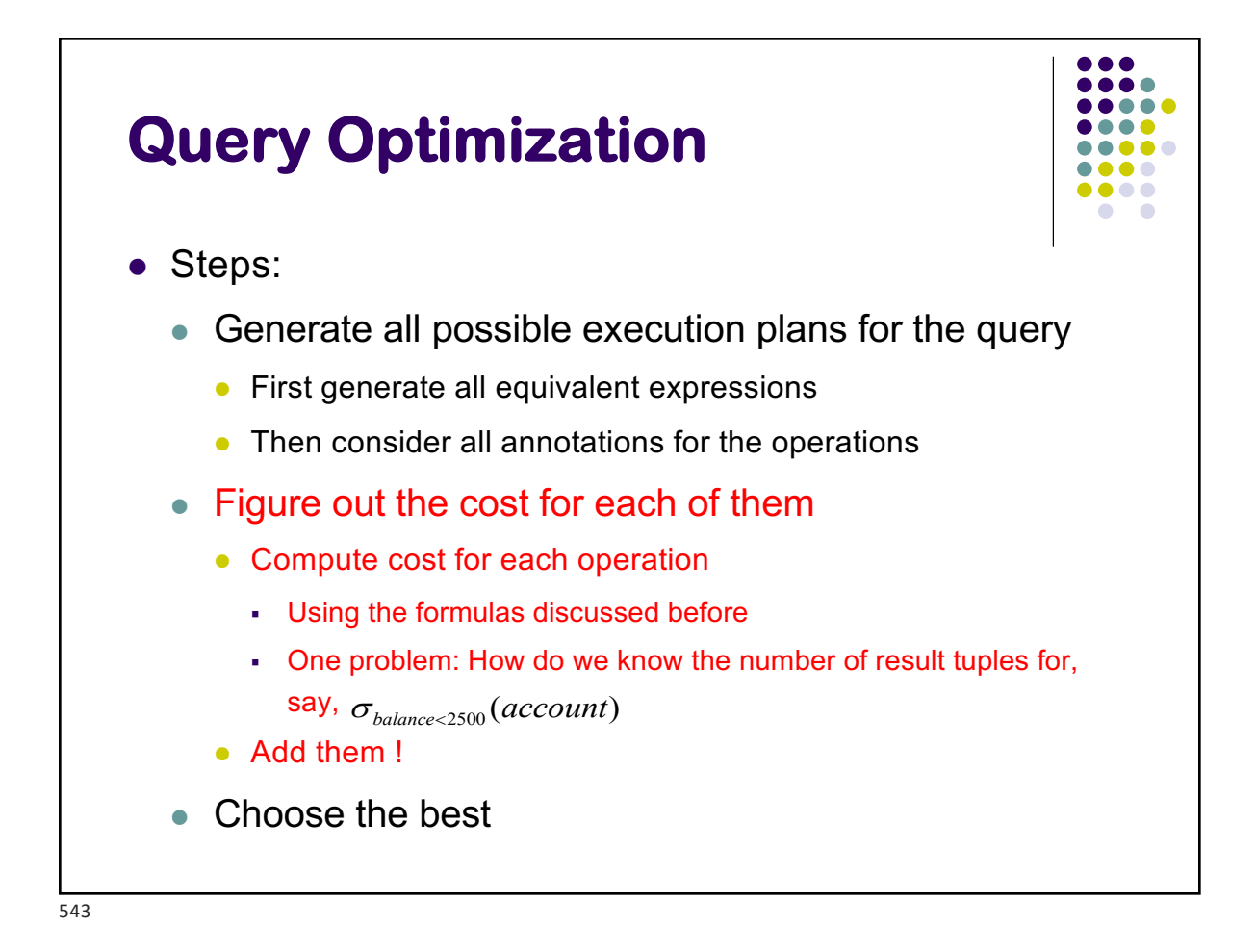

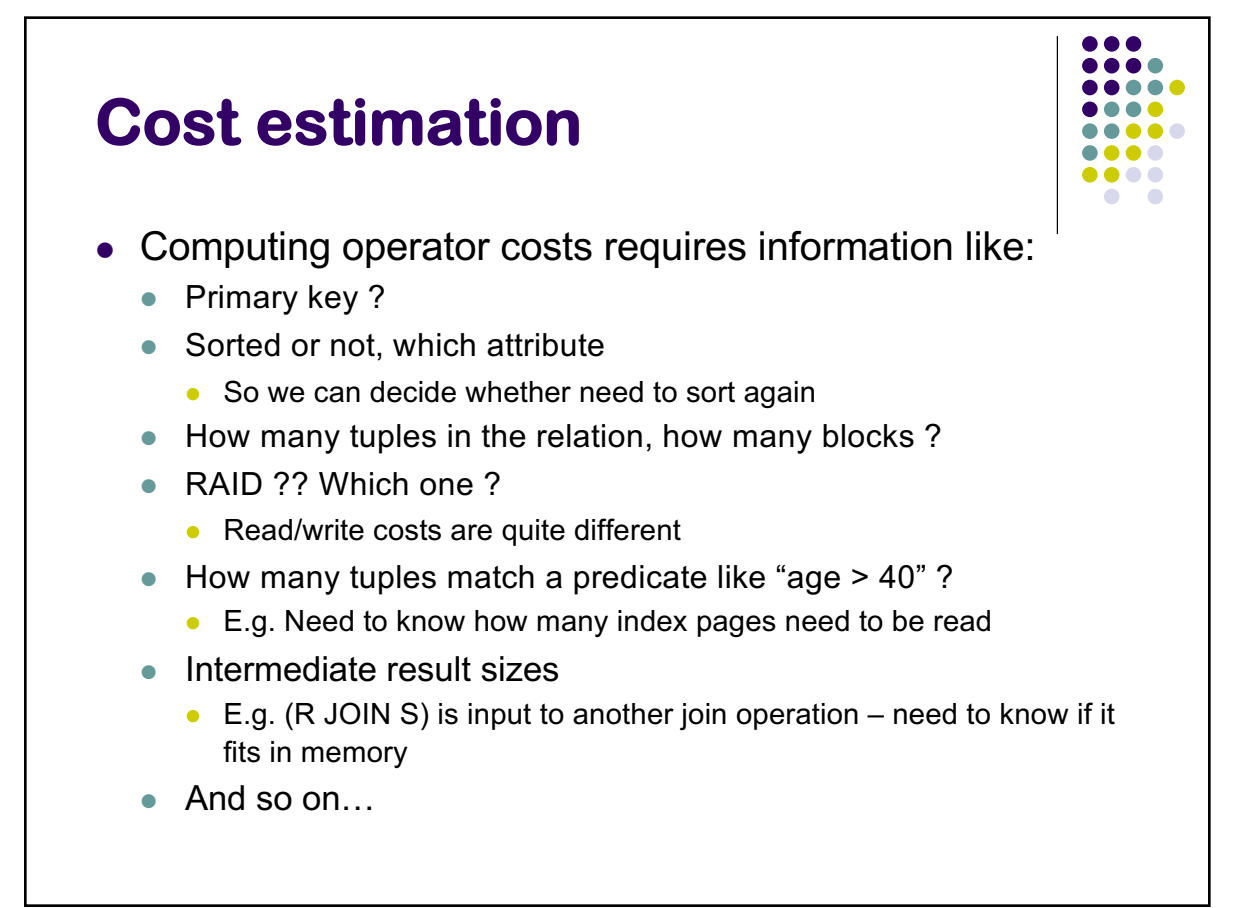

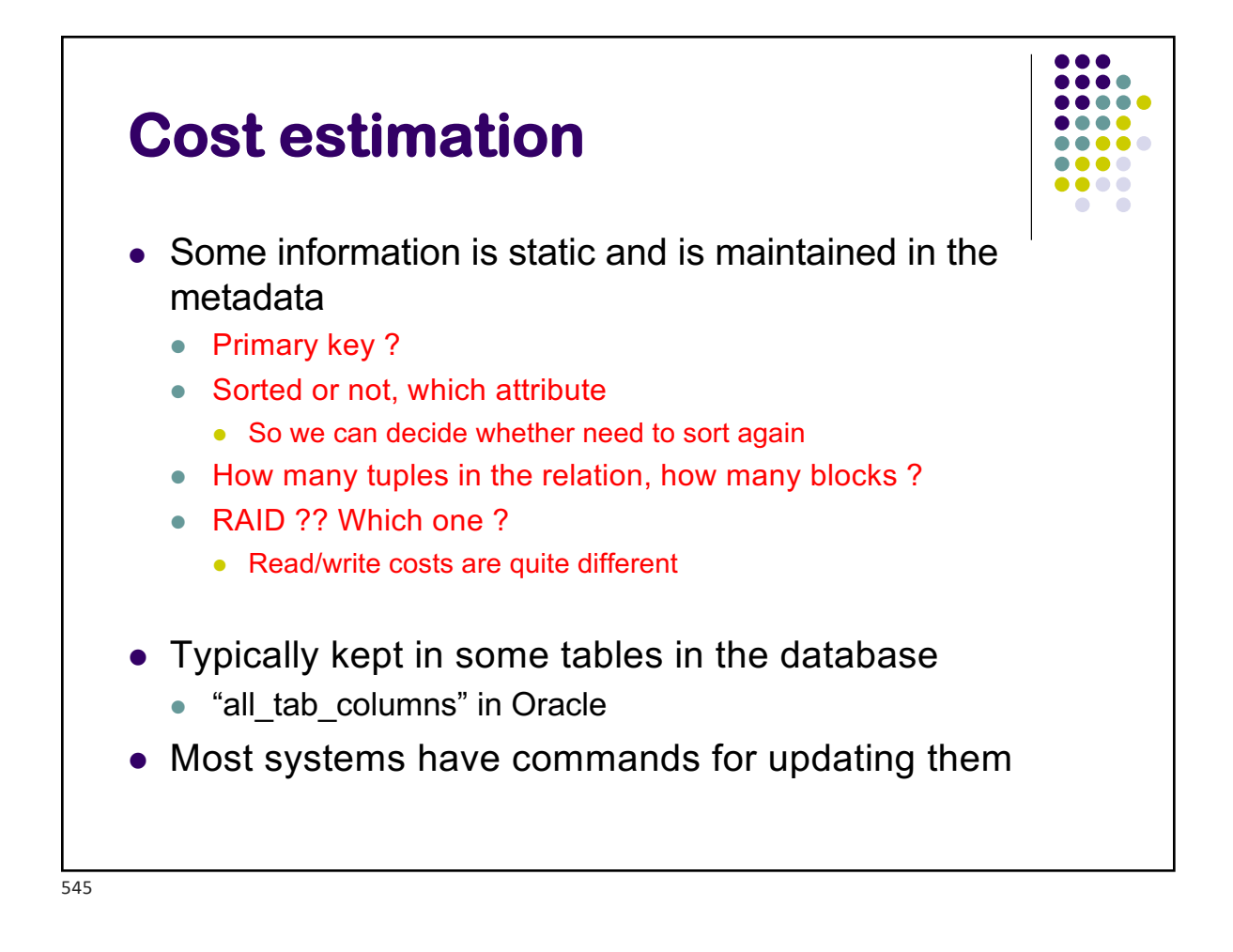

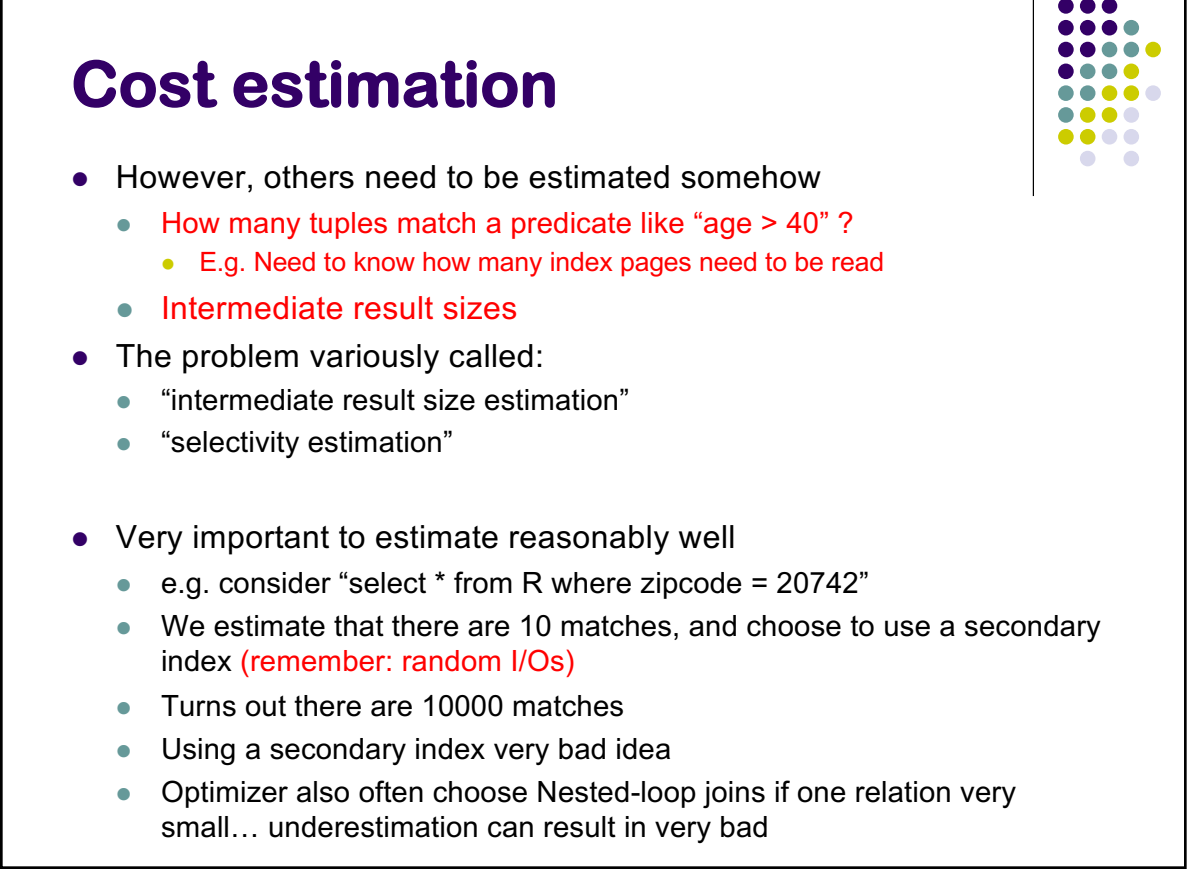

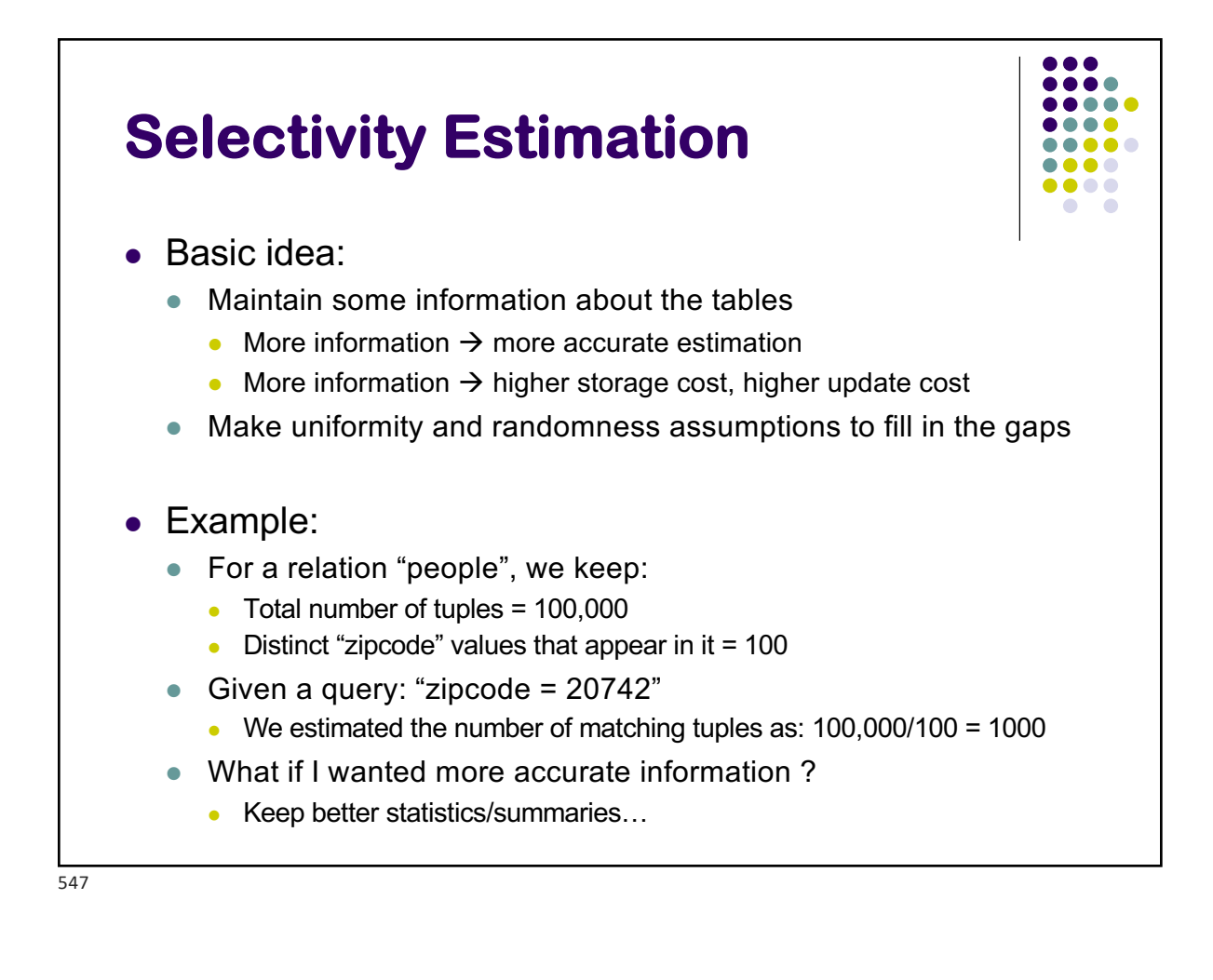

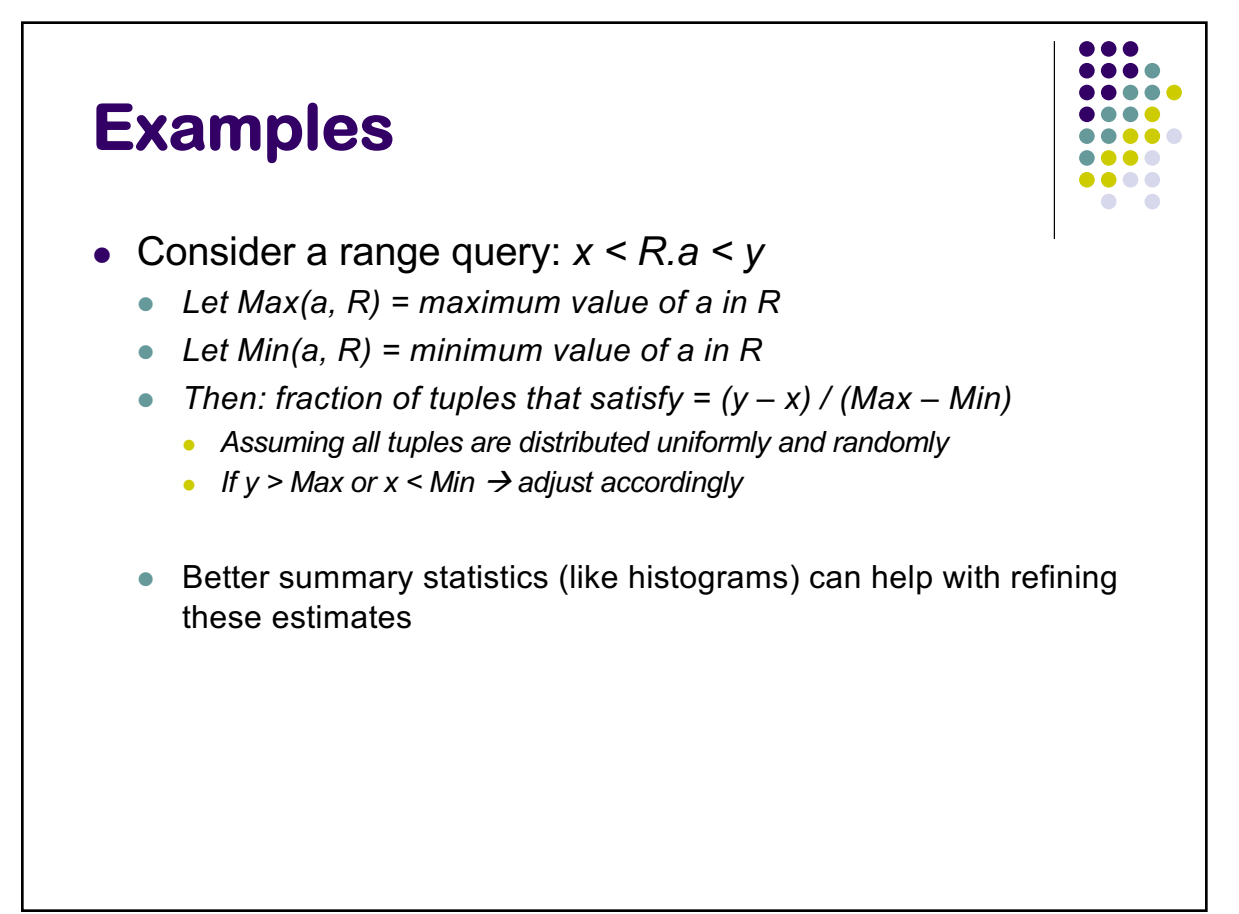

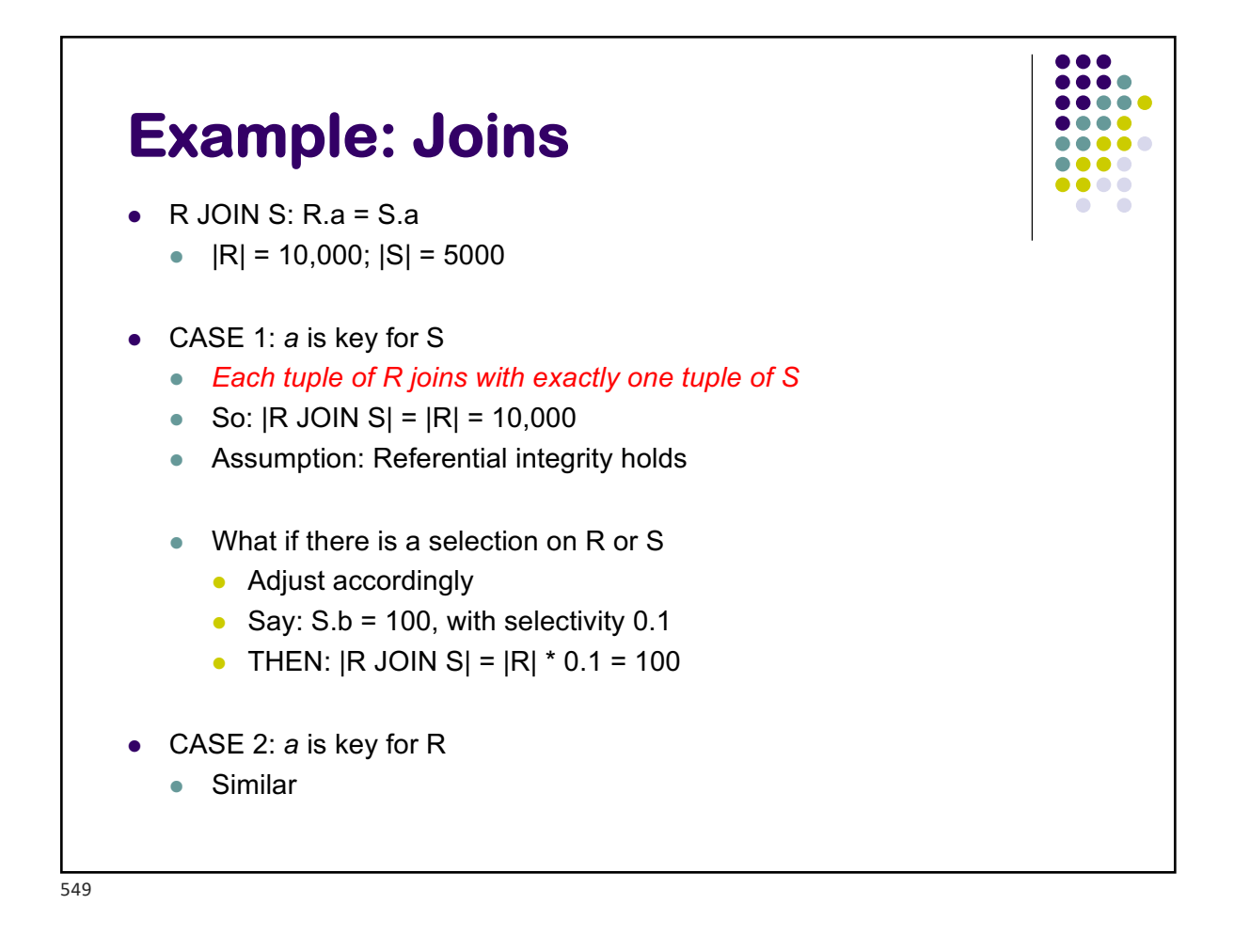

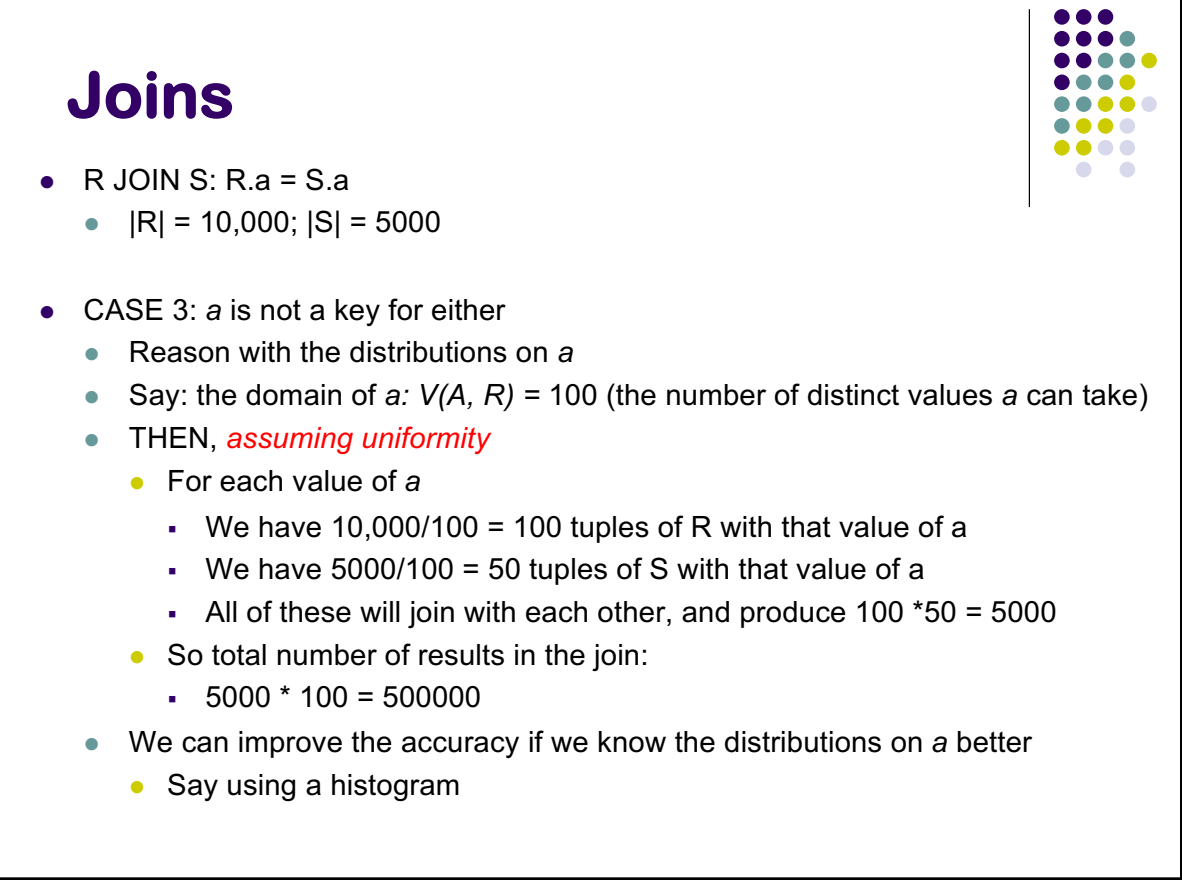

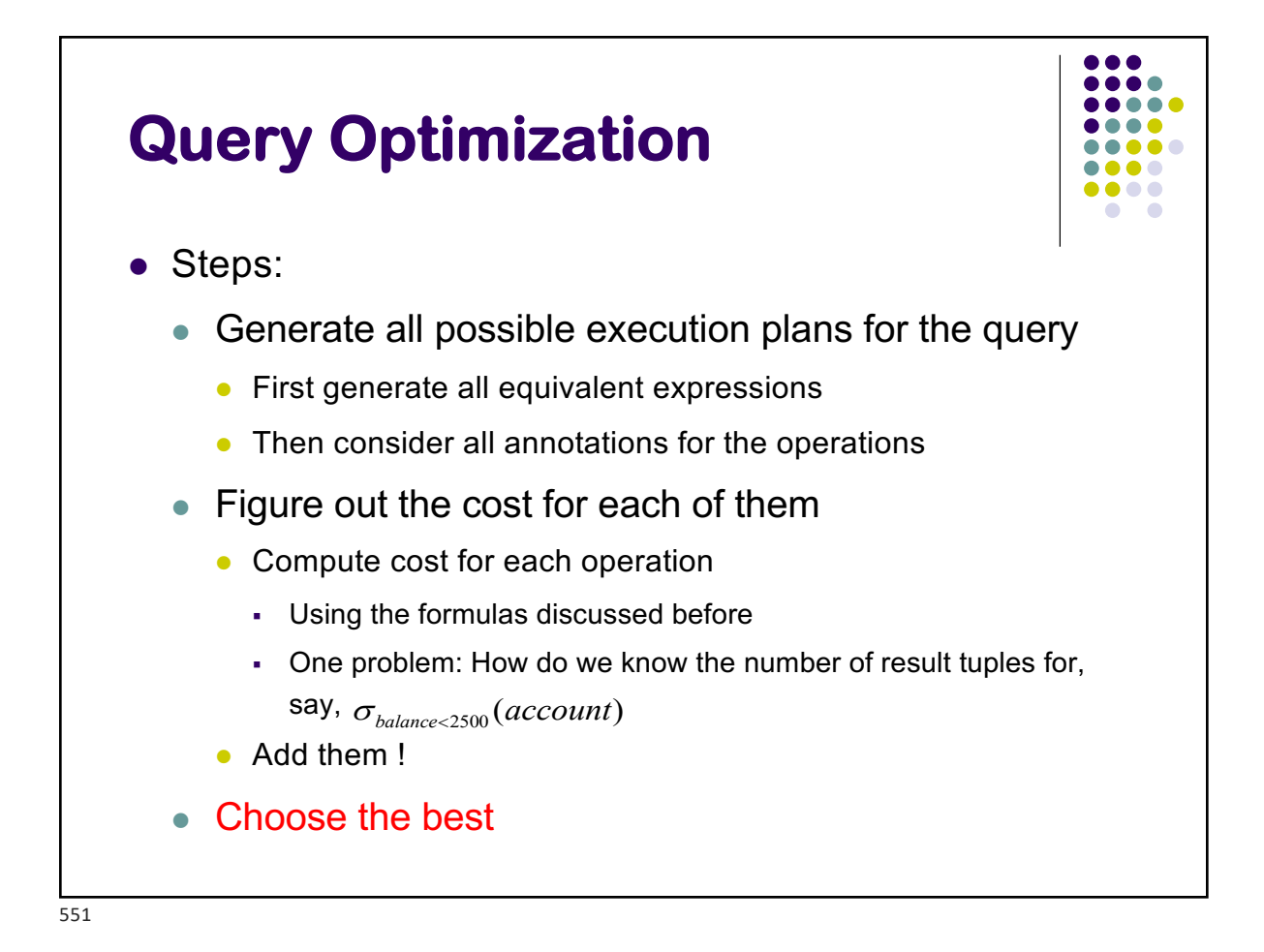

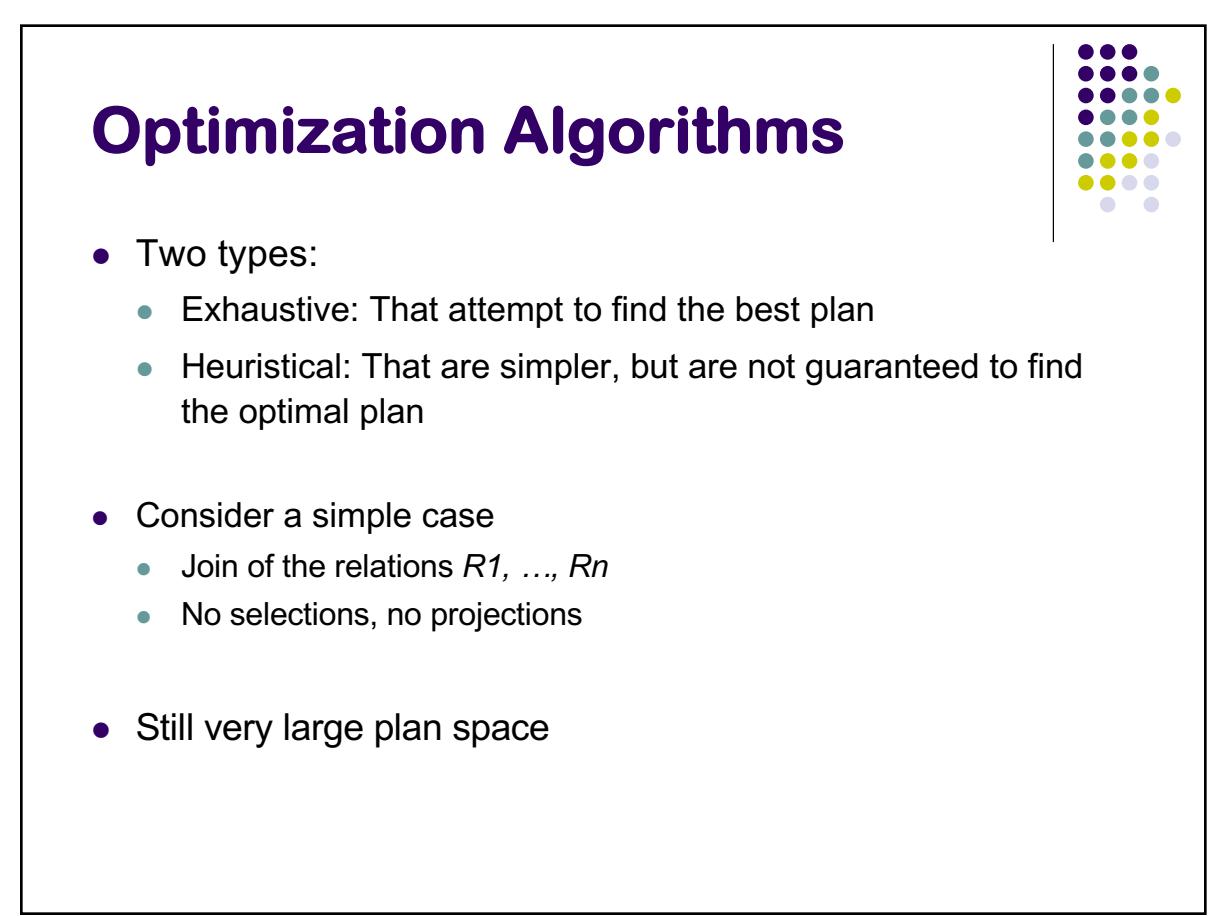

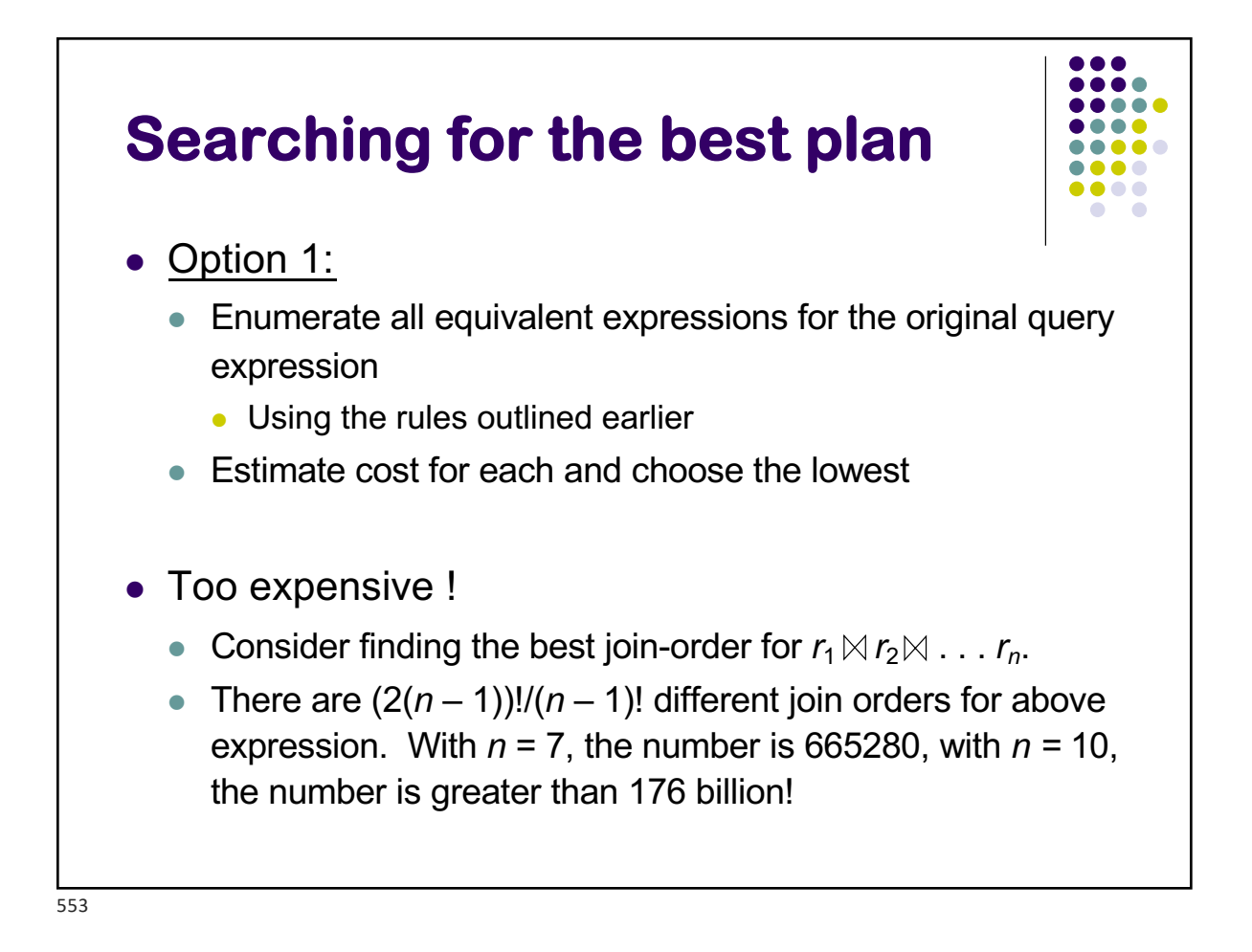

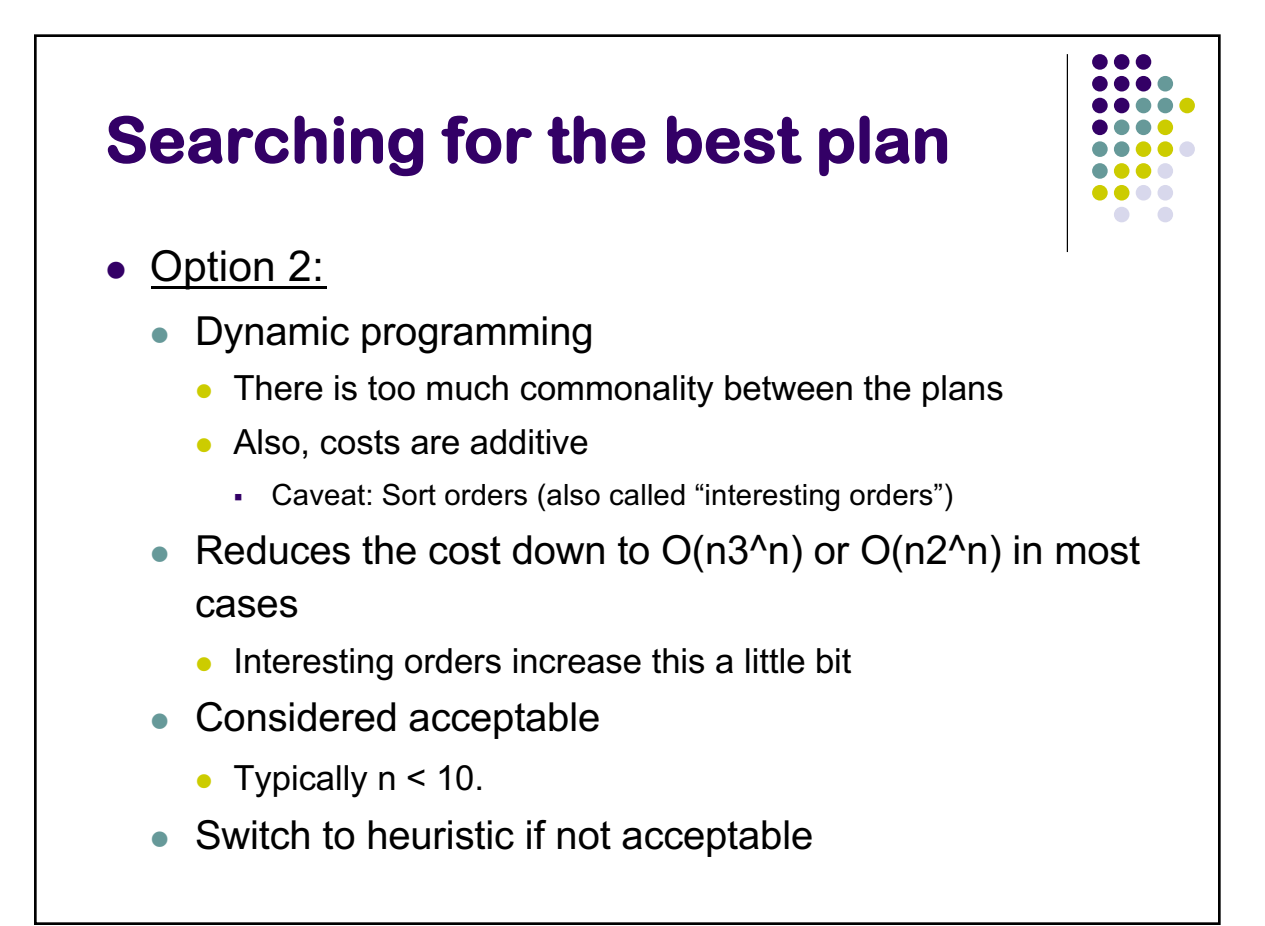

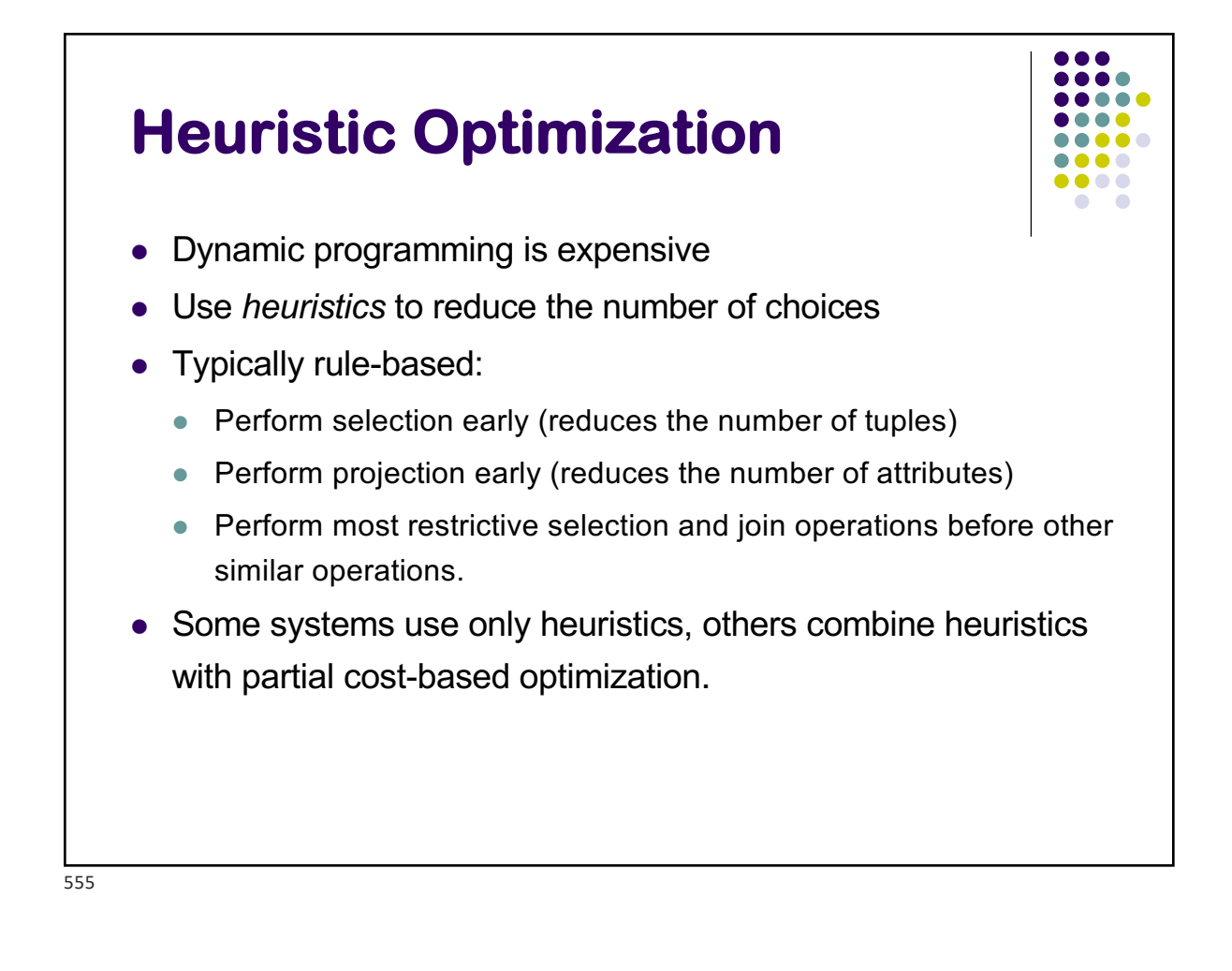

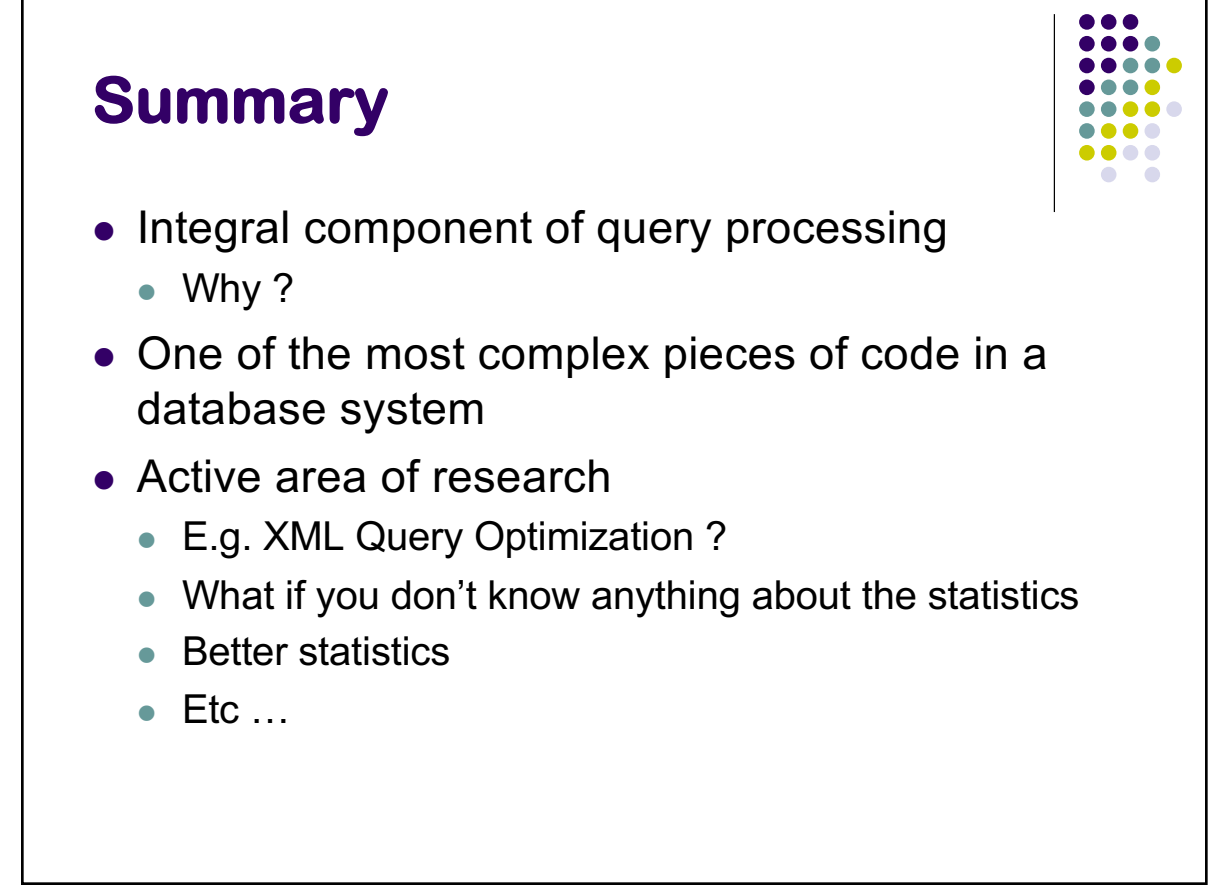

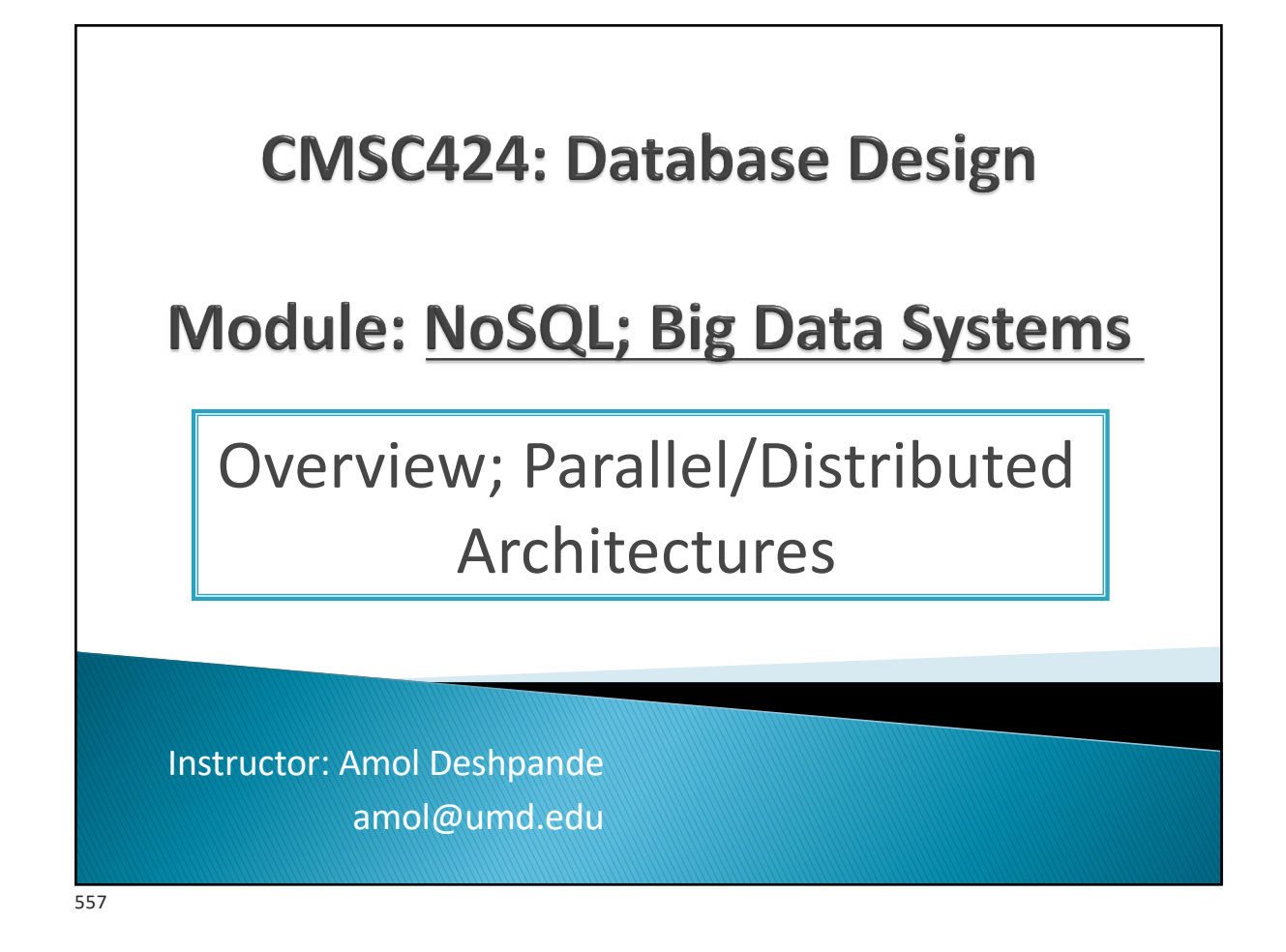

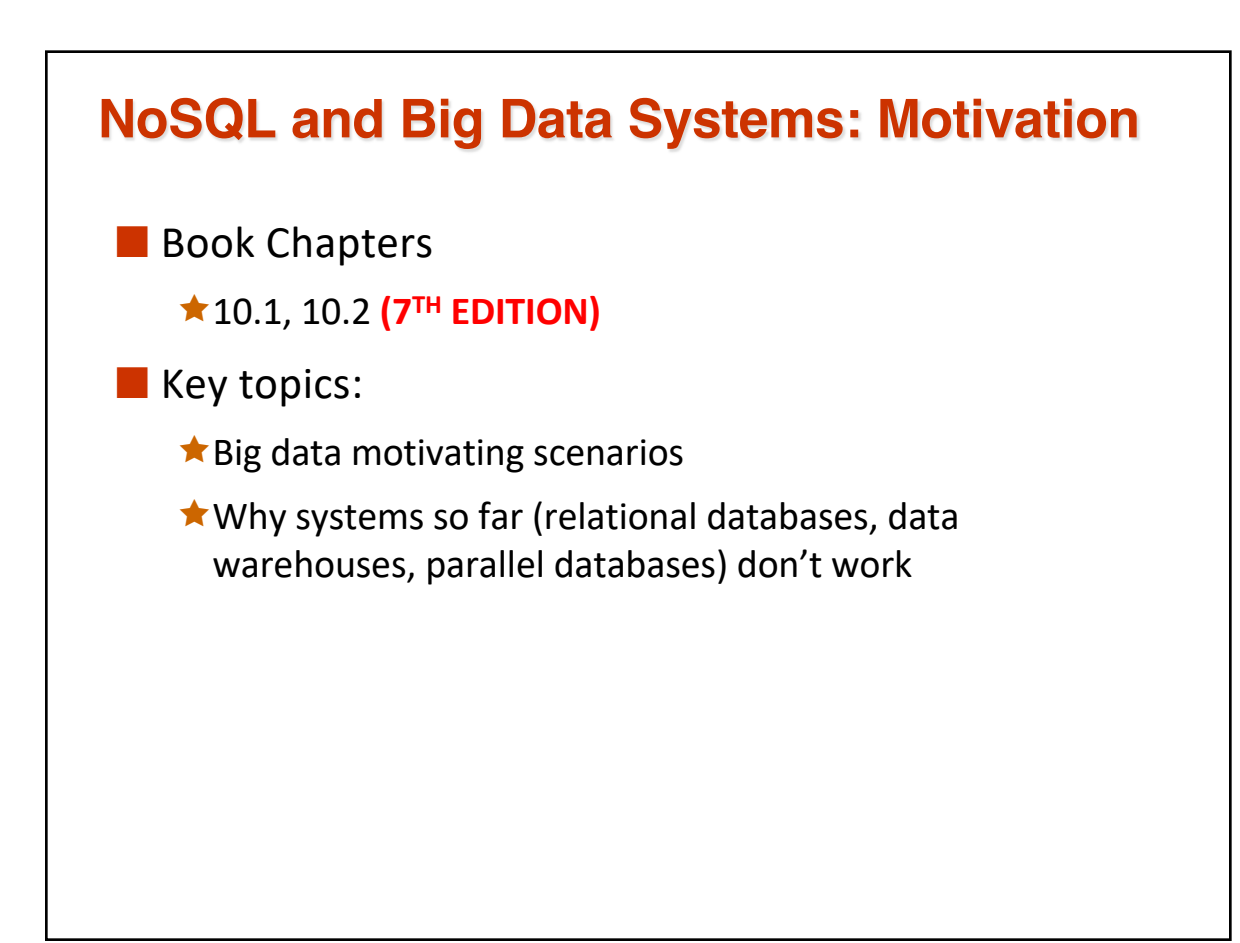

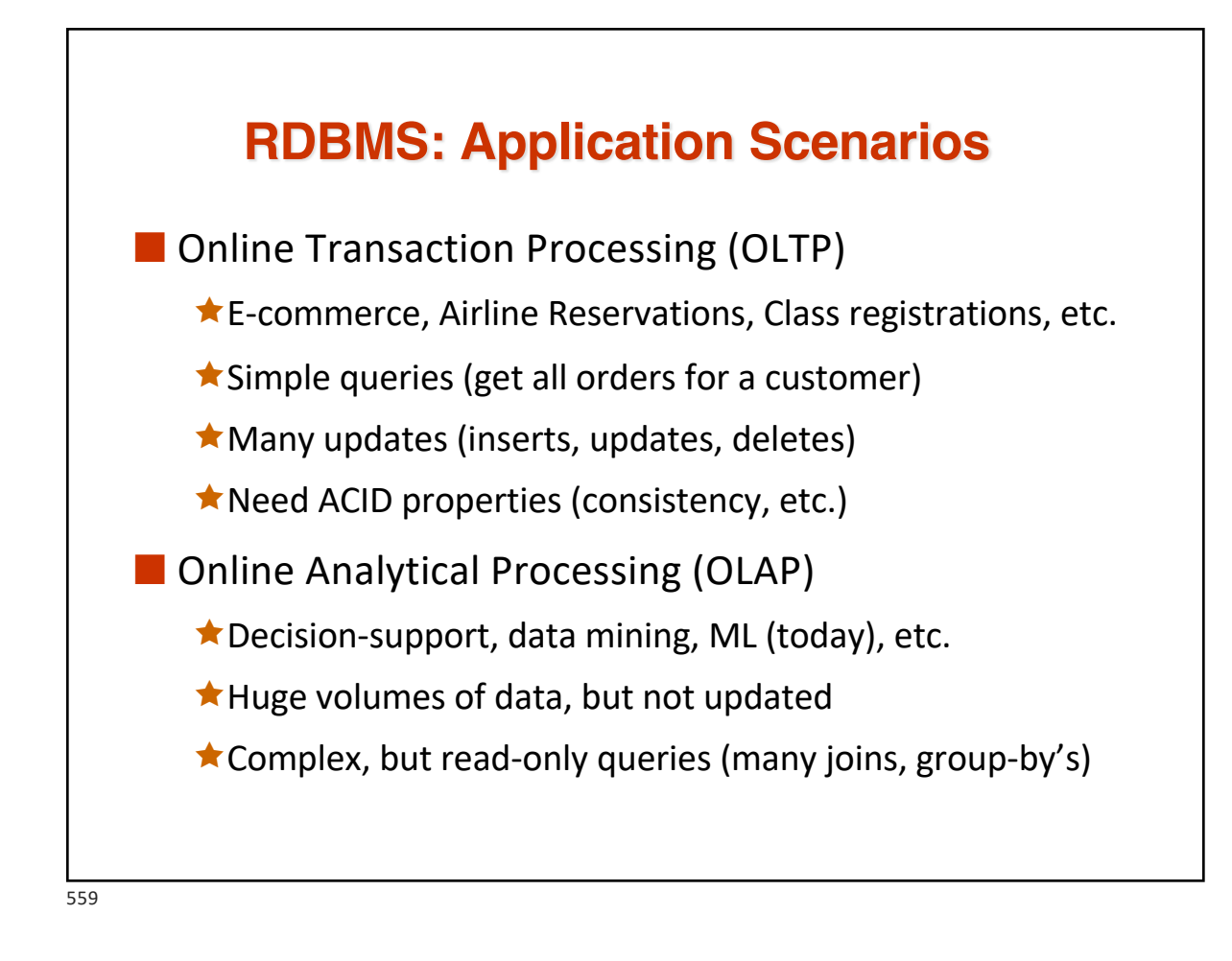

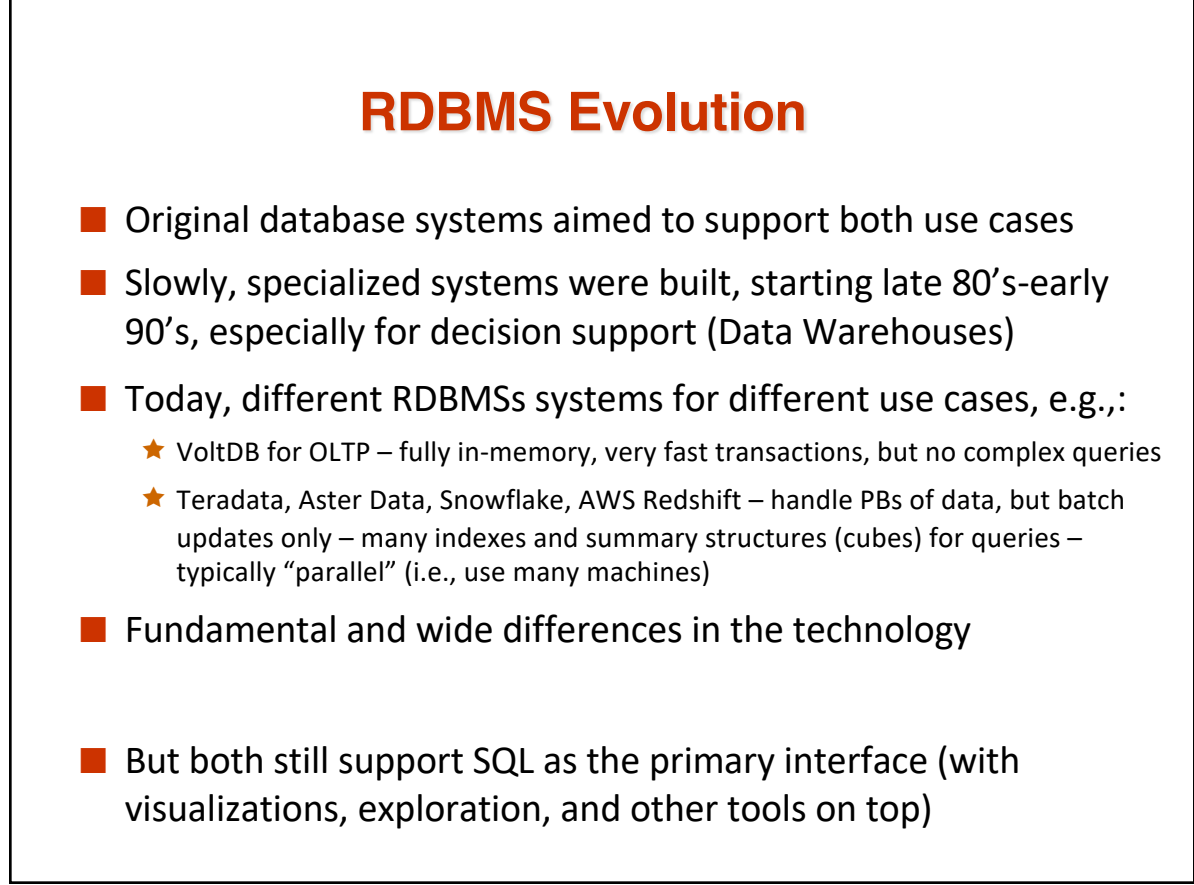

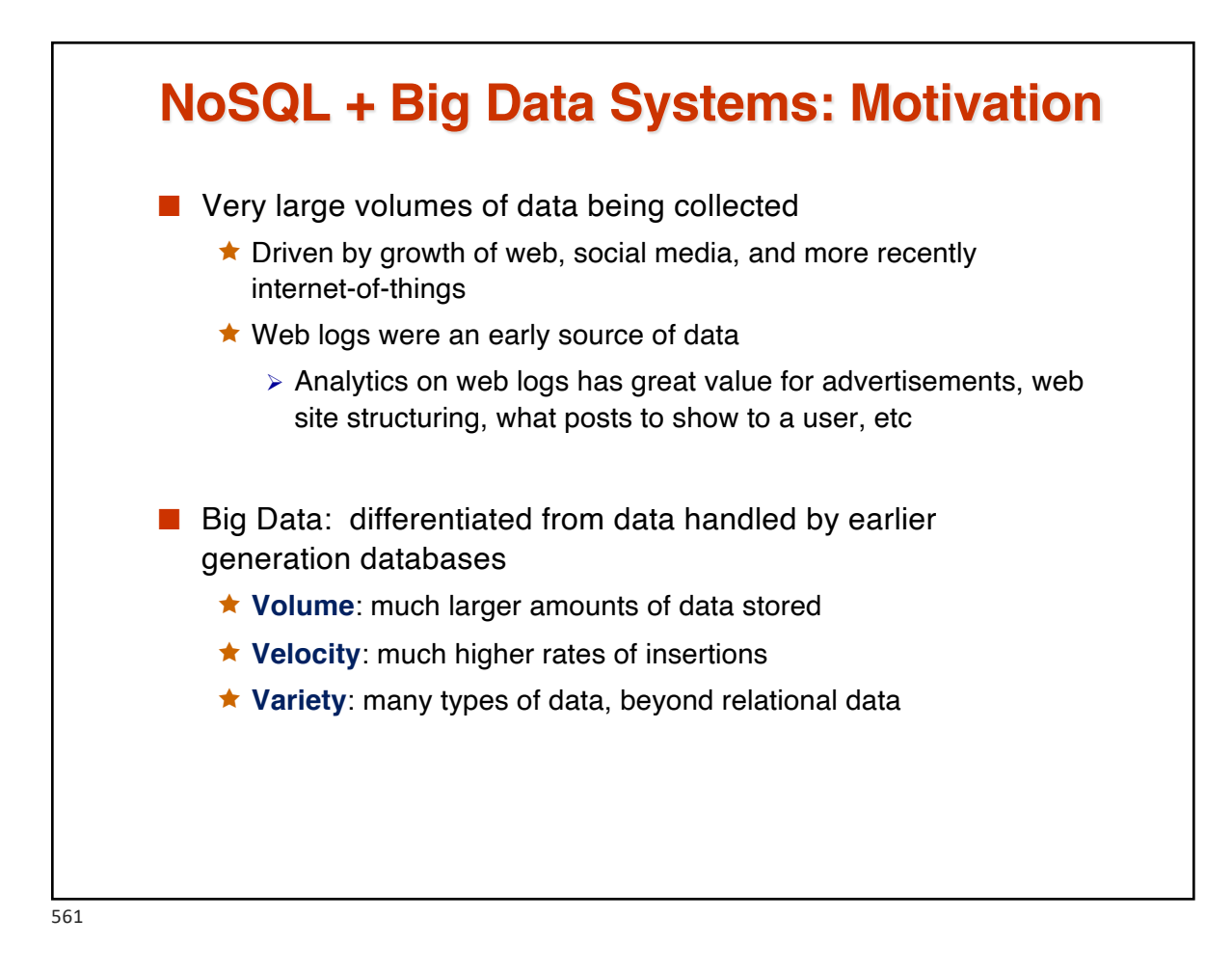

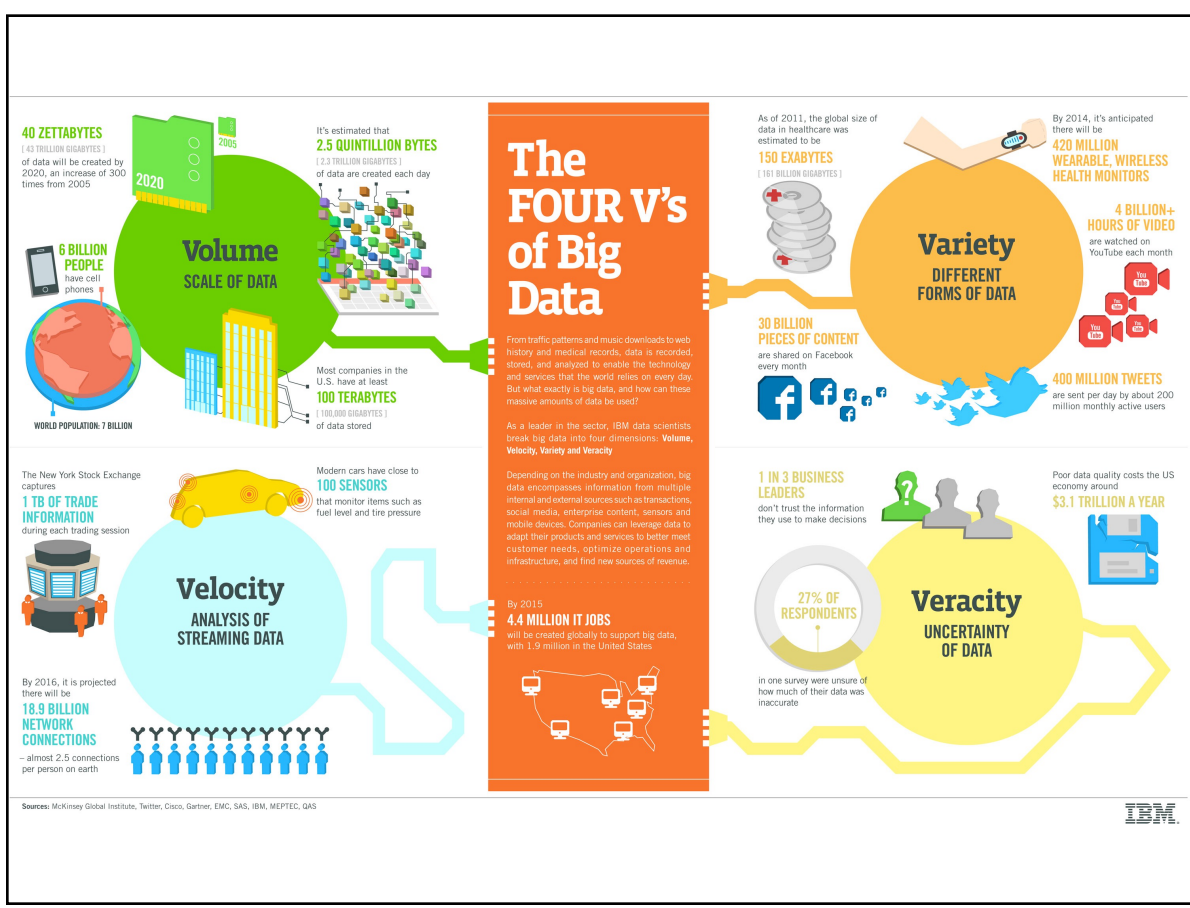

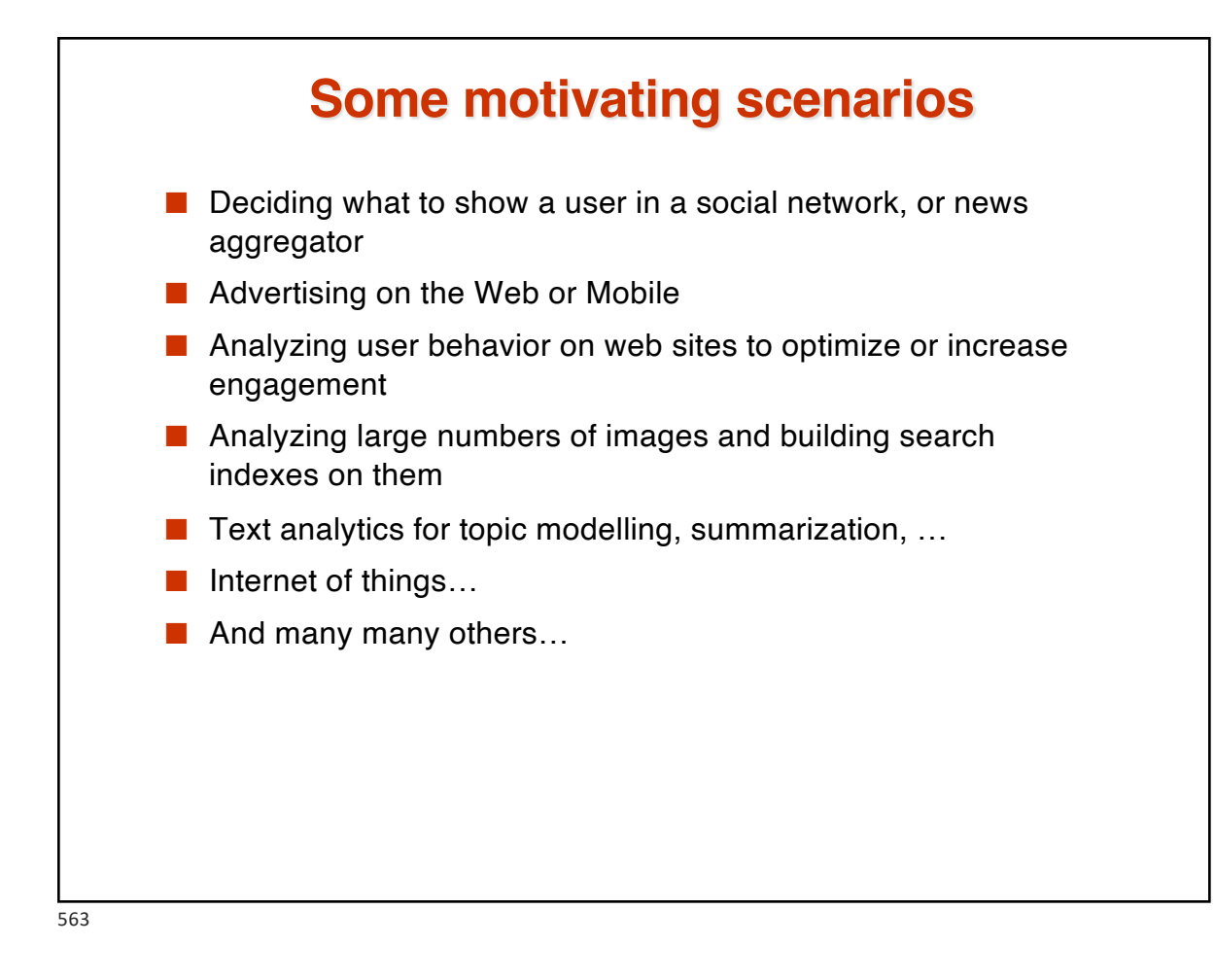

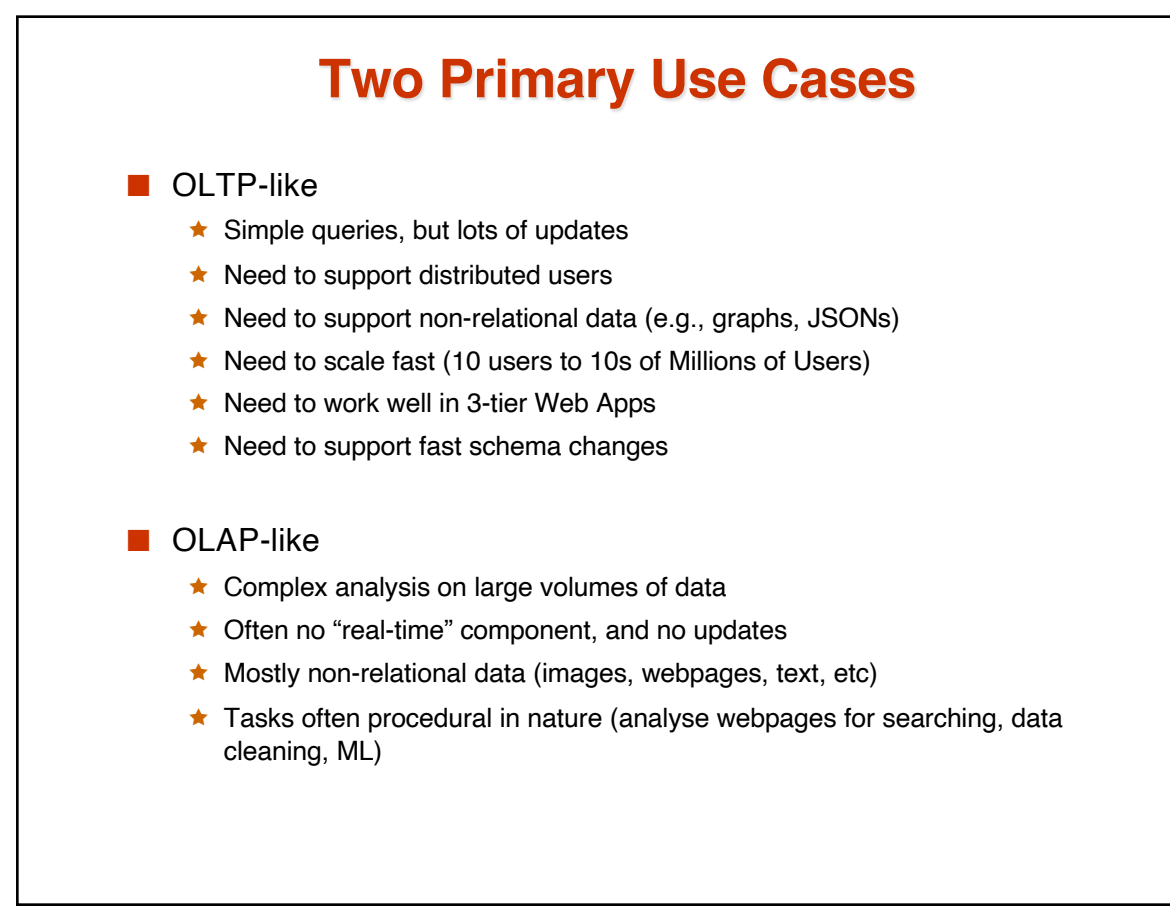

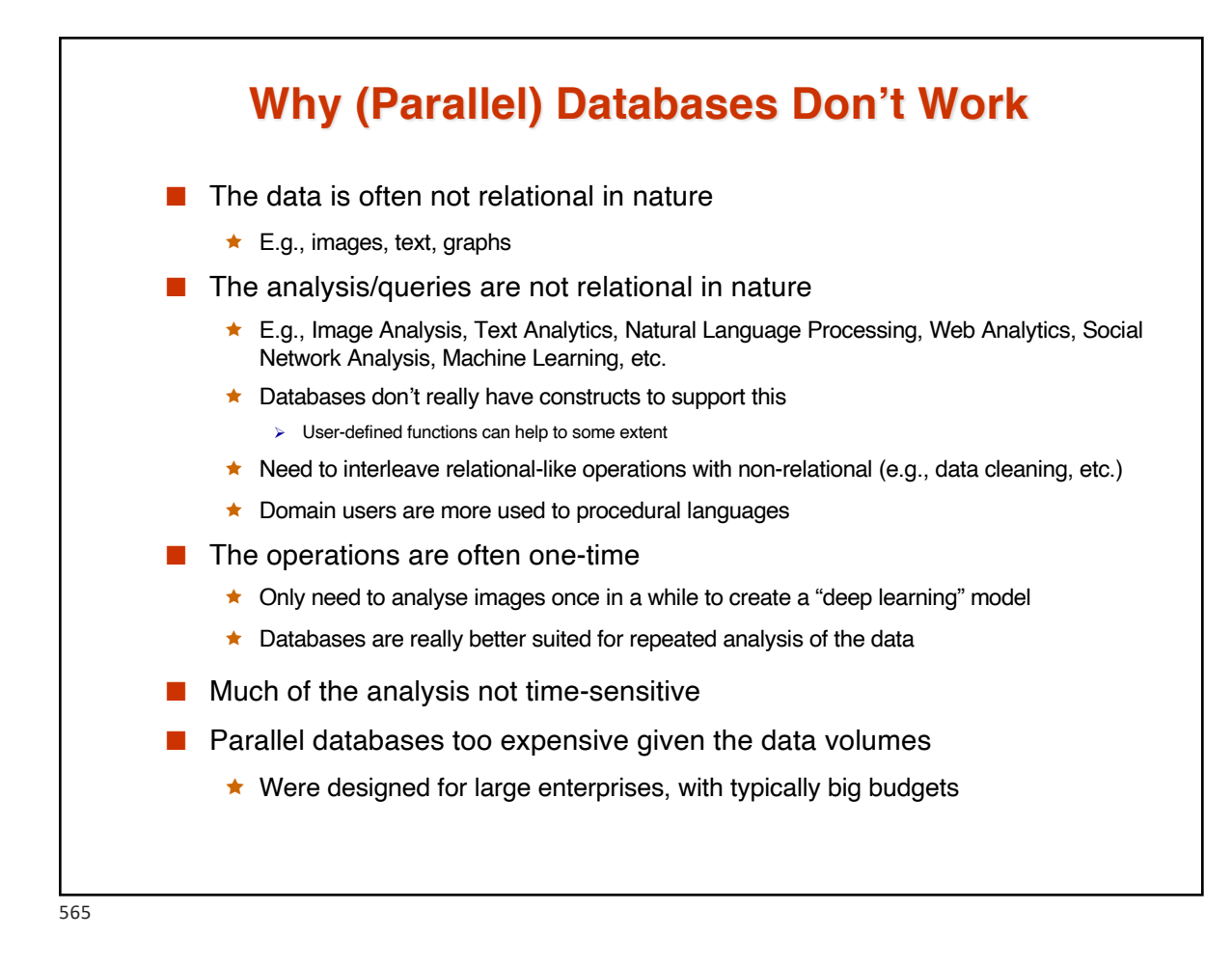

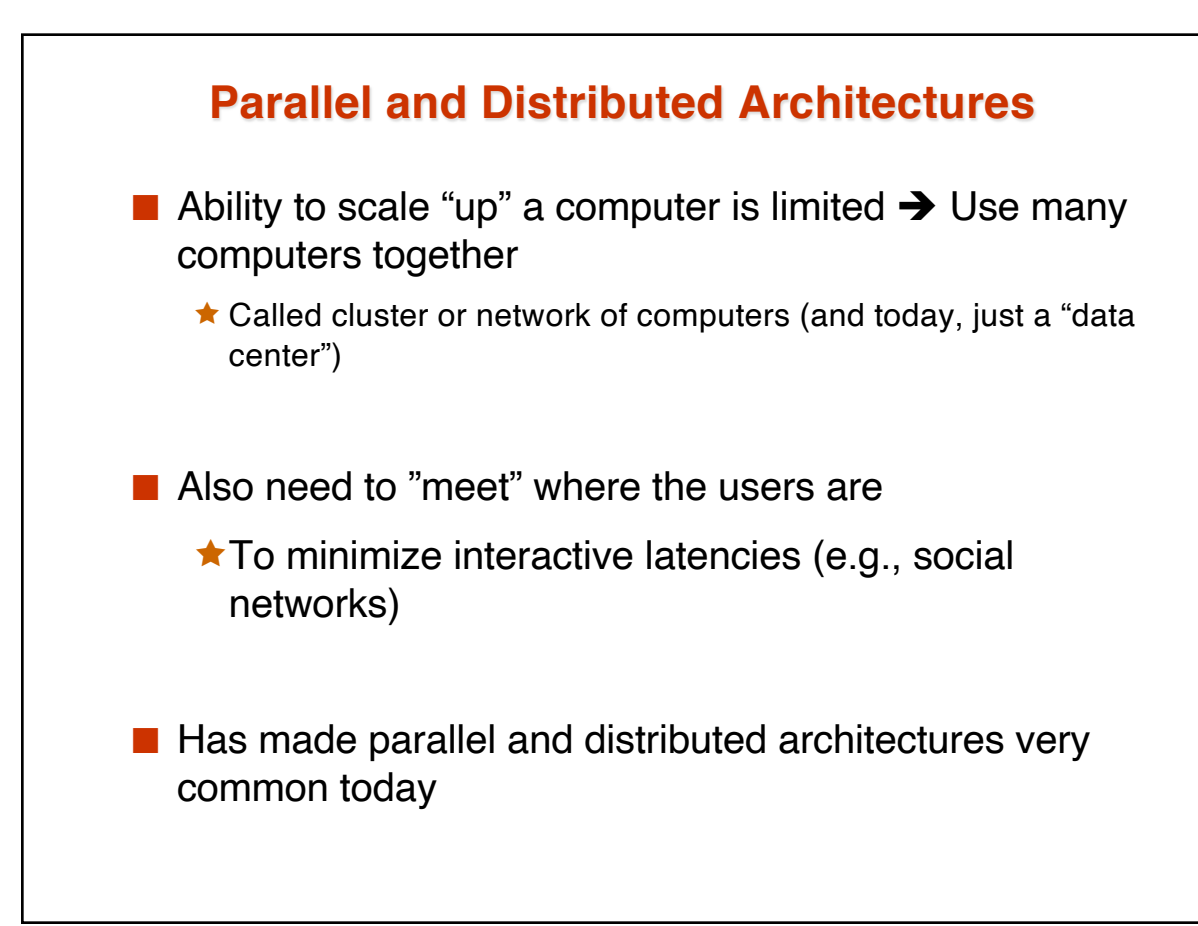

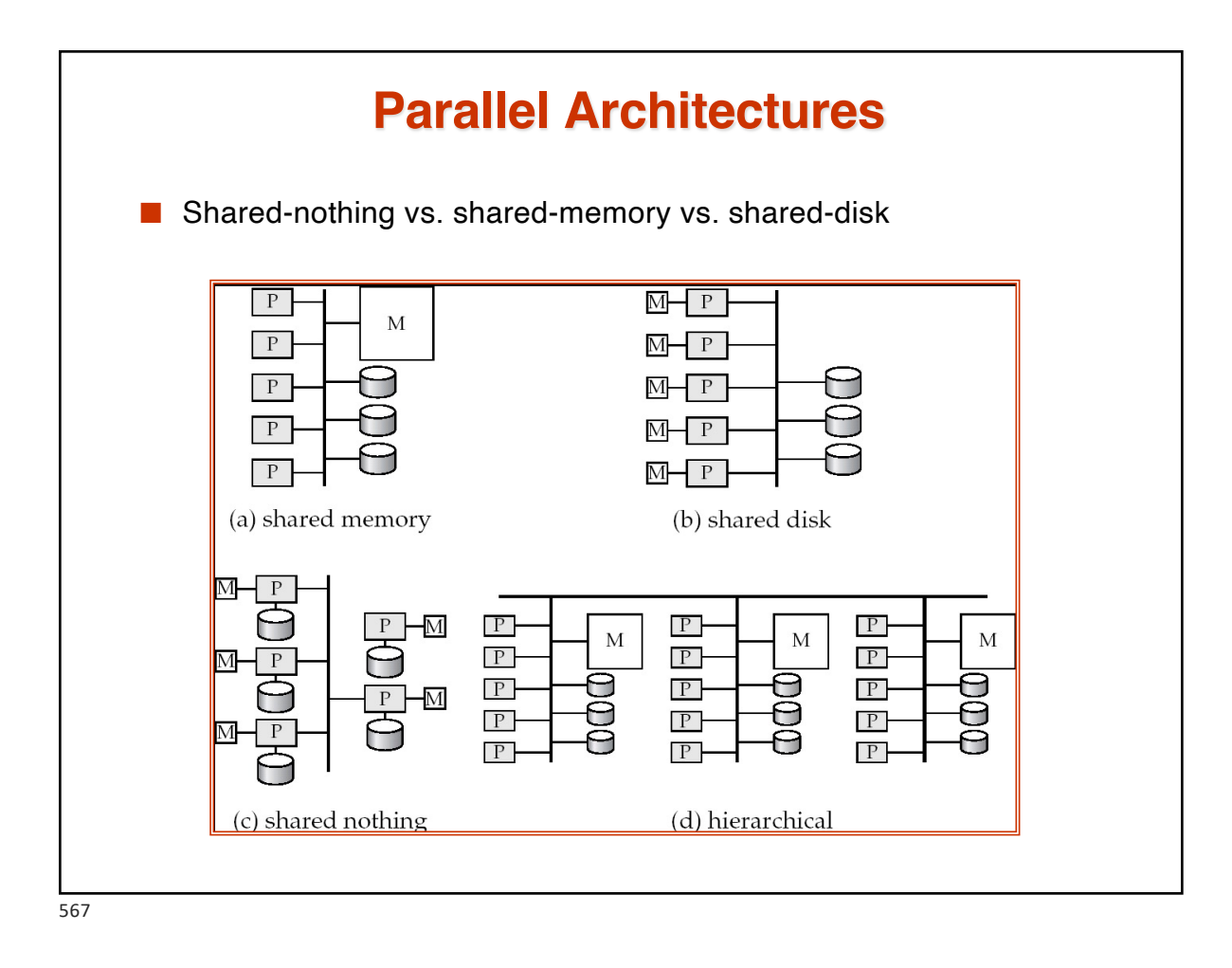

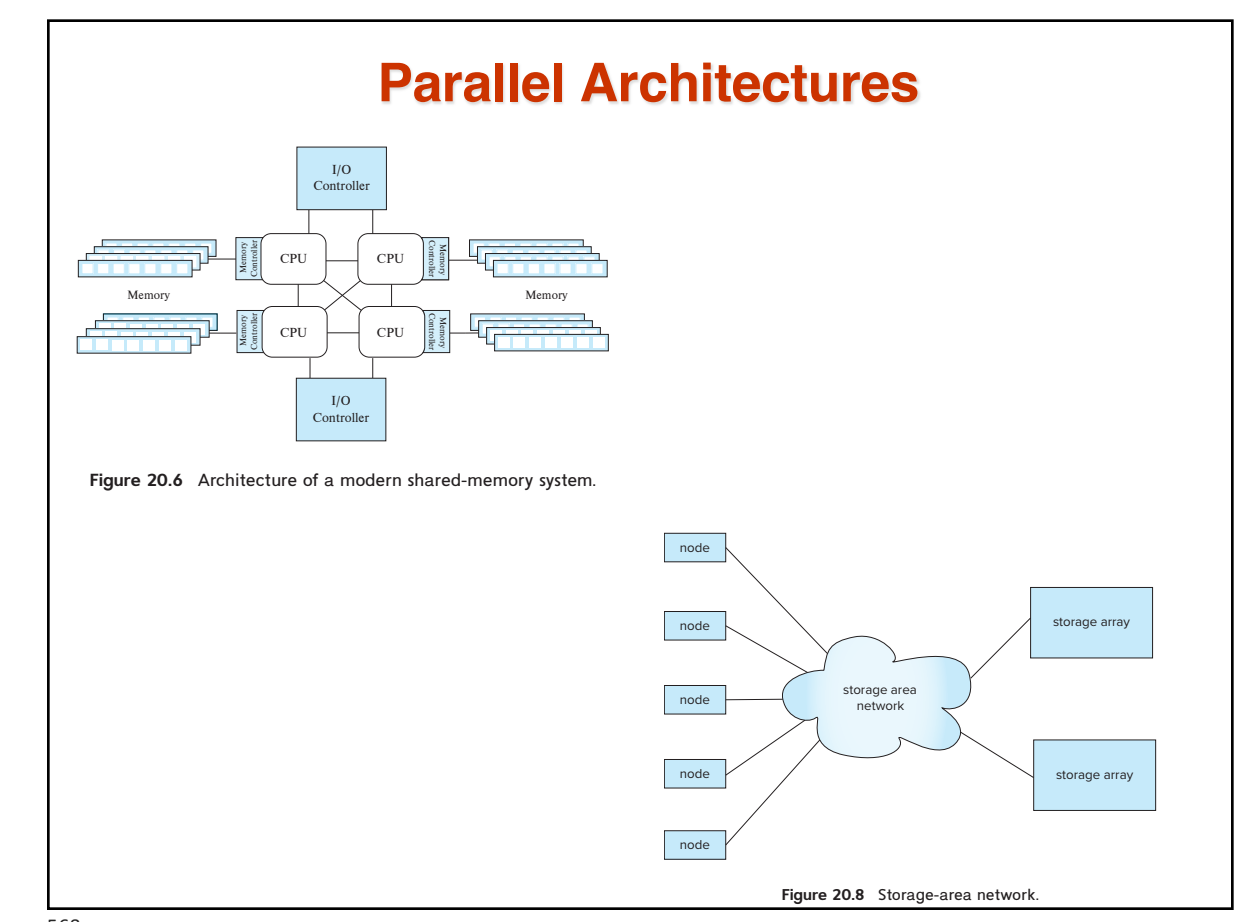

## **Parallel Architectures**

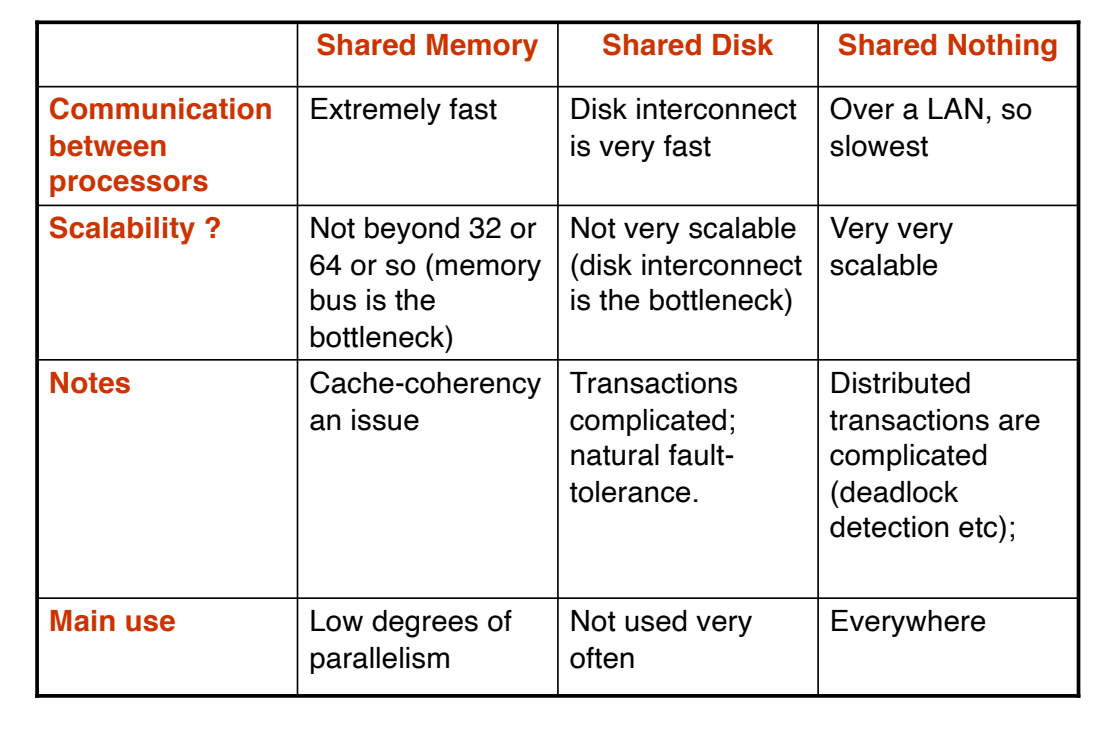

569

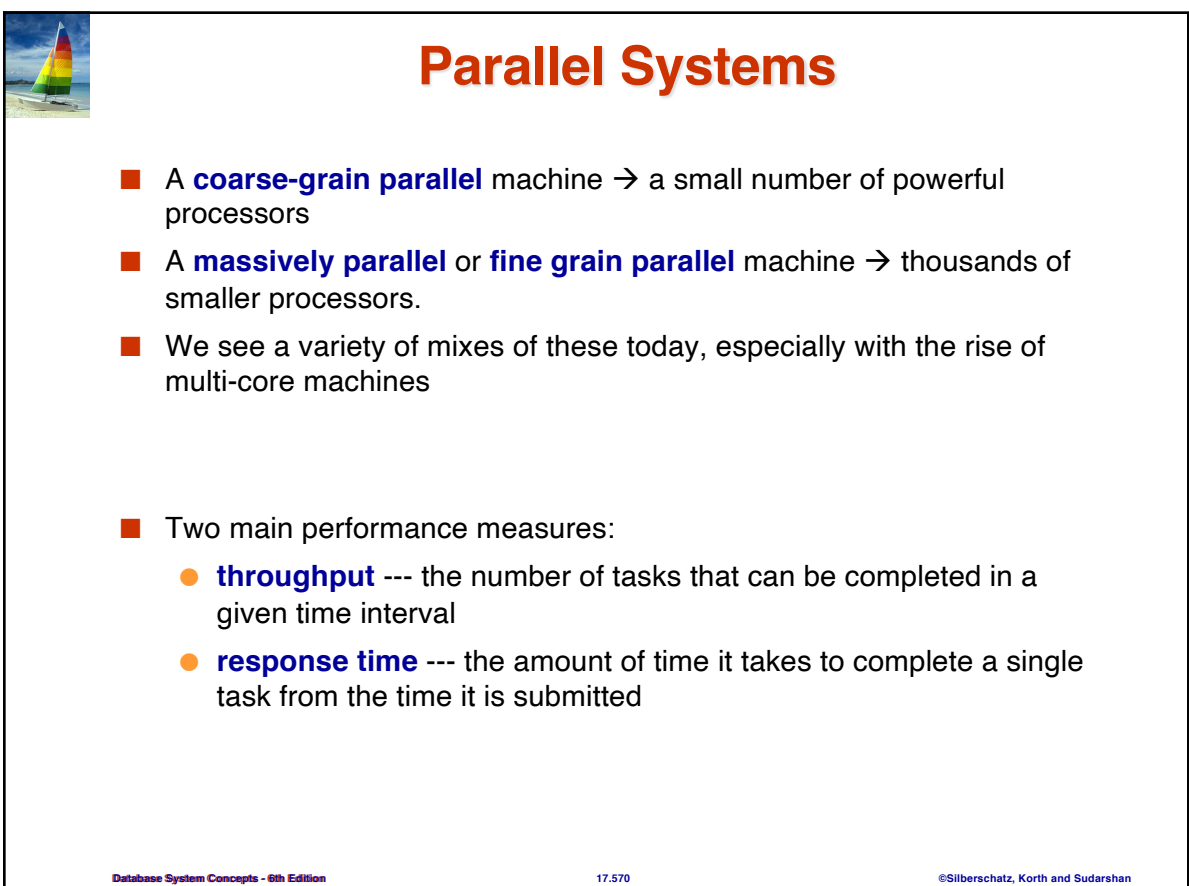

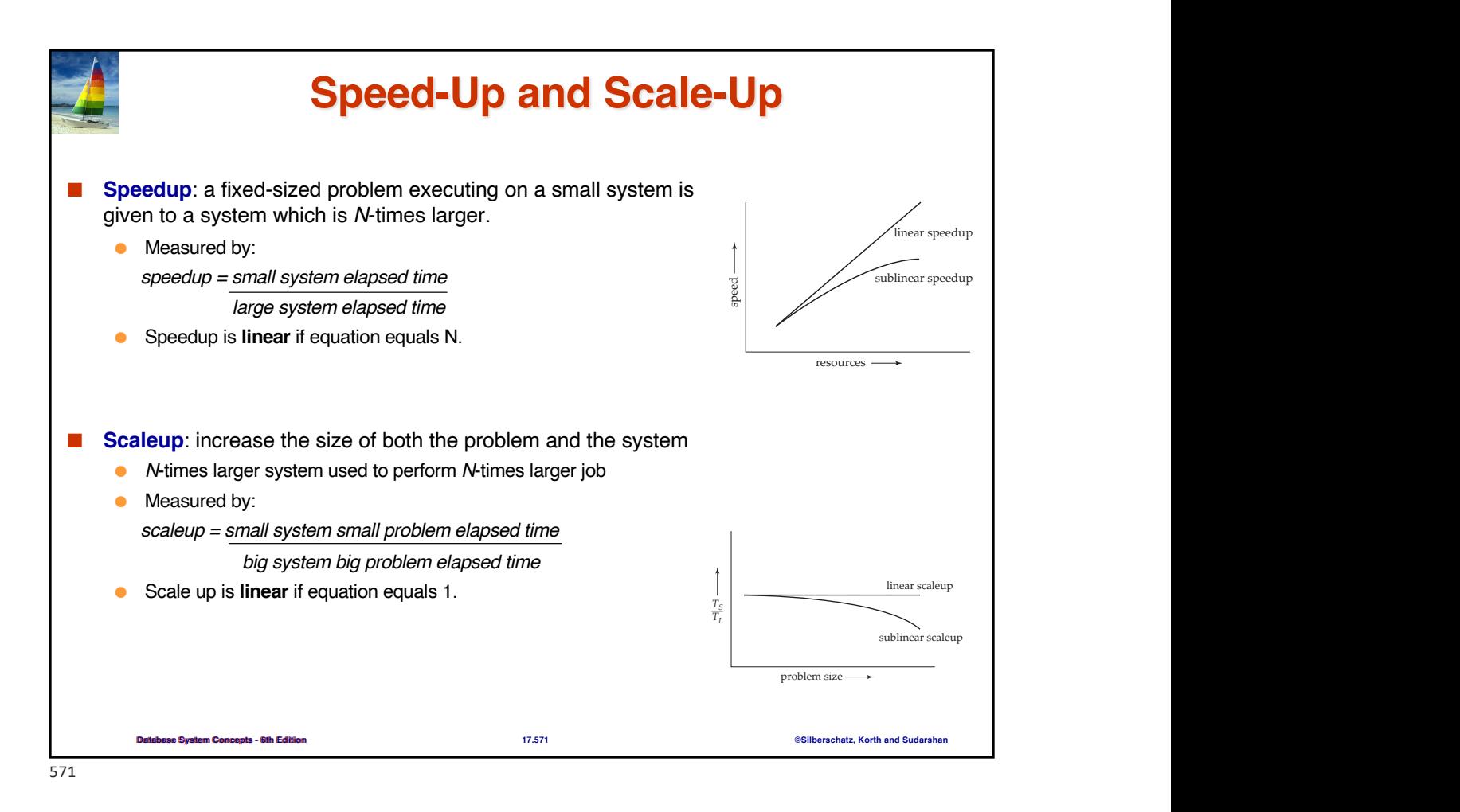

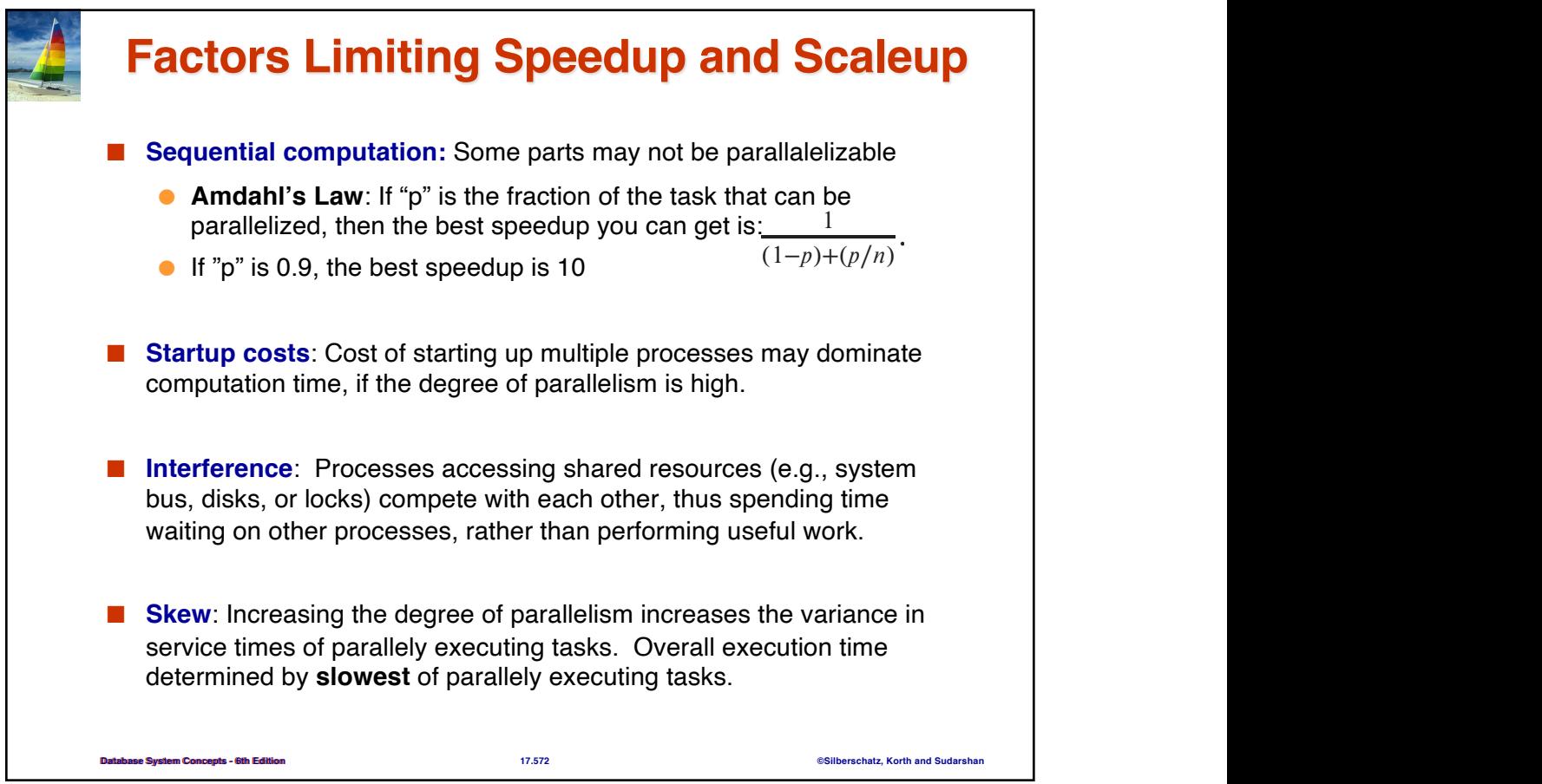

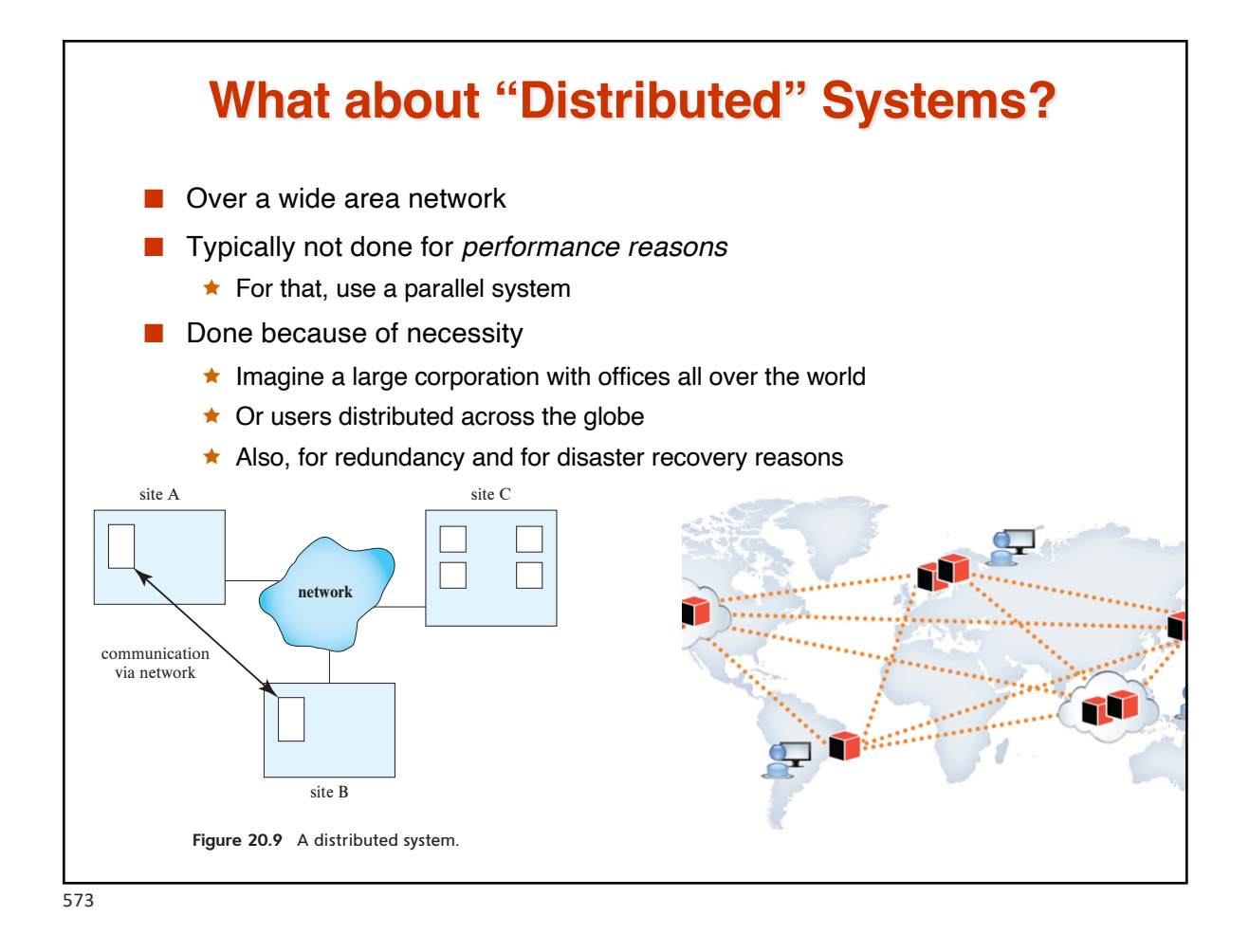

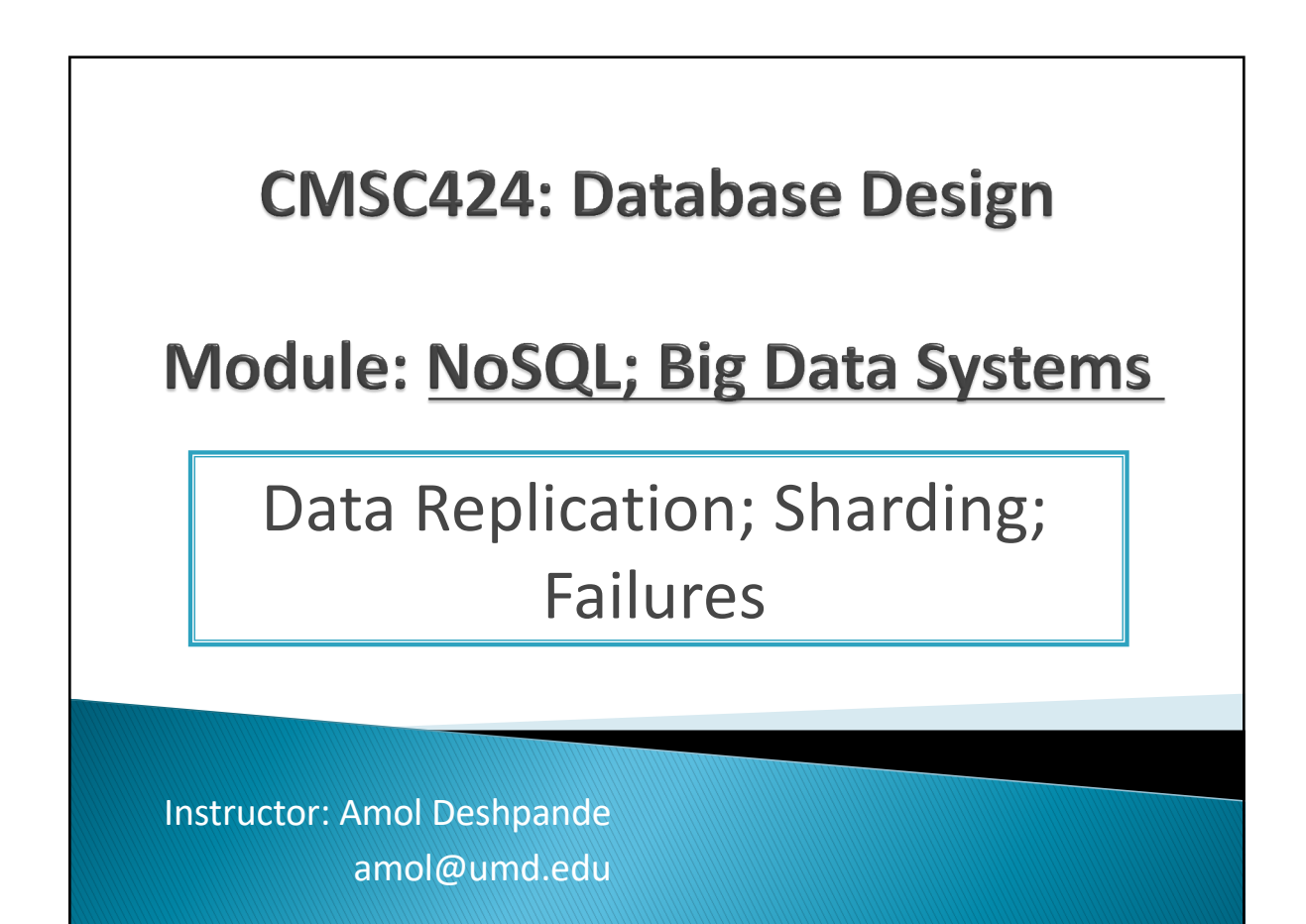

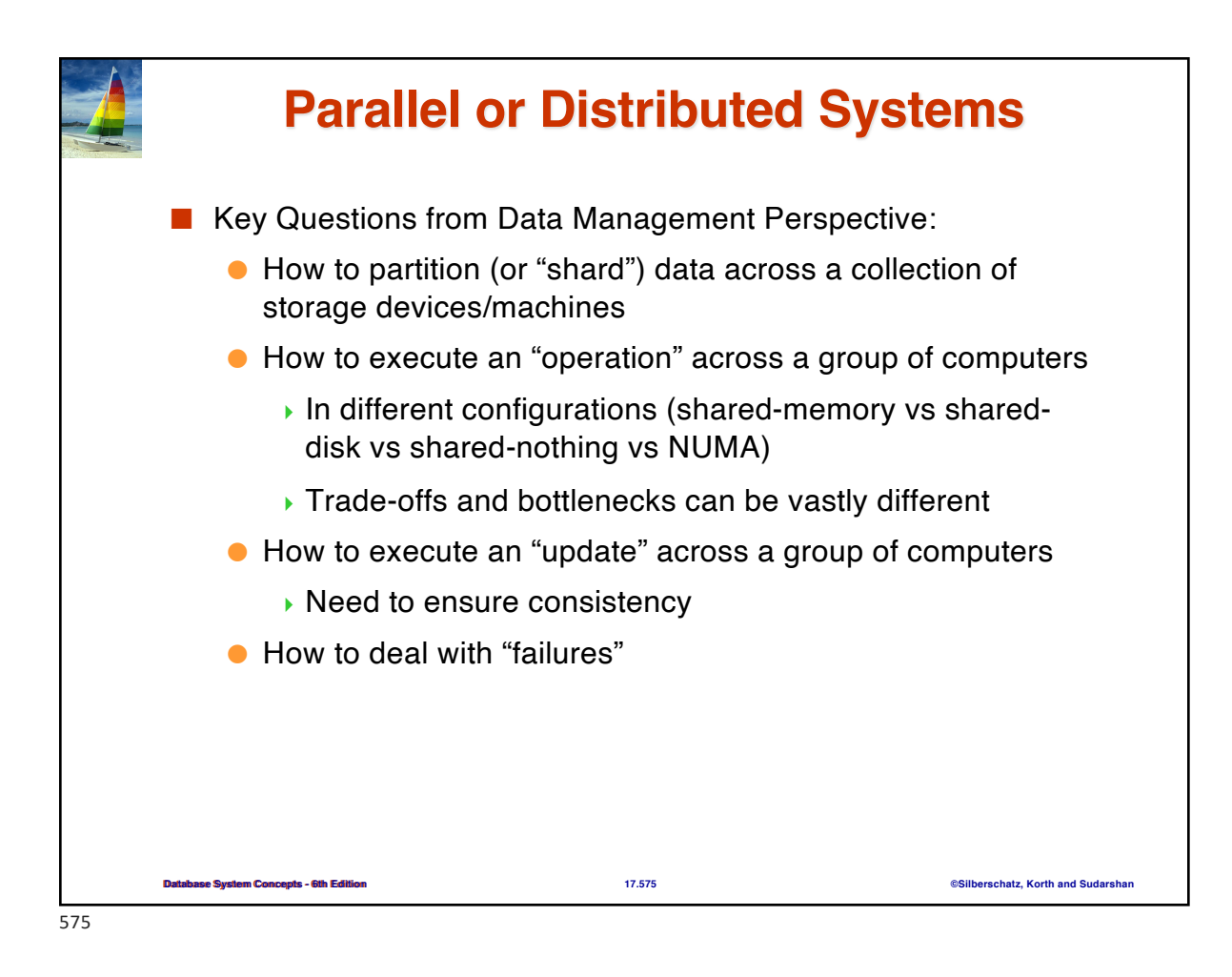

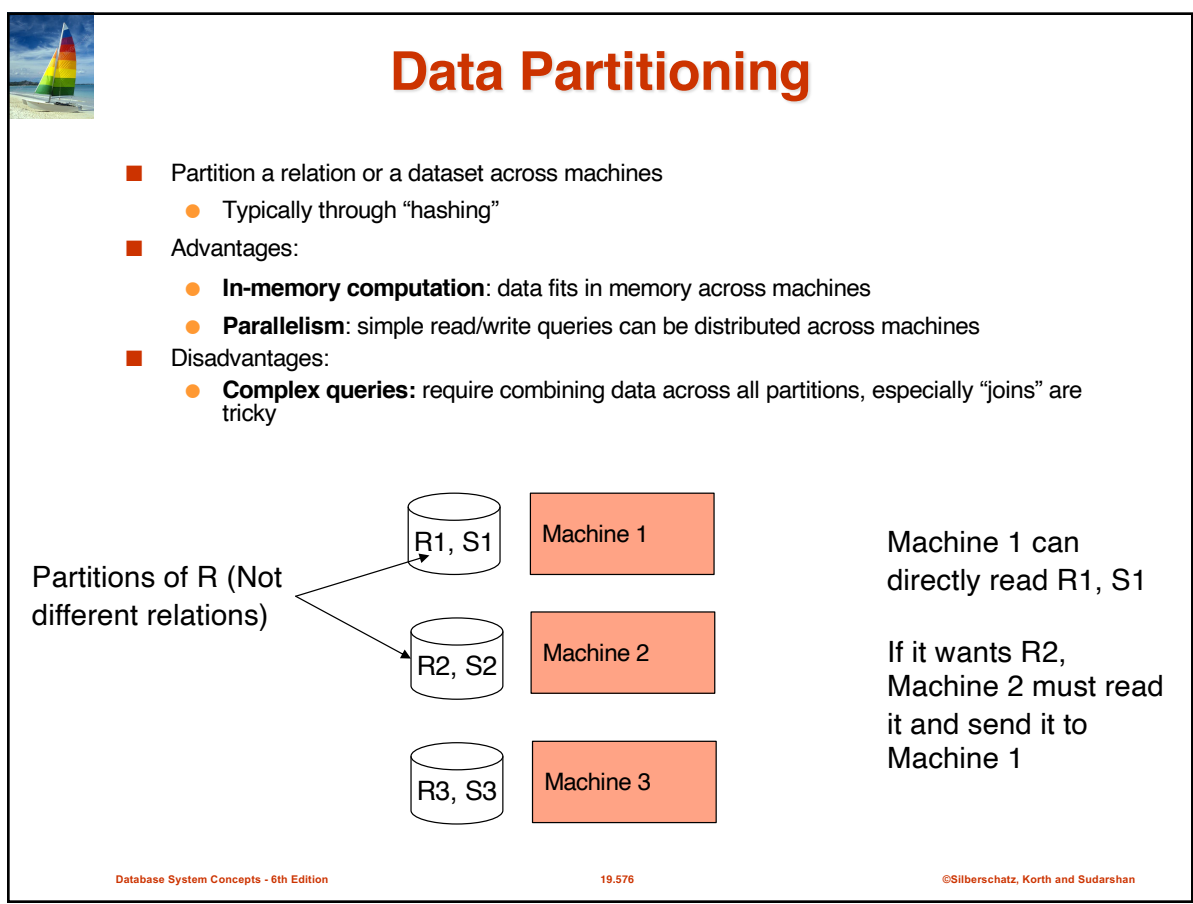
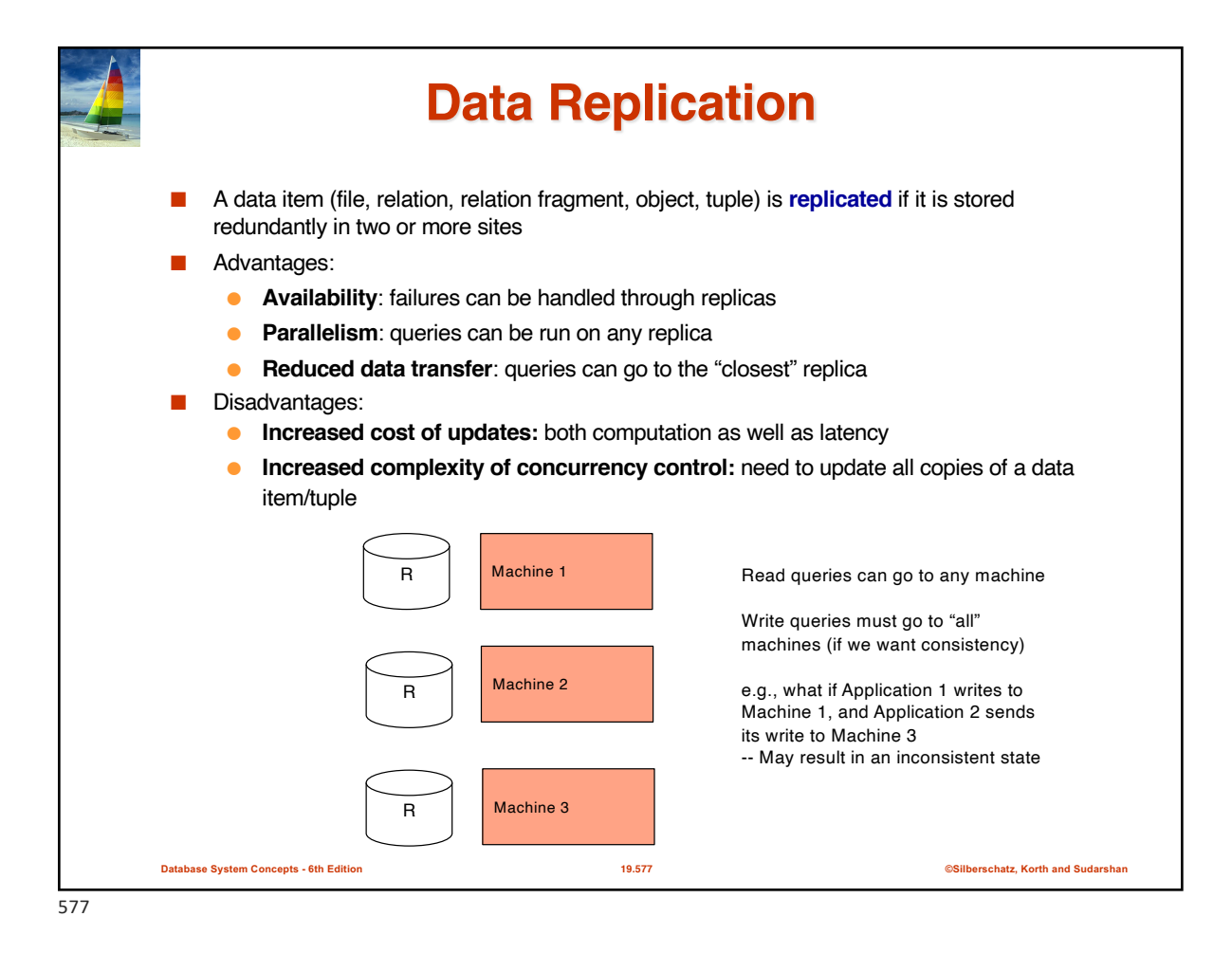

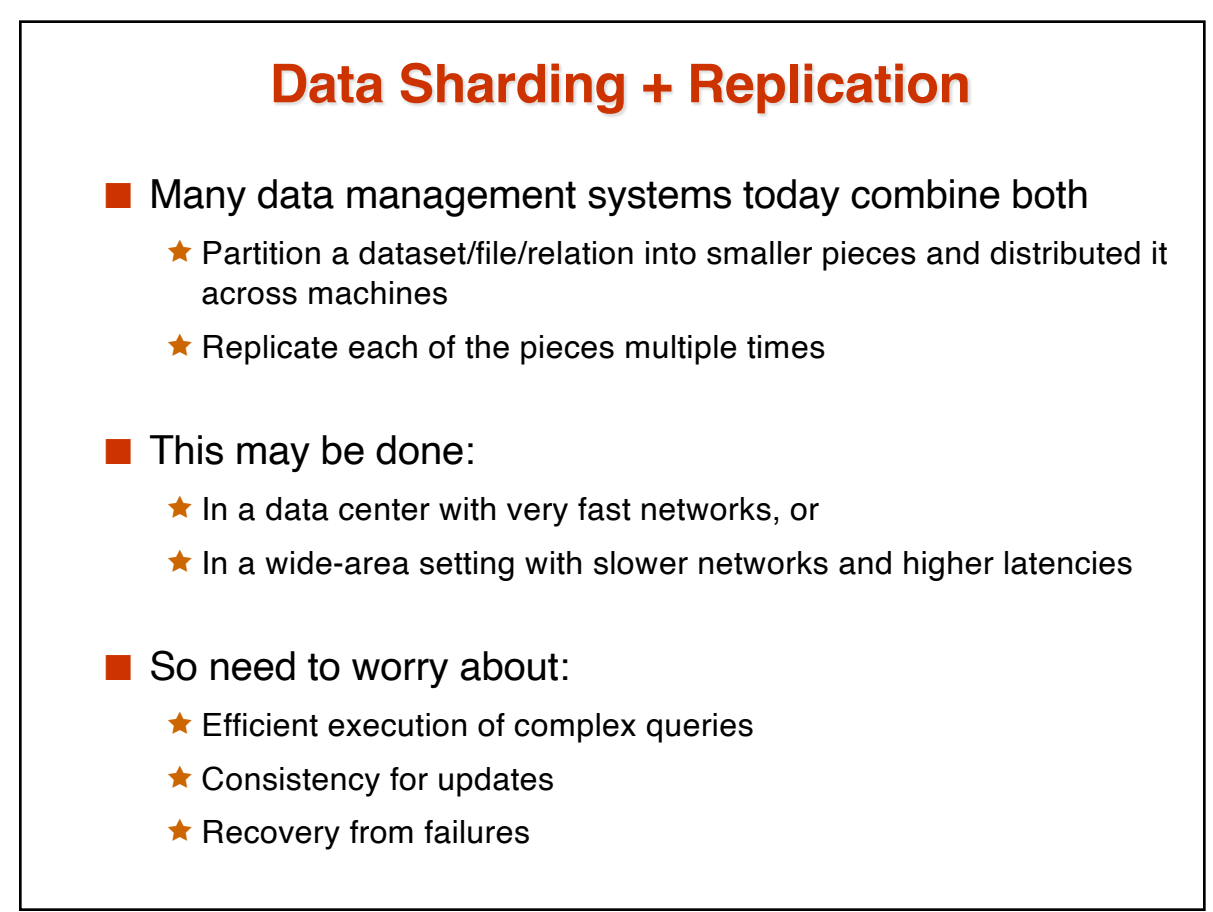

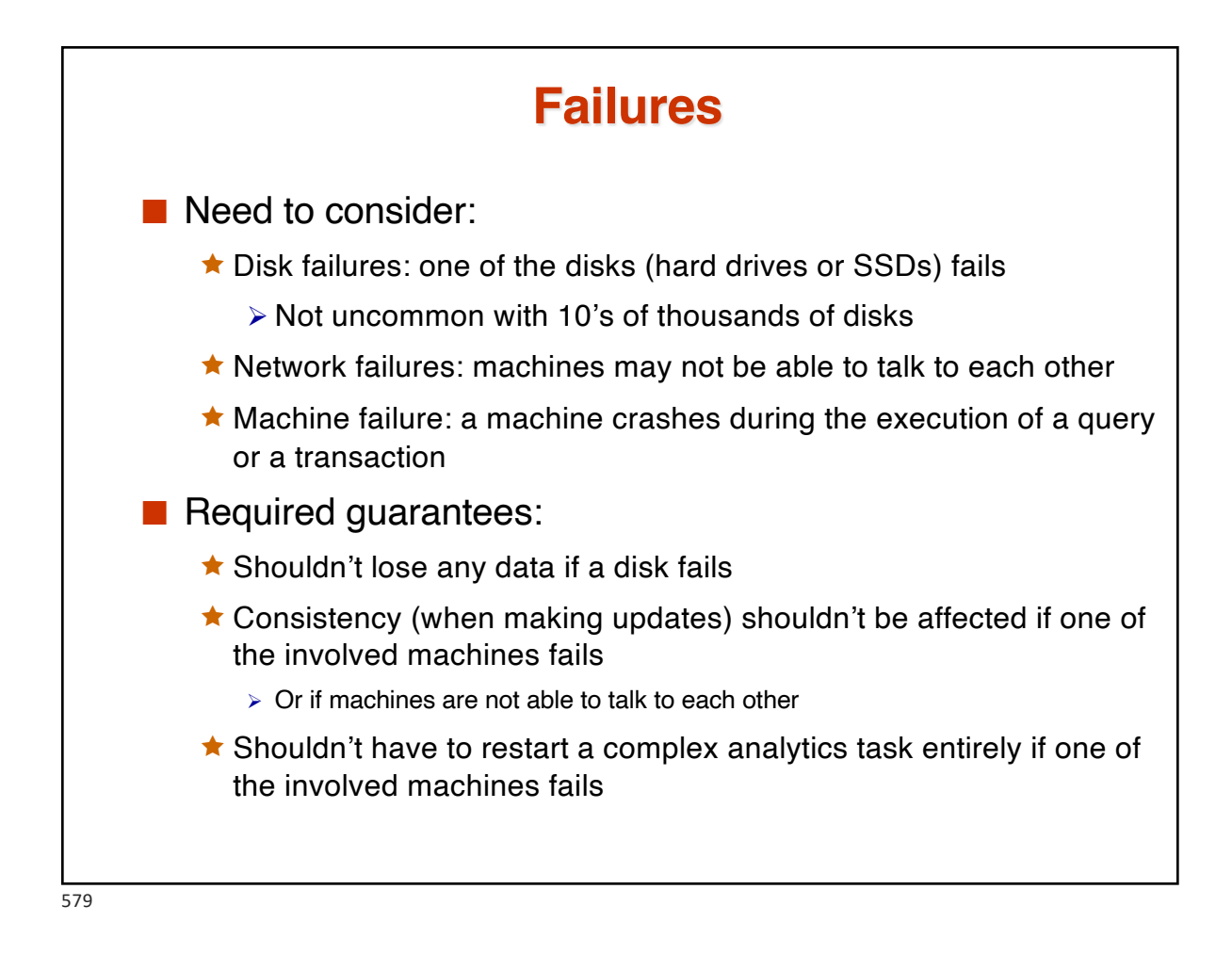

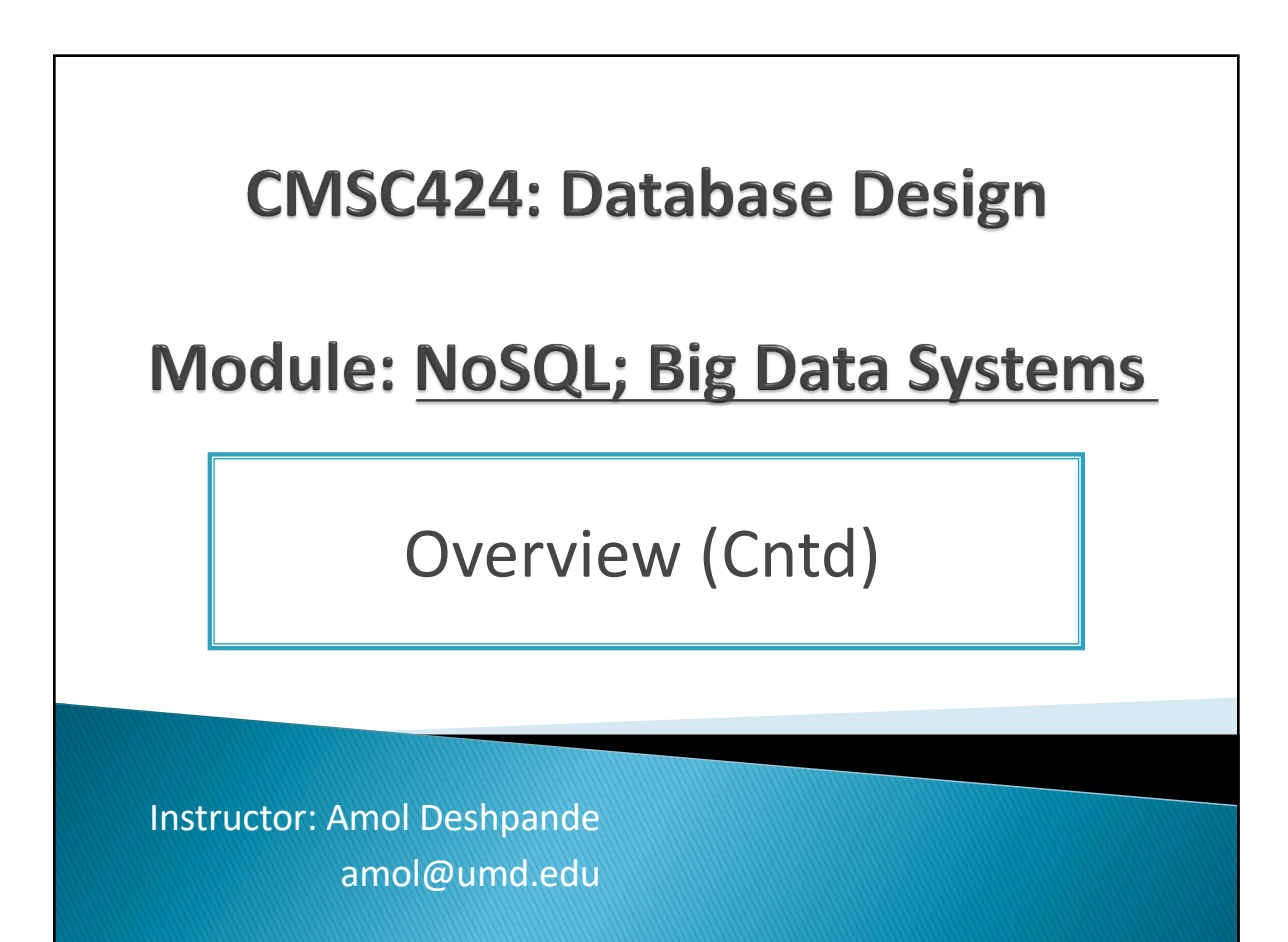

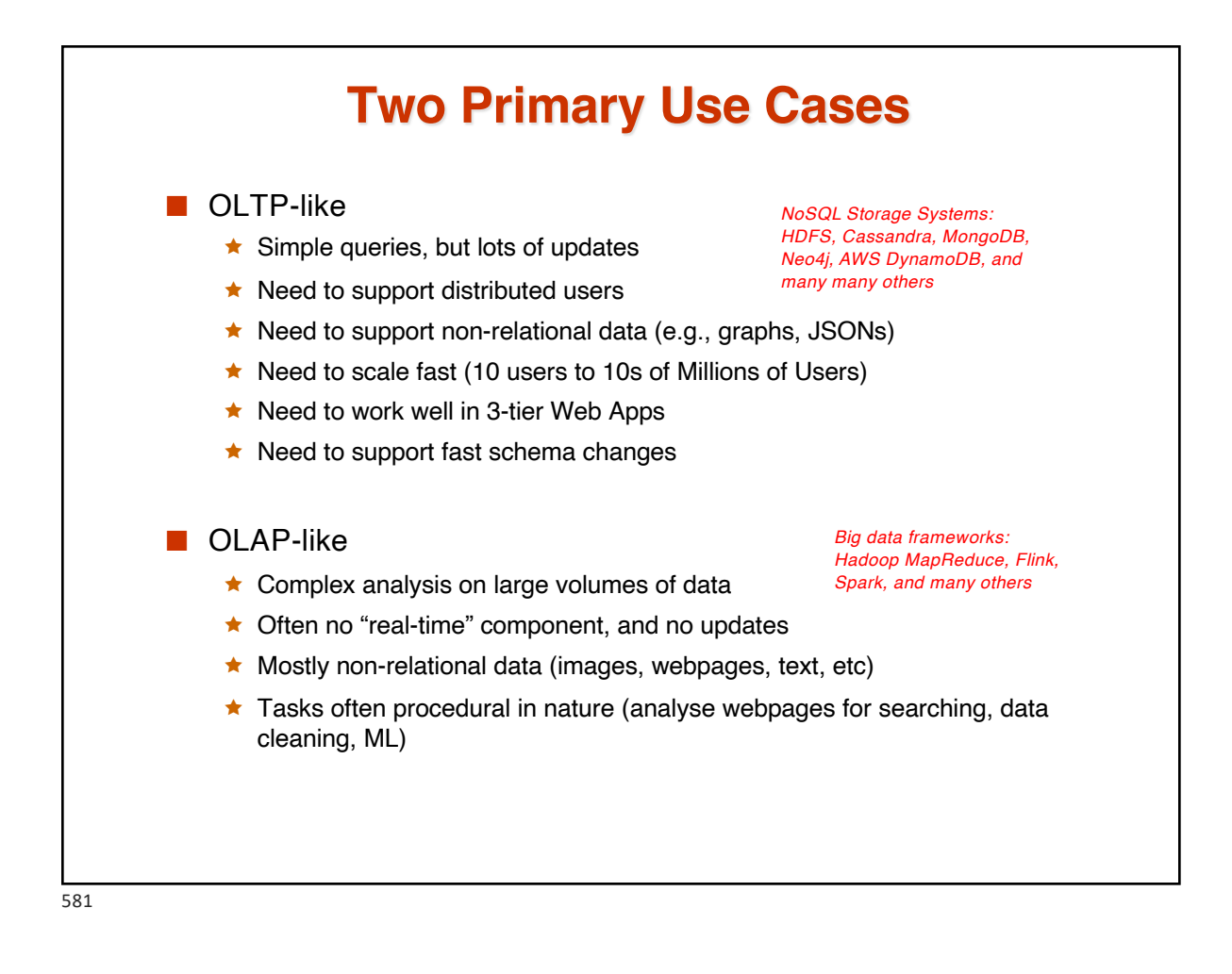

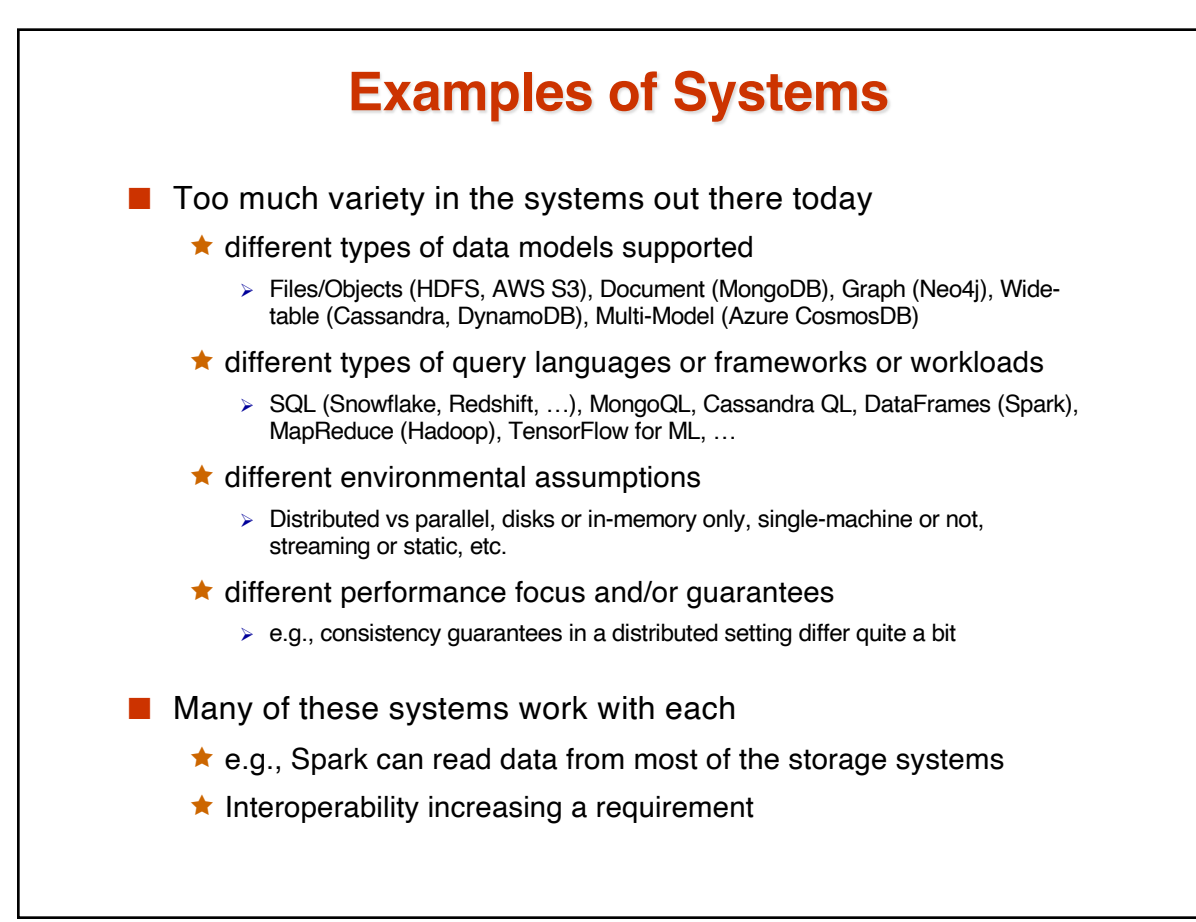

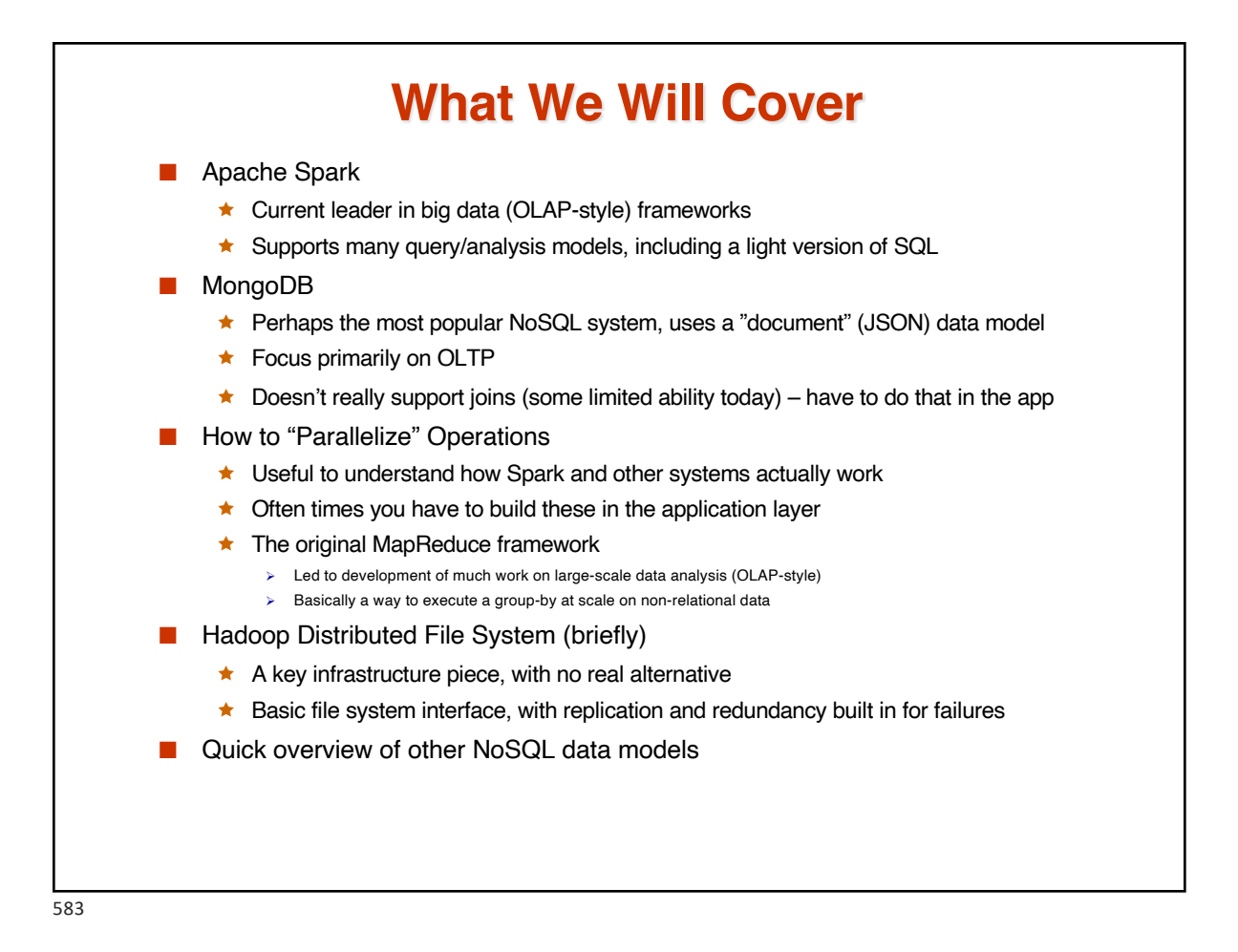

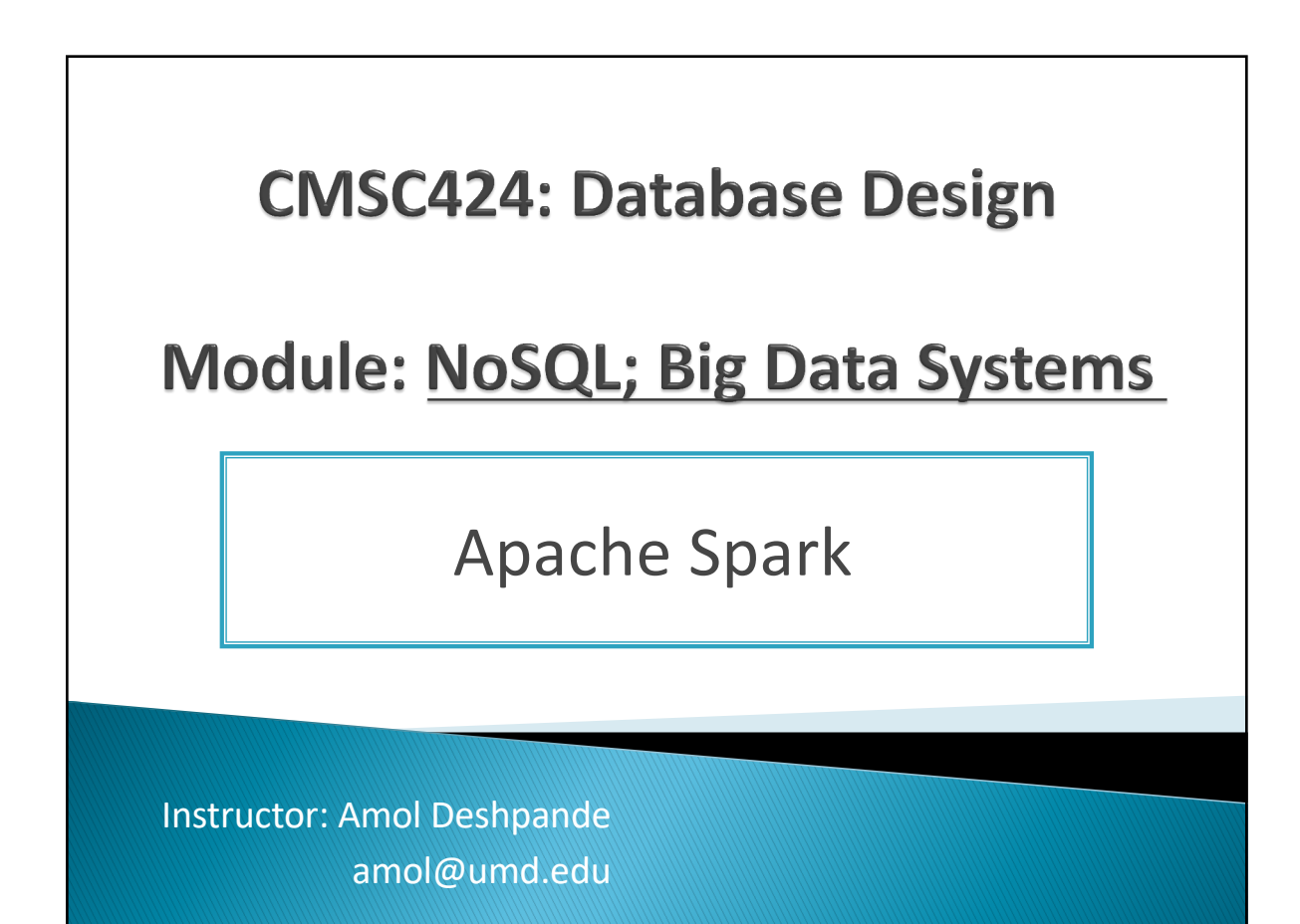

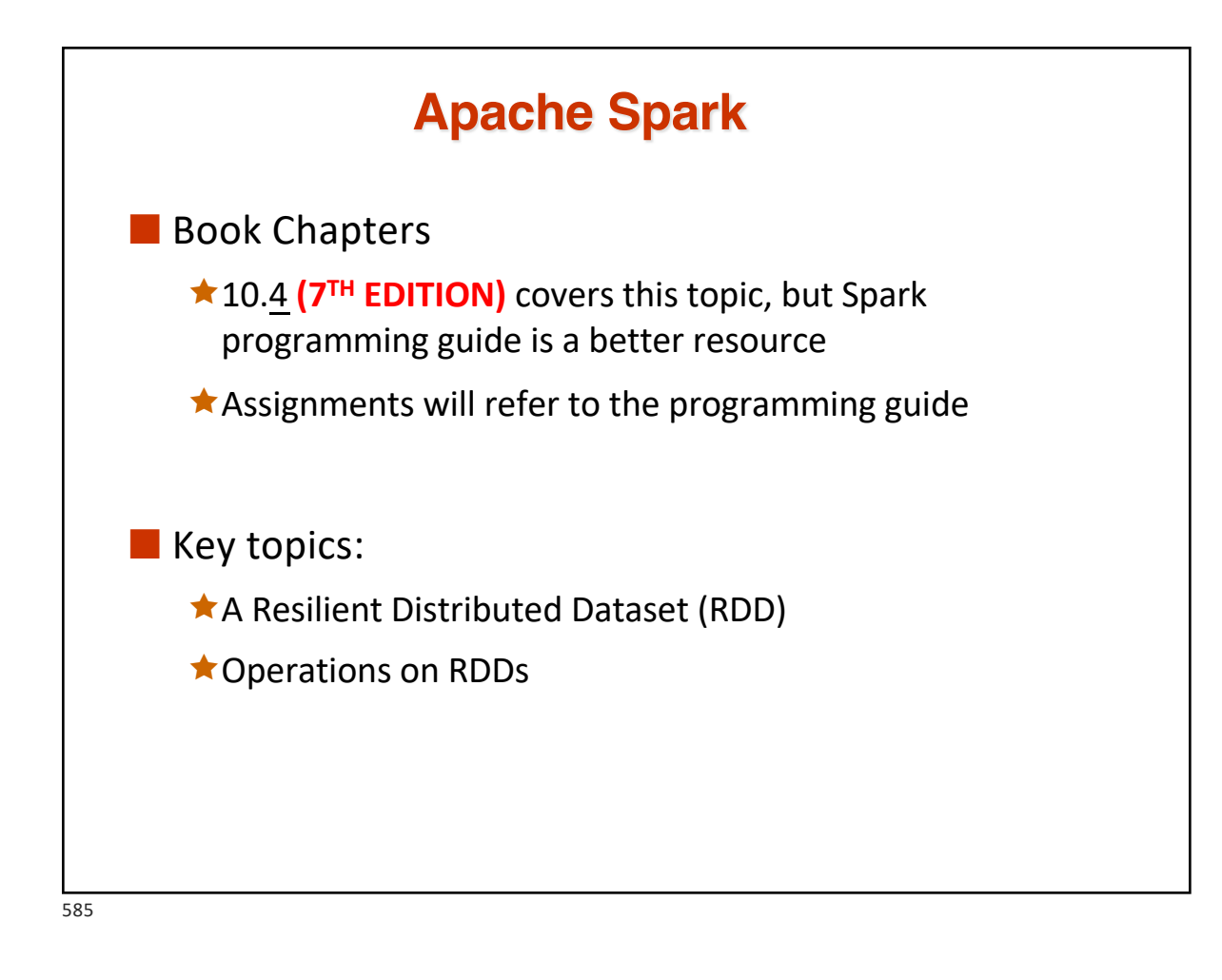

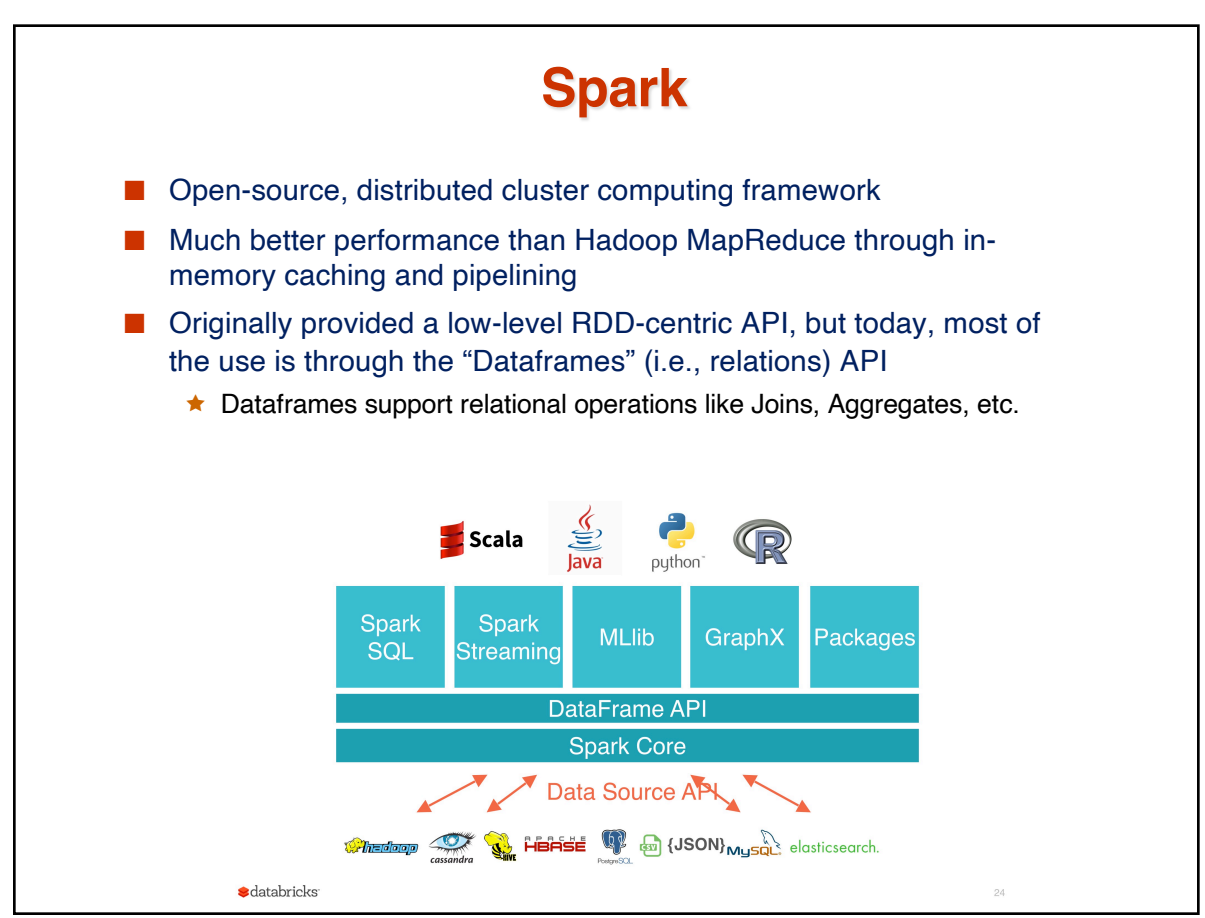

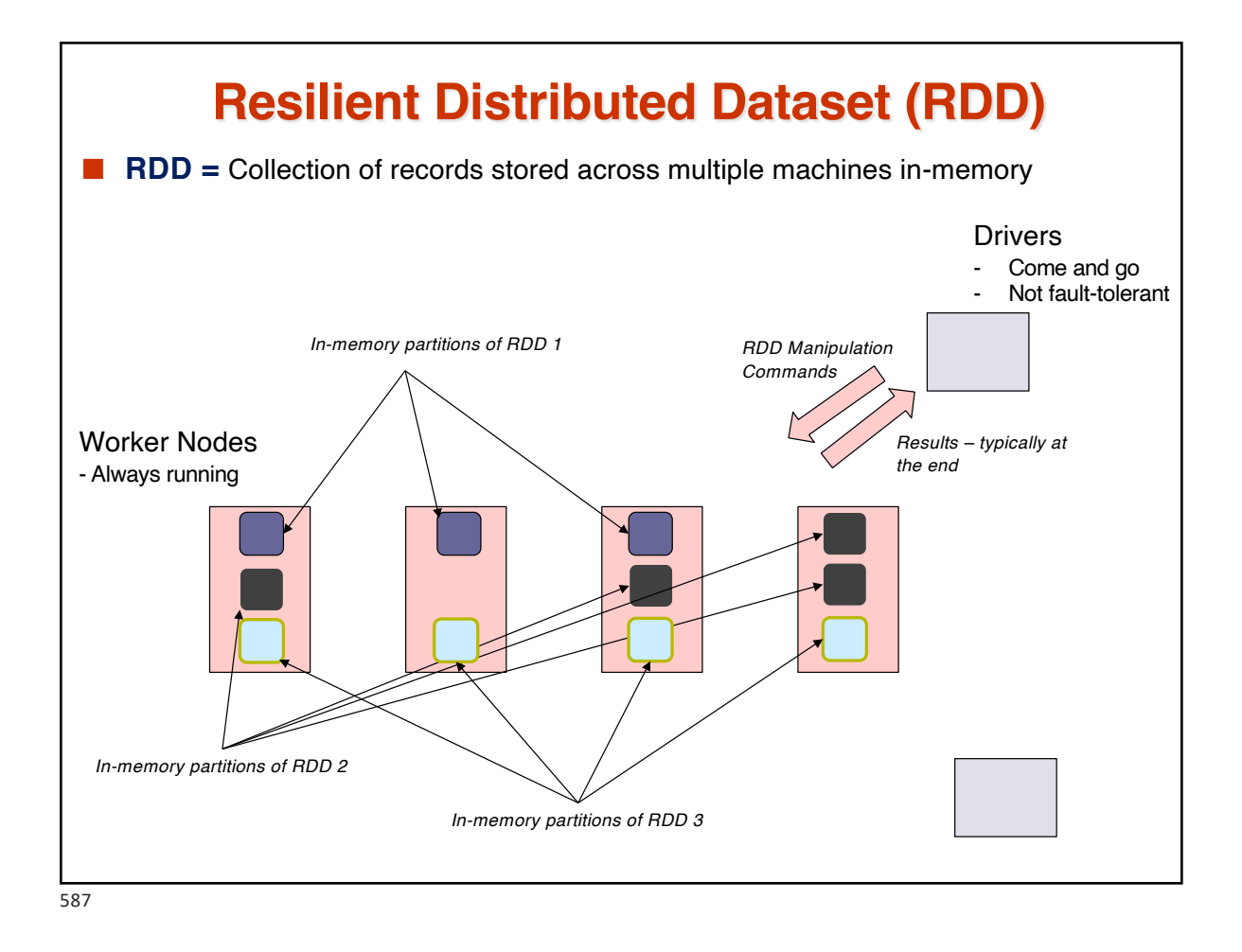

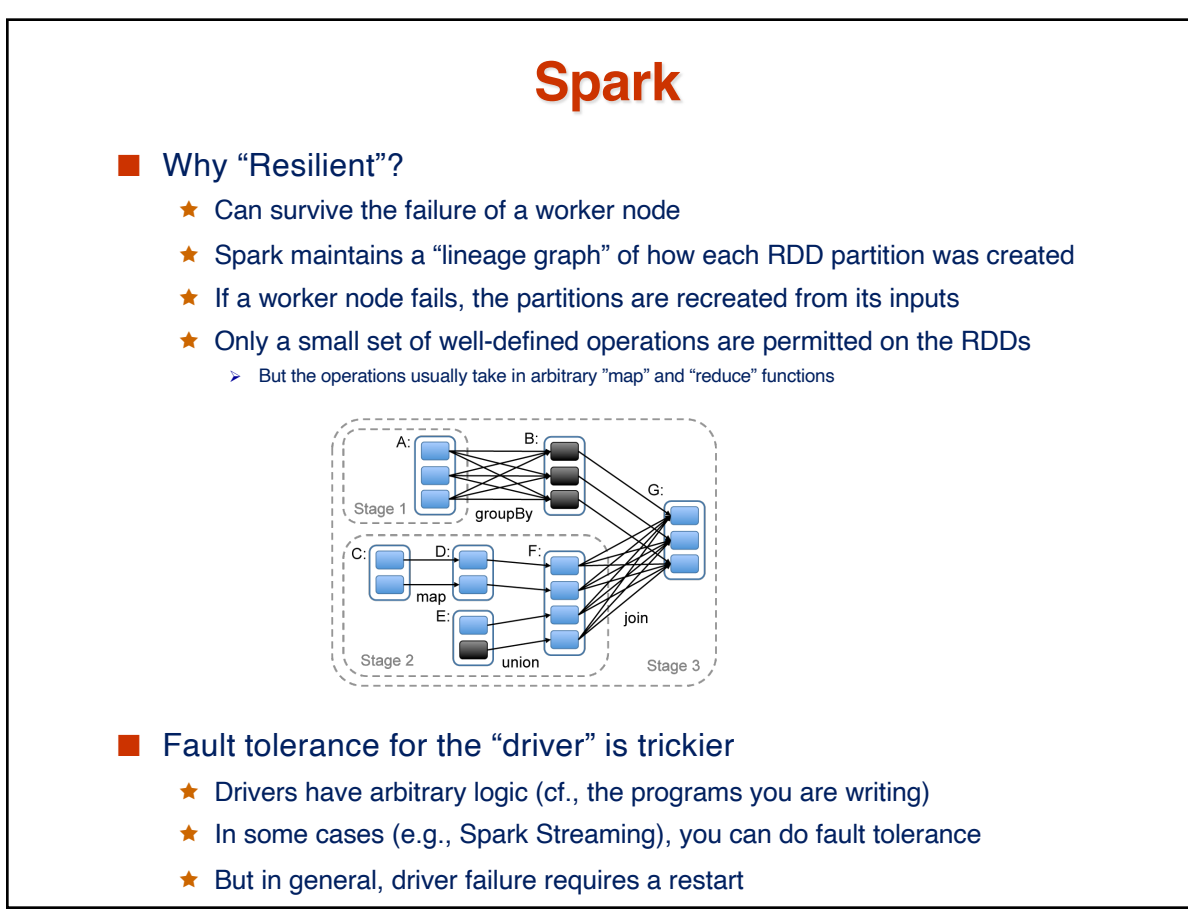

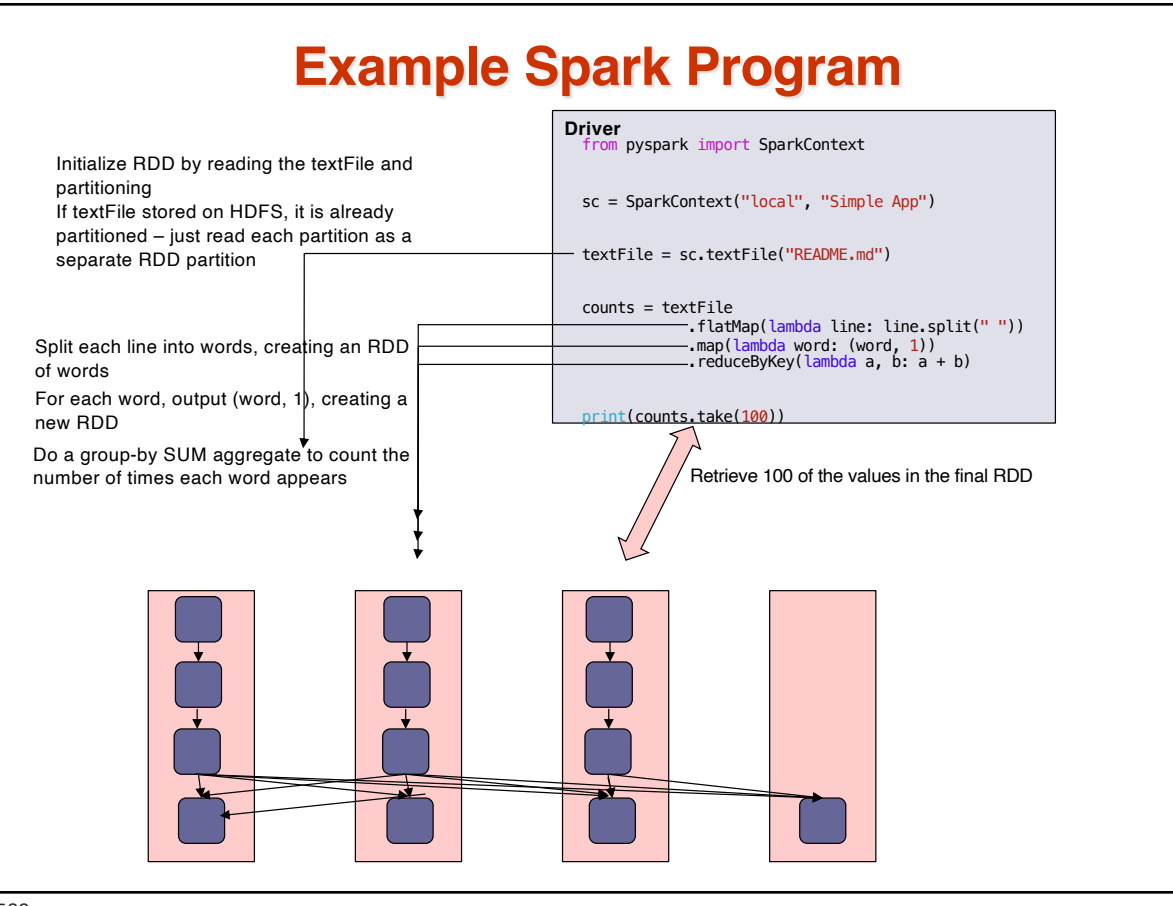

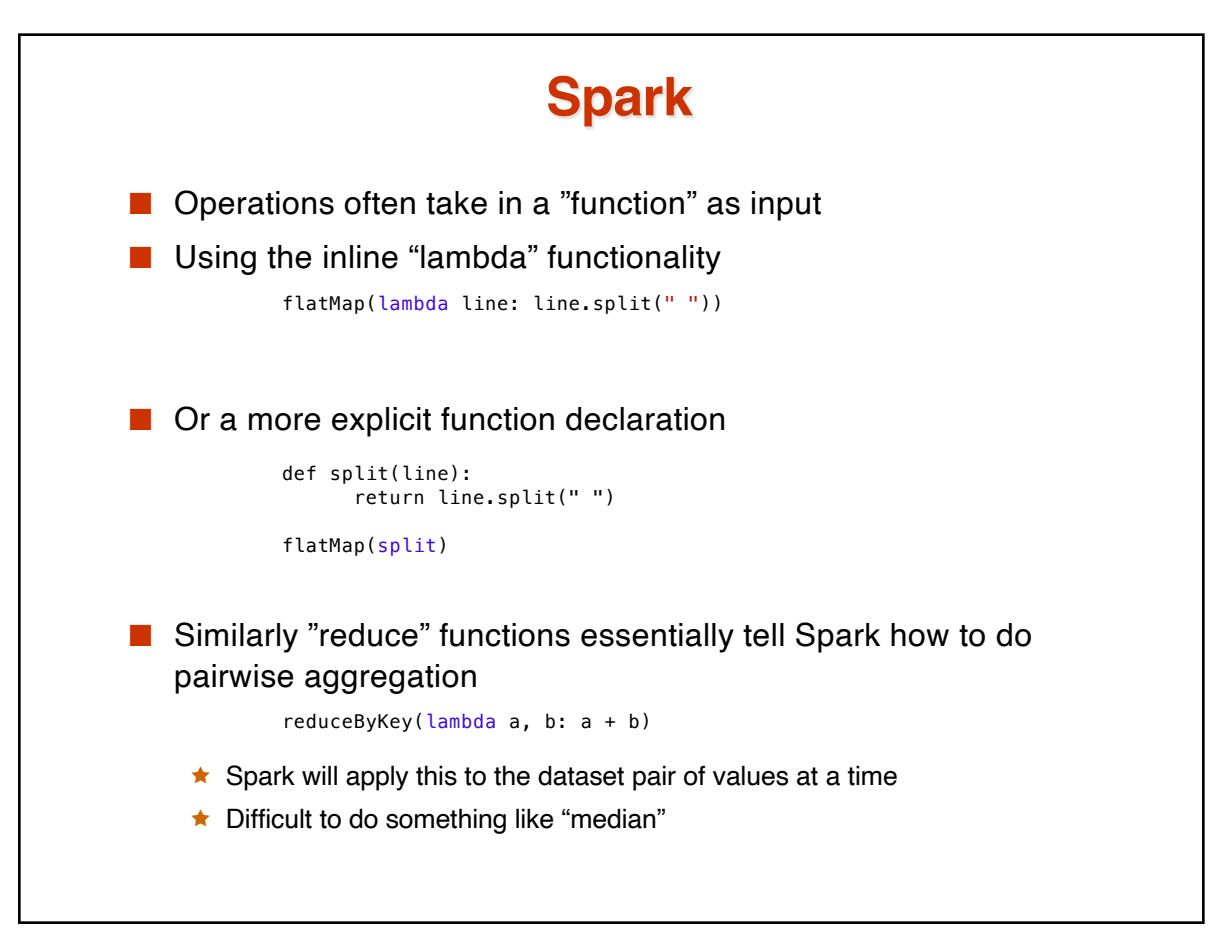

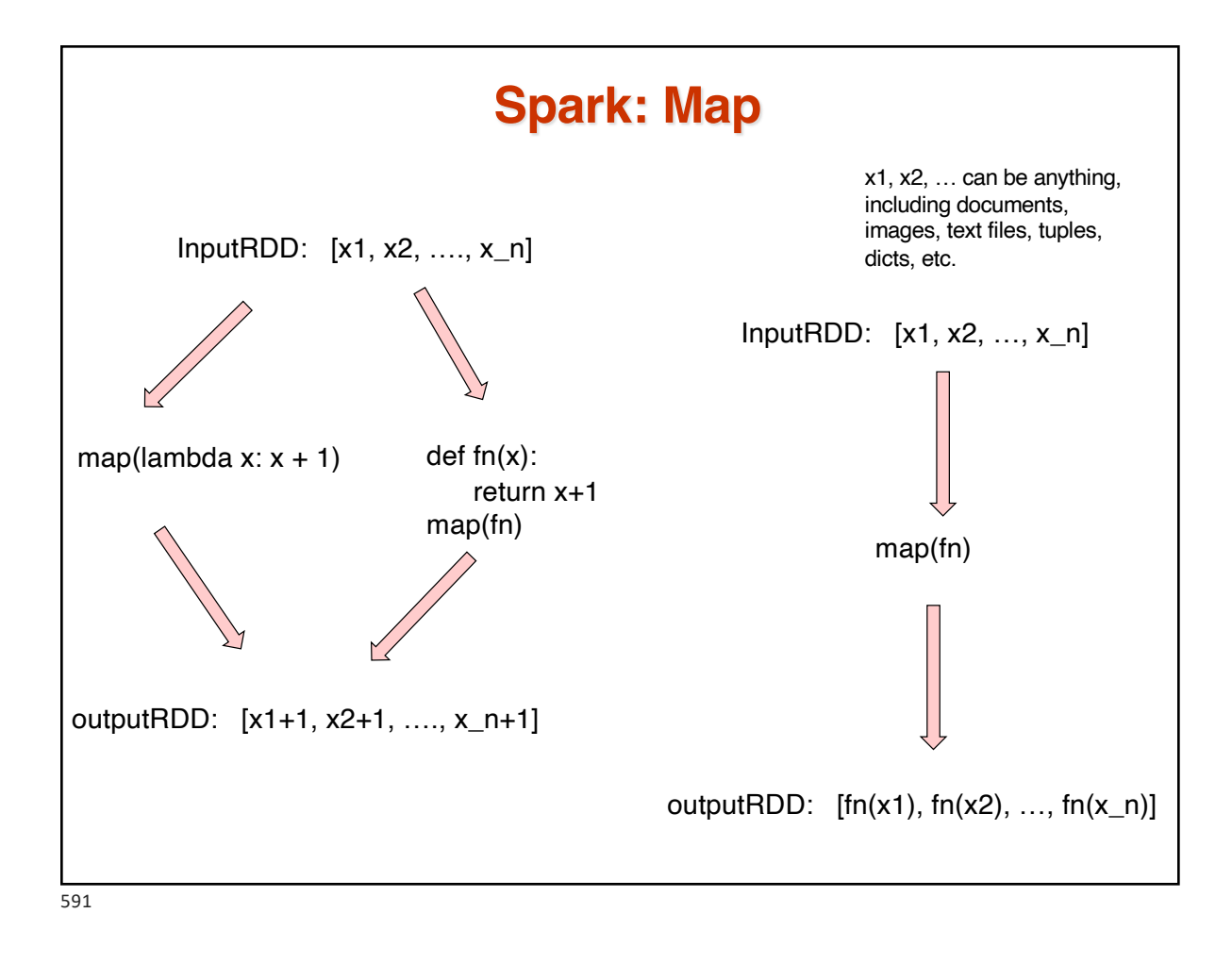

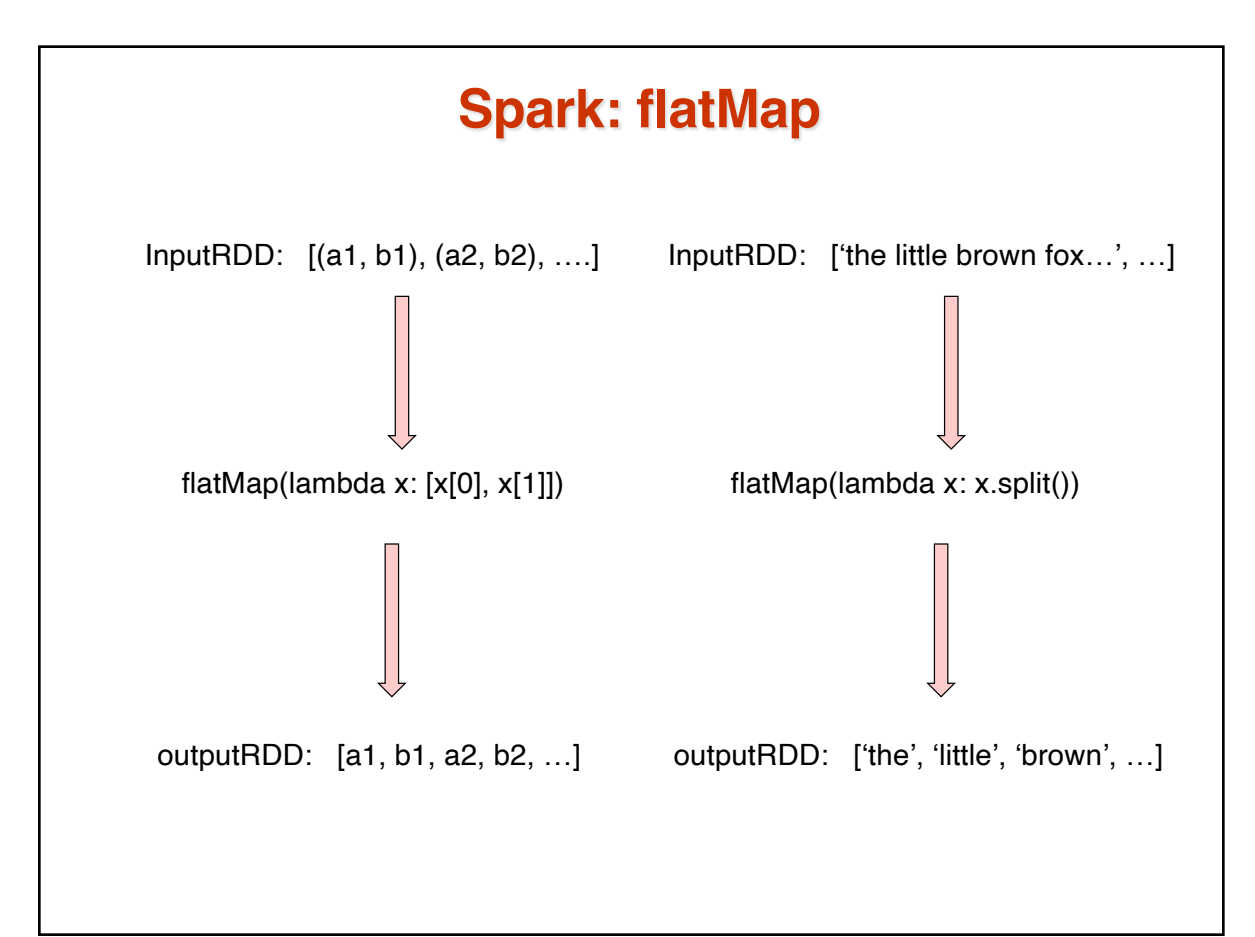

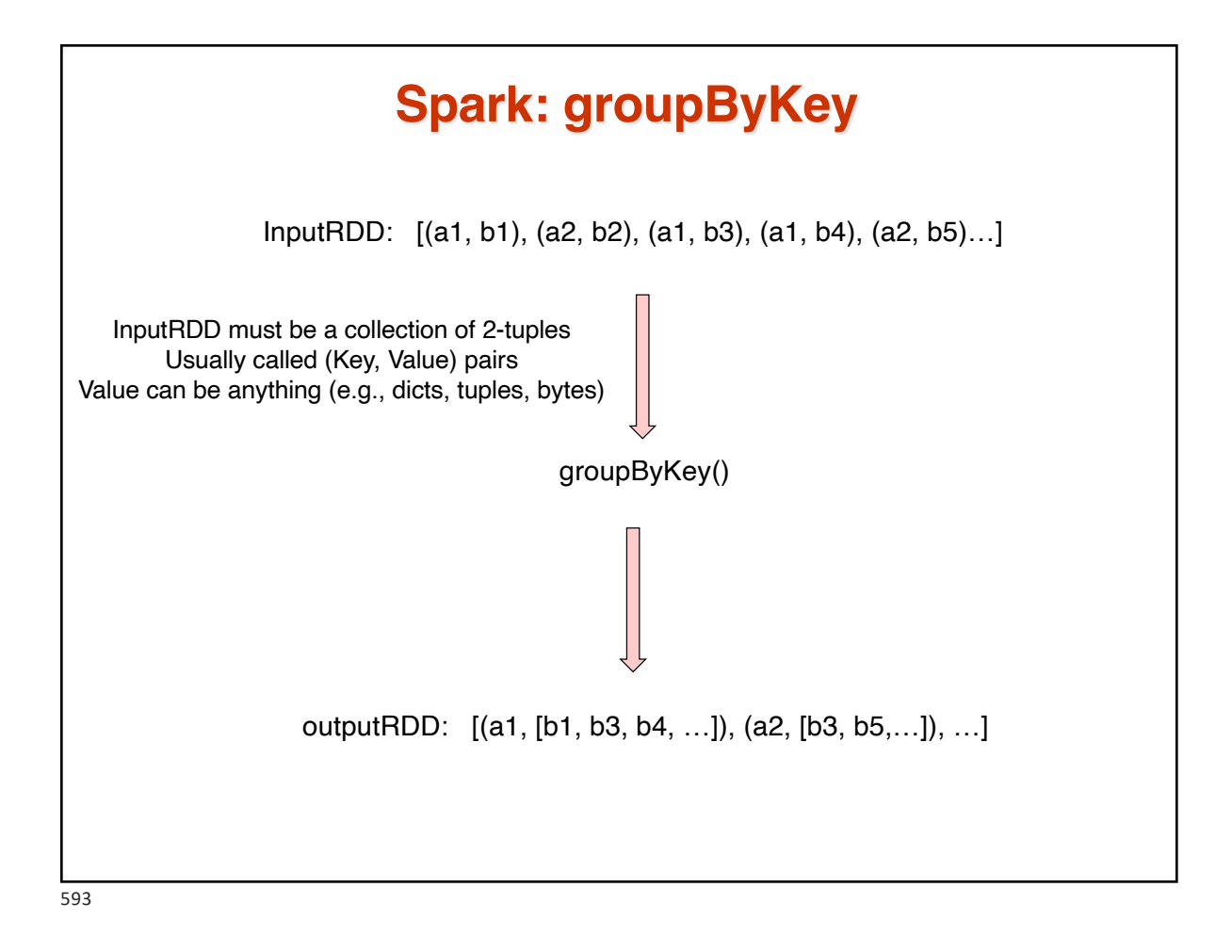

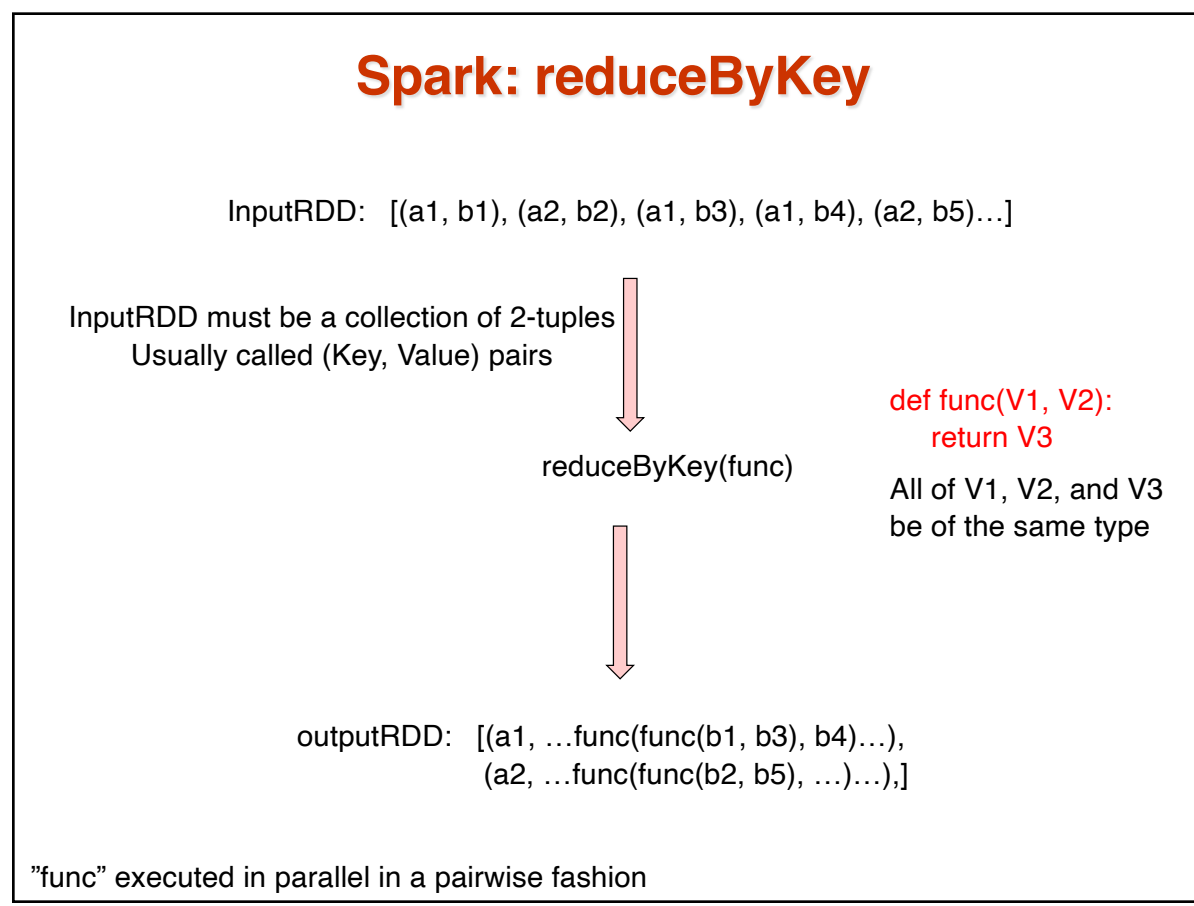

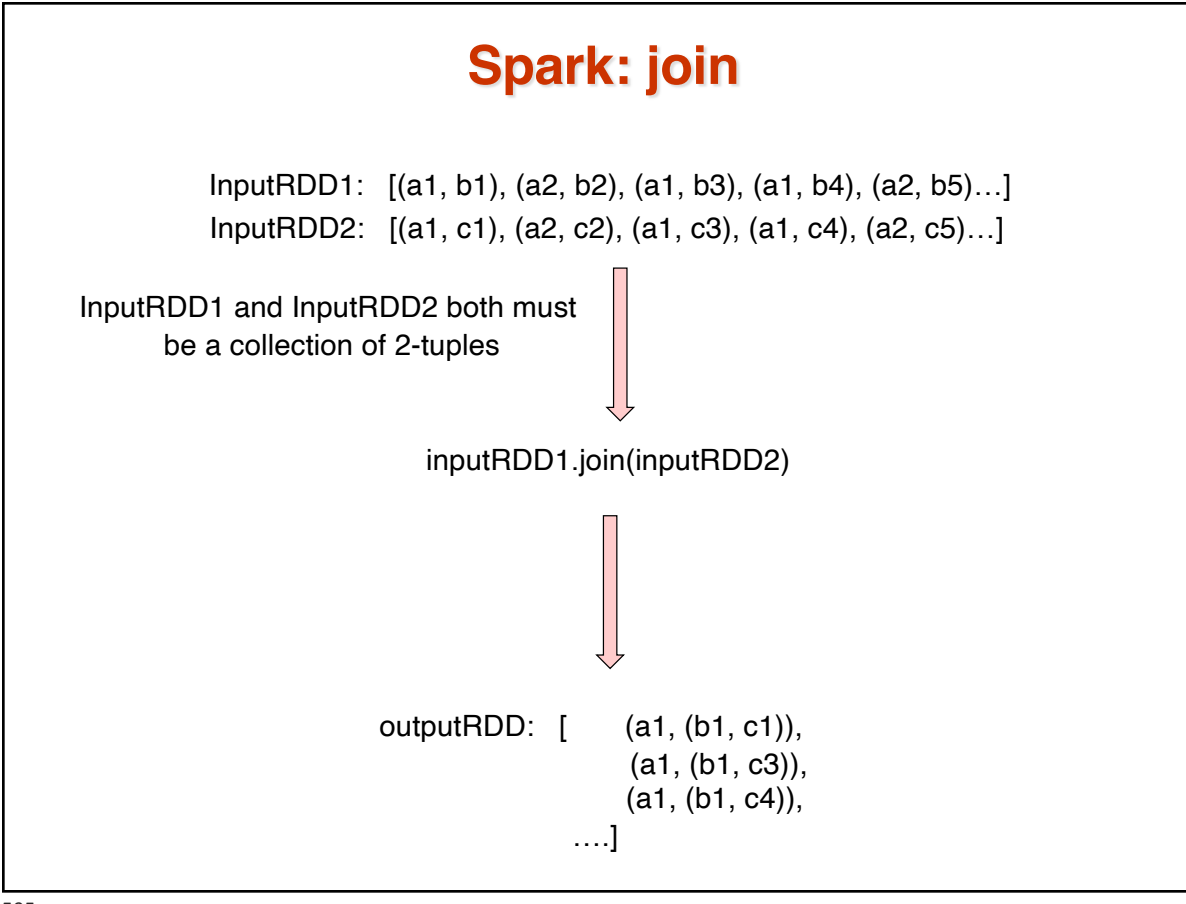

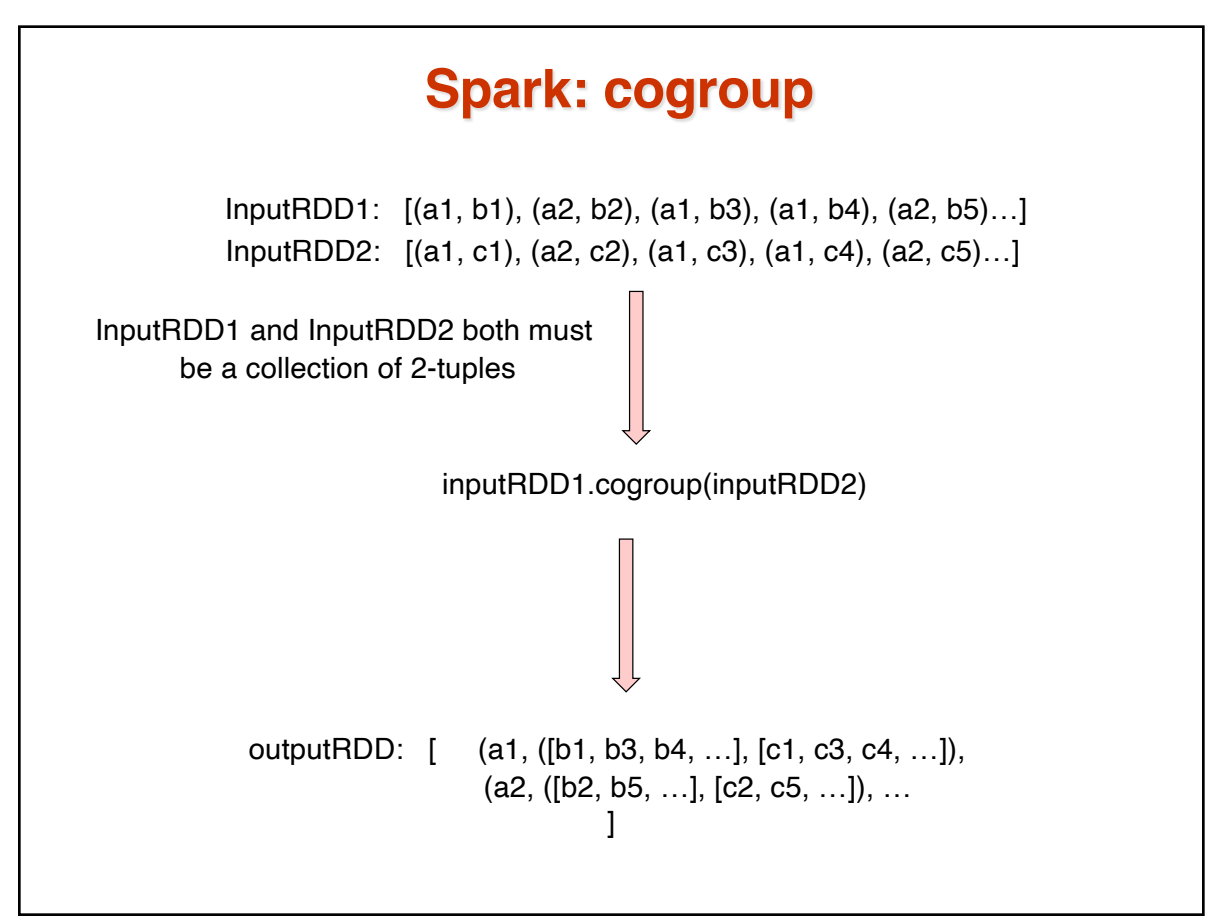

#### **RDD Operations**

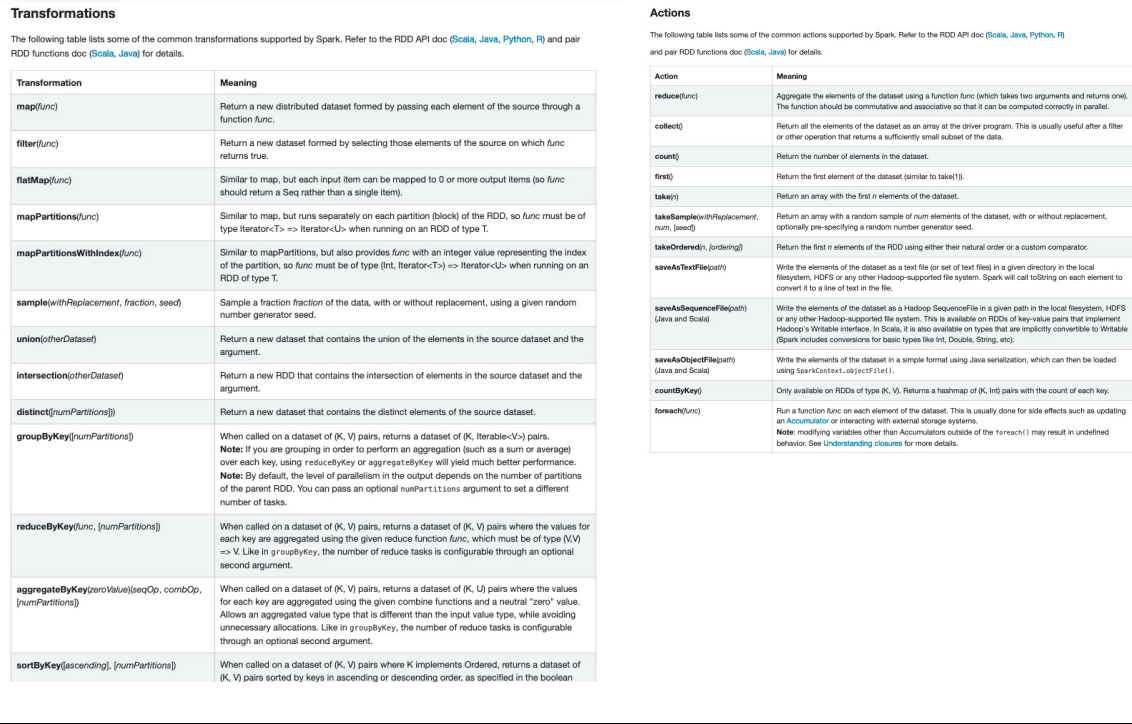

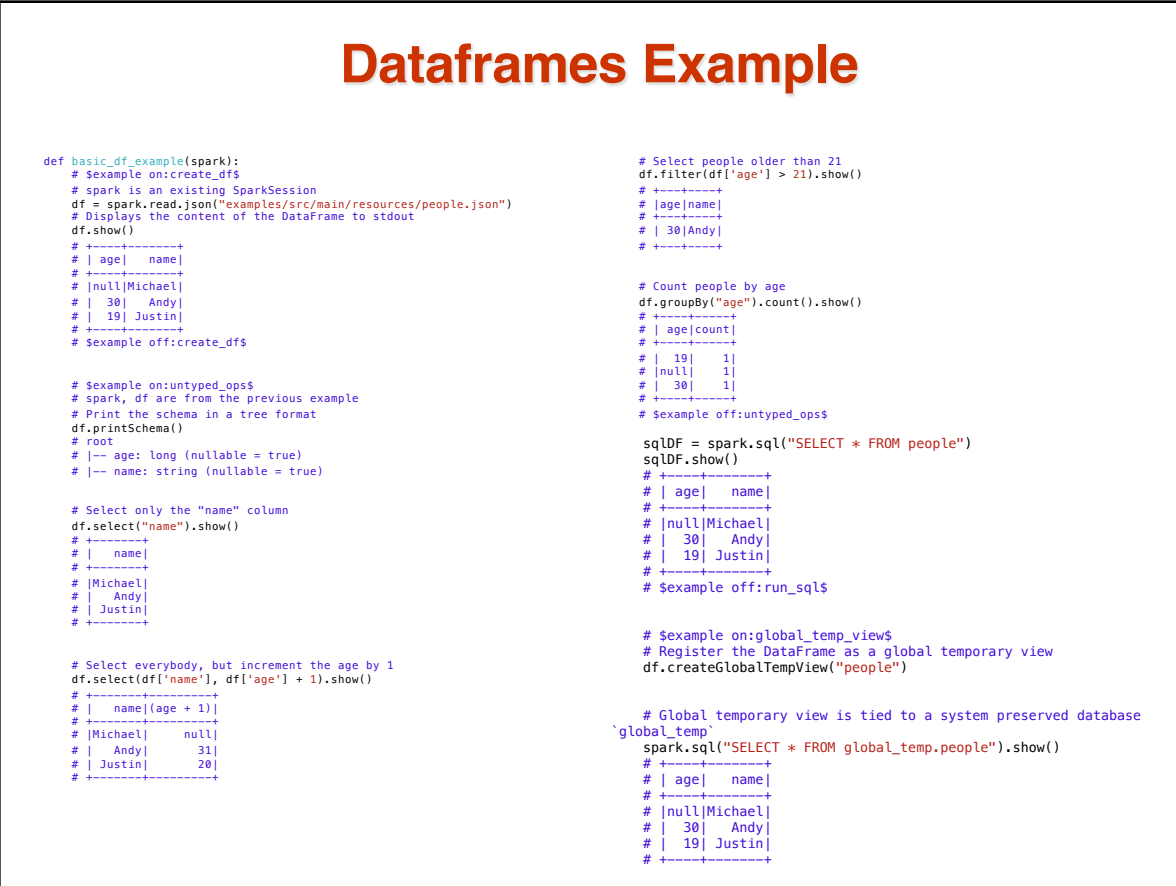

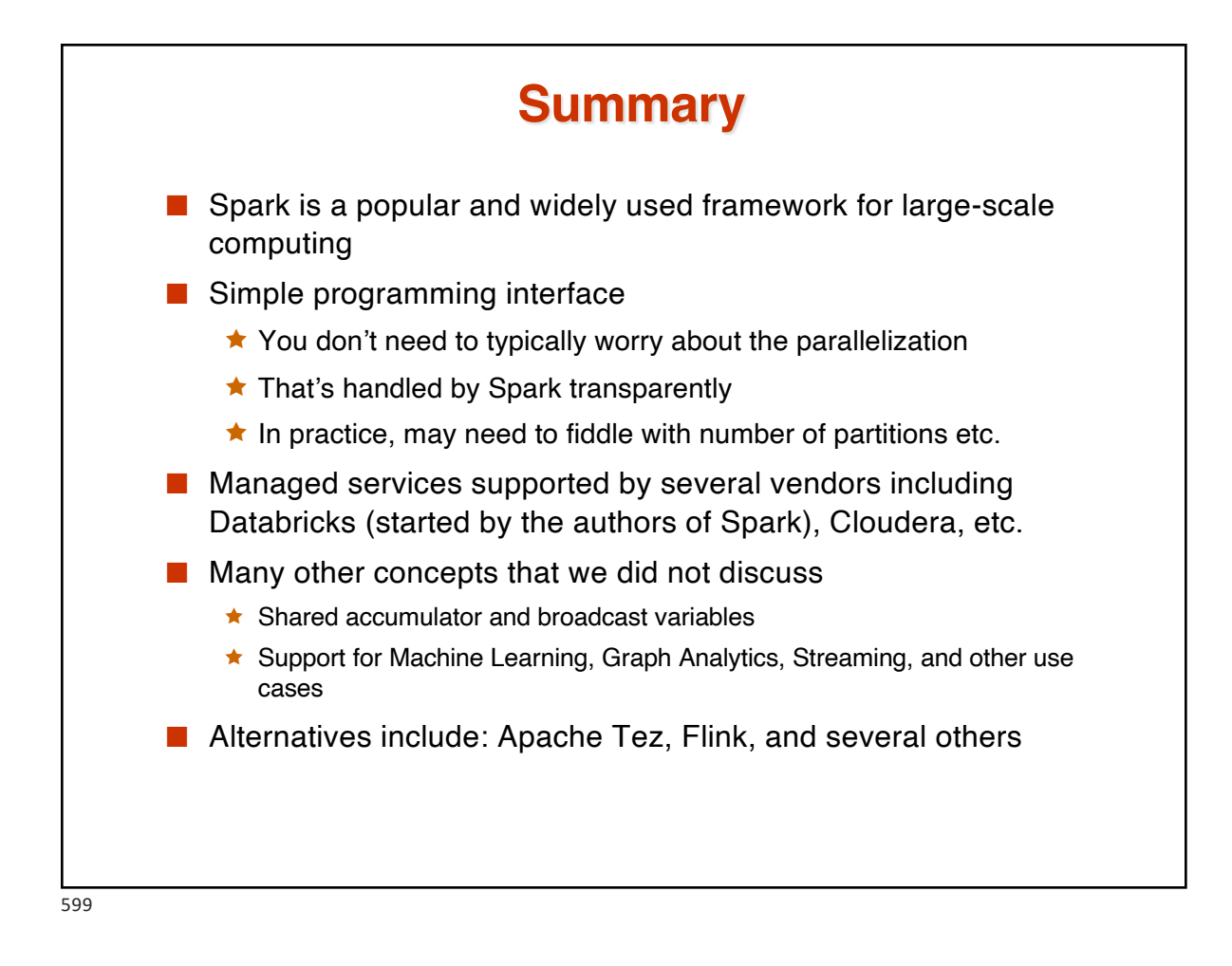

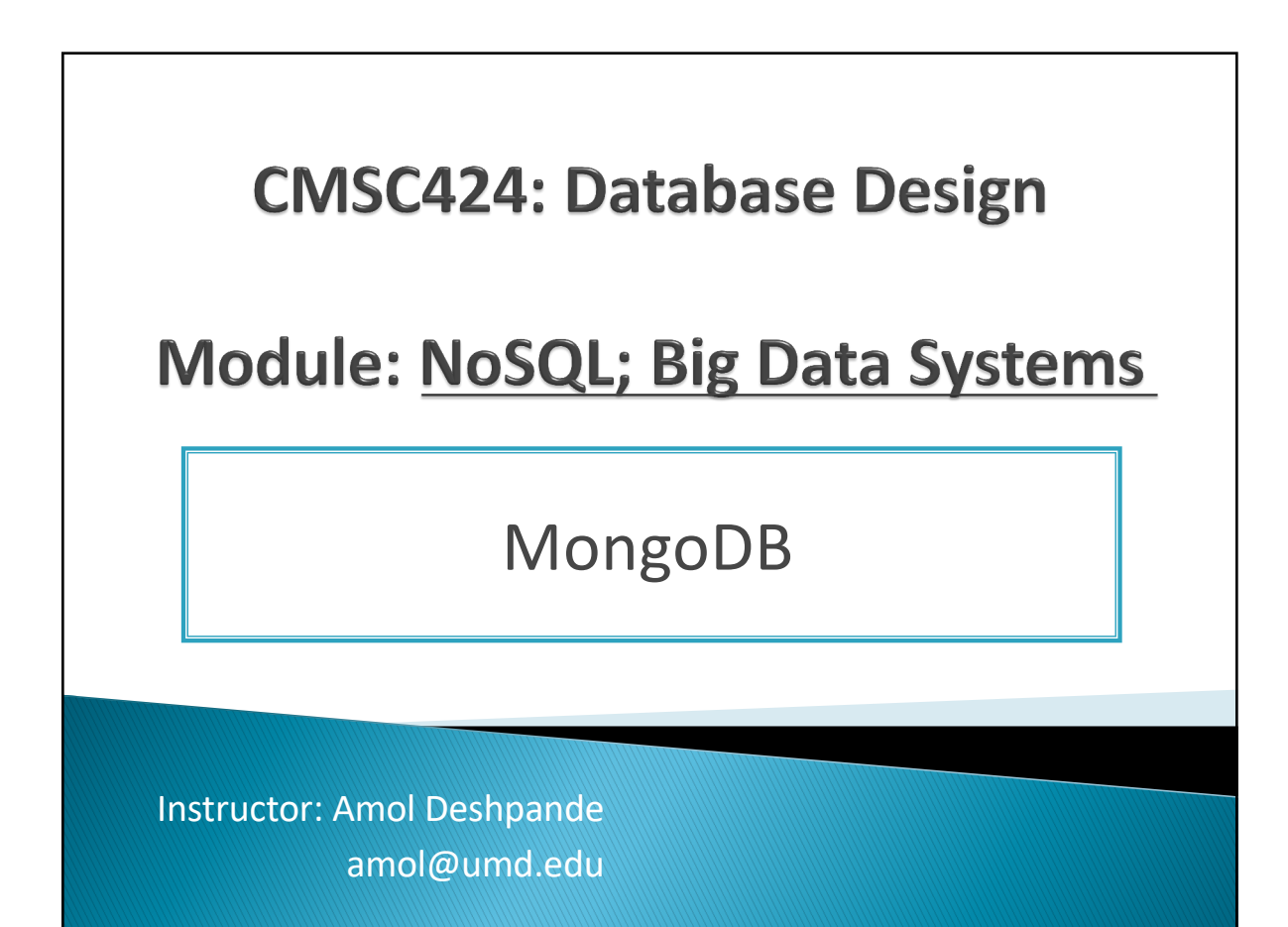

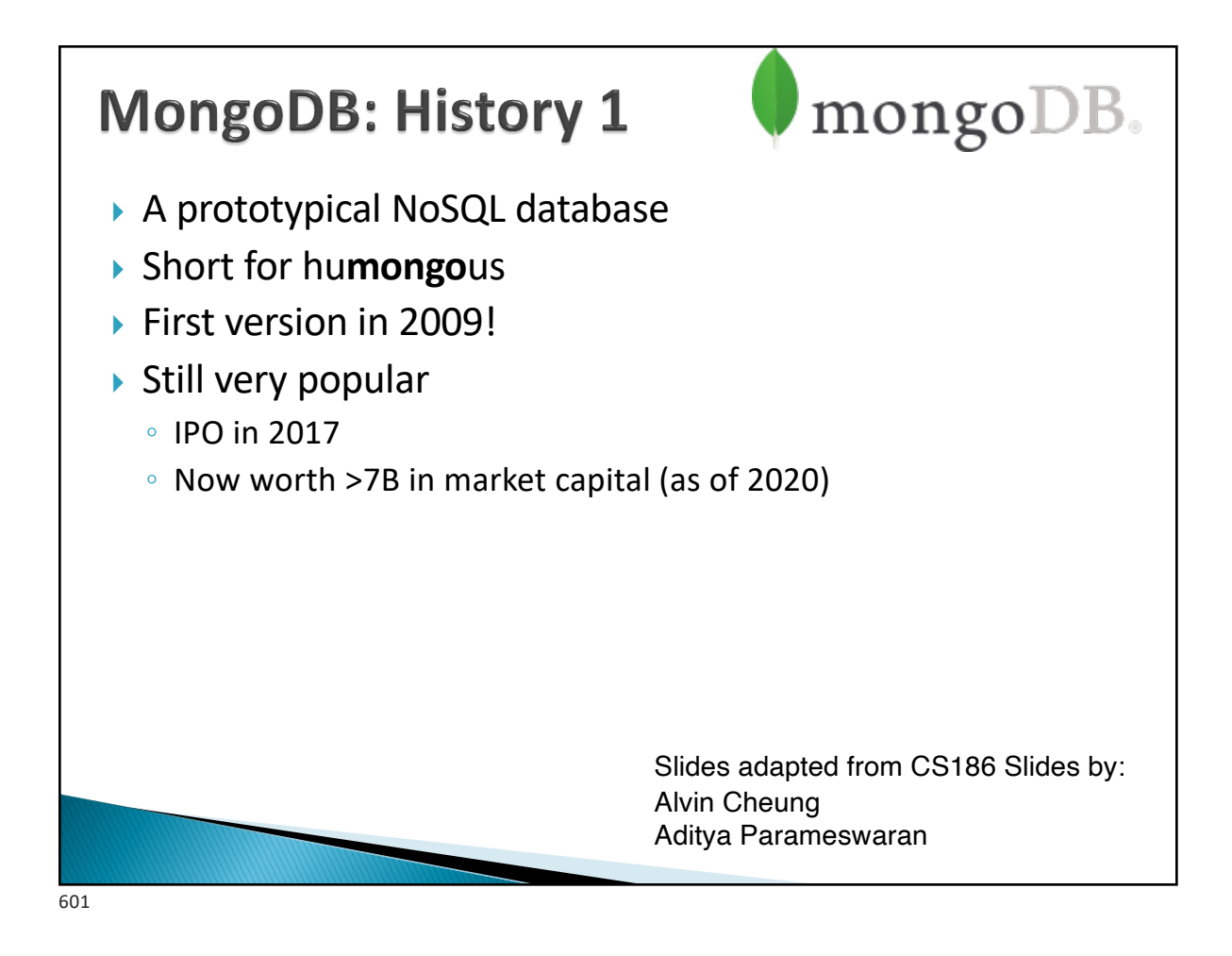

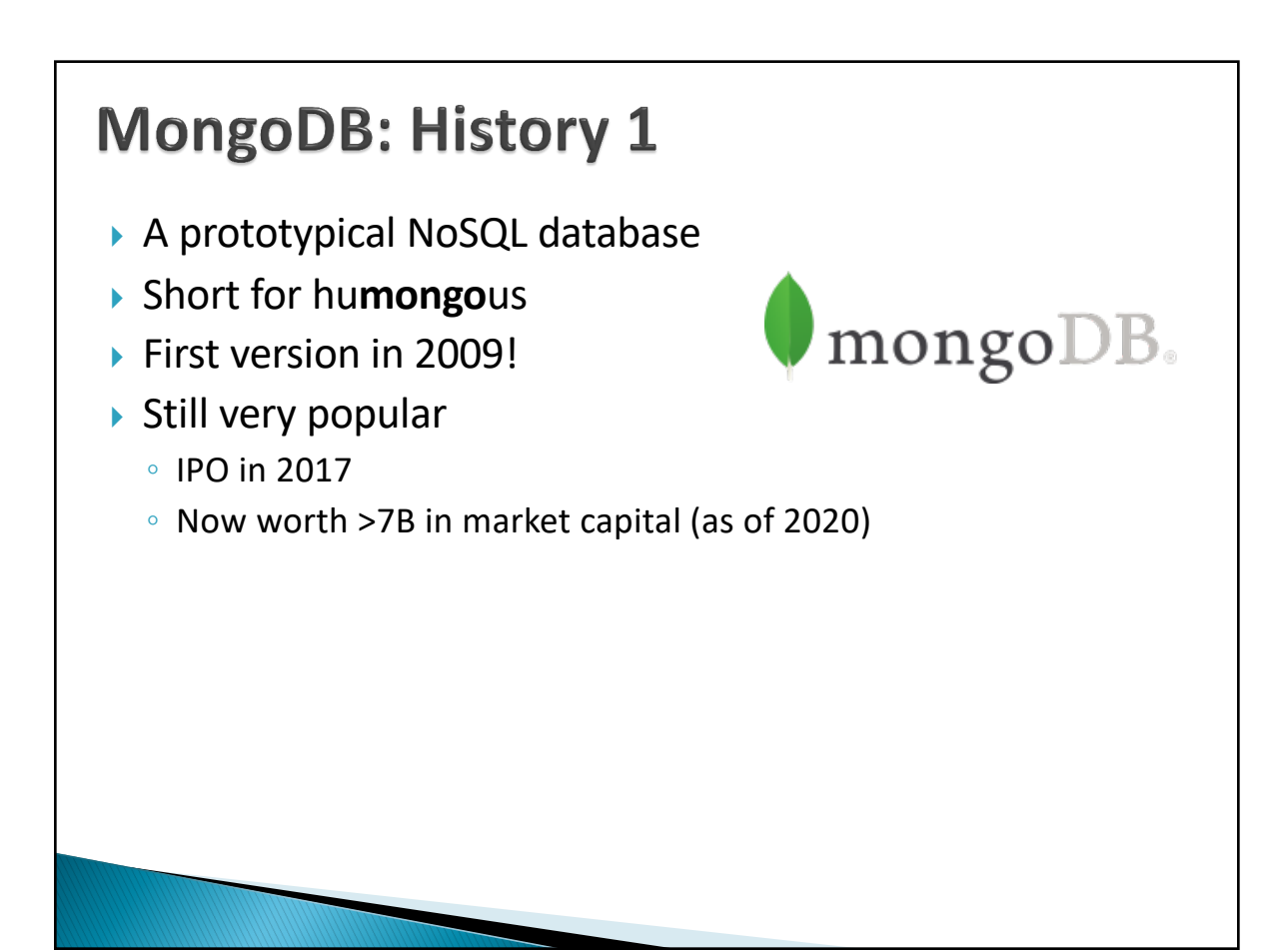

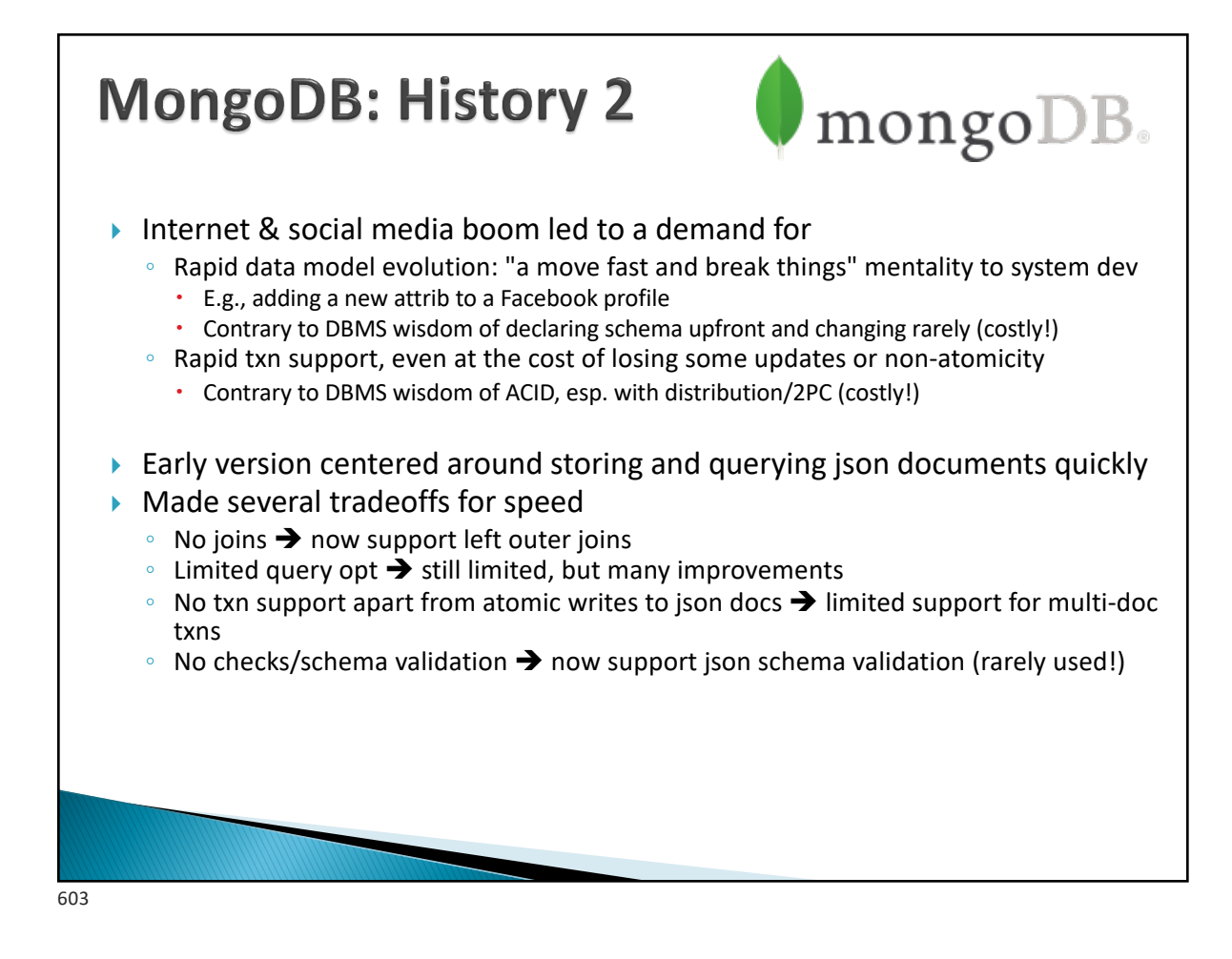

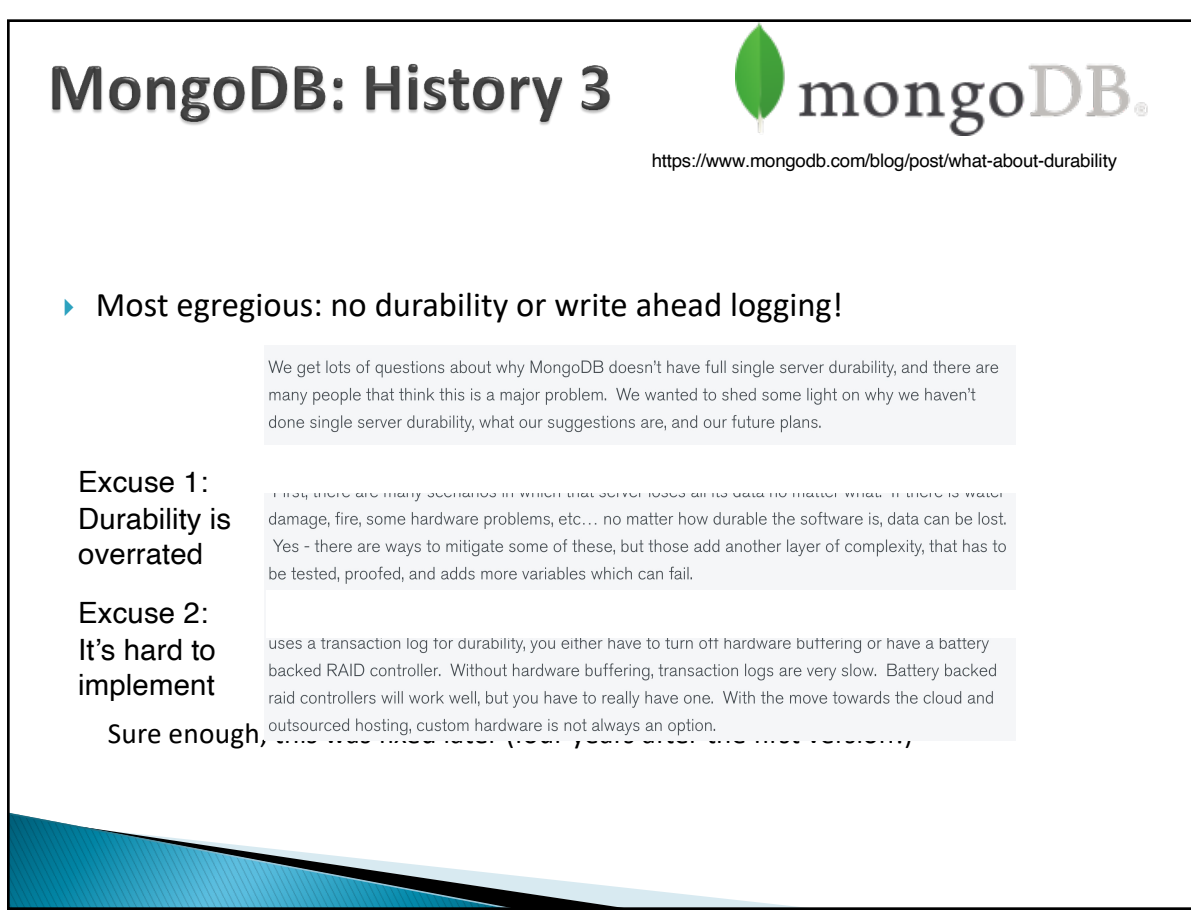

# **MongoDB: History 4** Bottomline: *MongoDB has now evolved into a mature "DBMS" with some different design decisions, and relearning many of the canonical DBMS lessons* We'll focus on two primary design decisions: ▶ The data model **I** The query language Will discuss these two to start with, then some of the architectural issues 605

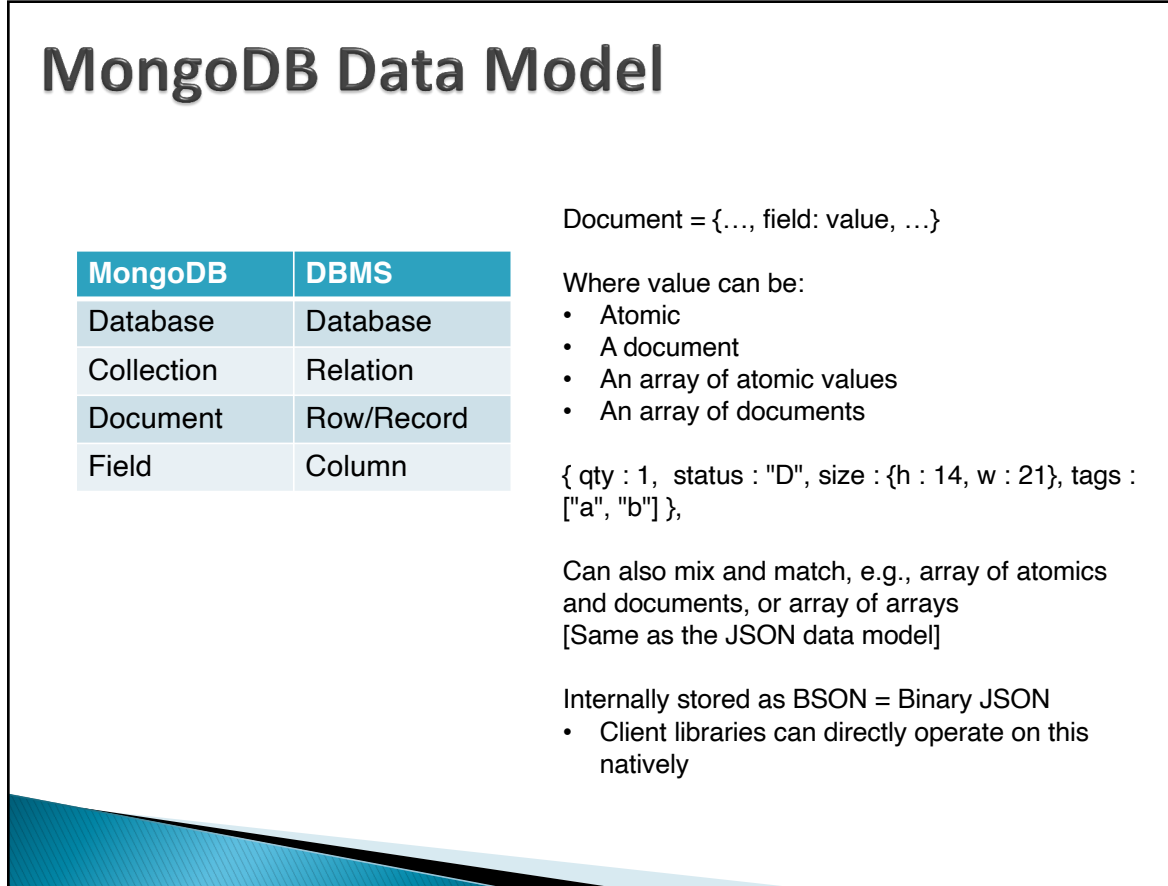

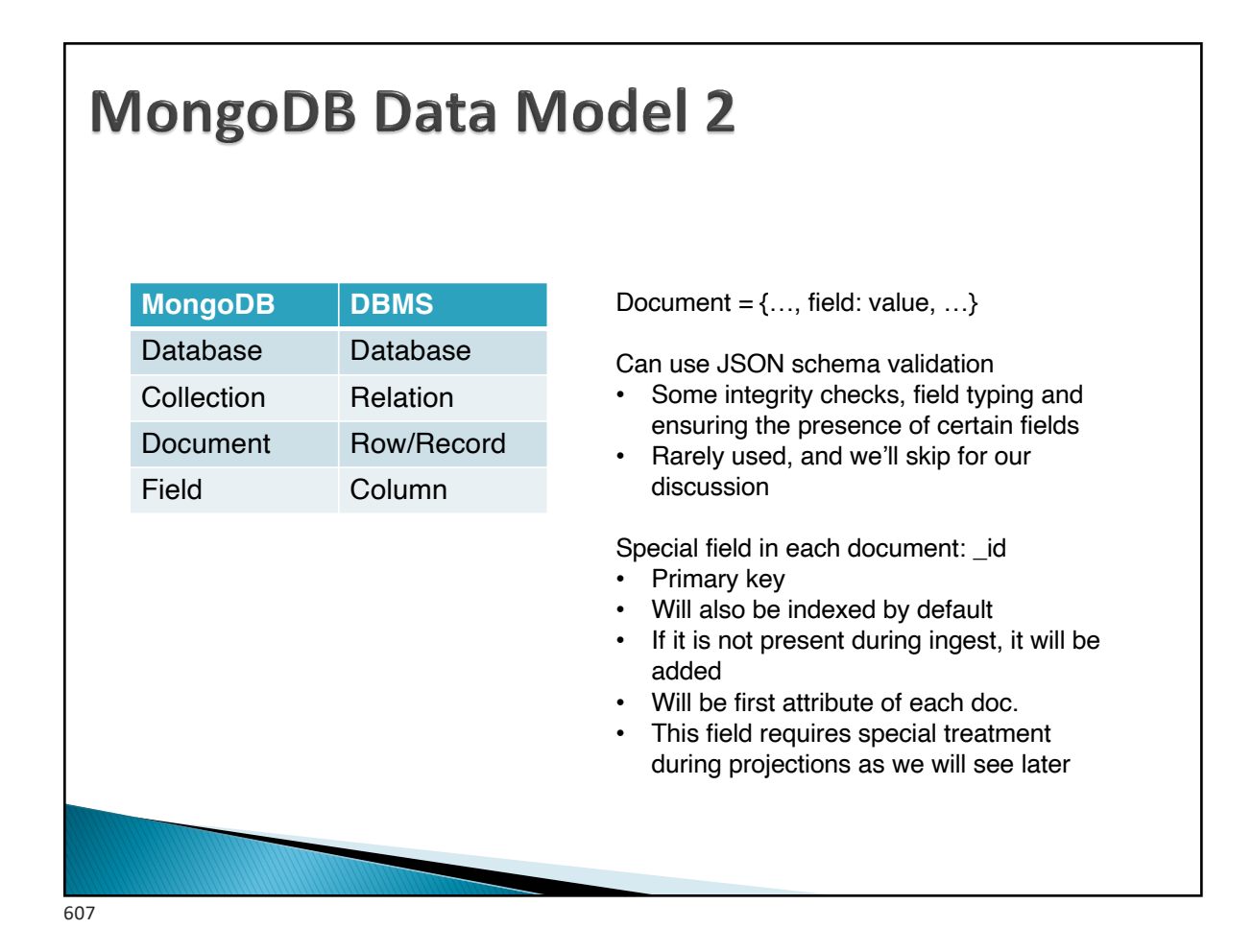

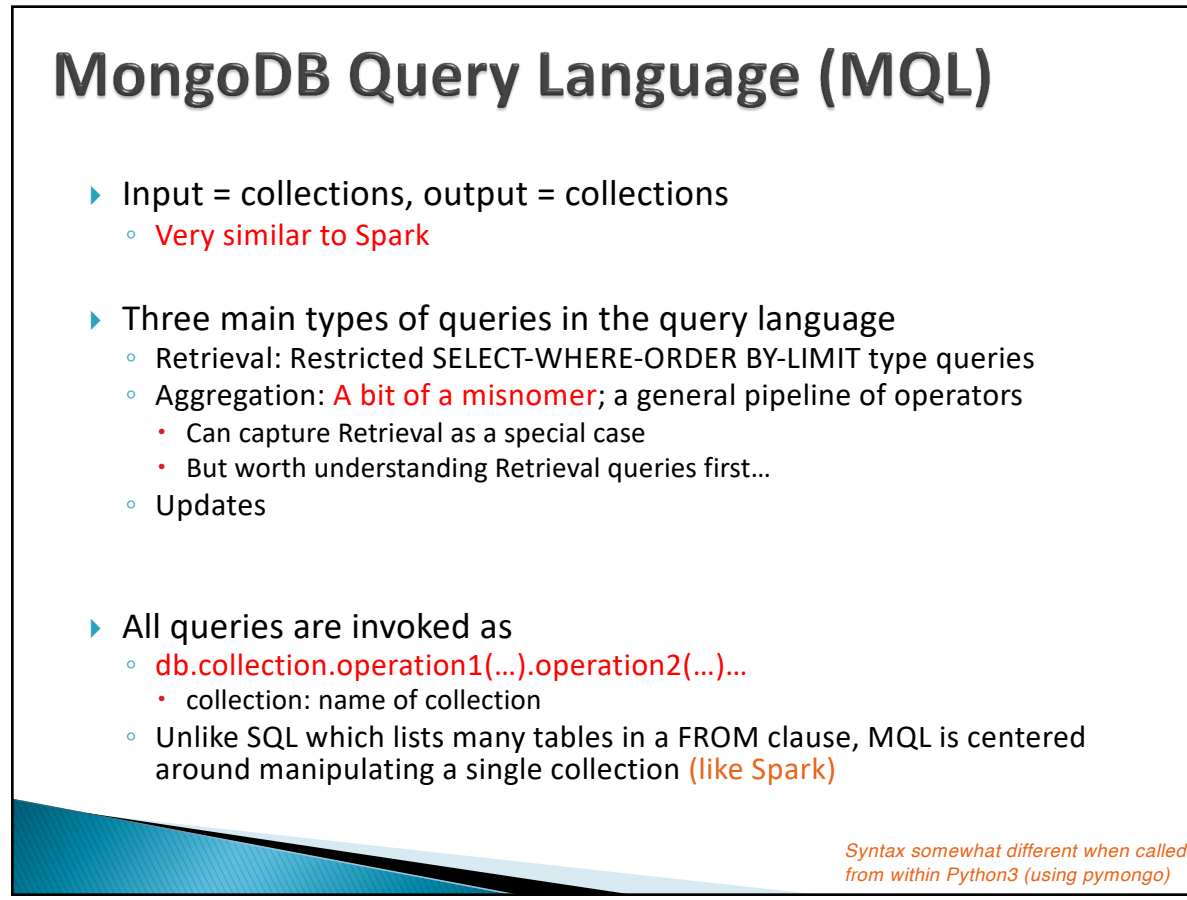

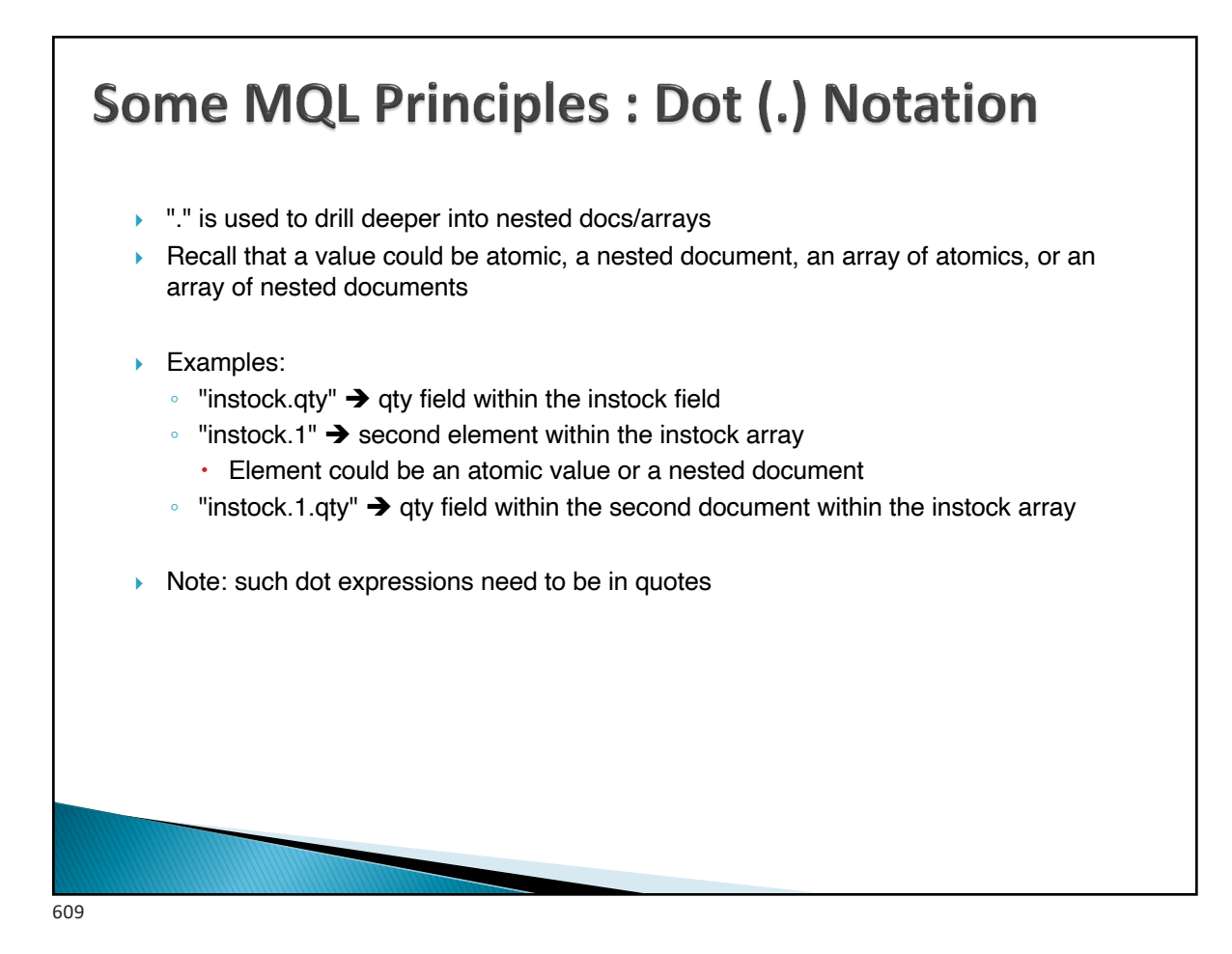

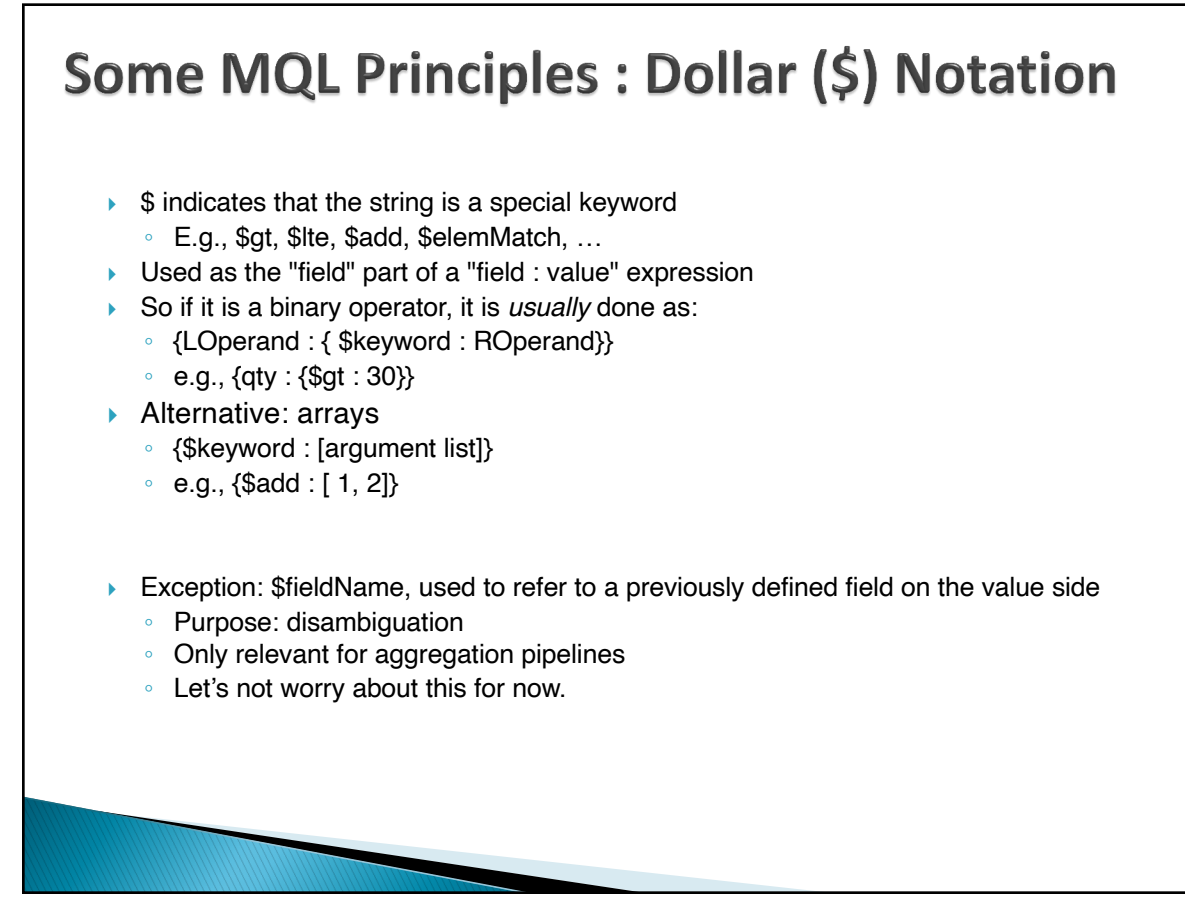

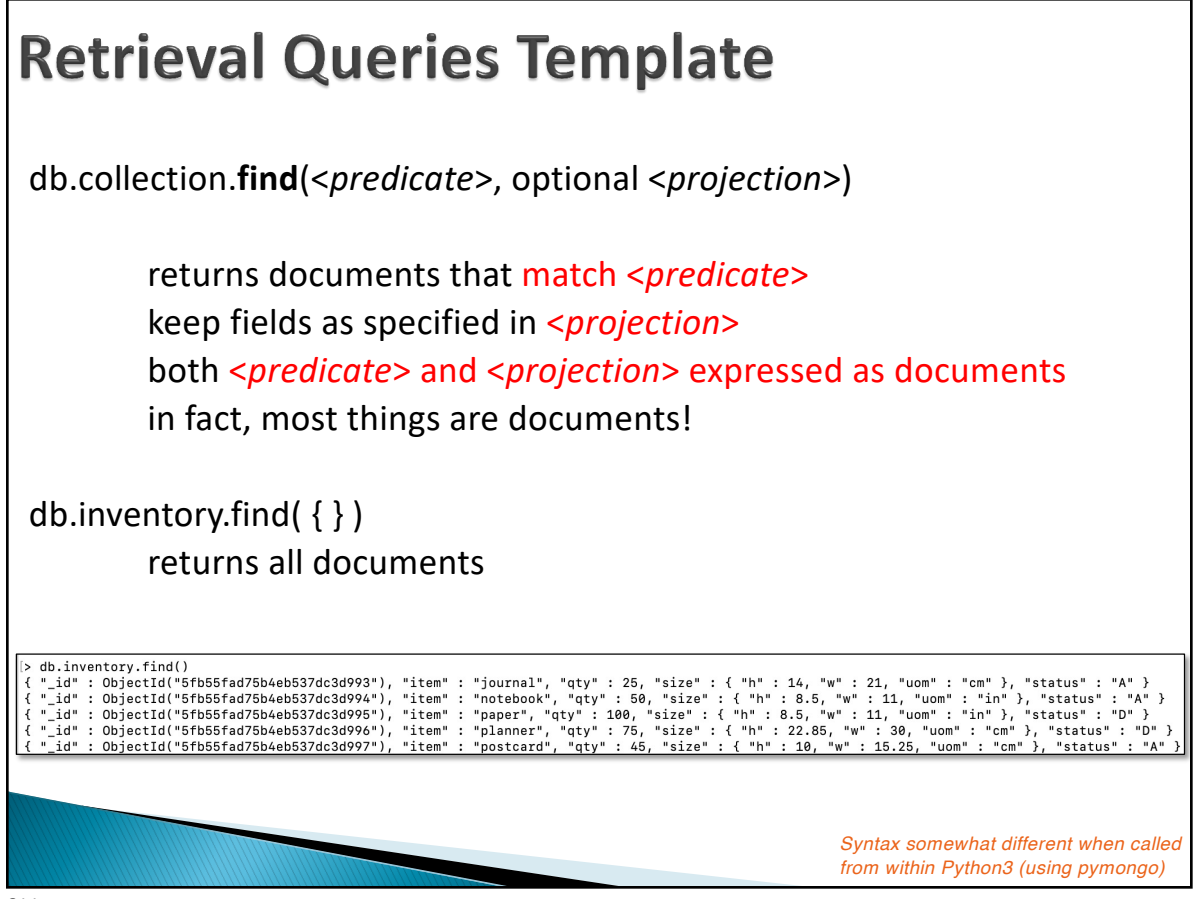

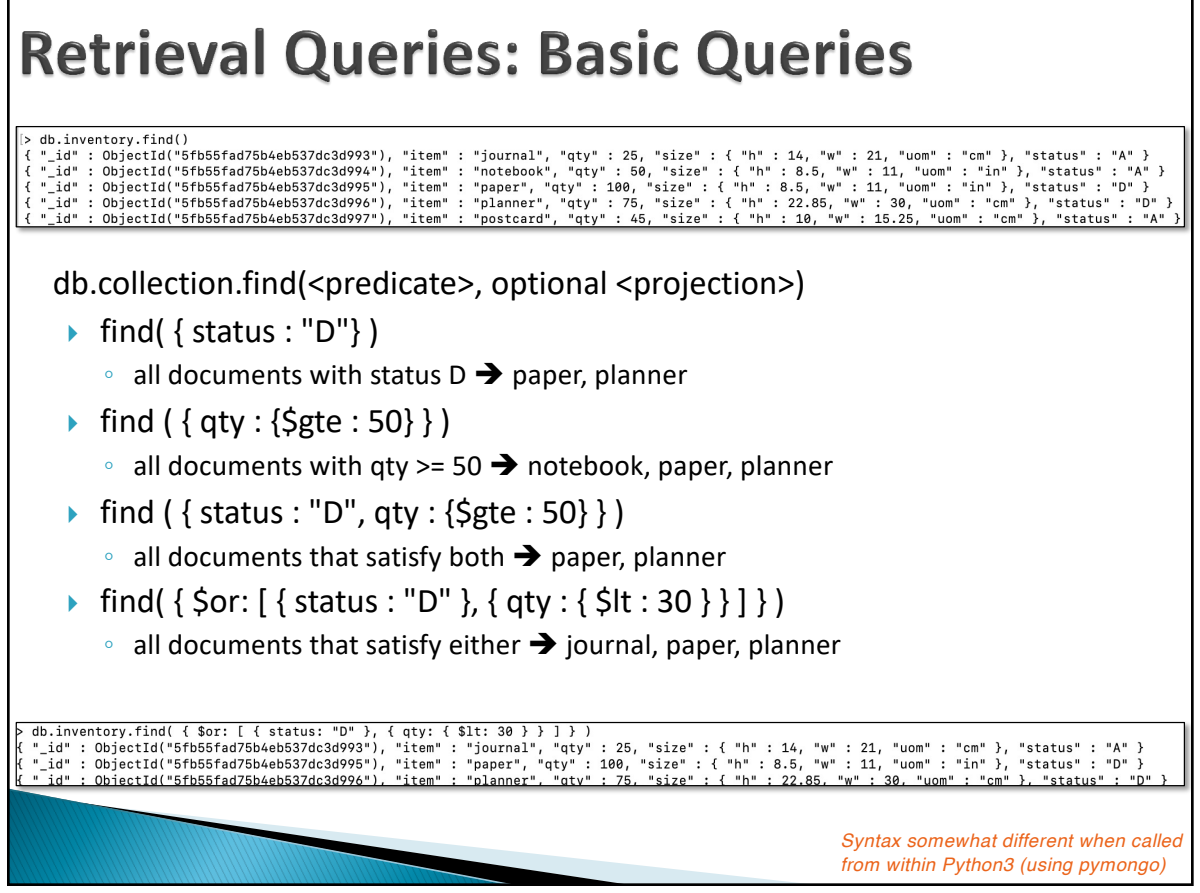

### **Retrieval Queries: Nested Documents** db.inventory.find()<br>"\_id" : ObjectId("5fb55fad75b4eb537dc3d993"), "item" : "journal", "qty" : 25, "size" : { "h" : 14, "w" : 21, "uom" : "cm" }, "status" : "A" }<br>"\_id" : ObjectId("5fb55fad75b4eb537dc3d994"), "item" : "note db.collection.find(<predicate>, optional <projection>)  $\triangleright$  find( { size: { h: 14, w: 21, uom: "cm" } } ) • exact match of nested document, including ordering of fields!  $\rightarrow$ journal  $\triangleright$  find ({ "size.uom" : "cm", "size.h" : {\$gt : 14 }) • querying a nested field  $\rightarrow$  planner ◦ Note: when using . notation for sub-fields, expression must be in quotes ◦ Also note: binary operator handled via a nested document *Syntax somewhat different when called from within Python3 (using pymongo)* 613

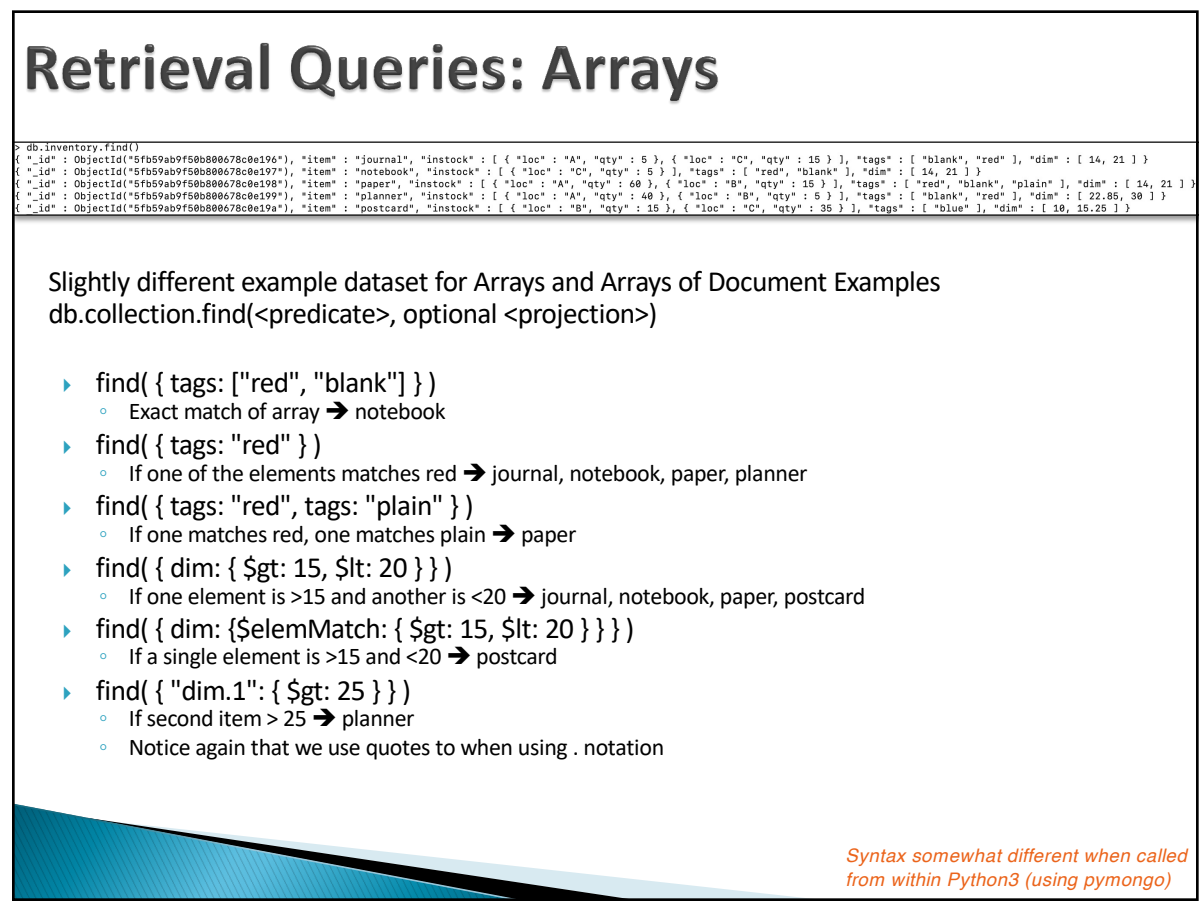

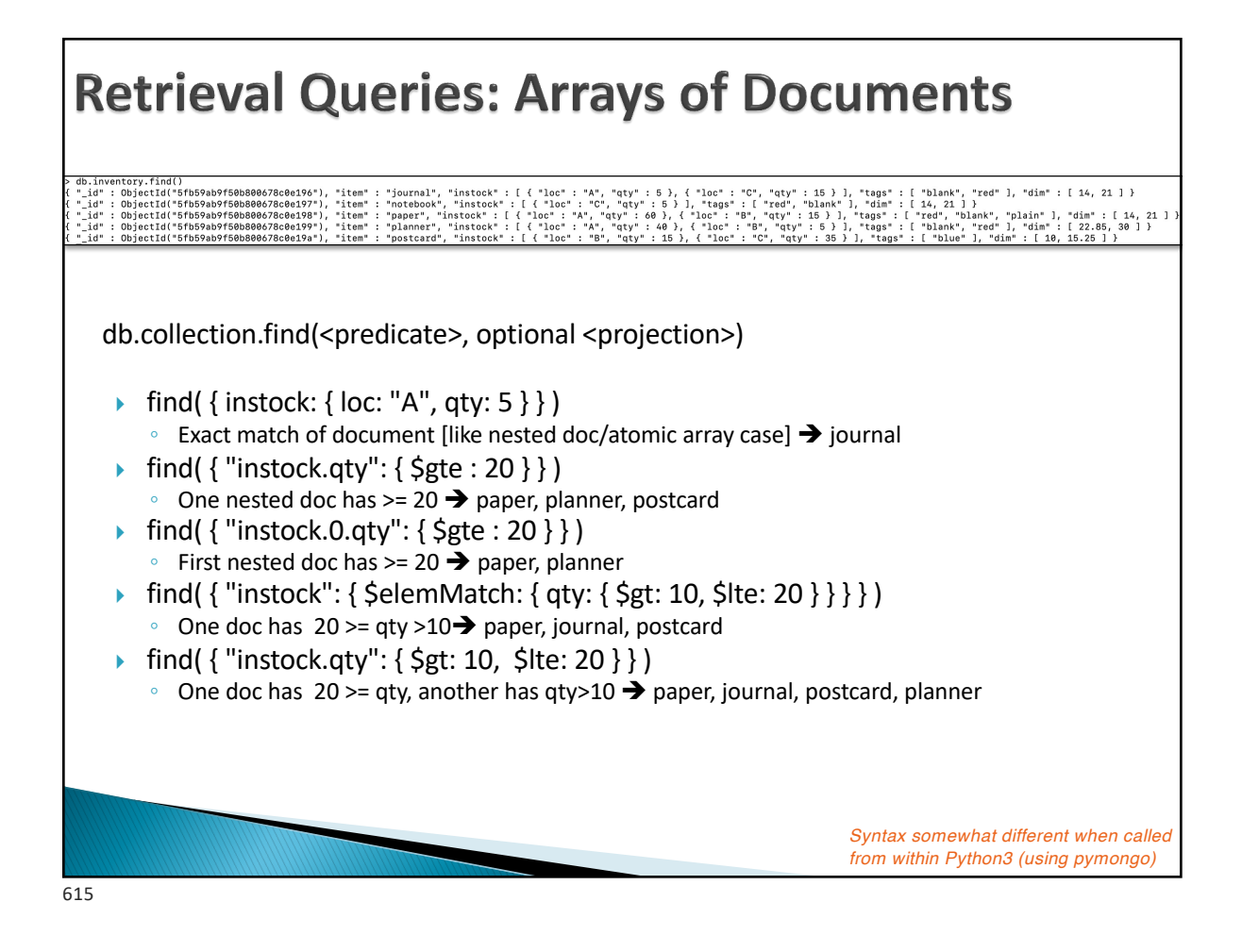

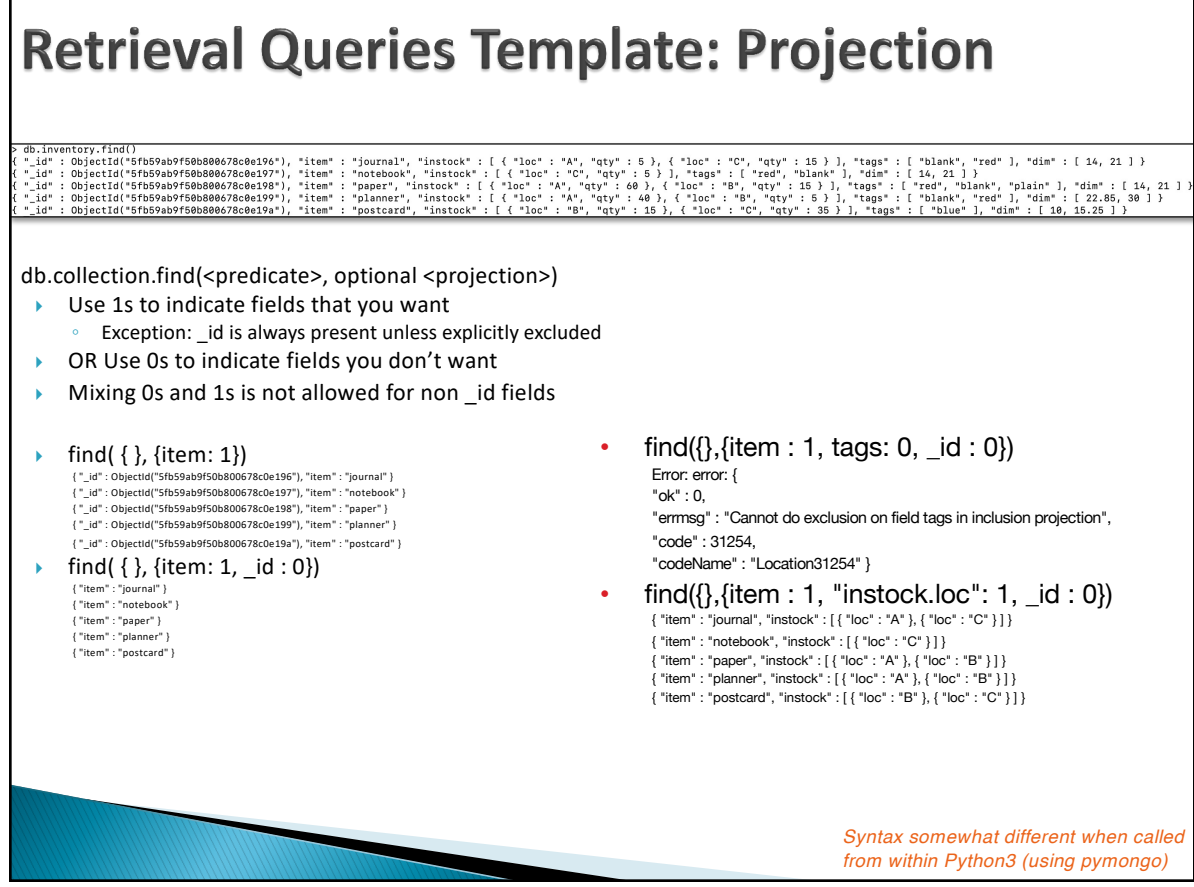

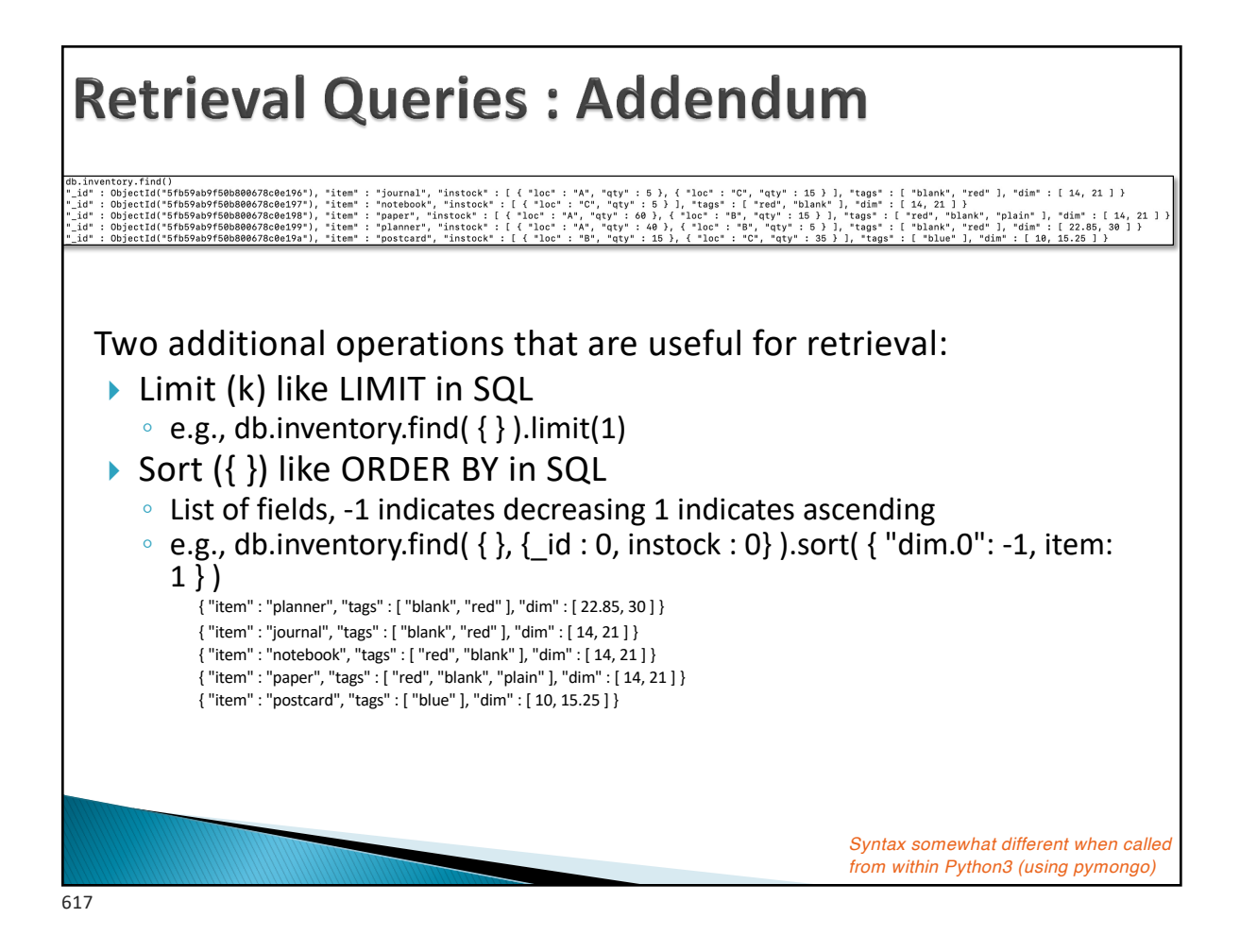

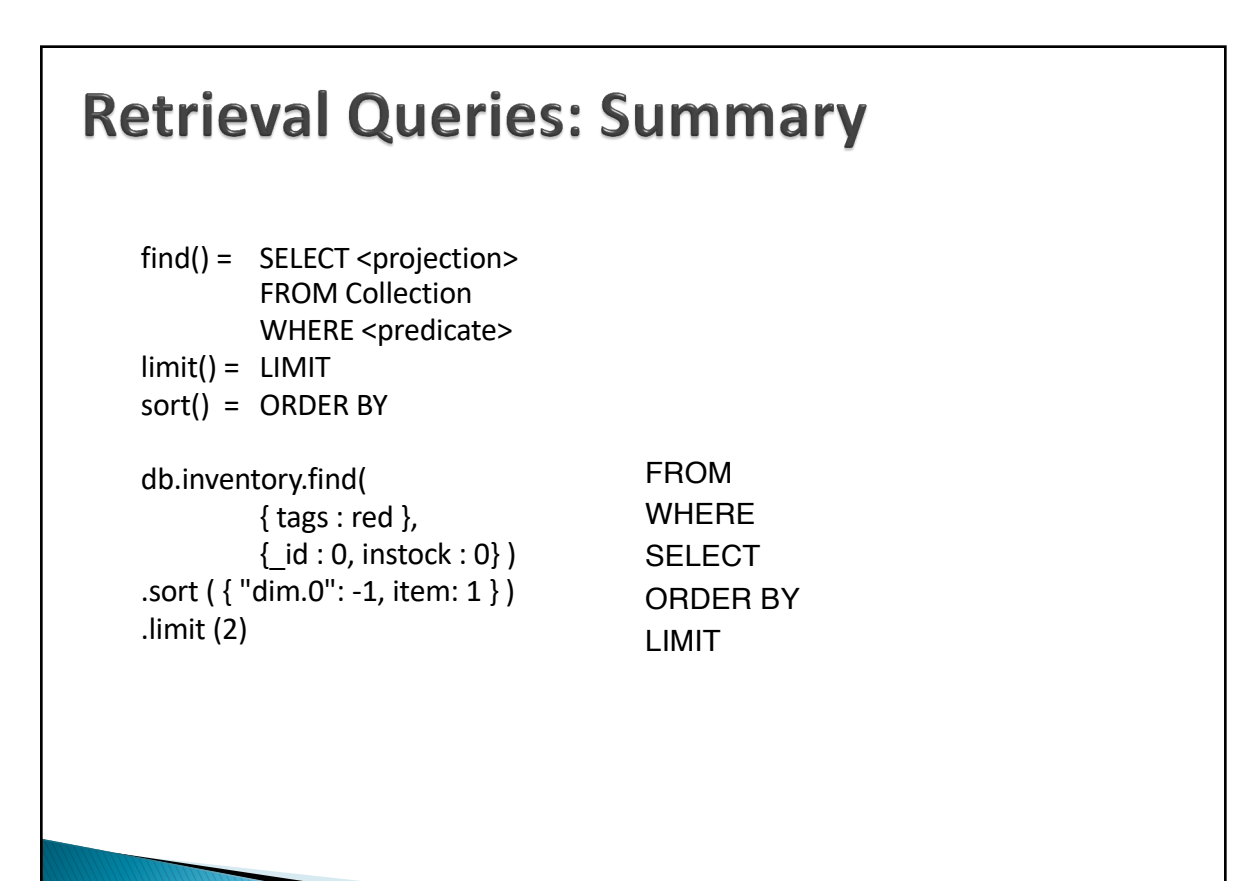

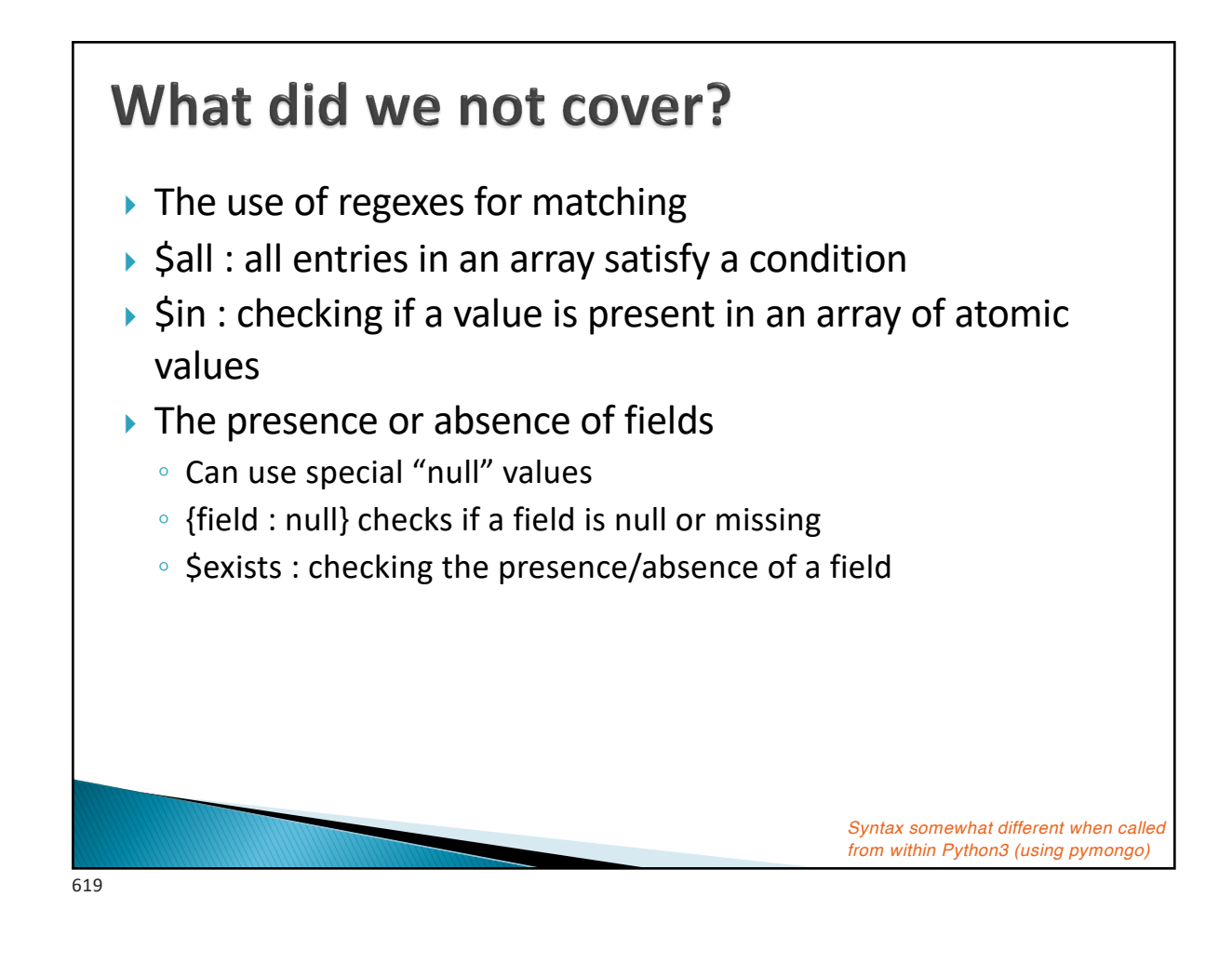

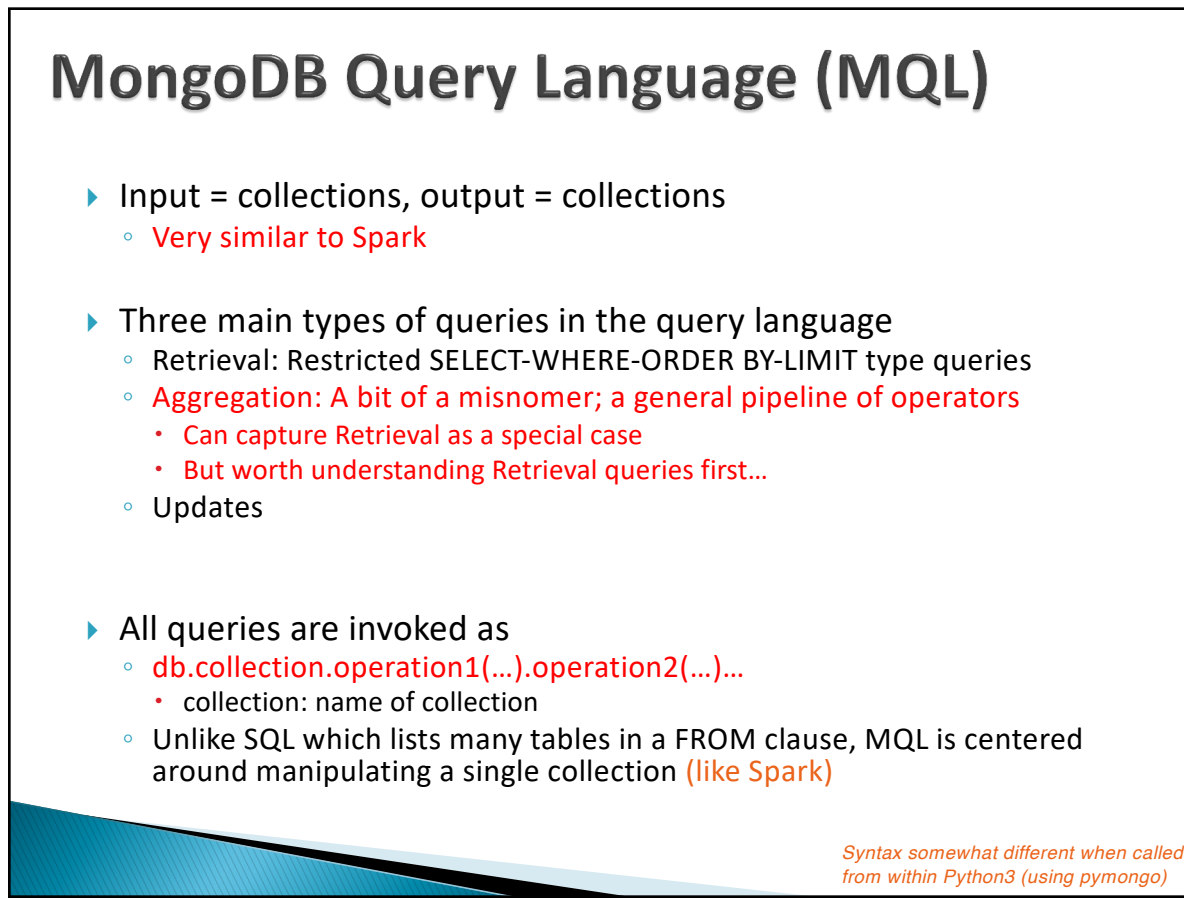

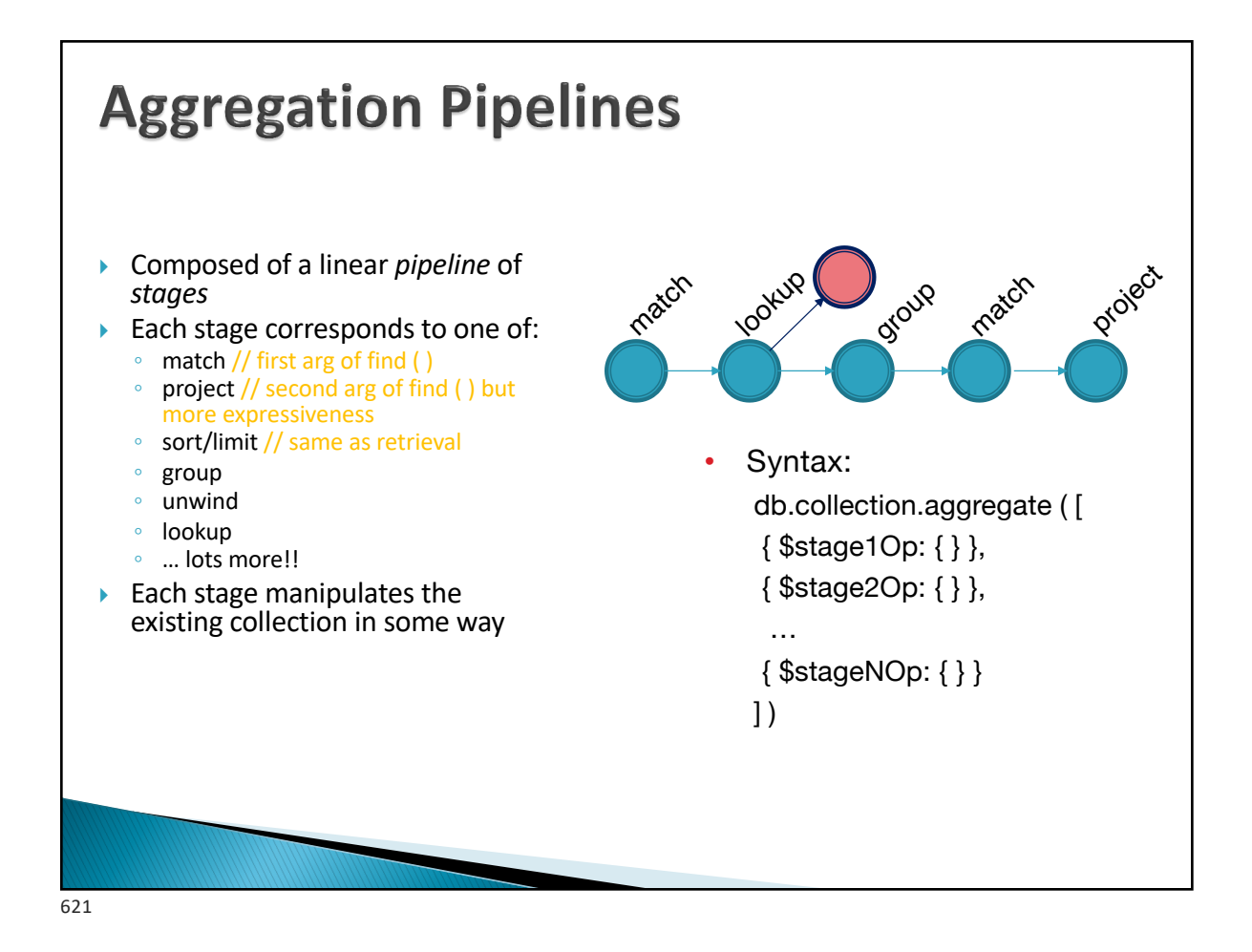

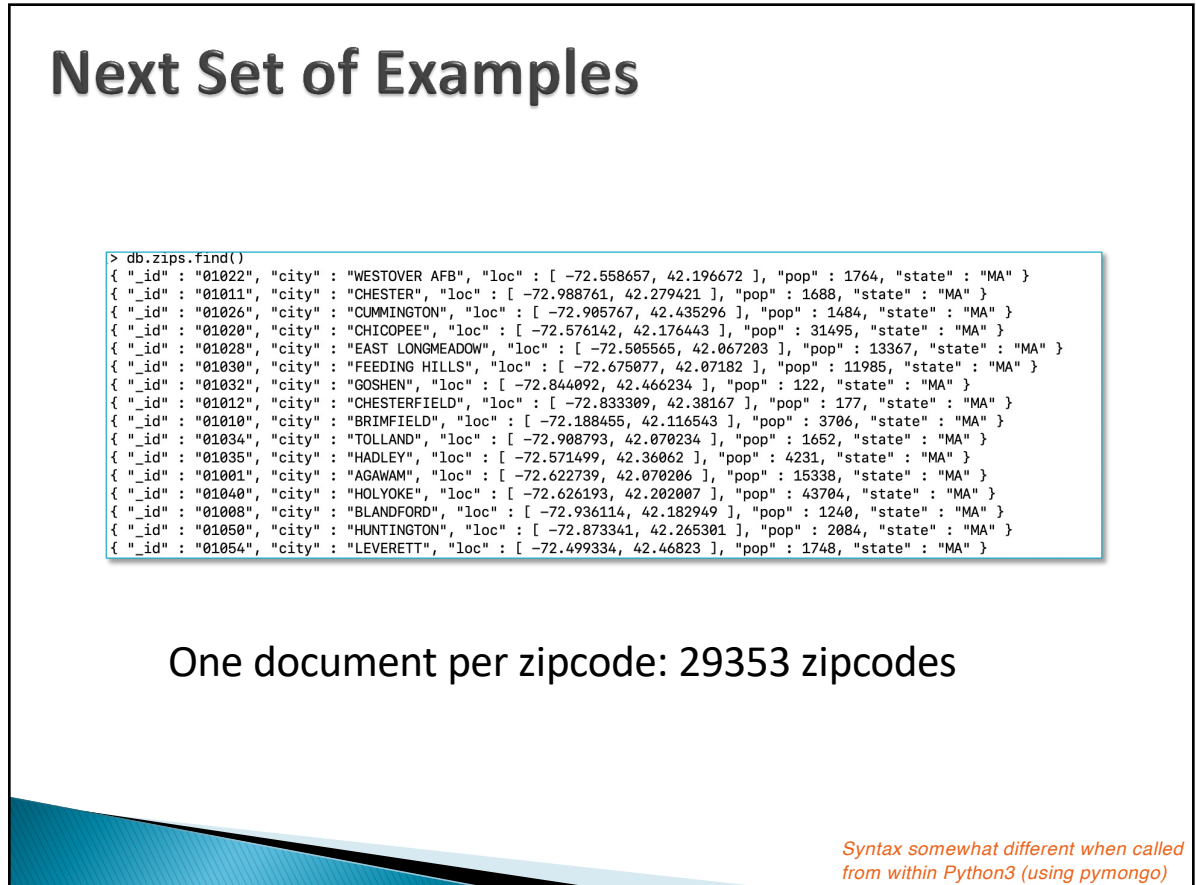

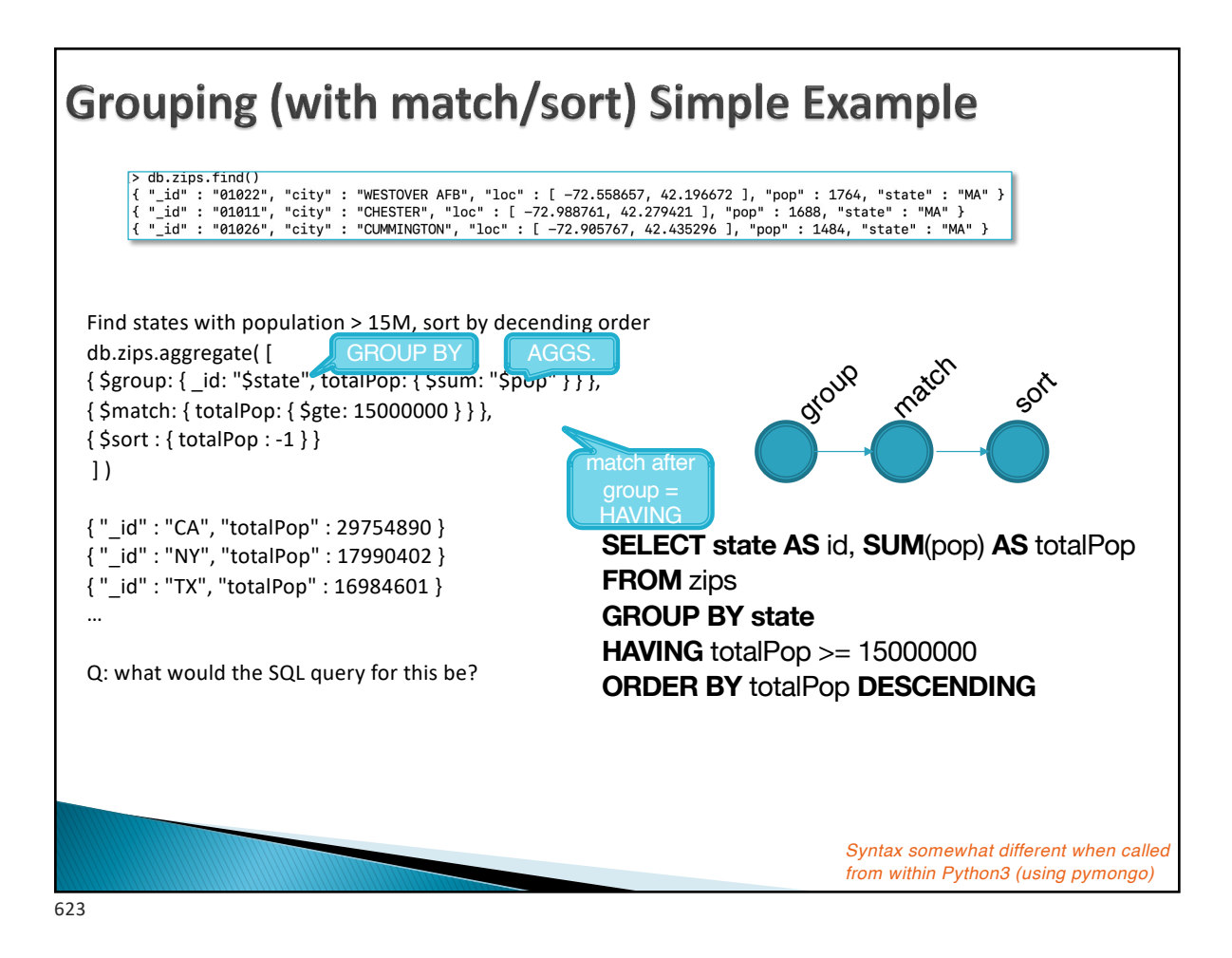

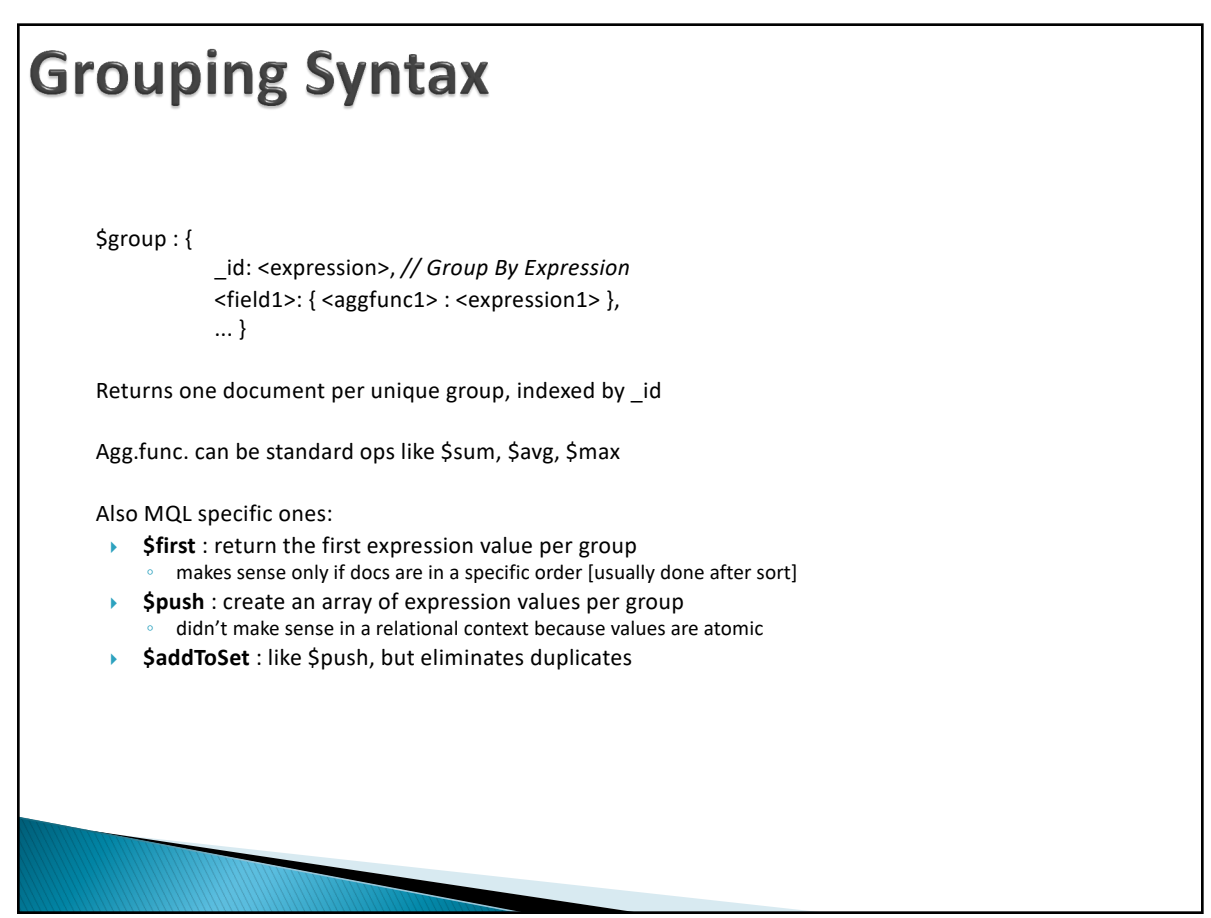

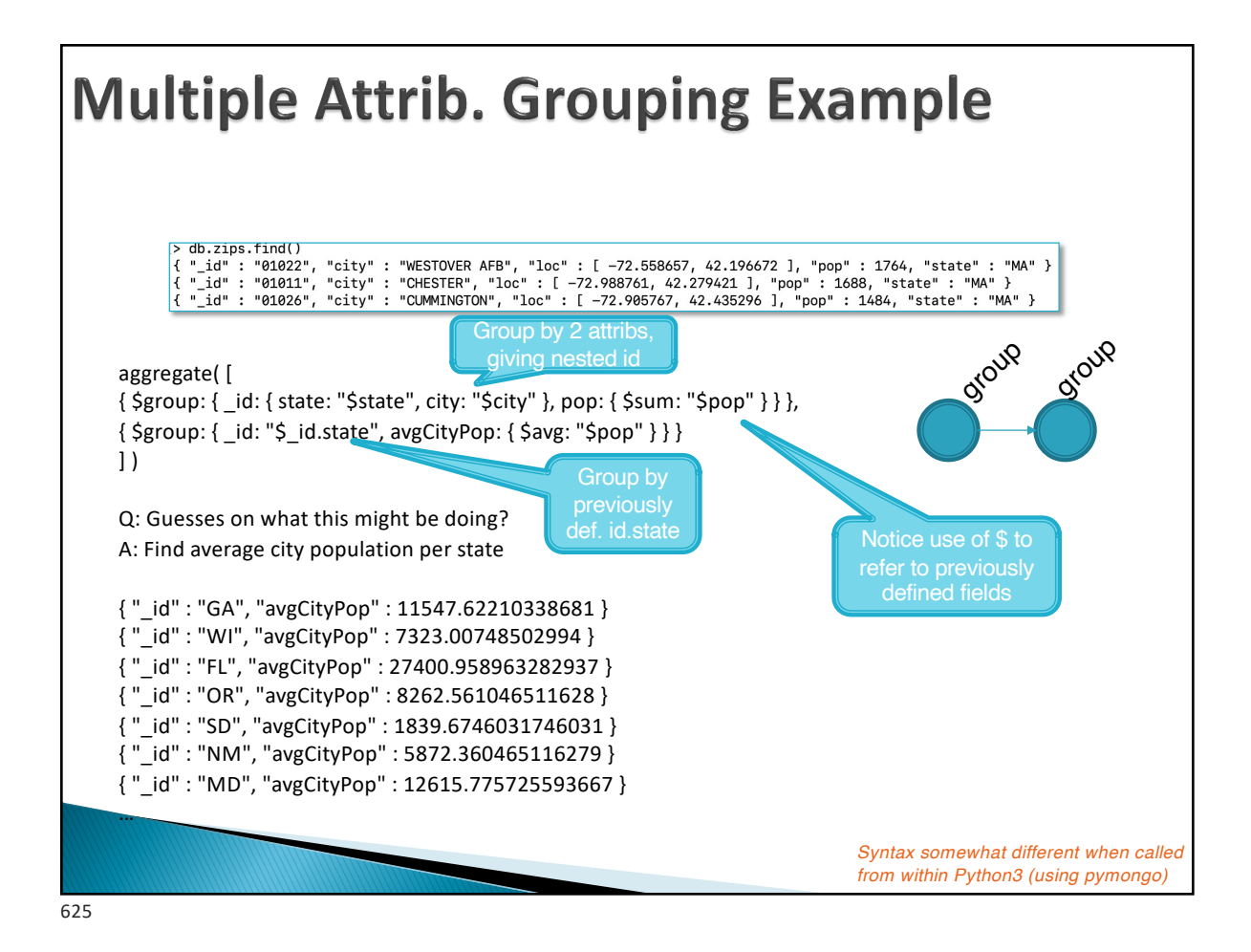

**Multiple Agg. Example** db.zips.find( > do.zips..indv)<br>{ "\_id" : "01022", "city" : "WESTOVER AFB", "loc" : [ -72.558657, 42.196672 ], "pop" : 1764, "state" : "MA" }<br>{ "\_id" : "01011", "city" : "CHESTER", "loc" : [ -72.988761, 42.279421 ], "pop" : 1688, "state Find, for every state, the biggest city and its population group **KOUR** aggregate( [ sort sort<br>So { \$group: { \_id: { state: "\$state", city: "\$city" }, pop: { \$sum: "\$pop" } } }, **{ \$sort: { pop: -1 } }, { \$group: { \_id : "\$\_id.state", bigCity: { \$first: "\$\_id.city" }, bigPop: { \$first: "\$pop" } } }, { \$sort : {bigPop : -1} }** ] ) aggregations Approach: after grouping id } Group by pair of city and state, and compute population per city **• Order by population descending** } Group by state, and find first city and population per group (i.e., the highest population city) Order by population descending { "\_id" : "IL", "bigCity" : "CHICAGO", "bigPop" : 2452177 } { "\_id" : "NY", "bigCity" : "BROOKLYN", "bigPop" : 2300504 } { "\_id" : "CA", "bigCity" : "LOS ANGELES", "bigPop" : 2102295 } { "\_id" : "TX", "bigCity" : "HOUSTON", "bigPop" : 2095918 } { "\_id" : "PA", "bigCity" : "PHILADELPHIA", "bigPop" : 1610956 } { "\_id" : "MI", "bigCity" : "DETROIT", "bigPop" : 963243 } *Syntax somewhat different when called*  … *from within Python3 (using pymongo)*

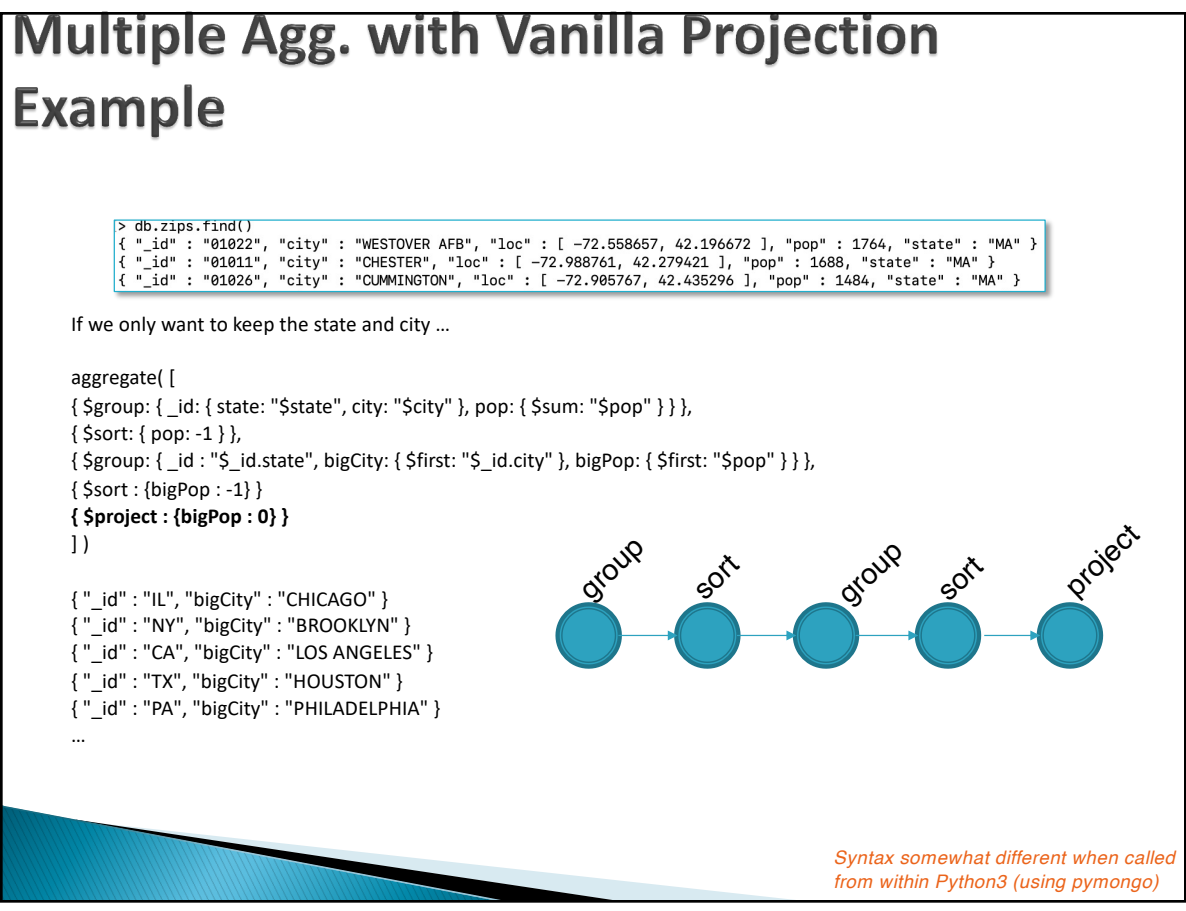

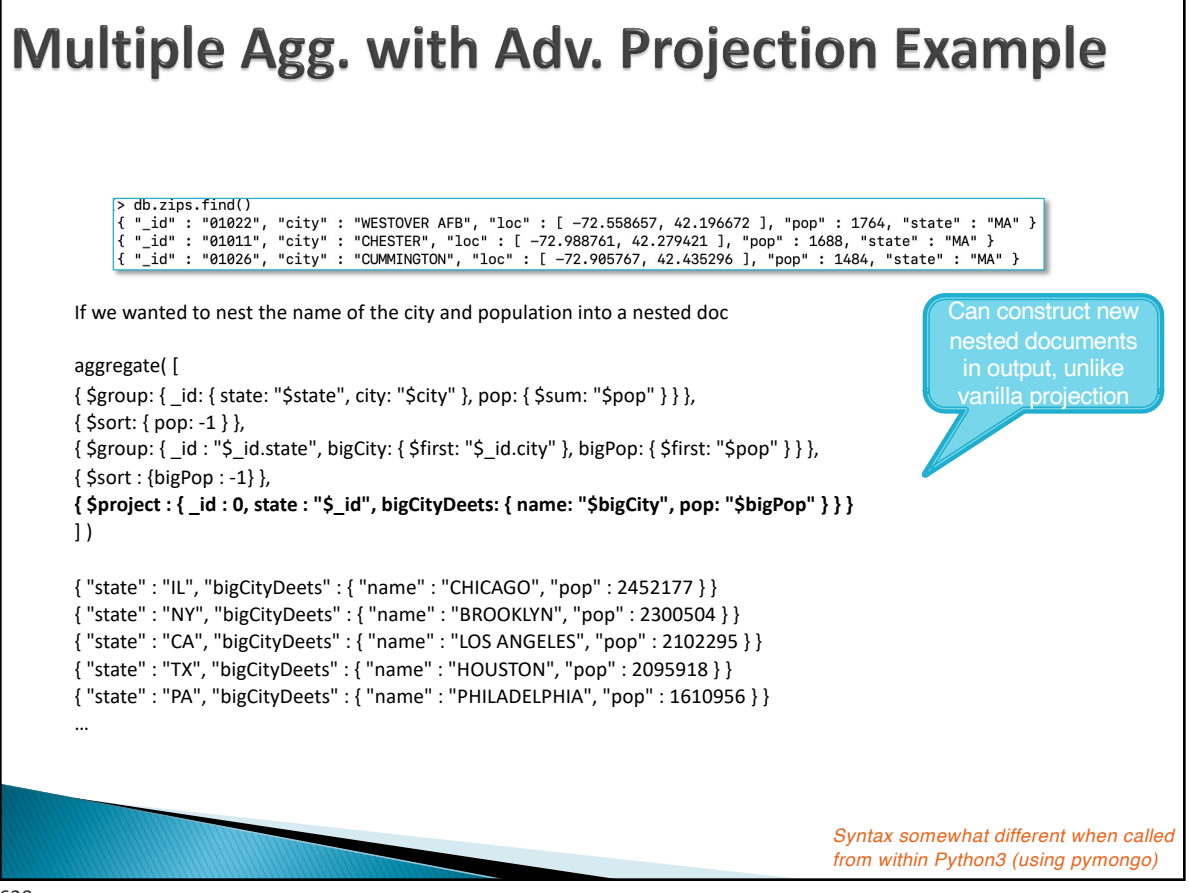

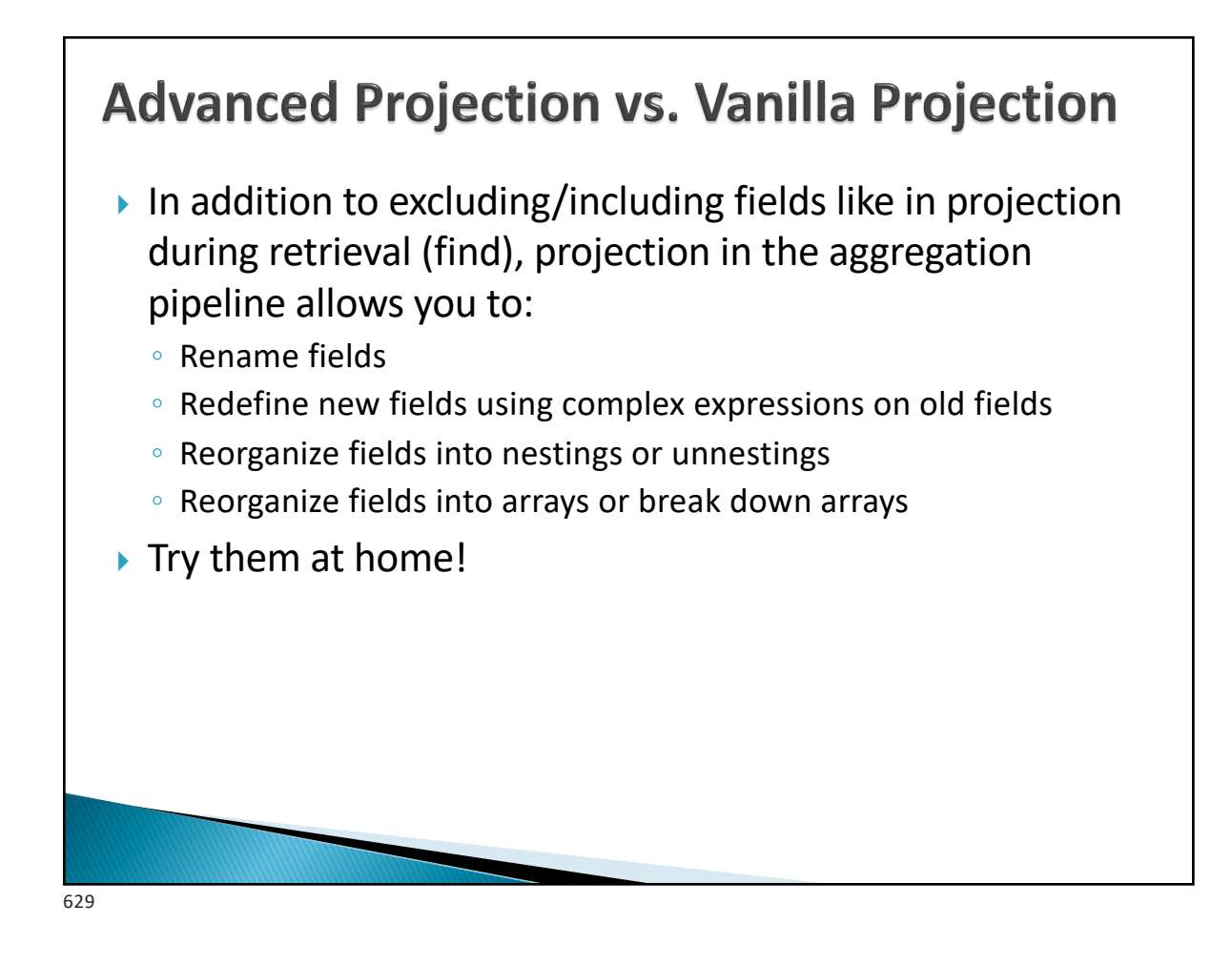

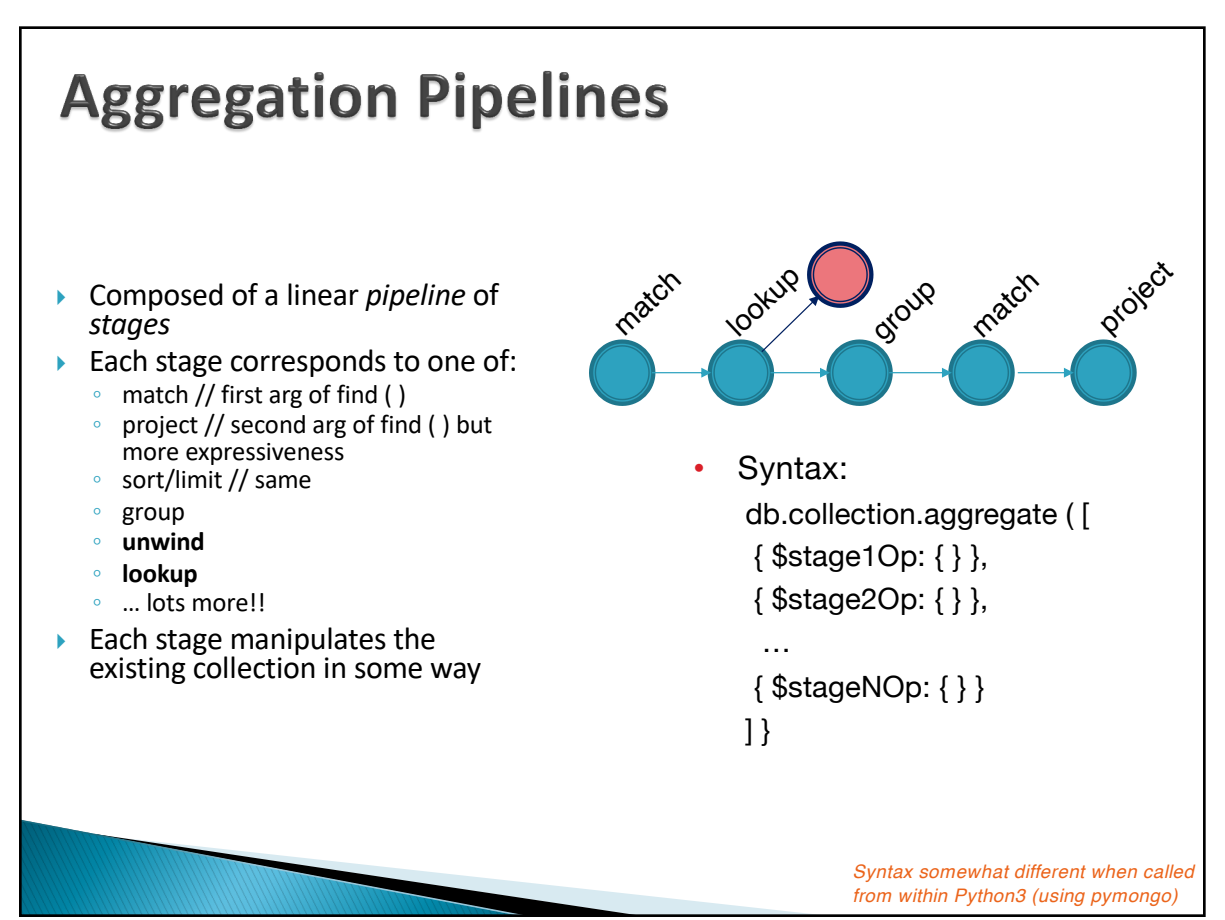

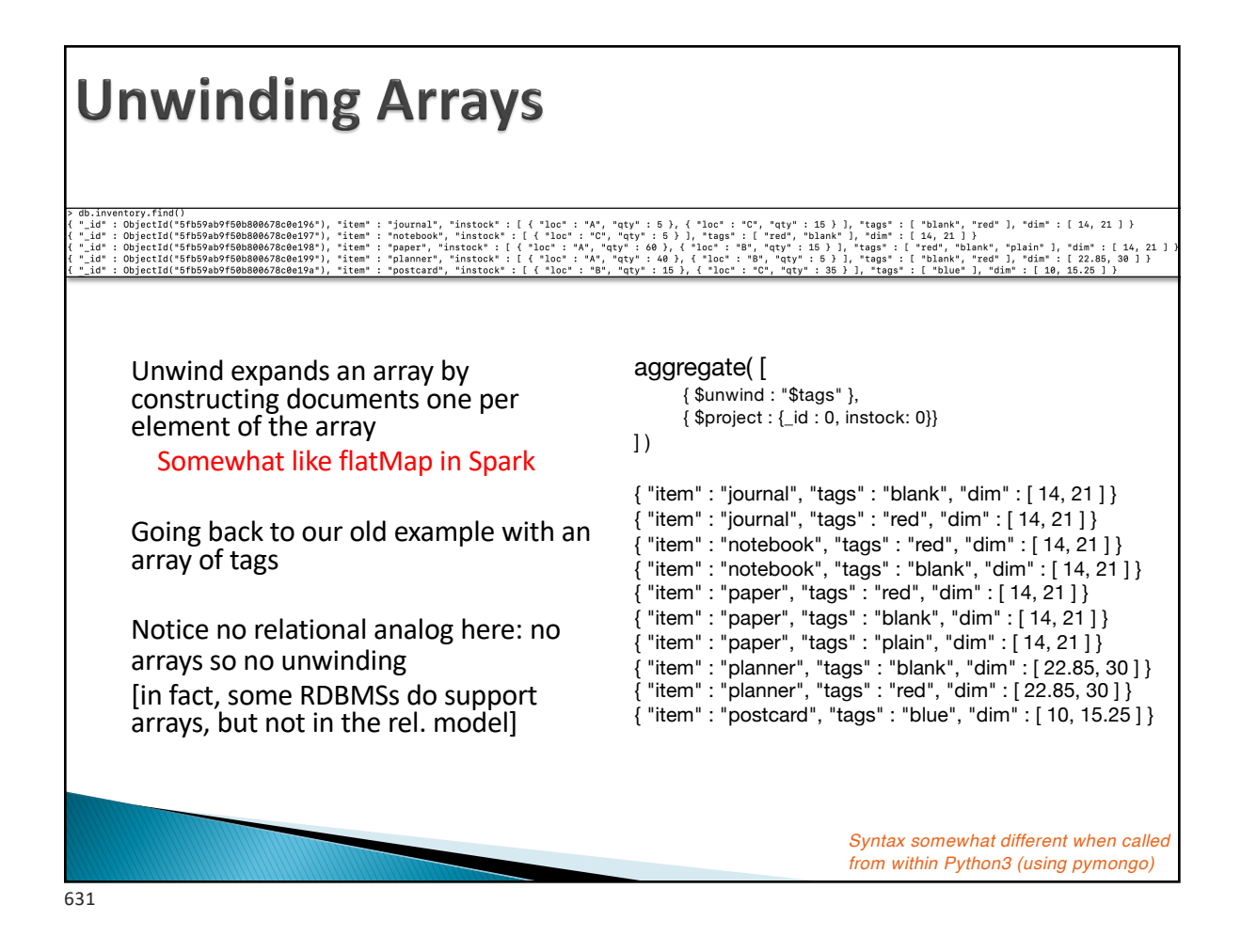

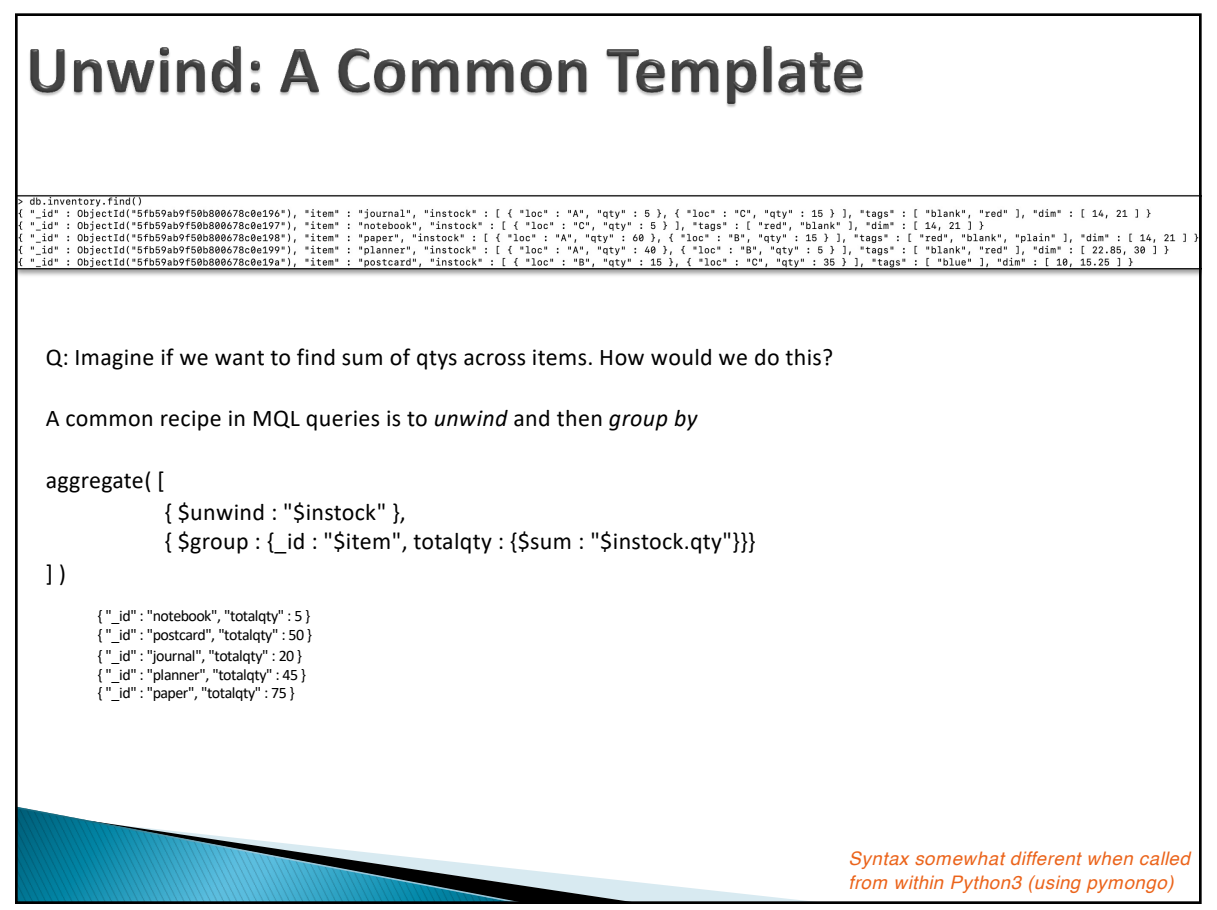

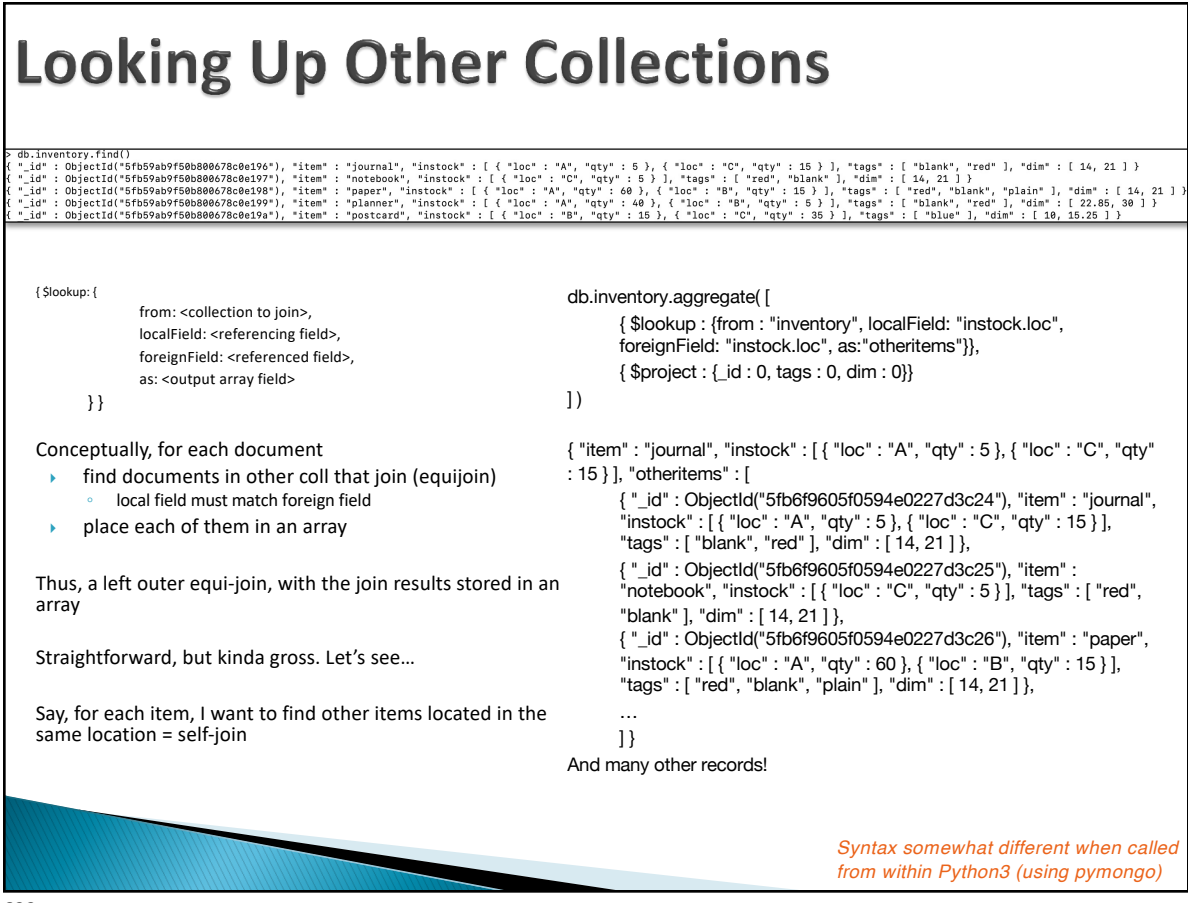

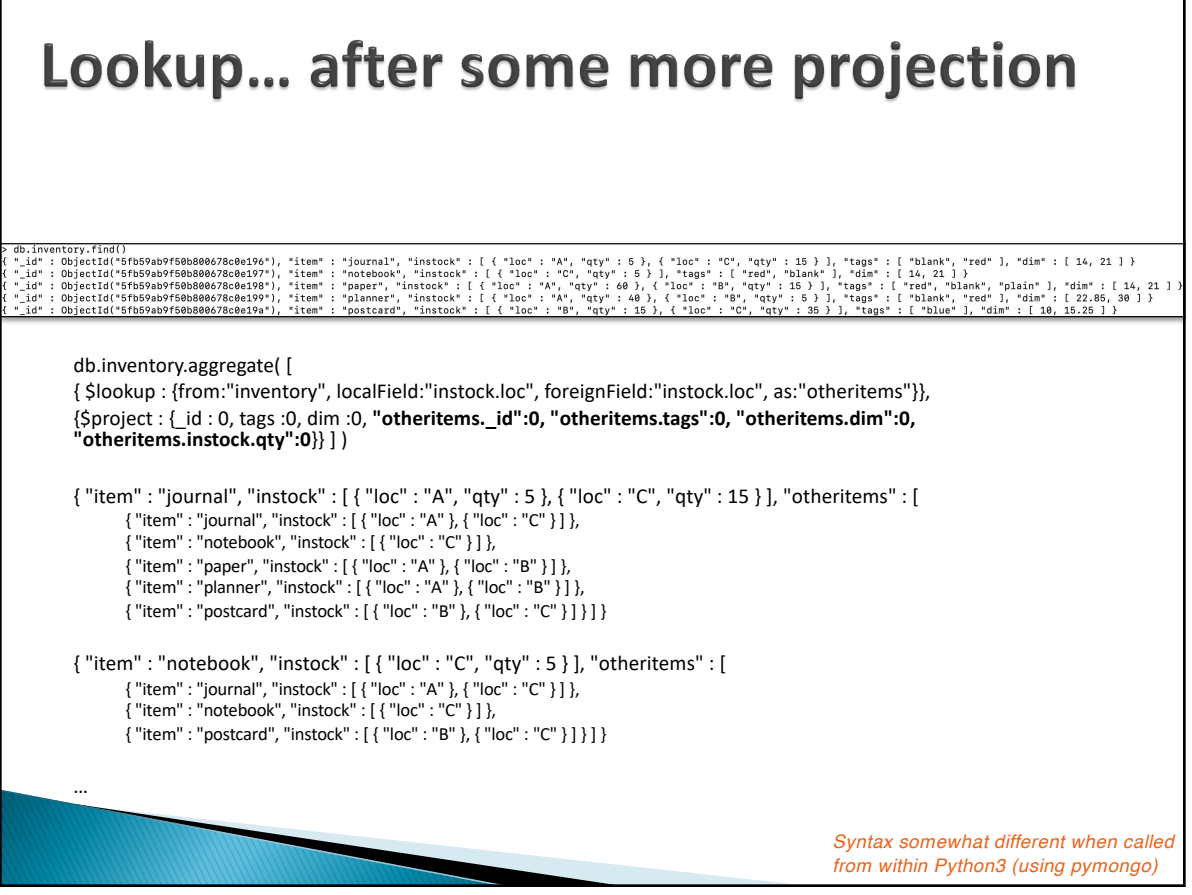

## **Some Rules of Thumb when Writing** Queries

- \$project is helpful if you want to construct or deconstruct nestings (in addition to removing fields or creating new ones)
- \$group is helpful to construct arrays (using \$push or \$addToSet)
- \$unwind is helpful for unwinding arrays
- \$lookup is your only hope for joins. Be prepared for a mess. Lots of \$project needed

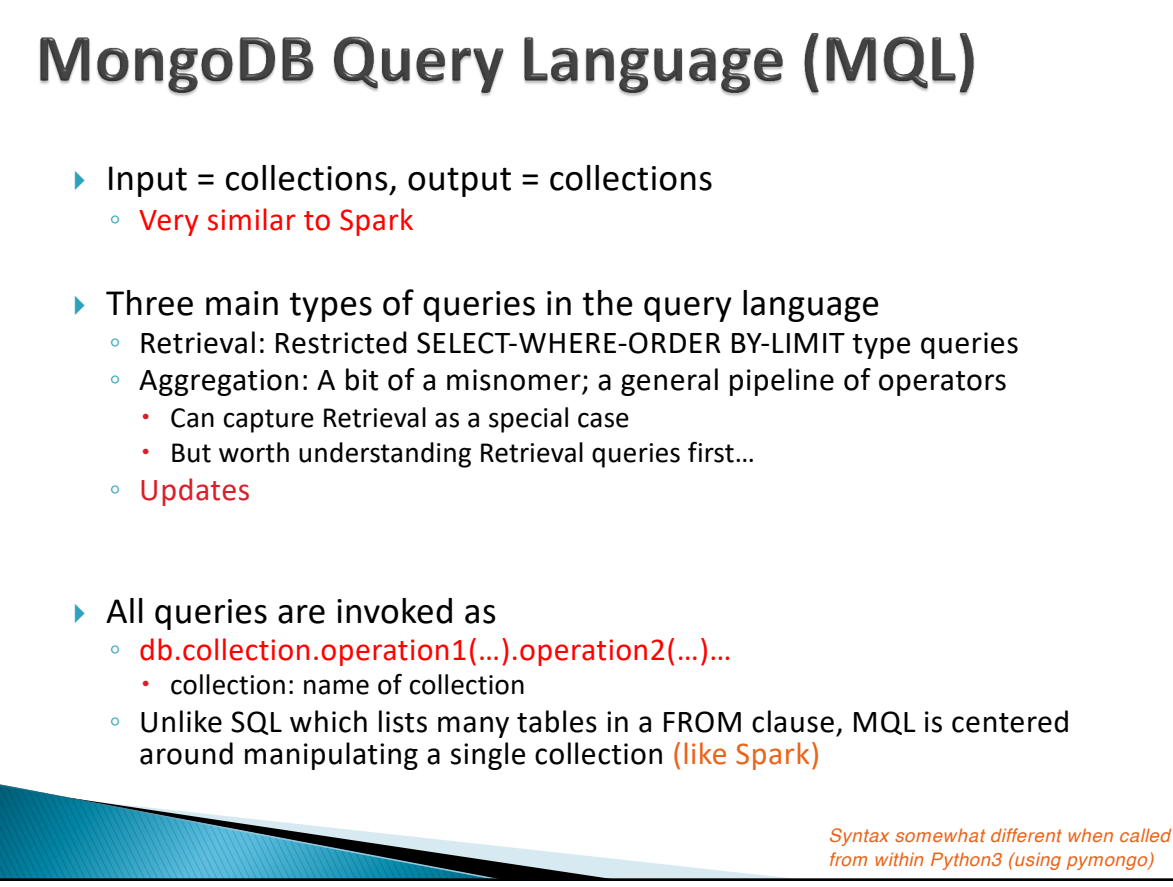

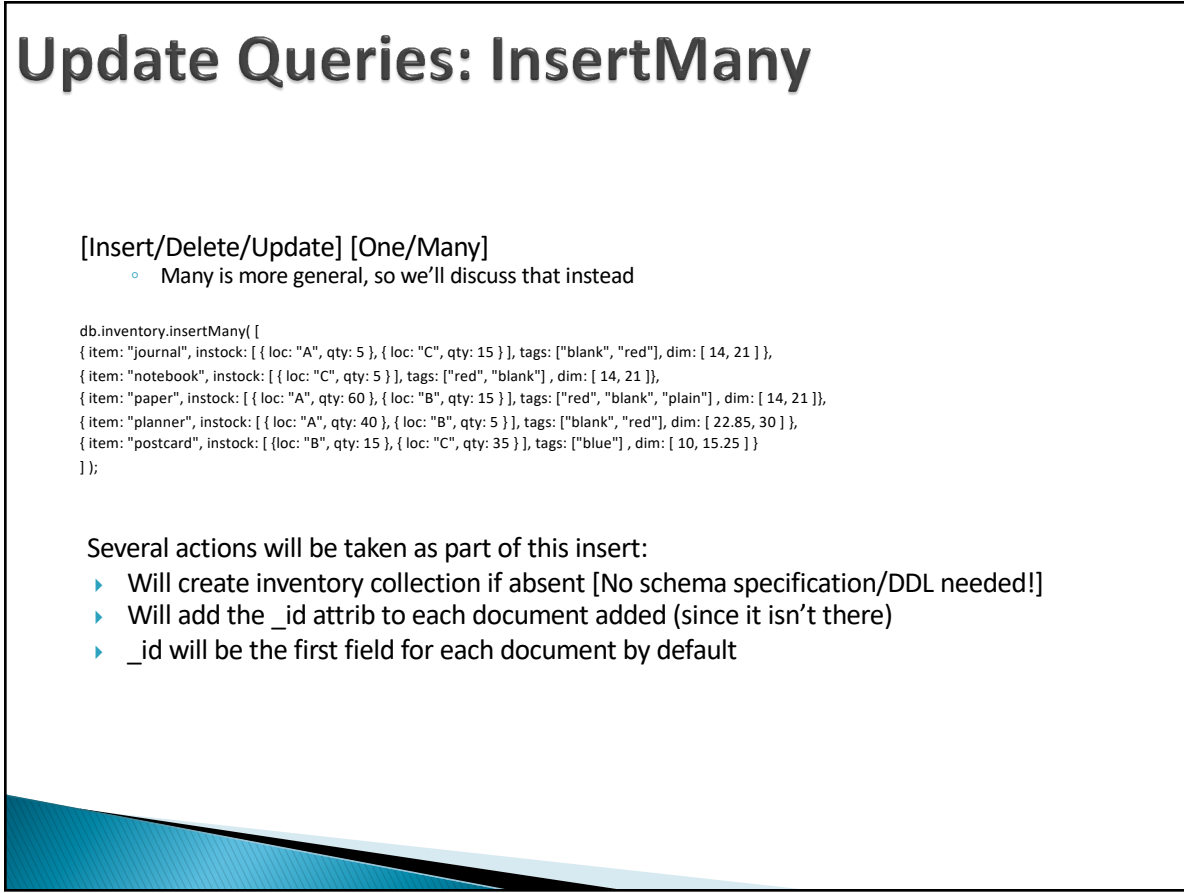

637

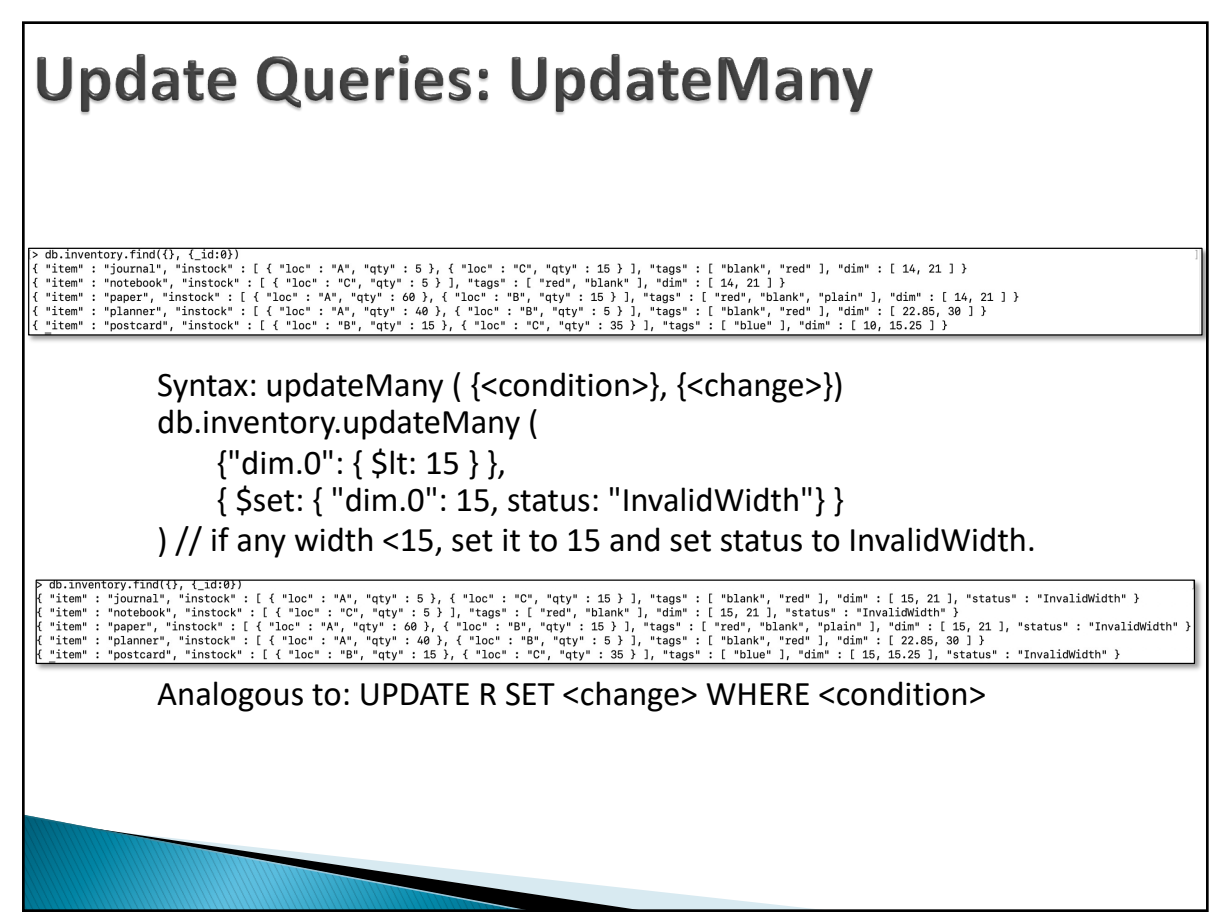

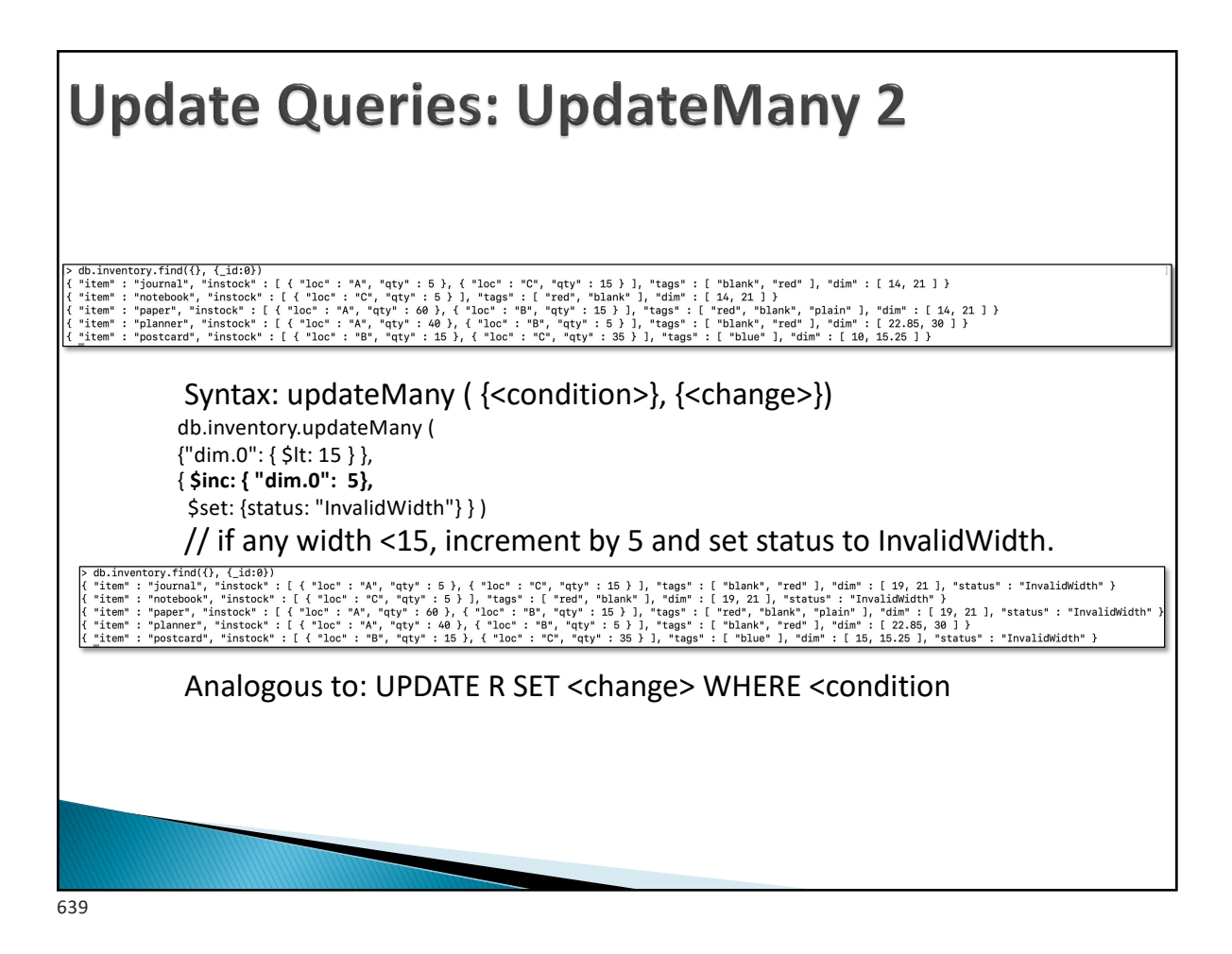

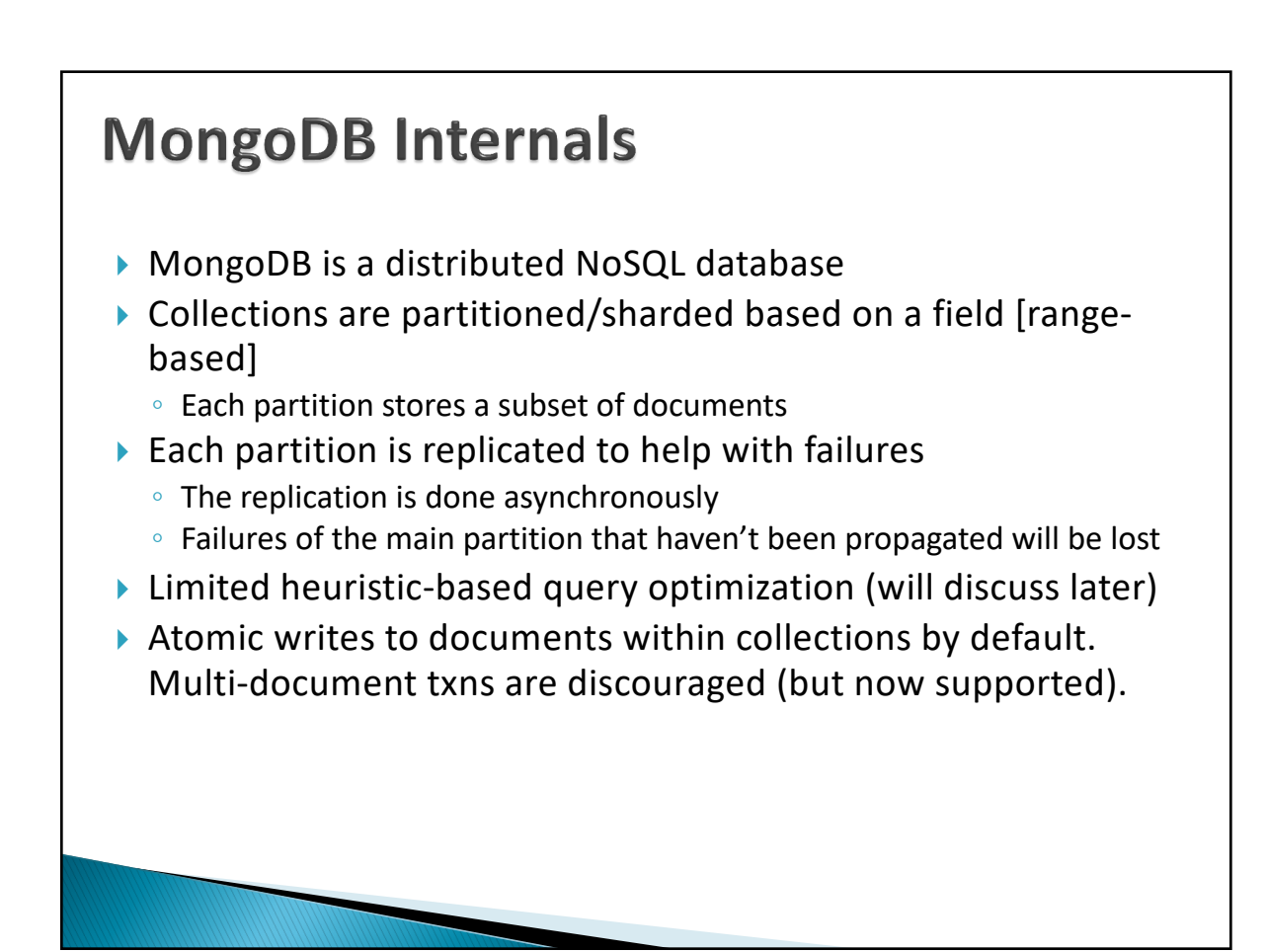

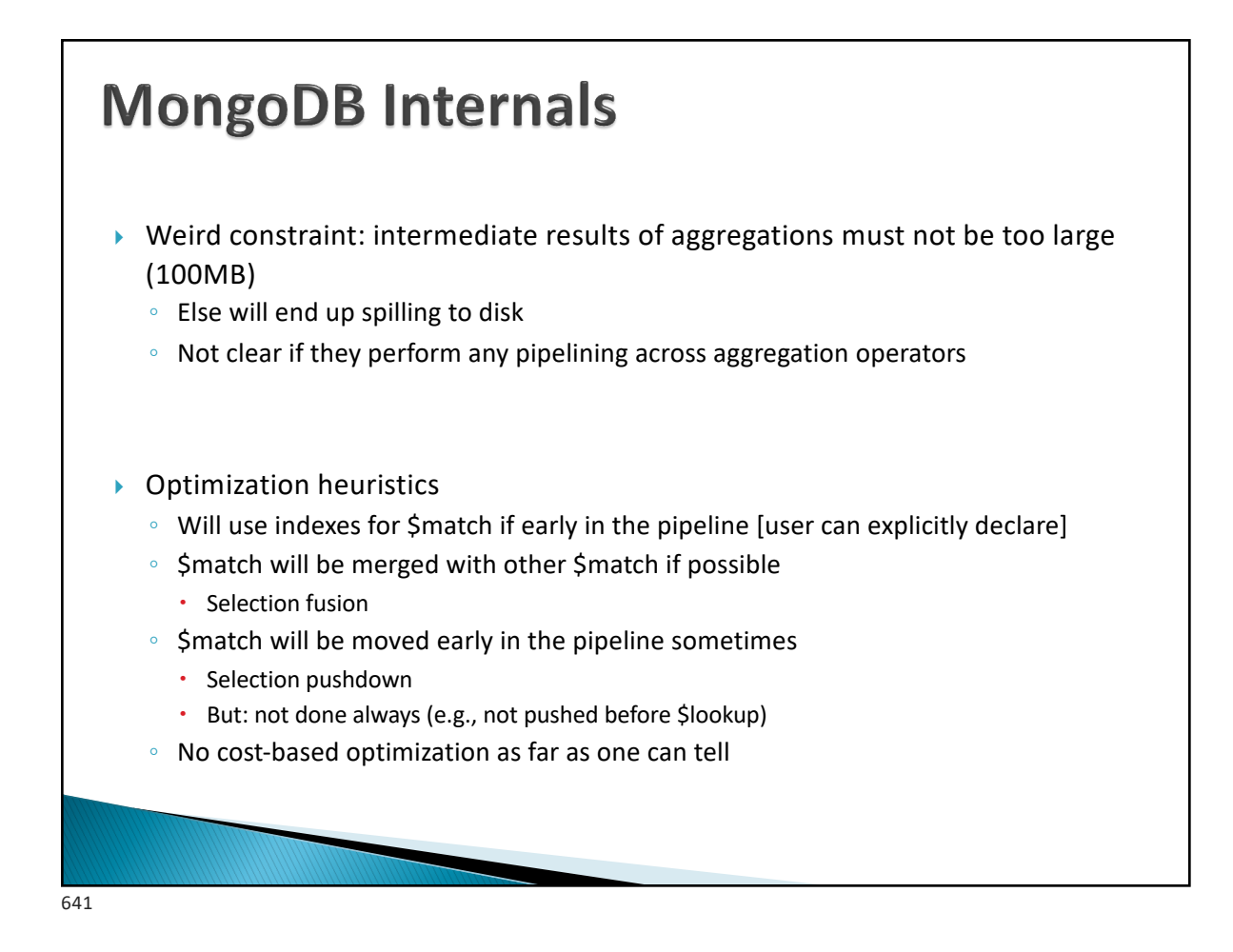

# **MongoDB: Summary**

#### Bottomline:

*MongoDB has now evolved into a mature "DBMS" with some different design decisions, and relearning many of the canonical DBMS lessons*

MongoDB has a flexible data model and a powerful (if confusing) query language.

Many of the internal design decisions as well as the query & data model can be understood when compared with DBMSs

- } DBMSs provide a *"*gold standard*"* to compare against.
- } In the *"*wild*"* you'll encounter many more NoSQL systems, and you'll need to do the same thing that we did here!

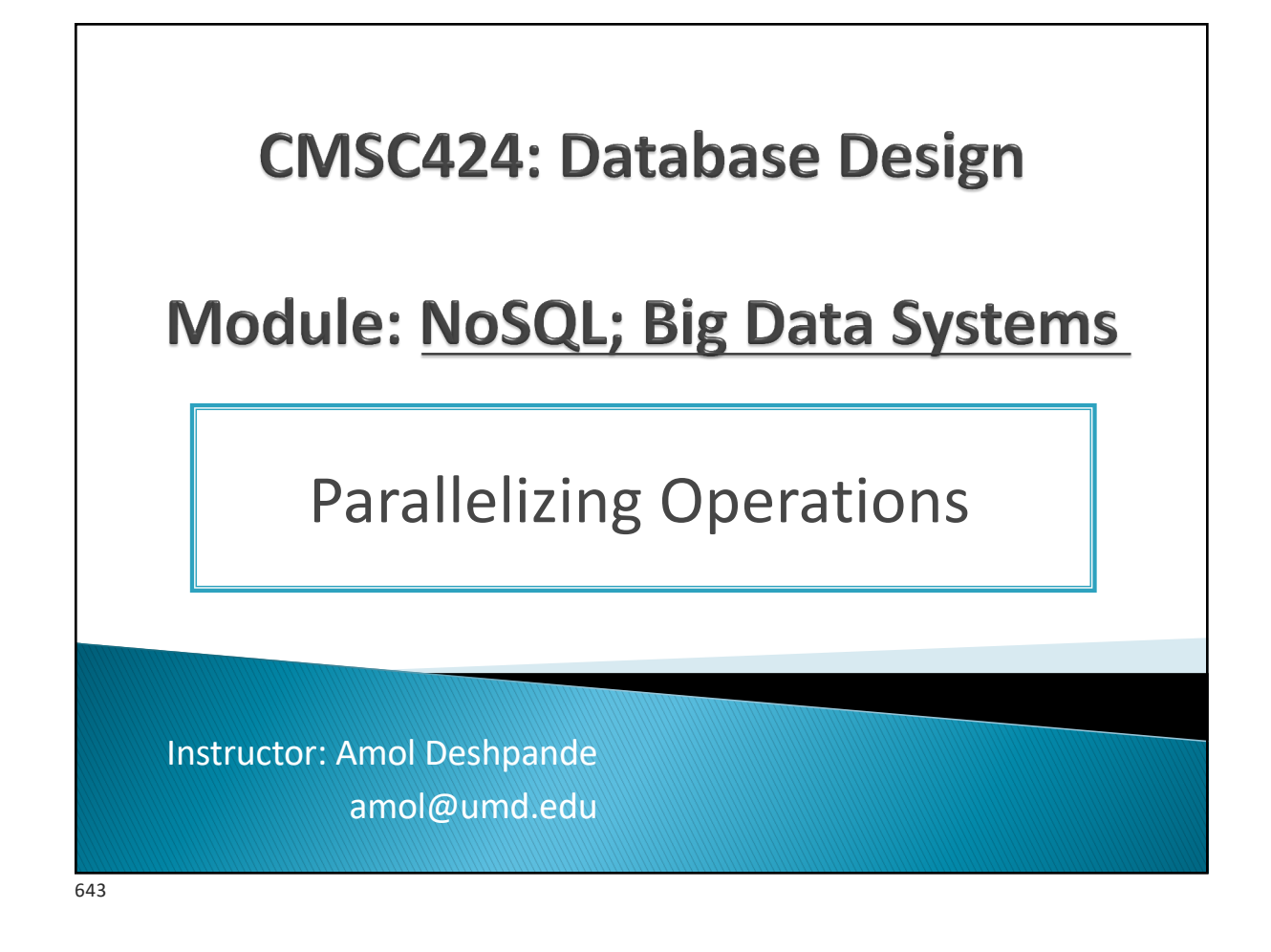

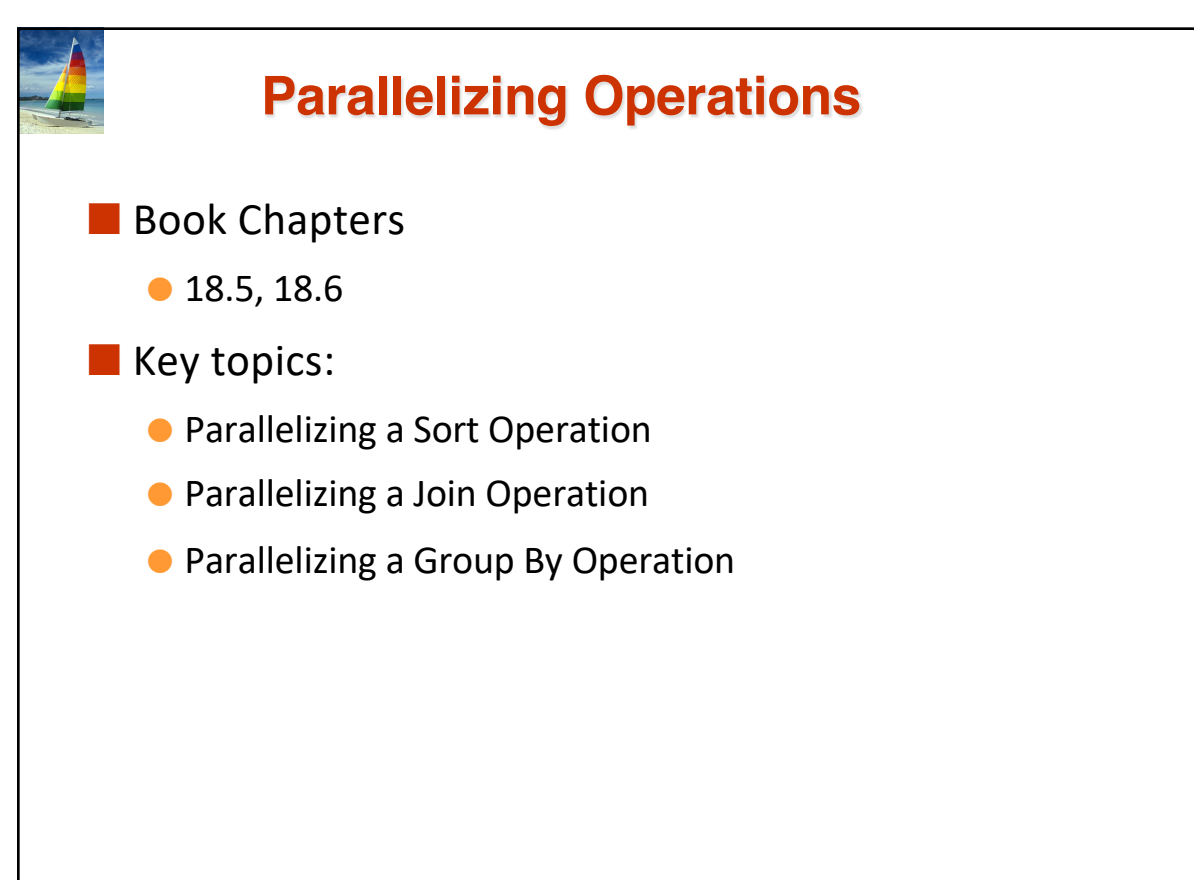

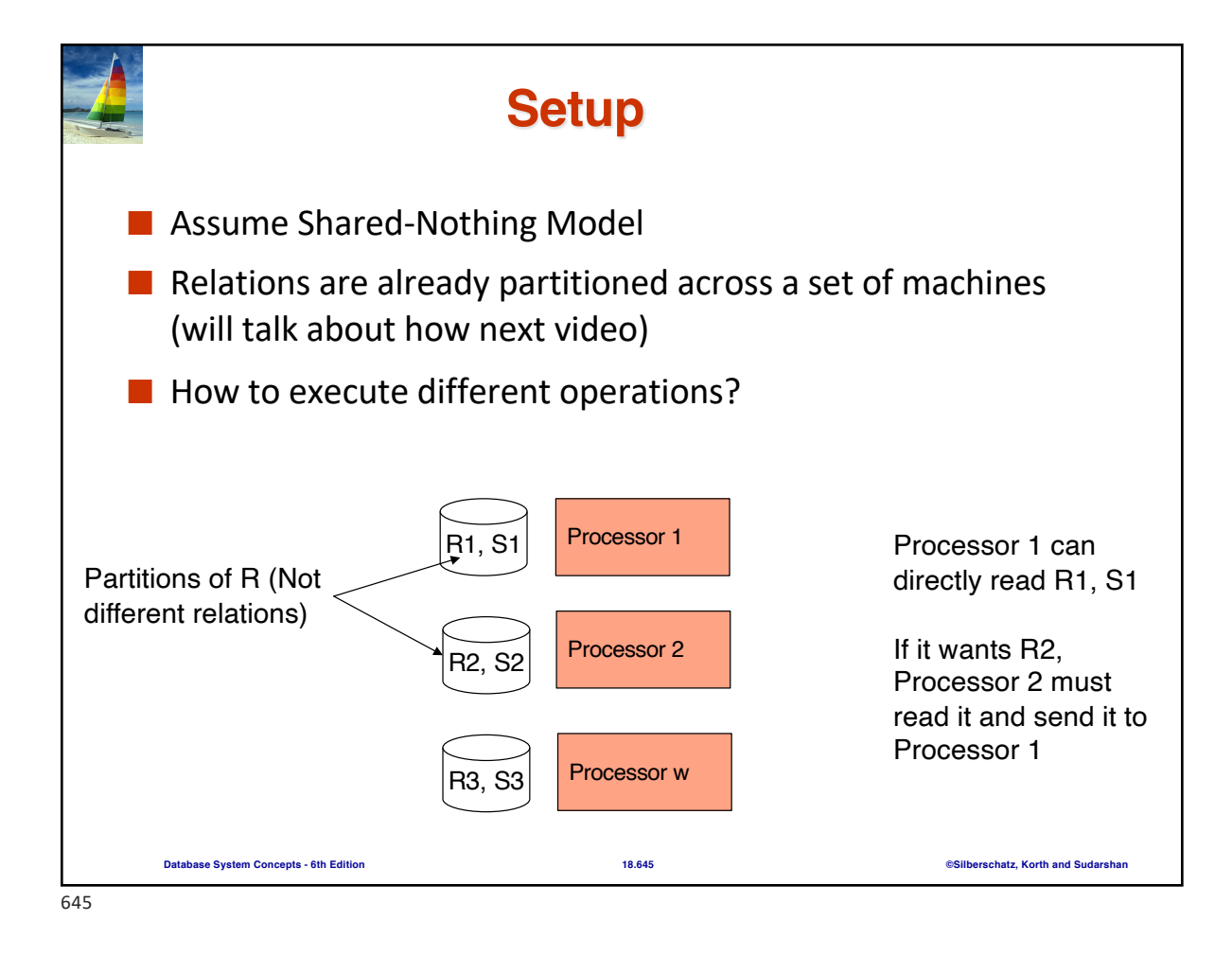

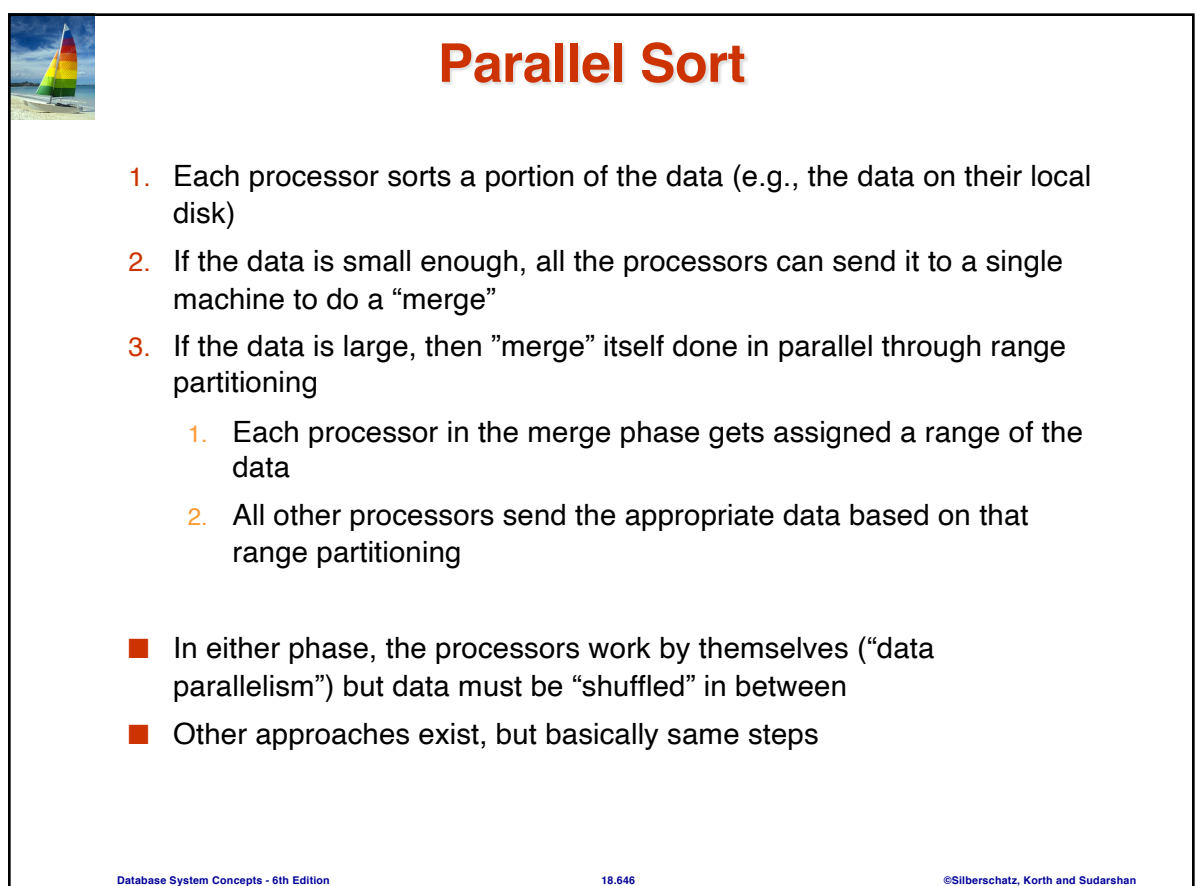

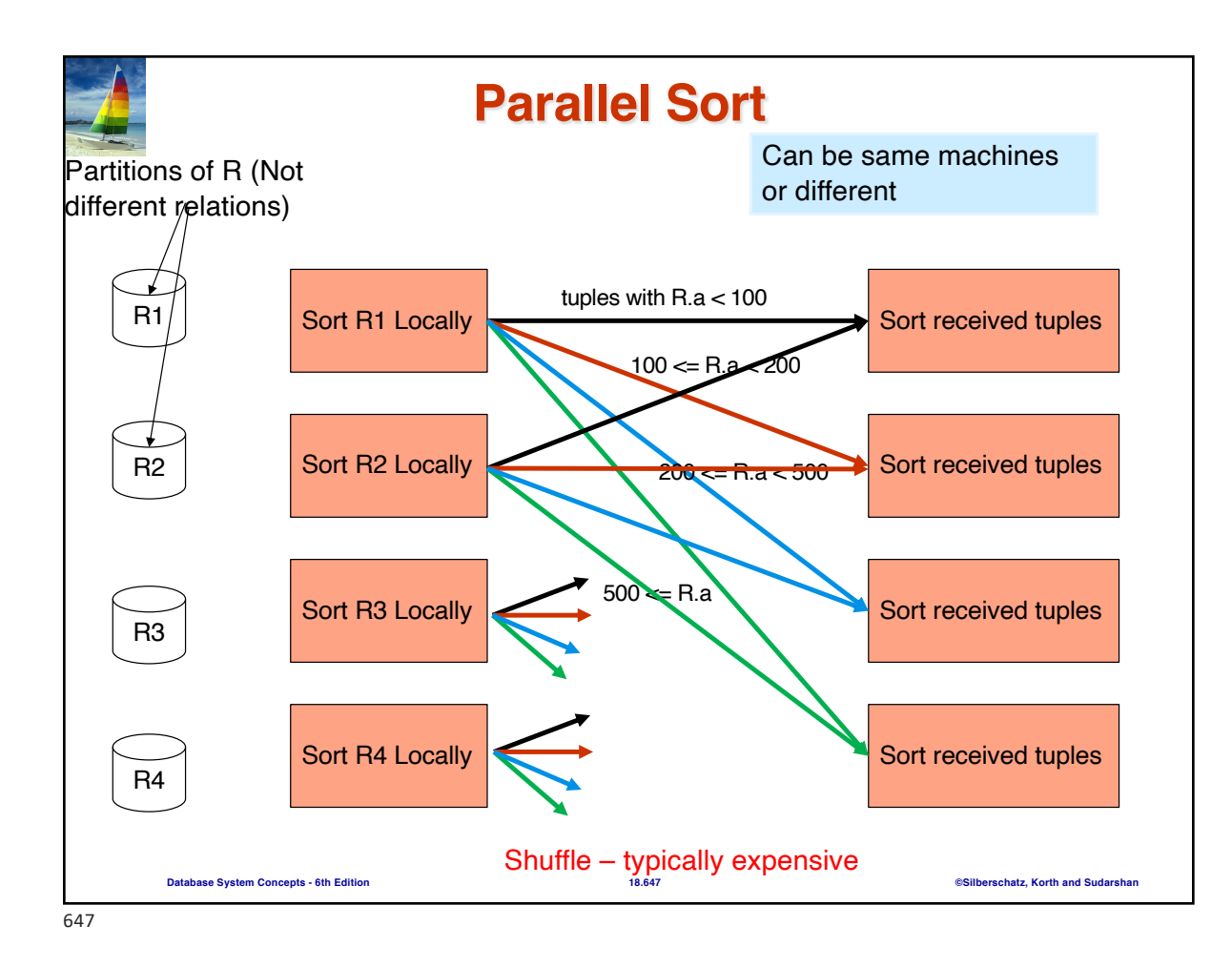

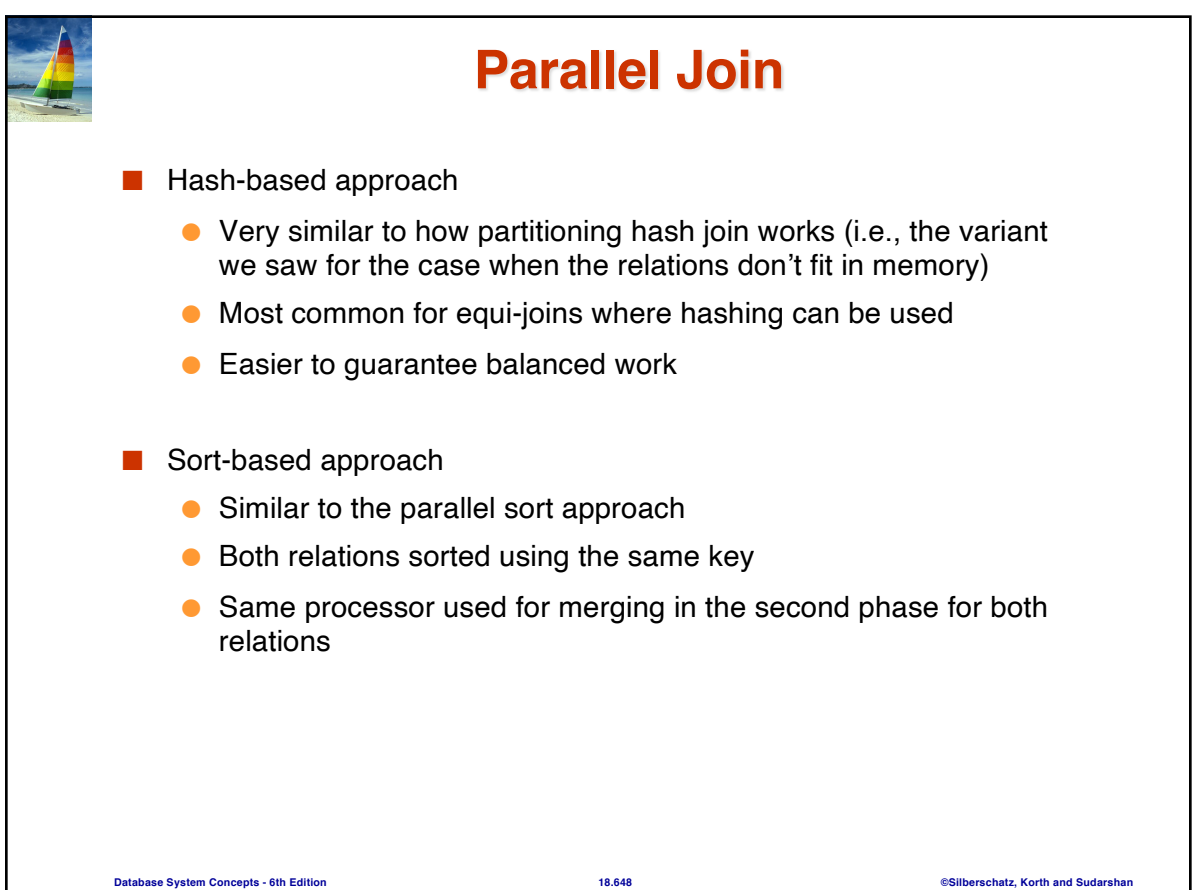
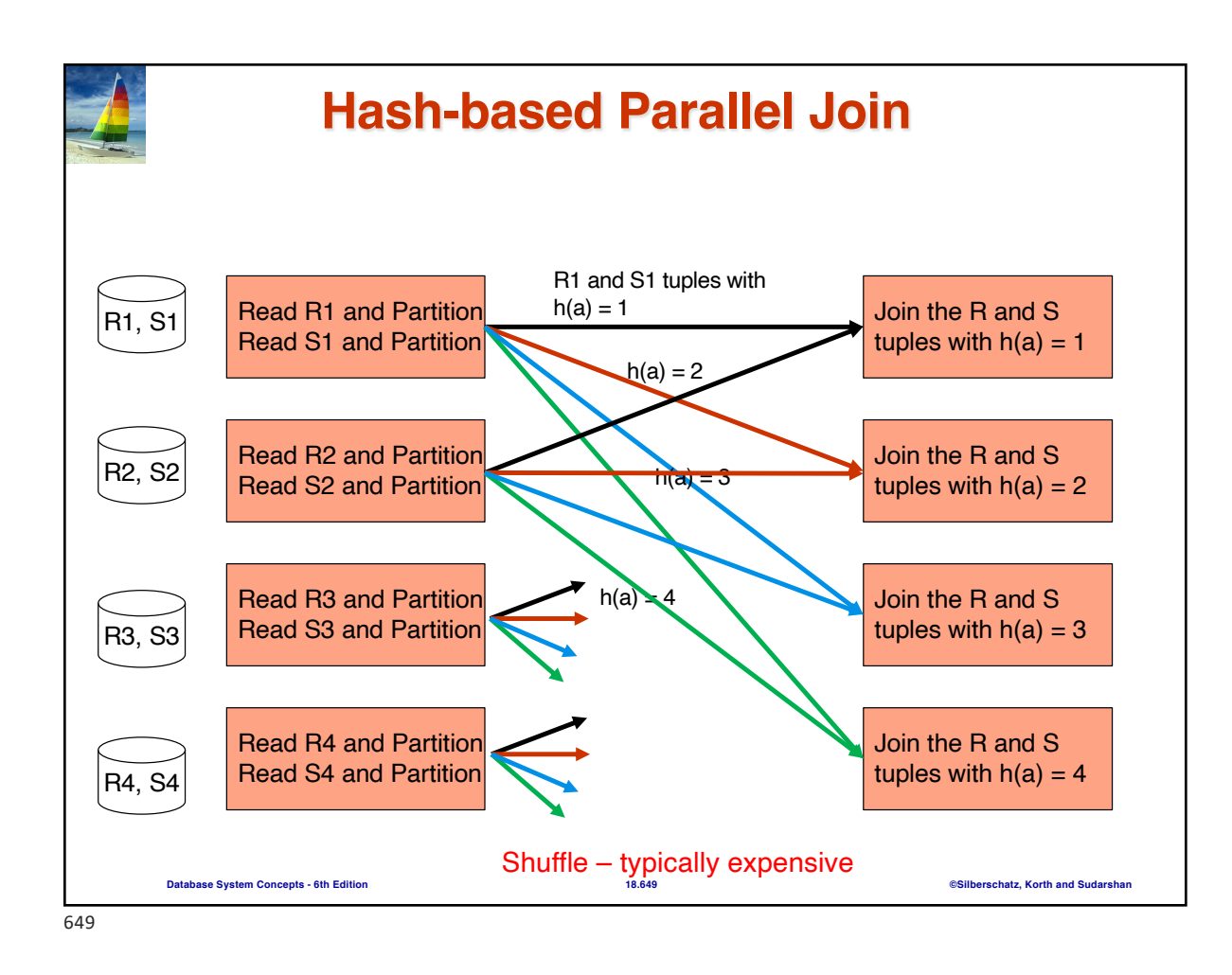

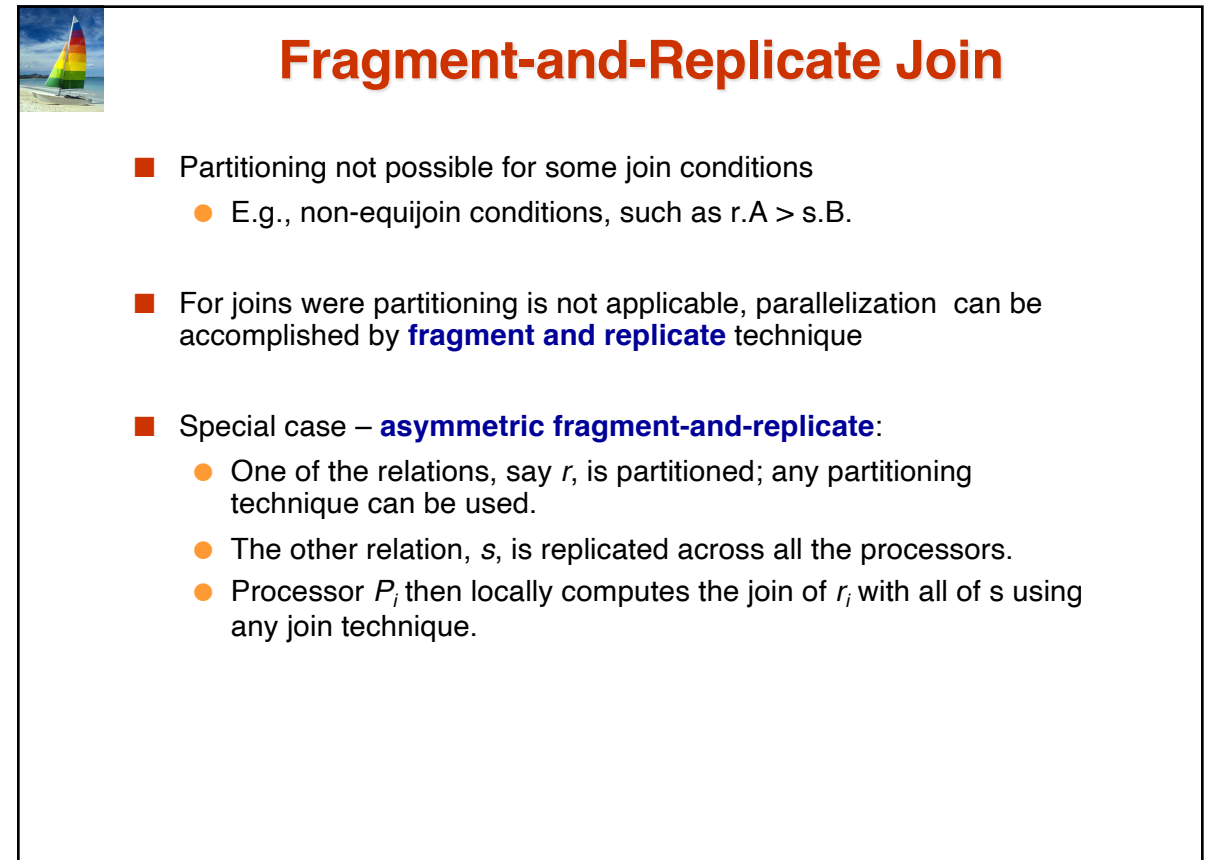

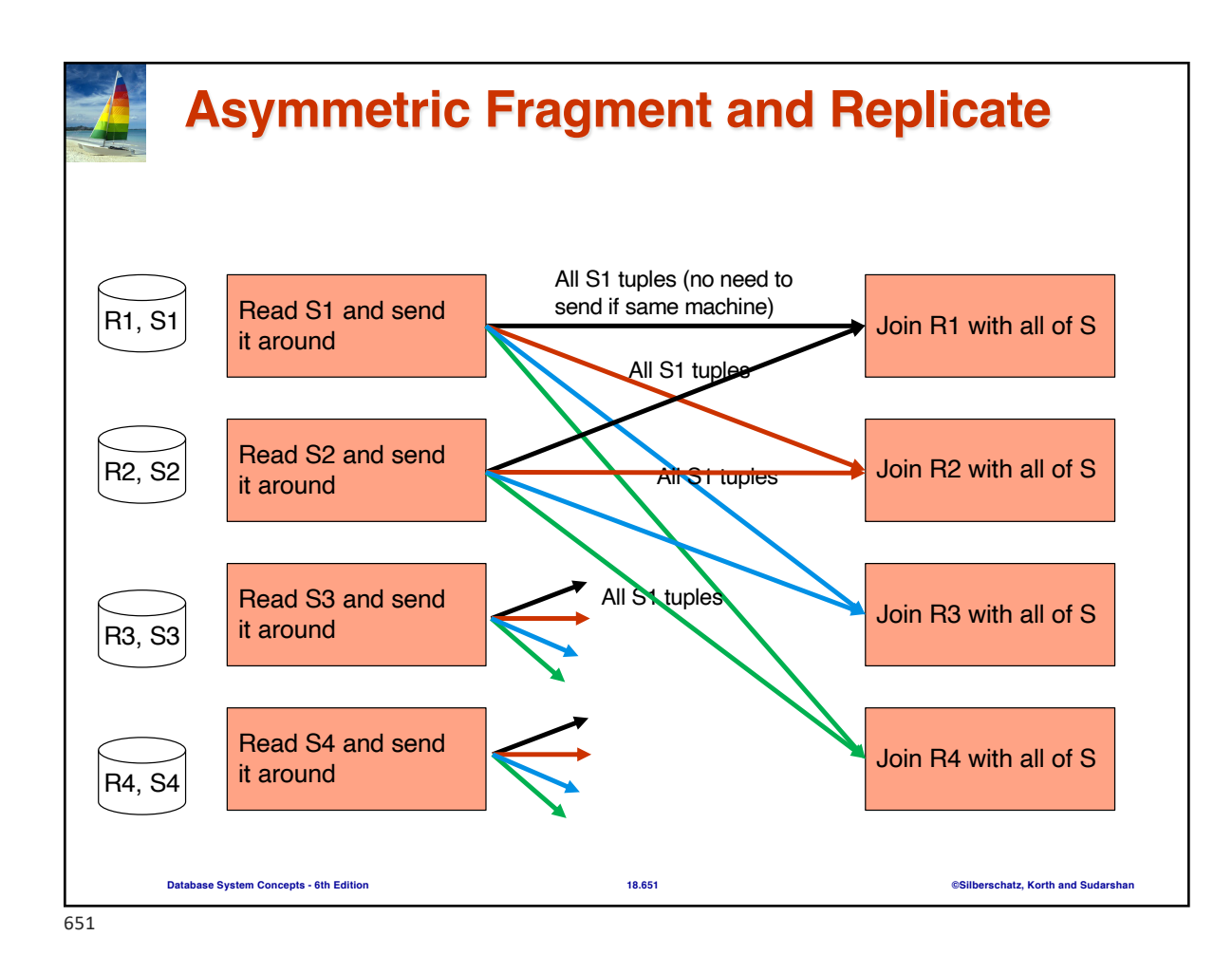

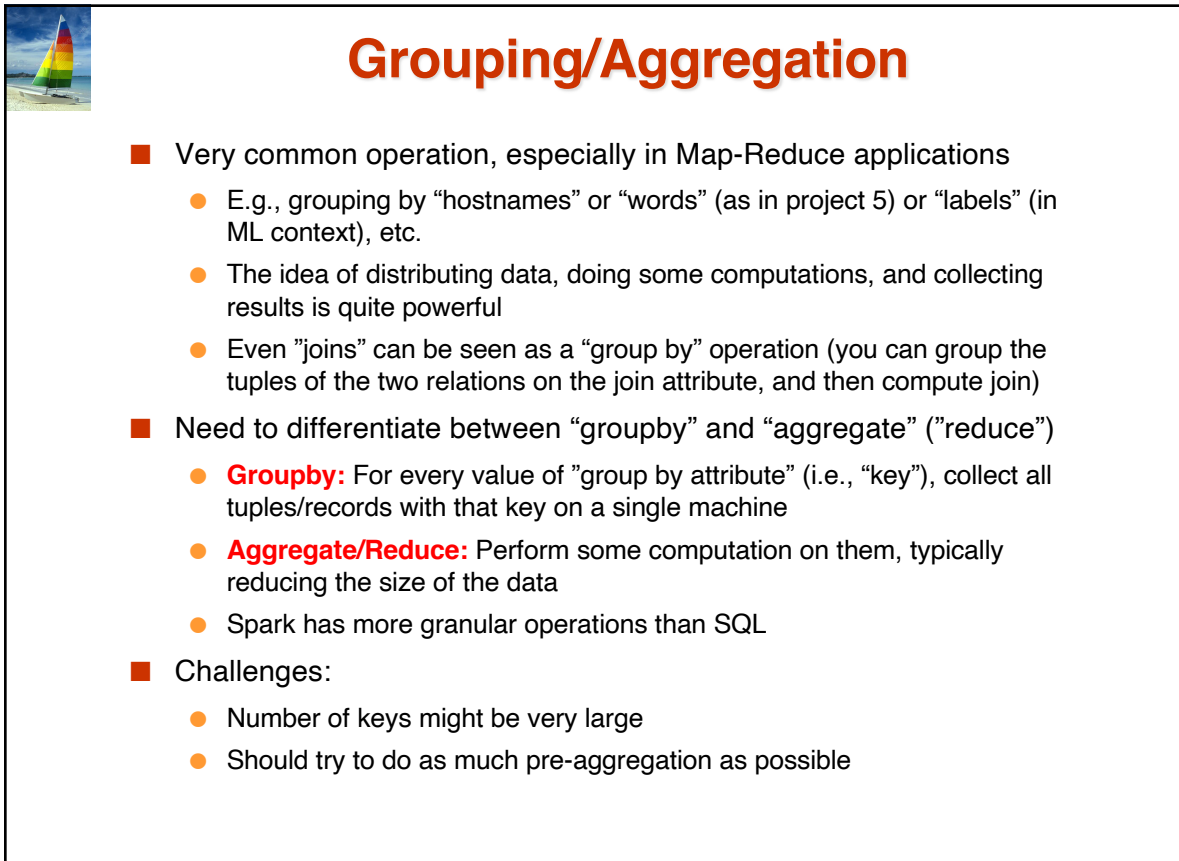

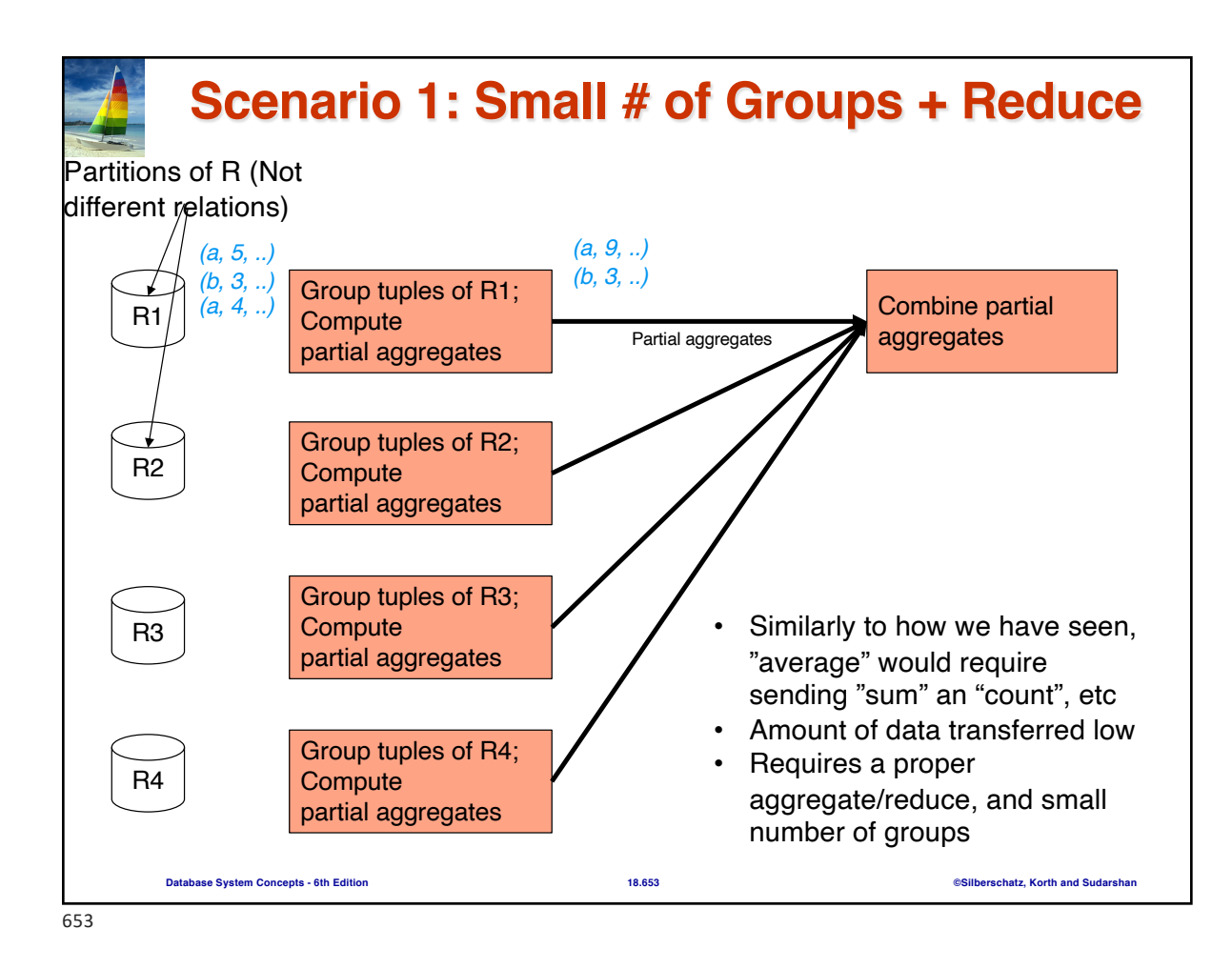

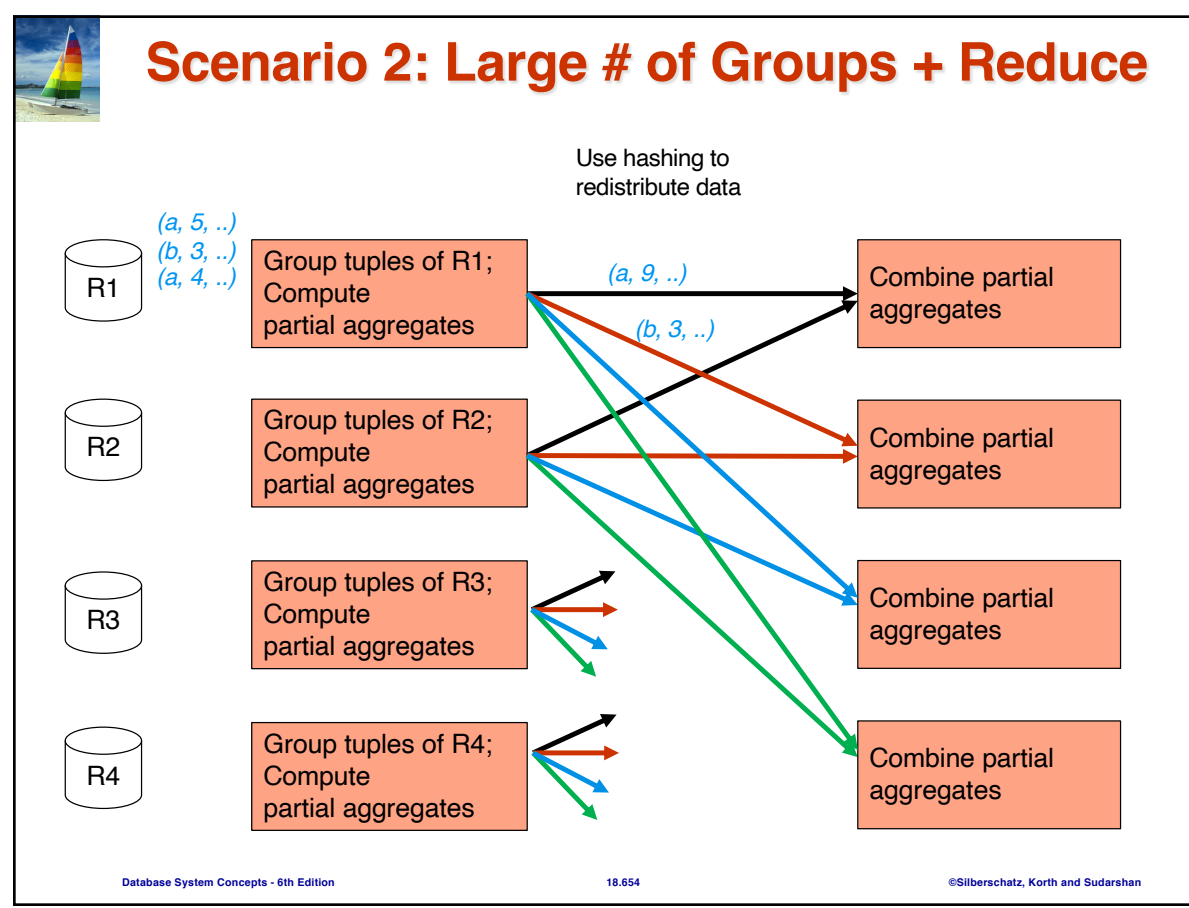

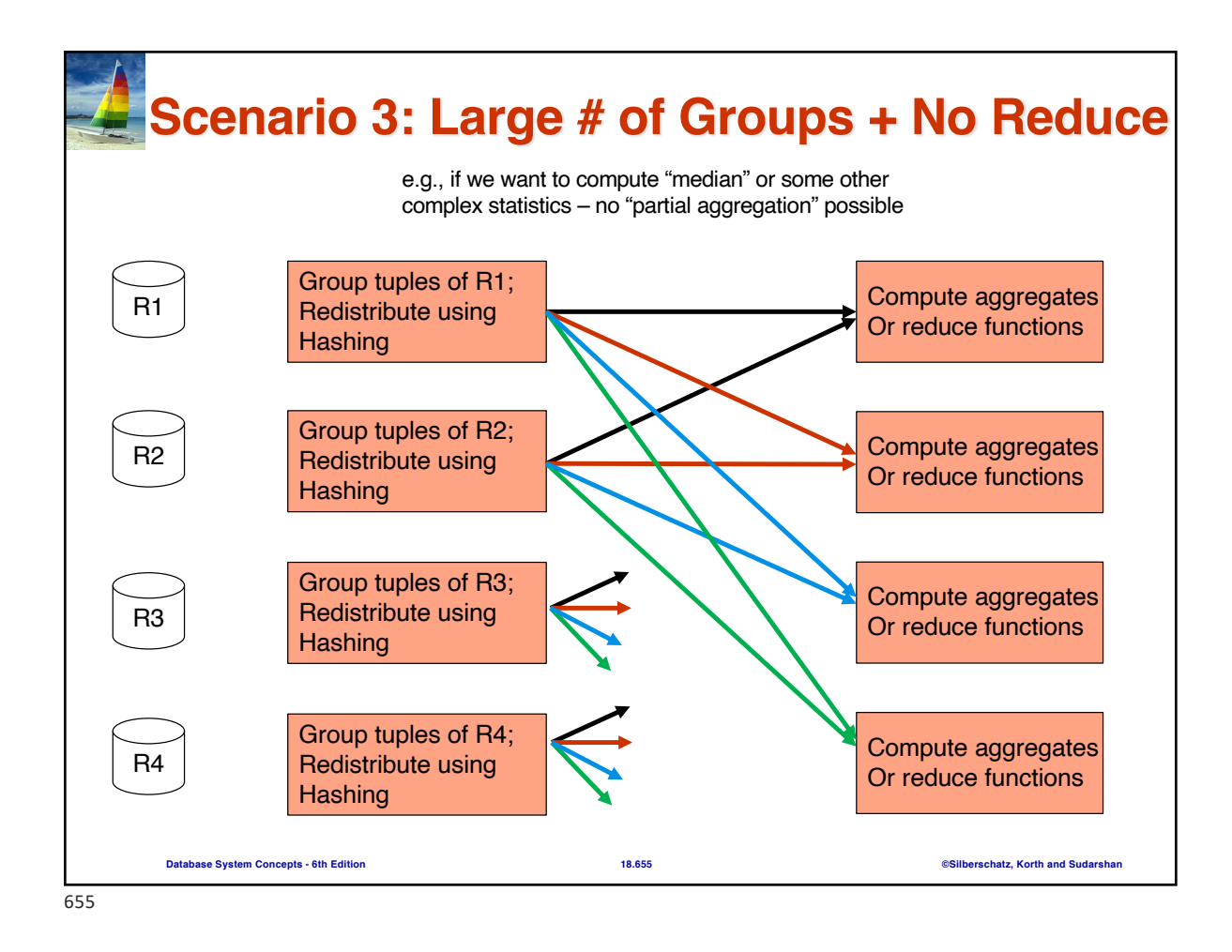

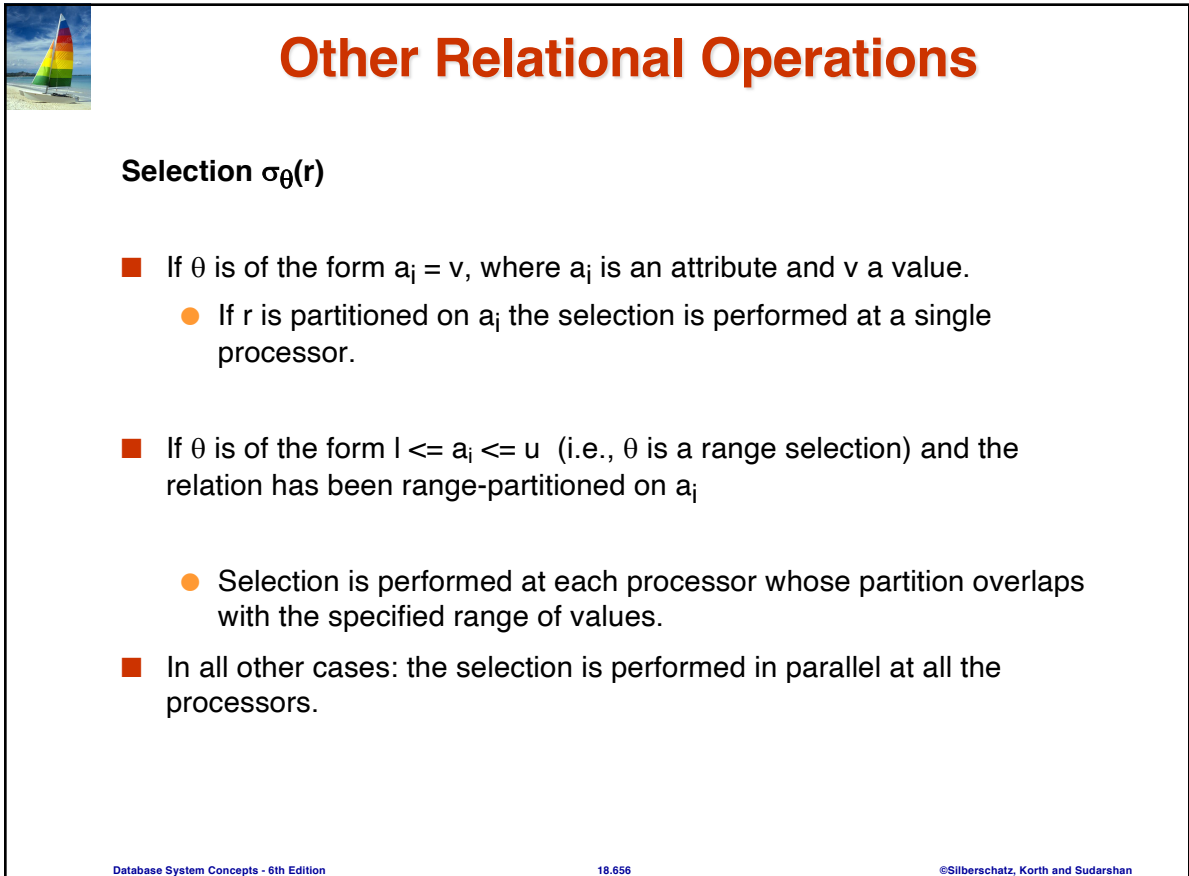

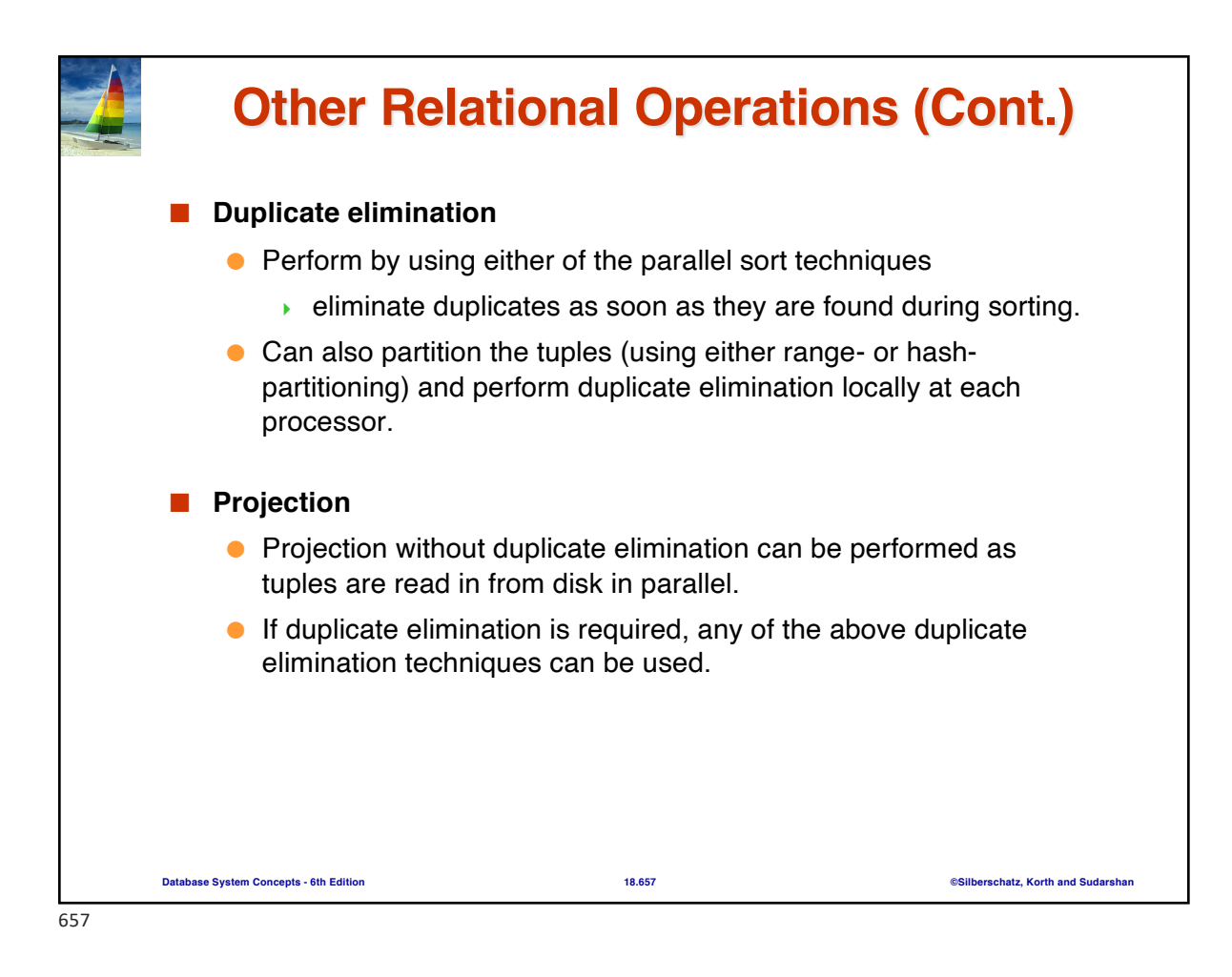

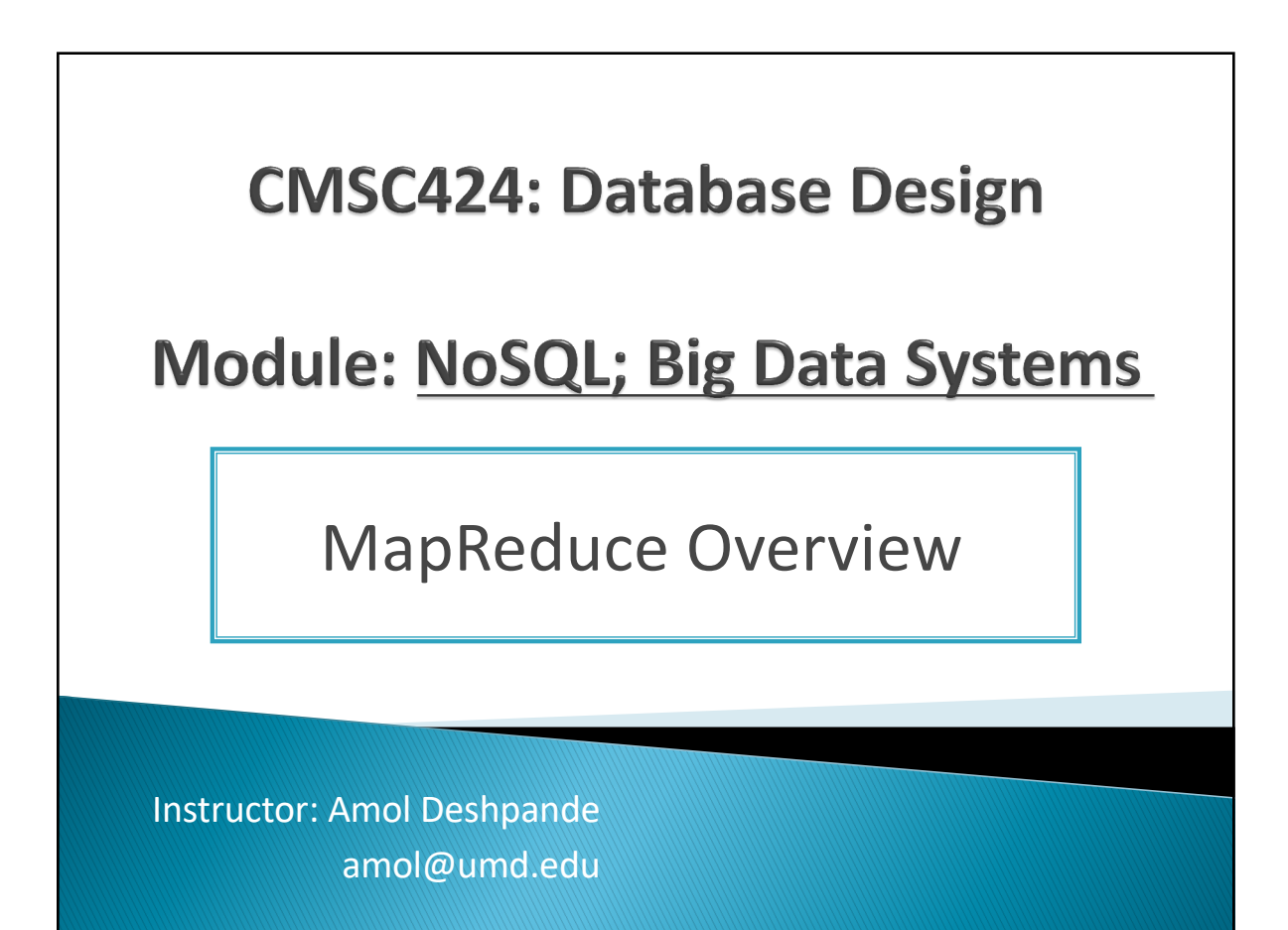

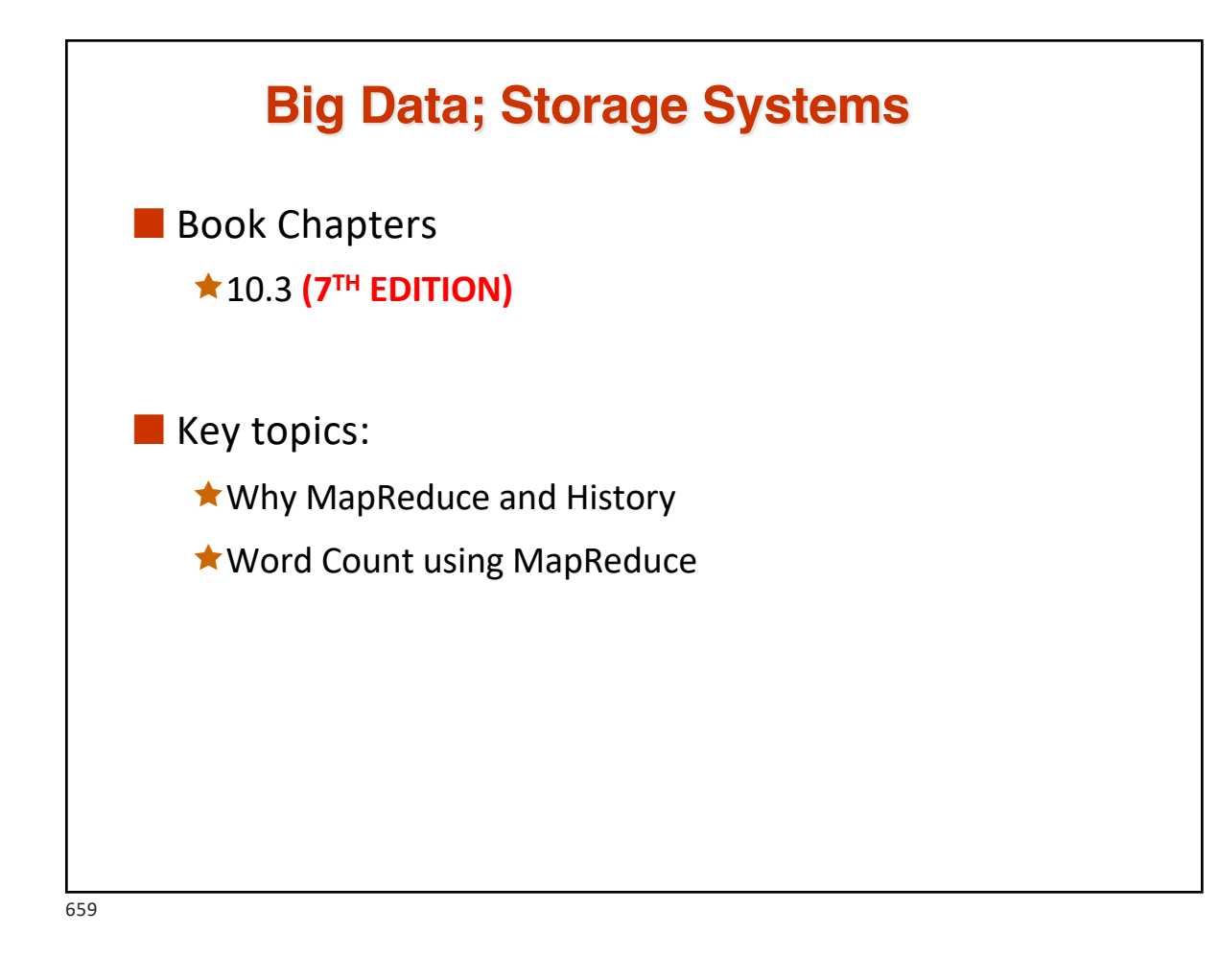

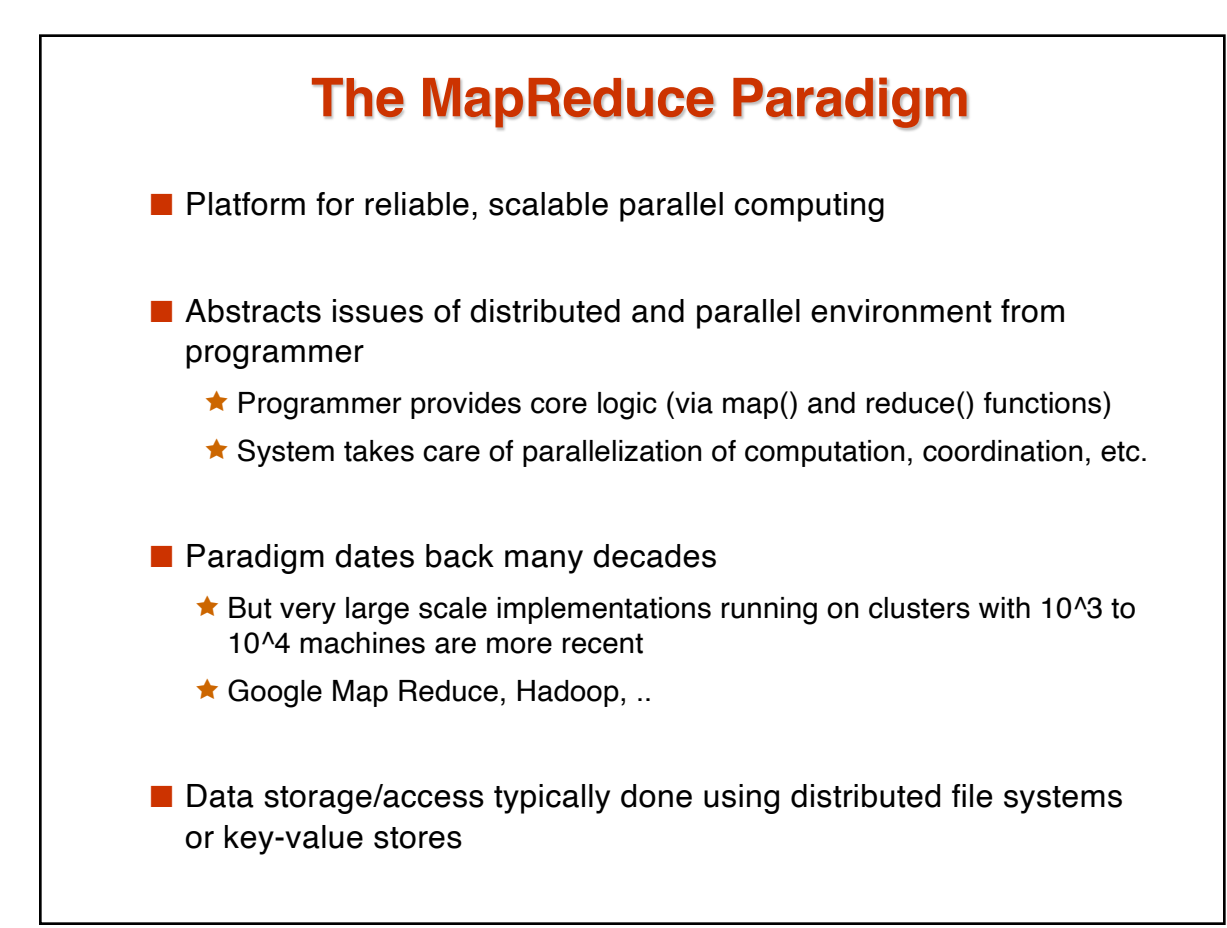

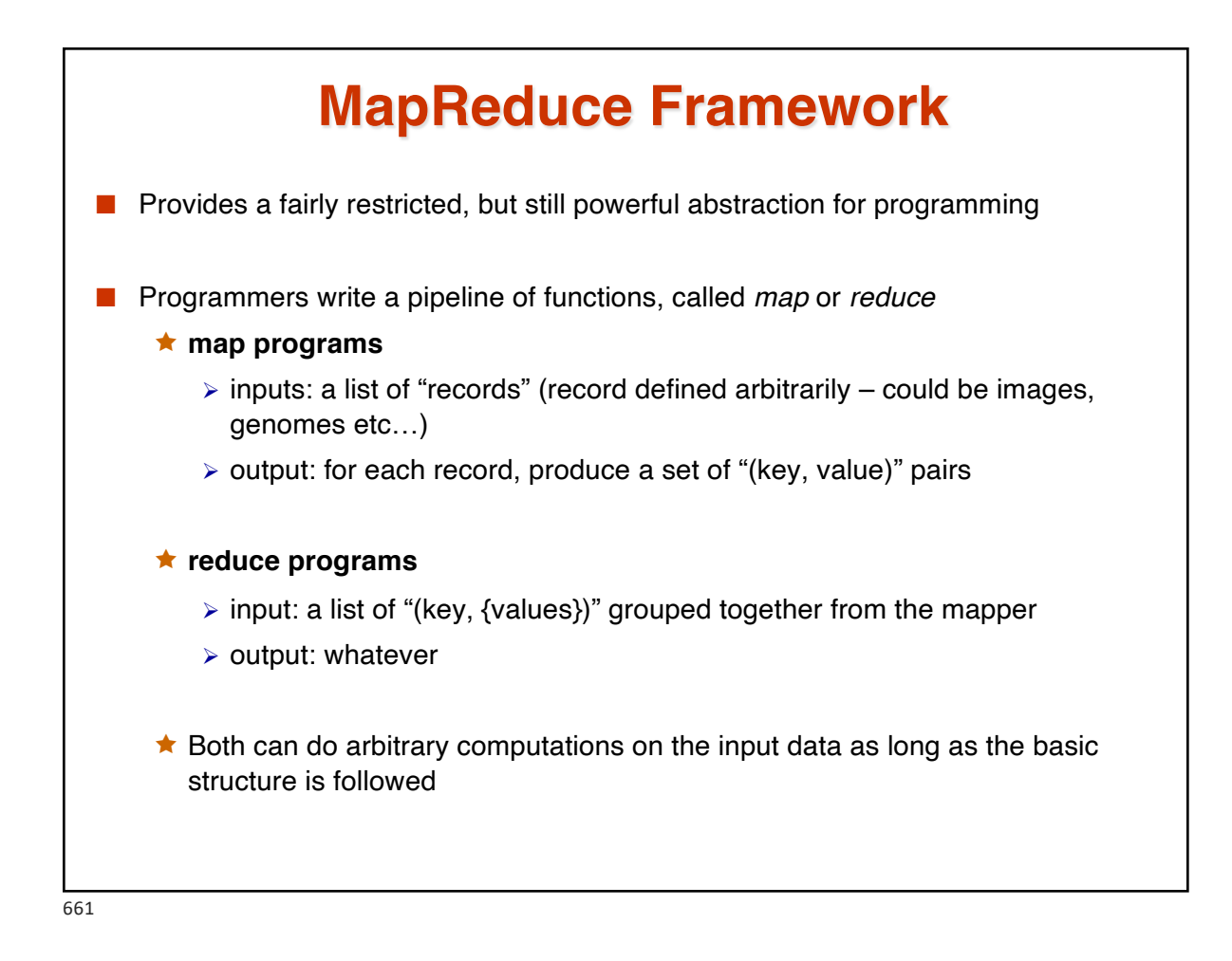

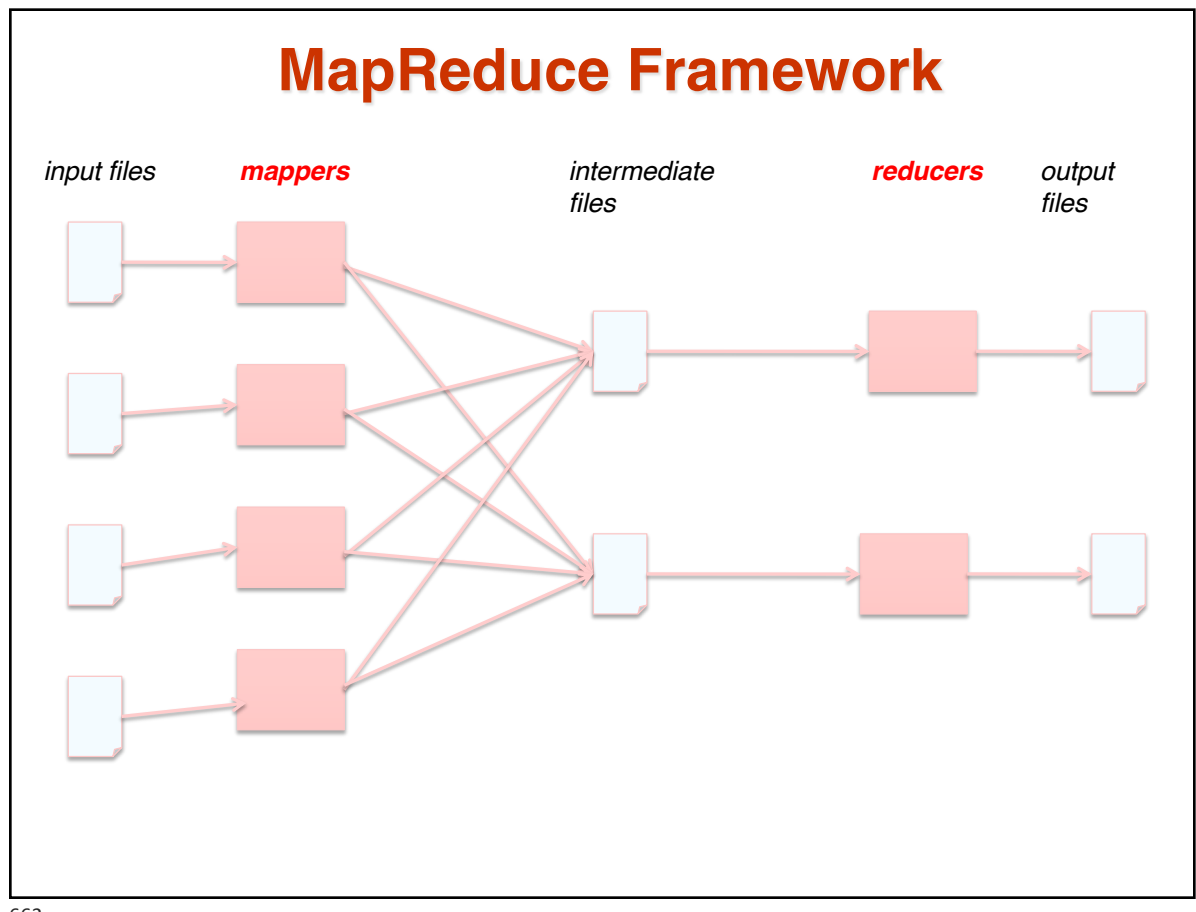

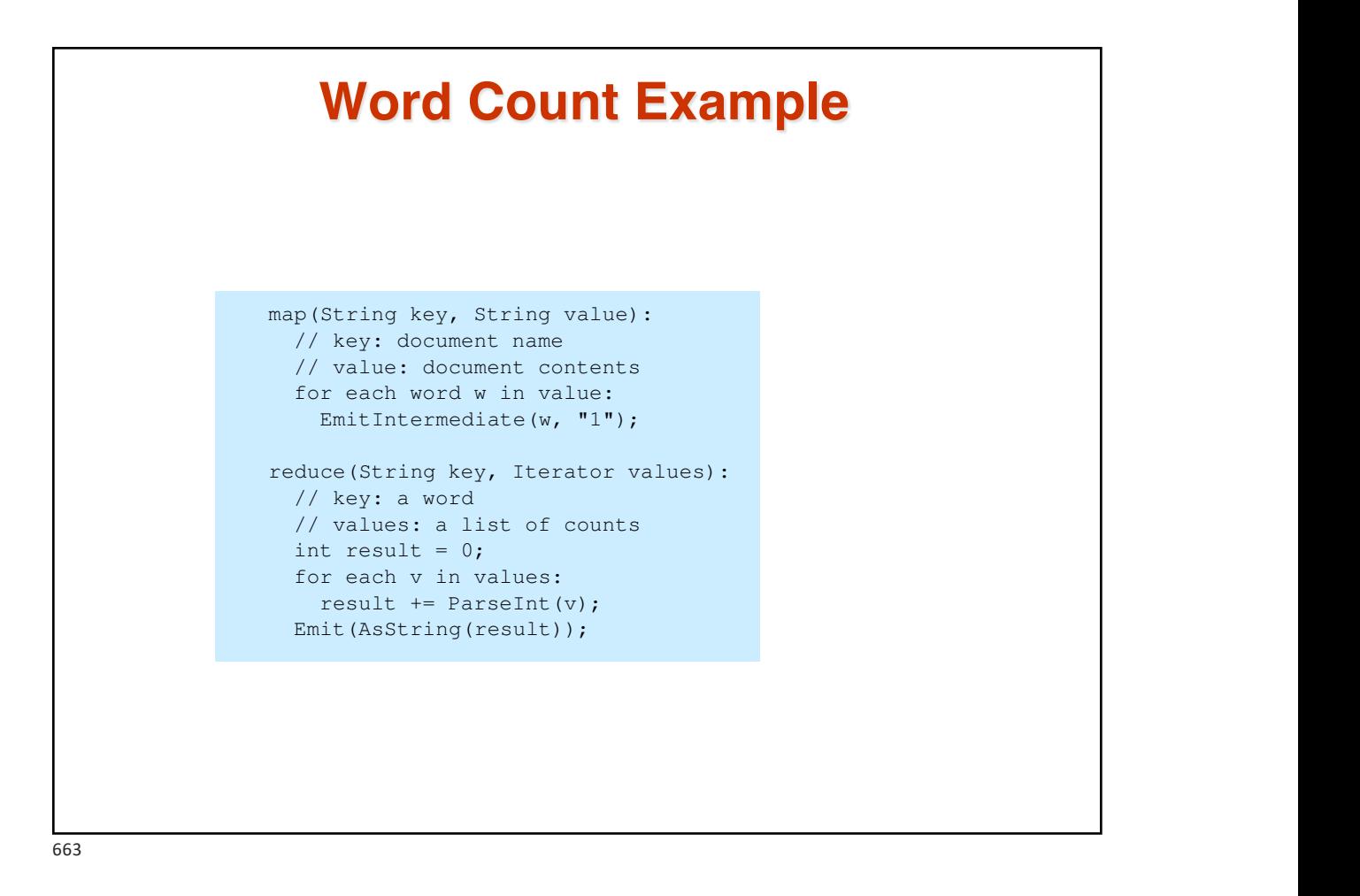

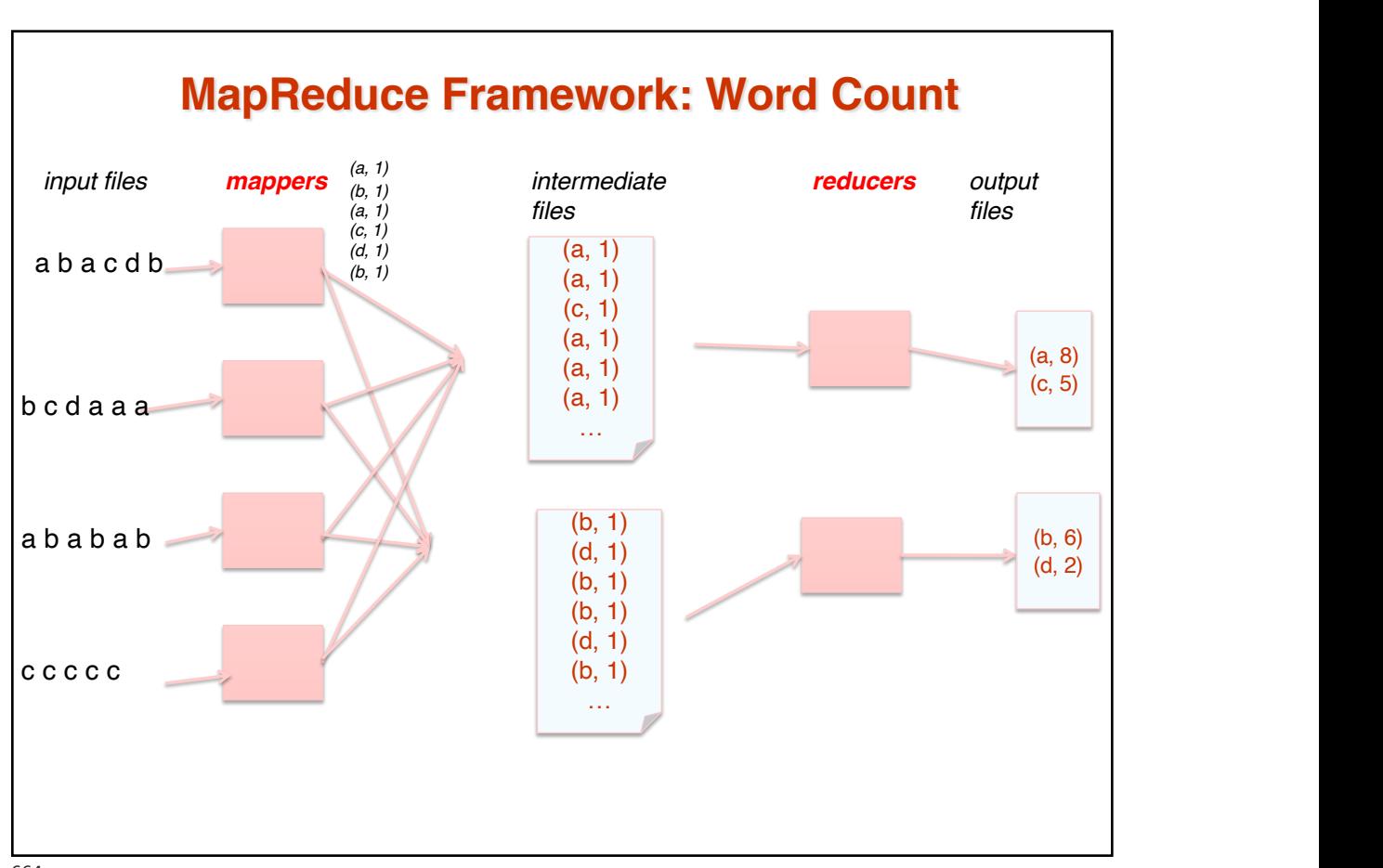

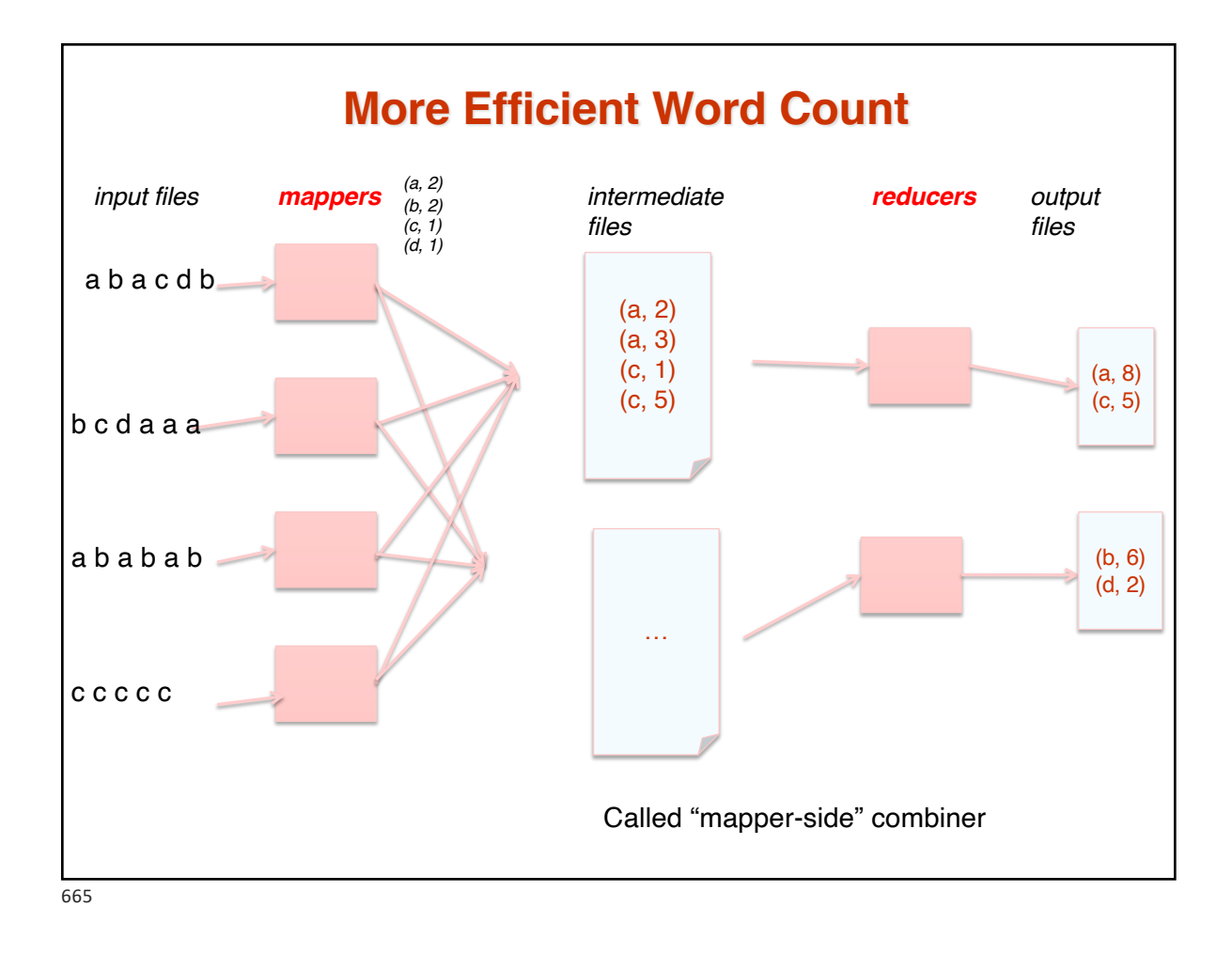

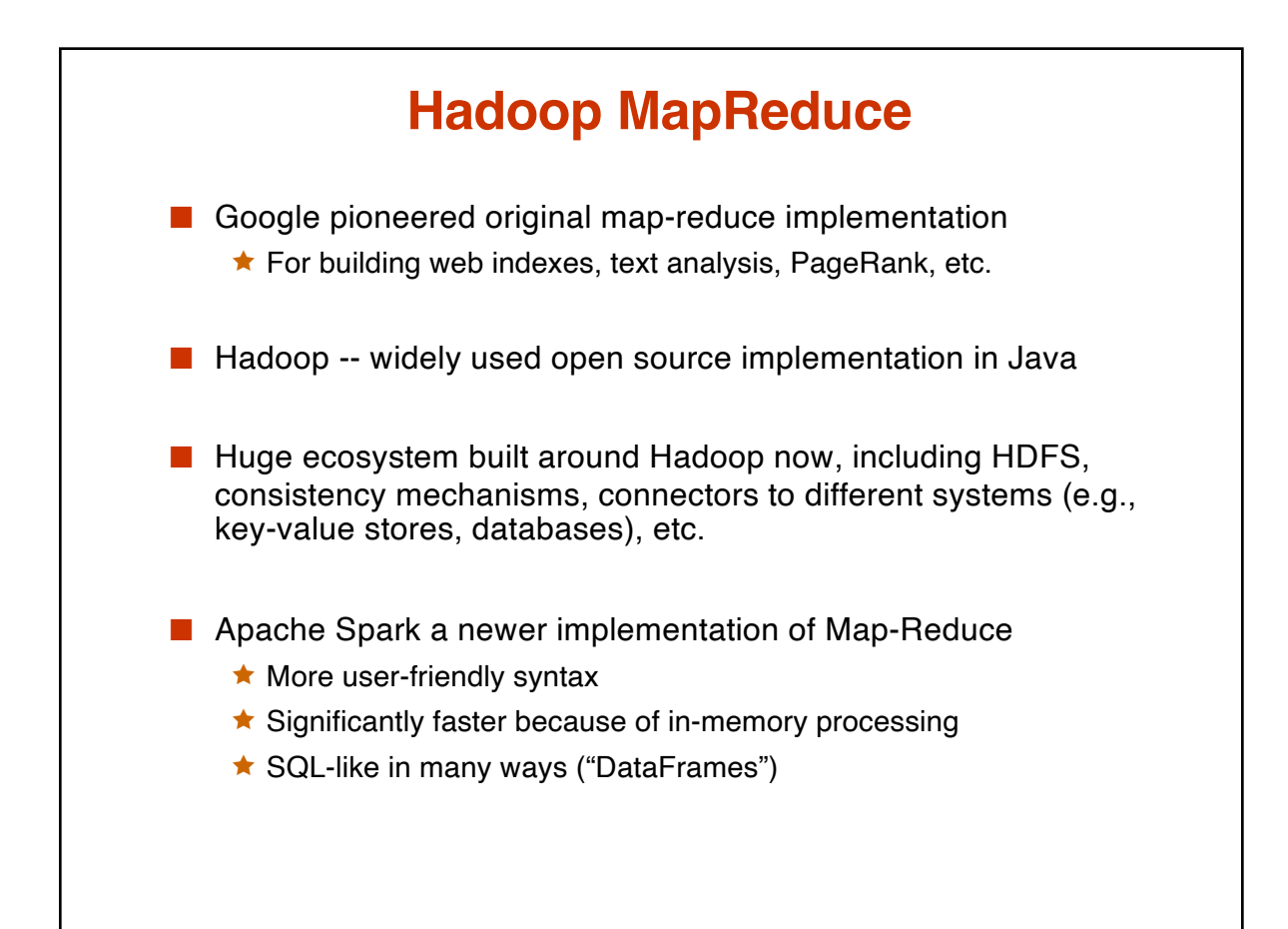

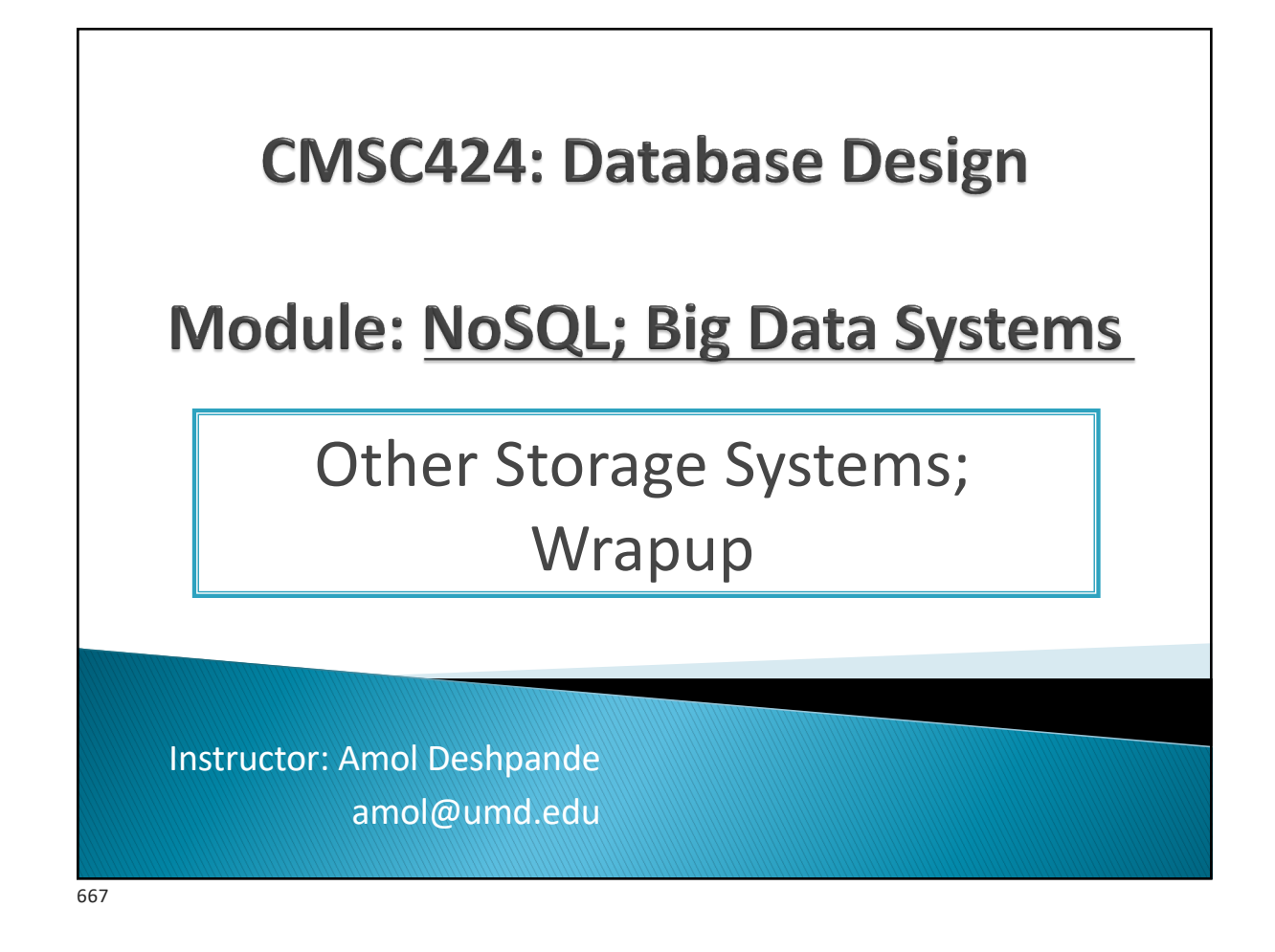

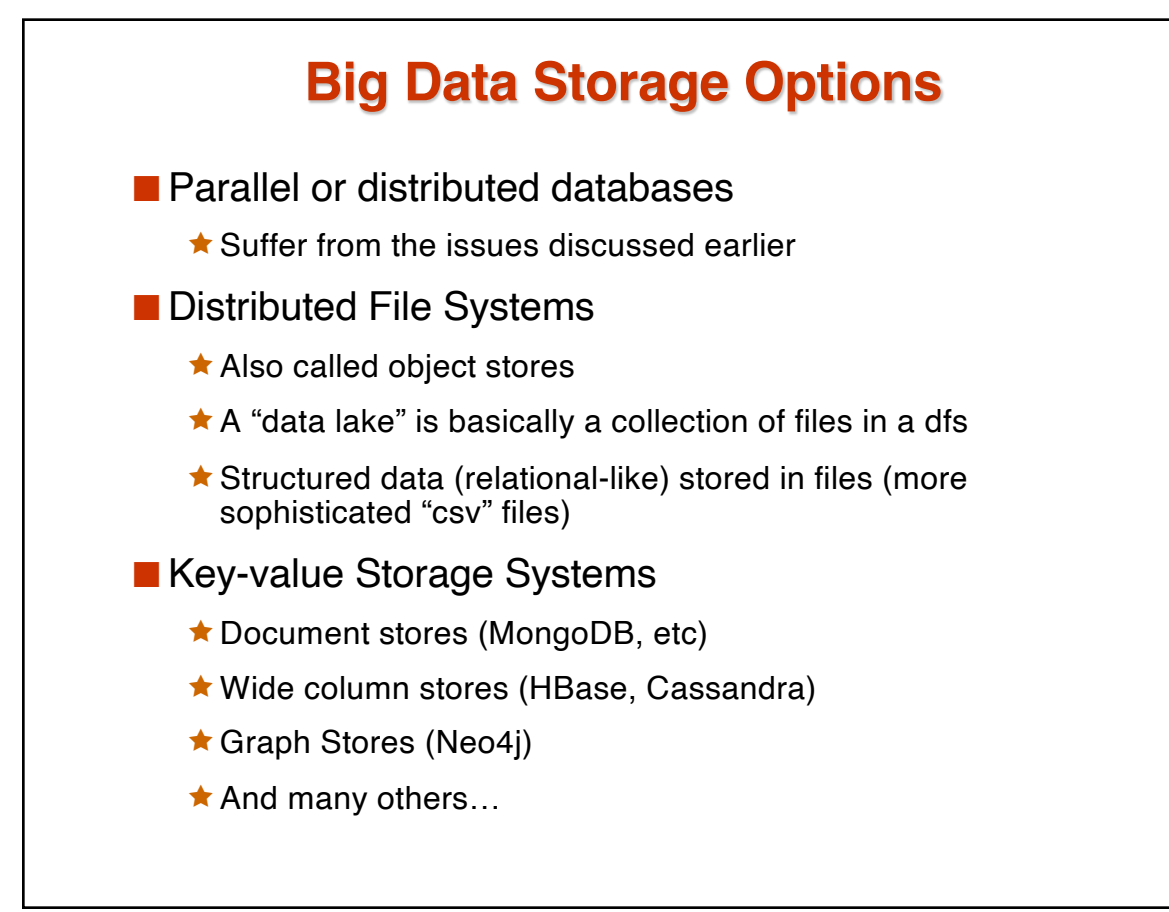

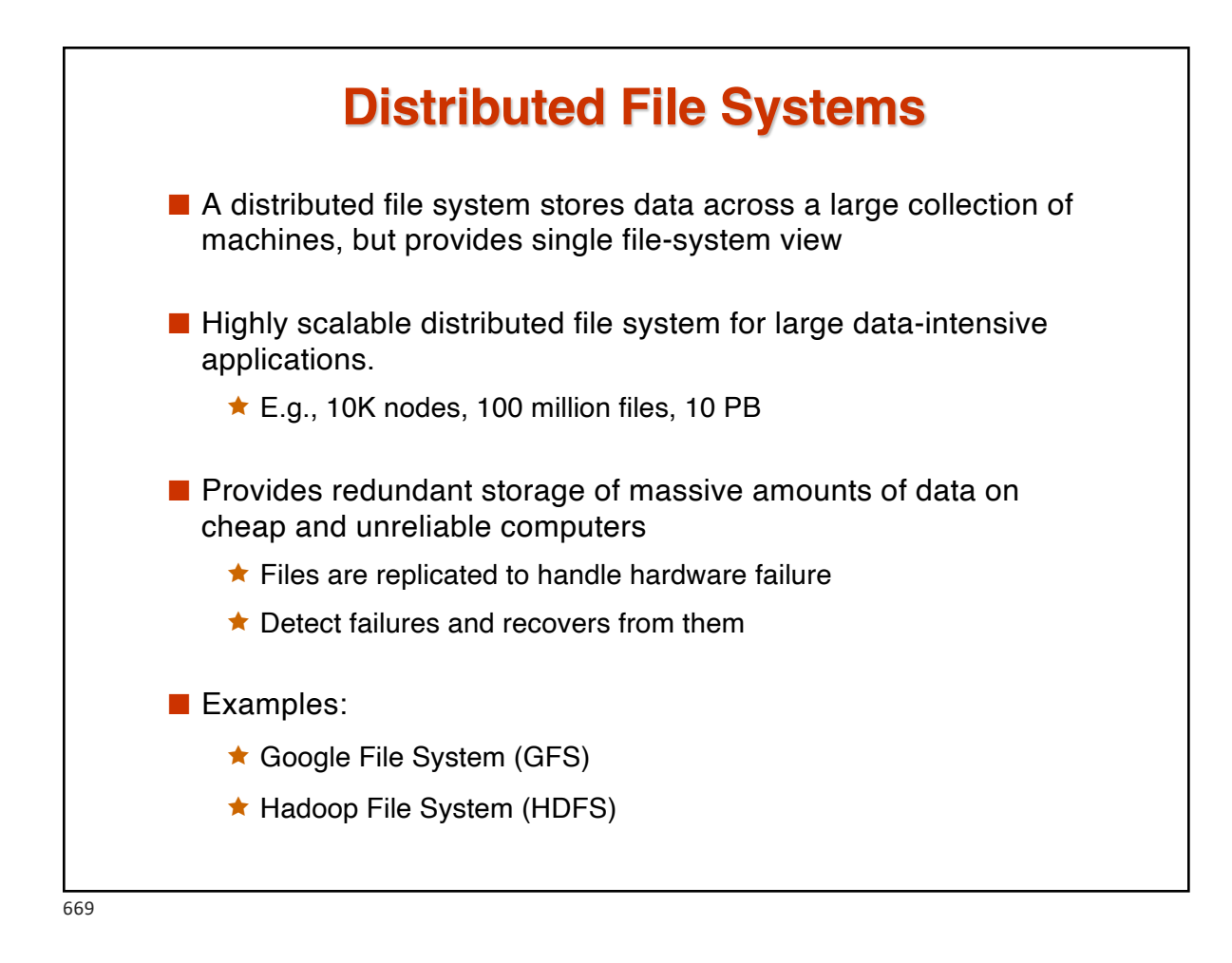

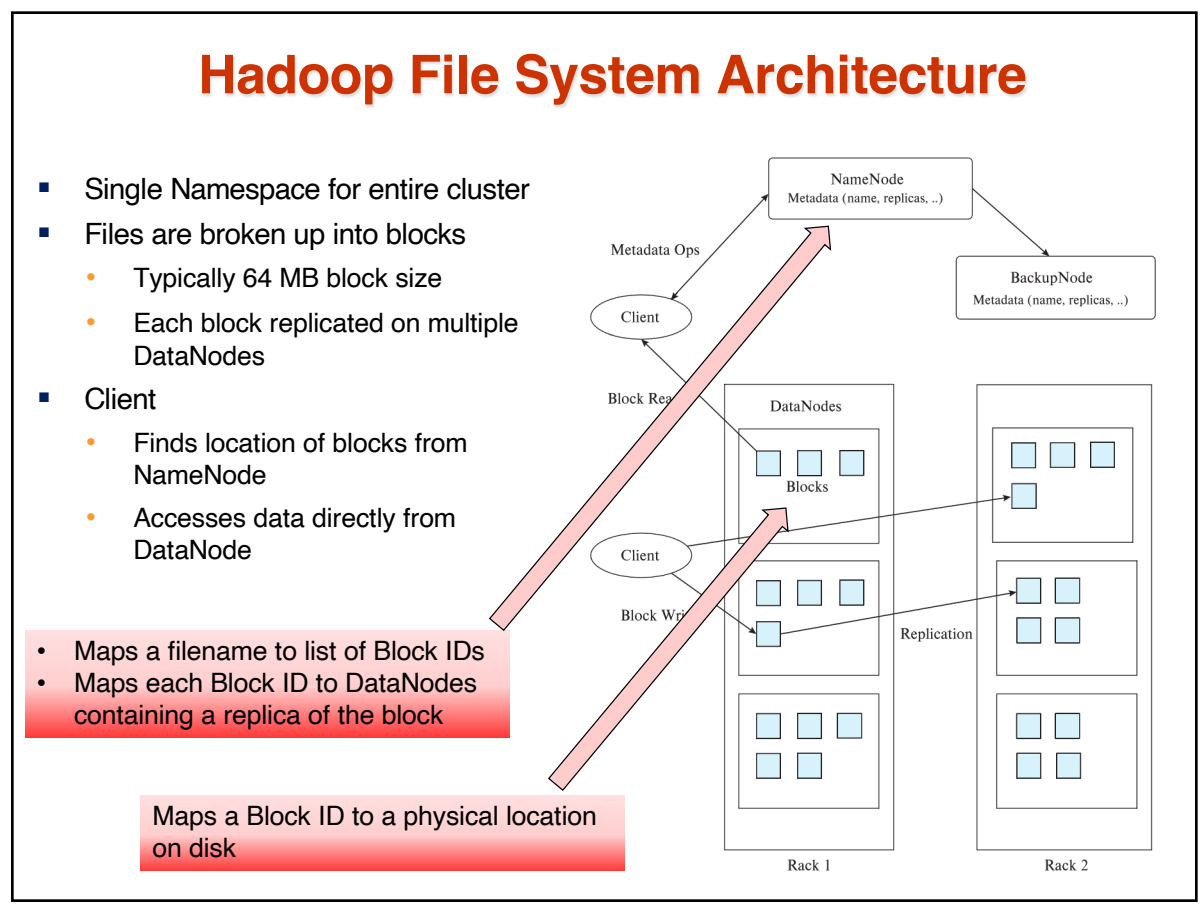

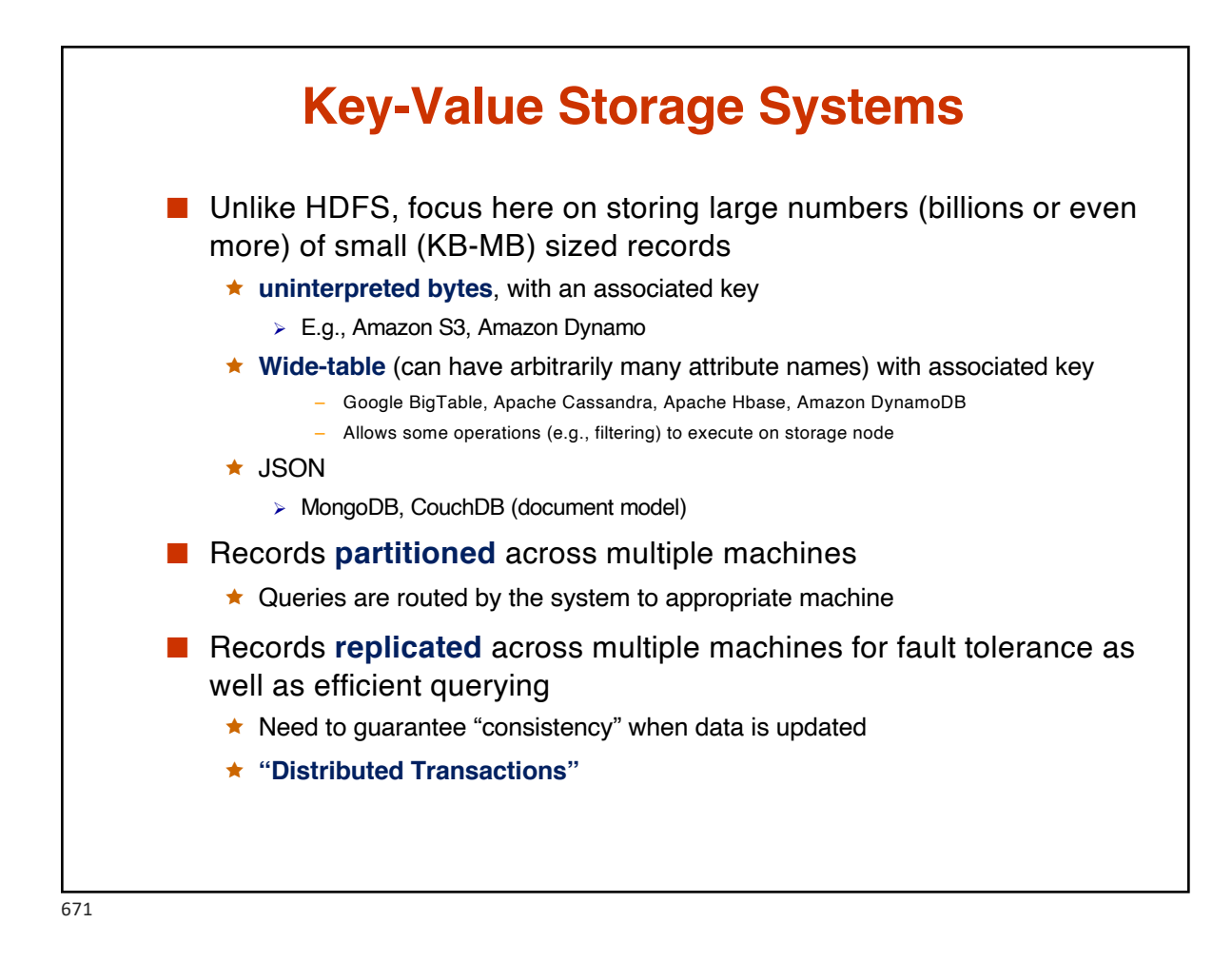

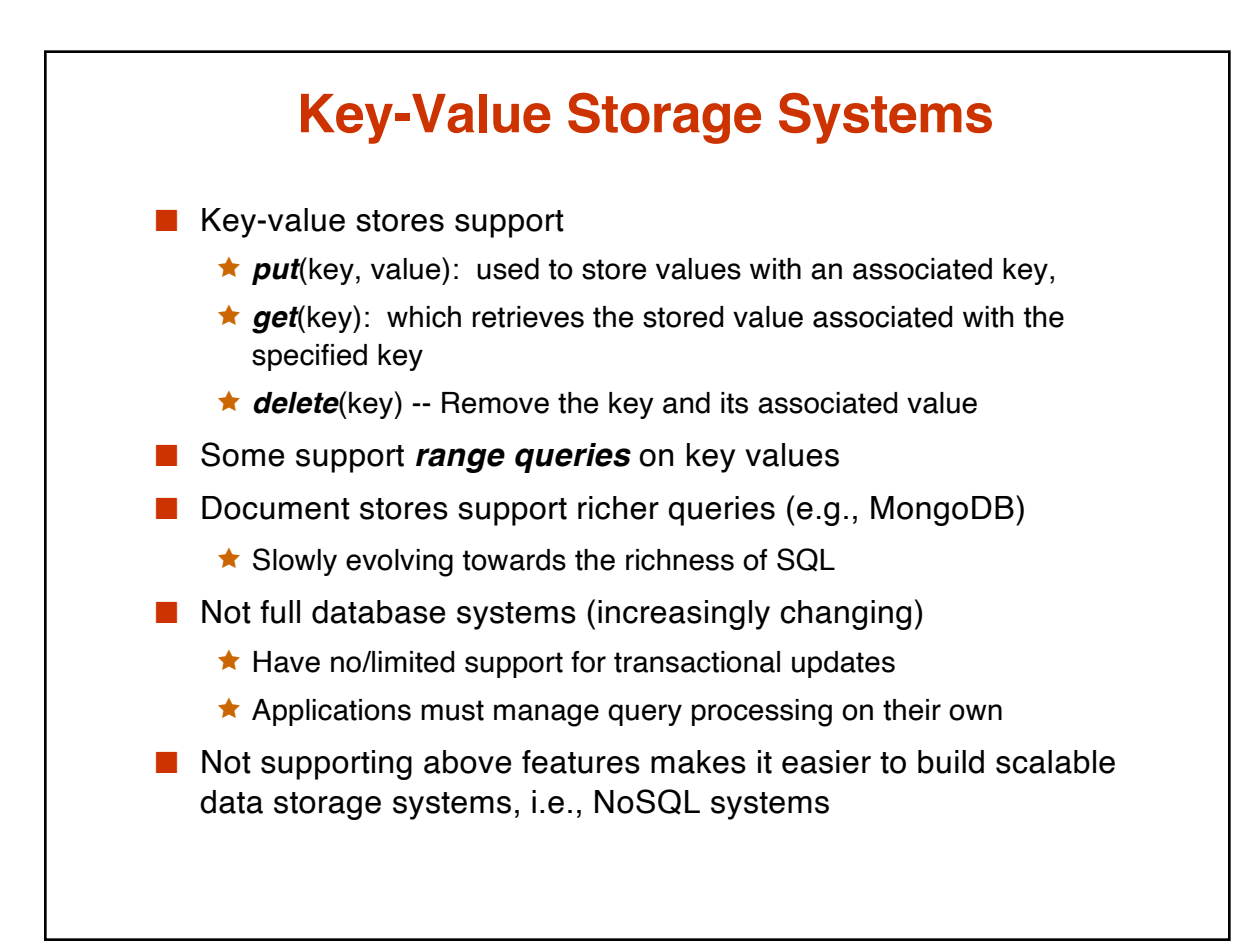

## **DB-Engines Ranking**

The DB-Engines Ranking ranks database management systems according to their popularity. The ranking is updated monthly.

Read more about the method of calculating the scores.

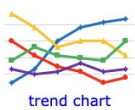

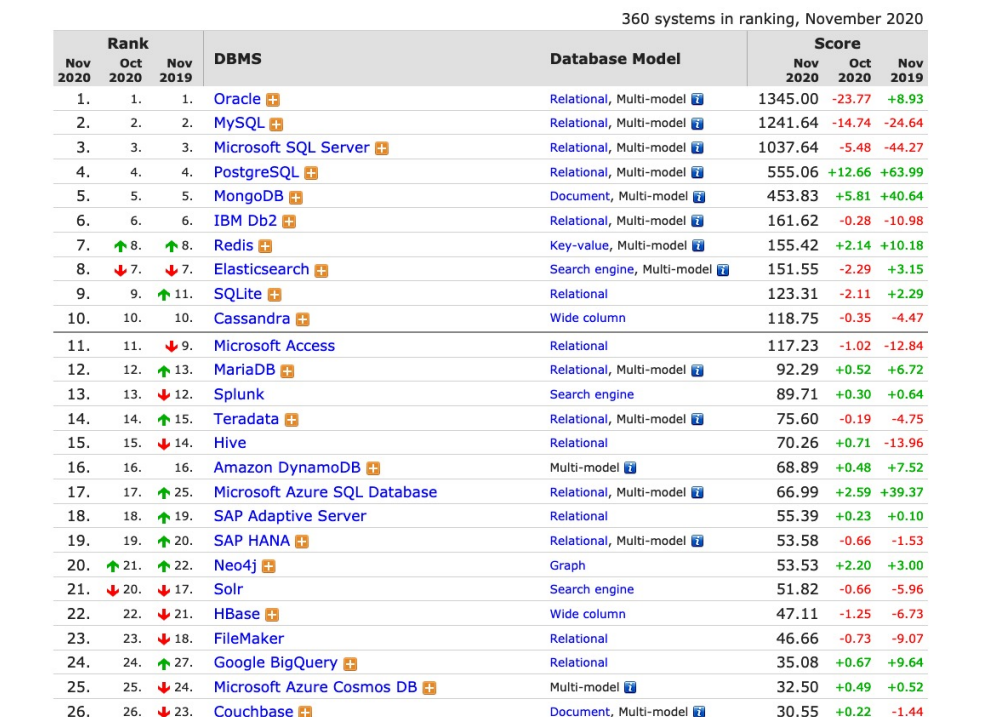

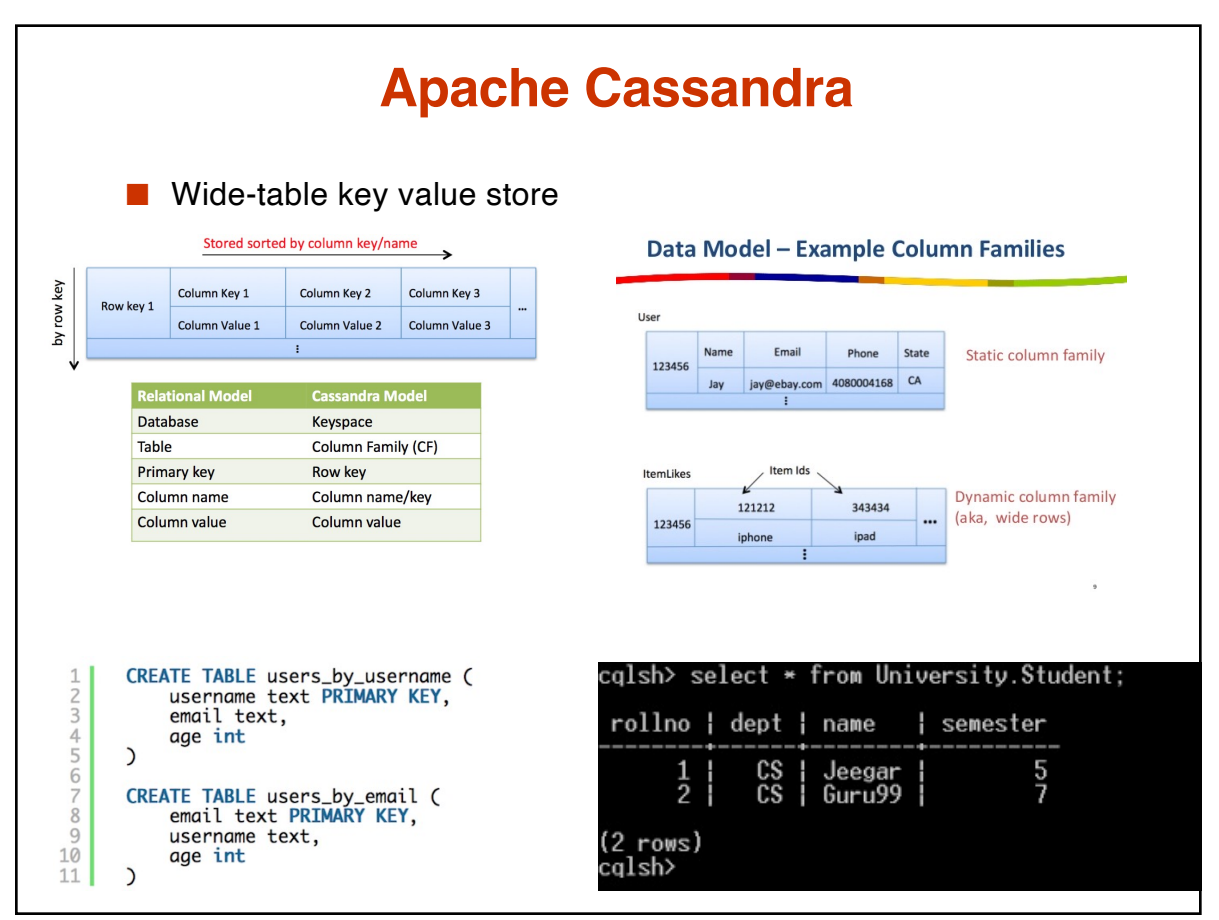

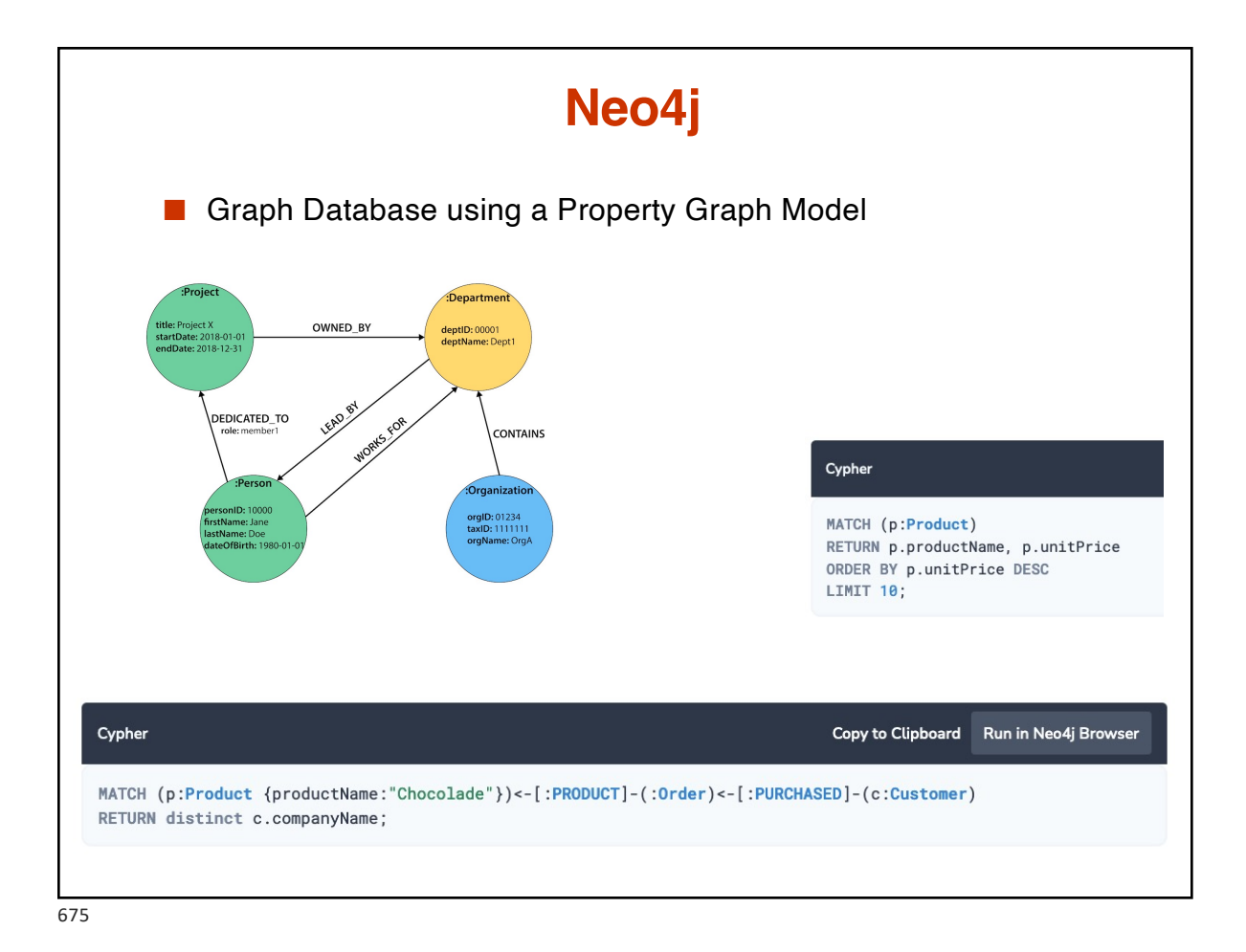

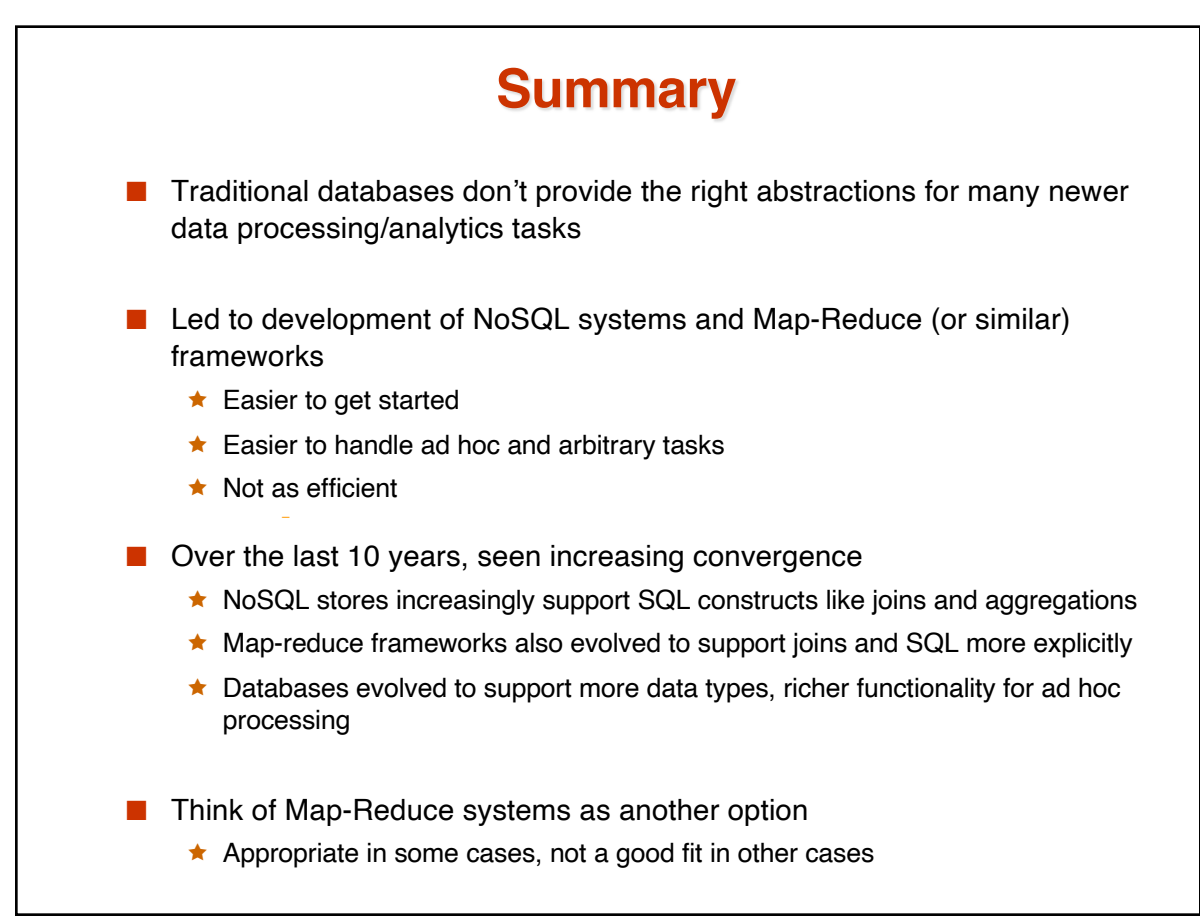

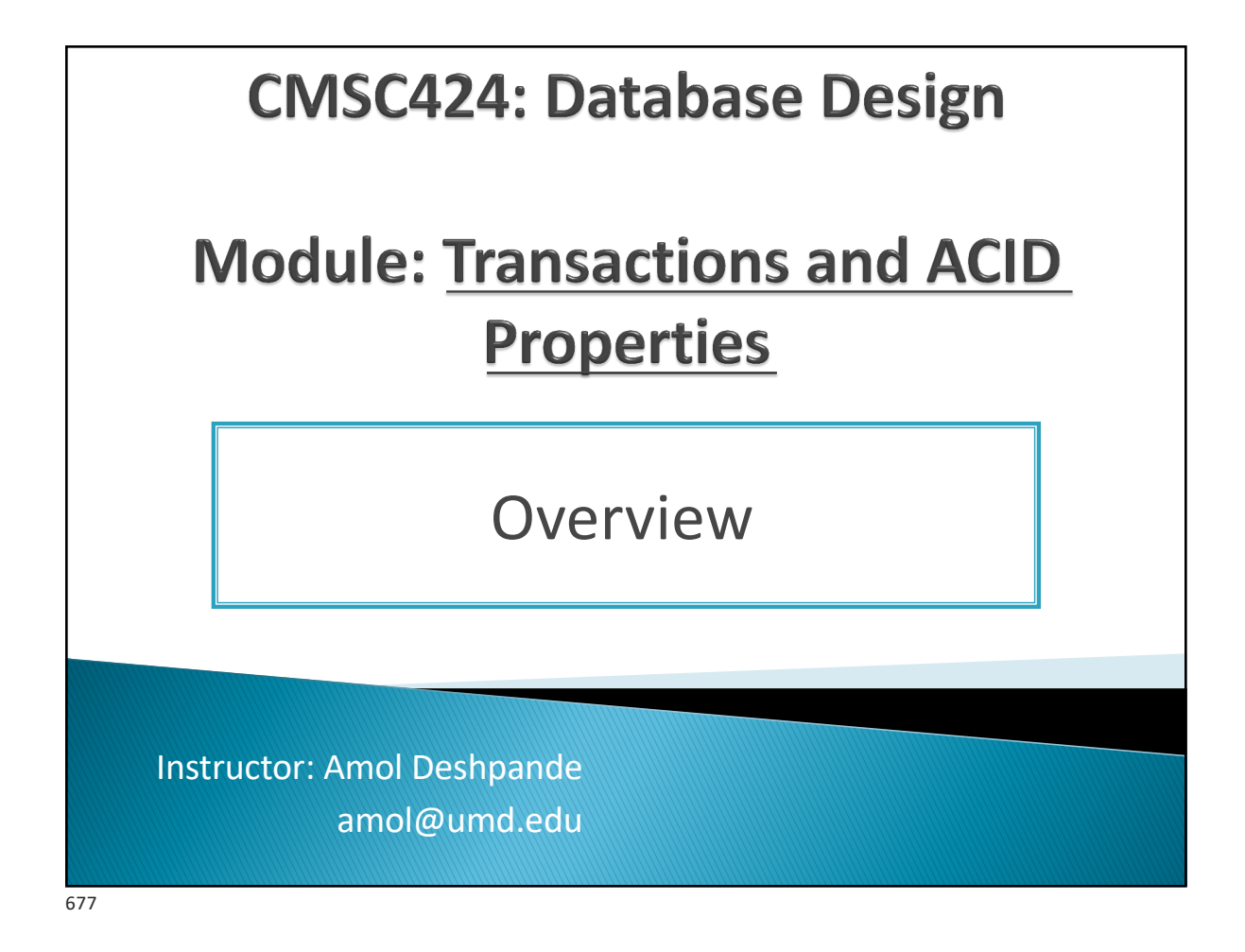

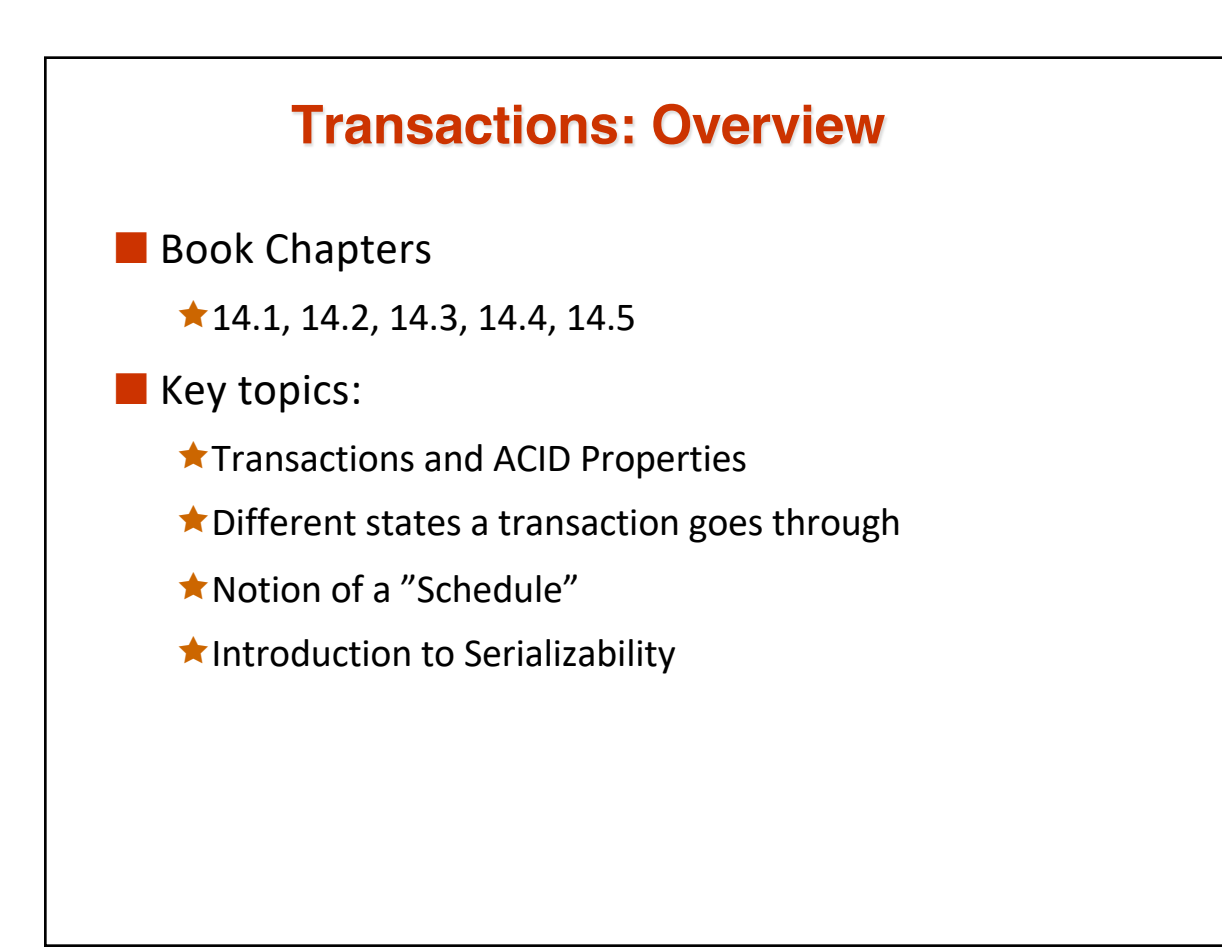

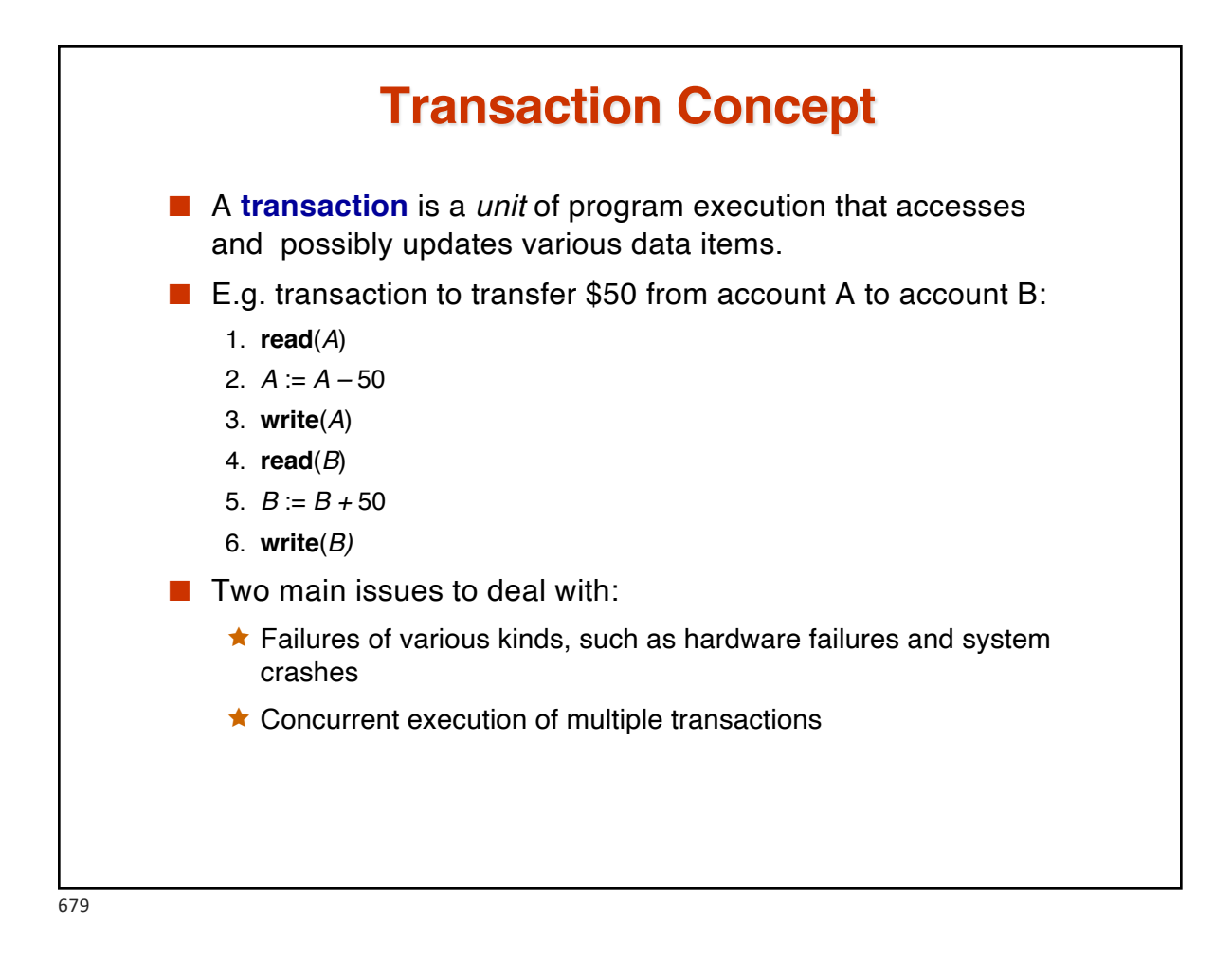

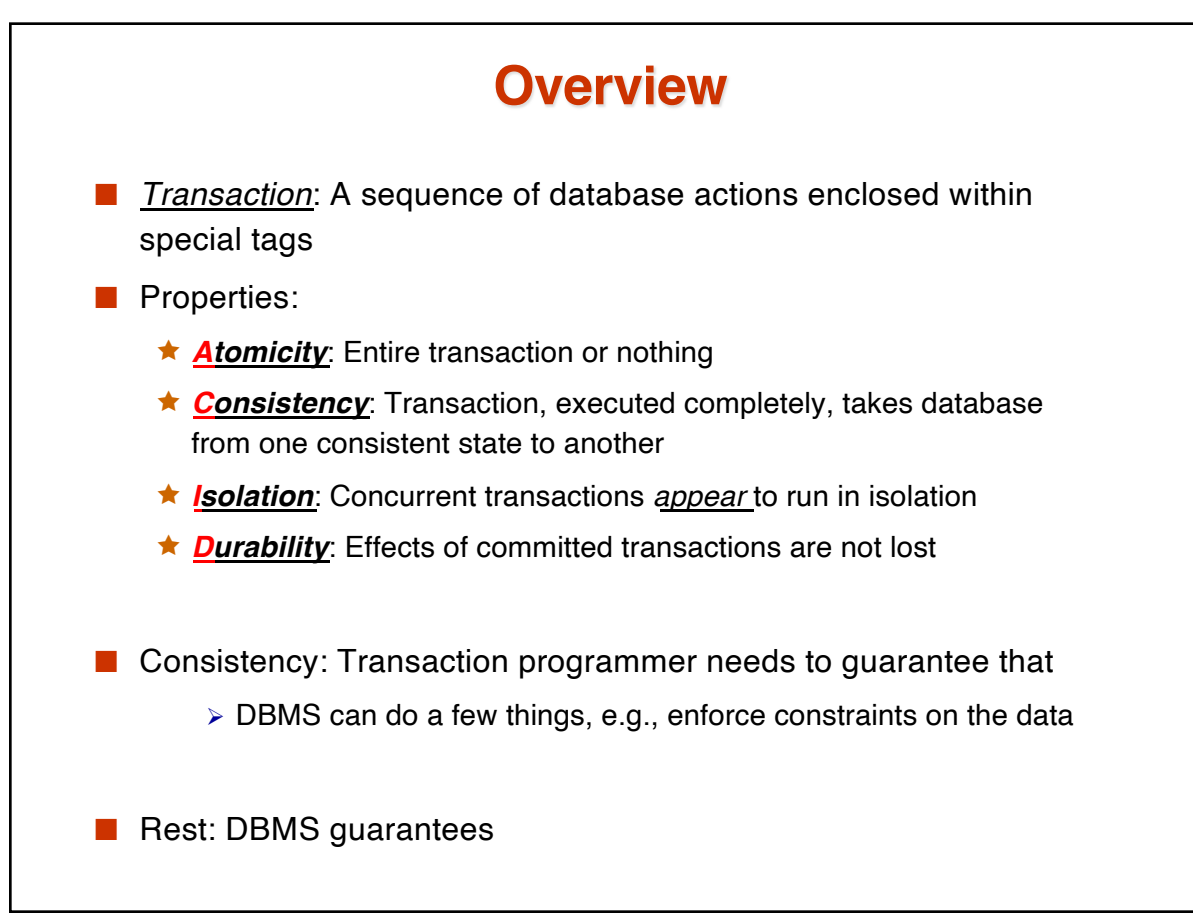

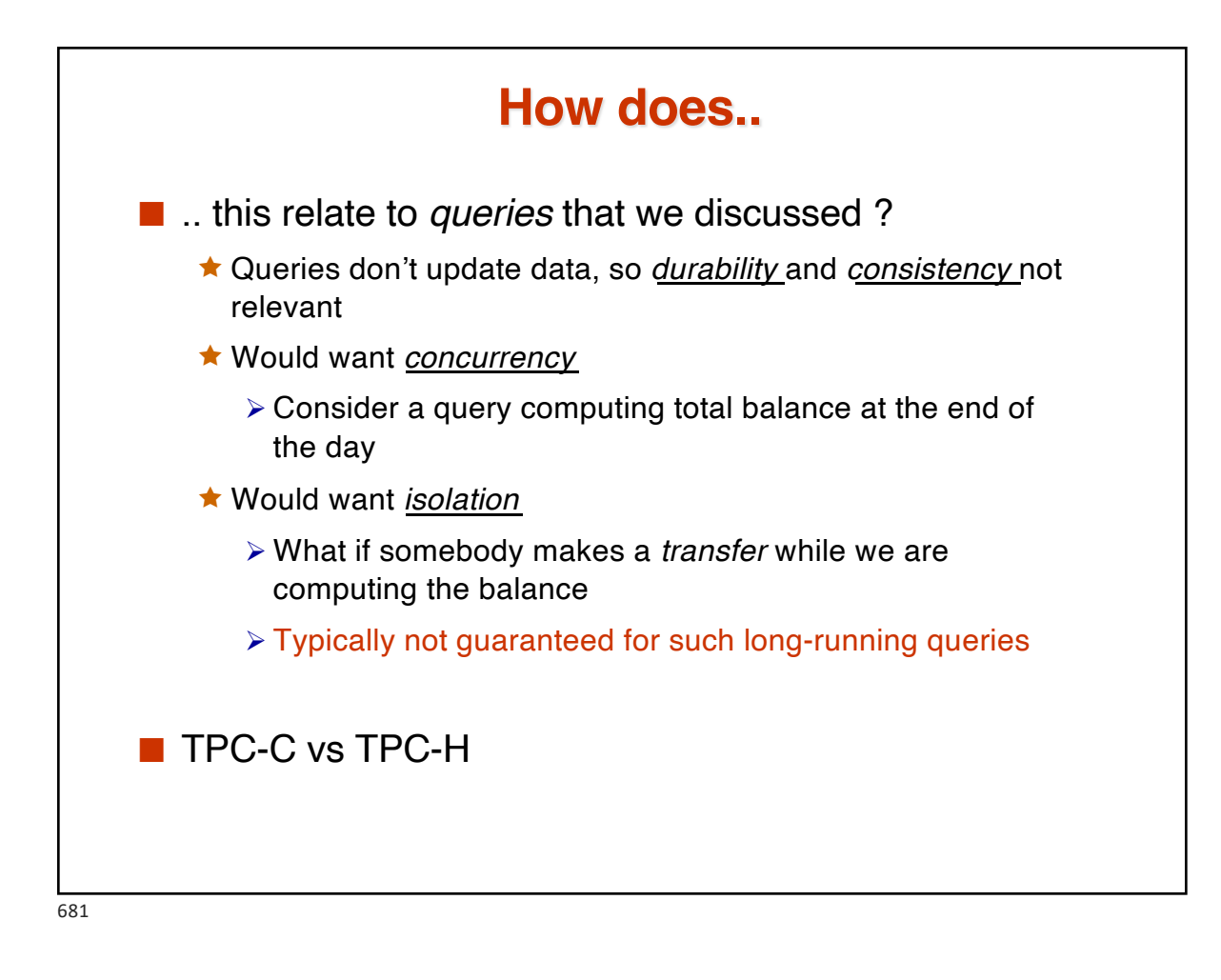

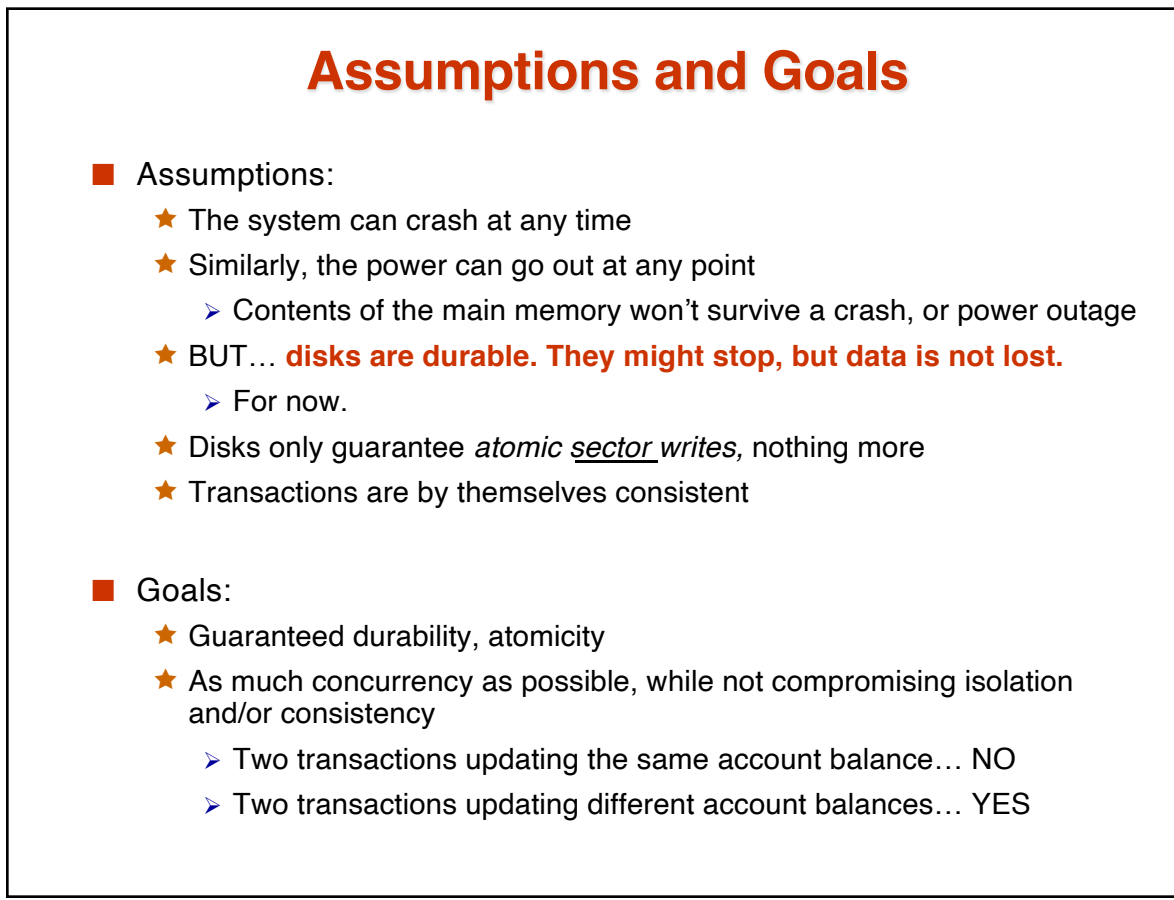

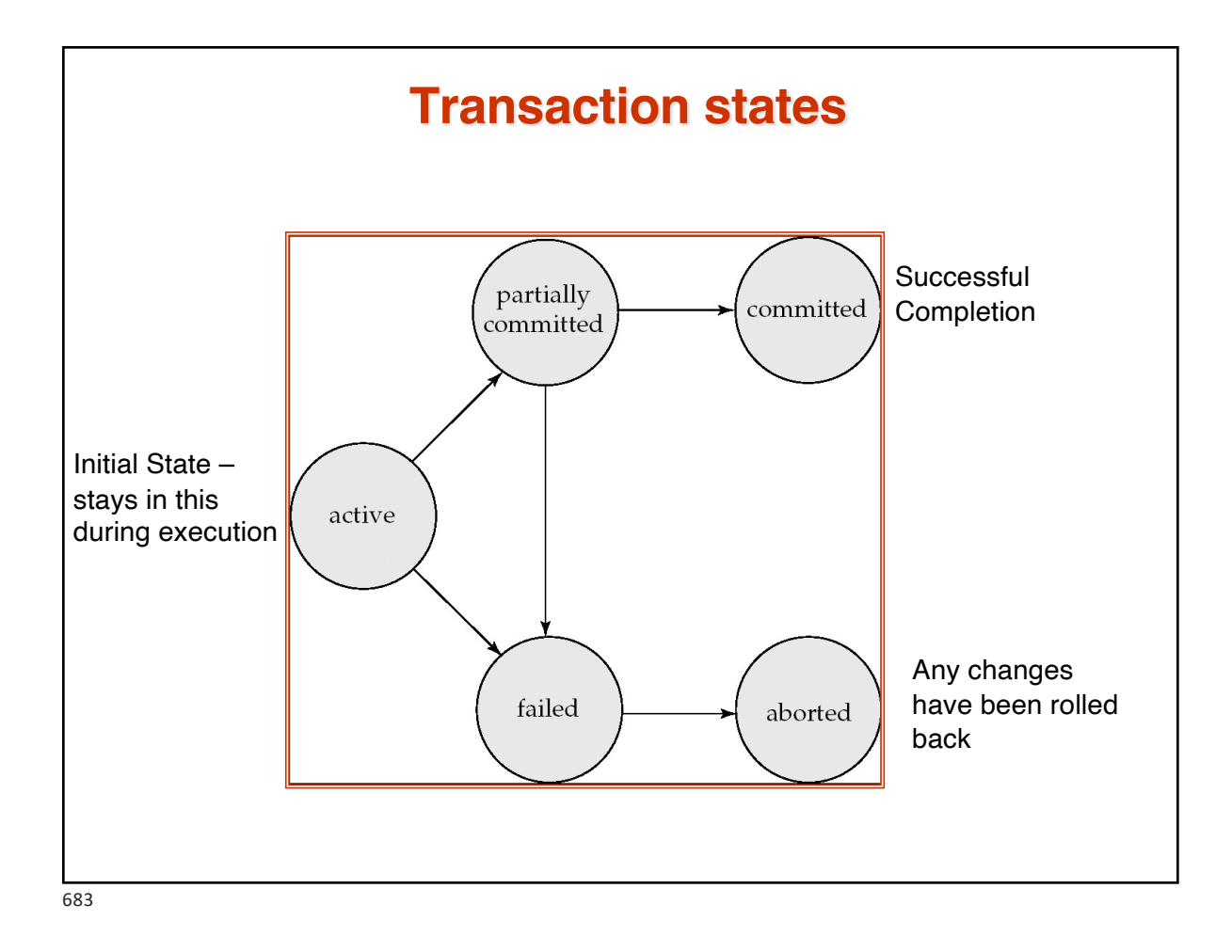

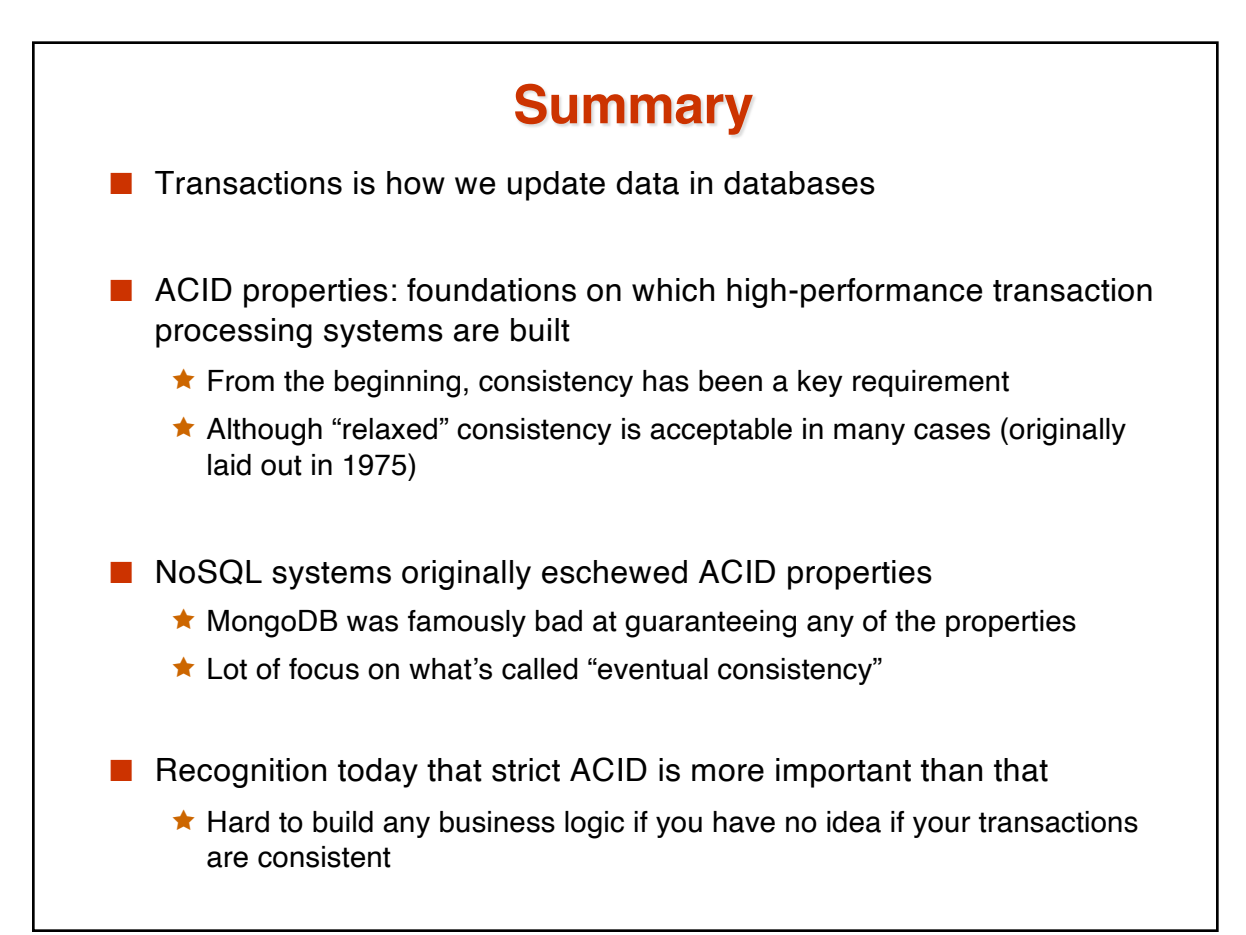

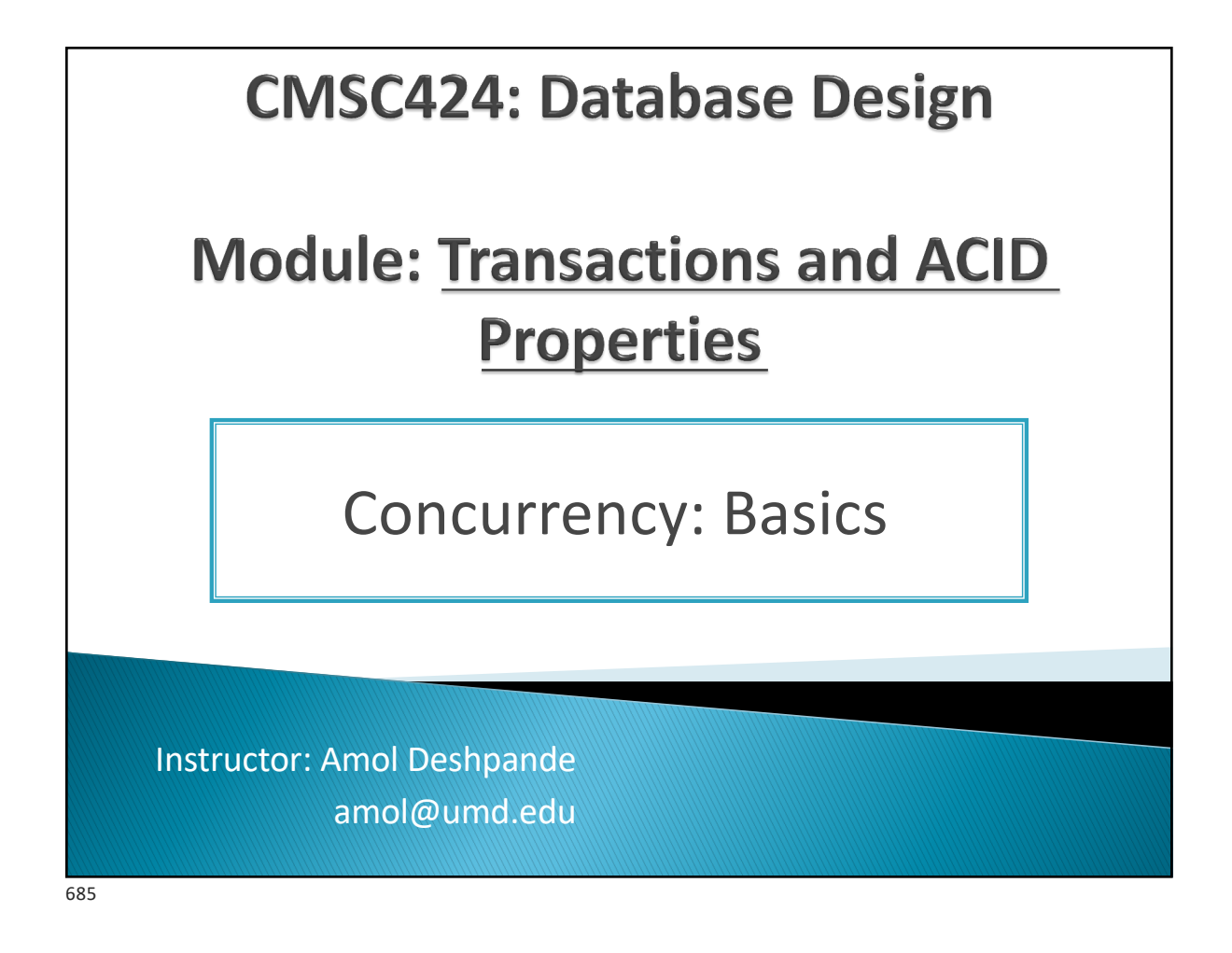

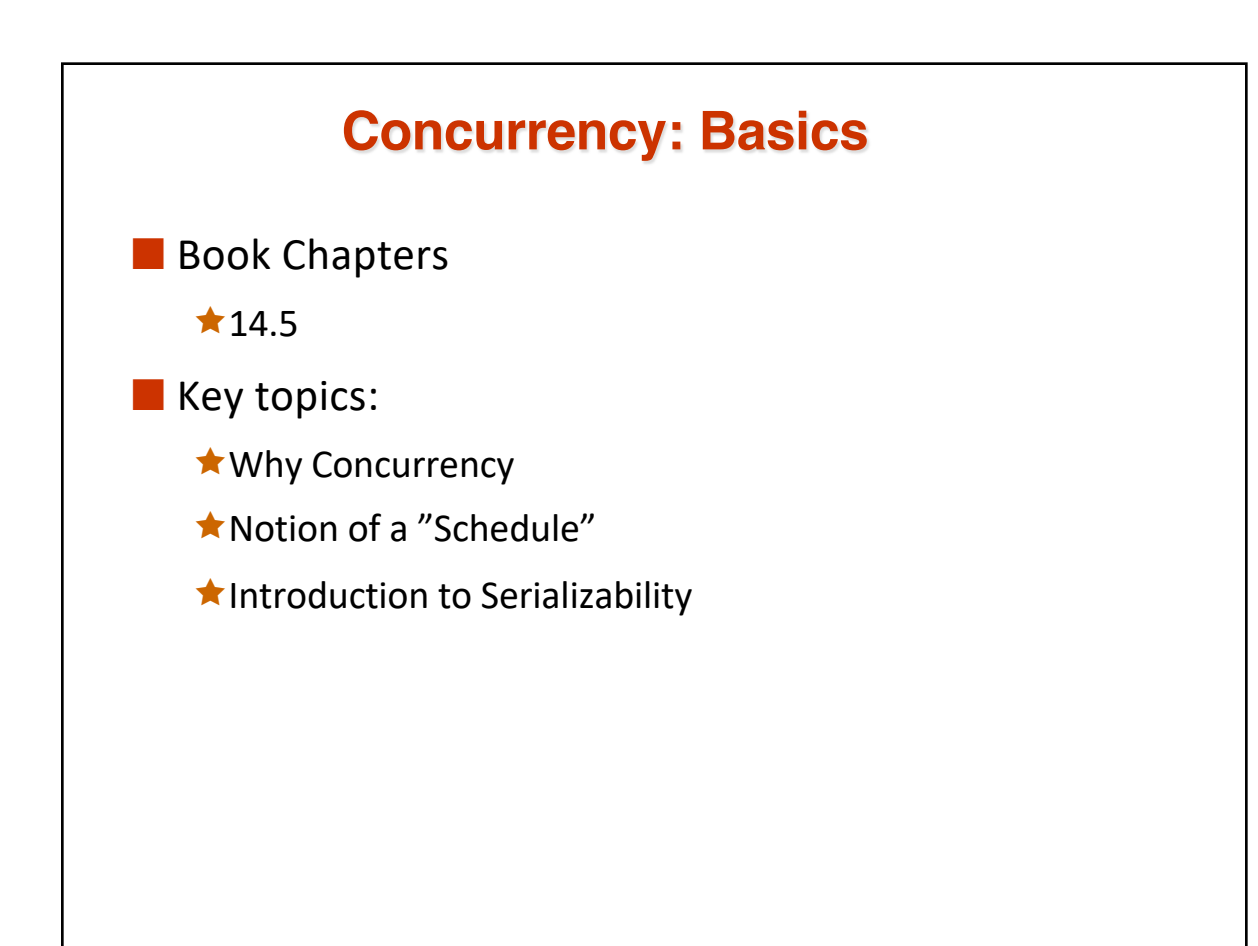

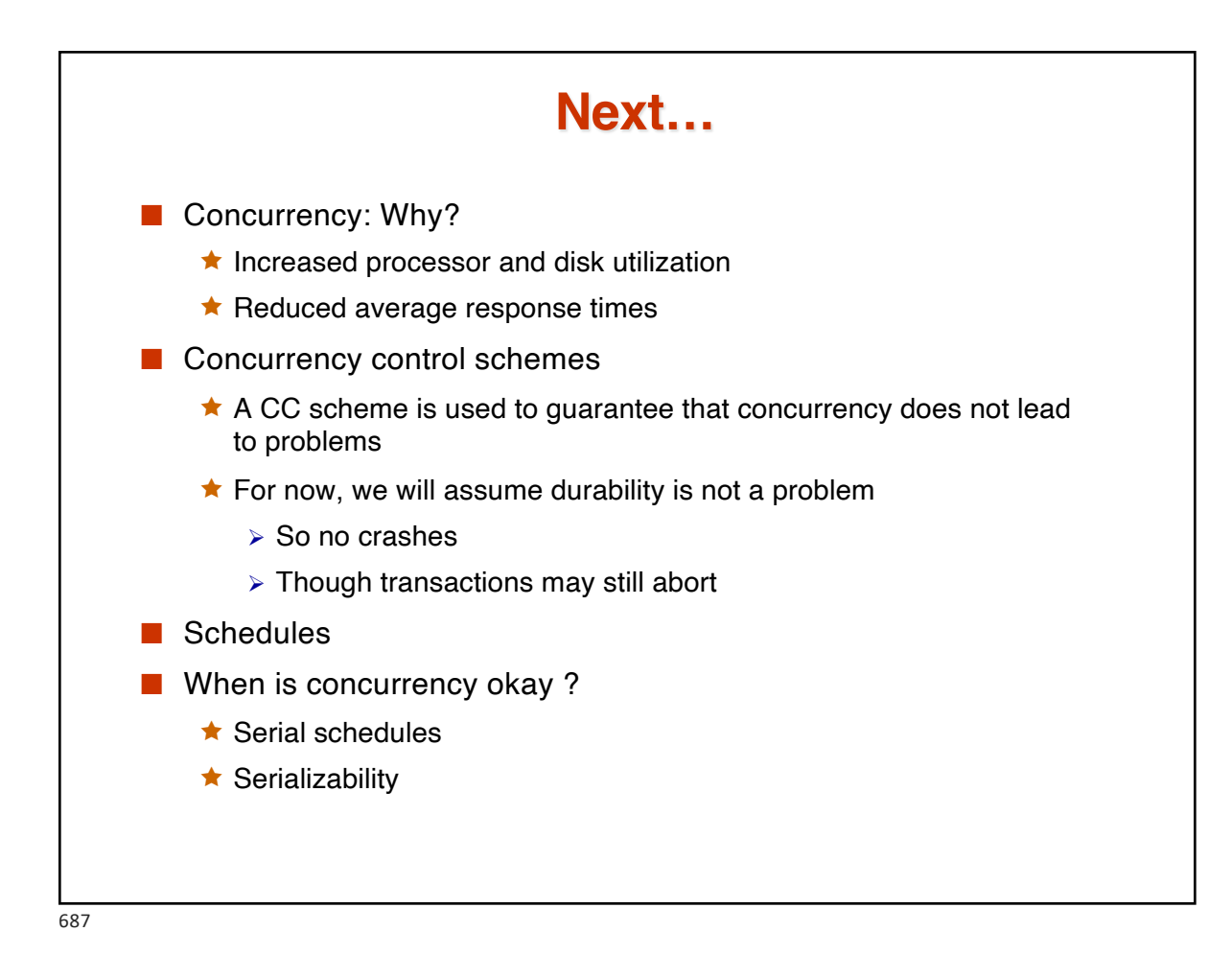

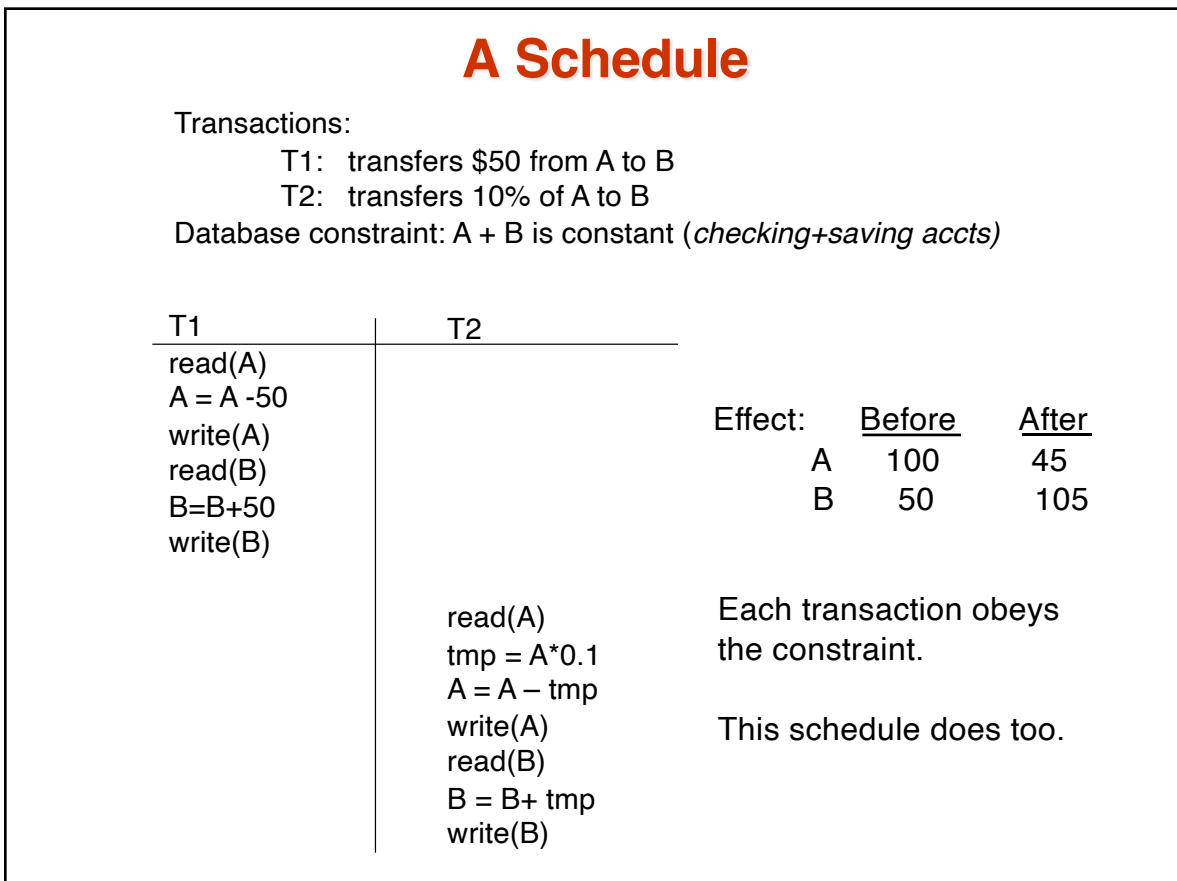

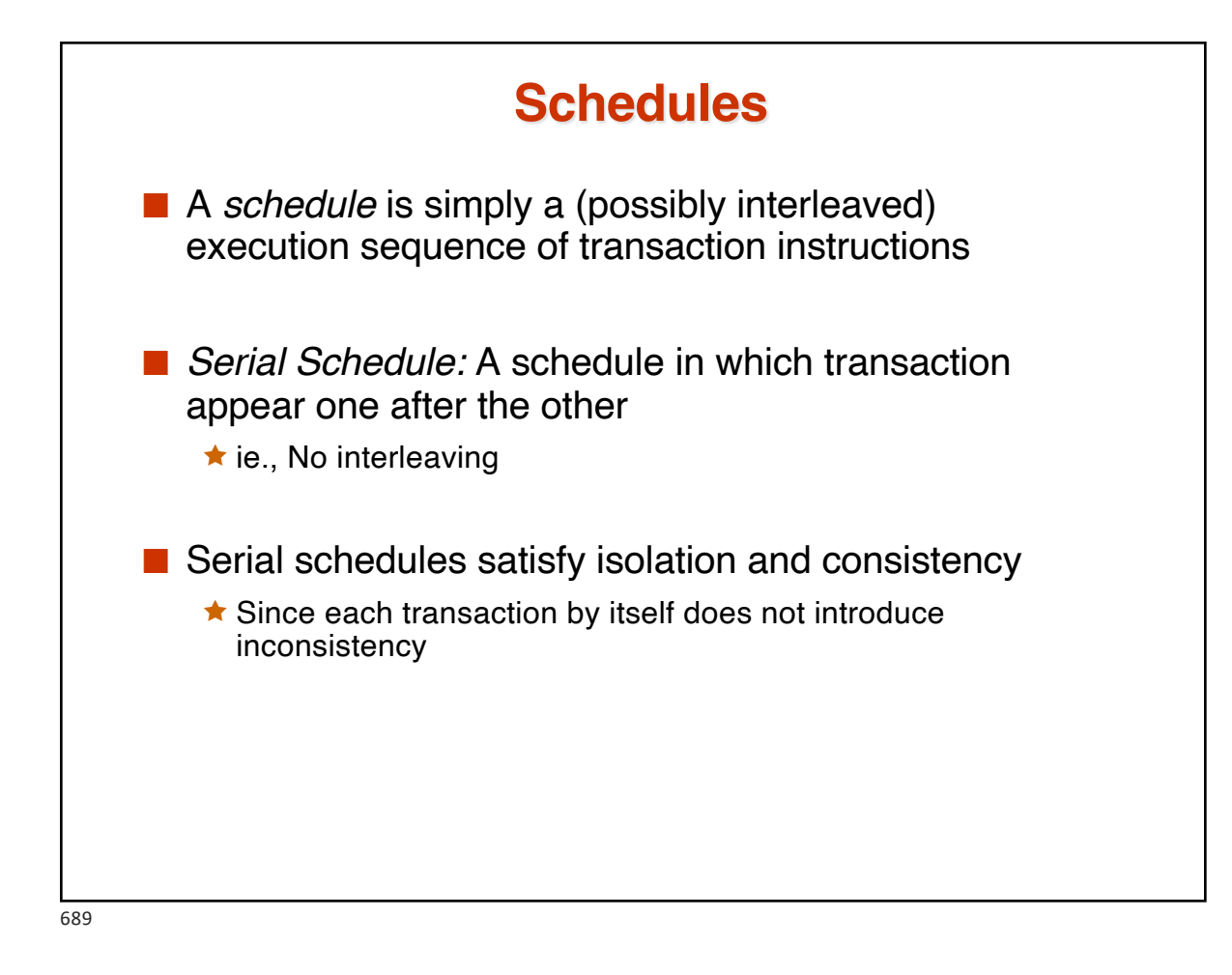

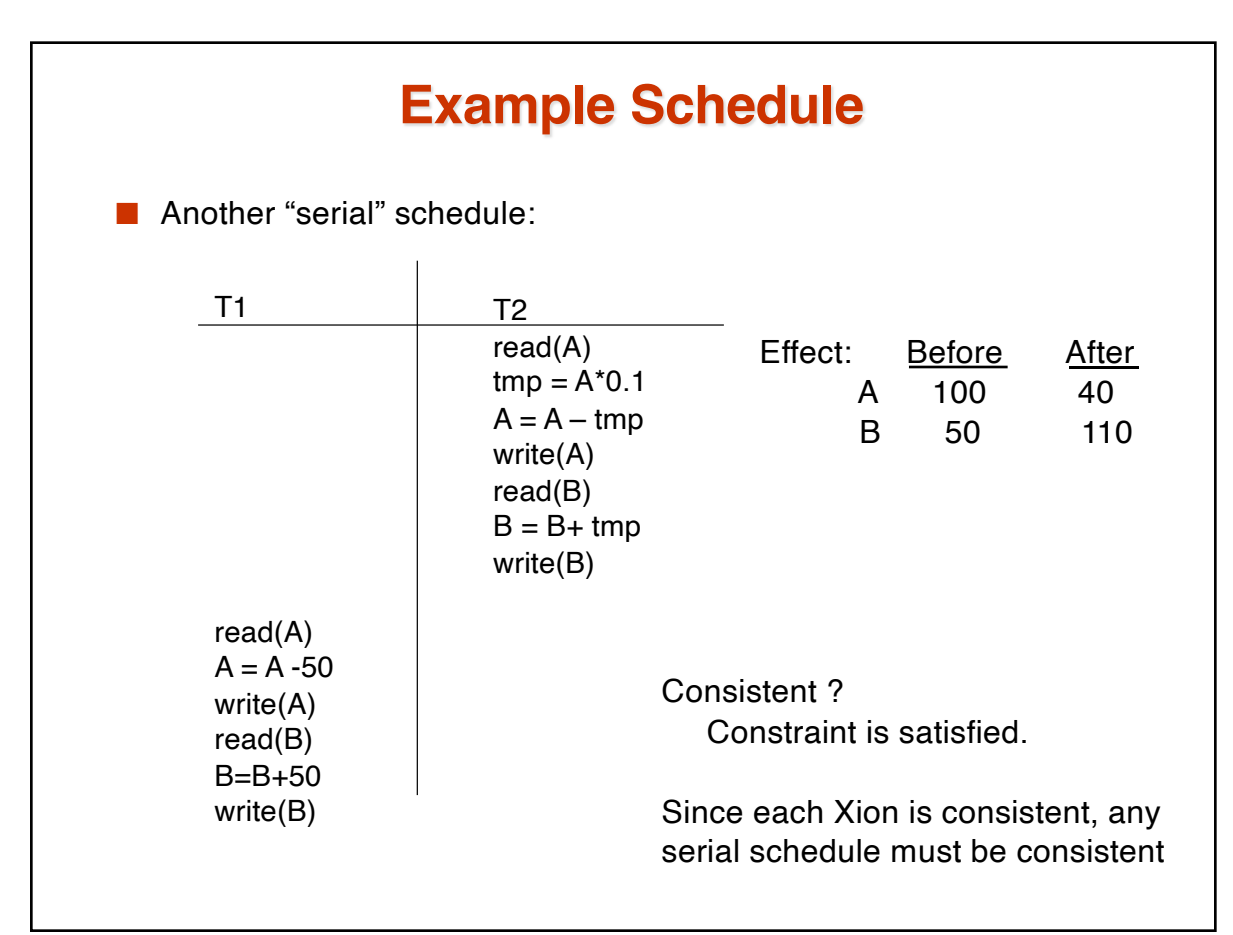

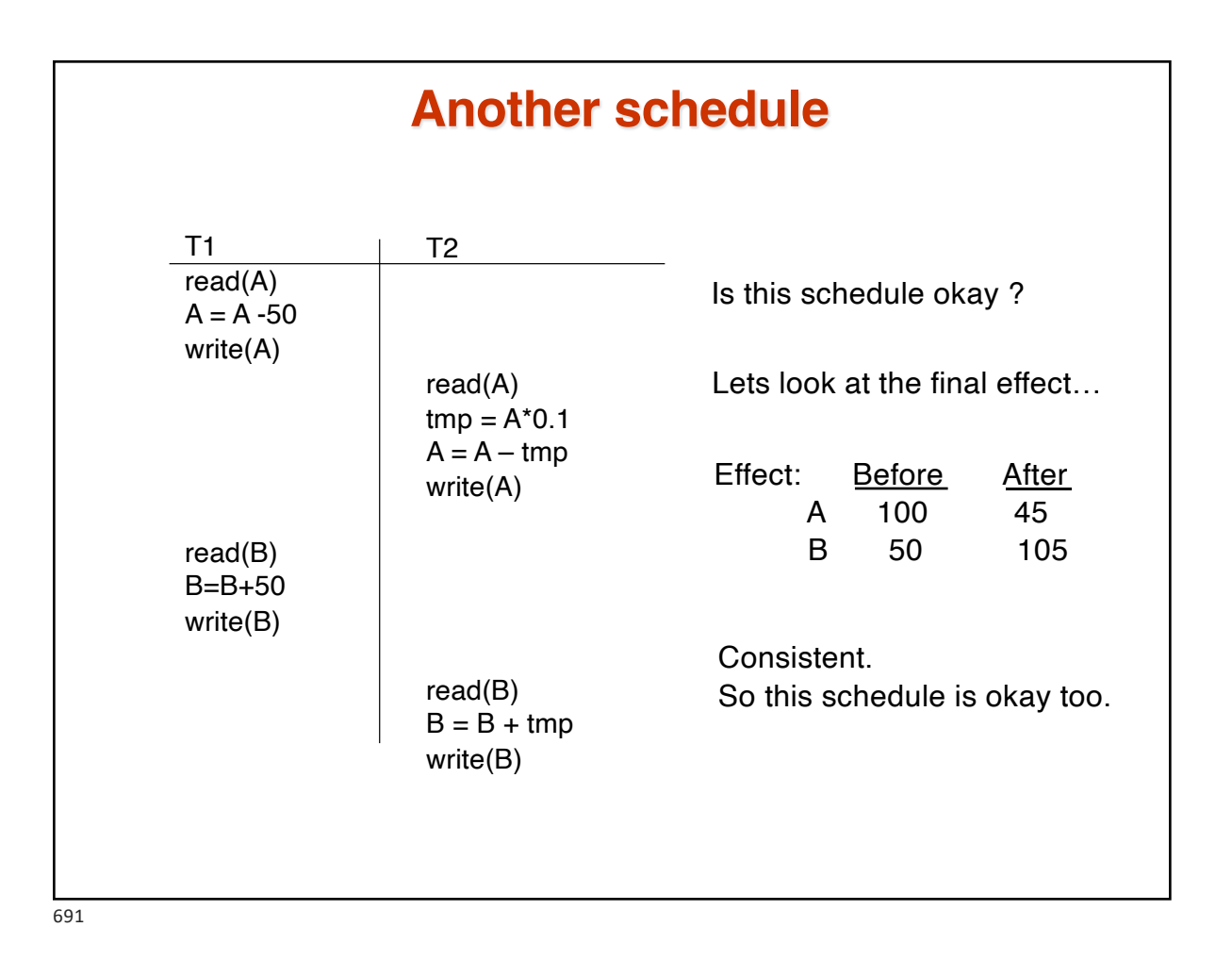

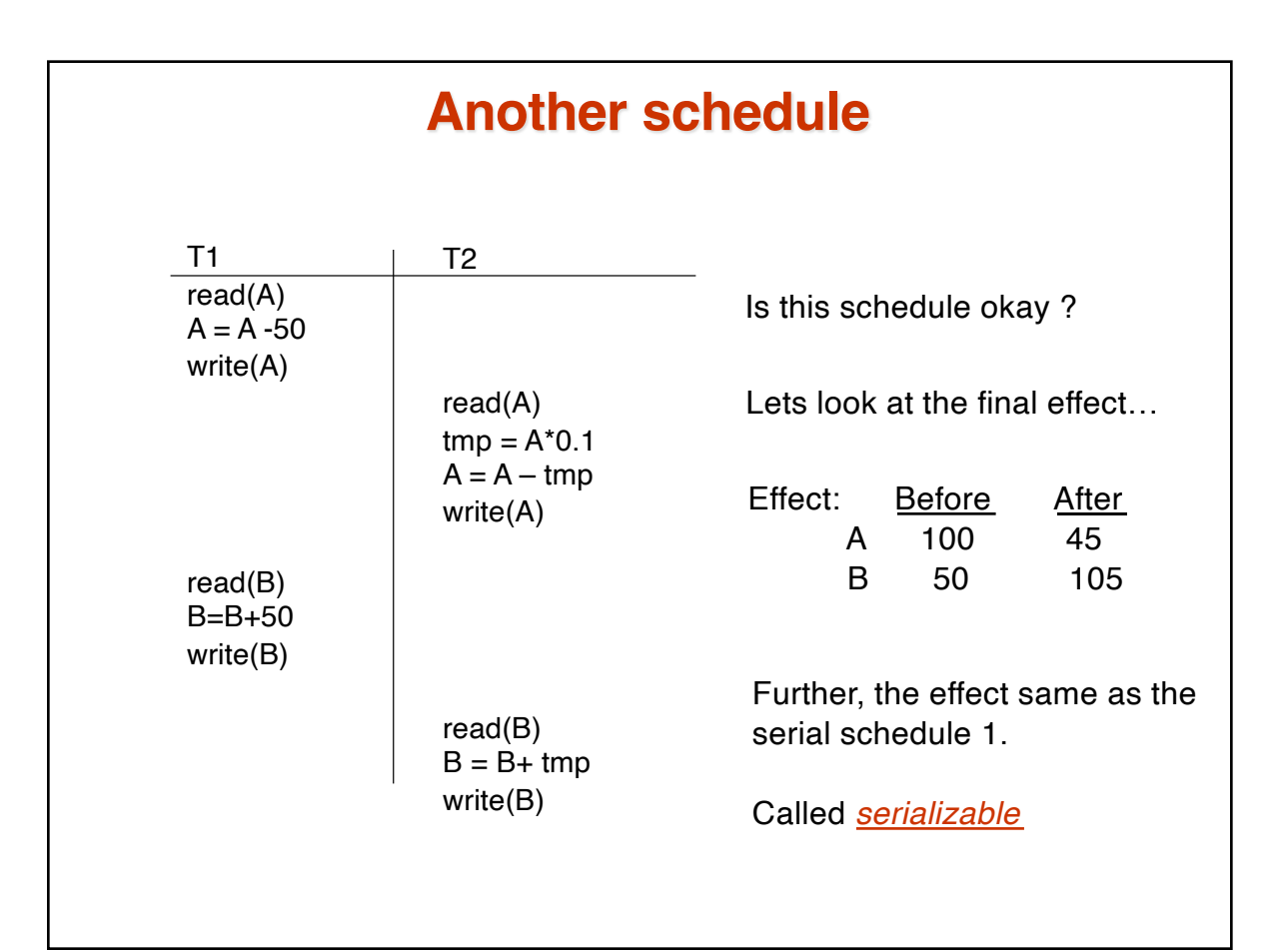

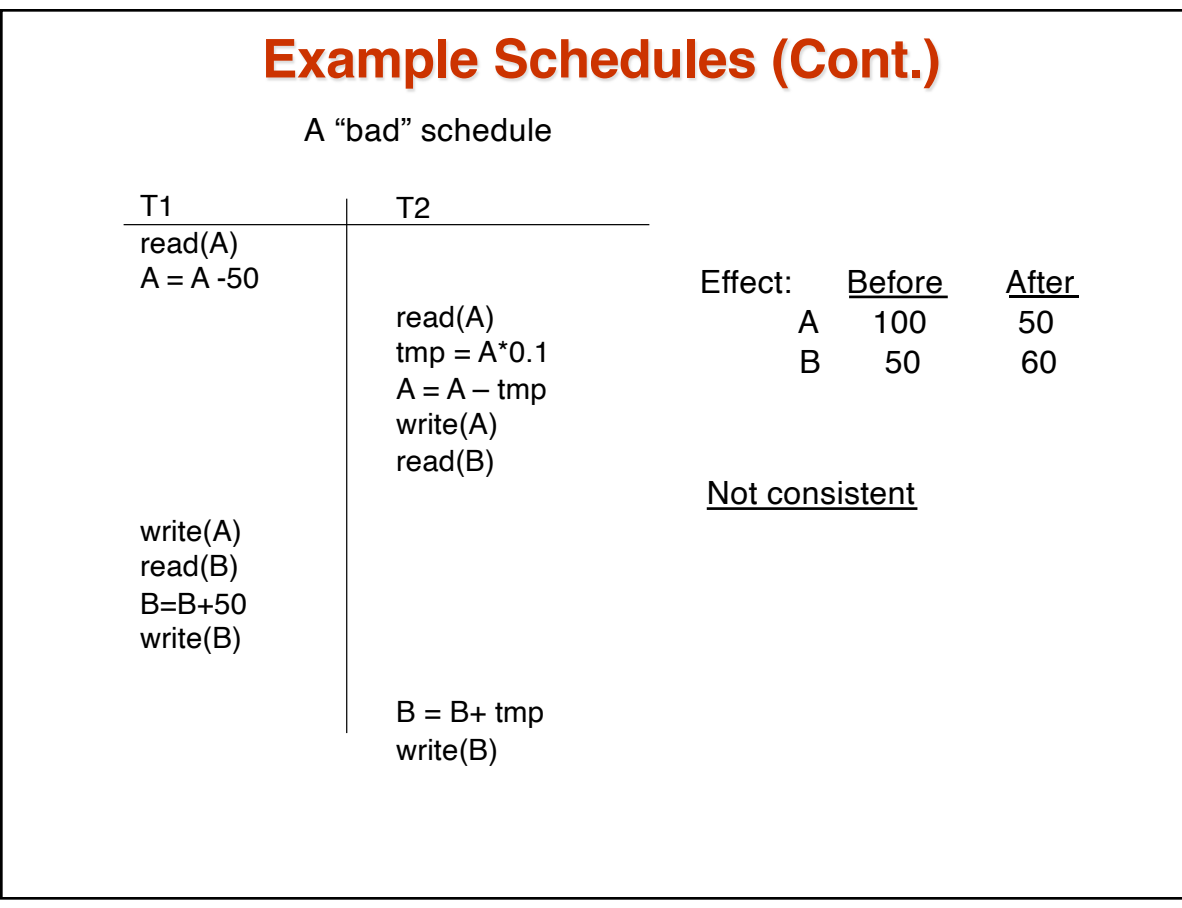

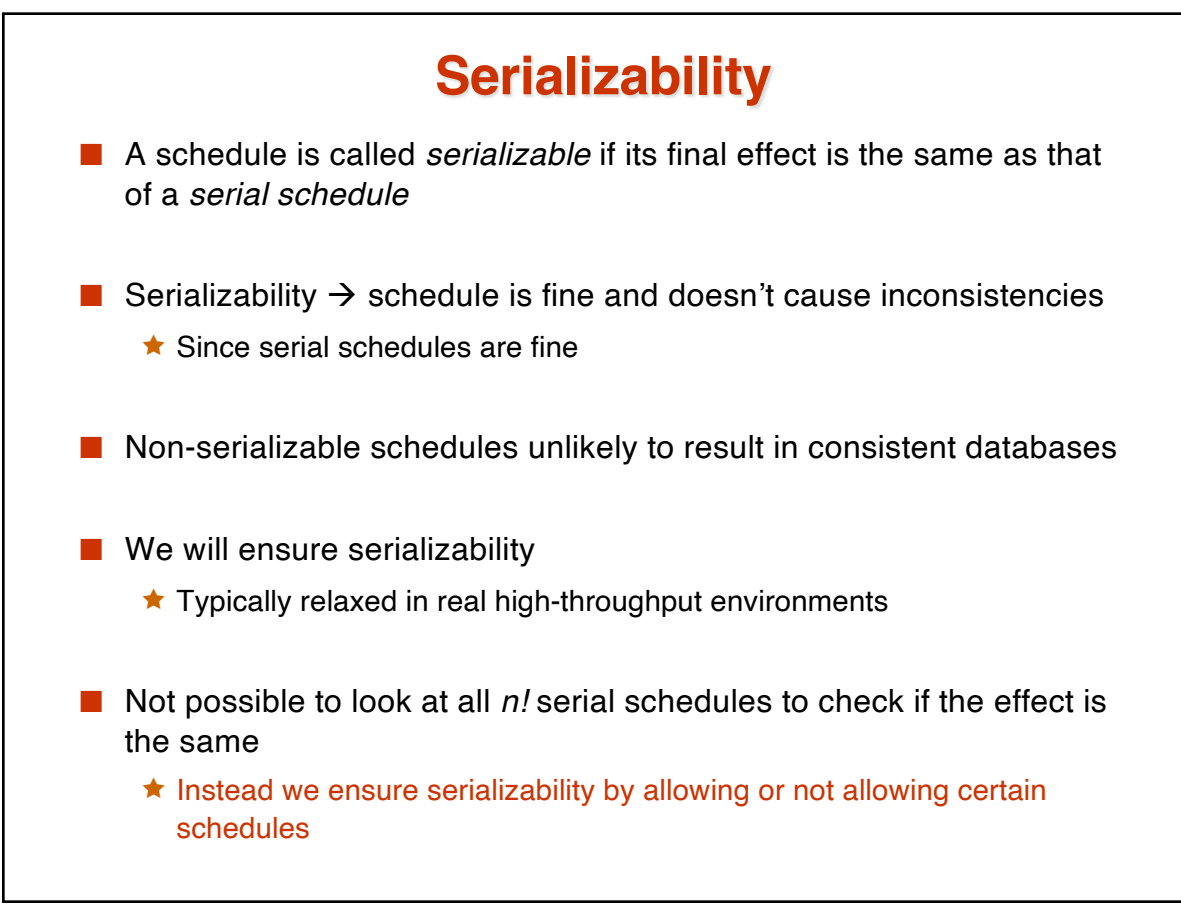

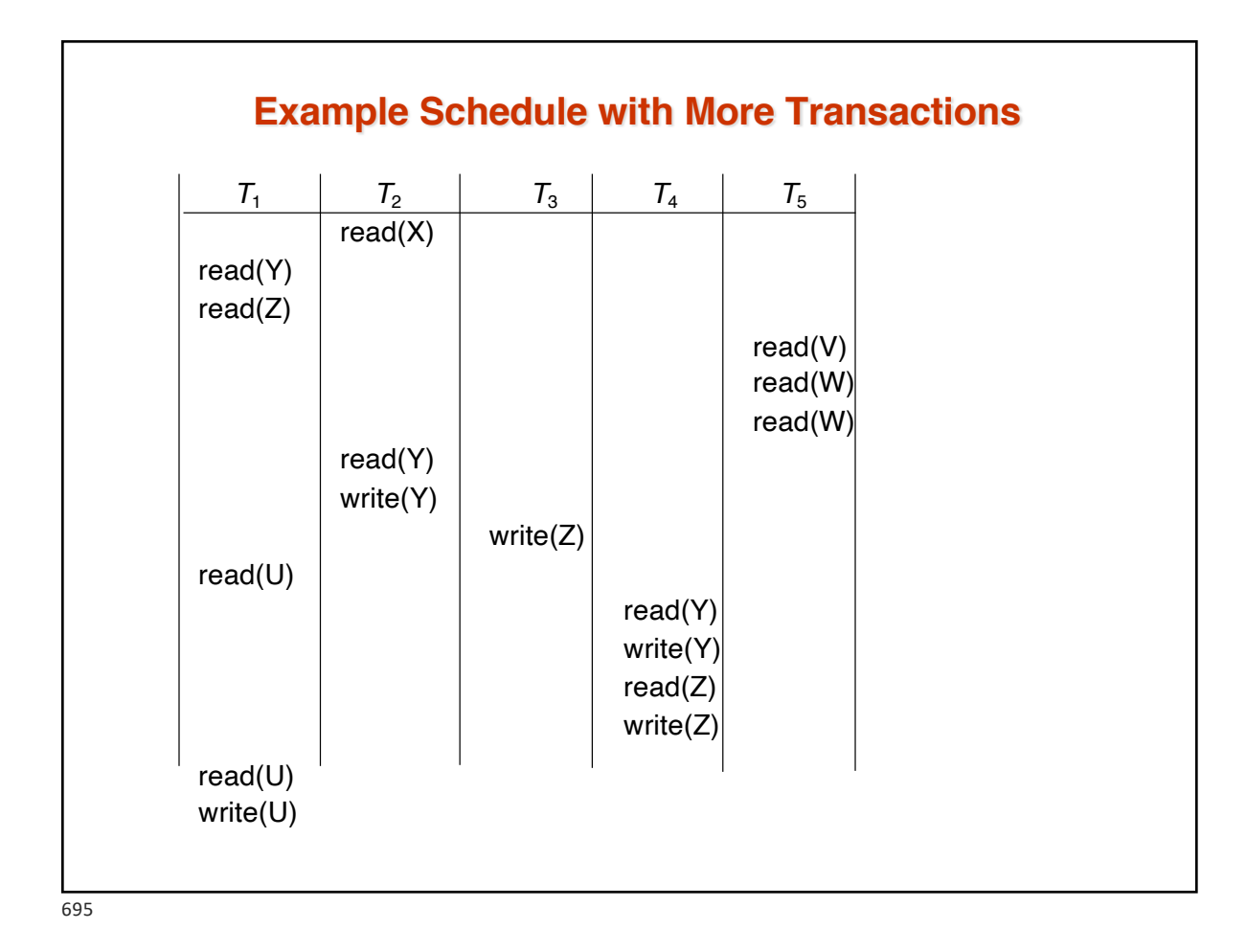

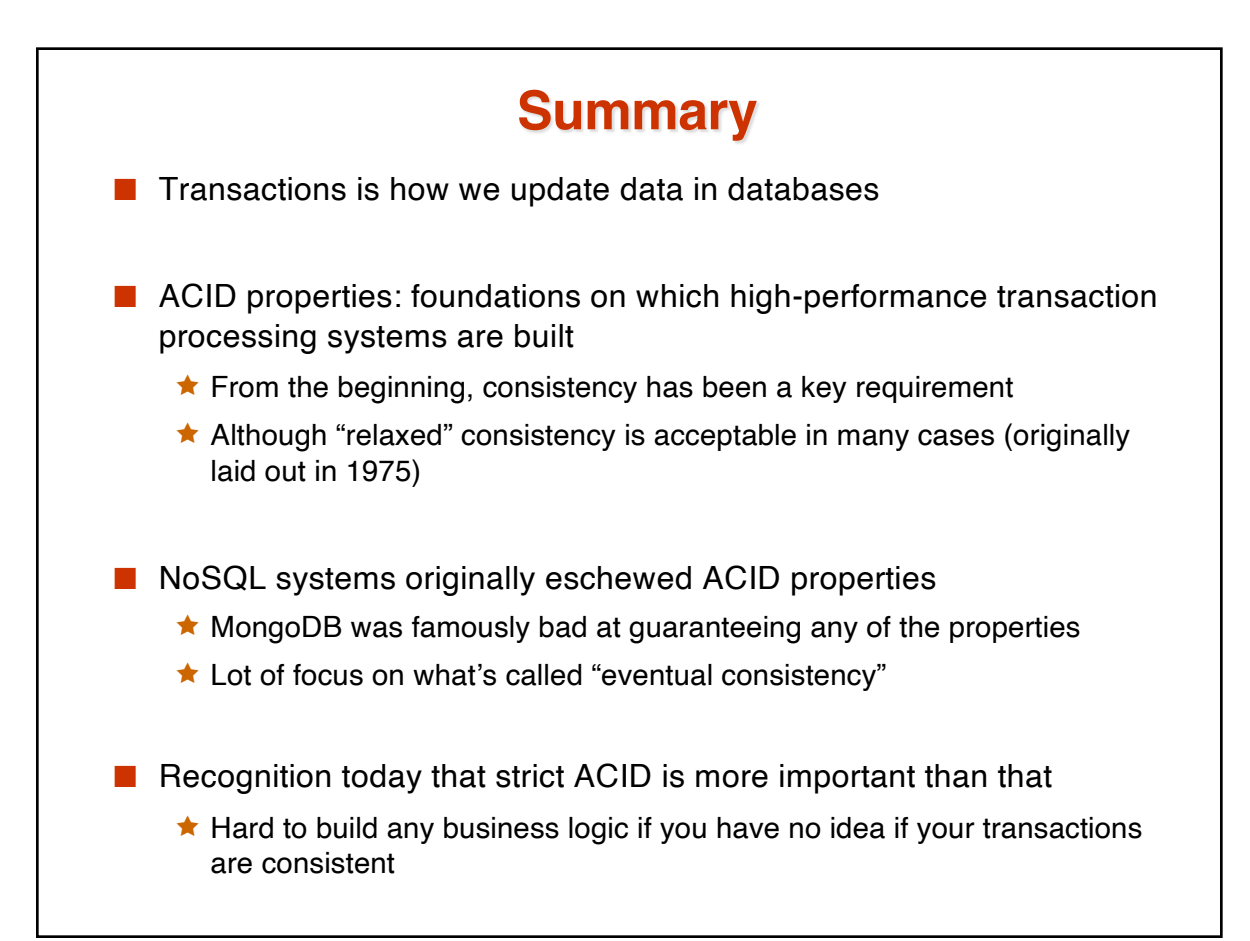

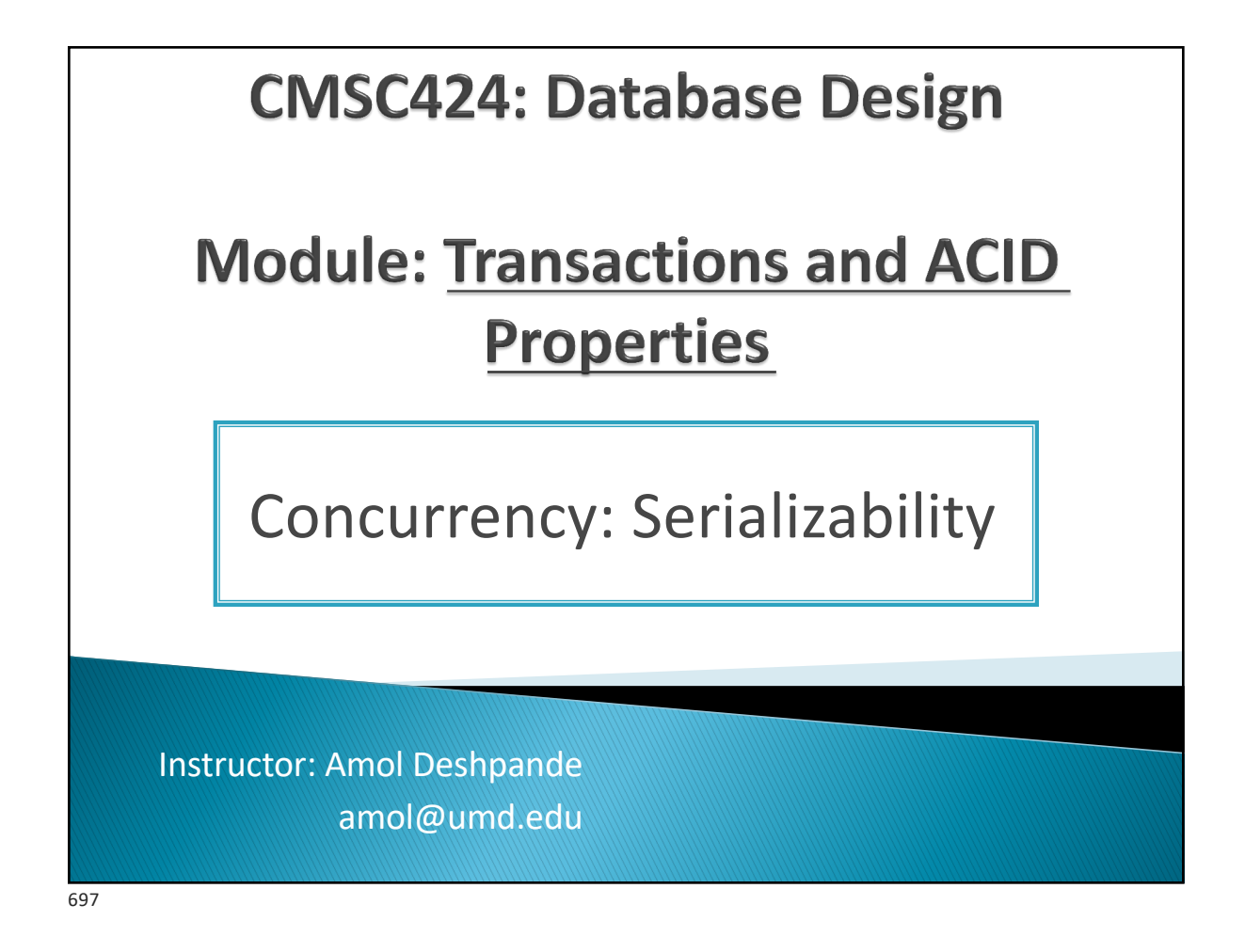

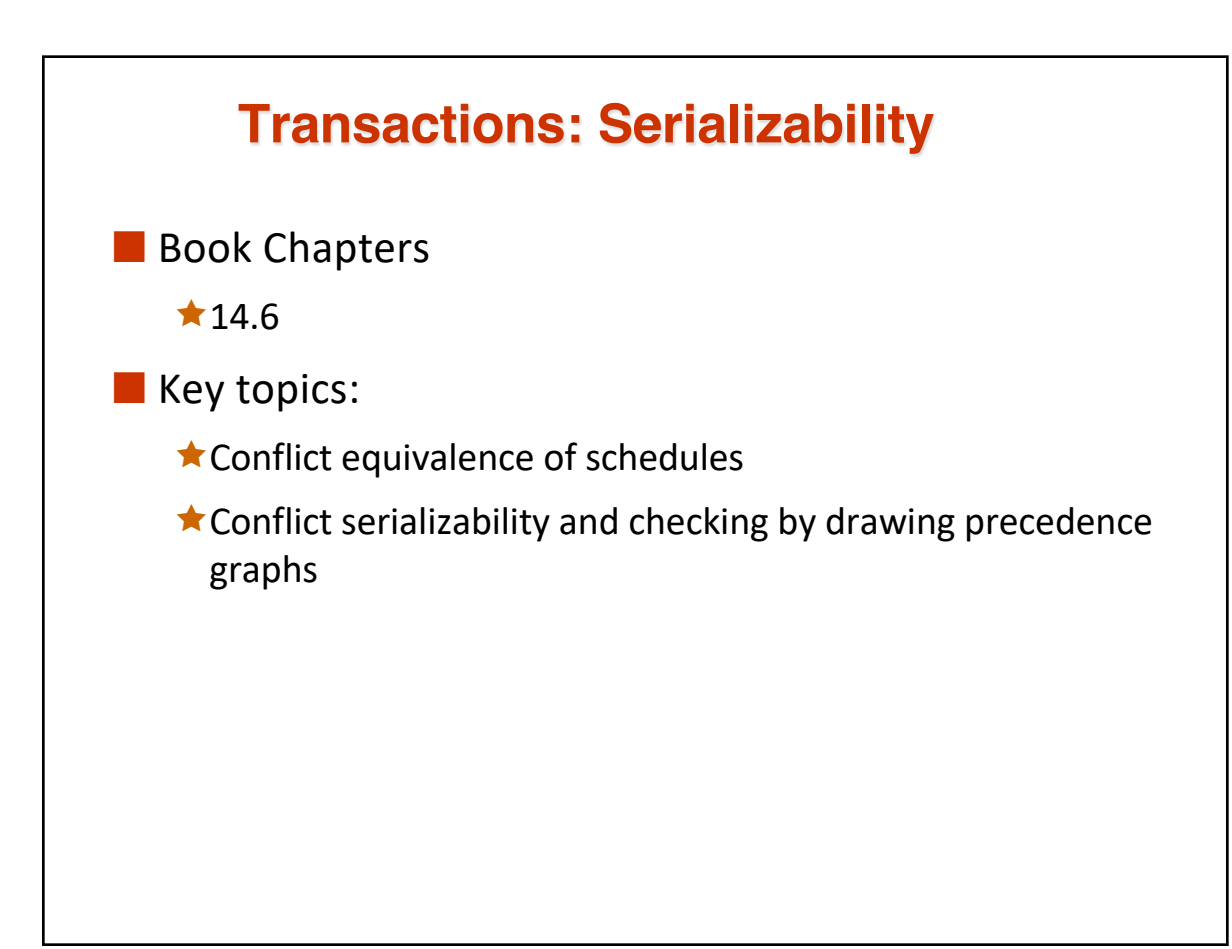

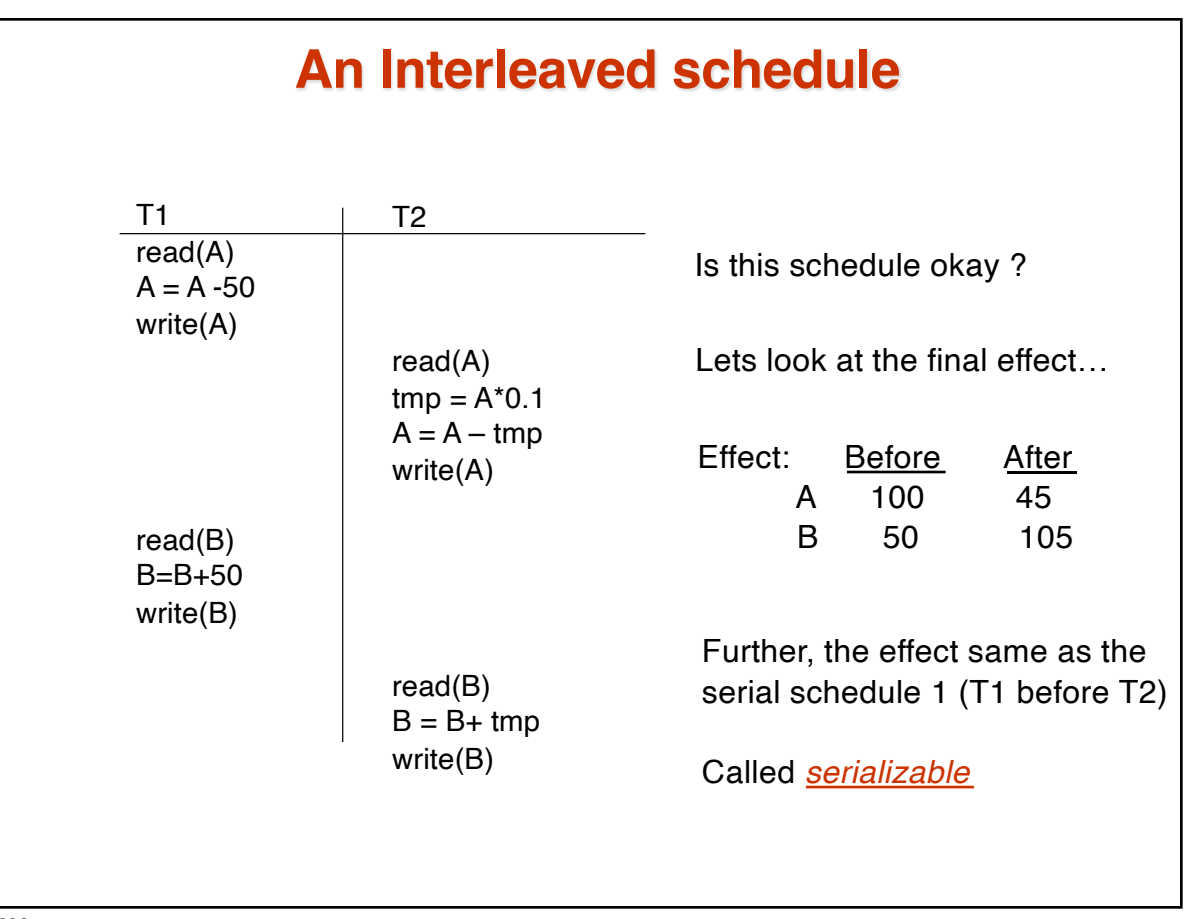

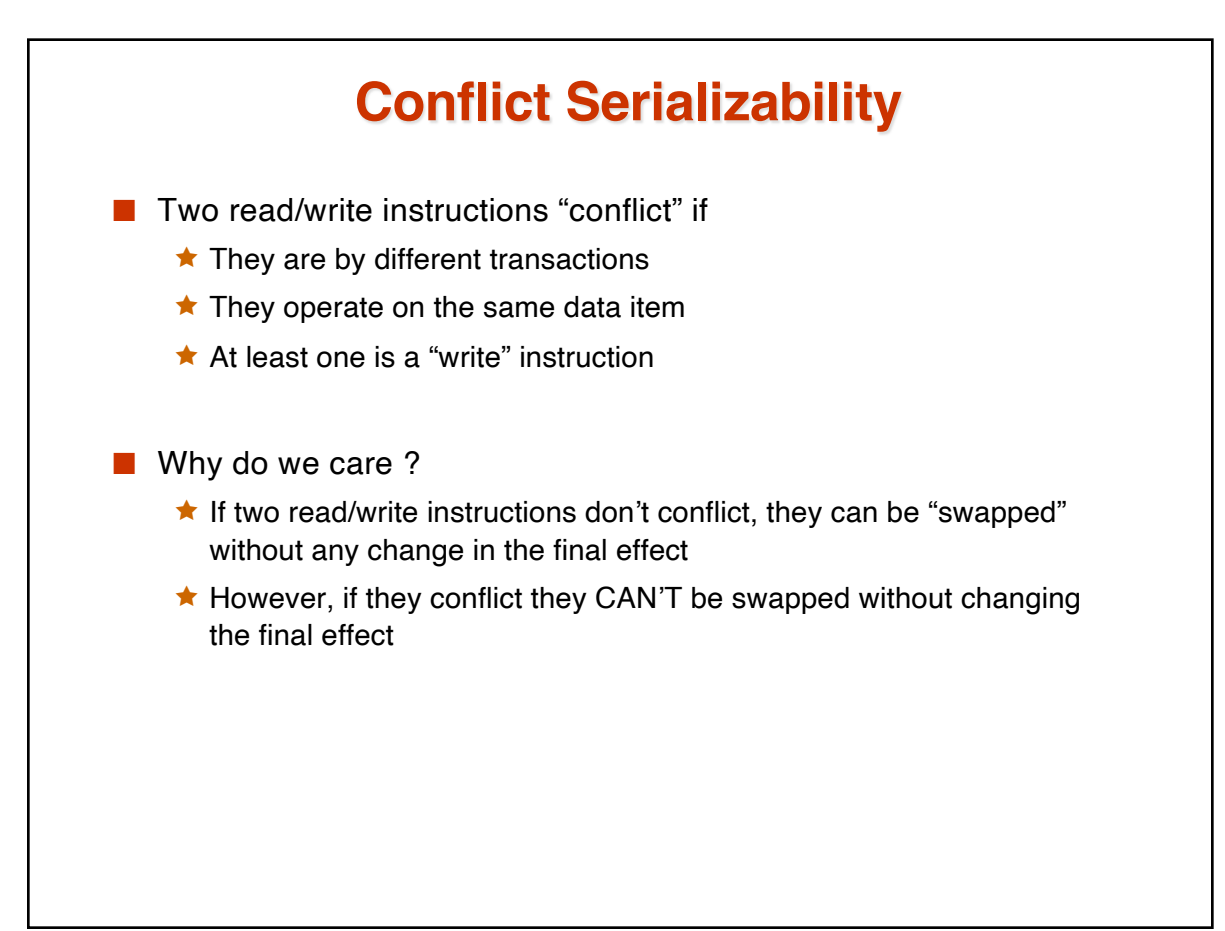

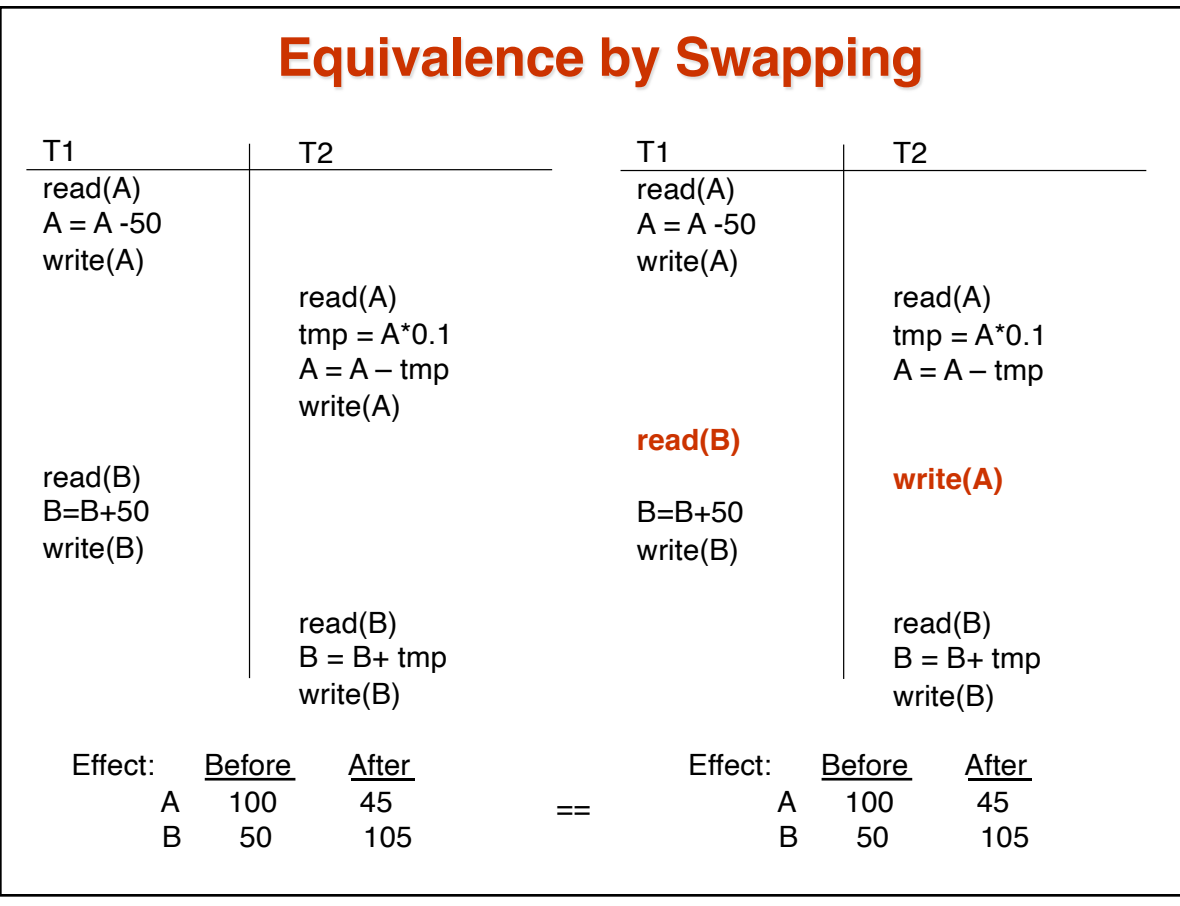

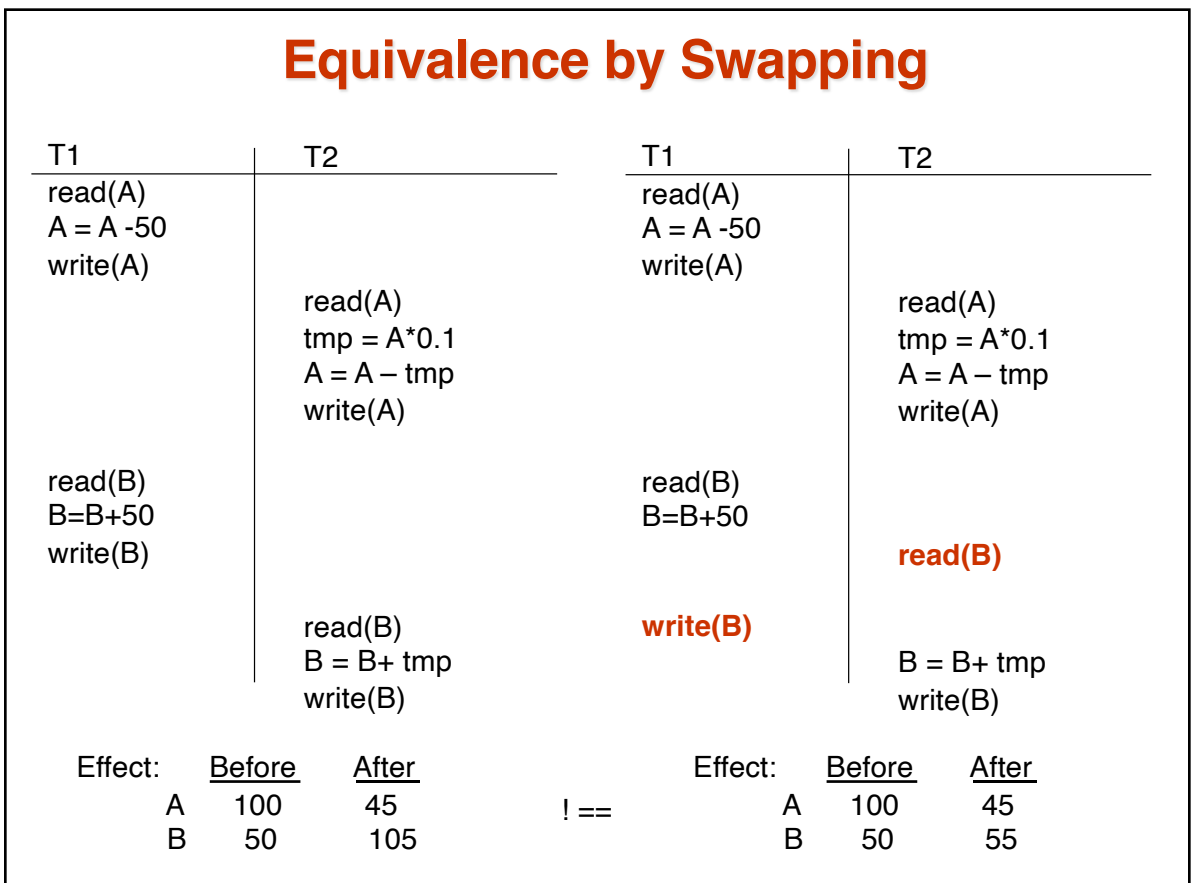

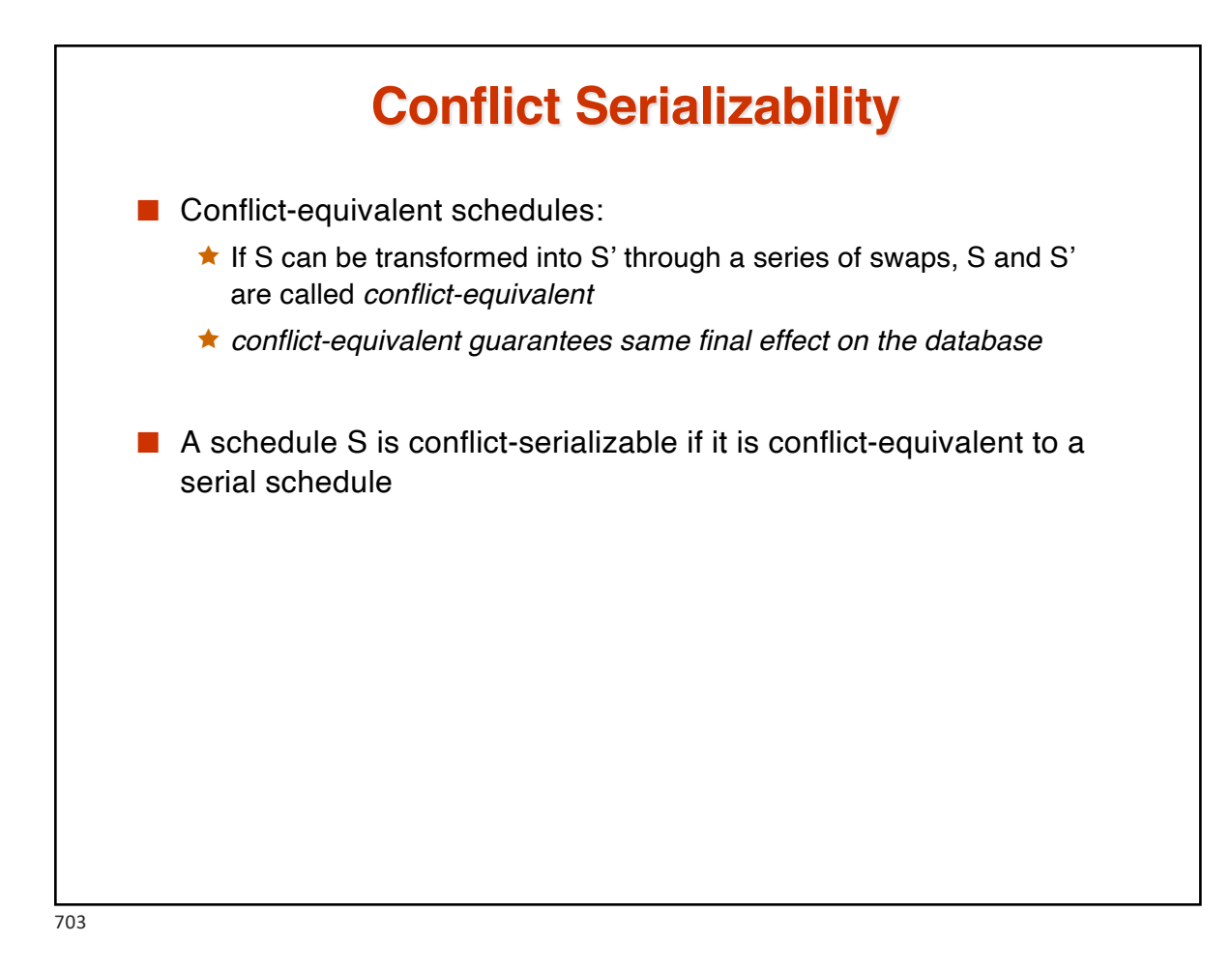

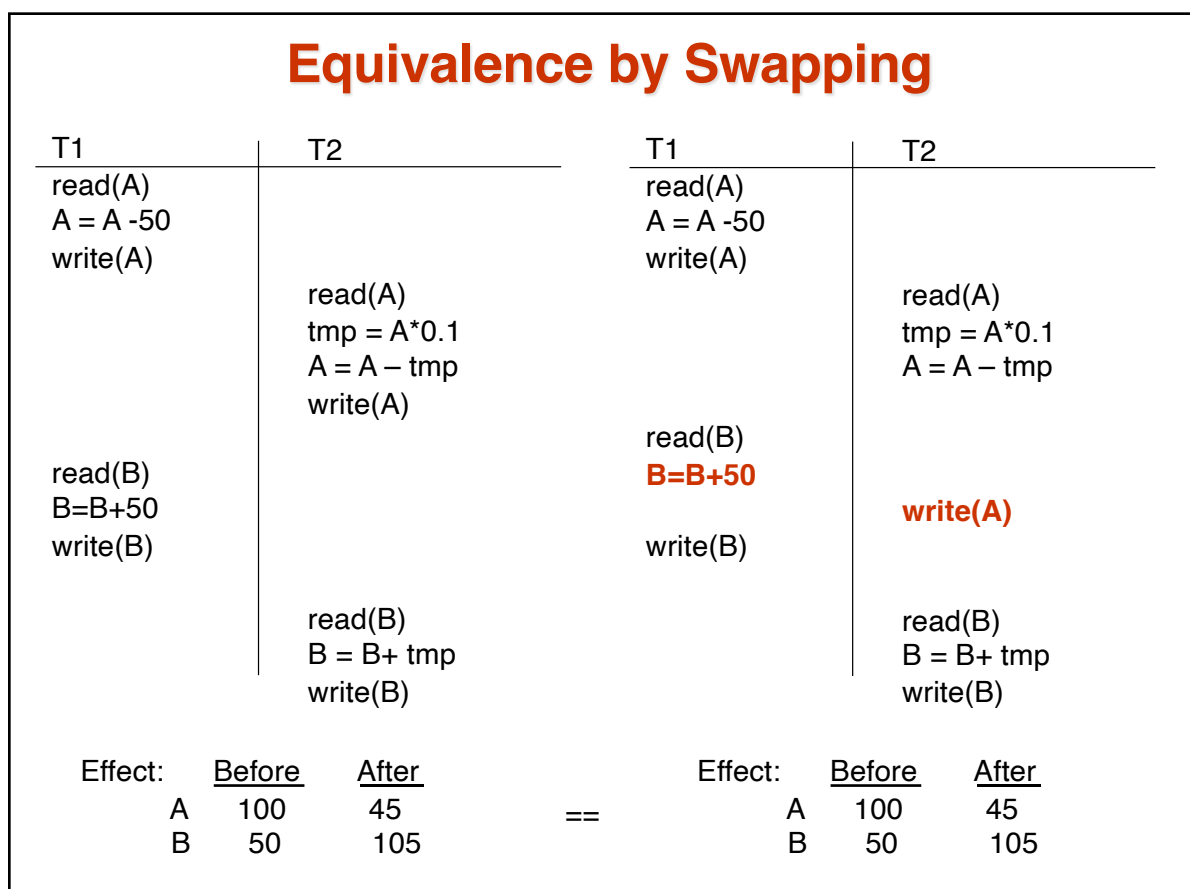

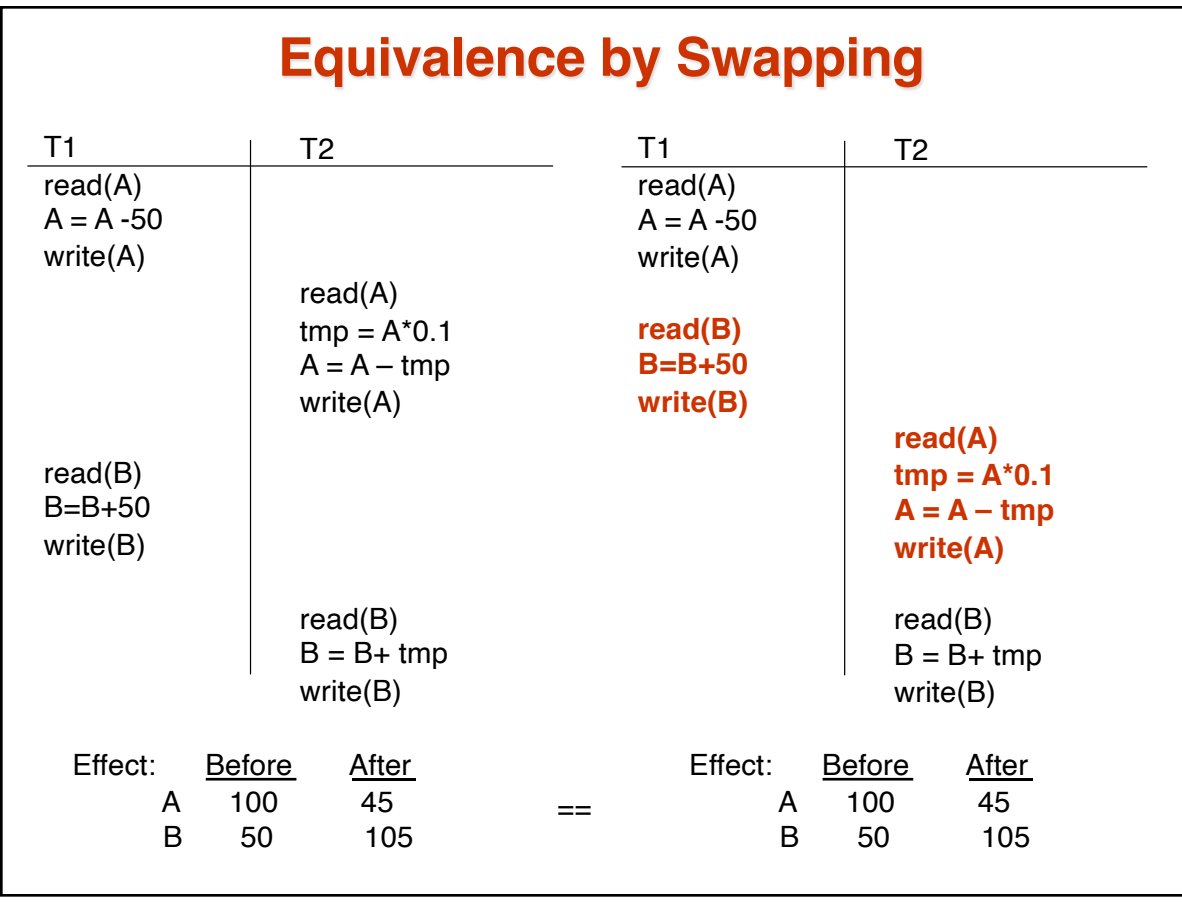

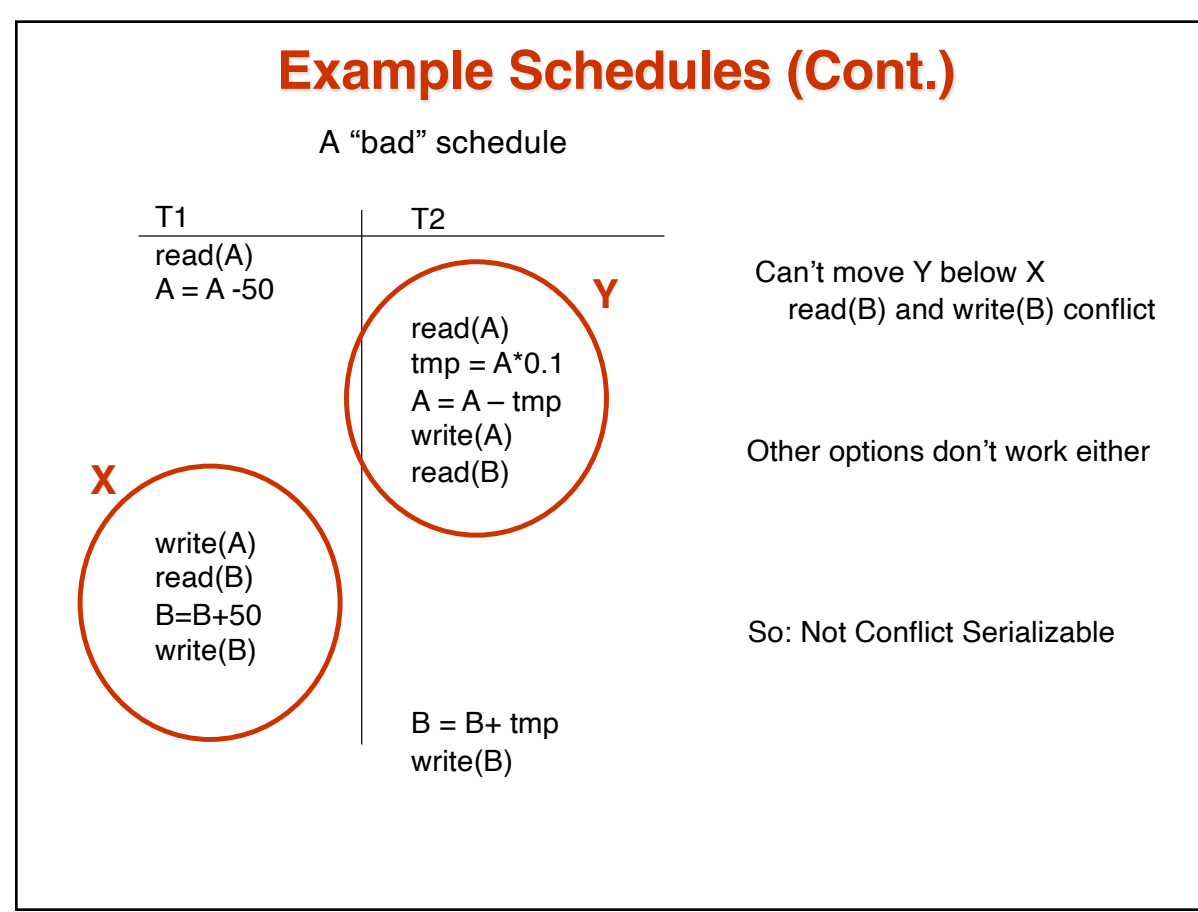

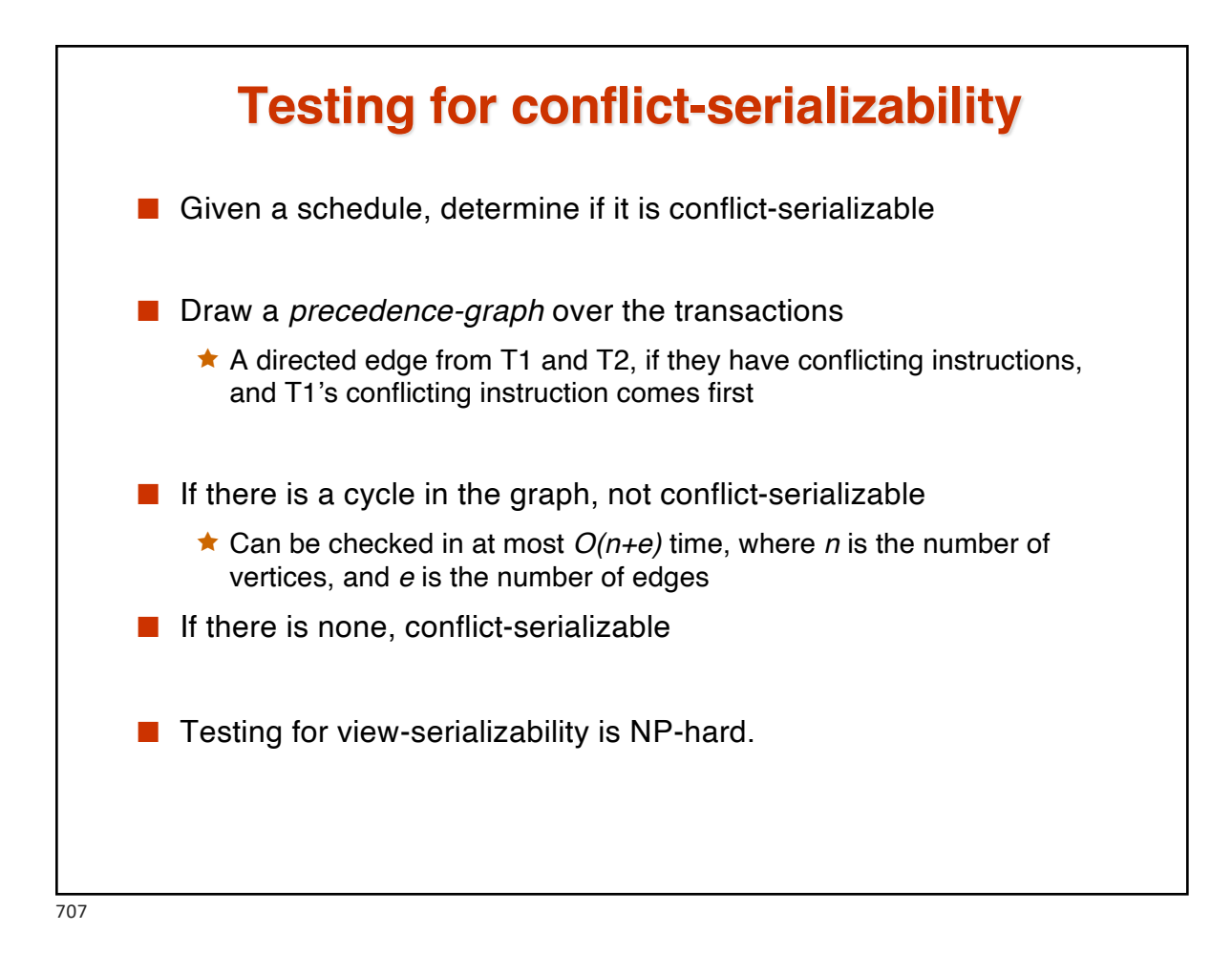

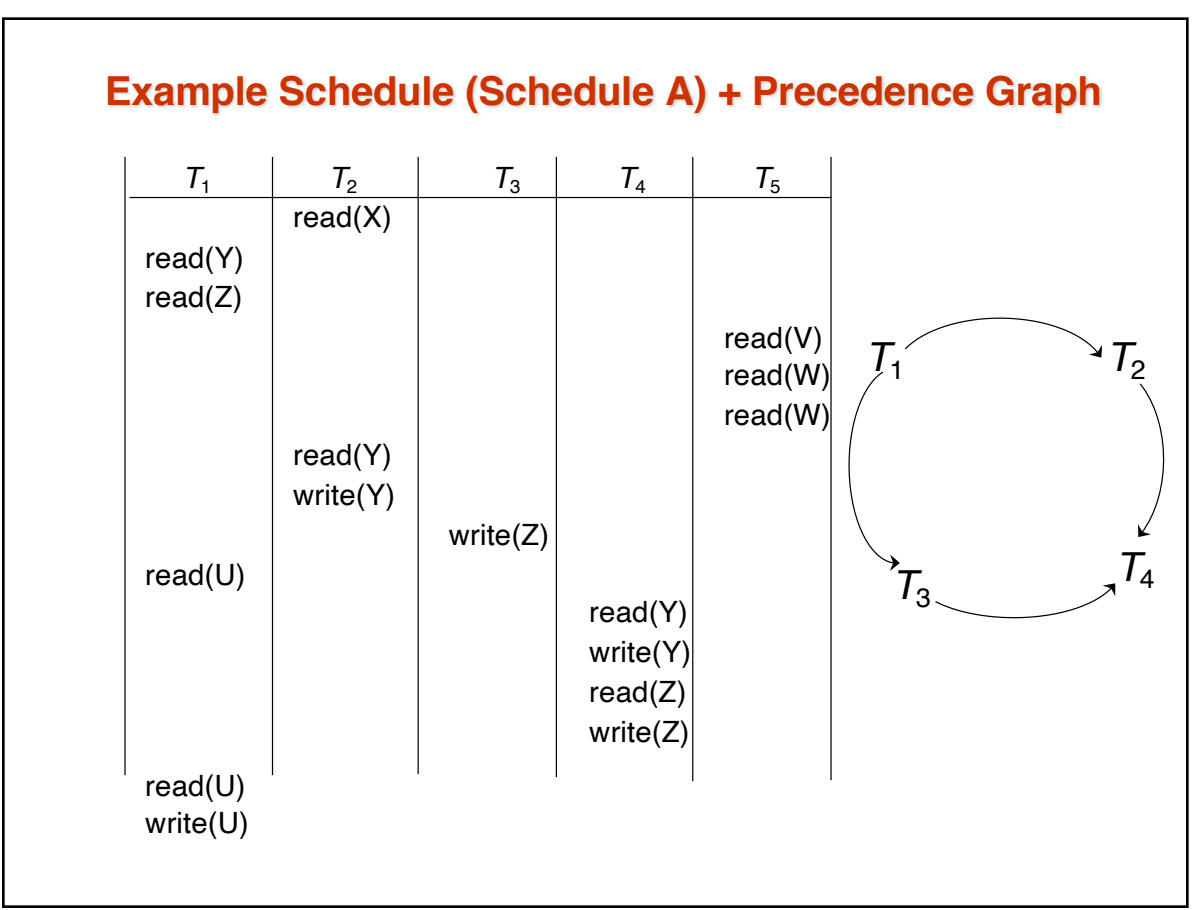

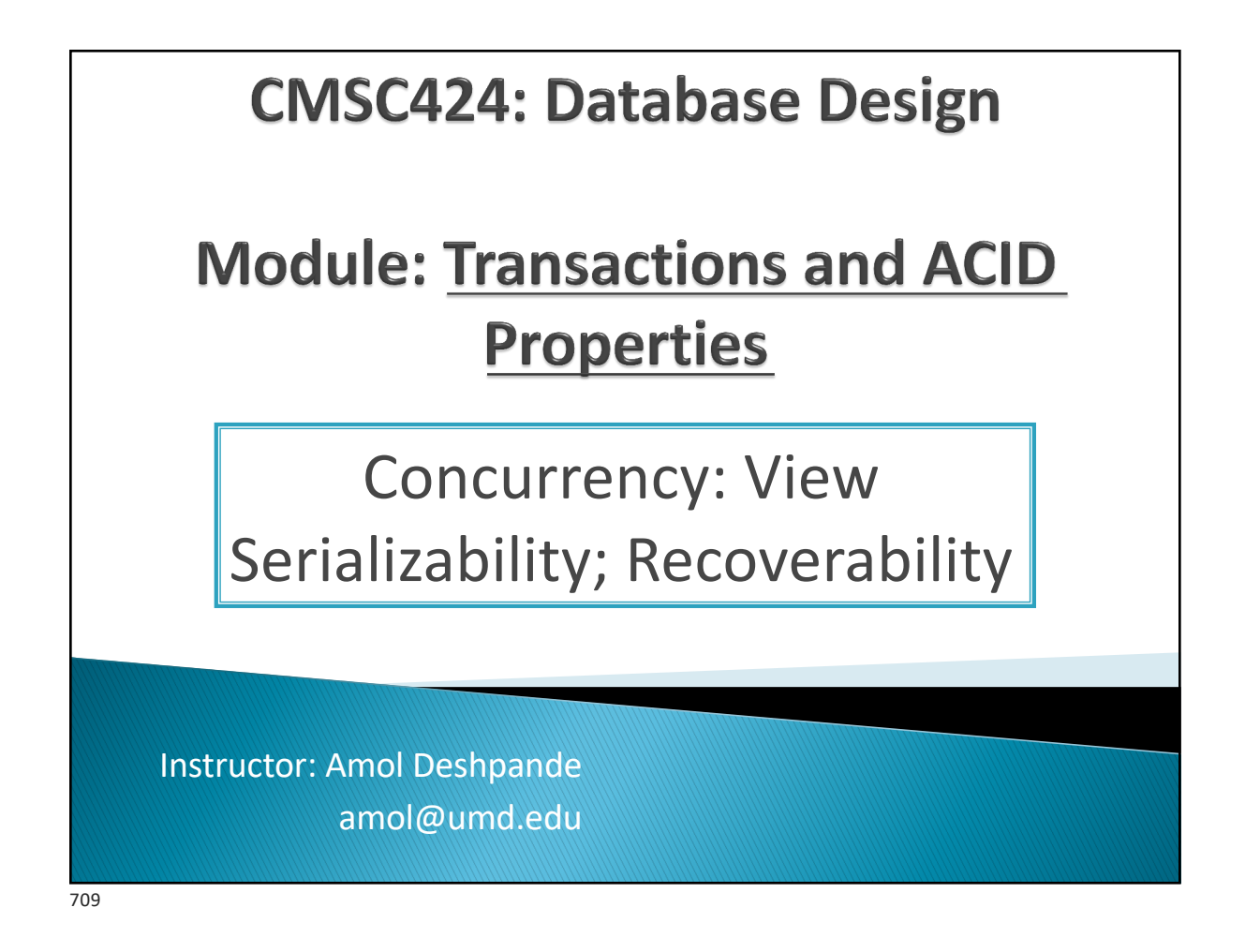

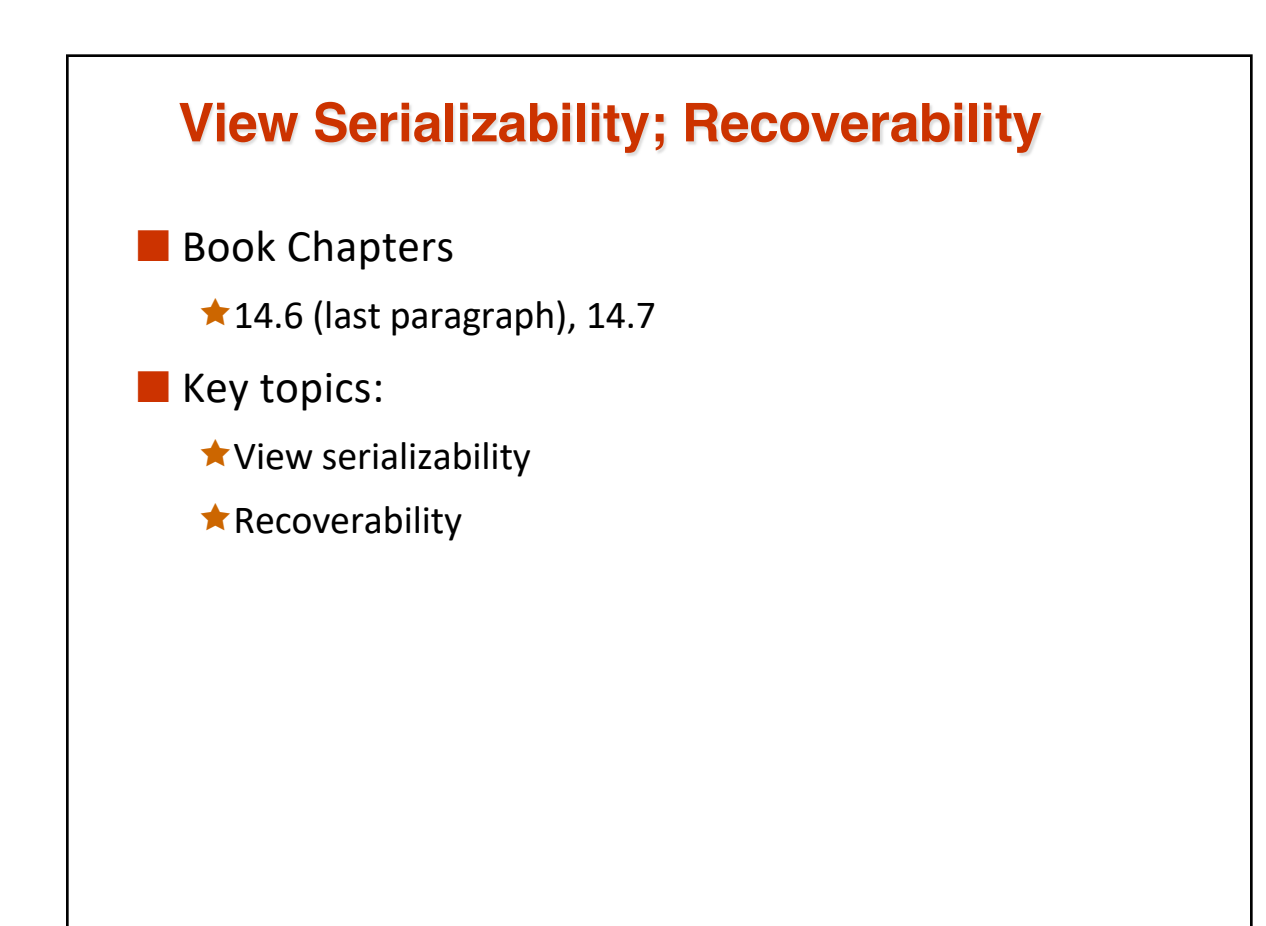

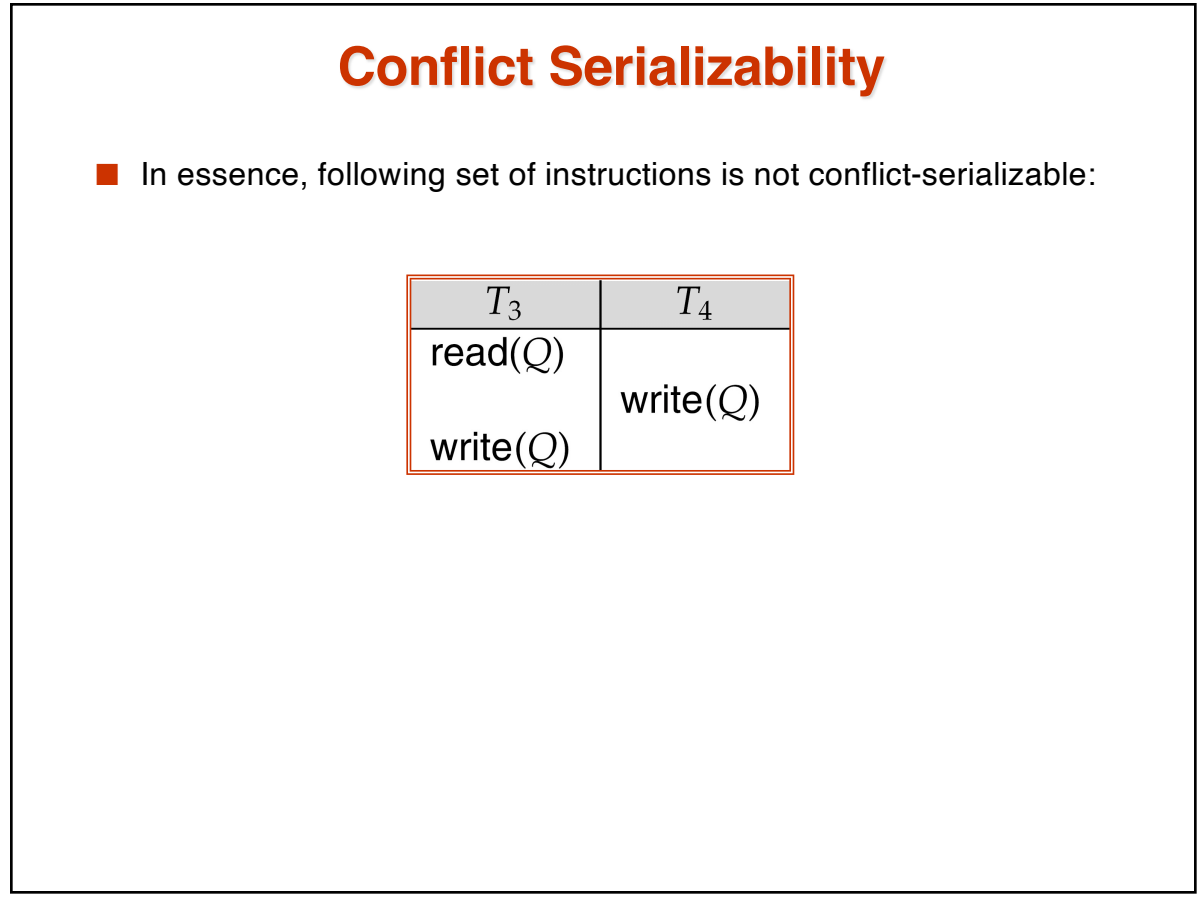

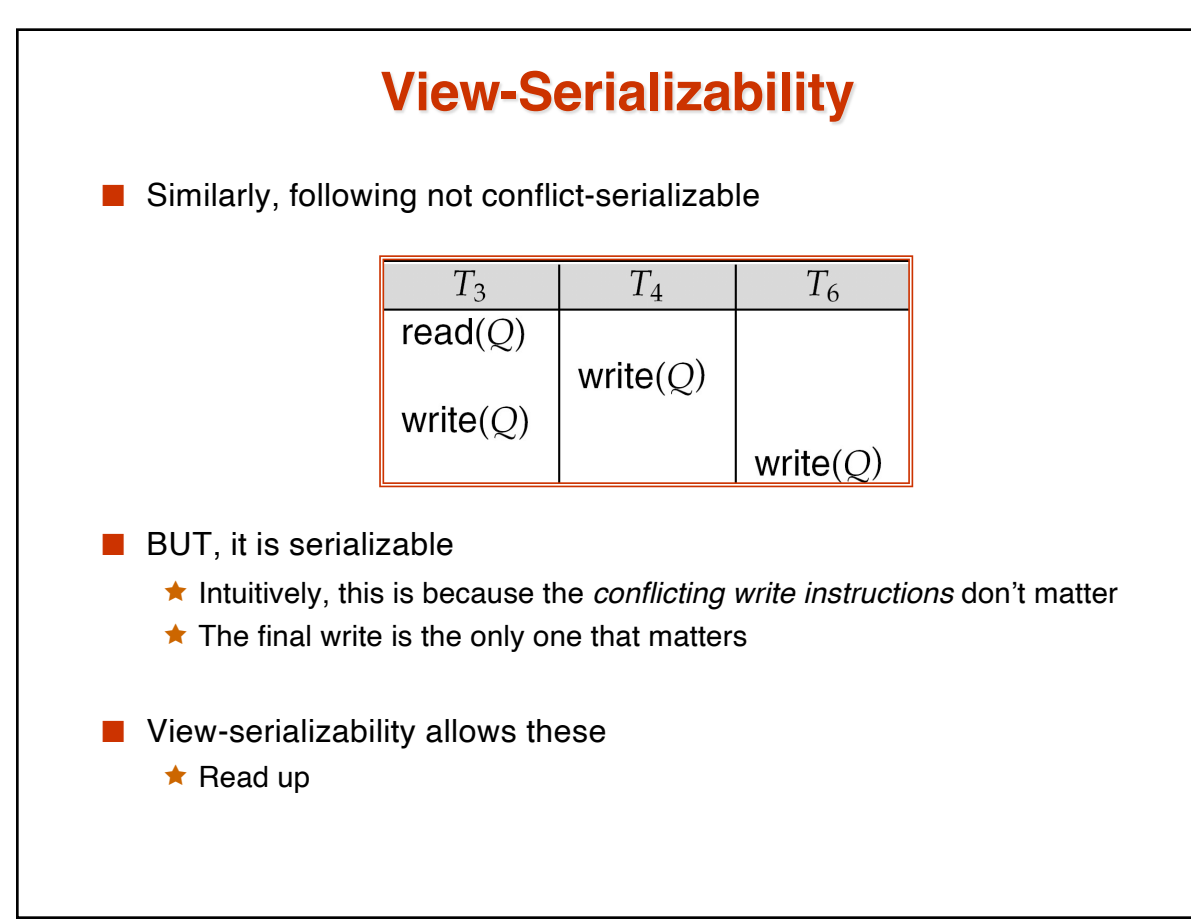

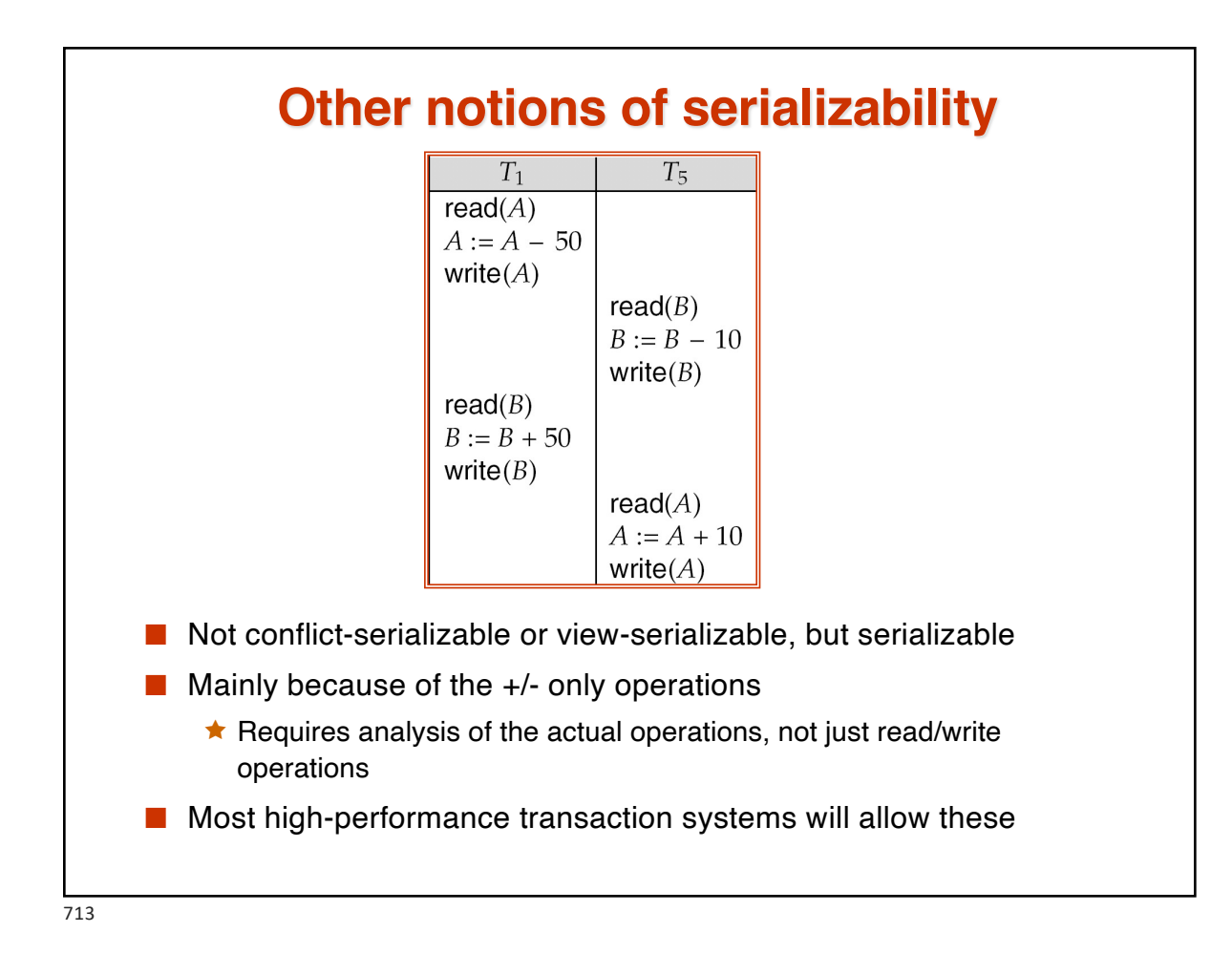

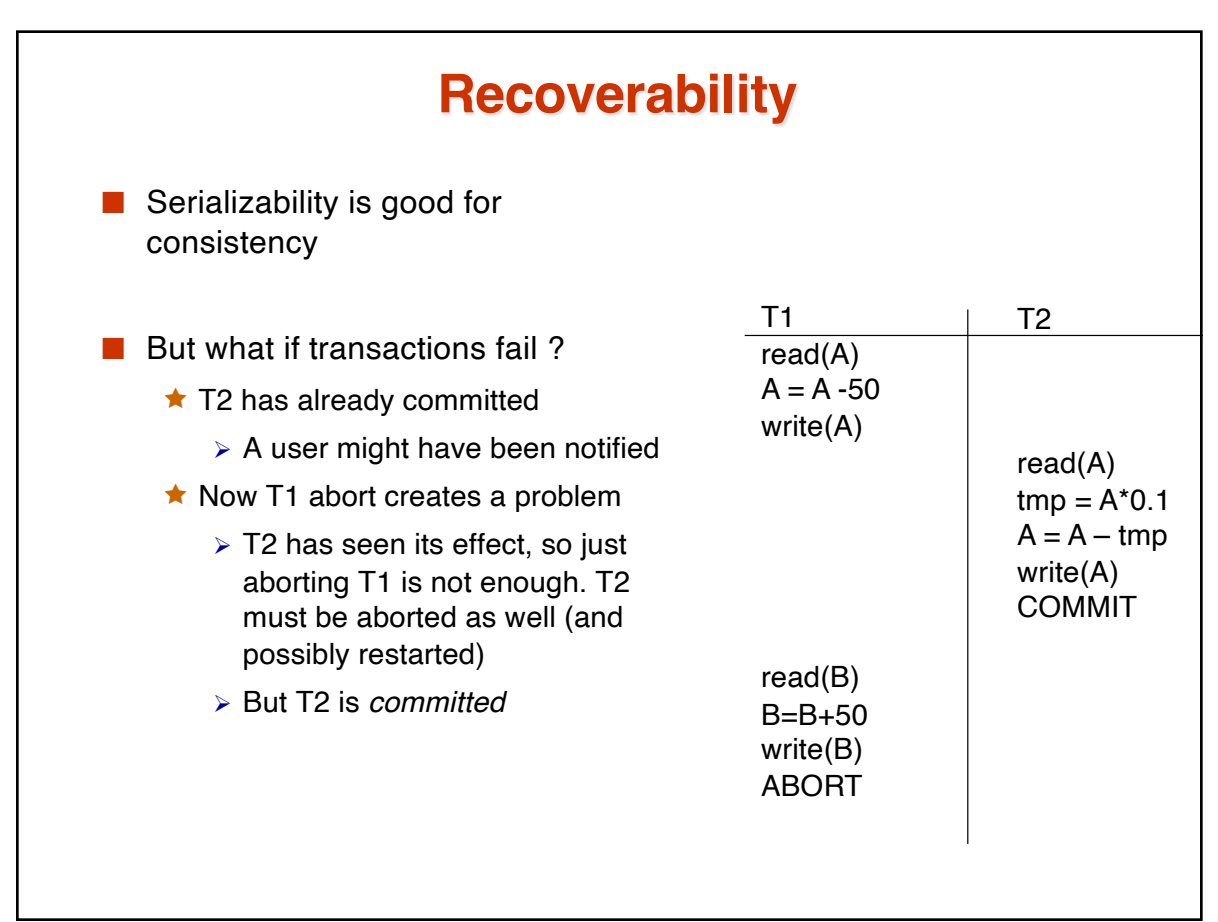

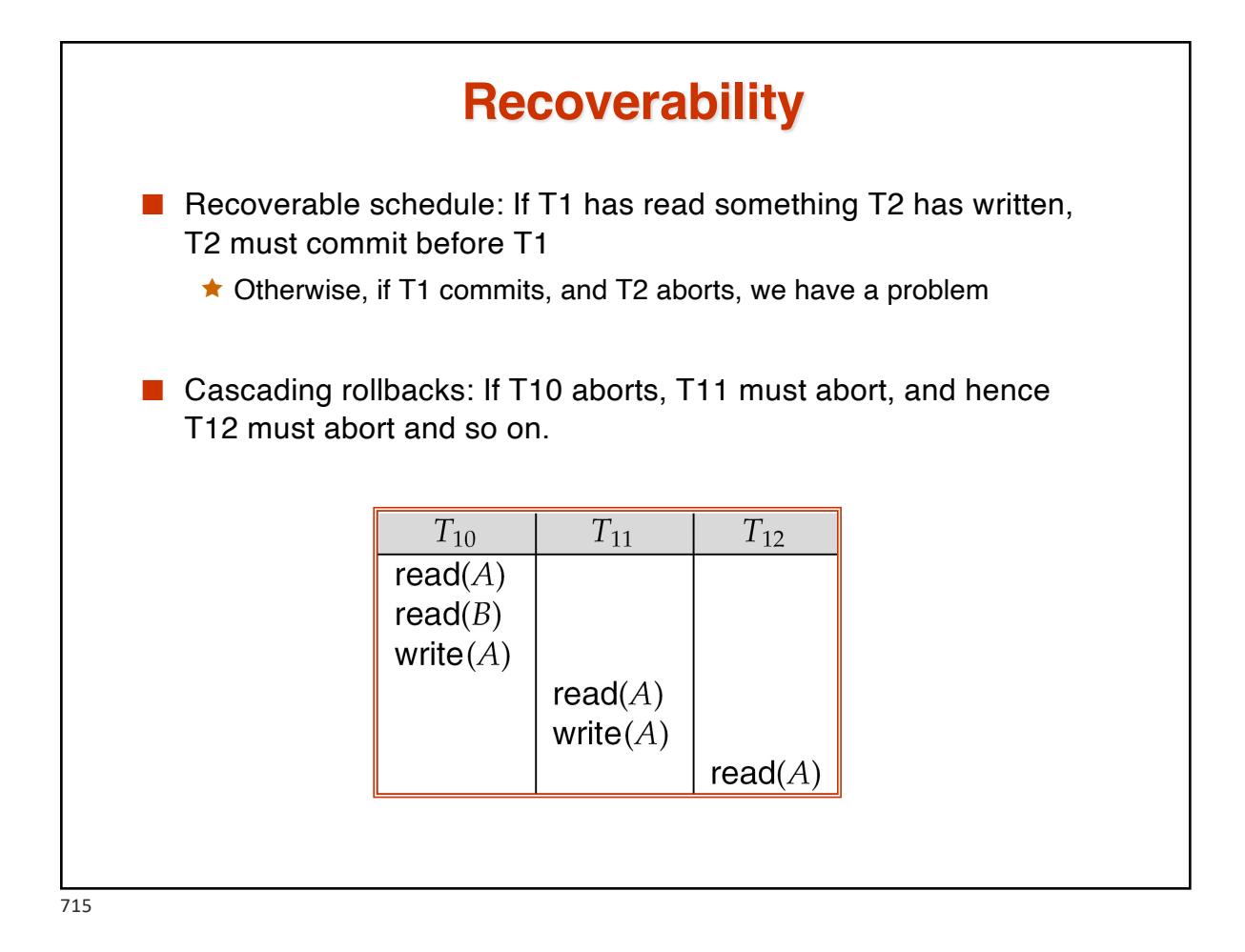

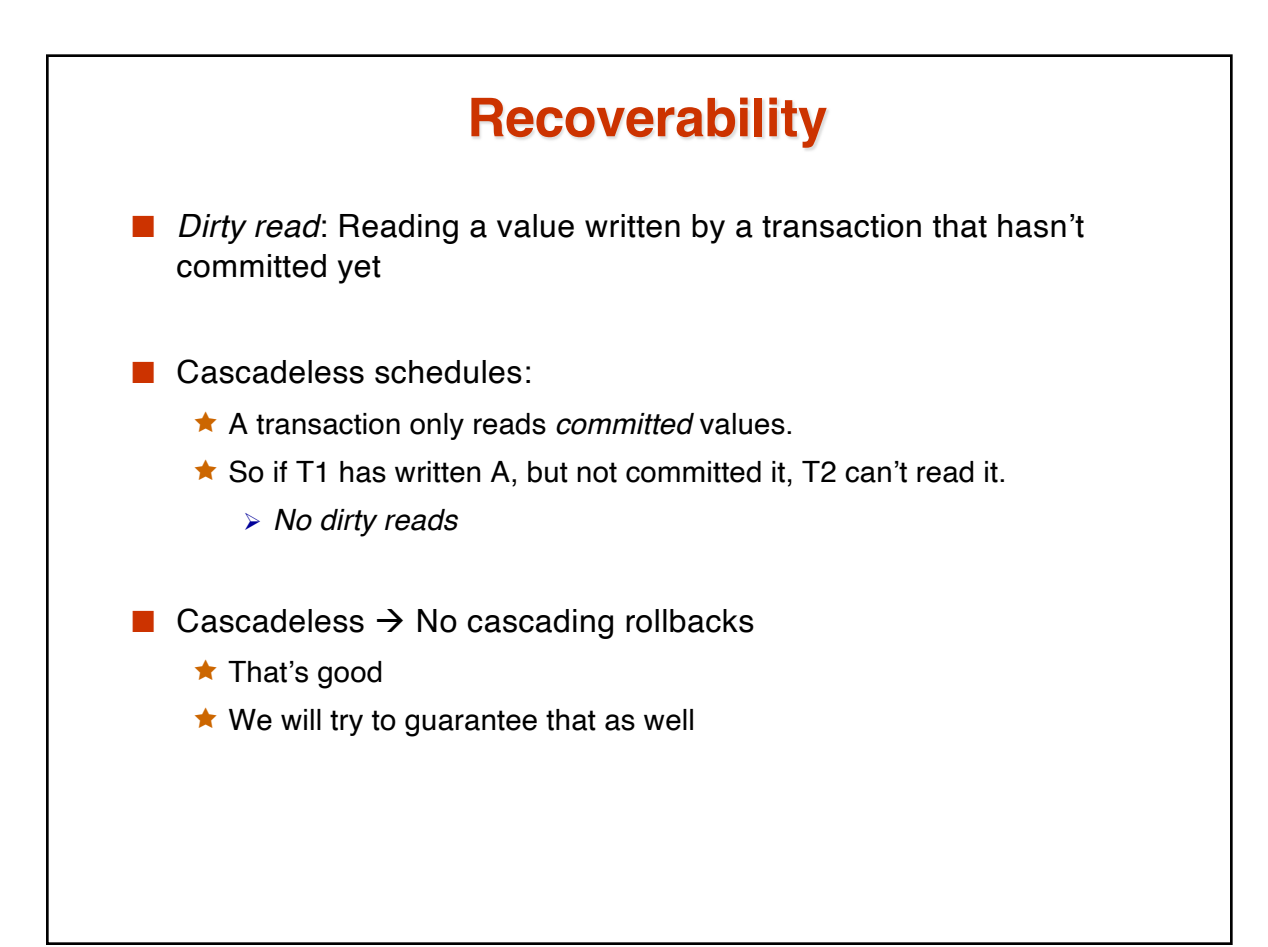

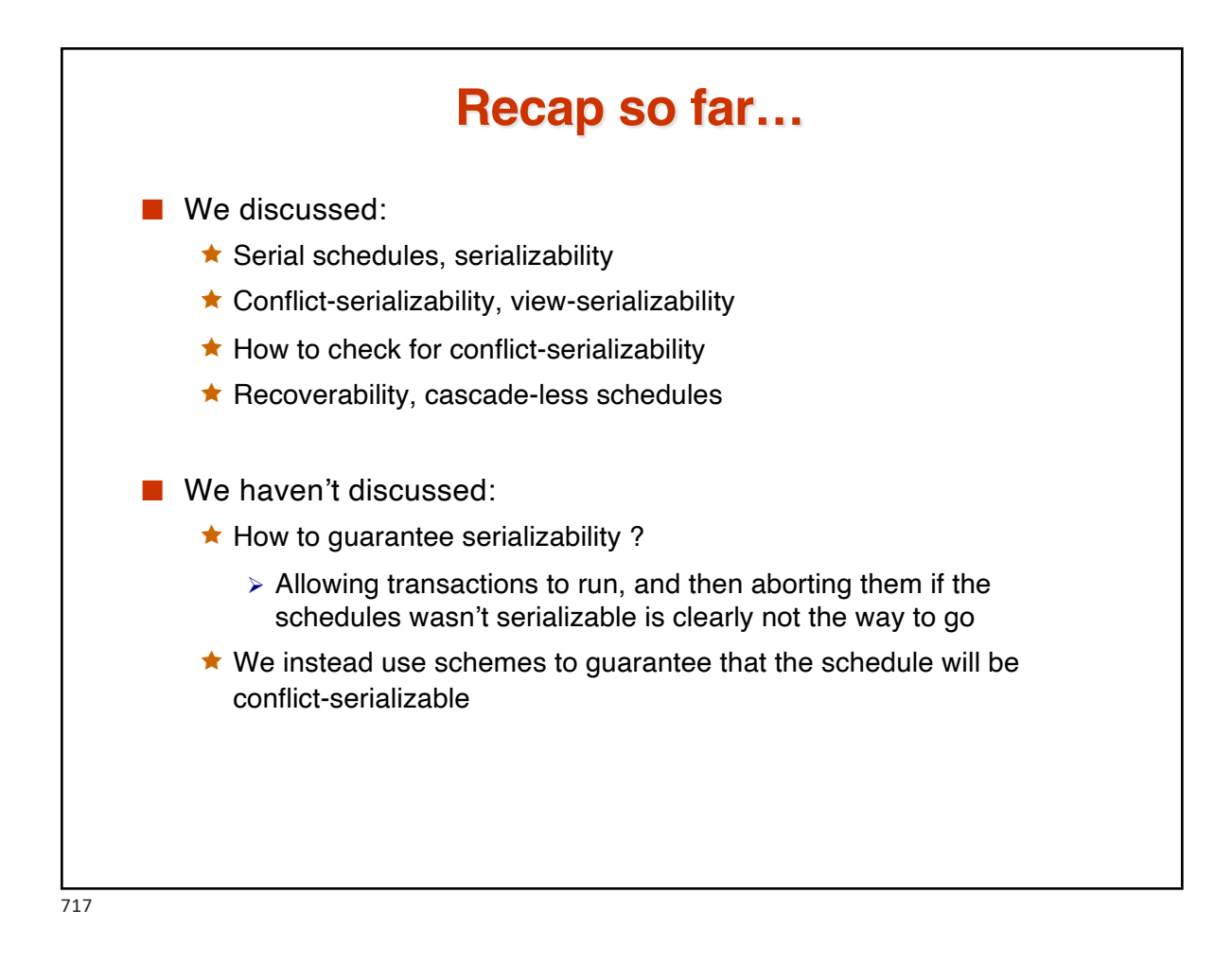

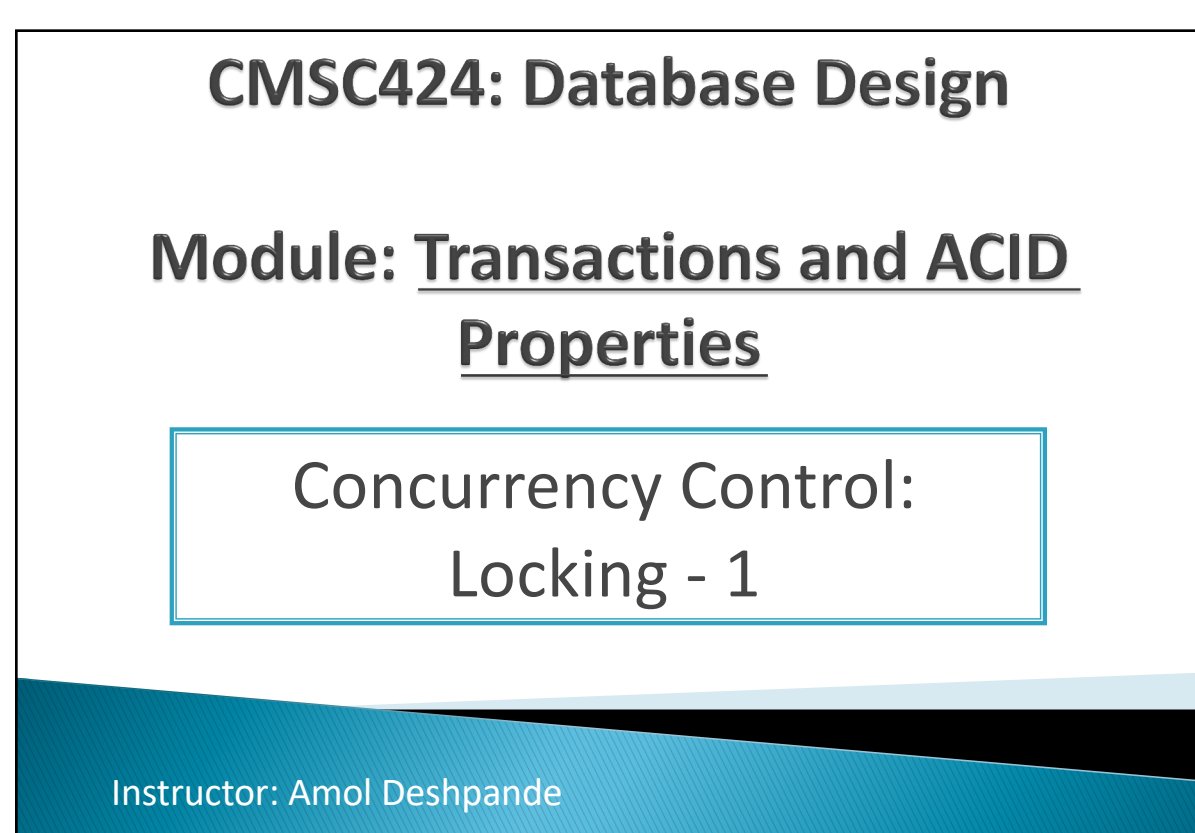

amol@umd.edu

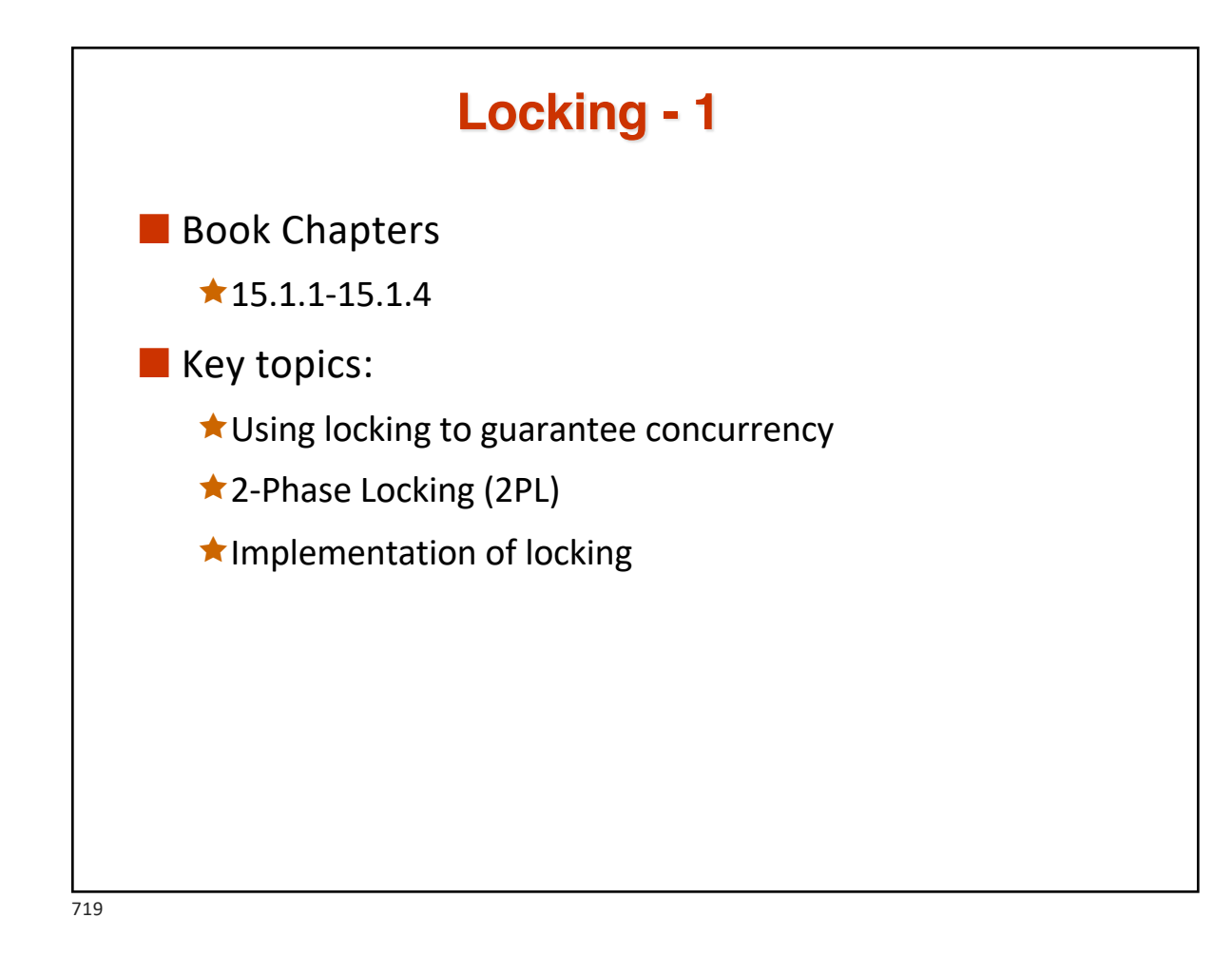

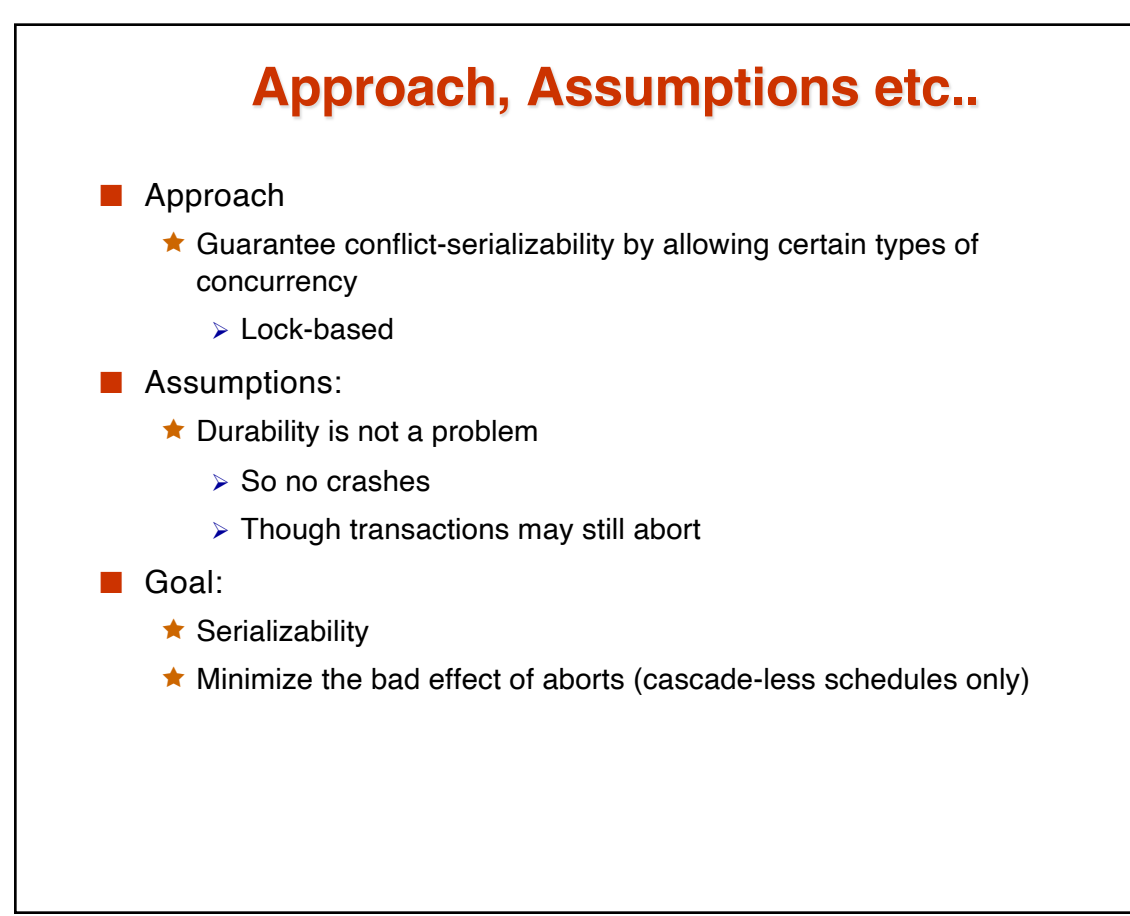
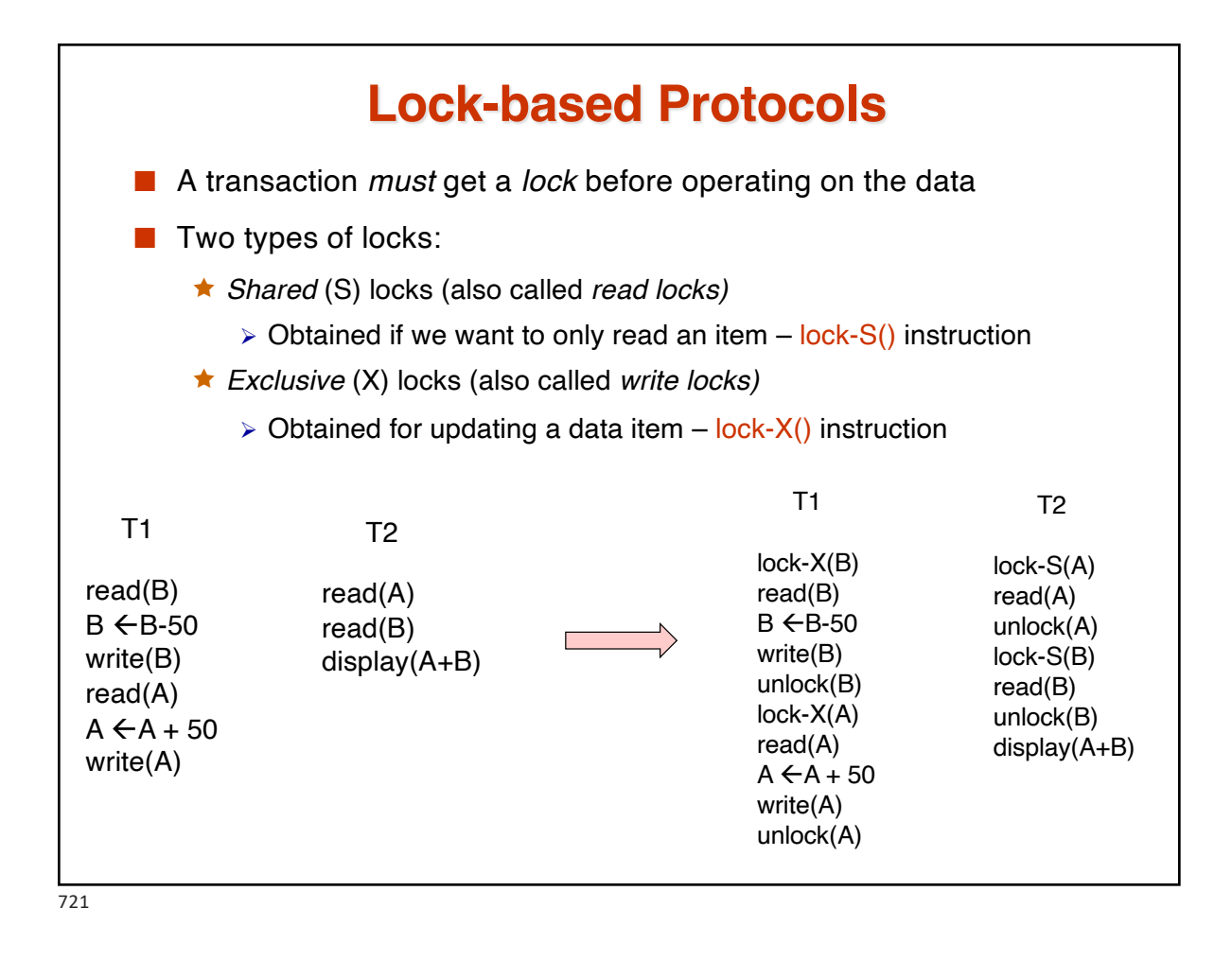

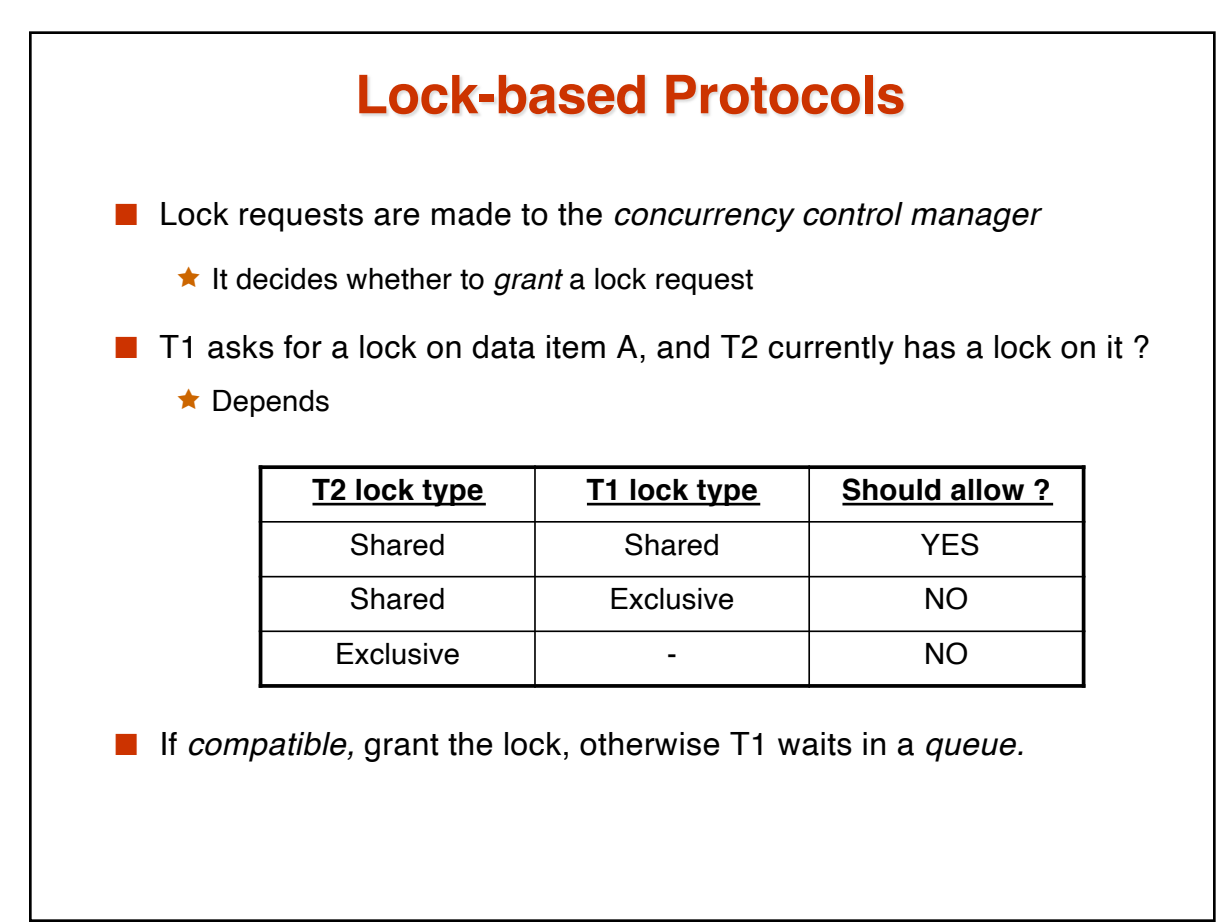

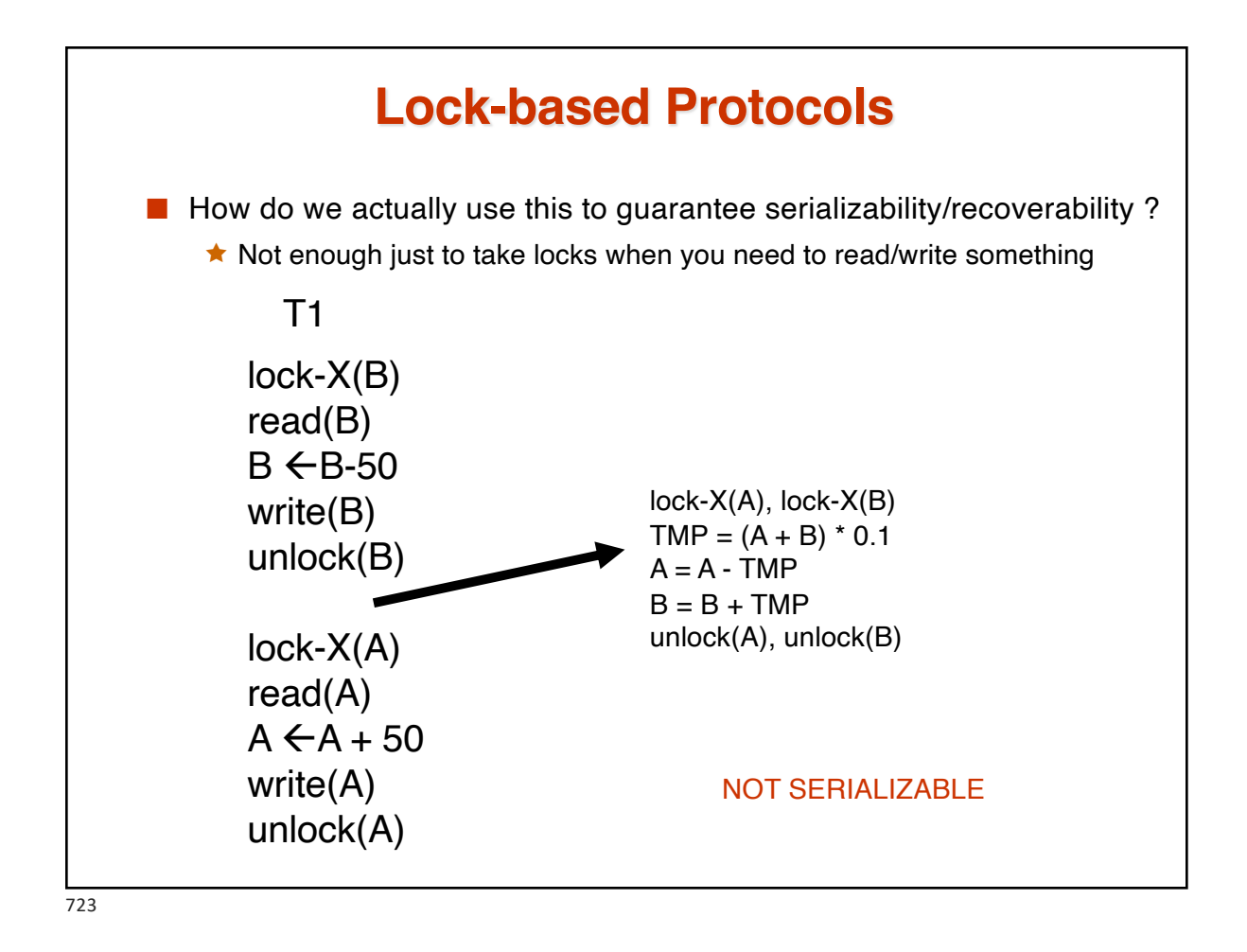

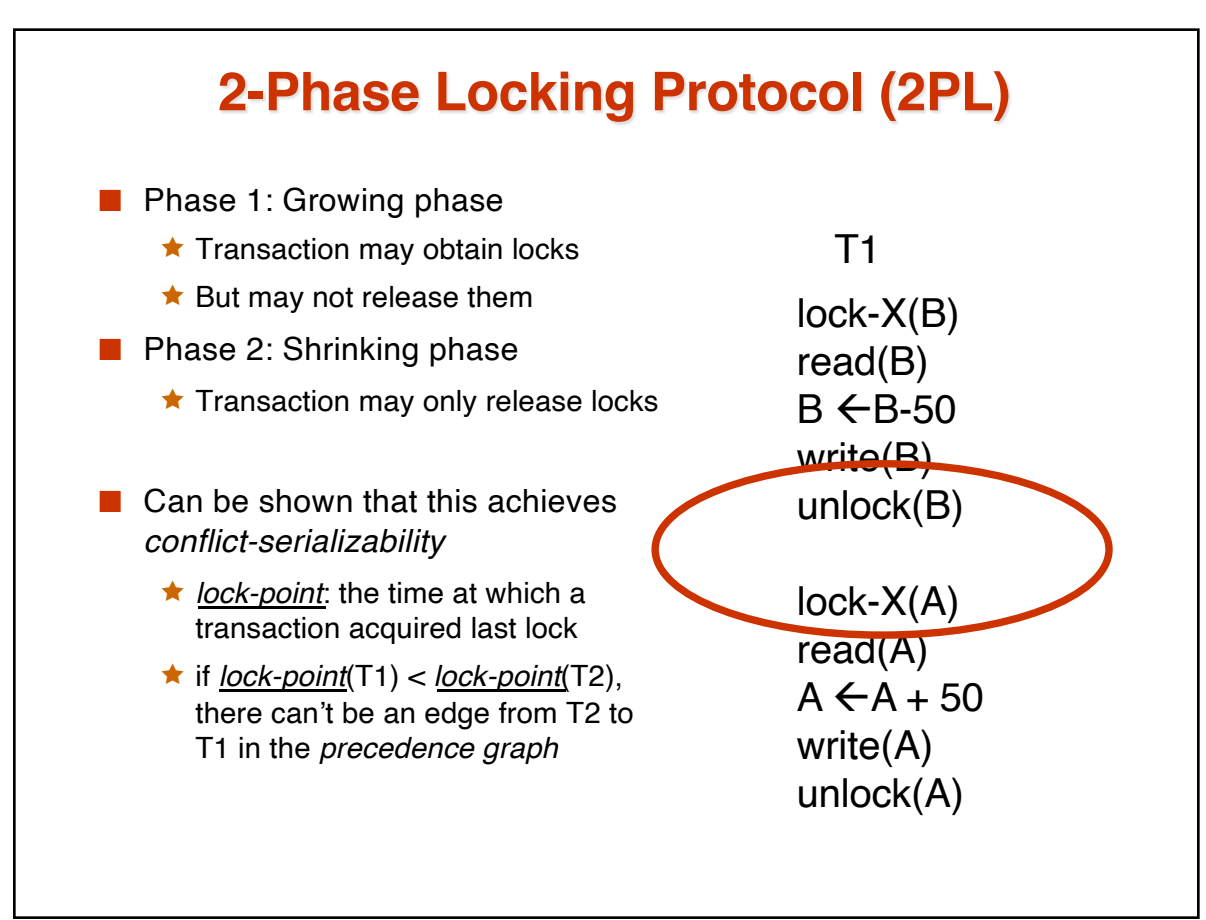

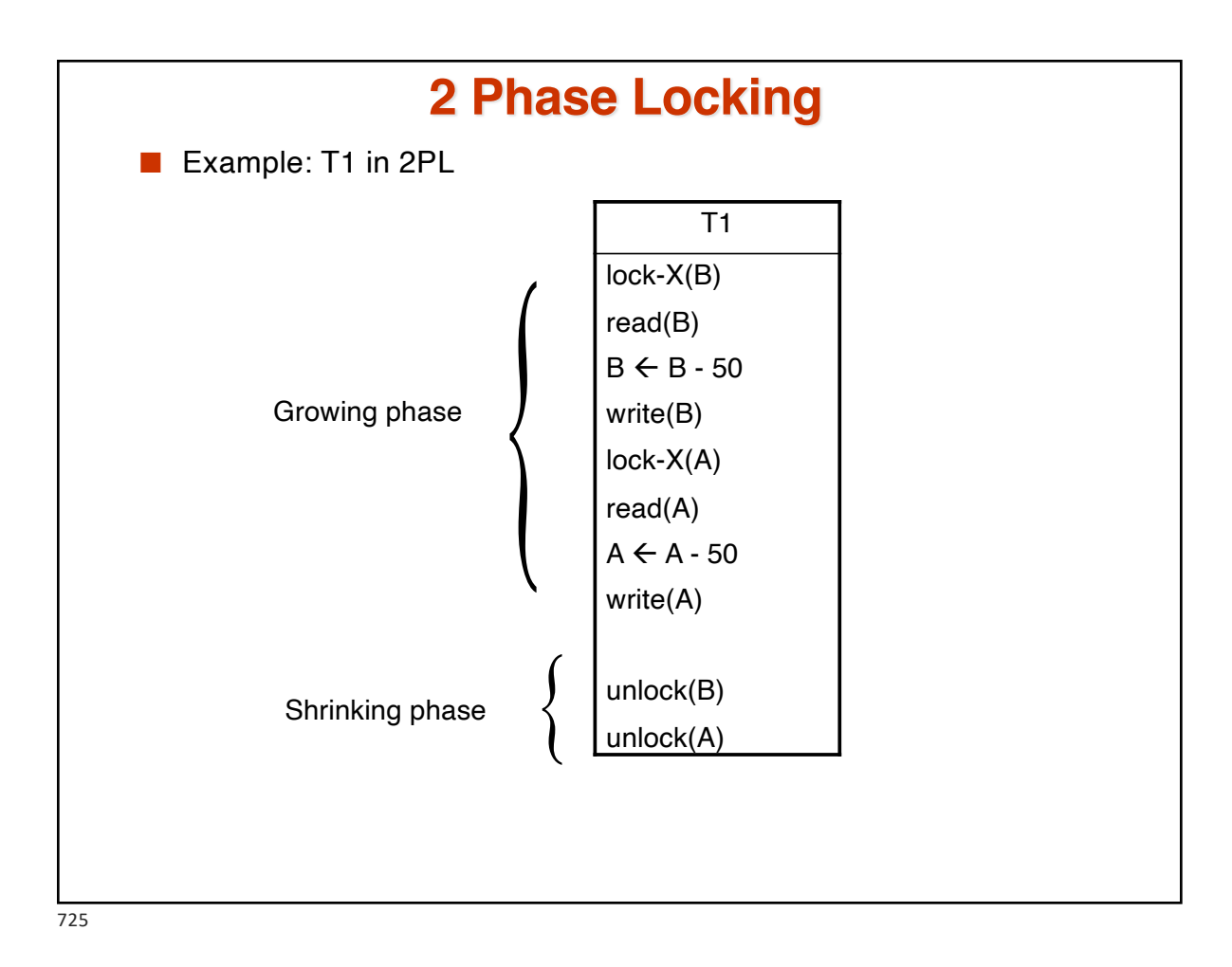

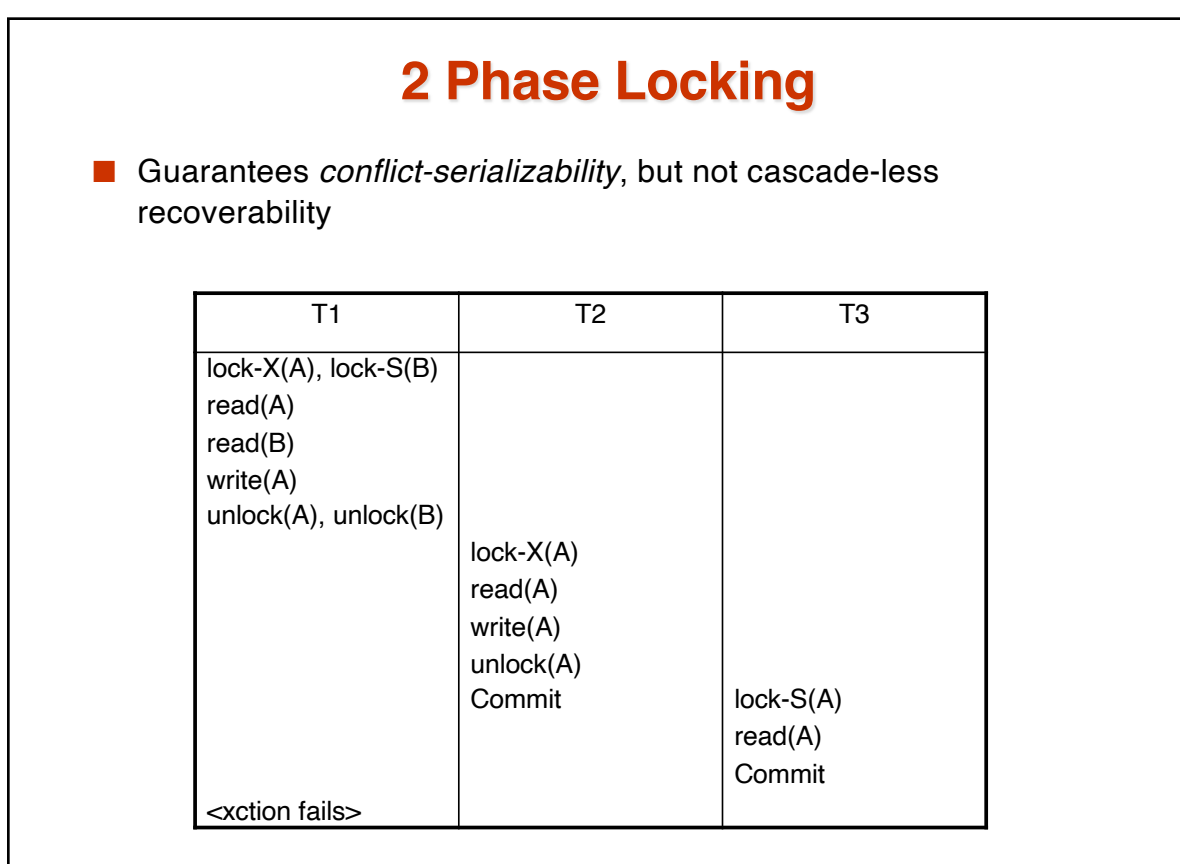

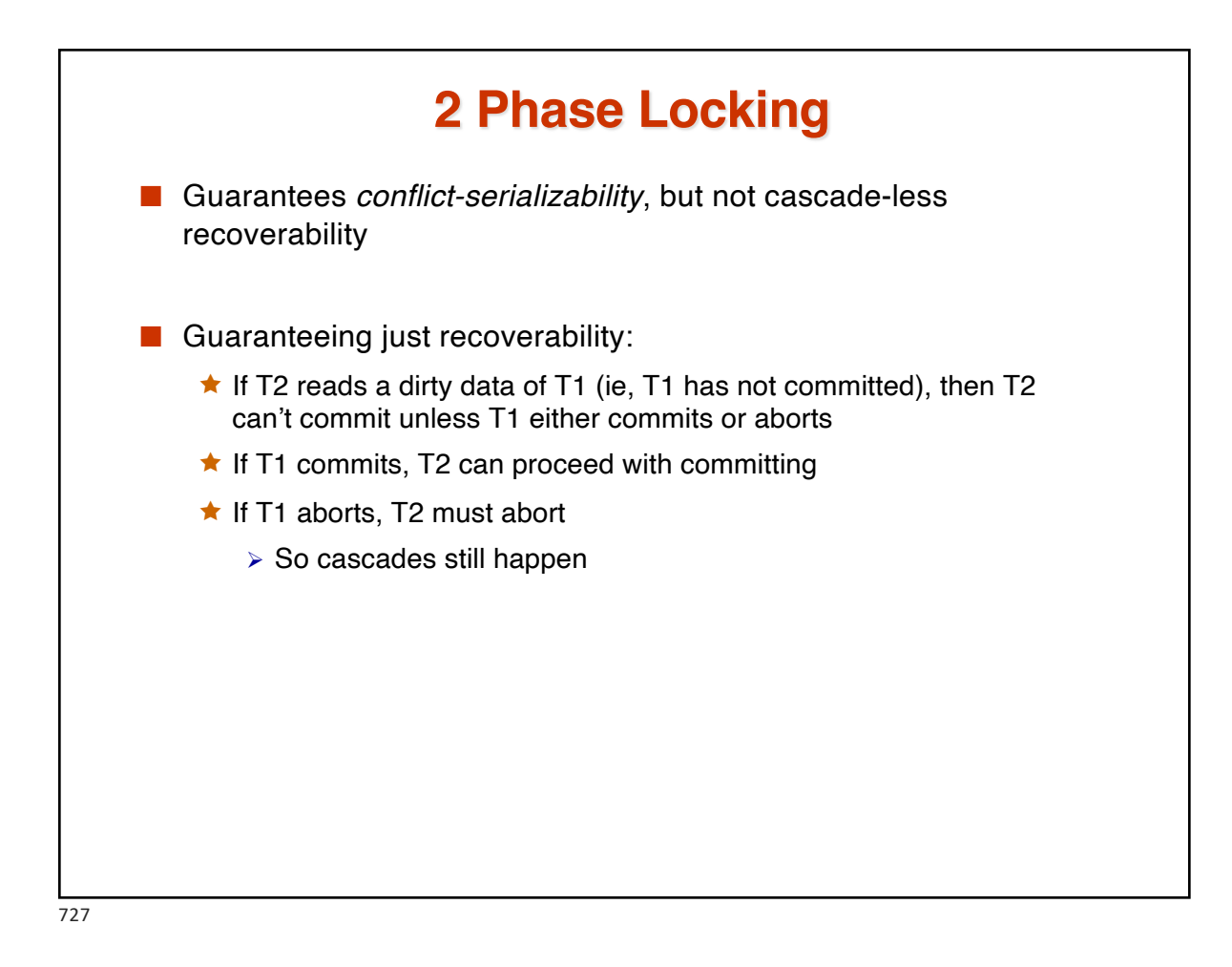

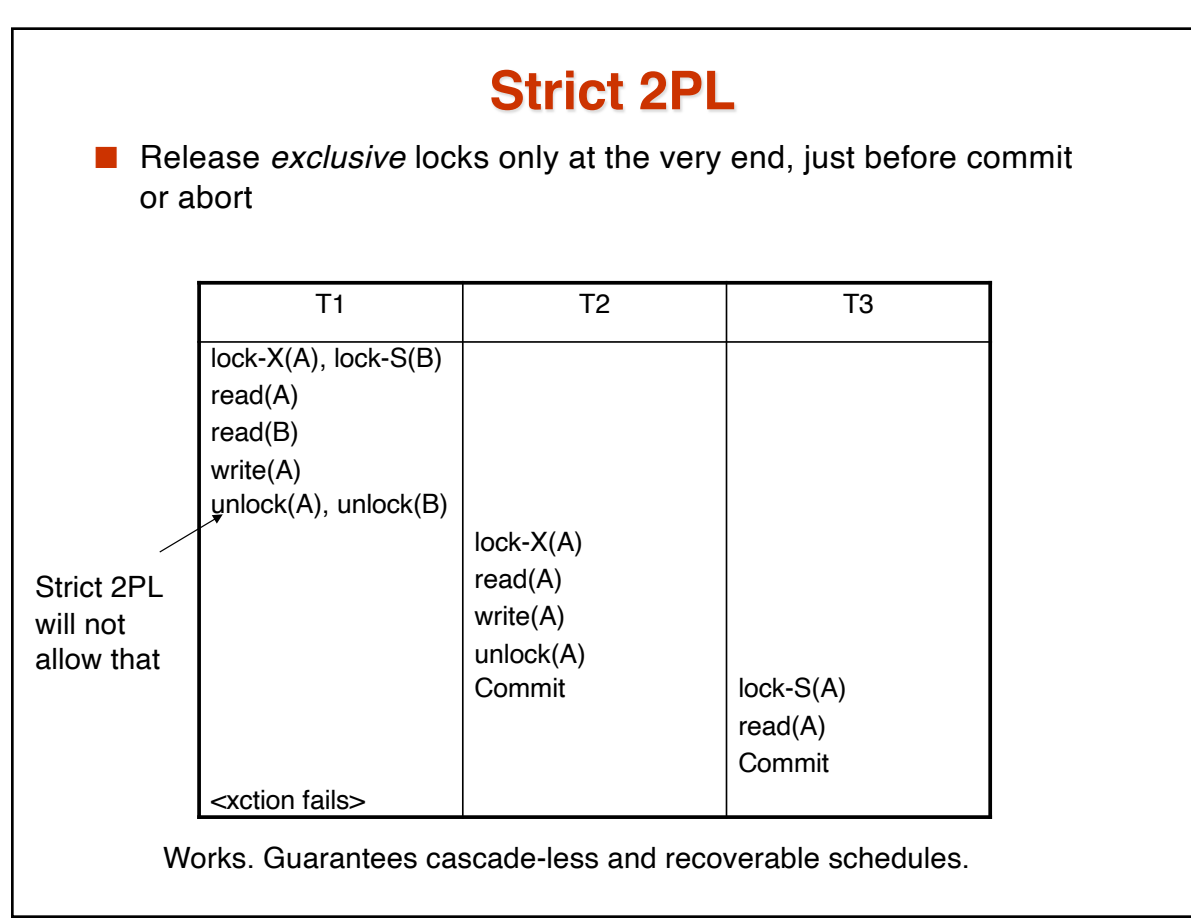

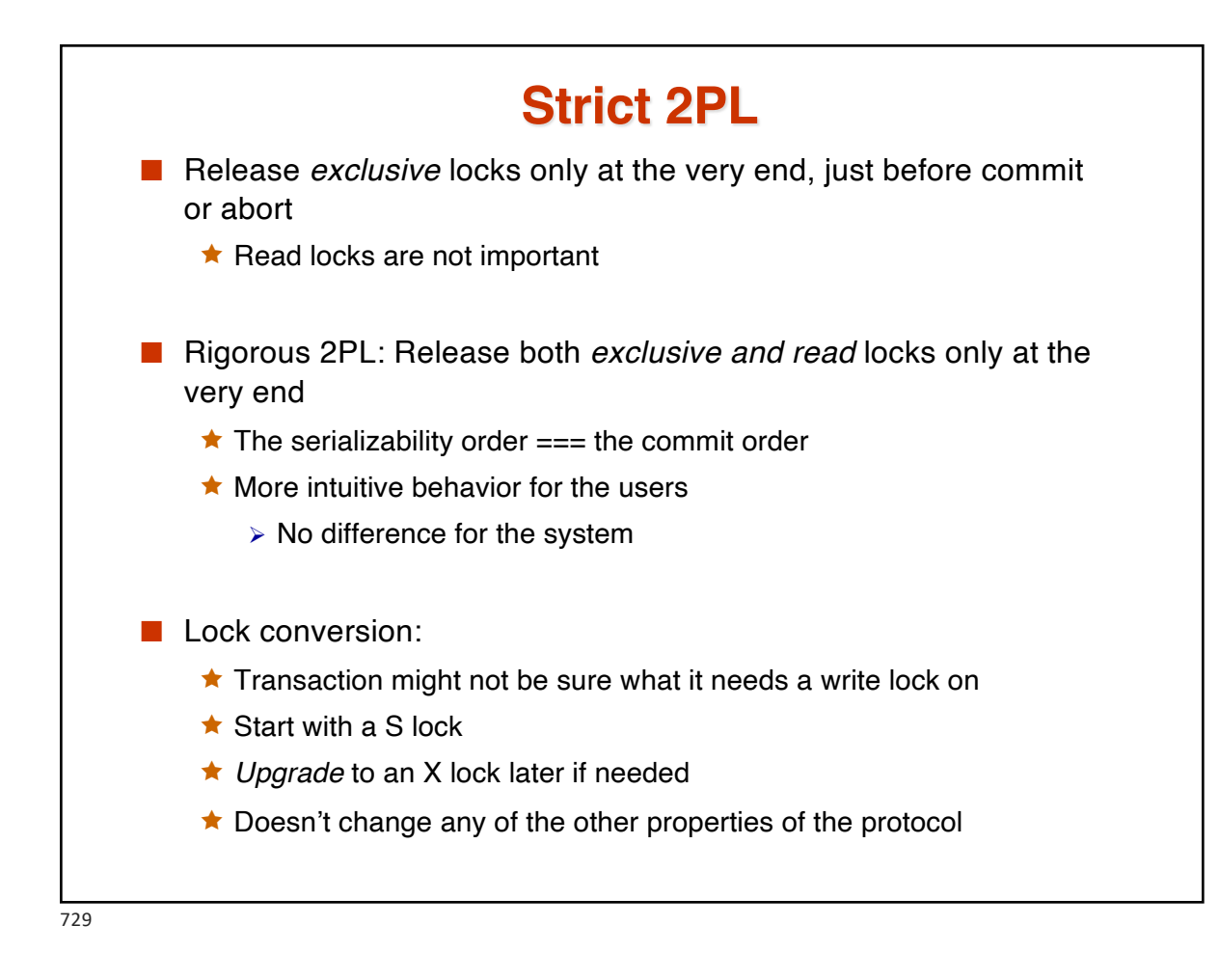

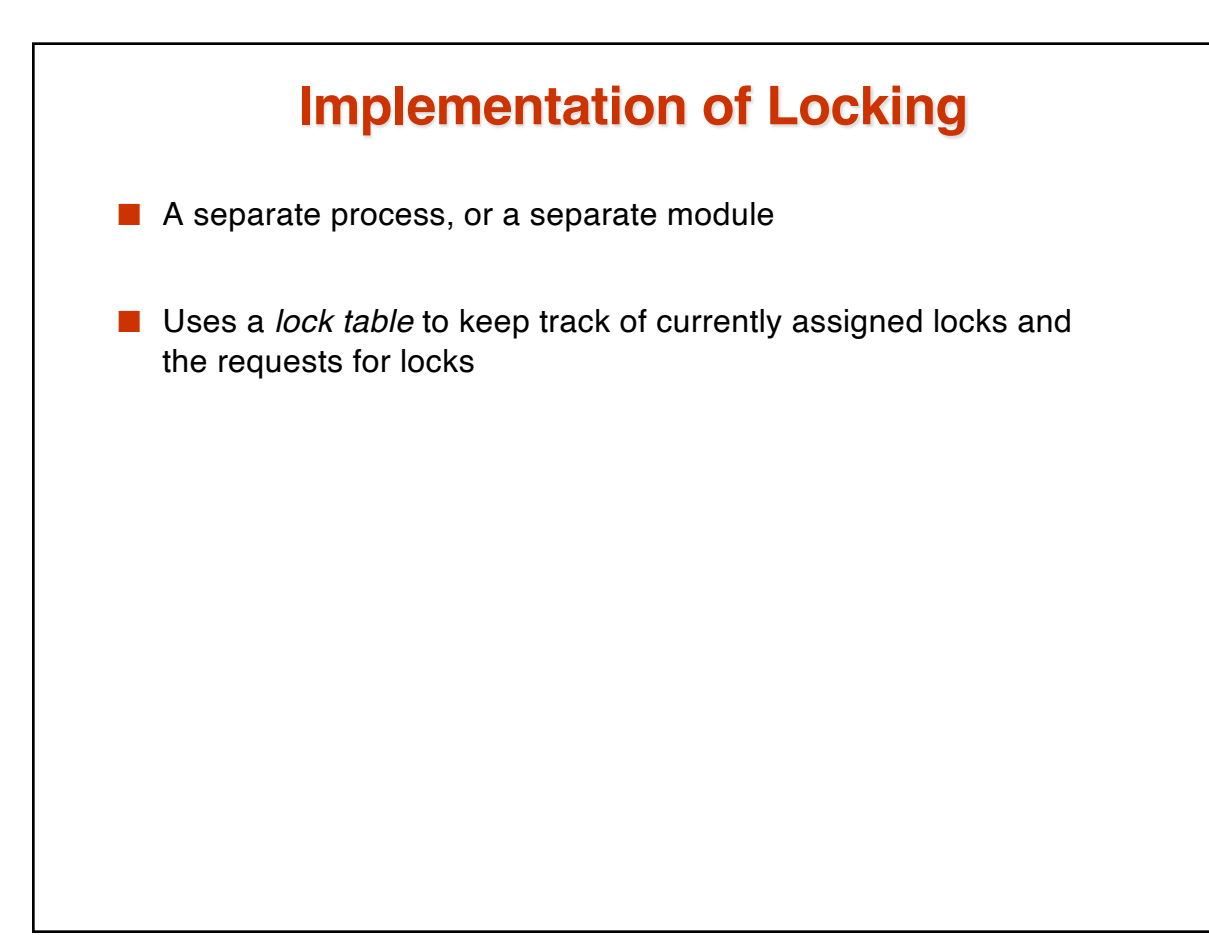

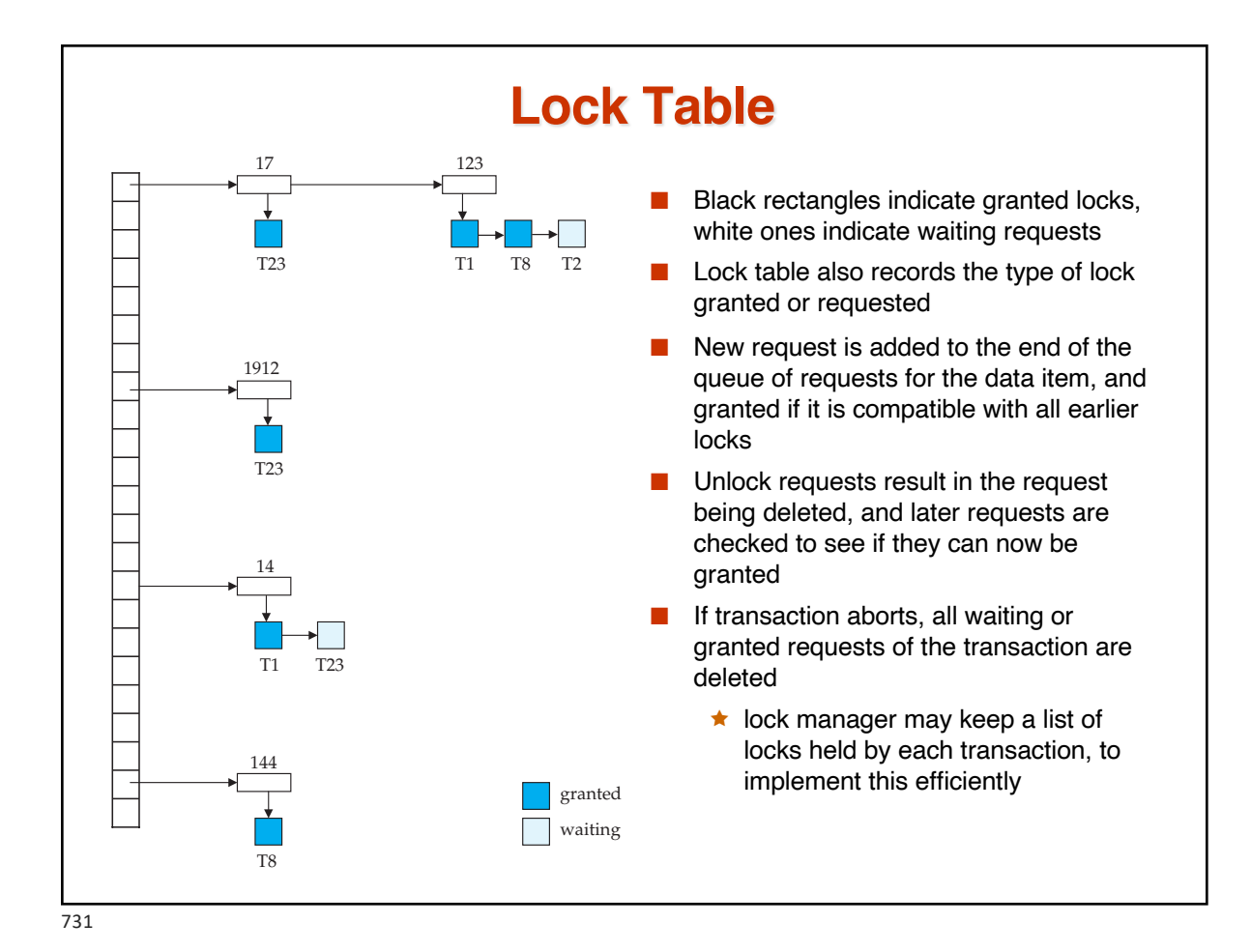

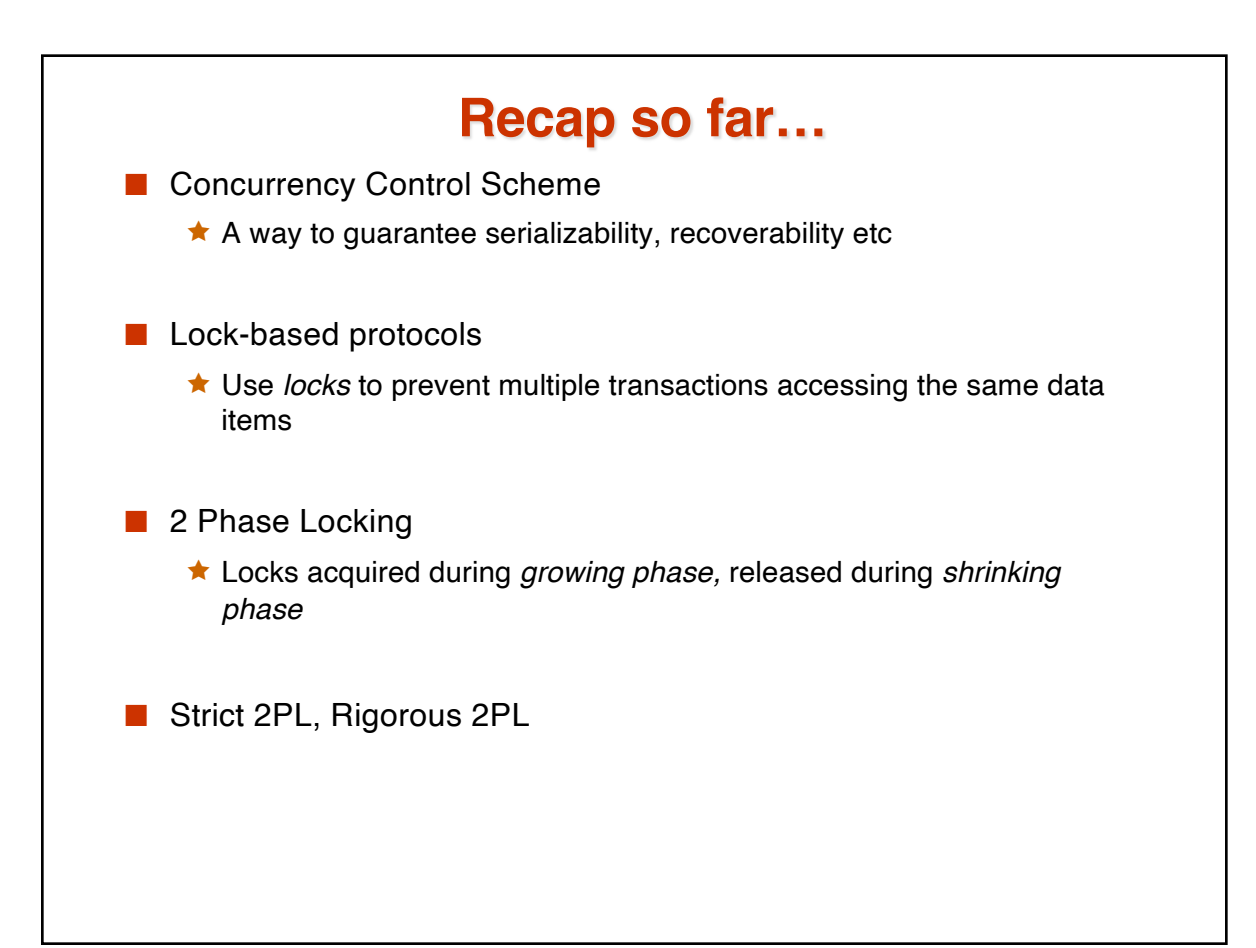

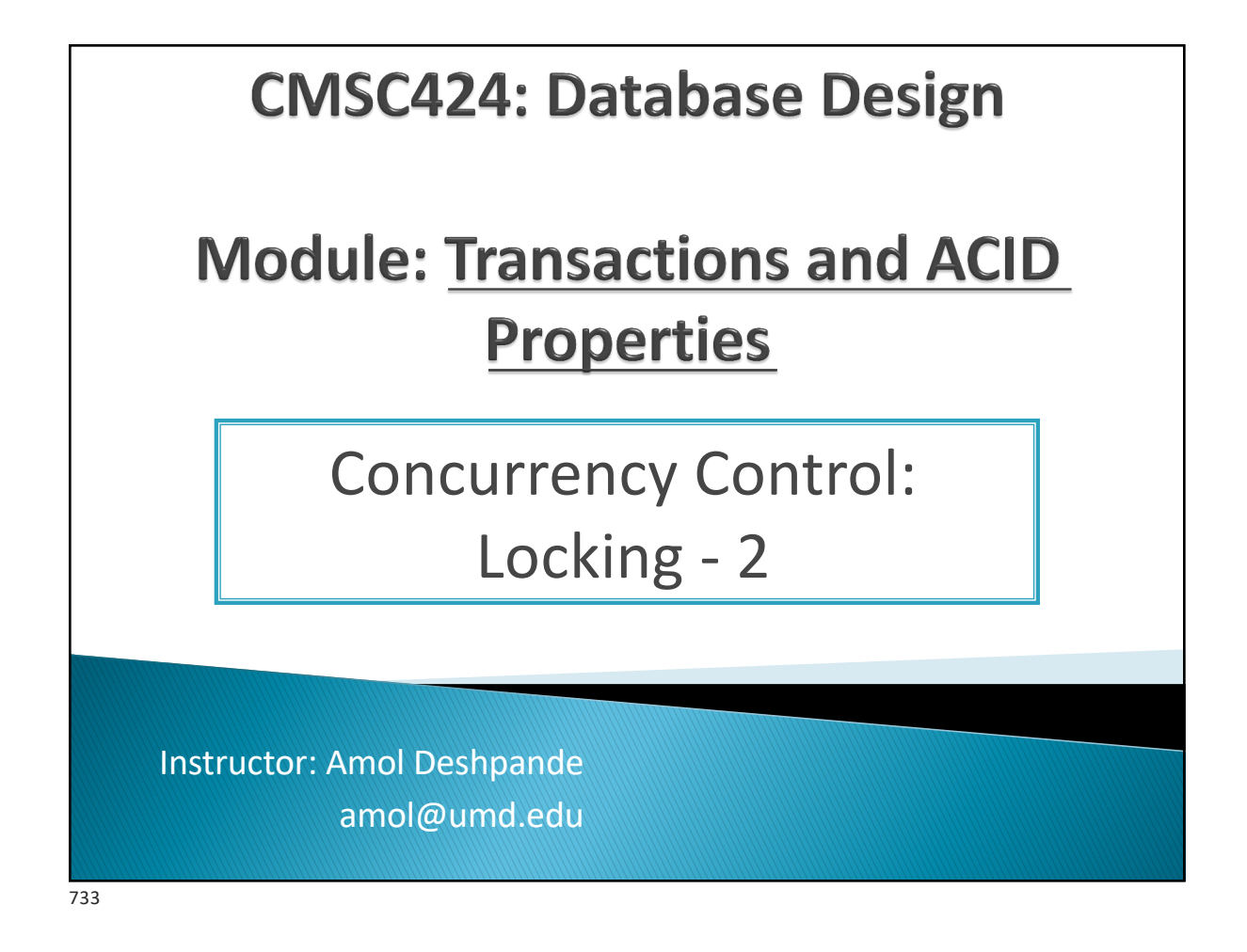

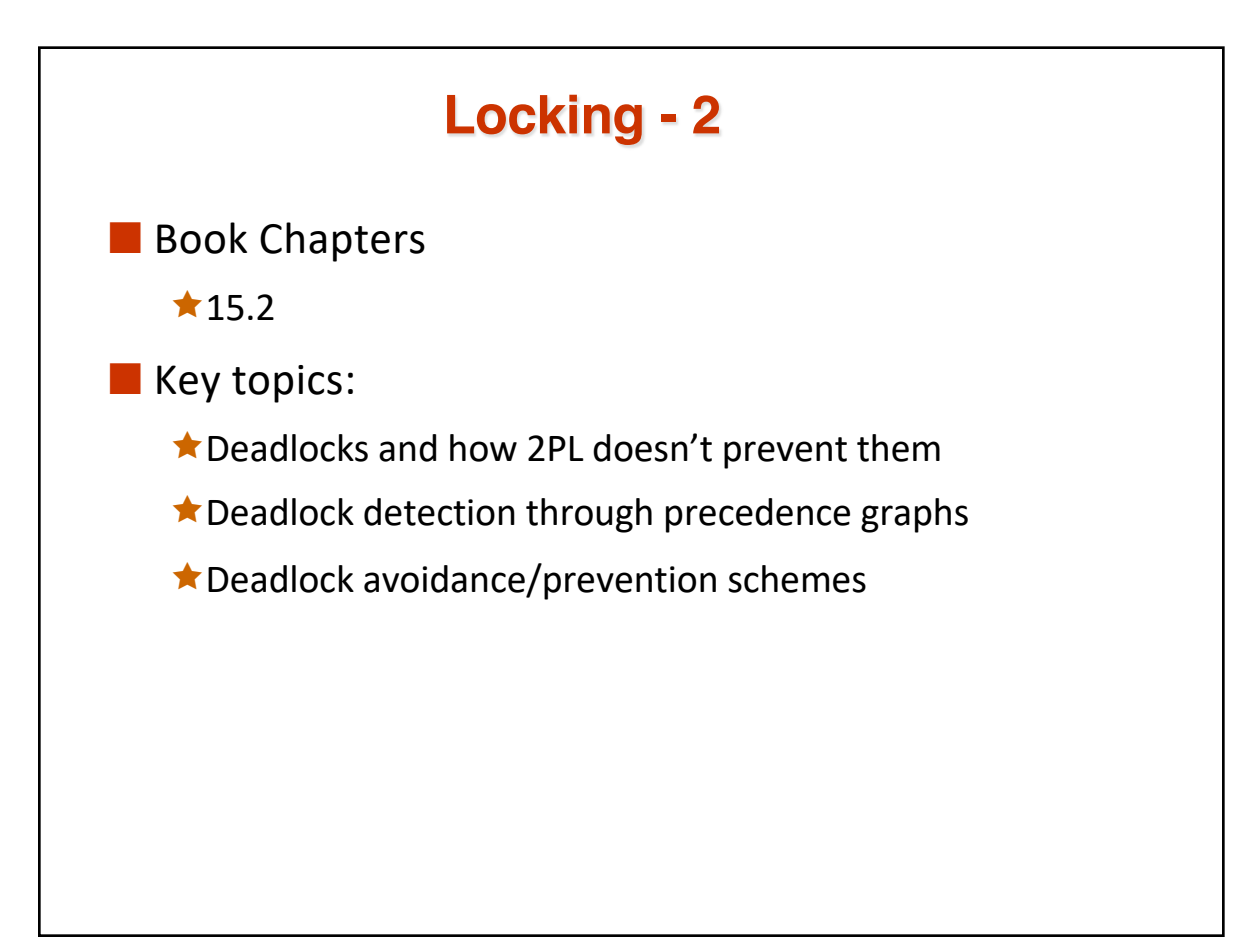

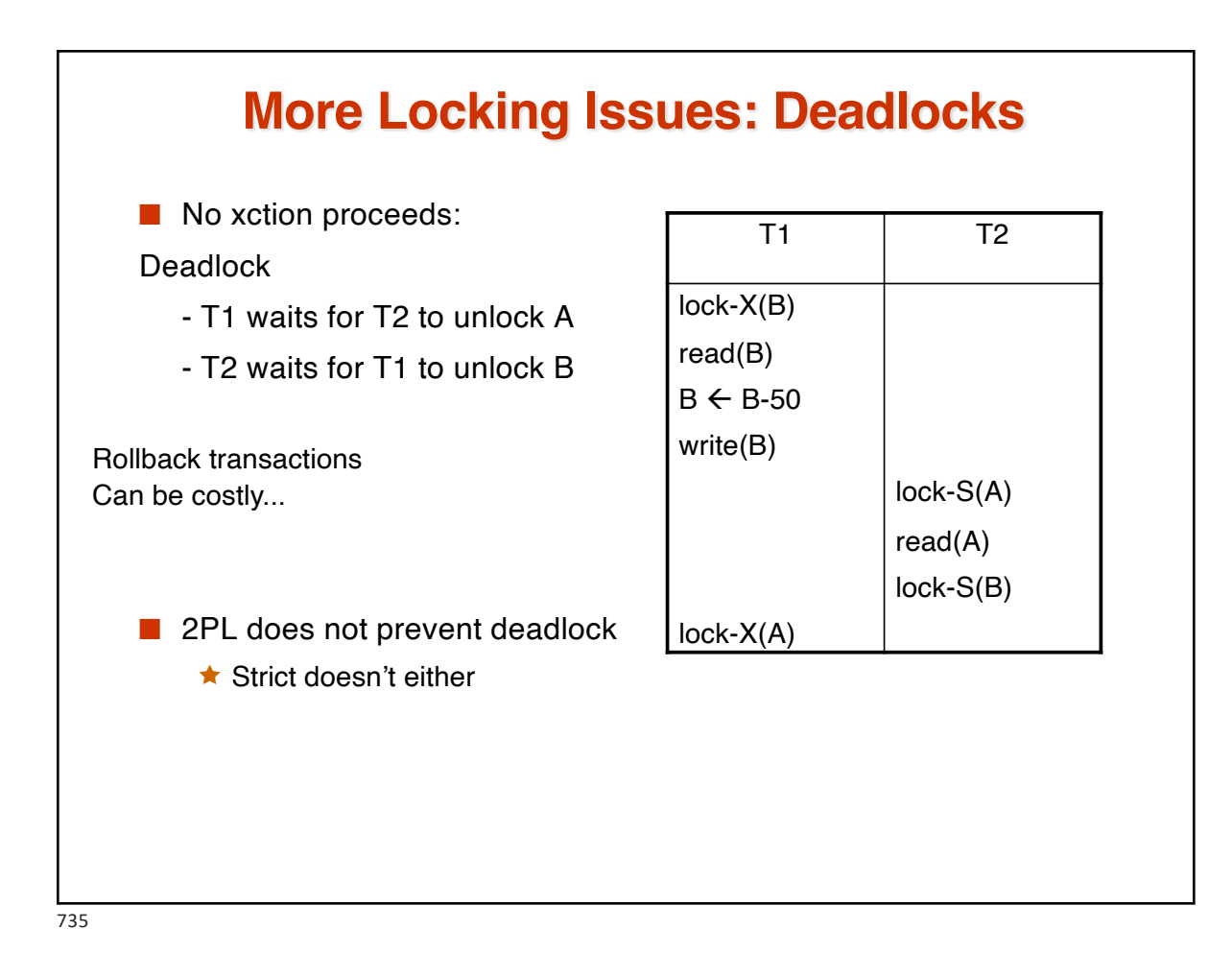

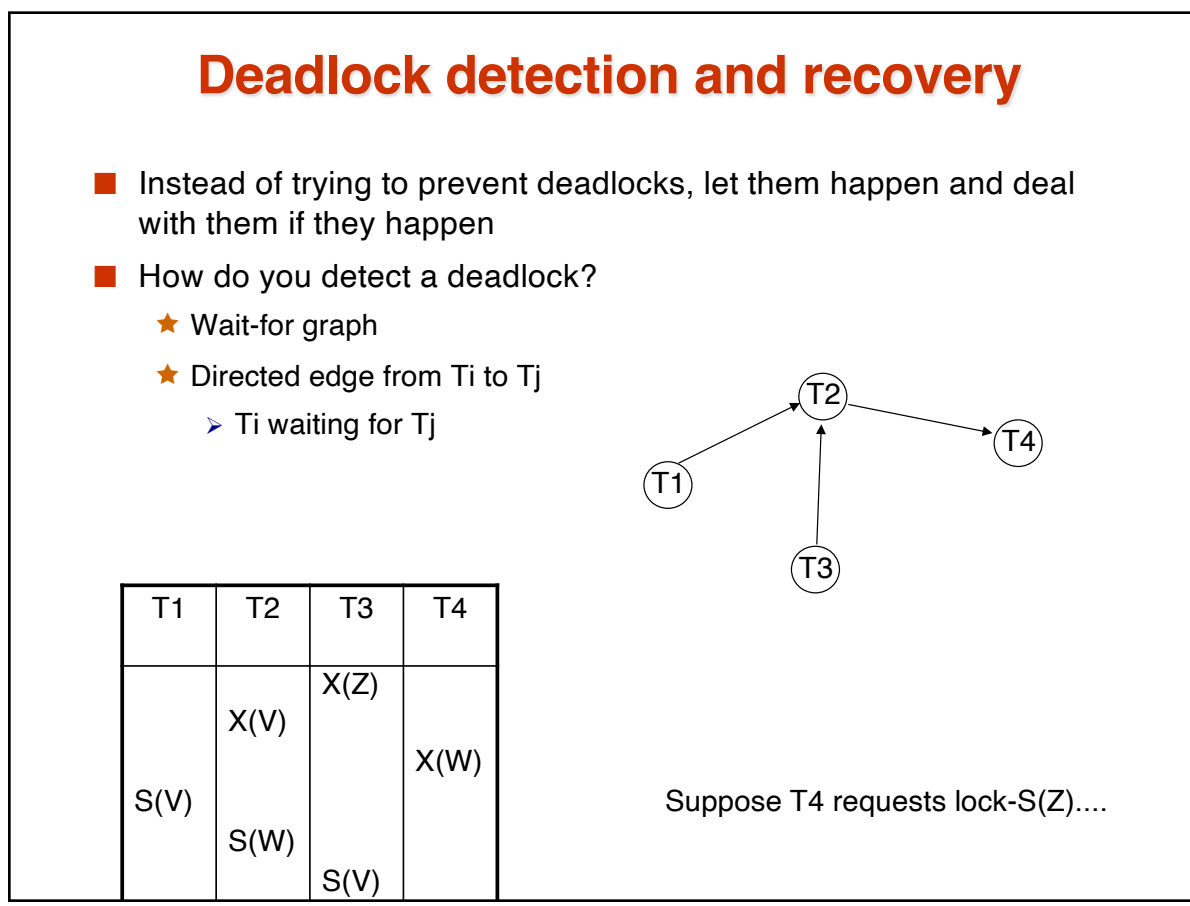

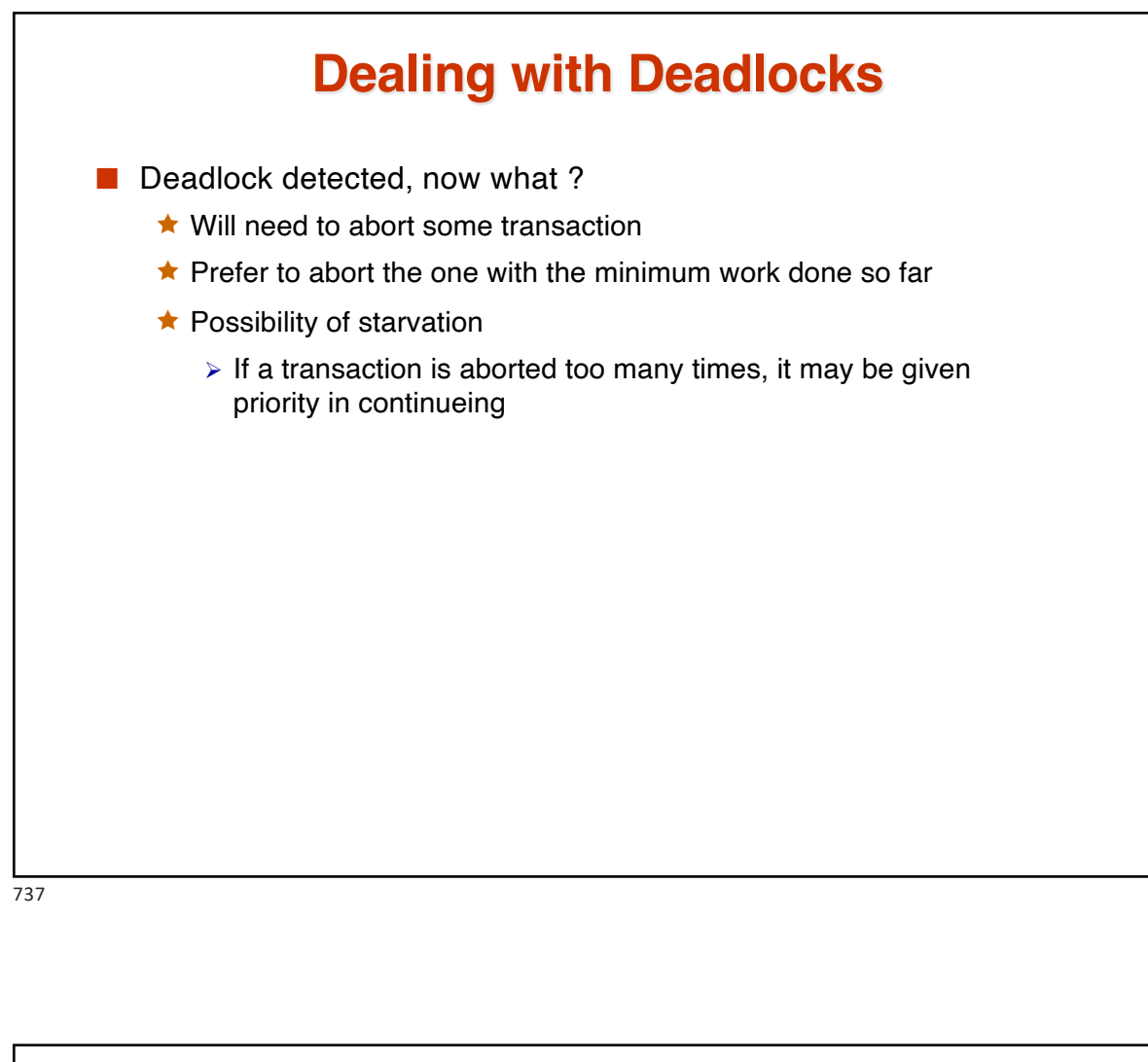

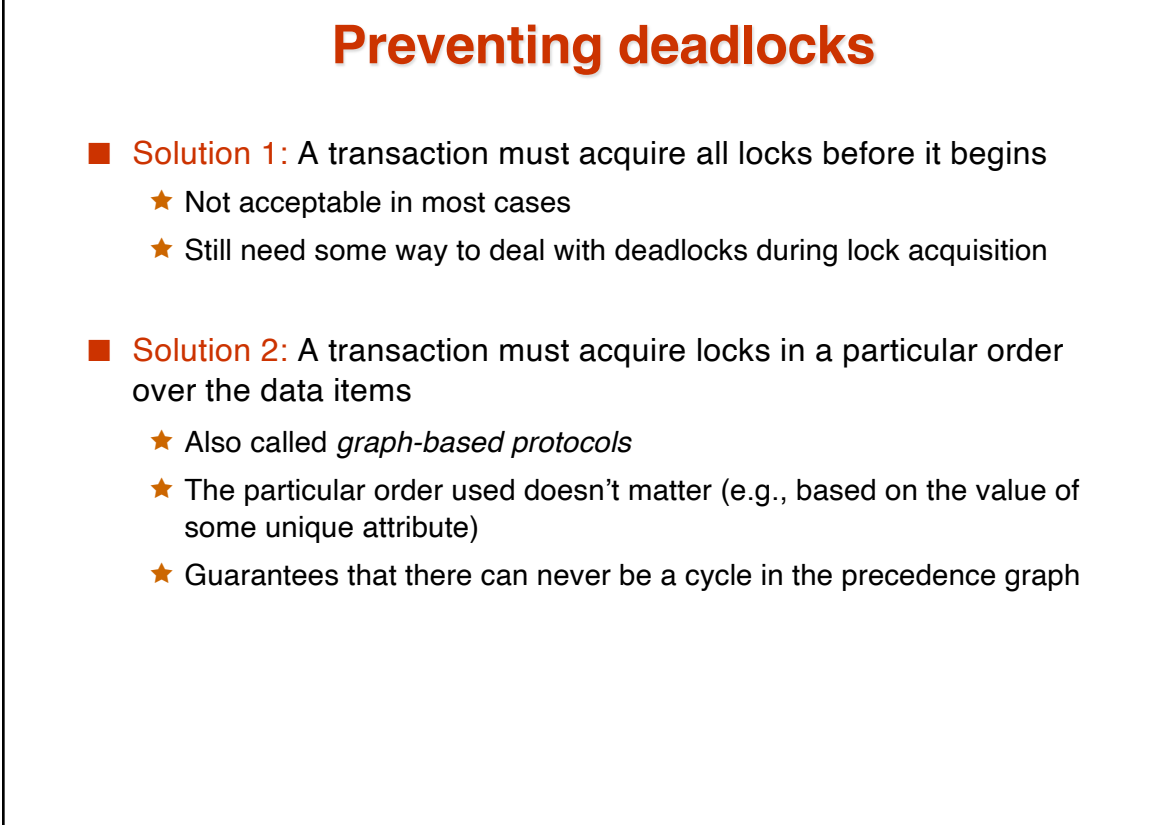

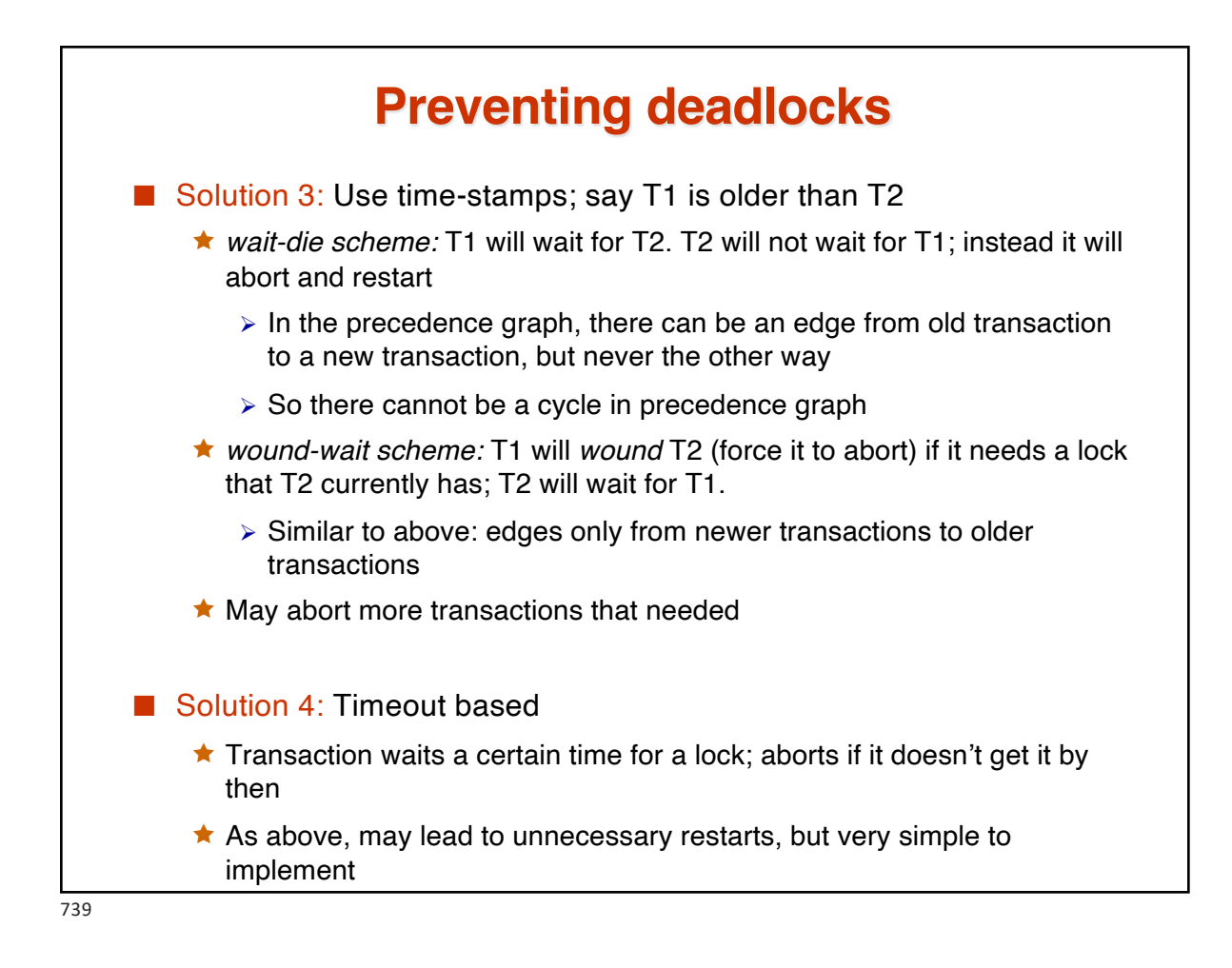

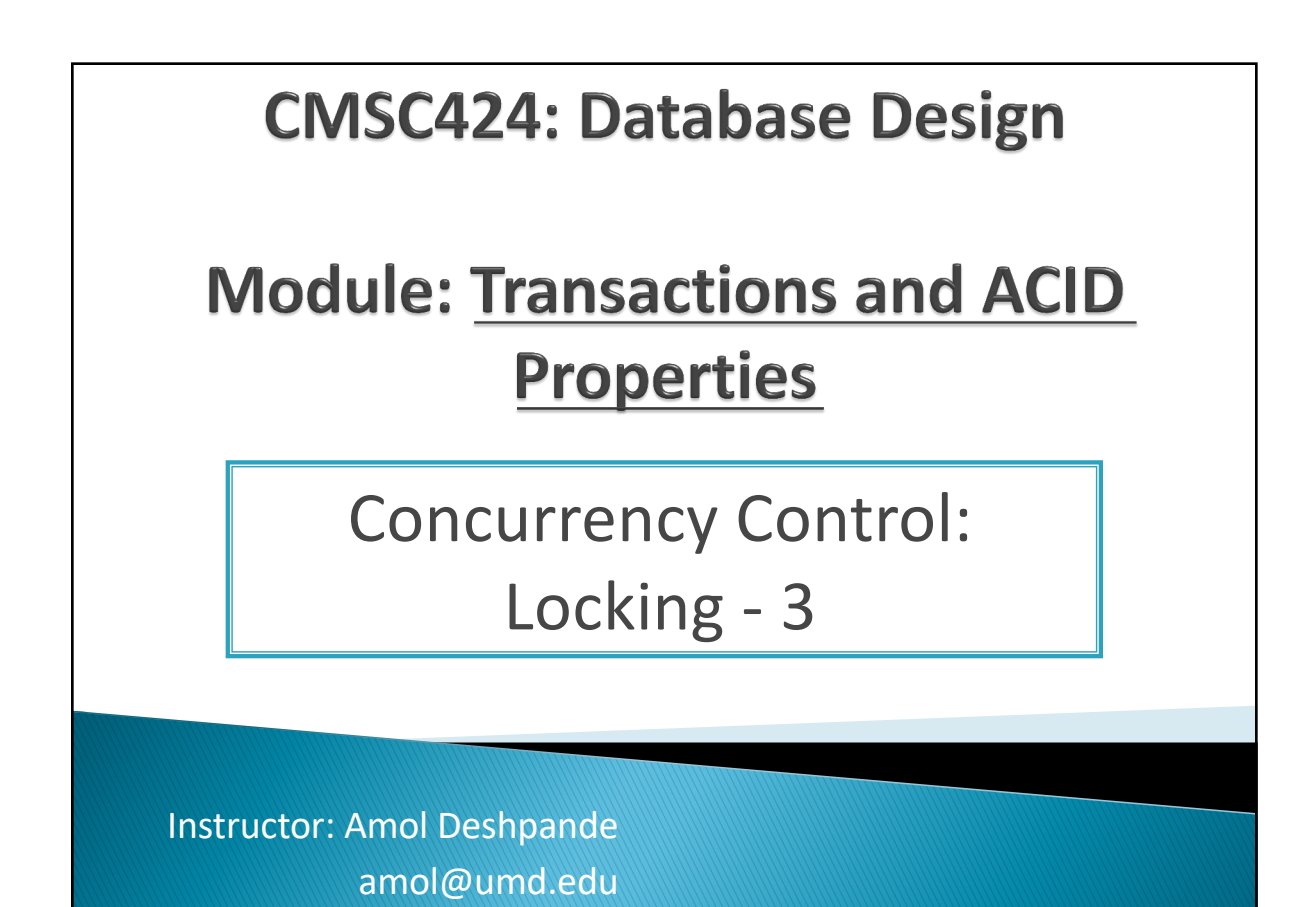

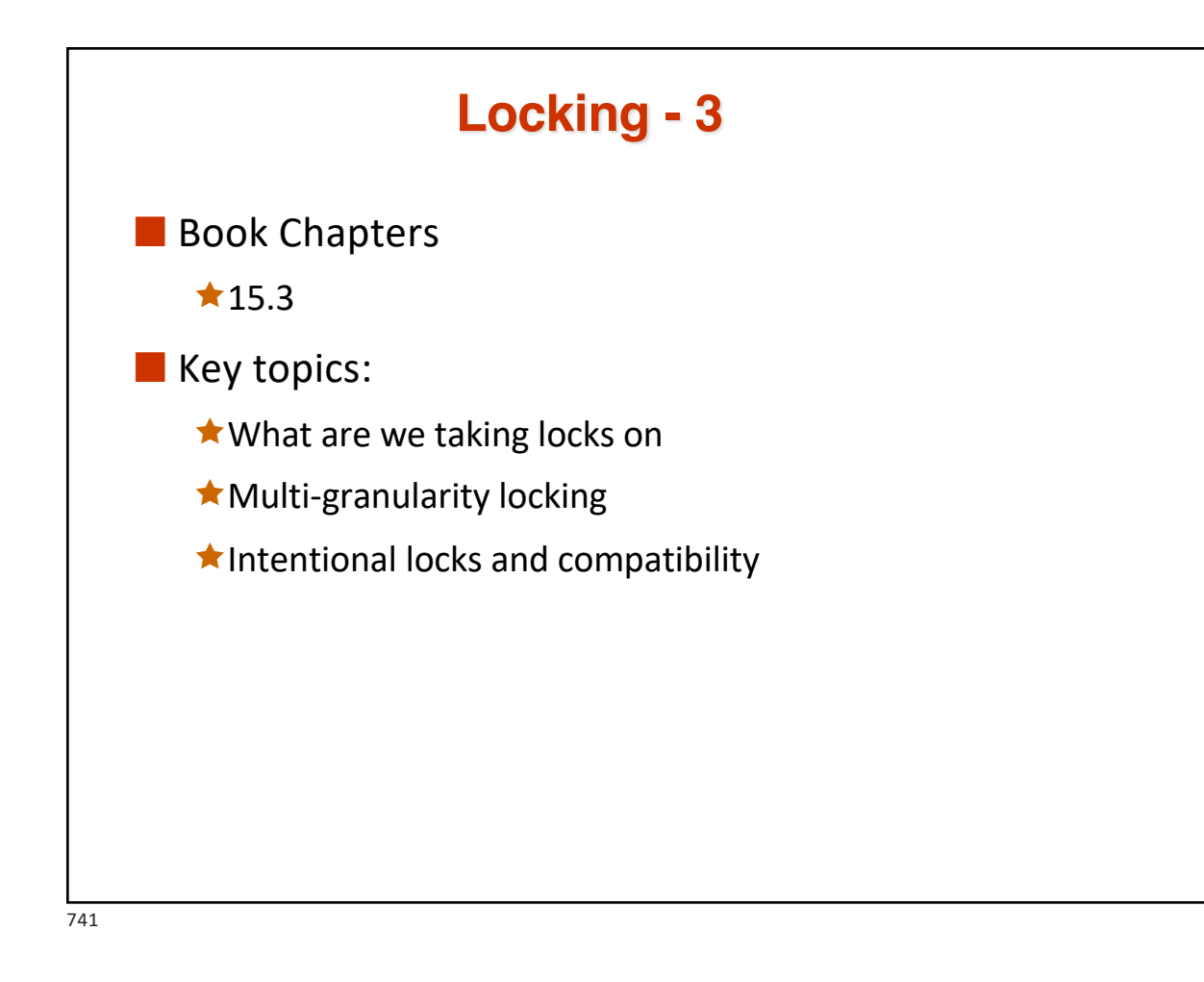

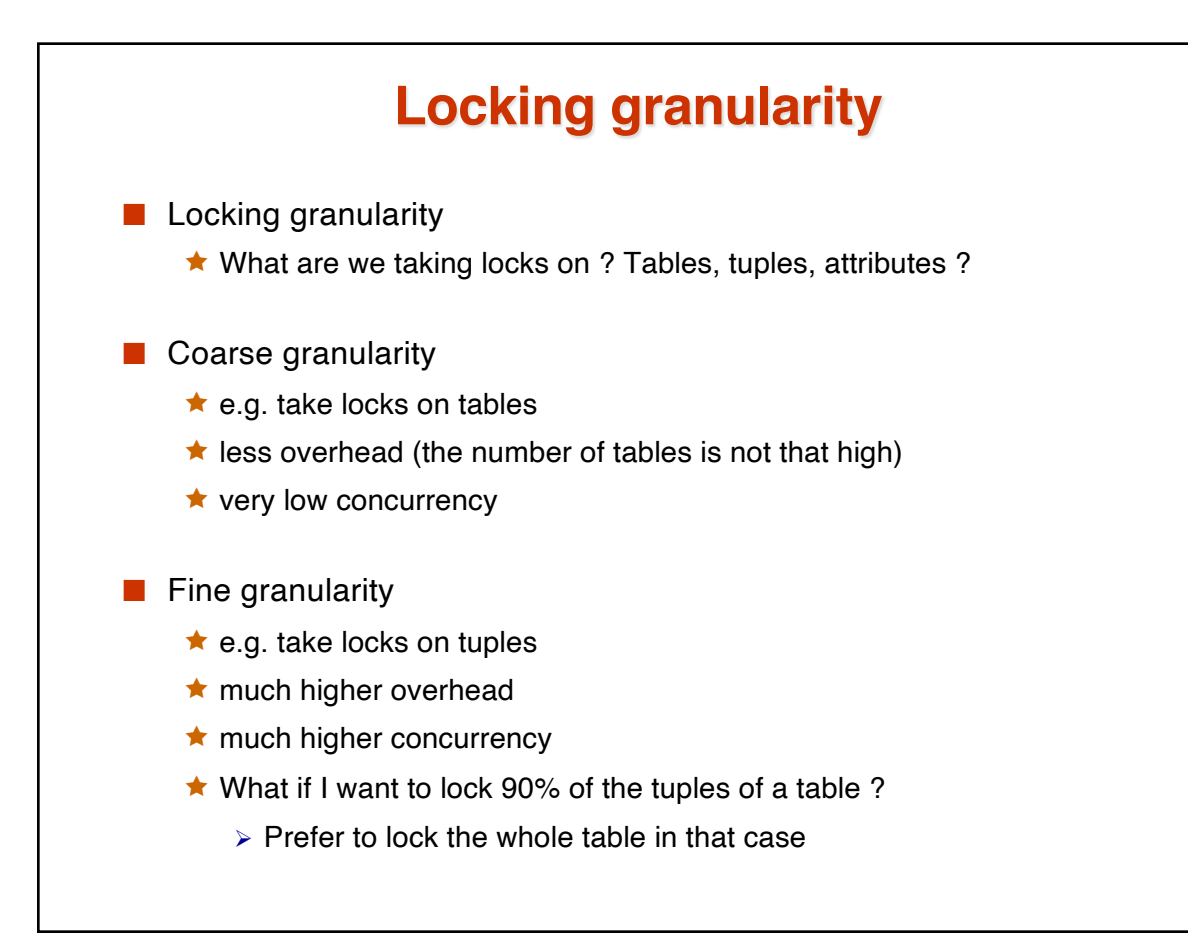

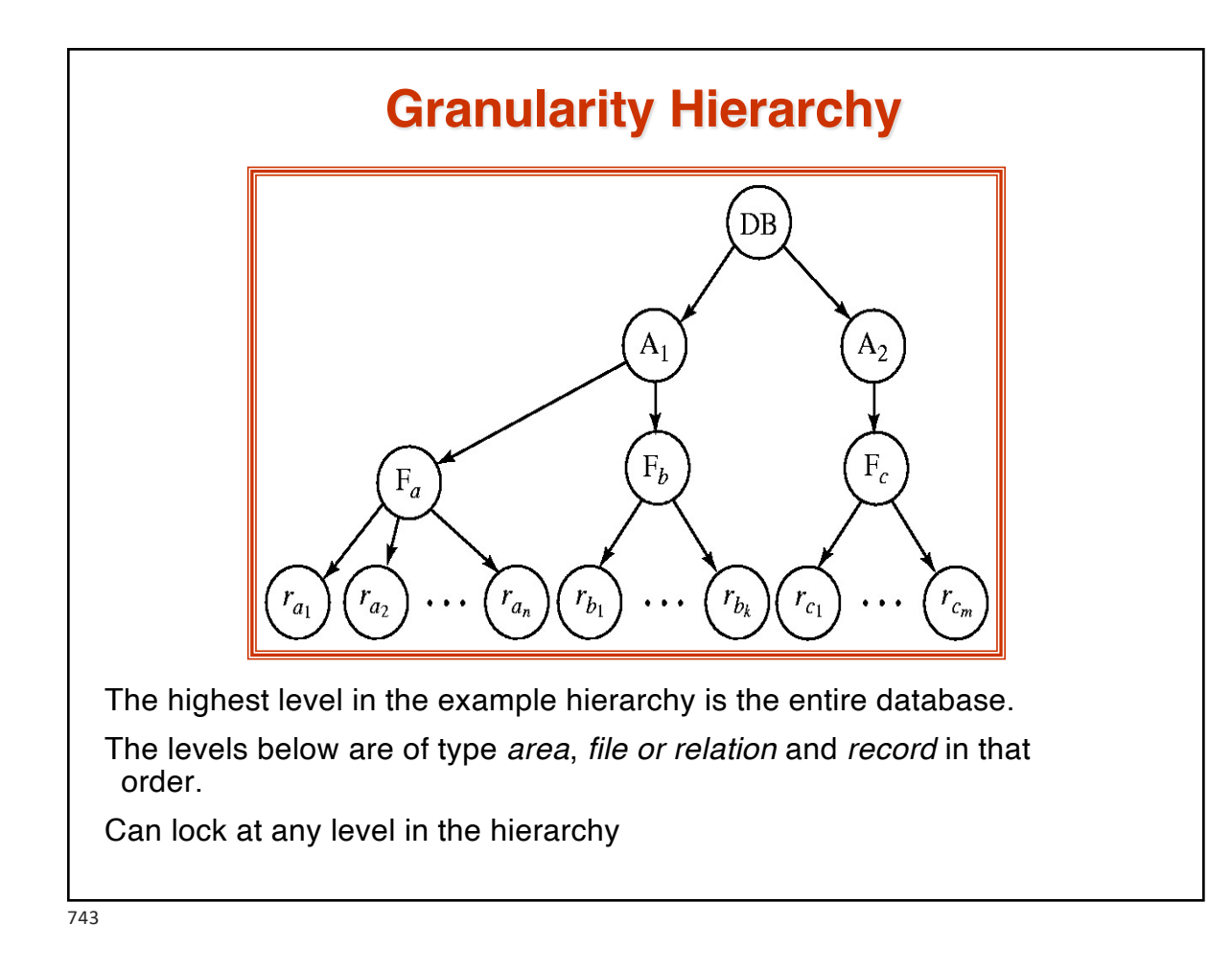

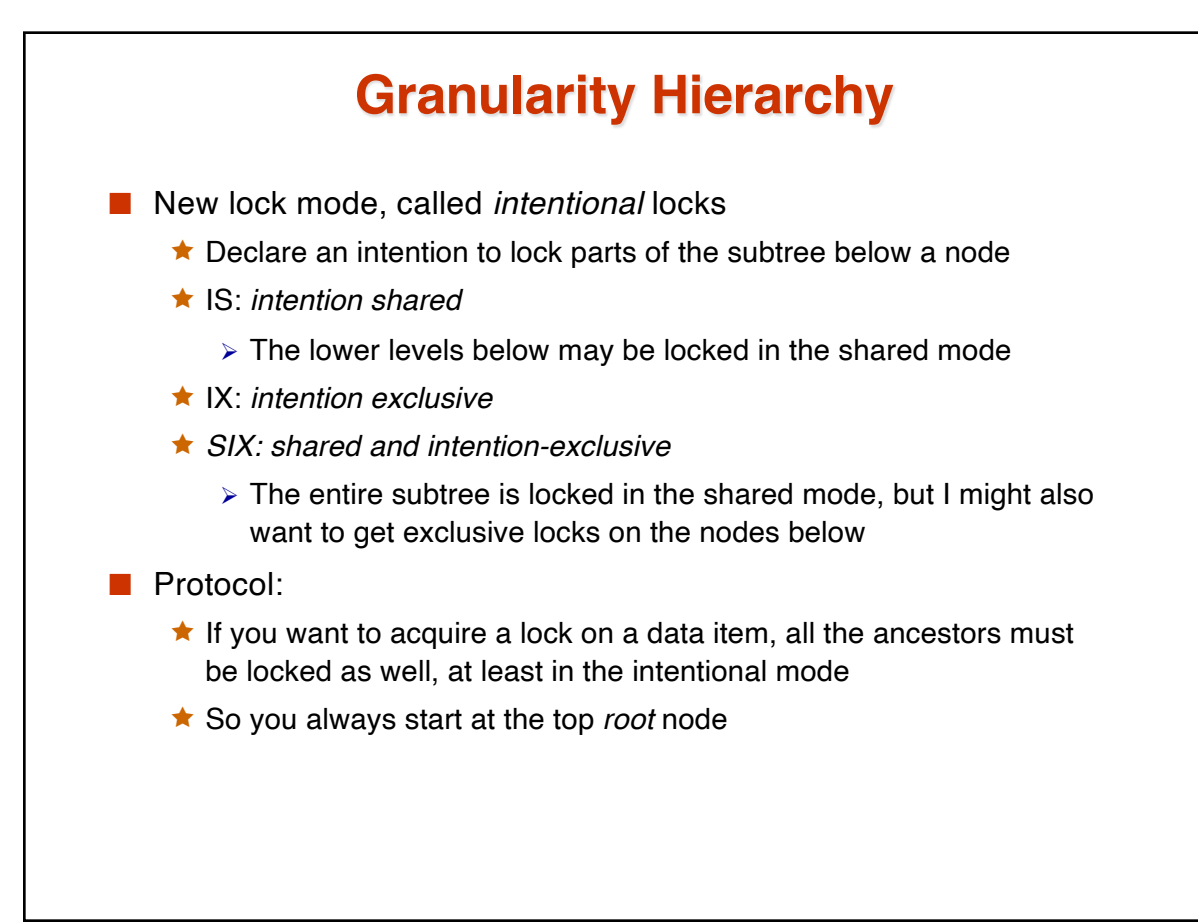

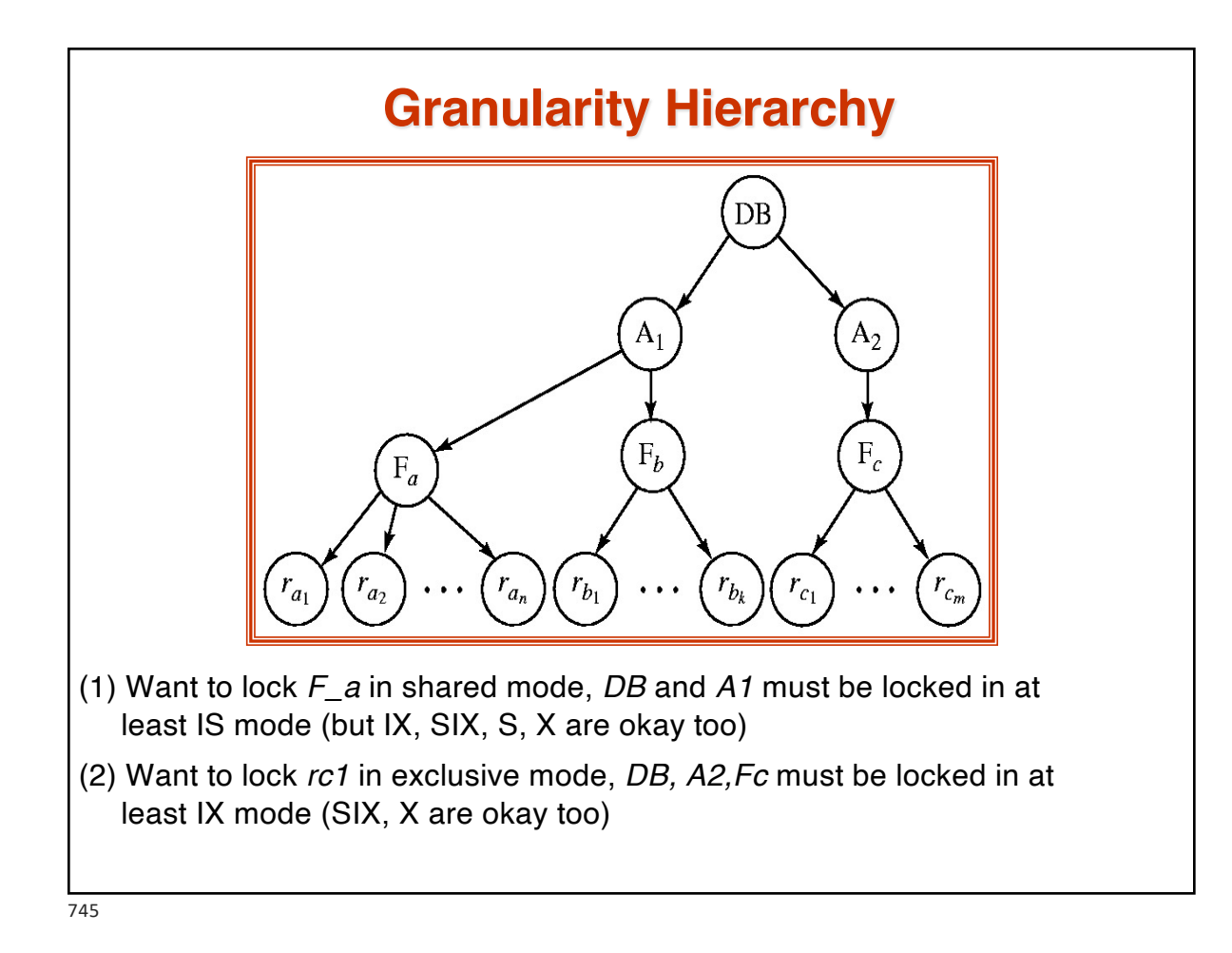

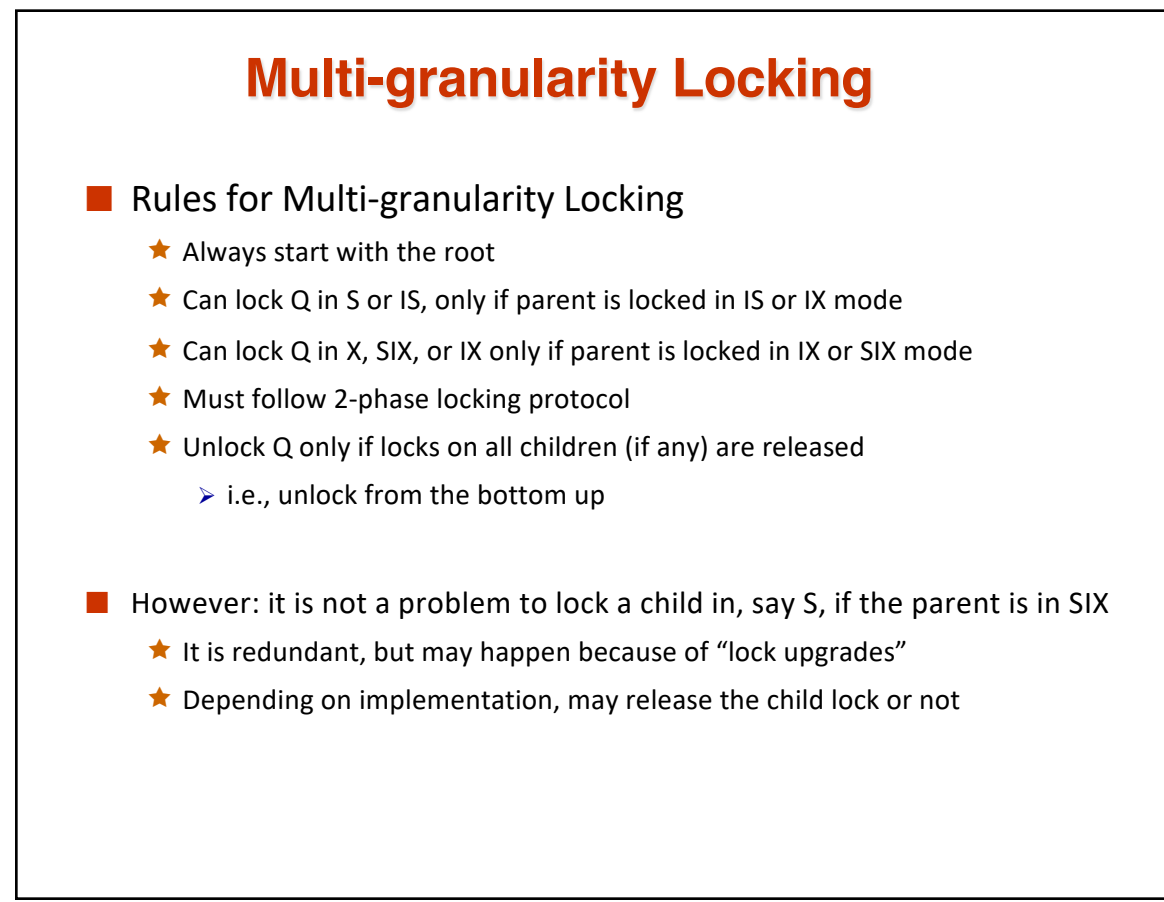

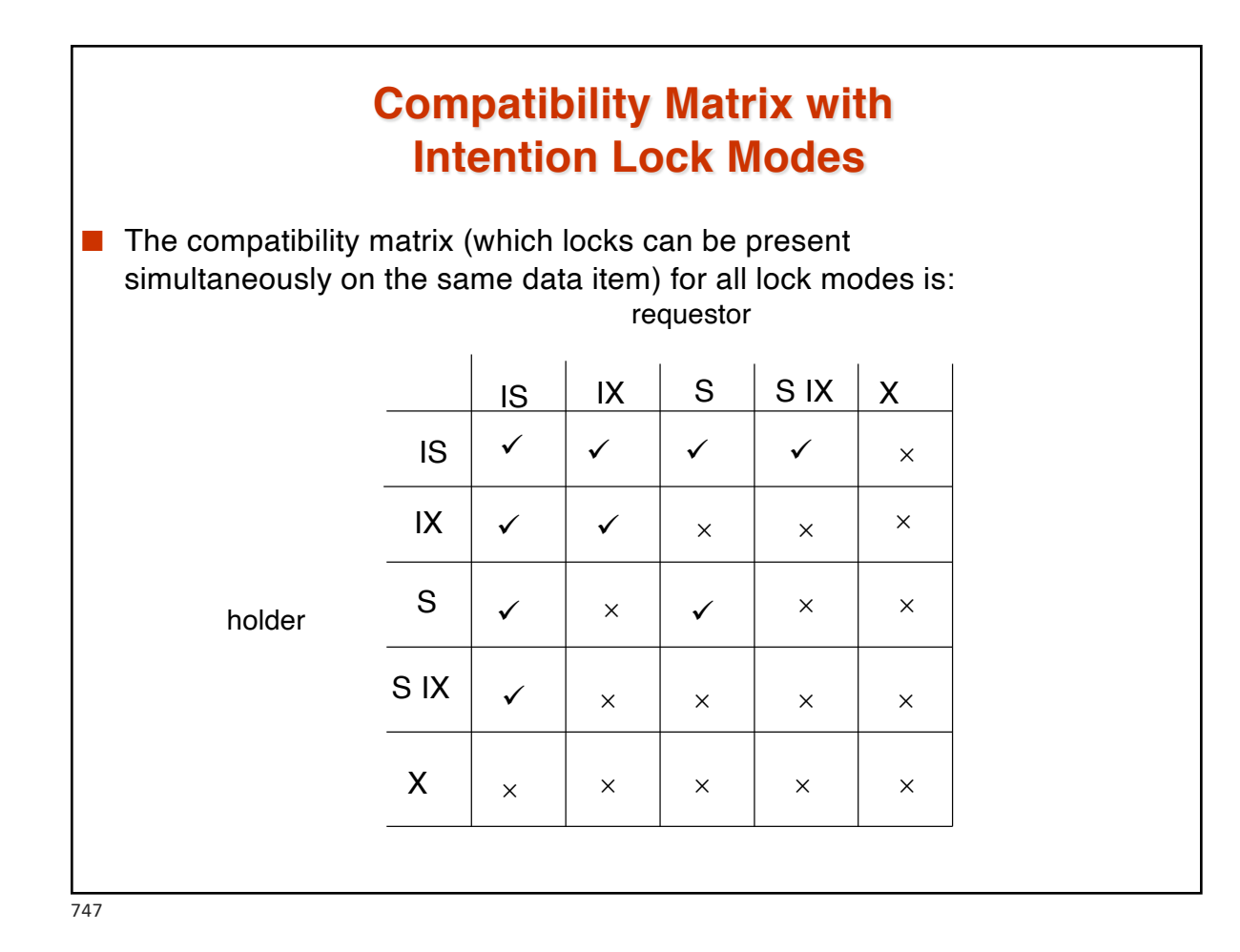

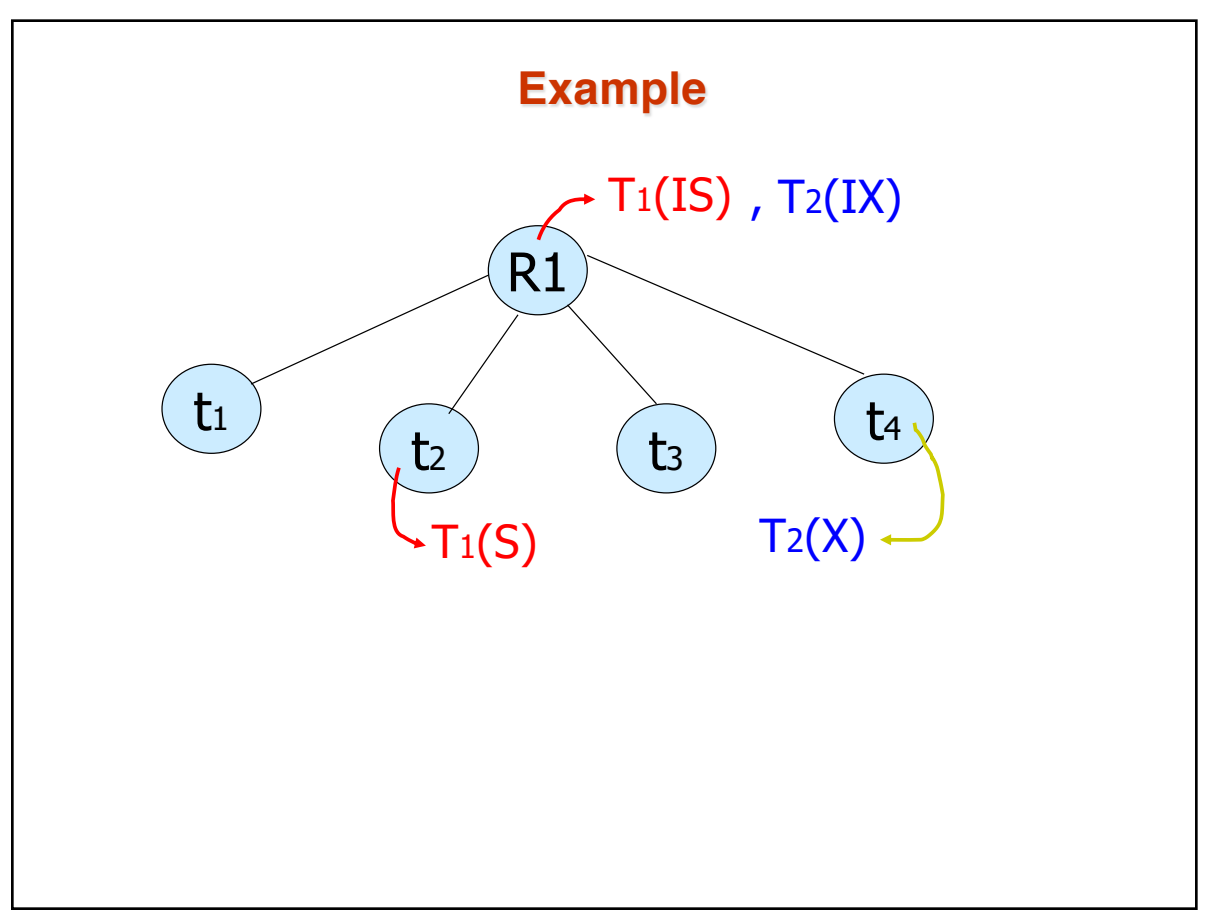

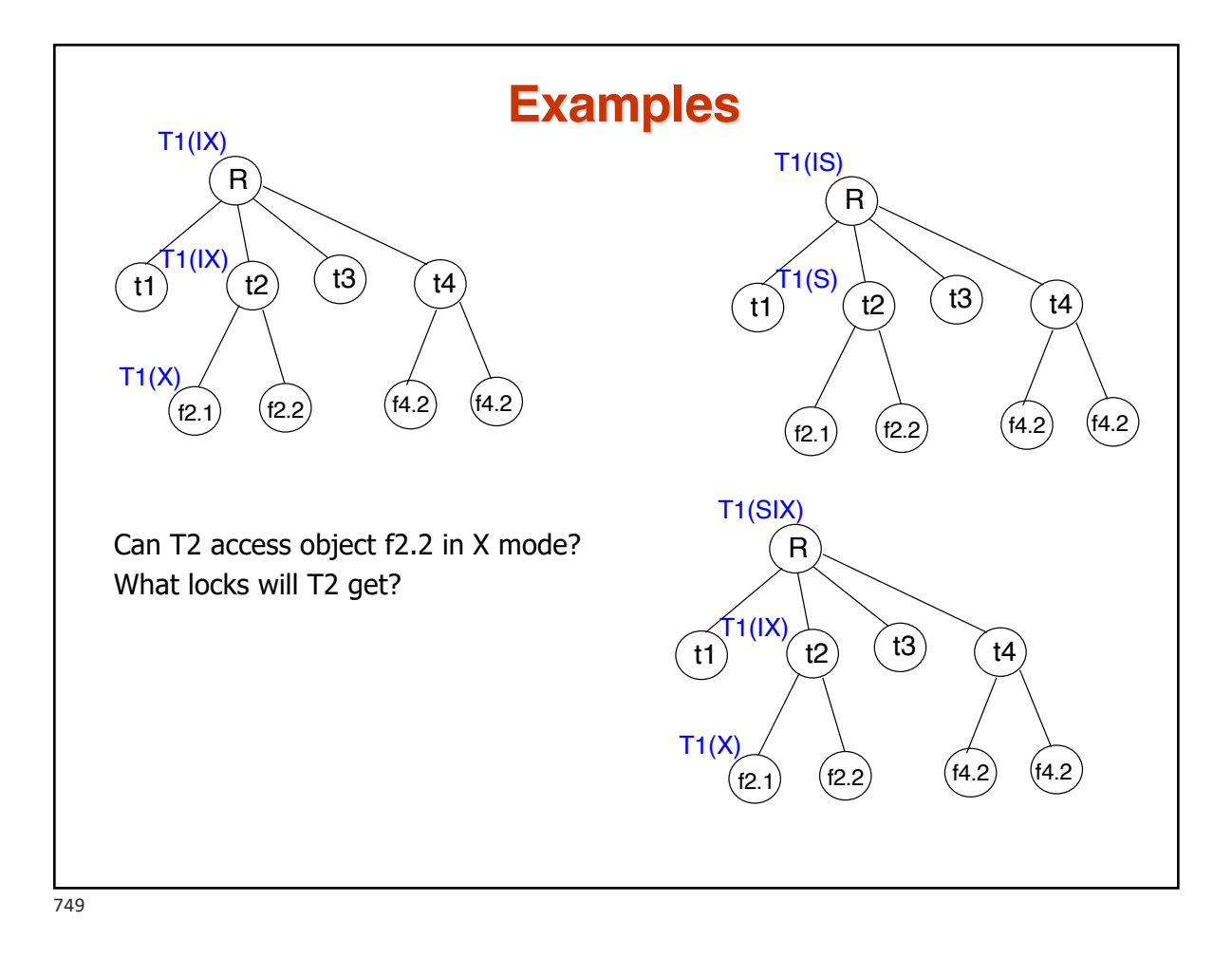

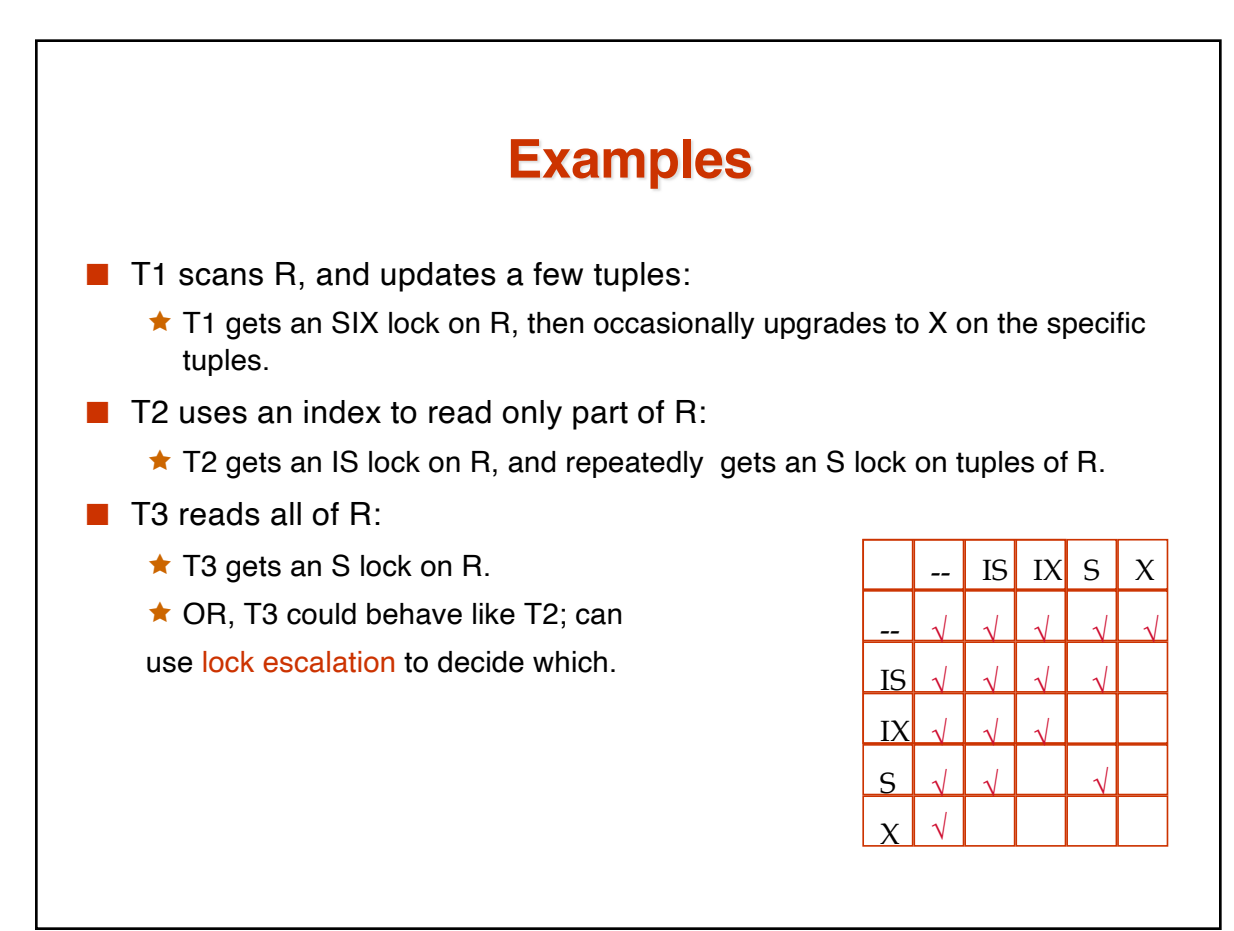

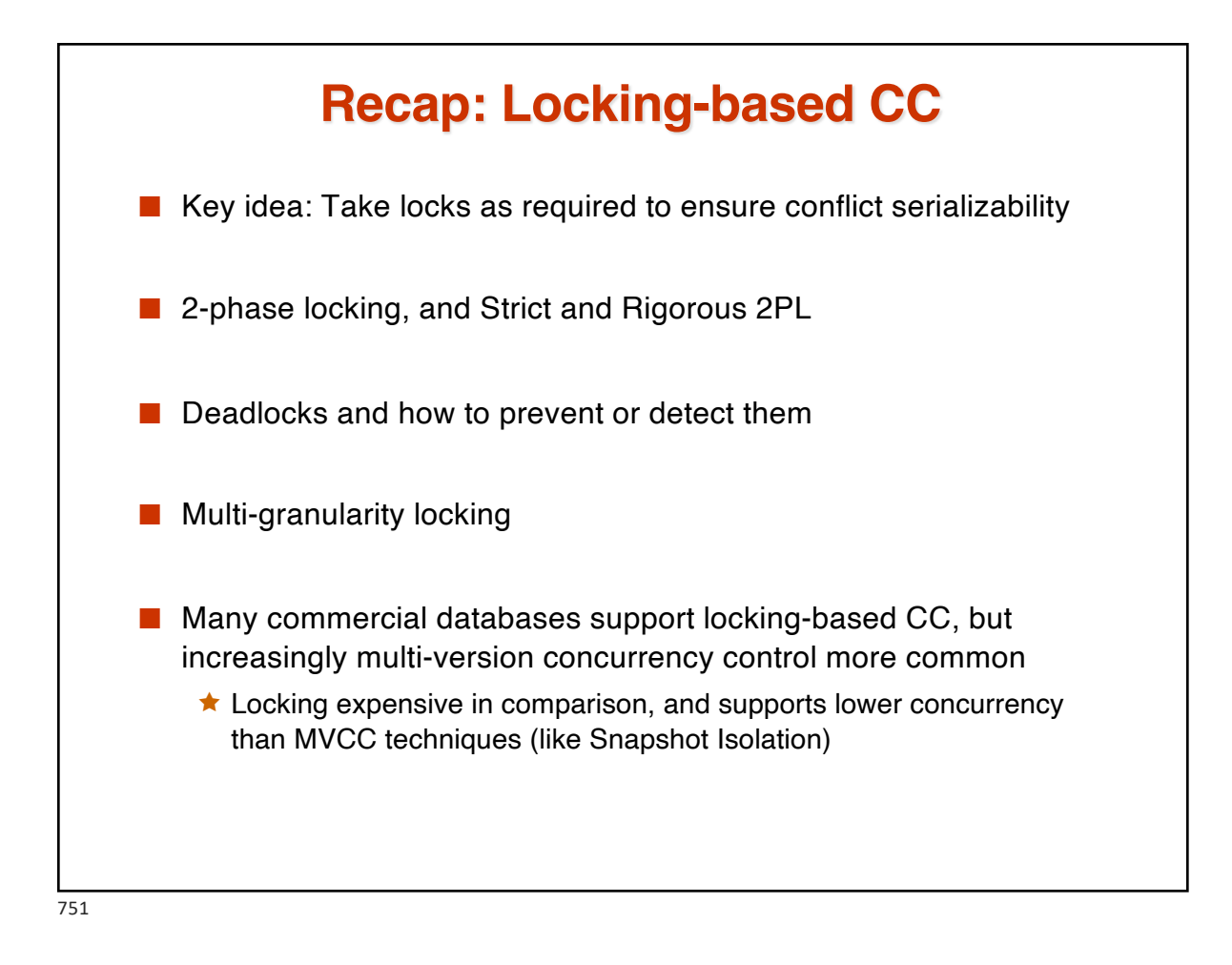

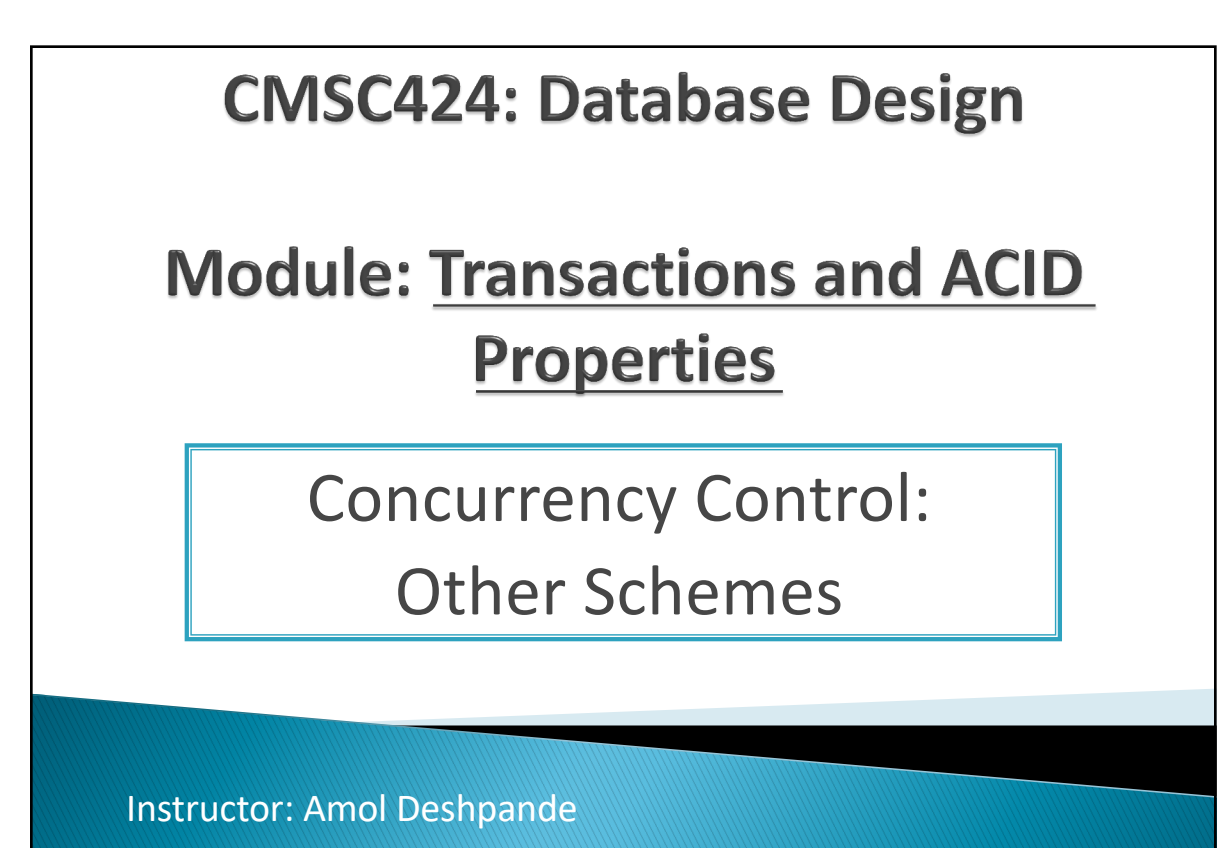

amol@umd.edu

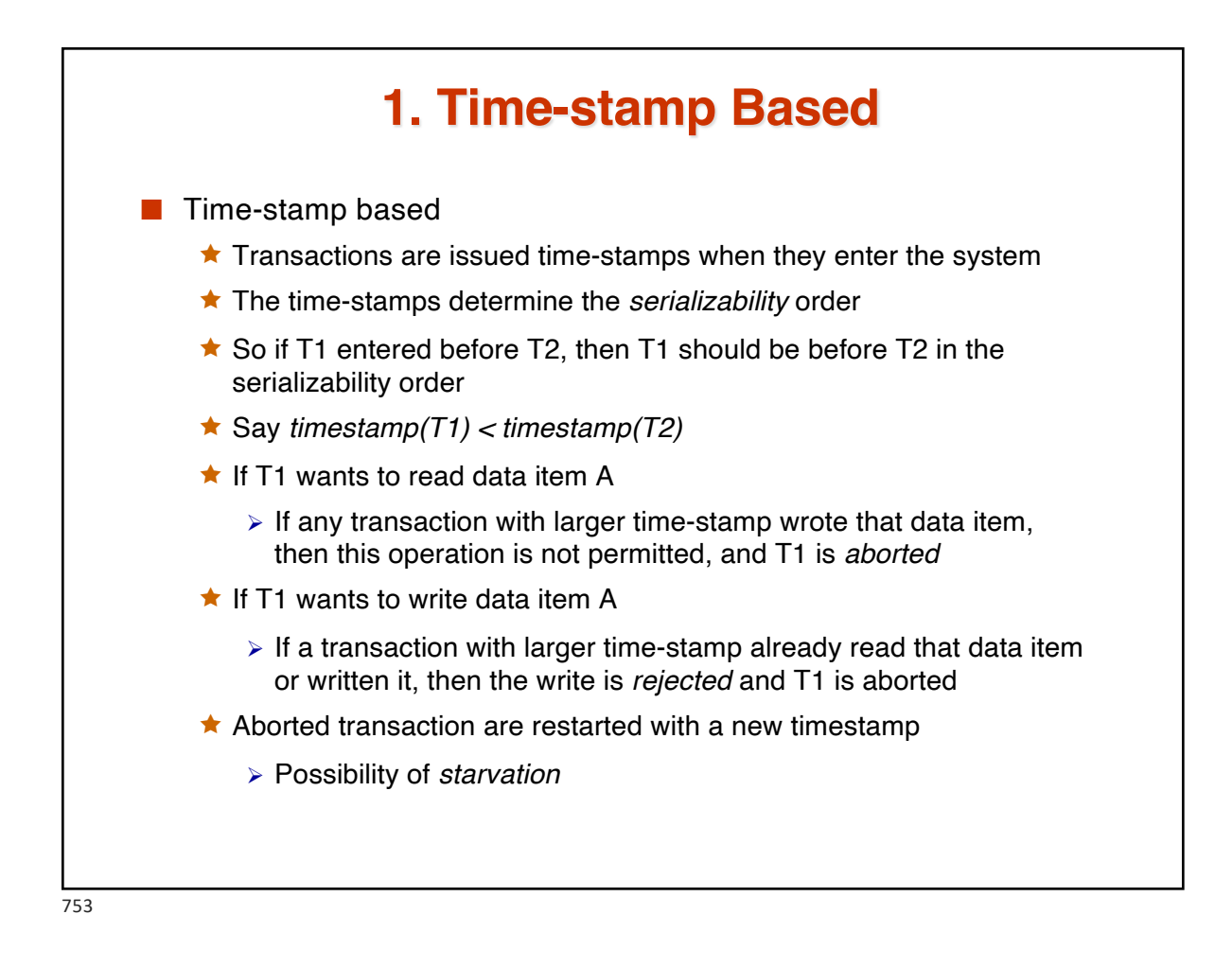

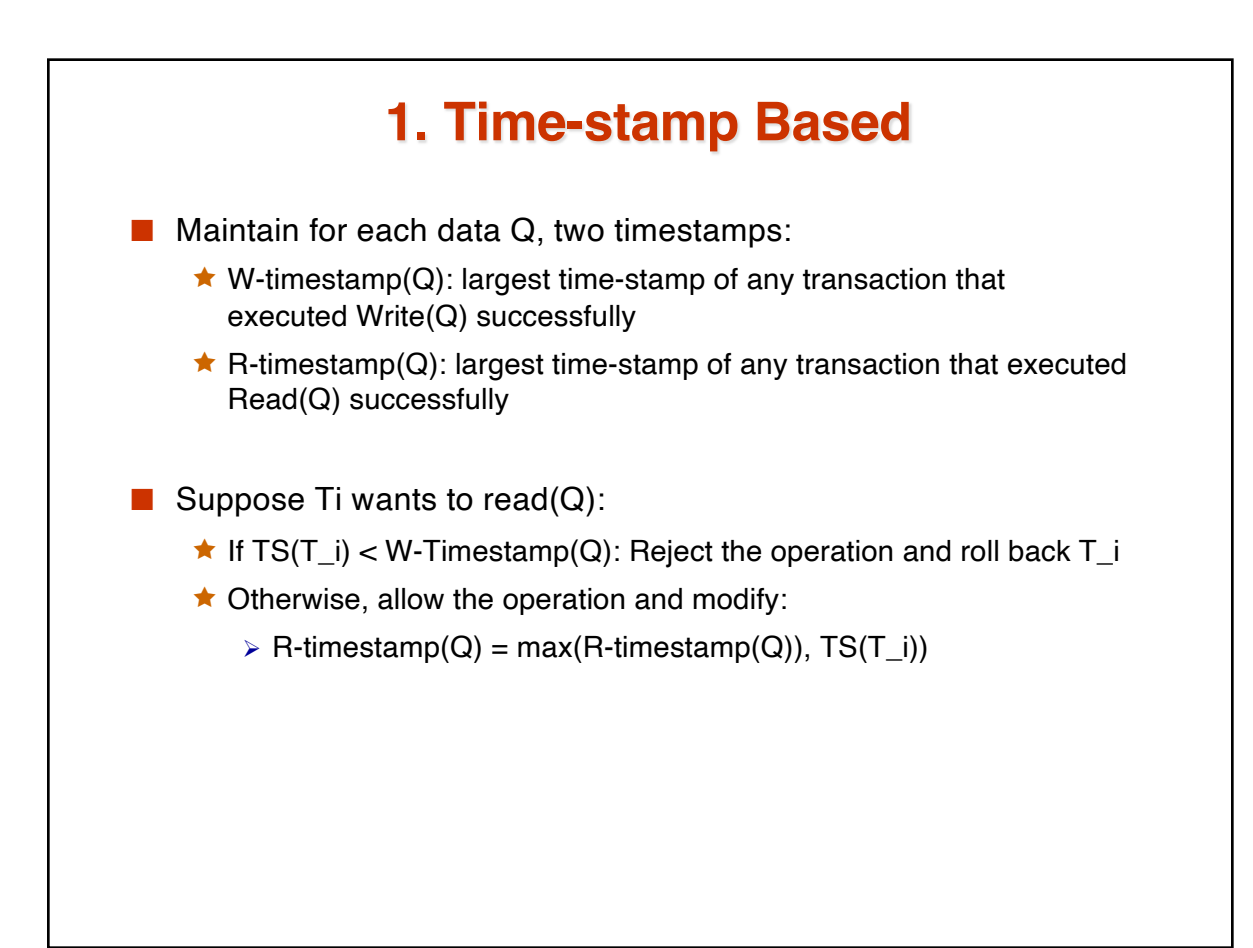

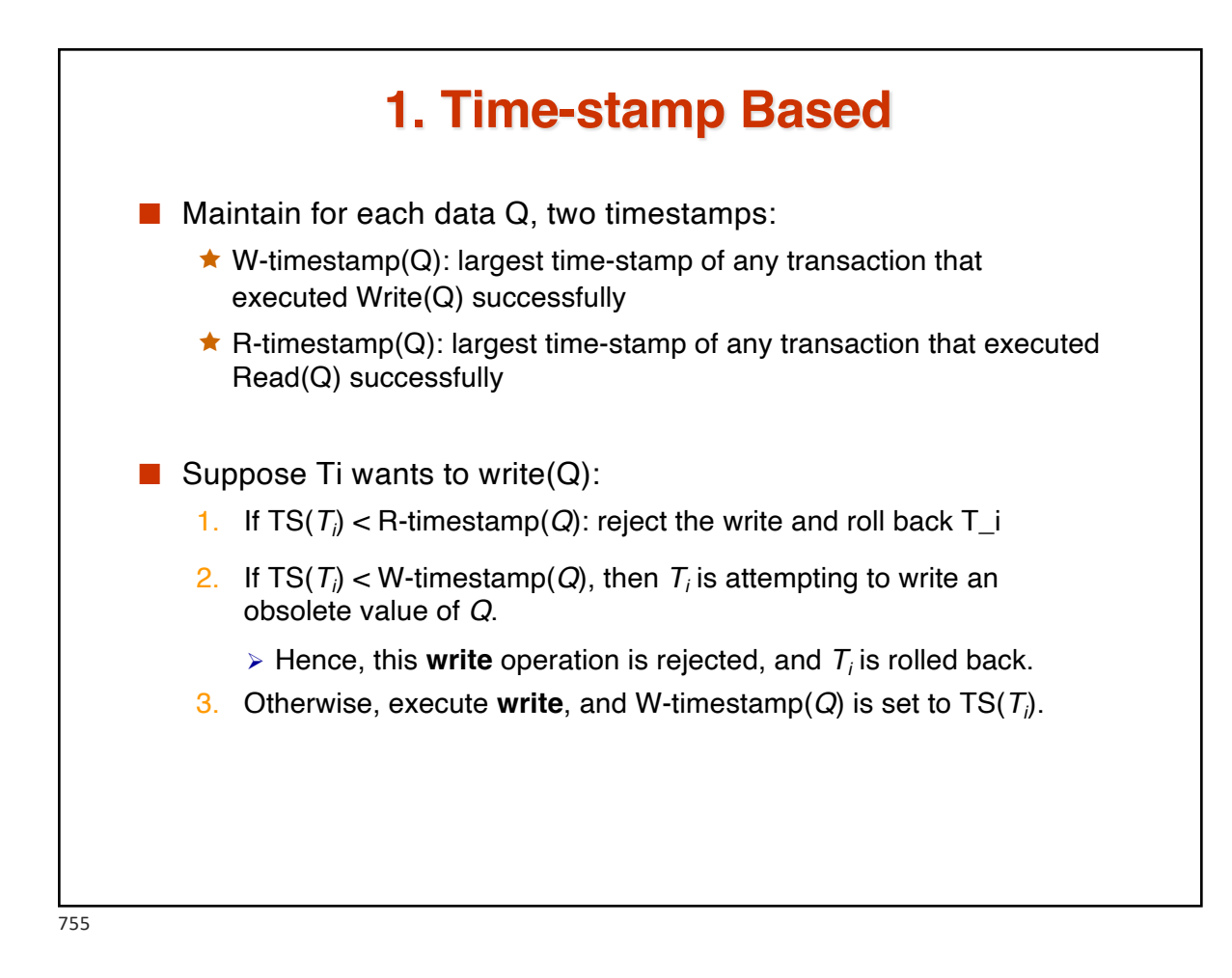

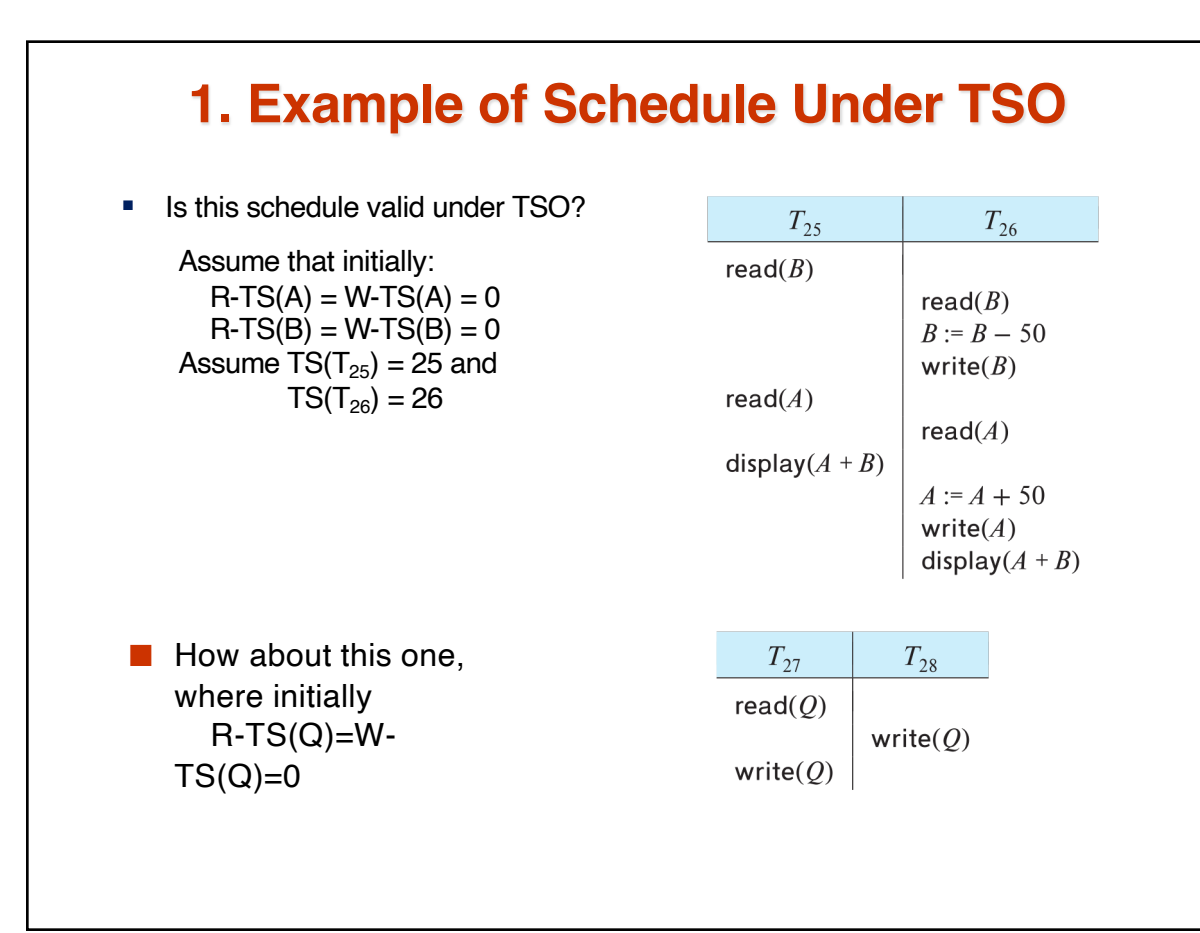

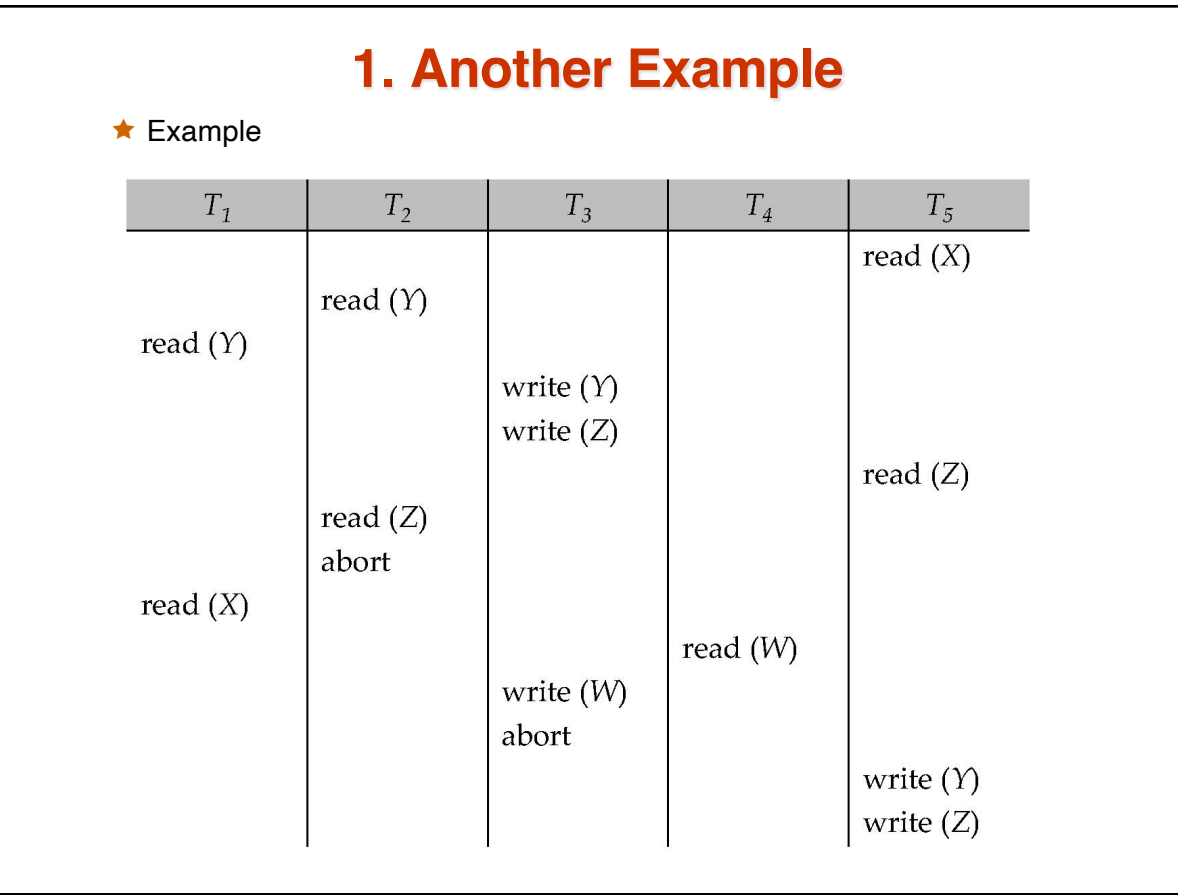

757

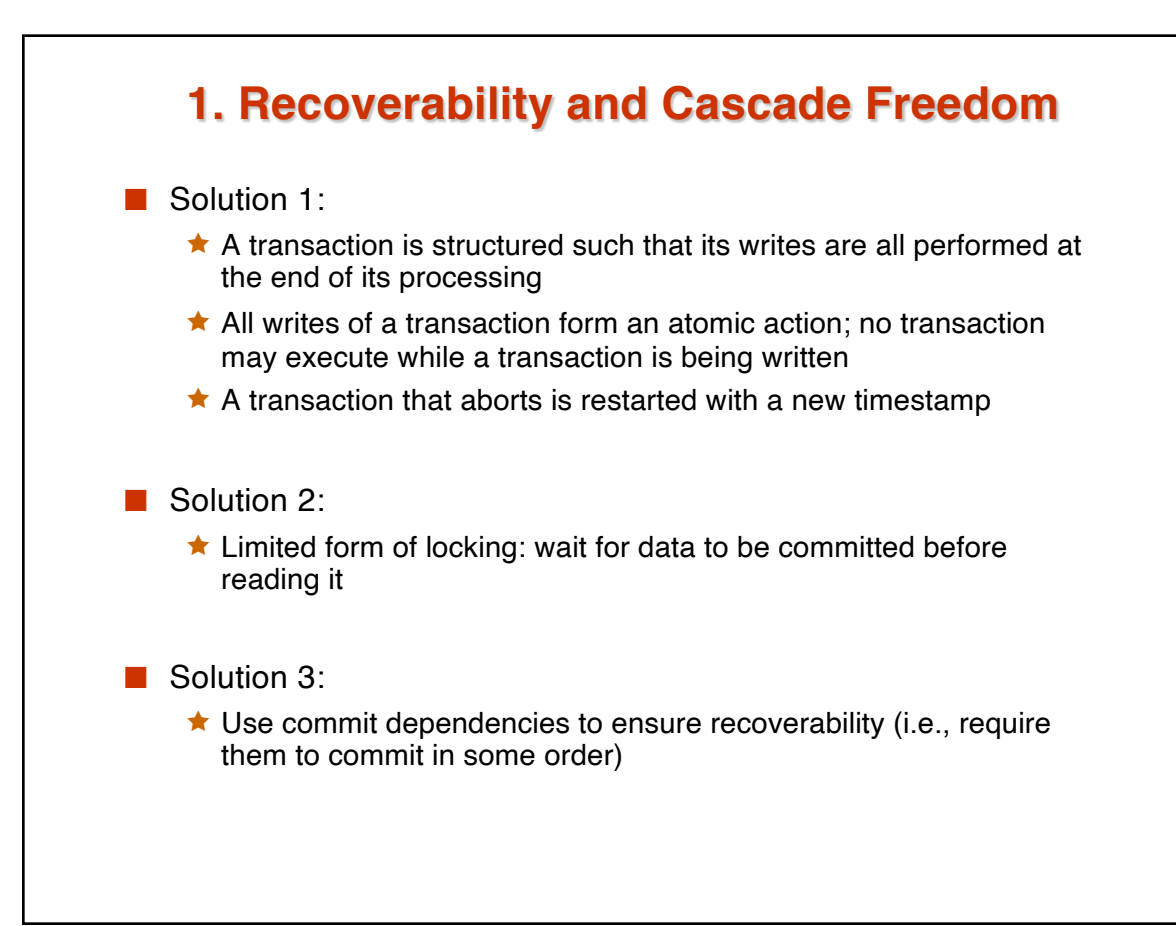

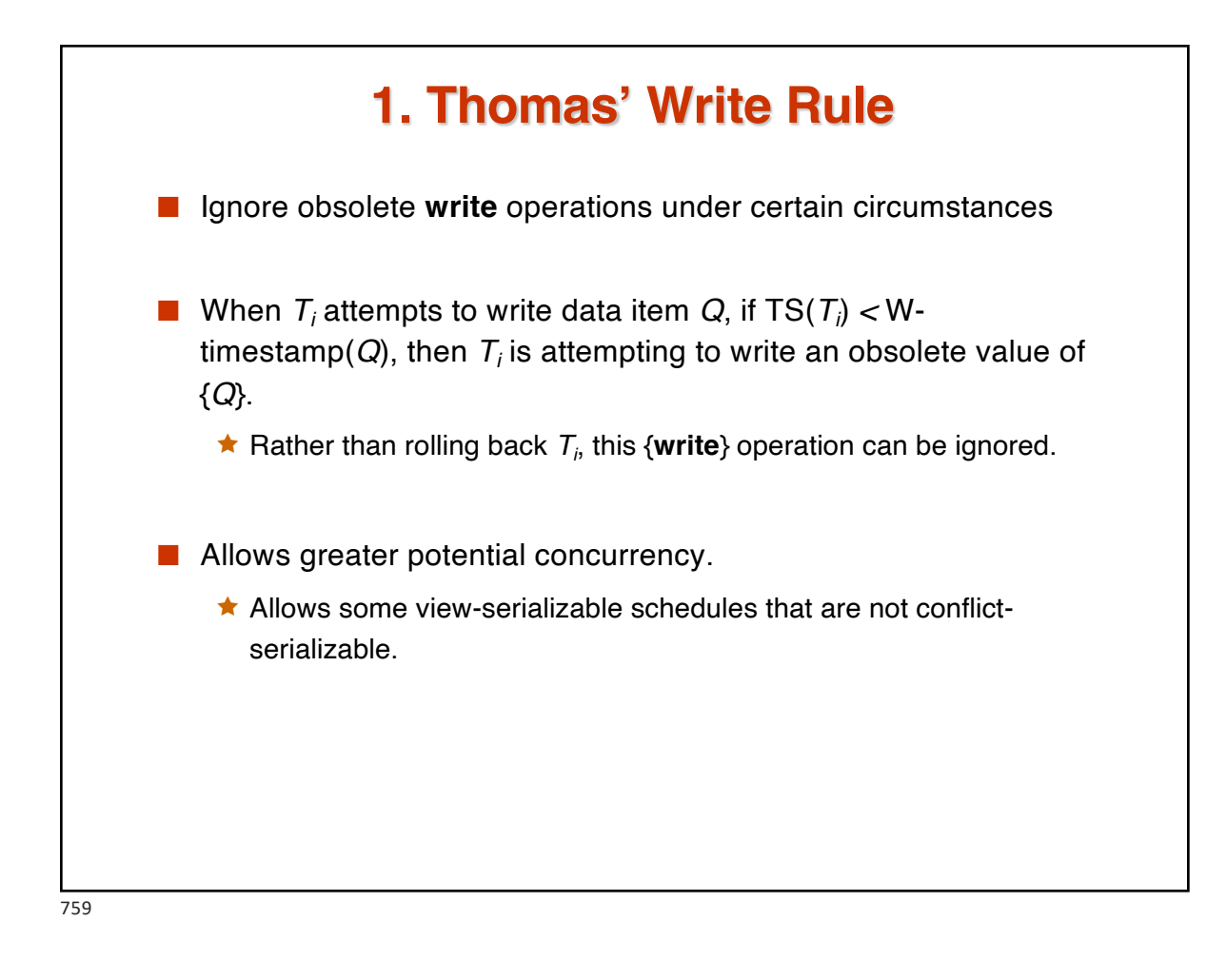

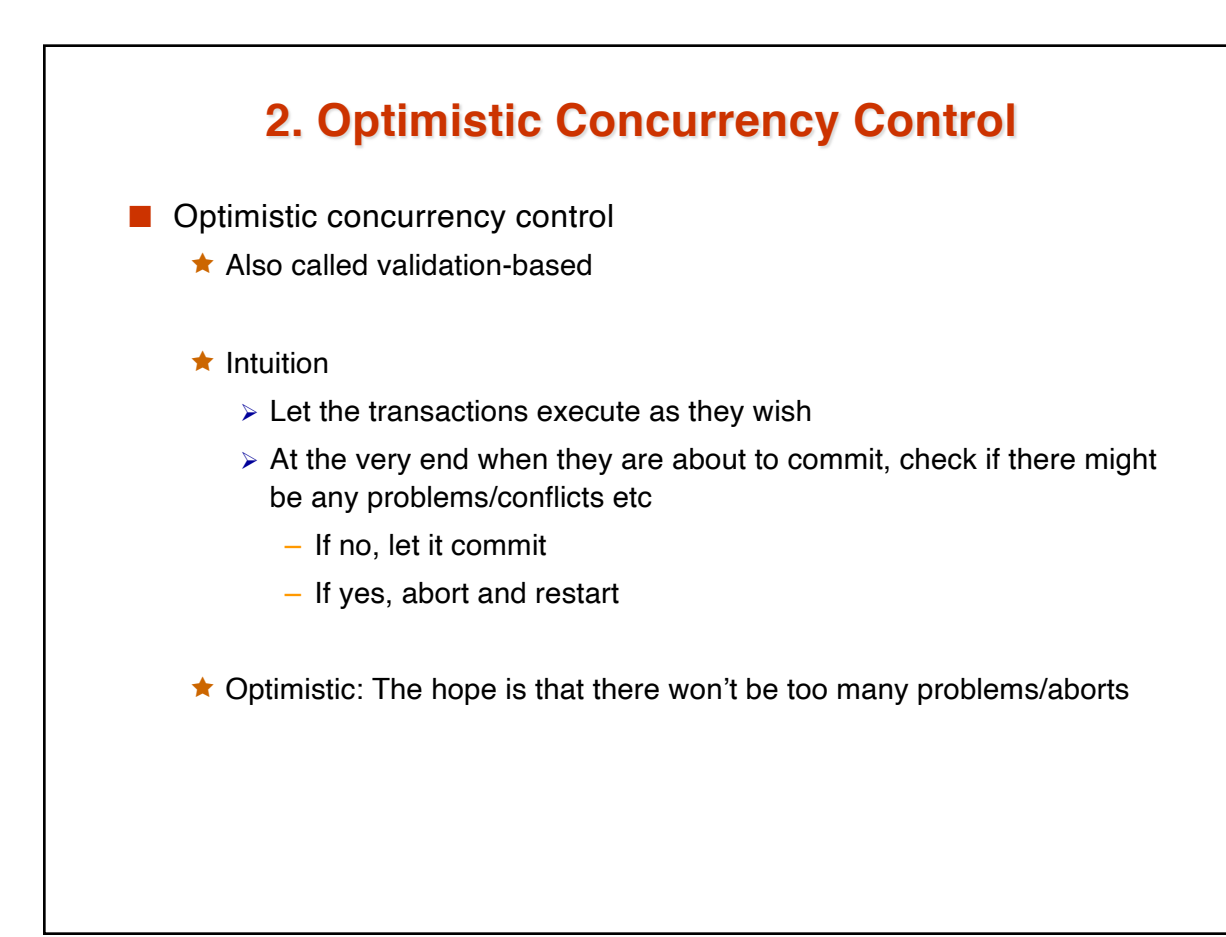

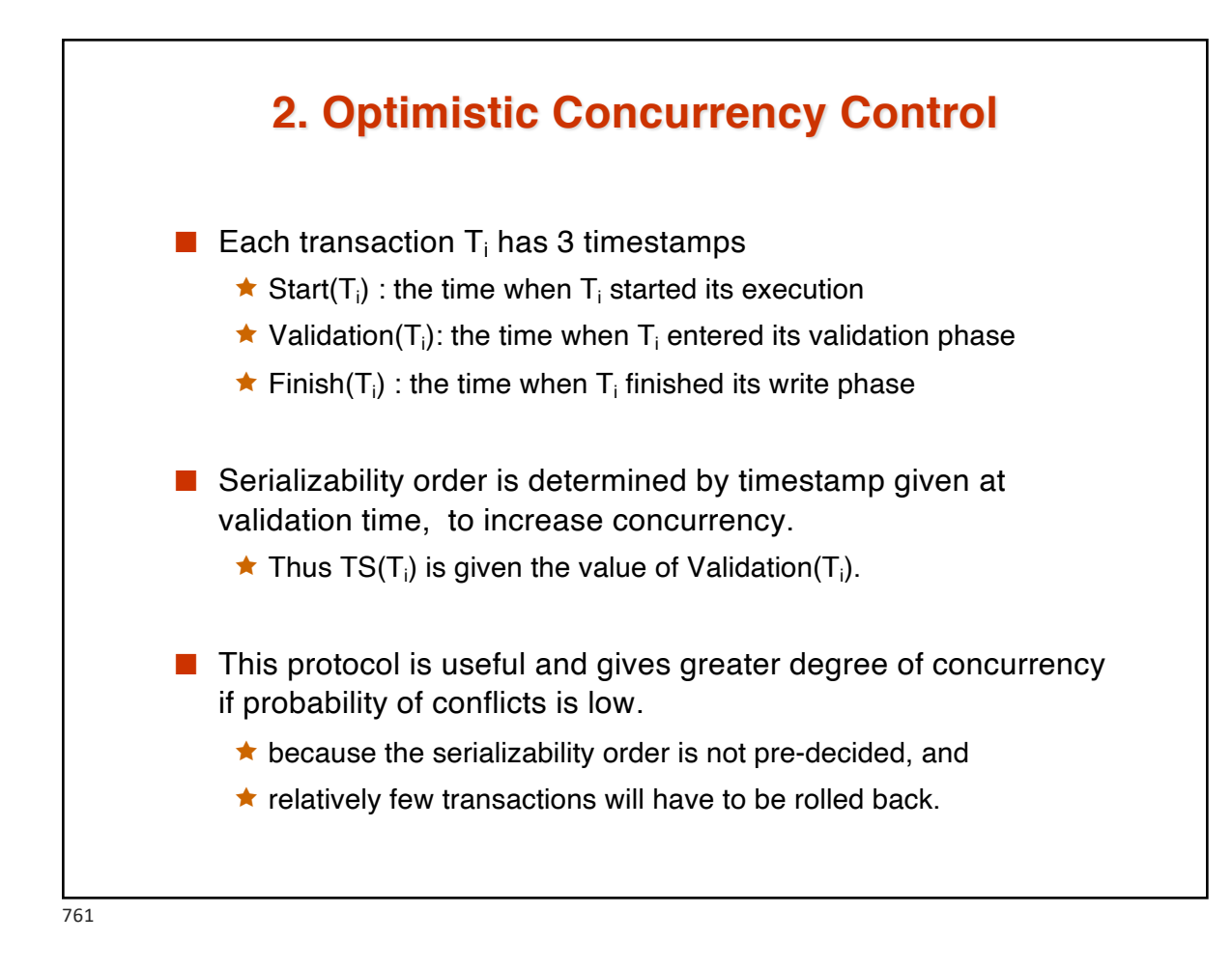

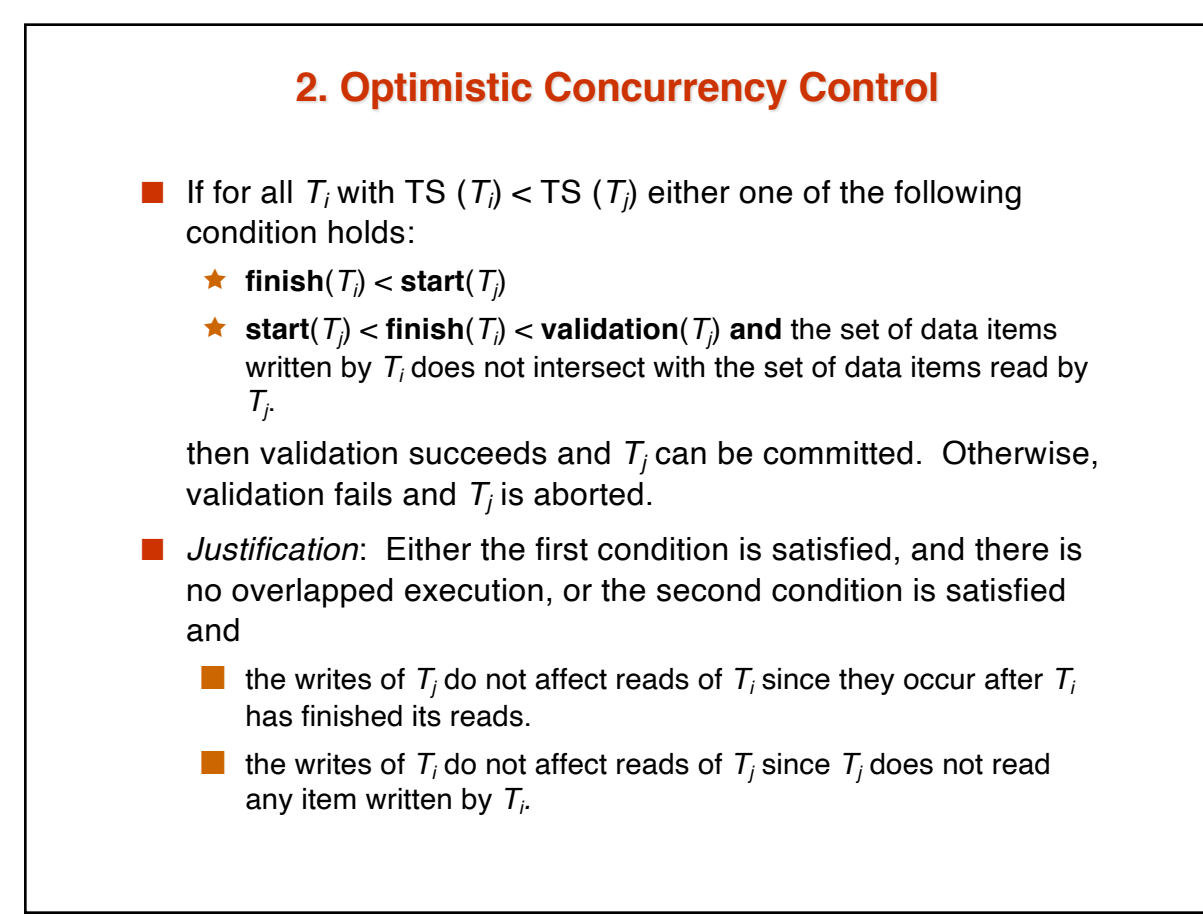

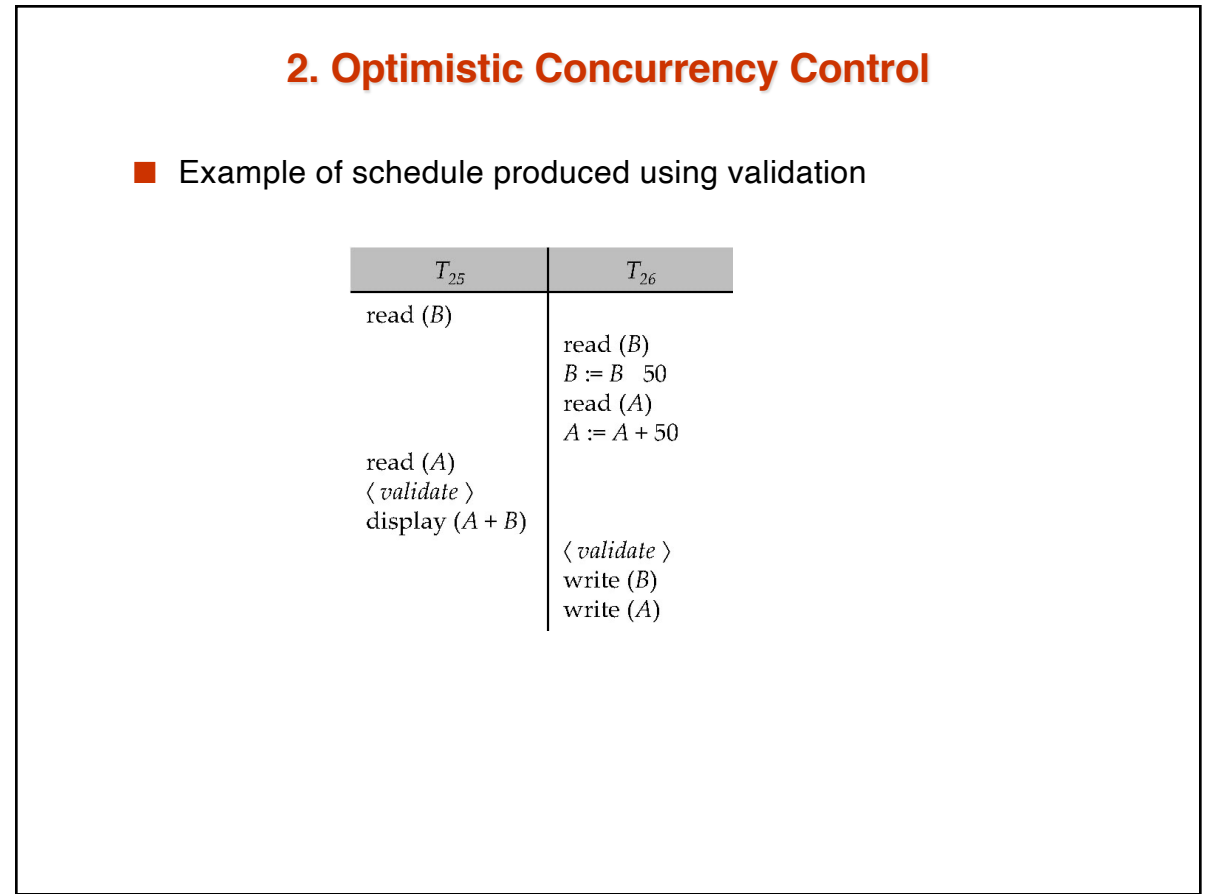

763

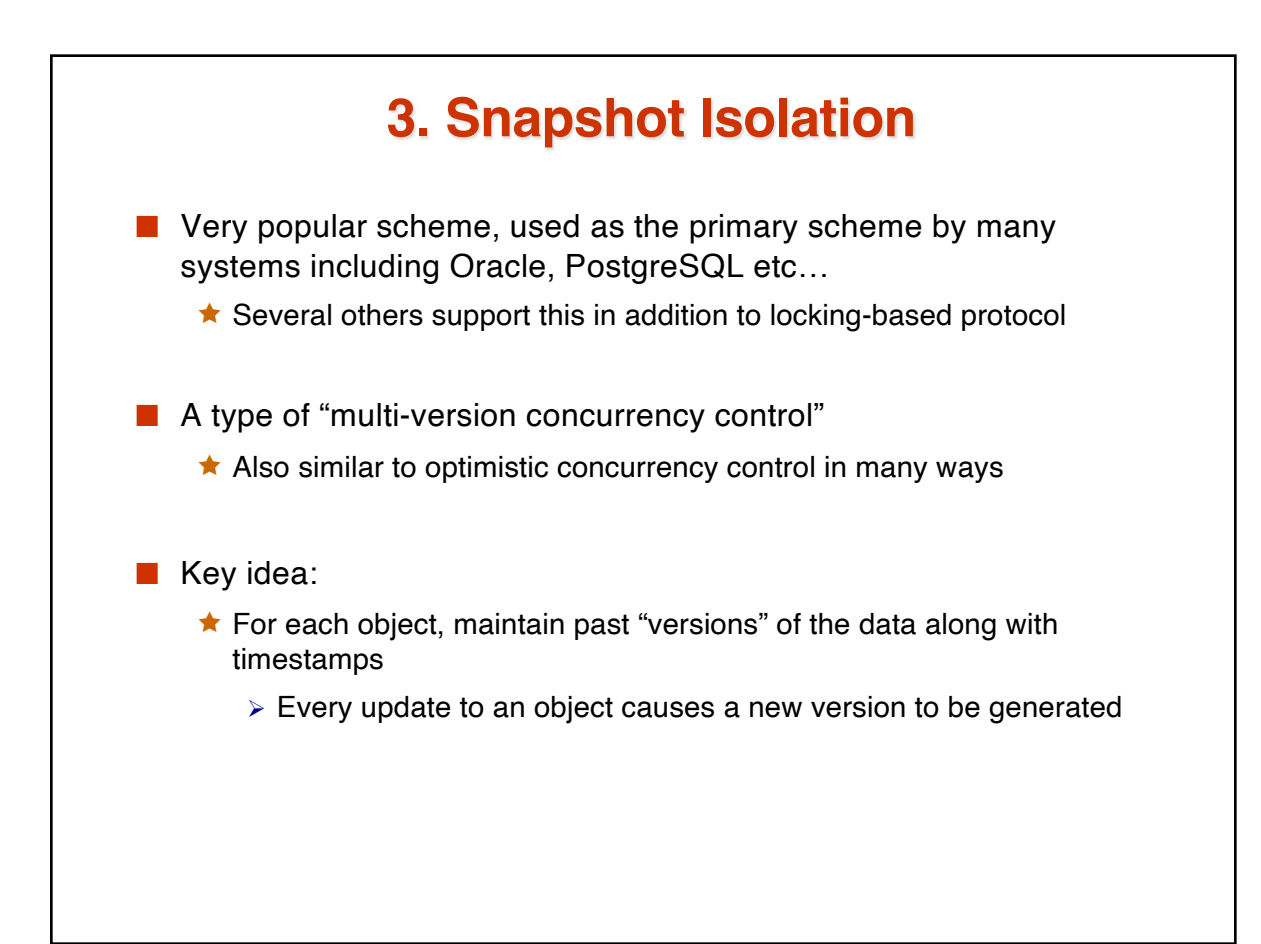

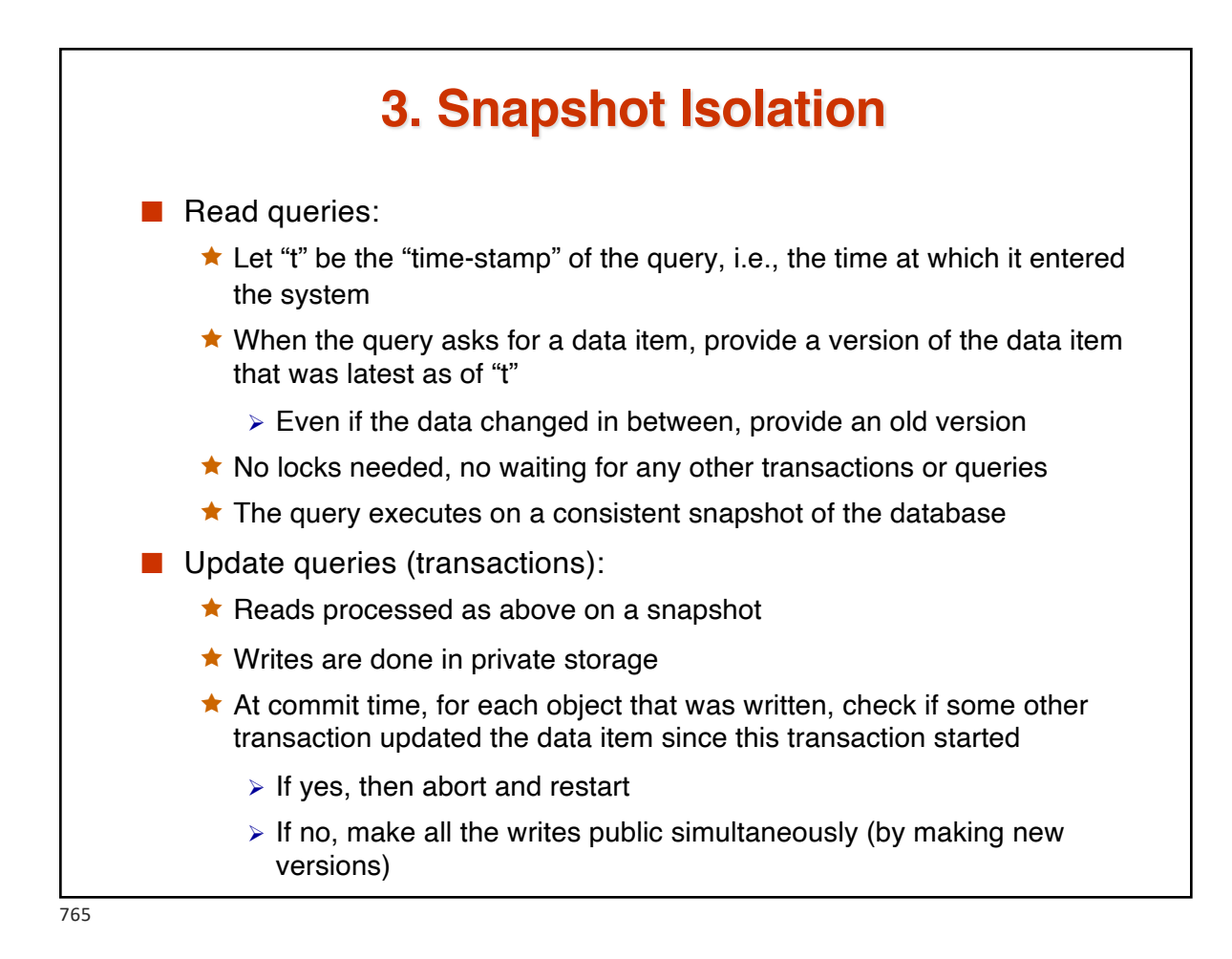

**3. Snapshot Isolation** A transaction T1 executing with Snapshot Isolation  $\star$  takes snapshot of committed data at start  $\star$  always reads/modifies data in its own snapshot  $\star$  updates of concurrent transactions are not visible to T1  $\star$  writes of T1 complete when it commits ê **First-committer-wins rule**:  $\triangleright$  Commits only if no other concurrent transaction has already written data that T1 intends to write. **T1 T2 T3**  $W(Y := 1)$ Commit **Start**  $R(X) \rightarrow 0$  $R(Y) \rightarrow 1$  $W(X:=2)$  $W(Z:=3)$ Commit  $R(Z) \rightarrow 0$  $R(Y) \rightarrow 1$  $W(X:=3)$ Commit-Req Abort Concurrent updates not visible Own updates are visible Not first-committer of X<sup>-</sup> Serialization error, T2 is rolled back

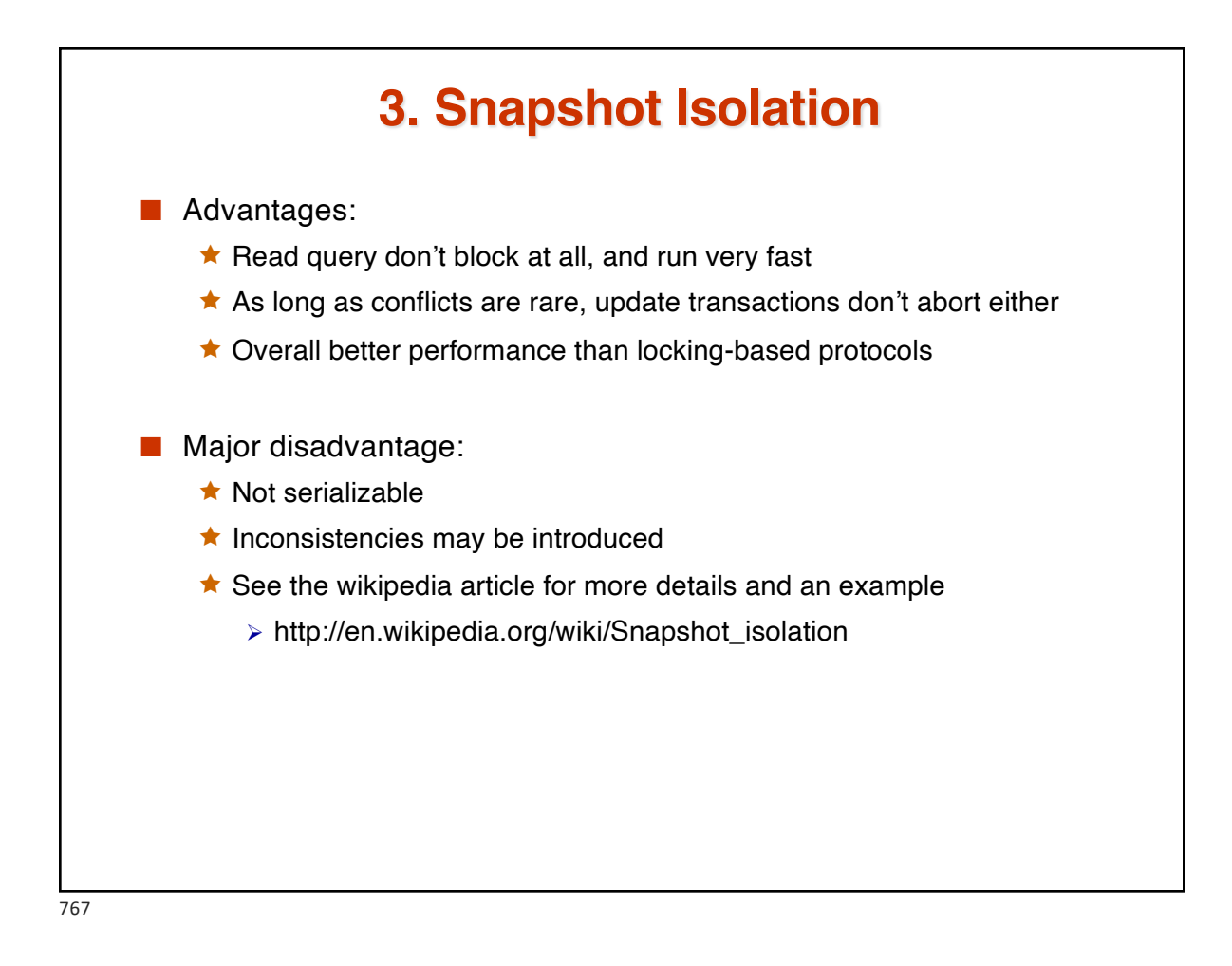

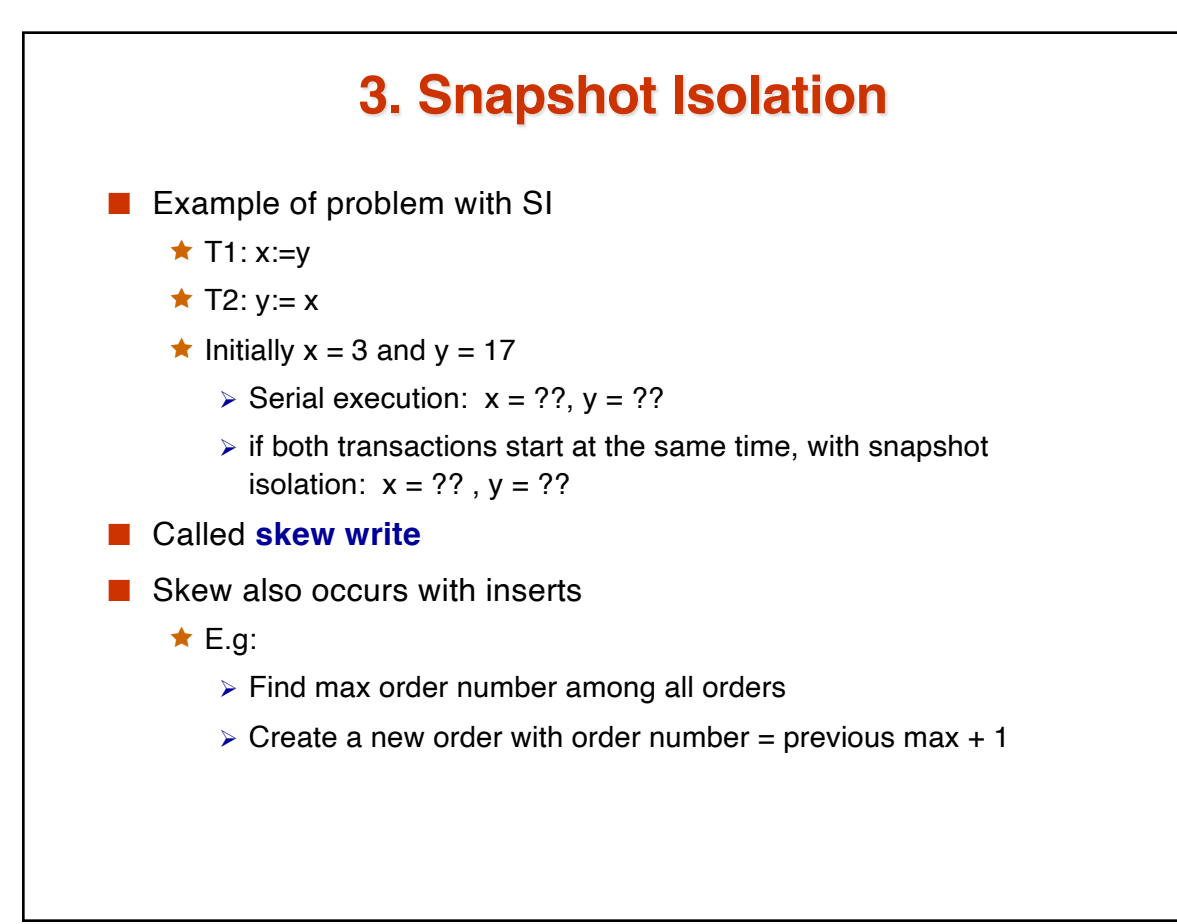

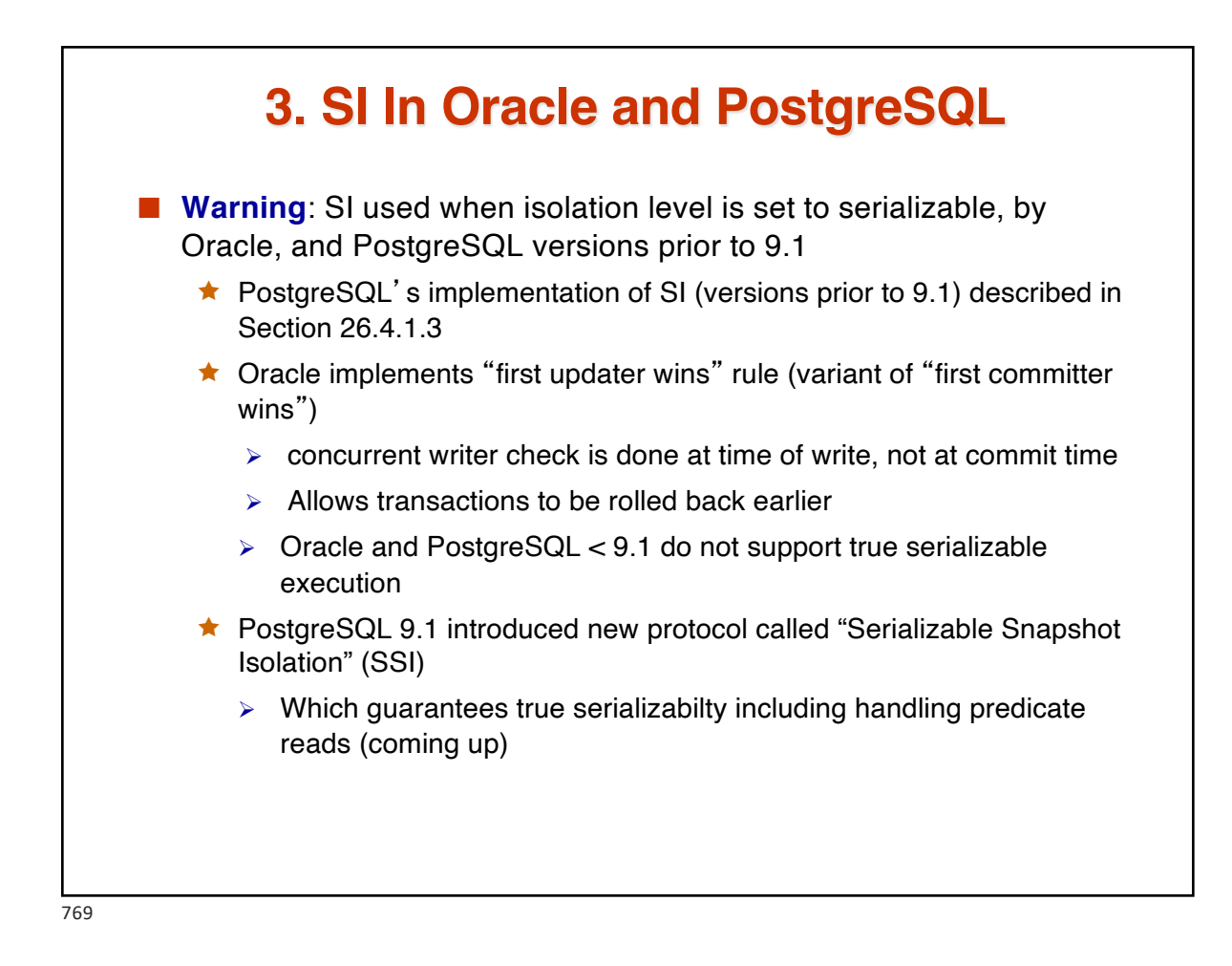

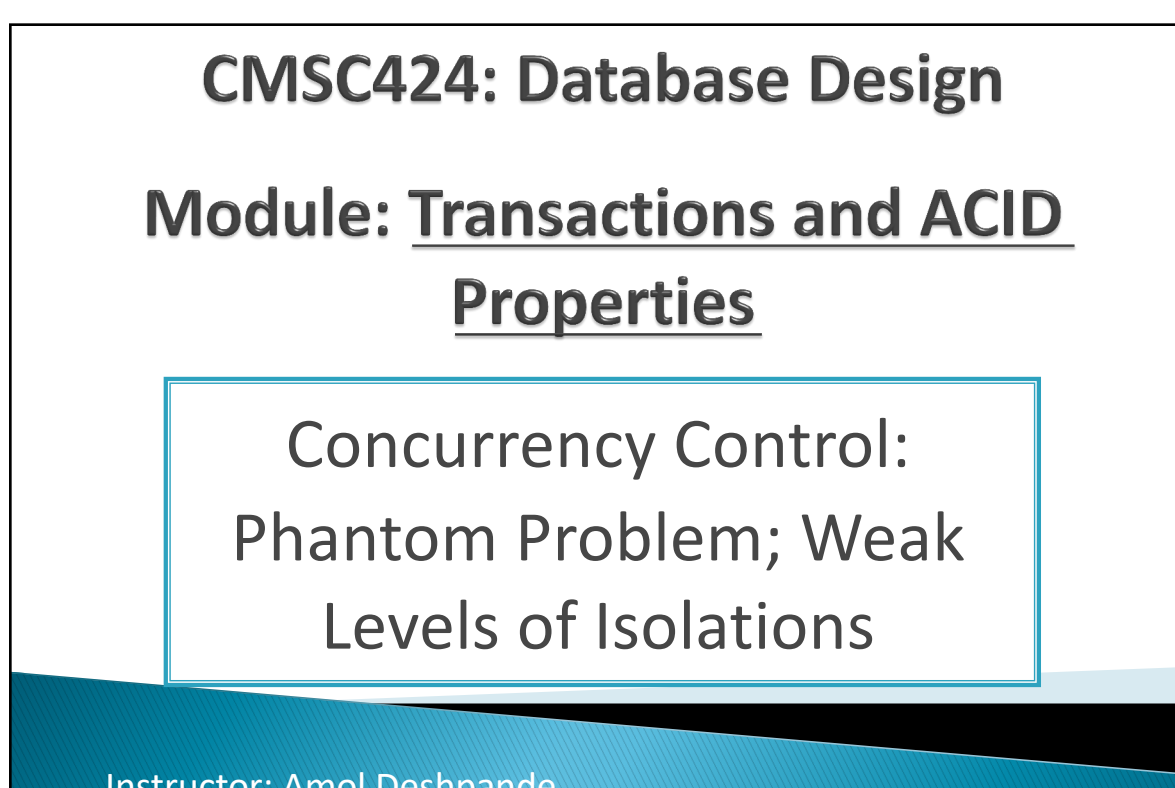

Instructor: Amol Deshpande amol@umd.edu

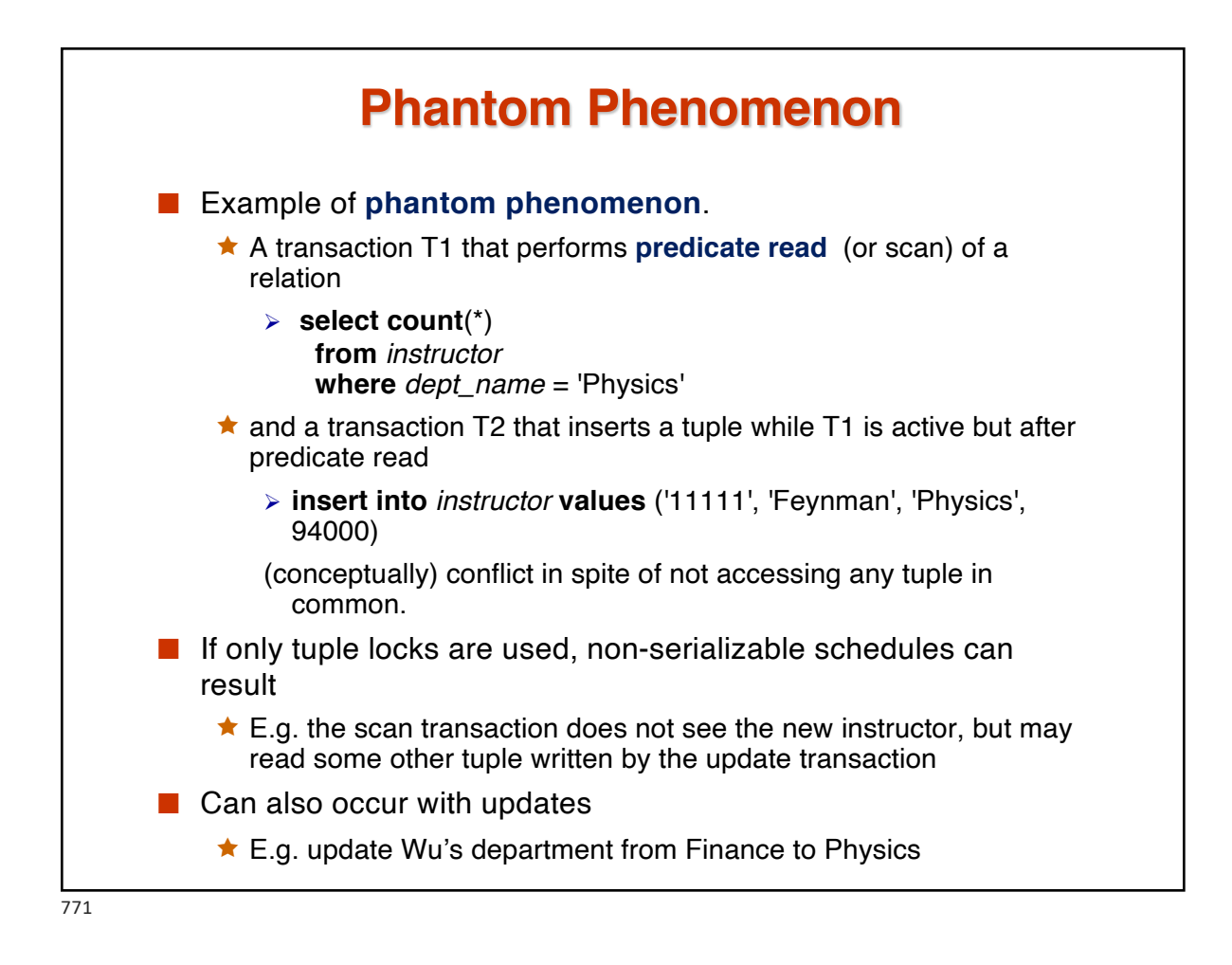

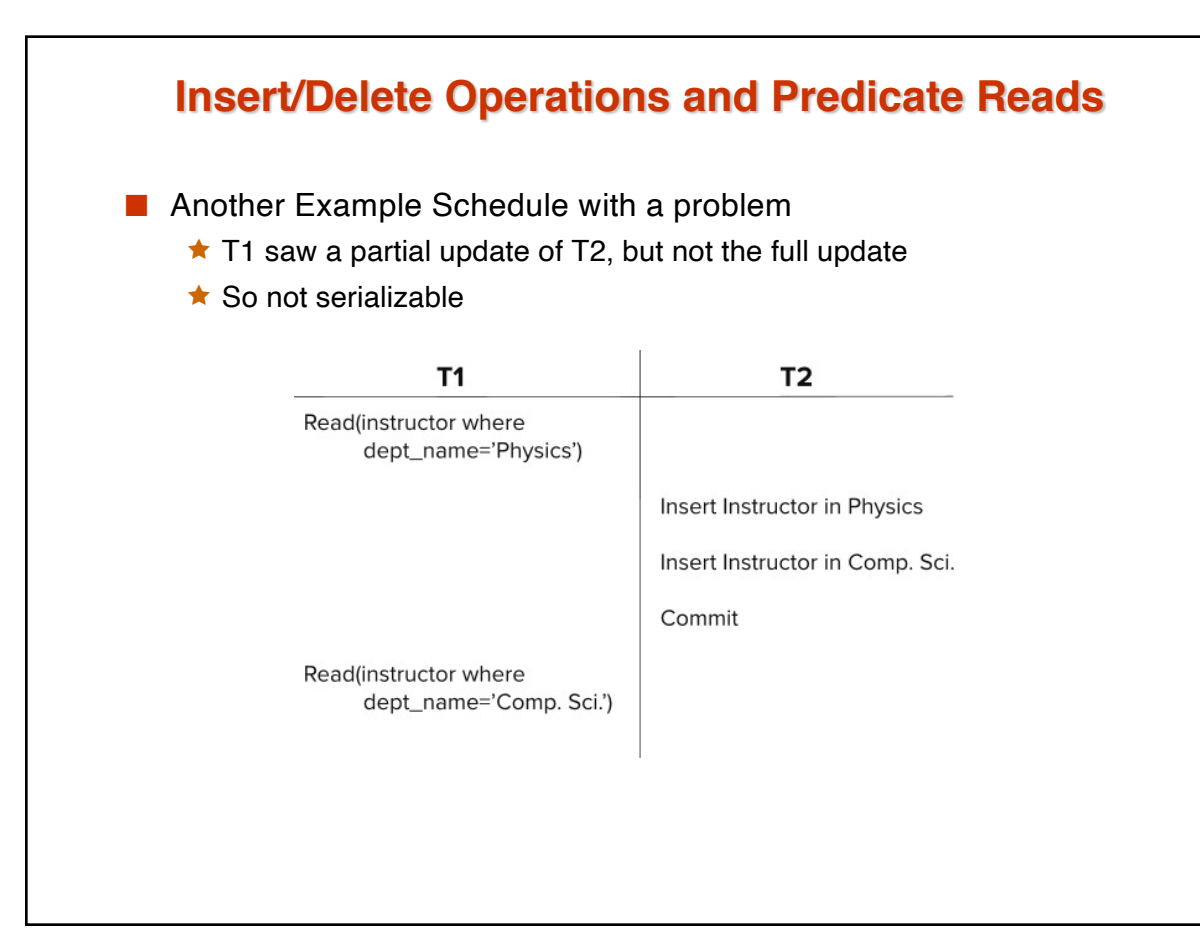

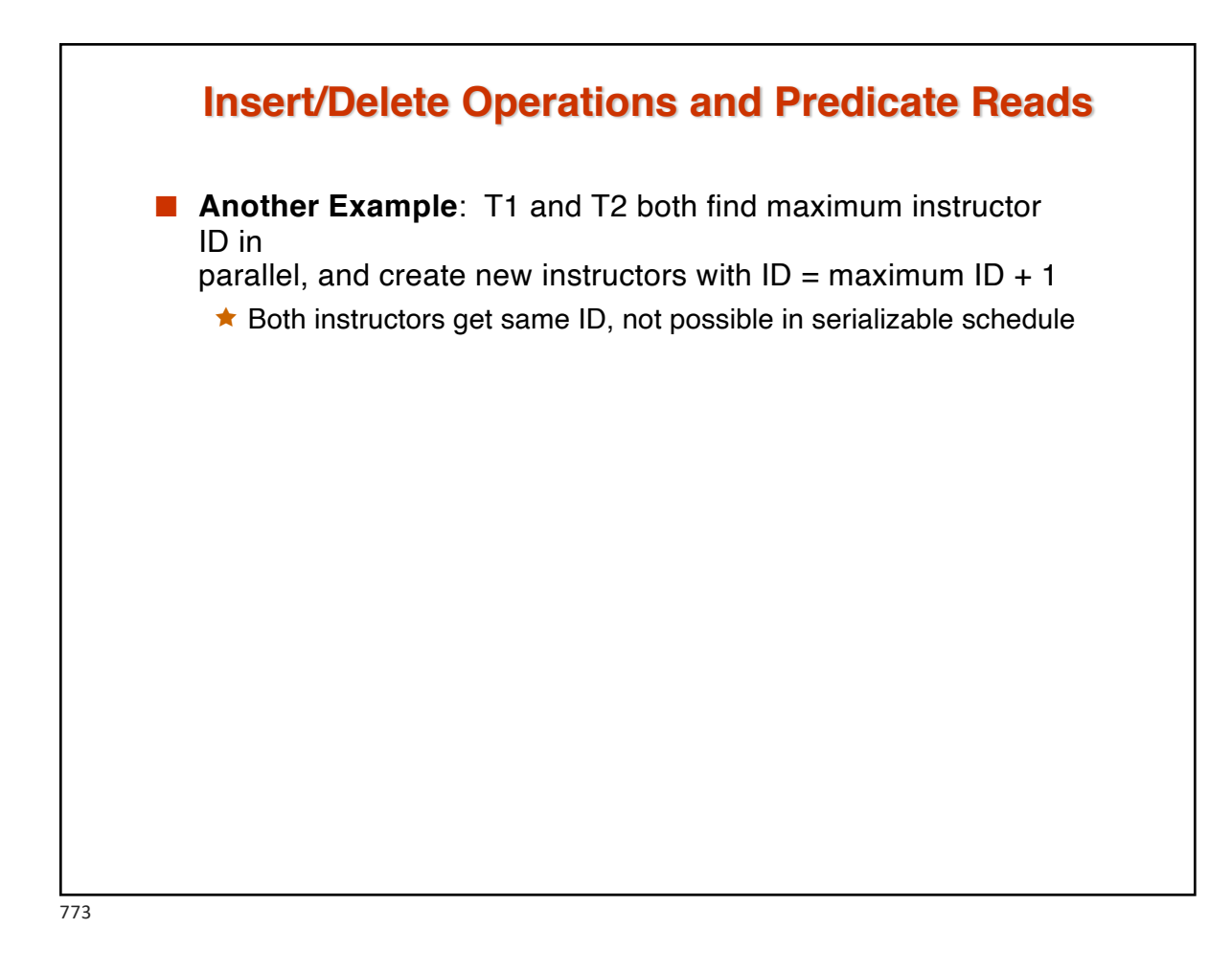

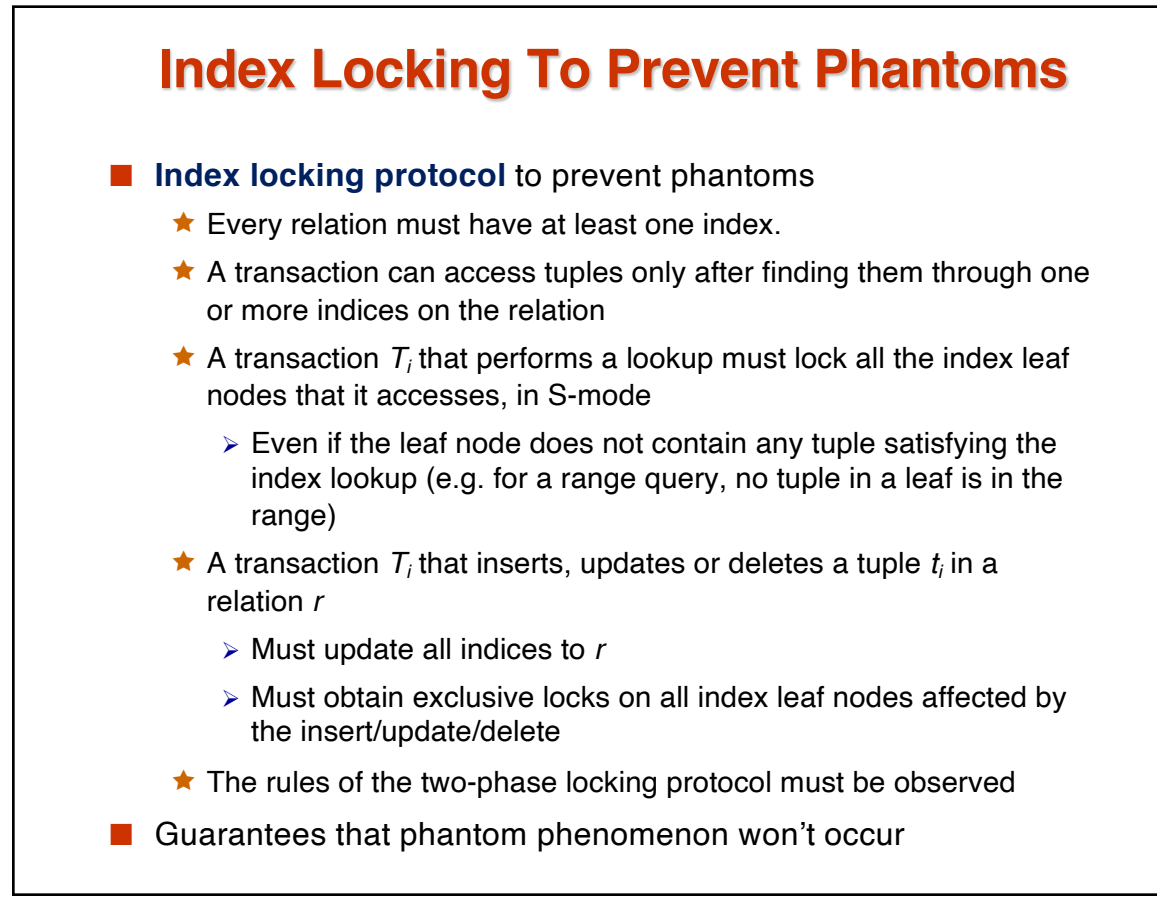

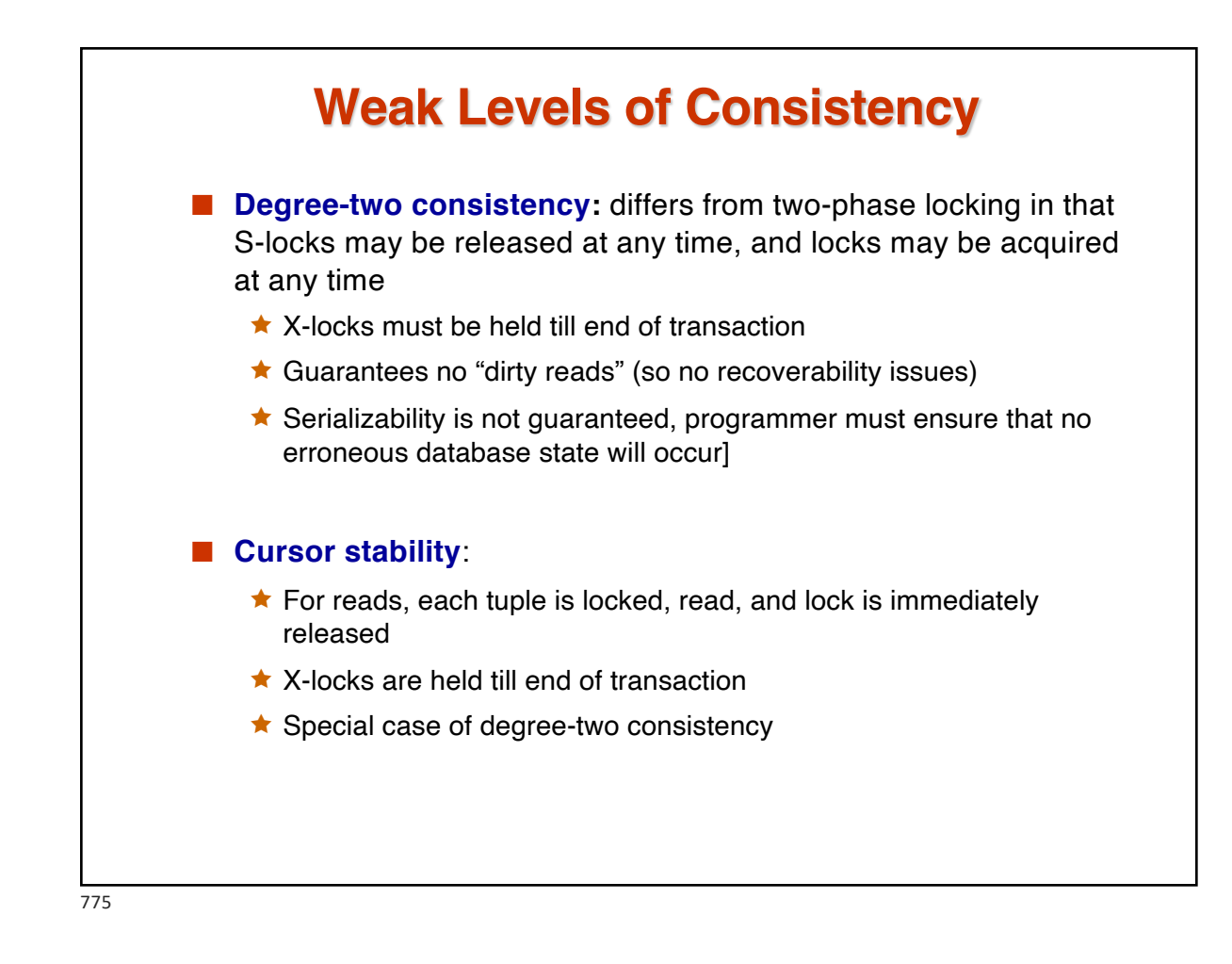

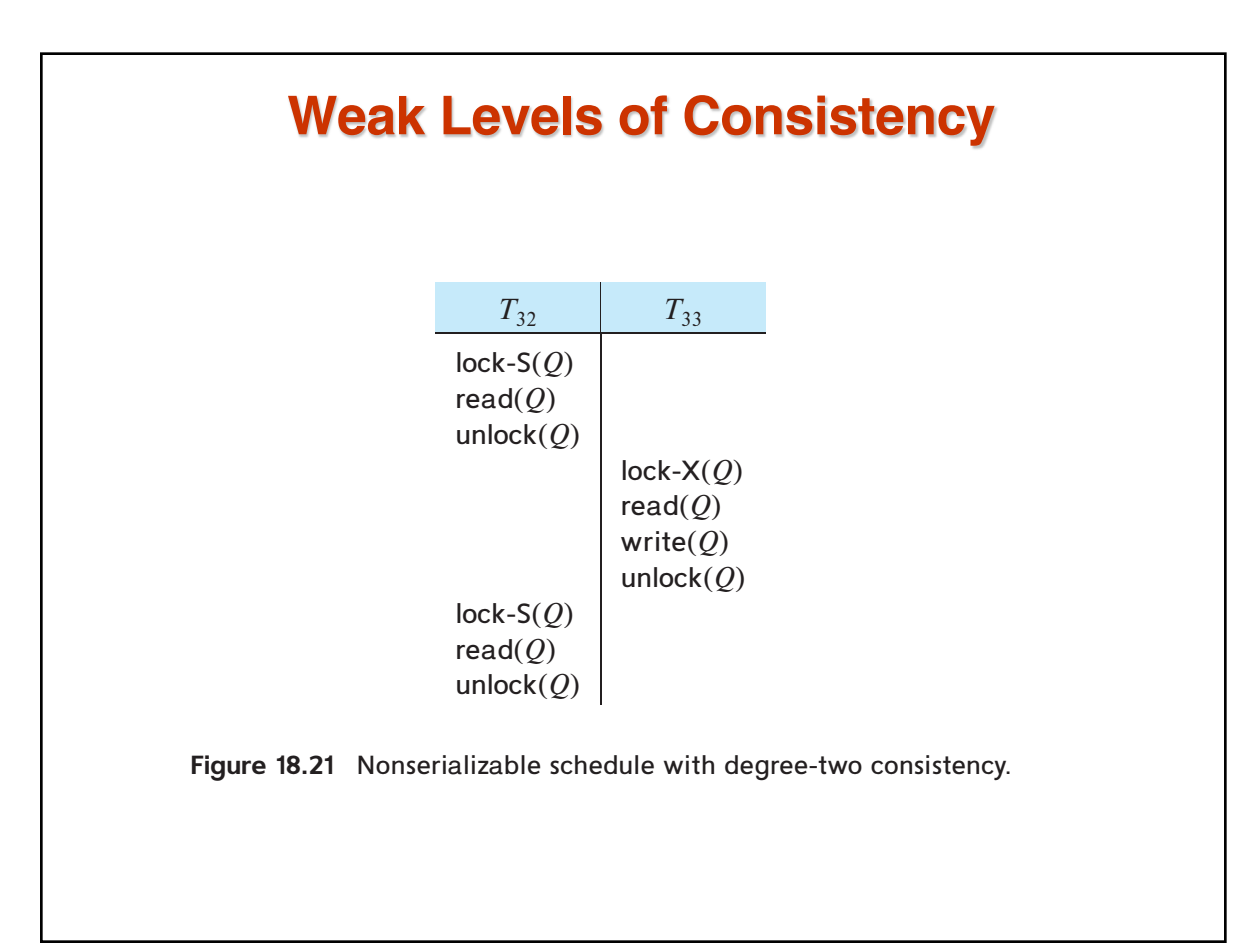

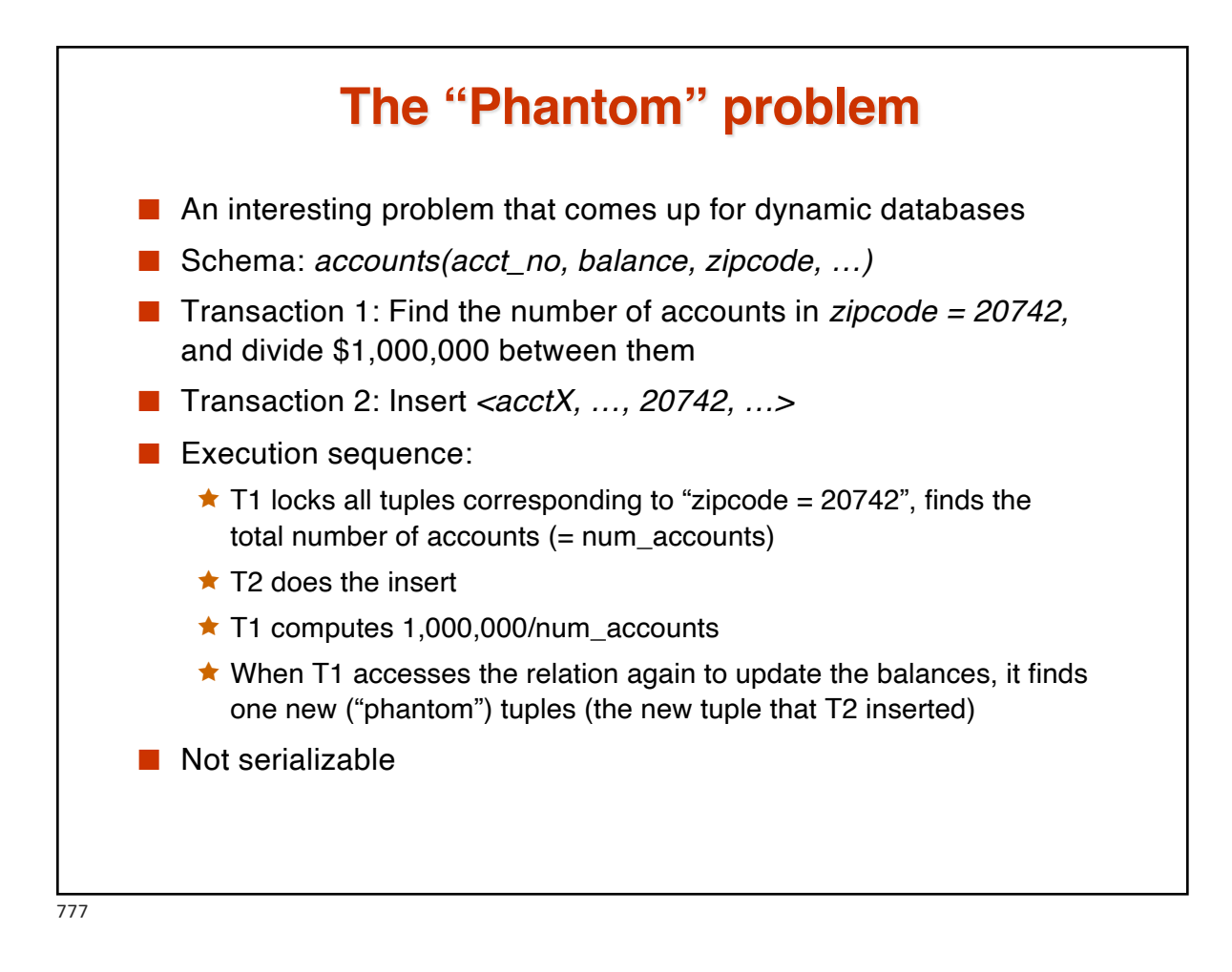

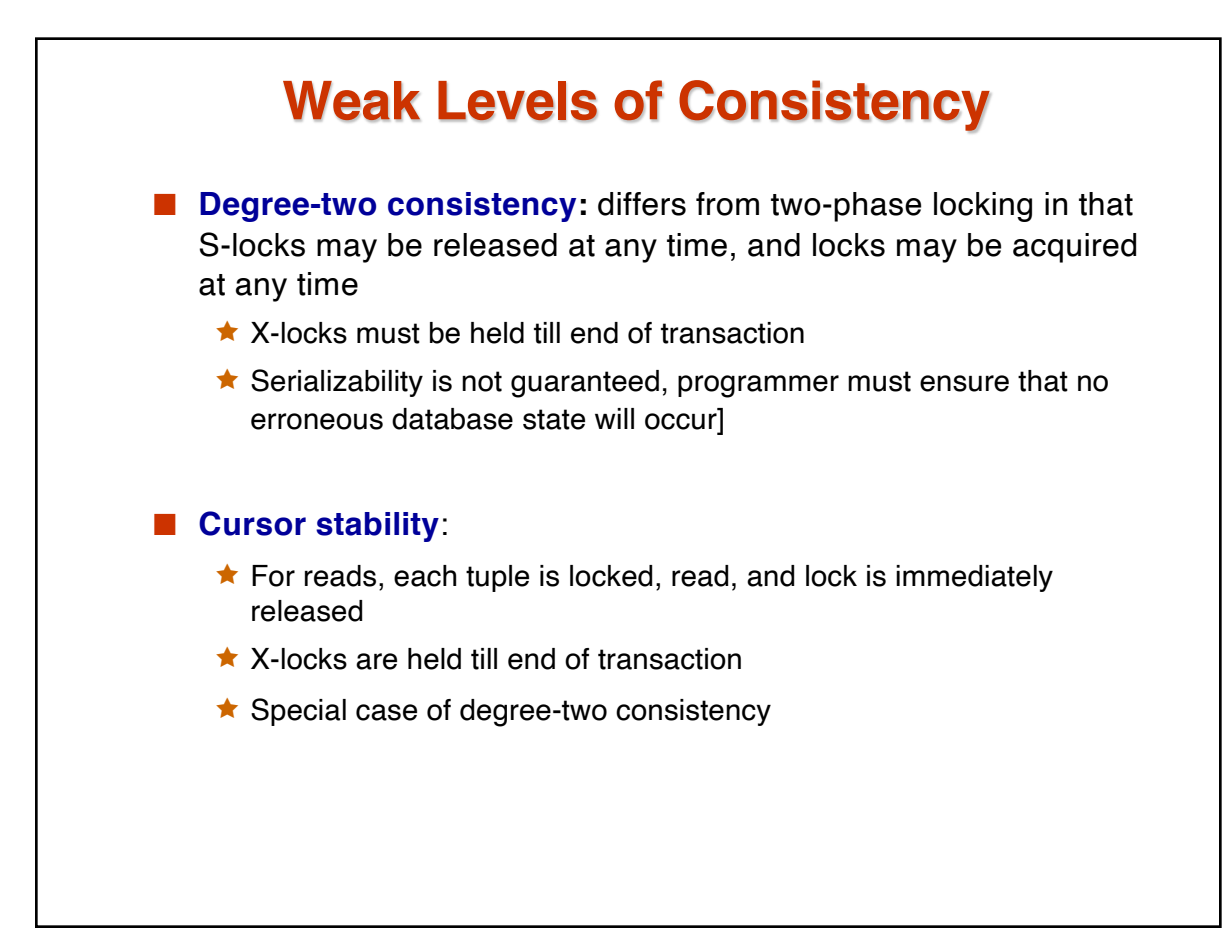

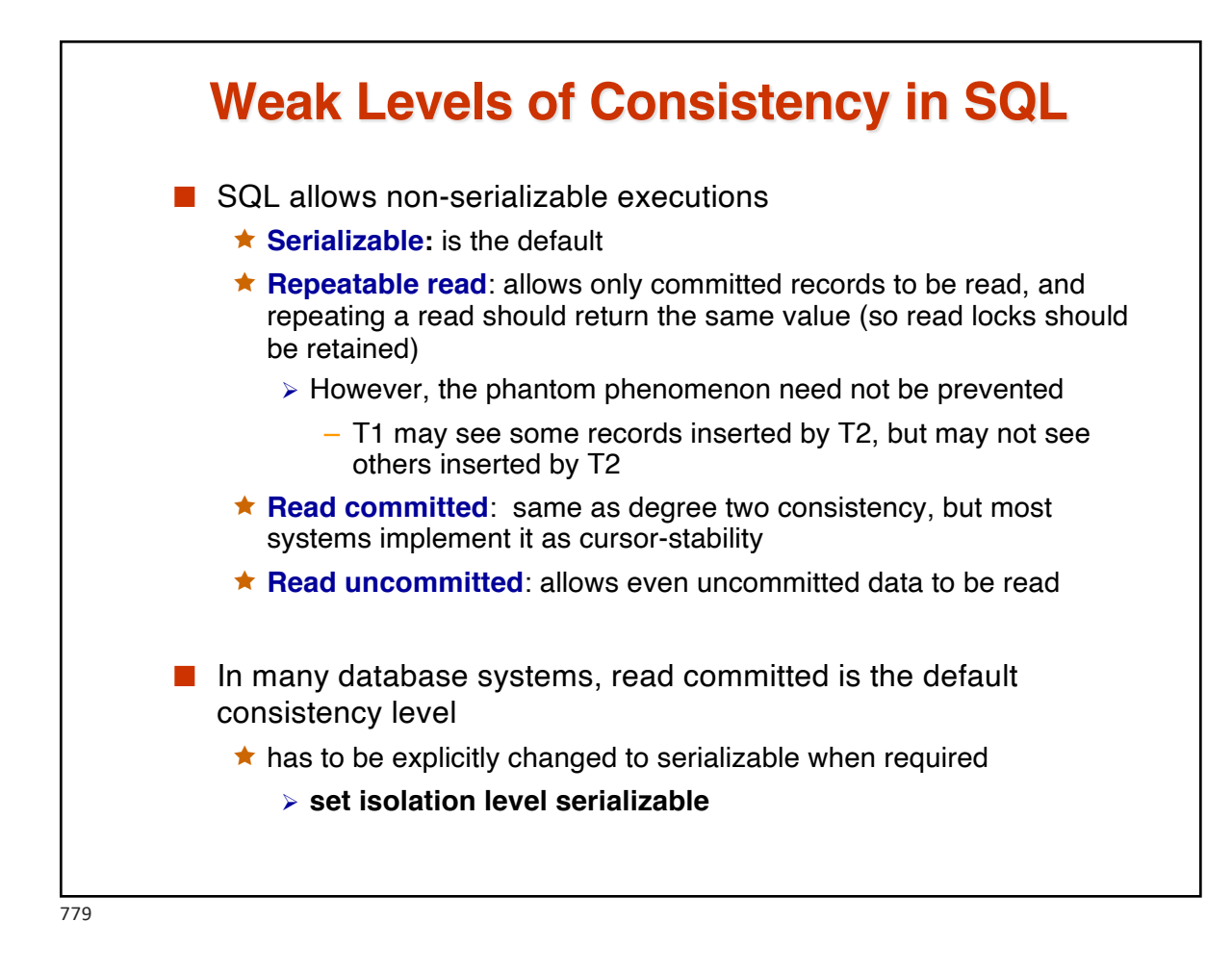

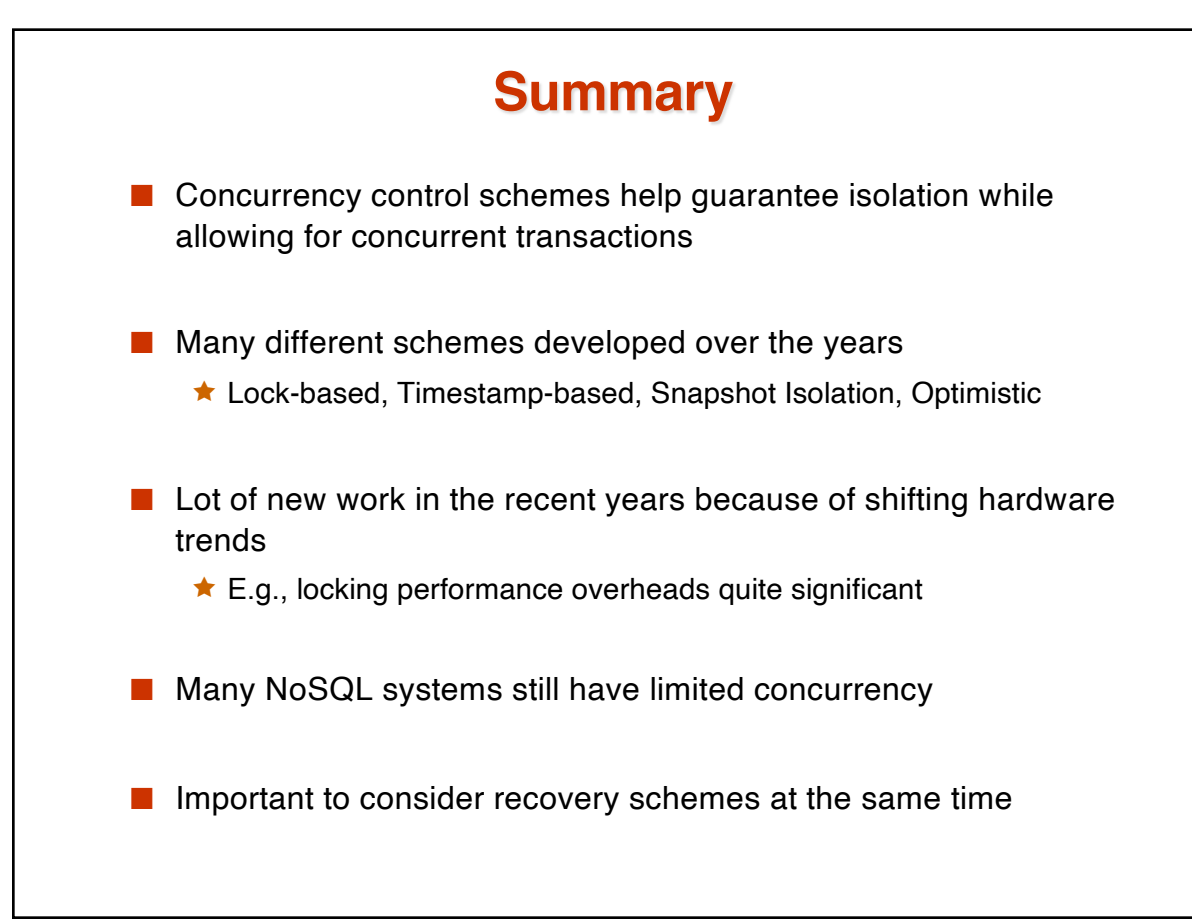

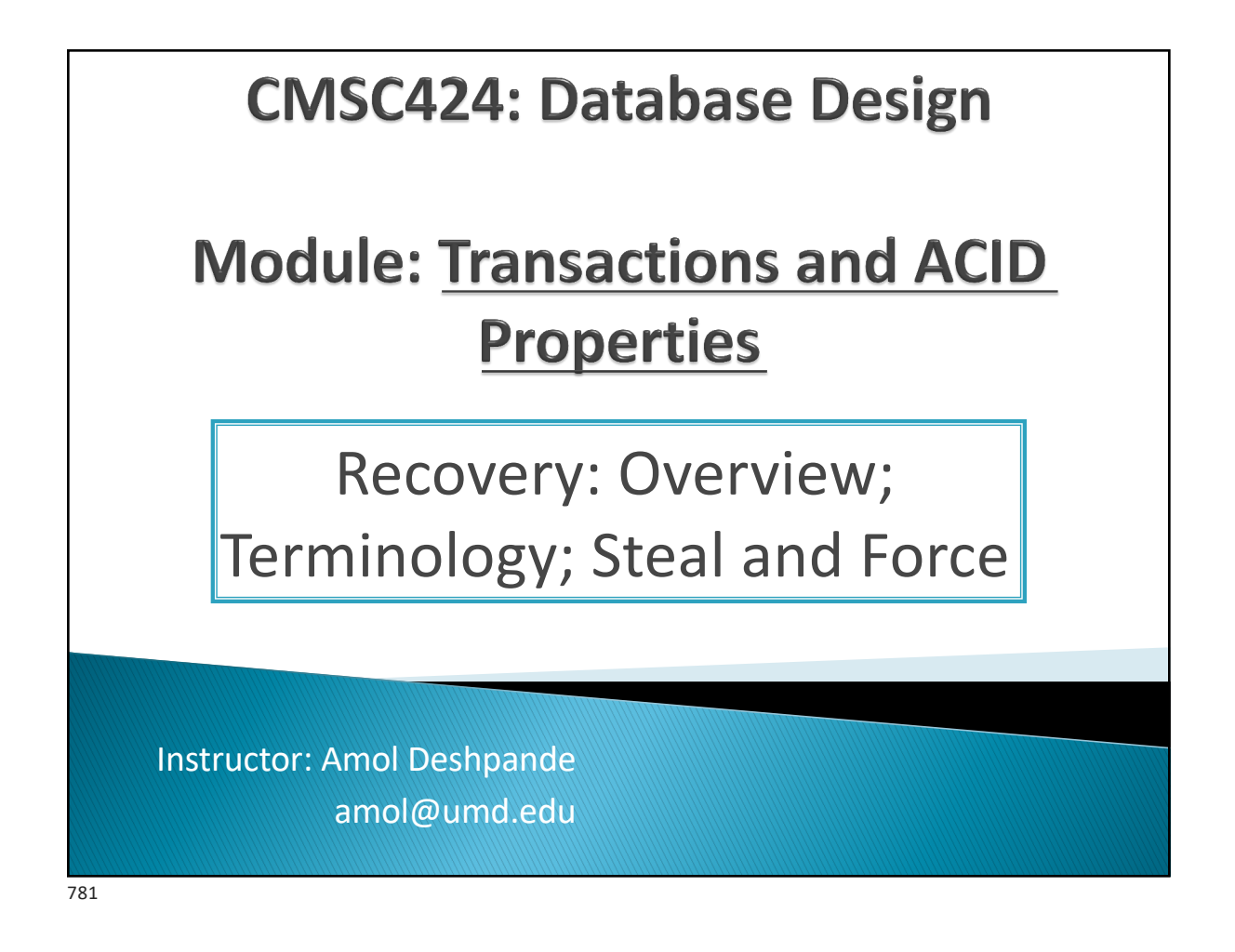

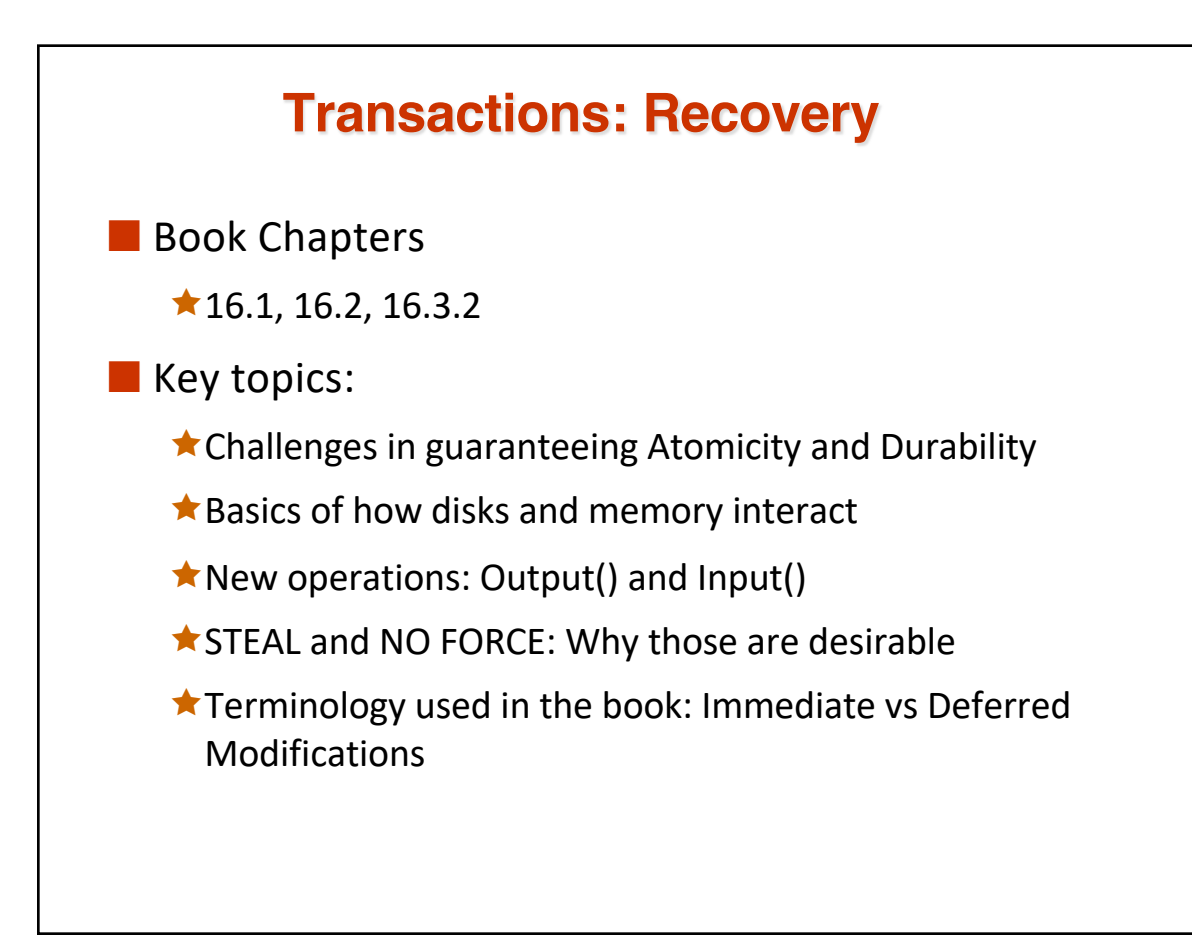

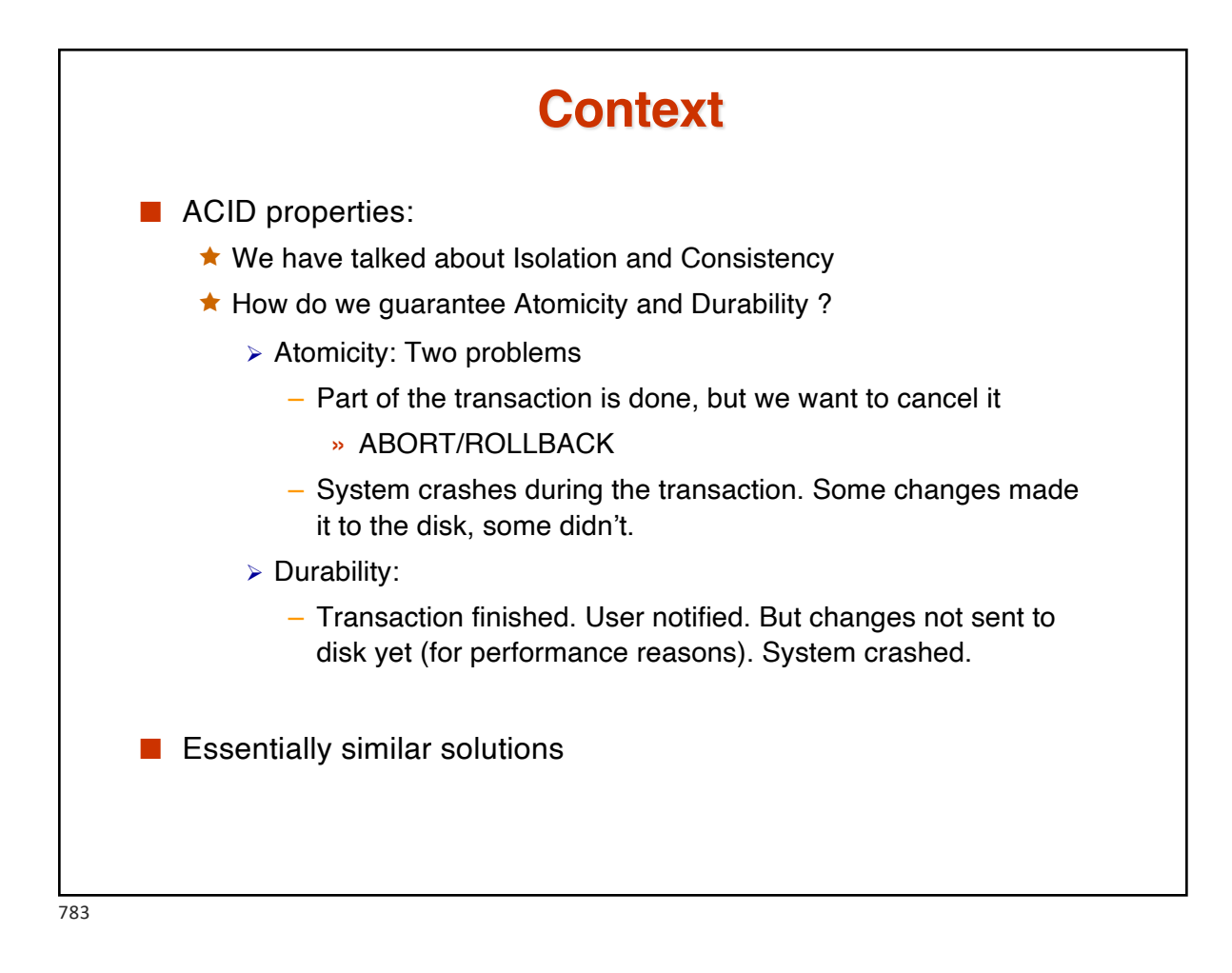

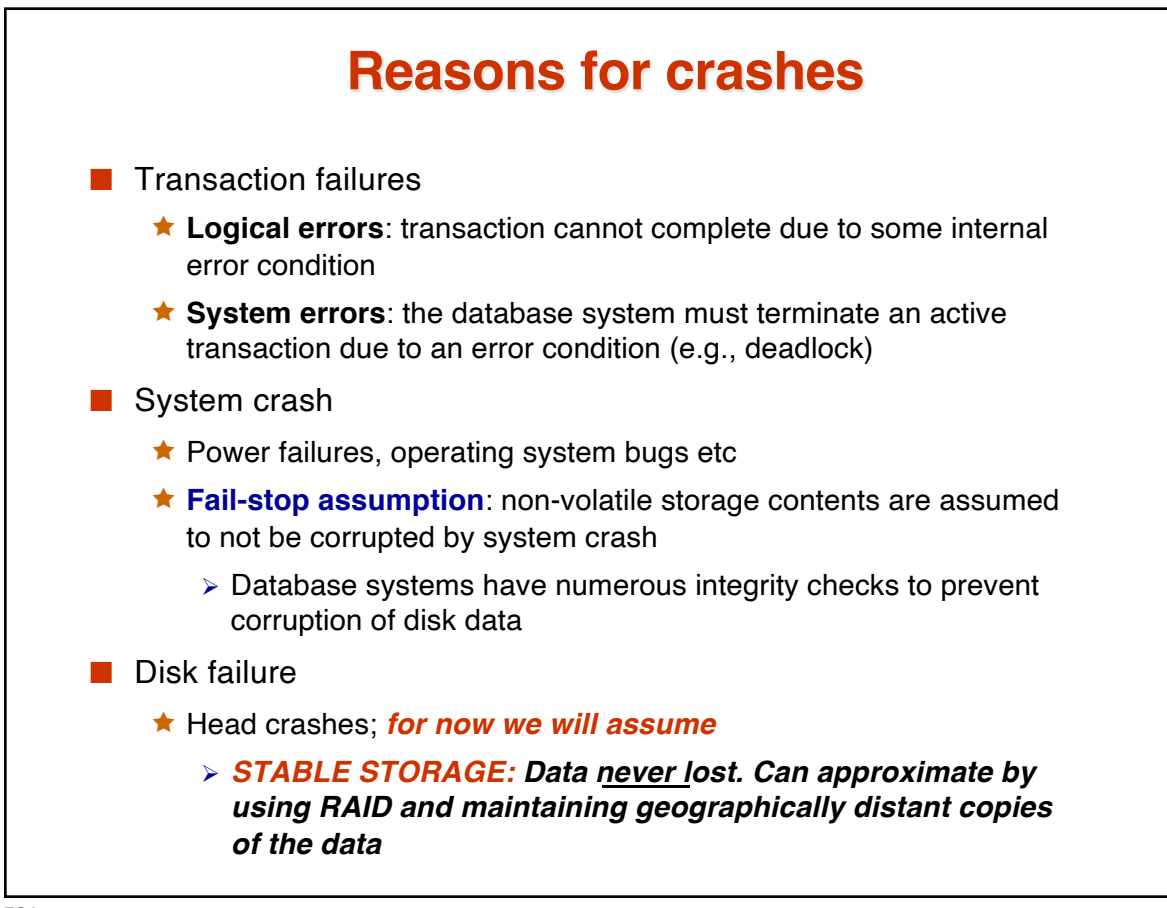

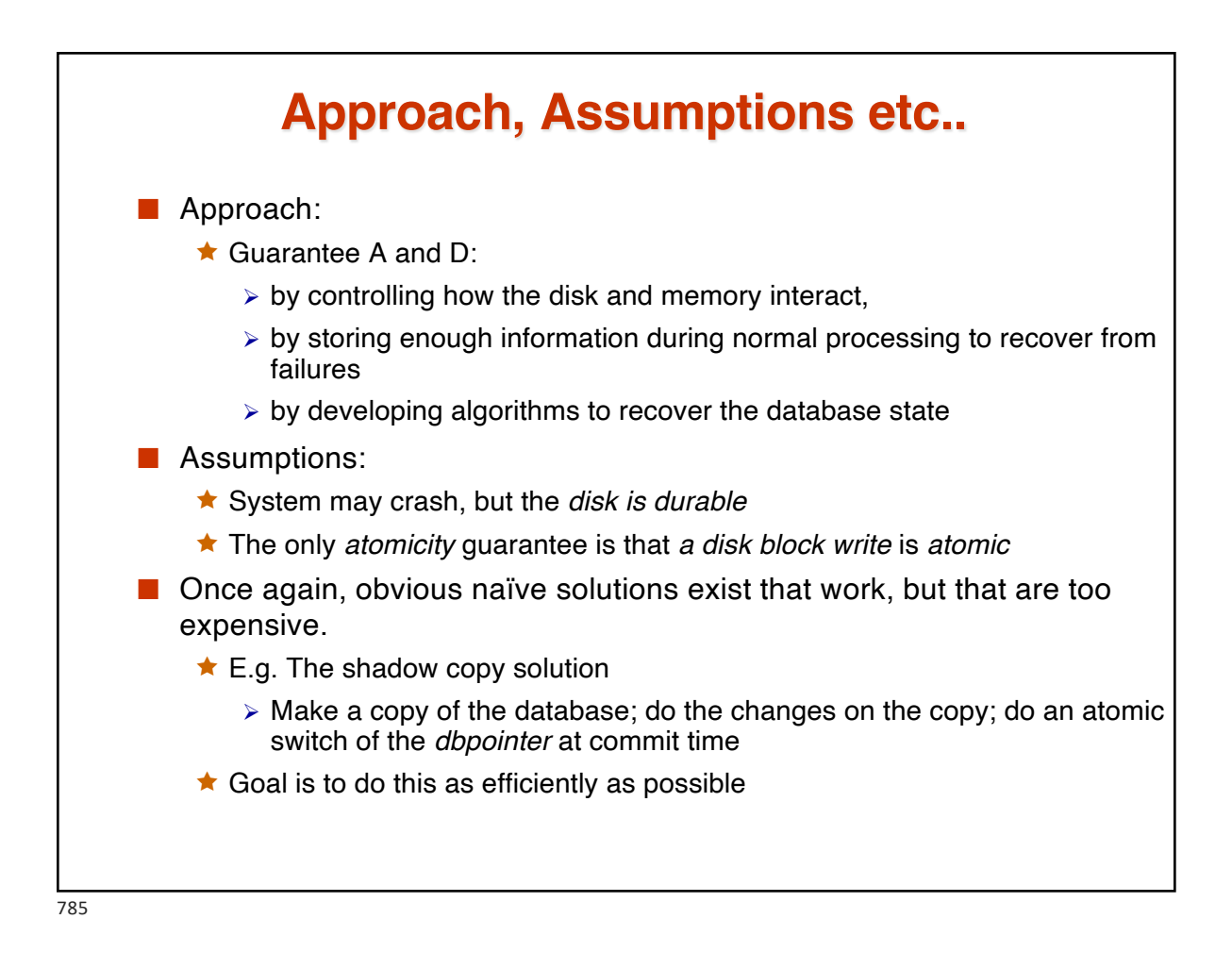

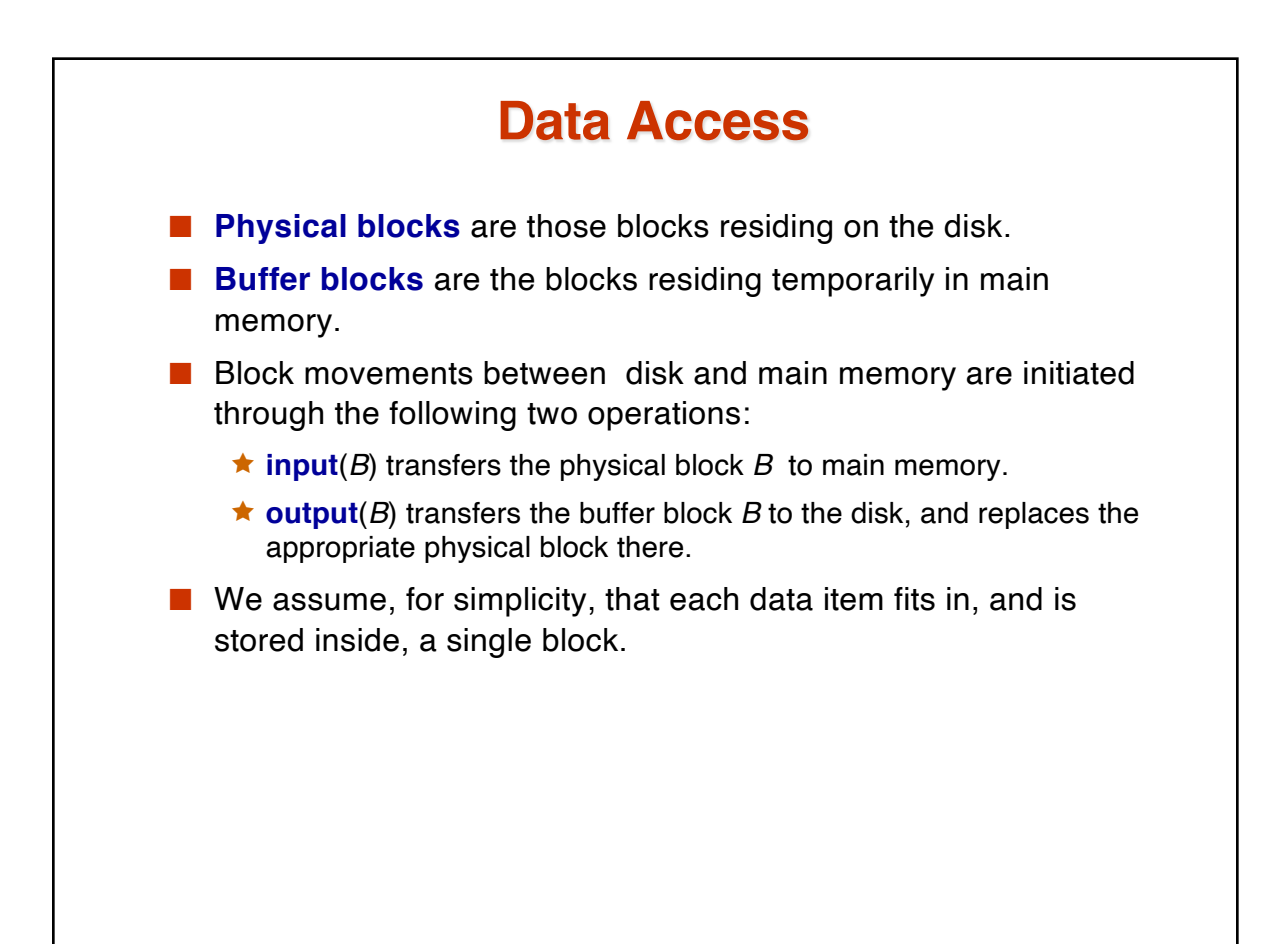

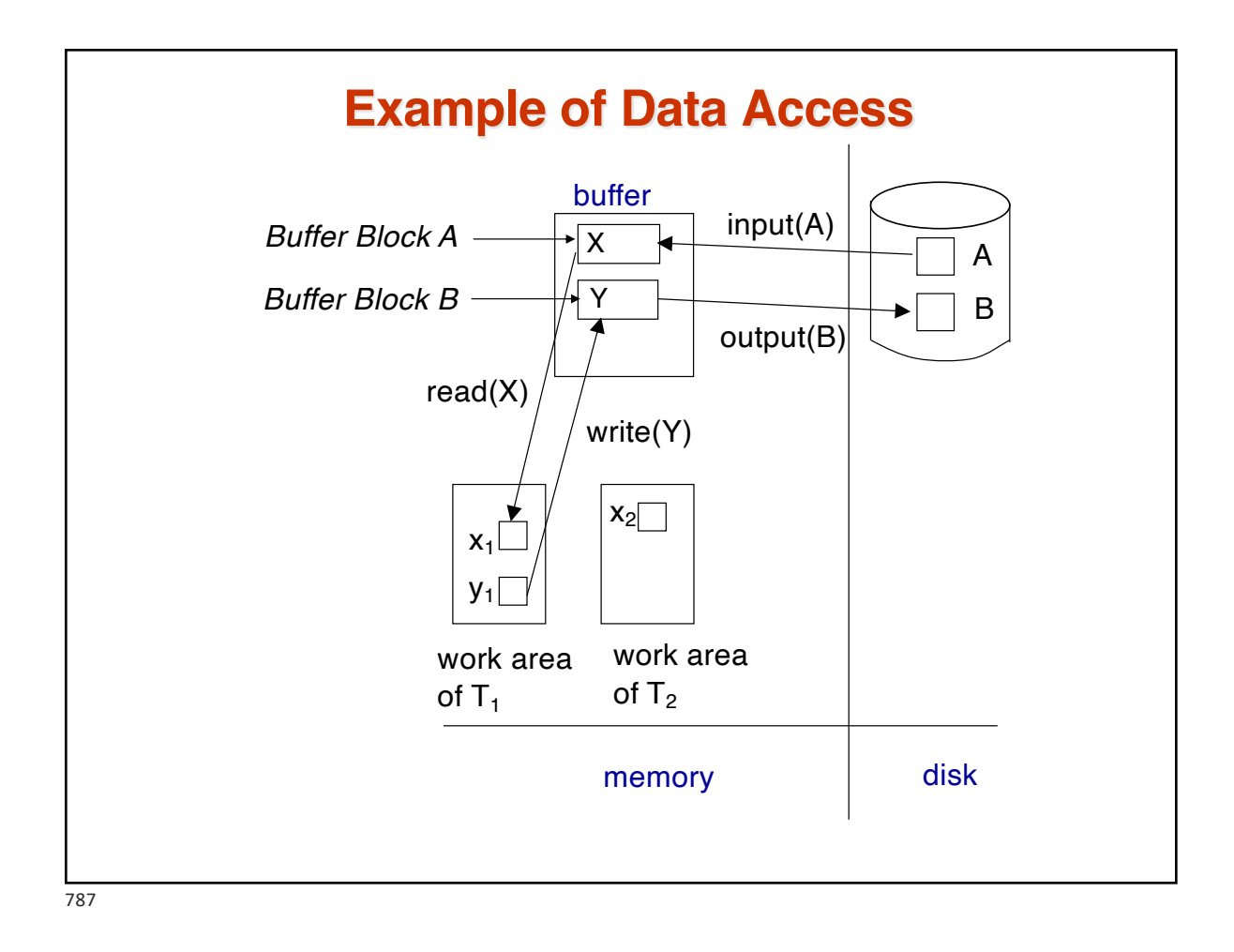

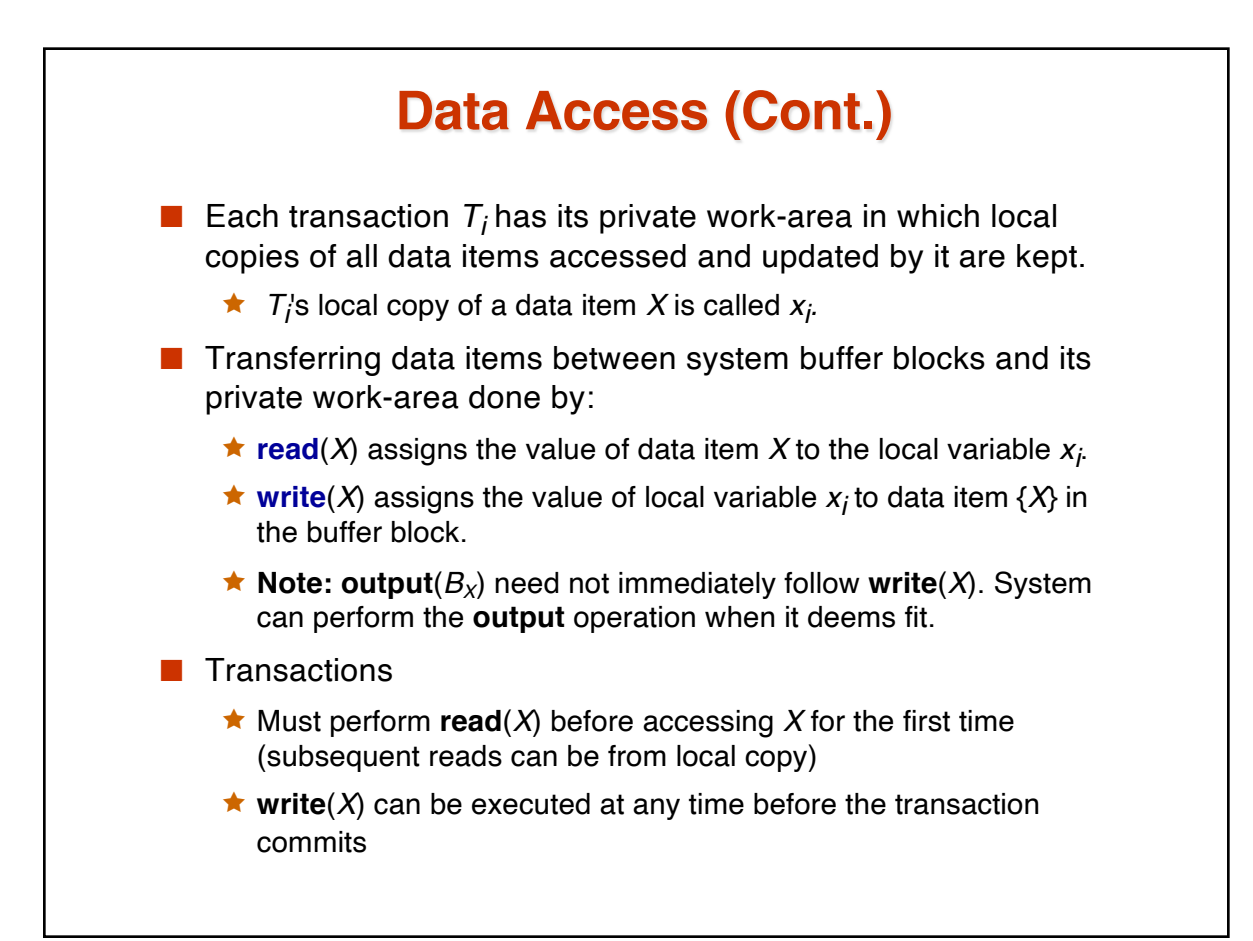

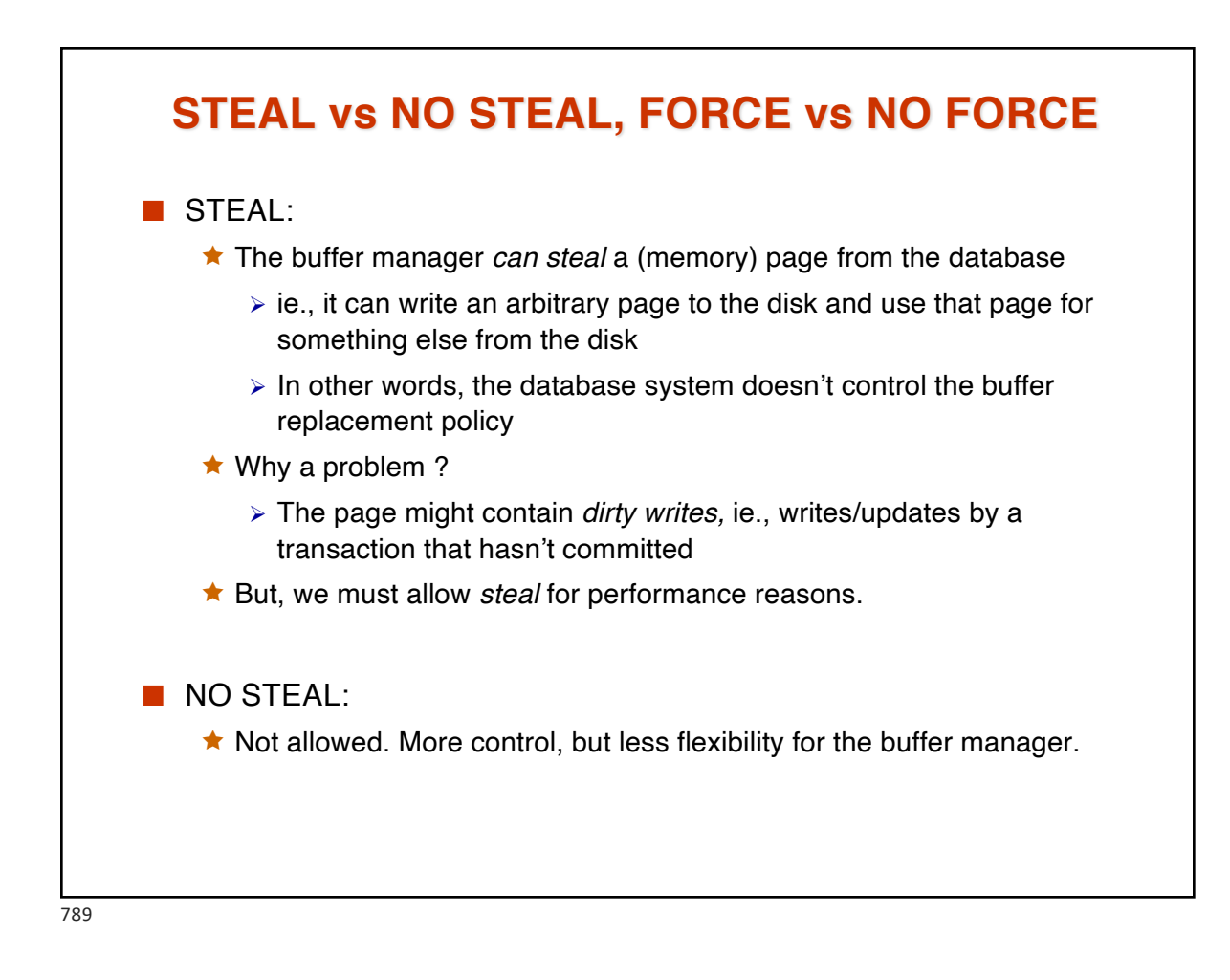

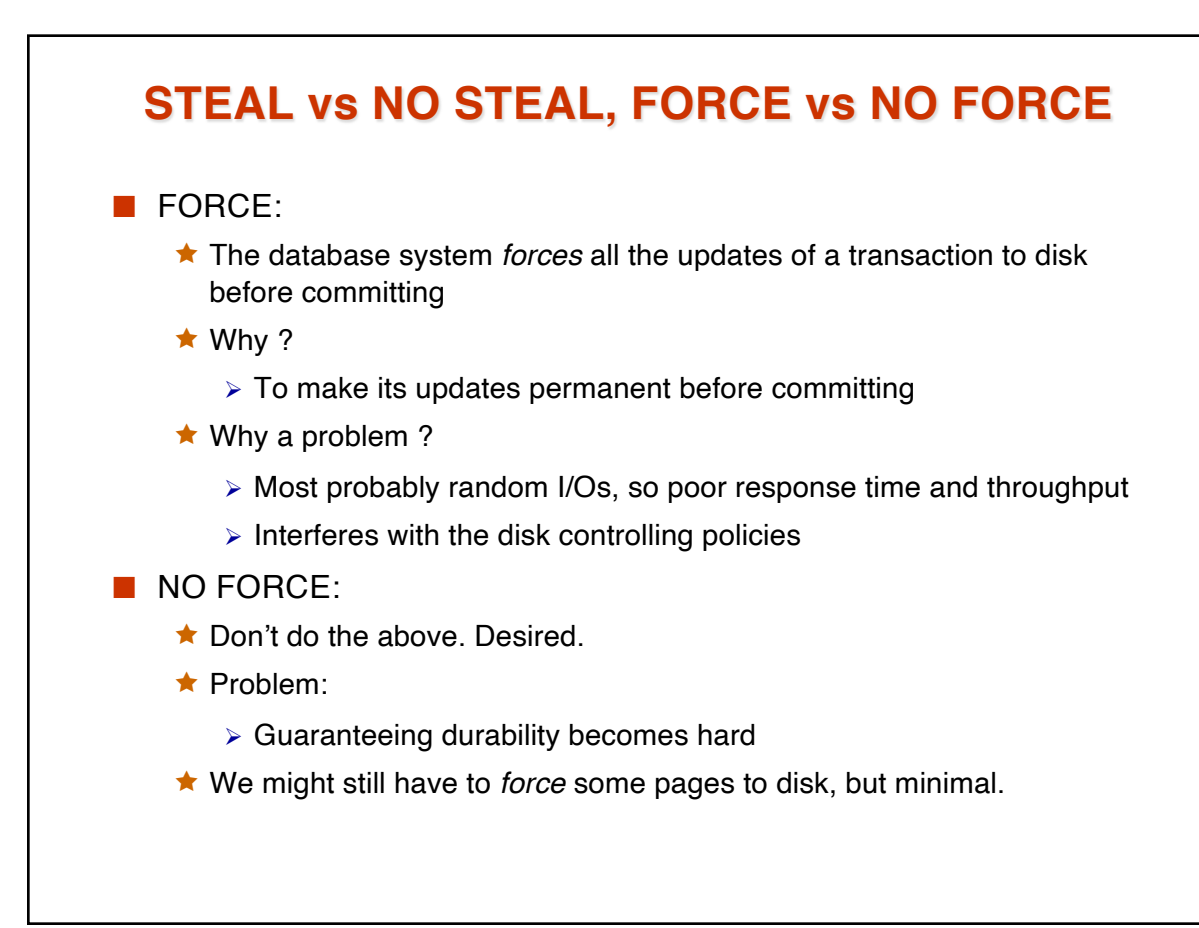

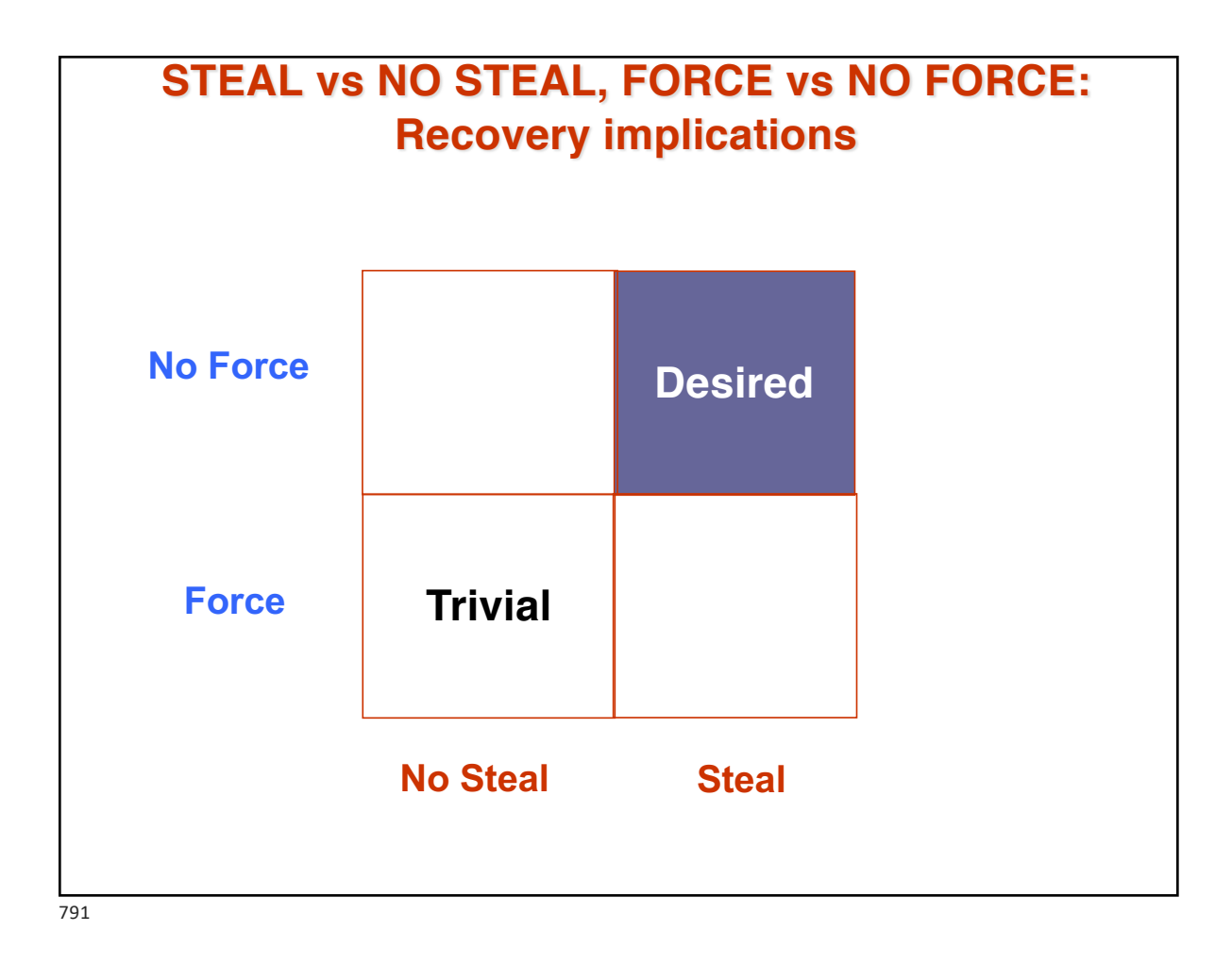

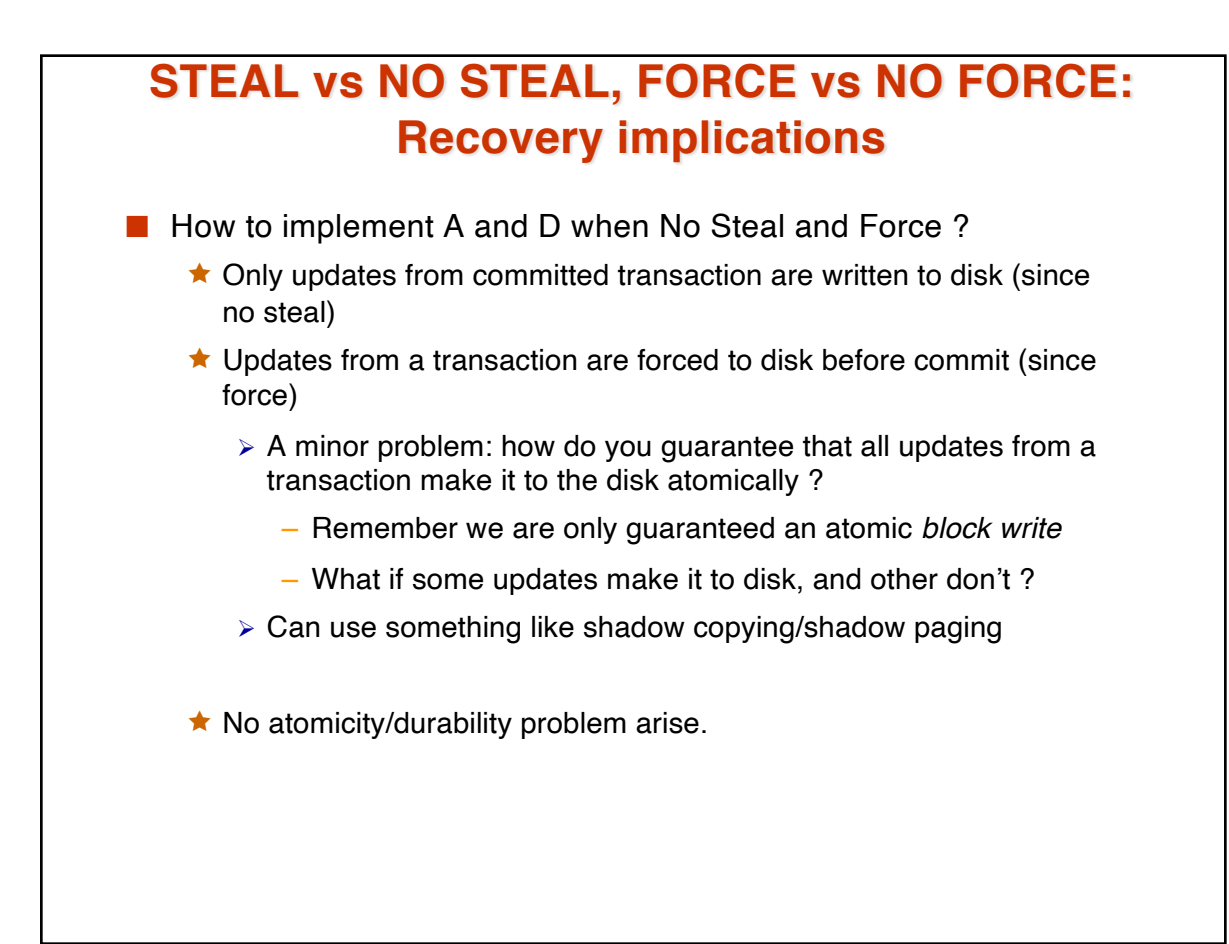
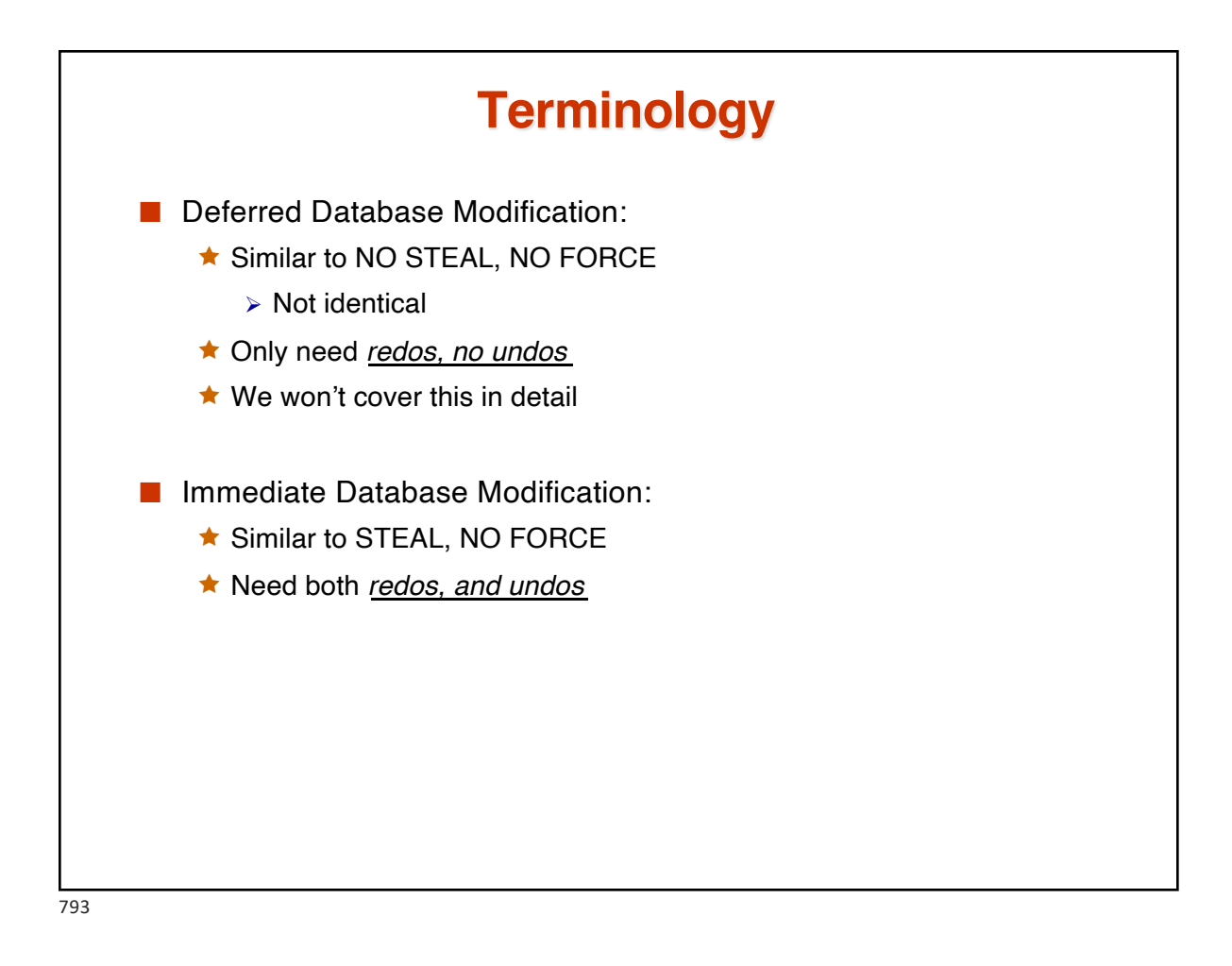

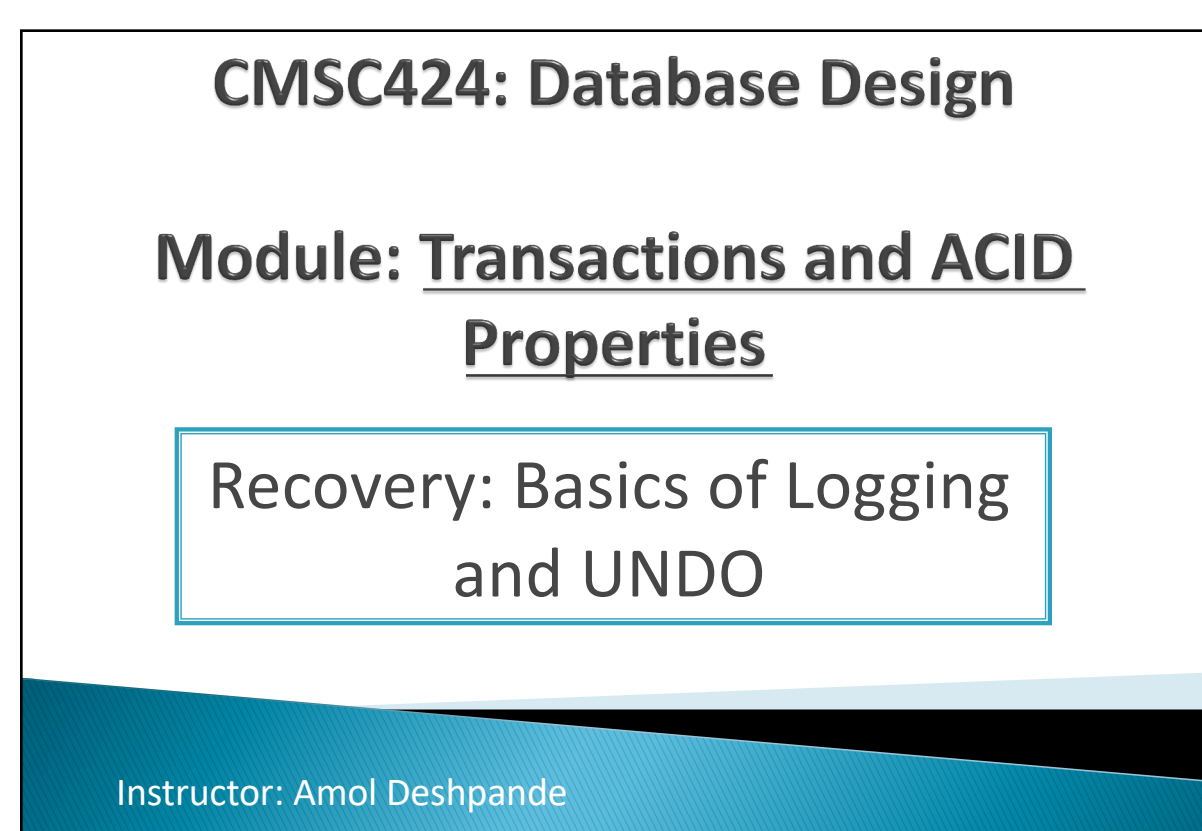

amol@umd.edu

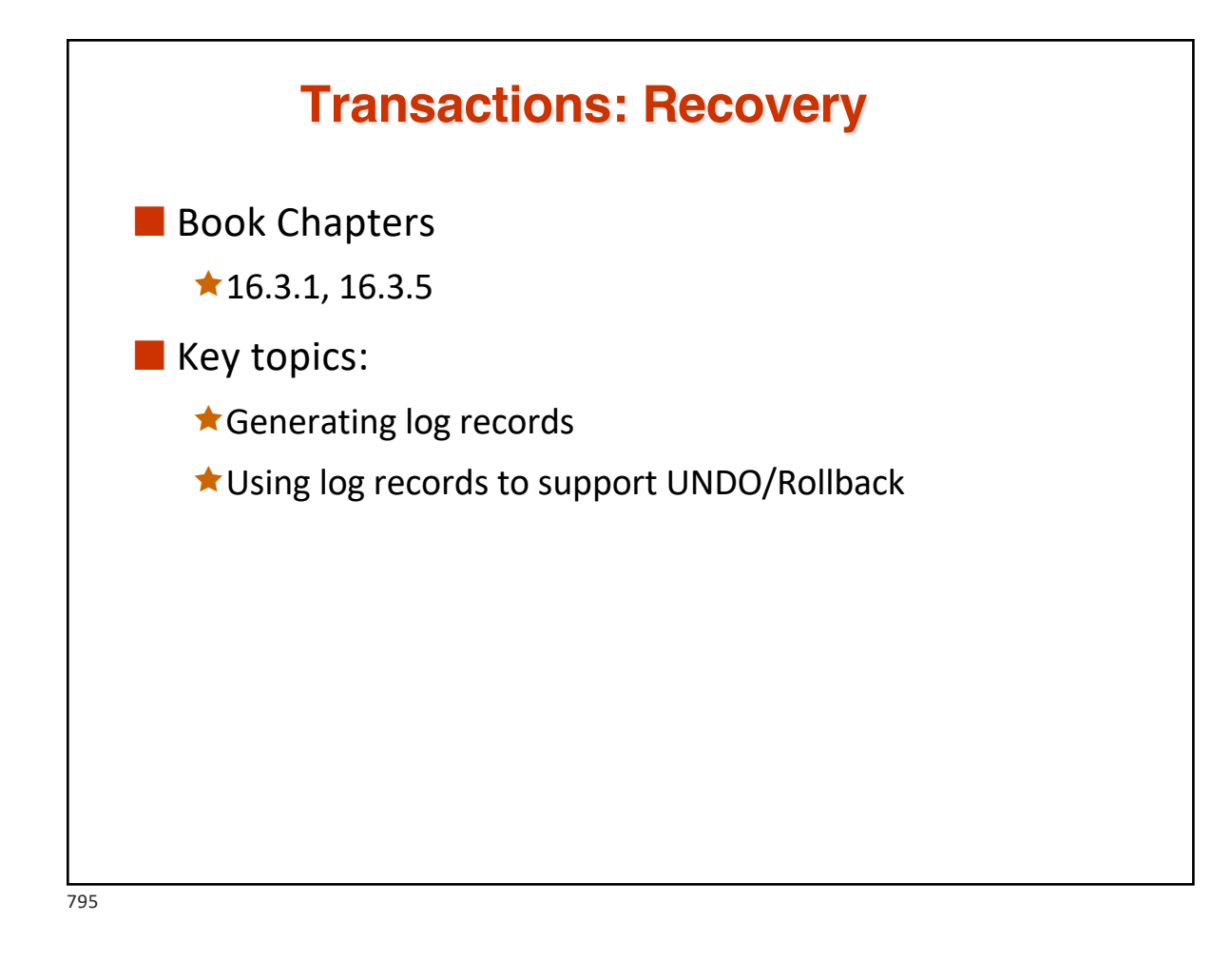

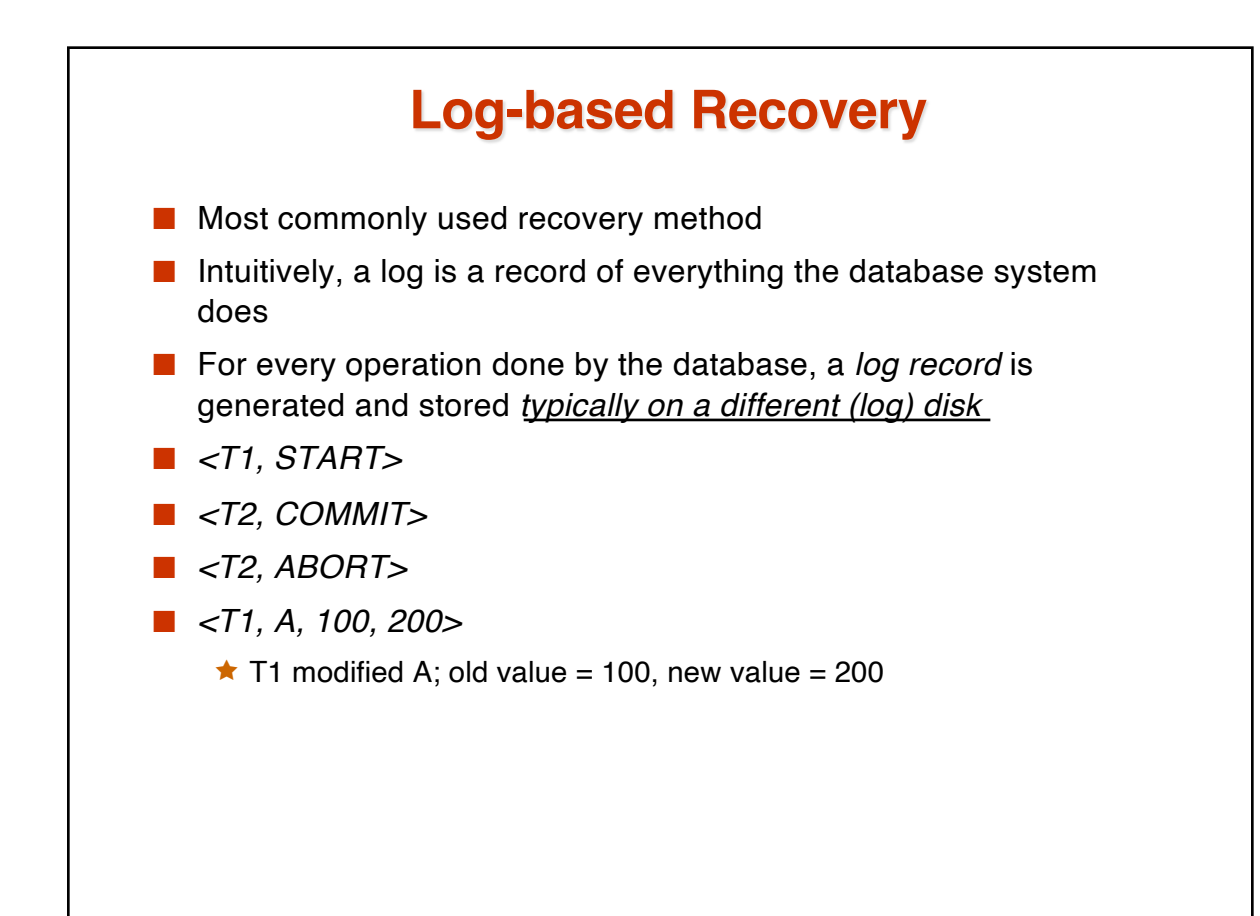

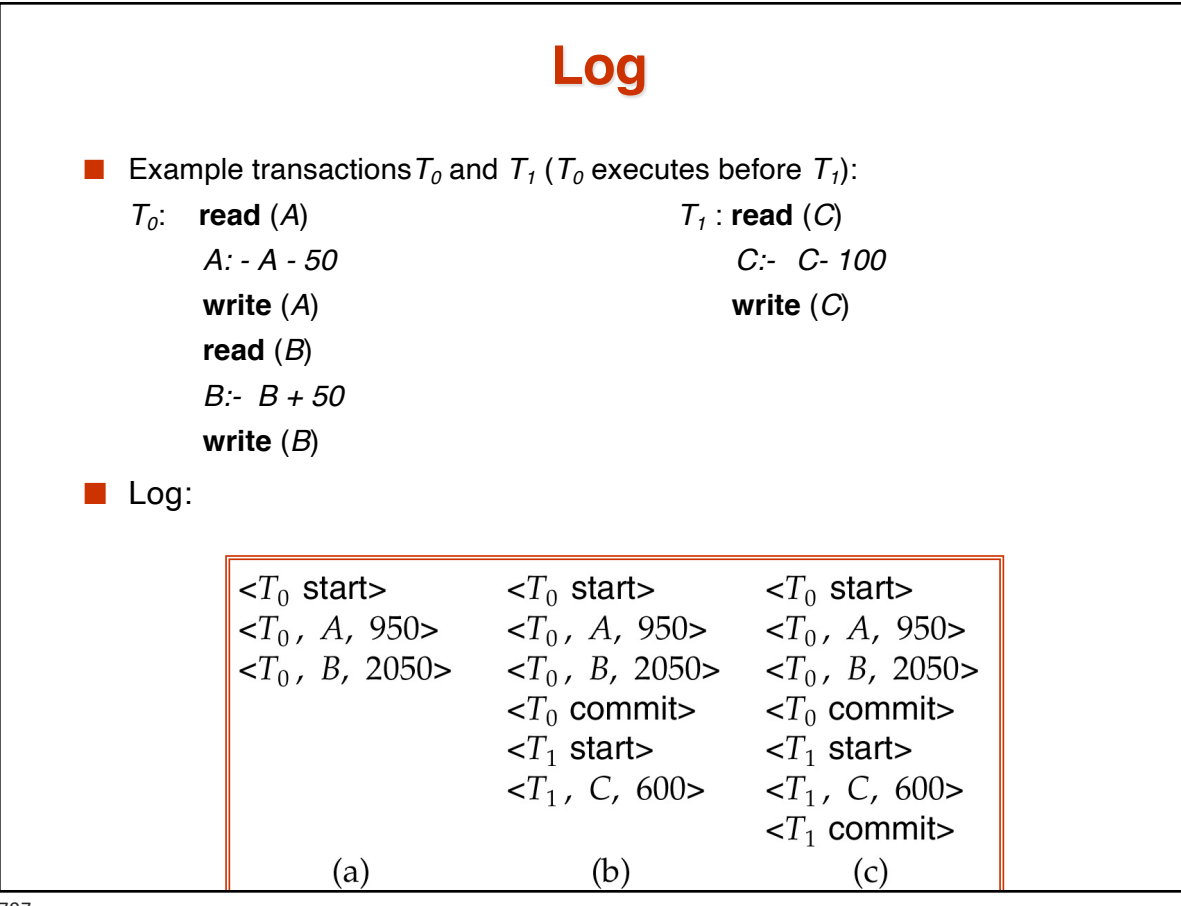

797

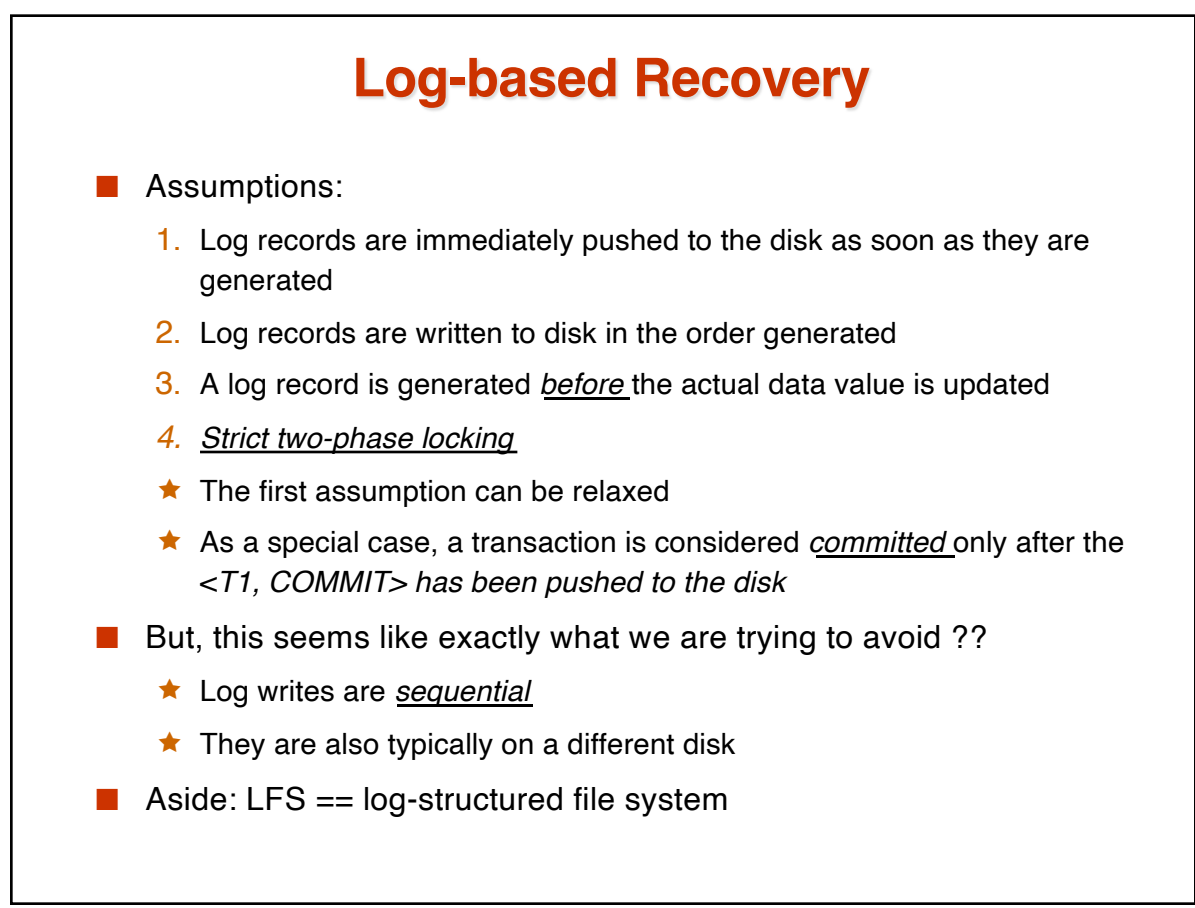

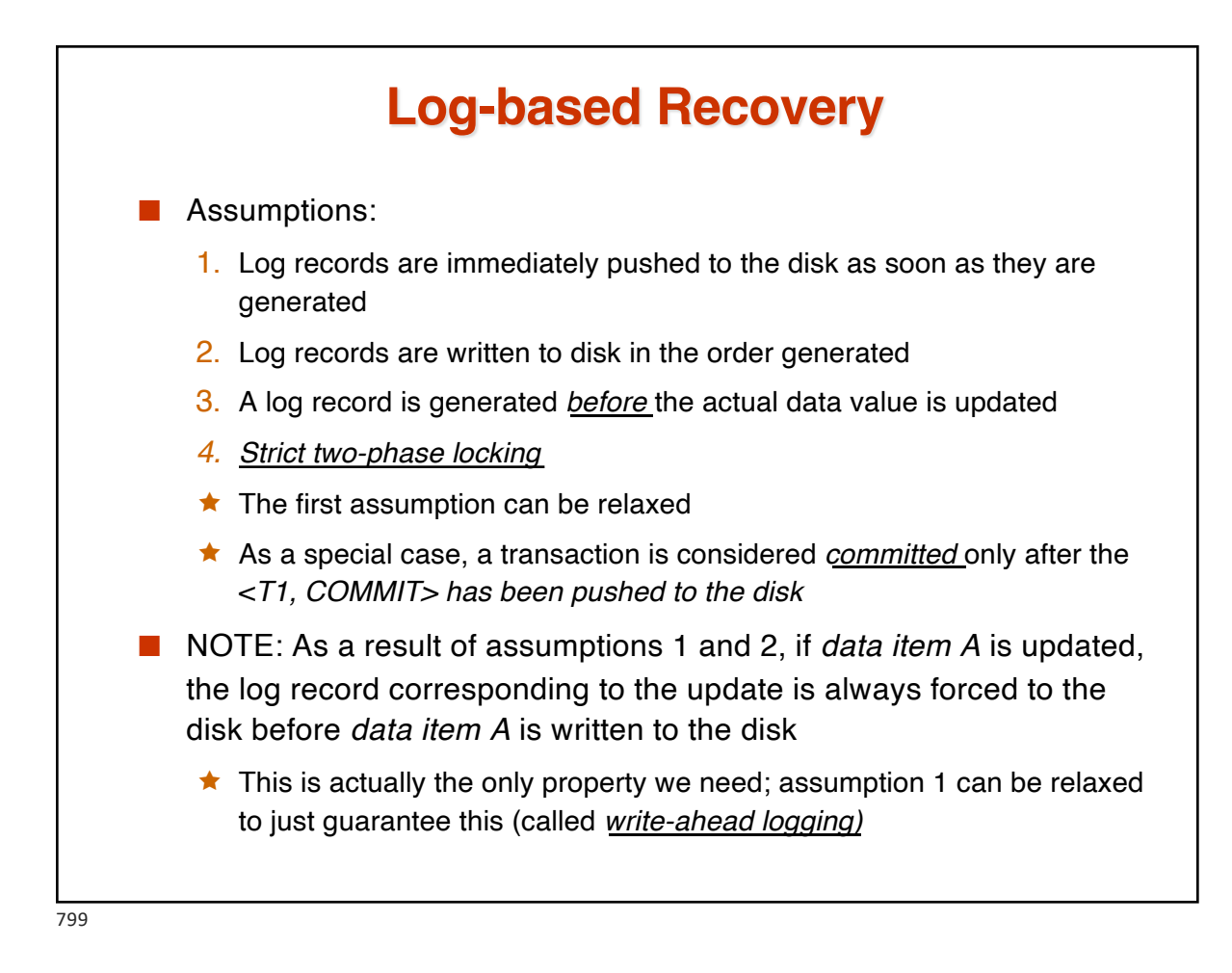

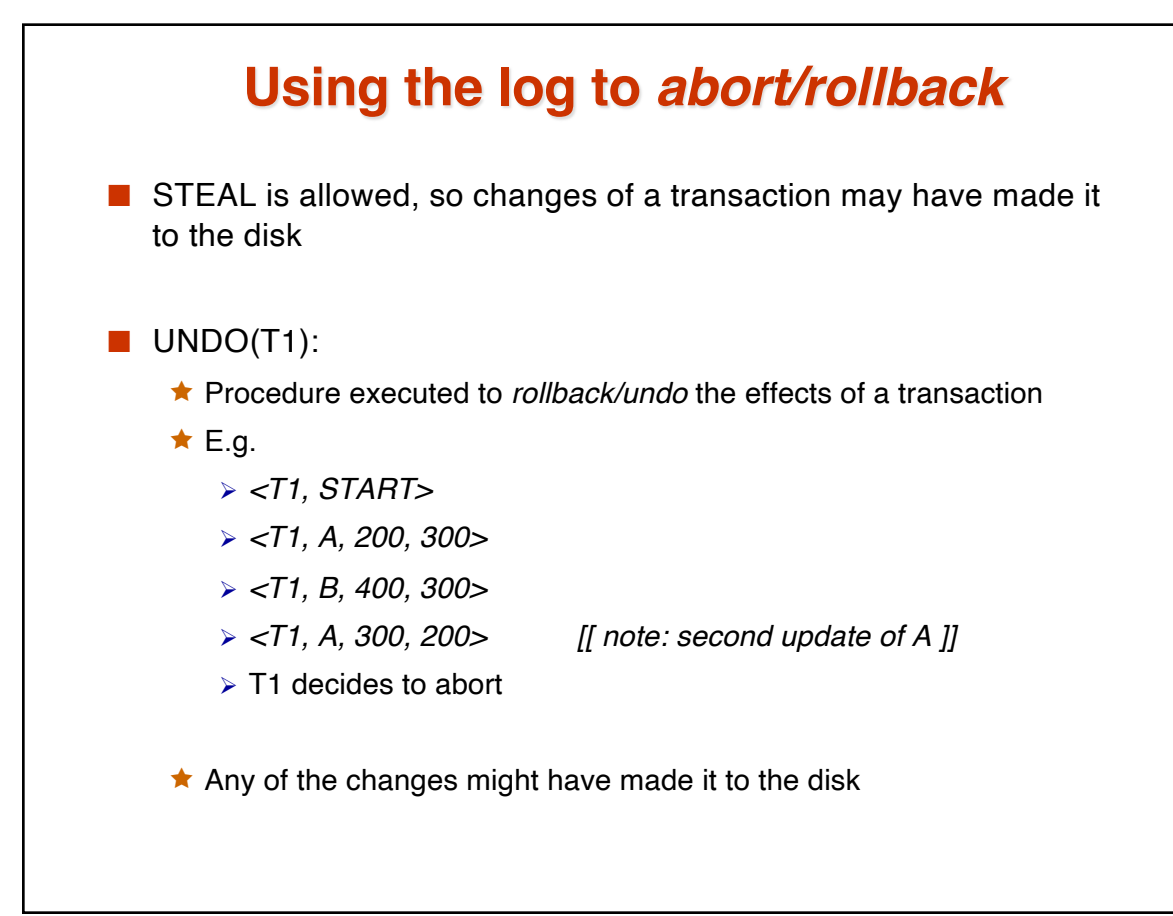

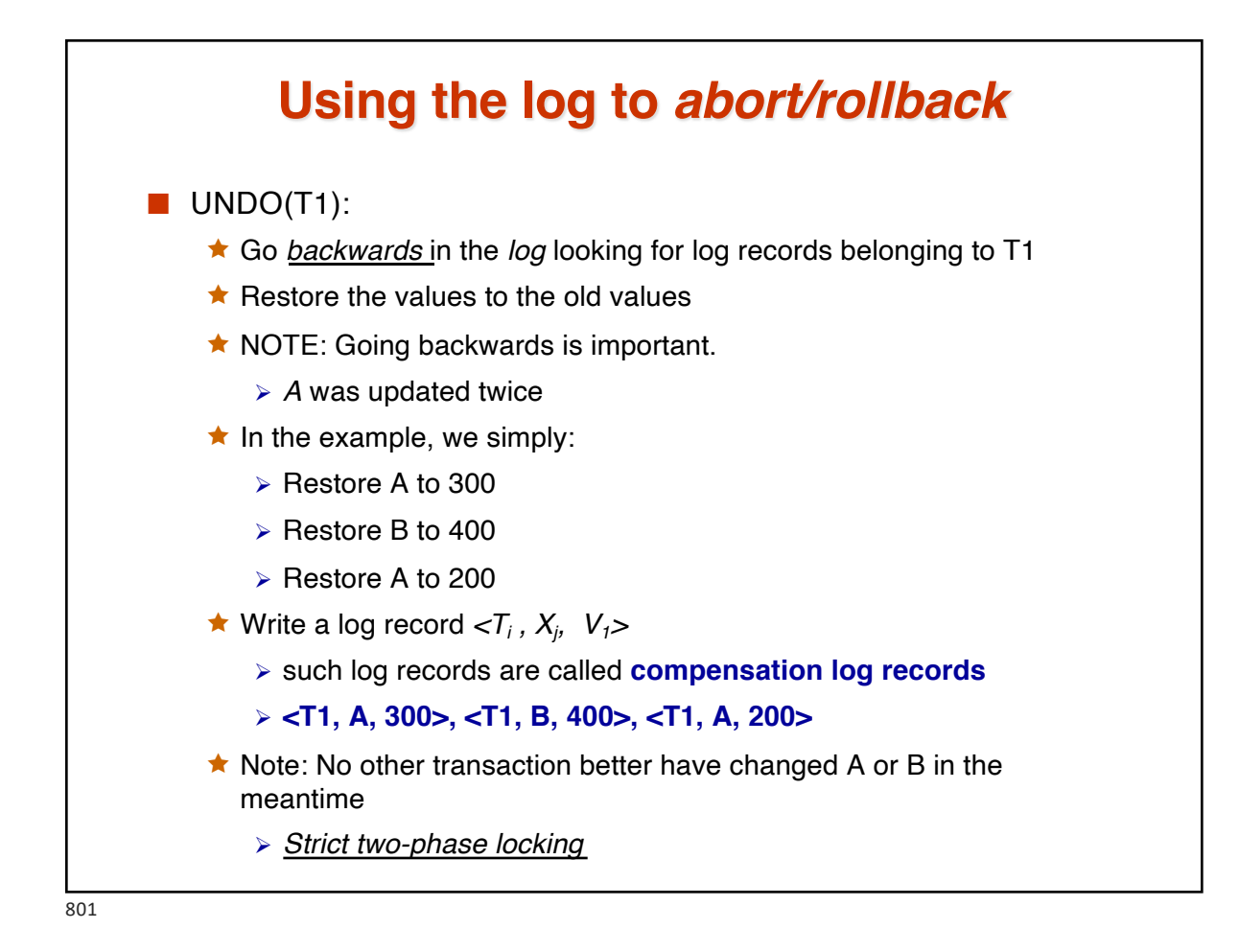

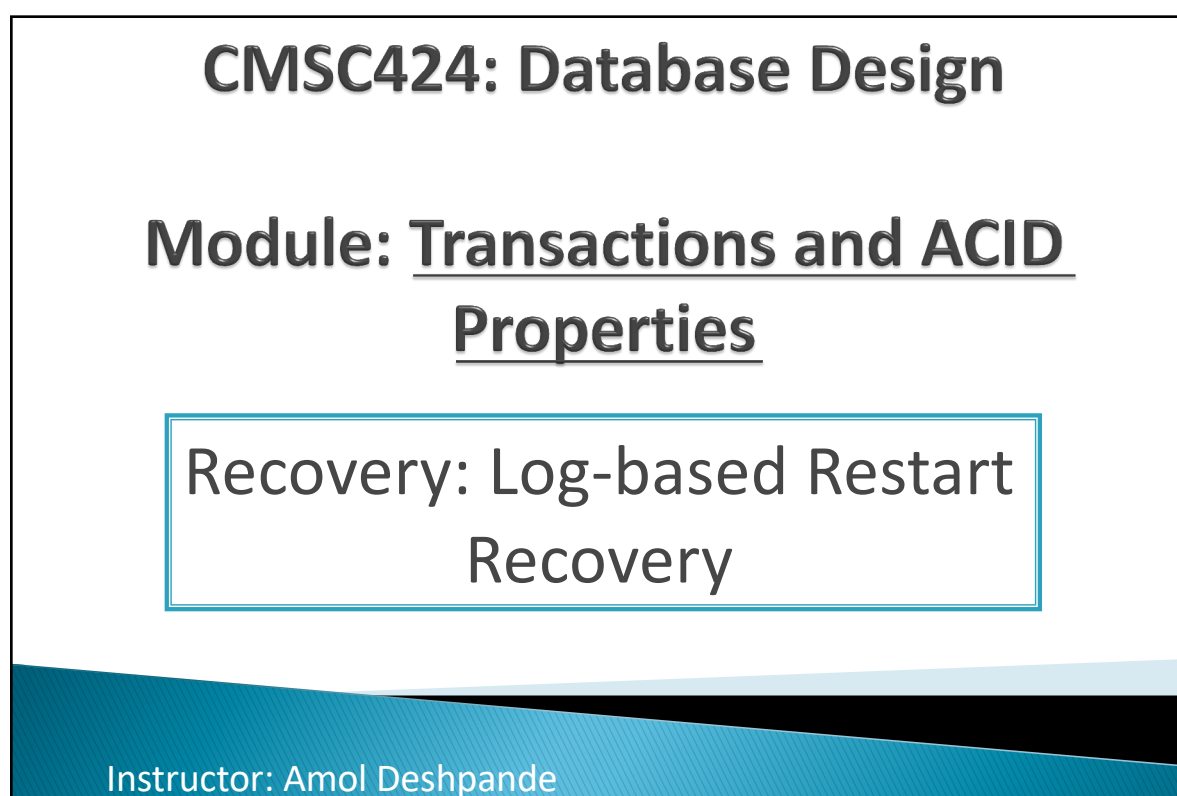

amol@umd.edu

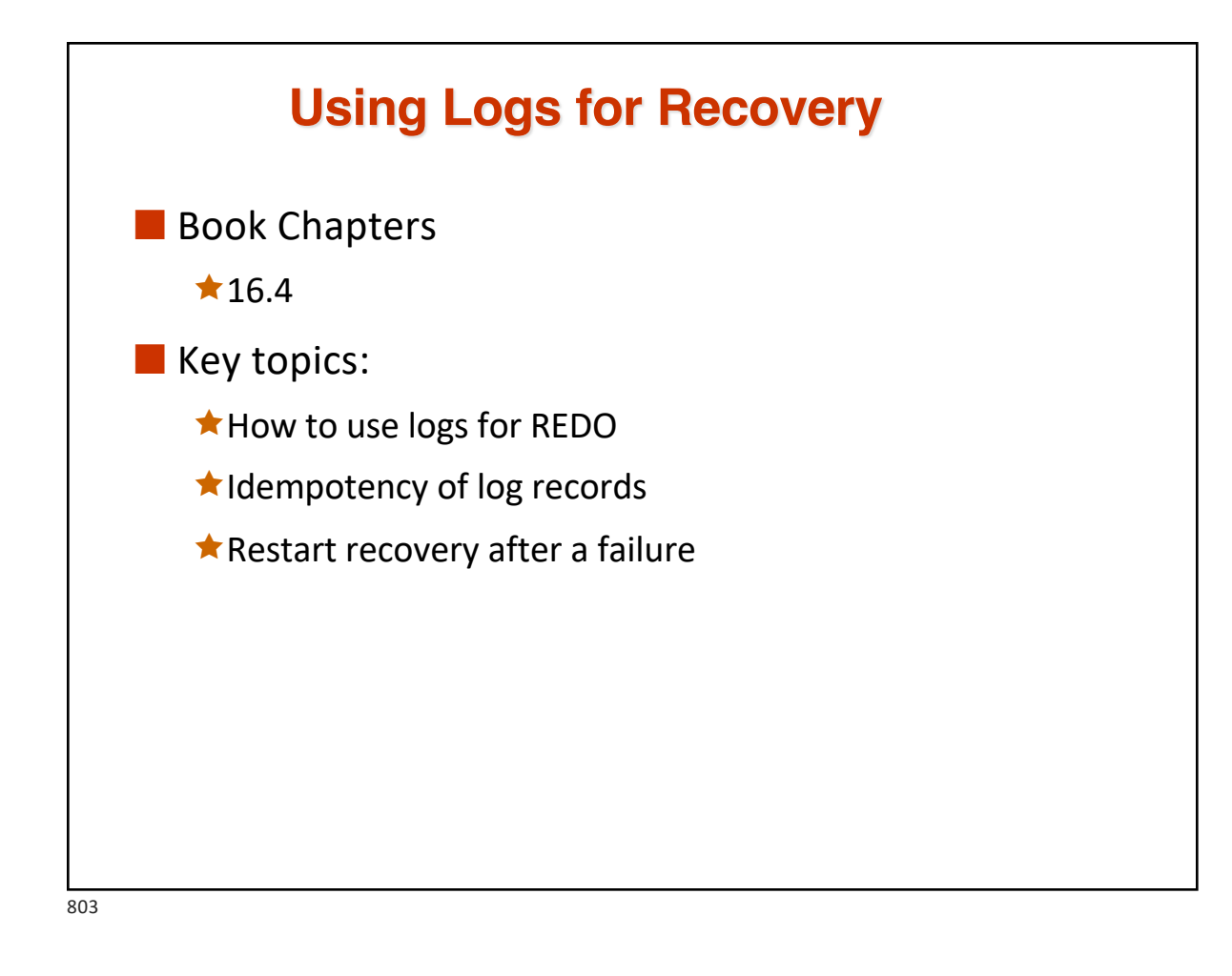

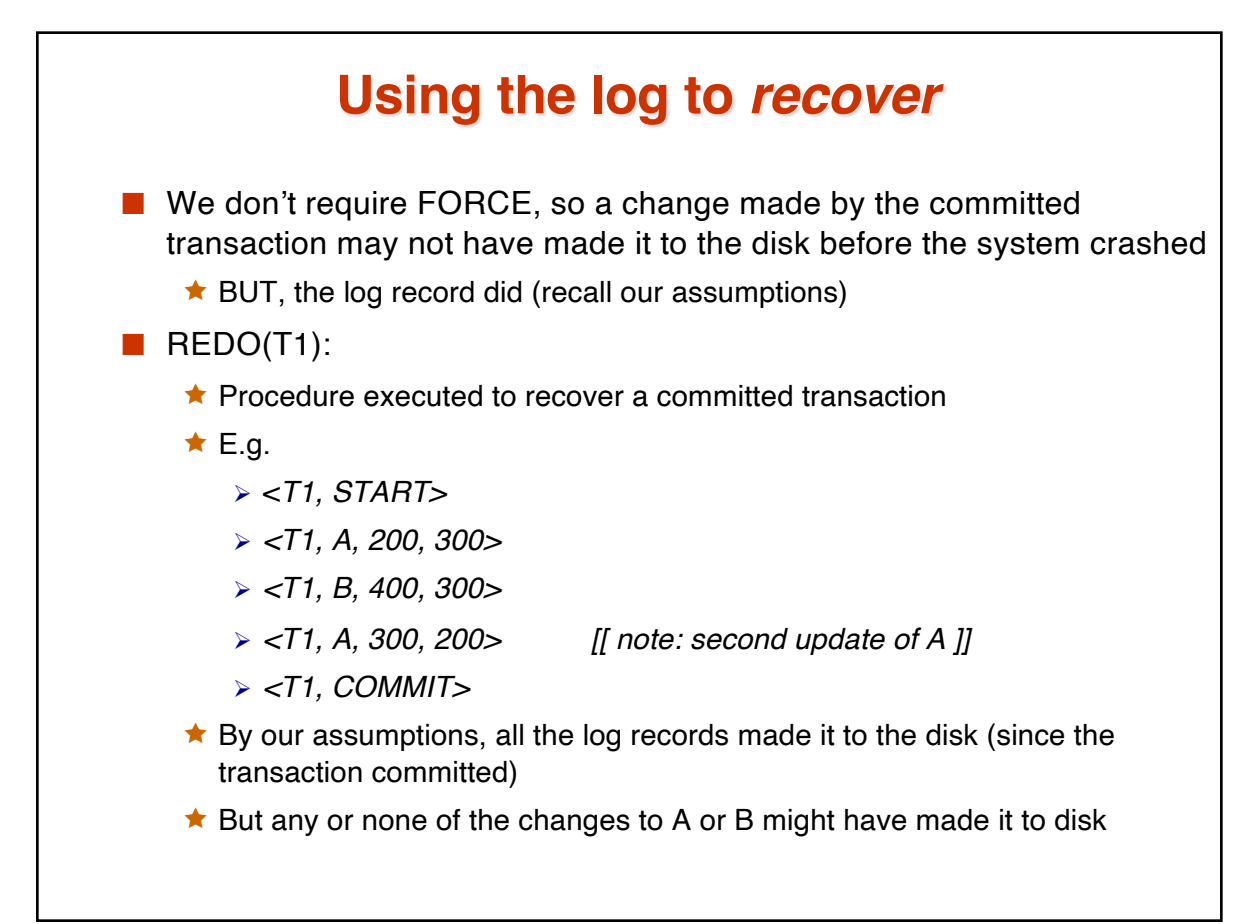

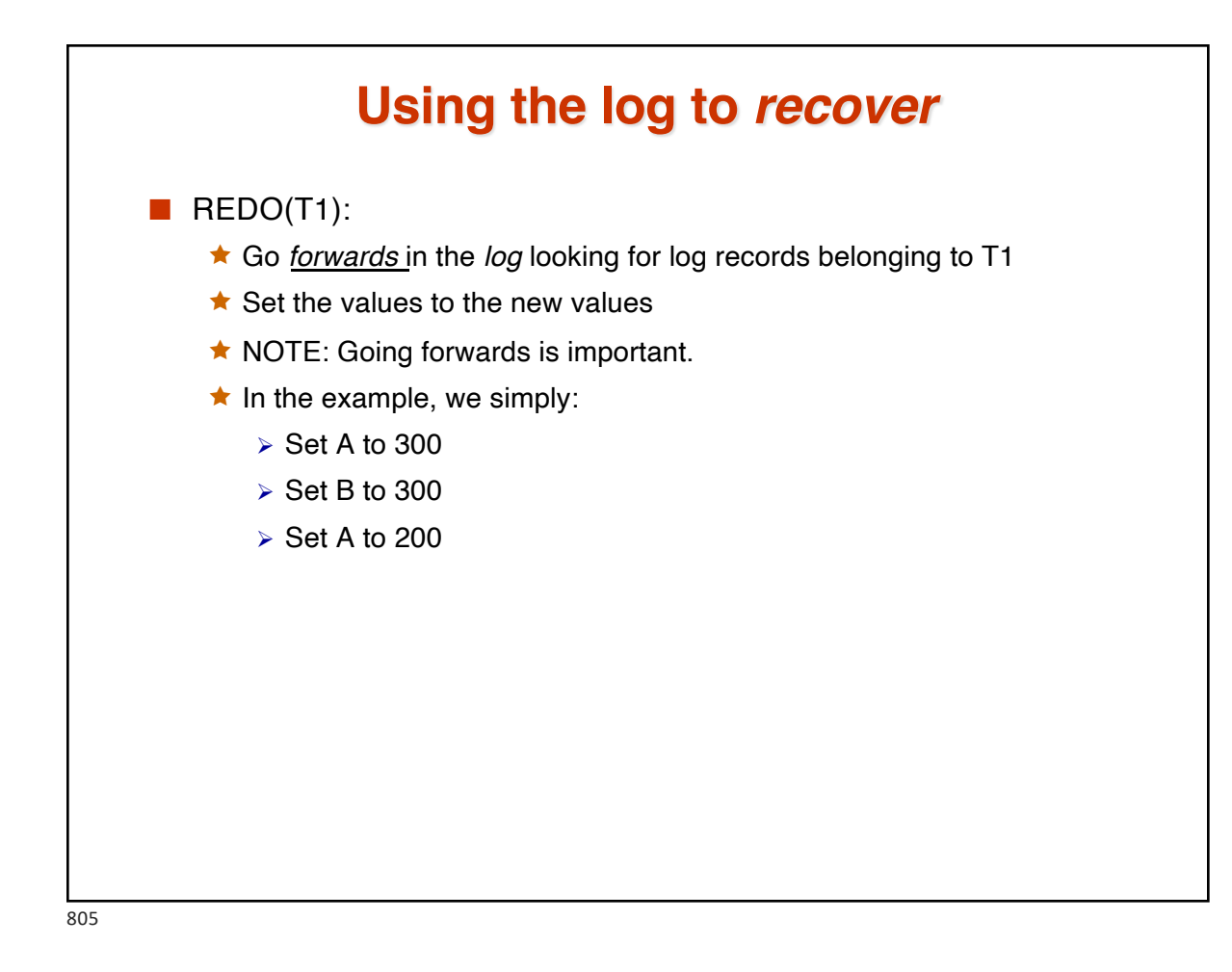

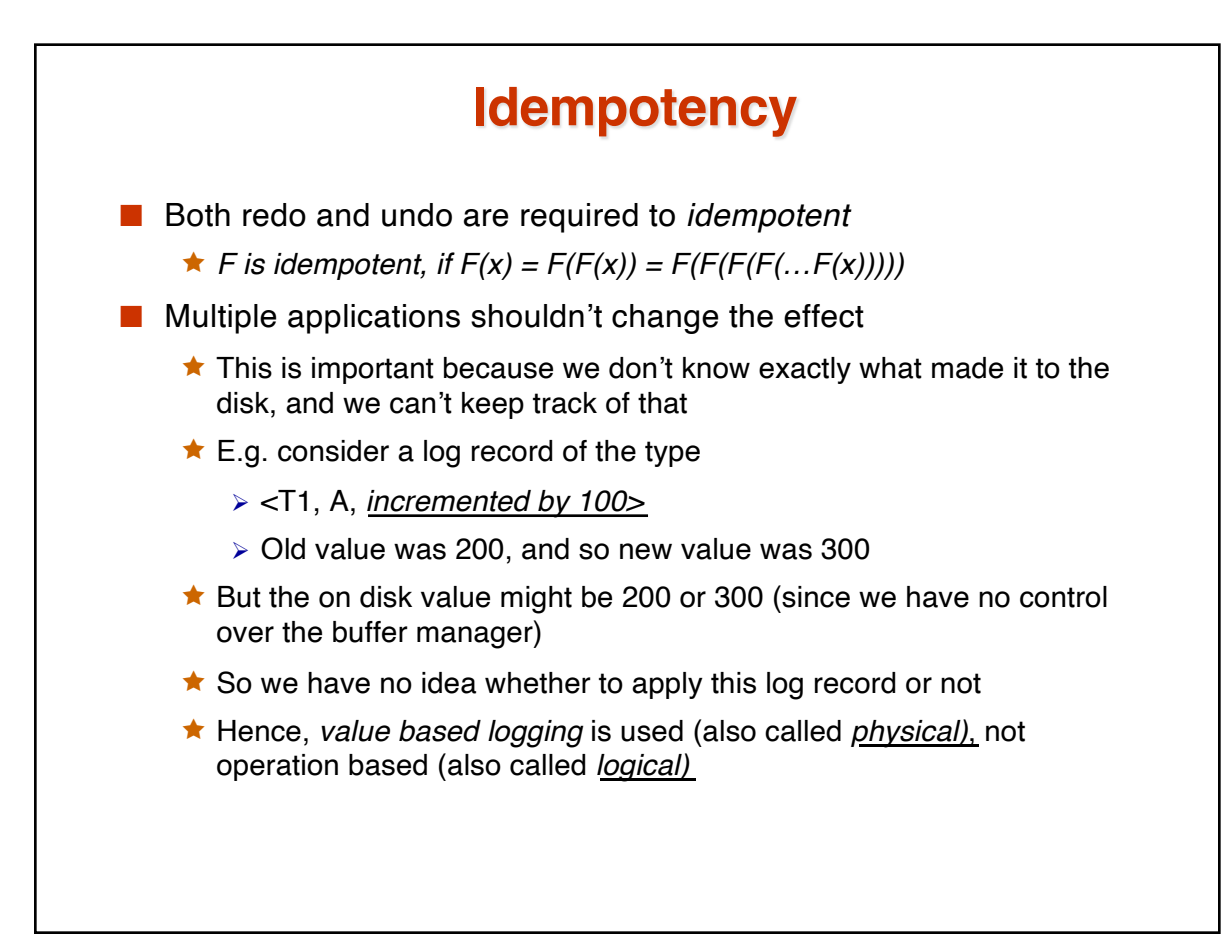

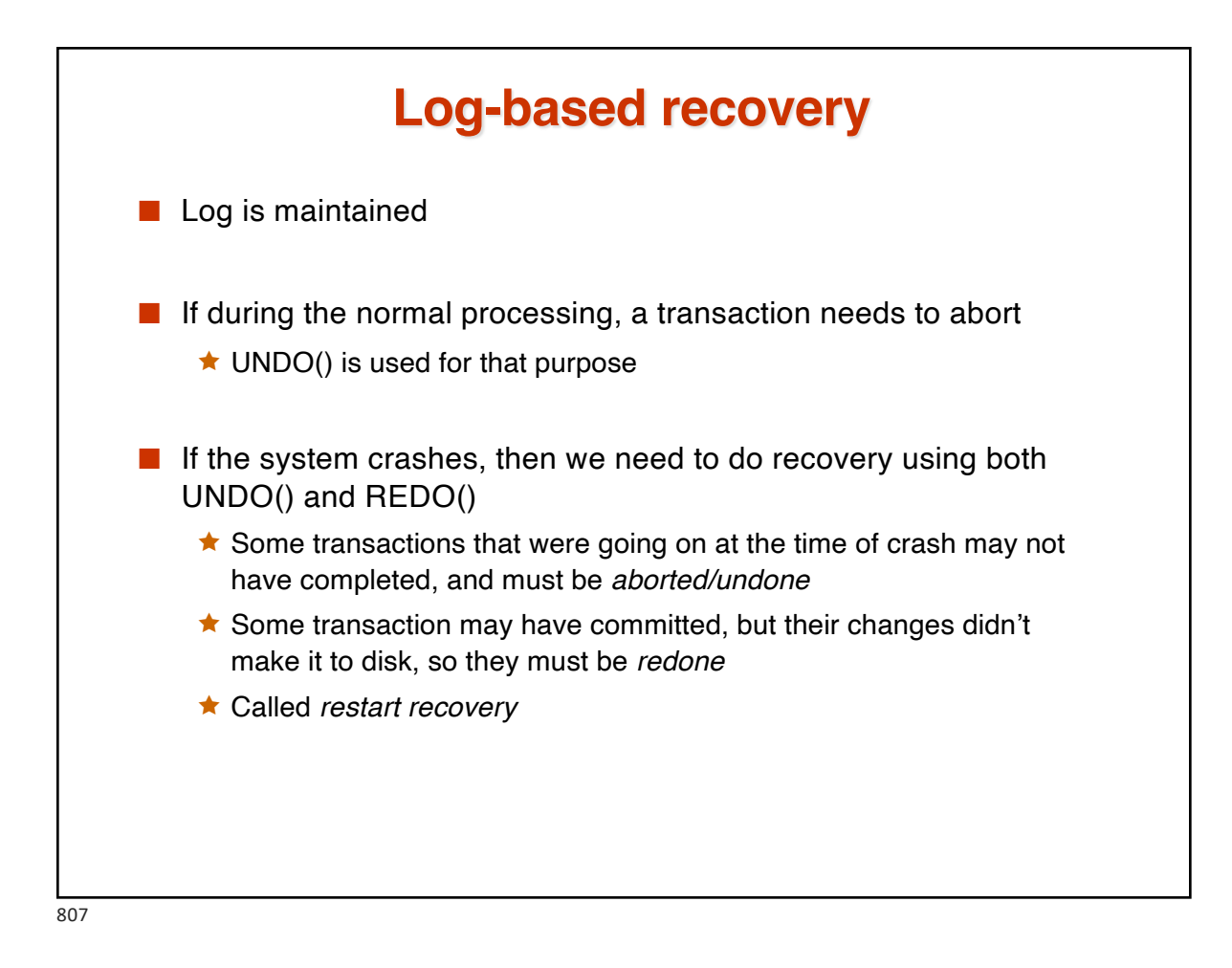

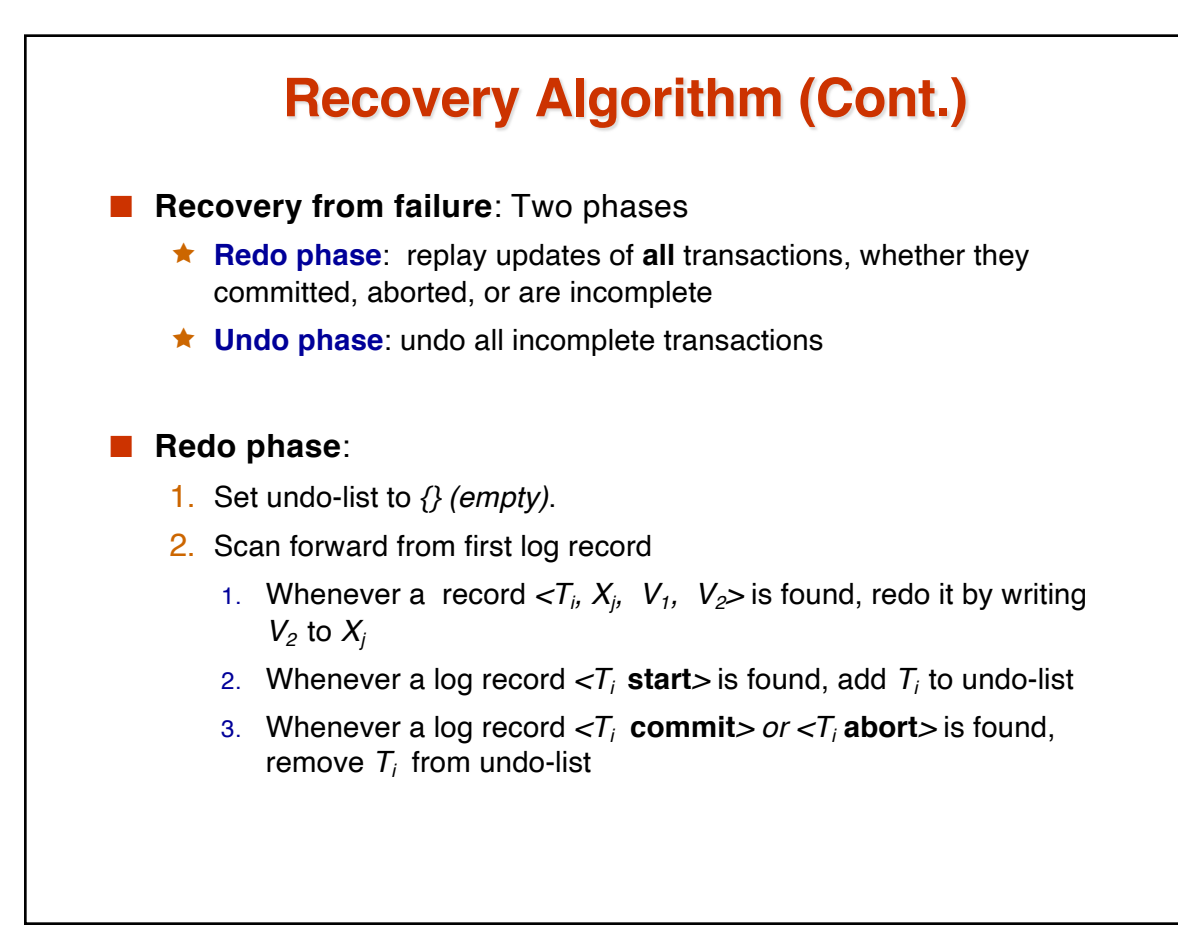

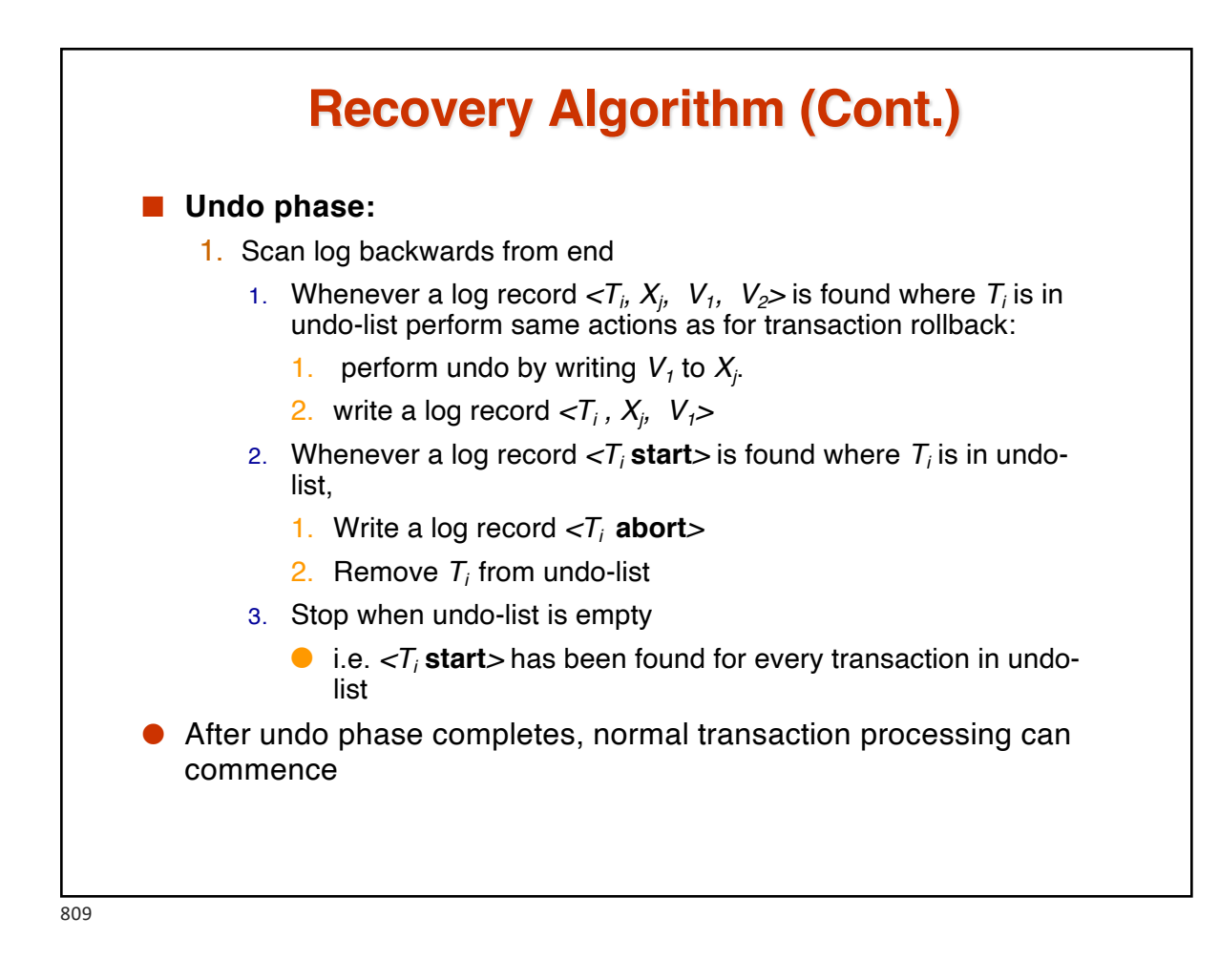

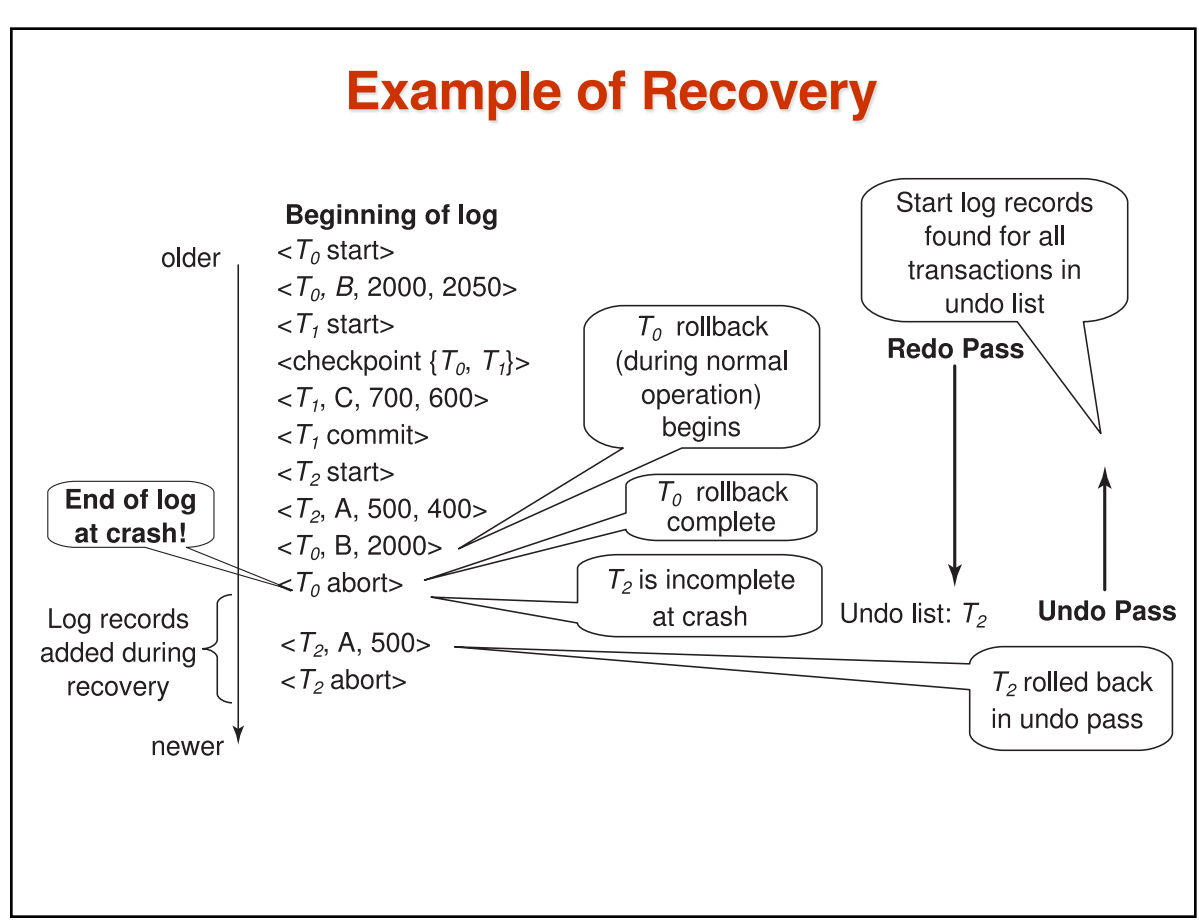

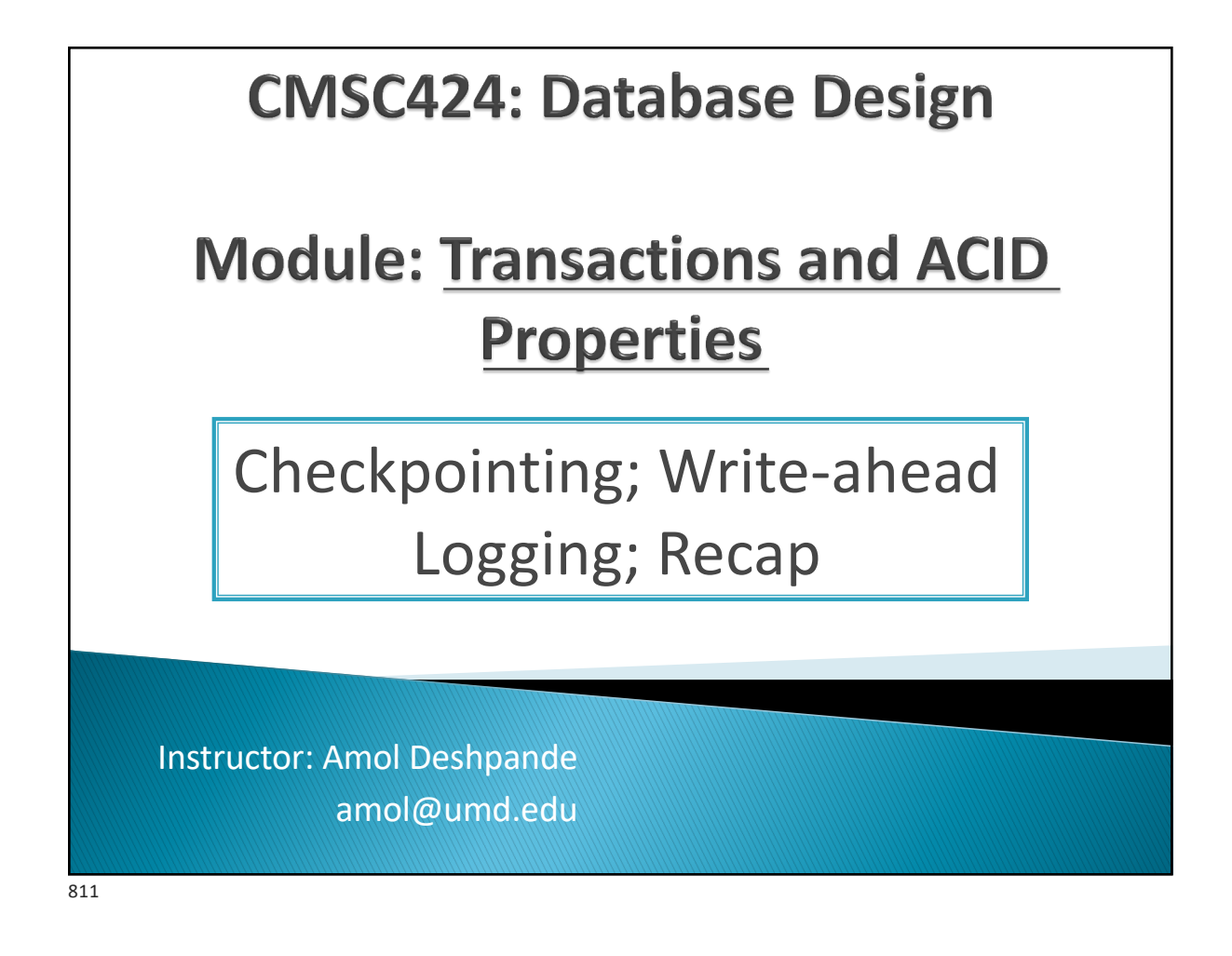

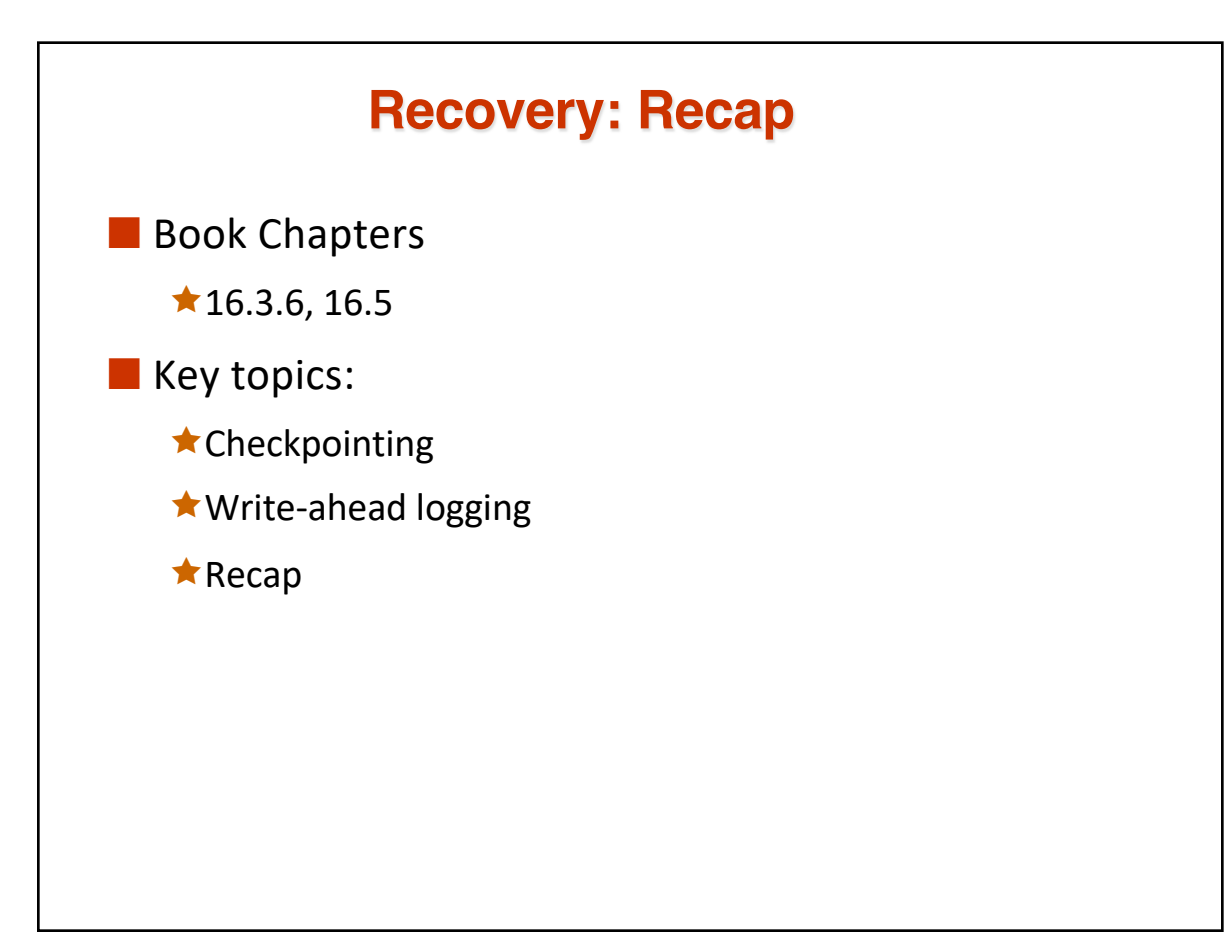

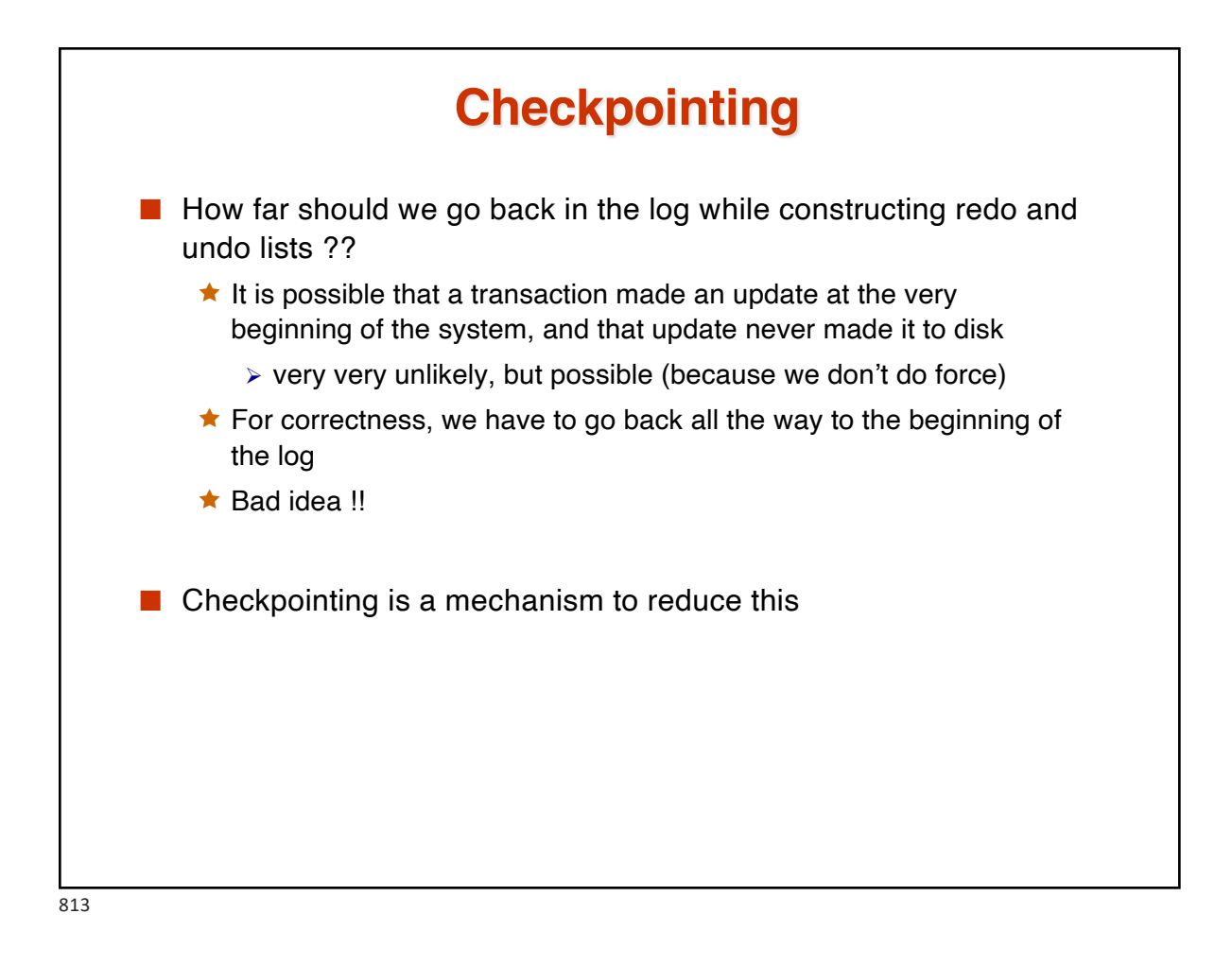

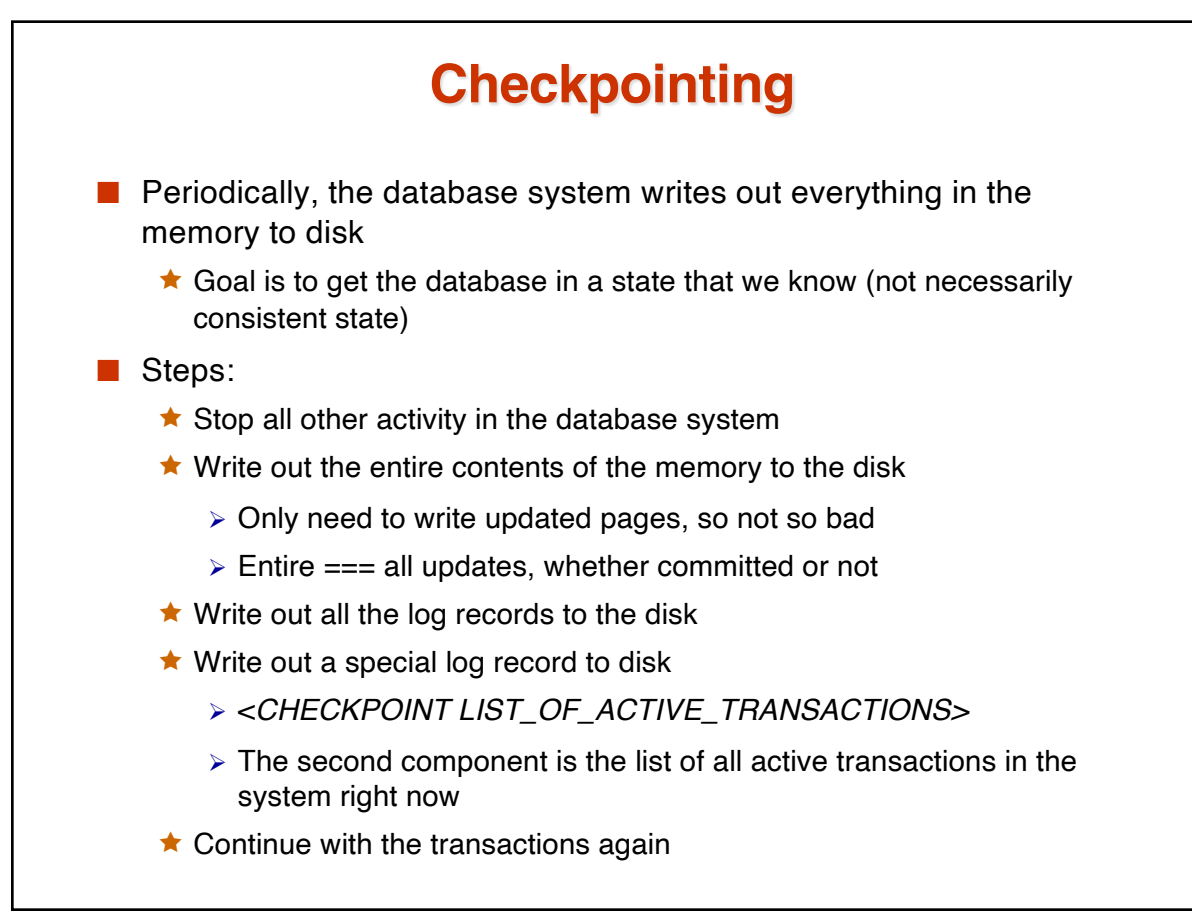

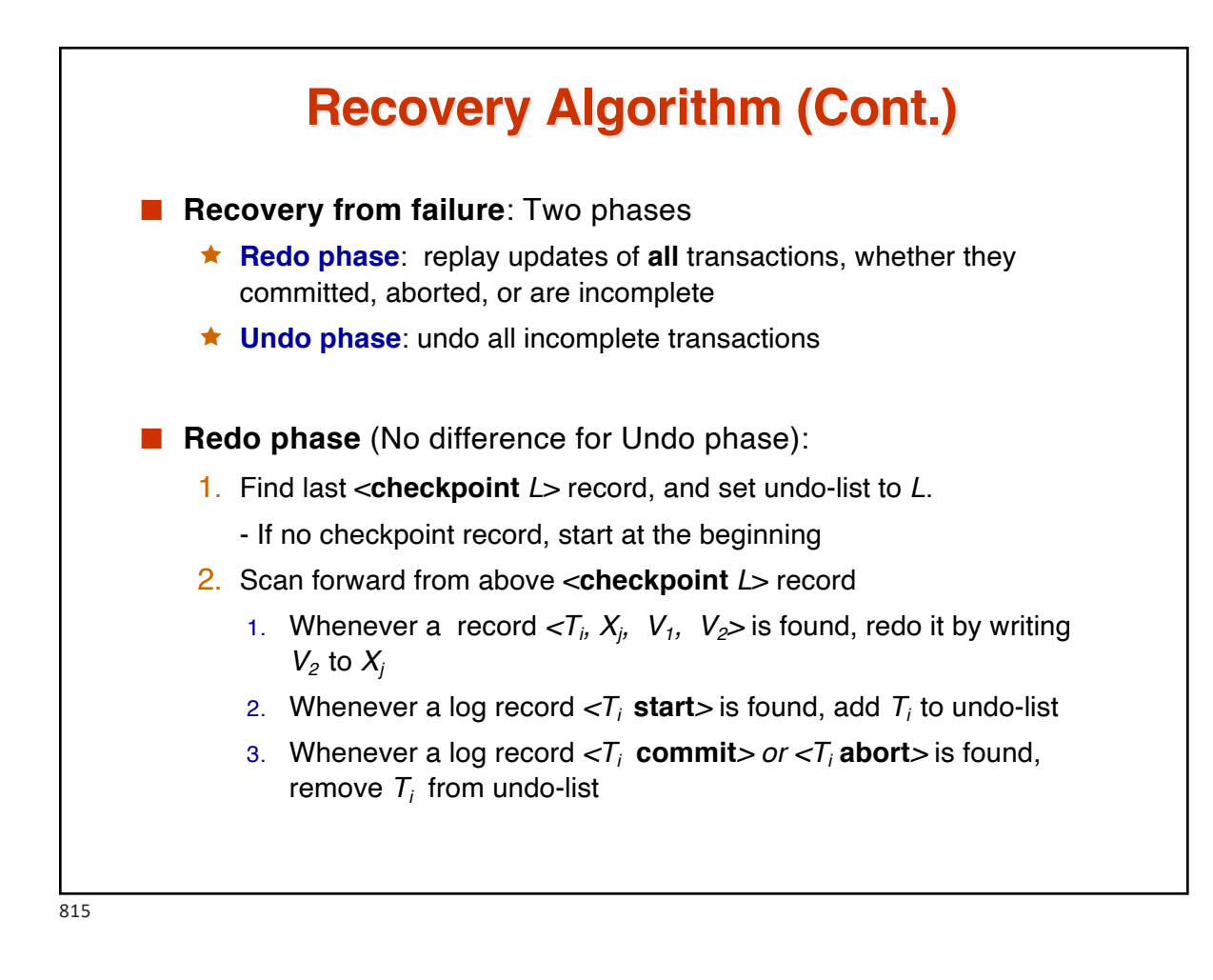

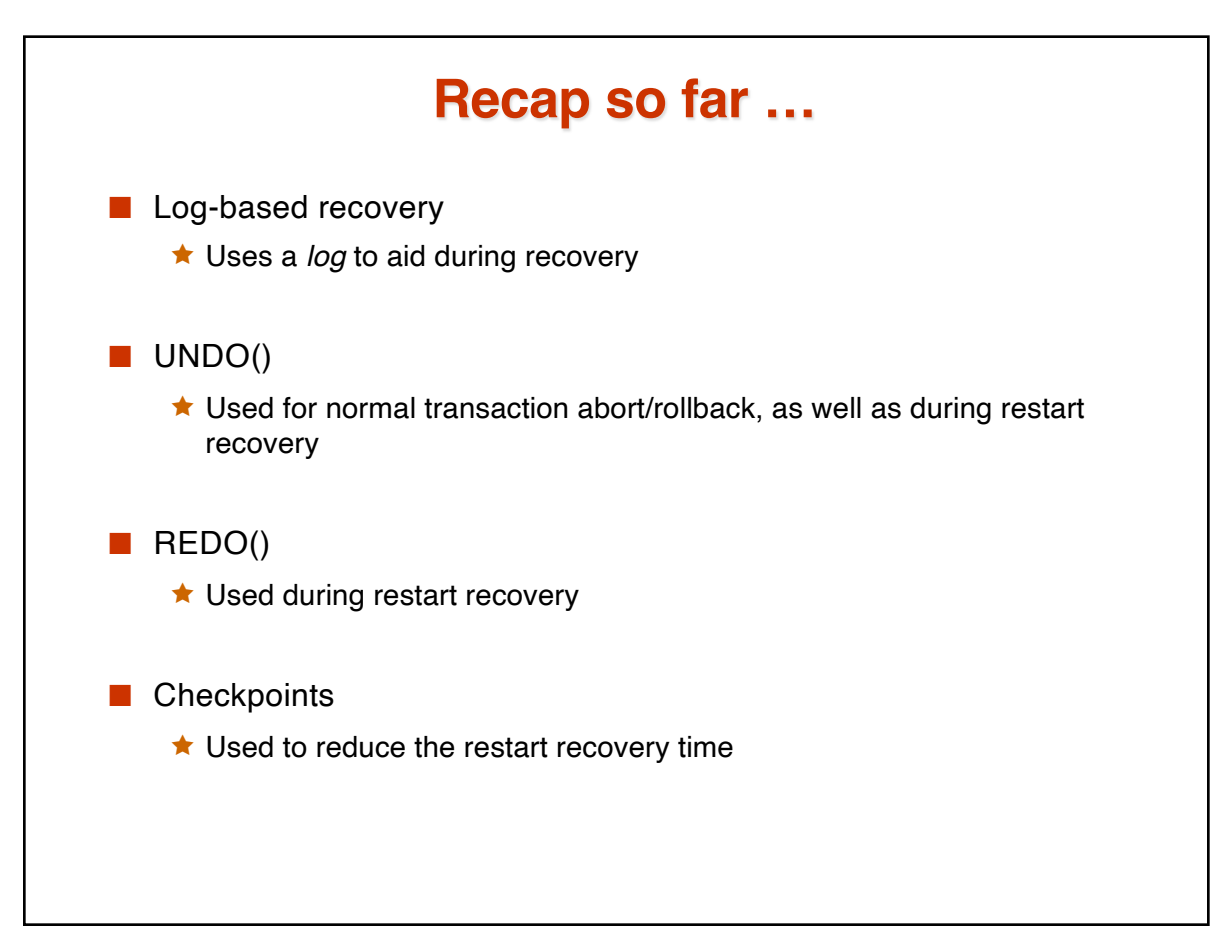

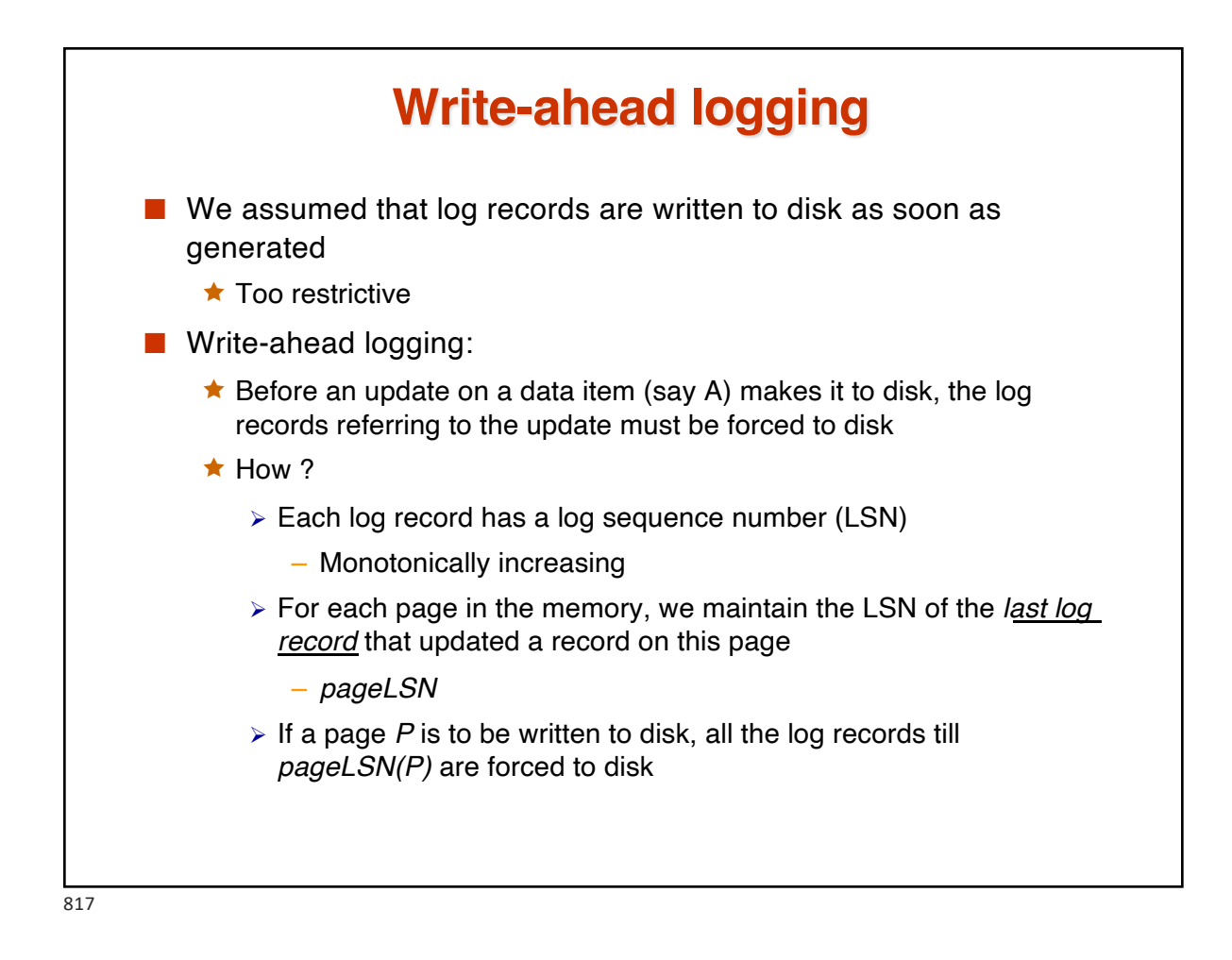

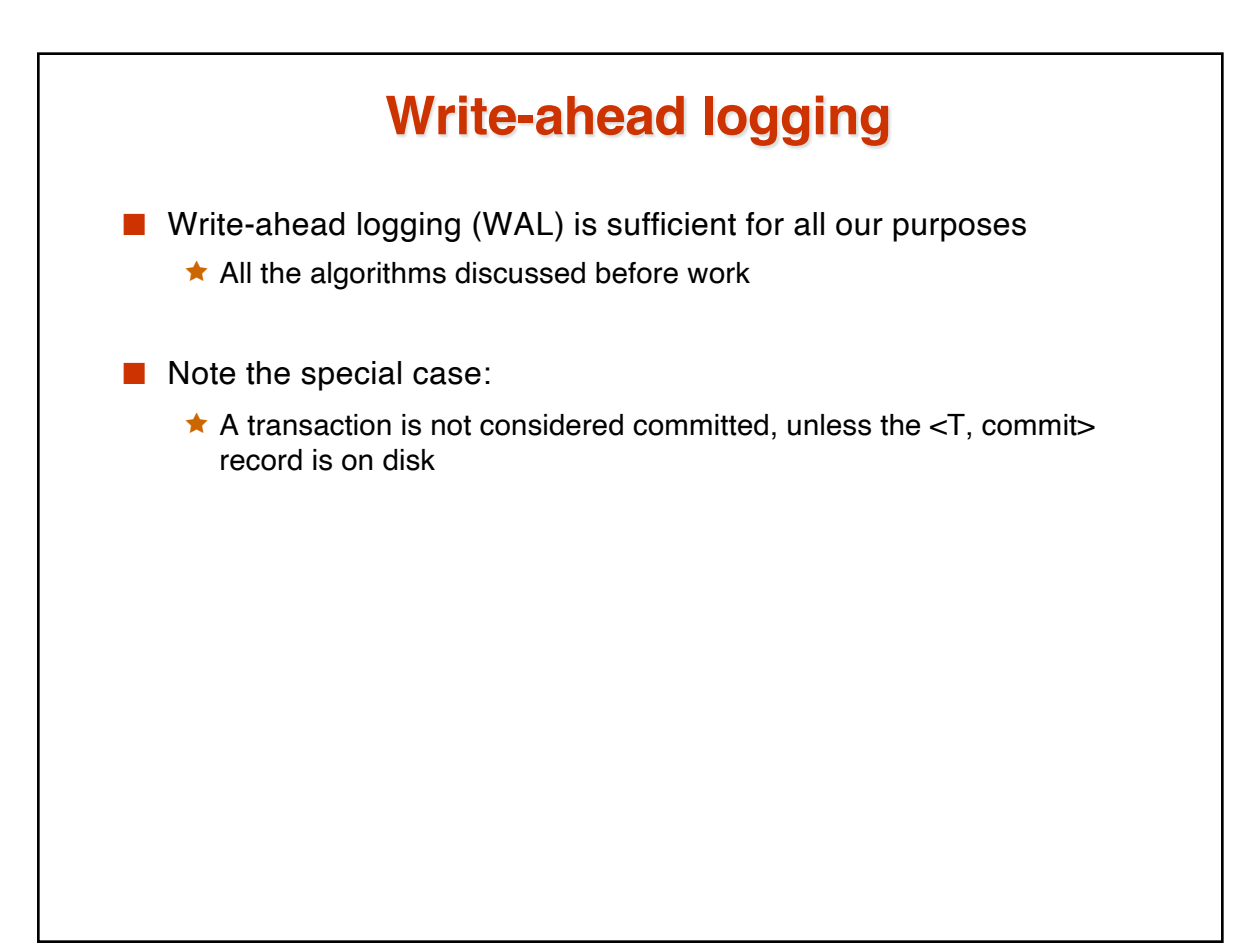

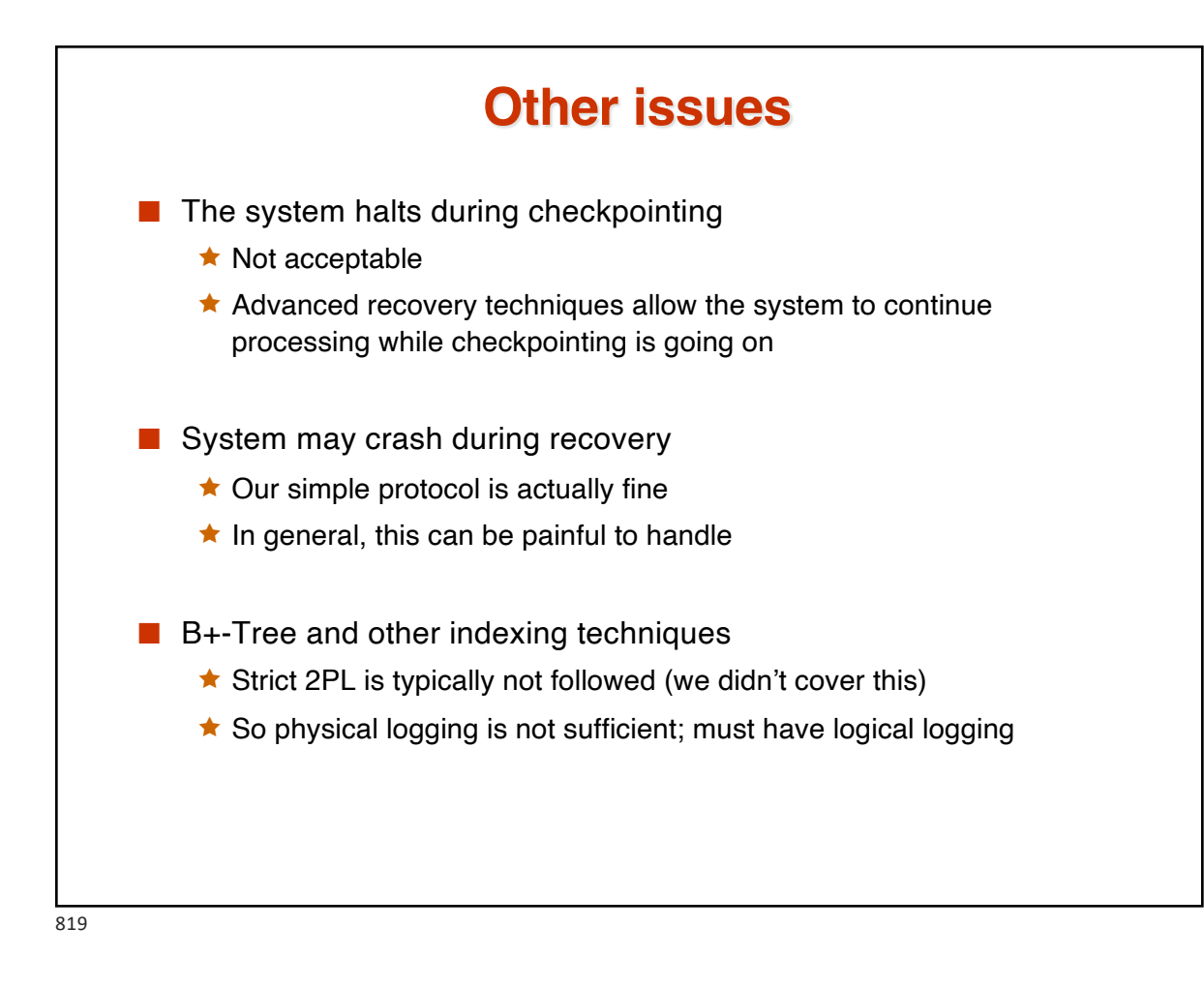

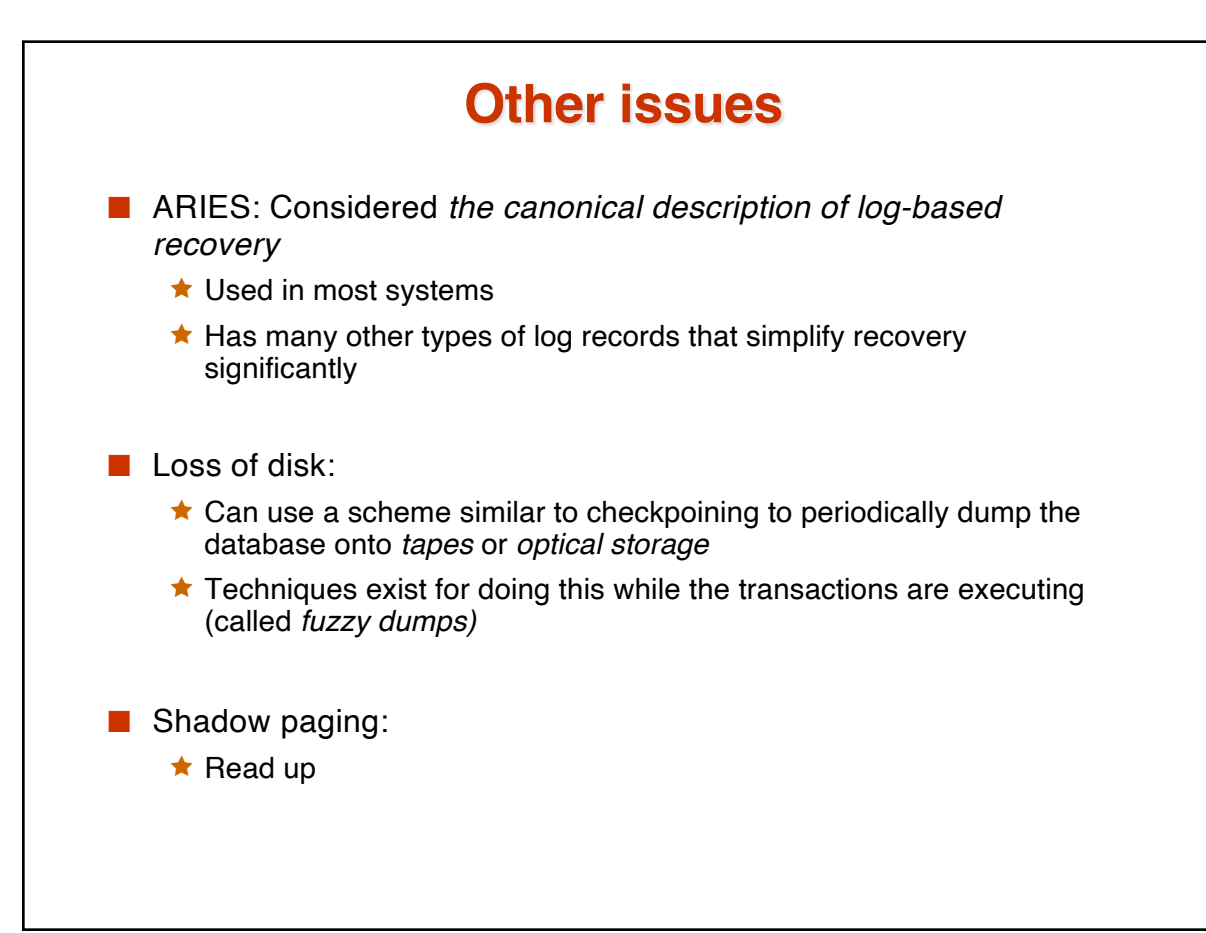

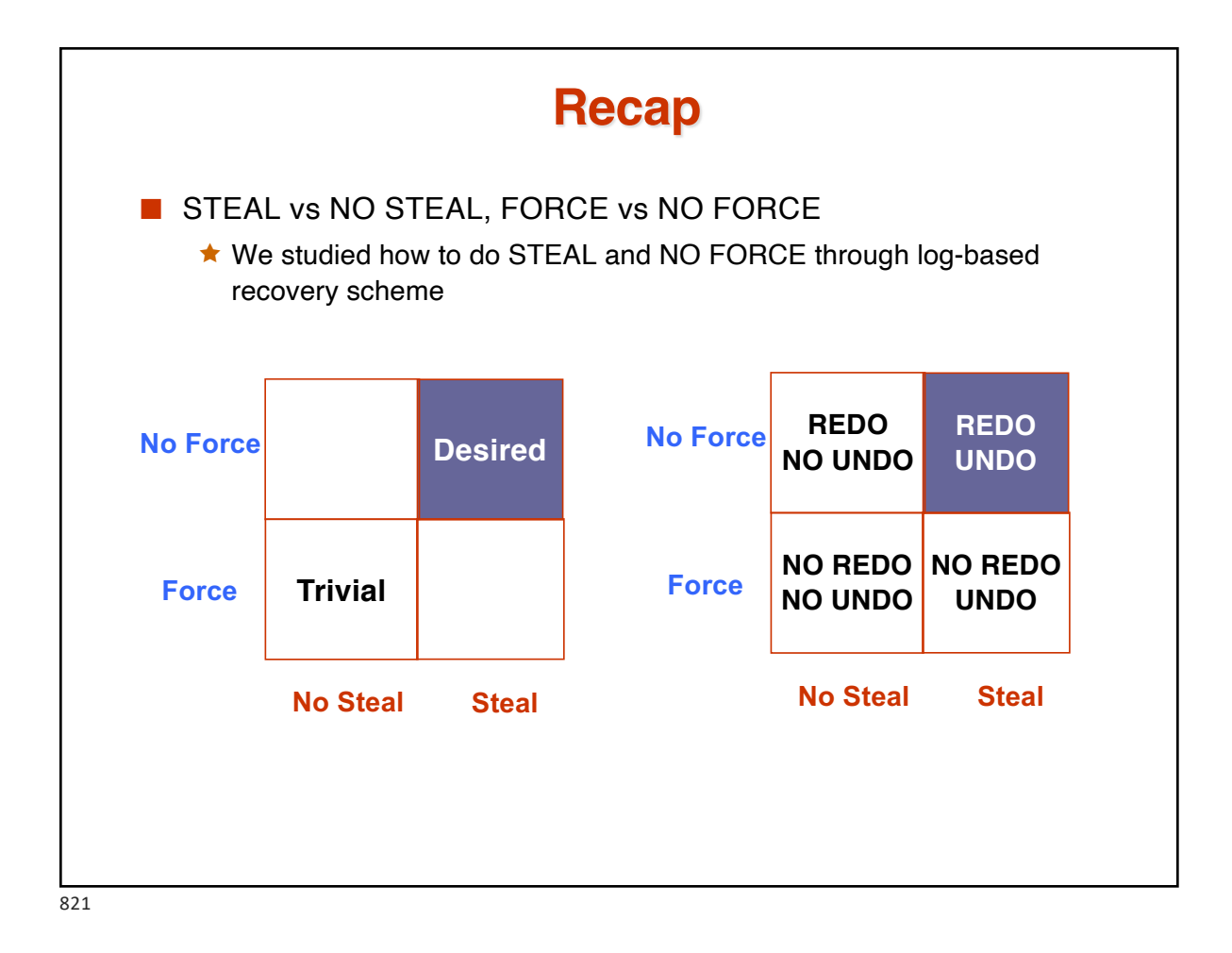

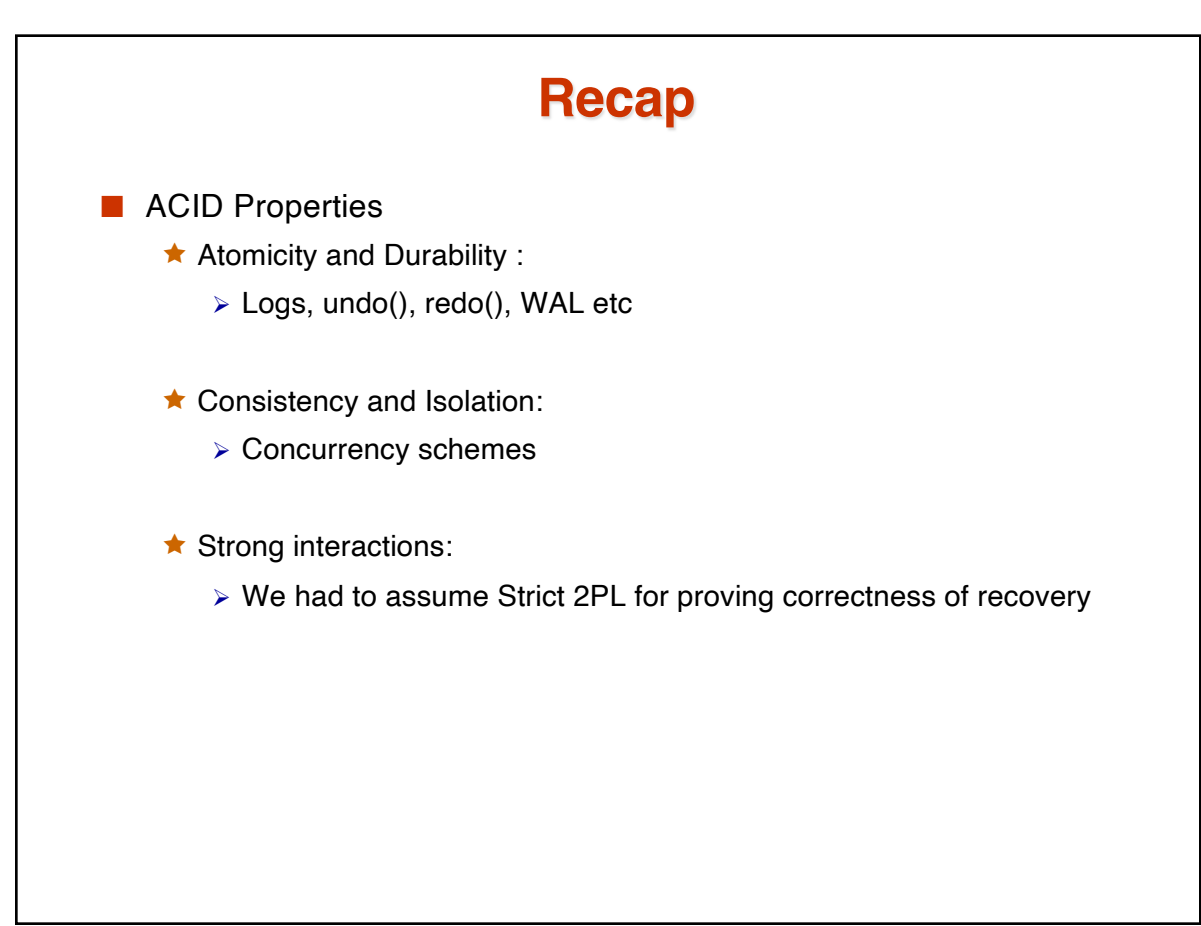

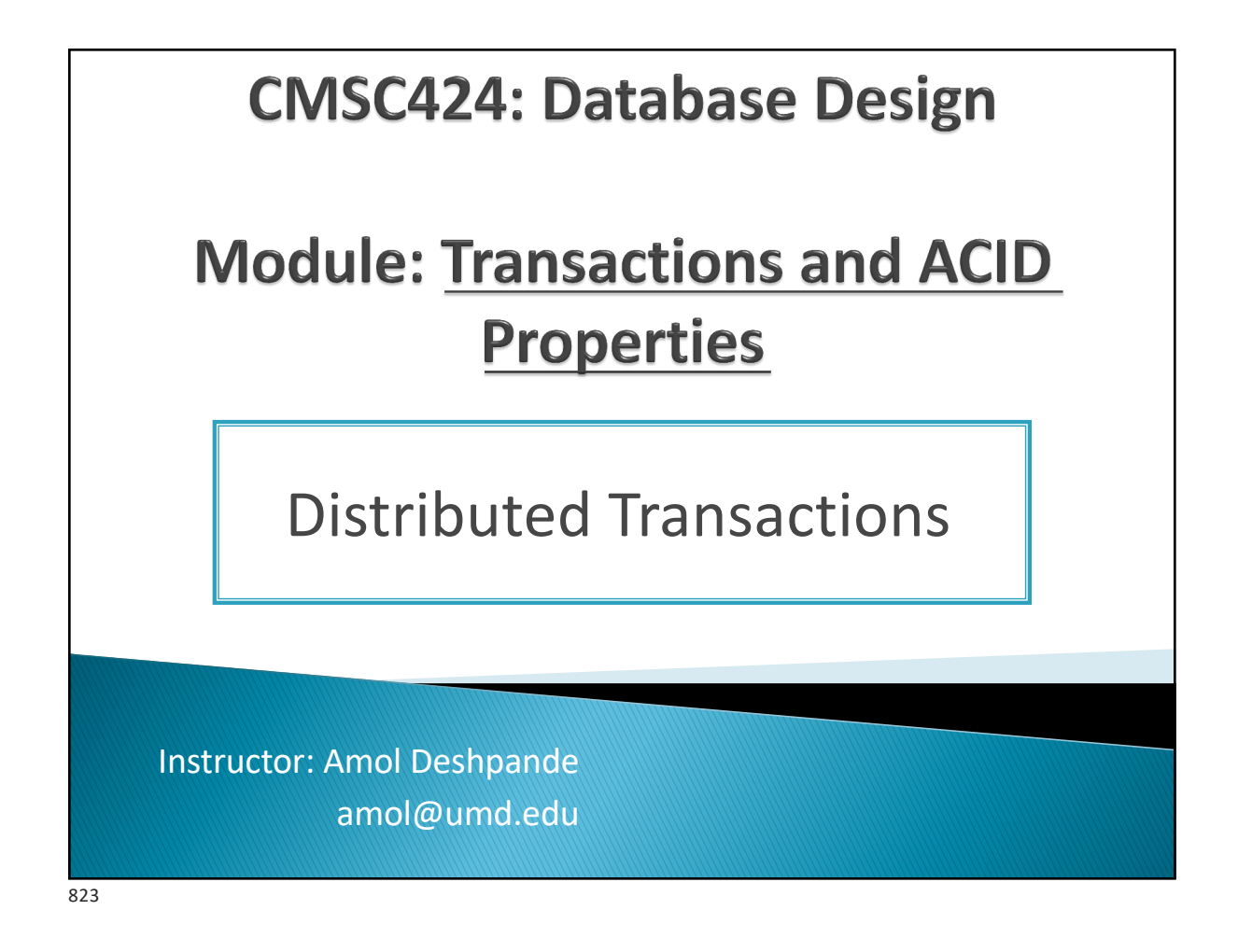

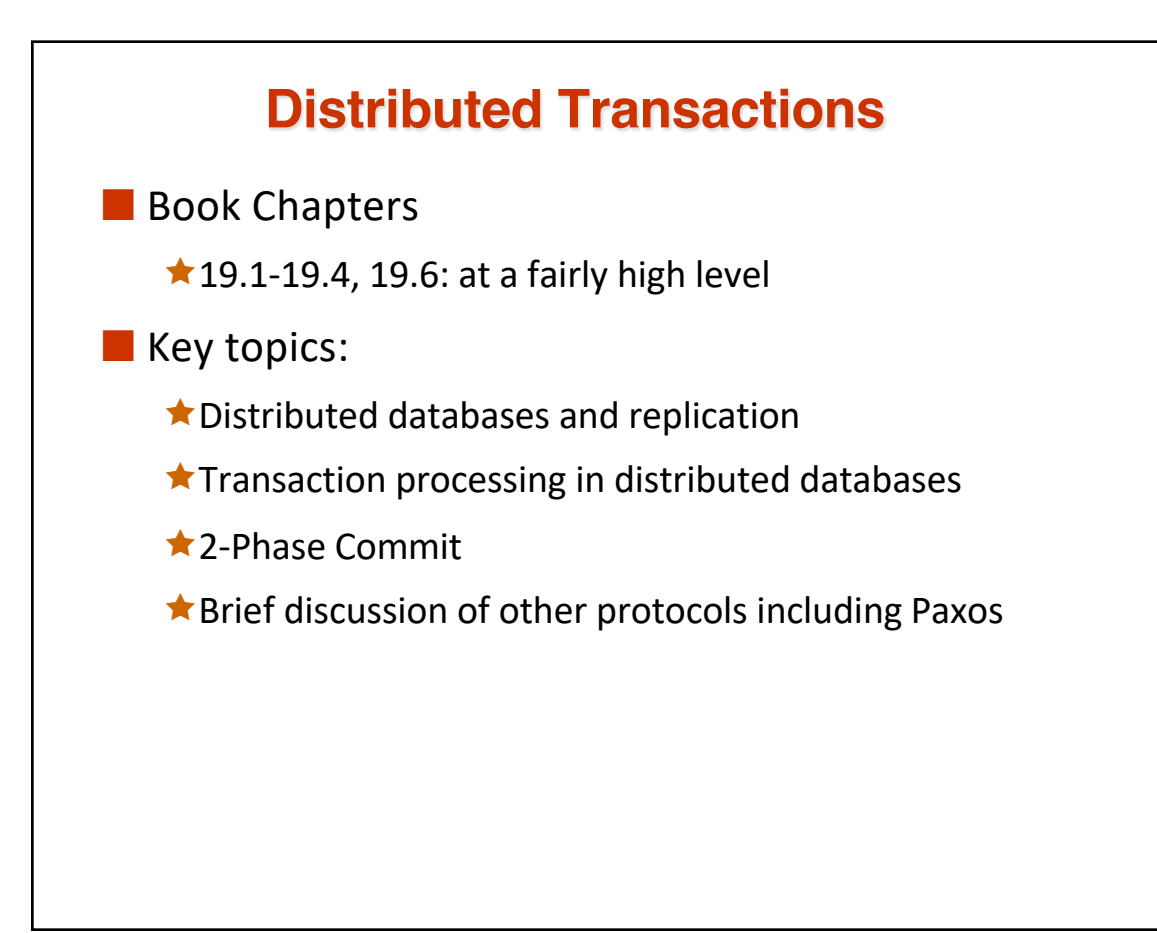

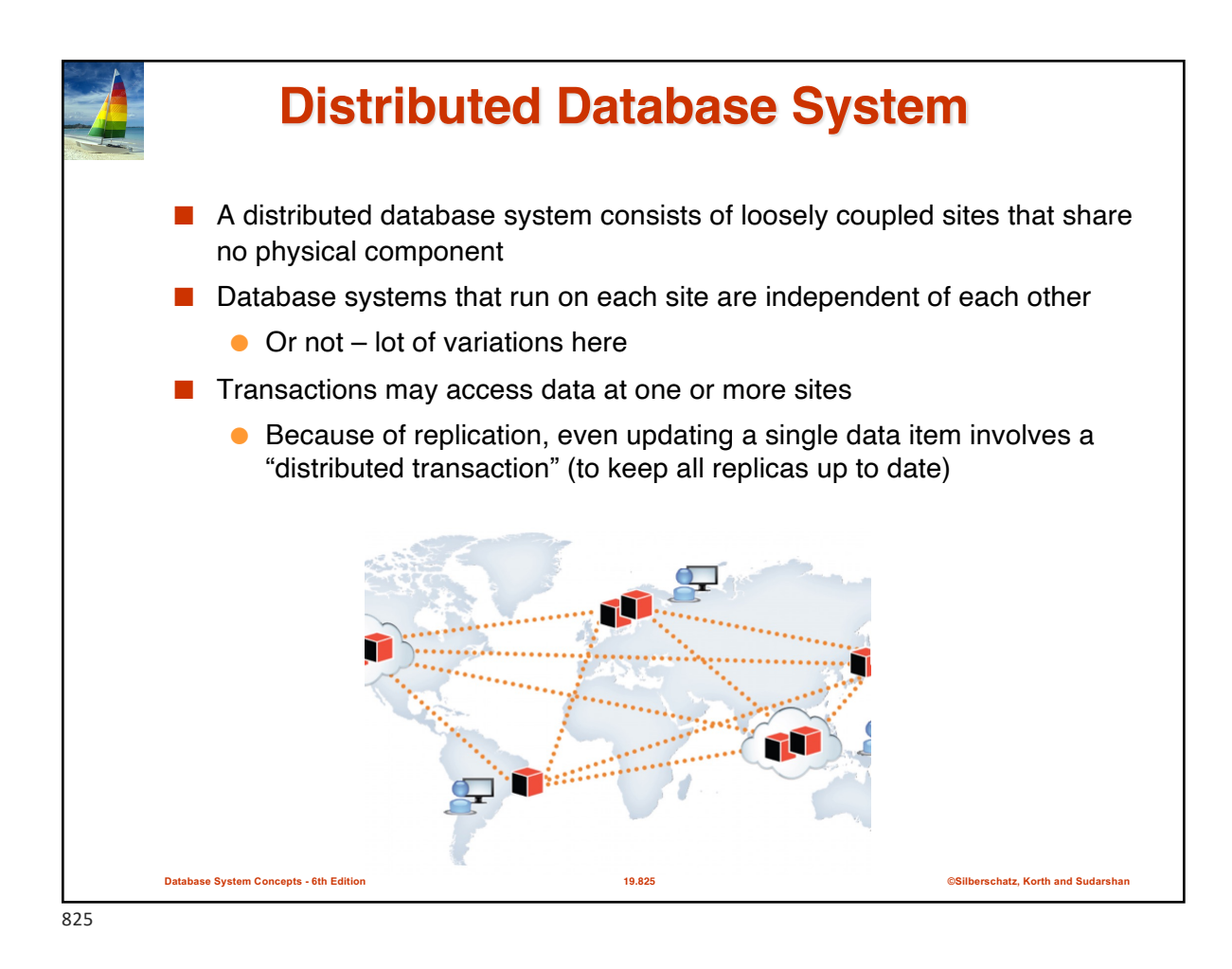

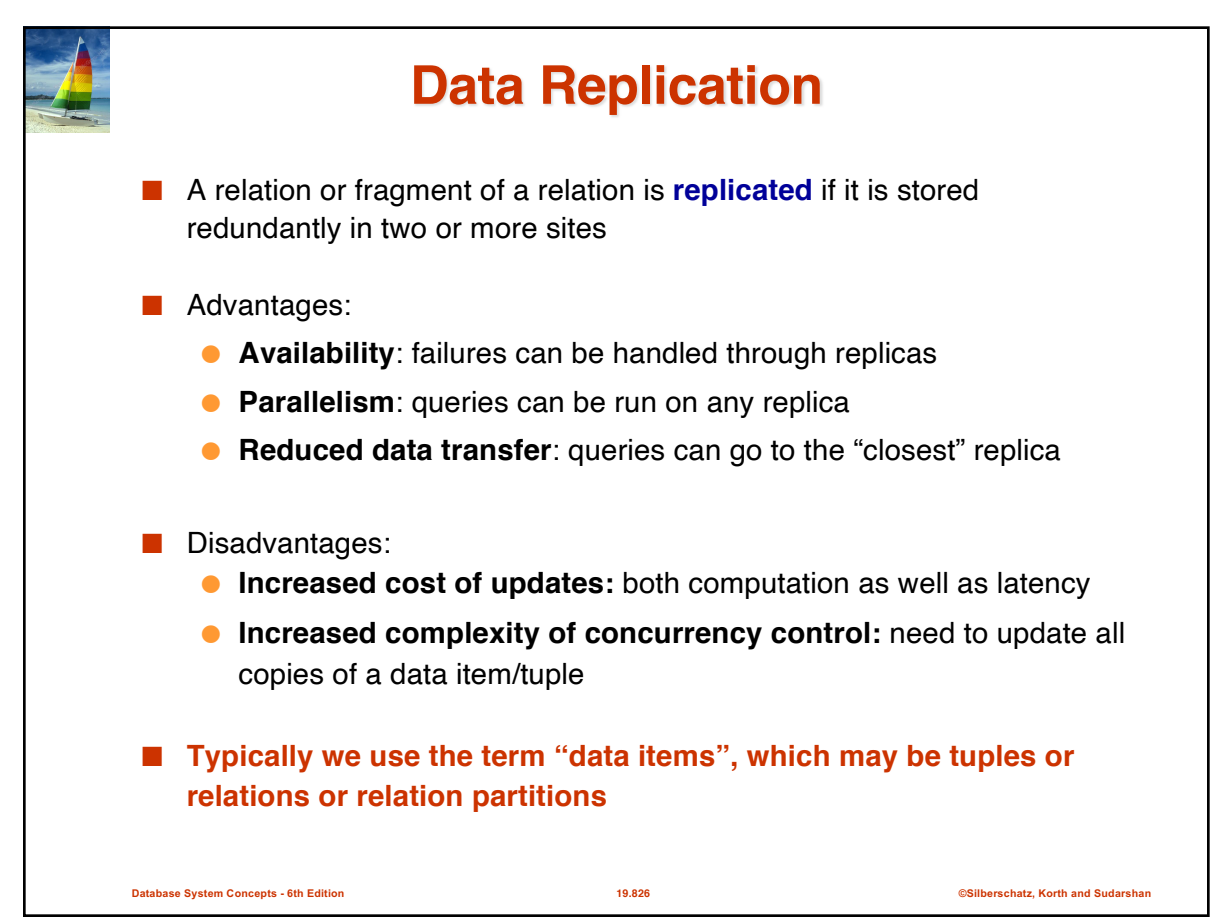

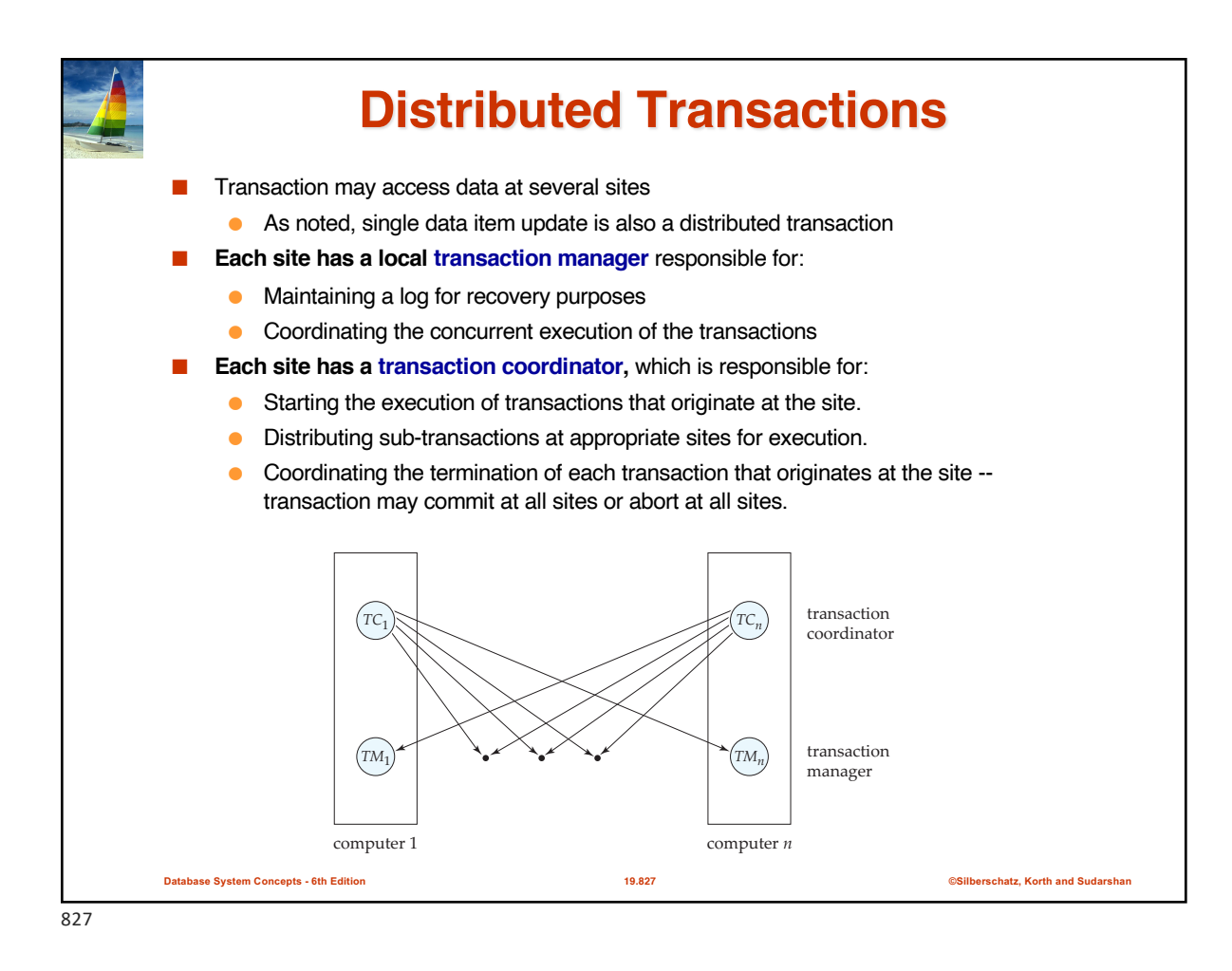

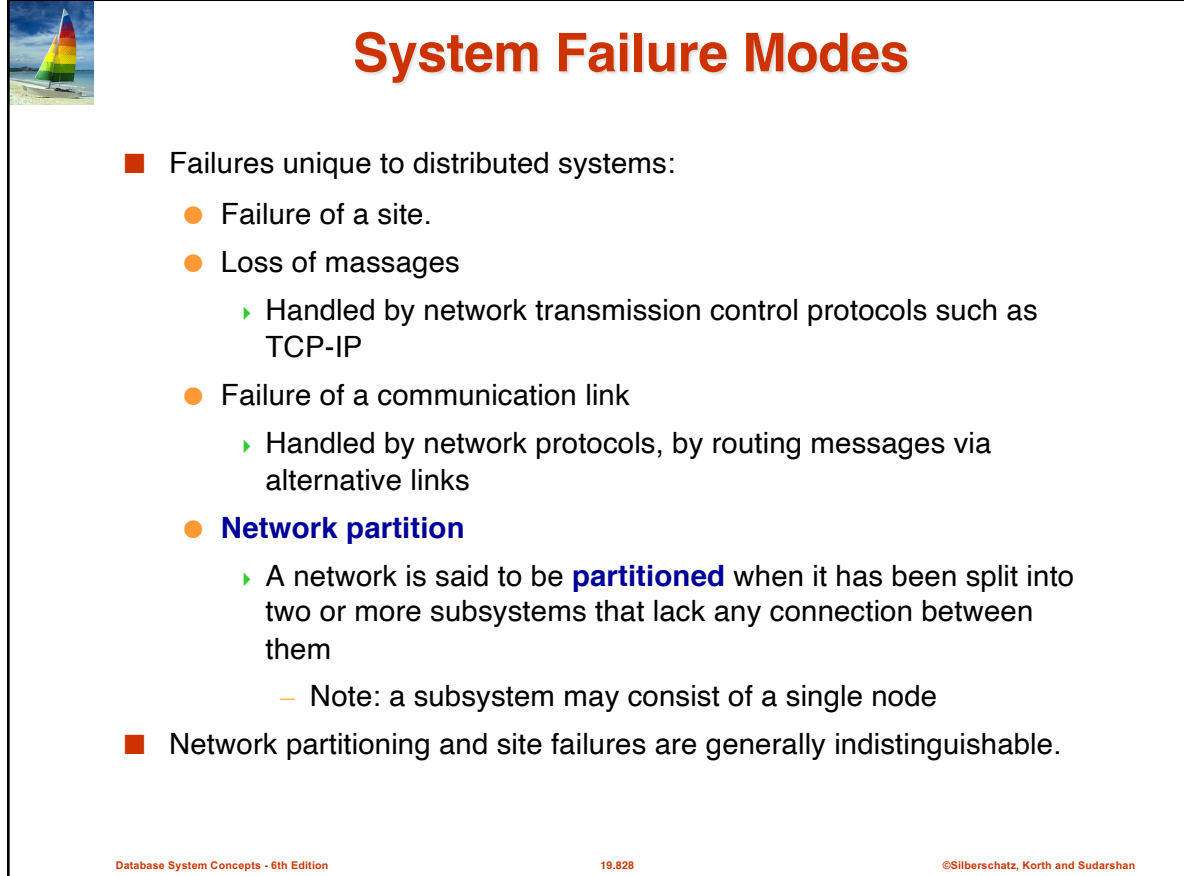

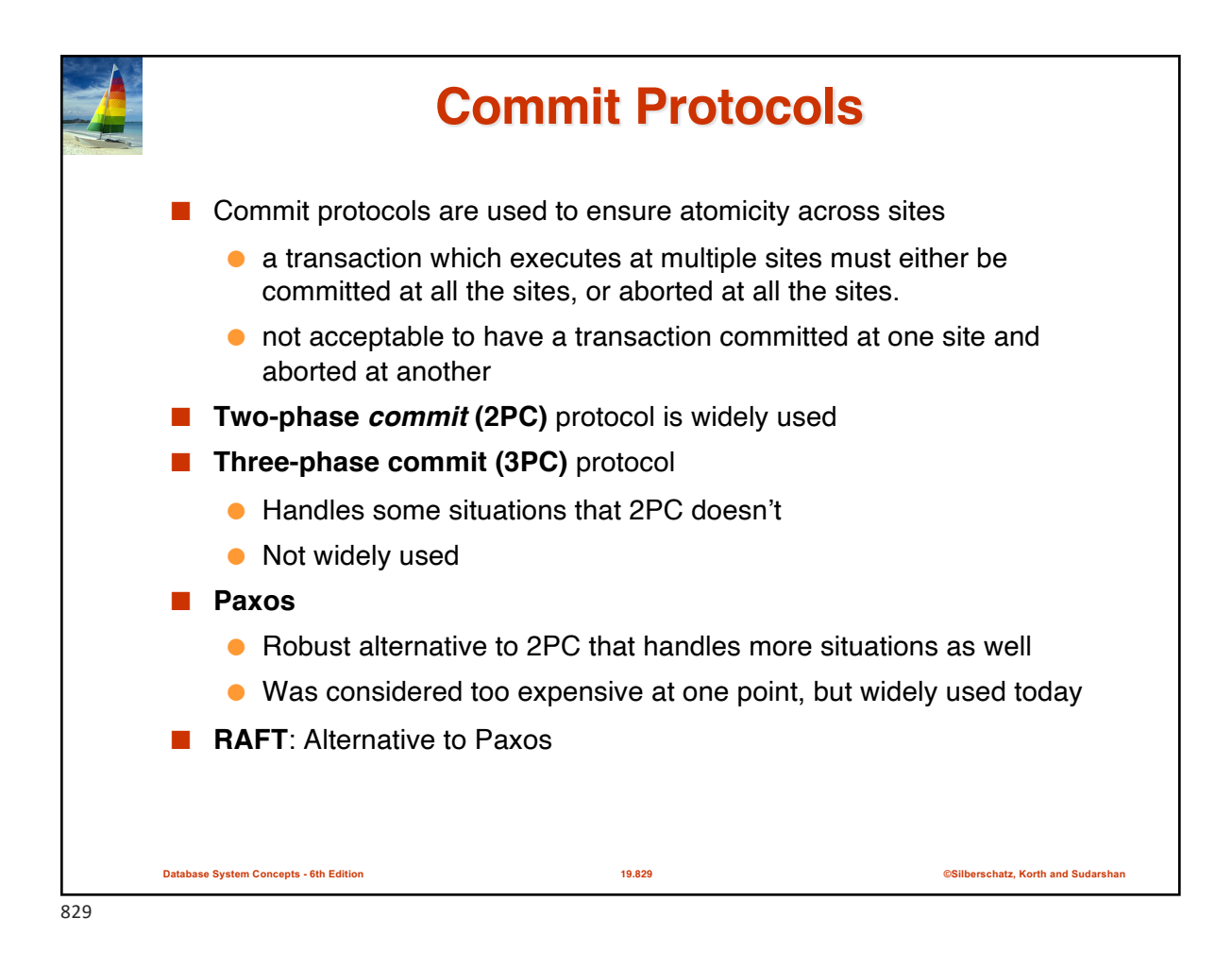

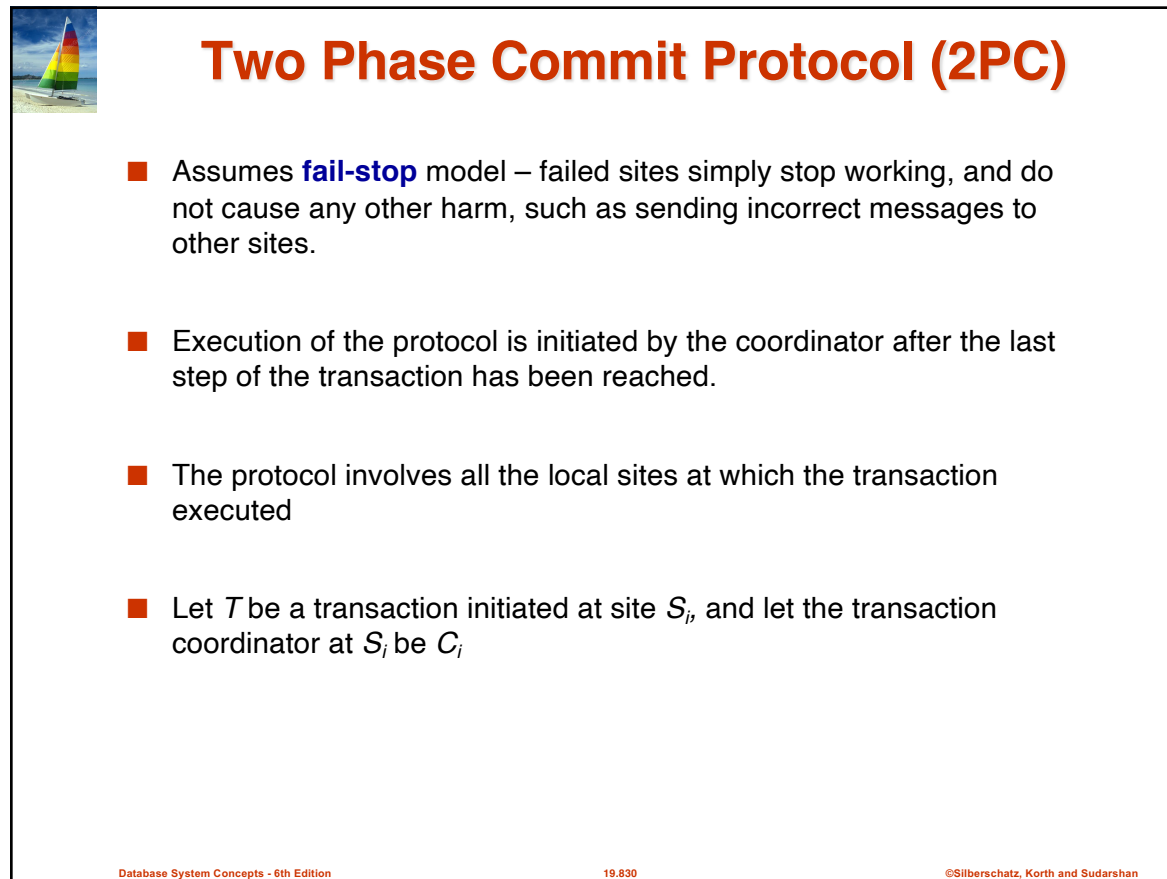

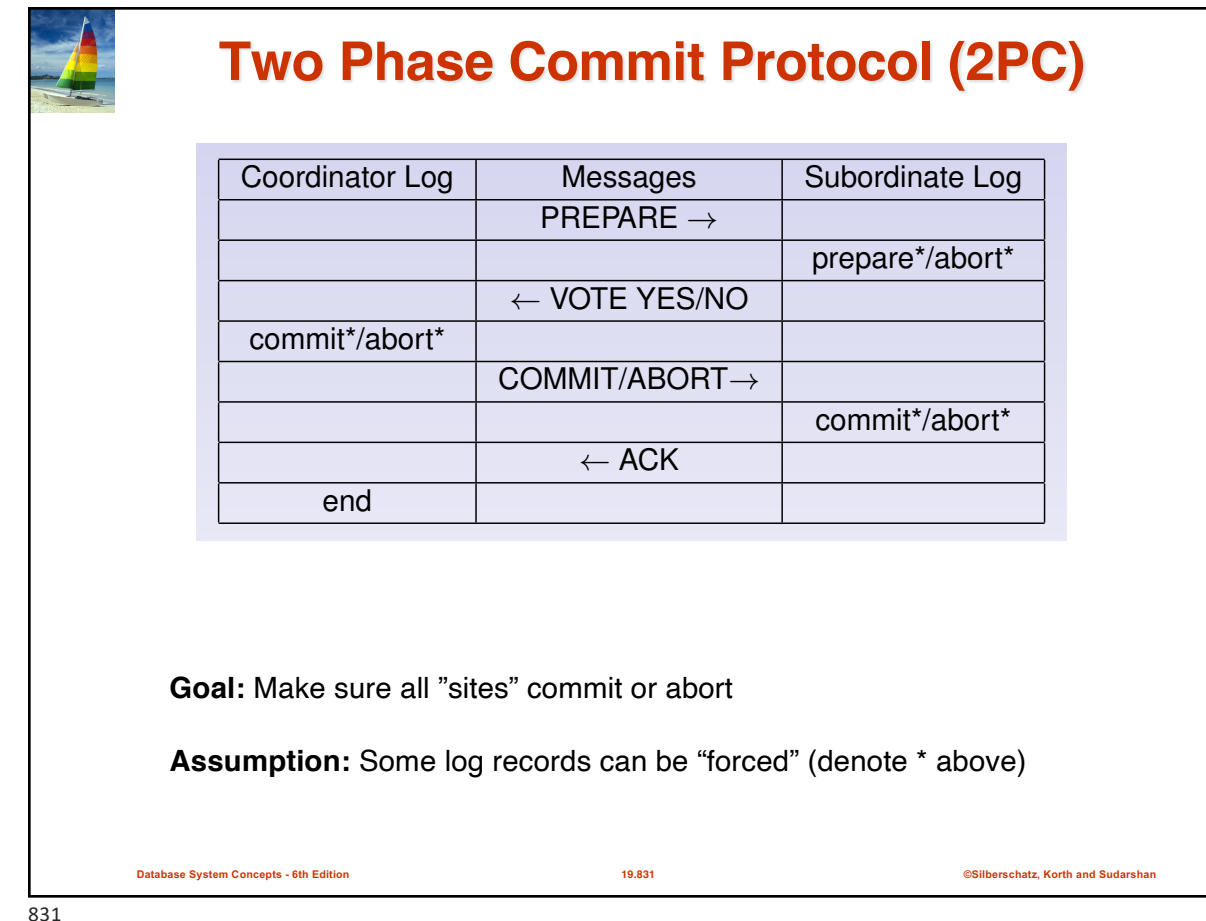

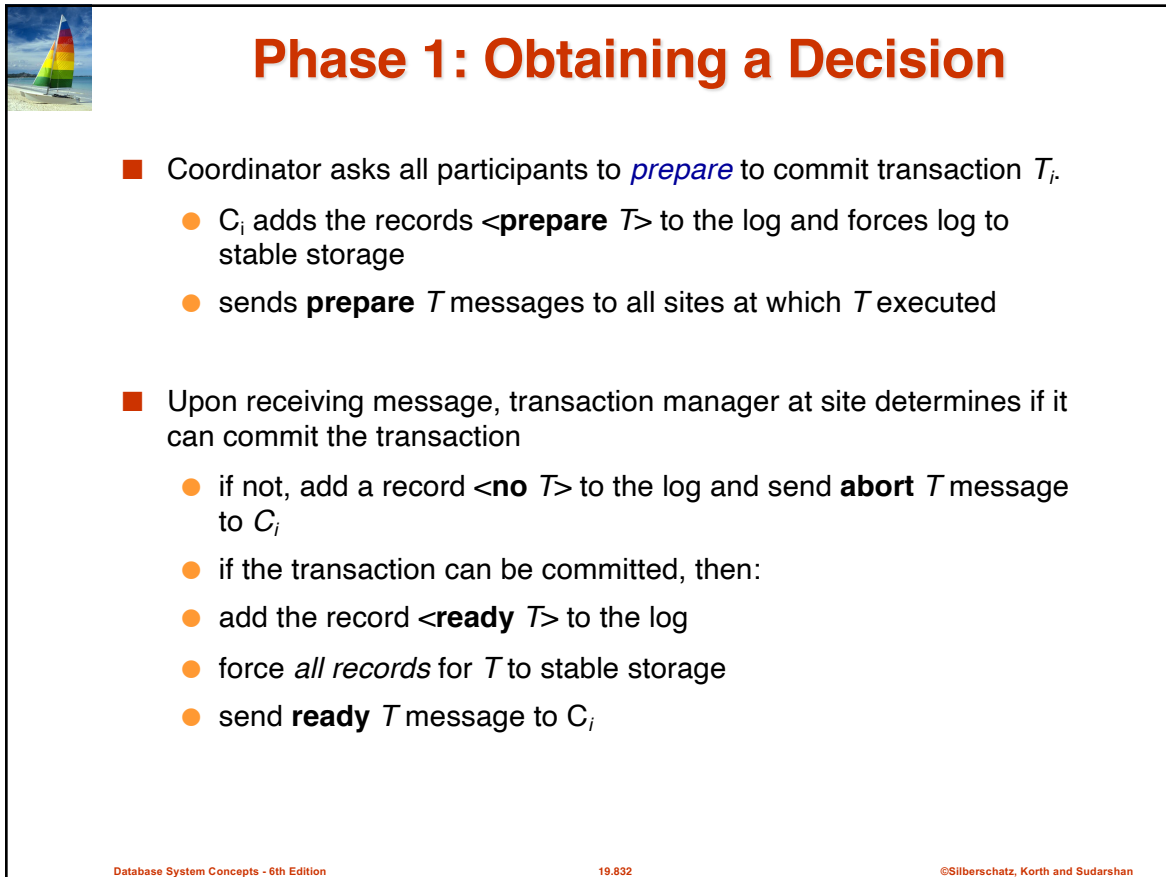

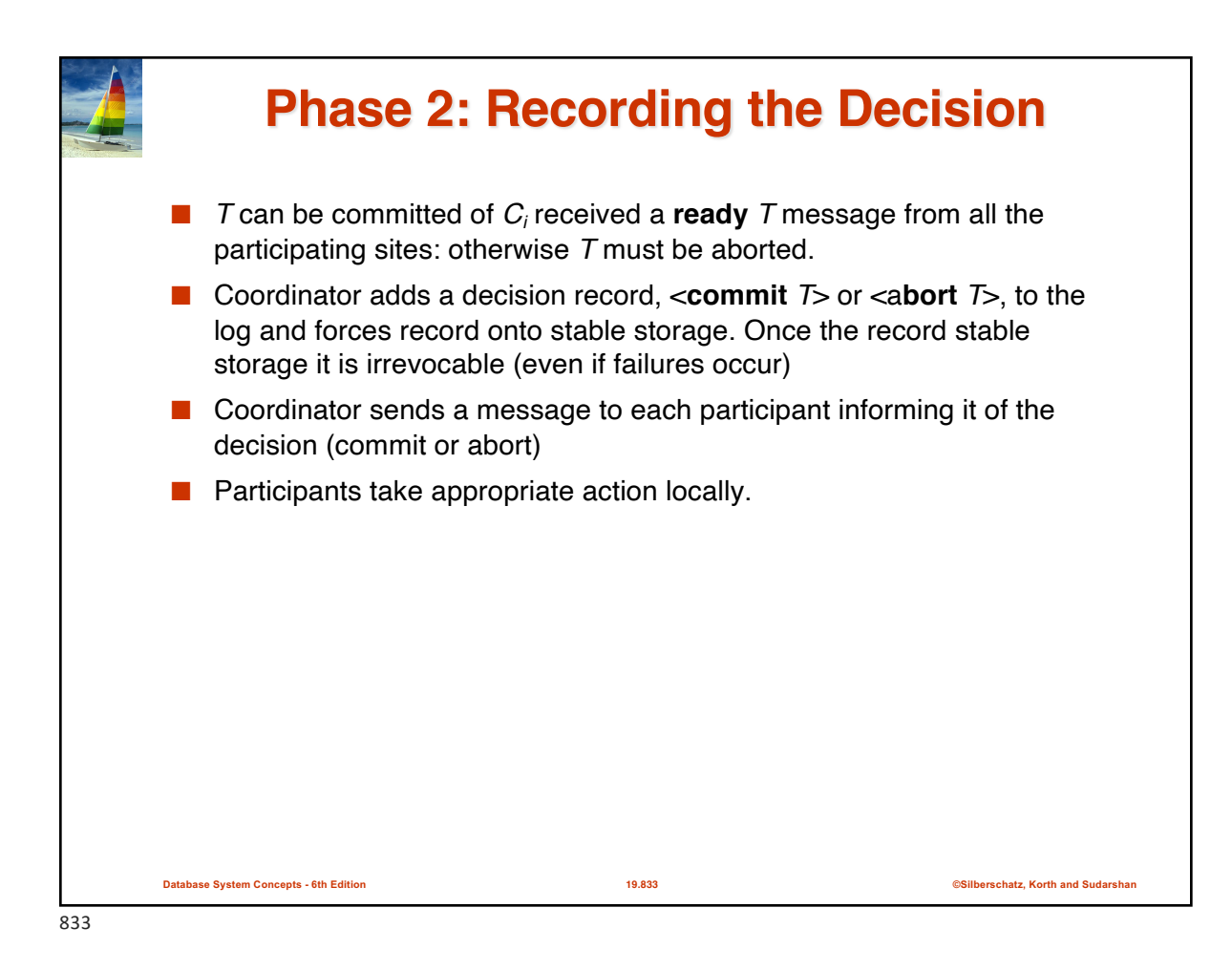

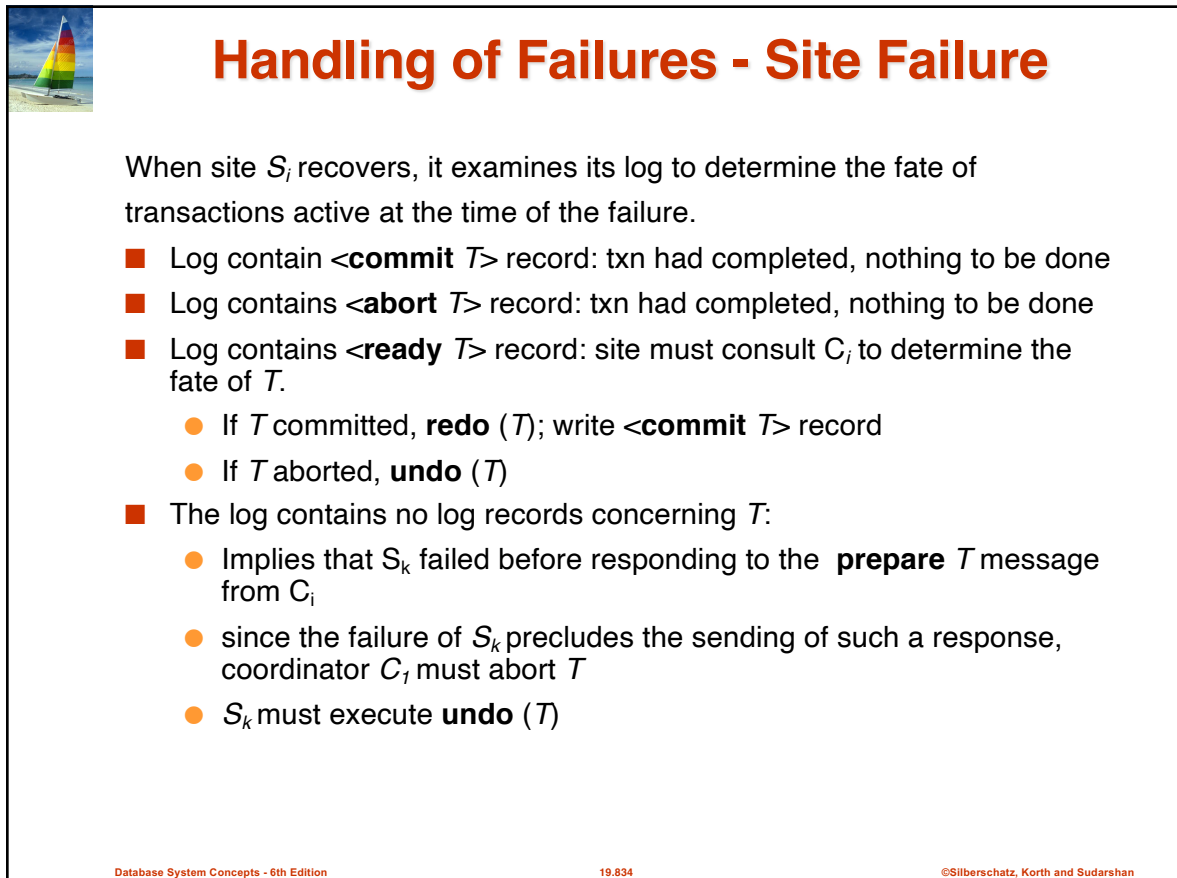

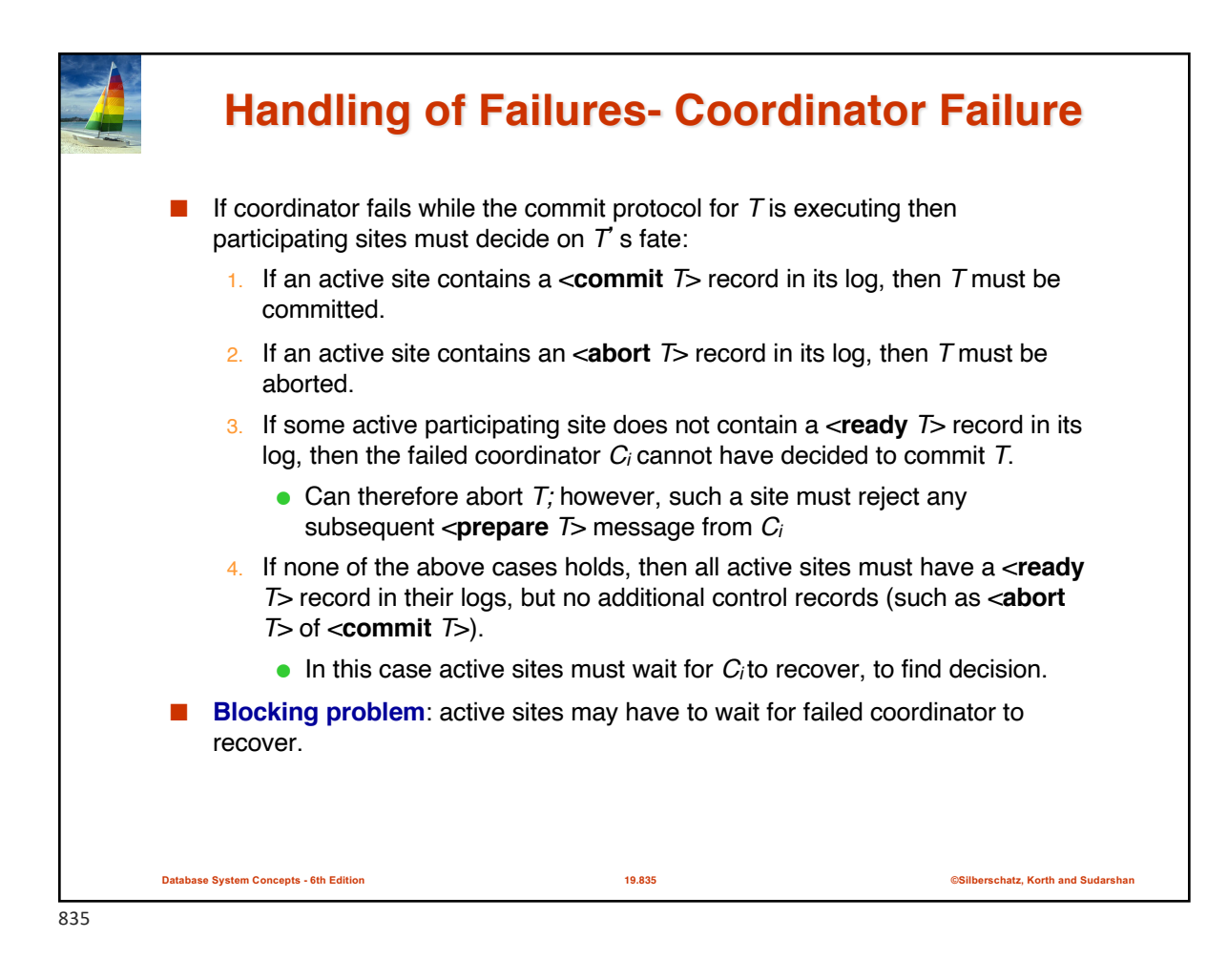

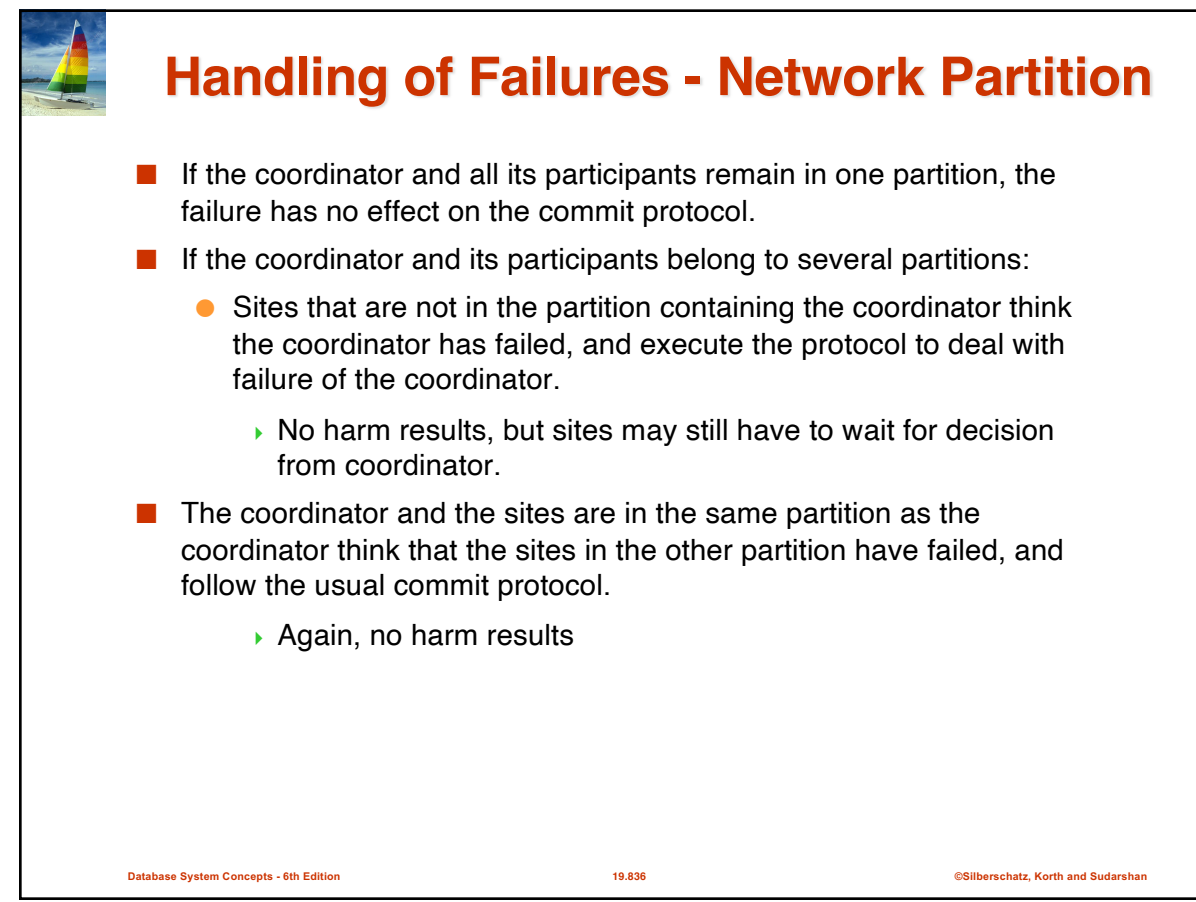

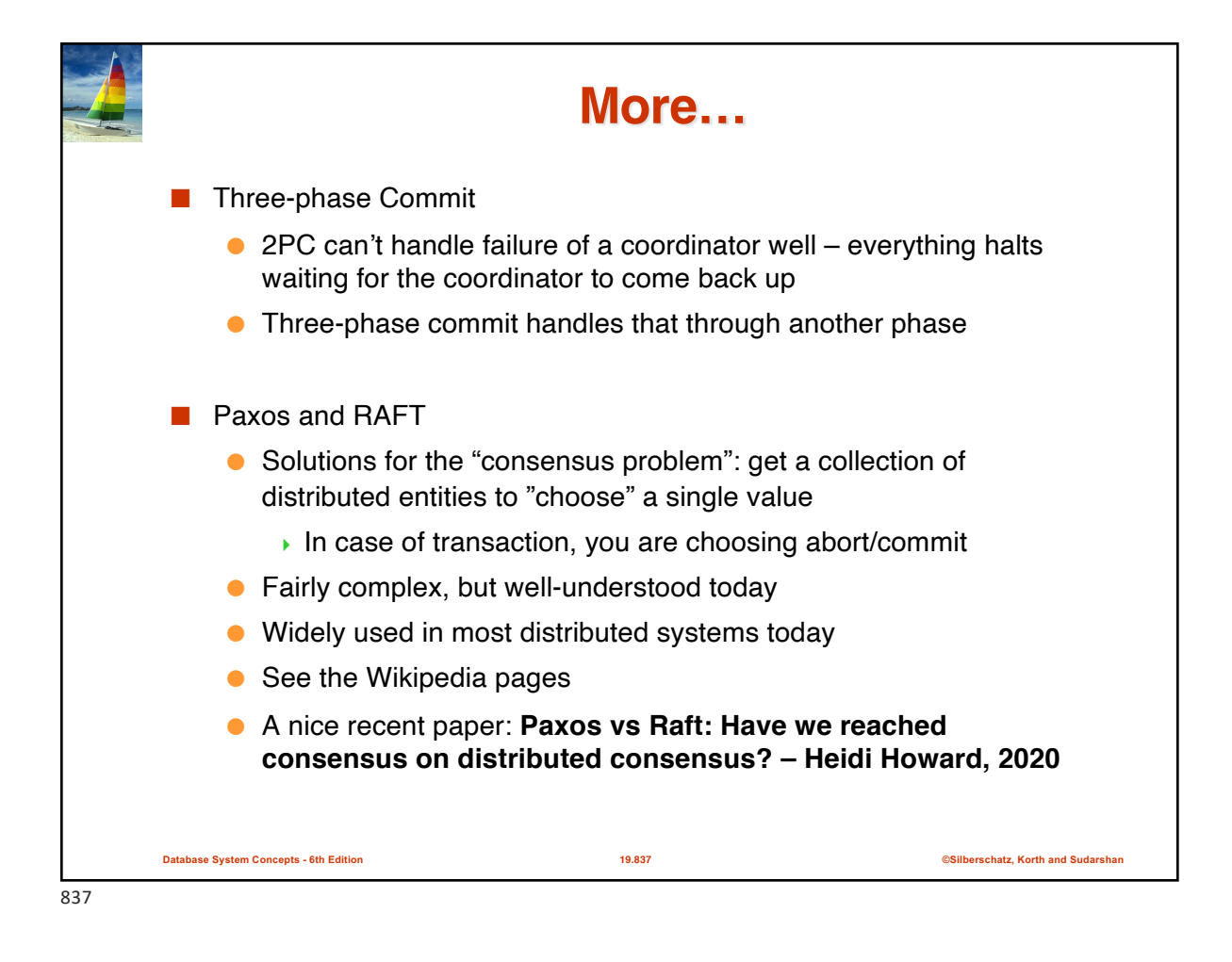

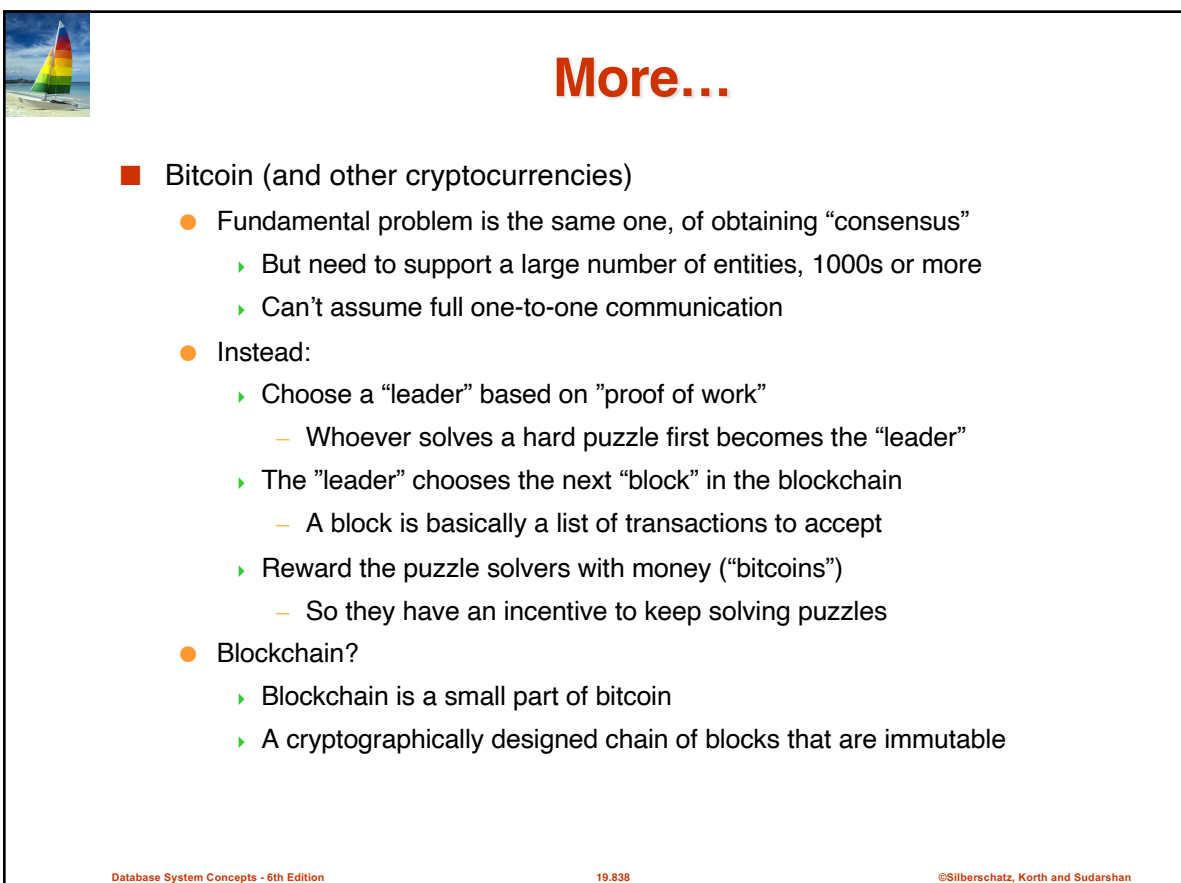